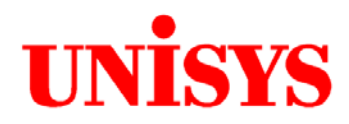

# TPC Benchmark™ C Full Disclosure Report

# **Unisys ES7000 Aries 420 Enterprise Server (16P)**

**using**

**Oracle Database 10***g* **Enterprise Edition**

**on**

## **Microsoft Windows Server 2003, Datacenter Edition for 64-bit Itanium-based Systems**

**Second Edition February 9, 2004**

Unisys Part Number 4500 5287-100

#### **Second Edition – February 2004**

Unisys Corporation believes that the information in this document is accurate as of the publication date. The information in this document is subject to change without notice. Unisys Corporation assumes no responsibility for any errors that may appear in this document.

The pricing information in this document is believed to accurately reflect the current prices as of the publication date. However, Unisys Corporation, Microsoft Corporation, and Oracle provide no warranty on the pricing information in this document.

Benchmark results are highly dependent upon workload, specific application requirements, and systems design and implementation. Relative system performance will vary as a result of these and other factors. Therefore, TPC Benchmark C should not be used as a substitute for a specific customer application benchmark when critical capacity planning and/or product evaluation decisions are contemplated.

All performance data contained in this report was obtained in a rigorously controlled environment, and therefore results obtained in other operating environments may vary significantly. Unisys Corporation, Microsoft Corporation, and Oracle do not warrant or represent that a user can or will achieve similar performance expressed in transactions per minute (tpmC) or normalized price/performance (\$/tpmC). No warranty of system performance or price/performance is expressed or implied in this report.

Copyright © 2004 Unisys Corporation.

All Rights Reserved. Permission is hereby granted to reproduce this document in whole or in part provided the copyright notice printed above is set forth in full text on the title page of each item reproduced.

Printed in USA, February 2004.

Unisys Corporation Part Number: 4500 5287-100

Unisys is a registered trademark of Unisys Corporation.

Oracle, SQL\*DBA, SQL\*Loader, SQL\*Net, SQL\*Plus, Oracle 10*g*, Pro\*C, and PL/SQL are registered trademarks of Oracle Corporation.

Intel, Pentium, Xeon, and Itanium 2 are registered trademarks of Intel Corporation.

Microsoft, Windows, and Visual C++ are registered trademarks of Microsoft Corporation.

TPC Benchmark, TPC-C and tpmC are trademarks of the Transaction Processing Performance Council.

Other product names used in this document may be trademarks and/or registered trademarks of their respective companies.

#### **Overview**

This report documents the methodology and results of the TPC Benchmark C (TPC-C) conducted on the Unisys Corporation ES7000 Aries 420 Enterprise Server (16P). The operating system on the server was Microsoft Windows Server 2003, Datacenter Edition for 64-bit Itanium-based Systems. The database used was Oracle Database 10*g* Enterprise Edition. The operating system on the clients was Microsoft Windows 2003 Server. The clients ran Microsoft's Internet Information Server 6.0 and COM+.

#### **TPC Benchmark Metrics**

The standard TPC Benchmark C metrics, tpmC (transactions per minute), price per tpmC (three year capital cost per measured tpmC), and the availability date are reported as required by the benchmark specification.

#### **Executive Summary**

The following pages contain the executive summary results of the benchmark.

#### **Auditor**

Lorna Livingtree of Performance Metrics, Inc., verified compliance with the relevant TPC specification, audited the benchmark configuration, environment, and methodology used to produce and validate the test results, along with the pricing model used to calculate the cost per tpmC.

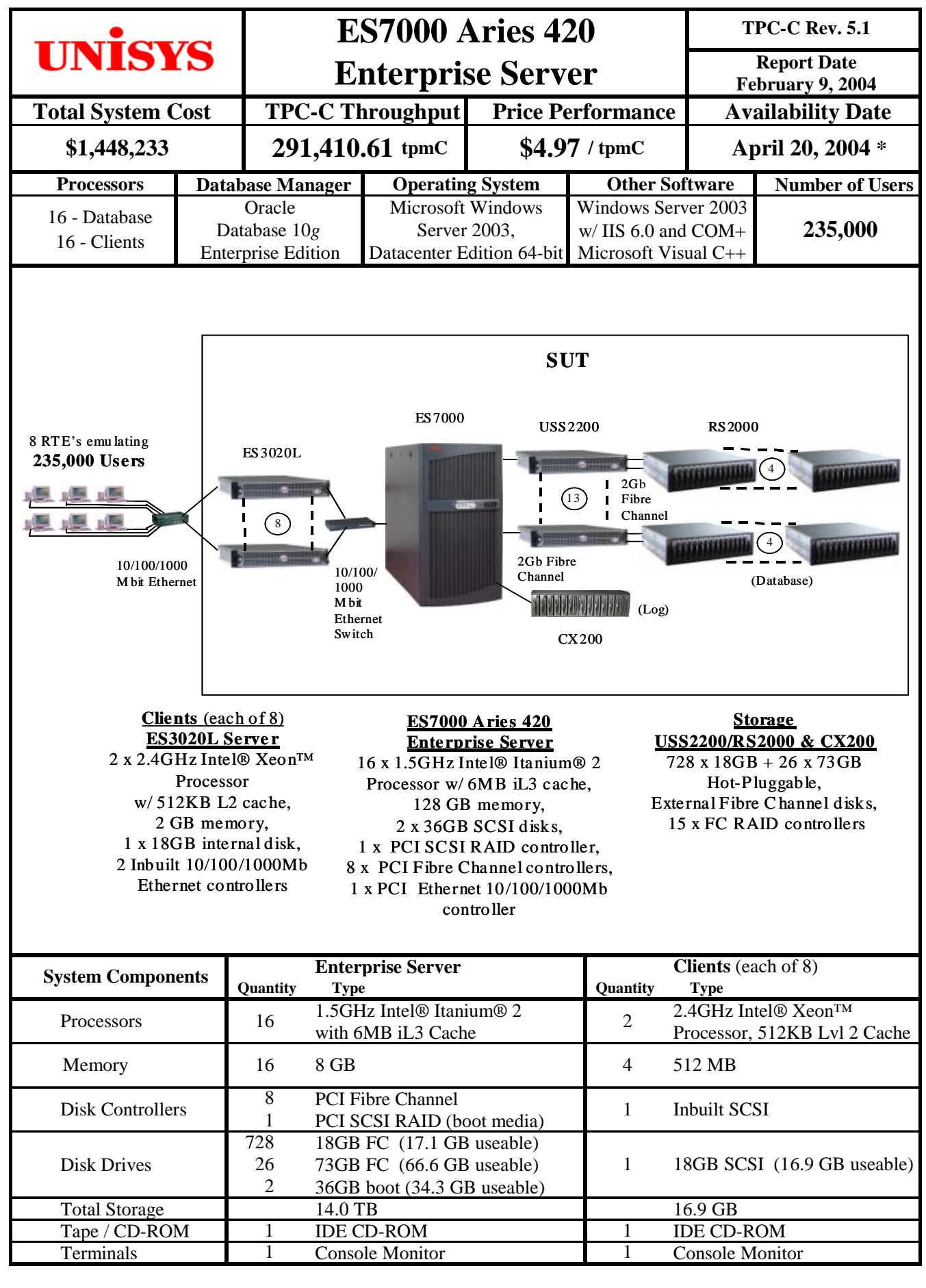

\* All hardware available now

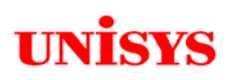

L

## **ES7000 Aries 420**

**TPC-C Rev. 5.1**

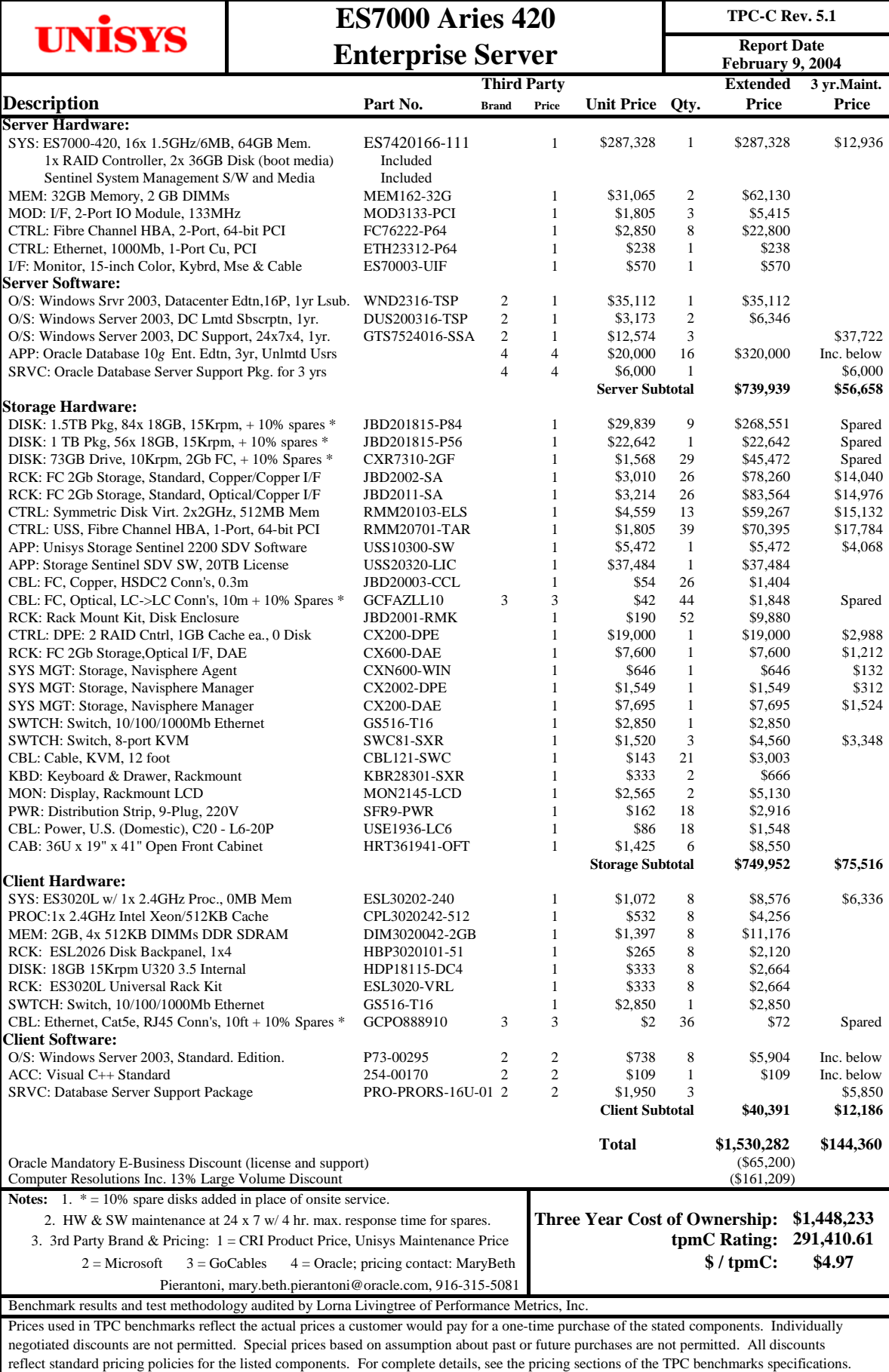

If youfind that the stated prices are not available according to these terms, please inform the TPC at pricing@tpc.org. Thank You.

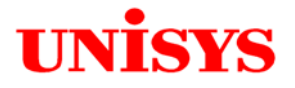

**Report Date February 9, 2004**

## **Numerical Quantities Summary**

#### **MQTh, Computed Maximum Qualified Throughput: 291,410.61 tpmC**

#### **Response Times,** in seconds

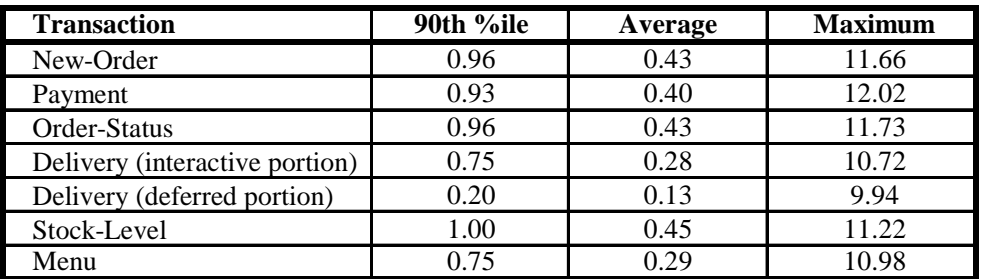

#### **Response time delay added for emulated components,** in seconds

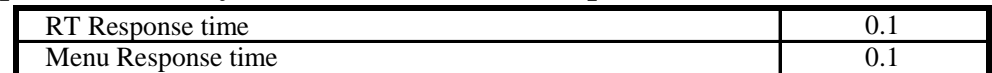

#### **Transaction Mix,** in percent of total transactions

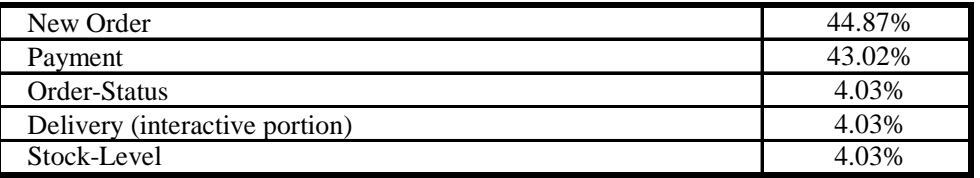

#### **Keying / Think Time Times,** in seconds

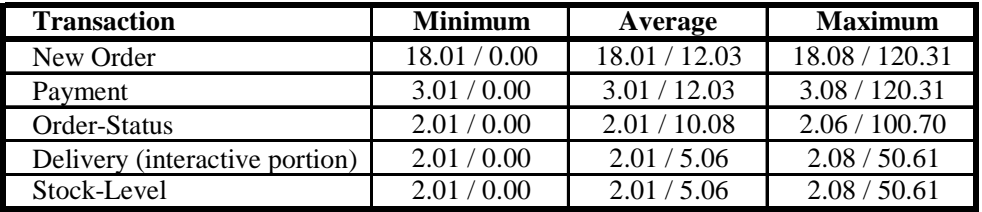

#### **Test Duration**

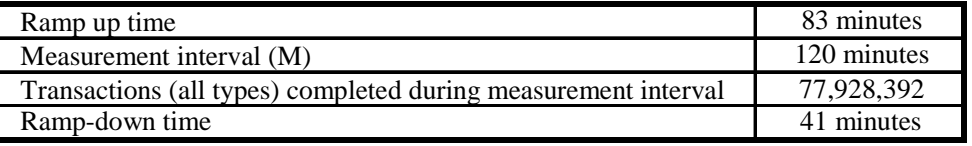

#### **Checkpointing:**

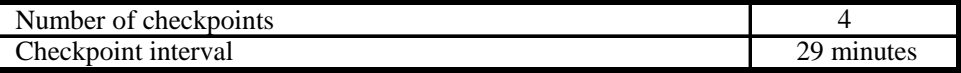

# **Table of Contents**

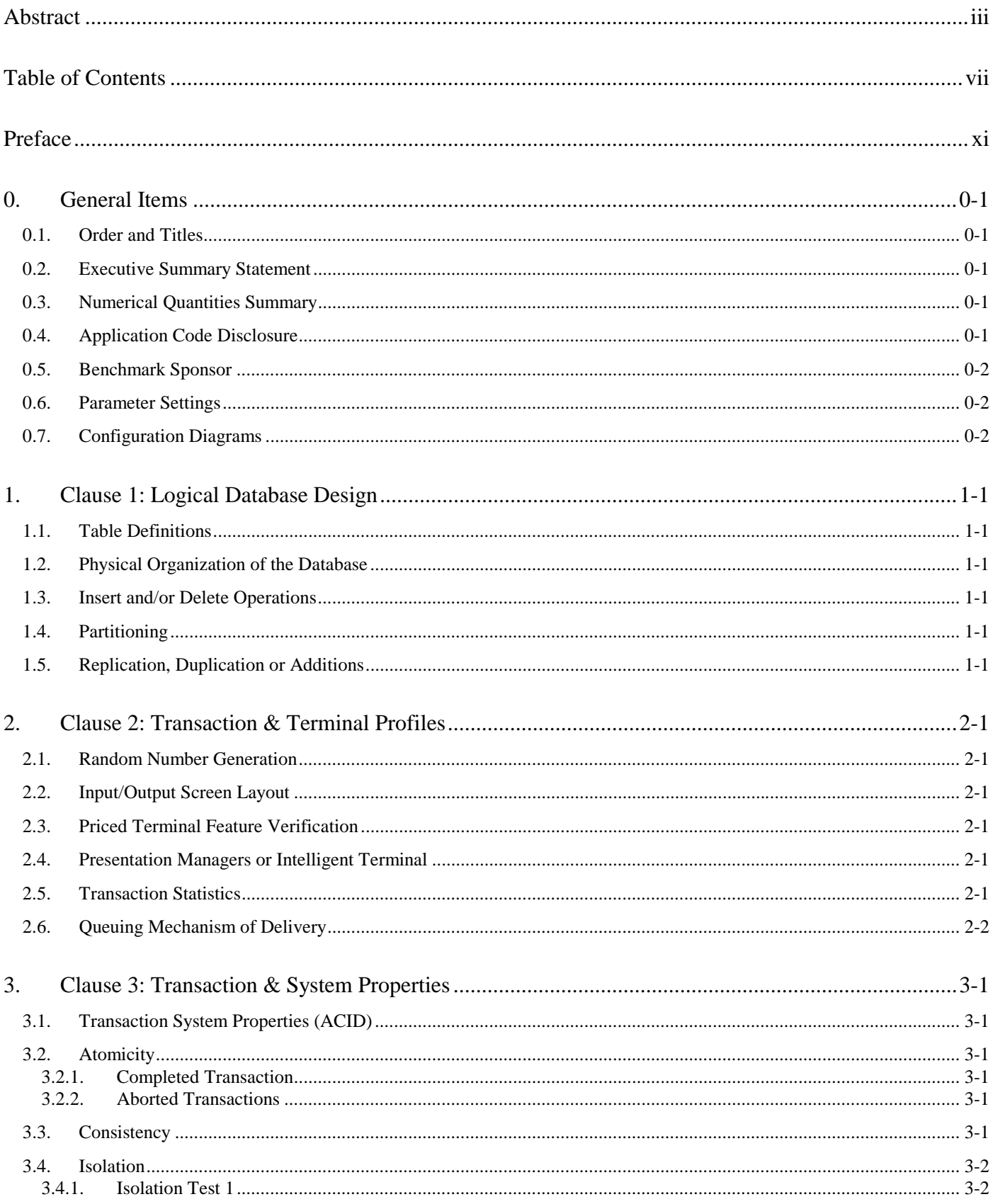

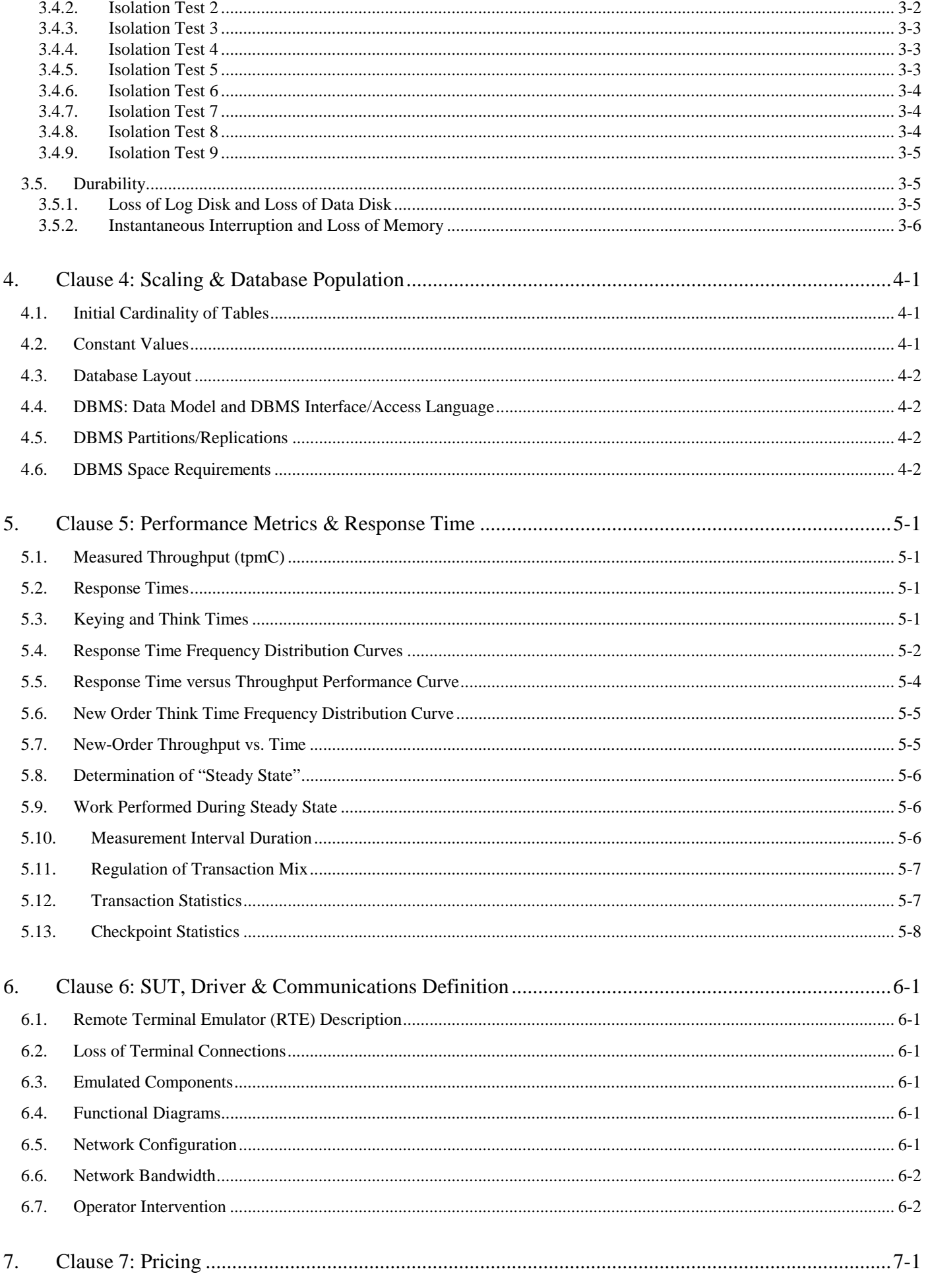

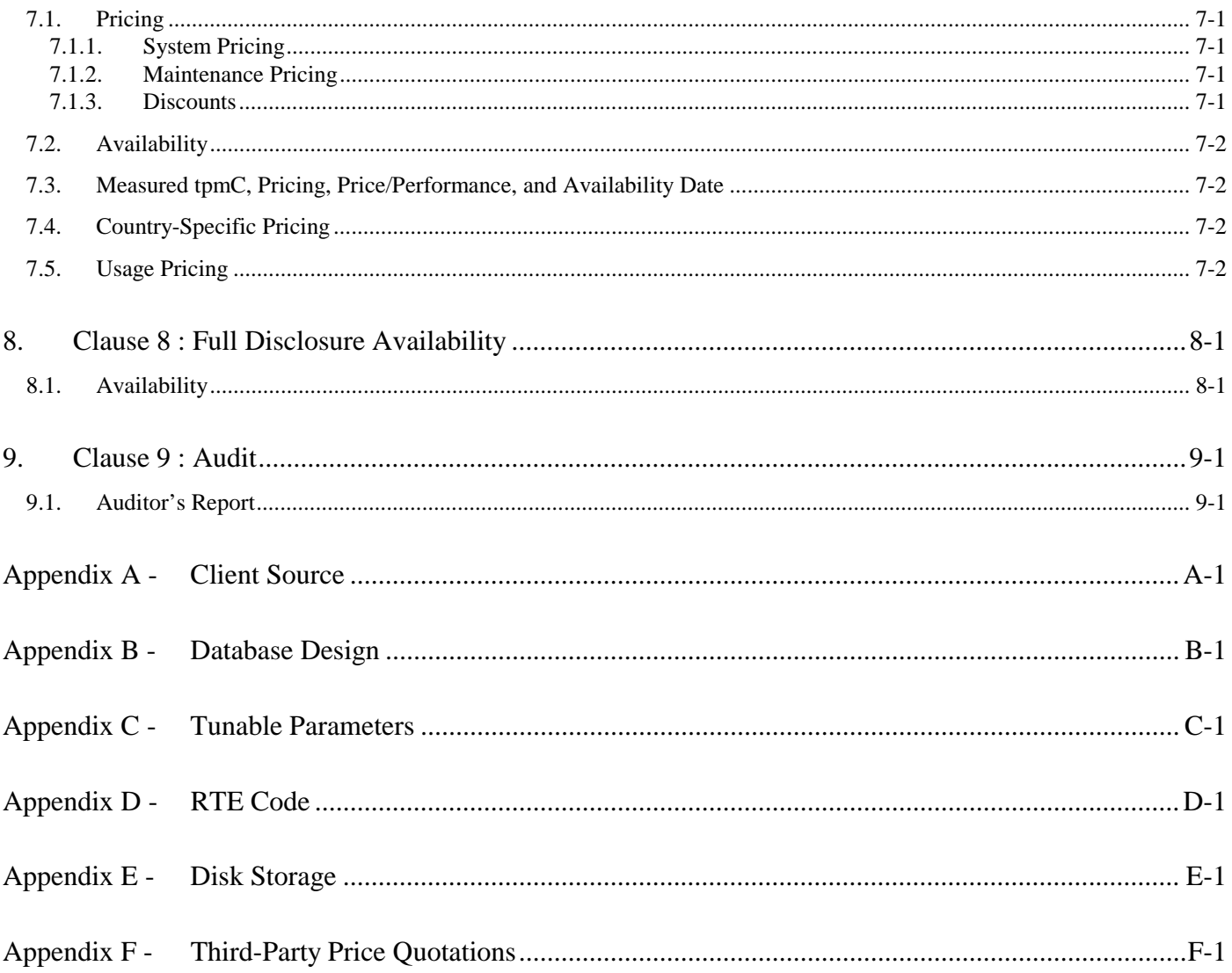

# Figures

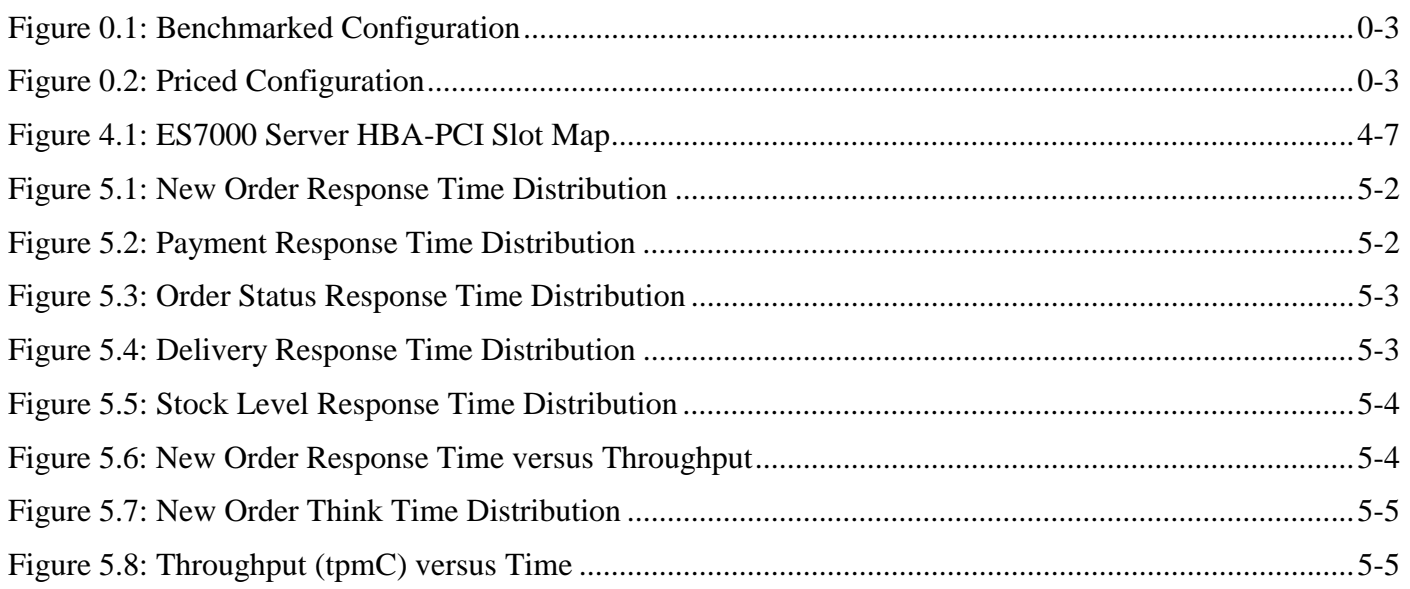

# **Tables**

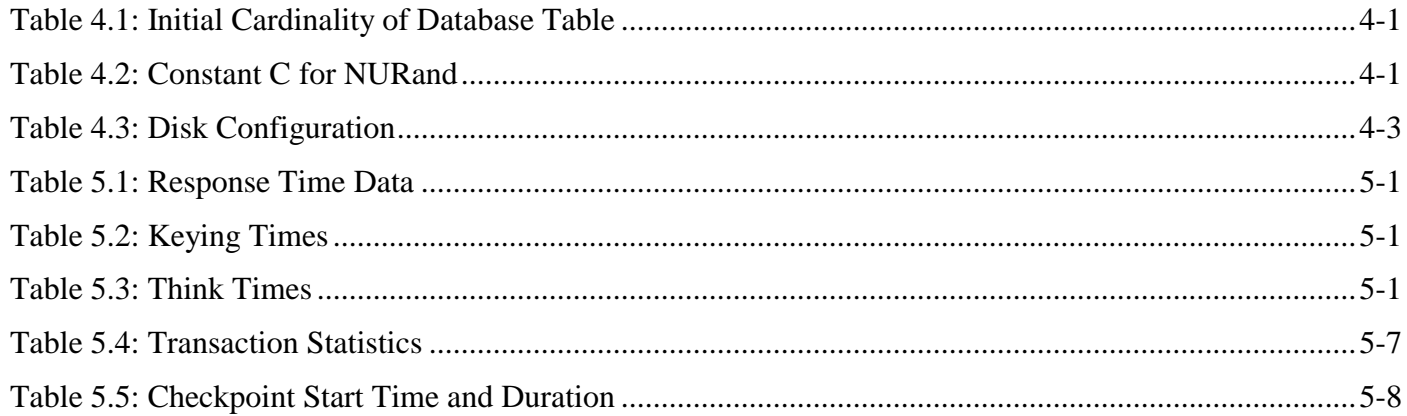

#### **Document Structure**

The TPC Benchmark C Standard Specification requires test sponsors to publish, submit to the TPC, and make available to the public, a full disclosure report for any result to be considered compliant with the specification. The required contents of the full disclosure report are specified in Clause 8.

This report is submitted to satisfy the specification's requirement for full disclosure. It documents the compliance of the benchmark implementation and execution reported for the Unisys ES7000 Aries 420 Enterprise Server (16P) using Oracle Database 10*g* Enterprise Edition on Microsoft Windows Server 2003, Datacenter Edition for 64-bit Itaniumbased Systems.

#### **TPC Benchmark C Overview**

The Transaction Processing Performance Council (TPC) developed The TPC Benchmark™ C Standard Specification Revision 5.1. It is the intent of the TPC to develop a suite of benchmarks to measure the performance of computer systems executing a wide range of applications. Unisys, Microsoft Corporation, and Oracle are active participants in the TPC to define and develop such a suite of benchmarks.

TPC Benchmark™ C (TPC-C) is an OLTP workload. It is a mixture of read-only and update intensive transactions that simulate the activities found in complex OLTP application environments. It does so by exercising a breadth of system components associated with such environments, which are characterized by:

- The simultaneous execution of multiple transaction types that span a breadth of complexity.
- On-line and deferred transaction execution modes.
- Multiple on-line terminal sessions.
- Moderate system and application execution time.
- Significant disk input/output.
- Transaction integrity (ACID properties).
- Non-uniform distribution of data access through primary and secondary keys.
- Databases consisting of many tables with a wide variety of sizes, attributes, and relationships.
- Contention on data access and update.

The performance metric reported by TPC-C is a "business throughput" measuring the number of orders processed per minute. Multiple transactions are used to simulate the business activity of processing an order, and each transaction is subject to a response time constraint. The performance metric for this benchmark is expressed in transactions-perminute-C (tpmC). To be compliant with the TPC-C standard, all references to tpmC results must include the tpmC rate, the associated price-per-tpmC, and the availability date of the priced configuration.

Despite the fact that this benchmark offers a rich environment that emulates many OLTP environments, this benchmark does not reflect the entire range of OLTP requirements. In addition, the extent to which a customer can achieve the results reported by a vendor is highly dependent on how closely TPC-C approximates the customer application. The relative performance of systems derived from this benchmark does not necessarily hold for other workloads or environments. Extrapolations to any other environment are not recommended.

#### **0.1. Order and Titles**

*The order and titles of sections in the Test Sponsor's Full Disclosure report must correspond with the order and titles of sections from the TPC-C standard specification (i.e., this document). The intent is to make it as easy as possible for readers to compare and contrast material in different Full Disclosure reports. (8.1.1.1)*

The order and titles of the sections in this report correspond with those from the TPC-C standard specification.

#### **0.2. Executive Summary Statement**

*The TPC Executive Summary Statement must be included near the beginning of the Full Disclosure report. (8.1.1.2)*

The TPC Executive Summary Statement is included near the beginning of this report.

#### **0.3. Numerical Quantities Summary**

*The numerical quantities listed below must be summarized near the beginning of the Full Disclosure Report: (8.1.1.3)*

- *Measurement interval in minutes,*
- *Number of checkpoints in the measurement interval,*
- *Checkpoint interval in minutes,*
- *Number of transactions (all types) completed within the measurement interval,*
- *Computed Maximum Qualified Throughput in tpmC,*
- *Ninetieth percentile, average and maximum response times for the New-Order, Payment, Order-Status, Stock-Level, Delivery (deferred and interactive) and Menu transactions,*
- *Time in seconds added to response time to compensate for delays associated with emulated components,*
- *Percentage of transaction mix for each transaction type.*

These numerical quantities are summarized near the beginning of this report.

#### **0.4. Application Code Disclosure**

*The applicable program (as defined in Clause 2.1.7) must be disclosed. This includes, but is not limited to, the code implementing the five transactions and the terminal input and output functions. (8.1.1.4)*

Appendix A contains the client application code used in this TPC-C benchmark. Appendix B contains the database code that implements the TPC-C transactions.

#### **0.5. Benchmark Sponsor**

*A statement identifying the benchmark sponsor(s) and other participating companies must be provided. (8.1.1.5)*

Unisys Corporation sponsored this TPC benchmark C. Unisys and Oracle Corporation developed the benchmark test. The benchmark was conducted at Unisys, Mission Viejo, California.

#### **0.6. Parameter Settings**

*Settings must be provided for all customer-tunable parameters and options which have been changed from the defaults found in actual products, including but not limited to: (8.1.1.6)*

- *Data Base tuning options*
- *Recovery/commit options*
- *Consistency/locking options*
- *Operating system and application configuration parameters*

Appendix C contains the configuration and system parameters used in running these TPC-C tests. It also contains all the client, server OS, and Oracle database tunable parameters.

#### **0.7. Configuration Diagrams**

*Diagrams of both measured and priced configurations must be provided, accompanied by a description of the differences. This includes, but is not limited to: (8.1.1.7)*

- *Number and type of processors.*
- *Size of allocated memory, and any specific mapping/partitioning of memory unique to the test.*
- *Number and type of disk units (and controllers, if applicable).*
- *Number of channels or bus connections to disk units, including their protocol type.*
- *Number of LAN (e.g., Ethernet) connections, including routers, workstations, terminals, etc., that were physically used in the test or are incorporated into the pricing structure (see Clause 8.1.8).*
- *Type and the run-time execution location of software components (e.g., DBMS, client processes, transaction monitors, software drivers, etc.).*

The Remote Terminal Emulator (RTE) software used for these TPC-C tests is proprietary to Unisys. The benchmarked configuration of the RTE and Unisys ES7000 Aries 420 Enterprise Server (16P) is illustrated in Figure 0.1. Table 4.3 contains a detailed explanation of the disk configuration.

There were eight ES3020L clients in the measured configuration, seven older clients with dual 2.4 GHz processors, 400MHz FSB, 2GB memory, one 18 GB 10K rpm drive, and one new client with dual 2.4GHz processors, 533 MHz FSB, 2GB memory, one 18 GB 15Krpm drive. The pricing uses eight new ES3020L clients in the benchmark configuration, each with dual 2.4 GHz processors, 533 MHz FSB, 2GB memory and one 18 GB 15K rpm drive because the older measured clients are no longer orderable through Unisys.

The priced configuration for the Unisys ES7000 Aries 420 Enterprise Server (16P) is shown in Figure 0.2.

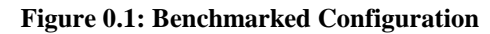

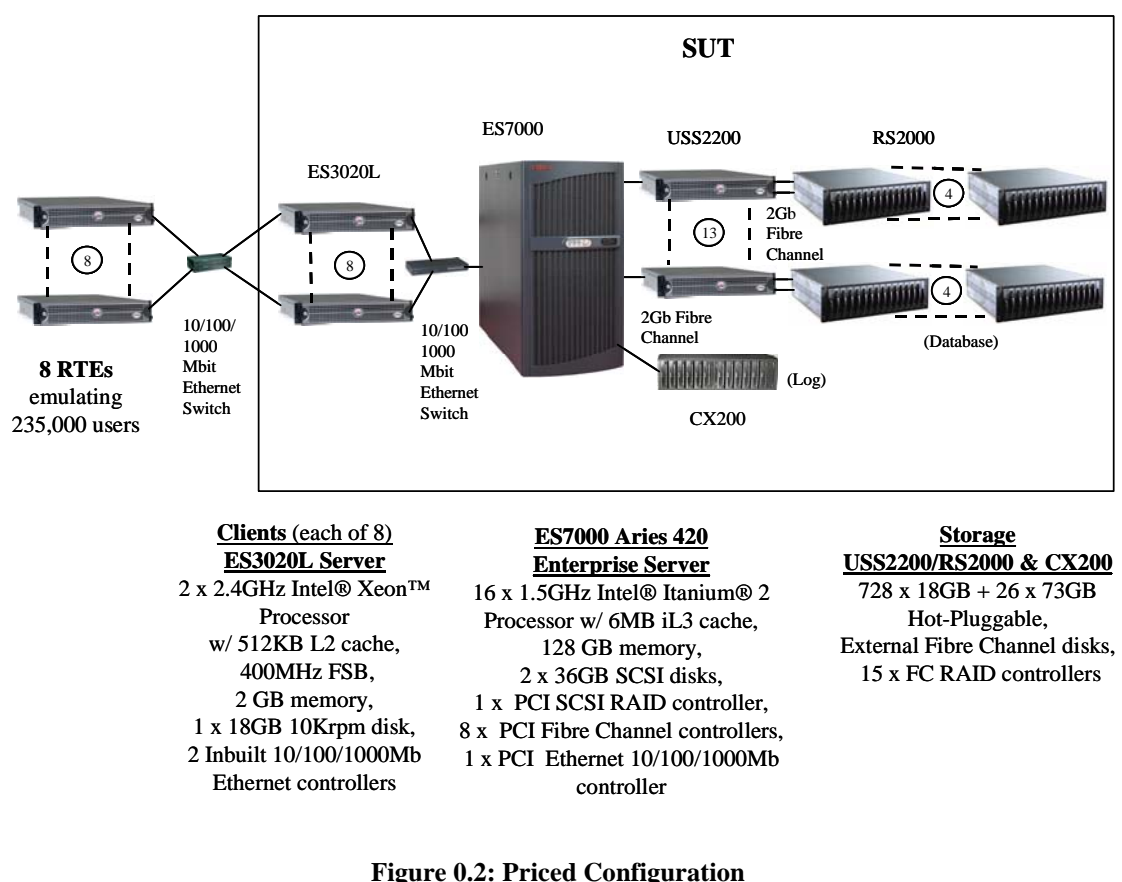

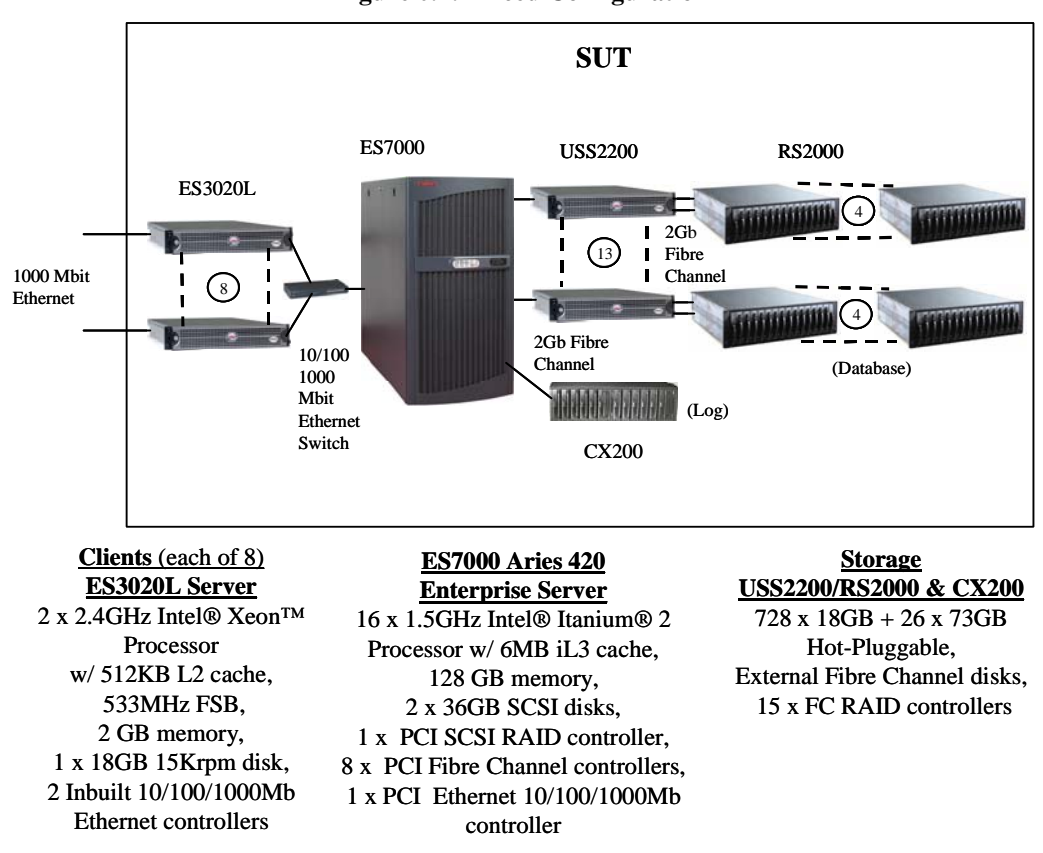

#### **1.1. Table Definitions**

*Listings must be provided for all table definition statements and all other statements used to setup the database. (8.1.2.1)*

Appendix B contains the programs that define, create, and populate the Oracle Database 10*g* Enterprise Edition database.

#### **1.2. Physical Organization of the Database**

*The physical organization of tables and indices, within the database, must be disclosed. (8.1.2.2)*

The disk space was allocated to the Oracle database according to the data in Table 4.3. The Oracle definitions are contained in Appendix B.

#### **1.3. Insert and/or Delete Operations**

*It must be ascertained that insert and/or delete operations to any of the tables can occur concurrently with the TPC-C transaction mix. Furthermore, any restriction in the SUT database implementation that precludes inserts beyond the limits defined in Clause 1.4.11 must be disclosed. This includes the maximum number of rows that can be inserted and the maximum key value for these new rows. (8.1.2.3)*

There were no restrictions on insert and/or delete operations to any of the tables.

#### **1.4. Partitioning**

*While there are few restrictions placed upon horizontal or vertical partitioning of tables and rows in the TPC-C benchmark (see Clause 1.6), any such partitioning must be disclosed. (8.1.2.4)*

Partitioning was not used for any table in this implementation.

#### **1.5. Replication, Duplication or Additions**

*Replication of tables, if used, must be disclosed (see Clause 1.4.6). (8.1.2.5).*

*Additional and/or duplicate attributes in any table must be disclosed along with a statement on the impact on performance (see Clause 1.4.7). (8.1.2.6)*

No replications, duplications or additional attributes were used in this implementation.

#### **2.1. Random Number Generation**

*The method of verification for the random number generation must be disclosed. (8.1.3.1)*

The drivers used the Unisys RTE program, which was independently audited.

#### **2.2. Input/Output Screen Layout**

*The actual layout of the terminal input/output screens must be disclosed. (8.1.3.2)*

The screen layouts are based on those in Clauses 2.4.3, 2.5.3, 2.6.3, 2.7.3, and 2.8.3 of the TPC Benchmark C Standard Specification. There are some minor differences in appearance due to the use of a web client implementation.

#### **2.3. Priced Terminal Feature Verification**

*The method used to verify that the emulated terminals provide all the features described in Clause 2.2.2.4 must be explained. Although not specifically priced, the type and model of the terminals used for the demonstration in 8.1.3.3 must be disclosed and commercially available (including supporting software and maintenance). (8.1.3.3)*

The above disclosure was verified by the auditor.

#### **2.4. Presentation Managers or Intelligent Terminal**

*Any usage of presentation managers or intelligent terminals must be explained. (8.1.3.4)*

Application code running on the client implemented the TPC-C user interface. A listing of this code is included in Appendix A. No presentation manager was used on the client, as screen manipulation and data input/output was handled for each user by the Microsoft Internet Explorer web browser running on each user PC.

#### **2.5. Transaction Statistics**

*The percentage of home and remote order-lines in the New-Order transactions must be disclosed. (8.1.3.5)*

*The percentage of New-Order transactions that were rolled back as a result of an unused item number must be disclosed. (8.1.3.6)*

*The number of items per order entered by New-Order transactions must be disclosed. (8.1.3.7)*

*The percentage of home and remote Payment transactions must be disclosed. (8.1.3.8)*

*The percentage of Payment and Order-Status transactions that used non-primary key (C\_LAST) access to the database must be disclosed. (8.1.3.9)*

*The percentage of Delivery transactions that were skipped as a result of an insufficient number of rows in the NEW-ORDER table must be disclosed. (8.1.3.10)*

*The mix (i.e., percentages) of transaction types seen by the SUT must be disclosed. (8.1.3.11)*

Table 5.4 in Section 5 contains all of these statistics.

## **2.6. Queuing Mechanism of Delivery**

*The queuing mechanism used to defer execution of the Delivery transaction must be disclosed (8.1.3.12).*

The client application processes submitted delivery transactions to server software running on the client machines. These delivery servers were responsible for processing queued deliveries to submit to the database server.

#### **3.1. Transaction System Properties (ACID)**

*The results of the ACID tests must be disclosed along with a description of how the ACID requirements were met. This includes disclosing which case was followed for the execution of Isolation Test 7. (8.1.4.1)*

The TPC Benchmark C Standard Specification defines a set of transaction processing system properties that a system under test (SUT) must support during the execution of the benchmark. Those properties are Atomicity, Consistency, Isolation, and Durability (ACID).

This section defines each of these properties, describes the steps taken to ensure that they were present during the test and describes a series of tests done to demonstrate compliance with the specification. All ACID property tests were executed successfully.

#### **3.2. Atomicity**

*The system under test must guarantee that data base transactions are atomic; the system will either perform all individual operations on the data, or will assure that no partially completed operations leave any effects on the data.*

#### **3.2.1. Completed Transaction**

*Perform the Payment transaction for a randomly selected warehouse, district, and customer (by customer number) and verify that the records in the CUSTOMER, DISTRICT, and WAREHOUSE tables have been changed appropriately.*

The balances from a randomly selected warehouse, district, and customer row were retrieved by customer number from a script. A Payment transaction was submitted with the same warehouse, district and customer identifiers for a known amount. After completion of the Payment transaction, the balances of the selected warehouse, district, and customer were again retrieved to verify that the changes had been made correctly.

#### **3.2.2. Aborted Transactions**

*Perform the Payment transaction for a randomly selected warehouse, district, and customer (by customer number) and substitute a ROLLBACK of the transaction for the COMMIT of the transaction. Verify that the records in the CUSTOMER, DISTRICT, and WAREHOUSE tables have NOT been changed.*

The balances from a randomly selected warehouse, district, and customer row were retrieved by customer number from a script. A Payment transaction was submitted with the same warehouse, district and customer identifiers that issued a ROLLBACK command rather than a COMMIT. After the transaction completed, the balances of the selected warehouse, district, and customer were again retrieved to verify that no changes had been made to the database.

#### **3.3. Consistency**

*Consistency is the property of the application that requires any execution of a data base transaction to take the data base from one consistent state to another, assuming that the data base is initially in a consistent state.*

The benchmark specification requires explicit demonstration of the following four consistency conditions:

- 1. The sum of the district balances in a warehouse is equal to the warehouse balance;
- 2. For each district, the next order id minus one is equal to maximum order id in the ORDER table and equal to the maximum new order id in the NEW ORDER table;
- 3. For each district, the maximum order id minus minimum order id in the ORDER table plus one equals the number of rows in the NEW-ORDER table for that district;
- 4. For each district, the sum of the order line counts in the ORDER table equals the number of rows in the ORDER-LINE table for that district;

In order to demonstrate this consistency, the following steps were taken:

- 1. Prior to the start of a benchmark run, the consistency of the database was verified by testing successfully conditions 1-4 described above with a script.
- 2. A run under full user load was executed for over 10 minutes with a checkpoint during the run.
- 3. After completion of that test, the consistency of the database was again verified by successfully testing using the same consistency script as in step 1.

#### **3.4. Isolation**

*For conventional locking schemes, isolation should be tested as described below. Systems that implement other isolation schemes may require different validation techniques. It is the responsibility of the test sponsor to disclose those techniques and the tests for them. If isolation schemes other than conventional locking are used, it is permissible to implement these tests differently provided full details are disclosed. (Examples of different validation techniques are shown in Isolation Test 7, Clause 3.4.2.7).*

#### **3.4.1. Isolation Test 1**

*This test demonstrates isolation for read-write conflicts of Order-Status and New-Order transactions.*

Performed the following steps:

- 1. An Order-Status transaction T0 was executed for a randomly selected customer, and the order returned was noted. T0 was committed.
- 2. A New-Order transaction T1 was started for the same customer used in T0. T1 was stopped prior to COMMIT.
- 3. An Order-Status transaction T2 was started for the same customer used in T1. T2 completed and was committed without being blocked by T1. T2 returned the same order that T0 had returned.
- 4. T1 was allowed to complete and was committed.
- 5. An Order-Status transaction T3 was started for the same customer used in T1. T3 returned the order inserted by T1.

This result demonstrates serialization of T2 before T1. T3 returned the order inserted by T1.

#### **3.4.2. Isolation Test 2**

*This test demonstrates isolation for read-write conflicts of Order-Status and New-Order transactions when the New-Order transaction is ROLLED BACK.*

Performed the following steps:

1. An Order-Status transaction T0 was executed for a randomly selected customer, and the order returned was noted. T0 was committed.

- 2. A New-Order transaction T1 with an invalid item number, was started for the same customer used in T0. T1 was stopped immediately prior to ROLLBACK.
- 3. An Order-Status transaction T2 was started for the same customer used in T1. T2 completed and was committed without being blocked by T1. T2 returned the same order that T0 had returned.
- 4. T1 was allowed to ROLLBACK.
- 5. An Order-Status transaction T3 was started for the same customer used in T1. T3 returned the same order that T0 had returned.

## **3.4.3. Isolation Test 3**

*This test demonstrates isolation for write-write conflicts of two New-Order transactions.*

Performed the following steps:

- 1. Start a New-Order transaction T1.
- 2. Stop transaction T1 immediately prior to COMMIT.
- 3. Start another New-Order transaction T2 for the same customer as T1.
- 4. Verify that transaction T2 waits.
- 5. Allow transaction T1 to complete. T2 should now complete.

Verify that the order number returned for T2 is one greater than the order number for T1. Verify that the value of D\_NEXT\_O\_ID reflects the results of both T1 and T2, i.e., it has been incremented by two and is one greater than the order number for T2.

#### **3.4.4. Isolation Test 4**

*This test demonstrates isolation for write-write conflicts of two New-Order transactions when one transaction is ROLLED BACK.*

Performed the following steps:

- 1. The D\_NEXT\_O\_ID of a randomly selected district was retrieved.
- 2. A New-Order transaction T1 which contains an invalid item number, was started for a randomly selected customer with the district used in step 1. T1 was stopped immediately prior to ROLLBACK.
- 3. Started another New-Order transaction T2 for the same customer as T1. Transaction T2 waited.
- 4. T1 was allowed to roll back. T2 completed and was committed.

The order number returned by T2 was the same as the D\_NEXT\_O\_ID retrieved in step 1.

The D\_NEXT\_O\_ID of the same district was retrieved again. It had been incremented by one (greater than the order number returned by T2).

#### **3.4.5. Isolation Test 5**

*This test demonstrates isolation for write-write conflicts of Payment and Delivery transactions. Perform the following steps:*

Performed the following steps:

- 1. A query was executed to find out the customer who would be updated by the next delivery transaction for a randomly selected warehouse and district.
- 2. The C\_BALANCE of the customer found in step 1 was retrieved.
- 3. Started a Delivery transaction T1 for the same warehouse used in step 1. The T1 transaction was stopped immediately prior to COMMIT.
- 4. Started a Payment transaction T2 for the same customer found in step 1. T2 waited.
- 5. Transaction T1 was allowed to complete. Now T2 completed and committed.

Retrieved C\_BALANCE and verified. It reflected the results of both T1 and T2.

#### **3.4.6. Isolation Test 6**

*This test demonstrates isolation for write-write conflicts of Payment and Delivery transactions when the Delivery transaction is ROLLED BACK. Perform the following steps:*

Performed the following steps:

- 1. A query was executed to find out the customer who would be updated by the next delivery transaction for a randomly selected warehouse and district.
- 2. The C\_BALANCE of the customer found in step 1 was retrieved.
- 3. Started a Delivery transaction T1 for the same warehouse used in step 1. Stopped transaction T1 immediately prior to ROLLBACK.
- 4. Started a Payment transaction T2 for the same customer found in step 1. T2 waited.
- 5. Transaction T1 was allowed to ROLLBACK. Now T2 completed and committed.

Retrieved C\_BALANCE and verified. It reflected the results of both T1 and T2.

#### **3.4.7. Isolation Test 7**

*This test demonstrates repeatable reads for the New-Order transaction while an interactive transaction updates the price of an item. Given two random item number x and y, perform the following steps:*

- 1. Started a transaction T1. Queried I\_PRICE from items x and y. Transaction T1 was committed.
- 2. Start a New-Order transaction T2 for a group of items including item x twice and item y.
- 3. Transaction T2 was stopped after querying the price of item x a first time and immediately before querying the prices of item y and of item x a second time.
- 4. Started a transaction T3 to increase the price of items x and y by 10 percent.
- 5. Transaction T3 has completed and has been COMMITTED.
- 6. Continued transaction T2 and the price of items x (the second time) and y were retrieved again. These prices matched the values read by transaction T1.
- 7. Transaction T2 was committed.

The prices of items x and y were retrieved again. The values matched the values set by T3. Execution followed Case D of Clause 3.4.2.7.

#### **3.4.8. Isolation Test 8**

*This test demonstrates phantom protection between New-Order and Delivery transactions.*

Performed the following steps:

- 1. The NO\_D\_ID of all NEW\_ORDER rows for a randomly selected warehouse and district was changed to 11 and were committed.
- 2. A delivery transaction T1 was started for the selected warehouse.
- 3. Transaction T1 was stopped immediately after reading the NEW\_ORDER table for the selected warehouse and district. No qualifying row was found.
- 4. A New-Order transaction T2 was started for the same warehouse and district. T2 completed and was committed without being blocked by T1.
- 5. T1 completed and was committed.
- 6. The NO\_D\_ID of all NEW\_ORDER rows for the selected warehouse and district was restored to the original value. The changes were committed.

Execution followed Case B of Clause 3.4.2.8.

#### **3.4.9. Isolation Test 9**

*This test demonstrates phantom protection between New-Order and Order-Status transactions.*

Performed the following steps:

- 1. An Order-Status transaction T1 was started for a randomly selected customer.
- 2. Transaction T1 was stopped immediately after reading the ORDER table for the selected customer. The most recent order for that customer was found.
- 3. A New-Order transaction T2 was started for the same customer. T2 completed and was committed without being blocked by T1.
- 4. Transaction T1 was resumed and the ORDER table was read again to determine the most recent order for the same customer. The order found was the same as the one found in step 2.
- 5. T1 completed and was committed.

Execution followed Case B of Clause 3.4.2.9.

#### **3.5. Durability**

*The tested system must guarantee durability: the ability to preserve the effects of committed transactions and insure data base consistency after recovery from any one of the failures listed in Clause 3.5.3.*

Three durability tests were executed to satisfy the requirements of the specification. The tests for loss of memory and instantaneous interruption were combined and performed with a fully scaled database with all emulated users. The loss of log and loss of data tests were also performed with 220,000 emulated users, but running at 20% of full load. To the best of our knowledge, these tests prove that the fully scaled configuration used for the throughput test would also meet all durability tests.

#### **3.5.1. Loss of Log Disk and Loss of Data Disk**

The following steps were taken with 220,000 emulated users to demonstrate durability in the case of loss of a log disk and loss of a data disk:

- 1. One data LUN of the database was backed up to extra space on a backup volume.
- 2. The Oracle database was started up. The D\_NEXT\_O\_ID fields for all rows in the district table were summed up to determine the initial count of orders present in the database.
- 3. The RTE was started with all users at 20% of full load. On the driver systems, committed and rolled back New-Order transactions were recorded in a "success" file.
- 4. After five minutes of running at steady state, a hot-pluggable log disk was removed from the disk cabinet, with no effect on the OS or Oracle.
- 5. After 5 additional minutes of operation, a hot-pluggable data disk was removed from the data LUN.
- 6. Windows Server 2003 and Oracle encountered IO errors due to the missing disk and recorded these errors in the system event log and Oracle alert log, respectively. The RTEs also recorded errors.
- 7. The RTEs and then the clients were stopped.
- 8. A data disk was inserted in the disk cabinet to replace the one removed. The RAID controller, via Storage Sentinel Manager, was used to recreate the LUN. Partitions were made using Diskpart on the new LUN.
- 9. Data files from the backup LUN (step1) were restored on the new LUN. The missing log drive was not replaced.
- 10. The SUT was restarted, Oracle was then restarted and began the recovery process, which recovered all committed transactions to the database from the redo log file.
- 11. Consistency condition 3 of Clause 3.3.2.3 was executed to verify database consistency.
- 12. Step 2 was repeated to determine the total number of orders. This number was subtracted from the count obtained previously in Step 2 to determine the number of additional orders added to the database.
- 13. The contents of the "success" files on the drivers were sampled to verify that the records in the "success" file for committed New-Order transactions had corresponding records in the ORDER table. Moreover, the counts were matched with those obtained in step 12.

#### **3.5.2. Instantaneous Interruption and Loss of Memory**

Instantaneous interruption and loss of memory tests were combined because the loss of power erased the contents of memory. Removing the primary power to the System Under Test while the benchmark was executing induced this failure.

- 1. The D\_NEXT\_O\_ID fields for all rows in the district table were summed up to determine the initial count of orders present in the database (count1).
- 2. On the driver systems, committed and rolled back New-Order transactions were recorded in a "success" file.
- 3. The benchmark was executed at full load with all emulated users for a minimum of 5 minutes.
- 4. The system's primary power was then turned off.
- 5. After transaction failures were noted by the RTEs, the RTEs and clients were shut down.
- 6. Power was restored to the SUT, the system rebooted, the Oracle database was restarted, and automatic database recovery was performed. The database recovery used the transaction log to reapply all committed transactions and rollback any (in progress) uncommitted transactions, so that the database disks were correct.
- 7. After recovery finished, Consistency Condition 3 of Clause 3.3.2.3 (no gaps in NO\_O\_ID) was executed to verify that the database was consistent.
- 8. Finally, step 1 was repeated to determine the total number of orders (count2). Count2 minus count1 was not less than the number of committed New-Order records in the "success" file from the drivers.
- 9. The contents of the "success" files on the drivers were sampled to verify that the records in the "success" file for committed New-Order transactions had corresponding records in the ORDER table.

#### **4.1. Initial Cardinality of Tables**

*The Cardinality (e.g., the number of rows) of each table, as it existed at the start of the benchmark run (see Clause 4.2), must be disclosed. If the database was over-scaled and inactive rows of the WAREHOUSE table were deleted (see Clause 4.2.2), the cardinality of the WAREHOUSE table as initially configured and the number of rows deleted must be disclosed. (8.1.5.1)*

The TPC-C database for this test was configured with 24,000 warehouses. The cardinality of each table in the database is listed in Table 4.1

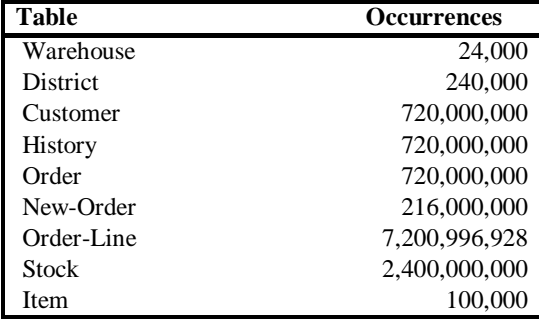

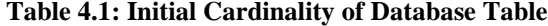

500 rows of the warehouse table were inactive while executing the measurement run.

#### **4.2. Constant Values**

The following values were used as the constant C input values to the NURand function during Build and Run time for this implementation.

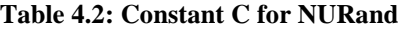

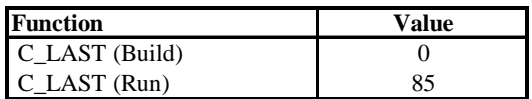

#### **4.3. Database Layout**

*The distribution of tables and logs across all media must be explicitly depicted for the tested and priced systems. (8.1.5.2)*

Table 4.3 lists the distribution of the database over 728 18GB disks and the transaction log over 26 mirrored 73GB disks for the benchmark configuration. In addition, there were two mirrored 36GB disks in the host server containing Windows Server 2003, Datacenter Edition for 64-bit Itanium-based Systems, and Oracle 10*g* Database code plus the paging file. The tested and priced disk configurations were identical, except for the changes noted in Section 0.7.

#### **4.4. DBMS: Data Model and DBMS Interface/Access Language**

*A statement must be provided that describes: (8.1.5.3)*

- *1. The data model implemented by the DBMS used (e.g., relational, network, hierarchical).*
- *2. The database interface (e.g., embedded, call level) and access language (e.g., SQL, DL/1, COBOL, read/write) used to implement the TPC-C transactions. If more than one interface/access language is used to implement TPC-C, each interface/access language must be described and a list of which interface/access language is used with which transaction type must be disclosed.*

Oracle Database 10*g* Enterprise Edition is a relational DBMS.

The client software interfaced to the Oracle database using embedded SQL code via OCI (Oracle Call Interface). For details, see Appendix A.

#### **4.5. DBMS Partitions/Replications**

*The mapping of database partitions/replications must be explicitly described. (8.1.5.4)*

No table partitioning or replication was done.

#### **4.6. DBMS Space Requirements**

*Details of the 60-day space computation along with proof that the database is configured to sustain 8 hours of growth for dynamic tables (Order, Order-line, and History) must be disclosed (see Clause 4.2.3) (8.1.5.5).*

Appendix E lists the space requirements for the 60-day space as well as the logical log space for eight hours.

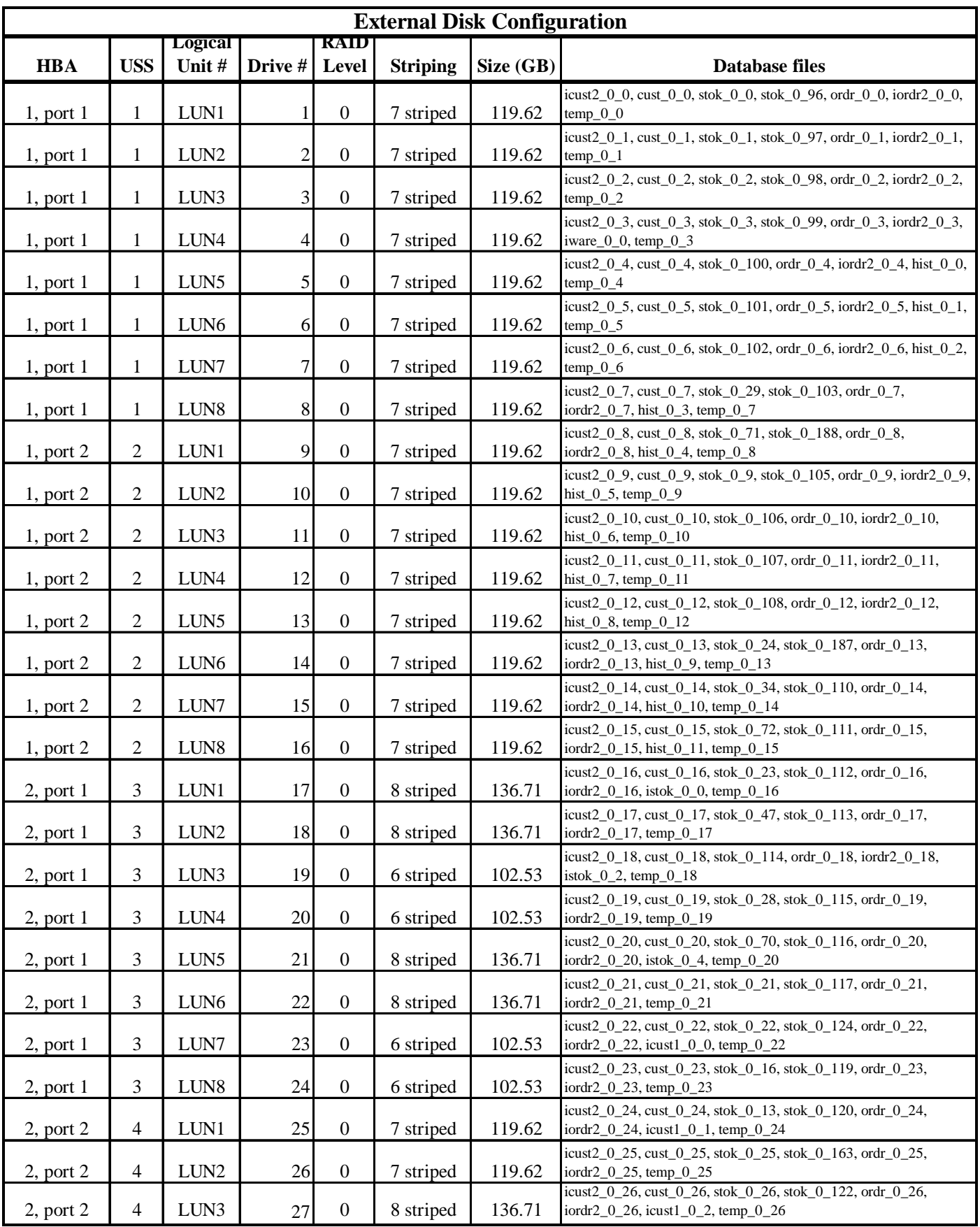

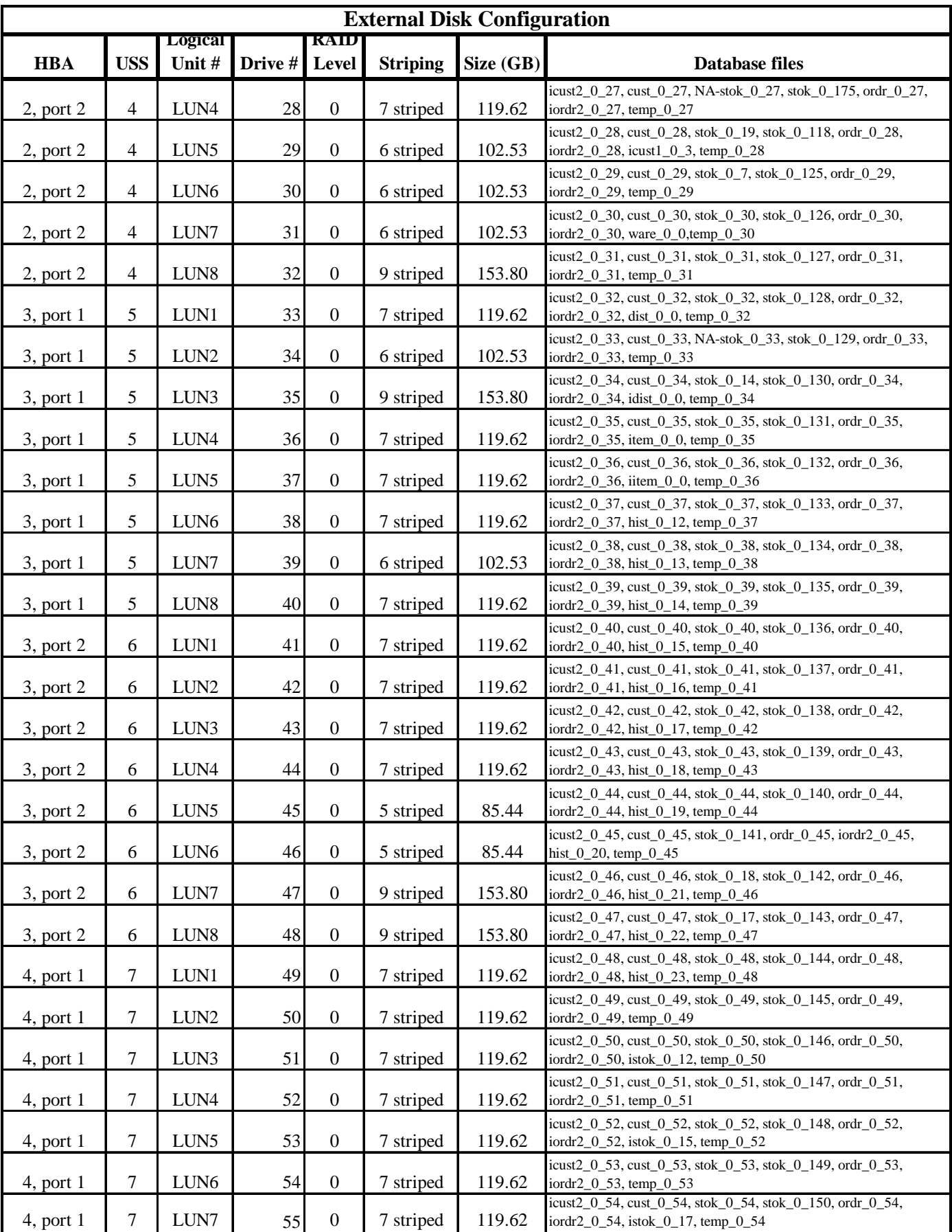

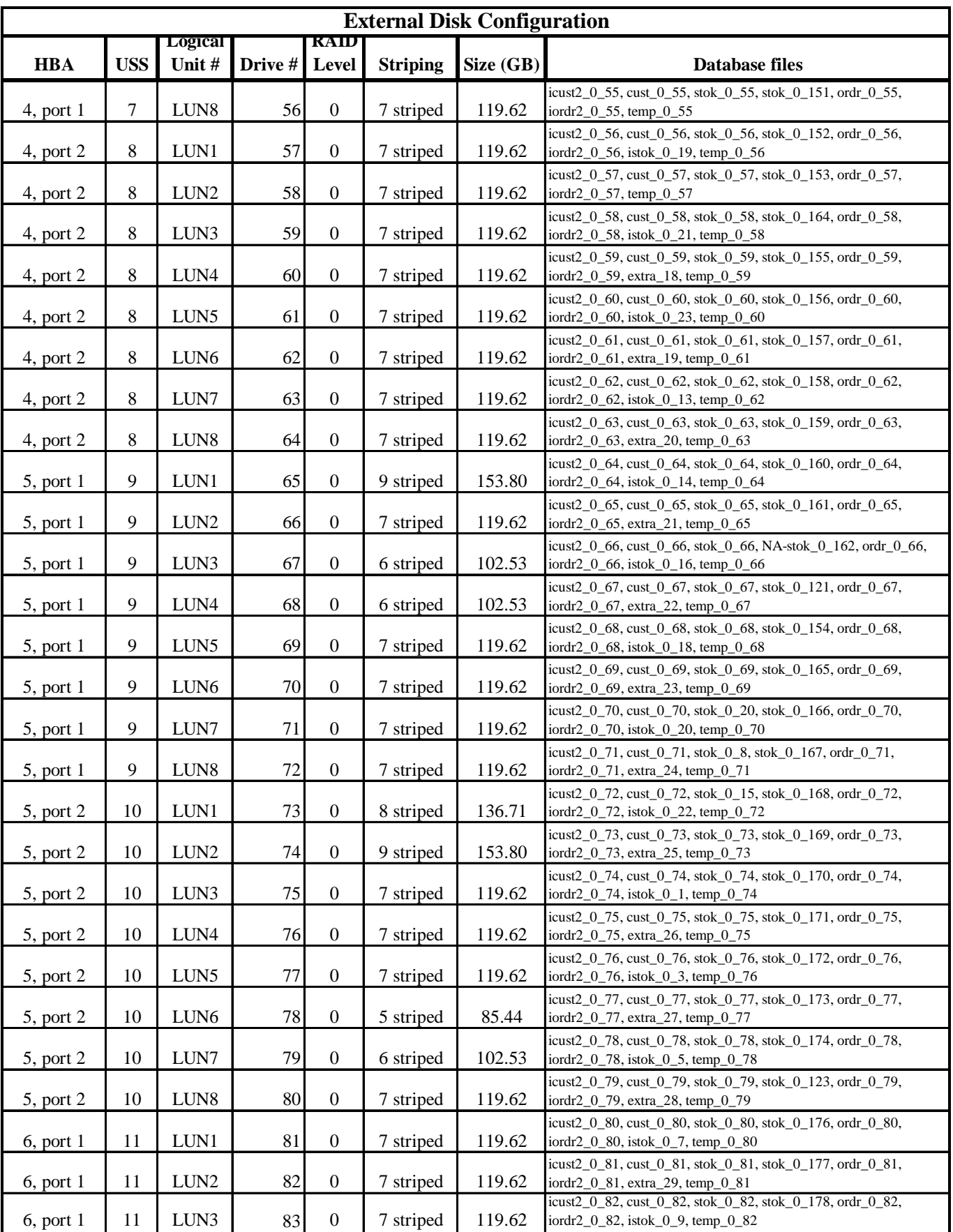

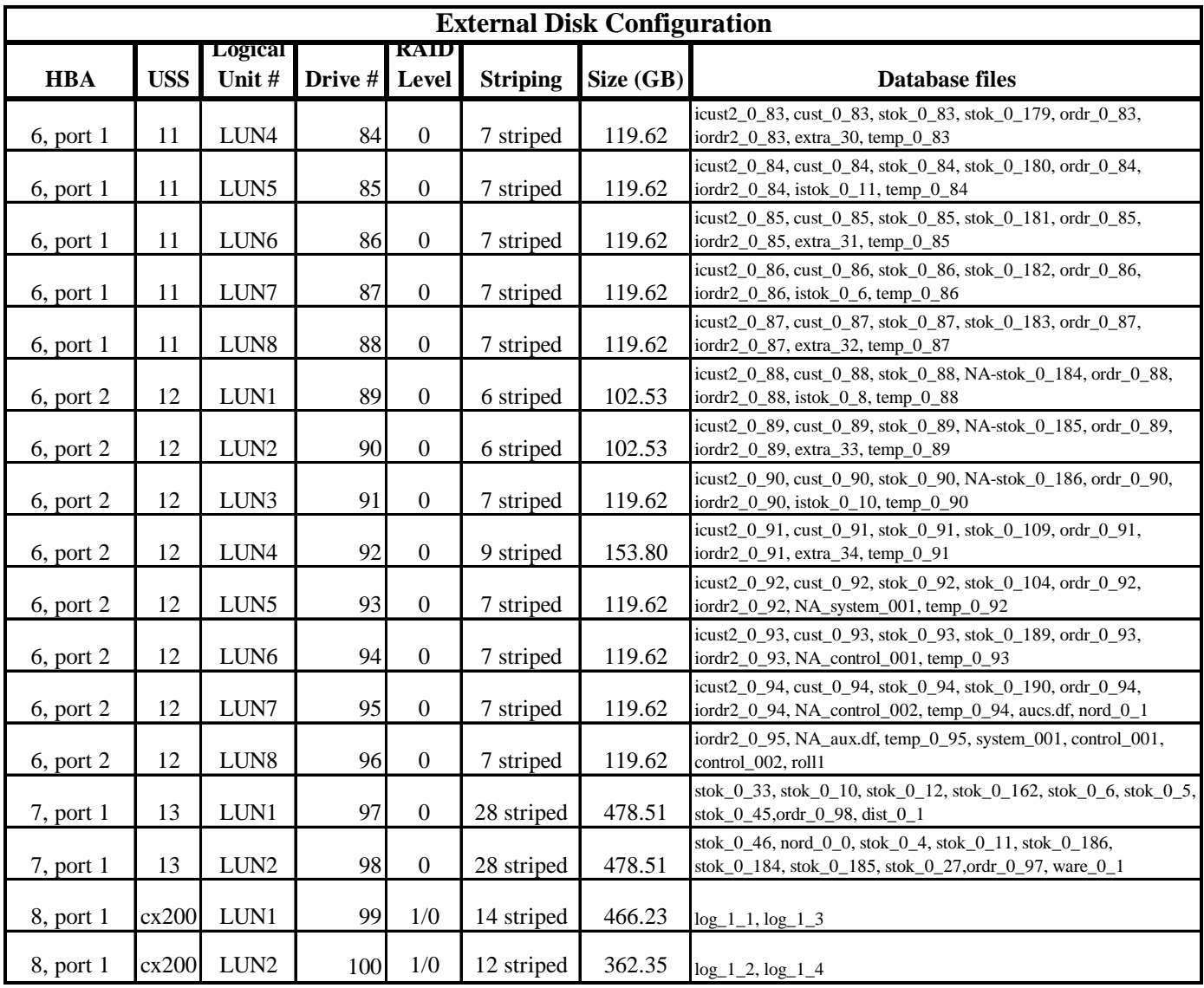

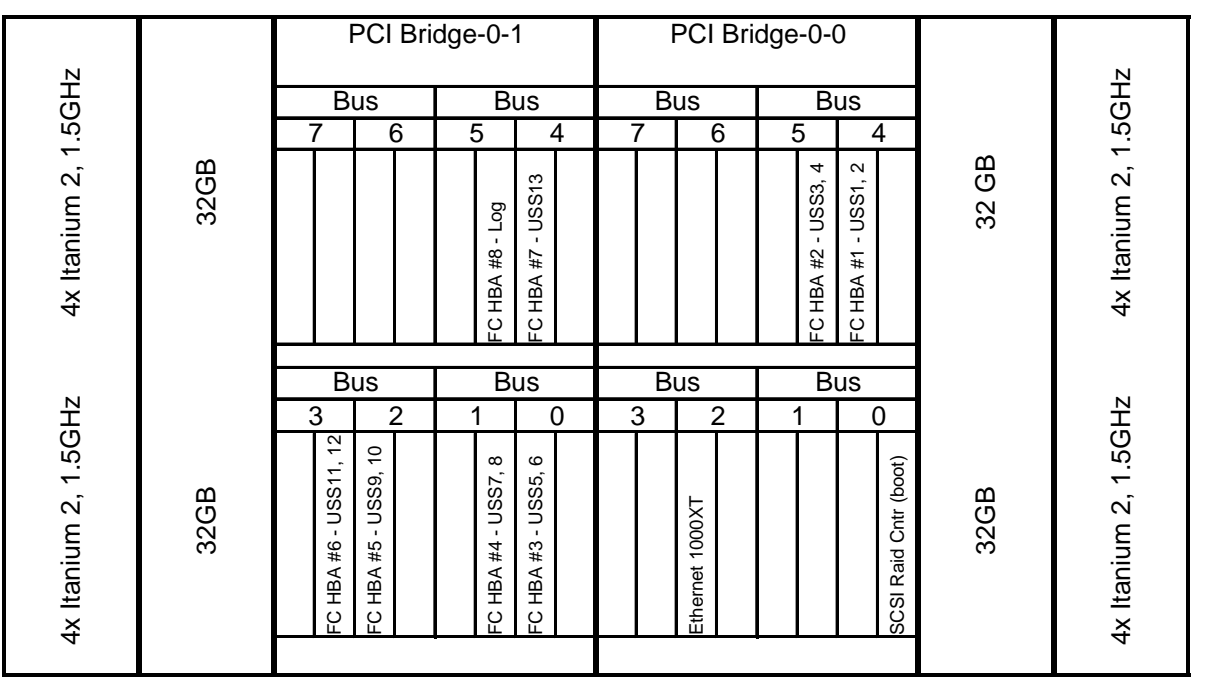

#### **Figure 4.1: ES7000 Server HBA-PCI Slot Map**

### **5.1. Measured Throughput (tpmC)**

*Measured tpmC must be reported. (8.1.6.1)*

The measured tpmC was 291,410.61.

#### **5.2. Response Times**

*Ninetieth percentile, maximum and average response times must be reported for all transaction types as well as for the Menu response time. (8.1.6.2)*

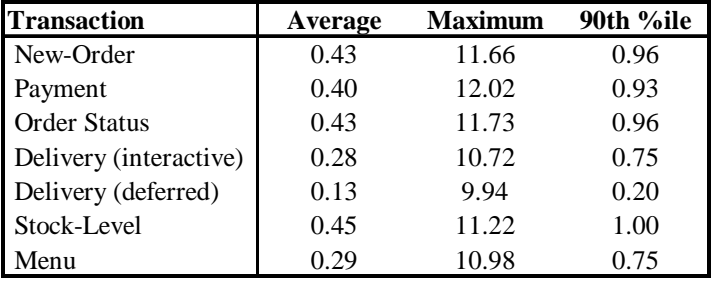

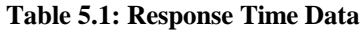

#### **5.3. Keying and Think Times**

*The minimum, the average, and the maximum keying and think times must be reported for each transaction type. (8.1.6.3)*

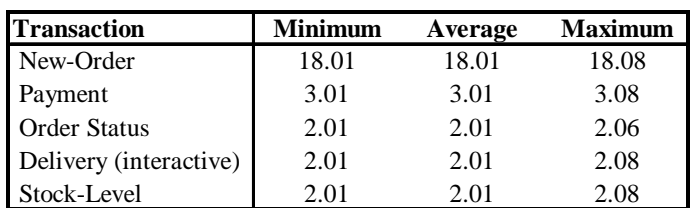

#### **Table 5.2: Keying Times**

#### **Table 5.3: Think Times**

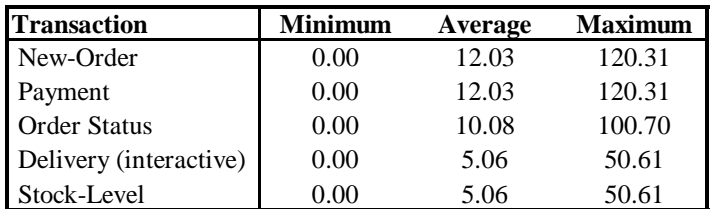

#### **5.4. Response Time Frequency Distribution Curves**

*Response Time frequency distribution curves (see Clause 5.6.1) must be reported for each transaction type. (8.1.6.4)*

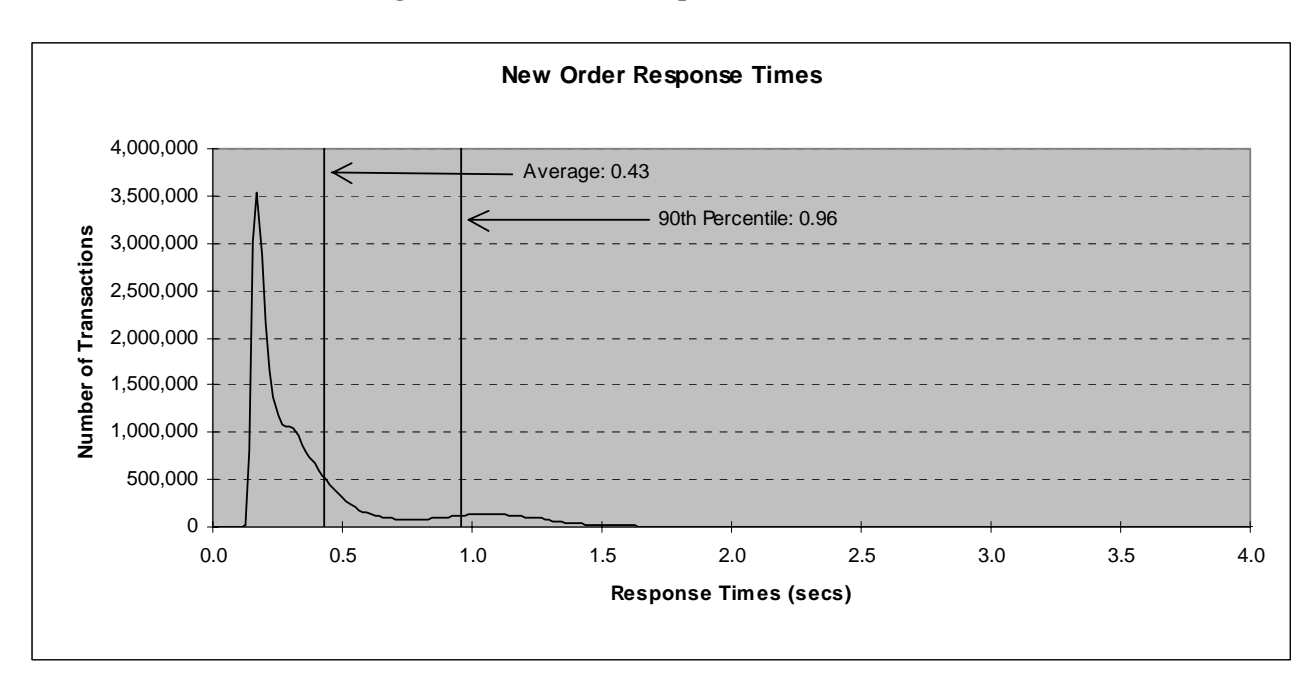

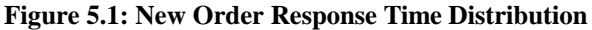

**Figure 5.2: Payment Response Time Distribution**

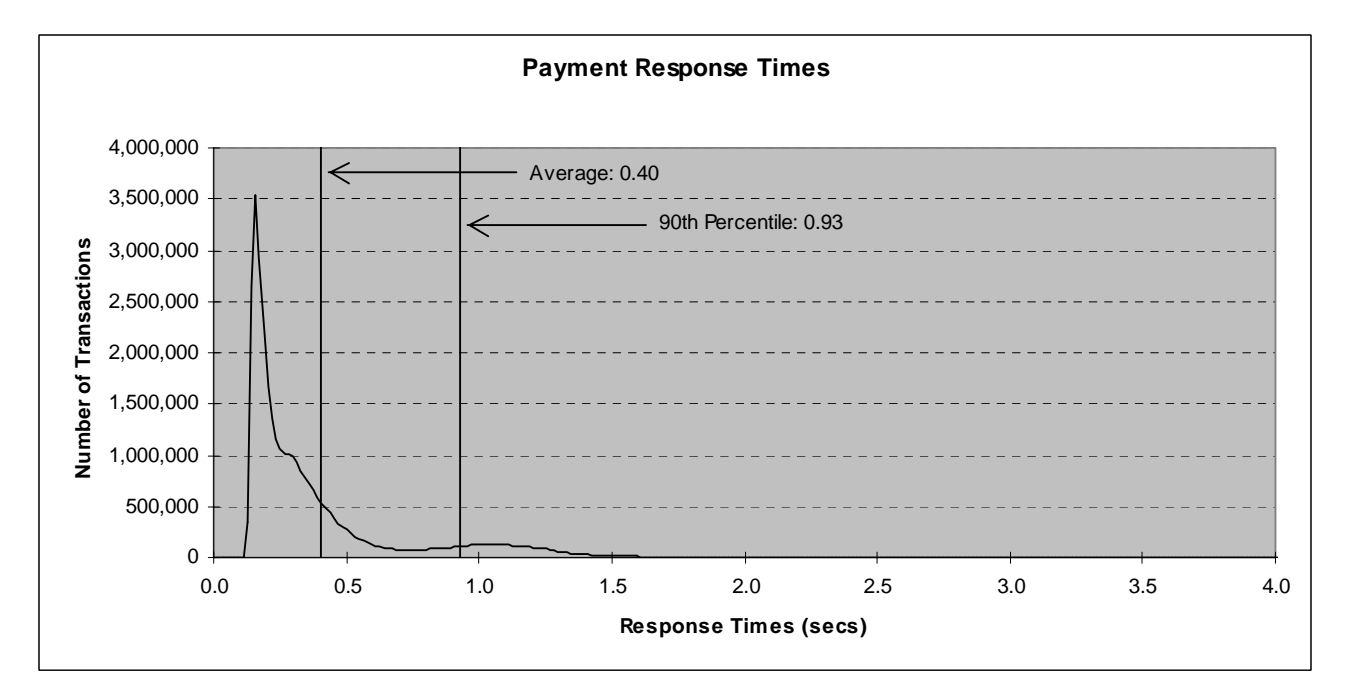
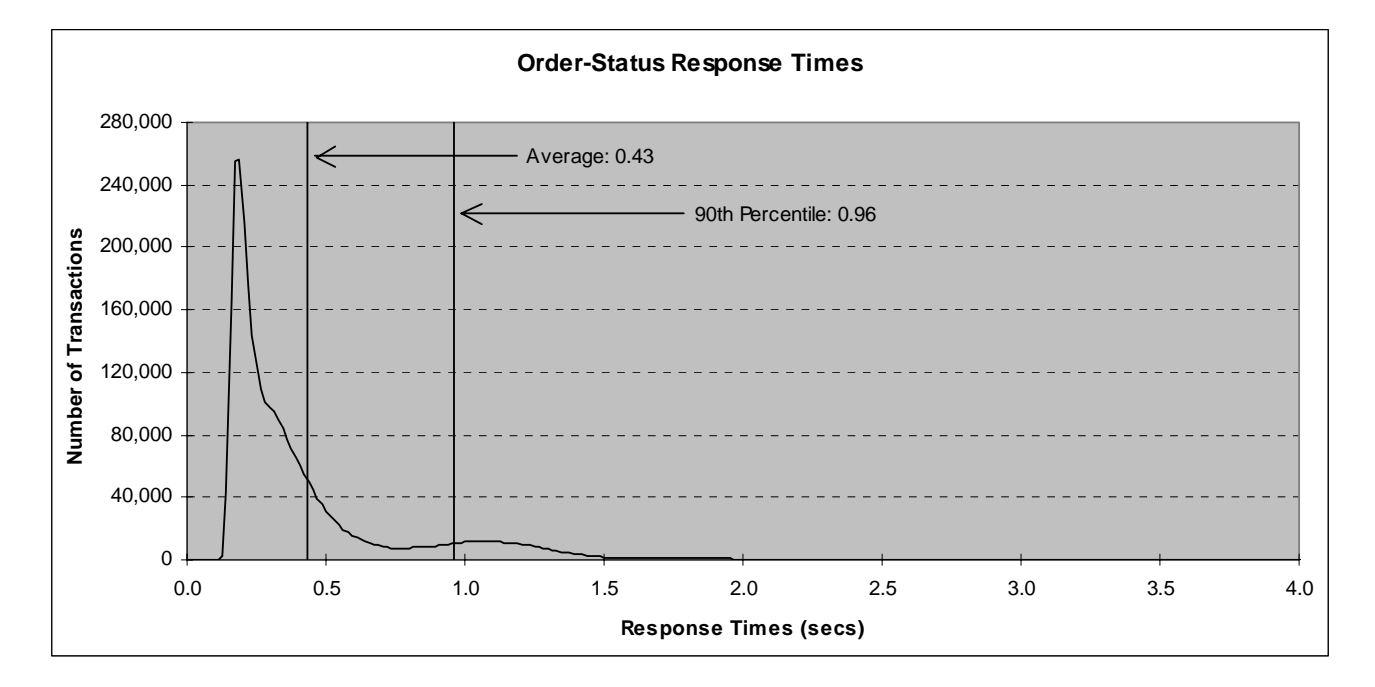

#### **Figure 5.3: Order Status Response Time Distribution**

#### **Figure 5.4: Delivery Response Time Distribution**

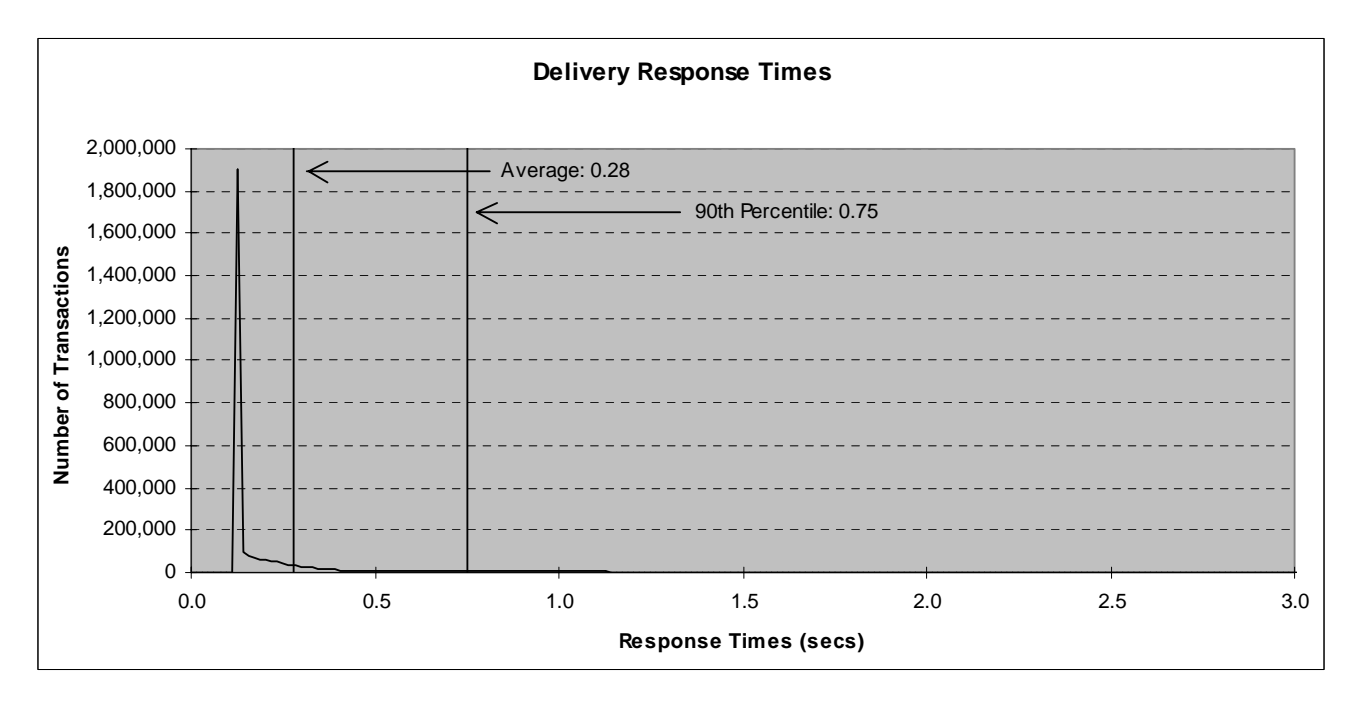

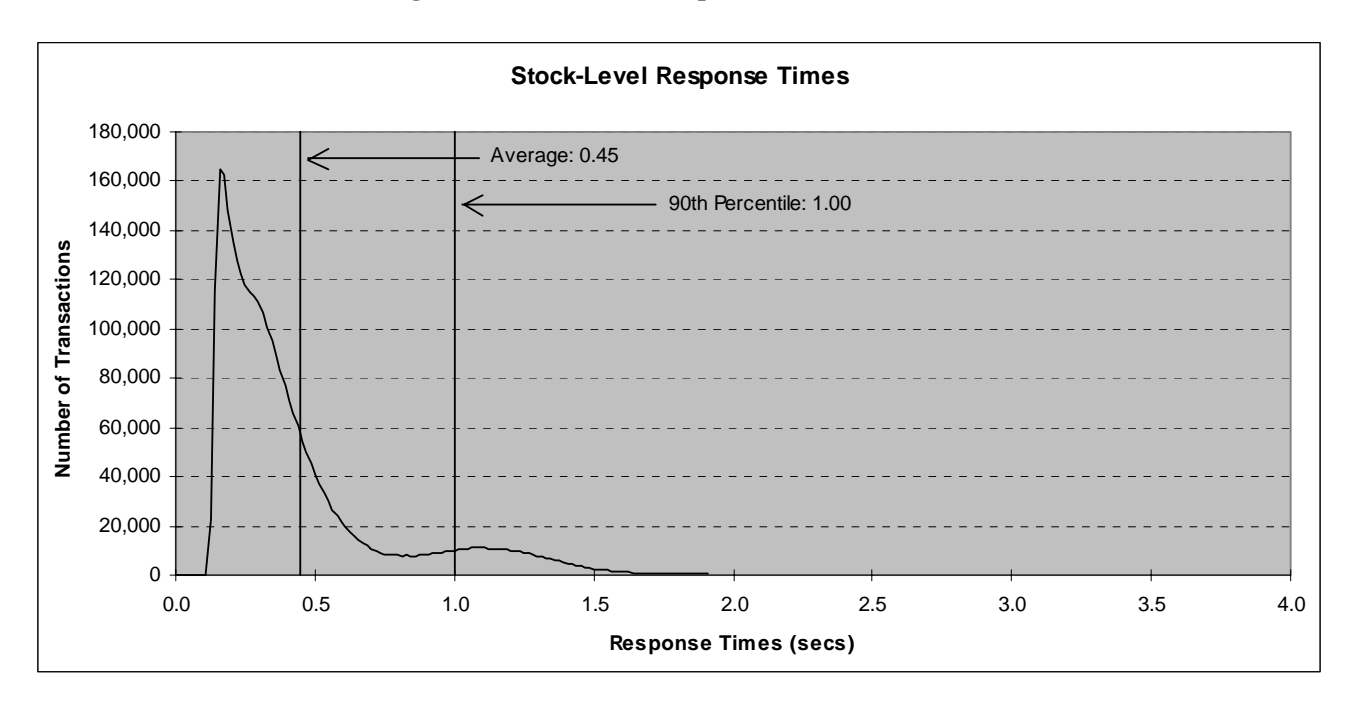

**Figure 5.5: Stock Level Response Time Distribution**

# **5.5. Response Time versus Throughput Performance Curve**

*The performance curve for response times versus throughput (Clause 5.6.2) must be reported for the New-Order transaction. (8.1.6.5)*

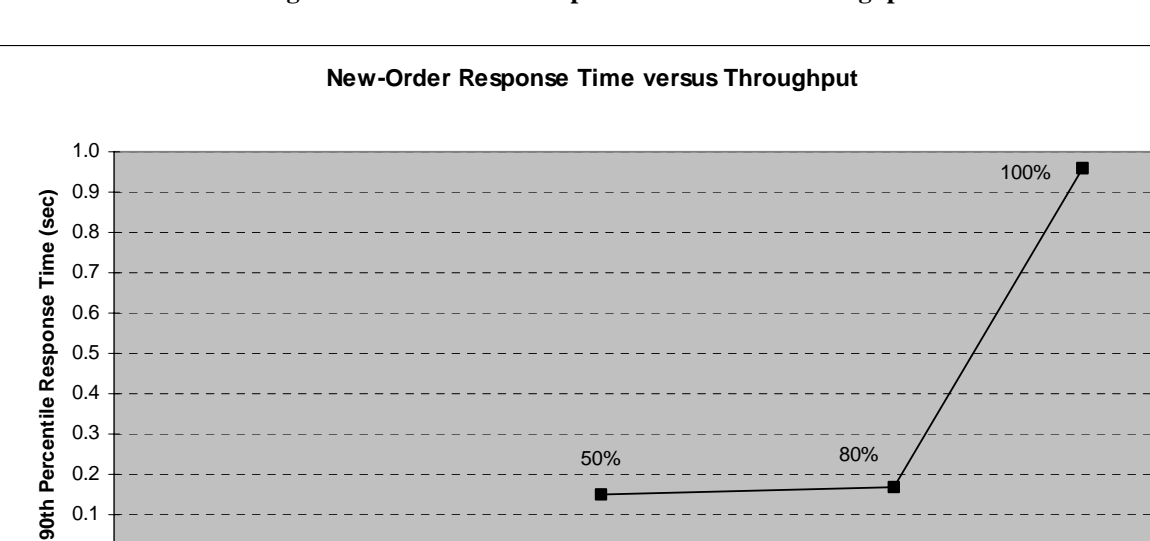

**Figure 5.6: New Order Response Time versus Throughput**

0 40000 80000 120000 160000 200000 240000 280000 320000 **New Order Throughput (tpm)**

0.0

# **5.6. New Order Think Time Frequency Distribution Curve**

*Think Time frequency distribution curve (see Clause 5.6.3) must be reported for the New-Order transaction. (8.1.6.6)*

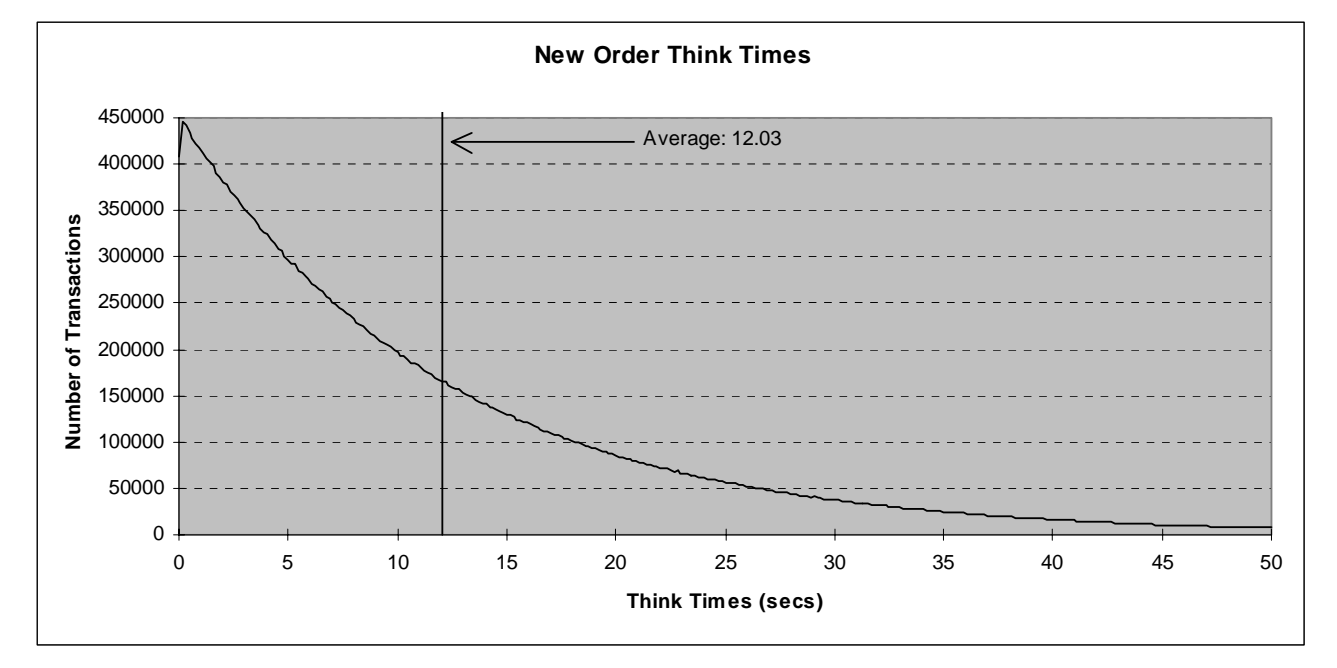

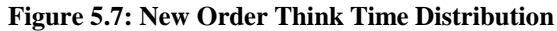

# **5.7. New-Order Throughput vs. Time**

*A graph of throughput versus elapsed time (Clause 5.6.4) must be reported for the New-Order transaction. (8.1.6.8)*

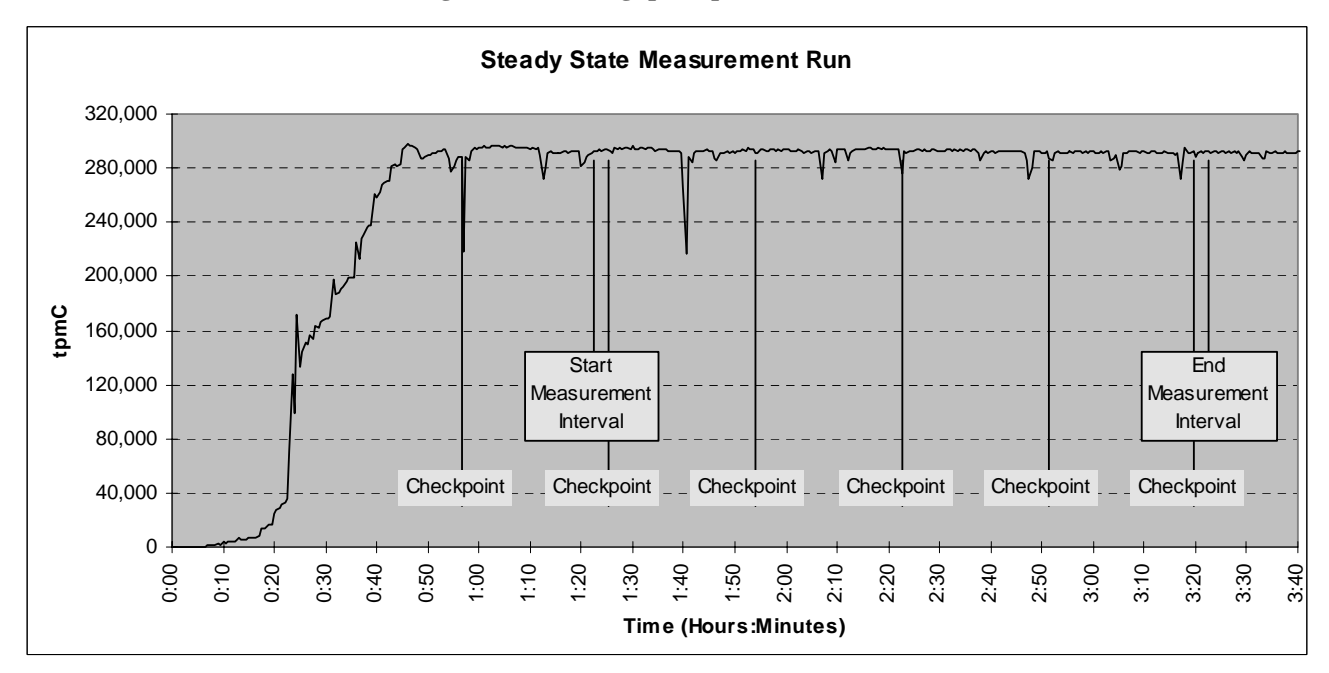

**Figure 5.8: Throughput (tpmC) versus Time**

## **5.8. Determination of "Steady State"**

*The method used to determine that the SUT had reached a steady state prior to commencing the measurement interval (see Clause 5.5) must be described. (8.1.6.9)*

The transaction throughput rate (tpmC) and response time were relatively constant after the initial 'ramp up' period. The throughput and response time behavior were determined by examining data reported for each 30-second interval over the duration of the benchmark. Ramp-up and steady state are discernible in the graph presented in Figure 5.8.

## **5.9. Work Performed During Steady State**

*A description of how the work normally performed during a sustained test (for example checkpointing, writing redo/undo log records, etc.) actually occurred during the measurement interval must be reported. (8.1.6.10)*

The RTE selects a transaction type from the menu and prepares to request the appropriate blank form. A timestamp is taken before the form request is sent and after the response is returned. The difference between the two is saved off as the menu response time. The RTE then generates input data for the transaction to create a completed form and waits the appropriate key time. A timestamp is taken before the completed form is sent and after the response is returned. The difference between these two is saved off as the transaction response time. Both response times are padded with a 0.1 second delay per spec to account for the web browser delay. The appropriate transaction data and response times are logged and the RTE waits the required think time interval before repeating the process. Each RTE driver maintains its own log file. Log file contents are consolidated for the reports.

The RTE emulates web browsers (not terminals) in this client-server implementation. The RTE sends and receives HTML formatted data using HTTP through Ethernet LANs to a client application running on the client machine. The client application processes the request, sends the transaction to a COM+ component, waits for the transaction response, and returns an appropriately formatted HTML form back to the (emulated) web browser (RTE). When activated, the COM+ component invokes the Oracle 10*g* database server, collects the response, and returns the result to the requestor.

To perform checkpoints at specific intervals, the TPCC database log was sized so that log switches could occur at the desired checkpoint interval. Oracle then recorded the start and end of each checkpoint.

At each checkpoint, the Oracle database wrote to disk all database pages in memory that had been updated but not yet physically written to the disk.

#### **5.10. Measurement Interval Duration**

*A statement of the duration of the measurement interval for the reported Maximum Qualified Throughput (tpmC) must be included. (8.1.6.12)*

The measurement interval was 120 minutes.

## **5.11. Regulation of Transaction Mix**

*The method of regulation of the transaction mix (e.g. card decks or weighted random distribution) must be described. If weighted distribution is used and the RTE adjusts the weights associated with each transaction type, the maximum adjustments to the weight from the initial value must be disclosed. (8.1.6.13)*

The RTE was given a weighed random distribution, which could not be adjusted during the run.

#### **5.12. Transaction Statistics**

*The percentage of the total mix for each transaction type must be disclosed. (8.1.6.14)*

*The percentage of New-Order transactions rolled back as a result of invalid item number must be disclosed. (8.1.6.15)*

*The average number of order-lines entered per New-Order transaction must be disclosed. (8.1.6.16)*

*The percentage of remote order-lines entered per New-Order transaction must be disclosed. (8.1.6.17)*

*The percentage of remote Payment transactions must be disclosed. (8.1.6.18)*

- *The percentage of customer selections by customer last name in the Payment and Order-Status transactions must be disclosed. (8.1.6.19)*
- *The percentage of Delivery transactions skipped due to there being fewer than necessary orders in the New-Order table must be disclosed. (8.1.6.20)*

Table 5.4 shows this information.

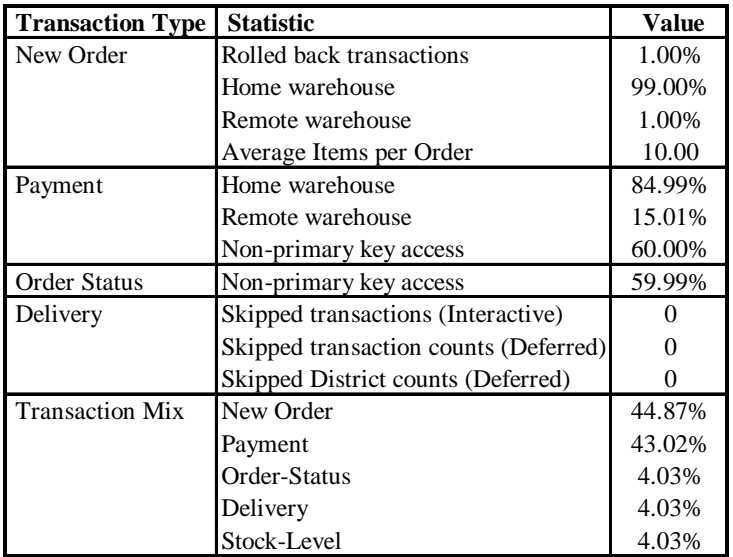

#### **Table 5.4: Transaction Statistics**

# **5.13. Checkpoint Statistics**

*The number of checkpoints in the measurement interval, the time in seconds from the start of the measurement interval to the first checkpoint, and the Checkpoint Interval must be disclosed. (8.1.6.21)*

There are four checkpoints in the measurement interval. The first checkpoint starts approximately 162 seconds into the measurement interval. The checkpoint interval is 29 minutes (from the start of one to the start of the next) and a checkpoint lasts approximately 25.9 minutes.

*The start time and duration in seconds of at least the four (4) longest checkpoints during the Measurement Interval must be disclosed (see Clause 5.5.2.2 (2)). (8.1.6.11)*

| l Item               | <b>Start</b> | End     | <b>Duration</b> |
|----------------------|--------------|---------|-----------------|
| Measurement Interval | 1:22:33      | 3:22:33 | 7200            |
| 1st Checkpoint       | 1:25:15      | 1:51:10 | 1555            |
| 2nd Checkpoint       | 1:53:54      | 2:19:50 | 1556            |
| 3rd Checkpoint       | 2:22:38      | 2:48:29 | 1551            |
| 4th Checkpoint       | 2:51:14      | 3:16:52 | 1538            |

**Table 5.5: Checkpoint Start Time and Duration**

### **6.1. Remote Terminal Emulator (RTE) Description**

*The RTE input parameters, code fragments, functions, etc. used to generate each transaction input field must be disclosed. (8.1.7.1)*

The RTE used is proprietary to Unisys. Appendix D contains the profile used as input to this RTE.

#### **6.2. Loss of Terminal Connections**

*The number of terminal connections lost during the Measurement Interval must be disclosed (see Clause 6.6.2). (8.1.7.2)*

One terminal connection was lost. The connection reconnected in one second.

#### **6.3. Emulated Components**

*It must be demonstrated that the functionality and performance of the components being emulated in the Driver System are equivalent to that of the priced system. The results of the test described in Clause 6.6.3.4 must be disclosed. (8.1.7.3)*

There were no emulated components in the benchmark configuration other than the emulated web browsers on the users' PCs.

#### **6.4. Functional Diagrams**

*A complete functional diagram of both benchmark and the configuration of the proposed (target) system must be disclosed. A detailed list of all hardware and software functionality being performed on the Driver System and its interface to the SUT must be disclosed (see Clause 6.6.3.6). (8.1.7.4)*

Section 0.7 describes and shows functional diagrams of the benchmarked and priced systems.

#### **6.5. Network Configuration**

*The network configuration of both the tested and proposed (target) services which are being represented and a thorough explanation of exactly which parts are being replaced with the Driver System must be disclosed (see Clause 6.6.4). (8.1.7.5)*

Figures 0.1 and 0.2 in Section 0.7 also diagram the network configurations of the benchmark and configured systems and represent the RTEs connected via LAN replacing the user PCs that are directly connected via LAN.

## **6.6. Network Bandwidth**

*The bandwidth of the network(s) used in the tested/priced configuration must be disclosed. (8.1.7.6)*

Local area networks (LANs) are used in the priced and tested configurations. The database server contains one 1000 megabit-per-second Ethernet LAN adapter and is connected to each client through a 10/100/1000 megabit-per-second Ethernet switch. Each client contains two 10/100/1000 megabit-per-second inbuilt LAN controllers, one to connect to the database server and one to connect to the RTEs. A 10/100/1000 megabit-per-second switch was used to connect the clients to RTE driver systems emulating web browsers in the tested configuration. The 10/100/1000 LAN connections between the clients and switches run at 1000 megabits-per-second in the priced and tested configurations.

# **6.7. Operator Intervention**

*If the configuration requires operator intervention (see Clause 6.6.6), the mechanism and the frequency of this intervention must be disclosed. (8.1.7.7)*

No operator intervention was required to sustain eight hours of operation at the reported throughput.

## **7.1. Pricing**

*A detailed list of hardware and software used in the priced system must be reported. Each separately orderable item must have vendor part number, description, and release/revision level, and either general availability status or committed delivery date. If package pricing is used, vendor part number of the package and a description uniquely identifying each of the components of the package must be disclosed. Pricing source(s) and effective date(s) must also be reported. (8.1.8.1)*

*The total 3-year price of the entire configuration must be reported, including: hardware, software, and maintenance charges. Separate component pricing is recommended. The basis of all discounts used must be disclosed. (8.1.8.2)*

*System pricing should include subtotals for the following components: Server Hardware, Server Software, Client Hardware, Client Software, and Network Components used for terminal connection (see Clause 7.2.2.3). Clause 6.1 describes the Server and Client components. (8.1.8.7)*

*System pricing must include line item indication where non-sponsoring companies' brands are used. System pricing must also include line item indication of third party pricing. (8.1.8.8)*

A detailed list of hardware and software components along with their part numbers and prices is given in the Executive Summary near the beginning of this document.

#### **7.1.1. System Pricing**

Each priced configuration consists of an integrated system package, additional options, and components. Prices for all products are U.S. list prices.

## **7.1.2. Maintenance Pricing**

Three-year support pricing for Unisys Corporation products is based on standard new product warranty, upgraded to provide 24 hours/day, 7 days/week support with four hour maximum response for hardware spare parts.

Oracle Corporation support pricing is based on 3 years support costs.

Microsoft support pricing is based on 3 years of annual support costs.

Server disks are covered by Computer Resolutions Inc.'s 3-year, return-to-factory warranty with seven-day maximum replenishment, and appropriate spares are included in the priced configuration.

#### **7.1.3. Discounts**

Computer Resolutions Inc. provides a standard large volume cash discount for the client, server and storage components of the priced configuration.

Oracle Corporation provides a Mandatory E-Business discount for the database software and support.

## **7.2. Availability**

*The committed delivery date for general availability (availability date) of products used in the price calculation must be reported. When the priced system includes products with different availability dates, the reported availability date for the priced system must be the date at which all components are committed to be available. (8.1.8.3)*

The hardware, software and support/maintenance products priced in this benchmark are detailed on page v.

All components will be available by the date shown on page iv.

### **7.3. Measured tpmC, Pricing, Price/Performance, and Availability Date**

*A statement of the measured tpmC as well as the respective calculations for the 3-year pricing, price/performance (price/tpmC), and the availability date must be included. (8.1.8.4)*

The measured tpmC, plus pricing calculations, price/performance, and availability are shown on pages v and vi.

# **7.4. Country-Specific Pricing**

*Additional Clause 7 related items might be included in the Full Disclosure Report for each country specific priced configuration. Country specific pricing is subject to Clause 7.1.7. (8.1.8.5)*

None.

## **7.5. Usage Pricing**

*For any usage pricing, the sponsor must disclose: (8.1.8.6)*

- *Usage level at which the component was priced.*
- *A statement of the company policy allowing such pricing.*

The component pricing based on usage is shown below:

- One (1) Microsoft Windows Server 2003, Datacenter Edition for 64-bit Itanium-based Systems license, 16 processor
- One (1) Oracle Database 10*g* Enterprise Edition license, 16 processor
- Eight (8) Microsoft Windows 2003 Server licenses
- One (1) Microsoft Visual C++ Standard license
- One (1) Unisys Storage Sentinel 20TB license

# **8.1. Availability**

*The Full Disclosure Report must be readily available to the public at a reasonable charge, similar to charges for similar documents by that test sponsor. (8.2)*

Copies of this Full Disclosure Report may be downloaded from the Transaction Processing Performance Council web site at www.tpc.org or obtained by contacting:

TPC Benchmark Administrator Systems Analysis, Modeling & Measurement Group Unisys Corporation, M/S 237 25725 Jeronimo Road Mission Viejo, CA 92691 USA

## **9.1. Auditor's Report**

*The auditor's name, address, phone number and a copy of the auditor's attestation letter indicating compliance must be included in the Full Disclosure Report. (8.1.9.1)*

*A review of the pricing model is required to ensure that all components required are priced (see Clause 9.2.8). The auditor is not required to review the final Full Disclosure Report or the final pricing prior to issuing the attestations letter. (8.1.9.2)*

Lorna Livingtree, a TPC certified auditor, audited this implementation of the TPC Benchmark C on the Unisys ES7000 Aries 420 Enterprise Server (16P) representating:

Performance Metrics, Inc. 137 Yankton St. Suite 101 Folsom, CA 95630

Phone: (916) 985-1131 Fax: (916) 985-1185 Email: Lorna@PerfMetrics.com

The attestation letter is shown on the next 2 pages.

#### **PERFORMANCE METRICS INC. TPC Certified Auditors**

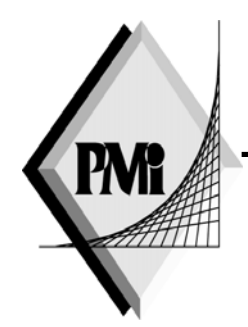

October 13, 2003

Jerrold Buggert Director of Modeling and Measurement Unisys Corporation 25725 Jeronimo Road Mission Viejo, CA 92691

I have verified the TPC Benchmark™ C client/server for the following configuration:

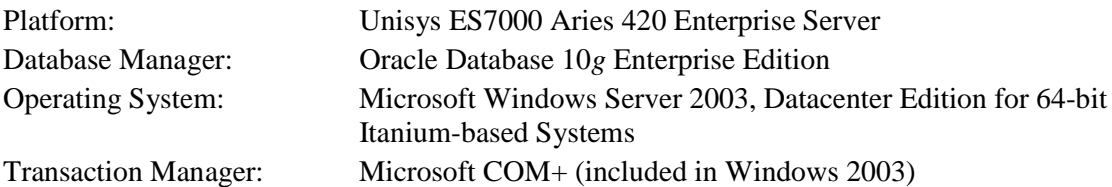

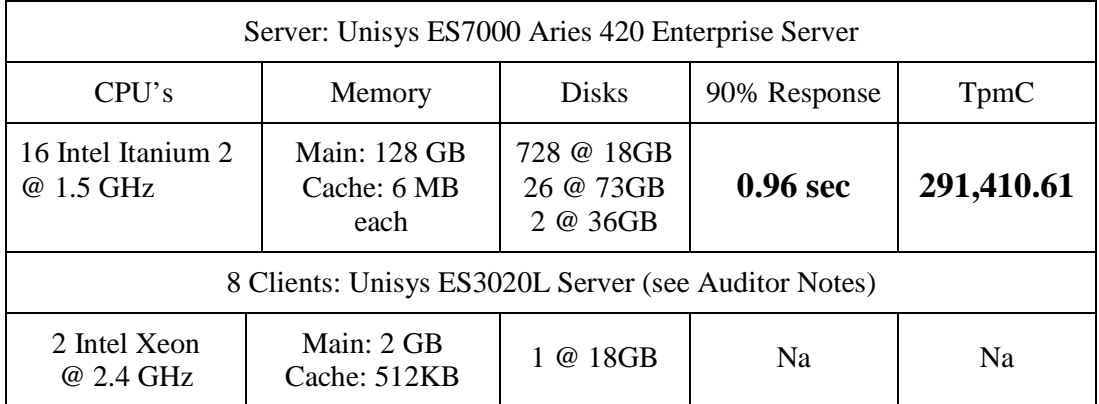

In my opinion, these performance results were produced in compliance with the TPC requirements for the benchmark. The following attributes of the benchmark were given special attention:

- The transactions were correctly implemented.
- The database was properly sized and populated.
- The database was properly scaled with 24,000 warehouses, 23,500 of which were active during the Measured Interval.

(916) 985-1131 fax: (916) 985-1185 email: Lorna@PerfMetrics.com

<sup>137</sup> Yankton St. Suite 101, Folsom 95630 Page 1

- The ACID properties were successfully demonstrated.
- The durability data loss and log loss tests were performed on the fully scaled database with 220,000 users and 22,000 active warehouses, running at over 10% load.
- Input data was generated according to the specified percentages.
- Eight hours of mirrored log space was configured on the measured system.
- Eight hours of dynamic table growth space was configured on the measured system.
- The 60-day space calculation was verified. The measured configuration has sufficient storage to satisfy this requirement.
- Measurement cycle times included a 0.1 second menu and a 0.1 second response time delays for emulated Web browsers.
- There were 235,000 user contexts present on the system.
- Each emulated user started with a different random number seed.
- The NURand constants used for database load and at run time were 0 and 85 respectively.
- The steady state portion of the test was 2 hours (7200 seconds).
- One checkpoint was taken before the measured interval and after steady state was reached.
- Four checkpoints were taken during the measured interval.
- The system pricing was checked for major components and maintenance.

#### Auditor Notes:

There were eight ES3020L clients in the measured configuration, seven older clients with dual 2.4GHz processors, 400MHz FSB, 2GB memory, one 18 GB 10Krpm drive, and one new client with dual 2.4GHz processors, 533MHz FSB, 2GB memory, one 18 GB 15Krpm drive. The pricing uses eight new ES3020L clients in the benchmark configuration, each with dual 2.4GHz processors, 533MHz FSB, 2GB memory and one 18 GB 15Krpm drive because the older measured clients are no longer orderable through Unisys. Performance and capacity of the substituted clients are the same or better than the measured clients. I believe that this substitution is compliant with current substitution rules - TAB Id 327.

Sincerely,

Lorna Twingtree

Lorna Livingtree Auditor

# *Appendix A - Client Source*

#### **delivery.cpp**

```
// delivery.cpp
//
// Copyright Unisys, 1999
#include <windows.h>
#include <stdio.h>
#include <time.h>
#include <sys\timeb.h>
#include <process.h>
#include "..\tpccsvr\tpcc.h"
#include "tmon.h"
#include "diagio.h"
#include "delivery.h"
CRITICAL_SECTION csDQRead;
CRITICAL_SECTION csDQWrite;
HANDLE hDQRead;
HANDLE hDQStart;
bool bDQStarted = FALSE;
bool bDQQuit = FALSE;
long lDeliveryThreads;
long lDQSize;
char szPath[200];
long lDeliveryActive = 0;
typedef struct
{
   bool bInUse;
   DELIVERY_DATA ddEntry;
} DELIVERY_QUEUE;
DELIVERY QUEUE * pDQ;
long 1DONextWrite = 0;
long lDQNextRead = 0;
bool DoDQStart(void);
UINT WINAPI DoDelivery(void * Unused);
void CalculateElapsed(int * pElapsed,LPSYSTEMTIME lpBegin,
                           LPSYSTEMTIME lpEnd);
//=======================================================================
//
// Function name: DeliveryInit
//
//=======================================================================
bool DeliveryInit(long lSetThreads,long lSetQSize,char * pszPath)
{
   char szDiag[MAX_DIAG_SZ];
   lDeliveryThreads = lSetThreads;
   lDQSize = lSetQSize;
   if (1DOSize \leq 0)lDQSize = DEFAULTDQSIZE;
```

```
strcpy(szPath,pszPath);
   InitializeCriticalSection(&csDQRead);
   InitializeCriticalSection(&csDQWrite);
  hDQRead = CreateEvent (NULL, TRUE, FALSE, NULL) ;
  if (!hDQRead)
   {
      wsprintf(szDiag,"DeliveryInit: Create DQRead Event Failure (%ld)\n",
         GetLastError());
      DiagIoWrite(szDiag,DIAG_ERROR);
      return(TRUE);
   };
   pDQ = (DELIVERY_QUEUE *) calloc(lDQSize,sizeof(DELIVERY_QUEUE));
   if (pDO == NULL){
      DiagIoWrite("DeliveryInit: Allocate Delivery Queue
Failure\n", DIAG_ERROR);
      return(TRUE);
   };
   wsprintf(szDiag,
      "DeliveryInit: Threads = d, DOSize(entries) = d\n",
      lDeliveryThreads,lDQSize);
  DiagIoWrite(szDiag,DIAG_FORCE);
  return(FALSE);
}; // DeliveryInit
//=======================================================================
//
// Function name: DoDQStart
//
//=======================================================================
bool DoDQStart(void)
   UINT uThread;
  ULONG hThread;
  DWORD dwRslt;
  char szDiag[MAX_DIAG_SZ];
  void * Unused = NULL;
   int i;
  bDQStarted = TRUE;
  hDQStart = CreateEvent (NULL, TRUE, FALSE, NULL) ;
   if (!hDQStart)
   {
      wsprintf(szDiag,"DoDQStart: Create Event Failure (%ld)\n",
         GetLastError());
      DiagIoWrite(szDiag,DIAG_ERROR);
      return(TRUE);
   };
   for (i = 0; i < 1DeliveryThreads; i++){
     hThread =
         _beginthreadex(NULL,
                        0,
                        DoDelivery,
                        Unused,
```
 $0.$ 

{

```
&uThread);
      if (hThread == 0){
         wsprintf(szDiag,
            "DoDQStart: Begin Delivery Thread(%d) Failed(%ld)\n",
            i + 1, errno;
         DiagIoWrite(szDiag,DIAG_ERROR);
         return(TRUE);
       };
      dwRslt = WaitForSingleObject(hDQStart,60000);
      if (dwRslt == WAIT_TIMEOUT)
      {
         DiagIoWrite("DoDQStart: Wait Delivery Start Timed
Out\n", DIAG ERROR);
         return(TRUE);
       };
      if (lDeliveryActive != (i + 1))
      {
         wsprintf(szDiag,
            "DoDQStart: Delivery Thread Initialization Failed(%ld)\n",
            i + 1;
         DiagIoWrite(szDiag,DIAG_ERROR);
         return(TRUE);
      };
      ResetEvent(hDQStart);
   }; // for (lDeliveryThreads)
   CloseHandle(hDQStart);
   return(FALSE);
}; // DoDQStart
//=======================================================================
//
// Function name: DeliveryTerm
//
//=======================================================================
void DeliveryTerm(void)
{
   int i = 0;
   bDOQuit = TRUE;
   while (i < 12 && lDeliveryActive > 0)
   {
      SetEvent(hDQRead);
      Sleep(5000);
      i++;
   };
   if (lDeliveryActive != 0)
   {
      CHAR szDiag[MAX_DIAG_SZ];
      wsprintf(szDiag,
         "DeliveryTerm: %ld DeliveryThreads still active\n",
         lDeliveryThreads);
      DiagIoWrite(szDiag,DIAG_ERROR);
   };
   free(pDQ);
   CloseHandle(hDQRead);
   DeleteCriticalSection(&csDQWrite);
   DeleteCriticalSection(&csDQRead);
   return;
}; // DeliveryTerm
//=======================================================================
```

```
//
// Function name: DeliveryPost
//
//=======================================================================
bool DeliveryPost(DELIVERY_DATA * pPost)
   DELIVERY QUEUE * pDQSlot;
   DELIVERY_DATA * pddEntry;
   if (!bDQStarted)
   {
      if (DoDQStart())
      {
         pPost->bTPRslt = TRUE;
         pPost->iTPRslt = SVCERR_DQSTART;
         return(TRUE);
      };
   };
     try
   {
      EnterCriticalSection(&csDQWrite);
      pDQSlot = &pDQ[lDQNextWrite];
      if (pDQSlot->bInUse)
      {
         char szDiag[MAX_DIAG_SZ];
         pPost->bTPRslt = TRUE;
         pPost->iTPRslt = SVCERR_DQFULL;
         wsprintf(szDiag,
            "Delivery Post: Queue Limit (%d) Exceeded\n",
            lDQSize);
         DiagIoWrite(szDiag,DIAG_ERROR);
         return(TRUE);
      };
      pddEntry = &pDQSlot->ddEntry;
      memcpy(pddEntry,pPost,sizeof(DELIVERY_DATA));
      pDQSlot->bInUse = TRUE;
      if (lDQNextWrite == lDQNextRead)
         SetEvent(hDQRead);
      lDQNextWrite++;
      if (lDQNextWrite == lDQSize)
         lDQNextWrite = 0;
   }
     finally
   {
      LeaveCriticalSection(&csDQWrite);
   };
   pPost->bTPRslt = FALSE;
   pPost->iTPRslt = SVC_NOERROR;
   return(FALSE);
}; // DeliveryPost
//=======================================================================
//
// Function name: DoDelivery
//
//=======================================================================
UINT WINAPI DoDelivery(void * Unused)
   FILE *fpLog;
   char szLogTitle[300];
   bool bFlush = FALSE;
```
{

DELIVERY OUEUE \* pDOSlot;

{

```
DELIVERY_DATA * pddEntry;
DELIVERY_DATA * pdd;
TMON STATE tsState;
TMON STATE * pTMon;
HRESULT hr;
int iSize;
long lMyId;
char szTMErrTxt[500];
char szDiag[MAX_DIAG_SZ];
int iElapsed;
int iInx;
long lDQReport = 0;
bool bDQReport = FALSE;
lMyId = InterlockedIncrement(&lDeliveryActive);
pTMon = &tsState;
pTMon->pIAllTxn = NULL;
pTMon->pTxnData = NULL;
pTMon->pszErrTxt = szTMErrTxt;
if (TMInit(pTMon))
{
   wsprintf(szDiag,"DoDelivery(%ld): TMInit %s\n",lMyId,szTMErrTxt);
  DiagIoWrite(szDiag,DIAG_ERROR);
   InterlockedDecrement(&lDeliveryActive);
  SetEvent(hDQStart);
   return(1);
};
wsprintf(szLogTitle,"%sdelilog%ld",szPath,lMyId);
fploq = fopen(szLogTitle, "ab");
    if (!fpLog)
{
   wsprintf(szDiag,
      "DoDelivery(%ld): LogFile %s Open Failed (%ld)\n",
      lMyId,szLogTitle,GetLastError());
  DiagIoWrite(szDiag,DIAG_ERROR);
   InterlockedDecrement(&lDeliveryActive);
   SetEvent(hDOStart);
   return(1);
};
wsprintf(szDiag,"DoDelivery(%ld): Initialized\n",lMyId);
DiagIoWrite(szDiag,DIAG_FORCE);
SetEvent(hDQStart);
while (!bDQQuit)
{
   EnterCriticalSection(&csDQRead);
  WaitForSingleObject(hDQRead,INFINITE);
   if (bDQQuit)
   {
      LeaveCriticalSection(&csDQRead);
     break;
   };
   pDQSlot = &pDQ[lDQNextRead];
   if (!pDQSlot->bInUse)
   {
      wsprintf(szDiag,
         "DoDelivery(%ld): QSlot for Read Not InUse (%ld)\n",
      lMyId);
      DiagIoWrite(szDiag,DIAG_ERROR);
      LeaveCriticalSection(&csDORead);
```

```
break;
      };
      pddEntry = &pDQSlot->ddEntry;
      pdd = (DELIVERY_DATA *) pTMon->pTxnData;
      memcpy(pdd,pddEntry,sizeof(DELIVERY_DATA));
      EnterCriticalSection(&csDQWrite);
      pDQSlot->bInUse = FALSE;
      lDQNextRead++;
      if (lDQNextRead == lDQSize)
      {
         1DONextRead = 0;
         bDQReport = TRUE;
         lDQReport = lDQNextWrite;
      };
      if (lDQNextRead == lDQNextWrite)
         ResetEvent(hDQRead);
      LeaveCriticalSection(&csDQWrite);
      LeaveCriticalSection(&csDQRead);
      // Process delivery transaction
      iSize = pTMon->iSize;
      hr = pTMon->pIAllTxn->Delivery(&iSize,(unsigned char**)&pTMon-
>pTxnData);
      if (FAILED(hr))
      {
         wsprintf(szDiag,
            "DoDelivery(%ld): COM Interface Call Failed HRESULT %x\n",
            lMyId,hr);
         DiagIoWrite(szDiag,DIAG_ERROR);
         break;
      };
      pdd = (DELIVERY_DATA *) pTMon->pTxnData;
      GetLocalTime(\&p\overline{d}d - \times EndTime);iElapsed = 9999999;
      if (!pdd->bTPRslt)
         CalculateElapsed(&iElapsed,&pdd->QTime,&pdd->EndTime);
      iInx = wsprintf(szDiag,
"%4.4d/%2.2d/%2.2d,%2.2d:%2.2d:%2.2d:%3.3d,%2.2d:%2.2d:%2.2d:%3.3d,"
         "%d,%d,%d,%d,%d,%d,%d,%d,%d,%d,%d,%d,%d\r\n",
         pdd->EndTime.wYear,pdd->EndTime.wMonth,pdd->EndTime.wDay,
         pdd->QTime.wHour,pdd->QTime.wMinute,
         pdd->QTime.wSecond,pdd->QTime.wMilliseconds,
         pdd->EndTime.wHour,pdd->EndTime.wMinute,
         pdd->EndTime.wSecond,pdd->EndTime.wMilliseconds,
         iElapsed,pdd->w_id,pdd->o_carrier_id,
         pdd->o_id[0],pdd->o_id[1],pdd->o_id[2],pdd->o_id[3],pdd->o_id[4],
         pdd->o_id[5],pdd->o_id[6],pdd->o_id[7],pdd->o_id[8],pdd->o_id[9]
);
      fwrite(szDiag,iInx,1,fpLog);
      if (bDQReport)
      {
         wsprintf(szDiag,"DoDelivery(%ld): DQDepth
%ld\n",lMyId,lDQReport);
         DiagIoWrite(szDiag,DIAG_FORCE);
         bDQReport = FALSE;
      };
   \}; // while !bDQQuit
   if (fpLog)
      fclose(fpLog);
   TMDone(pTMon);
```

```
InterlockedDecrement(&lDeliveryActive);
   wsprintf(szDiag,"DoDelivery(%ld): Shutdown\n",lMyId);
   DiagIoWrite(szDiag,DIAG_FORCE);
   return(0);
}; // DoDelivery
//=======================================================================
//
// Function name: CalculateElapsed (milliseconds)
//
//=======================================================================
void CalculateElapsed(int * pElapsed,LPSYSTEMTIME lpBegin,
                          LPSYSTEMTIME lpEnd)
{
   int tmBegin;
   int tmEnd;
   tmBegin = (lpBegin -\times WTour * 3600000) + (lpBegin -\times Winine * 60000) +(lpBegin->wSecond * 1000) + lpBegin->wMilliseconds;
   tmEnd = (lpEnd -swHour * 3600000) + (lpEnd -swMinute * 60000) +(lpEnd->wSecond * 1000) + lpEnd->wMilliseconds;
   *pElapsed = tmEnd - tmBegin;
   // Check for day boundry, this will function for 24 hour period but
   // will fail over a 48 hours period.
   if (*pElapsed < 0)
      *pElapsed = *pElapsed + (24 * 60 * 60 * 1000);
   return;
}; // CalculateElapsed
                                 delivery.h
// delivery.h
//
// Copyright Unisys, 1999
#define DEFAULTDQSIZE 2000
bool DeliveryInit(long lSetThreads,long lSetQSize,char * pszPath);
void DeliveryTerm(void);
bool DeliveryPost(DELIVERY_DATA * pdd);
                                 diagio.cpp
// diagio.cpp
//
// Copyright Unisys, 1999
//
#include <windows.h>
#include <stdio.h>
#include "diagio.h"
CRITICAL_SECTION csDiagIo;
HANDLE h\overline{E}ventLog = NULL;
UINT uDiagLevel;
BOOL bEventLog;
BOOL bConsoleLog;
                                                                              CHAR * pEventHost;
                                                                              CHAR * pErrHdr ={"*** ERROR *** ERROR *** ERROR *** ERROR *** ERROR ***"};
                                                                              INT WriteEventLog(CHAR * pDMsgs[],UINT uMsgCnt,UINT uSeverity);
                                                                              //=======================================================================
                                                                              //
                                                                              // Function name: DiagIoInit
                                                                              //
                                                                              //=======================================================================
                                                                              VOID DiagIoInit(CHAR * pDiagId,BOOL bConsole,BOOL bEvent,UINT uLevel)
                                                                              {
                                                                                 if (DIAGNOSTICS)
                                                                                 {
                                                                                    InitializeCriticalSection(&csDiagIo);
                                                                                    uDiagLevel = uLevel;
                                                                                    bEventLog = bEvent;
                                                                                    bConsoleLog = bConsole;
                                                                                    pEventHost = (CHAR *) malloc(10);strcpy(pEventHost,""); // local host
                                                                                    pDiagHdr = (CHAR *) malloc(strlen(pDiagId) + 1);
                                                                                    strcpy(pDiagHdr,pDiagId);
                                                                                    if (bEventLog)
                                                                                    {
                                                                                       hEventLoq = ReqisterEventSource(pEventHost, pDiaqId);
                                                                                       if (hEventLog == NULL)
                                                                                        {
                                                                                          bEventLog = FALSE;
                                                                                          if (bConsoleLog)
                                                                                             fprintf(stdout,
                                                                                                 "%s: Event Log Register Failed (%ld)\n"
                                                                                                 "Event Log Will NOT be Used\n",
                                                                                                pDiagHdr,GetLastError());
                                                                                        }
                                                                                       else
                                                                                        {
                                                                                          if (bConsoleLog)
                                                                                             fprintf(stdout,"%s: Event Logging to LocalHost as %s\n",
                                                                                                pDiagHdr,pDiagHdr);
                                                                                       };
                                                                                     }; // if bEventLog
                                                                                  }; // if Diagnostics
                                                                              }; // DiagIoInit
                                                                              //=======================================================================
                                                                              //
                                                                              // Function name: DiagIoTerm
                                                                              //
                                                                              //=======================================================================
                                                                              VOID DiagIoTerm(VOID)
                                                                              {
                                                                                 if (DIAGNOSTICS)
                                                                                 {
                                                                                    DeleteCriticalSection(&csDiagIo);
                                                                                    if (hEventLog != NULL)
                                                                                       DeregisterEventSource(hEventLog);
```
CHAR \* pDiagHdr;

free(pDiagHdr); free(pEventHost);

```
};
}; // DiagIoTerm
//=======================================================================
//
// Function name: DiagIoWrite
//
//=======================================================================
VOID DiagIoWrite(CHAR * pDiagBuffer, UINT uSeverity)
{
   CHAR * pDMsgs[3];
   UINT uMsgCnt = 0;
   INT iERs1t = 0:
   if (DIAGNOSTICS)
   {
      if (uDiagLevel >= uSeverity)
      {
         EnterCriticalSection(&csDiagIo);
           try
         {
           if (uSeverity == DIAG_ERROR)
            {
              pDMsgs[0] = pDiagHdr;
              pDMsgs[1] = pErrHdr;
              pDMsgs[2] = pDiagBuffer;
              uMsqCnt = 3;
            }
           else
            {
              pDMsgs[0] = pDiagHdr;
              pDMsgs[1] = pDiagBuffer;
              uMsqCnt = 2;
            };
            if (bEventLog)
               iERslt = WriteEventLog(pDMsgs,uMsgCnt,uSeverity);
           if (bConsoleLog)
            {
              if (uMsqCnt == 3)fprintf(stdout,"\n%s:
%s\n%s",pDMsgs[0],pDMsgs[1],pDMsgs[2]);
              else
                  fprintf(stdout,"\n%s: %s",pDMsgs[0],pDMsgs[1]);
              if (iERs1t != 0)fprintf(stdout,
                     "EventLog Write Failed (%ld), No Longer in Use\n",
                    iERslt);
           };
         }
           finally
         {
           LeaveCriticalSection(&csDiagIo);
      \left\{ \cdot \right\};
          // if uDiagLevel >= uSeverity
   }; // if Diagnostics
}; // DiagIoWrite
INT WriteEventLog(CHAR * pDMsgs[],UINT uMsgCnt,UINT uSeverity)
{
   WORD wType;
   WORD wCount;
   wCount = uMsqCnt;switch (uSeverity)
                                                                               {
                                                                                 case DIAG_ERROR:
                                                                                    wType = EVENTLOG_ERROR_TYPE;
                                                                                    break;
                                                                                 default:
                                                                                    wType = EVENTLOG_INFORMATION_TYPE;
                                                                                    break;
                                                                               };
                                                                              if (wType != 0){
                                                                                 if (!ReportEvent(hEventLog, // event log handle
                                                                                                  wType, // event type
                                                                                                  0, // category zero
                                                                                                  uSeverity, // no event identifierNULL, \frac{1}{2} no user security identifier
                                                                                                  wCount, // # of substitution strings
                                                                                                  0, \frac{1}{\sqrt{2}} 10 binary data
                                                                                                  (LPCTSTR *) pDMsgs, // address of string array
                                                                                                  NULL)) \frac{1}{2} address of binary
                                                                                 {
                                                                                    DeregisterEventSource(hEventLog);
                                                                                    hEventLog = NULL;
                                                                                    bEventLog = FALSE;return(GetLastError());
                                                                                 }; // ReportEvent failed
                                                                              }; // if wType != 0return(0);
                                                                           }; // WriteEventLog
                                                                                                            diagio.h
                                                                           // diagio.h
                                                                            //
                                                                           // Copyright Unisys, 1999
                                                                            // Environment variable defaults
                                                                           #define DEFAULTDIAGLEVEL DIAG_INFO
                                                                           #define DEFAULTEVENTLOG 0
                                                                           #define DIAGNOSTICS TRUE
                                                                           #define MAX_DIAG_SZ 2000
                                                                            // Severity level of diagnostic report
                                                                           #define DIAG_FORCE 1
                                                                           #define DIAG_ERROR 2
                                                                           #define DIAG_STATE 3
                                                                           #define DIAG_INFO 4
                                                                           VOID DiagIoInit(CHAR * pDiagId,BOOL bConsole,BOOL bEvent,UINT uLevel);
                                                                           VOID DiagIoTerm(VOID);
                                                                           VOID DiagIoWrite(CHAR * pDiagBuffer, UINT uSeverity);
                                                                                                            Pltxn.h
                                                                           // pltxn.h
```

```
\frac{1}{2}WHERE c id = : c id AND c d id = : d id AND c w id = : w id
// Copyright Unisys, 1999
#ifndef PLTXN H
                                                                   AND o d id = c d id AND o w id = c w id AND o c id = c id
#define PLTXN H
                                                                   ORDER BY o c id DESC, o d id DESC, o w id DESC, o id
                                                      DESC"
#include <oratypes.h>
#include <oci.h>
#include <ocidfn.h>
                                                       #define OS SOLTXT3 "SELECT /*+ ORDERED USE NL(ordl) CLUSTER(ordl) */ \
                                                                  ol_i_id, ol_supply_w_id, ol_quantity, ol_amount,
ol delivery d \
                                                                  FROM ordr, ordl \
// Constants used herein
WHERE ordr.rowid = : ordr rowid \
#define NITEMS 15
                                                                   AND o id = ol o id AND ol d id = o d id AND ol w id =
#define ROWIDLEN 20
                                                      o_w_id"
#define OCIROWLEN 20
#define NDISTS 10
                                                       #define OS SQLTXT4 "SELECT count (c last) FROM cust \
#define ROWIDLEN 20
                                                                   WHERE c_d_id = d_id AND c_w_id = w_id AND c_last =:c last "
#ifndef DISCARD
#define DISCARD (void)
                                                       #endif
                                                      // **** Payment
                                                       // SQL query definitions
                                                       #define PY SQLTXT "BEGIN inittpcc.init pay; END;"
#define SQLTXT "alter session set isolation level = serializable"
                                                       // **** Stock Level
#define SQLTXTTRC "alter session set sql trace = true"
#define SQLTXTTIM "alter session set timed_statistics = true"
                                                       #define SQLTXTIMU "alter session set \" in memory undo\" = true"
#define SOLTXTNCP "alter session set
                                                       #ifdef PLSOLSTO
plsql_compiler_flags=anonymous_block_native"
                                                       #define SL SQLTXT "BEGIN stocklevel.getstocklevel (:w id, :d id,
:threshold, \setminus:low_stock); END;"
// **** New Order
#else
#define NO SOLTXT2 "BEGIN inittpcc.init no(:idxlarr); END;"
                                                       #define SL SOLTXT "SELECT /*+ nocache(stok) */ count (DISTINCT s i id) \
                                                               FROM ordl, stok, dist \
                                                               WHERE d id = :d id AND d_w_id = :w_id AND \
// **** Order Status
                                                                   d_id = ol_d_id AND d_w_id = ol_w_id AND \\overline{ol} i id = s i id AND ol_w_id = s_w_id AND \
#define OS SQLTXT0 "SELECT rowid FROM cust \
                                                                   s quantity < : threshold AND \setminusol_o_id BETWEEN (d_next_o_id - 20) AND (d_next_o_id - 1)
            WHERE c_d_id = d_id AND c_w_id = w_id AND c_last =:c last \setminusORDER BY c last, c d id, c w id, c first"
                                                                          order by ol o id desc"
                                                       #endif
#define OS SQLTXT1 "SELECT /*+ USE NL(cust) INDEX DESC(ordr iordr2) */
            c id, c balance, c first, c middle, c last, \setminuso id, o entry d, o carrier id, o ol cnt, ordr.rowid \
                                                       // **** Delivery
                                                       FROM cust, ordr \setminusWHERE cust.rowid = : cust rowid \
                                                       #define DL SQLTXT "BEGIN inittpcc.init del ; END;"
            AND \circ d id = c d id AND \circ w id = c w id AND \circ c id =
c id \langleORDER BY o_c_id DESC, o_d_id DESC, o_w_id DESC, o_id
                                                       DESC"
                                                       // Data stuctures for binding etc
                                                       #define OS SQLTXT2 "SELECT /*+ USE NL(cust) INDEX DESC (ordr iordr2) */
                                                       c balance, c first, c middle, c last, \setminus// **** New Order
            o_id, o_entry_d, o_carrier_id, o_ol_cnt, ordr.rowid \
```
FROM cust, ordr \

struct newctx

```
ub2 nol i id len[NITEMS];
ub2 nol \overline{\text{supply}} w id len[NITEMS];
ub2 nol quantity len[NITEMS];
ub2 nol_amount_len[NITEMS];
ub2 s quantity len[NITEMS];
ub2 i_name len[NITEMS];
ub2 i^-price len[NITEMS];
ub2 s dist info len[NITEMS];
ub2 o\bar{l} o id len[NITEMS];
ub2 ol number len[NITEMS];
ub2 s Temote \overline{len}[NITEMS];
ub2 \bar{s} quant \bar{l}en[NITEMS];
ub2 o\bar{l} dist info len[NITEMS];
ub2 s \overline{b}g len[NITEMS];
int ol_o_id[NITEMS];
int ol number[NITEMS];
int s_remote[NITEMS];
char \overline{s} dist info[NITEMS][25];
OCIStmt *curn1;
OCIBind *ol_i_id_bp;
OCIBind \starol_supply w id bp;
OCIBind *i \overline{price} bp;
OCIBind \star i name \overline{b}p;
OCIBind *s bg bp;
ub4 nol i count;
ub4 no1s count;
ub4 \mathrm{no1}^{-}count;
ub4 nol \overline{\text{item count}};
ub4 nolname count;
ub4 no1<sup>-qty</sup> count;
ub4 \text{no1} bg count;
ub4 \text{no1}\text{am}\text{count};
ub4 s remote count;
OCIStmt *curn2;
OCIBind *ol_quantity_bp;
OCIBind *s remote bp;
OCIBind *s quantity bp;
OCIBind \sqrt{w} id bp;
OCIBind *d_idbp;
OCIBind *c_id_bp;
OCIBind \staro<sup>-</sup>all<sup>local</sup> bp;
OCIBind \staro_all_cnt bp;
OCIBind *w_tax_bp;
OCIBind *d tax bp;
OCIBind *o id bp;
OCIBind *c discount bp;
OCIBind *c credit bp;
OCIBind *c last bp;
OCIBind *retries_bp;
OCIBind *cr_date_bp;
OCIBind *ol oid bp;
OCIBind *ol_amount_bp;
ub2 w_id_len;
ub2 d id len;
ub2 c_id_len;
ub2 \overline{o} all local len;
```
{

```
ub2 o_ol_cnt_len:
  ub2 \overline{w} tax len;
  ub2 d_tax_len;
  ub2 \circ id len;
  ub2c^{\dagger}discount len;
  ub2 c credit len;
  ub2clast len;
  ub2 retries len_iub2 cr date len;
};
typedef struct newctx newctx;
// ************************************************************
// **** Order Status
// ************************************************************
struct ordctx
{
   ub2 c rowid len[100];
   ub2 \overline{ol} supply w id len[NITEMS];
   ub2 ol i id len[NITEMS];
   ub2 ol<sup>-</sup>quantity len[NITEMS];
   ub2 ol amount \overline{\text{len}}[NITEMS];
   ub2 ol<sup>-</sup>delivery d len[NITEMS];
   ub2 ol w id len;
   ub2 ol^-d^-id^-len;ub2 oloidlen;ub4 ol supply w id csize;
   ub4 ol i id csize;
   ub4 ol quantity csize;
   ub4 \circ1\overline{a} amount csize;
   ub4 ol<sup>-</sup>delivery d csize;
   ub4 \circl \overline{w} id csize;
   ub4 ol-d id csize;
   ub4 ol o id csize;
   OCIStmt *curo0;
   OCIStmt *curo1;
   OCIStmt *curo2;
   OCIStmt *curo3;
   OCIStmt *curo4;
   OCIBind *c_id_bp;
   OCIBind \sqrt{x} id bp[4];
   OCIBind *d_id_bp[4];
   OCIBind \starc<sup>last</sup> bp[2];
   OCIBind *o id bp;
   OCIBind *c rowid bp;
   OCIBind *o rowid bp;
   OCIDefine \overline{\star}c rowid dp;
   OCIDefine *c last \overline{d}p[2];
   OCIDefine \star c id dp;
   OCIDefine *c first dp[2];
   OCIDefine \starc\overline{\phantom{a}}middle\overline{\phantom{a}}dp[2];
   OCIDefine \starcbalance dp[2];
   OCIDefine \staro\overline{\ }rowid dp[2];
   OCIDefine \staro id dp[2];
   OCIDefine \staro entry d dp[2];
   OCIDefine \star o cr_id_dp[2];
   OCIDefine \star \overline{\circ} ol cnt dp[2];
   OCIDefine \starol d<sup>d</sup>d dp;
   OCIDefine *oliid dp;
```

```
OCIDefine *ol supply w id dp;
   OCIDefine * oI' quantity dp;
   OCIDefine *ol \overline{a}mount \overline{dp};
   OCIDefine \starol d base dp;
   OCIDefine *c count dp_iOCIRowid *c rowid ptr[100];
   OCIROWID *c rowid cust;
   OCIROWID *o rownint cs;
   int cust idx;
   int norow:
   int roount:
   int somerows:
\};
typedef struct ordctx ordctx;
struct defctx
   boolean reexec:
   ub4 count:
\};
typedef struct defctx defctx;
// **** Payment
struct pavctx
 OCIStmt *curpi;
 OCIStmt *curp0;
  OCIStmt *curp1;
  OCIBind *w id bp[2];
  ub2 w id len:OCIBind \overline{d} id bp[2];
  ub2 d id len;
  OCIBind \overline{c} w id bp[2];
  ub2 c w idlen;
  OCIBind \starc d id bp[2]:
  ub2 c d id len:
  OCIBind \overline{\ast}c id bp[2];
  ub2 c id len;
  OCIBind \bar{h} amount bp[2];
  ub2 h amount len;
  OCIBind \starc last bp[2]:
  ub2 c last len;OCIBinid * w[street_1_bp[2];ub2 w street 1 len:
  OCIBind *w street 2 bp[2];
  ub2 w street 2 len:
  OCIBind *w \operatorname{city} bp[2];
  ub2 w citylen;
  OCIBind *w state bp[2];
  ub2 w state len;
  OCIBind *w zip bp[2];
  ub2 w zip \bar{1}en;
  OCIBind \overline{d} street 1 bp[2];
  ub2 d street 1 \text{ len}OCIBind *d street 2 bp[2];
  ub2 d street 2 \text{ len}OCIBind *d city bp[2];
  ub2 d city len;
```
OCIBind \*d state bp[2]; ub2 d state  $len_i$ OCIBind  $*d$  zip bp[2]; ub2 d zip len; OCIBind  $\star$ c first bp[2]; ub2 c first len; OCIBind \*c middle bp[2]; ub2 c middle  $len_i$ OCIBind \*c street 1 bp[2]; ub2 c street 1  $len$ ; OCIBind \*c street 2 bp[2]; ub2 c street  $2 \text{ len}$ OCIBind \*c city bp[2]; ub2 c city len; OCIBind  $\star$ c state bp[2]; ub2 c state len: OCIBind \*c  $\overline{z}$ ip bp[2]; ub2 c zip  $\bar{1}$ en; OCIBind  $\overline{c}$  phone bp[2]; ub2 c phone len; OCIBind  $\star$ c since bp[2]; ub2 c since len; OCIBind  $\star$ c credit bp[2]; ub2 c credit  $len:$ OCIBind \*c credit lim bp[2]; ub2 c credit lim len; OCIBind \*c discount bp[2]; ub2 c discount len; OCIBind  $\star$ c balance bp[2]; ub2 c balance  $len_i$ OCIBind \*c data bp[2];  $ub2$  c data $\bar{l}$ en; OCIBind  $*$ h date bp[2]; ub2 h date len; OCIBind \*retries bp[2]; ub2 retries len; OCIBind \* $cr$  date bp[2]; ub2 cr date len: OCIBind \*byIn bp[2]; ub2 byln len; typedef struct payctx payctx; // \*\*\*\* Stock Level struct stoctx OCIStmt \*curs: OCIBind \*w id bp: OCIBind  $*d$  id bp; OCIBind \*threshold bp; #ifdef PLSQLSTO OCIBind \*low stock bp; #else OCIDefine \*low stock bp; #endif int norow;  $\vert \cdot \vert$ typedef struct stoctx stoctx;

```
\frac{1}{2}(text * (sqrt), strlen((sqrt)).// **** Delivery
                                                                                                    (proqv), (proqvl), (ftype), 0,0,0,0,0,0CI DEFAULT));
// bind arrays for sql
struct pldelctx
                                                                              #define
   ub2 del d id len[NDISTS];
                                                                              OCIBNDRA(stmp, bndp, errp, sqlvar, proqv, proqvl, ftype, indp, alen, arcode) \setminus\texttt{DISCARD}\ \texttt{ocierror}(\texttt{\_FILE}\_\text{\_}\text{\_} \texttt{LINE}\_\text{\_}\text{\_}\text{(errp)}\ ,\ \setminusub2 del \circ id len[NDISTS];
                                                                                        OCIBindByName ((\overline{\text{stm}}), \&(\text{bndp}), (\overline{\text{errp}}), (\text{text}\star) (sqlvar), strlen((sqlvar)), \
   ub2 w id len;
   ub2 d id len [NDISTS] :
                                                                               (proqv), (proqvl), (ftype), (indp), (alen), (arcode), 0,0,0CI DEFAULT);
   ub2 \overline{o} c id len[NDISTS];
   ub2 sums 1en [NDISTS];
                                                                               // bind in/out for plsql without indicator and rcode
   ub2 carrier id len;
                                                                              #define OCIBNDPL(stmp, bndp, errp, sqlvar, proqv, proqvl, ftype, alen) \
   ub2 ordcnt len;
                                                                                   ub2 del date len;
                                                                                     OCIBindByName((stmp), \&(bndp), (errp), (CONST text *)(sqlvar), \
                                                                                       (sb4) strlen((CONST char *)(sqlvar)),
   int del o id[NDISTS];
                                                                               (dvoid*) (progv), (pred), (ftype),
   int del^-d^-id[NDISTS];
                                                                                             NULLP(dvoid), dlen), NULLP(ub2), 0, NULLP(ub4), OCI DEFAULT));
   int o c id [NDISTS];
   float sums [NDISTS];
                                                                               // bind in values for plsql with indicator and rcode
   OCIDate del date [NDISTS] :
                                                                               #define OCIBNDR(stmp, bndp, errp, sqlvar, proqv, proqvl, ftype, indp, alen, arcode)
   int carrier id;
   int ordent:
                                                                                      DISCARD ocierror(FILE, LINE, (errp), \
                                                                                       OCIBindByName ((\overline{\text{stm}}), \overline{\text{a(hndp)}}, (\overline{\text{err}}), (\overline{\text{text}})\star) (sqlvar), strlen((sqlvar)), \
   ub4 del o id rcnt;
   ub4 del d id rcnt:
                                                                                                    (\text{proof}, (\text{proof}), (\text{ftype}), (\text{indp}), (\text{alen}), (\text{arcode}), 0, 0, \setminusub4 o c^{-}id r\overline{c}nt;
                                                                                                    OCI DEFAULT) ) ;
   ub4 sums rcnt;
                                                                               // bind in/out for plsql arrays without indicator and rcode
   int retry;
                                                                              #define OCIBNDPLA(stmp, bndp, errp, sqlvar, progv, progvl, ftype, alen, ms, cu) \
                                                                                      DISCARD ocierror(_FILE<sub>, LINE</sub>, (errp), \
   OCIStmt *curp1:
                                                                                        OCIBindByName((stmp), \&(bndp), (errp), (CONST text *)(sqlvar), \
   OCIStmt * curn2:
                                                                                              (sb4) strlen((CONST char *) (sqlvar)), (void *)(proqv), \
   OCIBind *w id bp;
                                                                                              (progvl), (ftype), NULL, (alen), NULL, (ms), (cu), OCI DEFAULT));
   OCIBind *d id bp;
                                                                               #define OCIDEFINE(stmp, dfnp, errp, pos, progv, progvl, ftype) \
   OCIBind *o id bp;
   OCIBind *o c id bp:
   OCIBind *\overline{\text{order}} bp;
                                                                              OCIDefineByPos((stmp), & (dfnp), (errp), (pos), (progv), (progvl), (ftype),
   OCIBind *sums bp;
                                                                                                    0,0,0,0CI DEFAULT);
   OCIBind *del date bp;
   OCIBind *carrier id bp;
   OCIBind *retry bp;
                                                                               #define OCIDEF(stmp, dfnp, errp, pos, progv, progvl, ftype) \
                                                                                      OCIHandleAlloc((\text{stm}), (\text{dvoid**}) \& (\text{dfnp}), OCI HTYPE DEFINE, 0,
                                                                                                                    (\text{dvoid**})0:
   int norow:
                                                                                      OCIDefineByPos((stmp), & (dfnp), (errp), (pos), (progv), (progvl), \
                                                                                                           (ftype), NULL, NULL, NULL, OCI DEFAULT); \
\};
typedef struct pldelctx pldelctx;
                                                                               #define OCIDFNRA(stmp,dfnp,errp,pos,proqv,proqvl,ftype,indp,alen,arcode) \
//*******************OCIHandleAlloc((strp), (dvoid**) & (dfnp), OCI HTYPE DEFINE, 0,
// Error Macros
                                                                                                                    (dvoid**0):
OCIDefineByPos((stmp), \&(dfnp), (errp), (pos), (proqv), \
#define OCIERROR (errp, function) \
                                                                                                                    (\text{proof}), (ftype), (indp), (alen),
        (arcode), OCI DEFAULT);
#endif //PLTXN H
// OCI Binding Macros
#define OCIBND(stmp, bndp, errp, sqlvar, progv, progvl, ftype)\
       ocierror(\text{FlLE_, _LIME_, _Gpre, (errp), \ \ }
             OCI\overline{BindByName((stm), \& (bndp), (errp), \rangle}
```

```
term.cpp
// term.cpp
//
// Copyright Unisys, 1999
//
#include <windows.h>
#include <stdio.h>
#include "diagio.h"
#include "timesupp.h"
#include "term.h"
TERM STATE * pTArray;
INT iNextTerm = 0:INT iMaxTerm = 0;
CRITICAL_SECTION csTerm;
VOID TermMaint(VOID);
//=======================================================================
//
// Function name: TermInit
// Creates and initializes the first TERMINITIAL TArray entries.
// Initializes critical section to control access to TArray. Assumes
// access to function is single threaded, no other threads will start
// until this function completes and that function is called once
// (DLL_PROCESS_ATTACH).
//
// Returns:
// FALSE TArray allocated and initialized
// TRUE TArray allocation failure
//
//=======================================================================
BOOL TermInit(INT iSetMaxTerm)
{
   INT iTermId;
   CHAR szDiag[MAX_DIAG_SZ];
   if (pTArray != NULL)
   {
      wsprintf(szDiag,"TermInit(%ld): TArray Already Initialized\n",
         GetCurrentThreadId());
      DiagIoWrite(szDiag,DIAG_ERROR);
      return(TRUE);
   };
InitializeCriticalSection(&csTerm);
   iMaxTerm = iSetMaxTerm;
   pTArray = (TERM STATE * ) malloc(sizeof(TERM STATE) * (IMaxTerm + 1));if (pTArray == NULL)
   {
      wsprintf(szDiag,"TermInit(%ld): malloc failed (%ld)\n",
         GetCurrentThreadId(),GetLastError());
      DiagIoWrite(szDiag,DIAG_ERROR);
      return(TRUE);
   }
   for (iTermId = 1; iTermId <= iMaxTerm; iTermId++)
      TermFree(iTermId);
   iNextTerm = 1;
   return(FALSE);
\}; // TermInit
                                                                              //=======================================================================
                                                                              //
                                                                              // Function name: TermTerm
                                                                              // Frees TArray and deletes csTerm critical section. Assumes access
                                                                             // to function is single threaded and no other threads are actively
                                                                             // accessing TArray entries (DLL_PROCESS_DETACH).
                                                                              //
                                                                              //=======================================================================
                                                                             VOID TermTerm(VOID)
                                                                              {
                                                                                 DeleteCriticalSection(&csTerm);
                                                                                if (pTArray != NULL)
                                                                                   free(pTArray);
                                                                                iNextTerm = 0;
                                                                                iMaxTerm =0;
                                                                              }; // TermTerm
                                                                              //=======================================================================
                                                                              //
                                                                              // Function name: TermAlloc
                                                                              // Allocates empty TArray. Uses iNextTerm to start search.
                                                                              //
                                                                              // Returns:
                                                                                   // > 0 TArray entry index (iTermId)
                                                                                   // < 0 Empty TArray entry not available
                                                                              //
                                                                              //=======================================================================
                                                                              TERM_STATE * TermAlloc(VOID)
                                                                              {
                                                                                 INT iTermId = -1;
                                                                                if (pTArray == NULL)
                                                                                 {
                                                                                    CHAR szDiag[MAX_DIAG_SZ];
                                                                                    wsprintf(szDiag,"TermAlloc(%ld): Term Array Not Allocated\n",
                                                                                       GetCurrentThreadId());
                                                                                    DiagIoWrite(szDiag,DIAG_ERROR);
                                                                                   return(NULL);
                                                                                 };
                                                                                 EnterCriticalSection(&csTerm);
                                                                                  __try
                                                                                 {
                                                                                    while(iNextTerm <= iMaxTerm)
                                                                                    {
                                                                                      if (!pTArray[iNextTerm].bInUse)
                                                                                       {
                                                                                          pTArray[iNextTerm].bInUse = TRUE;
                                                                                           _ftime(&pTArray[iNextTerm].tbLastAccess);
                                                                                          \overline{\text{irremId}} = \text{ikextTerm:}iNextTerm++;
                                                                                          break;
                                                                                       };
                                                                                      iNextTerm++;
                                                                                    \}; // while(iNextTerm <= iMaxTerm) (1st Try)
                                                                                    if (iTermId <= 0)
                                                                                    {
                                                                                       // No entry found. Perform maint and try again
                                                                                      TermMaint();
                                                                                      iNextTerm = 1;
                                                                                      while(iNextTerm <= iMaxTerm)
                                                                                       {
                                                                                          if (!pTArray[iNextTerm].bInUse)
```

```
{
               pTArray[iNextTerm].bInUse = TRUE;
                _ftime(&pTArray[iNextTerm].tbLastAccess);
               iTermId = iNextTerm;
               iNextTerm++;
               break;
            };
            iNextTerm++;
         \}; // while(iNextTerm <= iMaxTerm) (2nd Try)
         \frac{1}{2} // if (iTermId <= 0)
      if (iTermId <= 0)
         iNextTerm = 1;
   }
     finally
   {
      LeaveCriticalSection(&csTerm);
   };
   if (iTermId > 0)
      return(&pTArray[iTermId]);
   else
      return(NULL);
}; // TermAlloc
//=======================================================================
//
// Function name: TermMaint
// Clears entries whose last access time exceeds TMILLI_TIMEOUT.<br>// Assumes caller has entered csTerm.
     Assumes caller has entered csTerm.
//
//=======================================================================
VOID TermMaint(VOID)
{
   INT iTermId;
   TMILLI tmElapsed;
   // Free entries that have timed out
   for (iTermId = 1; iTermId <= iMaxTerm; iTermId++)
   {
      if (pTArray[iTermId].bInUse)
      {
         tmElapsed = TimebElapsed(&pTArray[iTermId].tbLastAccess);
         if (tmElapsed > TMILLI_TIMEOUT)
            TermFree(iTermId);
      };
   };
}; // TermMaint
//=======================================================================
//
// Function name: TermGet
// Returns pointer to TArray slot at iTermId.
//
// Returns:
// FALSE TArray entry made available
// TRUE iTermId invalid.
//
//=======================================================================
TERM STATE * TermGet(INT iTermId)
{
                                                                                  TERM_STATE * pTerm;
                                                                                  TMILLI tmElapsed;
                                                                                  if (iTermId <= 0 || iTermId > iMaxTerm)
                                                                                  {
                                                                                     CHAR szDiag[MAX_DIAG_SZ];
                                                                                     wsprintf(szDiag,"TermGet(%ld): Invalid TermId (%ld)\n",
                                                                                        GetCurrentThreadId(),iTermId);
                                                                                     DiagIoWrite(szDiag,DIAG_ERROR);
                                                                                     return(NULL);
                                                                                  };
                                                                                  pTerm = &pTArray[iTermId];
                                                                                  if (!pTerm->bInUse)
                                                                                     return(NULL);
                                                                                  tmElapsed = TimebElapsed(&pTerm->tbLastAccess);
                                                                                  if (tmElapsed > TMILLI_TIMEOUT)
                                                                                     return(NULL); // Entry destined to be freed by maint
                                                                                  _ftime(&pTArray[iTermId].tbLastAccess);
                                                                                  return(&pTArray[iTermId]);
                                                                               }; // TermGet
                                                                               //=======================================================================
                                                                               //
                                                                               // Function name: TermFree
                                                                               // Initializes contents of TArray slot at iTermId.
                                                                               //
                                                                               // Returns:
                                                                               // FALSE TArray entry made available
                                                                               // TRUE iTermId invalid.
                                                                               //
                                                                               //=======================================================================
                                                                               BOOL TermFree(INT iTermId)
                                                                               {
                                                                                  TERM_STATE * pTerm;
                                                                                  if (\text{irremId} \leq 0 \mid \text{irremId} > \text{inMaxTerm}){
                                                                                     CHAR szDiag[MAX_DIAG_SZ];
                                                                                     wsprintf(szDiag,"TermFree(%ld): Invalid TermId (%ld)\n",
                                                                                        GetCurrentThreadId(), iTermId);
                                                                                     DiagIoWrite(szDiag,DIAG_ERROR);
                                                                                     return(TRUE);
                                                                                   };
                                                                                  pTerm = &pTArray[iTermId];
                                                                                  pTerm->ConnID = 0;
                                                                                  pTerm->SWId = 0;
                                                                                  pTerm->SDId = 0;
                                                                                  pTerm->iSyncId = 0;
                                                                                  pTerm->iTermId = iTermId;
                                                                                  TimebClear(&pTerm->tbLastAccess);
                                                                                  pTerm->bInUse = FALSE;
                                                                                  return(FALSE);
                                                                               }; // TermFree
                                                                                                                  term.h
                                                                               // term.h
                                                                               //
                                                                               // Copyright Unisys, 1999
                                                                               #include <sys\timeb.h>
```

```
#define TMILLI TIMEOUT 3600000 // One hour
typedef struct
{
   BOOL bInUse; // In use flag
   INT iTermId; // TermId
  LPVOID ConnID; // Connection Id
   INT iSyncId; // Sync Id
#ifdef LONG_WID<br>LONG sWId:
                                      // TPCC WareHouse Id
#else
   SHORT sWId;
#endif
   SHORT sDId; // TPCC District Id
   struct timeb tbLastAccess;
                                      // Last activity timestamp
} TERM_STATE;
BOOL TermInit(INT iSetMaxTerm);
VOID TermTerm(VOID);
TERM STATE * TermAlloc(VOID);
TERM_STATE * TermGet(INT iTermId);
BOOL TermFree(INT iTermId);
                              timesupp.cpp
// timesupp.c
//
// Copyright Unisys, 1997 1998 1999 2000
//
#include <stdio.h>
#include "timesupp.h"
//=======================================================================
//
// Function name: TimebCopy
// Structure contents copy of _timeb source to _timeb dest.
//
//=======================================================================
VOID TimebCopy(struct _timeb * p_tbDest, struct _timeb * p_tbSource)
{
   p_tbDest->time = p_tbSource->time;
   p tbDest->millitm = p_tbSource->millitm;
   p_ttbDest->dstflag = p_ttbSource->dstflag;
   p tbDest->timezone = p tbSource->timezone;
\}; // TimebCopy
//=======================================================================
//
// Function name: TimebDiff
// Time difference in milliseconds between _timeb _t1 and _timeb _t2.
//
//=======================================================================
TMILLI TimebDiff(struct _timeb * p_tb1, struct _timeb * p_tb2)
{
   LONG lRslt;
   lRslt = ((p_tbb2 - \text{time} - p_tbt1 - \text{time}) * 1000) +(p_tb2->millitm - p_tb1->millitm);
                                                                              if (1Rs1t < 0)return(0);
                                                                              else
                                                                                 return((TMILLI) lRslt);
                                                                           }; // TimebDiff
                                                                           //=======================================================================
                                                                           //
                                                                           // Function name: TimebElaspsed
                                                                           //
                                                                           //=======================================================================
                                                                           TMILLI TimebElapsed(struct _timeb * p_tb1)
                                                                           {
                                                                              struct _timeb _tb2;
                                                                              ftime(& tb2);
                                                                              return (TimebDiff(p_tb1,&_tb2));
                                                                           }; // TimebElapsed
                                                                           //=======================================================================
                                                                           //
                                                                           // Function name: TimebClear
                                                                           //
                                                                           //=======================================================================
                                                                           VOID TimebClear(struct _timeb * p_tb1)
                                                                           {
                                                                              p tb1->time = 0;
                                                                              p tb1->millitm = 0;
                                                                           }; // TimebClear
                                                                           //=======================================================================
                                                                           //
                                                                           // Function name: TimebToString
                                                                           // Converts timeb to yyyy:mm:dd,hh:mm:ss.sss format
                                                                           //
                                                                           //=======================================================================
                                                                           CHAR * TimebToString(struct _timeb * p_tb1,CHAR * psz,BOOL bMillis)
                                                                           {
                                                                              struct tm * ptm;
                                                                              int iInx;
                                                                              ptm = localtime(\&p\text{ th1}-stime);iInx = wsprintf(psz,"%4.4d/%2.2d/%2.2d,%2.2d:%2.2d:%2.2d",
                                                                                 ptm->tm_year + 1900,ptm->tm_mon + 1,ptm->tm_mday,
                                                                                 ptm->tm_hour,ptm->tm_min,ptm->tm_sec);
                                                                              if (bMillis)
                                                                                 wsprintf(psz + iInx,".%3.3d",p_tb1->millitm);
                                                                              return(psz);
                                                                           }; // TimebToString
                                                                           //=======================================================================
                                                                           //
                                                                           // Function name: TimebFromString
                                                                           // Converts yyyy:mm:dd,hh:mm:ss.sss (TimebToString) format to timeb
                                                                           //
                                                                           //=======================================================================
                                                                           BOOL TimebFromString(struct _timeb * p_tb1,CHAR * psz)
                                                                           {
                                                                              struct tm tmTime;
```

```
struct tm * ptm;
   UINT uLen;
   ptm = &tmTime;
   uLen = strlen(psz);
   if (uLen < (TIMEB_STRING_SZ - 4)) // millis are optional
   {
      p tb1--time = 0;
      p tb1->millitm = 0;
      return (TRUE);
   };
// Clear fields that won't be set
   ptm->tm_wday = 0;
   ptm->tm yday = 0;ptm->tm isdst = -1;
   // Set tm struct fields from string
   ptm->tm year = (atoi(psz)) - 1900;psz += 5;ptm->tm mon = (atoi(psz)) - 1;psz += 3;
   ptm->tm_mday = atoi(psz);
   psz += 3;ptm->tm_hour = atoi(psz);
   psz += 3;
  ptm->tm_min = atoi(psz);
  psz +=3;ptm->tm_sec = atoi(psz);
   if (uLen >= TIMEB STRING SZ) // Millis present
   {
      psz += 3;p tb1->millitm = atoi(psz);
   }
   else
     p tb1->millitm = 0;
   p tb\overline{1}->time = mktime(ptm);
   return(FALSE);
}; // TimebFromString
//=======================================================================
//
// Function name: TimebAddSecs
//
//=======================================================================
VOID TimebAddSecs(struct _timeb * p_tb1,INT iSeconds)
{
   p_tb1->time += iSeconds;
}; // TimebAddSecs
//=======================================================================
//
// Function name: TimebSeed
//
//=======================================================================
ULONG TimebSeed(VOID)
{
   ULONG ulSeed;
   struct _timeb tb_1;
   ftime(\overline{\&}tb 1);
   ulSeed = (\overline{tb} 1.time % TIMEBSEED MOD) * TIMEBSEED SHIFT) +tb_1.millitm;
   return(ulSeed);
                                                                              }; // TimebSeed
                                                                                                               timesupp.h
                                                                              // timesupp.h
                                                                               //
                                                                              // Copyright Unisys, 1999
                                                                              #include <windows.h>
                                                                              #include <time.h>
                                                                              #include <sys\timeb.h>
                                                                              #define TIMEBSEED_MOD 10000
                                                                              #define TIMEBSEED_SHIFT 1000
                                                                              #define TIMEB STRING SZ 23
                                                                              #define TIMEB_STRING_DATESZ 10
                                                                              #define TIMEB_STRING_TIMEOFFSET 11
                                                                              #define TIMEB_STRING_TIMESZ 12
                                                                              typedef ULONG TMILLI;
                                                                               TMILLI TimebDiff(struct _timeb * p_tb1, struct _timeb * p_tb2);
                                                                               VOID TimebCopy(struct _timeb * p_tbDest, struct _timeb * p_tbSource);
                                                                               TMILLI TimebElapsed(struct _timeb * p_tb1);
                                                                               VOID TimebClear(struct _timeb * p_tb1);
                                                                               CHAR * TimebToString(struct _timeb * p_tb1,CHAR * psz,BOOL bMillis);
                                                                               BOOL TimebFromString(struct _timeb * p_tb1,CHAR * psz);
                                                                               VOID TimebAddSecs(struct _timeb * p_tb1,INT iSeconds);
                                                                              ULONG TimebSeed(VOID);
                                                                                                                tmon.cpp
                                                                              // tmon.cpp
                                                                               //
                                                                              // Copyright Unisys, 1999
                                                                              //
                                                                               // needed for CoinitializeEx
                                                                               #define _WIN32_WINNT 0x0400
                                                                              #include <windows.h>
                                                                              #include <stdio.h>
                                                                              #include "..\tpccproxy\tpccproxy_i.c"
                                                                              #include "..\tpccsvr\tpccsvr i.c"
                                                                              #include "tmon.h"
                                                                              INT iTMMaxSz;
                                                                               //=======================================================================
                                                                               //
                                                                              // Function name: TMonInit
                                                                               //
                                                                              //=======================================================================
                                                                              VOID TMonInit(INT iSetMaxMsg)
                                                                               {
                                                                                 iTMMaxSz = iSetMaxMsg;
```
 $};$  // TMonInit //======================================================================= // // Function name: TMonTerm // //======================================================================= VOID TMonTerm(VOID) {  $};$  // TMonTerm //======================================================================= // // Function name: TMInit // // Result: // FALSE Initialization completed successfully // TRUE Initialization failed // //======================================================================= BOOL TMInit(TMON\_STATE \* pTMon) { HRESULT hr <sup>=</sup> NULL; long  $lRet = 0;$ pTMon->pIAllTxn <sup>=</sup> NULL; pTMon->pTxnData <sup>=</sup> NULL;  $pTMon-> iSize = 0;$ // Must have ErrTxt message area set before init if (pTMon->pszErrTxt == NULL) return(TRUE); hr = CoInitializeEx(NULL,COINIT\_MULTITHREADED); if (FAILED(hr)) { wsprintf(pTMon->pszErrTxt,"COM Initialize Failed, HRESULT %x\n",hr); return(TRUE); }; hr = CoCreateInstance(CLSID\_TPCC,NULL,CLSCTX\_SERVER,IID\_ITPCC, (void \*\*)&pTMon->pIAllTxn); if (FAILED(hr)) { wsprintf(pTMon->pszErrTxt,"COM Create Instance Failed, HRESULT  $\frac{\sqrt{2}}{2}$  (here  $\frac{1}{2}$ ); return(TRUE); }; hr <sup>=</sup> (pTMon->pIAllTxn)->CallSetComplete(); if (FAILED(hr)) { wsprintf(pTMon->pszErrTxt,"COM Call SetComplete Failed, HRESULT  $\sqrt[8]{x \ln^n, h\nu};$ return(TRUE); }; pTMon->pTxnData <sup>=</sup> (char \*) CoTaskMemAlloc(iTMMaxSz); if (!(pTMon->pTxnData)) { wsprintf(pTMon->pszErrTxt,"COM Allocate TxnData Failed\n"); return(TRUE); }; pTMon->iSize <sup>=</sup> iTMMaxSz; return(FALSE);  $};$  // TMInit //======================================================================= // // Function name: TMDone // //======================================================================= VOID TMDone(TMON\_STATE \* pTMon) { CoTaskMemFree(pTMon->pTxnData); pTMon->pIAllTxn->Release(); pTMon->pIAllTxn <sup>=</sup> NULL; CoUninitialize();  $\}$ ; // TMDone **tmon.h** // tmon.h // // Copyright Unisys, <sup>1999</sup> #include "..\tpccproxy\tpccproxy.h" typedef struct { CHAR \* pszErrTxt; // Error text INT iSize; ITPCC \* pIAllTxn; CHAR \* pTxnData; // TM buffer area } TMON\_STATE; VOID TMonInit(INT iSetMaxMsg); VOID TMonTerm(VOID); BOOL TMInit(TMON STATE \* pTMon); VOID TMDone(TMON\_STATE \* pTMon); **tpcc.cpp** // tpcc.cpp // // Copyright Unisys, <sup>1999</sup> // #include <windows.h> #include <stdio.h> #include <malloc.h> #include <stdlib.h> #include <string.h> #include <winreg.h> #include <httpext.h> #include "..\tpccsvr\tpcc.h" #include "tmon.h" #include "diagio.h" #include "term.h"

```
#include "delivery.h"
#include "tpcchandler.h"
#define EXTN_VERSION_MAKELONG(HSE_VERSION_MINOR, HSE_VERSION_MAJOR)
#define TLS_NULL 0xFFFFFFFF
DWORD dwTlsInx;
CHAR * pTitle = "IIS TPCC COM DLL";
CRITICAL_SECTION csDllMain;
// Diagnostic logging settings
BOOL bSetEventLog = TRUE;
BOOL bSetConsole = FALSE;
UINT uSetDiagLevel = DIAG_INFO;
// TMon Interface Settings
INT iTMMaxMsg = 0;
// Term Interface Settings
INT iMaxTerms = 3000;
// Delivery Settings
long lSetDThreads = 8;
long lSetDQSize = DEFAULTDQSIZE;
char szSetPath[200] = "\\inetpub\\wwwroot\\";
static CHAR * szTPCCError =
   HTTPHdr "<HTML>"
   "<HEAD><TITLE>Welcome To TPC-C</TITLE></HEAD><BODY>"
   "<B>TPCC Extension Error (TPCC Array Not Allocated)</B><BR>"
   "</BODY></HTML>";
static CHAR * szTMInitError =
   HTTPHdr "<HTML>"
   "<HEAD><TITLE>Welcome To TPC-C</TITLE></HEAD><BODY>"
   "<B>TPCC Extension Error (TMInit Failed)</B><BR>"
   "</BODY></HTML>";
INT iHHdrLen = 0;
INT iCTextLen = 0;
BOOL ThreadAttach(TPCC STATE * pTPCC, CHAR * pDiag);
VOID ThreadDetach(TPCC_STATE * pTPCC);
VOID SendResponse(EXTENSION CONTROL BLOCK * pECB, CHAR * pMsg, CHAR *
pWork);
BOOL ReadRegistry(VOID);
//=======================================================================
//
// Function name: DllMain
//
//=======================================================================
BOOL APIENTRY DllMain(HANDLE hInst, ULONG ul_reason_for_call,
                      LPVOID lpReserved)
{
   TPCC STATE * pTPCC = NULL;
   CHAR szDiag[MAX DIAG SZ];
   UINT iTMMaxSz =0:
   switch(ul reason for call)
   {
      case DLL_PROCESS_ATTACH:
         // Process initialization
```

```
InitializeCriticalSection(&csDllMain);
        ReadRegistry();
        DiagIoInit(pTitle,bSetConsole,bSetEventLog,uSetDiagLevel);
         wsprintf(szDiag,
            "(%s) EventLoq = %d, Console = %d, DiaqLevel = %d\n"
            "MaxTerms = %d\n",
            VERSIONINFO, bSetEventLog, bSetConsole, uSetDiagLevel, iMaxTerms);
        DiagIoWrite(szDiag,DIAG_FORCE);
#ifdef LONG_WID
         DiagIoWrite("tpccdll - long w_id", DIAG_FORCE);
#endif
         dwTlsInx = TlsAlloc():
         if (dwTlsInx == TLS_NULL)
         {
            wsprintf(szDiag,"PAttach(%ld): Tls Alloc Failed (%ld)\n",
               GetCurrentThreadId(),GetLastError);
            DiagIoWrite(szDiag,DIAG_ERROR);
            return(FALSE);
         };
if (TermInit(iMaxTerms))
            return(FALSE);
         iTMMaxSz = max(iTMMaxSz,sizeof(NEW_ORDER_DATA));
        iTMMaxSz = max(iTMMaxSz, sizeof(PAYMENT DATA));
        iTMMaxSz = max(iTMMaxSz, sizeof(ORDER_STATUS_DATA));
         iTMMaxSz = max(iTMMaxSz, sizeof(DELIVERY DATA));
        iTMMaxSz = max(iTMMaxSz, sizeof(STOCK LEVEL DATA));
        iTMMaxSz += 10;
        TMonInit(iTMMaxSz);
        if (DeliveryInit(lSetDThreads,lSetDQSize,szSetPath))
         {
            DeliveryTerm();
            return(FALSE);
         };
        iHHdrLen = strlen(HTTPHdr);
        iCTextLen = strlen(CTEXT);
        break;
      case DLL_THREAD_ATTACH:
         // Move ThreadAttach call to HttpExt since the DllMain call
        // for Thread Attach did not reliably come before the first
        // call to HttpExtProc.
        break;
               case DLL_THREAD_DETACH:
         ThreadDetach(pTPCC);
                      break;
               case DLL_PROCESS_DETACH:
         ThreadDetach(pTPCC);
        DeleteCriticalSection(&csDllMain);
        DeliveryTerm();
        TMonTerm();
        TermTerm();
        TlsFree(dwTlsInx);
        dwtlsInx = TLS NULL;DiagIoTerm();
                      break;
       };
       return TRUE;
}; // DllMain
//=======================================================================
//
// Function name: ThreadAttach
```

```
//
// Result:
// FALSE Thread state structure initialized
// TRUE Thread state structure initialization failure
//
//=======================================================================
BOOL ThreadAttach(TPCC_STATE * pTPCC,CHAR * pDiag)
{
   EnterCriticalSection(&csDllMain);
    __try
   {
     pTPCC = (TPCC STATE *) calloc(1,sizeof(TPCC STATE));if (pTPCC == NULL){
         wsprintf(pDiag,"ThrAtt(%ld): pTPCC Alloc Failed (%ld)\n",
            GetCurrentThreadId(),GetLastError);
         DiagIoWrite(pDiag,DIAG_ERROR);
         return(TRUE);
      };
      TlsSetValue(dwTlsInx,pTPCC);
      pTPCC->tsTMon.pszErrTxt = pTPCC->ErrTxt;
      if (TMInit(&pTPCC->tsTMon))
      {
         wsprintf(pDiag,"ThrAtt(%ld): TMInit %s\n",
            GetCurrentThreadId(),pTPCC->ErrTxt);
        DiagIoWrite(pDiag,DIAG_ERROR);
        return(TRUE);
     };
   }
     finally
   {
     LeaveCriticalSection(&csDllMain);
   };
   return(FALSE);
}; // ThreadAttach
//=======================================================================
//
// Function name: ThreadDetach
//
//=======================================================================
VOID ThreadDetach(TPCC_STATE * pTPCC)
{
   EnterCriticalSection(&csDllMain);
    try
   {
      pTPCC = (TPCC_STATE *) TlsGetValue(dwTlsInx);
     if (pTPCC \mid = \overline{NULL}){
        TMDone(&pTPCC->tsTMon);
        free(pTPCC);
        pTPCC = NULL;
        TlsSetValue(dwTlsInx,pTPCC);
      };
   }
     finally
   {
      LeaveCriticalSection(&csDllMain);
   };
}; // ThreadDetach
                                                                              //=======================================================================
                                                                              //
                                                                             // Function name: GetExtensionVersion
                                                                             //
                                                                             //=======================================================================
                                                                             BOOL WINAPI GetExtensionVersion(HSE_VERSION_INFO *pVersion)
                                                                              {
                                                                                pVersion->dwExtensionVersion = EXTN_VERSION;
                                                                                strncpy(pVersion->lpszExtensionDesc, pTitle, HSE_MAX_EXT_DLL_NAME_LEN);
                                                                                return TRUE;
                                                                             }; // GetExtensionVersion
                                                                              //=======================================================================
                                                                              //
                                                                             // Function name: HttpExtensionProc
                                                                             //
                                                                             //
                                                                             // Returns:
                                                                             // HSE STATUS SUCCESS send msg, drop connection
                                                                             // HSE_STATUS_SUCCESS_AND_KEEP_CONN send msg, keep connection
                                                                             //
                                                                             //=======================================================================
                                                                             DWORD WINAPI HttpExtensionProc(EXTENSION_CONTROL_BLOCK * pECB)
                                                                              {
                                                                                TPCC_STATE * pTPCC;
                                                                                DWORD dwRslt = HSE STATUS SUCCESS;
                                                                                UINT uRslt;
                                                                                pTPCC = (TPCC_STATE *) TlsGetValue(dwTlsInx);
                                                                                if (pTPCC == \overline{NULL}){
                                                                                   CHAR szWork[200];
                                                                                   ThreadAttach(pTPCC,szWork);
                                                                                   pTPCC = (TPCC_STATE *) TlsGetValue(dwTlsInx);
                                                                                   if (pTPCC == NULL){
                                                                                      SendResponse(pECB, szTPCCError, szWork);
                                                                                      goto HttpXit;
                                                                                   };
                                                                                 };
                                                                                if (pTPCC->tsTMon.pTxnData == NULL)
                                                                                   SendResponse(pECB,szTMInitError,pTPCC->szHeader);
                                                                                TPCCClear(pTPCC);
                                                                                pTPCC->ConnID = pECB->ConnID;
                                                                                pTPCC->RecvMsg = pECB->lpszQueryString;
                                                                                uRslt = TPCCHandler(pTPCC);switch (uRslt)
                                                                                 {
                                                                                   case TPCCSEND:
                                                                                       SendResponse(pECB,pTPCC->SendMsg,pTPCC->szHeader);
                                                                                      dwRslt = HSE_STATUS_SUCCESS_AND_KEEP_CONN;
                                                                                      break;
                                                                                   case TPCCSENDEND:
                                                                                      SendResponse(pECB,pTPCC->SendMsg,pTPCC->szHeader);
                                                                                      break;
                                                                                   case TPCCENDNOW:
                                                                                   default:
                                                                                      break;
                                                                                }; // switch (TPCCHandler result)
                                                                             HttpXit:
```

```
return(dwRslt);
}; // HttpExtensionProc
//=======================================================================
//
// Function name: SendResponse
//
//=======================================================================
VOID SendResponse(EXTENSION_CONTROL_BLOCK * pECB,CHAR * pMsg,CHAR * pWork)
{
   DWORD dwMsgBytes;
   DWORD dwDataBytes;
   CHAR * pCL;
   HSE SEND HEADER EX INFO HeaderExInfo;
   dwMsgBytes = strlen(pMsq);pCL=strstr(pMsg,CTEXT);
   dwDataBytes = dwMsgBytes - iHHdrLen;
   wsprintf(pWork,"%4ld",dwDataBytes);
   pCL += iCTextLen;
   strncpy(pCL,pWork,4);
   HeaderExInfo.pszHeader = pMsg;
   HeaderExInfo.cchHeader = dwMsgBytes;
   HeaderExInfo.pszStatus = "200 OK";
   HeaderExInfo.cchStatus = 6;
   HeaderExInfo.fKeepConn = TRUE;
   (*pECB->ServerSupportFunction)
      (pECB->ConnID,
      HSE_REQ_SEND_RESPONSE_HEADER_EX,
      &HeaderExInfo,
      NULL,
      NULL);
}; // SendResponse
//=======================================================================
//
// Function name: ReadRegistry
//
// Sets global operational parameters from registry if they exist.
// Otherwise, compiled in defaults apply.
//
// Result:
// FALSE Registry entry found
// TRUE Registry entry does not exist
//
//=======================================================================
BOOL ReadRegistry(VOID)
{
   HKEY hkTPCC;
   DWORD dwMax;
   DWORD dwRT;
   INT i;
   CHAR szValue[100];
   if (RegOpenKeyEx(HKEY_LOCAL_MACHINE,"SOFTWARE\\Unisys\\TPCC",0,
      KEY_READ, \&hkTPCC) \left[ \cdot \right] = ERROR_SUCCESS )
      return (TRUE);
   dwMax = sizeof(szValue);
   if (RegQueryValueEx(hkTPCC,"EVENTLOG",0,&dwRT,(BYTE *) &szValue,&dwMax)
       == ERROR_SUCCESS)
   {
                                                                                    if (abs(atoi(szValue) == 0))bSetEventLog = FALSE;
                                                                                    else
                                                                                       bSetEventLog = TRUE;
                                                                                  };
                                                                                 dwMax = sizeof(szValue);
                                                                                 if (RegQueryValueEx(hkTPCC,"CONSOLE",0,&dwRT,(BYTE *) &szValue,&dwMax)
                                                                                     == ERROR_SUCCESS )
                                                                                  {
                                                                                    if (abs(atoi(szValue) == 0))bSetConsole = FALSE;
                                                                                    else
                                                                                       bSetConsole = TRUE;
                                                                                 };
                                                                                 dwMax = sizeof(szValue);
                                                                                 if (RegQueryValueEx(hkTPCC,"DIAGLEVEL",0,&dwRT,(BYTE *)
                                                                              &szValue,&dwMax)
                                                                                     == ERROR_SUCCESS )
                                                                                  {
                                                                                    i = \text{atoi}(\text{szValue});
                                                                                    if (i < DIAG_FORCE)
                                                                                       i = DIAG FORCE;
                                                                                    else
                                                                                    if (i > DIAG_INFO)
                                                                                       i = DIAG INFO;
                                                                                    uSetDiagLevel = i;
                                                                                  };
                                                                                 dwMax = sizeof(szValue);
                                                                                 if (RegQueryValueEx(hkTPCC,"MAXTERMS",0,&dwRT,(BYTE *) &szValue,&dwMax)
                                                                                     == ERROR_SUCCESS )
                                                                                  {
                                                                                    iMaxTerms = abs(atoi(szValue));
                                                                                  };
                                                                                 dwMax = sizeof(szValue);
                                                                                 if (RegQueryValueEx(hkTPCC,"DELIVERYTHREADS",0,&dwRT,(BYTE *)
                                                                              &szValue,&dwMax)
                                                                                     == ERROR_SUCCESS )
                                                                                  {
                                                                                    lSetDThreads = abs(atoi(szValue));
                                                                                  };
                                                                                 dwMax = sizeof(szValue);
                                                                                 if (RegQueryValueEx(hkTPCC,"DQSIZE",0,&dwRT,(BYTE *) &szValue,&dwMax)
                                                                                     == ERROR_SUCCESS )
                                                                                  {
                                                                                    lSetDQSize = abs(atoi(szValue));
                                                                                  };
                                                                                 dwMax = sizeof(szValue);
                                                                                 if (RegQueryValueEx(hkTPCC,"DQPATH",0,&dwRT,(BYTE *) &szValue,&dwMax)
                                                                                     == ERROR_SUCCESS )
                                                                                  {
                                                                                    strcpy(szSetPath,szValue);
                                                                                  };
                                                                                 RegCloseKey(hkTPCC);
                                                                                 return(FALSE);
                                                                              }; // ReadRegistry
```
#### tpcc.def

**EXPORTS** GetExtensionVersion HttpExtensionProc

#### tpcc.h

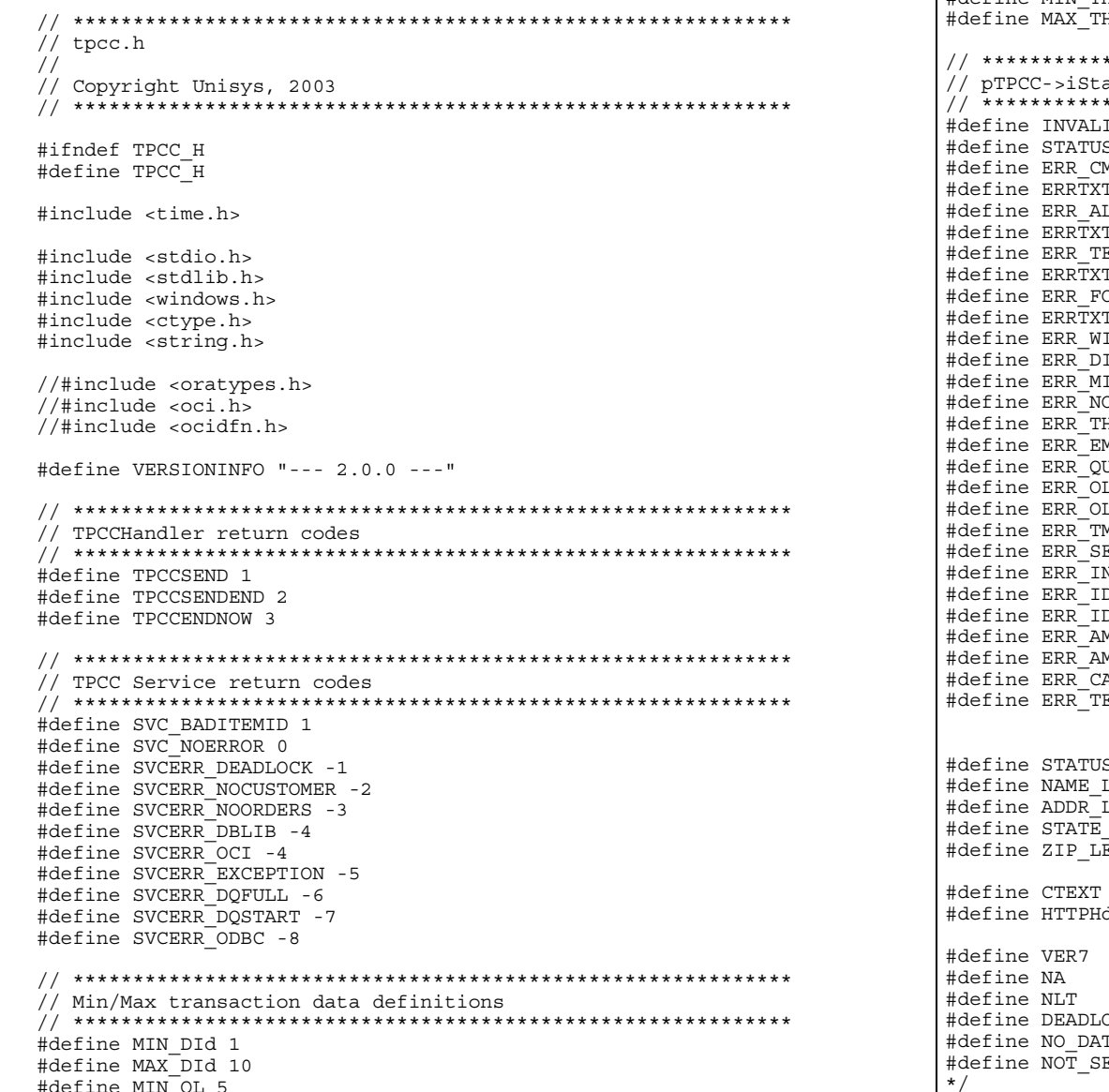

#define MIN CUST ID 1 #define MAX CUST ID 3000 #define MIN CARRIER 1 #define MAX<sup>-</sup>CARRIER 10 #define MIN THRESHOLD 10 HRESHOLD 20 atusId codes ID IID  $\mathbf{1}$ s ok  $\circ$ MD UNKNOWN  $-10$ T CMD UNKNOWN "Unrecognized Command"  $\overline{\text{L}\text{REDY}}$  LOGGEDIN  $-11$ T ALREADY LOGGEDIN "Already Logged In" ERMID  $-12$ T TERMID "TermId or SyncId in Error" ORM UNKNOWN  $-13$ T FORM UNKNOWN "Unrecognized FormId" ID INVALID  $-14$ ID INVALID  $-15$ ISSING KEY  $-16$ OT NUMERIC  $-17$ HRESHOLD RANGE  $-18$ MBEDDED EMPTY OL  $-19$  $U\text{ANTITY}^-$ INVAL $\overline{\text{ID}}$  $-20$ L INVALID  $-21$ L<sup>-</sup>COUNT  $-22$ MUNTERFACE  $-23$ ERVICE RSLT  $-24$ NPUT TOOLONG  $-25$ DANDNAME EMPTY  $-26$  $\begin{array}{c} \texttt{DANDNAME} \begin{array}{c} \texttt{ENTERED} \end{array} \end{array}$  $-27$ MOUNT BADFORM  $-28$ MOUNT INVALID  $-29$ ARRIER INVALID  $-30$ ERM ALLOC  $-31$ S LEN 30  $L\overline{EN}$  16 LEN 20 LEN<sub>2</sub> EN 9 "Content-length: " dr "Content-type: text/html\r\nContent-length:  $\r\ln r\ln$ 2  $-1$ /\* ANSI SQL NULL \*/ /\* length for string null terminator  $*/$  $1$ OCK 60  $/* ORA-00060: deadlock */$ /\* ORA-01403: no data found \*/ TA FOUND 1403 ERIALIZABLE 8177 /\* ORA-08177: transaction not serializable #define SNAPSHOT TOO OLD 1555 /\* ORA-01555: snapshot too old \*/

#define  $MAX\overline{OL}$  15 // = NITEMS

#define MIN QUANTITY 1

#define MAX QUANTITY 10 #define MIN ITEM ID 1

#define MAX ITEM ID 100000

// Error codes #define RECOVERR -10 #define IRRECERR -20 #define NOERR 111 #define DEL ERROR -666 #define DEL DATE LEN 7 #define NDISTS 10 #define NITEMS 15 #define SQL BUF SIZE 16\*1024 //8192 #define FULLDATE "dd-mon-yy.hh:mi:ss" #define SHORTDATE "dd-mm-yyyy" #ifndef NULLP #define NULLP $(x)$   $(x *)$  NULL #endif //NULLP #define ADR(object) ((ub1 \*) & (object)) #define SIZ(object) ((sword) sizeof(object)) // Interface structures - incoming/outgoing data typedef struct unsigned short year; unsigned short month; unsigned short day: unsigned short hour; unsigned short minute; unsigned short second; BATEDETAILS; typedef struct #ifdef LONG WID long ol supply w id; #else short ol supply w id; #endif  $long$   $ol$  $i$  $id;$ char ol i name  $[25]$ ; short  $o\bar{l}$  quantity; char ol brand qeneric $[2]$ ; double  $\overline{0}l$  i price; double  $o1$  amount; short ol stock; } OL NEW ORDER DATA; typedef struct bool bTPRslt; short iTPRslt: #ifdef LONG WID long w  $i\overline{d}$ ; #else

short w id; #endif short d id; long c id; short o ol  $\overline{\text{cnt}}$ ; char c  $\bar{l}$ ast [NAME\_LEN + 1]; char  $c$  credit [3], double c discount; double  $\bar{w}$  tax; double  $\overline{d}$  tax; long o  $i\overline{d}$ ; short  $\overline{o}$  all local; short  $o$  commit flaq; DATEDETAILS o entry d; double total amount; char execution status [STATUS LEN]; OL NEW ORDER DATA O1 [MAX OL]; NEW\_ORDER\_DATA; typedef struct bool bTPRslt: short iTPRslt; #ifdef LONG WID long w  $i\overline{d}$ ; #else short w id; #endif short d id; long c  $\overline{id}$ ; short  $\overline{c}$  d id; #ifdef LONG WID long  $c \le id$ ; #else short  $c_w_id$ ; #endif double h amount; DATEDETAILS h date: char  $w$  street 1 [ADDR LEN + 1]; char w street  $2[ADDR LEN + 1]$ ; char w city [ADDR LEN + 1]; char w state [STATE LEN + 1]; char w zip $[ZIP$  LEN + 1]; char d street  $1$  [ADDR LEN + 1]; char  $d$  street 2 [ADDR LEN + 1]; char d city [ADDR LEN + 1]; char d state [STATE LEN + 1]; char  $d$ zip[ZIP LEN<sup>+</sup> 1]; char  $c$  first [NAME LEN + 1]: char  $c$  middle [3]  $\cdot$ char  $c$  last [NAME LEN + 1]; char c street  $1[ADDR LEN + 1]$ ; char  $c$  street 2 [ADDR LEN + 1]; char  $c$  city [ADDR LEN + 1]; char c state [STATE LEN + 1]; char  $c$  zip[ZIP LEN + 1]; char c phone  $[1\overline{7}]$ ; DATEDETAILS c since; char c credit  $\overline{3}$  ; double c credit lim; double c discount;

```
double c_balance;
   char c data[200+1];
   char execution status[STATUS LEN];
} PAYMENT_DATA;
typedef struct
{
   long ol i id;
#ifdef LONG WID
   long ol_supply_w_id;
#else
   short ol supply w id;
#endif
   short ol quantity;
   double ol_amount;
   DATEDETAILS ol delivery d;
} OL_ORDER_STATUS_DATA;
typedef struct
{
   bool bTPRslt;
   short iTPRslt;
#ifdef LONG_WID
   long w i\overline{d};
#else
   short w_id;
#endif
   short d_id;
   long c id;
   char c first [NAME LEN + 1];
   short o ol cnt;
   char c middle[3];
   char c_last[NAME LEN + 1];
   double c<sub>c</sub> balance;
   long o i\overline{d};
   DATEDETAILS o entry d;
   short o carrier id;
   OL_ORDER_STATUS_DATA OlOrderStatusData[MAX_OL];
   char execution status [STATUS LEN];
 } ORDER_STATUS_DATA;
typedef struct
{
   bool bTPRslt;
   short iTPRslt;
#ifdef LONG_WID
   long w i\overline{d};
#else
   short w id;
#endif
   short o carrier id;
   long o id[10];
   SYSTEMTIME QTime; // time delivery was queued
   SYSTEMTIME EndTime; // time delivery completed
} DELIVERY_DATA;
typedef struct
{
   bool bTPRslt;
   short iTPRslt;
#ifdef LONG_WID
```

```
long w id;
#else
   short w id;
#endif
   short d_id;
   short thresh hold;
   long low stock;
   char execution status [STATUS LEN];
} STOCK_LEVEL_DATA;
#endif //TPCC_H
                               tpcchandler.cpp
// tpcchandler.cpp
//
// Copyright Unisys, 1999
//
#include <windows.h>
#include <stdio.h>
#include <stdlib.h>
#include <string.h>
#include "..\tpccsvr\tpcc.h"
#include "tmon.h"
#include "diagio.h"
#include "delivery.h"
#include "tpcchandler.h"
#include "term.h"
#define INIT_RETRY 10
// pTPCC->iFormId - TPCC forms enumeration.
#define FORM_NULL 0
#define FORM_LOGON 1<br>#define FORM_MENU 2
#define FORM_MENU 2
#define FORM_NEWORDER 3
#define FORM_PAYMENT 4<br>#define FORM_DELIVERY 5
#define FORM_DELIVERY
#define FORM_ORDERSTATUS 6
#define FORM_STOCKLEVEL 7<br>#define FORM_EXIT 8
#define FORM_EXIT 8<br>#define FORM_MAX 9
#define FORM_MAX 9
// CMD= HTML Command Enumeration and Name
#define CMD_NULL 0
#define CMD PROCESS 1
#define CMD_NEWORDER_FORM 2<br>#define CMD_PAYMENT_FORM 3
#define CMD PAYMENT FORM
\#define CMD DELIVERY FORM 4
#define CMD_ORDERSTATUS FORM 5
#define CMD_STOCKLEVEL_FORM 6<br>#define CMD_EXIT 7
#define CMD_EXIT        7<br>#define CMD_SUBMIT        8
#define CMD_SUBMIT<br>#define CMD_MENU FORM 9
#define CMD_MENU_FORM 9
#define CMD_MAX 10
static CHAR * szCmds[] =
```
{
```
"Unknown",
   "Process",
   "..NewOrder..",
   "..Payment..",
   "..Delivery..",
   "..Order-Status..",
   "..Stock-Level..",
   "..Exit..",
   "Submit",
   "Menu"
};
static CHAR * szFormLogin =
   HTTPHdr "<HTML>"
   "<HEAD><TITLE>Welcome To TPC-C</TITLE></HEAD><BODY>"
   "Please Identify your Warehouse and District for this session.<BR>"
   "<FORM ACTION=\"tpcc.dll\" METHOD=\"GET\">"
   "<INPUT TYPE=\"hidden\" NAME=\"STATUSID\" VALUE=\"0\">"
   "<INPUT TYPE=\"hidden\" NAME=\"FORMID\" VALUE=\"1\">"
   "<INPUT TYPE=\"hidden\" NAME=\"TERMID\" VALUE=\"-2\">"
   "<INPUT TYPE=\"hidden\" NAME=\"SYNCID\" VALUE=\"0\">"
#ifdef LONG_WID
   "Warehouse ID <INPUT NAME=\"w_id\" SIZE=6><BR>"
#else
   "Warehouse ID <INPUT NAME=\"w_id\" SIZE=4><BR>"
#endif
   "District ID <INPUT NAME=\"d_id\" SIZE=2><BR>"
   " < HR > ""<INPUT TYPE=\"submit\" NAME=\"CMD\" VALUE=\"Submit\">"
   "</FORM>";
static CHAR * szMenuList =
   "<INPUT TYPE=\"submit\" NAME=\"CMD\" VALUE=\"..NewOrder..\">"
   "<INPUT TYPE=\"submit\" NAME=\"CMD\"VALUE=\"..Payment..\">"
   "<INPUT TYPE=\"submit\" NAME=\"CMD\"VALUE=\"..Delivery..\">"
   "<INPUT TYPE=\"submit\" NAME=\"CMD\"VALUE=\"..Order-Status..\">"
   "<INPUT TYPE=\"submit\" NAME=\"CMD\"VALUE=\"..Stock-Level..\">"
   "<INPUT TYPE=\"submit\" NAME=\"CMD\"VALUE=\"..Exit..\">";
static CHAR * HTMLTrailer =
   "</BODY></HTML>";
static CHAR * TERMIDTOKEN = "TERMID=";
static CHAR * SYNCIDTOKEN = "SYNCID=";
static CHAR * FORMIDTOKEN = "FORMID=";
static CHAR * STATUSIDTOKEN = "STATUSID=";
static CHAR * CMDTOKEN = "CMD=";
static CHAR * NEWORDER SERVICE = "NEWORDER";
static CHAR * PAYMENT SERVICE = "PAYMENT";
static CHAR * ORDERSTATUS SERVICE = "ORDERSTS";
static CHAR * DELIVERY SERVICE = "DELIVERY";
static CHAR * STOCKLEVEL SERVICE = "STOCKLVL";
static CHAR * ZIPPIC = "XXXXX-XXXX";
BOOL ProcessLogin(CHAR * pIn, CHAR * pOut, TPCC STATE * pTPCC);
BOOL ProcessForm(CHAR * pIn,CHAR * pOut,TPCC_STATE * pTPCC);
BOOL ProcessNewOrder(CHAR * pIn, CHAR * pOut, TPCC STATE * pTPCC);
BOOL ProcessPayment(CHAR * pIn, CHAR * pOut, TPCC STATE * pTPCC);
BOOL ProcessDelivery(CHAR * pIn, CHAR * pOut, TPCC STATE * pTPCC);
BOOL ProcessOrderStatus(CHAR * pIn, CHAR * pOut, TPCC STATE * pTPCC);
BOOL ProcessStockLevel(CHAR * pIn, CHAR * pOut, TPCC STATE * pTPCC);
```

```
VOID FormatLogin(CHAR * pMsg,CHAR * pAddText);
BOOL GetHidden(CHAR * pMsg,UINT * uFormId,INT * iSyncId,INT * iTermId);
BOOL GetCmd(CHAR * pMsg,CHAR * pWork,UINT uLen);
BOOL GetLongKey(LONG * lRslt,CHAR * pHTML,CHAR * pKey,TPCC_STATE * pTPCC);
BOOL GetIntKey(INT * iRslt,CHAR * pHTML,CHAR * pKey,TPCC_STATE * pTPCC);
BOOL GetShortKey(SHORT * sRslt, CHAR * pHTML, CHAR * pKey, TPCC STATE *
pTPCC);
BOOL GetStringKey(CHAR * szRslt,CHAR * pHTML,CHAR * pKey,
                  TPCC STATE * pTPCC, UINT uMax);
BOOL GetAmountKey(DOUBLE * dRslt,CHAR * pHTML,CHAR * pKey,
                  TPCC_STATE * pTPCC);
BOOL GetKeyValue(CHAR \overline{\star} pHTML, CHAR \star pKey, CHAR \star pValue, UINT uMax);
VOID FormatLogin(CHAR * pOut,CHAR * pAddText);
VOID FormatMenu(CHAR * pOut,TPCC_STATE * pTPCC);
VOID FormatNewOrder(CHAR * pOut,TPCC_STATE * pTPCC);
VOID FormatPayment(CHAR * pOut,TPCC_STATE * pTPCC);
VOID FormatDelivery(CHAR * pOut, TPCC STATE * pTPCC);
VOID FormatOrderStatus(CHAR * pOut, TPCC STATE * pTPCC);
VOID FormatStockLevel(CHAR * pOut, TPCC STATE * pTPCC);
INT FormatFormHdr(CHAR * pOut,CHAR * pTitle,TPCC_STATE * pTPCC);
INT FormatRespHdr(CHAR * pOut,CHAR * pTitle,TPCC_STATE * pTPCC);
VOID FormatString(CHAR * pOut,CHAR * pPic,CHAR * pIn);
VOID UtilStrCpy(CHAR * pDest,CHAR * pSrc,INT n);
BOOL CheckNumeric(CHAR * pNum);
//=======================================================================
//
// Function name: TPCCClear
//
//=======================================================================
BOOL TPCCClear(TPCC_STATE * pTPCC)
   pTPCC->ConnID = 0;
   pTPCC->sWId = 0:
   pTPCC->sDId = 0;pTPCC->iSyncId = 0;
   pTPCC->iTermId = -2;
  pTPCC->uFormId = FORM_NULL;
  pTPCC->iStatusId = 0;
  strcpy(pTPCC->ErrTxt,"");
  return(FALSE);
}; // TPCCClear
//=======================================================================
//
// Function name: TPCCHandler
//
//=======================================================================
UINT TPCCHandler(TPCC_STATE * pTPCC)
   INT iSyncId;
   INT iTermId;
   UINT uCmdId;
   UINT uRslt = TPCCSENDEND; // default error handling
   TERM_STATE * pTerm;
   pTPCC->iStatusId = STATUS_OK;
   if (GetHidden(pTPCC->RecvMsg,&pTPCC->uFormId,&iSyncId,&iTermId))
   {
      uRslt = TPCCSEND;
```

```
FormatLogin(pTPCC->SendMsg,pTPCC->ErrTxt);
```
{

```
goto HdlrXit;
};
if (iTermId > 0)
{
  pTerm = TermGet(iTermId);
  if (pTerm == NULL)
   {
      uRslt = TPCCSEND;
      strcpy(pTPCC->ErrTxt,"Invalid Term Id");
      FormatLogin(pTPCC->SendMsg,pTPCC->ErrTxt);
      goto HdlrXit;
   };
  pTPCC->sWId = pTerm->sWId;
  pTPCC->sDId = pTerm->sDId;
  pTPCC->iSyncId = pTerm->iSyncId;
  pTPCC->iTermId = pTerm->iTermId;
};
uCmdId = GetCmd(pTPCC->RecvMsg,pTPCC->szWork,sizeof(pTPCC->szWork));
// Except for Submit(log in), sWId must already be set
if (pTPCC->sWId == 0 & \&&\text{uCmdId} != CMD SUBMIT){
   strcpy(pTPCC->ErrTxt,"Must log in first!");
  FormatLogin(pTPCC->SendMsg,pTPCC->ErrTxt);
  uRs1t = TPCCSEND:goto HdlrXit;
};
// Check for multiple log in attempts
if (pTPCC->sWId != 0 && uCmdId == CMD_SUBMIT)
{
  strcpy(pTPCC->ErrTxt, ERRTXT_ALREADY_LOGGEDIN);
  pTPCC\rightarrow\text{iStatusId} = ERR ALREADY LOGGEDIN;
  FormatMenu(pTPCC->SendMsg,pTPCC);
  uRslt = TPCCSEND;
  goto HdlrXit;
};
// If not logging in, validate hidden fields
if (uCmdId != CMD_SUBMIT)
{
  if (iTermId != pTPCC->iTermId || iTermId != iSyncId)
   {
      wsprintf(pTPCC->ErrTxt,"%s: Received %ld, %ld (%ld)",
         ERRTXT_TERMID,iTermId,iSyncId,pTPCC->iTermId);
      pTPCC->iStatusId = ERR_TERMID;
      FormatMenu(pTPCC->SendMsg,pTPCC);
      goto HdlrXit;
  };
};
// Process the command
switch (uCmdId)
{
  case CMD_SUBMIT:
      ProcessLogin(pTPCC->RecvMsg,pTPCC->SendMsg,pTPCC);
     break;
  case CMD_MENU_FORM:
      FormatMenu(pTPCC->SendMsg,pTPCC);
     break;
  case CMD_PROCESS:
      ProcessForm(pTPCC->RecvMsg,pTPCC->SendMsg,pTPCC);
     break;
  case CMD_NEWORDER_FORM:
      FormatNewOrder(pTPCC->SendMsq, pTPCC);
```

```
break;
      case CMD_PAYMENT_FORM:
        FormatPayment(pTPCC->SendMsq,pTPCC);
        break;
      case CMD_DELIVERY_FORM:
        FormatDelivery(pTPCC->SendMsg,pTPCC);
        break;
      case CMD_ORDERSTATUS_FORM:
        FormatOrderStatus(pTPCC->SendMsg,pTPCC);
        break;
      case CMD_STOCKLEVEL_FORM:
         FormatStockLevel(pTPCC->SendMsg,pTPCC);
        break;
      case CMD_EXIT:
        TermFree(pTPCC->iTermId);
         strcpy(pTPCC->ErrTxt,"Logged Off");
         FormatLogin(pTPCC->SendMsg,pTPCC->ErrTxt);
        goto HdlrXit;
      default:
        strcpy(pTPCC->ErrTxt,ERRTXT_CMD_UNKNOWN);
         pTPCC\rightarrow iStatusId = ERR CMD UNKNOWN;
         if (pTPCC->sWId == 0)FormatLogin(pTPCC->SendMsg,pTPCC->ErrTxt);
         else
            FormatMenu(pTPCC->SendMsg,pTPCC);
        break;
  }; // switch (uCmdId)
  uRslt = TPCCSEND;
HdlrXit:
   return(uRslt);
}; // TPCCHandler
//=======================================================================
// Function name: ProcessLogin
// ProcessLogin extracts WId and DId from the incoming form. Assumes
// log in has not previously completed (sWId == 0 already verified).
// Result:
// FALSE - log in successful, sWId and sDId set in pTPCC,
                pOut contains menu.
        TRUE - log in failed, pOut contains log in form with
// error message.
//=======================================================================
BOOL ProcessLogin(CHAR * pIn,CHAR * pOut,TPCC_STATE * pTPCC)
#ifdef LONG_WID
   LONG sWId;
#else
   SHORT sWId;
#endif
  SHORT sDId;
  TERM_STATE * pTerm;
```
#ifdef LONG\_WID

//

//

//

//

```
if (GetLongKey(&sWId,pIn,"w_id",pTPCC))
#else
  if (GetShortKey(&sWId,pIn,"w_id",pTPCC))
#endif
   {
    FormatLogin(pOut,pTPCC->ErrTxt);
    return(TRUE);
   };
   if (sWId < 1){
      wsprintf(pTPCC->ErrTxt,"Warehouse Id (%d) Invalid",sWId);
     pTPCC->iStatusId = ERR_WID_INVALID;
      FormatLogin(pOut,pTPCC->ErrTxt);
      return(TRUE);
   };
   if (GetShortKey(&sDId,pIn,"d_id",pTPCC))
   {
    FormatLogin(pOut,pTPCC->ErrTxt);
    return(TRUE);
   };
   if (sDId < MIN DId || sDId > MAX DId)
   {
      wsprintf(pTPCC->ErrTxt,"DId Out of Range(%ld,%ld) - %ld",
         MIN DId, MAX DId, sDId);
      pTPCC->iStatusId = ERR DID INVALID;
      FormatLogin(pOut,pTPCC->ErrTxt);
      return(TRUE);
   };
  pTerm = TermAlloc();
  if (pTerm == NULL)
   {
      wsprintf(pTPCC->ErrTxt,"Unable to Allocate Terminal Entry");
     pTPCC->iStatusId = ERR_TERM_ALLOC;
      FormatLogin(pOut,pTPCC->ErrTxt);
     return(TRUE);
   };
   pTerm->ConnID = pTPCC->ConnID;
  pTerm->iSyncId = pTerm->iTermId;
  pTerm->swId = abs(sWId);pTerm->sDId = abs(sDId);
  pTPCC->iTermId = pTerm->iTermId;
  pTPCC->iSyncId = pTerm->iSyncId;
  pTPCC->sWId = pTerm->sWId;
  pTPCC->sDId = pTerm->sDId;
  FormatMenu(pOut,pTPCC);
  return(FALSE);
}; // ProcessLogin
//=======================================================================
//
// Function name: ProcessForm
//
// ProcessForm uses pTPCC->uFormId to determine which form input is
// present and ready for processing. Actual processing is done by
// the form specific routine.
//
// Result:
// FALSE - form processed, pOut contains response.<br>// TRUE - error processing form input, pOut contai
         TRUE - error processing form input, pOut contains reason.
//
//=======================================================================
                                                                                {
                                                                                //
                                                                               //
                                                                                //
                                                                                //
                                                                                {
```

```
BOOL ProcessForm(CHAR * pIn,CHAR * pOut,TPCC_STATE * pTPCC)
   switch (pTPCC->uFormId )
   {
      case FORM_NEWORDER:
               return(ProcessNewOrder(pIn,pOut,pTPCC));
      case FORM_PAYMENT:
               return(ProcessPayment(pIn,pOut,pTPCC));
      case FORM_DELIVERY:
               return(ProcessDelivery(pIn,pOut,pTPCC));
      case FORM_ORDERSTATUS:
               return(ProcessOrderStatus(pIn,pOut,pTPCC));
      case FORM_STOCKLEVEL:
               return(ProcessStockLevel(pIn,pOut,pTPCC));
      default:
         wsprintf(pTPCC->ErrTxt,"%s (%ld)",
            ERRTXT_FORM_UNKNOWN,pTPCC->uFormId);
         pTPCC\rightarrow iStatusId = ERR FORM UNKNOWN;
         FormatMenu(pOut,pTPCC);
         break;
      }
   return(TRUE);
}; // ProcessForm
//=======================================================================
// Function name: ProcessNewOrder
// ProcessNewOrder extracts the input data fields from pIn, processes
// the data, and returns a response in pOut.
// Result:
// FALSE - NewOrder processed successfully.
// TRUE - NewOrder processing failed.
//=======================================================================
BOOL ProcessNewOrder(CHAR * pIn,CHAR * pOut,TPCC_STATE * pTPCC)
   NEW ORDER DATA * pnod;
   TMON STATE * pTMon;
   CHAR szKey[20];
   CHAR * ptr;
   INT iInx;
   UINT u;
   UINT uLine;
   HRESULT hr;
   int iSize;
   int retCnt = 0;
   pTMon = &pTPCC->tsTMon;
   pnod = (NEW ORDER DATA *) pTMon->pTxnData;
   ZeroMemory(pnod, sizeof(NEW_ORDER_DATA));
   pnod->w_id = pTPCC->sWId;
   if (GetShortKey(&pnod->d_id,pIn,"DID*",pTPCC))
   {
     FormatMenu(pOut,pTPCC);
     return(TRUE);
   };
   if (pnod->d_id < MIN_DId || pnod->d_id > MAX_DId)
```
wsprintf(pTPCC->ErrTxt,"DId Out of Range(%ld,%ld) - %ld",

```
MIN_DId,MAX_DId,pnod->d_id);
      pTPCC->iStatusId = ERR_DID_INVALID;
      FormatMenu(pOut, pTPCC);
      return(TRUE);
   };
   if (GetLongKey(&pnod->c_id,pIn,"CID*",pTPCC))
   {
    FormatMenu(pOut,pTPCC);
    return(TRUE);
   };
  pnod->o ol cnt = 0;
  ptr = pIn;for(u=0, uLine=0; u < MAX OL; u++)
   {
      wsprintf(szKey,"SP%2.2d*",u);
     ptr = strstr(ptr,szKey);
#ifdef LONG_WID
      if (GetLongKey(&pnod->Ol[uLine].ol_supply_w_id,ptr,szKey,pTPCC))
#else
      if (GetShortKey(&pnod->Ol[uLine].ol_supply_w_id,ptr,szKey,pTPCC))
#endif
      {
         FormatMenu(pOut,pTPCC);
         return(TRUE);
      };
      wsprintf(szKey,"IID%2.2d*",u);
      if (GetLongKey(&pnod->Ol[uLine].ol_i_id,ptr,szKey,pTPCC))
      {
         FormatMenu(pOut,pTPCC);
         return(TRUE);
      };
      wsprintf(szKey,"Qty%2.2d*",u);
      if (GetShortKey(&pnod->Ol[uLine].ol_quantity,ptr,szKey,pTPCC))
      {
         FormatMenu(pOut,pTPCC);
         return(TRUE);
      };
      if (pnod->Ol[uLine].ol_i_id != 0)
      {
         if (pnod->Ol[uLine].ol_supply_w_id < 1)
         {
            wsprintf(pTPCC->ErrTxt,
               "Order Line %ld Contains Invalid WId %ld",
               u + 1, pnod->01[uLine].ol supply w id);
            pTPCC\rightarrow iStatusId = ERR WID INVALID;FormatMenu(pOut, pTPCC);
            return(TRUE);
         };
         if (pnod->Ol[uLine].ol_quantity < MIN_QUANTITY ||
             pnod->Ol[uLine].ol_quantity > MAX_QUANTITY)
         {
            wsprintf(pTPCC->ErrTxt,
               "Order Line %ld Contains Invalid Qty %d",
               u + 1,pnod->Ol[uLine].ol_quantity);
            pTPCC\rightarrow iStatusId = ERR QUANTITY INVALID;FormatMenu(pOut, pTPCC);
            return(TRUE);
         };
         uLine++;
          // if (ol i id !=0)
      else
```

```
{
         if (pnod->Ol[uLine].ol_supply_w_id != 0)
         {
            wsprintf(pTPCC->ErrTxt,
               "Order Line %ld WId Supplied with No Item",u + 1);
            pTPCC->iStatusId = ERR_OL_INVALID;
            FormatMenu(pOut, pTPCC);
            return(TRUE);
         };
         if (pnod->Ol[uLine].ol_quantity != 0)
         {
            wsprintf(pTPCC->ErrTxt,
               "Order Line %ld Qty Supplied with No Item",u + 1;
            pTPCC->iStatusId = ERR_OL_INVALID;
            FormatMenu(pOut,pTPCC);
            return(TRUE);
        };
     }; // empty order line
       // for (u \lt MAX OL)
  pnod->o_ol_cnt = uLine;
  if (pnod->o_ol_cnt < MIN_OL)
     wsprintf(pTPCC->ErrTxt,"Too Few Order Lines %d",pnod->o_ol_cnt);
     pTPCC->iStatusId = ERR_OL_COUNT;
     FormatMenu(pOut, pTPCC);
     return(TRUE);
   };
  iSize = pTMon->iSize;
  do
     hr = pTMon->pIAllTxn->NewOrder(&iSize,(unsigned char**)&pTMon-
>pTxnData);
     if (retCnt > 0) Sleep(1000);
   \{ while ((FAILED(hr)) && (retCnt++ < INIT RETRY));
  if (FAILED(hr))
     pTPCC->iStatusId = ERR_TM_INTERFACE;
     wsprintf(pTPCC->ErrTxt,
         "COM Interface to NewOrder Call Failed, HRESULT %x",
        hr);
     FormatMenu(pOut,pTPCC);
     return(TRUE);
   };
  pnod = (NEW ORDER DATA *) pTMon-> pTxnData;// Exclude invalid item id case
  if (pnod->bTPRslt && pnod->iTPRslt < SVC_NOERROR)
     wsprintf(pTPCC->ErrTxt,
         "New Order Service Returned Error(%ld): %s",
        pnod->iTPRslt,pnod->execution_status);
     pTPCC->iStatusId = ERR_SERVICE_RSLT;
     FormatMenu(pOut, pTPCC);
     return(TRUE);
   };
   if (pnod->iTPRslt == SVC_BADITEMID)
     pTPCC->iStatusId = INVALID_IID;
  iInx = FormatRespHdr(pOut,"TPC-C New Order",pTPCC);
  if (!pnod->bTPRslt)
```
{

{

 $\left\{ \right.$ 

{

```
iInx += wsprintf(pOut + iInx,
        "<PRE> New Order<BR>"
#ifdef LONG_WID
        "Warehouse: %6.6d District: %2.2d "
#else
        "Warehouse: %4.4d District: %2.2d "
#endif
        "Date: %2.2d-%2.2d-%4.4d %2.2d:%2.2d:%2.2d <BR>"
        "Customer: %4.4d Name: %-16s Credit: %-2s ",
        pnod->w_id,pnod->d_id,
        pnod->o_entry_d.day,pnod->o_entry_d.month,
        pnod->o_entry_d.year,pnod->o_entry_d.hour,
        pnod->o_entry_d.minute,pnod->o_entry_d.second,
        pnod->c_id,pnod->c_last,pnod->c_credit);
     iInx += sprintf(pOut + iInx,
        "%%Disc: %5.2f <BR>"
        "Order Number: %8.8d Number of Lines: %2.2d W_tax: %5.2f
D tax: %5.2f <BR><BR>"
         " Supp_W Item_Id Item Name Qty Stock B/G
Price Amount<BR>",
        pnod->c_discount * 100,pnod->o_id,pnod->o_ol_cnt,pnod->w_tax *
100, pnod->d tax * 100);
     for (\bar{u} = 0; u < (UINT) pnod->o ol cnt; u++)
      {
        iInx += sprintf(pOut + iInx,
#ifdef LONG_WID
            " %6.6d %6.6d %-24s %2.2d %3.3d %1.1s $%6.2f
$87.2f $\timesBR>",
#else
            " %4.4d %6.6d %-24s %2.2d %3.3d %1.1s $%6.2f
$%7.2f <BR>",
#endif
           pnod->Ol[u].ol_supply_w_id,pnod->Ol[u].ol_i_id,
           pnod->Ol[u].ol_i_name,pnod->Ol[u].ol_quantity,pnod-
>Ol[u].ol_stock,
           pnod->Ol[u].ol_brand_generic,pnod->Ol[u].ol_i_price,
           pnod->Ol[u].ol_amount);
      };
     for(j, u < MAXOL; u++){
        strcat(pOut + iInx," <BR>");
        iInx += 5;};
     sprintf(pOut + iInx,
        "Execution Status: %24.24s Total: $%8.2f "
        "</PRE><HR><BR>%s</FORM>%s",
        pnod->execution_status,pnod->total_amount,
        szMenuList,HTMLTrailer);
    } // !bTPRslt
   else
   {
     iInx += wsprintf(pOut + iInx,
        "<PRE> New Order<BR>"
#ifdef LONG_WID
        "Warehouse: %6.6d District: %2.2d
Date:<BR>"
#else
        "Warehouse: %4.4d District: %2.2d
Date:<BR>"
#endif
        "Customer: %4.4d Name: %-16s Credit: %-2s
                                                                      //
                                                                       //
                                                                      //
                                                                       {
```

```
"%Disc:<BR>"
         "Order Number: %8.8d Number of Lines: W_tax:
D_tax:<BR><BR>"
         " Supp_W Item_Id Item Name Qty Stock B/G
Price Amount<BR>",
        pnod->w_id,pnod->d_id,
         pnod->c_id,pnod->c_last,pnod->c_credit,
         pnod->o_id);
      for (u = 0; u < \text{MAX} OL; u++)
      {
         \text{strcat}(\text{pOut } + \text{iInx}, \text{'' } <\text{BR}>^{\text{''}});iInx += 5;};
      iInx += wsprintf(pOut + iInx,
         "Execution Status: %24.24s Total:"
         "</PRE><HR><BR>%s</FORM>%s",
         pnod->execution_status,szMenuList,HTMLTrailer);
   \}; // bTPRslt
   return(FALSE);
}; // ProcessNewOrder
//=======================================================================
//
// Function name: ProcessPayment
// ProcessPayment extracts the input data fields from pIn, processes
// the data, and returns a response in pOut.
// Result:
// FALSE - Payment processed successfully.
// TRUE - Payment processing failed.
//=======================================================================
BOOL ProcessPayment (CHAR * pIn, CHAR * pOut, TPCC STATE * pTPCC)
   PAYMENT DATA * ppd;
   TMON STATE * pTMon;
   CHAR szWork1[60];
   CHAR szZip1[20];
   CHAR szZip2[20];
   CHAR szZip3[20];
   INT iInx;
   HRESULT hr;
   int iSize;
   int retCnt = 0;pTMon = &pTPCC->tsTMon;
   ppd = (PAYMENT_DATA *) pTMon->pTxnData;
   ZeroMemory(ppd, sizeof(PAYMENT_DATA));
   ppd->w_id = pTPCC->sWId;
   // Get and validate DId
   if (GetShortKey(&ppd->d_id,pIn,"DID*",pTPCC))
   {
     FormatMenu(pOut,pTPCC);
     return(TRUE);
   };
   if (ppd->d_id < MIN_DId || ppd->d_id > MAX_DId)
   {
```

```
wsprintf(pTPCC->ErrTxt,"DId Out of Range(%ld,%ld) - %ld",
```

```
MIN_DId,MAX_DId,ppd->d_id);
      pTPCC--iStatusId = ERR DID INVALID;
      FormatMenu(pOut, pTPCC);
      return(TRUE);
   };
     Get and validate customer Id and name
   if (GetLongKey(&ppd->c_id,pIn,"CID*",pTPCC))
   {
     FormatMenu(pOut,pTPCC);
     return(TRUE);
   };
   if (GetStringKey(ppd->c_last,pIn,"CLT*",pTPCC,NAME_LEN))
   {
     FormatMenu(pOut,pTPCC);
     return(TRUE);
   };
   if (ppd->c id == 0 && ppd->c last[0] == 0)
   {
      strcpy(pTPCC->ErrTxt,"Error - Customer Id and Name Empty");
     pTPCC->iStatusId = ERR_IDANDNAME_EMPTY;
      FormatMenu(pOut, pTPCC);
      return(TRUE);
   };
   if (ppd->c id != 0 && ppd->c last[0] != 0)
   {
      strcpy(pTPCC->ErrTxt,
         "Error - Specify Customer Id or Name, not Both");
     pTPCC->iStatusId = ERR_IDANDNAME_ENTERED;
     FormatMenu(pOut,pTPCC);
     return(TRUE);
   };
   // Get and validate customer DId
   if (GetShortKey(&ppd->c_d_id,pIn,"CDI*",pTPCC))
   {
    FormatMenu(pOut,pTPCC);
    return(TRUE);
   };
   if (ppd->c d id < MIN DId || ppd->c d id > MAX DId)
   {
      wsprintf(pTPCC->ErrTxt,"Cust DId Out of Range(%ld,%ld) - %ld",
        MIN_DId,MAX_DId,ppd->d_id);
      pTPCC--iStatusId = ERR DID INVALID;
      FormatMenu(pOut,pTPCC);
      return(TRUE);
   };
   // Get and validate customer WId
#ifdef LONG_WID
  if (GetLongKey(&ppd->c w id,pIn,"CWI*",pTPCC))
#else
  if (GetShortKey(&ppd->c_w_id,pIn,"CWI*",pTPCC))
#endif
   {
    FormatMenu(pOut,pTPCC);
     return(TRUE);
   };
   if (ppd->c w id < 1)
   {
      wsprintf(pTPCC->ErrTxt,
         "Payment Contains Invalid Customer WId %ld",
         ppd-\geq c w id);
     pTPCC->iStatusId = ERR_WID_INVALID;
```

```
FormatMenu(pOut,pTPCC);
      return(TRUE);
   };
   // Get and validate amount
   if (GetAmountKey(&ppd->h_amount,pIn,"HAM*",pTPCC))
   {
     FormatMenu(pOut,pTPCC);
    return(TRUE);
   };
   if (ppd - sh amount \leq 0)
   {
      wsprintf(pTPCC->ErrTxt,
         "Payment Amount Negative or Missing");
      pTPCC->iStatusId = ERR_AMOUNT_INVALID;
      FormatMenu(pOut,pTPCC);
      return(TRUE);
   };
   iSize = pTMon->iSize;
   do
   {
      hr = pTMon->pIAllTxn->Payment(&iSize,(unsigned char**)&pTMon-
>pTxnData);
      if (retCnt > 0) Sleep(1000);
   \phiwhile ((FAILED(hr)) && (retCnt++ < INIT RETRY));
   if (FAILED(hr))
   {
      pTPCC->iStatusId = ERR_TM_INTERFACE;
      wsprintf(pTPCC->ErrTxt,
         "COM Interface to Payment Call Failed, HRESULT %x",
        hr);
      FormatMenu(pOut,pTPCC);
     return(TRUE);
   };
   ppd = (PAYMENT DATA *) pTMon-> pTxnData;if (ppd->bTPRSIt){
      wsprintf(pTPCC->ErrTxt,
         "Payment Service Returned Error(%ld): %s",
         ppd->iTPRslt,ppd->execution_status);
      pTPCC->iStatusId = ERR_SERVICE_RSLT;
      FormatMenu(pOut, pTPCC);
      return(TRUE);
   };
   iInx = FormatRespHdr(pOut,"TPC-C Payment",pTPCC);
   FormatString(szZip1,ZIPPIC,ppd->w_zip);
   FormatString(szZip2,ZIPPIC,ppd->d_zip);
  FormatString(szZip3,ZIPPIC,ppd->c_zip);
   FormatString(szWork1, "XXXXXX-XXX-XXX-XXXX",ppd->c_phone);
   iInx += wsprintf(pOut + iInx,<br>"<PRE>
                                                  Payment<BR>"
      "Date: %2.2d-%2.2d-%4.4d %2.2d:%2.2d:%2.2d <BR><BR>"
#ifdef LONG_WID
      "Warehouse: %6.6d"
#else
      "Warehouse: %4.4d"
#endif
                                District: %2.2d<BR>"
      "8 - 20s "8 - 20s"%-20s %-20s<BR>"
      "%-20s %-2s %10.10s %-20s %-2s %10.10s<BR><BR>"
```

```
#ifdef LONG_WID
      "Customer: %4.4d Cust-Warehouse: %6.6d Cust-District: %2.2d<BR>"
#else
      "Customer: %4.4d Cust-Warehouse: %4.4d Cust-District: %2.2d<BR>"
#endif
      "Name: %-16s %-2s %-16s Since: %2.2d-%2.2d-%4.4d<BR>"
                %-20s Credit: %-2s<BR>"
               8 - 20sppd->h_date.day,ppd->h_date.month,
      ppd->h_date.year,ppd->h_date.hour,
      ppd->h_date.minute,ppd->h_date.second,
      ppd->w_id,ppd->d_id,
      ppd->w_street_1,ppd->d_street_1,
      ppd->w_street_2,ppd->d_street_2,
      ppd->w_city,ppd->w_state,szZip1,ppd->d_city,ppd->d_state,szZip2,
      ppd->c_id,ppd->c_w_id,ppd->c_d_id,
      ppd->c_first,ppd->c_middle,ppd->c_last,
      ppd->c_since.day,ppd->c_since.month,ppd->c_since.year,
      ppd->c_street_1,ppd->c_credit,ppd->c_street_2);
   iInx += \overline{\text{sprint}} (pout + iInx, "%Disc: %5.2f<BR>", ppd->c_discount *
100);
   iInx += wsprintf(pOut + iInx,
                %-20s %-2s %10.10s Phone: %-19.19s<BR><BR>",
      ppd->c_city,ppd->c_state,szZip3,szWork1);
   iInx += sprintf(pOut + iInx,
      "Amount Paid: $%7.2f New Cust Balance: $%14.2f<BR>"
      "Credit Limit: $%13.2f<BR><BR>",
      ppd->h_amount,ppd->c_balance,ppd->c_credit_lim);
   if (ppd->c credit[0] == 'B' && ppd->c credit[1] == 'C')
   {
      wsprintf(pOut + iInx,
         "Cust-Data: %-50.50s<BR> %-50.50s<BR> "
         "%-50.50s<BR> %-50.50s<BR>"
         "</PRE><HR><BR>%s</FORM>%s",
         ppd->c_data,(ppd->c_data + 50),(ppd->c_data + 100),(ppd->c_data +
150),
         szMenuList,HTMLTrailer);
   }
   else
   {
      wsprintf(pOut + iInx,
         "Cust-Data: <BR><BR><BR><BR>"
         "</PRE><HR><BR>%s</FORM>%s",
         szMenuList,HTMLTrailer);
   };
   return(FALSE);
}; // ProcessPayment
//=======================================================================
//
// Function name: ProcessDelivery
//
// ProcessDelivery extracts the input data fields from pIn, processes
// the data, and returns a response in pOut.
//
// Result:
// FALSE - Delivery processed successfully.
// TRUE - Delivery processing failed.
//
                                                                            //=======================================================================
                                                                            BOOL ProcessDelivery(CHAR * pIn,CHAR * pOut,TPCC_STATE * pTPCC)
                                                                            {
                                                                               DELIVERY_DATA * pdd;
                                                                               TMON STATE * pTMon;
                                                                               INT \overline{i} \overline{Inx}:
                                                                               pTMon = &pTPCC->tsTMon;
                                                                               pdd = (DELIVERY_DATA *) pTMon->pTxnData;
                                                                               ZeroMemory(pdd,sizeof(DELIVERY DATA));
                                                                               pdd->w_id = pTPCC->sWId;
                                                                               // Get and validate carrier id
                                                                               if (GetShortKey(&pdd->o_carrier_id,pIn,"OCD*",pTPCC))
                                                                               {
                                                                                 FormatMenu(pOut,pTPCC);
                                                                                 return(TRUE);
                                                                                };
                                                                               if (pdd->o_carrier_id < MIN_CARRIER ||
                                                                                   pdd->o_carrier_id > MAX_CARRIER)
                                                                               {
                                                                                  wsprintf(pTPCC->ErrTxt,"Carrier Id Out of Range(%ld,%ld) - %ld",
                                                                                     MIN CARRIER, MAX CARRIER, pdd->o carrier id);
                                                                                  pTPCC--iStatusId = ERR CARRIER INVALID;
                                                                                  FormatMenu(pOut,pTPCC);
                                                                                  return(TRUE);
                                                                               };
                                                                               GetLocalTime(&pdd->QTime);
                                                                               DeliveryPost(pdd);
                                                                               if (pdd->bTPRslt)
                                                                               {
                                                                                  wsprintf(pTPCC->ErrTxt,
                                                                                     "Delivery Post Returned Error(%ld): Queue Request Failed",
                                                                                     pdd->iTPRslt);
                                                                                  pTPCC->iStatusId = ERR_SERVICE_RSLT;
                                                                                  FormatMenu(pOut, pTPCC);
                                                                                  return(TRUE);
                                                                               };
                                                                               iInx = FormatRespHdr(pOut,"TPC-C Delivery",pTPCC);
                                                                               iInx += wsprintf(pOut + iInx,
                                                                                  "<PRE> Delivery<BR>"
                                                                            #ifdef LONG_WID
                                                                                  "Warehouse: %6.6d<BR><BR>"
                                                                            #else
                                                                                  "Warehouse: %4.4d<BR><BR>"
                                                                            #endif
                                                                                  "Carrier Number: %2.2d<BR><BR>"
                                                                                  "Execution Status: %25.25s<BR>"
                                                                                  "</PRE><HR><BR>%s</FORM>%s",
                                                                                  pdd->w_id,pdd->o_carrier_id,"Delivery has been queued.",
                                                                                  szMenuList,HTMLTrailer);
                                                                               return(FALSE);
                                                                                }; // ProcessDelivery
                                                                            //=======================================================================
                                                                            //
                                                                            // Function name: ProcessOrderStatus
                                                                            //
                                                                                  ProcessOrderStatus extracts the input data fields from pIn,
                                                                                  processes the data, and returns a response in pOut.
```

```
//
// Result:
// FALSE - OrderStatus processed successfully.
// TRUE - OrderStatus processing failed.
//
//=======================================================================
BOOL ProcessOrderStatus(CHAR * pIn,CHAR * pOut,TPCC_STATE * pTPCC)
{
   ORDER_STATUS_DATA * posd;
   TMON_STATE * pTMon;
   INT \overline{i}:
   INT iInx;
   HRESULT hr;
   int iSize;
   int retCnt = 0;
   pTMon = &pTPCC->tsTMon;
   posd = (ORDER_STATUS_DATA *) pTMon->pTxnData;
   ZeroMemory(posd,sizeof(ORDER_STATUS_DATA));
   posd->w_id = pTPCC->sWId;
   if (GetShortKey(&posd->d_id,pIn,"DID*",pTPCC))
   {
     FormatMenu(pOut,pTPCC);
    return(TRUE);
   };
   if (posd->d id < MIN DId || posd->d id > MAX DId)
   {
      wsprintf(pTPCC->ErrTxt,"DId Out of Range(%ld,%ld) - %ld",
         MIN_DId, MAX_DId, posd->d_id);
      pTPCC--iStatusId = ERR DID_INVALID;
      FormatMenu(pOut, pTPCC);
      return(TRUE);
   };
   if (GetLongKey(&posd->c_id,pIn,"CID*",pTPCC))
   {
     FormatMenu(pOut,pTPCC);
     return(TRUE);
   };
   if (GetStringKey(posd->c_last,pIn,"CLT*",pTPCC,NAME_LEN))
   {
     FormatMenu(pOut,pTPCC);
     return(TRUE);
   };
   if (posd->c id == 0 && posd->c last[0] == 0)
   {
      strcpy(pTPCC->ErrTxt,"Error - Customer Id and Name Empty");
      pTPCC->iStatusId = ERR_IDANDNAME_EMPTY;
      FormatMenu(pOut, pTPCC);
      return(TRUE);
   };
   if (posd->c id != 0 && posd->c last[0] != 0)
   {
      strcpy(pTPCC->ErrTxt,
         "Error - Specify Customer Id or Name, not Both");
      pTPCC\rightarrow iStatusId = ERR IDANDNAME ENTERED;
      FormatMenu(pOut, pTPCC);
      return(TRUE);
   };
   iSize = pTMon->iSize;
   do
   {
```

```
hr = pTMon->pIAllTxn->OrderStatus(&iSize,(unsigned char**)&pTMon-
>pTxnData);
      if (retCnt > 0) Sleep(1000);
   \{\text{while } ((\text{FAILED}(\text{hr})) \&\& \text{ (retCnt++ & \text{INIT RETRY})\};
   if (FAILED(hr))
   {
      pTPCC->iStatusId = ERR_TM_INTERFACE;
      wsprintf(pTPCC->ErrTxt,
         "COM Interface to OrderStatus Call Failed, HRESULT %x",hr);
      FormatMenu(pOut,pTPCC);
     return(TRUE);
   };
   posd = (ORDER_STATUS_DATA *) pTMon->pTxnData;
  if (posd->bTPRslt)
   {
      wsprintf(pTPCC->ErrTxt,
         "Order Status Service Returned Error(%ld): %s",
         posd->iTPRslt,posd->execution_status);
      pTPCC->iStatusId = ERR_SERVICE_RSLT;
      DiagIoWrite(pTPCC->ErrTxt, DIAG FORCE);
      FormatMenu(pOut,pTPCC);
      return(TRUE);
   };
  iInx = FormatRespHdr(pOut,"TPC-C Order-Status",pTPCC);
  iInx += wsprintf(pOut + iInx,
      "<PRE> Order-Status<BR>"
#ifdef LONG_WID
      "Warehouse: %6.6d District: %2.2d<BR>"
#else
      "Warehouse: %4.4d District: %2.2d<BR>"
#endif
      "Customer: %4.4d Name: %-16s %-2s %-16s<BR>",
      posd->w_id,posd->d_id,
     posd->c_id,posd->c_first,posd->c_middle,posd->c_last);
  iInx += sprintf(pOut + iInx, "Cust-Balance: $89.2f<BR><BR>", posd-
>c_balance);
   iInx += wsprintf(pOut + iInx,
      "Order-Number: %8.8d Entry-Date: %2.2d-%2.2d-%4.4d
%2.2d:%2.2d:%2.2d Carrier-Number: %2.2d<BR>"
      "Supply-W Item-Id Qty Amount Delivery-Date<BR>",
      posd->o_id,posd->o_entry_d.day,posd->o_entry_d.month,
     posd->o_entry_d.year,posd->o_entry_d.hour,
     posd->o_entry_d.minute,posd->o_entry_d.second,
      posd->o_carrier_id);
  for(i = 0; i < posd->o ol cnt; i++)
   {
     iInx += sprintf(pOut + iInx,
#ifdef LONG_WID
         " " * 6.6d
                         %6.6d %6.6d %2.2d $%8.2f %2.2d-%2.2d-
%4.4d<BR>",
#else
            %4.4d %6.6d %2.2d $%8.2f %2.2d-%2.2d-
%4.4d<BR>".
#endif
         posd->OlOrderStatusData[i].ol_supply_w_id,
         posd->OlOrderStatusData[i].ol_i_id,
        posd->OlOrderStatusData[i].ol_quantity,
        posd->OlOrderStatusData[i].ol_amount,
```

```
posd->OlOrderStatusData[i].ol_delivery_d.day,
         posd->OlOrderStatusData[i].ol_delivery_d.month,
         posd->OlOrderStatusData[i].ol_delivery_d.year);
   };
   wsprintf(pOut + iInx,
      "<BR></PRE><HR><BR>%s</FORM>%s",szMenuList,HTMLTrailer);
   return(FALSE);
}; // ProcessOrderStatus
//=======================================================================
//
// Function name: ProcessStockLevel
//
// ProcessStockLevel extracts the input data fields from pIn,
// processes the data, and returns a response in pOut.
//
// Result:
// FALSE - StockLevel processed successfully.
// TRUE - StockLevel processing failed.
//
//=======================================================================
BOOL ProcessStockLevel(CHAR * pIn,CHAR * pOut,TPCC_STATE * pTPCC)
{
   STOCK LEVEL DATA * psld;
   TMON STATE * pTMon:
   HRES\overline{U}LT hr;
   INT iInx;
   int iSize;
   int retCnt = 0;
   pTMon = &pTPCC->tsTMon;
   psld = (STOCK_LEVEL_DATA *) pTMon->pTxnData;
   ZeroMemory(psld,sizeof(STOCK LEVEL DATA));
   psld->w_id = pTPCC->sWId;
   psld ->d id = pTPCC - sDId;
   psld->low stock = 0;
   psld->execution status[0] = 0;
   if (GetShortKey(&psld->thresh_hold,pIn,"TT*",pTPCC))
   {
     FormatMenu(pOut,pTPCC);
     return(TRUE);
   };
   if (psld->thresh_hold < MIN_THRESHOLD ||
       psld->thresh_hold > MAX_THRESHOLD)
   {
      wsprintf(pTPCC->ErrTxt,"Threshold Out of Range(%ld,%ld) - %ld",
         MIN_THRESHOLD, MAX_THRESHOLD, psld->thresh_hold);
      pTPCC\text{-}iStatusId = ERR_THRESHOLD_RANGE;
      FormatMenu(pOut,pTPCC);
      return(TRUE);
   };
   iSize = pTMon->iSize;
   do
   {
      hr = pTMon->pIAllTxn->StockLevel(&iSize,(unsigned char**)&pTMon-
>pTxnData);
      if (\text{retCnt} > 0) Sleep(1000);
   \phi / while ((FAILED(hr)) && (retCnt++ < INIT RETRY));
                                                                                if (FAILED(hr))
                                                                                {
                                                                                   pTPCC->iStatusId = ERR_TM_INTERFACE;
                                                                                   wsprintf(pTPCC->ErrTxt,
                                                                                      "COM Interface to StockLevel Call Failed, HRESULT %x",
                                                                                      hr);
                                                                                   FormatMenu(pOut,pTPCC);
                                                                                   return(TRUE);
                                                                                };
                                                                                psld = (STOCK_LEVEL_DATA *) pTMon->pTxnData;
                                                                                if (psld->bTPRslt)
                                                                                {
                                                                                   wsprintf(pTPCC->ErrTxt,
                                                                                      "Stock Level Service Returned Error(%ld): %s",
                                                                                      psld->iTPRslt,psld->execution_status);
                                                                                   pTPCC->iStatusId = ERR_SERVICE_RSLT;
                                                                                   FormatMenu(pOut,pTPCC);
                                                                                   return(TRUE);
                                                                                 };
                                                                                iInx = FormatRespHdr(pOut,"TPC-C Stock Level",pTPCC);
                                                                                wsprintf(pOut + iInx,
                                                                                   "<PRE> Stock-Level<BR>"
                                                                             #ifdef LONG_WID
                                                                                   "Warehouse: %6.6d District: %2.2d<BR><BR>"
                                                                             #else
                                                                                   "Warehouse: %4.4d District: %2.2d<BR><BR>"
                                                                             #endif
                                                                                   "Stock Level Threshold: %2.2d<BR><BR>"
                                                                                   "low stock: %3.3ld</PRE><BR><HR>"
                                                                                   "%s</FORM>%s",
                                                                                   pTPCC->sWId,pTPCC->sDId,psld->thresh_hold,psld->low_stock,
                                                                                   szMenuList,HTMLTrailer);
                                                                                return(FALSE);
                                                                             }; // ProcessStockLevel
                                                                              //=======================================================================
                                                                              //
                                                                             // Function name: GetHidden
                                                                              //
                                                                             //=======================================================================
                                                                             BOOL GetHidden(CHAR * pMsg,UINT * uFormId,INT * iSyncId,INT * iTermId)
                                                                             {
                                                                                CHAR * pPtr;
                                                                                BOOL bRslt = TRUE;
                                                                                // Extract TERMID
                                                                                pPtr = strstr(pMsg,TERMIDTOKEN);
                                                                                if (pPtr == NULL)
                                                                                   goto xit;
                                                                                pPtr += strlen(TERMIDTOKEN);
                                                                                *iTermId = atoi(pPtr);
                                                                                // Extract SYNCID
                                                                                pPtr = strstr(pMsg,SYNCIDTOKEN);
                                                                                if (pPtr == NULL)goto xit;
                                                                                pPtr += strlen(SYNCIDTOKEN);
```

```
*iSyncId = atoi(pPtr);
   // Extract FORMID
   pPtr = strstr(pMsg,FORMIDTOKEN);
   if (pPtr == NULL)goto xit;
   pPtr += strlen(FORMIDTOKEN);
   *uFormId = abs(atoi(pPtr));
   bRslt = FALSE;xit:
   return(bRslt);
}; // GetHidden
//=======================================================================
//
// Function name: GetCmd
//
//=======================================================================
BOOL GetCmd(CHAR * pMsg,CHAR * pWork,UINT uLen)
{
   UINT u;
   CHAR * ptr;
   CHAR * pUpd;
   // Check for CMD key
   if (!(ptr = strstr(pMsq, CMDTOKEN)))return(CMD_NULL);
   ptr += sizeof(CMDTOKEN);
   pUpd = pWork;
   while (*ptr & *ptr := '&')*pUpd++ = *ptr++;
   *pUpd = 0;
   // Convert command name into command index
   for(u=0; u < CMD MAX; u++){
      if (!strcmp(szCmds[u],pWork))
         return(u);
   };
   // Command string not found
   return(CMD_NULL);
}; // GetCmd
//=======================================================================
//
// Function name: GetLongKey
//
//=======================================================================
BOOL GetLongKey(LONG * lRslt,CHAR * pHTML,CHAR * pKey,TPCC_STATE * pTPCC)
{
   if (GetKeyValue(pHTML,pKey,pTPCC->szWork,sizeof(pTPCC->szWork)))
   {
      wsprintf(pTPCC->ErrTxt,"Error - Missing %s Key",pKey);
      pTPCC->iStatusId = ERR_MISSING_KEY;
      return(TRUE);
                                                                                  };
                                                                                 if (pTPCC->szWork[0] != 0 )
                                                                                  {
                                                                                    if (CheckNumeric(pTPCC->szWork))
                                                                                     {
                                                                                       wsprintf(pTPCC->ErrTxt,"Error - %s Value Not Numeric",pKey);
                                                                                       pTPCC->iStatusId = ERR_NOT_NUMERIC;
                                                                                       return(TRUE);
                                                                                    };
                                                                                  };
                                                                                 *lRslt = atol(pTPCC->szWork);
                                                                                 return(FALSE);
                                                                              }; // GetLongKey
                                                                               //=======================================================================
                                                                               //
                                                                              // Function name: GetIntKey
                                                                               //
                                                                              //=======================================================================
                                                                              BOOL GetIntKey(INT * iRslt,CHAR * pHTML,CHAR * pKey,TPCC_STATE * pTPCC)
                                                                              {
                                                                                 if (GetKeyValue(pHTML,pKey,pTPCC->szWork,sizeof(pTPCC->szWork)))
                                                                                  {
                                                                                    wsprintf(pTPCC->ErrTxt,"Error - Missing %s Key",pKey);
                                                                                    pTPCC\rightarrow iStatusId = ERR MISSING KEY;return(TRUE);
                                                                                  };
                                                                                 if (pTPCC->szWork[0] := 0){
                                                                                    if (CheckNumeric(pTPCC->szWork))
                                                                                     {
                                                                                       wsprintf(pTPCC->ErrTxt,"Error - %s Value Not Numeric",pKey);
                                                                                       pTPCC->iStatusId = ERR_NOT_NUMERIC;
                                                                                       return(TRUE);
                                                                                    };
                                                                                  };
                                                                                 *iRslt = atoi(pTPCC->szWork);
                                                                                 return(FALSE);
                                                                              \}; // GetIntKey
                                                                              //=======================================================================
                                                                              //
                                                                              // Function name: GetShortKey
                                                                               //
                                                                              //=======================================================================
                                                                              BOOL GetShortKey(SHORT * sRslt, CHAR * pHTML, CHAR * pKey, TPCC STATE *
                                                                              pTPCC)
                                                                              {
                                                                                 if (GetKeyValue(pHTML,pKey,pTPCC->szWork,sizeof(pTPCC->szWork)))
                                                                                  {
                                                                                    wsprintf(pTPCC->ErrTxt,"Error - Missing %s Key",pKey);
                                                                                    pTPCC->iStatusId = ERR_MISSING_KEY;
                                                                                    return(TRUE);
                                                                                  };
                                                                                 if (pTPCC->szWork[0] := 0){
                                                                                    if (CheckNumeric(pTPCC->szWork))
                                                                                     {
                                                                                       wsprintf(pTPCC->ErrTxt,"Error - %s Value Not Numeric",pKey);
                                                                                       pTPCC->iStatusId = ERR_NOT_NUMERIC;
                                                                                       return(TRUE);
```

```
};
   };
   *sRslt = (SHORT) atoi(pTPCC->szWork);
   return(FALSE);
}; // GetShortKey
//=======================================================================
//
// Function name: GetStringKey
//
//=======================================================================
BOOL GetStringKey(CHAR * szRslt,CHAR * pHTML,CHAR * pKey,
                  TPCC_STATE * pTPCC,UINT uMax)
{
   UINT uLen;
   if (GetKeyValue(pHTML,pKey,pTPCC->szWork,sizeof(pTPCC->szWork)))
   {
      wsprintf(pTPCC->ErrTxt,"Error - Missing %s Key",pKey);
      pTPCC->iStatusId = ERR_MISSING_KEY;
      return(TRUE);
   };
   uLen = strlen(pTPCC->szWork);
   if (uLen > uMax)
   {
      wsprintf(pTPCC->ErrTxt,
         "Error - %s Key Input (%ld) Too Long (%ld)"
         ,pKey,uLen,uMax);
      pTPCC->iStatusId = ERR_INPUT_TOOLONG;
      return(TRUE);
   };
   _strupr(pTPCC->szWork);
   strcpy(szRslt,pTPCC->szWork);
   return(FALSE);
}; // GetStringKey
//=======================================================================
//
// Function name: GetAmountKey
//
//=======================================================================
BOOL GetAmountKey(DOUBLE * dRslt,CHAR * pHTML,CHAR * pKey,
                  TPCC_STATE * pTPCC)
{
   CHAR * ptr;
   BOOL bInvalid = FALSE:
   if (GetKeyValue(pHTML,pKey,pTPCC->szWork,sizeof(pTPCC->szWork)))
   {
      wsprintf(pTPCC->ErrTxt,"Error - Missing %s Key",pKey);
      pTPCC->iStatusId = ERR_MISSING_KEY;
      return(TRUE);
   };
   ptr = pTPCC->szWork;
   while(*ptr)
   {
      if (*ptr == '.''){
         ptr++;
         if (!*ptr)
            break;
         if (*ptr < '0' || *ptr > '9')
                                                                               //
                                                                              //
                                                                              //
                                                                              {
```

```
{
            bInvalid = TRUE;
            break;
         };
        ptr++;
         if (!*ptr)
            break;
         if (*ptr < '0' || *ptr > '9')
         {
            bInvalid = TRUE;break;
         };
         ptr++;
         if (*ptr)
         {
            bInvalid = TRUE;break;
         };
         break;
      }
      else
      if (*ptr < '0' || *ptr > '9')
      {
        bInvalid = TRUE;
        break;
      };
               ptr++;
       }; // while(!*ptr)
   if (!bInvalid)
      *dRslt = atof(pTPCC->szWork);
   else
   {
      wsprintf(pTPCC->ErrTxt,
         "Error - Invalid Amount Format (%s)",pTPCC->szWork);
      pTPCC->iStatusId = ERR_AMOUNT_BADFORM;
   };
   return(bInvalid);
}; // GetAmountKey
//=======================================================================
// Function name: GetKeyValue
     This function parses an HTTP formatted string for specific key
     values. HTTP keys terminate with '='. HTTP values terminate
\sqrt{7} with an '&' or '\0'.
// Result:
// FALSE - Key found, string value return in pValue
// TRUE - Key not found
//=======================================================================
BOOL GetKeyValue(CHAR * pHTML,CHAR * pKey,CHAR * pValue,UINT uMax)
   CHAR * ptr;
  if (!(ptr=strstr(pHTML,pKey)))
      return(TRUE);
   if (! (ptr=strchr(ptr, '=')))
```
return(TRUE);

```
uMax - -;
  while (*ptr \&x *ptr != '&' \&& uMax)*pValue++ = *ptr++;
    uMax--*pValue = 0;return (FALSE);
\}; // GetKeyValue
\frac{1}{2}// Function name: FormatLogin
\frac{1}{2}VOID FormatLoqin(CHAR * pOut, CHAR * pAddText)
  wsprintf(pOut, "%s<BR>%s<BR>%s", szFormLoqin, pAddText, HTMLTrailer);
\}; // FormatLogin
\frac{1}{2}// Function name: FormatMenu
\frac{1}{2}VOID FormatMenu (CHAR * pOut, TPCC STATE * pTPCC)
  wsprintf (pOut,
     " * S<HTML><HEAD><TITLE>TPC-C MainMenu</TITLE></HEAD><BODY>"
     "Select Desired Transaction.<BR><HR>"
     "<FORM ACTION=\"tpcc.dll\"METHOD=\"GET\">"
     "<INPUT TYPE=\"hidden\" NAME=\"STATUSID\" VALUE=\"%d\">"
     "<INPUT TYPE=\"hidden\" NAME=\"TERMID\" VALUE=\"%d\">"
     "<INPUT TYPE=\"hidden\" NAME=\"SYNCID\" VALUE=\"%d\">"
     "<INPUT TYPE=\"hidden\" NAME=\"FORMID\" VALUE=\"%d\">"
     "%s</FORM><BR>%s<BR>%s",
    HTTPHdr.pTPCC->iStatusId.pTPCC->iTermId.pTPCC->iSyncId.FORM_MENU.
    szMenuList, pTPCC->ErrTxt, HTMLTrailer);
\}; // FormatMenu
// Function name: FormatNewOrder
\primeVOID FormatNewOrder(CHAR * pOut, TPCC STATE * pTPCC)
  TNT iTnx:
  pTPCC->uFormId = FORM NEWORDER:
  iInx = FormatFormHdr(\overline{p}Out, "TPC-C New Order", pTPCC);
  iInx += wsprintf(pOut + iInx,
     II \ge DRR \leNew Order<BR>"
#ifdef LONG WID
     "Warehouse: %6.6d               District: <INPUT NAME=\"DID*\" SIZE=1>
Date:<BR>",
#else
     "Warehouse: $4.4d        District: <INPUT NAME=\"DID*\" SIZE=1>
Date:<BR>".
#endif
    DTPCC->sWId;
```

```
\text{stropy}(\text{pOut } + \text{iInx})"Customer: <INPUT NAME=\"CID*\" SIZE=4> Name:
Credit:
            %Disc:<BR>"
     "Order Number:
                              Number of Lines:
                                                          W tax:
D tax: <BR><BR>"
      " Supp W Item Id Item Name
                                                   Oty Stock B/G Price
Amount<BR>"
#ifdef LONG WID
      " <INPUT NAME=\"SP00*\" SIZE=6> <INPUT NAME=\"IID00*\" SIZE=6>
<INPUT NAME=\"Oty00*\" SIZE=1><BR>"
      " <INPUT NAME=\"SP01*\" SIZE=6> <INPUT NAME=\"IID01*\" SIZE=6>
<INPUT NAME=\"Oty01*\" SIZE=1><BR>"
      " <INPUT NAME=\"SP02*\" SIZE=6> <INPUT NAME=\"IID02*\" SIZE=6>
<INPUT NAME=\"Qty02*\" SIZE=1><BR>"
      " <INPUT NAME=\"SP03*\" SIZE=6> <INPUT NAME=\"IID03*\" SIZE=6>
<INPUT NAME=\"Otv03*\" SIZE=1><BR>"
      " <INPUT NAME=\"SP04*\" SIZE=6> <INPUT NAME=\"IID04*\" SIZE=6>
<INPUT NAME=\"Qty04*\" SIZE=1><BR>"
     " <INPUT NAME=\"SP05*\" SIZE=6> <INPUT NAME=\"IID05*\" SIZE=6>
<INPUT NAME=\"Oty05*\" SIZE=1><BR>"
      " <INPUT NAME=\"SP06*\" SIZE=6> <INPUT NAME=\"IID06*\" SIZE=6>
<INPUT NAME=\"Otv06*\" SIZE=1><BR>"
      " <INPUT NAME=\"SP07*\" SIZE=6> <INPUT NAME=\"IID07*\" SIZE=6>
<INPUT NAME=\"Qty07*\" SIZE=1><BR>"
      " <INPUT NAME=\"SP08*\" SIZE=6> <INPUT NAME=\"IID08*\" SIZE=6>
<INPUT NAME=\"Oty08*\" SIZE=1><BR>"
      " <INPUT NAME=\"SP09*\" SIZE=6> <INPUT NAME=\"IID09*\" SIZE=6>
<INPUT NAME=\"Qty09*\" SIZE=1><BR>"
      " <INPUT NAME=\"SP10*\" SIZE=6> <INPUT NAME=\"IID10*\" SIZE=6>
<INPUT NAME=\"Qty10*\" SIZE=1><BR>"
     " <INPUT NAME=\"SP11*\" SIZE=6> <INPUT NAME=\"IID11*\" SIZE=6>
<INPUT NAME=\"Oty11*\" SIZE=1><BR>"
      " <INPUT NAME=\"SP12*\" SIZE=6> <INPUT NAME=\"IID12*\" SIZE=6>
<INPUT NAME=\"Oty12*\" SIZE=1><BR>"
     " <INPUT NAME=\"SP13*\" SIZE=6> <INPUT NAME=\"IID13*\" SIZE=6>
<INPUT NAME=\"Qty13*\" SIZE=1><BR>"
      " <INPUT NAME=\"SP14*\" SIZE=6> <INPUT NAME=\"IID14*\" SIZE=6>
<INPUT NAME=\"Otv14*\" SIZE=1><BR>"
#else
      " <INPUT NAME=\"SP00*\" SIZE=4> <INPUT NAME=\"IID00*\" SIZE=6>
<INPUT NAME=\"Qty00*\" SIZE=1><BR>"
     " <INPUT NAME=\"SP01*\" SIZE=4> <INPUT NAME=\"IID01*\" SIZE=6>
<INPUT NAME=\"Oty01*\" SIZE=1><BR>"
      " <INPUT NAME=\"SP02*\" SIZE=4> <INPUT NAME=\"IID02*\" SIZE=6>
<INPUT NAME=\"Oty02*\" SIZE=1><BR>"
     " <INPUT NAME=\"SP03*\" SIZE=4> <INPUT NAME=\"IID03*\" SIZE=6>
<INPUT NAME=\"Qty03*\" SIZE=1><BR>"
     " <INPUT NAME=\"SP04*\" SIZE=4> <INPUT NAME=\"IID04*\" SIZE=6>
<INPUT NAME=\"Otv04*\" SIZE=1><BR>"
      " <INPUT NAME=\"SP05*\" SIZE=4> <INPUT NAME=\"IID05*\" SIZE=6>
<INPUT NAME=\"Qty05*\" SIZE=1><BR>"
      " <INPUT NAME=\"SP06*\" SIZE=4> <INPUT NAME=\"IID06*\" SIZE=6>
<INPUT NAME=\"Qty06*\" SIZE=1><BR>"
      " <INPUT NAME=\"SP07*\" SIZE=4> <INPUT NAME=\"IID07*\" SIZE=6>
<INPUT NAME=\"Otv07*\" SIZE=1><BR>"
      " <INPUT NAME=\"SP08*\" SIZE=4> <INPUT NAME=\"IID08*\" SIZE=6>
<INPUT NAME=\"Qty08*\" SIZE=1><BR>"
      " <INPUT NAME=\"SP09*\" SIZE=4> <INPUT NAME=\"IID09*\" SIZE=6>
<INPUT NAME=\"Oty09*\" SIZE=1><BR>"
      " <INPUT NAME=\"SP10*\" SIZE=4> <INPUT NAME=\"IID10*\" SIZE=6>
```
 $ptr++$ :

## TPC-C Full Disclosure Report

<INPUT NAME=\"Otv10\*\" SIZE=1><BR>"

 $A-32$ 

```
" <INPUT NAME=\"SP11*\" SIZE=4> <INPUT NAME=\"IID11*\" SIZE=6>
<INPUT NAME=\"Qty11*\" SIZE=1><BR>"
      " <INPUT NAME=\"SP12*\" SIZE=4> <INPUT NAME=\"IID12*\" SIZE=6>
<INPUT NAME=\"Qty12*\" SIZE=1><BR>"
      " <INPUT NAME=\"SP13*\" SIZE=4> <INPUT NAME=\"IID13*\" SIZE=6>
<INPUT NAME=\"Qty13*\" SIZE=1><BR>"
      " <INPUT NAME=\"SP14*\" SIZE=4> <INPUT NAME=\"IID14*\" SIZE=6>
<INPUT NAME=\"Qty14*\" SIZE=1><BR>"
#endif
      "Execution Status:
Total:<BR><HR>"
      "<INPUT TYPE=\"submit\"NAME=\"CMD\" VALUE=\"Process\">"
      "<INPUT TYPE=\"submit\"NAME=\"CMD\" VALUE=\"Menu\">"
      "</FORM></BODY></HTML>");
}; // FormatNewOrder
//=======================================================================
//
// Function name: FormatPayment
//
//=======================================================================
VOID FormatPayment(CHAR * pOut,TPCC_STATE * pTPCC)
{
   INT iInx;
   pTPCC->uFormId = FORM_PAYMENT;
   iInx = FormatFormHdr(\overline{p}Out, "TPC-C Payment", pTPCC);
   iInx += wsprintf(pOut + iInx,
      "<PRE>Payment<BR>"
      "Date:<BR><BR>"
#ifdef LONG_WID
      "Warehouse: %6.6d",
#else
      "Warehouse: %4.4d",
#endif
      pTPCC->sWId);
   strcpy(pOut + iInx,
                                  District: <INPUT NAME=\"DID*\"
SIZE=1><BR><BR><BR><BR><BR>"
      "Customer: <INPUT NAME=\"CID*\" SIZE=4>"
#ifdef LONG_WID
      "Cust-Warehouse: <INPUT NAME=\"CWI*\" SIZE=6> "
#else
      "Cust-Warehouse: <INPUT NAME=\"CWI*\" SIZE=4> "
#endif
      "Cust-District: <INPUT NAME=\"CDI*\" SIZE=1><BR>"
      "Name: <INPUT NAME=\"CLT*\" SIZE=16>
Since:<BR>"
                                                         Credit:<BR>"
                                                         Disc:<BR>"
                                                         Phone:<BR><BR>"
      "Amount Paid: $<INPUT NAME=\"HAM*\" SIZE=7> New Cust
Balance:<BR>"
      "Credit Limit:<BR><BR>Cust-Data: <BR><BR><BR><BR></PRE><HR>"
      "<INPUT TYPE=\"submit\"NAME=\"CMD\" VALUE=\"Process\">"
      "<INPUT TYPE=\"submit\"NAME=\"CMD\" VALUE=\"Menu\">"
      "</FORM></BODY></HTML>");
}; // FormatPayment
//=======================================================================
//
// Function name: FormatDelivery
                                                                            //
                                                                            //=======================================================================
                                                                           VOID FormatDelivery(CHAR * pOut,TPCC_STATE * pTPCC)
                                                                            {
                                                                              INT iInx;
                                                                              pTPCC->uFormId = FORM_DELIVERY;
                                                                              \overline{I}Inx = FormatFormHdr(pOut, "TPC-C Delivery", pTPCC);
                                                                              wsprintf(pOut + iInx,<br>"PRE>Delivery<BR>"
                                                                            #ifdef LONG_WID
                                                                                  "Warehouse: %6.6d<BR><BR>"
                                                                            #else
                                                                                  "Warehouse: %4.4d<BR><BR>"
                                                                            #endif
                                                                                 "Carrier Number: <INPUT NAME=\"OCD*\" SIZE=1><BR><BR>"
                                                                                 "Execution Status:<BR></PRE><HR>"
                                                                                 "<INPUT TYPE=\"submit\"NAME=\"CMD\" VALUE=\"Process\">"
                                                                                 "<INPUT TYPE=\"submit\"NAME=\"CMD\" VALUE=\"Menu\">"
                                                                                 "</FORM></BODY></HTML>",
                                                                                 pTPCC->sWId);
                                                                            }; // FormatDelivery
                                                                            //=======================================================================
                                                                            //
                                                                            // Function name: FormatOrderStatus
                                                                            //
                                                                            //=======================================================================
                                                                            VOID FormatOrderStatus(CHAR * pOut,TPCC_STATE * pTPCC)
                                                                            {
                                                                              INT iInx;
                                                                              pTPCC->uFormId = FORM_ORDERSTATUS;
                                                                              iInx = FormatFormHdr(pOut,"TPC-C Order-Status",pTPCC);
                                                                              wsprintf(pOut + iInx,<br>"cPRE>
                                                                                                                      Order-Status<BR>"
                                                                            #ifdef LONG_WID
                                                                                 "Warehouse: %6.6d "
                                                                            #else
                                                                                 "Warehouse: %4.4d "
                                                                            #endif
                                                                                  "District: <INPUT NAME=\"DID*\" SIZE=1><BR>"
                                                                                          "Customer: <INPUT NAME=\"CID*\" SIZE=4> Name:
                                                                            <INPUT NAME=\"CLT*\" SIZE=23><BR>"
                                                                                 "Cust-Balance:<BR><BR>"
                                                                                  "Order-Number: Entry-Date: Carrier-
                                                                            Number:<BR>"
                                                                                 "Supply-W Item-Id Qty Amount Delivery-
                                                                           Date<BR></PRE><HR>"
                                                                                 "<INPUT TYPE=\"submit\"NAME=\"CMD\" VALUE=\"Process\">"
                                                                                 "<INPUT TYPE=\"submit\"NAME=\"CMD\" VALUE=\"Menu\">"
                                                                                 "</FORM></BODY></HTML>",
                                                                                 pTPCC->sWId);
                                                                            }; // FormatOrderStatus
                                                                            //=======================================================================
                                                                            //
                                                                            // Function name: FormatStockLevel
                                                                            //
                                                                            //=======================================================================
                                                                           VOID FormatStockLevel(CHAR * pOut,TPCC_STATE * pTPCC)
                                                                            {
                                                                              INT iInx;
```

```
pTPCC->uFormId = FORM STOCKLEVEL;
   iInx = FormatFormHdr(pOut, "TPC-C Stock Level", pTPCC);
   wsprintf(pOut + iInx,
      "<PRE> Stock-Level<BR>"
#ifdef LONG_WID
      "Warehouse: %6.6d District: %2.2d<BR><BR>"
#else
      "Warehouse: %4.4d District: %2.2d<BR><BR>"
#endif
      "Stock Level Threshold: <INPUT NAME=\"TT*\"SIZE=2><BR><BR>"
      "low stock: <BR><HR>"
      "<INPUT TYPE=\"submit\"NAME=\"CMD\" VALUE=\"Process\">"
      "<INPUT TYPE=\"submit\"NAME=\"CMD\" VALUE=\"Menu\">"
      "</FORM></BODY></HTML>",
     pTPCC->sWId,pTPCC->sDId);
}; // FormatStockLevel
//=======================================================================
//
// Function name: FormatFormHdr
//
//=======================================================================
INT FormatFormHdr(CHAR * pOut,CHAR * pTitle,TPCC_STATE * pTPCC)
{
   return(wsprintf(pOut,
      "%s<HTML><HEAD><TITLE>%s</TITLE></HEAD>"
      "<FORM ACTION=\"tpcc.dll\" METHOD=\"GET\">"
      "<INPUT TYPE=\"hidden\" NAME=\"PI*\" VALUE=\"\">"
      "<INPUT TYPE=\"hidden\" NAME=\"STATUSID\" VALUE=\"0\">"
      "<INPUT TYPE=\"hidden\" NAME=\"FORMID\" VALUE=\"%d\">"
      "<INPUT TYPE=\"hidden\" NAME=\"TERMID\" VALUE=\"%d\">"
      "<INPUT TYPE=\"hidden\" NAME=\"SYNCID\" VALUE=\"%d\">",
     HTTPHdr,pTitle,pTPCC->uFormId,pTPCC->iTermId,pTPCC->iSyncId)
     \lambda}; // FormatFormHdr
//=======================================================================
//
// Function name: FormatRespHdr
//
//=======================================================================
INT FormatRespHdr(CHAR * pOut,CHAR * pTitle,TPCC_STATE * pTPCC)
{
   return(wsprintf(pOut,
      "%s<HTML><HEAD><TITLE>%s</TITLE></HEAD>"
      "<FORM ACTION=\"tpcc.dll\" METHOD=\"GET\">"
      "<INPUT TYPE=\"hidden\" NAME=\"STATUSID\" VALUE=\"%d\">"
      "<INPUT TYPE=\"hidden\" NAME=\"FORMID\" VALUE=\"%d\">"
      "<INPUT TYPE=\"hidden\" NAME=\"TERMID\" VALUE=\"%d\">"
      "<INPUT TYPE=\"hidden\" NAME=\"SYNCID\" VALUE=\"%d\">",
     HTTPHdr,pTitle,pTPCC->iStatusId,pTPCC->uFormId,
     pTPCC->iTermId,pTPCC->iSyncId)
     );
}; // FormatRespHdr
//=======================================================================
//
// Function name: FormatString
//
// Encodes formatted string for HTML transmission.
//
                                                                             //=======================================================================
                                                                            VOID FormatString(CHAR * pOut,CHAR * pPic,CHAR * pIn)
                                                                            {
                                                                               while(*pPic)
                                                                               {
                                                                                  if (*pPic == 'X''){
                                                                                     if (*pIn)
                                                                                        *pOut++ = *pIn++;else
                                                                                        *p0ut + + = ' ';
                                                                                  }
                                                                                  else
                                                                                     *pOut + + = *pPic;
                                                                                  pPic++;
                                                                               };
                                                                               *pOut = 0;
                                                                            }; // FormatString
                                                                            //=======================================================================
                                                                            // FUNCTION: UtilStrCpy
                                                                            //
                                                                            // Copies n characters from string pSrc to pDst and places a null
                                                                                  null character at the end of the destination string. Unlike
                                                                                  strncpy this function ensures that the result string is always
                                                                            // null terminated.
                                                                            //
                                                                            //=======================================================================
                                                                            VOID UtilStrCpy(CHAR * pDest,CHAR * pSrc,INT n)
                                                                            {
                                                                               strncpy(pDest,pSrc,n);
                                                                               pDest[n] = '\\0';return;
                                                                            }; // UtilStrCpy
                                                                            //=======================================================================
                                                                            //
                                                                            // Function name: CheckNumeric
                                                                            //
                                                                            // Result
                                                                            // FALSE - string is all numeric
                                                                            // TRUE - sting contains non-numeric characters
                                                                            //
                                                                            //=======================================================================
                                                                            BOOL CheckNumeric(CHAR * pNum)
                                                                            {
                                                                               if (*pNum == 0)return(TRUE);
                                                                               while (*pNum && isdigit(*pNum))
                                                                                  pNum++;
                                                                               return(*pNum);
                                                                            }; // CheckNumeric
                                                                                                          tpcchandler.h
                                                                            // tpcchandler.h
                                                                            //
                                                                            // Copyright Unisys, 1999
```

```
#define MAX_MSG_SZ 5000
typedef struct
{
   LPVOID ConnID; // Active Connection Id
#ifdef LONG_WID<br>LONG sWId;
                                         // TPCC WareHouse Id
#else
   SHORT sWId; // TPCC WareHouse Id
#endif
   SHORT sDId; \frac{1}{2} // TPCC District Id
   INT iSyncId;<br>
INT iTermId;<br>
INT iTermId;<br>
// TPCC Term Id
                                       // TPCC Term Id
   UINT uFormId; \frac{1}{\sqrt{2}} TPCC Form Id
   INT iStatusId; // TPCC Status Id
   CHAR ErrTxt[500]; // Error text
   CHAR szWork[200]; \frac{1}{2} // Thread work area<br>CHAR szHeader[100]; \frac{1}{2} // HTTP work area
   CHAR szHeader[100];
   CHAR * RecvMsg;<br>
CHAR SendMsg[MAX MSG SZ];<br>
// HTML work area
   CHAR SendMsg[MAX MSG SZ];
   TMON STATE \overline{t} states \overline{t} and \overline{t} and \overline{t} are \overline{t} (\overline{t} and \overline{t} are \overline{t} are \overline{t} are \overline{t} are \overline{t} are \overline{t} are \overline{t} are \overline{t} are \overline{t} are \overline{t} are \} TPCC_STATE;
BOOL TPCCClear(TPCC_STATE * pTPCC);
UINT TPCCHandler(TPCC STATE * pTPCC);
                               tpccproxy.def
LIBRARY "tpcc_com_ps"
DESCRIPTION 'Proxy/Stub DLL'
EXPORTS
        DllGetClassObject @1 PRIVATE
        DllCanUnloadNow @2 PRIVATE
        DllRegisterServer @3 PRIVATE
        DllUnregisterServer @4 PRIVATE
                                 tpccproxy.h
/* this ALWAYS GENERATED file contains the definitions for the interfaces
*/
/* File created by MIDL compiler version 3.01.75 */
/* at Wed Nov 13 15:24:05 2002
 */
/* Compiler settings for .\tpccproxy.idl:
    Oicf (OptLev=i2), W1, Zp8, env=Win32, ms_ext, c_ext
    error checks: none
*/
//@@MIDL_FILE_HEADING( )
                                                                                 #include "rpc.h"
                                                                                 #include "rpcndr.h"
                                                                                 #ifndef COM NO WINDOWS H
                                                                                 #include "windows.h"
                                                                                 #include "ole2.h"
                                                                                 #endif /*COM_NO_WINDOWS_H*/
                                                                                 #ifndef __tpccproxy_h__
                                                                                 #define __tpccproxy_h__
                                                                                 #ifdef __cplusplus
                                                                                 extern "C"{
                                                                                 #endif
                                                                                 /* Forward Declarations */
                                                                                 #ifndef __ITPCC_FWD_DEFINED__
                                                                                 #define __ITPCC_FWD_DEFINED__
                                                                                 typedef interface ITPCC ITPCC;
                                                                                 #endif /* __ITPCC_FWD_DEFINED__ */
                                                                                 /* header files for imported files */
                                                                                 #include "oaidl.h"
                                                                                 #include "ocidl.h"
                                                                                 void __RPC_FAR * __RPC_USER_MIDL_user_allocate(size_t);
                                                                                 void __RPC_USER MIDL_user_free( void __RPC_FAR * );
                                                                                 #ifndef __ITPCC_INTERFACE_DEFINED__
                                                                                 #define __ITPCC_INTERFACE_DEFINED
                                                                                 /****************************************
                                                                                   * Generated header for interface: ITPCC
                                                                                   * at Wed Nov 13 15:24:05 2002
                                                                                   * using MIDL 3.01.75
                                                                                  ****************************************/
                                                                                 /* [unique][helpstring][uuid][object] */
                                                                                 EXTERN C const IID IID ITPCC;
                                                                                 #if defined(__cplusplus) && !defined(CINTERFACE)
                                                                                     interface DECLSPEC_UUID("FEEE6AA2-84B1-11d2-BA47-00C04FBFE08B")
                                                                                     ITPCC : public IUnknown
                                                                                      {
                                                                                     public:
                                                                                          virtual HRESULT __stdcall NewOrder(
                                                                                              /* [out][in] */ int __RPC_FAR *iSize,
                                                                                              /* [size_is][size_is][out][in] */ unsigned char __RPC_FAR
                                                                                 *\text{PRPC\_FAR *pTData} = 0;
                                                                                          virtual HRESULT __stdcall Payment(
                                                                                              /* [out][in] */ int __RPC_FAR *iSize,
                                                                                              /* [size is][size_is][out][in] */ unsigned char __RPC_FAR
                                                                                 * RPC FAR *pTData) = 0;virtual HRESULT __stdcall Delivery(
                                                                                              /* [in] */ int __RPC_FAR *iSize,
```

```
/* [size_is][size_is][out][in] */ unsigned char __RPC_FAR
* RPC FAR *pTData) = 0;virtual HRESULT __stdcall StockLevel(
             /* [out][in] */ int __RPC_FAR *iSize,
            /* [size_is][size_is][out][in] */ unsigned char __RPC_FAR
* RPC FAR *pTData) = 0;virtual HRESULT __stdcall OrderStatus(
             /* [out][in] */ int __RPC_FAR *iSize,
             /* [size_is][size_is][out][in] */ unsigned char __RPC_FAR
* RPC FAR *pTData) = 0;virtual HRESULT __stdcall CallSetComplete( void) = 0;
    };
#else /* C style interface */
    typedef struct ITPCCVtbl
    {
        BEGIN_INTERFACE
        HRESULT ( STDMETHODCALLTYPE __RPC_FAR *QueryInterface )(
             ITPCC __RPC_FAR * This,
            /* [in] */ REFIID riid,
            /* [iid is][out] */ void RPC FAR * RPC FAR *ppvObject);
        ULONG ( STDMETHODCALLTYPE __RPC_FAR *AddRef )(
             ITPCC __RPC_FAR * This);
        ULONG ( STDMETHODCALLTYPE __RPC_FAR *Release )(
             ITPCC __RPC_FAR * This);
        HRESULT ( __stdcall __RPC_FAR *NewOrder )(
ITPCC __RPC_FAR * This,
             /* [out][in] */ int __RPC_FAR *iSize,
            /* [size is][size_is][out][in] */ unsigned char __RPC_FAR
* RPC FAR *pTData);^{-}HRESULT ( __stdcall __RPC_FAR *Payment )(
             ITPCC __RPC_FAR * This,
             /* [out][in] */ int __RPC_FAR *iSize,
            /* [size is][size_is][out][in] */ unsigned char __RPC_FAR
* RPC FAR *pTData);
        HRESULT ( __stdcall __RPC_FAR *Delivery )(
             ITPCC __RPC_FAR * This,
             /* [in] */ int __RPC_FAR *iSize,
            /* [size is][size_is][out][in] */ unsigned char __RPC_FAR
* RPC FAR *pTData);
        HRESULT ( __stdcall __RPC_FAR *StockLevel )(
             ITPCC __RPC_FAR * This,
             /* [out][in] */ int __RPC_FAR *iSize,
             /* [size_is][size_is][out][in] */ unsigned char __RPC_FAR
* RPC FAR *pTData);
        HRESULT ( __stdcall __RPC_FAR *OrderStatus )(
             ITPCC __RPC_FAR * This,
             /* [out][in] */ int __RPC_FAR *iSize,
                                                                                           /* [size_is][size_is][out][in] */ unsigned char __RPC_FAR
                                                                               * RPC FAR *pTData);
                                                                                        HRESULT ( __stdcall __RPC_FAR *CallSetComplete )(
                                                                                            ITPCC __RPC_FAR * This);
                                                                                       END_INTERFACE
                                                                                   \} ITPCC\bar{v}tbl;
                                                                                   interface ITPCC
                                                                                   {
                                                                                       CONST VTBL struct ITPCCVtbl RPC FAR *lpVtbl;
                                                                                   };
                                                                               #ifdef COBJMACROS
                                                                               #define ITPCC_QueryInterface(This,riid,ppvObject) \
                                                                                   (This)-\sqrt{p}Vtb1 -> QueryInterface(This, riid, ppvObject)
                                                                               #define ITPCC_AddRef(This) \
                                                                                   (This)->lpVtbl -> AddRef(This)
                                                                               #define ITPCC Release(This) \
                                                                                   (This)->lpVtbl -> Release(This)
                                                                               #define ITPCC NewOrder(This, iSize, pTData)
                                                                                   (This)->lpVtbl -> NewOrder(This,iSize,pTData)
                                                                               #define ITPCC_Payment(This,iSize,pTData) \
                                                                                   (This) - >1<sub>p</sub>Vtbl -> Payment(This, iSize, pTData)
                                                                               #define ITPCC_Delivery(This,iSize,pTData) \
                                                                                   (This)->lpVtbl -> Delivery(This,iSize,pTData)
                                                                               #define ITPCC StockLevel(This, iSize, pTData) \
                                                                                   (This)->lpVtbl -> StockLevel(This,iSize,pTData)
                                                                               #define ITPCC OrderStatus(This, iSize, pTData) \
                                                                                   (This)->lpVtbl -> OrderStatus(This,iSize,pTData)
                                                                               #define ITPCC CallSetComplete(This) \
                                                                                   (This)->lpVtbl -> CallSetComplete(This)
                                                                               #endif /* COBJMACROS */
                                                                               #endif /* C style interface */
                                                                               HRESULT __stdcall ITPCC_NewOrder_Proxy(
ITPCC __RPC_FAR * This,
                                                                                    /* [out][in] */ int __RPC_FAR *iSize,
                                                                                   /* [size_is][size_is][out][in] */ unsigned char ____RPC_FAR *___RPC_FAR
                                                                               *pTData);
```
void \_\_RPC\_STUB ITPCC\_NewOrder\_Stub( IRpcStubBuffer \*This, IRpcChannelBuffer \*\_pRpcChannelBuffer, PRPC MESSAGE pRpcMessage, DWORD \*\_pdwStubPhase); HRESULT \_\_stdcall ITPCC\_Payment\_Proxy( ITPCC \_\_RPC\_FAR \* This, /\* [out][in] \*/ int \_\_RPC\_FAR \*iSize, /\* [size\_is][size\_is][out][in] \*/ unsigned char \_\_\_\_RPC\_FAR \*\_\_\_RPC\_FAR \*pTData); void \_\_RPC\_STUB ITPCC\_Payment\_Stub( IRpcStubBuffer \*This, IRpcChannelBuffer \*\_pRpcChannelBuffer, PRPC MESSAGE pRpcMessage, DWORD \*\_pdwStubPhase); HRESULT \_\_stdcall ITPCC\_Delivery\_Proxy( ITPCC \_\_RPC\_FAR \* This, /\* [in] \*/ int \_\_RPC\_FAR \*iSize, /\* [size\_is][size\_is][out][in] \*/ unsigned char \_\_RPC\_FAR \*\_\_RPC\_FAR \*pTData); void \_\_RPC\_STUB ITPCC\_Delivery\_Stub( IRpcStubBuffer \*This, IRpcChannelBuffer \*\_pRpcChannelBuffer, PRPC MESSAGE pRpcMessage, DWORD \*\_pdwStubPhase); HRESULT \_\_stdcall ITPCC\_StockLevel\_Proxy( ITPCC \_\_RPC\_FAR \* This, /\* [out][in] \*/ int \_\_RPC\_FAR \*iSize, /\* [size\_is][size\_is] $\overline{[out]}$ [in] \*/ unsigned char \_\_RPC\_FAR \*\_\_RPC\_FAR \*pTData); void \_\_RPC\_STUB ITPCC\_StockLevel\_Stub( IRpcStubBuffer \*This, IRpcChannelBuffer \*\_pRpcChannelBuffer, PRPC\_MESSAGE \_pRpcMessage, DWORD \*\_pdwStubPhase); HRESULT \_\_stdcall ITPCC\_OrderStatus\_Proxy( ITPCC \_\_RPC\_FAR \* This, /\* [out][in] \*/ int \_\_RPC\_FAR \*iSize, /\* [size\_is][size\_is] $\overline{[out]}$ [in] \*/ unsigned char \_\_RPC\_FAR \*\_\_RPC\_FAR \*pTData); void \_\_RPC\_STUB ITPCC\_OrderStatus\_Stub( IRpcStubBuffer \*This, IRpcChannelBuffer \*\_pRpcChannelBuffer, PRPC\_MESSAGE \_pRpcMessage, DWORD \*\_pdwStubPhase); HRESULT \_\_stdcall ITPCC\_CallSetComplete\_Proxy( ITPCC \_\_RPC\_FAR \* This); void \_\_RPC\_STUB ITPCC\_CallSetComplete\_Stub( IRpcStubBuffer \*This, IRpcChannelBuffer \*\_pRpcChannelBuffer, PRPC\_MESSAGE \_pRpcMessage, DWORD \*\_pdwStubPhase); #endif /\* \_\_ITPCC\_INTERFACE\_DEFINED\_\_ \*/ /\* Additional Prototypes for ALL interfaces \*/ /\* end of Additional Prototypes \*/ #ifdef \_\_cplusplus } #endif #endif **tpccproxy.idl** // tpccproxy.idl // // Copyright Unisys, <sup>1999</sup> // Copyright Microsoft, <sup>1999</sup> // Forward declare all types defined // Interface ITPCC; import "oaidl.idl"; import "ocidl.idl";  $\Gamma$ object, uuid(FEEE6AA2-84B1-11d2-BA47-00C04FBFE08B), helpstring("ITPCC Interface"), pointer default(unique) ] interface ITPCC : IUnknown { HRESULT \_stdcall NewOrder  $\left($ [in, out] int \* iSize, [in, out, size\_is(,\*iSize)] char \*\* pTData ); HRESULT \_stdcall Payment ( [in, out] int \* iSize, [in, out, size\_is(,\*iSize)] char \*\* pTData );

```
HRESULT stdcall Delivery
       \lceil \text{in} \rceil int * iSize,
       [in, out, size is(,*iSize)] char ** pTData
   \rightarrowHRESULT stdcall StockLevel
   \sqrt{2}[in, out] int* iSize,
       [in, out, size is(,*iSize)] char ** pTData
   \rightarrowHRESULT stdcall OrderStatus
   \left([in, out] int* iSize,
       [in, out, size is(,*iSize)] char ** pTData
   \cdotHRESULT stdcall CallSetComplete
   \left(\rightarrow
```
// interface ITPCC  $\}$ :

## tpccsvr.cpp

// tpccsvr.cpp #define STRICT #define WIN32 WINNT 0x0400 #define \_ATL\_APARTMENT\_THREADED #include <stdio.h> #include <atlbase.h> //You may derive a class from CComModule and use it if you want to override //something, but do not change the name of Module extern CComModule Module; #include <atlcom.h> #include <initquid.h> #include <transact.h> #include <atlimpl.cpp> #include <comsvcs.h> #define DRNTWIN32 #include "tpccproxy.h" #include "tpcc.h" #include "resource.h" #include "tpccsvr i.h" #include "tpccsvr<sup>1</sup>.c" #include "tpccsvr.h"

```
CComModule Module;
BEGIN OBJECT MAP (ObjectMap)
      OBJECT ENTRY (CLSID TPCC, CTPCC)
END OBJECT MAP()char pProgId[100];
char *pPName = "TPCC Server";
int iInstance = 1:char szServer[100]
                  = "D242Server";
char szMyHost[MAX COMPUTERNAME LENGTH + 1];
char szUser[32]= "tpcc";
char szPassword[32]
                 = "tpcc";
                 = "tpcc";
char szDatabase [32]
int iDeadlockRetry
                  = 5:long lCount = 0;long lActive = 0:// Utility functions
bool ReadReqistry(VOID);
void WriteEventLog(char * pMsg, bool bError);
int ocierror (char *fname, int lineno, OCIError *errhp, sword status);
char *basename(const char *name);
#define SQLTXT "alter session set isolation level = serializable"
// DllMain - The DLL Entry Point
extern "C"
BOOL WINAPI DllMain (HINSTANCE hInst, ULONG ul reason for call, LPVOID
lpReserved)
  char szDiag[300];
  DWORD dwCNSize = MAX_COMPUTERNAME_LENGTH;
  try
     switch(ul reason for call)
       case DLL PROCESS ATTACH:
                   Module.Init(ObjectMap, hInst);
                  DisableThreadLibraryCalls(hInst);
          wsprintf(pProqId,"%s%d",pPName,iInstance);
          if (ReadRegistry())
            WriteEventLoq("DllMain: Reqistry Key Not Present\n", TRUE);
            return (FALSE) ;
          wsprintf(pProqId,"%s%d(%s)",pPName,iInstance,szServer);
          GetComputerName(szMyHost, &dwCNSize);
          szMyHost[dwCNSize] = 0;
```

```
wsprintf(szDiag, "DllMain(%s): Initialization Complete\n"
   "ServerName=%s, DB=%s, User=%s, PW=%s, Retries=%d\n",
```
#include "..\tpccproxy\tpccproxy i.c"

```
if (pUnk)
VERSIONINFO, szServer, szDatabase, szUser, szPassword, iDeadlockRetry);
         WriteEventLoq(szDiaq, FALSE);
         break;
                                                               pUnk->Release();
                                                               pUnk = NULL;case DLL PROCESS DETACH:
                                                            \};
         WriteEventLog("DllMain: Closing down for Process
                                                          \};
Detach\ n", FALSE);
         Module.Term();
                                                           \overline{b}reak;
    \}; // switch ul reason for call
                                                          CTPCC Common:: CTPCC Common()
  catch (...)char szDiag[300];
                                                            Sleep(100);wsprintf(szDiag, "DllMain: Unhandled exception during %s call\n",
                                                            m bCanBePooled = TRUE;
                                                            \overline{m} iMaxRetry = iDeadlockRetry;
      ul reason for call == DLL PROCESS ATTACH ? "ATTACH" : "DETACH");
    WriteEventLog(szDiaq, TRUE);
                                                            m lRefId = InterlockedIncrement (&lCount);
    return FALSE;
                                                            InterlockedIncrement(&lActive);
  \};
                                                            wsprintf(szDiaq, "CTPCC Common: Initialized %1d\n", m lRefId);
#ifdef LONG WID
                                                            WriteEventLog(szDiag, FALSE);
  WriteEventLoq("tpccsvr - lonq w id", false);
                                                          \{ \}#endif
                                                          return TRUE;
                                                          STDMETHODIMP CTPCC Common::Construct(IDispatch * pUnk)
\};
   // DllMain
                                                            char szDiaq[300];
  try
STDAPI DllCanUnloadNow(void)
                                                                      if (TPCinit (m lRefId, szUser, szPassword, szDatabase) ==
  return ( Module.GetLockCount () == 0) ? S OK : S FALSE;
                                                          false)
\};
                                                                           wsprintf(szDiag, "DllMain(%s): TPCinit Failed\n"
  "ServerName=%s, DB=%s, User=%s, PW=%s, Retries=%d\n",
\frac{1}{2}STDAPI DllGetClassObject (REFCLSID rclsid, REFIID riid, LPVOID* ppv)
                                                          VERSIONINFO.szServer.szDatabase.szUser.szPassword.iDeadlockRetry):
                                                                   WriteEventLoq(szDiaq,TRUE);
  return Module.GetClassObject(rclsid,riid,ppv);
                                                                   return (E FAIL);
\};
                                                               else
  // registers object, typelib and all interfaces in typelib
                                                                  wsprintf(szDiag, "DllMain(%s): TPCinit Success\n"
"ServerName=%s, DB=%s, User=%s, PW=%s, Retries=%d\n",
STDAPI DllRegisterServer(void)
                                                          VERSIONINFO, szServer, szDatabase, szUser, szPassword, iDeadlockRetry);
  return Module. RegisterServer (TRUE);
                                                                   WriteEventLog(szDiag, FALSE);
\};
                                                               \};
  catch(...)STDAPI DllUnreqisterServer(void)
                                                               wsprintf(szDiaq,"Construct(%ld): Unhandled exception\n", m lRefId);
                                                               WriteEventLog(szDiag, TRUE);
  Module.UnregisterServer();
                                                                     return(E FAIL);return S OK;
                                                                \};
\};
                                                            wsprintf (szDiaq, "Construct (%ld) : Db connection
 \frac{1}{2}initialized\n", m lRefId);
WriteEventLog(szDiag, FALSE);
inline void ReleaseInterface(IUnknown *pUnk)
                                                                return(S ON);
```

```
\}: // Construct
CTPCC Common::~ CTPCC Common()
  char szDiag[300];
  TPCexit();
  InterlockedDecrement (&lActive);
  wsprintf(szDiaq,"~CTPCC Common(%ld): Database closed\n", m lRefId);
  WriteEventLoq(szDiaq, FALSE);
\};
HRESULT CTPCC_Common::CallSetComplete()
  IObjectContext * pObjectContext = NULL;
  HRESULT hr = CoGetObjectContext ( IID IObjectContext, (void
**) &pObjectContext );
  pObjectContext->SetComplete();
  ReleaseInterface(pObjectContext);
  return hr;
\};
// TPCinit
bool CTPCC Common::TPCinit(int id, char *uid, char *pwd, char *dbserver)
  text stmbuf [100];
  //proc no = id;
  OCIInitialize (OCI DEFAULT OCI OBJECT, (dvoid *) 0, 0, 0, 0);
  OCIEnvInit (\&m tpc\overline{E}nv, OCI DEFAULT, 0, (dvoid **)0);
  OCIHandleAlloc((dvoid *)m tpcEnv, (dvoid **) &m tpcSrv,
OCI HTYPE SERVER, 0, (dvoid **0);
  OCIHandleAlloc((dvoid *)m tpcEnv, (dvoid **) &m errHp, OCI HTYPE ERROR,
0, (dvoid **)0);
  OCIHandleAlloc((dvoid *)m tpcEnv, (dvoid **) &m tpcSvc,
OCI HTYPE SVCCTX, 0, (dvoid **)0);
  OCIERROR (m errHp, OCIServerAttach (m tpcSrv, m errHp, (text
*) ("tpcc"), strlen("tpec"), OCI DEFAULT);
  OCIAttrSet ((dvoid *) m tpcSvc, OCI HTYPE SVCCTX, (dvoid *) m tpcSrv,
(ub4) 0, OCI ATTR SERVER, \overline{m} errHp);
  OCIHandleAlloc((dvoid \overline{x})m tpcEnv, (dvoid \overline{x}) &m tpcUsr,
OCI HTYPE SESSION, 0, (dvoi\overline{d} **)0);
  OCIAttrSet((dvoid *)m tpcUsr, OCI HTYPE SESSION, (dvoid *)uid,
(ub4) strlen(uid), OCI ATTR USERNAME, \overline{m} errHp);
  OCIAttrSet((dvoid<sup>-*</sup>)m tpcUsr, OCI HTYPE SESSION, (dvoid *) pwd,
(ub4) strlen(pwd),
            OCI ATTR PASSWORD, m errHp);
                                                                   \star//*
  OCISessionBegin (m tpcSvc, m errHp, m tpcUsr, OCI CRED RDBMS,
OCI DEFAULT);
  OCIAttrSet (m tpcSvc, OCI HTYPE SVCCTX, m tpcUsr, 0, OCI ATTR SESSION,
m errHp);
```

```
// run all transaction in serializable mode
   OCIHandleAlloc(m tpcEnv, (dvoid **) &m curi, OCI HTYPE STMT, 0,
(dvoid**) 0);sprintf ((char *) stmbuf, SQLTXT);
   OCIStmtPrepare(m curi, m errHp, stmbuf, strlen((char *)stmbuf),
OCI NTV SYNTAX, OCI DEFAULT);
   if (ocierror( FILE , LINE , m errHp, OCIStmtExecute (m tpcSvc, m curi,
m errHp, 1, 0, 0, 0, OCI DEFAULT) l = RECOVERROCIHandleFree(m curi, OCI_HTYPE_STMT);
      TPCexit()return (false):
   OCIHandleFree(m curi, OCI HTYPE STMT);
   if (qetenv("USE IMU"))
      WriteEventLog("Use in memory undo", FALSE);
      OCIHandleAlloc(m tpcEnv, (dvoid **) &m curi, OCI HTYPE STMT, 0,
(dvoid**) 0);sprintf ((char *) stmbuf, SQLTXTIMU);
      OCIStmtPrepare(m curi, m errHp, stmbuf, strlen((char *)stmbuf),
OCI NTV SYNTAX, OCI DEFAULT);
      OCIERROR (m errHp, OCIStmtExecute (m tpcSvc, m curi,
m errHp, 1, 0, 0, 0, \overline{O}CI DEFAULT) );
      OCIHandleFree(m curi, OCI HTYPE STMT);
   if (getenv("USE NCOMP"))
      WriteEventLog("Use NCOMP", FALSE);
      OCIHandleAlloc(m tpcEnv, (dvoid **) &m curi, OCI HTYPE STMT, 0,
(dvoid**) 0) :
      sprintf ((char *) stmbuf, SOLTXTNCP);
      OCIStmtPrepare(m curi, m errHp, stmbuf, strlen((char *)stmbuf),
OCI NTV SYNTAX, OCI DEFAULT);
      OCIERROR (m errHp, OCIStmtExecute (m tpcSvc, m curi,
m errHp, 1, 0, 0, 0, 0 OCI DEFAULT) :
      OCIHandleFree(m curi, OCI HTYPE STMT);
/* This is done in cydry.c
   if (traclevel == 2)OCIHandleAlloc(tpcenv, (dvoid **) &curi, OCI HTYPE STMT, 0,
(dvoid**) 0);memset(\text{stmbuf}, 0, 100);
     sprintf ((char *) stmbuf, SOLTXTTRC);
     OCIStmtPrepare(curi, errhp, stmbuf, strlen((char *)stmbuf),
                       OCI NTV SYNTAX, OCI DEFAULT);
     OCIERROR (errhp, OCIStmtExecute (tpcsvc, curi,
errhp, 1, 0, 0, 0, 0CI DEFAULT) ;
     OCIHandleFree((dvoid *)curi, OCI HTYPE STMT);
   if (tracelevel == 3)OCIHandleAlloc(tpcenv, (dvoid **) &curi, OCI HTYPE STMT, 0,
(dvoid**) 0);
```

```
memset (\text{stmbuf}, 0.100):
```

```
sprintf ((char *) stmbuf, SOLTXTTIM);
    OCIStmtPrepare(curi, errhp, stmbuf, strlen((char *)stmbuf),
                 OCI NTV SYNTAX, OCI DEFAULT);
    OCIERROR (errhp, OCIStmtExecute (tpcsvc, curi,
errhp, 1, 0, 0, 0, 0CI DEFAULT) ;
    OCIHandleFree((dvoid *)curi, OCI HTYPE STMT);
\star /
  m logon = 1;
  OCIERROR (m errHp, OCIDateSysDate (m errHp, &cr date));
  if (tkveninit() == false)tkvepinit() == falsetkvcdinit() == falsetkvcoinit() == falsetkvesinit() == false)TPCexit ();
    return (false);
  return (true);
\}; // TPCinit
// TPCexit
void CTPCC Common::TPCexit()
    tkvcndone();
    tkvcpdone();
    tkvcddone ();
    tkycodone ():
  OCIHandleFree((dvoid *)m tpcUsr, OCI HTYPE SESSION);
  OCIHandleFree((dvoid *)m tpcSvc, OCI HTYPE SVCCTX);
  OCIHandleFree((dvoid *)m errHp, OCI HTYPE ERROR);
  OCIHandleFree((dvoid *)m tpcSrv, OCI HTYPE SERVER);
  OCIHandleFree((dvoid *) m tpcEnv, OCI HTYPE ENV);
\}; // TPCexit
// New Order
HRESULT CTPCC Common:: NewOrder(int * iSize, UCHAR ** pTData)
  m pnod = (NEW ORDER DATA *) * pTData;
  TPCnew();
  m pnod->bTPRslt = (m \text{ prod-}\text{airP}Rslt != SVC NOERROR);
  return(S OK);// TPCnew
void CTPCC Common::TPCnew ()
  w id = m pnod->w id;
```

```
d id = m pnod->d id;
   c id = m pnod->c id;
   for (int i = 0; i < 15; i++)
     nol i id[i] = m pnod->01[i].ol i id;
     nol supply w id[i] = m pnod->0\overline{1}[i].ol supply w id;
     nol quantity [i] = m pnod->01 [i] .ol quantity;
   //m retries = 0;
   OCIERROR(m errHp, OCIDateSysDate(m errHp, &cr date));
   m pnod->iTPRslt = tkvcn();
   if (m pnod->iTPRslt < SVC NOERROR)
     if (m pnod->iTPRslt == SVCERR NOCUSTOMER)
        strcpy(m pnod->execution status, "Invalid Customer Id");
     else
        strcpy(m pnod->execution status, "Irrecov See ErrorLoq");
   else
     ConvertDate(&cr date, &m pnod->o entry d);
     m pnod->o id = \overline{o} id;
     m pnod->o ol cnt = o ol cnt;
     strncpy(m pnod->c last, c last, 17);
     strncpy(m pnod-xc</math> credit, c credit, 2);m pnod->c discount = c discount;
     m pnod->w tax = w tax;
     m pnod->d tax = d tax;
          m pnod->total amount = total amount;
     for (i = 0; i < o ol cnt; i++)strncpy(m pnod->01[i].ol i name, i name[i], 25);
        m pnod->0\overline{1}[i].ol stock = s quantity[i];
        m pnod->01[i].ol brand generic[0] = brand generic[i][0];
        m pnod->01[i].ol brand qeneric[1] = ' \ 0';
        m pnod->01[i].ol i price = (float)(i price[i])/100;
        m pnod->01[i].ol amount = (float) (nol amount[i])/100;
     if (m pnod->iTPRslt == SVC BADITEMID)
        strcpy(m pnod->execution status, "Item number is not valid");
     e] se
        strcpy(m pnod->execution status, "Transaction commited.");
    // TPCnew
// Payment
HRESULT CTPCC Common:: Payment (int * iSize, UCHAR ** pTData)
   m ppd = (PAYMENT DATA *) *pTData;
   TPCpav():
   m ppd->bTPRslt = (m ppd->iTPRslt != SVC NOERROR);
   return(S ON);\}; // Payment
```

```
void CTPCC Common::TPCpay()
```
 $\vert \cdot \vert$ 

```
{
   w id = m ppd->w id;
   d id = m ppd->d id;
   c w id = m ppd->c w id;
   c d id = m ppd->c d id;
   h_amount = (int) (m ppd->h amount * 100);
   OCIERROR(m_errHp,OCIDateSysDate(m_errHp,&cr_date));
   if (m ppd-\geq c id == 0){
      c id = 0;
      strncpy(c_last,m_ppd->c_last,17);
      bylastname = TRUE;
   }
   else
   {
      c id = m ppd->c id;strcpy(clast, " "");
      bylastname = FALSE;
   };
   //m_retries = 0;m \overline{p}d->iTPRslt = tkvcp();
   if (m_ppd->iTPRslt < SVC_NOERROR)
   {
      if (m_ppd->iTPRslt == SVCERR_NOCUSTOMER)
          strcpy(m_ppd->execution_status,"Invalid Customer Name or
Number");
      else
          strcpy(m_ppd->execution_status, "Irrecov_See ErrorLog");
   }
   else
   {
      ConvertDate(&cr_date, &m_ppd->h_date);
      ConvertDate(&c_since, &m_ppd->c_since);
      strncpy (m_ppd->w_street_1,w_street_1,21);
      strncpy (m_ppd->w_street_2,w_street_2,21);
      strncpy (m_ppd->w_city,w_city,21);
      strncpy (m_ppd->w_state,w_state,3);
      strncpy (m\overline{p}d\text{-}w\overline{z}ip,w_z\overline{ip},10);strncpy (m_ppd->d_street_1,d_street_1,21);
      strncpy (m_ppd->d_street_2,d_street_2,21);
      strncpy (m\text{ pd }-\text{bd }-\text{city},d\text{city},21);strncpy (m_ppd->d_state,d_state,3);
      strncpy (m ppd->d zip,d zip,10);
      m ppd->c i\overline{d} = c i\overline{d};
      strncpy \overline{m} ppd->c first,c first,17);
      strncpy (m_ppd->c_middle,c_middle,3);
      strncpy (m_ppd->c_last,c_last,17);
      strncpy (m_ppd->c_street_1,c_street_1,21);
      strncpy (m_ppd->c_street_2,c_street_2,21);
      strncpy (m ppd->c_city,c_city,21);
      strncpy (m_ppd->c_state,c_state,3);
      strncpy (m\text{ ppd-} \text{ & zip,c zip,10});strncpy (m_ppd->c_phone,c_phone,17);
      strncpy (m_ppd->c_credit,c_credit,2);
      m ppd->c credit \lim_{m \to \infty} (float)(c credit lim)/100;
      m_ppd->c_discount = c_discount;
      m_ppd->c_balance = (f\bar{1}oat) (c_balance)/100;
      strncpy(\overline{m} ppd->c data,c data,201);
```

```
}
  }; // TPCpay
```

```
// ************************************************************
// Delivery
// ************************************************************
HRESULT CTPCC_Common::Delivery(int * iSize,UCHAR ** pTData)
{
   m pdd = (DELIVERY DATA *) *pTData;TPCdel();
   m_pdd->bTPRslt =(m_pdd->iTPRslt != SVC_NOERROR);
   return(S_OK);
}; // Delivery
void CTPCC_Common::TPCdel()
{
   w id = m pdd->w id;
   o carrier id = m pdd->o carrier id;
// m pdd->iComplete = 0;
   OCIERROR(m_errHp,OCIDateSysDate(m_errHp,&cr_date));
   //m retries = 0;
   m pdd->iTPRslt = tkvcd();
   if (m_pdd->iTPRslt < SVC_NOERROR)
   {
      if (m_pdd->iTPRslt != DEL_ERROR)
      {
         if (m_pdd->iTPRslt != RECOVERR)
                 m pdd->iTPRslt = IRRECERR;
           strcpy\overline{m} pdd->execution status, "Irrecov");
      }
   }
   else
   {
      GetLocalTime(&m_pdd->EndTime);
      for (int i = 0; i < 10; i++)
         m pdd->o id[i] = del o id[i];
        m pdd->iComplete = 1;
// strcpy(m pdd->execution status, "Transaction commited.");
   }
}; // TPCdel
// ************************************************************
// Order Status
// ************************************************************
HRESULT CTPCC_Common::OrderStatus(int * iSize,UCHAR ** pTData)
{
   m posd = (ORDER STATUS DATA *) *pTData;
  TPCord();
   m posd->bTPRslt = (m posd->iTPRslt != SVC NOERROR);
   return(S_OK);
}; // Orderstatus
void CTPCC_Common::TPCord ()
{
```

```
strcpy(m_ppd->execution_status,"Transaction commited.");
```
w id =  $m$  posd->w id;

```
d id = m posd->d id;
   if (m posd->c id == 0)
   {
      c id = 0;
      strncpy(c_last,m_posd->c_last,17);
      bylastname = TRUE;
   }
   else
   {
      c id = m posd->c id;
      strcpy(c<sup>-</sup>last," ");bylastname = FALSE;
   };
   //m_retries = 0;m posd->iTPRslt = tkvco();
   if (m_posd->iTPRslt < SVC_NOERROR)
   {
      if (m_posd->iTPRslt == SVCERR_NOCUSTOMER)
         strcpy(m_posd->execution_status,"Invalid Customer Name or
Number");
      else
         strcpy(m_posd->execution_status,"Irrecov See ErrorLog");
   }
   else
   {
      ConvertDate(&o_entry_d_base,&m_posd->o_entry_d);
      m posd->c id = c id;
      strnopy(m posd->c last,c last,17);
      strncpy(m_posd->c_first,c_first,17);
      strncpy(m_posd->c_middle,c_middle,3);
      m posd->c balance = c balance/100;
      m posd->o id = o id;
      if (o carrier id == 11)m_posd->o_carrier_id = 0;
      else
         m_posd->o_carrier_id = o_carrier_id;
      m_posd->o_ol_cnt = o_ol_cnt;
      for (int \overline{i} = 0; i < \overline{0} ol cnt; i++)
       {
         ConvertDate(&ol_delivery_d[i],&m_posd-
>OlOrderStatusData[i].ol_delivery_d);
         m_posd->OlOrderStatusData[i].ol_supply_w_id = ol_supply_w_id[i];
         m posd->OlOrderStatusData[i].ol i id = ol i id[i];
         m_posd->OlOrderStatusData[i].ol_quantity = ol_quantity[i];
         m_posd->OlOrderStatusData[i].ol_amount =
(float)(ol_amount[i])/100;
       }
   }
     }; // TPCord
// ************************************************************
// Stock Level
// ************************************************************
HRESULT CTPCC_Common::StockLevel(int * iSize,UCHAR ** pTData)
{
   m_psld = (STOCK_LEVEL_DATA *) *pTData;
```

```
TPCsto();
   m psld->bTPRslt = (m psld->iTPRslt != SVC NOERROR);
   return(S OK);
}
void CTPCC_Common::TPCsto()
{
   w id = m psld->w id;
   d id = m psld->d_id;
   threshold = m psld->thresh hold;
   //m retries = 0;
   m psld->iTPRslt = tkvcs();
   if (m_psld->iTPRslt < SVC_NOERROR)
      strcpy(m_psld->execution_status,"Irrecov See ErrorLog");
   else
      m_psld->low_stock = low_stock;
\vert; // TPCsto
// ************************************************************
// ************************************************************
// ************************************************************
// **** New Order (plnew.c)
// ************************************************************
bool CTPCC_Common::tkvcninit()
{
  text stmbuf [SQL BUF SIZE];
  m nctx = (newctx *) malloc (sizeof(newctx));
 DISCARD memset(m_nctx,(char)0,sizeof(newctx));
  m nctx->w id len = sizeof(w id);
  m nctx->d id len = sizeof(d id);
  m nctx->c id len = sizeof(c id);
  m_nctx->o_all_local_len = sizeof(o_all_local);
  m_nctx->o_ol_cnt_len = sizeof(o_ol_cnt);
  m nctx->w tax len = 0;
  m nctx->d tax len = 0;
  mnctx->o id len = sizeof(o id);
  m nctx->c discount len = 0;
  m_nctx->c_credit_len = 0;
  m nctx->c last len = 0;
  m nctx->retries len = sizeof(retries);
  m nctx->cr date len = sizeof(cr date);
  /* open first cursor */
  DISCARD OCIERROR(m_errHp,OCIHandleAlloc(m_tpcEnv,(dvoid **)(&m_nctx-
>curn1),
           OCI HTYPE STMT, 0, (dvoid**)0));
  sqlfile("c:/Inetpub/wwwroot/blocks/tkvcpnew.sql",stmbuf);
  DISCARD OCIERROR(m_errHp,OCIStmtPrepare(m_nctx->curn1, m_errHp, stmbuf,
           strlen((char *)stmbuf), OCI_NTV_SYNTAX, OCI_DEFAULT));
  /* bind variables */
 OCIBNDPL(m_nctx->curn1, m_nctx->w_id_bp, m_errHp,
":w_id",ADR(\overline{w} id), SIZ(w_id),
```
SQLT INT, &m\_nctx->w\_id\_len);

```
OCIBNDPL(m_nctx->curn1, m_nctx->d_id_bp, m_errHp,
":d id", ADR(\overline{d} id), SIZ(d id),
          SQLT INT, &m nctx->d id len);
  OCIBNDPL(m_nctx->curn1, m_nctx->c_id_bp, m_errHp,
":c_id",ADR(c_id),SIZ(c_id),
          SQLT INT, \&m nctx->c id len);
  OCIBNDPL(m_nctx->curn1, m_nctx->o_all_local_bp, m_errHp, ":o_all_local",
          ADR(o all local), SIZ(o all local), SQLT INT, &m nctx-
>o all local len);
  OCIBNDPL(m_nctx->curn1, m_nctx->o_all_cnt_bp, m_errHp,
":o_ol_cnt",\overline{ADR}(o_ol_cnt),
          SIZ(o_ol_cnt), SQLT_INT, &m_nctx->o_ol_cnt_len);
  OCIBNDPL(m_nctx->curn1, m_nctx->w_tax_bp, m_errHp,
":w_tax",ADR(w_tax),SIZ(w_tax),
          SOLT FLT, &m_nctx->w_tax_len);
  OCIBNDPL(m_nctx->curn1, m_nctx->d_tax_bp, m_errHp,
":d_tax",ADR(d_tax),SIZ(d_tax),
          SQLT FLT, &m nctx->d tax len);
  OCIBNDPL(m_nctx->curn1, m_nctx->o_id_bp, m_errHp,
":o_id",ADR(o_id),SIZ(o_id),
          SQLT INT, &m nctx->o id len);
  OCIBNDPL(m_nctx->curn1, m_nctx->c_discount_bp, m_errHp, ":c_discount",
          ADR(c\text{ discount}), SIZ(c\text{ discount}), SOLT FLT, \&m nctx-
\geqc discount len);
  \overline{O}CIBNDPL(\overline{m} nctx->curn1, m nctx->c credit bp, m errHp,
":c_credit", c_credit,
          SIZ(C<sub>C</sub>~\text{credit}), SQLT CHR, &m_nctx->c_credit_len);
  OCIBNDPL(m_nctx->curn1, m_nctx->c_last_bp, m_errHp,
":c_last",c_last,SIZ(c_last),
          SQLT STR, \&m nctx->c last len);
  OCIBNDPL(m_nctx->curn1, m_nctx->retries bp, m_errHp,
":retry",ADR(retries),
          SIZ(retries), SQLT_INT, &m_nctx->retries_len);
  OCIBNDPL(m_nctx->curn1, m_nctx->cr_date_bp, m_errHp,
":cr_date", &cr_date,
          SIZ(OCIDate), SQLT ODT, &m_nctx->cr_date_len);
  OCIBNDPLA(m_nctx->curn1, m_nctx->ol_i_id_bp,m_errHp,":ol_i_id",nol_i_id,
           SI\overline{Z}(int), SQLT INT, m_nctx->nol_i_id_len,NITEMS, &m_nctx-
>nol_i_count);
  OCIBNDPLA(m_nctx->curn1, m_nctx->ol_supply_w_id_bp, m_errHp,
":ol supply w<sup>-</sup>id",
           nol_supply_w_id,SIZ(int),SQLT_INT, m_nctx->nol_supply_w_id_len,
           NITEMS, \&m nctx->nol s count);
  OCIBNDPLA(m_nctx->curn1, m_nctx->ol_quantity_bp,m_errHp,":ol_quantity",
           nol quantity, SIZ(int), SQLTINT,m nctx->nol quantity len,
           NITEMS, \&m nctx->nol q count);
  OCIBNDPLA(m_nctx->curn1, m_nctx-
>i_price_bp,m_errHp,":i_price",i_price,SIZ(int),
           SQLT INT, m_nctx->i_price_len, NITEMS, &m_nctx-
>nol_item_count);
  OCIBNDPLA(m_nctx->curn1, m_nctx->i_name_bp,m_errHp,":i_name",i_name,
           SI\overline{Z}(i name[0]), SQLT STR, m nctx->i name len,NITEMS,
           &m_nctx->nol_name_count);
  OCIBNDPLA(m_nctx->curn1, m_nctx-
>s quantity b\overline{p}, m errHp, ":s quantity", s quantity,
           SIZ(int), SQLT INT,m nctx->s quant len, NITEMS, &m nctx-
>nol_qty_count);
  OCIBNDPLA(m_nctx->curn1, m_nctx-
>s_bg_bp,m_errHp,":brand_generic",brand_generic,
                                                                                   {
                                                                                     }
                                                                                 }
                                                                                 {
```

```
SIZ(char), SOLT CHR,m_nctx->s_bg_len,NITEMS, &m_nctx-
>nol_bg_count);
 OCIBNDPLA(m_nctx->curn1, m_nctx-
>ol_amount_bp,m_errHp,":ol_amount",nol_amount,
           SIZ(int), SQLT_INT, m_nctx->nol_amount_len,NITEMS, &m_nctx-
>nol_am_count);
 OCIBNDPLA(m_nctx->curn1, m_nctx->s_remote_bp,m_errHp,":s_remote",m_nctx-
>s_remote,
           SIZ(int), SOLT INT, m_nctx->s_remote_len,NITEMS, &m_nctx-
>s_remote_count);
  /* open second cursor */
 DISCARD OCIERROR(m_errHp,OCIHandleAlloc(m_tpcEnv, (dvoid **)(&m_nctx-
>curn2),
                   OCI HTYPE STMT, 0, (dvoid**)0));
  DISCARD sprintf ((char *) stmbuf, NO SQLTXT2);
  DISCARD OCIERROR(m_errHp,OCIStmtPrepare(m_nctx->curn2, m_errHp, stmbuf,
                   strlen((char *)stmbuf), OCI_NTV_SYNTAX, OCI_DEFAULT));
  /* execute second cursor to init newinit package */
    int idx1arr[NITEMS];
    OCIBind *idx1arr_bp;
    ub2 idx1arr len[NITEMS];
    //ub2 idx1arr_rcode[NITEMS];
    sb2 idx1arr ind[NITEMS];
    ub4 idx1arr_count;
    ub2 idx;
    for (idx = 0; idx < NITERMS; idx++) {
      idx1arr[idx] = idx + 1;idx1arr indidx1 = TRUE;idx1arr len[idx] = sizeof(int);
    }
    idx1arr count = NITEMS;
       \circ ol cnt = NITEMS;
    /* Bind array */
    OCIBNDPLA(m_nctx->curn2, idx1arr_bp,m_errHp,":idx1arr",idx1arr,
             SIZ(int), SQLT INT, idxlarr len, NITEMS, &idx1arr count);
     execstatus = OCIStmtExecute(m_tpcSvc,m_nctx->curn2,m_errHp,1,0,
                  NULLP(CONST
OCISnapshot),NULLP(OCISnapshot),OCI_DEFAULT);
     if(execstatus != OCI_SUCCESS)
     {
       OCITransRollback(m_tpcSvc,m_errHp,OCI_DEFAULT);
       \text{erroode} = \text{OCIERROR}(m errHp, execstatus);
       return(false);
     }
   return(true);
int CTPCC_Common::tkvcn()
   int i;
   int rcount;
```
retry:

```
// number of invalid items
status = 0;// get number of order lines, and check if all are local
o_ol_cnt = NITEMS;
\overline{o} all local = 1;
for (i = 0; i < NITERS; i++){
   if (nol i id[i] == 0){
      o ol cnt = i;
      break;
   }
   if (nol_supply_w_id[i] != w_id)
   {
      m nctx->s remote[i] = 1;
      o all local = 0;
   }
   else
   {
      m nctx->s remote[i] = 0;
   }
}
m nctx->w id len = sizeof(w id);
mnctx->d_id_len = sizeof(d_id);
mnctx->c_id_len = sizeof(c_id);
m_nctx->o_a11 local len = sizeof(o_all_local);
m nctx->o ol cnt len = sizeof(o ol cnt);
mnctx->w_tax_len = 0;
m nctx->d tax len = 0;
m<sup>n</sup>nctx->o<sup>-</sup>id len = sizeof(o id);
m nctx->c discount len = 0;
m nctx->c credit len = 0;
mnctx->c<sup>l</sup>ast len = 0;
m nctx->retries len = sizeof(retries);
m nctx->cr date len = sizeof(cr date);
// this is the row count
rcount = \circ ol cnt;
m nctx->nol i count = o ol cnt;
m nctx->nol_q_count = o_ol_cnt;
m nctx->nol s count = o ol cnt;
m_nctx->s_remote_count = o_ol_cnt;
m nctx->nol qty count = 0;mnctx->nol bg count = 0;
m_nctx->nol_item_count = 0;
mnctx->nol name count = 0;
m_nctx->nol_am_count = 0;// initialization for array operations
for (i = 0; i < o ol cnt; i++){
  m_nctx->ol_number[i] = i + 1;
   m nctx->no\bar{1} i id len[i] = sizeof(int);
   m nctx->nol supply w id len[i] = sizeof(int);
```

```
m nctx->nol quantity len[i] = sizeof(int);
      m nctx->nol amount len[i] = sizeof(int);
      mnctx->ol \overline{o} id len[i] = sizeof(int);
      m nctx->ol number len[i] = sizeof(int);
      m_nctx->ol_dist_info_len[i] = m_nctx->s_dist_info_len[i];
      mnctx->s remote len[i] = sizeof(int);
      m_nctx\rightarrow s-quant_Ien[i] = sizeof(int);
      mnctx->i<sup>name</sup>len[i]=0;
      mnctx->s bg len[i] = 0;
   }
  for (i = o olcnt; i < NITERS; i++){
      m nctx->nol i id len[i] = 0;
      m nctx->nol supply w id len[i] = 0;m nctx->nol quantity len[i] = 0;
      m nctx->nol amount len[i] = 0;m_nctx->0l_0_id_len[i] = 0;mnctx->ol number len[i] = 0;
      m<sup>n</sup>nctx->ol<sup>d</sup>ist info len[i] = 0;
      m nctx->s remote len[i] = 0;m nctx->s quant len[i] = 0;
      mnctx->i<sup>name</sup>len[i]=0;
      m nctx->s bg len[i] = 0;
   }
  execstatus = OCIStmtExecute(m_tpcSvc,m_nctx->curn1,m_errHp,1,0,0,0,
                                 OCI\overline{D}EFAULT \overline{O} OCI COMMIT \overline{ON} SUCCESS);
  if(execstatus != OCI_SUCCESS)
   {
     OCITransRollback(m_tpcSvc,m_errHp,OCI_DEFAULT);
     \text{erroode} = \text{OCIERROR}(\text{m} \text{ errHp}, \text{execstatus});
     if (errcode == OCI N\overline{O} DATA)return(SVCERR_NOCUSTOMER);
     if((errcode == NOT_SERIALIZABLE) || (errcode == RECOVERR) || (errcode
== SNAPSHOT_TOO_OLD))
     {
              retries++;
              goto retry;
     }
     else
     {
              return(SVCERR_OCI);
     }
   }
  // did the txn succeed ?
  if (rcount != o_ol_cnt)
   {
      status = rcount - o ol cnt;
      o ol cnt = rcount;
   }
  total amount = 0.0;
  for (\overline{i} = 0; i < \text{o} ol cnt; i++){
      total amount += nol amount [i];
   }
```

```
total amount *= (float)(1 - c discount) * (float)(1.0 + d tax + w tax);total amount = total amount/100;
                                                                                 /* c id = 0, use find customer by lastname. Get an array or rowid's
                                                                                back*/DISCARD sprintf((char *) stmbuf, OS SQLTXT0);
   if (status)
      return (SVC BADITEMID);
                                                                                    DISCARD OCIERROR (m errHp,
                                                                                       OCIStmtPrepare(\overline{m} Octx->curo0,\overline{m} errHp, stmbuf, (ub4) strlen ((charreturn (SVC NOERROR);
                                                                                 \star) stmbuf),
                                                                                                      OCI NTV SYNTAX, OCI DEFAULT) ) ;
                                                                                    DISCARD OCIERROR (m errHp,
void CTPCC Common::tkvcndone()
                                                                                       OCIAttrSet (m octx->curo0, OCI HTYPE STMT, & m octx->norow, 0,
                                                                                                  OCI ATTR PREFETCH ROWS, \overline{m} errHp) \overline{l};
   if (m nctx)
                                                                                 /* get order/customer info back based on rowid */
                                                                                    DISCARD sprintf((char *) stmbuf, OS SQLTXT1);
                                                                                    DISCARD OCIERROR (m errHp,
      DISCARD OCIHandleFree ((dvoid *) m nctx->curn1, OCI HTYPE STMT);
      DISCARD OCIHandleFree((dvoid *)m nctx->curn2, OCI HTYPE STMT);
                                                                                       OCIStmtPrepare(m_octx->curo1, m_errHp, stmbuf, (ub4) strlen((char
      free (mntx);*) stmbuf),
                                                                                                       OCI NTV SYNTAX, OCI DEFAULT) ) ;
                                                                                    DISCARD OCIERROR (m errHp,
                                                                                       OCIAttrSet (m octx->curo1, OCI HTYPE STMT, &m octx->norow, 0,
OCI ATTR PREFETCH ROWS, m errHp) ) ;
// **** Order Status (plord.c)
/* c id == 0, use lastname to find customer */DISCARD sprintf((char *) stmbuf, OS SOLTXT2);
bool CTPCC Common::tkvcoinit ()
                                                                                    DISCARD OCIERROR (m errHp,
                                                                                       OCIStmtPrepare(m octx->curo2, m errHp, stmbuf, (ub4) strlen((char
   int i +*) stmbuf),
   text stmbuf [SQL BUF SIZE];
                                                                                                       OCI NTV SYNTAX, OCI DEFAULT) );
                                                                                    DISCARD OCIERROR (m errHp,
   m \text{ octx} = (\text{ordctx *}) \text{ malloc} (\text{sizeof}(\text{ordctx}));OCIAttrSet (m octx->curo2, OCI HTYPE STMT, &m octx->norow, 0,
                                                                                                   OCI ATTR PREFETCH ROWS, \overline{m} errHp) \overline{)};
   DISCARD memset (m octx, (char) 0, size of (ordctx));
   m octx->cs = 1;
   m octx->norow = 0;
                                                                                    DISCARD sprintf((char *) stmbuf, OS SQLTXT3);
   m octx->somerows = 10:
                                                                                    DISCARD OCIERROR (m errHp,
/* get the rowid handles */
                                                                                       OCIStmtPrepare(m octx->curo3, m errHp, stmbuf, (ub4) strlen ((char
   OCIERROR (m errHp, OCIDescriptorAlloc ((dvoid *) m tpcEnv, (dvoid
                                                                                 \star) stmbuf),
**) &m octx->o rowid,
                                                                                                       OCI NTV SYNTAX, OCI DEFAULT) ) ;
                        (ub4) OCI DTYPE ROWID, (size t) 0, (dvoid **) 0));
                                                                                    DISCARD OCIERROR (m errHp,
   for(i=0:i<100:i++)OCIAttrSet (m octx->curo3, OCI HTYPE STMT, &m octx->norow, 0,
    DISCARD OCIERROR (m errHp, OCIDescriptorAlloc (m tpcEnv,
                                                                                                  OCI ATTR PREFETCH ROWS, \overline{m} errHp) \overline{y};
                   (dvoid**) &m octx->c rowid ptr[i],
OCI DTYPE ROWID, 0, (dvoid**) 0);
                                                                                    DISCARD sprintf((char *) stmbuf, OS SQLTXT4);
                                                                                    DISCARD OCIERROR (m errHp,
                                                                                       OCIStmtPrepare(m octx->curo4, m errHp, stmbuf, (ub4) strlen((char
   //DISCARD OCIERROR (m errHp,
                                                                                 *) stmbuf).
   // OCIHandleAlloc(m_tpcEnv,(dvoid**)&m octx-
                                                                                                       OCI NTV SYNTAX, OCI DEFAULT) );
>curo0, OCI HTYPE STMT, 0, (\text{dvoid**}) 0) ;
                                                                                    DISCARD OCIERROR (m errHp,
   DISCARD OCIERROR (m errHp,
                                                                                       OCIAttrSet (m octx->curo4, OCI HTYPE STMT, & m octx->norow, 0,
     OCIHandleAlloc(m tpcEnv, (dvoid**) &m octx-
                                                                                                  OCI ATTR PREFETCH ROWS, \overline{m} errHp) \overline{l};
>curve0.0CI HTYPE STMT.0. (dvoid**)0);DISCARD OCIERROR (m errHp,
                                                                                    for (i = 0; i < NITERMS; i++)OCIHandleAlloc(m_tpcEnv,(dvoid**)&m octx-
>curol, OCI HTYPE STMT, 0, (dvoid**) 0);
                                                                                       m octx->ol supply w id len[i] = sizeof(int);
   DISCARD OCIERROR (m errHp,
                                                                                       \overline{m} octx->ol i id len[i] = sizeof(int);
     OCIHandleAlloc(m tpcEnv, (dvoid**) &m octx-
                                                                                       m octx->ol quantity len[i] = sizeof(int);
>curve2.0CI HTYPE STMT.0. (dvoid**)0);m octx->ol amount len[i] = sizeof(int);
   DISCARD OCIERROR (m errHp,
                                                                                       \overline{m} octx->ol delivery d len[i] = sizeof(ol d base[0]);
     OCIHandleAlloc(m tpcEnv, (dvoid**) &m octx-
>curo3, OCI HTYPE STMT, 0, (dvoid**) 0);
                                                                                    m octx->ol supply w id csize = NITEMS;
   DISCARD OCIERROR (m errHp,
                                                                                    m octx->ol i id csize = NITEMS;
     OCIHandleAlloc(m tpcEnv, (dvoid**) &m octx-
                                                                                    m octx->ol quantity csize = NITEMS;
>curo4, OCI HTYPE STMT, 0, (dvoid**) 0);
                                                                                    m octx->ol amount csize = NITEMS;
```
m\_octx->ol\_delivery\_d\_csize <sup>=</sup> NITEMS;  $m \overline{o}$ ctx->ol $w$  id csize = NITEMS;  $m\overline{o}ctx\text{-}sol\overline{o}id\overline{c}size = NIFEMS;$  $m$  octx->ol d id csize = NITEMS;  $m \text{ octx--sol}$  w id len = sizeof(int);  $\overline{m}$  octx->ol<sup>d</sup> id<sup>len</sup> = sizeof(int);  $m$  octx->ol o id len = sizeof(int); /\* bind variables \*/ /\* c id (customer id) is not known  $*/$ OCIBND(m\_octx->curo0,m\_octx->w\_id\_bp[0],m\_errHp,":w\_id",ADR(w\_id), SIZ(int),SQLT\_INT); OCIBND(m  $octx- octx->d id bp[0],m errHp,":d id",ADR(d id),$ SIZ(int),SQLT\_INT); OCIBND(m\_octx->curo0,m\_octx->c\_last\_bp[0],m\_errHp,":c\_last",c\_last,  $SIZ(C$  last),  $SQLT$  STR); OCIDFNRA(m\_octx->curo0,m\_octx->c\_rowid\_dp,m\_errHp,1,m\_octx- >c\_rowid\_ptr, SIZ(OCIRowid\*), SOLT RDD, NULL, m\_octx->c\_rowid\_len, NULL); OCIBND(m\_octx->curo1,m\_octx->c\_rowid\_bp,m\_errHp,":cust\_rowid", &m\_octx->c\_rowid\_ptr[m\_octx->cust\_idx], sizeof(  $m \overline{o}$ ctx->c rowid ptr[0]), SQLT RDD); OCIDEF(m\_octx->curo1,m\_octx- >c\_id\_dp,m\_errHp,1,ADR(c\_id),SIZ(int),SQLT\_INT); OCIDEF(m\_octx->curo1,m\_octx->c\_balance\_dp[0],m\_errHp,2,ADR(c\_balance),  $\overline{S}$ IZ(double), SQLT FLT); OCIDEF(m\_octx->curo1,m\_octx- >c first  $dp[0]$ , m errHp, 3, c first, SIZ(c first) -1, SOLT  $CHR$ ); OCIDEF(m\_octx->curo1,m\_octx->c\_middle\_dp[0],m\_errHp,4,c\_middle,  $SIZ(c_middle)-1, SQLT$   $AFC$ ); OCIDEF(m\_octx->curo1,m\_octx->c\_last\_dp[0],m\_errHp,5,c\_last,SIZ(c\_last)-1, SQLT\_CHR); OCIDEF(m\_octx->curo1,m\_octx-  $>$ o id dp[0],m errHp,6,ADR(o id),SIZ(int),SQLT INT); OCIDEF(m\_octx->curo1,m\_octx->o\_entry\_d\_dp[0],m\_errHp,7, &o\_entry\_d\_base,SIZ(OCIDate),SQLT\_ODT); OCIDEF(m\_octx->curo1,m\_octx->o\_cr\_id\_dp[0],m\_errHp,8,ADR(o\_carrier\_id), SIZ(int),SQLT\_INT); OCIDEF(m\_octx->curo1,m\_octx->o\_ol\_cnt\_dp[0],m\_errHp,9,ADR(o\_ol\_cnt),  $SIZ(int)$ , SOLT  $INT$ ); OCIDEF(m\_octx->curo1,m\_octx->o\_rowid\_dp[0],m\_errHp,10,ADR(m\_octx- >o\_rowid), SIZ(OCIRowid\*),SQLT\_RDD); /\* Bind for third cursor , no-zero customer id \*/ OCIBND(m\_octx->curo2,m\_octx->w\_id\_bp[1],m\_errHp,":w\_id",ADR(w\_id),  $SIZ(int)$ ,  $SQLT$   $I\overline{NT}$ ); OCIBND(m\_octx->curo2,m\_octx->d\_id\_bp[1],m\_errHp,":d\_id",ADR(d\_id),  $\overline{S1}Z(int)$ , SQLT  $\overline{INT}$ ); OCIBND(m\_octx->curo2,m\_octx->c\_id\_bp,m\_errHp,":c\_id",ADR(c\_id),  $\overline{S1}Z(int)$ , SOLT  $\overline{INT}$ ; OCIDEF(m\_octx->curo2,m\_octx->c\_balance\_dp[1],m\_errHp,1,ADR(c\_balance), SIZ(double),SQLT\_FLT); OCIDEF(m\_octx->curo2,m\_octx- >c\_first\_dp[1],m\_errHp,2,c\_first,SIZ(c\_first)-1, SQLT  $CHR$ ); 1,  $\&$ o entry d $\bar{b}$ ase, >o\_rowid), ol supply  $w$  id, SIZ(int), } { int i; int rcount; for  $(i = 0; i < NITERS; i++)$ 

OCIDEF(m\_octx->curo2,m\_octx->c\_middle\_dp[1],m\_errHp,3,c\_middle,  $SIZ$ (c\_middle)-1,SQLT\_AFC); OCIDEF(m\_octx->curo2,m\_octx->c\_last\_dp[1],m\_errHp,4,c\_last,SIZ(c\_last)-SOLT CHR) ; OCIDEF(m\_octx->curo2,m\_octx-  $>$ o id dp[1],m errHp,5,ADR(o id),SIZ(int),SQLT INT); OCIDEF(m\_octx->curo2,m\_octx->o\_entry\_d\_dp[1],m\_errHp,6, SIZ(OCIDate), SQLT ODT); OCIDEF(m\_octx->curo2, m\_octx-  $\infty$  cr id dp[1], m errHp, 7, ADR(o carrier id),  $SIZ(int)$ , SQLT INT); OCIDEF(m\_octx->curo2,m\_octx->o\_ol\_cnt\_dp[1],m\_errHp,8,ADR(o\_ol\_cnt), SIZ(int),SQLT\_INT); OCIDEF(m\_octx->curo2,m\_octx->o\_rowid\_dp[1],m\_errHp,9,ADR(m\_octx- SIZ(OCIRowid\*),SQLT\_RDD); OCIBND(m\_octx->curo3,m\_octx->o\_rowid\_bp,m\_errHp,":ordr\_rowid",  $\overline{\text{km}}$  octx->o\_rowid, SIZ(OCIRowid\*), SQLT\_RDD); OCIDFNRA(m\_octx->curo3, m\_octx->ol\_i\_id\_dp, m\_errHp, 1, ol i id, SIZ(int), SQLT INT, NULL,m\_octx->ol\_i\_id\_len, NULL); OCIDFNRA(m\_octx->curo3,m\_octx->ol\_supply\_w\_id\_dp,m\_errHp,2, SIZ(int),SQLT\_INT, NULL, m\_octx->ol\_supply\_w\_id\_len, NULL); OCIDFNRA(m\_octx->curo3, m\_octx->ol\_quantity\_dp,m\_errHp,3, ol\_quantity,SIZ(int), SQLT INT, NULL,m octx->ol quantity len, NULL); OCIDFNRA(m\_octx->curo3,m\_octx->ol\_amount\_dp,m\_errHp,4,ol\_amount, SQLT INT, NULL, m\_octx->ol\_amount\_len, NULL); OCIDFNRA(m\_octx->curo3,m\_octx- >ol d base  $d\overline{p,m}$  errHp,5,ol  $\overline{d}$  base, SIZ(OCIDate), SQLT\_ODT, NULL, m\_octx->ol\_delivery\_d\_len,NULL); OCIBND(m octx->curo4,m\_octx->w\_id\_bp[3],m\_errHp,":w\_id",ADR(w\_id),  $\overline{SIZ(int)}$ , SQLT INT); OCIBND(m\_octx->curo4,m\_octx->d\_id\_bp[3],m\_errHp,":d\_id",ADR(d\_id), SIZ(int),SQLT\_INT); OCIBND(m\_octx->curo4,m\_octx->c\_last\_bp[1],m\_errHp,":c\_last",c\_last,  $SIZ(c$  last),  $SQLT$  STR); OCIDEF(m\_octx->curo4,m\_octx->c\_count\_dp,m\_errHp,1,ADR(m\_octx-  $\texttt{1}$  $\texttt{1}$  $\overline{\texttt{1}}$  $\overline{\texttt{2}}$  $\overline{\texttt{1}}$  $\overline{\texttt{2}}$  $\overline{\texttt{1}}$  $\overline{\texttt{2}}$  $\overline{\texttt{1}}$ SQLT\_INT); //OCIDateSetDate(&ord\_null\_date,(sb2)1811,(ub1)1,(ub1)1);  $//OCIDatesetTime(\&ord-null date, (ub1)0, (ub1)0, (ub1)0);$ return (true); int CTPCC\_Common::tkvco ()

```
{
      m_octx->ol_supply_w_id_len[i] = sizeof(int);
      m\text{-}octx\text{-}sol i id len[i] = sizeof(int);
      m octx->ol quantity len[i] = sizeof(int);
      m_octx->ol_amount_len[i] = sizeof(int);
      \overline{m} octx->ol<sup>d</sup>elivery d len[i] = sizeof(OCIDate);
   }
   m octx->ol supply w id csize = NITEMS;
   m \overline{o}ctx->oli id csize = NITEMS;
   m octx->ol quantity csize = NITEMS;
   m \text{ octx--sol} amount csize = NITEMS;
   m \to \text{cot }x->ol\text{delivery} d csize = NITEMS;
retry:
   if(bylastname)
   {
     cbctx.reexec = FALSE;
     execstatus=OCIStmtExecute(m_tpcSvc,m_octx->curo0,m_errHp,100,0,
                 NULLP(CONST OCISnapshot), NULLP(OCISnapshot), OCI DEFAULT);
      // will get OCI_NO_DATA if <100 found
     if ((execstatus != OCI_NO_DATA) && (execstatus != OCI_SUCCESS))
      {
       errcode=OCIERROR(m errHp, execstatus);
       if((\text{erroode} == \text{NOT} \text{SERIALIZABLE}) || (\text{erroode} == \text{RECOVERR})){
         DISCARD OCITransCommit(m_tpcSvc,m_errHp,OCI_DEFAULT);
         retries++;
         goto retry;
        }
       else
        {
          return SVCERR_OCI;
        }
      }
      if (execstatus == OCI_NO_DATA) // there are no more rows
      {
        // get rowcount, find middle one
       DISCARD OCIAttrGet(m_octx->curo0,OCI_HTYPE_STMT,&rcount,NULL,
                             OCI ATTR ROW COUNT, m_errHp);
       if (rcount <1)
        {
          WriteEventLog("Order status rcount < 1", true);
          return (SVCERR_OCI);
        }
       m_octx->cust_idx=(rcount+1)/2 ;
      }
     else
      {
       //count the number of rows
       execstatus=OCIStmtExecute(m_tpcSvc,m_octx->curo4,m_errHp,1,0,
                     NULLP(CONST
OCISnapshot),NULLP(OCISnapshot),OCI_DEFAULT);
       if ((execstatus != OCI_NO_DATA) && (execstatus != OCI_SUCCESS))
        {
          if ((errcode == NOT_SERIALIZABLE) || (errcode == RECOVERR))
          {
            DISCARD OCITransCommit(m_tpcSvc,m_errHp,OCI_DEFAULT);
            retries++;
            goto retry;
          }
          else
          {
                                                                                            }
                                                                                            {
                                                                                          }
                                                                                          {
                                                                                           }
                                                                                         }
                                                                                         {
```

```
return SVCERR_OCI;
         }
       if (m octx->rcount+1 < 2*10 )
          m \overline{octx}->cust idx=(m octx->rcount+1)/2 ;
       else
          cbctx.reexec = TRUE;
          cbctx.count = (m octx->rcount+1)/2 ;
          execstatus=OCIStmtExecute(m_tpcSvc,m_octx-
>curo0,m_errHp,cbctx.count,
                                     0,NULLP(CONST OCISnapshot),
                                     NULLP(OCISnapshot),OCI_DEFAULT);
          // will get OCI_NO_DATA if <100 found
          if (cbctx.count > 0)
          {
             return (SVCERR_OCI);
          }
          if ((execstatus != OCI_NO_DATA) && (execstatus != OCI_SUCCESS))
          {
            errcode=OCIERROR(m errHp, execstatus);
            if((errcode == NOT_SERIALIZABLE) || (errcode == RECOVERR))
            {
              DISCARD OCITransCommit(m_tpcSvc,m_errHp,OCI_DEFAULT);
              retries++;
              goto retry;
             }
            else
            {
             return SVCERR_OCI;
             }
          }
          m_octx->cust_idx=0 ;
        }
     execstatus=OCIStmtExecute(m_tpcSvc,m_octx->curo1,m_errHp,1,0,
                     NULLP(CONST
OCISnapshot),NULLP(OCISnapshot),OCI_DEFAULT);
     if (execstatus |= OCI_SUCCESS)
        errcode=OCIERROR(m errHp, execstatus);
        DISCARD OCITransCommit(m_tpcSvc,m_errHp,OCI_DEFAULT);
        if((errcode == NOT SERIALIZABLE) || (errcode == RECOVERR))
        {
           retries++;
           goto retry;
        }
        else
        {
           return SVCERR_OCI;
        }
    else
      execstatus=OCIStmtExecute(m_tpcSvc,m_octx->curo2,m_errHp,1,0,
                           NULLP(CONST OCISnapshot), NULLP(OCISnapshot),
                           OCI DEFAULT);
      if (execstatus |= OCI SUCCESS)
```

```
{
        errcode=OCIERROR(m errHp, execstatus);
        DISCARD OCITransCommit(m_tpcSvc,m_errHp,OCI_DEFAULT);
        if((\text{erroode} == \text{NOT} \text{ SERIALIZABLE}) || (\text{erroode} == \text{RECOVERR})){
          retries++;
          goto retry;
         }
        else
         {
          return SVCERR_OCI;
         }
      }
    }
    m \text{ octx->ol} w id len = sizeof(int);
    m \text{ octx } > 0 d id len = sizeof(int);
    m_{\text{octx->ol}}^-oi_{\text{d}}len = sizeof(int);
    execstatus = OCIStmtExecute(m_tpcSvc,m_octx->curo3,m_errHp,o_ol_cnt,0,
                             NULLP(CONST OCISnapshot), NULLP(OCISnapshot),
                             OCI DEFAULT | OCI COMMIT ON SUCCESS);
    if (execstatus |= OCI_SUCCESS )
    {
      errcode=OCIERROR(m errHp, execstatus);
      DISCARD OCITransCommit(m_tpcSvc,m_errHp,OCI_DEFAULT);
      if((errcode == NOT_SERIALIZABLE) || (errcode == RECOVERR))
      {
         retries++;
        goto retry;
      }
      else
      {
         return SVCERR_OCI;
      }
    }
   for (i = 0; i < o ol cnt; i++){
      memcpy(&ol_delivery_d[i],&ol_d_base[i],sizeof(OCIDate));
    };
   return (SVC_NOERROR);
}
   // ************************************************************
// ************************************************************
void CTPCC_Common::tkvcodone()
{
   if (m_octx)
      free (m_octx);
}
   // ************************************************************
// **** Payment (plpay.c)
// ************************************************************
bool CTPCC_Common::tkvcpinit(void)
{
   text stmbuf[SQL_BUF_SIZE];
   m pctx = (payctx \ast) malloc(sizeof(payctx));
                                                                                   memset(m_pctx,(char)0,sizeof(payctx));
                                                                                /* cursor for init */
                                                                                   DISCARD OCIERROR(m_errHp,OCIHandleAlloc(m_tpcEnv, (dvoid **)(&(m_pctx-
                                                                                >curpi)),
                                                                                            OCI HTYPE STMT, 0, (dvoid**)0));
                                                                                   DISCARD OCIERROR(m_errHp,OCIHandleAlloc(m_tpcEnv, (dvoid **)(&(m_pctx-
                                                                                >curp0)),
                                                                                            OCI HTYPE STMT, 0, (dvoid**)0));
                                                                                   DISCARD OCIERROR(m_errHp,OCIHandleAlloc(m_tpcEnv, (dvoid **)(&(m_pctx-
                                                                                >curp1)),
                                                                                            OCI HTYPE STMT, 0, (dvoid**)0));
                                                                                   /* build the init statement and execute it */
                                                                                   sprintf ((char*)stmbuf, PY SQLTXT);
                                                                                   DISCARD OCIERROR(m_errHp,OCIStmtPrepare(m_pctx->curpi, m_errHp, stmbuf,
                                                                                            strlen((char *)stmbuf), OCI_NTV_SYNTAX, OCI_DEFAULT));
                                                                                   DISCARD OCIERROR(m_errHp, OCIStmtExecute(m_tpcSvc,m_pctx-
                                                                                >curpi,m_errHp,1,0,
                                                                                                      NULLP(CONST
                                                                                OCISnapshot),NULLP(OCISnapshot),OCI_DEFAULT));
                                                                                   /* customer id != 0, go by last name */sqlfile("c:/Inetpub/wwwroot/blocks/paynz.sql",stmbuf);
                                                                                   DISCARD OCIERROR(m_errHp,OCIStmtPrepare(m_pctx->curp0, m_errHp, stmbuf,
                                                                                            strlen((char *)stmbuf), OCI NTV SYNTAX, OCI DEFAULT));
                                                                                   /* customer id == 0, go by last name */
                                                                                   sqlfile("c:/Inetpub/wwwroot/blocks/payz.sql",stmbuf); /* sqlfile opens
                                                                                $O/bench/.c:/Inetpub/wwwroot/blocks/... */
                                                                                   DISCARD OCIERROR(m_errHp,OCIStmtPrepare(m_pctx->curp1, m_errHp, stmbuf,
                                                                                            strlen((char *)stmbuf), OCI_NTV_SYNTAX, OCI_DEFAULT));
                                                                                  m pctx->w id len = SIZ(wid);
                                                                                  m pctx->d id len = SIZ(d id);
                                                                                  m pctx->c w id len = SIZ(c w id);
                                                                                  m pctx->c d id len = SIZ(c d id);
                                                                                  m pctx ->c id len = 0;
                                                                                  m_pctx->h_amount_len = SIZ(h amount);
                                                                                  m_pctx->c_last_len = 0;
                                                                                  m_pctx->w_street 1 len = 0;
                                                                                  m pctx->w street 2 len = 0;
                                                                                  m_pctx->w_city_len = 0;
                                                                                  m pctx->w state len = 0;m pctx->w zip len = 0;
                                                                                  m_pctx->d_street 1 len = 0;
                                                                                  m pctx->d street 2 len = 0;
                                                                                  m pctx->d city len = 0;
                                                                                  m pctx->d state len = 0;
                                                                                  m pctx->d_zip_len = 0;
                                                                                  m_pctx->c_first_len = 0;
                                                                                  m pctx->c middle len = 0;
                                                                                  m pctx->c street 1 len = 0;
                                                                                  m pctx->c street 2 len = 0;
                                                                                  m pctx->c city len = 0;m_pctx->c_state_len = 0;
                                                                                  m_pctx->c_zip_len = 0;
```
m pctx->c phone len =  $0$ ; m  $pctx-xc$  since len = 0; m\_pctx->c\_credit\_len =  $0$ ; m pctx->c credit lim len =  $0$ ; m pctx->c discount len =  $0$ ; m\_pctx->c\_balance len = sizeof(double);  $\overline{m}$  pctx->c<sup>data</sup> len = 0;  $m$  pctx->h date len = 0;  $m$  pctx->retries len =SIZ(retries) ; m\_pctx->cr\_date\_len =  $7;$ /\* bind variables \*/ OCIBNDPL(m\_pctx->curp0, m\_pctx->w\_id\_bp[0], m errHp,":w  $i\overline{d}$ ", ADR(w id), SIZ(int), SQLT\_INT, NULL); OCIBNDPL(m\_pctx->curp0, m\_pctx->d\_id\_bp[0],  $m$  errHp,":d  $i\overline{d}$ ", ADR(d id), SIZ(int),  $SQLT$  INT,  $\overline{NULL}$ ; OCIBND(m  $petx$ ->curp0, m  $petx$ ->c w id bp[0], m\_errHp,":c\_w\_id",ADR(c\_w\_id),SIZ( $\overline{int}$ ),  $\overline{SQLT}$  INT); OCIBND(m\_pctx->curp0, m\_pctx->c\_d\_id\_bp[0], m\_errHp,":c\_d\_id",ADR(c\_d\_id),SIZ(int),  $SQLT$  INT); OCIBND(m  $petx-zcurp0$ , m  $petx-zc$  id  $bp[0]$ , m\_errHp,":c\_id",ADR(c\_id),SIZ(int),  $SOLT$   $INT$ ); OCIBNDPL(m\_pctx->curp0, m\_pctx->h\_amount\_bp[0], m\_errHp,":h\_amount",ADR(h\_amount),  $\overline{S}$ IZ(int), SQLT  $\overline{I}$ NT, &m pctx->h amount len); OCIBNDPL(m\_pctx->curp0, m\_pctx->c\_last\_bp[0], m\_errHp,":c\_last",c\_last,SIZ(c\_last),  $SQLT$  STR, &m pctx->c\_last\_len); OCIBNDPL(m\_pctx->curp0, m\_pctx->w\_street\_1\_bp[0], m\_errHp,":w\_street\_1",w\_street\_1,  $\overline{S}$ IZ(w street<sup>-1</sup>), SQLT STR, &m pctx->w street 1 len); OCIBNDPL(m\_pctx->curp0, m\_pctx->w\_street\_2\_bp[0], m\_errHp,":w\_street\_2",w\_street\_2,  $\overline{S1Z}$ (w street<sup>-2</sup>), SQLT STR, &m pctx->w street 2 len); OCIBNDPL(m\_pctx->curp0, m\_pctx->w\_city\_bp[0], m\_errHp,":w\_city",w\_city,SIZ(w\_city),  $SQLT$  STR, &m pctx->w city len); OCIBNDPL(m\_pctx->curp0, m\_pctx->w\_state\_bp[0], m\_errHp,":w\_state",w\_state,  $\overline{S1Z}$ (w state), SQLT STR, &m pctx->w state len); OCIBNDPL(m pctx->curp0, m  $\rho$ ctx->w zip bp[0], m\_errHp,":w\_zip",w\_zip,SIZ(w\_zip), SQLT STR, &m pctx->w zip len); OCIBNDPL(m\_pctx->curp0, m\_pctx->d\_street\_1\_bp[0], m\_errHp,":d\_street\_1",d\_street\_1,  $\overline{S1Z}$ (d street 1), SQLT STR, &m pctx->d street 1 len); OCIBNDPL(m\_pctx->curp0, m\_pctx->d\_street\_2\_bp[0], m\_errHp,":d\_street\_2",d\_street\_2,  $\overline{S1Z}$ (d street 2), SQLT STR, &m pctx->d street 2 len); OCIBNDPL(m\_pctx->curp0, m\_pctx->d\_city\_bp[0],  $m$  errHp,":d city",d city, SIZ(d city),  $SQLT$  STR, &m pctx->d city len); OCIBNDPL(m\_pctx->curp0, m\_pctx->d\_state\_bp[0],  $m$  errHp, ":d state",d state,  $\overline{SIZ}$ (d state), SQLT STR, &m pctx->d state len);

OCIBNDPL(m\_pctx->curp0, m\_pctx->d\_zip\_bp[0], m errHp,":d  $zip$ ",d  $zip$ , SIZ(d  $zip$ ),  $SQLT$  STR, &m pctx->d zip len); OCIBNDPL(m\_pctx->curp0, m\_pctx->c\_first\_bp[0], m\_errHp,":c\_first",c\_first,  $SIZ(c$  first), SQLT STR, &m pctx->c first len); OCIBNDPL(m  $pckz$ ->curp0, m  $pckz$ ->c middle bp[0], m\_errHp,":c\_middle",c\_middle,2, SOLT AFC,  $\overline{\text{km}}$  pctx->c middle len); OCIBNDPL(m\_pctx->curp0, m\_pctx->c\_street\_1\_bp[0], m\_errHp,":c\_street\_1",c\_street\_1,  $\overline{S1Z}$ (c\_street<sup>-1</sup>), SQLT\_STR, &m\_pctx->c\_street\_1\_len); OCIBNDPL(m\_pctx->curp0, m\_pctx->c\_street\_2\_bp[0], m\_errHp,":c\_street\_2",c\_street\_2, SIZ(c street 2), SQLT STR, &m pctx->c street 2 len); OCIBNDPL(m\_pctx->curp0, m\_pctx->c\_city\_bp[0], m\_errHp,":c\_city",c\_city,SIZ(c\_city),  $SQLT$   $STR$ ,  $\&m_pctx->c_ccity_len)$ ; OCIBNDPL(m\_pctx->curp0, m\_pctx->c\_state\_bp[0], m\_errHp,":c\_state",c\_state, SIZ(c\_state), SQLT\_STR, &m\_pctx->c\_state\_len); OCIBNDPL(m\_pctx->curp0, m\_pctx->c\_zip\_bp[0], m\_errHp,":c\_zip",c\_zip,SIZ(c\_zip), SQLT STR, &m\_pctx->c\_zip\_len); OCIBNDPL(m\_pctx->curp0, m\_pctx->c\_phone\_bp[0], m\_errHp,":c\_phone",c\_phone,  $SIZ(c\text{ phone})$ , SQLT STR, &m pctx->c phone len); OCIBNDPL(m\_pctx->curp0, m\_pctx->c\_since\_bp[0], m\_errHp,":c\_since",&c\_since,  $\overline{S}$ IZ(OCIDate), SQLT ODT, &m pctx->c since len); OCIBNDPL(m\_pctx->curp0, m\_pctx->c\_credit\_bp[0], m\_errHp,":c\_credit",c\_credit,  $\overline{S}$ IZ(c credit), SQLT CHR, &m pctx->c credit len); OCIBNDPL(m\_pctx->curp0, m\_pctx->c\_credit\_lim\_bp[0], m\_errHp,":c\_credit\_lim", ADR(c\_credit\_lim),SIZ(int), SQLT\_INT, &m\_pctx-  $\geq$ c credit lim len); OCIBNDPL(m\_pctx->curp0, m\_pctx->c\_discount\_bp[0], m\_errHp,":c\_discount", ADR(c discount), SIZ(c discount), SQLT FLT, &m pctx- $\geq$ c discount len); OCIBNDPL(m\_pctx->curp0, m\_pctx->c\_balance\_bp[0], m\_errHp,":c\_balance", ADR(c balance), SIZ(double), SQLT FLT, &m\_pctx->c\_balance\_len); OCIBNDPL(m\_pctx->curp0, m\_pctx->c\_data\_bp[0], m\_errHp,":c\_data",c\_data,SIZ(c\_data),  $SQLT$  STR, &m pctx->c data len); /\* OCIBNDR(m\_pctx->curp0, m\_pctx->h\_date\_bp, m\_errHp,":h\_date",h\_date,SIZ(h\_date),  $\overline{SQLT}$  STR, &m pctx->h date ind, &m pctx->h date len, &m pctx->h\_date\_rc); \*/ OCIBNDPL(m\_pctx->curp0, m\_pctx->retries\_bp[0], m errHp, ":retry", ADR(retries), SIZ(int), SQLT\_INT, &m\_pctx->retries len); OCIBNDPL(m\_pctx->curp0, m\_pctx->cr\_date\_bp[0], m errHp, ":cr date", ADR(cr date), SIZ(OCIDate), SQLT ODT, &m pctx->cr date len);  $/*$  ---- Binds for the second cursor  $*/$ 

OCIBNDPL(m\_pctx->curp1, m\_pctx->w\_id\_bp[1], m errHp,":w  $i\overline{d}$ ",ADR(w id),SIZ(int),  $SQLT$  INT,  $\overline{\&}$ m pctx->w id len); OCIBNDPL(m\_pctx->curp1, m\_pctx->d\_id\_bp[1], m errHp,":d  $id$ ",ADR(d id), SIZ(int),  $SQLT$  INT,  $\overline{\&}$ m pctx->d id len); OCIBND(m\_pctx->curp1, m\_pctx->c\_w\_id\_bp[1], m\_errHp,":c\_w\_id",ADR(c\_w\_id),SIZ(int),  $S$ OLT INT); OCIBND(m  $petx$ ->curp1, m  $petx$ ->c d id bp[1], m\_errHp,":c\_d\_id",ADR(c\_d\_id),SIZ(int),  $S$ OLT INT); OCIBNDPL(m\_pctx->curp1, m\_pctx->c\_id\_bp[1], m errHp,":c id",ADR(c id),SIZ(int), SQLT INT, &m pctx->c id len); OCIBNDPL(m\_pctx->curp1, m\_pctx->h\_amount\_bp[1], m\_errHp,":h\_amount",ADR(h\_amount),  $\overline{S}$ IZ(int),  $SQLT$  INT,  $\&m$  pctx->h\_amount\_len); OCIBND(m\_pctx->curp1, m\_pctx->c\_last\_bp[1], m\_errHp,":c\_last",c\_last,SIZ(c\_last),  $SQLT$  STR); OCIBNDPL(m\_pctx->curp1, m\_pctx->w\_street\_1\_bp[1], m\_errHp,":w\_street\_1",w\_street\_1,  $\overline{S}$ IZ(w street<sup>-1</sup>), SQLT\_STR, &m\_pctx->w\_street\_1\_len); OCIBNDPL(m\_pctx->curp1, m\_pctx->w\_street\_2\_bp[1], m\_errHp,":w\_street\_2",w\_street\_2, SIZ(w\_street\_2),SQLT\_STR, &m\_pctx->w\_street\_2\_len); OCIBNDPL(m\_pctx->curp1, m\_pctx->w\_city\_bp[1], m\_errHp,":w\_city",w\_city,SIZ(w\_city),  $\overline{SQLT}$  STR, &m pctx->w city len); OCIBNDPL(m\_pctx->curp1, m\_pctx->w\_state\_bp[1], m\_errHp,":w\_state",w\_state, SIZ(w state), SQLT STR, &m pctx->w state len); OCIBNDPL(m\_pctx->curp1, m\_pctx->w\_zip\_bp[1], m\_errHp,":w\_zip",w\_zip,SIZ(w\_zip), SQLT STR, &m pctx->w zip len); OCIBNDPL(m\_pctx->curp1, m\_pctx->d\_street\_1\_bp[1], m\_errHp,":d\_street\_1",d\_street\_1,  $\overline{S1Z}$ (d street<sup>-1</sup>), SQLT STR, &m pctx->d street 1 len); OCIBNDPL(m\_pctx->curp1, m\_pctx->d\_street\_2\_bp[1], m\_errHp,":d\_street\_2",d\_street\_2,  $\overline{S1Z}$ (d street<sup>-2</sup>), SQLT STR, &m pctx->d street 2 len); OCIBNDPL(m\_pctx->curp1, m\_pctx->d\_city\_bp[1], m errHp,":d city",d city, SIZ(d city),  $SQLT$  STR, &m pctx->d city len); OCIBNDPL(m\_pctx->curp1, m\_pctx->d\_state\_bp[1], m\_errHp,":d\_state",d\_state,  $\overline{S1Z}$ (d state), SQLT STR, &m pctx->d state len); OCIBNDPL(m\_pctx->curp1, m\_pctx->d\_zip\_bp[1], m errHp,":d  $zip$ ",d  $zip$ , SIZ(d  $zip$ ),  $SQLT$  STR, &m pctx->d zip len); OCIBNDPL(m\_pctx->curp1, m\_pctx->c\_first\_bp[1], m\_errHp,":c\_first",c\_first, SIZ(c\_first), SQLT\_STR, &m\_pctx->c\_first\_len); OCIBNDPL(m\_pctx->curp1, m\_pctx->c\_middle\_bp[1], m\_errHp,":c\_middle",c\_middle,2, SQLT AFC,  $\overline{\text{km}}$  pctx->c middle len); OCIBNDPL(m\_pctx->curp1, m\_pctx->c\_street\_1\_bp[1], m\_errHp,":c\_street\_1",c\_street\_1,  $SIZ(c<sub>street</sub>1)$ , SQLT STR, &m pctx->c street 1 len);

```
OCIBNDPL(m_pctx->curp1, m_pctx->c_street_2_bp[1],
m_errHp,":c_street_2",c_street_2,
            \overline{S1Z}(c street<sup>-2</sup>), SQLT STR, &m pctx->c street 2 len);
   OCIBNDPL(m_pctx->curp1, m_pctx->c_city_bp[1], m_errHp,":c_city",c_city,
            SIZ(c_city), SQLT_STR, &m_pctx->c_city_len);
   OCIBNDPL(m pctx->curp1, m_pctx->c_state_bp[1],
m_errHp,":c_state",c_state,
            \overline{S1Z}(c state), SQLT STR, &m pctx->c state len);
   OCIBNDPL(m_pctx->curp1, m_pctx->c_zip_bp[1],
m_errHp,":c_zip",c_zip,SIZ(c_zip),
            SQLT STR, &m pctx->c zip len);
   OCIBNDPL(m_pctx->curp1, m_pctx->c_phone_bp[1],
m_errHp,":c_phone",c_phone,
            \overline{S1Z}(c_phone), SQLT_STR, &m_pctx->c_phone_len);
   OCIBNDPL(m_pctx->curp1, m_pctx->c_since_bp[1],
m_errHp,":c_since",&c_since,
           SIZ(OCIDate), SQLT_ODT, &m_pctx->c_since_len);
   OCIBNDPL(m_pctx->curp1, m_pctx->c_credit_bp[1],
m_errHp, ":c_credit", c_credit,
            \overline{S1Z}(c credit), SQLT CHR, &m pctx->c credit len);
   OCIBNDPL(m_pctx->curp1, m_pctx->c_credit_lim_bp[1],
m_errHp, ":c_credit_lim",
           ADR(c_credit_lim),SIZ(int), SOLT_INT, &m_pctx-
>c credit lim len);
   \overline{O}CIBNDPL(m\overline{p}ctx->curp1, m pctx->c_discount_bp[1],
m_errHp,":c_discount",
           ADR(c_discount), SIZ(c_discount), SQLT_FLT, &m_pctx-
>c_discount_len);
   OCIBNDPL(m_pctx->curp1, m_pctx->c_balance_bp[1], m_errHp,":c_balance",
           \DeltaDR(c_balance), SIZ(double), SQLT_FLT, &m_pctx->c_balance_len);
   OCIBNDPL(m_pctx->curp1, m_pctx->c_data_bp[1],
m_errHp,":c_data",c_data,SIZ(c_data),
            SQLT STR, &m pctx->c data len);
/*
   OCIBNDR(m_pctx->curp1, m_pctx->h_date_bp1,
m_errHp,":h_date",h_date,SIZ(h_date),
            SOLT STR, \&m pctx->h date ind, \&m pctx->h date len, \&m pctx-
>h_date_rc);
*/
   OCIBNDPL(m_pctx->curp1, m_pctx->retries_bp[1],
m errHp, ":retry", ADR(retries),
           SIZ(int), SQLT INT, &m pctx->retries len);
   OCIBNDPL(m_pctx->curp1, m_pctx->cr_date_bp[1],
m_errHp,":cr_date",ADR(cr_date),
           \overline{S1}Z(OCIDate), \overline{SQL}T ODT, &m pctx->cr date len);
   return (true);
}
// ************************************************************
// ************************************************************
int CTPCC_Common::tkvcp ()
{
retry:
  m pctx->w id len = SIZ(wid);
  m pctx->d id len = SIZ(d id);
  m pctx->c w id len = 0;
  m pctx -> c d id len = 0;
  m pctx->c id len = 0;
```
m\_pctx->h\_amount\_len =  $SIZ(h$  amount);

```
m pctx->c_last_len = SIZ(c last);
m_pctx->w_street_1_len = 0;
m_pctx->w_street_2_len = 0;
m pctx->w city len = 0;
m pctx->w state len = 0;
m_pctx->w_zip_len = 0;
m pctx->d street 1 len = 0;
\overline{m} pctx->d street<sup>-2</sup>len = 0;
m pctx->d city len = 0;
m_pctx->d_state_len = 0;
m pctx->d zip len = 0;
m_pctx->c_first_len = 0;m pctx->c middle len = 0;
m pctx->c street 1 len = 0;
m pctx->c street 2 len = 0;m pctx->c city len = 0;
m pctx->c state len = 0;
m_pctx->c_zip_len = 0;
m_pctx->c_phone len = 0;
m pctx->c since len = 0;
m_pctx->c_credit_len = 0;
m pctx->c credit \lim len = 0;
m_pctx->c_discount_len = 0;
m pctx->c balance len = sizeof(double);
m pctx->c data len = 0;
m pctx->h date len = 0;
m pctx->retries len = SIZ(retries);
m_pctx->cr_date_len = 7;
if(bylastname)
{
  execstatus=OCIStmtExecute(m_tpcSvc,m_pctx->curp1,m_errHp,1,0,
               NULLP(CONST OCISnapshot), NULLP(OCISnapshot),
               OCI_DEFAULT | OCI_COMMIT_ON_SUCCESS);
}
else
{
  execstatus=OCIStmtExecute(m_tpcSvc,m_pctx->curp0,m_errHp,1,0,
               NULLP(CONST OCISnapshot), NULLP(OCISnapshot),
               OCI DEFAULT OCI COMMIT ON SUCCESS);
}
if(execstatus != OCI_SUCCESS)
{
   OCITransRollback(m_tpcSvc,m_errHp,OCI_DEFAULT);
   \text{erroode} = \text{OCIERROR}(\text{m} \text{ errHp}, \text{execstatus});
   if(ercode == NOT SERIALIZABLE){
      retries++;
      goto retry;
   }
   else if (errcode == RECOVERR)
   {
      retries++;
      goto retry;
     else if (errcode == SNAPSHOT TOO OLD)
   {
      retries++;
      goto retry;
   }
                                                                                }
                                                                                {
                                                                                }
                                                                                {
                                                                               #endif
```

```
else
     {
        return SVCERR_OCI;
     }
   }
   return SVC_NOERROR;
// ************************************************************
// ************************************************************
void CTPCC_Common::tkvcpdone()
  if(m_pctx)
    free(m_pctx);
// ************************************************************
// **** Stock Level (plsto.c)
// ************************************************************
bool CTPCC_Common::tkvcsinit()
   text stmbuf [SOL BUF SIZE];
   m sctx = (stoctx *)malloc(sizeof(stoctx));
   memset(m_sctx,(char)0,sizeof(stoctx));
   m_sctx->norow=0;
   OCIERROR(m_errHp,
      OCIHandleAlloc(m_tpcEnv,(dvoid**)&m_sctx-
>curs, OCI HTYPE STMT, 0, (dvoid**)0);
   sprint\bar{f} ((char *) stmbuf, SL SQLTXT);
   OCIERROR(m_errHp,OCIStmtPrepare(m_sctx-
>curs,m_errHp,stmbuf,strlen((char *)stmbuf),
                  OCI NTV SYNTAX, OCI DEFAULT) ) ;
#ifndef PLSQLSTO
   OCIERROR(m_errHp,
      OCIAttrSet(m_sctx->curs,OCI_HTYPE_STMT,(dvoid*)&m_sctx->norow,0,
                  OCI ATTR PREFETCH ROWS, m errHp));
#endif
   /* bind variables */
   OCIBND(m_sctx->curs,m_sctx->w_id_bp,m_errHp, ":w_id",
ADR(w id), s\overline{1}zeof(int),
          SQLT_INT);
   OCIBND(m_sctx->curs,m_sctx->d_id_bp,m_errHp, ":d_id",
ADR(d id), s\overline{1}zeof(int),
      SOLUTION:OCIBND(\overline{m} sctx->curs,m sctx->threshold bp,m errHp, ":threshold",
ADR(threshold),
      sizeof(int), SQLT INT);
#ifdef PLSQLSTO
   OCIBND(m_sctx->curs,m_sctx->low_stock_bp,m_errHp,":low_stock" ,
ADR(low stock),
      sizeof(int), SQLT INT);
#else
   OCIDEFINE(m_sctx->curs,m_sctx->low_stock_bp,m_errHp, 1, ADR(low_stock),
      sizeof(int), SQLT INT);
```

```
return (true):
int CTPCC Common:: tkvcs ()
retry:
   execstatus= OCIStmtExecute (m tpcSvc, m sctx->curs, m errHp, 1, 0, 0, 0,
                            OCI COMMIT ON SUCCESS | OCI DEFAULT);
   if (execstatus != OCI SUCCESS)
        errcode=OCIERROR(m errHp, execstatus);
        OCITransCommit (m tpcSvc, m errHp, OCI DEFAULT);
        if ((errcode == \overline{NOT} SERIALIZABLE) || (errcode == RECOVERR)
            || (errcode == SNAPSHOT TOO OLD))
           retries++;qoto retry;
        else
           return (SVCERR OCI);
   return (SVC NOERROR);
   \frac{1}{2}void CTPCC Common::tkvcsdone()
  if (m sctx)
     free(m \text{ sctx});\frac{1}{2}// **** Delivery (pldel.c)
  \frac{1}{2}bool CTPCC Common::tkvcdinit(void)
    text stmbuf [SQL BUF SIZE];
    m pldctx = (pldelctx *) malloc (size of (pldelctx));
    DISCARD memset (m pldctx, (char) 0, (ub4) size of (pldelctx) );
    /* Initialize */
    DISCARD OCIHandleAlloc(m tpcEnv, (dvoid**) &m pldctx->curp1,
OCI HTYPE STMT, 0,
                         (dvoid**) 0:
    DISCARD sprintf ((char *) stmbuf, DL SOLTXT);
    DISCARD OCIStmtPrepare(m pldctx->curp1, m errHp, stmbuf,
                         (\bar{u}b4) strlen((char<sup>*</sup>)stmbuf),
                  OCI NTV SYNTAX, OCI DEFAULT);
    DISCARD OCIERROR (m errHp,
       OCIStmtExecute(m tpcSvc,m pldctx->curp1, m errHp, 1, 0, NULLP(OCISnapshot),
                    NULLP (OCISnapshot), OCI DEFAULT) );
```
DISCARD OCIHandleAlloc(m tpcEnv, (dvoid\*\*) & m pldctx->curp2, OCI HTYPE STMT,  $0, (dvoid**) 0);$ sqlfile("c:/Inetpub/wwwroot/blocks/tkvcpdel.sql",stmbuf); DISCARD OCIStmtPrepare(m pldctx->curp2, m errHp, stmbuf,  $(ub4) strIen((char *) stmbu f)$ , OCI NTV SYNTAX, OCI DEFAULT); OCIBNDPL(m pldctx->curp2, m pldctx->w id bp, m errHp, ":w id",  $\overline{ADR(w id)}$ ,  $\overline{SIZ(int)}$ ,  $\overline{SOLT INT}$ ,  $\overline{am}$   $\overline{pldctx}$ ->w id len); OCIBNDPL(m pldctx->curp2, m pldctx->ordcnt bp, m errHp, ":ordcnt", ADR(m pldctx->ordcnt), SIZ(int), SQLT INT, &m pldctx->ordcnt len); OCIBNDPL(m pldctx->curp2, m pldctx->del date bp, m errHp, ":now", m pldctx->del date, SIZ(OCIDate), SQLT ODT, &m pldctx->del date len); OCIBNDPL(m pldctx->curp2, m pldctx->carrier id bp, m errHp, ": carrier id", ADR(o carrier id),  $\overline{S1Z(int)}$ , SQLT\_INT, &m\_pldctx->carrier\_id\_len); OCIBNDPLA (m pldctx->curp2, m pldctx->d id bp, m errHp,":d id", m pldctx->del d id, SIZ(int), SQLT INT, m pldctx->del d id len, NDISTS, &m pldctx->del d id rcnt); OCIBNDPLA (m pldctx->curp2, m pldctx->o id bp, m errHp, ":order id", m pldctx->del o id, SIZ(int), SQLT INT, m pldctx->del o id len, NDISTS, &m pldctx->del o id rcnt); OCIBNDPLA ( $m$  pldctx->curp2,  $m$  pldctx->sums bp,  $m$  errHp, "sums", m pldctx->sums, SIZ(int), SQLT INT, m pldctx->sums len, NDISTS, &m pldctx->sums rcnt); OCIBNDPLA(m pldctx->curp2, m pldctx->o c id bp, m errHp, ":o c id", m pldctx->o c id, SIZ(int), SQLT INT, m pldctx->o c id len, NDISTS, &m pldctx->o c id rcnt); oCIBND(m pldctx->curp2, m pldctx->retry bp, m errHp, ":retry", ADR(m pldctx->retry), SIZ(int), SOLT INT); return(true); int CTPCC Common::tkvcd (void)  $int i;$ unsigned int u; m pldctx->w id len = sizeof (int): m pldctx->carrier id len = size of  $(int);$ for  $(i = 0; i < NDISTS; i++)$  $m$  pldctx->del o id len[i] = sizeof(int);  $del$  o id[i] =  $0;$ m pldctx->del date len = DEL DATE LEN; DISCARD memcpy (&m pldctx->del date, &cr date, sizeof (OCIDate));

```
m pldctx->retry=0;
```

```
DISCARD OCIERROR (m errHp,
      OCIStmtExecute (m tpcSvc, m pldctx->curp2, m errHp, 1, 0, NULLP (CONST
OCISnapshot),
                 NULLP (OCISnapshot), OCI DEFAULT) );
    for (i = 0; i < NDISTS; i++)del o id[i] = 0;for (u = 0; u < m pldctx->del o id rcnt; u++)
      del o id[m pldctx->del d id[u] - 1] = m pldctx->del o id[u];
  return (SVC NOERROR);
void CTPCC Common::tkvcddone (void)
  if (m pldctx)
    free(m_pldctx);// Utility Functions
  \frac{1}{2}void CTPCC Common::ConvertDate(OCIDate * oradt, DATEDETAILS * pdd)
  OCIDateGetTime(oradt, &pdd->hour, &pdd->minute, &pdd->second);
  OCIDateGetDate(oradt, &pdd->year, &pdd->month, &pdd->day)
      return:
\};
int CTPCC Common::sqlfile(char *fnam, text *linebuf)
  int nulpt = 0:char szDiag[128]:
  FILE *fd = fopen(fnam,'r");
  if (!fd)
    wsprintf(szDiag, "fopen on %s failed %d\n", fnam, fd);
    WriteEventLoq(szDiaq, true);
    exit(-1):while (fgets((char *)linebuf+nulpt, SQL BUF SIZE, fd))
    \text{nu} = \text{strlen}((\text{char} \cdot)) \text{linebuf};return(nulpt);\}; // sqlfile
// Function name: ReadRegistry
\frac{1}{2}// Sets global operational parameters from registry if they exist.
// Otherwise, compiled in defaults apply.
\frac{1}{2}// Result:
```

```
TRUE
             Reqistry entry does not exist
bool ReadRegistry (VOID)
  HKEY hkTPCC:
  DWORD
             dwMax;
  DWORD
              dwRT;
  CHAR * pszEnvData;
  char szValue[100];
  if (ReqOpenKeyEx(HKEY LOCAL MACHINE, "SOFTWARE\\Unisys\\TPCC", 0,
     KEY READ, \kappahkTPCC) = ERROR SUCCESS)
     return (TRUE);dwMax = sizeof(szValue);
  if (RegQueryValueEx(hkTPCC, "SERVERNAME", 0, &dwRT, (BYTE *)
&szValue, &dwMax)
     == ERROR SUCCESS)
     strcpy(szServer, szValue);
  dwMax = sizeof (szValue);
  if (ReqOueryValueEx(hkTPCC,"DATABASE", 0, &dwRT, (BYTE *) &szValue, &dwMax)
     == ERROR SUCCESS)
     strcpy(szDatabase, szValue);
  dwMax = sizeof(szValue);
  if (ReqQueryValueEx(hkTPCC, "USER", 0, &dwRT, (BYTE *) &szValue, &dwMax)
     == ERROR SUCCESS)
     strcpy(szUser, szValue);
  dwMax = sizeof(szValue);
  if (ReqQueryValueEx(hkTPCC, "PASSWORD", 0, &dwRT, (BYTE *) &szValue, &dwMax)
     == ERROR SUCCESS)
     strcpy(szPassword, szValue);
  dwMax = sizeof(szValue);if (ReqOueryValueEx(hkTPCC, "MAXRETRY", 0, &dwRT, (BYTE *) &szValue, &dwMax)
     == ERROR SUCCESS
     iDeadloc\bar{k}Retry = abs(atoi(szValue));
  RegCloseKey(hkTPCC);
  if ((pszEnvData = qetenv("WEBINSTANCE")) := NULL)strcpy(szServer, pszEnvData);
  if ((\text{oszEnvData} = \text{getenv}("WEBDATABASE")) := NULL)strcpy(szDatabase, pszEnvData);
  if ((pszEnvData = getenv("WEBDRIVERNO")) := NULL)iInstance = abs(atoi(pszEnvData));
  return (FALSE);
\}; // ReadReqistry
// WriteEventLog
void WriteEventLoq(char * pMsq, bool bError)
  WORD wType;
  char szHeader[100];
  char * pDMsgs[2];
  HANDLE hEventLog = NULLif (bError)
     wType = EVENTLOG ERROR TYPE;e] se
     wType = EVENTLOG INFORMATION TYPE;hEventLog = RegisterEventSource(NULL, pProgId);
  wsprintf(szHeader, "%s (%ld)\n", pProqId, GetCurrentThreadId());
```
FALSE

Registry entry found

```
pDMsgs[0] = szHeader;pDMsgs[1] = pMsg;if (hEventLog != NULL)
     ReportEvent (hEventLoq,
                                     // event log handle
                                     // event type
                 wType,
                                     // category zero
                 0,// no event identifier
                 \Omega.
                 NULL,
                                     // no user sem curity identifier
                 2,// # of substitution strings
                                     // no binary data
                                                                        errbuf,
                 0.(LPCTSTR *) pDMsqs, // address of string array
                                     // address of binary data
                 NULL);
     DereqisterEventSource(hEventLoq);
   \};
  return;
    // WriteEventLog
\};
// ocierror
int ocierror (char *fname, int lineno, OCIError *errhp, sword status)
   char szDiaq[512];
   char szDiaq2[512];
   text errbuf [512];
   sb4 errcode:
   sb4 lstat:
  ub4 recno=2;
   int retcode = RECOVERR;
   switch (status)
   case OCI SUCCESS:
     return retcode;
     break;
  case OCI SUCCESS WITH INFO:
     lstat = OCIErrorGet (errhp, recon++, (text *) NULL, \&\erroode,errbuf,
                          (ub4) sizeof(errbuf), OCI HTYPE ERROR);
     wsprintf(szDiag, "OCI SUCCESS WITH INFO - s\ln", errbuf);
     break;
   case OCI NEED DATA:
     wsprintf(szDiag, "OCI NEED DATA\n");
     retcode = IRRECERR;break;
   case OCI NO DATA:
     wsprintf(szDiaq, "OCI NO DATA\n");
     retcode = IRRECERR:break:
  case OCI ERROR:
     lstat = OCIErrorGet (errhp, (ub4) 1, (text *) NULL, \& errcode,
errbuf,
                     (ub4) sizeof(errbuf), OCI HTYPE ERROR);
                                                                        ; tpccsvr.def : Declares the module parameters.
     if (errcode == NOT SERIALIZABLE)
                                                                        LIBRARY
        wsprintf(szDiaq, "NOT SERIALIZABLE\n");
        retcode = <math>errcode</math>:EXPORTS
        break;
                                                                               DllCanUnloadNow
```

```
if (errcode == SNAPSHOT TOO OLD)
         wsprintf(szDiaq, "SNAPSHOT TOO OLD\n");
        retcode = ercode;break;
      while (1stat != OCI NO DATA)
        lstat = OCIErrorGet (errhp, recno++, (text *) NULL, &errcode,
                           (ub4) sizeof (errbuf), OCI HTYPE ERROR);
         wsprintf(szDiaq, "OCI ERROR - s\s\n", errbuf);
     retcode = ercode;break:
  case OCI INVALID HANDLE:
      wsprintf(szDiag,"OCI_INVALID_HANDLE\n");
      WriteEventLoq(szDiaq, FALSE);
     TPCexit();
      exit(-1);
     break:
   case OCI STILL EXECUTING:
      wsprintf(szDiaq, "OCI STILL EXECUTING\n");
      retcode = IRRECERR;break;
   case OCI CONTINUE:
      wsprintf(szDiag, "IRRECERR\n");
     retcode = IRRECERR;break:
   default:wsprintf(szDiag,"ocierror - default: %ld\n", status);
      retcode = IRRECERR:break:
  wsprintf(szDiaq2, "%s, %d - %s\n", basename(fname), lineno, szDiaq);
   WriteEventLog(szDiag2.TRUE):
  return retcode:
char *basename (const char *name)
       char *base:
       base = strrchr(name, '/');
       return base ? base + 1 : (char *)name;
                               tpccsvr.def
```
"tpcc com all.dll"

@1 PRIVATE

TPC- C Full Disclosure Report

```
DllGetClassObject @2 PRIVATE
DllReqisterServer @3 PRIVATE
DllUnreqisterServer @4 PRIVATE
```
## tpccsvr.h

```
// tpccsvr.h
\frac{1}{2}// Copyright Unisys, 2003
#ifndef TPCCSVR H
#define TPCCSVR H
#include "pltxn.h"
class CTPCC Common:
  public ITPCC,
  public IObjectControl,
  public IObjectConstruct,
  public CComObjectRootEx<CComSingleThreadModel>
  public:
  BEGIN COM MAP (CTPCC Common)
     COM INTERFACE ENTRY (ITPCC)
     COM INTERFACE ENTRY (IObjectControl)
     COM INTERFACE ENTRY (IObjectConstruct)
  END COM MAP()CTPCC Common();
  \simCTPCC Common();
  // ITPCC
  public:
     HRESULT _stdcall Delivery(int * iSize, UCHAR ** pTData);
     HRESULT stdcall StockLevel(int* iSize, UCHAR ** pTData);
     HRESULT \overline{\phantom{a}} stdcall OrderStatus (int* iSize, UCHAR ** pTData);
     HRESULT stdcall CallSetComplete();
  // IObjectControl
     STDMETHODIMP (BOOL) CanBePooled() \{return \ m \ bCanBePooled\}STDMETHODIMP Activate() {return S OK; // no transactions enlistment
     STDMETHODIMP (void) Deactivate() \left\{// IObjectConstruct
     STDMETHODIMP Construct (IDispatch * pUnk);
      // state
  private:
     char m szDiag[256];
     bool m bByLastName;
     bool m bCanBePooled;
     long mlkefId:
     int m iMaxRetry;
     int m iTryCount;
```
4500 5287-100

bool m logon;

bool m procNo;

int m errcode; int m execstatus;

int errcode; int execstatus;

int m no commit flag;

PAYMENT DATA  $\star$ m ppd;

OCIEnv \*m\_tpcEnv;

OCIError \*m errHp;

OCIStmt  $\star$ m curi;

newctx \*m nctx;

ordctx \*m octx;

payctx \*m\_pctx;

stoctx \*m sctx;

void TPCnew(); void  $TPCpay()$ ;

void TPCdel(); void TPCord():

 $void TPCsto()$ :

 $int$   $tkvcn()$ ;

 $int$   $tkvcp()$ ;

int tkvcd();  $int$   $tkvco()$ :

 $int$   $tkvcs()$ ;

pldelctx \*m pldctx;

void TPCexit (void):

bool tkvcninit (void):

bool tkvcpinit (void); bool tkycdinit (void):

bool tkycoinit (void):

bool tkycsinit (void):

void tkvcndone (void);

void tkvcpdone(void);

void tkvcddone (void):

bool TPCinit(int id, char \* uid, char \* pwd, char \* dbserver);

 $defctx$   $cbctx;$ 

//New Order

//Payment

//Delivery

//Stock

//Order Status

OCIServer \*m tpcSrv;

OCISVCCtx  $\overline{m}$  tpcSvc;

OCISession  $\overline{m}$  tpcUsr;

DELIVERY DATA  $\star \overline{m}$  pdd;

NEW ORDER DATA \*m pnod;

ORDER STATUS DATA \*m posd;

STOCK LEVEL DATA \*m psld;
```
void tkvcodone(void);
void tkvcsdone(void);
void ConvertDate(OCIDate * oradt,DATEDETAILS * pdd);
int sqlfile(char *fnam,text *linebuf);
// for stock-level transaction
int w_id;
int d_id;
int c_id;
int threshold;
int low_stock;
// for delivery transaction
int del_o_id[10];
int retries;
// for order-status transaction
int bylastname;
char c_last[17];
char c_first[17];
char c middle[3];
double c balance;
int o id;
text \overline{o} entry d[20];
ub4 datelen;
int o carrier id;
int o_ol cnt;
int ol supply w id[15];
int ol \overline{i} \overline{i} \overline{d} \overline{15}\overline{j};
int ol_quantity[15];
int ol amount [15];
ub4 \overline{ol} del len[15];
OCIDate ol_delivery_d[15];
OCIRowid *o_rowid;
// for payment transaction
int c_w_id;
int c_d_id;
int h_amount;
char \overline{w} street 1[21];
char w_street_2[21];
char w city[2\overline{1}];
char \bar{w} state[3];
char w zip[10];
char d street 1[21];
char d street 2[21];
char dcitv[21];
char d state [3];
char dzip[10];
char c_street 1[21];
char c_street<sup>-2[21];</sup>
char c_city[21];
char c_state[3];
char c zip[10];
char c_phone[17];
ub4 sincelen;
text c since d[11];
float \overline{c} discount;
char c_credit[3];
                                                                                    int c_credit_lim;
                                                                                    char c data[201];
                                                                                    ub4 hlen;
                                                                                    text h_date[20];
                                                                                    // for new order transaction
                                                                                    int nol_i_id[15];
                                                                                    int nol<sup>-supply</sup> w id[15];
                                                                                    int no1 quantity [15];
                                                                                    int nol_quanti10[15];
                                                                                    int nol_quanti91[15];
                                                                                    int nol_ytdqty[15];
                                                                                    int \text{no}-\text{amount}[15];
                                                                                    int o all local;
                                                                                    float w tax;
                                                                                    float d_tax;
                                                                                    float total_amount;
                                                                                    char i name[15][25];
                                                                                    int s \bar{q}uantity[15];
                                                                                    char brand gen[15];
                                                                                    int i price[15];
                                                                                    char brand qeneric[15][1];
                                                                                    int status;
                                                                                    OCIDate cr_date;
                                                                                    OCIDate c_since;
                                                                                    OCIDate o_entry_d_base;
                                                                                    OCIDate ol d base[15];
                                                                                    dvoid *xmem;
                                                                             }; // Class CTPCC_Common
                                                                             class CTPCC :
                                                                                public CTPCC_Common,
                                                                                public CComCoClass<CTPCC, &CLSID_TPCC>
                                                                             {
                                                                                public:
                                                                                DECLARE_REGISTRY_RESOURCEID(IDR_TPCC)
                                                                                BEGIN_COM_MAP(CTPCC)
                                                                                    COM_INTERFACE_ENTRY2(IUnknown, CComObjectRootEx)
                                                                                    COM_INTERFACE_ENTRY_CHAIN(CTPCC_Common)
                                                                                END COM MAP()
                                                                             \}; // Class CTPCC
                                                                             #endif //TPCCSVR_H
                                                                             // tpccsvr.idl
                                                                             //
                                                                             // Copyright Unisys, 1999
                                                                             // Copyright Microsoft, 1999
                                                                             interface TPCC;
```
**tpccsvr.idl**

```
import "oaidl.idl";
import "ocidl.idl";
import "..\tpccproxy\tpccproxy.idl";
\Gammauuid(122A3117-2520-11D3-BA71-00C04FBFE08B),
        version(1.0),
       helpstring("TPC-C 1.0 Type Library")
]
library TPCCLib
{
        importlib("stdole32.tlb");
        importlib("stdole2.tlb");
        \lceiluuid(122A3128-2520-11D3-BA71-00C04FBFE08B),
               helpstring("All Txns Class")
        ]
        coclass TPCC
        {
                [default] interface ITPCC;
        };
};
```
# *Appendix B - Database Design*

# **Build Scripts**

### **ADDFILE.SH**

#!/bin/sh # \$1 <sup>=</sup> tablespace name # \$2 <sup>=</sup> filename  $# S3 = size$  $\#$  \$4 = temporary ts (1) or not (0) # global variable \$tpcc listfiles, does not execute sql if expr x\$tpcc listfiles =  $xt$  > /dev/null; then echo  $$2 \$3 \gt5$  \$tpcc bench/files.dat exit 0 fi if  $expr$   $$4 = 1 > /dev/null; then$ altersql="alter tablespace \$1 add tempfile '\$2' size \$3 reuse;" else altersql="alter tablespace \$1 add datafile '\$2' size \$3 reuse autoextend on;" fi \$tpcc\_sqlplus \$tpcc\_user\_pass <<! # sqlplus /nolog <<! # connect sys/oracle as sysdba spoo<sup>l</sup> addfile\_\$1.log set echo on \$altersql set echo off spool off

exit ;

!

**ADDTS.SH**

#!/bin/sh # \$1 <sup>=</sup> tablespace name # \$2 <sup>=</sup> filename  $# \dot{S}$  = size # \$4 <sup>=</sup> uniform size # \$5 <sup>=</sup> block size  $\#$  \$6 = temporary ts (1) or not (0) # \$7 <sup>=</sup> bitmapped manage (t) or not (f) or (d) for dictionary # qlobal variable \$tpcc listfiles, does not execute sql if expr x\$tpcc listfiles =  $xt$  > /dev/null; then echo  $$2 \$3 \gt5$  \$tpcc\_bench/files.dat  $ext{ }$ fi

```
if expr $5 = auto > /dev/null; then
```
bssql= else bssql="blocksize \$5" fi if  $expr$   $$6 = 1$  >  $/dev/null$ ; then createsql="create temporary tablespace \$1 tempfile '\$2' size \$3 reuse extent management local uniform size \$4;" else if expr  $x\$ 7 = xt > /dev/null; then createsql="create tablespace \$1 datafile '\$2' size \$3 reuse extent management local uniform size \$4 segment space management auto \$bssql nologging ;" else if expr  $x\$ 7 = xd > /dev-null; then createsql="create tablespace \$1 datafile '\$2' size \$3 reuse extent management dictionary nologging \$bssql;" else createsql="create tablespace \$1 datafile '\$2' size \$3 reuse extent management local uniform size \$4 segment space management manual \$bssql nologging ;"  $f_i$ fi fi \$tpcc\_sqlplus \$tpcc\_user\_pass <<! # sqlplus /nolog <<! # connect sys/oracle as sysdba spoo<sup>l</sup> createts\_\$1.log set echo on drop tablespace \$1 including contents; \$createsql set echo off spool off exit ; ! **ANALYZE.SH** #!/bin/sh \$tpcc\_sqlplus \$tpcc\_user\_pass @\${tpcc\_sql\_dir}/analyze <sup>&</sup>gt; \$tpcc\_log\_dir/junk 2>&1

# this one tends to fail if indices aren't made, which is legal, so # always exit without error.

exit 0

### **ANALYZE.SQL**

spool analyze.log; set echo on;

connect tpcc/tpcc

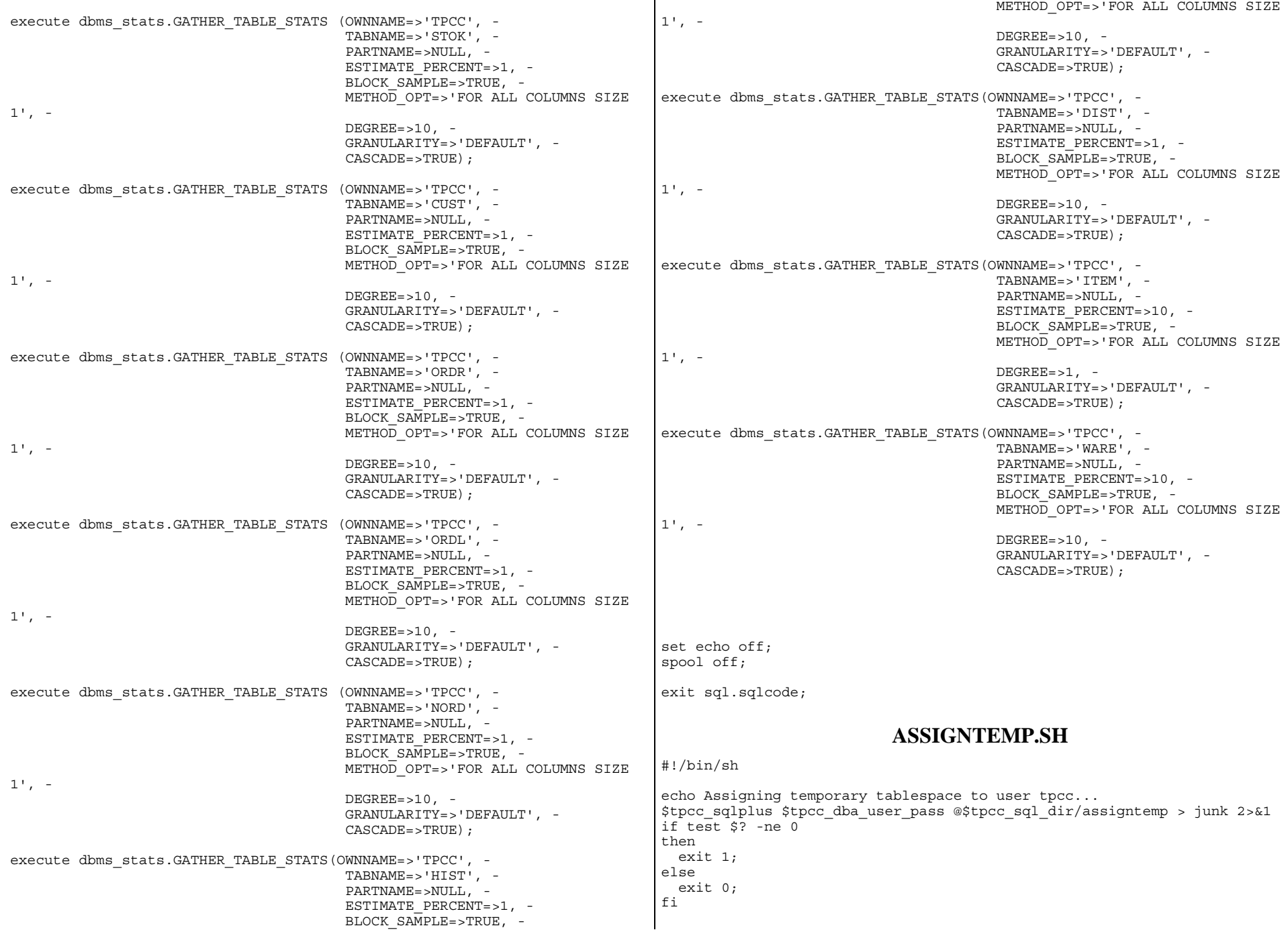

### **ASSIGNTEMP.SQL**

spool assigntemp.log;

set echo on;

alter user tpcc temporary tablespace temp 0;

set echo off; spool off;

exit ;

### **BCEXPR.SH**

#!/bin/sh # send command line to bc echo "\$\*" | bc

### **CREATEDB.SQL**

/\* created automatically by /home/roagrawa/unisys/24000wh/scripts/buildcreatedb.sh Mon Aug <sup>4</sup> 16:13:01 PDT 2003 \*/ spool createdb.log

set echo on

shutdown abort

startup pfile=p\_create.ora nomount create database tpcc controlfile reuse maxinstances 1 datafile '\\.\system 001' size 200M reuse logfile '\\. $\overline{\log 1}$  1' size 7999M reuse,  $\sqrt{\lambda}$ .  $\log 1$  2' size 7999M reuse sysaux datafile  $\sqrt{1}$ . \aucs.df' size 120M reuse ;

create undo tablespace undo\_1 datafile '\\.\roll1' size 8096M reuse blocksize 8K;

set echo off exit sql.sqlcode

### **CREATEINDEX\_ICUST1.SQL**

/\* created automatically by /home/roagrawa/unisys/24000wh/scripts/buildcreateindex.sh Mon Aug <sup>4</sup> 16:13:53 PDT 2003 \*/ set timing on

set sqlblanklines on spool createindex icust1.log ; set echo on ; drop index icust1 ; create unique index icust1 on cust ( c\_w\_id , c\_d\_id ,  $c^-i\overline{d}$  ) pctfree <sup>1</sup> initrans 3 storage ( buffer pool default ) parallel 32 tablespace icust1\_0 ; set echo off spool off exit sql.sqlcode;

# **CREATEINDEX\_ICUST2.SQL**

/\* created automatically by /home/roagrawa/unisys/24000wh/scripts/buildcreateindex.sh Mon Aug <sup>4</sup> 16:13:54 PDT 2003 \*/ set timing on set sqlblanklines on spoo<sup>l</sup> createindex\_icust2.log ; set echo on ; drop index icust2 ; create unique index icust2 on cust ( c\_last , c\_w\_id , c\_d\_id ,  $c$  first , c\_id  $)$ pctfree <sup>1</sup> initrans 3 storage ( buffer pool default ) parallel 32 tablespace icust2\_0 ; set echo off spool off exit sql.sqlcode;

### **CREATEINDEX\_IDIST.SQL**

/\* created automatically by /home/roagrawa/unisys/24000wh/scripts/buildcreateindex.sh Mon Aug <sup>4</sup> 16:13:56 PDT 2003 \*/ set timing on set sqlblanklines on spoo<sup>l</sup> createindex\_idist.log ; set echo on ; drop index idist ; create unique index idist on dist ( d\_w\_id , d\_id ) pctfree <sup>5</sup> initrans 3 storage ( buffer pool default ) parallel 12 tablespace idist\_0 ; set echo off spool off exit sql.sqlcode;

### **CREATEINDEX\_IITEM.SQL**

/\* created automatically by /home/roagrawa/unisys/24000wh/scripts/buildcreateindex.sh Mon Aug <sup>4</sup> 16:14:00 PDT 2003 \*/ set timing on set sqlblanklines on spoo<sup>l</sup> createindex\_iitem.log ; set echo on ; drop index iitem ; create unique index iitem on item ( i\_id ) pctfree <sup>5</sup> initrans <sup>4</sup> storage ( buffer pool default ) parallel tablespace iitem\_0 ; set echo off spool off exit sql.sqlcode;

### **CREATEINDEX\_INORD.SQL**

/\* created automatically by /home/roagrawa/unisys/24000wh/scripts/buildcreateindex.sh Mon Aug <sup>4</sup> 16:14:07 PDT 2003 \*/ set timing on exit 0;

### **CREATEINDEX\_IORDL.SQL**

/\* created automatically by /home/roagrawa/unisys/24000wh/scripts/buildcreateindex.sh Mon Aug <sup>4</sup> 16:14:06 PDT 2003 \*/ set timing on exit 0;

### **CREATEINDEX\_IORDR1.SQL**

/\* created automatically by /home/roagrawa/unisys/24000wh/scripts/buildcreateindex.sh Mon Aug <sup>4</sup> 16:14:02 PDT 2003 \*/ set timing on exit 0;

### **CREATEINDEX\_IORDR2.SQL**

/\* created automatically by /home/roagrawa/unisys/24000wh/scripts/buildcreateindex.sh Mon Aug <sup>4</sup> 16:14:04 PDT 2003 \*/ set timing on set sqlblanklines on spoo<sup>l</sup> createindex\_iordr2.log ;

set echo on ; drop index iordr2 ; create unique index iordr2 on ordr ( o\_w\_id , o\_d\_id ,  $\circ$   $\circ$  id ,  $\circ$   $\overline{id}$  ) pctfree 25 initrans <sup>4</sup> storage ( buffer pool default ) parallel 32 tablespace iordr2\_0 ; set echo off spool off exit sql.sqlcode;

### **CREATEINDEX\_ISTOK.SQL**

/\* created automatically by /home/roagrawa/unisys/24000wh/scripts/buildcreateindex.sh Mon Aug <sup>4</sup> 16:13:58 PDT 2003 \*/ set timing on set sqlblanklines on spool createindex istok.log ; set echo on ; drop index istok ; create unique index istok on stok ( s\_i\_id , s  $w$  id ) pctfree <sup>1</sup> initrans 3 storage ( buffer pool default ) parallel 32 tablespace istok\_0 ; set echo off spool off exit sql.sqlcode;

### **CREATEINDEXIWARE.SQL**

/\* created automatically by /home/roagrawa/unisys/24000wh/scripts/buildcreateindex.sh Mon Aug <sup>4</sup> 16:13:52 PDT 2003 \*/ set timing on set sqlblanklines on spool createindex iware.log ; set echo on ; drop index iware ; create unique index iware on ware ( w\_id ) pctfree <sup>1</sup> initrans 3 storage ( buffer pool default ) parallel tablespace iware\_0 ; set echo off spool off exit sql.sqlcode;

### **CREATEMISC.SH**

```
#!/bin/sh
```
\$tpcc\_sqlplus \$tpcc\_sqlplus\_args << ! \$tpcc\_internal\_connect

spool createmisc.log set echo on; alter user tpcc temporary tablespace system; grant execute on dbms\_lock to public; grant execute on dbms\_pipe to public; grant select on v \\$parameter to public;

```
REM
REM begin plsql_mon.sql
REM
```
connect tpcc/tpcc; set echo on; CREATE OR REPLACE PACKAGE plsql\_mon\_pack IS PROCEDURE print ( info VARCHAR2 );

```
END;
/
```
show errors; CREATE OR REPLACE PACKAGE BODY plsql\_mon\_pack

```
IS
   PROCEDURE print
   (
      info VARCHAR2
   )
   IS
     s NUMBER:
   BEGIN
      dbms pipe.pack message (info);
      s := dbms pipe.send message ('plsql mon');
      IF (s \leq 0) THEN
        raise application error (-20000, 'Error:' || to char(s) ||
                                  ' sending on pipe');
      END IF;
   END;
END;
/
show errors;
set echo off;
REM
REM end plsql_mon.sql
REM
```
REM REM begin cre tab.sql REM

```
connect tpcc/tpcc;
set echo on;
drop table temp_o1;
drop table temp_no;
drop table temp_o2;
drop table temp_ol;
drop table tpcc_audit_tab;
create table temp_o1 (
  \circ w id integer,
  o_d_id integer,
  o_o_id integer);
create table temp_no (
  no w id integer,
  no_d_id integer,
  no_o_id integer);
create table temp_o2 (
  o_w_id integer,
  o<sup>d</sup>id integer,
  o_count integer);
create table temp_ol (
  ol w id integer,
  ol d id integer,
  ol_count integer);
create table tpcc audit tab (starttime date);
delete from tpcc_audit_tab;
set echo off;
REM
REM end cre_tab.sql
```
REM REM begin views.sql REM

REM

```
connect tpcc/tpcc;
set echo on;
```
create or replace view wh\_cust (w id, w tax, c id, c d id, c w id, c discount, c last, c credit) as select  $w.w\bar{d}$ ,  $w.w\bar{t}ax$ , c.c<sup>-</sup>id, c.c<sup>-</sup>d\_id, c.c\_w\_id, c.c\_discount, c.c\_last, c.c\_credit from cust  $\overline{c}$ , ware  $\overline{w}$ where  $w.w$  id = c.c  $w$  id;

```
create or replace view wh_dist
(w id, d id, d tax, d next o id, w tax )
as select w.w id, d.d id, \overline{d}.d tax, d.d next o id, w.w tax
   from dist \overline{d}, ware \overline{w}where w.w id = d.d w id;
create or replace view stock_item
```
(i id, s w id, i price, i name, i data, s data, s quantity,

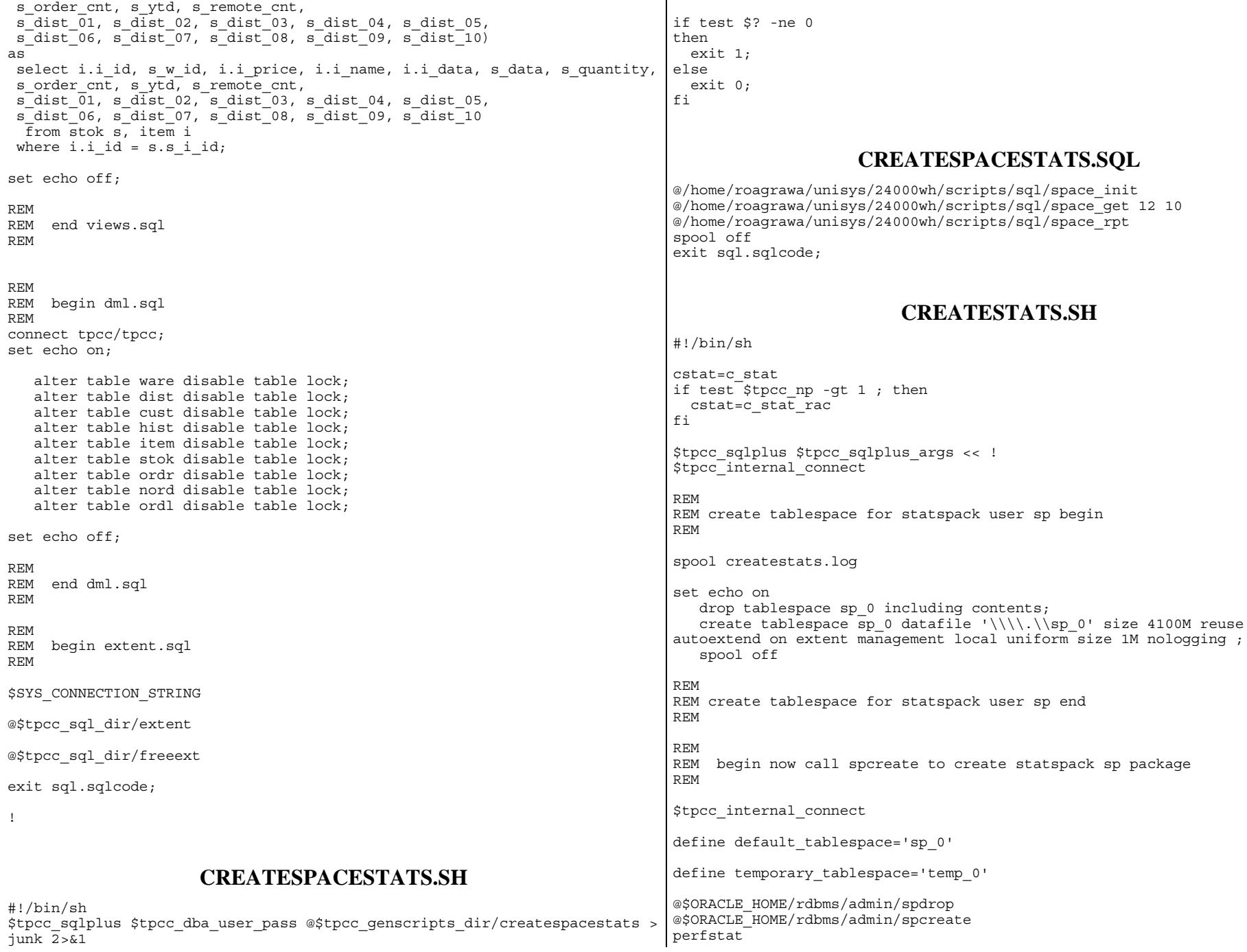

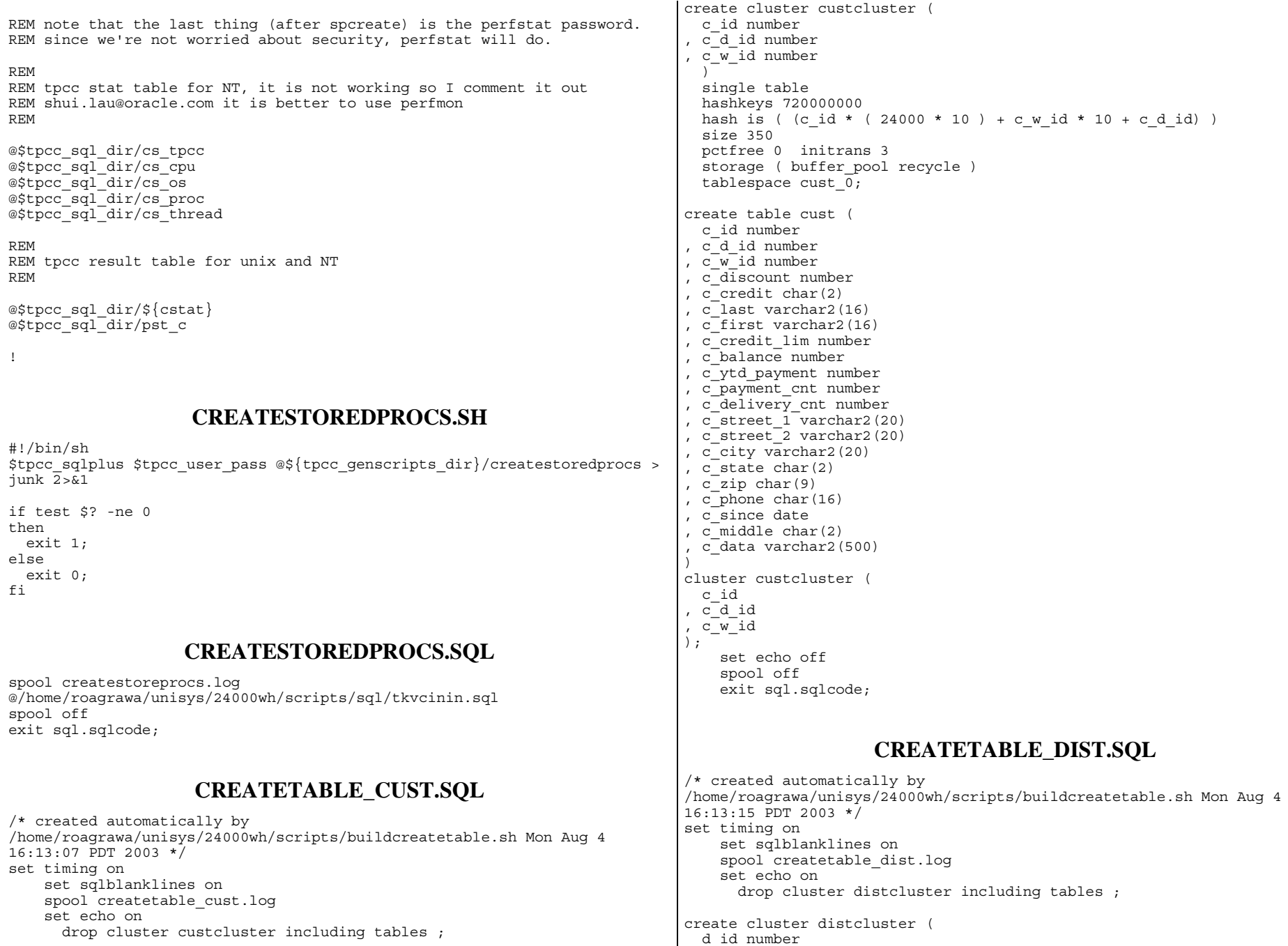

d\_id number , d\_w\_id number

) single table hashkeys 240000 hash is (  $((d \times id * 10) + d id) )$ size 1448 initrans 4 storage ( buffer pool default ) tablespace dist  $\overline{0}$ ; create table dist ( d\_id number , d w id number , d\_ytd number , d\_next\_o\_id number , d\_tax number , d\_name varchar2(10) , d<sup>-</sup>street 1 varchar2(20) , d\_street\_2 varchar2(20) , d\_city varchar2(20) ,  $\bar{d}$  state char(2) , d\_zip char(9) ) cluster distcluster ( d\_id  $d^-w$  id ); set echo off spool off exit sql.sqlcode;

# **CREATETABLE\_HIST.SQL**

/\* created automatically by /home/roagrawa/unisys/24000wh/scripts/buildcreatetable.sh Mon Aug <sup>4</sup> 16:13:20 PDT 2003 \*/ set timing on set sqlblanklines on spoo<sup>l</sup> createtable\_hist.log set echo on drop table hist ; create table hist ( h\_c\_id number ,  $h^-c^-d$  id number ,  $h^{-}c$  w<sup>id</sup> number ,  $h^{-}d^{-}i\overline{d}$  number , h w id number , h<sup>-date</sup> date , h\_amount number , h\_data varchar2(24) ) pctfree <sup>5</sup> initrans <sup>4</sup> -- storage ( buffer\_pool recycle ) tablespace hist  $0 \overline{i}$ set echo off spool off exit sql.sqlcode;

# **CREATETABLE\_ITEM.SQL**

/\* created automatically by

/home/roagrawa/unisys/24000wh/scripts/buildcreatetable.sh Mon Aug <sup>4</sup> 16:13:30 PDT 2003 \*/ set timing on set sqlblanklines on spoo<sup>l</sup> createtable\_item.log set echo on drop cluster itemcluster including tables ; create cluster itemcluster ( i id number $(6,0)$ ) single table hashkeys 100000 hash is  $(i_id)$  ) size 120 pctfree 0 initrans 3 storage ( buffer pool keep ) tablespace item  $\overline{0}$ ; create table item ( i\_id number(6,0) ,  $i$ <sup>n</sup>name varchar2(24) , i\_price number ,  $i$ <sup>-</sup>data varchar2(50) , i\_im\_id number ) cluster itemcluster ( i\_id ); set echo off spool off exit sql.sqlcode; **CREATETABLE\_NORD.SQL** /\* created automatically by /home/roagrawa/unisys/24000wh/scripts/buildcreatetable.sh Mon Aug <sup>4</sup> 16:13:38 PDT 2003 \*/ set timing on set sqlblanklines on spool createtable\_nord.log set echo on drop cluster nordcluster queue including tables ; create cluster nordcluster\_queue ( no\_w\_id number , no  $d$  i $\overline{d}$  number , no\_o\_id number SORT ) hashkeys 240000 hash is ( (no w id - 1) \* 10 + no d id - 1) size 190 tablespace nord\_0; create table nord (

no\_w\_id number , no  $d$  id number , no\_o\_id number sort , constraint nord\_uk primary key ( no\_w\_id , no\_d\_id ,  $no$ <sup>- $ol$ </sup>  $id$  ) ) cluster nordcluster\_queue ( no\_w\_id , no d<sup>-</sup>id , no<sup>-o-</sup>id ); set echo off spool off exit sql.sqlcode;

### **CREATETABLE\_ORDL.SQL**

/\* created automatically by

/home/roagrawa/unisys/24000wh/scripts/buildcreatetable.sh Mon Aug <sup>4</sup> 16:13:36 PDT 2003 \*/ set timing on set sqlblanklines on

spool createtable\_ordl.log set echo on

create table ordl (

ol\_w\_id number

, ol  $\overline{d}$  id number

, ol<sup>olo</sup>id number sort

, ol\_number number sort , ol\_i\_id number

, ol\_delivery\_d date

, ol\_amount number

, ol<sup>supply</sup> w id number

, ol\_quantity number

, ol $\bar{dist}$  info char(24)

, constraint ordl\_uk primary key (ol\_w\_id, ol\_d\_id, ol\_o\_id, ol\_number )) CLUSTER ordrcluster queue(ol\_w\_id,  $\overline{ol\_d\_id}$ ,  $\overline{ol\_o\_id}$ ,  $\overline{ol\_number}$  ; set echo off spool off exit sql.sqlcode;

# **CREATETABLE\_ORDR.SQL**

/\* created automatically by /home/roagrawa/unisys/24000wh/scripts/buildcreatetable.sh Mon Aug <sup>4</sup> 16:13:33 PDT 2003 \*/ set timing on set sqlblanklines on spool createtable\_ordr.log set echo on drop cluster ordrcluster queue including tables ; create cluster ordrcluster\_queue ( o\_w\_id number , o\_d\_id number , o\_id number SORT

, o\_number number SORT ) hashkeys 240000 hash is (  $($ o w id - 1) \* 10 + o d id - 1) size 1490 tablespace ordr\_0; create table ordr ( o\_id number sort ,  $\circ$  w id number , o\_d\_id number ,  $\circ$   $\circ$  id number , o\_carrier\_id number , o\_ol\_cnt number ,  $\circ$  all local number ,  $o$  entry d date , constraint ordr\_uk primary key ( o\_w\_id , o\_d\_id ,  $\circ$   $i\overline{d}$  ) ) cluster ordrcluster\_queue ( o\_w\_id , o  $d$  $i\overline{d}$ ,  $\circ$   $i\overline{d}$  $\sqrt{1}$ set echo off spool off exit sql.sqlcode;

# **CREATETABLE\_STOK.SQL**

/\* created automatically by /home/roagrawa/unisys/24000wh/scripts/buildcreatetable.sh Mon Aug <sup>4</sup> 16:13:23 PDT 2003 \*/ set timing on set sqlblanklines on spool createtable\_stok.log set echo on drop cluster stokcluster including tables ; create cluster stokcluster ( s\_i\_id number , s\_w\_id number )

single table hashkeys 2400000000 hash is (  $(s_i_id * 24000 + s_w_id)$  ) size 350 pctfree 0 initrans 3 storage ( buffer pool keep ) tablespace stok\_0;

create table stok ( s\_i\_id number , s\_w\_id number , s\_quantity number , s\_ytd number

```
, s order cnt number
```
, s remote cnt number , s\_data varchar2(50) ,  $s$ <sup>dist</sup> 01 char(24) ,  $s\_dist^-02$  char $(24)$ ,  $s$  dist 03 char(24) ,  $s$ <sup>-dist<sup>-04</sup> char(24)</sup> ,  $s$  dist  $05$  char(24) ,  $s$  dist  $06$  char(24)  $, \overline{s}$  dist 07 char(24) ,  $s$ -dist $\overline{\phantom{a}}$ 08 char $(24)$ ,  $s$  dist 09 char(24) ,  $s$ <sup>-dist<sup>-10</sup> char(24)</sup> ) cluster stokcluster ( s\_i\_id ,  $s_w$ <sup>id</sup> ); set echo off spool off exit sql.sqlcode;

### **CREATETABLE\_WARE.SQL**

```
/* created automatically by
/home/roagrawa/unisys/24000wh/scripts/buildcreatetable.sh Mon Aug 4
16:13:02 PDT 2003 */
set timing on
    set sqlblanklines on
    spool createtable_ware.log
    set echo on
      drop cluster warecluster including tables ;
create cluster warecluster (
  w id number(5,0))
  single table
 hashkeys 24000
  hash is ( (w id) )
  size 1448
    initrans 2
  storage ( buffer pool default )
  tablespace ware 0;
create table ware (
  w id number(5,0), w_ytd number
, w_tax number
, w_name varchar2(10)
, w_street_1 varchar2(20)
, w_street_2 varchar2(20)
, w_city varchar2(20)
, w state char(2)
, \bar{w}zip char(9))
cluster warecluster (
  w_id
);
```
set echo off spool off

exit sql.sqlcode;

### **CREATETS.SH**

```
#!/bin/sh
#NOTE - ANY CHANGES MUST BE MADE TO CREATETS.KSH AS WELL.
# createts.sh [name] [no. of file] [no. of partition] [filesize]
[ext_size]
# [unix/nt] [1: temporary ts / 0: others] [filecount] [no of
cpu]
# [blocksize] [t: bitmapped / f: manual manage / d: dictionary
]
name=$1
fileno=$2
noofts=$3
filesize=$4
extsize=$5
ver=$6
isTemp=$7
filecount=$8
para=`expr $9 \* 2`
#blocksize=${10} sh bug workaround
blocksize=`echo $@ | cut -d' ' -f10`
#autospace=${11} sh bug workaround
autospace=`echo $@ | cut -d' ' -f11`
addts=$tpcc_scripts/addts.sh
addfile=$tpcc_scripts/addfile.sh
if expr "x$tpcc createts print" = "xt" > /dev/null ; then
  createtsout=${tpcc_genscripts_dir}/createts_node${tpcc_rac_node}.sh
  fileavg=`expr $fileno / $tpcc_np`
  if test $noofts -gt 1 ; then
    avg_ts_node=`expr $noofts / $tpcc_np`
    if test "x$tpcc_rac_createts_phase" = "x1" ; then
       fileavg=$avg_ts_node
    else
      if test "x$tpcc rac createts phase" = "x2" ; then
      fileavg=`expr $fileavg - $avg_ts_node`
      fi
   fi
  fi
  fileend=`expr $fileavq \* $tpcc rac node`
  filestart=`expr $fileend - $fileavg`
fi
if test $ver = unix;
then
 fileaddr=$tpcc_disks_location;
elif test $ver = nt;
then
 fileaddr=\\\\.\\;
f_ifilecounter=0
```
 $i=0$ 

```
while test $i -lt $noofts; do
  filecount=`expr $filecount + 1`;
  if expr "x$tpcc createts print" = "xt" > /dev/null ; then
    if test "x$tpcc rac createts phase" = "x1" ; then
      if test "x$name" = "xitem" -o "x$name" = "xtemp" -o "x$name" =
"xrestbl" ; then
        if test $tpcc rac node = 1; then
          echo $addts $name\ $i $fileaddr$name\ $i\ 0 $filesize $extsize
$blocksize $isTemp $autospace \& >> $createtsout
          rac count=`expr $rac count + 1`
          if test "$rac_count" = "$para" ; then
            rac_count=0
            echo wait >> $createtsout
          fi
        fi
      else
        if test $filecounter -ge $filestart -a $filecounter -lt $fileend ;
then
          echo $addts $name\_$i $fileaddr$name\_$i\_0 $filesize $extsize
$blocksize $isTemp $autospace \& >> $createtsout
          rac_count=`expr $rac_count + 1`
          if test "$rac_count" = "$para" ; then
            rac_count=0
            echo wait >> $createtsout
          fi
        fi
      fi
    fi
  else
    $addts $name\ $i $fileaddr$name\ $i\ 0 $filesize $extsize $blocksize
sisTemp sautospace \setminus junk$filecount 2\setminus\sqrt{61} \setminus\&;
  fi
  eval "proc$filecount=$!"
  filecounter=`expr $filecounter + 1`
  p=`expr $filecount % $para`;
  if test $p = 0:
  then
    k='expr $filecount - $para + 1<sup>o</sup>;
    if test $k -le $8;
    then
      k = \exp r $8 + 1;
    fi
    while test $k -le $filecount ; do
# wait `eval echo '$proc'$k`
      wait
      eval "proc$k=$?"
      k=\text{expr } k + 1;
    done
  fi
  i=\exp r \sin + 1;
done
p=`expr $filecount % $para`
if test $p := 0;then
  k='expr $filecount - $p + 1<sup>o</sup>;
  if test $k -le $8;
                                                                                 then
                                                                                   k = \exp r $8 + 1;
                                                                                 fi
                                                                                 while test $k -le $filecount; do
                                                                                  wait `eval echo '$proc'$k`
                                                                                   wait
                                                                                   eval "proc$k=$?"
                                                                                   k = \text{expr }$k + 1done
                                                                               fi
                                                                               if test "x$tpcc createts print" = "xt" -a "x$tpcc rac createts phase" =
                                                                               "x1" ; then
                                                                                echo $rac_count
                                                                                 exit 0
                                                                               fi
                                                                               if test "x$tpcc_createts_print" = "xt" -a $noofts -gt 1 -a
                                                                               "x$tpcc rac createts phase" = "x2" ; then
                                                                                filecounter=0
                                                                               fi
                                                                               filecount=0
                                                                               fileperts=`expr $fileno / $noofts - 1`
                                                                               if test $fileperts -gt 0 ;
                                                                               then
                                                                                i=0while test $i -lt $noofts ; do
                                                                                   \dot{\eta}=0;while test $j -lt $fileperts ;do
                                                                                     filecount=`expr $filecount + 1`;
                                                                                     if expr "x$tpcc createts print" = "xt" > /dev/null ; then
                                                                                       if test "x$tpcc_rac_createts_phase" = "x2" ; then
                                                                                         if test "x$name" = "xitem"--o "x$name" = "xtemp" -o "x$name" =
                                                                               "xrestbl" ; then
                                                                                           if test $tpcc rac node = 1; then
                                                                                             echo $addfile $name\ $i $fileaddr$name\ $i\ `expr $j + 1`
                                                                               $filesize $isTemp \& >> $createtsout
                                                                                             rac count=`expr $rac count + 1`
                                                                                             if test "$rac count" = "$para" ; then
                                                                                               rac_count=0
                                                                                               echo wait >> $createtsout
                                                                                             fi
                                                                                           fi
                                                                                         else
                                                                                           if test $filecounter -ge $filestart -a $filecounter -lt
                                                                               $fileend ; then
                                                                                             echo $addfile $name\ $i $fileaddr$name\ $i\ `expr $j + 1`
                                                                               $filesize $isTemp \& >> $createtsout
                                                                                             rac_count=`expr $rac_count + 1`
                                                                                             if test "$rac count" = "$para" ; then
                                                                                               rac_count=0
                                                                                               echo wait >> $createtsout
                                                                                             fi
                                                                                           fi
                                                                                         fi
                                                                                       fi
                                                                                     else
                                                                                       $addfile $name\_$i $fileaddr$name\_$i\_`expr $j + 1` $filesize
                                                                               $isTemp \> junk$filecount 2\> \&1 \&y;
```

```
fi
      eval "proc$filecount=$!"
      filecounter=`expr $filecounter + 1`
      p=`expr $filecount % $para`;
      if test $p = 0;then
        k='expr $filecount - $para + 1<sup>o</sup>;
        if test $k -le $8;
        then
          k = \exp r $8 + 1;
        fi
       while test $k -le $filecount ; do
# wait `eval echo '$proc'$k`
          wait
          eval "proc$k=$?"
          k = \exp r \frac{5}{k} + 1;
        done
      f_ij=`expr 5j + 1`
    done
    i=`expr $i + 1`
  done
  p=`expr $filecount % $para`
  if test $p := 0;then
    k='expr $filecount - $p + 1<sup>o</sup>;
    if test $k -le $8;
    then
      k = \text{expr } $8 + 1;
    fi
    while test $k -le $filecount; do
# wait `eval echo '$proc'$k`
      wait
      eval "proc$k=$?"
      k = \exp r \frac{5}{k} + 1done
  fi
fi
if test "x$tpcc createts print" = "xt" ; then
  echo $rac_count
fi
i= expr $8 + 1proc=0
while test $i -le $filecount ;do
  eval 'process=$proc'"$i"
  proc=`expr $proc + $process`
  i= expr $i + 1done
out=`expr $proc % 127`
if test $out -ne 0
then
```

```
else
 exit 0;
fi
```
### **CREATETS\_GEN.SH**

#created automatically by /home/roagrawa/unisys/24000wh/scripts/buildcreatets.sh Mon Aug <sup>4</sup> 16:11:35 PDT 2003 # Tablespace ware, ts size 59M (60000K) # each file 70M (71680K) # extents 69632K (69632K) # 1 files \$tpcc createts ware 1 1 70M 69632K nt 0 0 16 auto t if expr  $\frac{2}{7}$  != 0 > /dev/null; then echo Creating tablespace for ware failed. Exiting. exit 0 fi # Tablespace cust, ts size 713G (747070312K) # each file 7610M (7792640K) # extents 148814K (148814K) # 96 files \$tpcc\_createts cust 96 1 7610M 148814K nt 0 1 16 auto t if expr  $\hat{S}$  != 0 > /dev/null; then echo Creating tablespace for cust failed. Exiting. exit 0 fi # Tablespace dist, ts size 586M (600000K) # each file 600M (614400K) # extents 612352K (612352K) # 1 files \$tpcc createts dist 1 1 600M 612352K nt 0 97 16 auto t  $i\bar{f}$  expr \$? != 0 > /dev/null; then echo Creating tablespace for dist failed. Exiting. exit 0  $f_i$ # Tablespace hist, ts size 52G (54227250K) # each file 2450M (2500000K) # extents 99750K (99750K) # 24 files \$tpcc\_createts hist 24 1 2450M 99750K nt 0 98 16 auto t if expr  $\$$ ? != 0 > /dev/null; then echo Creating tablespace for hist failed. Exiting. exit 0  $f_1$ # Tablespace stok, ts size 978G (1025390625K) # each file 5230M (5355520K) # extents 204918K (204918K) # 192 files \$tpcc\_createts stok 192 1 5230M 204918K nt 0 194 16 auto t if expr  $\$$ ? != 0 > /dev/null; then echo Creating tablespace for stok failed. Exiting. exit 0 fi

exit 1;

# Tablespace item, ts size 16M (15868K) # each file 30M (30720K) # extents 28672K (28672K) # 1 files \$tpcc createts item  $1 \t30M$  28672K nt 0 386 16 auto t  $i\bar{f}$  expr  $i = 0$  > /dev/null; then echo Creating tablespace for item failed. Exiting. exit 0 fi # Tablespace ordr, ts size 667G (698546250K) # each file 7120M (7290880K) # extents 100224K (100224K) # 96 files \$tpcc\_createts ordr 96 1 7120M 100224K nt 0 387 16 16K t if expr  $\hat{S}$  != 0 > /dev/null; then echo Creating tablespace for ordr failed. Exiting. exit 0  $f_i$ # Tablespace nord, ts size 8G (7926750K) # each file 7750M (7936000K) # extents 100706K (100706K) # 1 files \$tpcc\_createts nord 1 1 7750M 100706K nt 0 483 16 auto t  $i\bar{f}$  expr \$? != 0 > /dev/null; then echo Creating tablespace for nord failed. Exiting. exit 0  $f_i$ # Tablespace iware, ts size 30M (30000K) # each file 40M (40960K) # extents 38K (38K) # 1 files \$tpcc createts iware  $1 \t 1$  40M 38K nt 0 484 16 auto t  $i\bar{f}$  expr \$? != 0 > /dev/null; then echo Creating tablespace for iware failed. Exiting. exit 0 fi # Tablespace icust1, ts size 22G (22080000K) # each file 5391M (5520000K) # extents 68200K (68200K) # 4 files \$tpcc createts icust1 4 1 5391M 68200K nt 0 485 16 auto t if expr  $\hat{s}$ ? != 0 > /dev/null; then echo Creating tablespace for icust1 failed. Exiting. exit 0 fi # Tablespace icust2, ts size 132G (137730000K) # each file 1410M (1443840K) # extents 1339K (1339K) # 96 files \$tpcc\_createts icust2 96 1 1410M 1339K nt 0 581 16 auto t  $i\bar{f}$  expr  $i = 0$  > /dev/null; then echo Creating tablespace for icust2 failed. Exiting. exit 0 fi # Tablespace idist, ts size 118M (120000K)

# each file 130M (133120K) # extents 123K (123K) # 1 files \$tpcc createts idist 1 1 130M 123K nt 0 677 16 auto t if expr  $\hat{s}$ ? != 0 > /dev/null; then echo Creating tablespace for idist failed. Exiting. exit 0  $f_i$ # Tablespace istok, ts size 60G (62700000K) # each file 2560M (2615000K) # extents 53998K (53998K) # 24 files \$tpcc\_createts istok 24 1 2560M 53998K nt 0 678 16 auto t if expr  $\hat{s}$ ? != 0 > /dev/null; then echo Creating tablespace for istok failed. Exiting. exit 0 fi # Tablespace iitem, ts size 3M (2560K) # each file 10M (10240K) # extents 137K (137K) # 1 files \$tpcc createts iitem 1 1 10M 137K nt 0 774 16 auto t  $i\overline{f}$  expr \$? != 0 > /dev/null; then echo Creating tablespace for iitem failed. Exiting. exit 0 fi # Tablespace iordr2, ts size 33G (34245000K) # each file 360M (368640K) # extents 342K (342K) # 96 files \$tpcc\_createts\_iordr2 96 1 360M 342K nt 0 775 16 auto t if expr  $\hat{S}$  != 0 > /dev/null; then echo Creating tablespace for iordr2 failed. Exiting. exit 0 fi # Tablespace temp, ts size 263G (275460000K) # each file 2810M (2877440K) # extents 1437184K (1437184K) # 96 files \$tpcc\_createts temp 96 1 2810M 1437184K nt 1 871 16 auto t  $i\bar{f}$  expr \$? !=  $0$  > /dev/null; then echo Creating tablespace for temp failed. Exiting. exit 0 fi **CREATEUSER.SH** #!/bin/sh echo Creating user tpcc... \$tpcc\_sqlplus \$tpcc\_dba\_user\_pass @\$tpcc\_sql\_dir/createuser <sup>&</sup>gt; junk 2>&1 if test \$? -ne 0 then

exit 1; else exit 0; fi

# **CREATEUSER.SQL**

spool createusertpcc.log;

set echo on;

create user tpcc identified by tpcc;

grant dba to tpcc;

set echo off; spool off;

exit ;

# **DB\_LINKS.TXT**

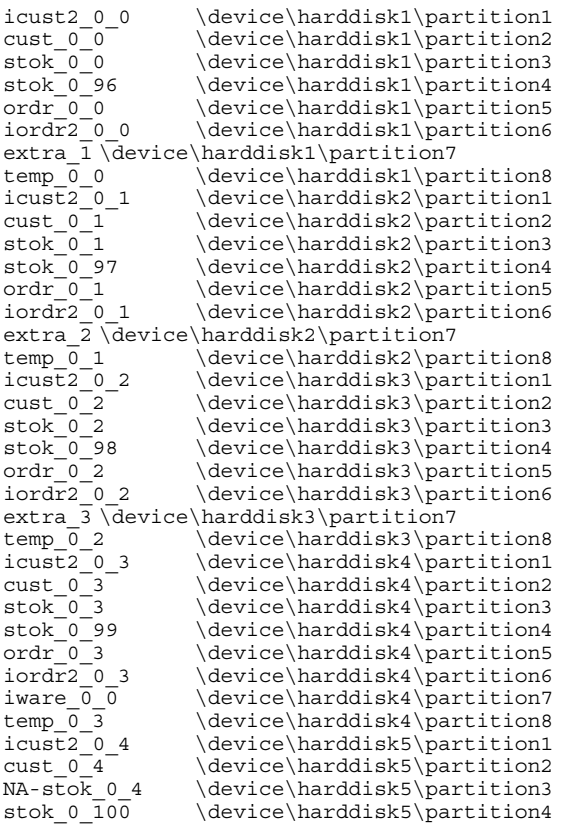

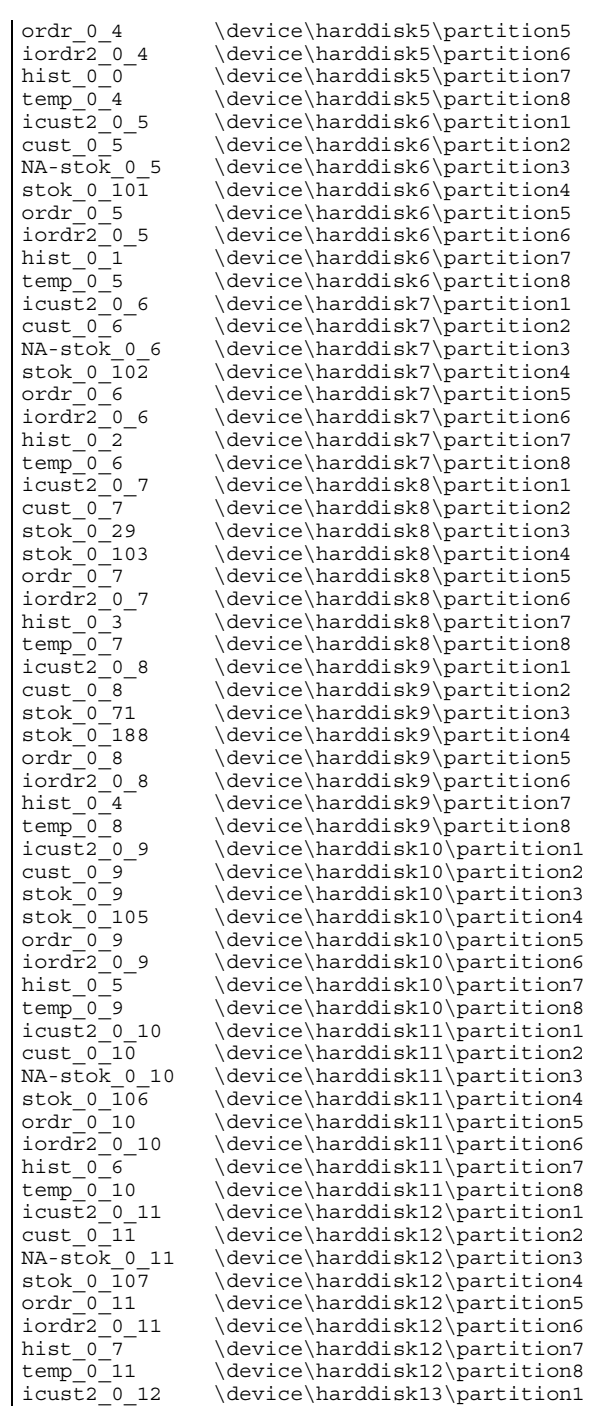

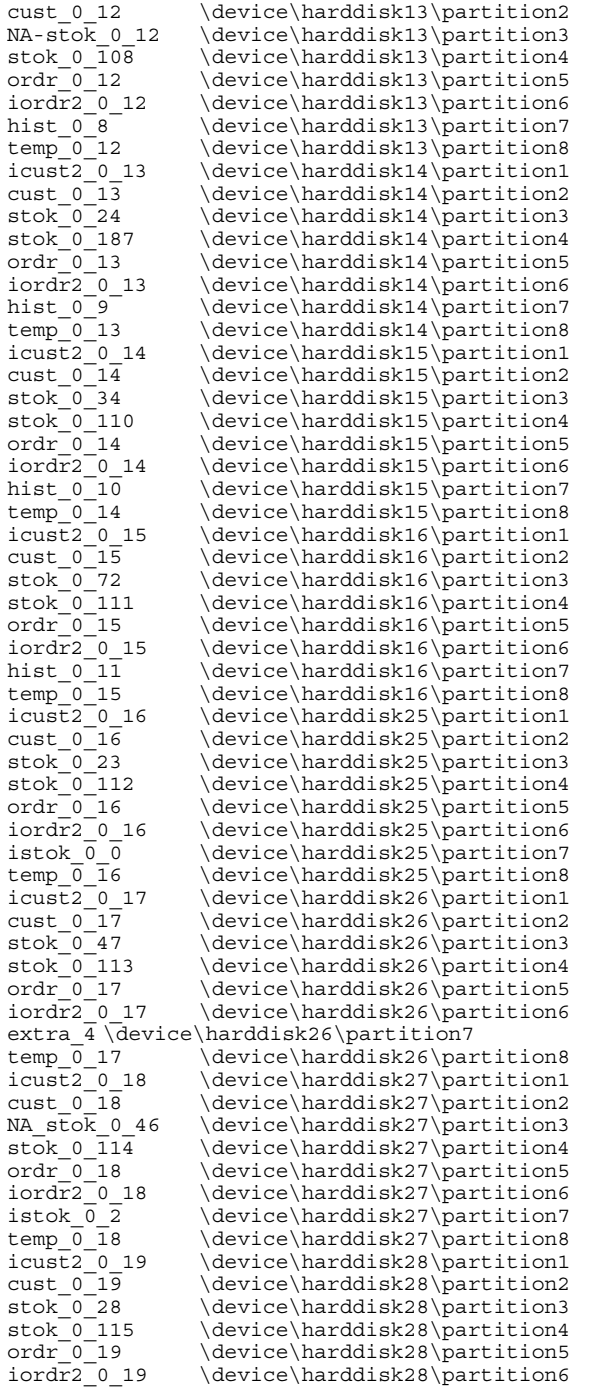

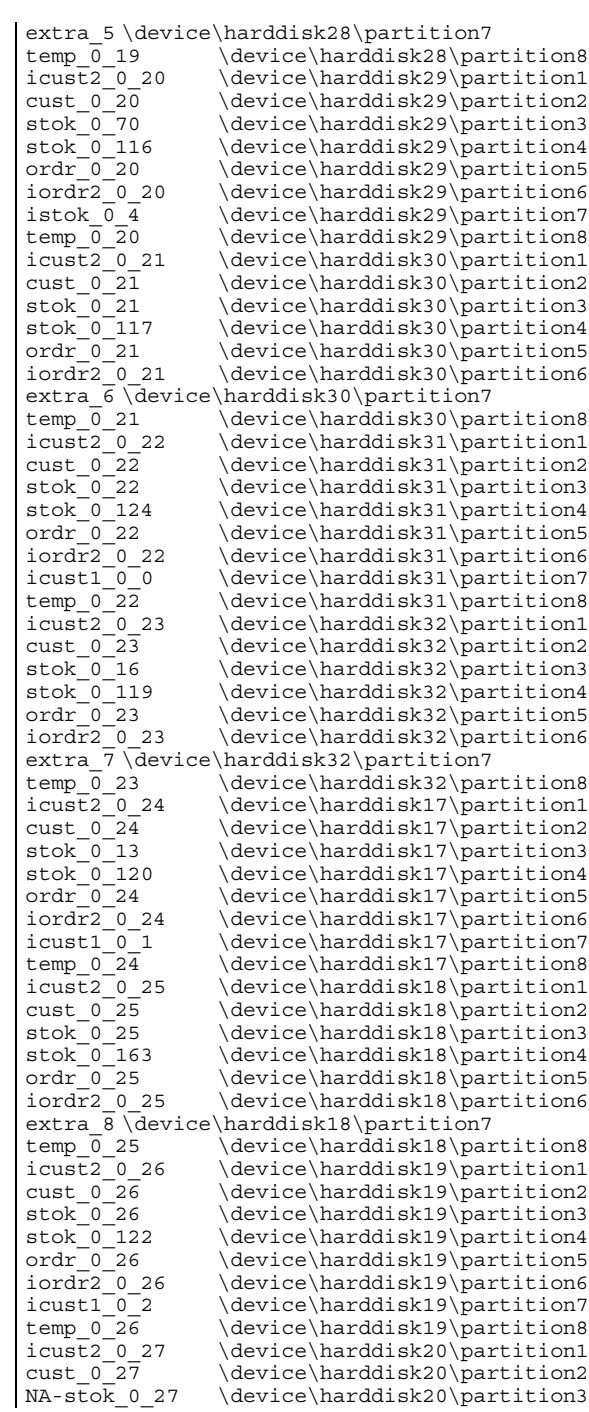

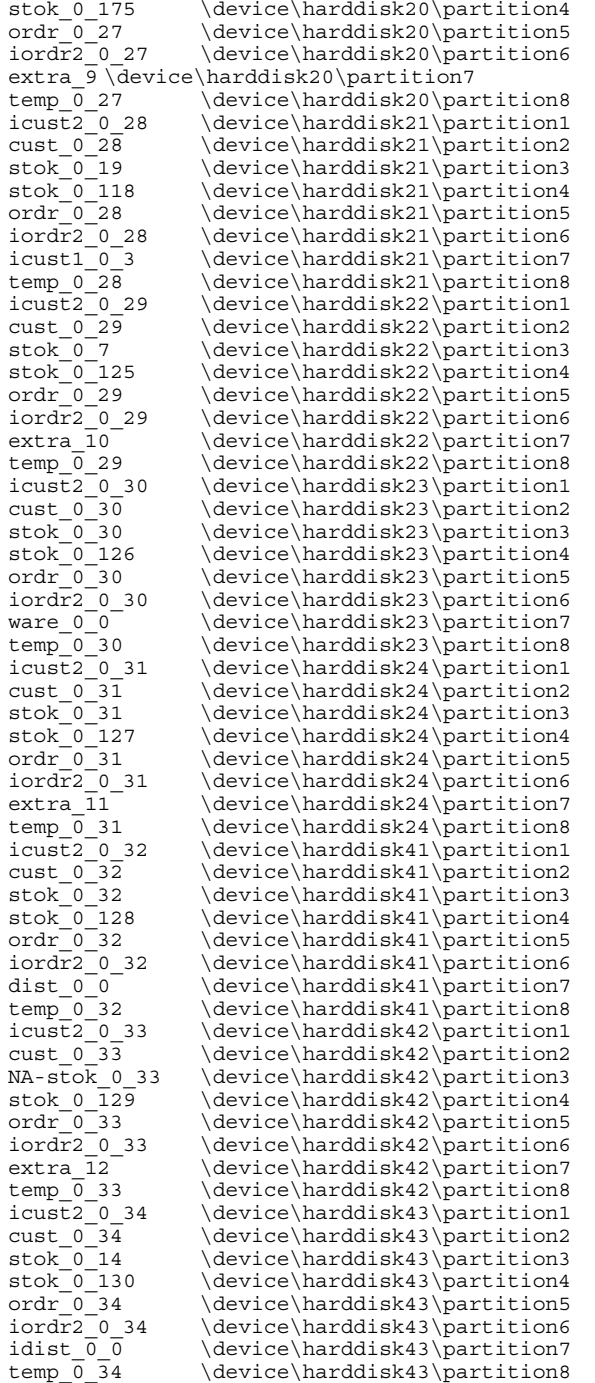

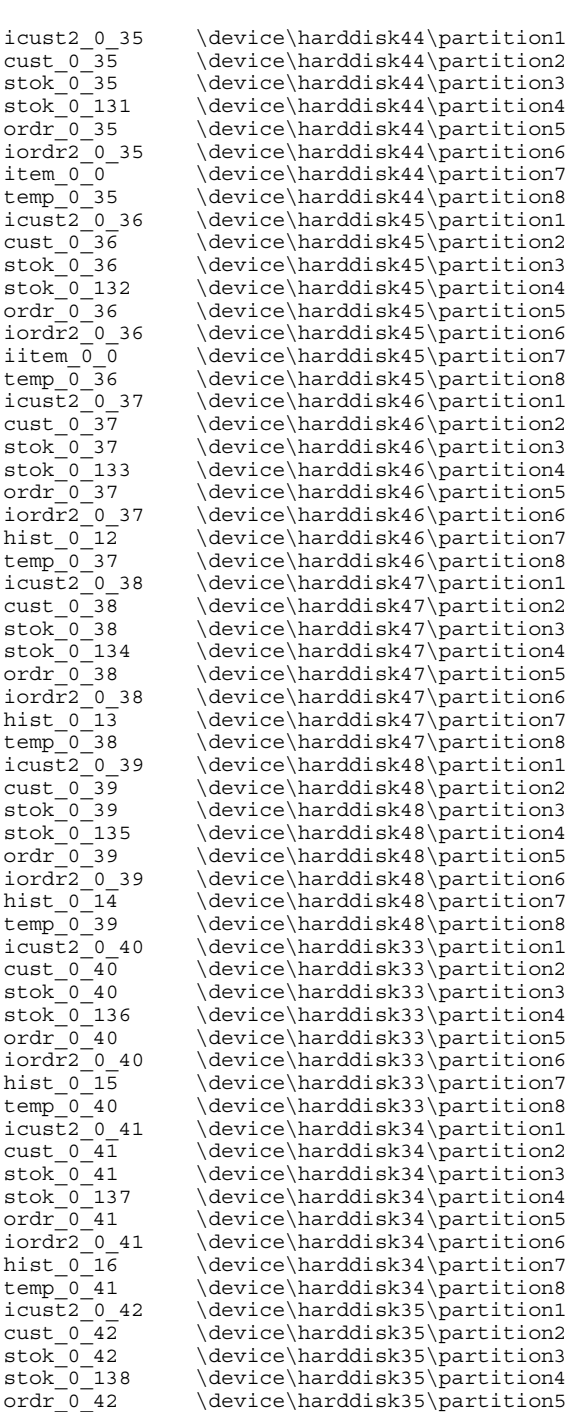

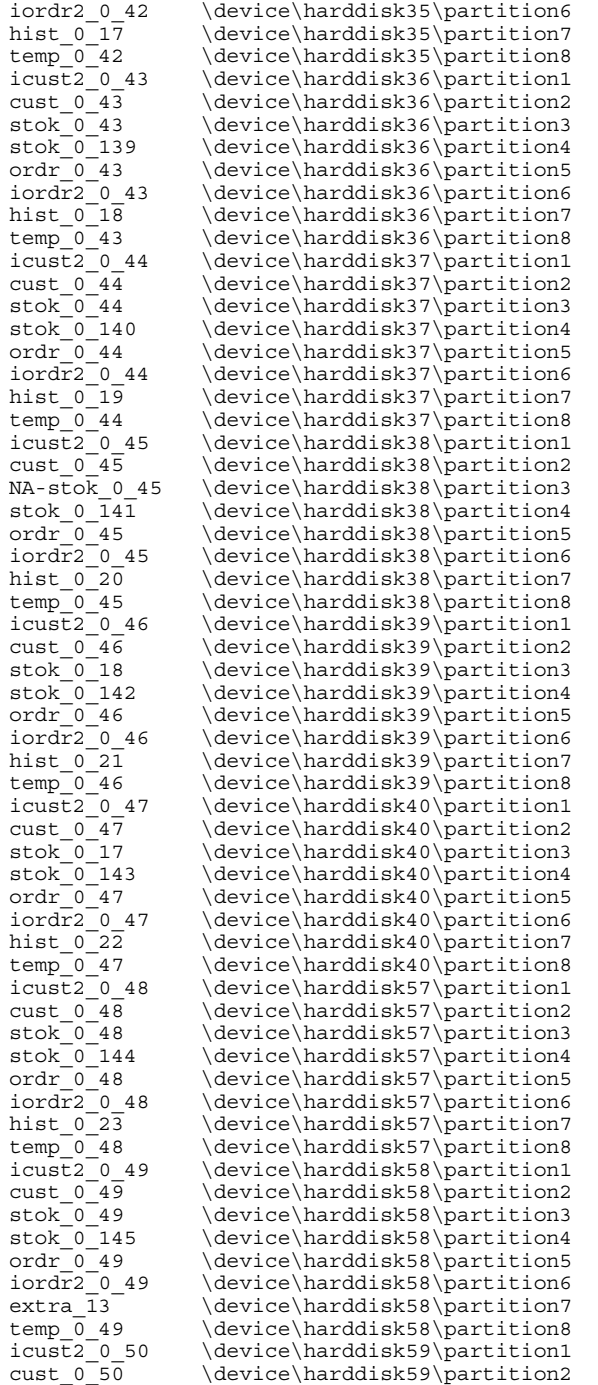

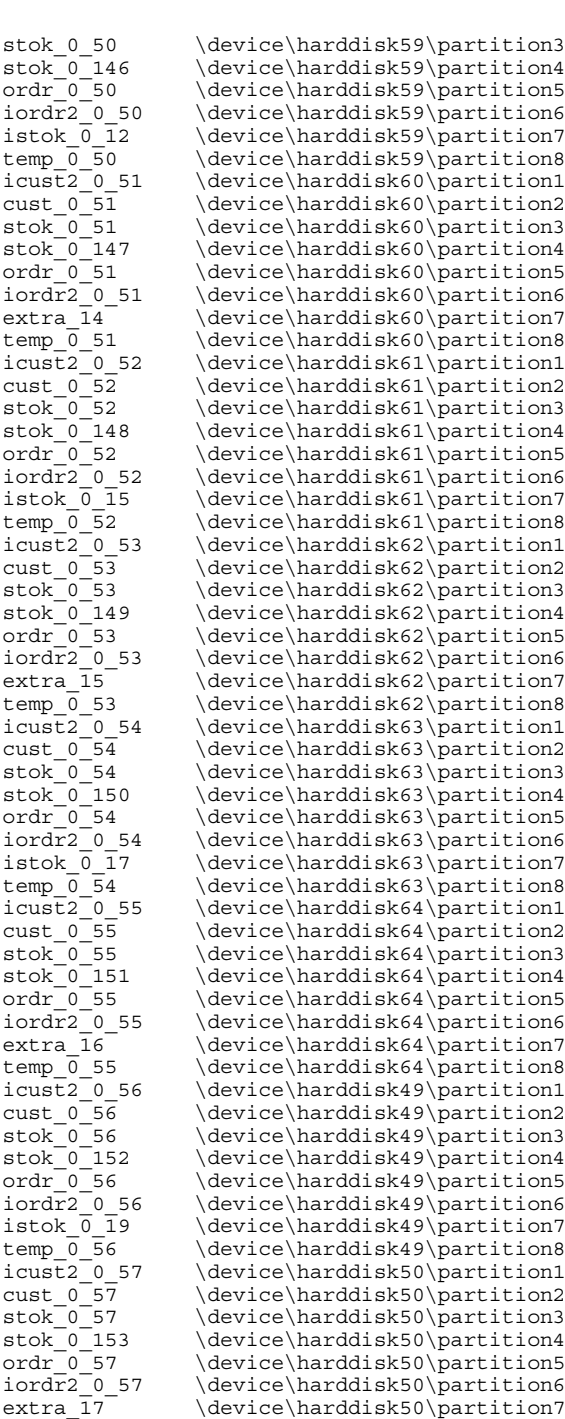

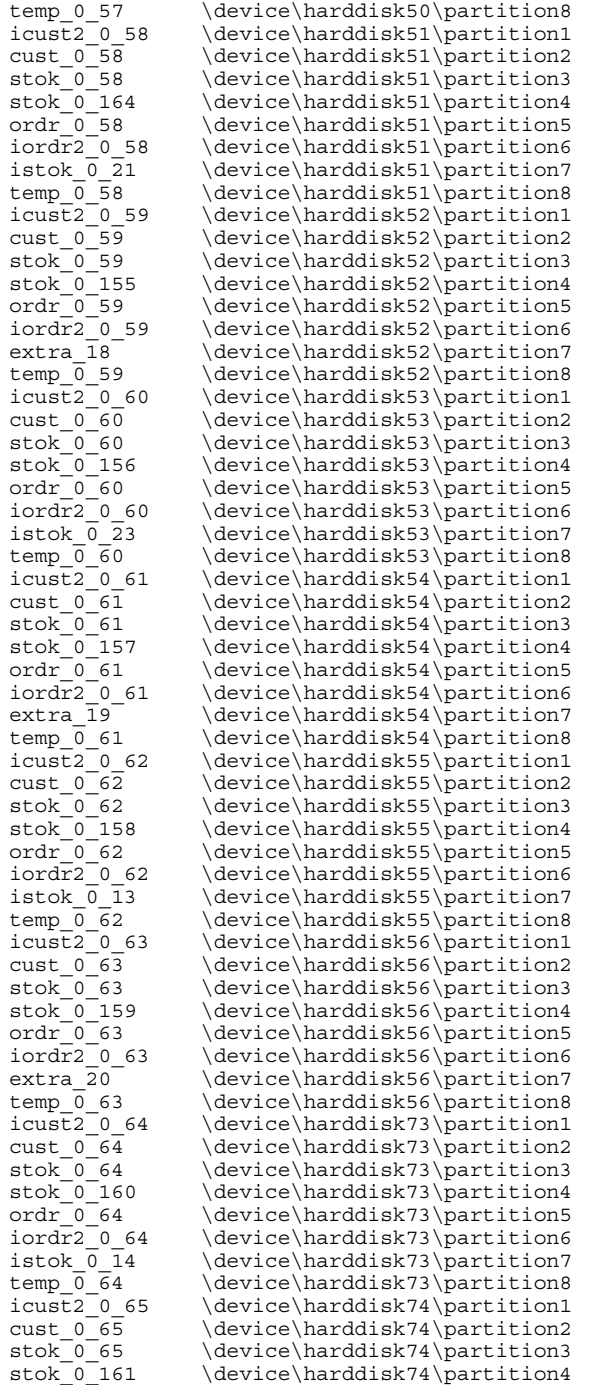

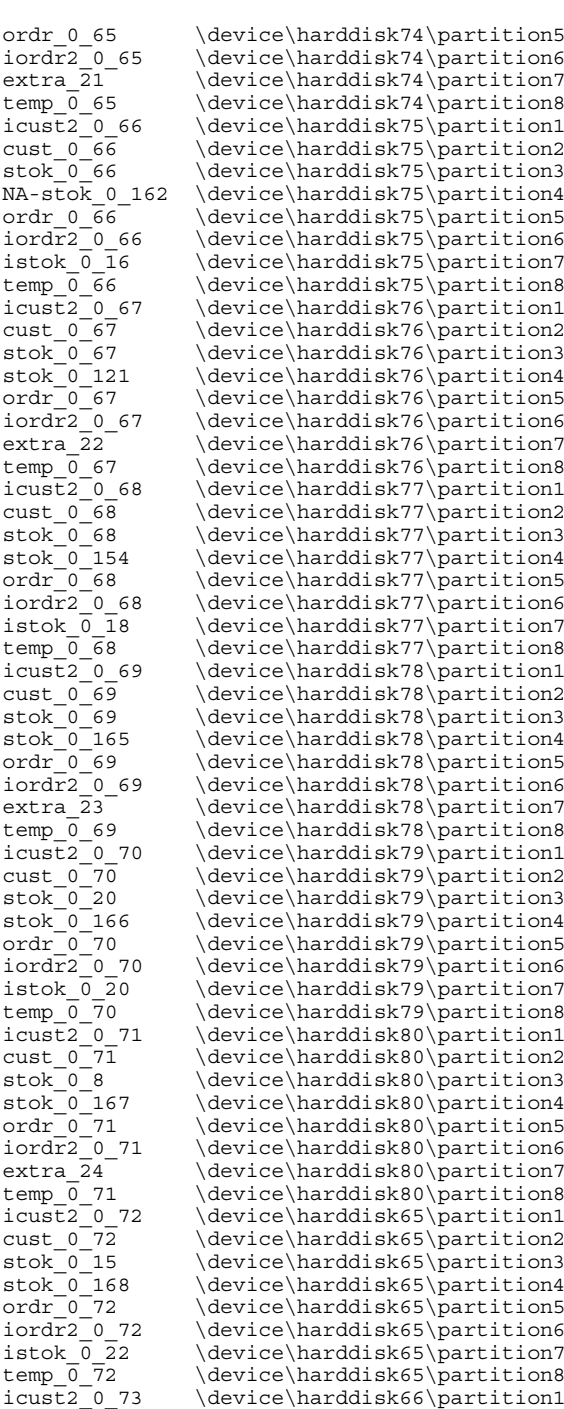

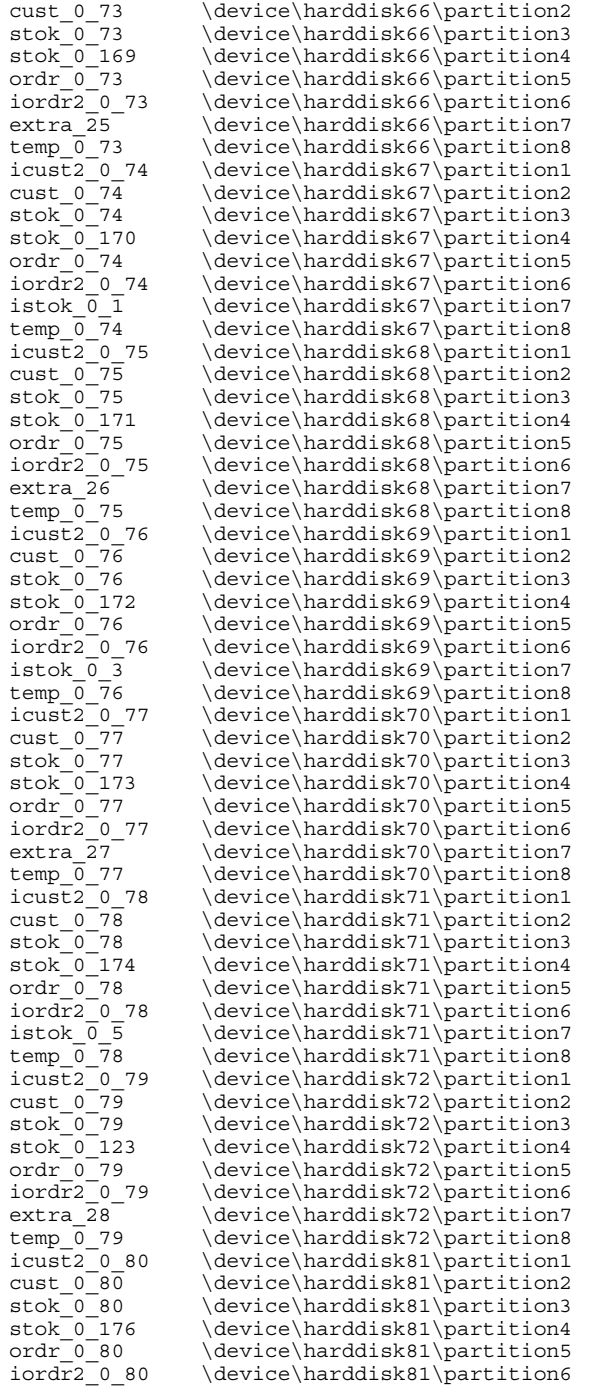

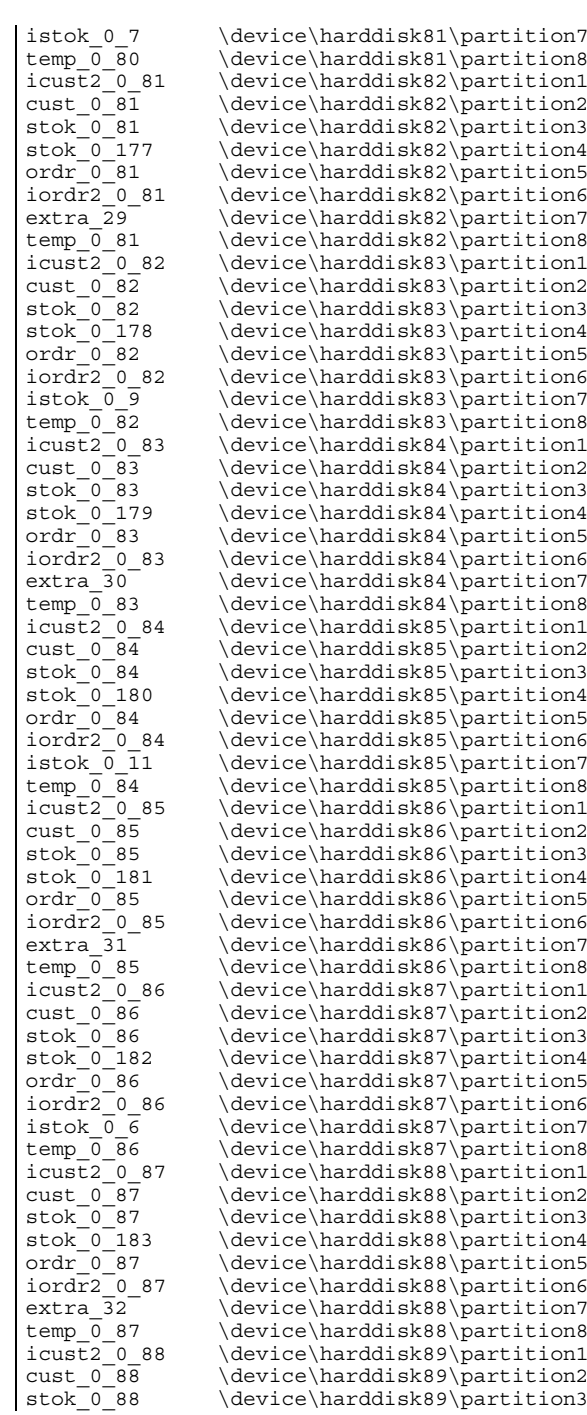

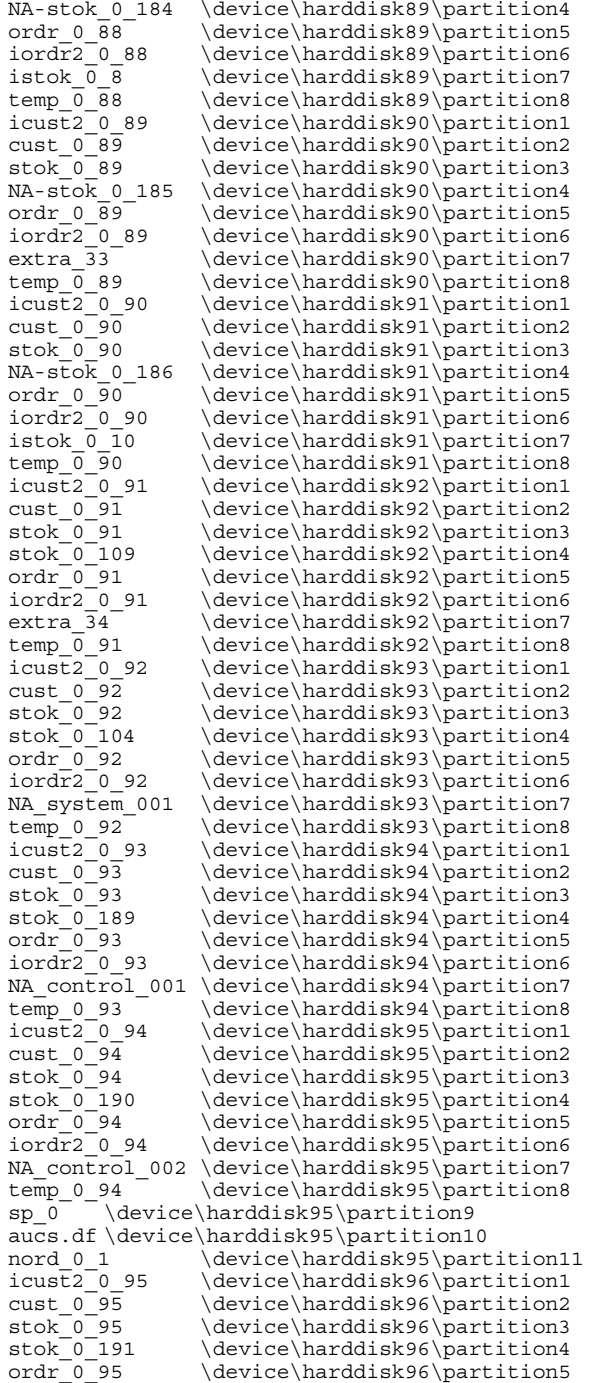

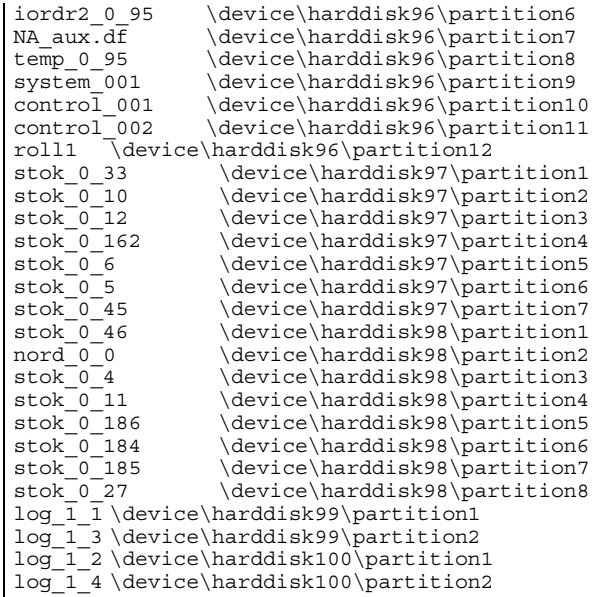

### **DDVIEW.SH**

#!/bin/sh

\$tpcc\_sqlplus \$tpcc\_sqlplus\_args << ! \$tpcc\_internal\_connect

spool ddview.log

#### REM

REM In an ade/nde view we might need to run standard.sql and dbmsstdx manually REM catalog and catproc suppose to take care of it REM

@\$ORACLE\_HOME/plsql/admin/standard @\$ORACLE\_HOME/rdbms/admin/dbmsstdx

@\$ORACLE\_HOME/rdbms/admin/catalog @\$ORACLE\_HOME/rdbms/admin/catproc

REM REM In an ade/nde view we might need to run pupbld manually REM catalog and catproc suppose to take care of it REM

connect system/manager REM @\$ORACLE\_HOME/sqlplus/admin/pupbld

REM

REM Oracle REM

REM if test \$NUMBER ORACLE NODE -qt 1 REM then

REM @\$ORACLE HOME/rdbms/admin/catparr

REM fi

spool off !

#sh \$tpcc\_scripts/queue.sh

### **DML.SQL**

REM==================================================================+ REM Copyright (c) 1996 Oracle Corp, Redwood Shores, CA REM CORP OF SYSTEMS PERFORMANCE GROUP REM OPEN SYSTEMS PERFORMANCE GROUP | All Rights Reserved REM==================================================================+ REM FILENAME REM dml.sql REM DESCRIPTION REM Disable table locks for TPC-C tables. REM USAGE REM sqlplus tpcc/tpcc dml.sql REM=================================================================== # connect tpcc/tpcc; set echo on; alter table ware disable table lock; alter table dist disable table lock; alter table cust disable table lock; alter table hist disable table lock; alter table item disable table lock; alter table stok disable table lock; alter table ordr disable table lock; alter table nord disable table lock; alter table ordl disable table lock; set echo off; connect \$oracle\_dba/\$oracle\_dba\_password; **DRIVER.SH** #!/bin/sh . ./stepenv.sh if expr  $$$   $\neq$   $\leq$  1 > /dev/null; then echo "\$0 <starting stepname> <optional: only>"

echo "\$0 buildcreate - to build the database creation scripts" echo "\$0 create - to create the database (after buildcreate)" echo "\$0 steps - to list individual steps" exit 1 fi if  $expr$   $x$1 = xsteps$  >  $dev/null;$  then echo stepnames are from creation scripts: \$tpcc\_create\_steps echo echo or running steps: \$tpcc\_steps echo "use the 'only' option to only do that step (otherwise all steps after will also be executed.)" echo " (e.g. \$0 listfiles only)" echo "use the 'through' option to do <sup>a</sup> sequence of steps (inclusively.)" echo " (e.g. \$0 shutdowndb through startupdb-p\_build)" exit 1 fi startstep=\$1 controlcmd=\$2 endstep=\$3 # Aliases for special steps if test \$startstep <sup>=</sup> buildcreate; then startstep=`echo \$tpcc create steps | cut -d' ' -f1` fi if test \$startstep <sup>=</sup> create; then startstep=`echo \$tpcc\_steps | cut -d' ' -f1` fi if test "x\$controlcmd" =  $x$ ; then endstep= # Since endstep is null it won't match any other steps, so we keep going. elif test "x\$controlcmd" <sup>=</sup> xonly; then controlcmd=only # this is allowed elif test "x\$controlcmd" <sup>=</sup> xthrough; then actualstep=f for step in \$tpcc\_create\_steps \$tpcc\_steps ; do if test "x\$step" <sup>=</sup> "x\$endstep"; then actualstep=t fi done if test  $$actualstep = f; then$ echo "Invalid step \$endstep. Use \$0 steps to show steps." exit 1 fi else echo "Invalid syntax. Use \$0 by itself for help." exit 1 fi echo Starting from step: \$startstep dostep=f for step in \$tpcc create steps \$tpcc steps ; do if expr  $\frac{1}{1}$  step =  $\frac{1}{1}$  startstep >  $\frac{1}{\text{dev}}$  null; then dostep=t fi

echo OR use:

if expr  $\dagger$ dostep = t > /dev/null; then echo \$step cd \$tpcc\_bench \$tpcc scripts/`echo \$step | cut -d- -f1`.sh `echo \$step | sed -e's/- $*5/-/$ ' | cut -d- -f2- | sed -e's/-/ /q' lasterror=\$? cd \$tpcc\_bench if test  $\overline{-n}$  "'find \$tpcc bench/scripts -name '\*.log''"; then mv -f \*.log `find \$tpcc\_bench/scripts -name '\*.log'` \$tpcc\_bench/log/  $e\overline{1}$ se mv -f \*.log \$tpcc\_bench/log/ fi if expr \$lasterror != <sup>0</sup> <sup>&</sup>gt; /dev/null; then if expr \$lasterror != <sup>99</sup> <sup>&</sup>gt; /dev/null; then echo Step \$step failed. Stopping driver. exit 1 else echo Step \$step has completed and requested stop. Stopping driver. exit 0 fi  $f \in \mathcal{F}$ if test "x\$controlcmd" <sup>=</sup> xonly; then exit 0 fi if test "x\$endstep" <sup>=</sup> "x\$step"; then echo The driver reached the last desired step. Stopping driver.  $ext{ } 0$ fi fi done if expr  $\dagger$ dostep = f > /dev/null; then echo No such step: \$1 fi

### **ESTSIZE.SH**

```
#!/bin/sh
# round down closest k or m from number of kilobytes.
# fairly small, doesn't really matter
amount=$1
if $tpcc isneg `$tpcc bcexpr $amount - 10000`; then
  echo \sqrt{5}amount K
  exit 0;
fi.
# convert to megs, then trunc to nearest 100
amount=`$tpcc bcexpr \( $amount + 1023 \) / 1024`
amount='Spec^- bcexpr \ ( $amount + 9 ) / 10amount=`$tpcc<sup>_</sup>bcexpr $amount \* 10`
echo \frac{2}{3}{amount}M
exit 0;
```
# **EVENLOAD.SH**

```
#!/bin/sh
#evenly load using tpcc load, following parameters:
#$1 name of the table to load- this is used to choose where to log.
#$2 the number of things to load
#$3 the starting flag (usually b or j)
#$4 the ending flag (usually e or k)
#$5 the flag to load (h for history , c for cust, S for stock, etc.
#$6 if true, add dummy (only used for -o so far.)
#$7 the command to be used, if not $tpcc_load
command=$7
if test -z "$command"; then
command='$tpcc_load'
fi
tablename=$1
# write out to file to load later
if expr "x$tpcc rac load" = "xt" > /dev/null ; then
 loadout=$tpcc_genscripts_dir/load${tablename}_node${tpcc_rac_node}.sh
else
 loadout=$tpcc_genscripts_dir/load${tablename}.sh
fi
rm -f ${loadout}
echo \#created automatically by $0 `date` > $loadout
echo "rm -f load${tablename}*.log" >> $loadout
echo 'cd $tpcc bench' >> $loadout
numloaders=`$tpcc bcexpr 2 \* $tpcc cpu`
if expr "x$tpcc rac load" = "xt" > /dev/null ; then
numloaders=`$tpcc_bcexpr $tpcc_np \* $tpcc_cpu \* 2`
fi
if expr $numloaders \> $2 > /dev/null; then
 numloaders=$2
fi
 numloaders=`$tpcc bcexpr $tpcc np \* $tpcc cpu \* 2`
echo "allprocs=" >> $loadout
curstuff=1
stuffextra=`expr $2 \% $numloaders`
stuffinc=`expr $2 / $numloaders`
curloader=0
if expr "x$tpcc rac load" = "xt" > /dev/null ; then
 warepernode=`$tpcc_bcexpr $2 / $tpcc_np`
 procpernode=`$tpcc_bcexpr $tpcc_cpu \* 2`
  curstuff=`$tpcc_bcexpr $warepernode \* \( $tpcc_rac_node - 1 \) + 1`
  stuffinc=`expr $warepernode / $procpernode`
  stuffextra=`expr $warepernode \% $procpernode`
  curloader=`$tpcc bcexpr $procpernode \overline{\ } \( $tpcc rac node - 1 \) + 1`
  endloader=`$tpcc_bcexpr $procpernode \* $tpcc rac_node + 1`
  while expr $curloader \< $endloader > /dev/null ; do
   newstuff=`expr $curstuff + $stuffinc + \( $stuffextra / $procpernode
```
 $\setminus$ )  $\sim$ 

```
if expr x$6 = xt > /dev/null; thenif expr $tpcc os = unix > /dev/null; then
        adddummy=\frac{1}{5}tpcc disks location}dummy${curloader}.dat
      else
        # is this what we actually want to do? check nt stuff
        adddummy=\\\\\\.\\\\dummy${curloader}.dat
      fi
    else
      adddummy=
    fi
    echo "$command -M $tpcc_scale -$5 $adddummy -$3 $curstuff -$4 `expr
$newstuff - 1` >> load${tablename}${curloader}.log 2>&1 &" >> $loadout
    echo 'allprocs="$allprocs ${!}"' >> $loadout
    curstuff=$newstuff
    stuffextra=`expr $stuffextra + 1`
    curloader=`expr 1 + $curloader`
  done
else
  while expr $curloader \< $numloaders > /dev/null; do
    newstuff=`expr $curstuff + $stuffinc + \( $stuffextra / $numloaders
\setminus)<sup>-</sup>
    if expr x\6 = xt > /dev/null; then
      if expr $tpcc os = unix > /dev/null; then
        adddummy=\frac{1}{5}tpcc disks location}dummy${curloader}.dat
      else
        # is this what we actually want to do? check nt stuff
        adddummy=\\\\\\.\\\\dummy${curloader}.dat
      fi
    else
      adddummy=
    fi
    echo "$command -M $tpcc_scale -$5 $adddummy -$3 $curstuff -$4 `expr
$newstuff - 1` >> load${tablename}${curloader}.log 2>&1 &" >> $loadout
    echo 'allprocs="$allprocs ${!}"' >> $loadout
    curstuff=$newstuff
    stuffextra=`expr $stuffextra + 1`
    curloader=`expr 1 + $curloader`
  done
fi
cat >> $loadout <<!
error=0
for curproc in \$allprocs; do
  wait \$curproc
  error=\simeq \ \ + \$error\
done
exit \text{Perp} \!
exit 0
                              EXTENT.SQL
```
REM Copyright (c) 1994 Oracle Corp, Belmont, CA

REM OPEN SYSTEMS PERFORMANCE GROUP<br>
all pights Peserved All Rights Reserved REM==================================================================+ REM FILENAME REM extent.sql REM DESCRIPTION REM List all extents in all the TPCC tablespaces. REM REM Usage: sqlplus 'sys/change\_on\_install as sysdba' @extent REM==================================================================\*/ set space 2 set pagesize 2000 set echo off set termout off set verify off set feedback off spool extent.rpt select substr(e.tablespace name, 1,8) tspace, substr(seqment name,  $1,11$ ) seqment, substr(seqment type, 1,15) type, substr(extent  $id,1,5$ ) eid, substr(file  $id,1,5$ ) fid, blocks, blocks \* t.block size / 1048576 size  $MB$ from dba extents e, dba tablespaces t where  $\overline{\text{own}}$  = 'TPCC' AND (seqment type = 'INDEX' OR segment type = 'INDEX PARTITION'  $OR$  segment type = 'CLUSTER' OR segment type = 'TABLE' OR segment type = 'TABLE PARTITION') AND e.tablespace name <> 'SYSTEM' AND e.tablespace  $name = t.tablespace$  name order by e.tablespace name, seqment name, extent id, file id; select substr(e.tablespace name, 1,8) tspace, substr(segment name,  $1,11$ ) segment, sum(blocks) tot blk, sum(blocks) \* t.block size / 1048576 size MB from  $dba$  extents e, dba tablespaces t where  $\overline{\text{own}}$  = 'TPCC' AND (seqment type = 'INDEX' OR segment\_type <sup>=</sup> 'INDEX PARTITION' OR segment\_type <sup>=</sup> 'CLUSTER' OR segment\_type <sup>=</sup> 'TABLE' OR segment\_type <sup>=</sup> 'TABLE PARTITION') AND e.tablespace name <> 'SYSTEM' AND e.tablespace  $name = t.tablespace$  name group by e.tablespace name, segment name, t.block size order by e.tablespace name, segment name;

#### **EXTRACTCOLS.SH**

#### #!/bin/sh

```
extractcols(){
 table=$1
 tablecols=`tp $table cols`
```
spool off;

```
lines=`echo "$tablecols" | sed -e's/^ *//' | cut -d'-' -f1 |\
  sed -e's/\(.*\)/"\1", /<sup>i</sup> | tr -s '\n' ''
echo "tablecols['${table}'] = [$lines" | sed -e's/, $/];/'
```

```
defaultcols(){
 table=$1
 tableinds=`tp $table indices`
```
}

indarr=`echo "\$tableinds" | sed -e's/\( $[0-9]$ [0-9]\*\)/\1,/q'` echo "tableinds[' $\frac{1}{5}$ {table}'] = [\$indarr];" | sed -e's/-//q' | sed <sup>e</sup>'s/,]/]/' | sed -e's/\[no\]/[]/g' } . ../stepenv.sh . \$tpcc\_scripts/tabledata.sh

for table in \$tpcc\_table\_list; do extractcols \$table done

for table in \$tpcc\_table\_list \$tpcc\_index\_list; do defaultcols \$table

# **FREEEXT.SQL**

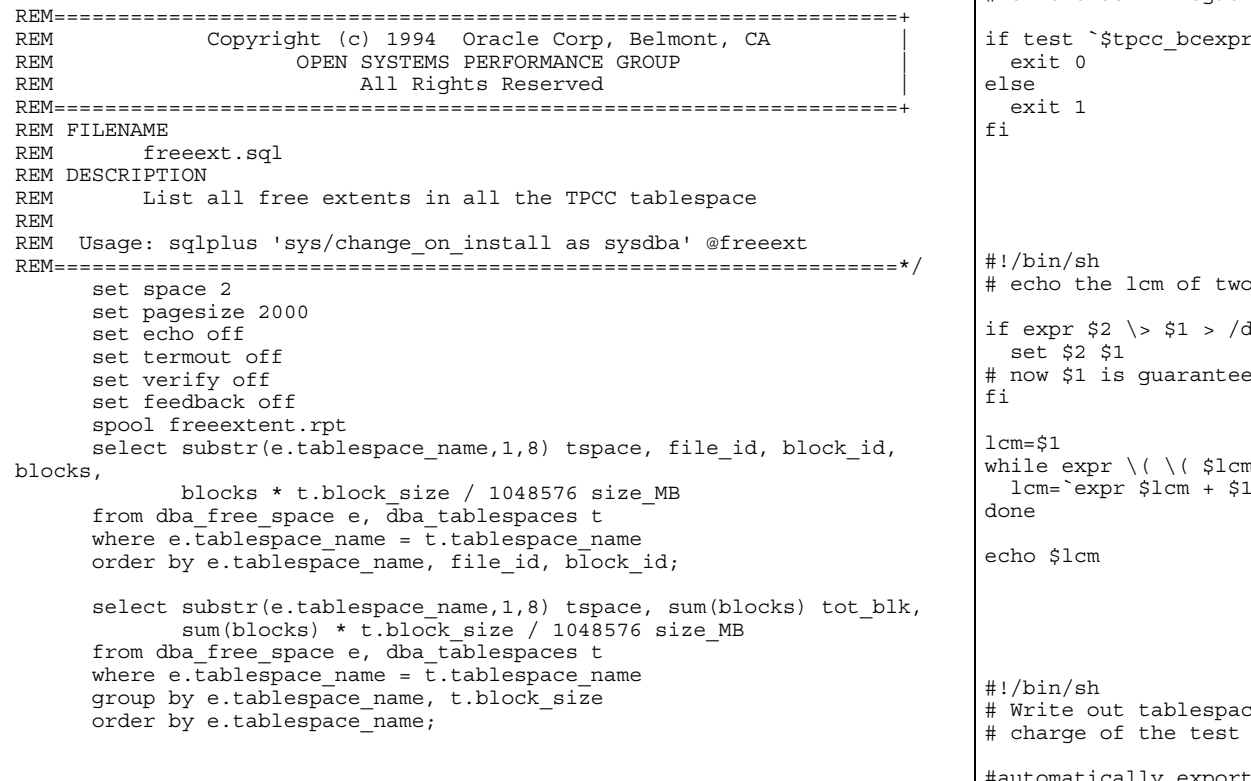

### **FROMKILOBYTES.SH**

#!/bin/sh # round up to k, m, g, <sup>t</sup> from number of kilobytes.

amount=\$1 if \$tpcc isneg `\$tpcc bcexpr \$amount - 1024`; then echo  $\sqrt[5]{\pi}$ amount $K$ exit 0; fi; amount=`\$tpcc bcexpr \( \$amount + 1023 \) / 1024` if \$tpcc\_isneg `\$tpcc\_bcexpr \$amount - <sup>1024</sup>`; then echo \${amount}M exit 0; fi; amount=`\$tpcc bcexpr \( \$amount + 1023 \) / 1024` echo  $\frac{1}{2}$ {amount  $\overline{G}$ 

### **ISNEG.SH**

#!/bin/sh # exit true if negative, else false

 $"$ \$\*" | cut -b1` = -; then

### **ICM.SH**

numbers  $lev/null; then$ ed to be bigger

 $\frac{1}{2} \$   $\frac{1}{2} \$  + \( \$lcm % \$2 \) \) \> 0 > /dev/null; do lcm=`expr \$lcm <sup>+</sup> \$1`

# **LISTFILES.SH**

e files to files.dat so the person in can relink them.

automatically export set -a tpcc\_listfiles=t

rm -f \$tpcc\_bench/files.dat cd \$tpcc\_bench

```
echo "#generated automatically by files.dat `date`" >>
$tpcc_bench/files.dat
$tpcc_scripts/runscript.sh createts
cat >> $tpcc bench/files.dat <<!
${tpcc_disks_location}aux.df $tpcc_sysaux_size
${tpcc_disks_location}control_001 25M
${tpcc_disks_location}control_002 25M
${tpcc_disks_location}sp_0 $tpcc_statspack_size
!
i=1while test $i -le $tpcc_np; do
```

```
cat >> $tpcc bench/files.dat <<!
${tpcc_disks_location}log_${i}_1 $tpcc_logfile_size
${tpcc_disks_location}log_${i}_2 $tpcc_logfile_size
!
 i= expr $i + 1;
```

```
done
```

```
i=1while test $i -le $tpcc_np; do
  cat >> $tpcc bench/files.dat <<!
${tpcc_disks_location}system_${i} $tpcc_system_size
!
  i= expr $i + 1;
done
i=1
```

```
while test $i -le $tpcc_np; do
  cat >> $tpcc bench/files.dat <<!
${tpcc disks location}roll${i} $tpcc undo size
!
  i=`expr Si + 1`;
```

```
done
```

```
tpcc_listfiles=f
#automatic export off
set +a
```
echo List of files written to \$tpcc\_bench/files.dat. Stopping driver.

exit 99

# **LOADCUST.SH**

#created automatically by /home/roagrawa/unisys/24000wh/scripts/evenload.sh Mon Aug <sup>4</sup> 16:13:46 PDT 2003 rm -f loadcust\*.log cd \$tpcc\_bench allprocs= \$tpcc load -M 24000 -c -b 1 -e 2000 >> loadcust0.log  $2>81$  & allprocs="\$allprocs \${!}" \$tpcc\_load -M <sup>24000</sup> -c -b <sup>2001</sup> -e <sup>4000</sup> >> loadcust1.log 2>&1 & allprocs="\$allprocs \${!}" \$tpcc load -M 24000 -c -b 4001 -e 6000 >> loadcust2.log 2>&1 & allprocs="\$allprocs \${!}" \$tpcc\_load -M <sup>24000</sup> -c -b <sup>6001</sup> -e <sup>8000</sup> >> loadcust3.log 2>&1 &

```
allprocs="$allprocs ${!}"
$tpcc load -M 24000 -c -b 8001 -e 10000 >> loadcust4.log 2>&1 &
allprocs="$allprocs ${!}"
$tpcc_load -M 24000 -c -b 10001 -e 12000 >> loadcust5.log 2>&1 &
allprocs="$allprocs ${!}"
$tpcc_load -M 24000 -c -b 12001 -e 14000 >> loadcust6.log 2>&1 &
allprocs="$allprocs ${!}"
$tpcc_load -M 24000 -c -b 14001 -e 16000 >> loadcust7.log 2>&1 &
allprocs="$allprocs ${!}"
$tpcc_load -M 24000 -c -b 16001 -e 18000 >> loadcust8.log 2>&1 &
allprocs="$allprocs ${!}"
$tpcc load -M 24000 -c -b 18001 -e 20000 >> loadcust9.log 2>&1 &
allprocs="$allprocs ${!}"
$tpcc load -M 24000 -c -b 20001 -e 22000 >> loadcust10.log 2>&1 &
allprocs="$allprocs ${!}"
$tpcc load -M 24000 -c -b 22001 -e 24000 >> loadcust11.log 2>&1 &
allprocs="$allprocs ${!}"
error=0
for curproc in $allprocs; do
wait $curproc
 error=`expr $? + $error`
done
exit `expr $error != 0`
```
# **LOADDIST.SH**

cd \$tpcc\_bench \$tpcc\_load -M \$tpcc\_scale -d <sup>&</sup>gt; loaddist.log 2>&1

# **LOADFIXORDRORDL.SH**

#created automatically by /home/roagrawa/unisys/24000wh/scripts/evenload.sh Mon Aug <sup>4</sup> 16:13:49 PDT 2003 rm -f loadfixordrordl\*.log cd \$tpcc\_bench allprocs= \$tpcc\_updateordrordl -M <sup>24000</sup> -o -b <sup>389</sup> -e <sup>2000</sup> >> loadfixordrordl0\_b.log  $2 > 21$  & allprocs="\$allprocs \${!}" \$tpcc\_updateordrordl -M <sup>24000</sup> -o -b <sup>2371</sup> -e <sup>4000</sup> >> loadfixordrordl1\_b.log 2>&1 & allprocs="\$allprocs \${!}" \$tpcc\_updateordrordl -M <sup>24000</sup> -o -b <sup>4371</sup> -e <sup>6000</sup> >> loadfixordrordl2\_b.log 2>&1 & allprocs="\$allprocs \${!}" \$tpcc updateordrordl  $-M$  24000 -o -b 6371 -e 8000 >> loadfixordrordl3\_b.log 2>&1 & allprocs="\$allprocs \${!}" \$tpcc updateordrordl  $-M$  24000 -o -b 8371 -e 10000 >> loadfixordrordl4\_b.log 2>&1 & allprocs="\$allprocs \${!}" \$tpcc\_updateordrordl -M <sup>24000</sup> -o -b <sup>10356</sup> -e <sup>12000</sup> >> loadfixordrordl5\_b.log 2>&1 & allprocs="\$allprocs \${!}" \$tpcc\_updateordrordl -M <sup>24000</sup> -o -b <sup>12356</sup> -e <sup>14000</sup> >> loadfixordrordl6\_b.log 2>&1 &

allprocs="\$allprocs \${!}" \$tpcc updateordrordl  $-M$  24000 -o -b 14356 -e 16000 >> loadfixordrordl7\_b.log 2>&1 & allprocs="\$allprocs \${!}" \$tpcc updateordrordl -M 24000 -o -b 16356 -e 18000 >> loadfixordrordl8\_b.log 2>&1 & allprocs="\$allprocs \${!}"  $$tpcc$  updateordrordl  $-M$  24000 -o -b 18356 -e 20000 >> loadfixordrordl9\_b.log 2>&1 & allprocs="\$allprocs \${!}" \$tpcc\_updateordrordl -M <sup>24000</sup> -o -b <sup>20356</sup> -e <sup>22000</sup> >> loadfixordrordl10\_b.log 2>&1 & allprocs="\$allprocs \${!}"  $$tpcc$  updateordrordl  $-M$  24000 -o -b 22356 -e 24000 >> loadfixordrordl11\_b.log 2>&1 & allprocs="\$allprocs \${!}" error=0 for curproc in \$allprocs; do wait \$curproc error=`expr \$? <sup>+</sup> \$error` done exit `expr \$error != <sup>0</sup>`

### **LOADHIST.SH**

#created automatically by /home/roagrawa/unisys/24000wh/scripts/evenload.sh Mon Aug <sup>4</sup> 16:13:41 PDT 2003 rm -f loadhist\*.log cd \$tpcc\_bench allprocs= \$tpcc load -M 24000 -h -b 1 -e 2000 >> loadhist0.log 2>&1 & allprocs="\$allprocs \${!}" \$tpcc\_load -M <sup>24000</sup> -h -b <sup>2001</sup> -e <sup>4000</sup> >> loadhist1.log 2>&1 & allprocs="\$allprocs \${!}" \$tpcc\_load -M <sup>24000</sup> -h -b <sup>4001</sup> -e <sup>6000</sup> >> loadhist2.log 2>&1 & allprocs="\$allprocs \${!}" \$tpcc load -M 24000 -h -b 6001 -e 8000 >> loadhist3.log 2>&1 & allprocs="\$allprocs \${!}" \$tpcc\_load -M <sup>24000</sup> -h -b <sup>8001</sup> -e <sup>10000</sup> >> loadhist4.log 2>&1 & allprocs="\$allprocs \${!}" \$tpcc load -M 24000 -h -b 10001 -e 12000 >> loadhist5.log  $2>81$  & allprocs="\$allprocs \${!}" \$tpcc\_load -M <sup>24000</sup> -h -b <sup>12001</sup> -e <sup>14000</sup> >> loadhist6.log 2>&1 & allprocs="\$allprocs \${!}" \$tpcc load -M 24000 -h -b 14001 -e 16000 >> loadhist7.log 2>&1 & allprocs="\$allprocs \${!}" \$tpcc\_load -M <sup>24000</sup> -h -b <sup>16001</sup> -e <sup>18000</sup> >> loadhist8.log 2>&1 & allprocs="\$allprocs \${!}"  $$tpcc$  load -M 24000 -h -b 18001 -e 20000 >> loadhist9.log 2>&1 & allprocs="\$allprocs \${!}" \$tpcc load -M 24000 -h -b 20001 -e 22000 >> loadhist10.log  $2>81$  & allprocs="\$allprocs \${!}" \$tpcc\_load -M <sup>24000</sup> -h -b <sup>22001</sup> -e <sup>24000</sup> >> loadhist11.log 2>&1 & allprocs="\$allprocs \${!}"  $error=0$ for curproc in \$allprocs; do wait \$curproc error=`expr \$? <sup>+</sup> \$error`

done exit `expr \$error != <sup>0</sup>`

# **LOADITEM.SH**

cd \$tpcc\_bench \$tpcc\_load -M \$tpcc\_scale -i <sup>&</sup>gt; loaditem.log 2>&1

### **LOADNORD.SH**

#created automatically by /home/roagrawa/unisys/24000wh/scripts/evenload.sh Mon Aug <sup>4</sup> 16:13:42 PDT 2003 rm -f loadnord\*.log cd \$tpcc\_bench allprocs= \$tpcc\_load -M <sup>24000</sup> -n -b <sup>1</sup> -e <sup>2000</sup> >> loadnord0.log 2>&1 & allprocs="\$allprocs \${!}"  $$tpcc$  load -M 24000 -n -b 2001 -e 4000 >> loadnord1.log 2>&1 & allprocs="\$allprocs \${!}" \$tpcc\_load -M <sup>24000</sup> -n -b <sup>4001</sup> -e <sup>6000</sup> >> loadnord2.log 2>&1 & allprocs="\$allprocs \${!}" \$tpcc\_load -M <sup>24000</sup> -n -b <sup>6001</sup> -e <sup>8000</sup> >> loadnord3.log 2>&1 & allprocs="\$allprocs \${!}"  $$tpcc$  load -M 24000 -n -b 8001 -e 10000 >> loadnord4.log 2>&1 & allprocs="\$allprocs \${!}" \$tpcc\_load -M <sup>24000</sup> -n -b <sup>10001</sup> -e <sup>12000</sup> >> loadnord5.log 2>&1 & allprocs="\$allprocs \${!}" \$tpcc\_load -M <sup>24000</sup> -n -b <sup>12001</sup> -e <sup>14000</sup> >> loadnord6.log 2>&1 & allprocs="\$allprocs \${!}" \$tpcc\_load -M <sup>24000</sup> -n -b <sup>14001</sup> -e <sup>16000</sup> >> loadnord7.log 2>&1 & allprocs="\$allprocs \${!}"  $$tpcc$  load -M 24000 -n -b 16001 -e 18000 >> loadnord8.log 2>&1 & allprocs="\$allprocs \${!}"  $$tpcc$  load -M 24000 -n -b 18001 -e 20000 >> loadnord9.log 2>&1 & allprocs="\$allprocs \${!}"  $$tpcc$  load -M 24000 -n -b 20001 -e 22000 >> loadnord10.log 2>&1 & allprocs="\$allprocs \${!}"  $\frac{1}{24000}$  -M  $\frac{1}{24000}$  -n -b 22001 -e 24000 >> loadnord11.log 2>&1 & allprocs="\$allprocs \${!}" error=0 for curproc in \$allprocs; do wait \$curproc error=`expr \$? <sup>+</sup> \$error` done exit `expr \$error != <sup>0</sup>`

### **LOADORDRORDL.SH**

#created automatically by /home/roagrawa/unisys/24000wh/scripts/evenload.sh Mon Aug <sup>4</sup> 16:13:44 PDT 2003 rm -f loadordrordl\*.log cd \$tpcc\_bench allprocs=

\$tpcc\_load -M 24000 -o \\.\dummy0.dat -b 1 -e 1500 >> loadordrordl0.log  $2 > 21$  & allprocs="\$allprocs \${!}" \$tpcc\_load -M <sup>24000</sup> -o \\.\dummy1.dat -b <sup>1501</sup> -e <sup>3000</sup> >> loadordrordl1.log  $2 > 21$  & allprocs="\$allprocs \${!}" \$tpcc\_load -M 24000 -o \\.\dummy2.dat -b 3001 -e 4500 >> loadordrordl2.log  $2>81$  & allprocs="\$allprocs \${!}" \$tpcc\_load -M <sup>24000</sup> -o \\.\dummy3.dat -b <sup>4501</sup> -e <sup>6000</sup> >> loadordrordl3.log  $2>81$  & allprocs="\$allprocs \${!}" \$tpcc\_load -M 24000 -o \\.\dummy4.dat -b 6001 -e 7500 >> loadordrordl4.log  $2 > 21$   $\overline{8}$ allprocs="\$allprocs \${!}" \$tpcc\_load -M 24000 -o \\.\dummy5.dat -b 7501 -e 9000 >> loadordrordl5.log  $2 > 21$   $\overline{8}$ allprocs="\$allprocs \${!}" \$tpcc load -M 24000 -o \\.\dummy6.dat -b 9001 -e 10500 >> loadordrordl6.log 2>&1 & allprocs="\$allprocs \${!}" \$tpcc load -M 24000 -o \\.\dummy7.dat -b 10501 -e 12000 >> loadordrordl7.log 2>&1 & allprocs="\$allprocs \${!}" \$tpcc load -M 24000 -o  $\lambda$  dummy8.dat -b 12001 -e 13500 >> loadordrordl8.log 2>&1 & allprocs="\$allprocs \${!}" \$tpcc load -M 24000 -o \\.\dummy9.dat -b 13501 -e 15000 >> loadordrordl9.log 2>&1 & allprocs="\$allprocs \${!}" \$tpcc load -M 24000 -o \\.\dummy10.dat -b 15001 -e 16500 >> loadordrordl10.log 2>&1 & allprocs="\$allprocs \${!}" \$tpcc load -M 24000 -o \\.\dummy11.dat -b 16501 -e 18000 >> loadordrordl11.log 2>&1 & allprocs="\$allprocs \${!}" \$tpcc load -M 24000 -o \\.\dummy12.dat -b 18001 -e 19500 >> loadordrordl12.log 2>&1 & allprocs="\$allprocs \${!}" \$tpcc load -M 24000 -o \\.\dummy13.dat -b 19501 -e 21000 >> loadordrordl13.log 2>&1 & allprocs="\$allprocs \${!}" \$tpcc load -M 24000 -o \\.\dummy14.dat -b 21001 -e 22500 >> loadordrordl14.log 2>&1 & allprocs="\$allprocs \${!}" \$tpcc load -M 24000 -o \\.\dummy15.dat -b 22501 -e 24000 >> loadordrordl15.log 2>&1 & allprocs="\$allprocs \${!}" error=0 for curproc in \$allprocs; do wait \$curproc error=`expr \$? <sup>+</sup> \$error` done exit `expr \$error != <sup>0</sup>` **LOADSTOK.SH** #created automatically by /home/roagrawa/unisys/24000wh/scripts/evenload.sh Mon Aug <sup>4</sup> 16:13:47 PDT 2003 rm -f loadstok\*.log cd \$tpcc\_bench allprocs= \$tpcc\_load -M <sup>24000</sup> -S -j <sup>1</sup> -k <sup>6250</sup> >> loadstok0.log 2>&1 & allprocs="\$allprocs \${!}" \$tpcc load -M 24000 -S  $-$ j 6251 -k 12500 >> loadstok1.log 2>&1 & allprocs="\$allprocs \${!}" \$tpcc\_load -M <sup>24000</sup> -S -j <sup>12501</sup> -k <sup>18750</sup> >> loadstok2.log 2>&1 & allprocs="\$allprocs \${!}" \$tpcc\_load -M <sup>24000</sup> -S -j <sup>18751</sup> -k <sup>25000</sup> >> loadstok3.log 2>&1 & allprocs="\$allprocs \${!}"  $$tpcc$  load -M 24000 -S -j 25001 -k 31250 >> loadstok4.log 2>&1 & allprocs="\$allprocs \${!}" \$tpcc\_load -M <sup>24000</sup> -S -j <sup>31251</sup> -k <sup>37500</sup> >> loadstok5.log 2>&1 & allprocs="\$allprocs \${!}" \$tpcc\_load -M <sup>24000</sup> -S -j <sup>37501</sup> -k <sup>43750</sup> >> loadstok6.log 2>&1 & allprocs="\$allprocs \${!}" \$tpcc\_load -M <sup>24000</sup> -S -j <sup>43751</sup> -k <sup>50000</sup> >> loadstok7.log 2>&1 & allprocs="\$allprocs \${!}" \$tpcc\_load -M <sup>24000</sup> -S -j <sup>50001</sup> -k <sup>56250</sup> >> loadstok8.log 2>&1 & allprocs="\$allprocs \${!}" \$tpcc\_load -M <sup>24000</sup> -S -j <sup>56251</sup> -k <sup>62500</sup> >> loadstok9.log 2>&1 & allprocs="\$allprocs \${!}" \$tpcc\_load -M <sup>24000</sup> -S -j <sup>62501</sup> -k <sup>68750</sup> >> loadstok10.log 2>&1 & allprocs="\$allprocs \${!}" \$tpcc\_load -M <sup>24000</sup> -S -j <sup>68751</sup> -k <sup>75000</sup> >> loadstok11.log 2>&1 & allprocs="\$allprocs \${!}" \$tpcc\_load -M 24000 -S  $-$ j 75001 -k 81250 >> loadstok12.log 2>&1 & allprocs="\$allprocs \${!}" \$tpcc\_load -M <sup>24000</sup> -S -j <sup>81251</sup> -k <sup>87500</sup> >> loadstok13.log 2>&1 & allprocs="\$allprocs \${!}" \$tpcc\_load -M <sup>24000</sup> -S -j <sup>87501</sup> -k <sup>93750</sup> >> loadstok14.log 2>&1 & allprocs="\$allprocs \${!}" \$tpcc\_load -M <sup>24000</sup> -S -j <sup>93751</sup> -k <sup>100000</sup> >> loadstok15.log 2>&1 & allprocs="\$allprocs \${!}" error=0 for curproc in \$allprocs; do wait \$curproc error=`expr \$? <sup>+</sup> \$error` done exit `expr \$error != <sup>0</sup>` **LOADWARE.SH** cd \$tpcc\_bench \$tpcc\_load -M \$tpcc\_scale -w <sup>&</sup>gt; loadware.log 2>&1

### **LOCALOPTIONS.SH**

#LOCAL OPTION FILE- You must fill these in # before the driver will work.

#oracle sid to use for the run ORACLE\_SID=tpcc

#folder location of the database files (or links to raw partitions) #tpcc disks location=/location/of/db/files

#FOR NT tpcc disks location= $\langle$ \\\.\\

#FOR RAC

#node id #tpcc\_rac\_id=1

# How many createts node\*.sh will be run in this node, started from tpcc\_rac\_id # eq. if tpcc rac id is 3 and tpcc rac createts count is 2

# createts node3.sh and createts node4.sh will be executed

#tpcc\_rac\_createts\_count=1

#locations of various files used in the generation scripts. #(you can usually leave these alone.) tpcc\_sql\_dir=\${tpcc\_bench}/scripts/sql tpcc\_log\_dir=\${tpcc\_bench}/log tpcc\_genscripts\_dir=\${tpcc\_bench}/scripts/generated

#Once you have filled all the options, comment #out or delete this line. #tpcc\_no\_options=t

### **NOTNEG.SH**

#!/bin/sh # echo the first and second params provided \$2 is greater than -1.

if expr  $$2 \ > -1 > /dev/null; then$ echo \$1 \$2 else echo fi

### **OPTIONS.SH**

tpcc\_os='nt' tpcc\_version='ttt' tpcc\_ldrive='96' tpcc\_scale='24000' tpcc\_np='1' tpcc\_cpu='16'

tpcc\_memsize='131072' tpcc\_runlen='25' tpcc\_compress='f' tpcc\_overflow='t' tpcc\_defbs='2' tpcc\_cust\_imp='cluster' tpcc\_cust\_size='calc' tpcc\_cust\_ext='calc' tpcc\_cust\_nf='calc' tpcc\_cust\_bs='auto' tpcc\_cust\_used='-1' tpcc\_cust\_free='0' tpcc\_cust\_trans='3' tpcc\_cust\_autospace='t' tpcc\_cust\_flg='43' tpcc\_cust\_fl='22' tpcc\_cust\_rsize='auto' tpcc\_cust\_hkey='auto'

tpcc\_dist\_imp='cluster' tpcc\_dist\_size='calc' tpcc\_dist\_ext='calc' tpcc\_dist\_nf='calc' tpcc\_dist\_bs='auto' tpcc\_dist\_used='-1' tpcc\_dist\_free='-1' tpcc\_dist\_trans='4' tpcc\_dist\_autospace='t' tpcc\_dist\_flg='43' tpcc\_dist\_fl='22' tpcc\_dist\_rsize='auto' tpcc\_dist\_hkey='auto' tpcc\_dist\_hash='auto' tpcc\_dist\_bpool='default' tpcc\_dist\_indices=2-1-

tpcc\_cust\_hash='auto' tpcc\_cust\_bpool='recycle' tpcc\_cust\_indices=3-2-1-

tpcc\_hist\_imp='table' tpcc\_hist\_size='1791' tpcc\_hist\_ext='calc' tpcc\_hist\_nf='calc' tpcc\_hist\_bs='auto' tpcc\_hist\_used='-1' tpcc\_hist\_free='5' tpcc\_hist\_trans='4' tpcc\_hist\_autospace='t' tpcc\_hist\_flg='43' tpcc\_hist\_fl='22' tpcc\_hist\_rsize='auto' tpcc\_hist\_hkey='auto' tpcc\_hist\_hash='auto' tpcc\_hist\_bpool='recycle' tpcc\_hist\_indices=no

tpcc\_item\_imp='cluster' tpcc\_item\_size='calc' tpcc\_item\_ext='calc' tpcc\_item\_nf='calc'

tpcc\_ordr\_hash='auto'

tpcc\_icust2\_free='1'

tpcc\_item\_free='0' tpcc\_item\_trans='3' tpcc\_item\_autospace='t' tpcc\_item\_flg='43' tpcc\_item\_fl='22' tpcc\_item\_rsize='auto' tpcc\_item\_hkey='auto' tpcc\_item\_hash='auto' tpcc\_item\_bpool='keep' tpcc\_item\_indices=1 tpcc\_nord\_imp='queue' tpcc\_nord\_size='178' tpcc\_nord\_ext='calc' tpcc\_nord\_nf='calc' tpcc\_nord\_bs='auto' tpcc\_nord\_used='-1' tpcc\_nord\_free='5' tpcc\_nord\_trans='4' tpcc\_nord\_autospace='t' tpcc\_nord\_flg='43' tpcc\_nord\_fl='22' tpcc\_nord\_rsize='auto' tpcc\_nord\_hkey='auto' tpcc\_nord\_hash='auto' tpcc\_nord\_bpool='default' tpcc\_nord\_indices=1-2-3 tpcc\_ordl\_imp='queue' tpcc\_ordl\_size='21775' tpcc\_ordl\_ext='calc' tpcc\_ordl\_nf='calc' tpcc\_ordl\_bs='16K' tpcc\_ordl\_used='-1' tpcc\_ordl\_free='5' tpcc\_ordl\_trans='4' tpcc\_ordl\_autospace='t' tpcc\_ordl\_flg='43'  $tpcc\bar{c}$ ordl $\bar{f}$ l='22' tpcc\_ordl\_rsize='auto' tpcc\_ordl\_hkey='auto' tpcc\_ordl\_hash='auto' tpcc\_ordl\_bpool='default' tpcc\_ordl\_indices=1-2-3-4 tpcc\_ordr\_imp='queue' tpcc\_ordr\_size='1206' tpcc\_ordr\_ext='calc' tpcc\_ordr\_nf='calc' tpcc\_ordr\_bs='16K' tpcc\_ordr\_used='-1' tpcc\_ordr\_free='5' tpcc\_ordr\_trans='4' tpcc\_ordr\_autospace='t' tpcc\_ordr\_flg='43' tpcc\_ordr\_fl='22' tpcc\_ordr\_rsize='auto' tpcc\_ordr\_hkey='auto'

tpcc\_item\_bs='auto' tpcc\_item\_used='-1'

> tpcc\_stok\_ext='calc' tpcc\_stok\_nf='calc' tpcc\_stok\_bs='auto' tpcc\_stok\_used='-1' tpcc\_stok\_free='0' tpcc\_stok\_trans='3' tpcc\_stok\_autospace='t' tpcc\_stok\_flg='43' tpcc\_stok\_fl='22' tpcc\_stok\_rsize='auto' tpcc\_stok\_hkey='auto' tpcc\_stok\_hash='auto' tpcc\_stok\_bpool='keep' tpcc\_stok\_indices=1-2 tpcc\_ware\_imp='cluster' tpcc\_ware\_size='calc' tpcc\_ware\_ext='calc' tpcc\_ware\_nf='calc' tpcc\_ware\_bs='auto' tpcc\_ware\_used='-1' tpcc\_ware\_free='-1' tpcc\_ware\_trans='2' tpcc\_ware\_autospace='t' tpcc\_ware\_flg='43' tpcc\_ware\_fl='22' tpcc\_ware\_rsize='auto' tpcc\_ware\_hkey='auto' tpcc\_ware\_hash='auto' tpcc\_ware\_bpool='default' tpcc\_ware\_indices=1 tpcc\_icust1\_imp='index' tpcc\_icust1\_size='736' tpcc\_icust1\_ext='calc' tpcc\_icust1\_nf='calc' tpcc\_icust1\_bs='auto' tpcc\_icust1\_used='-1' tpcc\_icust1\_free='1' tpcc\_icust1\_trans='3' tpcc\_icust1\_autospace='t' tpcc\_icust1\_flg='43' tpcc\_icust1\_fl='22' tpcc\_icust1\_rsize='auto' tpcc\_icust1\_hkey='auto' tpcc\_icust1\_hash='auto' tpcc\_icust1\_bpool='default' tpcc\_icust1\_indices=3-2-1 tpcc\_icust2\_imp='index' tpcc\_icust2\_size='4591' tpcc\_icust2\_ext='calc' tpcc\_icust2\_nf='calc' tpcc\_icust2\_bs='auto' tpcc\_icust2\_used='-1'

tpcc\_ordr\_bpool='default' tpcc\_ordr\_indices=2-3-1-

tpcc\_stok\_imp='cluster' tpcc\_stok\_size='calc'

#### tpcc\_icust2\_fl='22' tpcc\_icust2\_rsize='auto' tpcc\_icust2\_hkey='auto' tpcc\_icust2\_hash='auto' tpcc\_icust2\_bpool='default' tpcc\_icust2\_indices=6-3-2-7-1 tpcc\_idist\_imp='index' tpcc\_idist\_size='4' tpcc\_idist\_ext='calc' tpcc\_idist\_nf='calc' tpcc\_idist\_bs='auto' tpcc\_idist\_used='-1' tpcc\_idist\_free='5' tpcc\_idist\_trans='3' tpcc\_idist\_autospace='t' tpcc\_idist\_flg='43' tpcc\_idist\_fl='22' tpcc\_idist\_rsize='auto' tpcc\_idist\_hkey='auto' tpcc\_idist\_hash='auto' tpcc\_idist\_bpool='default' tpcc\_idist\_indices=2-1 tpcc\_iitem\_imp='index' tpcc\_iitem\_size='2048' tpcc\_iitem\_ext='calc' tpcc\_iitem\_nf='calc' tpcc\_iitem\_bs='auto' tpcc\_iitem\_used='-1' tpcc\_iitem\_free='5' tpcc\_iitem\_trans='4' tpcc\_iitem\_autospace='t' tpcc\_iitem\_flg='43' tpcc\_iitem\_fl='22' tpcc\_iitem\_rsize='auto' tpcc\_iitem\_hkey='auto' tpcc\_iitem\_hash='auto' tpcc\_iitem\_bpool='default' tpcc\_iitem\_indices=1 tpcc\_inord\_imp='none' tpcc\_inord\_size='229' tpcc\_inord\_ext='calc' tpcc\_inord\_nf='calc' tpcc\_inord\_bs='auto' tpcc\_inord\_used='-1' tpcc\_inord\_free='5' tpcc\_inord\_trans='4' tpcc\_inord\_autospace='t' tpcc\_inord\_flg='43' tpcc\_inord\_fl='22' tpcc\_inord\_rsize='auto' tpcc\_inord\_hkey='auto' tpcc\_inord\_hash='auto' tpcc\_inord\_bpool='default' tpcc\_inord\_indices=1-2-3-

tpcc\_icust2\_trans='3' tpcc\_icust2\_autospace='t' tpcc\_icust2\_flg='43'

tpcc\_iordr2\_imp='index' tpcc\_iordr2\_size='1135' tpcc\_iordr2\_ext='calc' tpcc\_iordr2\_nf='calc' tpcc\_iordr2\_bs='auto' tpcc\_iordr2\_used='-1' tpcc\_iordr2\_free='25' tpcc\_iordr2\_trans='4' tpcc\_iordr2\_autospace='t' tpcc\_iordr2\_flg='43' tpcc\_iordr2\_fl='22' tpcc\_iordr2\_rsize='auto' tpcc\_iordr2\_hkey='auto' tpcc\_iordr2\_hash='auto' tpcc\_iordr2\_bpool='default' tpcc\_iordr2\_indices=2-3-4-1 tpcc\_istok\_imp='index' tpcc\_istok\_size='2090' tpcc\_istok\_ext='calc' tpcc\_istok\_nf='calc' tpcc\_istok\_bs='auto' tpcc\_istok\_used='-1' tpcc\_istok\_free='1' tpcc\_istok\_trans='3' tpcc\_istok\_autospace='t' tpcc\_istok\_flg='43'

tpcc\_iordr1\_imp='none' tpcc\_iordr1\_size='703' tpcc\_iordr1\_ext='calc' tpcc\_iordr1\_nf='calc' tpcc\_iordr1\_bs='auto' tpcc\_iordr1\_used='-1' tpcc\_iordr1\_free='1' tpcc\_iordr1\_trans='3' tpcc\_iordr1\_autospace='t' tpcc\_iordr1\_flg='43' tpcc\_iordr1\_fl='22' tpcc\_iordr1\_rsize='auto' tpcc\_iordr1\_hkey='auto' tpcc\_iordr1\_hash='auto' tpcc\_iordr1\_bpool='default' tpcc\_iordr1\_indices=2-3-1-

tpcc\_iordl\_imp='none' tpcc\_iordl\_size='8072' tpcc\_iordl\_ext='calc' tpcc\_iordl\_nf='calc' tpcc\_iordl\_bs='auto' tpcc\_iordl\_used='-1' tpcc\_iordl\_free='5' tpcc\_iordl\_trans='4' tpcc\_iordl\_autospace='t' tpcc\_iordl\_flg='43' tpcc\_iordl\_fl='22' tpcc\_iordl\_rsize='auto' tpcc\_iordl\_hkey='auto' tpcc\_iordl\_hash='auto' tpcc\_iordl\_bpool='default' tpcc\_iordl\_indices=1-2-3-4-

```
4500 5287-100 TPC- C Full Disclosure Report B-31
tpcc_iware_flg='43'
tpcc_iware_fl='22'
tpcc_iware_rsize='auto'
tpcc_iware_hkey='auto'
tpcc_iware_hash='auto'
tpcc_iware_bpool='default'
tpcc_iware_indices=1-
tpcc_temp_imp='temp'
tpcc_temp_size='16145'
tpcc_temp_ext='calc'
tpcc_temp_nf='calc'
tpcc_temp_bs='auto'
tpcc_temp_used='-1'
tpcc_temp_free='0'
tpcc_temp_trans='3'
tpcc_temp_autospace='t'
tpcc_temp_flg='43'
tpcc_temp_fl='22'
tpcc_temp_rsize='auto'
tpcc_temp_hkey='auto'
tpcc_temp_hash='auto'
tpcc_temp_bpool='default'
tpcc_temp_indices=no
                        ORST_CRE.SQL
rem
rem
rem ==================================================================+
rem Copyright (c) 1996 Oracle Corp, Redwood Shores, CA |
rem OPEN SYSTEMS PERFORMANCE GROUP
rem all Rights Reserved
rem ==================================================================+
rem FILENAME
rem orst_cre.sql
rem DESCRIPTION
rem Drop and Create Tables for Oracle Statistics
rem ==================================================================*/
rem
rem Usage: sqlplus internal/internal @orst_cre.sql
rem
       connect $oracle_dba/$oracle_dba_password;
                                                                   rem
                                                                   rem
```
tpcc\_istok\_fl='22' tpcc\_istok\_rsize='auto' tpcc\_istok\_hkey='auto' tpcc\_istok\_hash='auto' tpcc\_istok\_bpool='default' tpcc\_istok\_indices=1-2 tpcc\_iware\_imp='index' tpcc\_iware\_size='1' tpcc\_iware\_ext='calc' tpcc\_iware\_nf='calc' tpcc\_iware\_bs='auto' tpcc\_iware\_used='-1' tpcc\_iware\_free='1' tpcc\_iware\_trans='3' tpcc\_iware\_autospace='t'

#### rem SET TERMOUT OFF; DROP TABLE save sysstat; DROP TABLE save latch; DROP TABLE save rollstat: DROP TABLE save filestat; DROP TABLE save rowcache; DROP TABLE save parameter; DROP TABLE save wait; DROP TABLE save fwait; DROP TABLE save event; DROP TABLE save lockact; DROP TABLE save fping; DROP TABLE save fping2; DROP TABLE save ping; DROP TABLE save ping2; DROP TABLE save blkping; DROP TABLE save blkping2; DROP TABLE save kclwait; DROP TABLE save sqlarea; DROP TABLE save time; DROP TABLE save dfile; DROP TABLE save rsrc; DROP TABLE save circuit; DROP TABLE save dispatcher; DROP TABLE save queue; DROP TABLE save server; DROP TABLE tmp sysstat; DROP TABLE tmp\_latch; DROP TABLE tmp filestat; DROP TABLE tmp\_rollstat; DROP TABLE tmp\_rowcache; DROP TABLE  $temp$  wait; DROP TABLE tmp fwait; DROP TABLE tmp event; DROP TABLE tmp\_fping; DROP TABLE tmp fping2; DROP TABLE tmp kclwait; DROP TABLE blockclass; DROP TABLE tmp lockact; DROP TABLE zero lockact; DROP TABLE tmp sqlarea; DROP TABLE tmp\_time; DROP TABLE tmp\_circuit; DROP TABLE tmp dispatcher; DROP TABLE tmp\_queue; DROP TABLE tmp\_server; DROP TABLE tmp\_rsrc; rem save sysstat corresponds to v\$sysstat and v\$statname

SET ECHO ON;

CREATE TABLE save\_sysstat  $\left($ hid NUMBER, run NUMBER, name VARCHAR2(64), statistic# NUMBER, value NUMBER

); rem rem save latch corresponds to v\$latch and v\$latchname rem CREATE TABLE save latch ( hid NUMBER, run NUMBER, name VARCHAR2(64), latch# NUMBER, gets NUMBER, misses NUMBER, sleeps NUMBER, immediate\_gets NUMBER, immediate\_misses NUMBER ); rem rem save\_rollstat corresponds to v\$rollstat and v\$rollname rem CREATE TABLE save\_rollstat ( hid NUMBER, run NUMBER, name VARCHAR2(30), USN NUMBER, EXTENTS NUMBER, RSSIZE NUMBER, WRITES NUMBER, XACTS NUMBER, GETS NUMBER, WAITS NUMBER, OPTSIZE NUMBER, HWMSIZE NUMBER, SHRINKS NUMBER, WRAPS NUMBER, EXTENDS NUMBER, AVESHRINK NUMBER, AVEACTIVE NUMBER ); rem rem save filestat corresponds to v\$filestat and v\$dbfile; rem CREATE TABLE save\_filestat ( hid NUMBER, run NUMBER, FILE# NUMBER, PHYRDS NUMBER, PHYWRTS NUMBER, PHYBLKRD NUMBER, PHYBLKWRT NUMBER, READTIM NUMBER, WRITETIM NUMBER, NAME VARCHAR2 (257) ); rem save\_rowcache corresponds to v\$rowcache rem CREATE TABLE save\_rowcache ( hid NUMBER, run NUMBER, cache# NUMBER, type VARCHAR2(11)<br>subordinate# NUMBER, subordinate# parameter VARCHAR2(32), count NUMBER, usage NUMBER,<br>fixed NUMBER, NUMBER, gets NUMBER, getmisses NUMBER, scans NUMBER, scanmisses NUMBER, scancompletes NUMBER, modifications NUMBER, flushes NUMBER ); rem rem Create table to hold values in v\$parameter rem CREATE TABLE save\_parameter ( hid NUMBER, run NUMBER, NAME VARCHAR2 (64) VALUE VARCHAR2(512) ); rem rem save wait corresponds to v\$wait stat rem CREATE TABLE save wait ( hid NUMBER, run NUMBER, class **VARCHAR2** (18) count NUMBER, time NUMBER ); rem rem save\_fwait corresponds to X\$KCBFWAIT rem CREATE TABLE save fwait ( hid  $NUMBER,$ run NUMBER, addr VARCHAR2(20), indx NUMBER, count NUMBER, time NUMBER ); rem

rem

#### 4500 5287-100 TPC-C Full Disclosure Report B-32

rem save event corresponds to v\$system event

```
rem
           CREATE TABLE save_event
           (
              hid NUMBER,run NUMBER,
               event VARCHAR2(64),
               total_waits NUMBER,
              time_waited NUMBER,<br>average wait NUMBER
              average wait
           );
rem
rem save lockact corresponds to v$lock activity
rem
           CREATE TABLE save_lockact
           (
              hid NUMBER,
              run NUMBER,
               from val VARCHAR2(4)
              to_val VARCHAR2(4),
              action_val VARCHAR2(51),<br>counter NUMBER
               counter);
rem
rem save fping corresponds to file ping
rem
           CREATE TABLE save_fping
           (
              hid NUMBER,
              run NUMBER,
              file_id NUMBER,<br>file name VARCHAF
              file_name VARCHAR2(257),<br>ts name VARCHAR2(30),
                             VARCHAR2(30),<br>NUMBER
              x_t<sub>to_n</sub>
           );
rem
rem save fping2 corresponds to file ping with extended ping stats
rem
           CREATE TABLE save_fping2
           (
              hid NUMBER,
               run NUMBER,
               file id NUMBER,
              file_name VARCHAR2(257)<br>ts name VARCHAR2(30),
              ts_name VARCHAR2(30),<br>x2n NUMBER.
                             NUMBER,
              x2s NUMBER,
              x2ssx NUMBER,
              s2n NUMBER,
              cic NUMBER,
              crt NUMBER,
              hping NUMBER,
               sping NUMBER
           );
rem
rem save_ping corresponds to v$ping
```
CREATE TABLE save\_ping

```
(
              hid NUMBER,
              run NUMBER,
              tablespace_name VARCHAR2(30)<br>file name VARCHAR2(257)
              file_name VARCHAR2(257),<br>kind VARCHAR2(12).
                            VARCHAR2(12),
              status VARCHAR2(4),
              xnc NUMBER
          );
rem save ping2 corresponds to v$ping with extended ping stats
          CREATE TABLE save_ping2
           (
              hid NUMBER,
              run NUMBER,
              tablespace_name VARCHAR2(30),
              file# NUMBER,
                            VARCHAR2(12)
              status VARCHAR2(4),
              hping NUMBER,
              sping NUMBER
          );
rem save_blkping corresponds to v$ping
          CREATE TABLE save_blkping
           (
              hid NUMBER,
              run NUMBER,
              tablespace_name VARCHAR2(30)<br>file name VARCHAR2(257)
              file_name VARCHAR2(257)<br>kind VARCHAR2(12),
              kind VARCHAR2(12),<br>block# NUMBER,
                            NUMBER,
              status VARCHAR2(4),
              xnc NUMBER
          );
rem save blkping2 corresponds to v$ping with extended ping stats
          CREATE TABLE save_blkping2
           (
              hid NUMBER,
              run NUMBER,
              tablespace_name VARCHAR2(30),
                            NUMBER,
              kind VARCHAR2(12),
              block# NUMBER,
              status VARCHAR2(4),
              hping NUMBER,
              sping NUMBER,
              lock element addr RAW(4)
          );
rem save_kclwait corresponds to v$kclwait
```
CREATE TABLE save\_kclwait

rem

rem

rem

rem

rem

rem

rem

rem

rem

```
(
             hid NUMBER,run NUMBER,
             indx NUMBER,
             pings NUMBER,
             hpings NUMBER,
             spings NUMBER,
             wpings NUMBER
          );
rem
rem save_sqlarea corresponds to v$sqlarea
rem
          CREATE TABLE save_sqlarea
          (
             hid NUMBER,
             run NUMBER,
             sql_text <br>executions NUMBER,
             executions
             buffer gets NUMBER,
             disk reads NUMBER,
             serializable aborts NUMBER
          );
rem
rem save time records duration of each run
rem
          CREATE TABLE save time
          (
             hid NUMBER
             run NUMBER,
             rtime NUMBER
          );
rem
rem save dfile maps oracle datafile to physical disks and nodes
rem
          CREATE TABLE save dfile
          (
             file# NUMBER,
             group# NUMBER,
             qname VARCHAR2(20),
             node# NUMBER,
             nname VARCHAR2(20),
             disk# NUMBER,
              dname VARCHAR2(20)
          );
rem
rem save rsrc corresponds to v$rsrc consumer group
rem
          CREATE TABLE save_rsrc
          (
             hid NUMBER,
             run NUMBER,
             NAME VARCHAR2(32)
             ACTIVE_SESSIONS NUMBER,<br>EXECUTION WAITERS NUMBER,
             EXECUTION_WAITERS NUMBER,<br>REQUESTS NUMBER,
             REQUESTS
              CPU_WAIT_TIME NUMBER,<br>CPU_WAITS NUMBER,
             CPU WAITS
                                                                rem
                                                                rem
```

```
CONSUMED_CPU_TIME NUMBER,<br>YIELDS NUMBER,
                            NUMBER
            SESSIONS QUEUED NUMBER
         );
         CREATE TABLE save_circuit
         (
           hid NUMBER,
           run NUMBER,
           circuit raw(4),
           msg0 NUMBER,<br>msq1 NUMBER,
                       NUMBER,
           msqs NUMBER,
           bytes NUMBER,
           breaks NUMBER
        );
         CREATE TABLE save_dispatcher
         (
           hid NUMBER,
           run NUMBER,
           paddr raw(4),
           msqs NUMBER,
           bytes NUMBER,
           breaks NUMBER,
           idle NUMBER,
           busy NUMBER
        );
         CREATE TABLE save_server
         \left(hid NUMBER,
           run NUMBER,
           name VARCHAR2(20),
           msgs NUMBER,
           bytes NUMBER,
           breaks NUMBER,
           idle NUMBER,
           busy NUMBER,
           requests NUMBER
         );
         CREATE TABLE save_queue
         (
           hid NUMBER,
           run NUMBER,
           paddr raw(4),<br>wait NUMBER.
                       NUMBER,
           totalq NUMBER
        );
rem tmp_sysstat corresponds to v$sysstat
         CREATE TABLE tmp_sysstat
         \left(hid NUMBER,
           state VARCHAR2(10),
           statistic# NUMBER,
           value NUMBER
```
);
```
rem
rem tmp_latch corresponds to v$latch
rem
         CREATE TABLE tmp_latch
          (
            hid NUMBER,
            state VARCHAR2(10),
            latch# NUMBER,
            gets NUMBER,<br>misses NUMBER,
                         NUMBER,
            sleeps NUMBER,
            immediate_gets NUMBER,
            immediate_misses NUMBER
         );
rem
rem tmp_filestat corresponds to v$filestat
rem
          CREATE TABLE tmp_filestat
          (
            hid NUMBER,state VARCHAR2(10),
             FILE# NUMBER,
             PHYRDS NUMBER,
             PHYWRTS NUMBER,
             PHYBLKRD NUMBER,
             PHYBLKWRT NUMBER,
             READTIM NUMBER,
             WRITETIM NUMBER
          );
rem
rem tmp_rollstat corresponds to v$rollstat
rem
          CREATE TABLE tmp_rollstat
          (
            hid NUMBER,state VARCHAR2(10)
             USN NUMBER,
             EXTENTS NUMBER,
             RSSIZE NUMBER,
             WRITES NUMBER,
             XACTS NUMBER,
             GETS NUMBER,
             WAITS NUMBER,
             OPTSIZE NUMBER,
             HWMSIZE NUMBER,
             SHRINKS NUMBER,
             WRAPS NUMBER,
             EXTENDS NUMBER,
             AVESHRINK NUMBER,
             AVEACTIVE NUMBER
          );
rem
rem tmp_rowcache corresponds to v$rowcache
rem
          CREATE TABLE tmp_rowcache
                                                                          hid NUMBER,
                                                                           state VARCHAR2(10)
                                                                           cache# NUMBER,
                                                                           type VARCHAR2(11),
                                                                           subordinate# NUMBER,
                                                                           parameter VARCHAR2(32),
                                                                           count NUMBER,
                                                                           usage NUMBER,<br>fixed NUMBER,
                                                                                        NUMBER,
                                                                           gets NUMBER,
                                                                           getmisses NUMBER,<br>scans NUMBER,
                                                                                        NUMBER,
                                                                           scanmisses NUMBER,
                                                                           scancompletes NUMBER,
                                                                           modifications NUMBER,
                                                                           flushes NUMBER
                                                                        );
                                                              rem
                                                              rem tmp_wait_corresponds_to_v$wait_stat
                                                              rem
                                                                        CREATE TABLE tmp_wait
                                                                        (
                                                                           hid NUMBER,<br>state VARCHAR
                                                                                        VARCHAR2(10)
                                                                           class VARCHAR2(18),
                                                                           count NUMBER,
                                                                           time NUMBER
                                                                        );
                                                              rem
                                                              rem tmp_fwait corresponds to X$KCBFWAIT
                                                              rem
                                                                        CREATE TABLE tmp_fwait
                                                                        (
                                                                           hid NUMBER,
                                                                           state VARCHAR2(10)
                                                                           addr VARCHAR2(20),
                                                                           indx NUMBER,
                                                                           count NUMBER,
                                                                           time NUMBER
                                                                        );
                                                              rem
                                                              rem tmp event corresponds to v$system event
                                                              rem
                                                                        CREATE TABLE tmp_event
                                                                        (
                                                                           hid NUMBER,state VARCHAR2(10)
                                                                           event VARCHAR2(64),
                                                                           total_waits NUMBER,<br>time waited NUMBER,
                                                                           time waited
                                                                           average wait NUMBER
                                                                        );
                                                              rem
                                                              rem tmp_fping corresponds to file_ping
                                                              rem
                                                                        CREATE TABLE tmp_fping
```
(

```
hid NUMBER.
              state VARCHAR2(10),
              file id NUMBER,
              file_name VARCHAR2(257),
              ts_name VARCHAR2(30),<br>x to n NUMBER
              x to n);
rem
rem tmp fping2 corresponds to file ping with extended ping stats
rem
           CREATE TABLE tmp_fping2
           (
              hid NUMBER,state VARCHAR2(10),
              file_id NUMBER,<br>file name VARCHAR
                             VARCHAR2(257),
              \text{ts\_name} VARCHAR2(30),<br>\text{x2n} NIMBER.
                             NUMBER,
              x2s NUMBER,
              x2ssx NUMBER,
              s2n NUMBER,
              cic NUMBER,
              crt NUMBER,
              hping NUMBER,
              sping NUMBER
           );
rem
rem tmp_kclwait corresponds to v$kclwait
rem
           CREATE TABLE tmp_kclwait
           (
              hid NUMBER,
              state VARCHAR2(10),<br>
indx NUMBER,
                             NUMBER,
              pings NUMBER,
              hpings NUMBER,
              spings NUMBER,
              wpings NUMBER
           );
rem
rem blockclass contains mapping from KCBC index to text
rem
          CREATE TABLE blockclass
           (indx NUMBER,
              name VARCHAR2(24)
           );
 INSERT INTO blockclass VALUES (0, 'NONE');
 INSERT INTO blockclass VALUES (1, 'DATA');
 INSERT INTO blockclass VALUES (2, 'SORT');
 INSERT INTO blockclass VALUES (3, 'SAVE UNDO');
 INSERT INTO blockclass VALUES (4, 'SEG HDR');
 INSERT INTO blockclass VALUES (5, 'SAVE UNDO SEG HDR');
 INSERT INTO blockclass VALUES (6, 'FREE LIST|EXTENT MAP');
                                                                      INSERT INTO blockclass VALUES (10, 'UNDO');
                                                                     rem Are there more...???
                                                                     rem
                                                                     rem
                                                                                \left();
                                                                     rem
                                                                     rem
                                                                                \left();
                                                                     0);
                                                                     0);
                                                                     0);
                                                                     0);
                                                                     0);
                                                                     0);
                                                                     0);
```
rem tmp lockact corresponds to v\$lock activity CREATE TABLE tmp\_lockact hid NUMBER, state VARCHAR2(10) from\_val VARCHAR2(4),<br>to val VARCHAR2(4), to\_val VARCHAR2(4)<br>action val VARCHAR2(51) VARCHAR2(51) counter NUMBER rem zero lockact corresponds to v\$lock activity with no activity CREATE TABLE zero\_lockact from\_val VARCHAR2(4),<br>to val VARCHAR2(4), to\_val VARCHAR2(4)<br>action val VARCHAR2(51 VARCHAR2(51)<br>NIIMBER  $counter$ INSERT INTO zero lockact (from val, to val, action val, counter) VALUES ('NULL', 'S', 'Lock buffers for read', INSERT INTO zero lockact (from val, to\_val, action\_val, counter) VALUES ('NULL', 'X', 'Lock buffers for write', INSERT INTO zero lockact (from val, to val, action val, counter) VALUES ('S', 'NULL', 'Make buffers CR (no write)', INSERT INTO zero lockact (from val, to val, action val, counter) VALUES  $('S', 'X', ''Upqrade read lock to write',$ INSERT INTO zero lockact (from val, to\_val, action val, counter) VALUES ('X', 'NULL', 'Make buffers CR (write dirty buffers)', INSERT INTO zero\_lockact (from\_val, to\_val, action\_val, counter) VALUES  $('X', 'S', 'Downgrade write lock to read (write dirty buffers)'.$ INSERT INTO zero lockact (from val, to val, action val, counter) VALUES ('X', 'SSX', 'Write transaction table/undo blocks', INSERT INTO zero lockact (from val, to val, action val, counter) VALUES ('SSX', 'NULL', 'Transaction table/undo blocks (write dirty buffers)', 0);

INSERT INTO blockclass VALUES (7, 'UNDO HDR'); INSERT INTO blockclass VALUES (8, 'UNDO'); INSERT INTO blockclass VALUES (9, 'UNDO HDR');

```
('SSX', 'S', 'Make transaction table/undo block available share',
0);
  INSERT INTO zero lockact (from val, to val, action val, counter) VALUES
    ('SSX', 'X', 'Rearm transaction table write mechanism',
0);
rem
rem tmp_sqlarea corresponds to v$sqlarea
rem
           CREATE TABLE tmp_sqlarea
           (
              hid NUMBER,
              state VARCHAR2(10),
              sql_text VARCHAR2(1000),
               executionsbuffer gets NUMBER,
              disk reads NUMBER,
               serializable aborts NUMBER
           );
rem
rem tmp_time records begin and end time
rem
           CREATE TABLE tmp_time
           (
              hid NUMBER,
              state VARCHAR2(10),
              timestamp DATE
           );
          CREATE TABLE tmp_circuit
           (
             hid NUMBER,
             state VARCHAR2(10),
             circuit raw(4),
             msq0 NUMBER,
             msq1 NUMBER,
             msgs NUMBER,
             bytes NUMBER,
             breaks NUMBER
          );
          CREATE TABLE tmp_dispatcher
           (
             hid NUMBER,state VARCHAR2(10),
              paddr raw(4),
             msgs NUMBER,
             bytes NUMBER,<br>breaks NUMBER,
                           NUMBER.
             idle NUMBER,
             busy NUMBER
          );
          CREATE TABLE tmp_server
           (
             hid NUMBER,
              state VARCHAR2(10),
             name VARCHAR2(20),
              msgs NUMBER,
                                                                                   bytes NUMBER,
                                                                                   breaks NUMBER,
                                                                                    idle NUMBER,
                                                                                   busy NUMBER,
                                                                                    requests NUMBER
                                                                                );
                                                                                CREATE TABLE tmp_queue
                                                                                 (
                                                                                   hid NUMBER,state VARCHAR2(10),
                                                                                   paddr raw(4),<br>wait NUMBER
                                                                                                  NUMBER,<br>NUMBER
                                                                                    totalq
                                                                                );
                                                                      rem
                                                                      rem tmp_rsrc_corresponds_to_v$rsrc_consumer_qroup
                                                                      rem
                                                                                 CREATE TABLE tmp_rsrc
                                                                                 (
                                                                                    hid NUMBER,
                                                                                    state VARCHAR2(10),
                                                                                    NAME VARCHAR2(32).
                                                                                    ACTIVE_SESSIONS NUMBER,<br>EXECUTION WAITERS NUMBER,
                                                                                    EXECUTION WAITERS
                                                                                    REQUESTS NUMBER,
                                                                                    CPU_WAIT_TIME NUMBER,<br>CPU_WAITS NUMBER,
                                                                                    CPU WAITS
                                                                                    CONSUMED_CPU_TIME NUMBER,<br>YIELDS NUMBER.
                                                                                                       NUMBER,
                                                                                    SESSIONS OUEUED NUMBER
                                                                                 );
                                                                        COMMIT;
                                                                        SET ECHO OFF;
                                                                                                P_BUILD.ORA
                                                                      compatible = 10.0.0.0.0db name = tpcccontrol files = \backslash\backslash control 001
                                                                      \overline{\text{parallel}} max servers = 100
                                                                      recovery_parallelism = 40
                                                                      db files = 824db<sub>cc</sub> cache size = 8288M
                                                                      \frac{1}{4} db cache size = 12288M
                                                                      db 8k cache size = 4096M
                                                                      db^-4k^-cache size = 8096M
                                                                      db^-16k cache size = 8288M
                                                                      dm\overline{1} locks = \overline{5}00log-buffer = 1048576
                                                                      processes =100
                                                                      sessions = 100
                                                                      transactions = 100
                                                                      shared_pool_size = 150M
                                                                      cursor space for time = TRUE
                                                                      db block size = 2048undo management = auto
                                                                      undo_retention = 2
```
in memory undo=false plsql optimize level=2 UNDO\_TABLESPACE <sup>=</sup> undo\_1 # event <sup>=</sup> "10298 trace name context forever, level 1" # aq tm processes=0  $db\overline{b}$ lock checking = TRUE  $db^{\dagger}block\$  checksum = TRUE  $d\overline{b}$  block check for debug = TRUE  $\overline{d}$ db\_writer\_max\_writes = 1024

# **P\_CREATE.ORA**

 $compatible = 10.0.0.0.0$  $db$  name =  $tpcc$ control files =  $\backslash\backslash$  control 001 db block size =  $2048$  $db<sub>0</sub>$  cache size = 12288M  $db$ <sup>8k</sup> cache size = 4096M  $log$  buffer = 1048576  $db$ <sup>16k</sup> cache size = 12288M  $undo$  management = manual in memory undo=false plsql\_optimize\_level=2

# **PLSQL\_MON.SQL**

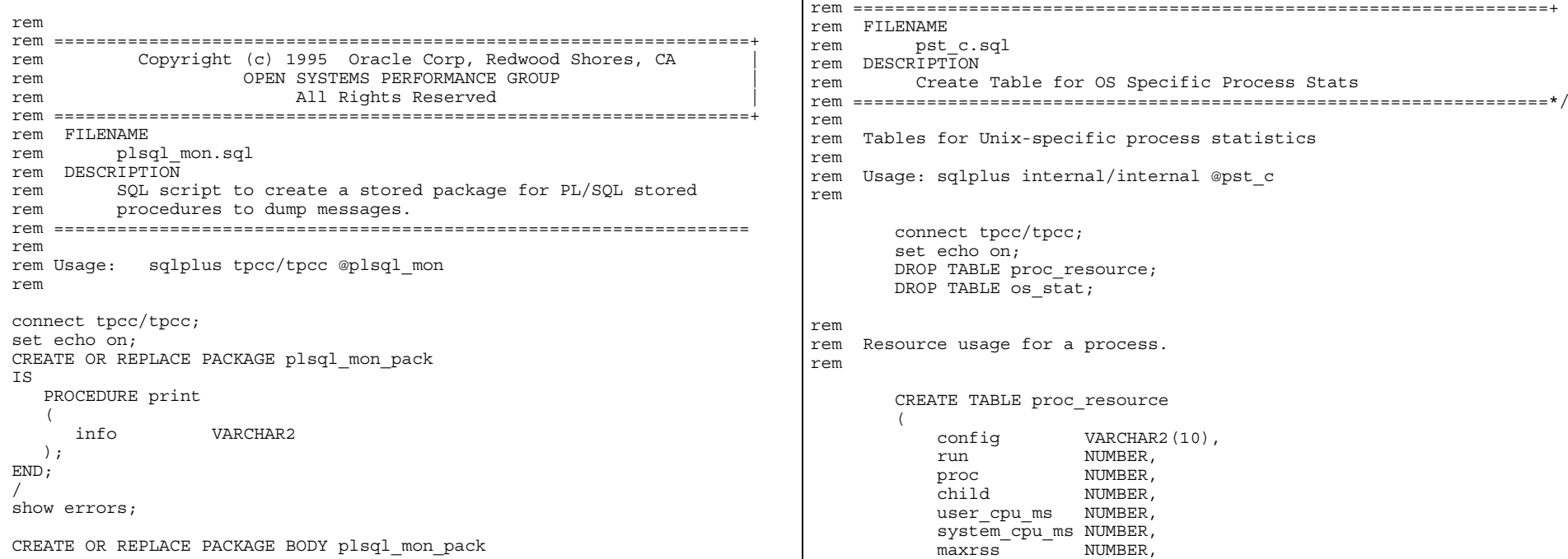

IS PROCEDURE print ( info VARCHAR2 ) IS s NUMBER; BEGIN dbms pipe.pack message (info); s := dbms pipe.send message ('plsql mon'); IF  $(s \leq 0)$  THEN raise application error (-20000, 'Error:'  $||$  to char(s)  $||$ ' sending on pipe'); END IF; END; END;

/ show errors;

rem rem

set echo off;

## **PST\_C.SQL**

rem ==================================================================+

OPEN SYSTEMS PERFORMANCE GROUP

rem Copyright (c) <sup>1992</sup> Oracle Corp, Belmont, CA |

rem all Rights Reserved

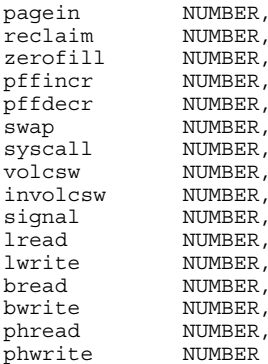

#### rem

rem OS statistics.

);

rem These results are from the measurement interval only.

rem

CREATE TABLE os\_stat  $\left($ 

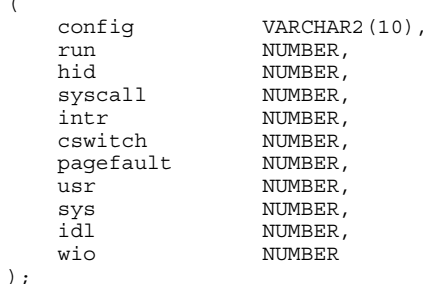

set echo off;

#### **QUEUE.SH**

sqlplus 'sys/change\_on\_install as sysdba' << !

create or replace package dbms\_queue authid current\_user as

```
TYPE queue col name is RECORD
```

```
(
name varchar2(30)
);
```

```
TYPE queue col data is RECORD
(
  key_col raw(4000)
);
```

```
TYPE queue key data IS TABLE OF queue col data;
TYPE queue key name is TABLE of queue col name;
```
procedure upd position( schema IN varchar2, queue name IN varchar2, key  $I\overline{N}$  queue key data, name IN queue key name); end; / drop public synonym dbms\_queue; create public synonym dbms queue for sys.dbms queue;

grant execute on dbms queue to dba; create or replace library dbms queue lib trusted as static; /

@?/rdbms/admin/prvtqueu.plb @dbmsqueu

exit;

!

#!/bin/sh

# **REQUIRE\_VARS.SH**

```
# make sure each environment variable argument is defined.
for var in $* ; do
 if test -z "`eval echo \\$$var`"; then
```

```
echo Missing variable: $var - exiting.
   exit 0
 fi
done
exit 1
```
## **RUNSCRIPT.SH**

#!/bin/sh # run <sup>a</sup> script from the script directory. # go to log directory so we don't leave <sup>a</sup> mess in the bench dir. cd \$tpcc\_bench/log

```
if test $tpcc_np -gt 1 ; then
 if test "\$1" = "createst"; then
    ptr=$tpcc_rac_id
    count=0
    total=$tpcc_rac_createts_count
    if test "x$tpcc rac createts count" = "x" ; then
      total=$tpcc_np
    fi
   if test $total -gt $tpcc_np ; then
      total=$tpcc_np
    fi
    if expr x$tpcc listfiles = xt > /dev/null; then
     ptr=1
      total=$tpcc_np
    fi
    while test $count -lt $total ; do
      /bin/sh $tpcc_genscripts_dir/createts_node${ptr}.sh
      ptr=`expr $ptr + 1`
```

```
if test $ptr -gt $tpcc_np ; then
        ptr=1
      f_icount=`expr $count + 1`
    done
  else
    if test "$1" = "loadordrordl" ; then
      /bin/sh $tpcc qenscripts dir/loadordrordl_node${tpcc_rac_id}.sh
    else
      if test "$1" = "loadnord" ; then
        /bin/sh $tpcc qenscripts dir/loadnord node${tpcc rac id}.sh
      fi
    fi
  fi
else
  /bin/sh $tpcc qenscripts dir/\${1}.sh
fi
exit $?
```
### **RUNSQL.SH**

#!/bin/sh # run <sup>a</sup> sql script from the script directory. # go to log directory so we don't leave <sup>a</sup> mess in the bench dir. cd \$tpcc\_bench/log \$tpcc sqlplus \$tpcc user pass @\$tpcc genscripts  $dir/\${1}$ exit  $\overline{5}$ ?

## **RUNSQLLOCAL.SH**

#!/bin/sh # run <sup>a</sup> sql script from the script directory. \$tpcc\_sqlplus '/ as sysdba' @\$tpcc\_genscripts\_dir/\${1} exit  $\overline{\$}$ ?

#### **SHUTDOWNDB.SH**

#!/bin/sh

echo "Shutting down database..."

\$tpcc\_sqlplus \$tpcc\_sqlplus\_args << ! \$tpcc\_internal\_connect

spool shutdowndb.log;

set echo on;

alter system switch logfile; alter system switch logfile;

shutdown immediate;

set echo off; spool off;

#### exit !

#### **SPACE\_GET.SQL**

REM==================================================================+ REM Copyright (c) <sup>1995</sup> Oracle Corp, Redwood Shores, CA | REM OPEN SYSTEMS PERFORMANCE GROUP<br>
all prights Peserved All Rights Reserved REM==================================================================+ REM FILENAME REM space get.sql REM DESCRIPTION REM Get sizes of tables, indexes and tablespaces. REM Usage: sqlplus 'sys/change\_on\_install as sysdba' @space\_get [<tpm> <# of warehouses>] REM==================================================================\*/ set echo on; delete from tpcc data; delete from tpcc\_space; delete from tpcc totspace; insert into tpcc\_data select substr(segment name, 1, 18), substr(segment type, 1, 15), sum(blocks), t.block size, round(sum(blocks)  $\star$  0.05), 0, sum(blocks) <sup>+</sup> round(sum(blocks) \* 0.05) from dba\_extents e, dba\_tablespaces <sup>t</sup> where  $\overline{own}$  = 'TPCC' AND ( seqment type = 'INDEX' OR segment type = 'INDEX PARTITION' OR segment type = 'CLUSTER' OR sequent type = 'TABLE' OR sequent type = 'TABLE PARTITION') AND e.tablespace name <> 'SYSTEM' AND e.tablespace name <> 'SP\_0' AND e.tablespace  $name = t.tablespace$  name group by segment\_name, segment\_type, t.block\_size; insert into tpcc\_data select 'SYSTEM', 'SYS', sum(blocks), t.block\_size, 0, 0, sum(blocks) from dba\_data\_files f, dba\_tablespaces <sup>t</sup> where  $f.tablespacename{in} = 'SYSTEM'$  and t.tablespace name = f.tablespace\_name group by  $t.block size$ ; insert into tpcc\_data select 'SYSAUX', 'SYS', sum(blocks), t.block size, 0, 0, sum(blocks) from dba data files f, dba tablespaces t where  $f.tablespacename{space}$  name = 'SYSAUX' and t.tablespace name = f.tablespace\_name group by t.block size; insert into tpcc\_data select 'ROLL SEG', 'SYS', sum(blocks), t.block size, 0, 0, sum(blocks) from dba data files f, dba tablespaces t where  $f.tablespacename$  name like '%UNDO 1%' and f.tablespace name = t.tablespace\_name group by f.tablespace name, t.block size;

```
insert into tpcc_data
      select 'DB STAT', 'SYS', sum(blocks), t.block size, 0, 0,
sum(blocks)
      from dba data files f, dba tablespaces t
      where f.tablespace name like '%SP_0%' and f.tablespace name =
t.tablespace_name
      group by f.tablespace name, t.block size;
   update tpcc_data
      set five pct = 0,
          daily grow = round(blocks * &1 / 62.5 / &2.2),
          total = blocks + round(blocks * &1 / 62.5 / &22)where segment = 'HIST' OR segment = 'ORDRCLUSTER_QUEUE' OR
            segment = 'IORDL';
   insert into tpcc_space
   select substr(ex$.name,1,18), sum(sp$.sz_blocks), sp$.block_size, 0, 0,
0, 0from
     (select f.tablespace_name , sum(blocks) sz_blocks, t.block_size
block_size
      from dba data files f, dba tablespaces t
      where f.tablespace name <> 'SYSTEM' and f.tablespace name =
t.tablespace_name
      group by f.tablespace name, t.block size
     ) sp$,
     (select distinct tablespace_name, segment_name name
      from dba_extents
      where owner = 'TPCC'
        and (segment type = 'CLUSTER' or segment type = 'TABLE'or segment_type = 'TABLE PARTITION' or segment_type = 'INDEX'
          or segment_type = 'INDEX PARTITION')
        and tablespace name <> 'SYSTEM'
     ) ex$
   where sp$.tablespace name = ex$.tablespace name
   group by ex$.name, sp$.block_size;
   insert into tpcc_space
   select substr(f.tablespace name,1,18), sum(blocks), t.block size, 0, 0,
0, 0
   from dba data files f, dba tablespaces t
   where (f.tablespace = 'SYSTEM' or f.tablespace name = 'SYSAUX')and f.tablespace name = t.tablespace name
   group by f.tablespace name, t.block size;
   insert into tpcc_space
   select 'ROLL SEG', sum(blocks), t.block size, 0, 0, 0, 0
   from dba data files f, dba tablespaces t
   where f.tablespace name = \overline{V}UNDO 1' and f.tablespace name =
t.tablespace_name
   group by \overline{f}.tablespace name, t.block size;
   insert into tpcc_space
   select 'DB_STAT', sum(blocks), t.block_size, 0, 0, 0, 0
   from dba data files f, dba tablespaces t
   where f.\overline{tablespace} name = \overline{S}P_0' and f.\overline{tablespace} name =
t.tablespace_name
   group by \overline{f}.tablespace name, t.block size;
   update tpcc_space
```

```
set required =(
         select sum(total)
         from tpcc_data
         where tpcc data.seqment = tpcc space.seqment
      \lambdawhere segment in
      (
         select segment from tpcc data
      );
   update tpcc_space
      set static =(
         select sum(total)
         from tpcc_data
         where tpcc<sup>-</sup> data. segment = <math>tpcc</math> space. segment)
      where segment in
      (
         select segment from tpcc_data
      );
   update tpcc_space
      set static = 0,
          dynamic =
      (
         select sum(blocks)
         from tpcc_data
         where tpcc data.segment = tpcc space.segment
      \lambdawhere segment in ('HIST', 'ORDRCLUSTER QUEUE', 'IORDL');
   update tpcc_space
      set oversize = blocks - required;
   insert into tpcc_totspace
      select &&1, &&2, sum(static * block size)/1024, sum(dynamic *
block size)/1024, sum(oversize * block size)/1024, 0, 0, 0
      from tpcc_space;
   update tpcc_totspace
      set daily qrow =(
         select sum(daily_grow * block_size)/1024
         from tpcc_data
      );
   update tpcc_totspace
      set space60 = static + 60 * daily grow;
   set echo off;
```
### **SPACE\_INIT.SQL**

```
REM==================================================================+
REM FILENAME
REM space init.sql
REM DESCRIPTION
REM Create tables for space calculations.
```

```
4500 5287-100 TPC-C Full Disclosure Report B-42
      block_size number,<br>five pct number,
      five pct\begin{array}{cc}\n\text{daily\_grow} & \text{number}, \\
\text{total} & \text{number}\n\end{array}number
   );
   create table tpcc_space (
      segment \bar{v}archar2(18),<br>blocks number,
                   number,
      block size number,
      required number,
      static number,
      dynamic number,<br>oversize number
      oversize
   );
   create table tpcc_totspace (
      tpm number,
      nware number,
      static number,
      dynamic number,
      oversize number,
      daily grow number,
      daily_spre number,<br>space60 number
      space60\vert \cdot \vertcreate unique index itpcc data on tpcc data (segment);
   create unique index itpcc_space on tpcc_space (segment);
   set echo off;
                            SPACE_RPT.SQL
REM==================================================================+
REM Copyright (c) 1995 Oracle Corp, Redwood Shores, CA REM COREN SYSTEMS PERFORMANCE GROUP
REM OPEN SYSTEMS PERFORMANCE GROUP<br>
REM all Rights Reserved
                           All Rights Reserved
REM==================================================================+
REM FILENAME
REM space rpt.sql
REM DESCRIPTION
REM Generate space report and save it in space.rpt
REM Usage: sqlplus 'sys/change on install as sysdba' @space rpt.sql
REM==================================================================*/
   set space 2
   set pagesize 2000
   set echo off
   set termout off
   set verify off
   set feedback off
   set pagesize 60 linesize 120
```
REM Usage: sglplus 'sys/change on install as sysdba' @space init.sql REM==================================================================\*/

set echo on;

drop table tpcc\_data; drop table tpcc\_space; drop table tpcc\_totspace; create table tpcc\_data (

> seqment varchar2(18), type varchar2(15), blocks number,

```
spool space.rpt
select tpm, nware from tpcc totspace;
select * from tpcc data order by seqment;
select * from tpcc space order by segment;
select static, dynamic, oversize, daily grow, daily spre, space60
   from tpcc totspace;
spool off;
```
## **STARTUPDB.SH**

```
#!/bin/sh
```
echo "Starting up database using \$1..."

init\_file=\${1}.ora

if test \$tpcc\_np -gt <sup>1</sup> ; then init file=build init \${tpcc\_rac\_id}.ora  $f_i$ 

\$tpcc\_sqlplus \$tpcc\_sqlplus\_args << ! \$tpcc\_internal\_connect

spool startdb.log

set echo on

startup pfile=\$init\_file open

spool off set echo off exit sql.sqlcode !

#### **STEPENV.SH**

# forces any env variables we set to be exported set -a tpcc\_kit=t tpcc\_bench=c:/tpcc24000 tpcc\_scripts=\$tpcc\_bench/scripts tpcc\_require=\$tpcc\_scripts/require\_vars.sh tpcc\_lcm=\$tpcc\_scripts/lcm.sh tpcc\_tokilobytes=\$tpcc\_scripts/tokilobytes.sh tpcc\_fromkilobytes=\$tpcc\_scripts/fromkilobytes.sh tpcc\_estsize=\$tpcc\_scripts/estsize.sh tpcc\_notneg=\$tpcc\_scripts/notneg.sh tpcc\_isneg=\$tpcc\_scripts/isneg.sh

# need <sup>a</sup> better way to check for bc, may # resort to checking each directory in path # if this doesn't work #11/7/02 - alex.ni this is causing too many problems #because systems have bc in some odd place. typically #mangled cygwin installs w/ mksnt/cygwin mixes

```
4500 5287-100 TPC- C Full Disclosure Report B-43
tpcc_bcexpr=$tpcc_scripts/bcexpr.sh
#else
#tpcc_bcexpr=expr
#fi
# the ksh version is a bit faster, so we want
# to use it if we have ksh. Otherwise we have
# a compatible version.
#if test -x /bin/ksh; then
#tpcc_createts=$tpcc_scripts/createts.ksh
#else
tpcc_createts=$tpcc_scripts/createts.sh
#fi
tpcc_tabledata=$tpcc_scripts/tabledata.sh
tpcc_load=$tpcc_bench/benchrun/bin/tpccload.exe
tpcc_createtablespaces=$tpcc_scripts/createtablespaces.sh
##
tpcc_sqlplus=cat
tpcc_sqlplus_args='/nolog'
tpcc_internal_connect='connect / as sysdba'
tpcc_user_pass='tpcc/tpcc'
tpcc_dba_user_pass='system/manager'
\overline{\text{oracle}} \overline{\text{db}}a=system
oracle_dba_password=manager
tpcc sqlplus args=
tpcc user pass=tpcc_sqlplus=sqlplus
tpcc_user_pass='tpcc/tpcc'
# import options generated by gui
. ${tpcc_bench}/options.sh
#8gb oracle filesize limit (in k)
tpcc_fsize_limit_k=8388608
#2qb<sup>-</sup>- 1k oracle<sup>-</sup>extent limit (in k)
tpcc_extent_limit_k=2097151
# Runlen calculations should be in hours, but
# this was the old calculation, which assumed
# minutes, and also 8 times:
# tpcc_runlen=`$tpcc_bcexpr 8 \* 60 \* $tpcc_runlen`
# we just want to keep the value as it is.
tpcc_system_size=200M
tpcc_logfile_size=`$tpcc_bcexpr 20 + \( $tpcc_scale \)`M
tpcc undo size=`$tpcc bcexpr 2 \* $tpcc scale`
if test $tpcc undo size -gt 8096; then
  tpcc undo s\overline{1}ze=8096fi
tpcc undo size="${tpcc undo size}M"
tpcc_undo_bs=8K
tpcc statspack size=`$tpcc bcexpr 1 \* $tpcc scale`
if test $tpcc_statspack_size -gt 2048; then
  tpcc_statspack_size=2048
                                                                            tpcc statspack size="${tpcc statspack size}M"
                                                                            tpcc_sysaux_size=120M
                                                                            # fixed table params
                                                                            #table list (note temp is always at the end since it may use numbers from
                                                                            other tables, and it's not included in these lists)
                                                                            tpcc_table_list='ware cust dist hist stok item ordr ordl nord'
                                                                            tpcc_index_list='iware icust1 icust2 idist istok iitem iordr1 iordr2 iordl
                                                                            inord'
                                                                            #for these I use average row length, calculated from multi-blocksize
                                                                            stats.
                                                                            #we figure out how many new rows we will gain in a run (in
                                                                            createtablesspaces.sh)
                                                                            #and add that much to the base tablespace size.
                                                                            tpcc_hist_growth=51
                                                                            tpcc_ordr_growth=35
                                                                            tpcc_nord_growth=13
                                                                            #tpcc_ord\overline{1} growth=660
                                                                            tpcc_ordl_growth=900
                                                                            #i started indices at 1/10th... need an exact figure
                                                                            tpcc_iordr1_growth=20
                                                                            tpcc_iordr2_growth=20
                                                                            tpcc_iordl_growth=66
                                                                            tpcc_inord_growth=2
                                                                            tpcc_item_growth=0
                                                                            tpcc_iitem_growth=0
                                                                            tpcc_temp_growth=0
                                                                            tpcc_cust_growth=regular
                                                                            tpcc_icust1_growth=regular
                                                                            tpcc_icust2_growth=regular
                                                                            tpcc_stok_growth=regular
                                                                            tpcc_istok_growth=regular
                                                                            tpcc_ware_growth=regular
                                                                            tpcc_iware_growth=regular
                                                                            tpcc dist growth=regular
                                                                            tpcc_idist_growth=regular
                                                                            # minimum size of temp tablespace
                                                                            tpcc tempts min=10240
                                                                            # for Linux, set appropriate tablespace heuristics
                                                                            # to set high io tables to have 64 files, and minimize
                                                                           # others.
                                                                           if expr $tpcc os = linux > /dev/null; then
                                                                            # for table in $tpcc table list $tpcc_index_list temp; do
                                                                                 eval "tpcc ${tabIe} tsfileinc=1"
                                                                            # done
                                                                              tpcc_os=unix
                                                                            # tpcc stok tsfileinc=64
                                                                            # tpcc_cust_tsfileinc=64
                                                                           # tpcc_iordl2 tsfileinc=16
```
fi

#if test -x /usr/bin/bc -o -x /bin/bc; then

```
# tpcc icust2 tsfileinc=16
# tpcc_iordl tsfileinc=16
else
#in case someone changes out of linux, and the shell is stuck
  for table in $tpcc_table_list $tpcc_index_list temp; do
    eval "tpcc ${table} tsfileinc="
  done
fi
  tpcc_stok_tsfileinc=
  tpcc_cust_tsfileinc=
  tpcc_iordl2_tsfileinc=
  tpcc_icust2_tsfileinc=
  tpcc_iordl_tsfileinc=
#fi
# import local options
. ${tpcc_bench}/localoptions.sh
if expr `echo x$tpcc no options` = xt > /dev/null; then
  echo Please modify f \frac{f}{f} \frac{f}{f} \frac{f}{f} \frac{f}{f} \frac{f}{f} \frac{f}{f} \frac{f}{f} \frac{f}{f} \frac{f}{f} \frac{f}{f} \frac{f}{f} \frac{f}{f} \frac{f}{f} \frac{f}{f} \frac{f}{f} \frac{f}{f} \frac{f}{f} \frac{f}{f} \frac{f}{f} \frac{f}{f}generator.
  exit 1
fi
tpcc fixordrordl=${tpcc qenscripts dir}/loadfixordrordl.sh
tpcc_updateordrordl=${tpcc_scripts}/updateordrordl.sh
#tp- get table param. (that is, $tpcc_tablename_tableparam)
tp()eval echo \""\$tpcc $1 $2"\"
}
# automatically generated variables
if expr `echo $tpcc version | cut -b1` = t > /dev/null; then
  tpcc_auto_undo=t
else
  tpcc_auto_undo=f
fi
if expr `echo $tpcc version | cut -b2` = t > /dev/null; then
  tpcc_autospace_avail=t
else
  tpcc_autospace_avail=f
fi
if expr `echo $tpcc version | cut -b3` = t > /dev/null; then
  tpcc queue avail=ttpcc_use_sysaux=t
else
  tpcc_queue_avail=f
  tpcc_use_sysaux=f
fi
# for NT, ORACLE does not like $variables in sql scripts, so we must
# hardcode these things for it.
if test xStpcc os = xnt; then
  tpcc_hardcode=t
else
  tpcc_hardcode=f
fi
# if this is unset we need to make sure it's something anyway
                                                                                 if test x$tpcc defbs = x; then
                                                                                   tpcc_defbs=2
                                                                                 fi
                                                                                 # used for loading program
                                                                                 if test x$tpcc hash overflow = xt; then
                                                                                   tpcc_hash_overflow=t
                                                                                 else
                                                                                   unset tpcc_hash_overflow
                                                                                  fi
                                                                                 if test x$tpcc_overflow = xt; then
                                                                                   tpcc_hash_overflow=t
                                                                                 else
                                                                                   unset tpcc_hash_overflow
                                                                                 fi
                                                                                 tpcc create steps="buildora buildcreatets buildcreatedb \setminusbuildcreatetable-ware buildcreatetable-cust buildcreatetable-dist
                                                                                 buildcreatetable-hist buildcreatetable-stok buildcreatetable-item
                                                                                 buildcreatetable-ordr buildcreatetable-ordl buildcreatetable-nord \
                                                                                 buildloadware buildloaddist buildloaditem buildloadhist buildloadnord
                                                                                 buildloadordrordl buildloadcust buildloadstok buildfixoo \
                                                                                 buildcreateindex-iware buildcreateindex-icust1 buildcreateindex-icust2
                                                                                 buildcreateindex-idist buildcreateindex-istok buildcreateindex-iitem
                                                                                 buildcreateindex-iordr1 buildcreateindex-iordr2 buildcreateindex-iordl
                                                                                 buildcreateindex-inord \
                                                                                 buildstoreprocsql buildspacestats listfiles
                                                                                 # remove runscript-loadfixordrordl - shuang, 030626
                                                                                 tpcc_steps="runsqllocal-createdb shutdowndb startupdb-p_build createuser
                                                                                 runscript-createts assigntemp ddview \
                                                                                   runsql-createtable_ware runsql-createtable_cust runsql-createtable_dist
                                                                                 runsql-createtable_hist runsql-createtable_stok runsql-createtable_item
                                                                                 runsql-createtable ordr runsql-createtable -ordl runsql-createtable nord \backslashrunscript-loadware runscript-loaddist runscript-loaditem runscript-
                                                                                 loadhist runscript-loadnord runscript-loadordrordl runscript-loadcust
                                                                                 runscript-loadstok \
                                                                                  runsql-createindex_iware runsql-createindex_icust1 runsql-
                                                                                 createindex_icust2 runsql-createindex_idist runsql-createindex_istok
                                                                                 runsql-createindex_iitem runsql-createindex_iordr1 runsql-
                                                                                 createindex_iordr2 runsql-createindex_iordl runsql-createindex_inord \
                                                                                 analyze runscript-loadfixordrordl createstats createstoredprocs
                                                                                 createspacestats createmisc"
                                                                                 # no longer automatically exports env variables
                                                                                 set +a
                                                                                 # check for problems with configuration
                                                                                 badconf=
                                                                                 for table in $tpcc_table_list; do
                                                                                   if expr `tp $table imp \bar{ } = queue > /dev/null; then
                                                                                      if expr $tpcc queue avail = f > /dev/null; then
                                                                                         echo Table $table may not be a queue, since queues are
                                                                                         echo are unavailable in the selected Oracle version.
                                                                                         badconf=t
                                                                                     fi
                                                                                   fi
```

```
f_idone
if test -n "$badconf"; then
  exit 1
fi
# make sure we have everything
if $tpcc require ORACLE SID \
tpcc_tokilobytes tpcc_createts tpcc_lcm\
 tpcc_sqlplus tpcc_internal_connect\
 tpcc_np tpcc_cpu tpcc_os tpcc_runlen tpcc_ldrive tpcc_scale
tpcc_disks_location tpcc_auto_undo tpcc_tempts_min\
tpcc system size tpcc logfile size\
tpcc undo size tpcc undo bs\
orac\bar{1}e dba oracle dba password tpcc dba user pass
then exit 1; fi
if test x$tpcc_hardcode != xt; then
  tpcc disks location=\frac{2}{\epsilon} (tpcc disks location)/
# tpcc sql \overline{dir}='$tpcc sql \overline{dir}'
# tpcc_statspack_size='$tpcc_statspack_size'
# tpcc_genscripts dir='$tpcc_genscripts dir'
fi
                            TABLEDATA.SH
# tabledata- (not a script) data and functions for
# getting columns and info for creating tables and indices.
# forces any env variables we set to be exported
set -a
# note- clustcols will be an option- move to stepenv file!
#tp- get table param. (that is, $tpcc_tablename_tableparam)
tp(){
  eval echo \""\$tpcc_$1_$2"\"
}
#nullauto- check if $1 null or auto, if not echo it, otherwise echo $2.
nullauto(){
  if expr "x$1" = x \| "x$1" = xauto \| "x$1" = xno > /dev/null; then
    echo "$2"
  else
    echo "$1"
  fi
}
tpcc_item_warecol=none
tpcc_item_clustcols=t
tpcc_item_hkey="`nullauto "$tpcc_item_hkey" 100000`"
if test $tpcc_np -gt 1 ; then
                                                                               !
                                                                               fi
                                                                                 fi
                                                                               fi
                                                                                fi
                                                                               fi
                                                                                       s_dist_02-varchar2(24)
                                                                                       s_dist_03-varchar2(24)
```
if expr \$tpcc autospace avail = f  $\&$  `tp \$table autospace` = t >

echo Table \$table may not use bitmapped space management echo since it is not available in the selected Oracle version.

```
tpcc item hash def="(i id + 1)"
else
 tpcc item hash def="(i_id)"
fi
tpcc_item_hash="`nullauto "$tpcc_item_hash" "$tpcc_item_hash_def"`"
tpcc_item_rsize="`nullauto "$tpcc_item_rsize" 120`"
#The actual size of item needs to be a little bigger just because
#it's around boundary size for hash clusters.
tpcc_item_crsize=130
tpcc_item_cols=`cat <<!
        i id-number (6,0)
        i_name-varchar2(24)
        i_price-number
        i_data-varchar2(50)
        i_im_id-number
tpcc_iitem_cols=$tpcc_item_cols
tpcc_iitem_warecol=none
tpcc_iitem_indexon=item
tpcc_stok_row_factor=100000
tpcc_stok_rac_storage=t
tpcc_stok_2_RowPerBlock=5
if expr x\overline{s}tpcc compress = xt > /dev/null; then
 tpcc_stok_2_RowPerBlock=7
tpcc_stok_4_RowPerBlock=11
if expr x\overline{s}tpcc overflow = xt > /dev/null; then
 if expr x$tpcc compress = xt > /dev/null; then
    tpcc_stok_4_RowPerBlock=15
tpcc_stok_8_RowPerBlock=23
if expr x\overline{s}tpcc overflow = xt > /dev/null; then
 if expr x$tpcc compress = xt > /dev/null; then
    tpcc_stok_8_RowPerBlock=32
if expr x$tpcc compress = xt > /dev/null; then
  tpcc_stok_compress=fffffftttttttttttt
  tpcc_stok_rsize="`nullauto "$tpcc_stok_rsize" 256`"
tpcc \bar{st}ok cols='cat <<!
        s_i_id-number
        s_w_id-number
        s quantity-number
        s_ytd-number
        s_order_cnt-number
        s_remote_cnt-number
        s_data-varchar2(50)
        s_dist_01-varchar2(24)
```
/dev/null; then

badconf=t

```
4500 5287-100 TPC-C Full Disclosure Report B-46
\Rightarrow 1 > /dev/null; then
  tmpdiv=`expr $tpcc_scale / $tpcc_np`
$tmpdiv) + trunc ((s w id - 1) / $tmpdiv) * $tmpdiv * 100000)"else
 tpcc stok hash def="(s_i_id * $tpcc scale + s_w_id)"
fi
tpcc_stok_warecol=s_w_id
tpcc_istok_cols=$tpcc_stok_cols
tpcc_istok_warecol=$tpcc_stok_warecol
tpcc_istok_indexon=stok
tpcc_ware_row_factor=1
tpcc_ware_2_RowPerBlock=1
tpcc_ware_4_RowPerBlock=1
tpcc_ware_8_RowPerBlock=1
tpcc_ware_rac_storage=t
tpcc_ware_clustcols=t
tpcc_ware_hkey="`nullauto "$tpcc_ware_hkey" "$tpcc_scale"`"
if test $tpcc_np -gt 1 ; then
 tpcc ware hash def="w = w + 1)"
```
s\_dist\_04-varchar2(24)

! else

! fi

```
s_dist_05-varchar2(24)
        s_dist_06-varchar2(24)
        s_dist_07-varchar2(24)
        s_dist_08-varchar2(24)
        s_dist_09-varchar2(24)
        s<sup>dist<sup>[10-varchar2(24)</sup></sup>
tpcc_stok_rsize="`nullauto "$tpcc_stok_rsize" 350`"
tpcc_stok_cols=`cat <<!
        s_i_id-number
        s_w_id-number
        s quantity-number
        s_ytd-number
        s order cnt-number
        s remote cnt-number
        s data-varchar2(50)
        s dist 01-char(24)s dist 02-char(24)s dist 03-char(24)s<sup>dist<sup>04-char(24)</sup></sup>
        s<sup>-</sup>dist<sup>-</sup>05-char(24)s<sub>dist</sub> = 06-char(24)
        s dist 07-char(24)sdist_08-char(24)s<sup>dist<sup>09-char</sup>(24)</sup>
        s dist 10-char(24)tpcc_stok_clustcols=tt
tpcc_stok_hkey_def=`$tpcc_bcexpr 100000 \\* $tpcc_scale`
tpcc_stok_hkey="`nullauto_"$tpcc_stok_hkey" "$tpcc_stok_hkey_def"`"
if expr $tpcc stok imp = parttable \| $tpcc stok imp = partiot \| $tpcc np
  tpcc stok hash def="math>def="math>g</math>tpcc_stok_hash="`nullauto_"$tpcc_stok_hash" "$tpcc_stok_hash_def"`"
                                                                                 tpcc ware hash def="w = w + d)"
                                                                                fi
                                                                                tpcc ware hash="`nullauto "$tpcc ware hash" "$tpcc ware hash def"`"
                                                                                #now we want default for ware to be auto (one block always)
                                                                                #tpcc ware rsize="`nullauto "$tpcc ware rsize" 1536`"
                                                                                tpcc_ware_rsize="`nullauto "$tpcc_ware_rsize" auto`"
                                                                                tpcc_ware_warecol=none
                                                                                tpcc_ware_cols=`cat <<!
                                                                                        wid-number(5,0)
                                                                                        w_ytd-number
                                                                                        w_tax-number
                                                                                        w_name-varchar2(10)
                                                                                        w street 1-varchar2(20)
                                                                                        w_street_2-varchar2(20)
                                                                                        w_city-varchar2(20)
                                                                                        w_state-char(2)
                                                                                        w_zip-char(9)
                                                                               !
                                                                                tpcc_iware_cols=$tpcc_ware_cols
                                                                               tpcc_iware_warecol=none
                                                                                tpcc_iware_indexon=ware
                                                                                tpcc_dist_row_factor=10
                                                                                tpcc_dist_2_RowPerBlock=1
                                                                                tpcc_dist_4_RowPerBlock=1
                                                                                tpcc_dist_8_RowPerBlock=1
                                                                                tpcc_dist_rac_storage=t
                                                                                tpcc_dist_clustcols=tt
                                                                                tpcc_dist_hkey_def=`$tpcc_bcexpr 10 \* $tpcc_scale`
                                                                               tpcc_dist_hkey="`nullauto "$tpcc_dist_hkey" $tpcc_dist_hkey_def`"
                                                                                if test $tpcc_np -gt 1 ; then
                                                                                 tpcc dist hash def="(((d w id - 1 ) * 10) + d id)"
                                                                                else
                                                                                 tpcc dist hash def="((d w id * 10) + d id)"
                                                                               fi
                                                                                tpcc_dist_hash="`nullauto "$tpcc_dist_hash" "$tpcc_dist_hash_def"`"
                                                                                #tpcc_dist_rsize="`nullauto "$tpcc_dist_rsize" 1536`"
                                                                                tpcc_dist_rsize="`nullauto "$tpcc_dist_rsize" auto`"
                                                                                tpcc_dist_warecol=d_w_id
                                                                                tpcc_dist_cols=`cat <<!
                                                                                        d_id-number
                                                                                        d_w_id-number
                                                                                        d_ytd-number
                                                                                        d_next_o_id-number
                                                                                        d_tax-number
                                                                                        d_name-varchar2(10)
                                                                                        d_street_1-varchar2(20)
                                                                                        d_street_2-varchar2(20)
```
!

d\_city-varchar2(20) d\_state-char(2)  $d$ zip-char $(9)$ 

else

```
tpcc_idist_cols=$tpcc_dist_cols
tpcc_idist_warecol=d w id
tpcc_idist_indexon=dist
#NOTE- needs to change SQL code
tpcc_ordr_clustcols=tttffffft
tpcc_ordr_queuesort=2t-3t-1tt-9tt-
tpcc_ordr_queuenames=2-3-1-
#NOTE- check if this is right for hash keys
tpcc ordr hkey def=`$tpcc bcexpr 10 \* $tpcc scale`
tpcc_ordr_hkey="`nullauto_"$tpcc_ordr_hkey" "$tpcc_ordr_hkey_def"`"
tpcc_ordr_hash="`nullauto "$tpcc_ordr_hash" '(o_w_id - 1) * \overline{10} + o_d_id -
1'""
tpcc ordr_rsize="`nullauto "$tpcc_ordr_rsize" 1490`"
tpcc_ordr_warecol=o_w_id
if expr $tpcc_ordr_imp = queue > /dev/null; then
# buildcreatetable sets cols to this after tablecols
# are fetched from normal ordr cols, so we can get the
# o number field out for queuesort. (bit of a hack, but
# it would be difficult to redo it another way)
tpcc_ordr_qcols=`cat <<!
        o_id-number
        o^-w id-number
        o^-d^-id-number
        o_c_id-number
        o_carrier_id-number
        o_ol_cnt-number
        \overline{o}all local-number
        o entry d-date
        o_number-number
!
tpcc_ordr_cols=`cat <<!
        o_id-number-sort
        o_w_id-number
        o_d_id-number
        o_c_id-number
        o_carrier_id-number
        o_ol_cnt-number
        o_all_local-number
        o_entry_d-date
!
 `else
tpcc_ordr_cols=`cat <<!
        o_id-number
        o_w_id-number
        o_d_id-number
        o_c_id-number
        o_carrier_id-number
        o_ol_cnt-number
        o all local-number
        o_entry_d-date
!
fi
tpcc_iordr1_warecol=$tpcc_ordr_warecol
                                                                               !
                                                                                `!
                                                                                \overline{\phantom{a}}fi
```

```
tpcc_iordr1_indexon=ordr
tpcc_iordr2_warecol=$tpcc_ordr_warecol
tpcc_iordr2_cols=$tpcc_ordr_cols
tpcc_iordr2_indexon=ordr
#ordl uses ordr's cluster, so we represent this
#with another variable
tpcc_ordl_usecluster=', constraint ordl_uk primary key (ol_w_id, ol_d_id,
ol o id, ol number )) CLUSTER ordrcluster queue(ol w id, ol d id,
ol_o_id, ol_number)'
tpcc_ordl_othercluster=ordr
tpcc_ordl_warecol=ol_w_id
if test $tpcc$ ordl~imp = queue; thentpcc ordl cols='cat \leq t!
        o\bar{l} w id-number
        ol^-d^-id-number
        ol_o_id-number-sort
        ol_number-number-sort
        ol_i_id-number
        ol<sup>delivery</sup> d-date
        ol_amount-number
        ol_supply_w_id-number
        ol_quantity-number
        ol_dist_info-char(24)
else
tpcc_ordl_cols=`cat <<!
        \overline{ol} w id-number
        ol^-d^-id-number
        ol_o_id-number
        ol_number-number
        ol_i_id-number
        ol_delivery_d-date
        ol_amount-number
        ol_supply_w_id-number
        ol_quantity-number
        ol_dist_info-char(24)
tpcc_iordl_cols=$tpcc_ordl_cols
tpcc_iordl_warecol=$tpcc_ordl_warecol
tpcc_iordl_indexon=ordl
tpcc_nord_clustcols=ttt
tpcc_nord_queuesort=1t-2t-3tt-
tpcc_nord_queuenames=1-2-3-
#NOTE- check if this is right for hash keys
tpcc nord hkey def=`$tpcc bcexpr 10 \* $tpcc scale`
tpcc_nord_hkey="`nullauto_"$tpcc_nord_hkey" "$tpcc_nord_hkey_def"`"
tpcc_nord_hash="`nullauto "$tpcc_nord_hash" '(no_w_id - 1) * 10 + no_d_id
- 1'`"
tpcc_nord_rsize="`nullauto "$tpcc_nord_rsize" 190`"
tpcc_nord_warecol=no_w_id
tpcc_nord_qcols=`cat <<!
```
tpcc\_iordr1\_cols=\$tpcc\_ordr\_cols

```
no_w_id-number
        no-did-number
        no_o_id-number
!
tpcc_nord_cols=`cat <<!
        no_w_id-number
        no_d_id-number
        no_o_id-number-sort
!
tpcc_inord_cols=$tpcc_nord_cols
tpcc_inord_warecol=$tpcc_nord_warecol
tpcc_inord_indexon=nord
#we regardless of overflow or compress we always want the
#size calculation for cust to be the same.
tpcc_cust_row_factor=30000
tpcc_cust_2_RowPerBlock=2
if expr x$tpcc overflow = xt > /dev/null; then
  if expr x$tpcc compress = xt > /dev/null; then
    tpcc_cust_2_RowPerBlock=11
  else
    tpcc_cust_2_RowPerBlock=5
  fi
fi
tpcc_cust_4_RowPerBlock=4
if expr x\overline{s}tpcc overflow = xt > /dev/null; then
  if expr x$tpcc compress = xt > /dev/null; then
    tpcc_cust_4_RowPerBlock=23
  else
    tpcc_cust_4_RowPerBlock=11
  fi
fi
tpcc_cust_8_RowPerBlock=9
if \exp r \times \sin c overflow = xt > /dev/null; then
  if expr x$tp\overline{c}c compress = xt > /dev/null; then
    tpcc_cust_8_RowPerBlock=47
  else
    tpcc_cust_8_RowPerBlock=23
  fi
fi
tpcc_cust_rac_storage=t
tpcc_cust_crsize=850
if expr x$tpcc overflow = xt > /dev/null; then
  if expr x$tp\overline{c}c compress = xt > /dev/null; then
    tpcc cust compress=ffffffffffffttttffffff
    tpcc_cust_rsize="`nullauto "$tpcc_cust_rsize" 180`"
  else
    tpcc cust rsize="`nullauto "$tpcc cust rsize" 350`"
  fi
tpcc_cust_cols=`cat <<!
        c_id-number
                                                                                       c_d_id-number
                                                                                       c_w_id-number
                                                                                       c_discount-number
                                                                                       c_credit-char(2)
                                                                                       c_last-varchar2(16)
                                                                                       c_first-varchar2(16)
                                                                                       c_credit_lim-number
                                                                                       c_balance-number
                                                                                       c_ytd_payment-number
                                                                                       c_payment_cnt-number
                                                                                       c_delivery_cnt-number
                                                                                       c_street_1-varchar2(20)
                                                                                       c_street_2-varchar2(20)
                                                                                       c_city-varchar2(20)
                                                                                       c_state-char(2)
                                                                                       c zip-char(9)c_phone-char(16)
                                                                                       c_since-date
                                                                                       c_middle-char(2)
                                                                                       c_data-varchar2(500)
                                                                               !
                                                                               else
                                                                                 tpcc_cust_rsize="`nullauto "$tpcc_cust_rsize" 850`"
                                                                               tpcc_cust_cols=`cat <<!
                                                                                       c_id-number
                                                                                       c_d_id-number
                                                                                       c_w_id-number
                                                                                       c_discount-number
                                                                                       c<sup>-</sup>credit-char(2)c_last-varchar2(16)
                                                                                       c_first-varchar2(16)
                                                                                       c_credit_lim-number
                                                                                       c_balance-number
                                                                                       c_ytd_payment-number
                                                                                       c_payment_cnt-number
                                                                                       c_delivery_cnt-number
                                                                                       c_street_1-varchar2(20)
                                                                                       c_street_2-varchar2(20)
                                                                                       c_city-varchar2(20)
                                                                                       c_state-char(2)
                                                                                       c_zip-char(9)
                                                                                       c_phone-char(16)
                                                                                       c_since-date
                                                                                       c_middle-char(2)
                                                                                       c_data-varchar2(500)
                                                                               !
                                                                               fi
                                                                               tpcc_cust_clustcols=ttt
                                                                               tpcc_cust_hkey_def=`$tpcc_bcexpr 30000 \* $tpcc_scale`
                                                                               tpcc_cust_hkey="`nullauto "$tpcc_cust_hkey" "$tpcc_cust_hkey_def"`"
                                                                               if expr $tpcc np \geq 1 > /dev/null; then
                                                                                 tpcc cust hash def='(c w_id * 30000 + c_id * 10 + c_d_id - 30011)'
                                                                               else
                                                                                 tpcc_="ast_hash_def="c_id * ( $tpcc_scale * 10 ) + c_w_id * 10 +
                                                                               c_d_id)"
                                                                               f_1tpcc_cust_hash="`nullauto_"$tpcc_cust_hash" "$tpcc_cust_hash_def"`"
                                                                               tpcc_cust_warecol=c_w_id
```

```
tpcc_icust1_cols=$tpcc_cust_cols
tpcc_icust1_warecol=$tpcc_cust_warecol
tpcc_icust1_indexon=cust
tpcc_icust2_cols=$tpcc_cust_cols
tpcc_icust2_warecol=$tpcc_cust_warecol
tpcc_icust2_indexon=cust
tpcc hist warecol=h w id
tpcc_hist_cols=`cat <<!
        h<sup>c</sup> id-number
        h^-c^-d id-number
        h^-c^-w^-id-number
        h^-d^-id-number
        h_w_id-number
        h_date-date
        h_amount-number
        h_data-varchar2(24)
!
 `set +a
#indexnames- with colums for table $1, pull out the desired indices
#and echo each. Also allowed in format, two characters after the
#index specifying if type and SORT should be listed as well-
#example 1t-4t-2tt-3tt gives the type on each, but only SORT on the
#two entries.
#echos blank if cannot index.
indexnames(){
  tabcols=`tp $1 cols`
  if expr x\2 = xno \ | \ x\2 = x > /dev/null; then
    echo ""
  else
    colsleft=$2
    addcomma=
    while test -n "$colsleft"; do
      desiredcol=`echo $colsleft | cut -f1 -d-`
      yestype=x`echo $desiredcol | cut -b2`
      yessort=x`echo $desiredcol | cut -b3`
      desiredcol=`echo $desiredcol | cut -b1`
      desiredcol=`echo $tabcols | cut -d' ' -f$desiredcol`
      if expr $yestype = xt > /dev/null; then
        firstcol=`echo $desiredcol | cut -f1 -d-`
        desiredcol="$firstcol `echo $desiredcol | cut -f2 -d-`"
      else
        desiredcol=`echo $desiredcol | cut -f1 -d-`
      fi
      if expr $yessort = xt > /dev/null; then
        desiredcol="$desiredcol SORT"
      fi
      echo $addcomma `echo $desiredcol | cut -f1 -d-`
      addcomma=,
# on some systems, we have "lastcol" instead of "lastcol-" like we want
due to cut's behavior.
# we can make it work on these systems by making sure the - is in.
```

```
colsleft=`echo $colsleft | grep -`
      colsleft=`echo $colsleft | cut -f2- -d-`
    done
 fi
}
#colize- get columns desired for table $1, print with commas between.
#second argument is an string like ttfftft, representing
#which colums are to be displayed.
# $3 true if only name should be printed, otherwise name and value are
printed
# $4 has all columns that need to have SORT after them (for queue)
# $5 has all the columns that need to have compress after them (for hash
tables)
colize(){
 if expr $2 = all > /dev/null; then
   allcols=t
 else
   enabledcols=$2
  fi
  sortcols=$4
  compresscols=$5
  tabcols=`tp $1 cols`
  addcomma=
  for curcol in $tabcols ; do
   if expr x echo $sortcols | cut -b1 = xt > /dev/null; then
      sortsql=SORT
    else
      sortsql=
    f_iif expr x echo $compresscols | cut -b1 = xt > /dev/null; then
      compresssql=compress
    else
      compresssql=
    fi
    if expr x echo $enabledcols | cut -b1 \cdot = xt \| x$allcols = xt >
/dev/null; then
      if expr x$3 = xt > /dev/null; thenecho $addcomma `echo $curcol | cut -f1 -d-`
      else
        if expr x$allcols = xt > /dev/null; then
          echo $addcomma `echo $curcol | cut -f1 -d-` `echo $curcol | cut
-f2 -d-` `echo $curcol | cut -f3 -d- | tr . ' '` $sortsql $compresssql
       else
          echo $addcomma `echo $curcol | cut -f1 -d-` `echo $curcol | cut
-f2 -d-` $sortsql $compresssql
       fi
      fi
    fi
    addcomma=,
    enabledcols=`echo $enabledcols | cut -b2-`
    sortcols=`echo $sortcols | cut -b2-`
    compresscols=`echo $compresscols | cut -b2-`
  done
}
```
#createpart- create the sql to generate partitions based on warehouse. createpart(){

```
warecol=`tp $1 warecol`
  #check if unavailable for partitioning
  if test -z "$warecol"; then
    exit 1
  f_iif expr $warecol = none > /dev/null; thenexit 1
  fi
  echo "partition by range( $warecol ) ("
  partcount=0
  waredivide=0
  wareinc=`expr $tpcc scale / $tpcc np`
  wareextra=`expr $tpcc scale \% $tpcc np`
  addcomma=
  while expr $partcount \ < $tpcc np > /dev/null; do
    waredivide=`expr $wareinc + $waredivide + \( $wareextra / $tpcc np \)`
    echo $addcomma partition ${1}, $partcount values less than \( `expr 1 +
$waredivide' \ \} table tablespace ${1} $partcountaddcomma=,
    wareextra=`expr $wareextra + 1`
    partcount=`expr $partcount + 1`
  done
  echo ')'
}
#createindexpart- create the sql to generate partitions based on
warehouse,
# this time for indices (so no calculation is required.)
createindexpart(){
  echo 'local ('
 partcount=0
  addcomma=
  while expr $partcount \< $tpcc_np > /dev/null; do
    echo $addcomma partition \{1\} $partcount tablespace ${1} $partcount
    addcomma=,
    partcount=`expr $partcount + 1`
  done
  echo ')'
}
createindexpart_rac_iordr2() {
  echo 'global partition by range (o w id) ('
  partcount=0
  warepernode=`$tpcc_bcexpr $tpcc_scale / $tpcc_np`
  addcomma=
  warenum=1
  while expr $partcount \le $tpcc np > /dev/null; do
    warenum=`expr $warenum + $warepernode`
    echo $addcomma partition iordr2_${partcount} values less than '('
$warenum ')' tablespace iordr2_${partcount}
    addcomma=,
    partcount=`expr $partcount + 1`
  done
  echo ')'
}
                                                                             tpcc_ware_tsfileinc=$tpcc_np
                                                                             tpcc_dist_tsfileinc=$tpcc_np
                                                                             tpcc_nord_tsfileinc=$tpcc_np
                                                                             tpcc_iware_tsfileinc=$tpcc_np
                                                                             tpcc_idist_tsfileinc=$tpcc_np
                                                                             tpcc_inord_tsfileinc=$tpcc_np
                                                                             tpcc_item_tsfileinc=1
                                                                             tpcc_iitem_tsfileinc=1
                                                                                                          TKVCININ.SQL
                                                                              -- The initnew package for storing variables used in the
                                                                              -- New Order anonymous block
                                                                             CREATE OR REPLACE PACKAGE inittpcc
                                                                             AS
                                                                              TYPE intarray IS TABLE OF INTEGER INDEX BY BINARY INTEGER;
                                                                              TYPE distarray IS TABLE OF VARCHAR(24) INDEX BY BINARY_INTEGER;
                                                                              nulldate
                                                                              TYPE rowidarray IS TABLE OF ROWID INDEX BY PLS_INTEGER;<br>s dist distarray;
                                                                              s_dist distarray;<br>idx1arr intarray;
                                                                                                    intarray;
                                                                              s_remote intarray;<br>dist intarra
                                                                                                     intarray;
                                                                              row id rowidarray;
                                                                              cust_rowid rowid;<br>dist name VARCHA
                                                                                                      VARCHAR2(11);
                                                                              ware<sup>name</sup> VARCHAR2(11);
                                                                              c_num PLS_INTEGER;
                                                                              PROCEDURE init_no(idxarr intarray);
                                                                              PROCEDURE init del;
                                                                              PROCEDURE init_pay;
                                                                             END inittpcc;
                                                                              /
                                                                             show errors;
                                                                              CREATE OR REPLACE PACKAGE BODY inittpcc AS
                                                                               PROCEDURE init no (idxarr intarray)
                                                                               IS
                                                                               BEGIN
                                                                                      -- initialize null date
                                                                                nulldate := TO_DATE('01-01-1811', 'MM-DD-YYYY');
                                                                                 idx1arr := idxarr;END init no;
                                                                               PROCEDURE init del
                                                                               IS
                                                                               BEGIN
                                                                                 FOR i IN 1 .. 10 LOOP
                                                                                   dist(i) := i;END LOOP;
                                                                                END init_del;
                                                                               PROCEDURE init pay IS
                                                                               BEGIN
                                                                                 NULL;
                                                                               END init_pay;
```
END inittpcc; / show errors exit

#### **TOKILOBYTES.SH**

#!/bin/sh # convert k, m, g, <sup>t</sup> into kilobytes, echo result # no units means kilobytes is assumed. amount=`echo \$1 | sed -e's/^\(.\*\)\(.\)/\1/'` unit=`echo \$1 | sed -e's/^.\*\(.\)/\1/'` if expr  $\text{Sunit} = k \setminus |\text{Sunit} = K > / \text{dev}/\text{null};$  then result=\$amount elif expr  $\text{Sunit} = \text{m} \setminus |\text{Sunit} = \text{M} \rangle / \text{dev}/\text{null}$ ; then result=`\$tpcc\_bcexpr \$amount \\* <sup>1024</sup>` elif expr  $\text{Sunit} = q \mid \text{Sunit} = G$  /dev/null; then result=`\$tpcc bcexpr \$amount \\* 1024 \\* 1024` elif expr  $\sinh^{-} = t \leq \sin^{-} \sin^{-} = \frac{\pi}{2}$  /dev/null; then result=`\$tpcc bcexpr \$amount \\* 1024 \\* 1024 \\* 1024` else #assume it's already correct. result=\$result fi if test -n "\$result"; then echo \$result else #check if it's still valid echo \$1  $expr$  \$1 + 0 > /dev/null exit \$? fi

#### **UPDATEORDRORDL.SH**

#!/bin/sh \$tpcc\_sqlplus \$tpcc\_user\_pass <<! set serveroutput on size 80000 declare wid number; did number; oid number; begin for wid in  $\S{5}$ ..\$ $\{7\}$  loop for did in 1..10 loop for oid in 1..2100 loop update ordr set o entry d=sysdate where  $\overline{o}$  w id = wid and  $\overline{o}$  d id = did and  $\overline{o}$  id =  $\overline{o}$ id; update ordl set ol\_ $\overline{de}$ livery\_d = sysdate where ol w id = wid and ol d id = did and ol o id = oid; commit; end loop; set echo off; **WAIT\_STAT.SQL** spool event\_dump.txt set pagesize 2000 set linesize 200 set verify off column event format A35 select event, count  $(*)$  from v\$session wait where wait time = 0 group by event order by count(\*) desc;

end loop; dbms output.put line(wid  $|| \cdot$  varehouses finished'); end loop; end; / exit 0 ! **VIEWS.SQL** connect tpcc/tpcc; set echo on; create or replace view wh\_cust (w id, w tax, c id, c d id, c w id, c discount, c last, c credit) as select  $w.w\bar{d}$ ,  $w.w\bar{t}ax$ , c.c\_id, c.c\_d\_id, c.c\_w\_id, c.c\_discount, c.c\_last, c.c\_credit from cust  $\overline{c}$ , ware  $\overline{w}$ where  $w.w$  id = c.c  $w$  id; create or replace view wh\_dist (w id, d id, d tax, d next  $\circ$  id, w tax ) as select w.w id, d.d<sup>-</sup>id,  $\overline{d}$ ,  $\overline{d}$  tax,  $\overline{d}$ , d next o id, w.w tax from dist  $\overline{d}$ , ware  $\overline{w}$ where  $w.w$  id = d.d  $w$  id; create or replace view stock\_item (i id, s w id, i price, i name, i data, s data, s quantity,  $s$  order cnt, s ytd, s remote cnt, s dist  $01$ , s dist  $02$ , s dist  $03$ , s dist  $04$ , s dist  $05$ ,  $s$ <sup>dist</sub><sup>06</sup>, s<sup>dist</sup><sup>07</sup>, s<sup>dist<sup>08</sup>, s<sup>dist</sup><sup>09</sup>, s<sup>dist</sup><sup>10</sup>)</sup></sup> as select i.i id, s w id, i.i price, i.i name, i.i data, s data, s quantity, s order  $cn\bar{t}$ , s  $y\bar{t}d$ , s remote cnt,  $s$ <sup>dist</sub> $01$ , s<sub>1</sub>dist<sub>22</sub>, s<sub>1</sub>dist<sub>23</sub>, s<sub>1dist<sub>24</sub>, s<sub>1</sub>dist<sub>2</sub>05,</sup></sub> s dist  $06$ , s dist  $07$ , s dist  $08$ , s dist  $09$ , s dist  $10$ from stok s, item i where i.i id =  $s.s$  i id;

set linesize 400 set pagesize 10000 select event, p1text, p1, p2text, p2, p3text, p3 from v\$session wait where wait time=0;

spool off

#### **LOAD\_ORDORDL.SQL**

-- anonymous block for loading order/orderline

DECLARE

order\_idx PLS\_INTEGER;<br>order rows PLS\_INTEGER; order\_rows PLS\_INTEGER;<br>ord1\_rows PLS\_INTEGER; ordl\_rows PLS\_INTEGER;<br>ordl\_idx PLS\_INTEGER: ordl\_idx PLS\_INTEGER;<br>ordl\_idx hi PLS\_INTEGER; ordl\_idx\_hi PLS\_INTEGER;<br>local\_idx PLS\_INTEGER; PLS<sup>INTEGER;</sup> BEGIN order rows := :order rows; ordl rows := :ordl rows;  $order$  idx  $:= 1;$ ordl  $idx$  := 1; WHILE (order idx <= order rows) LOOP INSERT INTO ordr (O\_ID, O\_D\_ID, O\_W\_ID, O\_C\_ID, O\_ENTRY\_D, O\_CARRIER\_ID, O\_OL\_CNT, O\_ALL\_LOCAL) VALUES (:o  $i\overline{d}$ (order  $\overline{i}dx$ ),  $\overline{\cdot}$ o  $\overline{d}$  id(order  $\overline{i}dx$ ), :o\_w\_id(order\_idx), :o\_c\_id(order\_idx), SYSDATE, :o carrier id(order idx), :o\_ol\_cnt(order\_idx), 1); ordl\_idx\_hi := ordl\_idx <sup>+</sup> :o\_ol\_cnt(order\_idx) - 1; IF ( $:$ o $id($ order $idx$ ) < 2101 ) THEN FORALL local\_idx IN ordl\_idx .. ordl\_idx\_hi INSERT INTO ordl (OL\_O\_ID, OL\_D\_ID, OL\_W\_ID, OL\_NUMBER, OL DELIVERY D, OL I ID, OL SUPPLY W ID, OL\_QUANTITY, OL\_AMOUNT, OL\_DIST\_INFO) VALUES (:ol  $\overline{o}$  id(local\_idx),  $\overline{:}$ ol\_d\_id(local\_idx), :ol\_w\_id(local\_idx), :ol\_number(local\_idx), SYSDATE, :ol i id(local idx), :ol supply w id(local idx), 5, 0, :ol\_dist\_info(local\_idx)); ELSE FORALL local idx IN ordl idx .. ordl idx hi INSERT INTO ordl (OLO ID, OL D ID, OL W ID, OL NUMBER, OL DELIVERY D, OL I ID, OL SUPPLY W ID, OL\_QUANTITY, OL\_AMOUNT, OL\_DIST\_INFO) VALUES (:ol  $\overline{o}$  id(local i $\overline{dx}$ ),  $\overline{:}$ ol d id(local idx), :ol\_w\_id(local\_idx), :ol\_number(local\_idx),

```
to date('01-Jan-1811'), :ol i id(local idx),
                                  :ol supply w id(local idx), 5,
                                  :ol\overline{\atop}amount\overline{\atop}(local idx),
:ol_dist_info(local_idx));
      END IF;
      ordl idx := ord idx hi + 1;
      order idx := order idx + 1;
   END LOOP;
```
#### **PAYNZ.SQL**

DECLARE /\* paynz \*/ not serializable EXCEPTION; PRAGMA EXCEPTION INIT(not serializable,-8177); deadlock EXCEPTION; PRAGMA EXCEPTION INIT(deadlock,-60); snapshot too old EXCEPTION; PRAGMA EXCEPTION INIT(snapshot too old,-1555); **BEGIN** LOOP BEGIN UPDATE ware SET w ytd = w ytd + :h\_amount WHERE  $w$  id =  $:w$  id RETURNING w\_name, w\_street\_1, w\_street\_2, w\_city, w\_state, w\_zip INTO inittpcc.ware name, :w\_street\_1, :w\_street\_2, :w\_city, :w\_state, :w\_zip; UPDATE cust SET c balance = c balance -  $:$ h amount, c\_ytd\_payment = c\_ytd\_payment + :h\_amount, c\_payment\_cnt = c\_payment\_cnt+1 WHERE  $c_id = :c_id$  AND  $c_id_id = :c_id$  AND  $c \text{ w id} = c \text{ w id}$ RETURNING rowid, c first, c middle, c last, c street 1, c\_street\_2, c\_city, c\_state, c\_zip, c\_phone, c\_since, c\_credit, c\_credit\_lim, c<sup>discount, c</sup> balance INTO inittpcc.cust\_rowid,:c\_first, :c\_middle, :c\_last, :c\_street\_1, :c\_street\_2, :c\_city, :c\_state, :c\_zip, :c\_phone, :c\_since, :c\_credit, :c\_credit\_lim, :c\_discount, :c\_balance; IF SQL%NOTFOUND THEN raise NO\_DATA\_FOUND; END IF; IF :c\_credit <sup>=</sup> 'BC' THEN UPDATE cust SET c data = substr ((to char (:c id)  $|| \cdot ||$  $to_{char}$   $(:c\bar{d}id)$  || ' '  $\text{to\_char}$  ( $:\text{c\_w\_id}$ )  $|| \cdot ||$ <br>to char ( $:\text{d\_id}$ )  $|| \cdot ||$ to char  $(:d$  id)  $||$  $to$   $char ( :w$  id)  $||$  ' to\_char (:h\_amount/100, '9999.99') || ' | ')

|| c\_data, 1, 500)

END;

```
WHERE rowid = inittpcc.cust rowid
         RETURNING substr(c data, 1, 200)
               INTO :c_data;
         END IF;
             UPDATE dist
                SET d_ytd = d_ytd + :h_amount
              WHERE d id = :d id
                AND d \times id = :w \text{id}RETURNING d_name, d_street 1, d_street 2, d_city,d_state, d_zip
               INTO
inittpcc.dist name,:d street 1,:d street 2,:d city,:d state,
                     :d_zip;
          IF SQL%NOTFOUND THEN
            raise NO_DATA_FOUND;
          END IF;
          INSERT INTO hist (h_c_id, h_c_d_id, h_c_w_id, h_d_id, h_w_id,
                                  \overline{h} amount, \overline{h} date, \overline{h} data)
         VALUES
             (:c_id, :c_id_id, :c w_id, :d_id, :w_id, :h amount,
              : c\bar{r} date, inittpcc.ware name || \cdot || \cdot ||inittpcc.dist_name);
         EXIT;
          EXCEPTION
             WHEN not serializable OR deadlock OR snapshot too old THEN
                ROLLBACK;
                :retry := :retry + 1;
         END;
      END LOOP;
   END;
                                 PAYZ.SQL
DECLARE /* payz */
      not serializable EXCEPTION;
      PRAGMA EXCEPTION_INIT(not_serializable,-8177);
                                  EXCEPTION:PRAGMA EXCEPTION_INIT(deadlock,-60);<br>snapshot too old EXCEPTION:
      snapshot too old
      PRAGMA EXCEPTION INIT(snapshot too old,-1555);
   BEGIN
      LOOP BEGIN
         UPDATE ware
```
w street 1, w street 2, w city, w state, w zip

:w\_street\_1, :w\_street\_2, :w\_city, :w\_state, :w\_zip;

SET w  $ytd = w ytd +:h$  amount

INTO inittpcc.ware\_name,

BULK COLLECT INTO inittpcc.row\_id

WHERE  $w$  id =  $\overline{\cdot}w$  id RETURNING  $w$  name,

SELECT rowid

FROM cust

inittpcc.cust rowid := inittpcc.row id((inittpcc.c num) / 2); UPDATE cust SET c balance = c balance -  $:$ h amount, c\_ytd\_payment = c\_ytd\_payment+ :h\_amount, c\_payment\_cnt = c\_payment\_cnt+1 WHERE rowid = inittpcc.cust rowid RETURNING c\_id, c\_first, c\_middle, c\_last, c\_street\_1, c\_street\_2, c $city,$  c state, c zip, c phone, c\_since, c\_credit, c\_credit\_lim, c\_discount, c\_balance INTO  $\overline{c}$  id, :c\_first, :c\_middle, :c\_last, :c\_street\_1, :c\_street\_2, :c\_city, :c\_state, :c\_zip, :c\_phone, :c\_since, :c\_credit,  $:c^-$ credit  $\overline{lim}$ ,  $:c$  discount,  $:c^-$ balance; :c data  $:= ' ' ;$  $IF^-$ :c credit = 'BC' THEN UPDATE cust SET c data = substr ((to char (:c\_id)  $|| \cdot \cdot ||$  $\overline{\text{to}}$  char ( $:\overline{\text{c}}$  d id)  $|| \cdot ||$  $to$   $char$   $(:c$   $w$   $id)$   $||$   $|$   $|$   $|$  $to^-$ char  $(:d^-i\bar{d})$  ||  $'$  ' ||  $to_{char}$   $(:w^id)$  || ' ' || to\_char (:h\_amount/100, '9999.99') || ' | ') || c\_data, 1, 500) WHERE rowid = inittpcc.cust rowid RETURNING substr(c data, 1,  $\overline{2}00$ ) INTO :c\_data; END IF; UPDATE dist SET d  $ytd = d ytd +:h$  amount WHERE  $d$  id =  $:d$  id AND  $d^-w$  id =  $\overline{w}$  id RETURNING d\_name, d\_street\_1, d\_street\_2, d\_city, d\_state, d\_zip INTO inittpcc.dist name, :d street 1, :d street 2, :d city, :d state, :d zip; IF SQL%NOTFOUND THEN raise NO\_DATA\_FOUND; END IF; INSERT INTO hist (h\_c\_id, h\_c\_d\_id, h\_c\_w\_id, h\_d\_id, h\_w\_id, h amount, h date, h data) VALUES (:c\_id, :c\_d\_id, :c\_w\_id, :d\_id, :w\_id, :h\_amount, :cr date, inittpcc.ware name  $|| \cdot - ||$ inittpcc.dist\_name); EXIT;

WHERE c d id = :c d id AND c w\_id = :c w\_id AND c\_last = :c\_last

ORDER BY  $c$  last,  $c$   $d$  id,  $c$  w id,  $c$  first;

inittpcc.c\_num := sql%rowcount;

```
EXCEPTION
```

```
WHEN not serializable OR deadlock OR snapshot too old THEN
  ROLLBACK;
   : retry := retry + 1;
```
END;

END LOOP;

END;

#### **TKVCPDEL.SQL**

declare

```
TYPE numarray IS TABLE OF NUMBER INDEX BY BINARY INTEGER;
  TYPE numlist is varray (10) of number;
  dist numarray;
  amt numarray ;
  cnt pls integer;
  not_serializable EXCEPTION;
  PRAGMA EXCEPTION_INIT(not_serializable, -8177);<br>deadlock EXCEPTION:
                    ^-EXCEPTION;
  PRAGMA EXCEPTION INIT(deadlock, -60);
  snapshot too old EXCEPTION;
  PRAGMA EXCEPTION INIT(snapshot too old, -1555);
BEGIN
  LOOP BEGIN
    FORALL d IN 1..10
      DELETE FROM nord N
        WHERE no d id = inittpcc.dist(d)
          AND no w id = :w id
          AND no o id = (select min (no o id)
                           from nord
                            where no d id = N.no d id
                                  and no w id = N.no w id)
        RETURNING no d id, no o id BULK COLLECT INTO :d id, :order id;
    :ordcnt := SQL%ROWCOUNT;
    FORALL o in 1.. :ordcnt
      UPDATE ordr SET o_carrier_id = :carrier_id
      WHERE o id = :order id (o)AND \overline{o}d id = :d id(o)
        AND \overline{o w} id = :\overline{w} id
      RETURNING \circ c id BULK COLLECT INTO : \circ c id;
    FORALL o in 1.. :ordcnt
      UPDATE ordl SET ol_delivery_d = :now
      WHERE ol w id = :\overline{w} id
        AND ol-d^{-}id = :d^{-}id(o)AND \overline{ol} o<sup>id</sup> = :order id(o)
      RETURNING sum(ol amount) BULK COLLECT INTO :sums;
    FORALL c IN 1.. :ordcnt
      UPDATE cust
         SET c balance = c balance + :sums(c),
                            c_delivery_cnt = c_delivery_cnt + 1
       WHERE c w id = :w id
         AND c^d id = :d^d id(c)
         AND c_i \overline{d} = :o_c \overline{d} (c);
```

```
COMMIT;
    EXIT;
    EXCEPTION
      WHEN not serializable OR deadlock OR snapshot too old
      THEN
        ROLLBACK;
        :retry := :retry + 1;
   END;
 END LOOP; -- for retry
END;
                         TKVCPNEW_ISO.SQL
-- New Order Anonymous block
 DECLARE
      idx PLS_INTEGER;<br>dummy local pLS_INTEGER;
      dummy_local PLS_INTEGER;<br>cache ol cnt PLS_INTEGER;
      cache_ol_cnt<br>node_num
                    VARCHAR2(10);
      not serializable EXCEPTION;
      PRAGMA EXCEPTION_INIT(not_serializable,-8177);
                                EXCEPTION;PRAGMA EXCEPTION_INIT(deadlock,-60);<br>snapshot too old EXCEPTION;
      snapshot too old
      PRAGMA EXCEPTION INIT(snapshot too old,-1555);
   PROCEDURE u1 IS
   BEGIN
        FORALL idx IN 1 .. cache ol cnt
          UPDATE stock_item
          SET s order cnt = s order cnt + 1,
          s_ytd = s_ytd + :ol_quantity(idx),
          s remote cnt = s remote cnt + ss remote(idx),
          s quantity = (CASE WHEN s quantity < :ol quantity (idx) + 10
                              THEN s_quantity +91
                              ELSE s_quantity
                         END) - :ol quantity(idx)
          WHERE i id = :ol i id(idx)
          AND s w id = :ol supply w id(idx)
          RETURNING i price, i name, s quantity, s dist 01,
                    i_price*:ol_quantity(idx),
            CASE WHEN i data NOT LIKE '%ORIGINAL%'
                 THEN 'G'
                  ELSE (CASE WHEN s_data NOT LIKE '%ORIGINAL%'
                         THEN 'G'
                         ELSE 'B'
                         END)
            END
        BULK COLLECT INTO :i_price, :i_name, :s_quantity, inittpcc.s_dist,
                           :ol_amount,:brand_generic;
  END u1;
  PROCEDURE u2 IS
  BEGIN
        FORALL idx IN 1 .. cache ol cnt
```
UPDATE stock\_item

SET s\_order\_cnt <sup>=</sup> s\_order\_cnt <sup>+</sup> 1,

```
s ytd = s ytd + :ol quantity(idx),
       s remote cnt = s remote cnt + :s remote(idx),
       s<sup>-</sup>quantity = (CASE WHEN s quantity < :ol quantity (idx) + 10
                           THEN s quantity +91
                           ELSE s_quantity
                     END) - :ol quantity(idx)
       WHERE i id = :ol i id(idx)
       AND s w<sup>id</sup> = :ol<sup>supply</sup> w id(idx)
       RETURNING i price, i name, s quantity, s dist 02,
                 i price*:ol quantity(idx),
         CASE WHEN i_data NOT LIKE '%ORIGINAL%'
              THEN 'G'
               ELSE (CASE WHEN s_data NOT LIKE '%ORIGINAL%'
                     THEN 'G'
                     ELSE 'B'
                     END)
         END
     BULK COLLECT INTO :i_price, :i_name, :s_quantity, inittpcc.s_dist,
                        :ol_amount,:brand_generic;
END u2;
PROCEDURE u3 IS
BEGIN
     FORALL idx IN 1 .. cache ol cnt
       UPDATE stock_item
       SET s order cnt = s order cnt + 1,
       s ytd = s ytd + :ol quantity(idx),
       s_remote_cnt = s_remote_cnt + :s_remote(idx),
       s quantity = (CASE WHEN s quantity < :ol quantity (idx) + 10
                           THEN s quantity +91
                           ELSE s quantity
                     END) - :ol quantity(idx)
       WHERE i id = :ol i id(idx)
       AND s \overline{w} id = :o1 supply_w_id(idx)
       RETURNING i_price, i_name, s_quantity, s_dist_03,
                 i_price*:ol_quantity(idx),
         CASE WHEN i data NOT LIKE '%ORIGINAL%'
              THEN 'G'
               ELSE (CASE WHEN s_data NOT LIKE '%ORIGINAL%'
                     THEN 'G'
                     ELSE 'B'
                     END)
         END
     BULK COLLECT INTO :i price, :i name, :s quantity, inittpcc.s dist,
                        :ol_amount,:brand_generic;
END u3;
PROCEDURE u4 IS
BEGIN
     FORALL idx IN 1 .. cache ol cnt
       UPDATE stock_item
       SET s order cnt = s order cnt + 1,
       s ytd = s ytd + :ol quantity(idx),
       s remote cnt = s remote cnt + :s remote(idx),
       s quantity = (CASE WHEN s quantity < :ol quantity (idx) + 10
                           THEN s quantity +91
                           ELSE s_quantity
                     END) - :ol quantity(idx)
       WHERE i id = : ol i id(idx)
       AND s w id = :ol supply w id(idx)
       RETURNING i price, i name, s quantity, s dist 04,
```

```
i price*:ol quantity(idx),
         CASE WHEN i data NOT LIKE '%ORIGINAL%'
              THEN 'G'
               ELSE (CASE WHEN s_data NOT LIKE '%ORIGINAL%'
                      THEN 'G'
                      ELSE 'B'
                      END)
         END
     BULK COLLECT INTO :i price, :i name, :s quantity, inittpcc.s dist,
                        :ol_amount,:brand_generic;
END u4;
PROCEDURE u5 IS
BEGIN
     FORALL idx IN 1 .. cache ol cnt
       UPDATE stock_item
       SET s order cnt = s order cnt + 1,
       s ytd = s_ytd + :ol_quantity(idx),
       s remote cnt = s remote cnt + :s remote(idx),
       s quantity = (CASE WHEN s quantity < :ol quantity (idx) + 10
                           THEN s quantity +91
                           ELSE s quantity
                      END) - :ol quantity(idx)
       WHERE i id = :ol i id(idx)
       AND s w id = :ol supply w id(idx)
       RETURNING i price, i name, s quantity, s dist 05,
                 i price*: ol quantity(idx),
         CASE WHEN i data NOT LIKE '%ORIGINAL%'
              THEN 'G'
               ELSE (CASE WHEN s_data NOT LIKE '%ORIGINAL%'
                      THEN 'G'
                      ELSE 'B'
                      END)
         END
     BULK COLLECT INTO :i_price, :i_name, :s_quantity, inittpcc.s_dist,
                        :ol_amount,:brand_generic;
END u5;
PROCEDURE u6 IS
BEGIN
     FORALL idx IN 1 .. cache ol cnt
       UPDATE stock_item
       SET s order cnt = s order cnt + 1,
       s ytd = s ytd + :ol quantity(idx),
       s remote \overline{\text{cnt}} = s remote \overline{\text{cnt}} + :s remote(idx),
       s quantity = (CASE WHEN s quantity < :ol quantity (idx) + 10
                           THEN s quantity +91
                           ELSE s_quantity
                      END) - :o1 quantity(idx)
       WHERE i id = :ol i id(idx)
       AND s w id = :ol supply w id(idx)
       RETURNING i price, i name, s quantity, s dist 06,
                 i_price*:ol_quantity(idx),
         CASE WHEN i_data NOT LIKE '%ORIGINAL%'
              THEN \overline{G}<sup>1</sup>
               ELSE (CASE WHEN s_data NOT LIKE '%ORIGINAL%'
                      THEN 'G'
                      ELSE 'B'
                      END)
         END
     BULK COLLECT INTO :i price, :i name, :s quantity, inittpcc.s dist,
```

```
:ol_amount,:brand_generic;
END u6;
PROCEDURE u7 IS
BEGIN
    FORALL idx IN 1 .. cache ol cnt
      UPDATE stock_item
       SET s order cnt = s order cnt + 1,
       s ytd = s ytd + :ol quantity(idx),
       s remote cnt = s remote cnt + :s remote(idx),
       s quantity = (CASE WHEN s quantity < :ol quantity (idx) + 10
                          THEN s quantity +91
                          ELSE s quantity
                     END) - :ol quantity(idx)
       WHERE i id = :ol i id(idx)
      AND s w id = :ol supply w id(idx)
       RETURNING i price, i name, s quantity, s dist 07,
                 i_price*:ol_quantity(idx),
         CASE WHEN i data NOT LIKE '%ORIGINAL%'
              THEN 'G'
               ELSE (CASE WHEN s_data NOT LIKE '%ORIGINAL%'
                     THEN 'G'
                     ELSE 'B'
                     END)
         END
     BULK COLLECT INTO :i price, :i name, :s quantity, inittpcc.s dist,
                       :ol_amount,:brand_generic;
END u7;
PROCEDURE u8 IS
BEGIN
    FORALL idx IN 1 .. cache ol cnt
       UPDATE stock_item
       SET s order cnt = s order cnt + 1,
       s_ytd = s_ytd + :ol_quantity(idx),
       s remote cnt = s remote cnt + :s remote(idx),
       s quantity = (CASE WHEN s quantity < :ol quantity (idx) + 10
                          THEN s quantity +91
                          ELSE s_quantity
                     END) - :ol_quantity(idx)
       WHERE i id = : ol i id(idx)
      AND s \overline{w} id = :ol<sup>-supply</sup> w id(idx)
       RETURNING i price, i name, s quantity, s dist 08,
                 i_price*:ol_quantity(idx),
         CASE WHEN i data NOT LIKE '%ORIGINAL%'
              THEN 'G'
               ELSE (CASE WHEN s_data NOT LIKE '%ORIGINAL%'
                     THEN 'G'
                     ELSE 'B'
                     END)
         END
     BULK COLLECT INTO :i price, :i name, :s quantity, inittpcc.s dist,
                       :ol_amount,:brand_generic;
END u8;
PROCEDURE u9 IS
BEGIN
    FORALL idx IN 1 .. cache ol cnt
      UPDATE stock_item
       SET s order cnt = s order cnt + 1,
       s ytd = s ytd + :ol quantity(idx),
```

```
s remote cnt = s remote cnt + :s remote(idx),
       s quantity = (CASE WHEN s quantity < :ol quantity (idx) + 10
                          THEN s quantity +91ELSE s_quantity
                     END) - :ol quantity(idx)
       WHERE i id = : ol i id(idx)
      AND s \le id = :o1 supply_w_id(idx)
      RETURNING i price, i name, s quantity, s dist 09,
                 i<sup>price*:ol<sub>quantity</sub>(idx),</sup>
         CASE WHEN i_data NOT LIKE '%ORIGINAL%'
              THEN \overline{G}'
               ELSE (CASE WHEN s_data NOT LIKE '%ORIGINAL%'
                     THEN 'G'
                     ELSE 'B'
                     END)
         END
     BULK COLLECT INTO :i price, :i name, :s quantity, inittpcc.s dist,
                       :ol_amount,:brand_generic;
END u9;
PROCEDURE u10 IS
BEGIN
     FORALL idx IN 1 .. cache ol cnt
      UPDATE stock_item
       SET s order cnt = s order cnt + 1,
       s ytd = s ytd + :ol quantity(idx),
       s remote cnt = s remote cnt + s remote(idx),
       s quantity = (CASE WHEN s quantity < :ol quantity (idx) + 10
                          THEN s quantity +91
                          ELSE s quantity
                     END) - :ol quantity(idx)
       WHERE i id = :ol i id(idx)
       AND s w id = :ol supply w id(idx)
       RETURNING i price, i name, s quantity, s dist 10,
                 i_price*:ol_quantity(idx),
         CASE WHEN i data NOT LIKE '%ORIGINAL%'
              THEN 'G'
               ELSE (CASE WHEN s_data NOT LIKE '%ORIGINAL%'
                     THEN 'G'
                     ELSE 'B'
                     END)
         END
     BULK COLLECT INTO :i price, :i name, :s quantity, inittpcc.s dist,
                       :ol_amount,:brand_generic;
END 110:PROCEDURE fix_items IS
 rows_lost PLS_INTEGER;
 max_index PLS_INTEGER;<br>temp index PLS_INTEGER;
                                  PLSINTEGER;
BEGIN
 idx := 1;rows lost := 0;max index := dummy local;
  WHILE (max_index != cache_ol_cnt) LOOP
   WHILE (idx <= sql%rowcount AND
                  sql<sup>sbulk</sup> rowcount(idx + rows lost) = 1)
   LOOP
     idx := idx + 1;
```
END LOOP;

```
temp index := max index;WHILE (temp index >= idx + rows lost) LOOP
      :ol_amount(temp_index + 1) := :ol_amount(temp_index);<br>:i price(temp_index + 1) := :i price(temp_index);
                                           := :i_price(temp_index);
      :i name(temp index + 1) : i name(temp index);
      :\bar{s}quantity(temp index + 1) := :s-quantity(temp_index);
      inittpcc.s dist(temp_index + 1) := inittpcc.s_dist(temp_index);
      :brand generic(temp \overline{index} + 1) := :brand generic(temp \overline{index});
      temp index := temp index - 1;
   END LOOP;
   IF (idx + rows lost \leq cache ol cnt) THEN
     : : : \frac{1}{1} : \frac{1}{1} : \frac{1}{1} : \frac{1}{1} : \frac{1}{1} : \frac{1}{1} : \frac{1}{1} : \frac{1}{1} : \frac{1}{1} : \frac{1}{1} : \frac{1}{1} : \frac{1}{1} : \frac{1}{1} : \frac{1}{1} : \frac{1}{1} ::i_name(idx + rows lost)
     :s quantity(idx + rows lost) := 0;inittpcc.s_dist(idx + rows_lost) := NULL;
     :brand qeneric(idx + rows lost) := ' ';
     :ol amount(idx + rows lost) := 0;rows lost := rows lost + 1;
     max index := max index + 1;
   END IF;
 END LOOP;
END fix_items;
BEGIN
   SELECT substr(value,1,5)
      INTO node_num
      FROM v$parameter
      WHERE name = 'instance number';
   plsql mon pack.print ('New Order T1 started at ' ||
                            to_char (sysdate, 'HH24:MI:SS') || ' on node '
                            node_num);
   LOOP BEGIN
      cache_ol_cnt := :o_ol_cnt;
      UPDATE dist SET d next \circ id = d next \circ id + 1
       WHERE d id = :d id AND d w id = :w id
       RETURNING d tax, d next \circ id-1
       INTO :d tax, :o id;
      SELECT c discount, c last, c credit, w tax
       INTO :c_discount, :c_last, :c_credit , :w_tax
       FROM cust , ware
       WHERE c id = :c id AND c d id = :d id AND c w_id = w_id
       AND w \bar{id} = :w \bar{id};INSERT INTO nord (no_o_id, no_d_id, no_w_id)
       VALUES (:o id, :d id, :w id);
      INSERT INTO ordr (o_id,o_d_id, o_w_id, o_c_id, o_entry_d,
                                o carrier id, o ol cnt, o all local)
       VALUES (:o_id, :d_id, :w_id, :c_id,
                 :cr_date, 11, :o_ol_cnt, :o_all_local);
                                                                                     '
```
-- copying :d\_id in local variable is important - lots of instr. dummy  $local := id$  :d id; IF (dummy  $local < 6$ ) THEN IF (dummy\_local <sup>&</sup>lt; 3) THEN IF (dummy\_local <sup>=</sup> 1) THEN  $111:$ ELSE u2; END IF; ELSE IF (dummy\_local <sup>=</sup> 3) THEN u3; ELSIF (dummy\_local <sup>=</sup> 4) then u4; ELSE u5; END IF; END IF; ELSE IF (dummy\_local <sup>&</sup>lt; 8) THEN IF (dummy\_local <sup>=</sup> 6) THEN u6; ELSE u7; END IF; ELSE IF (dummy\_local <sup>=</sup> 8) THEN u8; ELSIF (dummy  $local = 9$ ) then u9; ELSE u10; END IF; END IF; END IF; dummy local := sql%rowcount; IF (dummy local != cache ol cnt ) THEN fix items; END IF; FORALL idx IN 1..dummy\_local INSERT INTO ordl (ol\_o\_id, ol\_d\_id, ol\_w\_id, ol\_number, ol\_delivery\_d, ol\_i\_id, ol\_supply\_w\_id, ol\_quantity,ol\_amount,ol\_dist\_info) VALUES (:o  $id$ , :d  $id$ , :w id, inittpcc.idx1arr(idx), inittpcc.nulldate, :ol i id(idx), :ol supply w id(idx), :ol<sup>-</sup>quantity(idx), :ol amount(idx), inittpcc.s\_dist(idx)); <sup>p</sup>lsql\_mon\_pack.print ('New Order T1 sleeps before commit/abort at | | to char (sysdate, 'HH24:MI:SS')); dbms lock.sleep (1); dbms\_lock.sleep (30); IF (dummy\_local != :o\_ol\_cnt) THEN :o\_ol\_cnt := dummy\_local;

<sup>p</sup>lsql\_mon\_pack.print ('New Order T1 wakes up at ' ||

 $| \ |$ 

```
to char (sysdate, 'HH24:MI:SS'));
       ROLLBACK;
    ELSE
       plsql mon pack.print ('New Order T1 wakes up at ' ||
                                  to char (sysdate, 'HH24:MI:SS'));
       COMMIT;
    END IF;
    EXIT;
    EXCEPTION
       WHEN not serializable OR deadlock OR snapshot too old THEN
           ROLLBACK;
           :retry := :retry + 1;
     END;
END LOOP;
```
END;

# **CR\_TB\_ORDL.SQL**

spool cr\_tb\_ordl.log set echo on; drop table ordl;

set timing on;

```
create table ordl (
        ol_w_id ,
        ol-did
        ololiolol number
        ol<sup>-</sup>i id
        ol delivery d
        ol<sup>-</sup>amount
        ol_supply_w_id ,
        ol<sup>quantity</sup>
        ol_dist_info ,
        constraint iordl primary key (ol_w_id, ol_d_id, ol_o_id,
ol_number)
        )
  organization index
  initrans 4
  parallel 16
  tablespace ordl_0 as
select
        ol w id
        ol^-d^-idololido1number
        ol i id
        ol delivery d
        ol<sup>-</sup>amount
        ol_supply_w_id
        ol_quantity ,
        ol_dist_info
from ordlx;
```
spool off; set echo off; exit;

## **CR\_TB\_ORDL\_TEMP.SQL**

spool cr\_tb\_ordl\_temp.log set echo on; drop table ordl;

set timing on;

```
create table ordl (
          ol_w_id number,<br>ol_d_id number,
          ol_d_id number,<br>ol_o_id number,
                                 number,<br>number,
          ol_number number,<br>ol_i id number,
          ol_i_id numbe<br>ol_delivery_d date.
          ol_delivery_d date,<br>ol_amount number,
          o1 amount
          ol<sup>supply</sup> w id number,
          ol_quantity number,<br>ol_dist_info char(24)
          ol dist info
          \lambdainitrans 4
  parallel 16
  tablespace ordl_0 ;
```
spool off; set echo off; exit;

## **CR\_TB\_ORDLX.SQL**

```
spool cr_tb_ordlx.log
set echo on;
drop table ordlx;
set timing on;
create table ordlx (
        ol_w_id number,<br>ol_d_id number,
```
number,  $\circ$ l $\circ$ id ol\_number number,<br>ol\_i\_id number,  $ol$ <sup> $i$ </sup> id ol\_delivery\_d date,<br>ol\_amount number, ol amount ol<sup>supply</sup> wid number, ol\_quantity number, ol dist info char(24)  $\lambda$ initrans 4

```
parallel 16
```

```
tablespace ordlx_0 ;
```
spool off; set echo off; exit;

# **CR\_TB\_ORDR.SQL**

set echo on spool cr\_tb\_ordr.log

create table ordr ( o\_id number,<br>owid number. o\_w\_id number,<br>odid number, o\_d\_id number,<br>o\_c\_id number, number,<br>number. o\_carrier\_id number<br>o ol cnt number, o\_ol\_cnt number,<br>o\_all\_local number,  $\overline{o}$  all local o\_entry\_d date ) initrans 3 pctused 94 pctfree 5<br>tablespace ordr 0; tablespace

spool off

## **GENLOADSCRIPT.SH**

```
#!ksh
usage()
{
   echo ""
   echo "Usage: $PROGNAME <NUMBER_OF_WAREHOUSE> <INCREMENT>"
   echo ""
   exit 1;
}
case $# in
        0) usage;
              ;;
        1) usage;
              ;;
        2) NUMWAREHOUSE=$1
             INCR=$2
              ;;
        *) usage
              ;;
```
MYTPCCLOAD=tpccload MYSQLLDR=sqlldr MYSQLPLUS=sqlplus START=1 let END=START+INCR NO\_PROC=1 while [ \$NUMWAREHOUSE -ge \$END ] do echo "rm ordl\_\$START.p" echo "mkfifo ordl\_\$START.p" echo " " echo "rm ordr\_\$START.p" echo "mkfifo ordr\_\$START.p" echo " " let START=END+1 let END=START+INCR done START=1 let END=START+INCR if  $[$   $\sin 50S =$  "" ] ] then dir string="./" else dir\_string=".\\" fi; while [ \$NUMWAREHOUSE -ge \$END ] do echo " \$MYSQLLDR tpcc/tpcc control=ordrx1.ctl log=ordr\$START.log bad=ordr\$START"".bad data=\$dir\_string""ordr\_\$START.p discard=ordr\$START.dsc &" echo "proc\_ordr\$START=\\$!" echo " \$MYSQLLDR tpcc/tpcc control=ordlx1.ctl log=ordl\$START.log bad=ordl\$START"".bad data=\$dir\_string""ordl\_\$START.p discard=ordl\$START.dsc &" echo "proc\_ordl\$START=\\$!" echo "\$MYTPCCLOAD -M \$NUMWAREHOUSE -b \$START -e \$END -o \$dir\_string""ordl\_\$START.p -g \$dir\_string""ordr\_\$START.p &" echo "proc\_tpccload\$START=\\$!"

```
echo " "
echo " "
echo "sleep 5"
echo " "
```
esac

```
echo " "
        let START=END+1
        let END=START+INCR
done
START=1
let END=START+INCR
while [ $NUMWAREHOUSE -ge $END ]
do
        echo "wait \$proc_tpccload$START"
        echo "status proc_tpccload$START=\$?"
        echo "echo \sqrt{s}status proc tpccload$START"
        echo " "
        echo "wait \$proc_ordl$START"
        echo "status proc_ordl$START=\$?"
        echo "echo \$status proc_ordl$START"
        echo " "
        echo "wait \$proc_tpccload$START"
        echo "status proc_ordr$START=\$?"
        echo "echo \sqrt{s}status proc_ordr$START"
        echo " "
        let START=END+1
        let END=START+INCR
done
echo "$MYSQLPLUS tpcc/tpcc @cr_tb_ordl.sql &"
echo "proc SQLPLUS=\$!"
echo "wait \$proc_SOLPLUS"
echo "status proc_SQLPLUS=\$?"
echo "echo \sqrt{\$status} proc SQLPLUS"
Loader Source Code
                                 90PER.C
#ifdef RCSID
static char *RCSid =
   "$Header: 90per.c 7030100.1 96/04/02 17:54:10 plai Generic<base> $
Copyr (c) 1995 Oracle";
                                                                               #endif /* RCSID */
                                                                               /*==================================================================+
                                                                                         Copyright (c) 1996 Oracle Corp, Redwood Shores, CA
                                                                                                    OPEN SYSTEMS PERFORMANCE GROUP
                                                                                                         All Rights Reserved
                                                                               +==================================================================+
                                                                                | FILENAME
                                                                                     | 90per.c
                                                                                 | DESCRIPTION
                                                                                    Get 90 percentile response time.
                                                                                +==================================================================*/
                                                                               #include <stdio.h>
                                                                               #include <stdlib.h>
                                                                               void main (argc, argv)
                                                                               int argc;
                                                                               char *argv[];
                                                                               {
                                                                                  char iline[1024];
                                                                                 int nbuck;
                                                                                  double buckint;
                                                                                 int *bucks;
                                                                                 int total;
                                                                                 int i, j;
                                                                                 char *str;
                                                                                 if (argc != 3) {
                                                                                     fprintf (stderr, "Usage: %s <bucket interval> <# of buckets>\n",
                                                                                              \argv[0];
                                                                                     exit (1);
                                                                                  }
                                                                                  buckint = atof (arqv[1]);
                                                                                 nbuck = atoi (\arg v[2]);
                                                                                  if (buckint \leq 0.0)
                                                                                     fprintf (stderr, "Error: <br/> <br/>kbucket interval> must be > 0.0\n");
                                                                                     exit (1);
                                                                                  }
                                                                                  if (nbuck \leq 0) {
                                                                                     fprintf (stderr, "Error: \lt\# of buckets> must be > 0\n\\'n");
                                                                                     exit (1);
                                                                                  }
                                                                                  if ((bucks = (int *) malloc (sizeof (int) * nbuck)) == NULL) {
                                                                                     fprintf (stderr, "Error: can't allocate %d bytes\n",
                                                                                              sizeof (int) * nbuck);
                                                                                     exit (1);
                                                                                  }
                                                                                  for (i = 0; i < nbuck; i++)bucks[i] = 0:
                                                                                  while (gets (iline)) {
                                                                                     str = iline;
                                                                                     while (str && (*str != '\0') && (*str == ' '))
                                                                                        str++;
```

```
for (i = 0; i < 4; i++) {
      while (str && (*str != '\0') && (*str != ' '))
         str++:
      while (str && (*str != '\0') && (*str == ' '))
         str++;}
   for (i = 0; i < nbuck; i++) {
     j = 0;if (str && (*str := '\0'))
         if (sscanf (str, "%d", &j) != 1)
            break;
      bucks[i] += j;
      while (str &\& (*str != '\0') &\& (*str != ' '))
         str++:
      while (str && (*str != '\0') && (*str == ' '))
         str++;}
for (i = 1; i <i>n</i>back; i++)bucks[i] = \text{bucks}[i - 1] + \text{bucks}[i];total = bucks [{\rm nbuck - 1}];
for (i = 0; i <i>n</i>back; i++)if ((bucks[i] * 100.0 / total) >= 90.0) {
      printf ("If\n', (i + 1) * buckint);break;
   }
```

```
if (bucks)
   free (bucks);
exit (0);
```
}

}

}

### **DPBCORE.H**

/\* Copyright (c) Oracle Corporation 1993, 1992. All Rights Reserved. \*/

```
/*
```
NAME DPBCORE.H

```
DESCRIPTION
```
Header for CORE function

#### NOTES

Desktop Performance Group

MODIFIED (MM/DD/YY) <sup>B</sup> Moriarty 06/02/95 - add dpbetime() for accurate elapsed time measure <sup>B</sup> Moriarty 05/26/95 - add dpboradt() for new reporting <sup>B</sup> Moriarty 05/10/95 - add dpbcpu() for tpcc C Kelly  $04/21/94$  - add dpbinpgm() and dpbxtpgm() for Netware NLMs<br>C Kelly  $02/24/93$  - add dpbfsync()  $02/24/93$  - add dpbfsync() B Moriarty  $11/12/93$  - add dpbgetprty()  $R$  Keller  $10/18/93$  - add dpbprty() <sup>R</sup> Keller 03/06/92 - initial version \*/ \*/ millisec \*/ \*/ form\*/

\*/ #ifndef \_\_dpbcore\_\_ # define \_\_dpbcore\_\_ #include <stdio.h> #include "dpbpcntl.h" #ifdef  $/*$  ANSI C \*/ int dpbfsync(FILE \*); /\* fsync for ACID \*/ int dpbgetprty(char \*,char \*,int); /\* get O/S priority \*/ void dpbinpgm(void); /\* pgm. init. function \*/ unsigned long dpbpchk(pcntl \*); /\* check on forked process \*/ unsigned long dpbproc(char \*[], pcntl \*);  $\qquad$  /\* spawn/fork new process \*/ int dpbprty(char \*); /\* set O/S priority \*/ clock t dpbtimef(void);  $/$ \* get time \*/ clock t dpbcpu(void);  $/$ \* get CPU time \*/ void dpbwait(clock t);  $/$ \* wait routine in millisec \*/ void dpbxtpgm(void); /\* pgm exit routine \*/ int dpboradt(char \*); /\* sys date time in ora form\*/ clock t dpbetime(void);  $/$ \* elapsed time \*/ #else /\* K&R C \*/ int dpbfsync(); /\* fsync for ACID \*/ int dpbgetprty(); /\* get O/S priority \*/ void dpbinpgm(); /\* pgm. init. function \*/ unsigned long dpbpchk(); /\* check on forked process \*/ unsigned long dpbproc(); /\* spawn/fork new process \*/ int dpbprty(); /\* set O/S priority \*/ clock\_t dpbtimef(); /\* get time clock t dpbcpu();  $/$  /\* get cpu time

void dpbwait(); /\* wait routine in void dpbxtpgm();  $\qquad$  /\* pgm exit routine

int dpboradt();  $\frac{1}{2}$  and  $\frac{1}{2}$  and  $\frac{1}{2}$  and  $\frac{1}{2}$  and  $\frac{1}{2}$  and  $\frac{1}{2}$  and  $\frac{1}{2}$  and  $\frac{1}{2}$  and  $\frac{1}{2}$  and  $\frac{1}{2}$  and  $\frac{1}{2}$  and  $\frac{1}{2}$  and  $\frac{1}{2}$  and  $\frac{1}{2}$  and  $\frac{1}{2}$ 

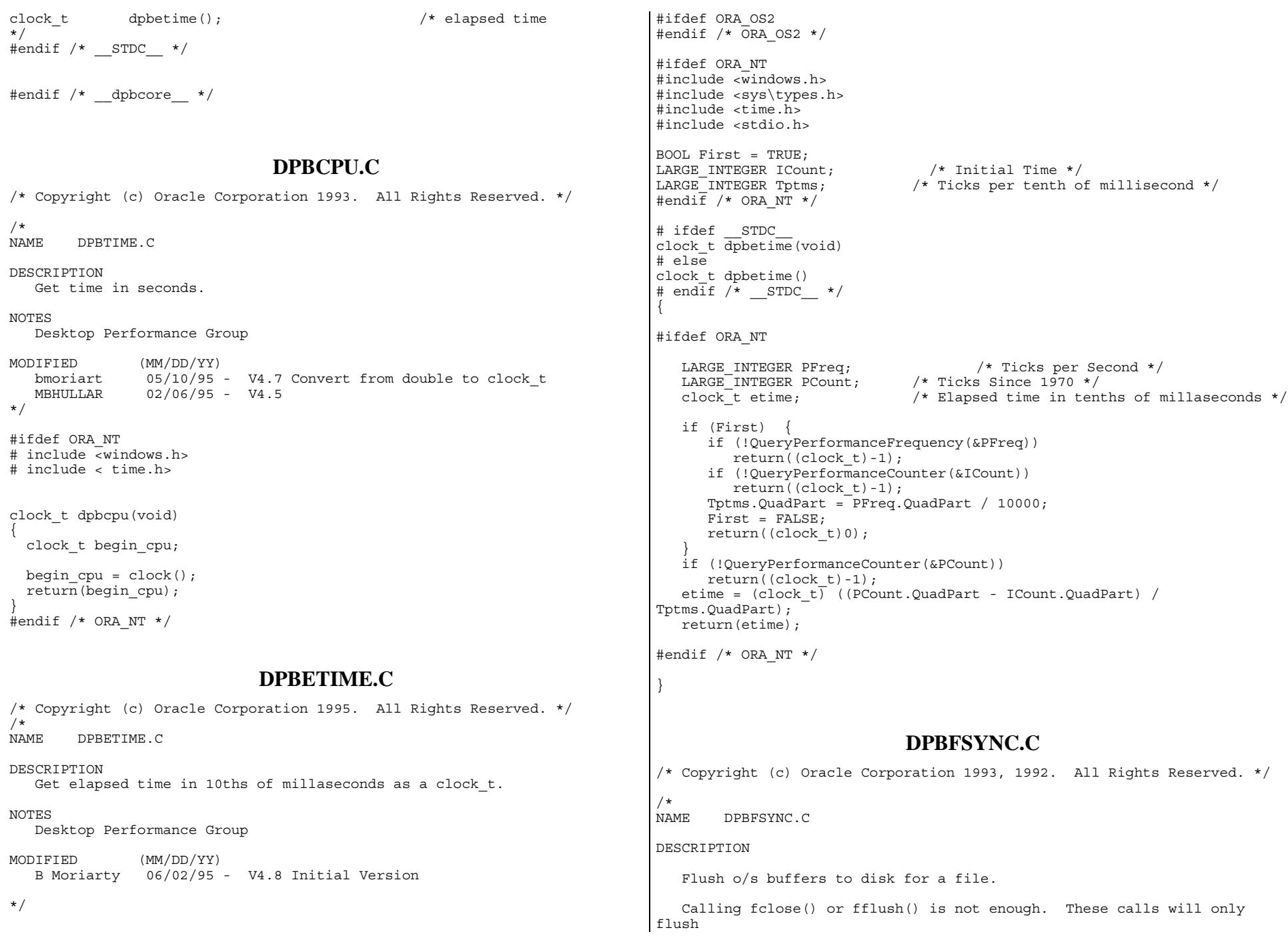

```
the buffer in the FILE struture by making a write() call to the o/s,
and
   the o/s will probably place these data in its own disk buffers.
   dpbfsync() will cause the o/s disk buffers for a file to be written to
disk.
   This function should normally be called *after* an fflush() is done, or
you
   will miss the data that is buffered in the FILE structure.
NOTES
   Desktop Performance Group
MODIFIED (MM/DD/YY)
   C Kelly 02/24/94 - V4.4 initial version
*/
#include <stdio.h>
#ifdef ORA_OS2
int dpbfsync(FILE *fp)
{
  return 0;
}
#endif /* ORA_OS2 */
#ifdef ORA_NT
# include <windows.h>
int dpbfsync(FILE *fp)
{
  if (FlushFileBuffers((HANDLE)(fp->_file)) == FALSE)
  {
    return 1;
  };
  return 0;
}
#endif /* ORA_NT */
#ifdef ORA_AUX
int dpbfsync(fp)
FILE *fp;
{
  if (fsync(fp->file) == -1){
    return 1;
  };
  return 0;
}
#endif /* ORA_AUX */
                                                                              #ifdef ORA_NW
                                                                              int dpbfsync(FILE *fp)
                                                                              {
                                                                               return 0;
                                                                              }
                                                                              #endif /* ORA_NW */
                                                                              #ifdef ORA_DOS
                                                                              int dpbfsync(FILE *fp)
                                                                              {
                                                                               return 0;
                                                                              }
                                                                              #endif /* ORA_DOS */
                                                                              #ifdef ORA_MAC
                                                                              #endif /* ORA MAC */DPBINPGM.C
                                                                              /* Copyright (c) Oracle Corporation 1994. All Rights Reserved. */
                                                                              /*
                                                                              NAME DPBINPGM.C
                                                                              DESCRIPTION
                                                                                Routine that performs any o/s specific program initialization.
                                                                              NOTES
                                                                                 Desktop Performance Group
                                                                              MODIFIED (MM/DD/YY)
                                                                                C Kelly 04/21/94 - V4.4 created to support Netware NLMs
                                                                              */
                                                                              #ifdef ORA_NW
                                                                              #include \sqrt{p}rocess.h>
                                                                              #include <library.h>
                                                                              extern int samtid;
                                                                              extern int samtgid;
                                                                              #else /* ORA NW */#endif /* ORA NW */#ifdef __STDC__
                                                                              void dp\overline{b}inpqm\overline{(void)}#else
                                                                              void dpbinpgm()
```

```
{
# ifdef ORA_NW
  samtid = GetThreadID(); \frac{1}{2} /* get this program's thread id */
  samtgid = GetThreadGroupID(); /* get this program's thread group id */# else /* ORA NW */return; /* do nothing for everything else */
# endif /* ORA_NW */
}
                            DPBORADT.C
/* Copyright (c) Oracle Corporation 1993. All Rights Reserved. */
/*
NAME DPBORADT.C
DESCRIPTION
   Get System Date and Time and
   Return in Oracle External SQLT_DAT (Date) Format
    Returns 1-JAN-2000 00:00:00
    when not implemented or when conversion fails
NOTES
   Desktop Performance Group
MODIFIED (MM/DD/YY)
   bmoriart 05/26/95 - V4.8 Created
*/
#ifdef ORA_NT
# include <windows.h>
#endif /* ORA_NT */
#ifdef __STDC__
void dpboradt(char *oradt)
#else
void dpboradt(oradt)
unsigned char *oradt;
#endif /* __STDC__ */
{
   char cnvrtOK=TRUE;
# ifdef ORA_NT
   SYSTEMTI\overline{ME} lpst;
   GetLocalTime(&lpst);
   *oradt = (unsigned char)(lpst.wYear / 100) + 100;
   if (*\text{or}~t < 119 \mid \cdot \text{or}~\text{adt} > 120) cnvrtOK=FALSE;
   *(++oradt) = (unsigned char)(lpst.wYear % 100) + 100;
   if (*oradt < 100 | *oradt > 199) cnvrtOK=FALSE;
   *(+oradt) = (unsigned char)(lpst.wMonth);
   if (*oradt < 1 || *oradt > 12) cnvrtOK=FALSE;
   *(++oradt) = (unsigned char) (lpst.wDay);
   if (*oradt < 1 \mid *oradt > 31) cnvrtOK=FALSE;
                                                                              if (*\text{or}~1 \mid \cdot \text{or}~\text{at} > 24) cnvrtOK=FALSE;
                                                                              *(++oradt) = (unsigned char)(lpst.wMinute) + 1;
                                                                              if (*\text{or}at < 1 \mid | * \text{or}at > 60) cnvrtOK=FALSE;
                                                                              *(++oradt) = (unsigned char)(lpst.wSecond) + 1;
                                                                              if (*\text{or}at < 1 \mid | * \text{or}at > 60) cnvrtOK=FALSE;
                                                                           #else /* ORA NT */
                                                                              cnvrtOK = FALSE;
                                                                           #endif /* ORA_NT */
                                                                              if(!cnvrtOK) { /* Use 1-JAN-2000 00:00:00 */
                                                                                *oradt++ = 120:*oradt++ = 100;
                                                                                *oradt++ = 1;*oradt++ = 1;
                                                                                *oradt++ = 1;
                                                                                *oradt++ = 1;
                                                                                *oradt++ = 1;}
                                                                              \times return; \times /* do nothing for everything else */
                                                                            }
                                                                                                         DPBPCHK.C
                                                                           /* Copyright (c) Oracle Corporation 1993, 1992. All Rights Reserved. */
                                                                            /*
                                                                           NAME DPRPCHK C
                                                                           DESCRIPTION
                                                                              Check New Process
                                                                           NOTES
                                                                              Desktop Performance Group
                                                                           MODIFIED (MM/DD/YY)
                                                                              W Brumiller 02/08/93 - Correct error handling for NT
                                                                              R Keller 01/08/92 - Initial version
                                                                           */
                                                                           #include "dpbpcntl.h"
                                                                           #ifdef ORA_OS2 /* IBM OS/2 2.0
                                                                            */
                                                                           # define INCL_DOSPROCESS /*
                                                                           */
                                                                           # include <os2.h> /*
                                                                           */
                                                                           unsigned long dpbpchk(pcntl *info)
                                                                            {
                                                                             ULONG pid;
                                                                             APIRET rc;
```
 $*(+$ -oradt) = (unsigned char)(lpst.wHour) + 1;

#endif /\* \_\_STDC\_\_ \*/

```
rc = DosWaitChild(DCWA_PROCESS,
                      DCWW_WAIT,
                      &info->rcodes,
                      &pid,
                      0);
 return(info->rcodes.codeResult);
};
#endif /* ORA OS2 */#ifdef ORA_NT
# include <windows.h>
int dpbpchk(pcntl *info)
{
 DWORD rc;
 if (WaitForSingleObject(info->proc_info.hProcess, INFINITE) ==
0XFFFFFFFF)
  {
   return -1;
 };
 if (GetExitCodeProcess(info->proc_info.hProcess, &rc) == FALSE)
  {
   return -1;
 };
  (void)CloseHandle(info->proc_info.hProcess);
  (void)CloseHandle(info->proc_info.hThread);
 return((int)rc);
}
#endif /* ORA_NT */
#ifdef ORA_AUX
# include <errno.h>
int dpbpchk(info)
pcntl *info;
{
 extern int errno;
 int byte_mask;
 int status;
 int high_byte;
 int child;
 int i;
 byte mask = 255; / /* low order 8 bits are 1, bits 8..31 are 0 */
 do
  {
                                                                         if (errno != ECHILD)
                                                                          {
                                                                           high byte = ((status & (byte mask < 8)) >> 8);};
                                                                       } while (errno != ECHILD);
                                                                       return high_byte;
                                                                      }
                                                                     #endif /* ORA_AUX */
                                                                                                DPBPCNTL.H
                                                                      /* Copyright (c) Oracle Corporation 1993, 1992. All Rights Reserved. */
                                                                      /*
                                                                     NAME DPBPCNTL.H
                                                                     DESCRIPTION
                                                                        OSD structures for process control
                                                                     NOTES
                                                                        Desktop Performance Group
                                                                     MODIFIED (MM/DD/YY)
                                                                        R Keller 02/03/93 - initial version
                                                                      */
                                                                      #ifndef __dpbpcntl__
                                                                      # define __dpbpcntl__
                                                                     #ifdef ORA_OS2 /* IBM OS/2 2.x
                                                                      */
                                                                     # define INCL_DOSPROCESS
                                                                     # include \cos 2.htypedef struct _pcntl
                                                                      {
                                                                      RESULTCODES rcodes;
                                                                      } pcntl;
                                                                     #endif /* ORA_OS2 */ /* IBM OS/2 2.x
                                                                      */
                                                                     #ifdef ORA_NT /* Microsoft Windows NT
                                                                      */
                                                                     # include <windows.h> /*
                                                                      */
                                                                      typedef struct _pcntl
                                                                      {
                                                                       PROCESS INFORMATION proc_info;
                                                                      } pcntl;
                                                                     #endif /* ORA_NT */ /* Microsoft Windows NT
                                                                      */
```
 $child = wait(\& status):$ 

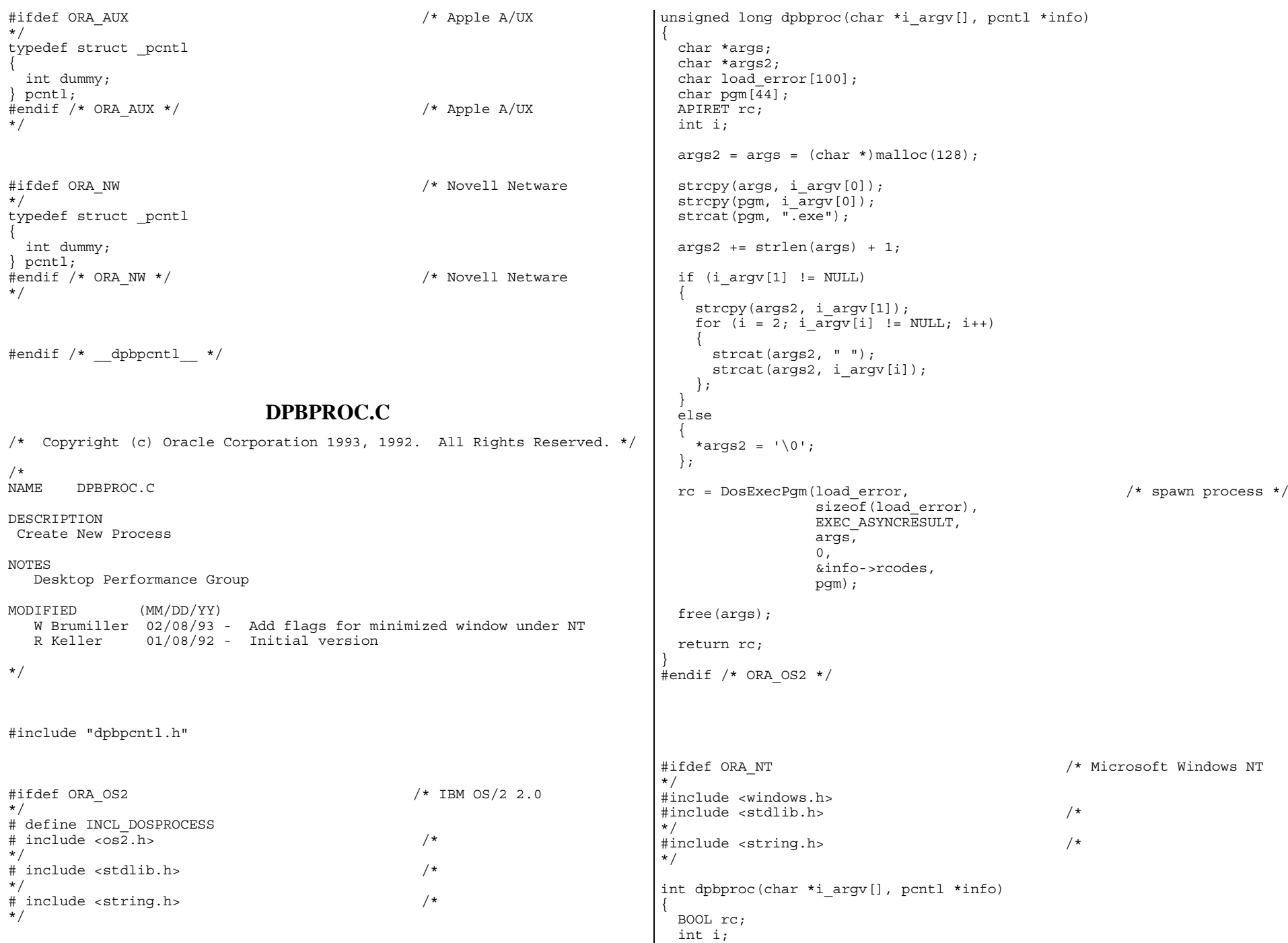

```
char *args;
 STARTUPINFO start_info;
 args = (char *)malloc(128);memset(&start_info, 0x0, sizeof(STARTUPINFO));
 start info.cb = sizeof(STARTUPINFO);
 start info.lpTitle = i argv[0];
 start info.dwFlags = STARTF USESHOWWINDOW;
 start_info.wShowWindow = SW_SHOWMINNOACTIVE;
 strcpy(args, i_argv[0]); /* get first str */
 for (i = 1; i \text{ array}[i] != NULL; i++){
   strcat(args," ");
    strcat(args, i_argv[i]);
 };
 if ((rc = CreateProcess(NULL, // image name
                         args, // command line
                         NULL, \sqrt{} process security attr
                         NULL, \sqrt{} thread security attr
                         TRUE, \frac{1}{\sqrt{2}} inherit handles
                         CREATE NEW CONSOLE, // creation flags
                         NULL, \frac{1}{\sqrt{2}} // environment blocks
                         NULL, \sqrt{2} current directory
                         &start_info,
                         &info->proc_info)) == FALSE)
  {
    return rc;
 };
 return 0;
};
#endif /* ORA_NT */
#ifdef ORA_AUX
#include <stdio.h>
#include <stdlib.h>
#include <sys/types.h>
int dpbproc(arg_list, info)
char *arg_list\overline{1};
pcntl *info;
{
 char *path = (char *)malloc(strlen(arg list[0]) + 3);
 pid_t child;
 sprintf(path, "./%s", arg_list[0]);
 if ((child = fork()) == (pid t)-1){
   free(path);
   return -1;
  }
                                                                            else if \phi (child == \phi) (pid t)0)
                                                                            {
                                                                             return execv(path, arg list);
                                                                            }
                                                                           else
                                                                            {
                                                                             free(path);
                                                                             return 0;
                                                                            };
                                                                          }
                                                                          #endif /* ORA_AUX */
                                                                                                       DPBPRTY.C
                                                                          /* Copyright (c) Oracle Corporation 1993. All Rights Reserved. */
                                                                          /*
                                                                          NAME DPBPRTY.C
                                                                          DESCRIPTION
                                                                           Set O/S Priority.
                                                                          NOTES
                                                                             Desktop Performance Group
                                                                          MODIFIED (MM/DD/YY)
                                                                            MBHULLAR 03/25/94 - Change prty str[1) to case statement
                                                                            B Moriarty 11/11/93 - Add Get Priority
                                                                            R Keller 10/18/93 - Redesign
                                                                            R Keller 10/16/93 - Iniital version
                                                                          */
                                                                          #ifdef ORA_OS2
                                                                          #include <string.h>
                                                                          #include <sys\types.h>
                                                                          #endif /* ORA_OS2 */
                                                                          #ifdef ORA_NW
                                                                          #endif /* ORA NW */#ifdef ORA_NT
                                                                          # include <windows.h>
                                                                          # include <string.h>
                                                                          # define REALCLASS 'R'
                                                                          # define HIGHCLASS 'H'
                                                                          # define NORMALCLASS 'N'
                                                                          # define IDLECLASS 'I'
                                                                          #endif /* ORA_NT */
                                                                          #ifdef ORA_AUX
                                                                          #endif /* ORA AUX */#ifdef __STDC__
```

```
int dpbprty(char *prty_str)
#else
int dpbprty(prty_str)
char *prty_str;
#endif
{
#ifdef ORA OS2
 return 0;
#endif /* ORA_OS2 */
#ifdef ORA_AUX
  return 0;
#endif /* ORA_AUX */
#ifdef ORA_NW
 return 0;#endif /* ORA_NW */
#ifdef ORA_NT
  HANDLE this process, this thread;
  DWORD class;
int prios;
  if ( (strlen(prty str) > 2) || prty str[0] == '0')
  {
   return (0); /* return if invalid length or 0 */
  };
  this process = GetCurrentProcess();
  switch (prty_str[0])
  {
  case IDLECLASS:
  case 'i':
   class = IDLE_PRIORITY_CLASS;
   break;
  case NORMALCLASS:
  case 'n':
   class = NORMAL_PRIORITY_CLASS;
   break;
  case HIGHCLASS:
  case 'h':
   class = HIGH_PRIORITY_CLASS;
   break;
  case REALCLASS:
  case 'r':
   class = REALTIME_PRIORITY_CLASS;
   break;
  };
  if (!SetPriorityClass(this process, class))
  {
   return(1);
  };
                                                                            this thread = GetCurrentThread();
                                                                            switch(prty_str[1])
                                                                              {
                                                                             case '1':
                                                                              prios = THREAD_PRIORITY_IDLE;
                                                                              break;
                                                                              case '2':
                                                                              prios = THREAD PRIORITY LOWEST;
                                                                              break;
                                                                              case '3':
                                                                              prios = THREAD PRIORITY BELOW NORMAL;
                                                                              break;
                                                                              case '4':
                                                                              prios = THREAD_PRIORITY_NORMAL;
                                                                              break;
                                                                              case '5':
                                                                              prios = THREAD_PRIORITY_ABOVE_NORMAL;
                                                                              break;
                                                                              case '6':
                                                                              prios = THREAD PRIORITY HIGHEST;
                                                                              break;
                                                                              case '7':
                                                                              prios = THREAD_PRIORITY_TIME_CRITICAL;
                                                                              break;
                                                                              default:
                                                                              break;
                                                                             } /* End of switch statement */
                                                                              if (!SetThreadPriority(this thread, prios))
                                                                              {
                                                                                return(2);
                                                                              }
                                                                              return 0;
                                                                            # endif /* ORA NT */}
                                                                             #ifdef __STDC__
                                                                            int dpbgetprty(char *os_pri, char *prty_str, int os_pri_len)
                                                                            #else
                                                                            int dpbgetprty(os_pri, prty_str, os_pri_len)
                                                                            char *os_pri;
                                                                            char *prty_str;
                                                                            int os_pri_len;
                                                                             #endif /* __STDC__ */
                                                                             {
                                                                            #ifdef ORA_OS2
                                                                              strncpy(os pri, prty str, (size t) os pri len);
```

```
return 0;
#endif /* ORA_OS2 */
#ifdef ORA_AUX
 strncpy(os_pri,prty_str,os_pri_len);
 return 0;
#endif /* ORA_AUX */
#ifdef ORA_NW
 strncpy(os_pri, prty_str, os_pri_len);
 return 0;
#endif /* ORA_NW */
#ifdef ORA_NT
 HANDLE this process, this thread;
 DWORD pclass;
 int tpri;
 this process = GetCurrentProcess();
 pclass = GetPriorityClass(this_process);
 switch (pclass)
  {
 case IDLE_PRIORITY_CLASS:
   strcpy(os pri, "I");
   break;
 case NORMAL_PRIORITY_CLASS:
   strcpy(os_pri,"N");
   break;
 case HIGH_PRIORITY_CLASS:
   strcpy(\overline{os} pri, "\overline{H''});
   break;
 case REALTIME_PRIORITY_CLASS:
    strcpy(os pri, "R");
   break;
 default:
    strcpy(os_pri,"?");
   break;
 };
 this thread=GetCurrentThread();
 tpri=GetThreadPriority(this_thread);
 switch (tpri)
  {
 case THREAD_PRIORITY_IDLE:
   strcat(os^-pri, "1");
   break;
 case THREAD_PRIORITY_LOWEST:
    strcat(os pri, "2");
   break;
 case THREAD_PRIORITY_BELOW_NORMAL:
   strcat(os^-pri,"3");
   break;
                                                                                  };
                                                                                }
                                                                                 /*
                                                                                NOTES
                                                                                */
                                                                                #ifdef ORA_PC
                                                                                # include <sys/types.h>
```

```
case THREAD_PRIORITY_NORMAL:
    strcat(os pri, "4");
   break;
  case THREAD_PRIORITY_ABOVE_NORMAL:
    strcat(os\overline{pri}, "5");
    break;
  case THREAD PRIORITY HIGHEST:
    strcat(os pri, "6");
    break;
  case THREAD_PRIORITY_TIME_CRITICAL:
    strcat(os pri, "7");
    break;
  default:
    strcat(os_pri,"?");
    break;
  return 0;
#endif /* ORA_NT */
                             DPBTIMEF.C
/* Copyright (c) Oracle Corporation 1993, 1992. All Rights Reserved. */
NAME DPBTIMEF.C
DESCRIPTION
   Get time in seconds as a clock_t.
  Desktop Performance Group
MODIFIED (MM/DD/YY)
 B Moriarty 02/14/95 - V4.6 fix NT & OS/2
               01/20/94 - V4.4 added Netware support
 C Kelly 02/05/93 - V3.1 added A/UX support
  R Keller 03/02/92 - V3.0
#ifdef ORA_OS2
# define ORA_PC
#endif /* ORA OS2 */#ifdef ORA_NT
# define ORA_PC
#endif /* ORA NT */
```

```
# include <sys/timeb.h>
# include <stdio.h>
# include <time.h>
# ifdef __STDC__
clock t dpbtimef(void)
# else
clock_t dpbtimef()
# endif /* __STDC__ */
{
  struct timeb buf;
  ftime(&buf);
  return((clock t) (buf.time));
}
#endif /* ORA_PC */
#ifdef ORA_AUX
# include <sys/time.h>
double dpbtimef()
{
  struct timeval t;
  int rc;
  do
  {
    rc = gettimeofday(&t, (struct timezone *)0);
  \} while (rc := 0);return (((double)t.tv_sec) + (((double)t.tv_usec)/1000000));
}
#endif
#ifdef ORA_NW
# include <time.h>
double dpbtimef()
{
  return (double)time(NULL); \prime* there is no function with greater
precision */
}
#endif /* ORA_NW */
#ifdef ORA_MAC
# include <types.h>
# include <OSUtils.h>
double dpbtimef()
{
  unsigned long secs;
  GetDateTime(&secs);
 return((double) secs);
}
#endif /* ORA_MAC */
                                                                                                            DPBWAIT.C
                                                                             /* Copyright (c) Oracle Corporation 1993. All Rights Reserved. */
                                                                              /*
                                                                             NAME DPBWAIT.C
                                                                             DESCRIPTION
                                                                                Wait for n milliseconds.
                                                                             NOTES
                                                                                Desktop Performance Group
                                                                             MODIFIED (MM/DD/YY)
                                                                              R Keller 03/02/92 - V3.0
                                                                              */
                                                                             #ifdef ORA_OS2
                                                                             # define INCL DOS
                                                                             # include \cos 2.h# include <time.h>
                                                                             void dpbwait(clock_t i)
                                                                              {
                                                                               DosSleep(i);
                                                                              }
                                                                             #endif /* ORA_OS2 */
                                                                             #ifdef ORA_NW
                                                                             # include <process.h>
                                                                             void dpbwait(long i)
                                                                              {
                                                                               delay((unsigned)i);
                                                                             };
                                                                             #endif /* ORA_NW */
                                                                             #ifdef ORA_AUX
                                                                             void dpbwait (wait time)
                                                                             long wait time;
                                                                              {
                                                                               unsigned secs = (unsigned) (wait time / 1000);
                                                                               while (secs)
                                                                               {
                                                                                 secs = sleep(secs);
                                                                               };
                                                                              }
                                                                             #endif /* ORA_AUX */
                                                                             #ifdef ORA_NT
                                                                             # include <windows.h>
```
```
void dpbwait(long i)
{
  Sleep(i);
}
#endif /* ORA_NT */
#ifdef ORA_DOS
# include <time.h>
void dpbwait(long i)
{
  long current time;
  long target_time;
  current time = time(NULL);
  target_time = current_time + i/1000;while (current time \epsilon target time)
  {
    current time = time(NULL);};
}
#endif /* ORA_DOS */
```
#### **DPBXTPGM.C**

/\* Copyright (c) Oracle Corporation 1994. All Rights Reserved. \*/

#### /\*

NAME DPBXTPGM.C

#### DESCRIPTION

Routine that performs any o/s specific program exit operations.

#### NOTES

Desktop Performance Group

MODIFIED (MM/DD/YY) <sup>C</sup> Kelly 04/21/94 - V4.4 created to support Netware NLMs

\*/

#ifdef ORA\_NW #include  $\overline{c}$  process.h> #include <library.h> extern int samtid; extern int samtgid;

#else /\* ORA\_NW \*/ #endif /\* ORA\_NW \*/

#ifdef \_\_STDC\_\_

```
void dpbxtpgm(void)
#else
void dpbxtpgm()
#endif /* __STDC__ */
{
#ifdef ORA_NW
/*
** Cleanup code for NetWare.
** This routine will cleanup any Oracle connection should the module
** be unexpectedly unloaded.
*/
 int oldtgid;
  oldtqid = SetThreadGroupID(samtqid); /* switch to this NLM's thread
group */<br>OraClientExit(samtid);
                                          /* cleanup Oracle connection */<br>/* reset the thread group */
  SetThreadGroupID(oldtgid);
#else /* ORA_NW */
  return; /* do nothing for everything else */
#endif /* ORA_NW */
}
```
#### **GETRAND.C**

```
#ifdef RCSID
static char *RCSid =
   "$Header: getrand.c 7010000.1 95/01/04 19:12:43 plai Generic<base> $
Copyr (c) 1994 Oracle";
#endif /* RCSID */
```
/\*==================================================================+ Copyright (c) 1994 Oracle Corp, Redwood Shores, CA OPEN SYSTEMS PERFORMANCE GROUP All Rights Reserved +==================================================================+ | FILENAME | getrand.c | DESCRIPTION Generate a random number between 0 and <max num>. Usage: getrand <max num> +==================================================================\*/

#include <stdio.h> #include <stdlib.h> #ifdef ORA\_NT #include <process.h> #endif void main (argc, argv)

```
int argc;
```

```
char *argv[];
{
   int max_num;
   if (argc < 2) {
      fprintf (stderr, "Usage: %s <max num>\n", argv[0]);
      exit (1);
   }
   max num = atoi (\argv[1]);
   if \overline{(} max num < 0) {
      fprintf (stderr, "Error: invalid <max num> \alpha\n", max num);
      exit (1);
   }
   srand (getpid ());
   printf ("ad", (int) (rand () % (max num + 1)));exit (0);
```

```
GETTIME.C
```
#ifdef RCSID static char \*RCSid <sup>=</sup> "\$Header: gettime.c 7030100.1 96/05/21 15:31:36 plai Generic<base> \$ Copyr (c) 1993 Oracle"; #endif /\* RCSID \*/

```
/*==================================================================+
             Copyright (c) 1996 Oracle Corp, Redwood Shores, CA
                            OPEN SYSTEMS PERFORMANCE GROUP
                                  All Rights Reserved
 +==================================================================+
 |
   | FILENAME
         | gettime.c
 |
   ROUTTINES
         gettime
         | getcpu
   | DESCRIPTION
         get wall clock time.
         | get cpu time.
   | NOTES
          Both routines return time in seconds as a double.
 +=================================================================*/
/*
** Options:
**TIME W TIMES: implement gettime() with times().
**\frac{1}{N} \frac{1}{N} \frac{1}{N} \frac{1}{N} \frac{1}{N} \frac{1}{N} \frac{1}{N} \frac{1}{N} \frac{1}{N} \frac{1}{N} \frac{1}{N} \frac{1}{N} \frac{1}{N} \frac{1}{N} \frac{1}{N} \frac{1}{N} \frac{1}{N} \frac{1}{N} \frac{1}{N} \frac{1}{N} \frac{1}{N} \frac{1}{N} **implement getcpu() with times().
**CPU_W_GETRU: implement getcpu() with getrusage().<br>GETRU STATS: collect getrusage statistics
**GETRU_STATS: collect getrusage statistics<br>GET P STATS: collect get process stats sta
**collect get process stats statistics
*/
#if defined(sequent) || defined(SEQ_PSX)
# define GET_P_STATS
```
#endif /\* sequent \*/ #if defined(aix) || defined(AIXRIOS) # define TIME\_W\_GETTIME # define CPU  $\overline{W}$  TIMES # define GETRU\_STATS #endif /\* AIXRIOS \*/ #if defined(a\_osf) || defined(A\_OSF) # define TIME W GETTIME # define CPU W GETRU # define GETRU\_STATS #endif /\* AIXRIOS \*/ #if !defined(TIME W GETTIME) && !defined(TIME W TIMES) # define TIME W TIMES #endif #if !defined(CPU W GETRU) && !defined(CPU W TIMES) # define CPU W TIMES #endif #ifdef GET\_P\_STATS # ifdef GETRU STATS # undef GETRU STATS # endif #endif #if defined(TIME W GETTIME) || defined(CPU W GETRU) || defined(GETRU\_STATS) # include <sys/time.h> #endif /\* TIME\_W\_GETTIME || CPU\_W\_GETRU || GETRU\_STATS \*/ #if defined(CPU W\_GETRU) || defined(GETRU\_STATS) # include <sys/resource.h> #endif /\* CPU W GETRU || GETRU STATS \*/ #if defined(TIME W\_TIMES) || defined (CPU W\_TIMES) # include <sys/types.h> # include <sys/times.h> # include <sys/param.h> /\* most systems define HZ here \*/ #endif /\* TIME W TIMES or CPU W TIMES \*/ #ifdef GET P STATS # include <sys/types.h> # include <sys/procstats.h> #endif /\* GET\_P\_STATS \*/ # include <stdio.h> #ifdef GETRU\_STATS struct rusage selfru; struct rusage kidsru; #endif /\* GETRU\_STATS \*/ #ifdef GET\_P\_STATS struct process stats selfru; struct process stats kidsru; #endif  $/*$  GET P STATS  $*/$ 

}

```
void getwait(clock_t secs)
{
  printf("sleep = \ell \nu, (secs/1000) / HZ);
  printf("hz = $lu\in, HZ);
  sleep((secs/1000) / HZ);
}
clock_t getetime()
{
   struct tms buf;
   return ((times (&buf) / HZ)*10000);
}
double gettime ()
{
#ifdef TIME_W_GETTIME
   struct timeval tv;
   (void) gettimeofday (&tv, (struct timezone *) 0);
   return ((double) tv.tv sec + (1.0e-6 * (double) tv.tv usec));
#endif /* TIME W GETTIME \overline{x}/
#ifdef TIME W TIMES
   struct tms buf;
   return ((double) times (&buf) / HZ);
#endif /* TIME W TIMES */}
double getcpu ()
{
#ifdef CPU W TIMES
   struct tms buf;
   (void) times (&buf);
   return (((double) buf.tms_utime + (double) buf.tms_stime) / HZ);
#endif /* CPU_W_TIMES */
#ifdef CPU_W_GETRU
   struct ruasae ru:double usecs;
   (void) getrusage (0, &ru);
   usecs = 1.0e-6 * (double) (ru.ru utime.tv usec + ru.ru stime.tv usec);
   return ((double) (ru.ru utime.tv sec + ru.ru stime.tv sec) + usecs);
#endif /* CPU_W_GETRU */
}
                                                                              getru (fp, kids, config, runname, proc_no)
                                                                              FILE *fp;
                                                                              int kids;
                                                                              char *config;
                                                                              char *runname;
                                                                              int proc_no;
                                                                               {
                                                                              #ifdef GETRU_STATS
                                                                                 struct rusage ru;
                                                                                 fprintf (fp, "%-10.10s %-10.10s %10d %10d ", config,runname, proc_no,
                                                                              kids);
                                                                                 getrusage (kids ? RUSAGE_CHILDREN : RUSAGE_SELF, &ru);
                                                                                 print_ru (fp, &ru);
                                                                                 fprintf (fp, "n");
                                                                               #endif /* GETRU_STATS */
                                                                              #ifdef GET P STATS
                                                                                 timeval t tv;
                                                                                 struct process stats ru;
                                                                                 fprintf (fp, "%-10.10s %-10.10s %10d %10d ", config,runname, proc_no,
                                                                              kids);
                                                                                 if (kids)
                                                                                     get process stats (&tv, PS SELF, (struct process stats *) 0, &ru);
                                                                                 else
                                                                                     get process stats (&tv, PS SELF, &ru, (struct process stats *) 0);
                                                                                 print_ru (fp, &ru);
                                                                                  fprintf (fp, "\n\n'\n'');
                                                                               #endif /* GET_P_STATS */
                                                                               }
                                                                              getru1 (kids)
                                                                              int kids;
                                                                               {
                                                                               #ifdef GETRU_STATS
                                                                                 if (kids)
                                                                                    memset (&kidsru, 0, sizeof (kidsru));
                                                                                     getrusage (RUSAGE_CHILDREN, &kidsru);
                                                                                  }
                                                                                 else {
                                                                                     memset (&selfru, 0, sizeof (selfru));
                                                                                     getrusage (RUSAGE_SELF, &selfru);
                                                                                  }
                                                                               #endif /* GETRU_STATS */
                                                                               #ifdef GET_P_STATS
                                                                                 timeval t tv;
                                                                                 if (kids)
                                                                                     memset (&kidsru, 0, sizeof (kidsru));
```

```
get process stats (&tv, PS SELF, (struct process stats *) 0,
&kidsru);
   }
   else {
      memset (&selfru, 0, sizeof (selfru));
      get process stats (&tv, PS SELF, &selfru, (struct process stats *)
0);
   }
#endif /* GET_P_STATS */
}
getru2 (fp, kids, config, runname, proc_no)
FILE *fp;
int kids;
char *config;
char *runname;
int proc_no;
{
#ifdef GETRU_STATS
   struct rusage ru;
   fprintf (fp, "%-10.10s %-10.10s %10d %10d ", config, runname, proc_no,
kids);
   getrusage (kids ? RUSAGE_CHILDREN : RUSAGE_SELF, &ru);
   if (kids)
      diffru (&ru, &kidsru);
   else
      diffru (&ru, &selfru);
   print_ru (fp, &ru);
   fprintf (fp, "n");
#endif /* GETRU_STATS */
#ifdef GET P STATS
   timeval t tv:
   struct process_stats ru;
   fprintf (fp, "%-10.10s %-10.10s %10d %10d ", config, runname, proc_no,
kids);
   if (kids)
      get process stats (&tv, PS SELF, (struct process stats *) 0, &ru);
   else
      get_process_stats (&tv, PS_SELF, &ru, (struct process_stats *) 0);
   if (kids)
      diffru (&ru, &kidsru);
   else
      diffru (&ru, &selfru);
   print_ru (fp, &ru);
   fprintf (fp, "\n\in);
#endif /* GET_P_STATS */
}
#ifdef GETRU_STATS
print_ru (fp, ru)
                                                                               FILE *fp;
                                                                               struct rusage *ru;
                                                                               {
                                                                                  fprintf (fp, "%10ld ", ru->ru utime.tv sec * 1000 +
                                                                                                         (ru-<i>xu</i> utime.tv usec/1000));fprintf (fp, "%10ld ", ru\text{-}yru\text{-}stime.tv\text{-}sec * 1000 +
                                                                                                         (ru->ru stime.tv usec/1000));
                                                                                  fprintf (fp, "%10ld ", ru->ru_maxrss);
                                                                                  fprintf (p, "8101d", ru->ru\_major]);
                                                                                  fprintf (fp, "%10ld ", ru->ru_minflt);
                                                                                  fprintf (fp, "%10ld ", 0);
                                                                                  fprintf (fp, "%10ld ", 0);
                                                                                  fprintf (fp, "%10ld ", 0);
                                                                                  fprintf (\overline{fp}, \sqrt{9101d}, \sqrt{ru}->ru_nswap);
                                                                                  fprintf (fp, "%10ld ", 0);
                                                                                  fprintf (fp, "%10ld ", ru->ru nvcsw);
                                                                                  fprintf (fp, "%10ld ", ru->ru_nivcsw);
                                                                                  fprintf (fp, "%10ld ", ru->ru_nsignals);
                                                                                  fprintf (fp, "%10ld ", 0);
                                                                                  fprintf (fp, "%10ld ", 0);
                                                                                  fprintf (fp, "%10ld ", ru->ru_inblock);
                                                                                  fprintf (fp, "%10ld ", ru->ru_oublock);
                                                                                  fprintf (fp, "%10ld ", 0);
                                                                                  fprintf (fp, "%10ld", 0);
                                                                               }
                                                                               diffru (ru2, ru)
                                                                               struct rusage *ru2;
                                                                               struct rusage *ru;
                                                                               {
                                                                                  ru2->ru_utime.tv_sec -= ru->ru_utime.tv_sec;
                                                                                  ru2->ru_utime.tv_usec -= ru->ru_utime.tv_usec;
                                                                                  ru2->ru_stime.tv_sec -= ru->ru_stime.tv_sec;
                                                                                  ru2-ru stime.tv usec -= ru-ru stime.tv usec;
                                                                                  ru2->ru_maxrss -= ru->ru_maxrss;
                                                                                  ru2->ru_ixrss -= ru->ru_ixrss;
                                                                                  ru2->ru_idrss -= ru->ru_idrss;
                                                                                  ru2->ru_minflt -= ru->ru_minflt;
                                                                                  ru2->ru_majflt -= ru->ru_majflt;
                                                                                  ru2->ru_nswap -= ru->ru_nswap;
                                                                                  ru2->ru_inblock -= ru->ru_inblock;
                                                                                  ru2->ru_oublock -= ru->ru_oublock;
                                                                                  ru2-rumsqsnd -= ru-rumsqsnd;
                                                                                  ru2->ru_msgrcv -= ru->ru_msgrcv;
                                                                                  ru2->ru_nsignals -= ru->ru_nsignals;
                                                                                  ru2->ru_nvcsw -= ru->ru_nvcsw;
                                                                                  ru2->ru_nivcsw -= ru->ru_nivcsw;
                                                                               }
                                                                               #endif /* GETRU_STATS */
```

```
#ifdef GET_P_STATS
print_ru (fp, ps)
FILE *fp;
struct process stats *ps;
{
   fprintf (fp, "%lu ", ps->ps utime.tv sec * 1000 +
                          (ps - > ps utime.tv usec/1000));
   fprintf (fp, "%lu ", ps\rightarrow ps stime.tv sec * 1000 +
                           (ps - > p\bar{s} - \text{stime.tv} \text{usec}/1000));fprintf (fp, "%lu ", ps->ps_maxrss);
   fprintf (fp, "%lu ", ps->ps_pagein);
   fprintf (fp, "%lu ", ps->ps reclaim);
   fprintf (p, "lu ", ps - ps - zerofill);fprintf (fp, "%lu ", ps->ps_pffincr);
   fprintf (p, "lu ", ps - ps pffdecr);
   fprintf (fp, "%lu ", ps->ps_swap);
   fprintf (fp, "%lu ", ps->ps_syscall);
   fprintf (fp, "%lu ", ps->ps volcsw);
   fprintf (fp, "%lu ", ps->ps_involcsw);
   fprintf (p, "*lu", ps->ps-signal);fprintf (fp, "%lu ", ps->ps_lread);
   fprintf (fp, "%lu ", ps->ps_lwrite);
   fprintf (p, "lu ", ps \rightarrow psbread);
   fprintf (p, "lu ", ps - psbwrite);
   fprintf (fp, "\elllu ", ps->ps_phread);
   fprintf (\overline{fp}, \overline{ "}slu", \overline{ ps - psps} phwrite);
}
diffru (ru2, ru)
struct process stats *ru2;
struct process stats *ru;
{
   ru2->ps_utime.tv_sec -= ru->ps_utime.tv_sec;
   ru2->ps_utime.tv_usec -= ru->ps_utime.tv_usec;
   ru2\text{-}sys\stime.tv sec -= ru->ps_stime.tv sec;
   ru2-\text{ps} stime.tv usec -= ru-\text{ps} stime.tv usec;
   ru2->ps maxrss - ru-\overline{ps} maxrss;
   ru2->ps_pagein -= ru->ps_pagein;
   ru2->psTreclaim -- ru->psrelain;ru2\text{-}sys zerofill -= ru\text{-}sys zerofill;
   ru2-\overline{p} pffincr -= ru-\overline{p} pffincr;
   ru2->ps_pffdecr -= ru->ps_pffdecr;
   ru2\text{-}sys\ swap -= ru\text{-}sys\ swap;
   ru2-\overline{ps} syscall -= ru-\overline{ps} syscall;
   ru2->ps_volcsw -= ru->ps_volcsw;
   ru2->ps_involcsw -= ru->ps_involcsw;
   ru2->ps_signal -= ru->ps_signal;
   ru2\text{-}sys lread -= ru\text{-}sys lread;
   ru2->ps lwrite -- ru->ps lwrite;
   ru2->ps bread -= ru->ps bread;
   ru2->ps_bwrite -= ru->ps_bwrite;
```

```
ru2->ps_phread -= ru->ps_phread;
ru2->ps_phwrite -= ru->ps_phwrite;
```

```
}
```

```
#endif /* GET_P_STATS */
```
#### **MAKEFILE.NT**

# # Copyright (c) 1997 Oracle Corp, Redwood Shores, CA # All Rights Reserved # FILE: Makefile # DESCRIPTION: Builds TPCC Load/Test executables # CREATED: 02 July 97 # MODIFIED: # rmook 02/04/98 added perf counter stuff  $\frac{4}{1}$  jdavison  $\frac{2}{4}/98$  changes for ops<br> $\frac{4}{1}$  rmook 11/20/97 setup enhancement setup enhancements # rmook 11/20/97 8.0.4 edits (oci.lib) #  $CPU = 1386$ # !IF "\$(CFG)" != "TUXEDO" && "\$(CFG)" != "TOPEND" # !MESSAGE Invalid configuration "\$(CFG)" specified. # !MESSAGE You can specify <sup>a</sup> configuration when running NMAKE # !MESSAGE by defining the macro CFG on the command line. For example: # !MESSAGE # !MESSAGE NMAKE /f "Makefile" CFG="TUXEDO" # !MESSAGE # !MESSAGE Possible choices for configuration are: # !MESSAGE # !MESSAGE TUXEDO - for tuxedo build # !MESSAGE TOPEND - for topend build # !MESSAGE # !ERROR An invalid configuration is specified. # !ENDIF CLIB DIR  $= c:\Peran \text{Files}\Microsoft \text{SDK}\Lib\IA64$ SOURCE DIR =  $$ (TPCCBENCH) \source \server$ OCI\_SUB = oci<br>OCI\_INCLUDE = \$(0  $=$  \$(ORACLE HOME)\\$(OCI SUB)\include  $#OCI$  LIB HOME = \$(ORACLE\_HOME)\\$(OCI\_SUB)\lib\msvc OCI LIB =  $$(ORACLE$HOME)\1ib\oci.lib$ DPB LIB DIR =  $. \backslash$ lib DPB LIB  $=$  \$(DPB LIB DIR)\dpbnt.lib !IF "\$(CFG)" == "TUXEDO" COMMON\_LIB\_DIR = C:\inetpub\wwwroot<br>COMMON\_LIB = S(COMMON LIB DIR)\ COMMON\_LIB <sup>=</sup> \$(COMMON\_LIB\_DIR)\common\_files.lib !ELSE COMMON LIB  $DIR = C:\intub\wwwroot$ # COMMON\_LIB <sup>=</sup>

COMMON\_LIB <sup>=</sup> common\_files.lib !ENDIF # Visual C++ libraries  $SocketsTS_LIB = "\$(CLIB_DIR)\wsock32.lib" ANDVAPI LIB = "\$(CLIB_DIR)\advapi32.lib"$  $= "$ (CLIB"DIR) \advapi32.lib"$  $CL = ecl$  $CFLAGS$  =  $-c$  -W3 -Wp64  $COPT$  = -02 -Gf -G2  $\text{\#CDEBUG}$  =  $\text{-Od}$  -Z7 -Ge !IF "\$(CFG)" == "TUXEDO" TM\_CFLAGS = /DTUX /D\_CONSOLE /DWIN32 /D\_TMSTHREADS /IC:\TUXEDO\include !ENDIF !IF "\$(CFG)" == "TOPEND" TM\_CFLAGS <sup>=</sup> /DTOP !ENDIF TM\_CFLAGS = ORA\_DEFINES <sup>=</sup> /DORACLE /DOCI /DORA\_NT ORA INCLUDES =  $/I$ \$(OCI INCLUDE)  $/I$ \$(DPB LIB DIR) CL OPS  $= \frac{1}{2}$  (CFLAGS)  $\frac{1}{2}$  (COPT)  $\frac{1}{2}$  (CDEBUG)  $\frac{1}{2}$  (ORA DEFINES)  $\frac{1}{2}$  (TM CFLAGS) \$(ORA\_INCLUDES)  $LINK = link$ #LFLAGS <sup>=</sup> /debug:full /debugtype:cv /pdb:none LIBRARIAN <sup>=</sup> lib # # Private C compilation rule. # .c.obj: @\$(CL) \$(CL\_OPS) /Fo\$@ \$\*.c # # Destination for executables. # BIN DIR  $= \ldots \b\infty$ # # Rule for building an "exe" in \$(BIN\_DIR) and using object files in current # directory. #  $\{\}$ .obj $\{\$$ (BIN DIR) $\}$ .exe: @\$(LINK) /NOD libc.lib oldnames.lib kernel32.lib \$(LFLAGS) /map /OUT: $\sqrt{8}$  \$(DPB LIB) \$(OCI LIB) \$\*\* all: \$(COMMON LIB)  $$$  (DPB LIB) \$(BIN\_DIR)\tpccload.exe \  $$$ (BIN DIR) \tpcc.exe  $$$ (BIN\_DIR)\getrand.exe \  $$$ (BIN DIR) \90per.exe \  $$$ (BIN\_DIR)\runtpb.exe \  $$$ (BIN DIR) \ntstat.exe \  $$$ (BIN\_DIR)\single\_txn.exe \  $$$ (BIN\_DIR)\sleep.exe \ \$(BIN\_DIR)\press\_return.exe \  $$$ (BIN DIR) \runid.exe c\_trnsnt.lib: plnew.obj plpay.obj plord.obj pldel.obj plsto.obj @\$(LIBRARIAN) /out:\$@ \$\*\* \$(DPB\_LIB): cd \$(DPB\_LIB\_DIR)  $$$  (MAKE) -f makefile.intel ) \$(MAKE) -f Makefile.nt cd \$(SOURCE\_DIR)  $$$ (COMMON LIB): plnew.obj plpay.obj plord.obj pldel.obj plsto.obj  $\setminus$ errrpt.obj report.obj tpccpl.obj @\$(LIBRARIAN) /out:\$@ \$\*\* press\_return.obj: press\_return.c runid.obj: runid.c tpccload.obj: tpccload.c tpcc.h c\_drv\_o7.obj: c\_drv\_o7.c tpcc.h tpcc\_info.h results.h perf.h perf.obj: perf.c perf.h single txn.obj: single txn.c tpcc.h tpcc info.h results.h sleep.obj: sleep.c c\_dump.obj: c\_dump.c tpcc.h tpcc\_info.h test drv.obj: test drv.c tpcc.h tpcc info.h test trn.obj: test trn.c tpcc.h tpcc info.h tpccpl.obj: tpccpl.c tpcc.h tpcc\_info.h tpccpl.h plnew.obj: plnew.c tpcc.h tpccpl.h plpay.obj: plpay.c tpcc.h tpccpl.h plord.obj: plord.c tpcc.h tpccpl.h pldel.obj: pldel.c tpcc.h tpccpl.h plsto.obj: plsto.c tpcc.h tpccpl.h report.obj: report.c results.h errrpt.obj: errrpt.c #tpccsvr.obj: tpccsrv.c tpcc.h tpcc\_info.h getrand.obj: getrand.c 90per.obj: 90per.c runtpb.obj: runtpb.c \$(BIN\_DIR)\tpccload.exe: tpccload.obj

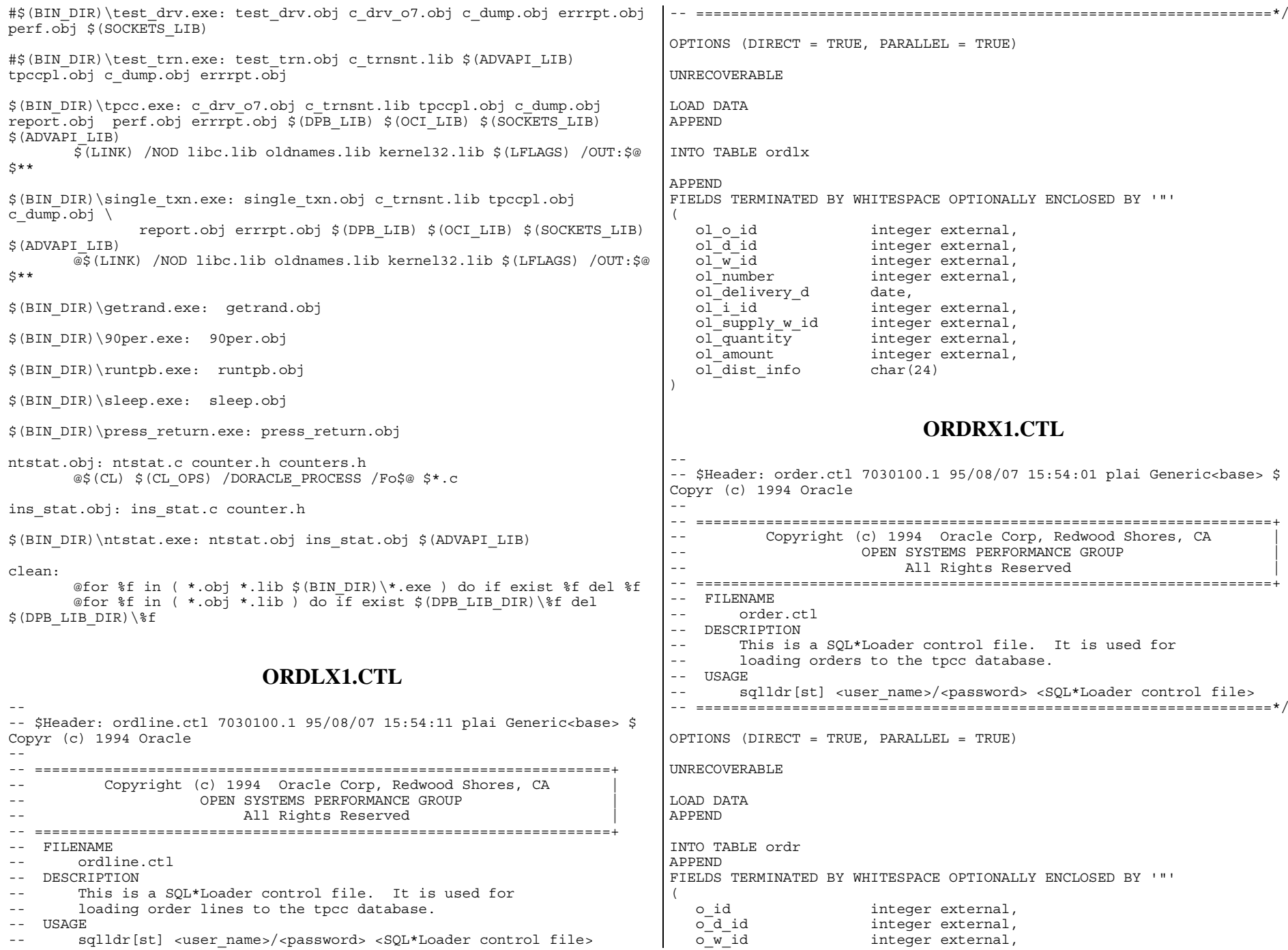

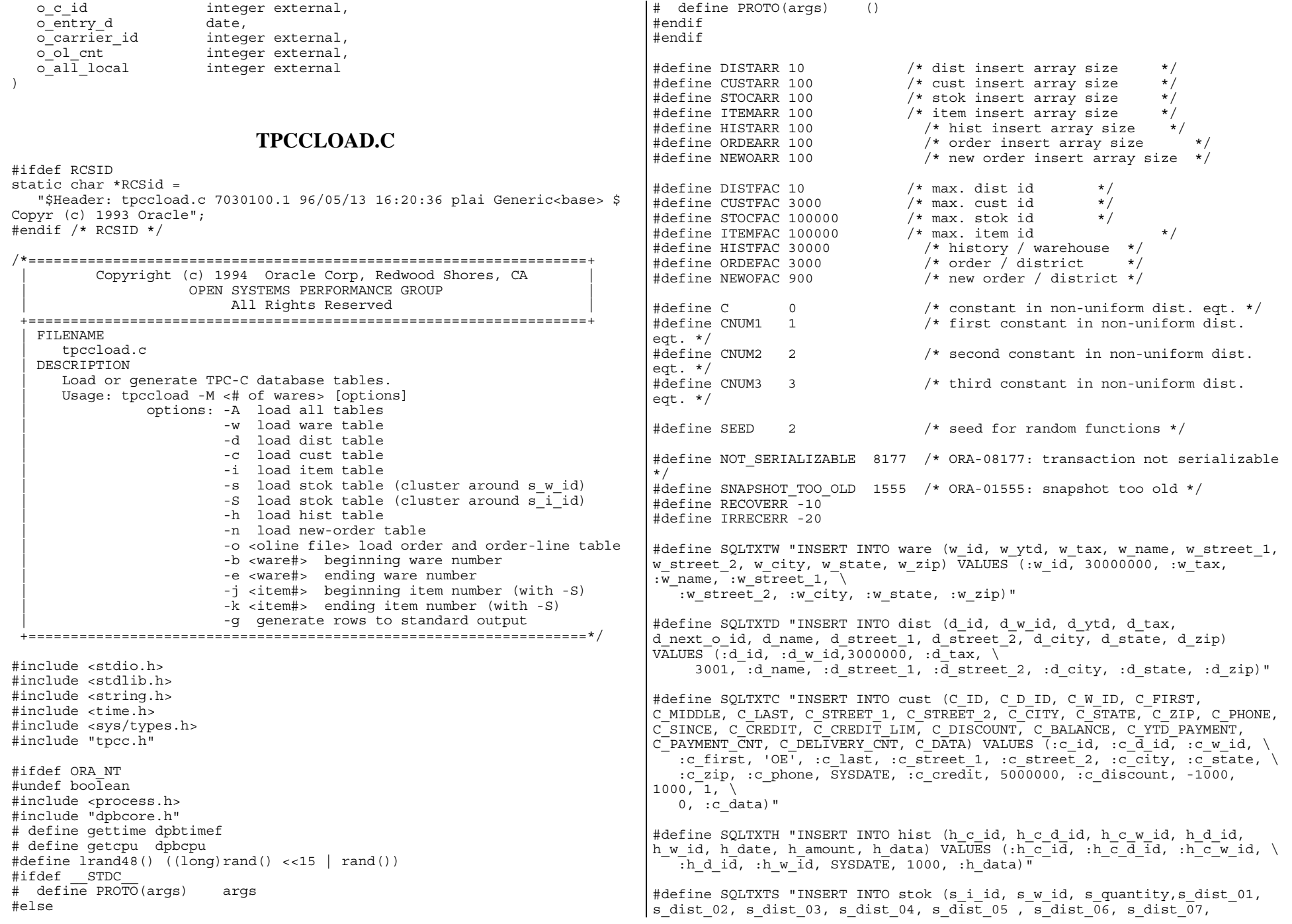

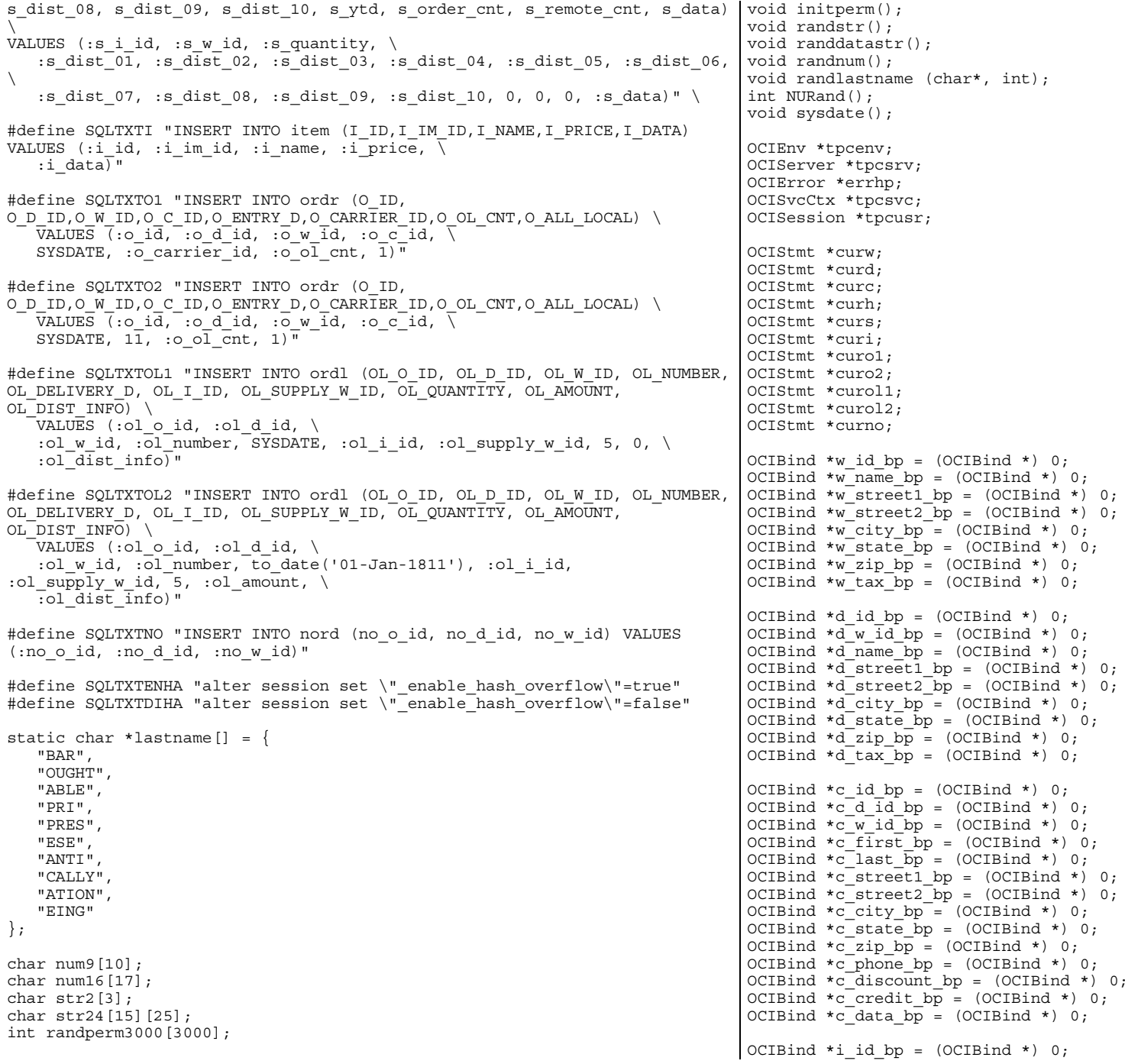

```
OCIBind *i im id bp = (OCIBind *) 0;
OCIBind *\overline{i} name \overline{bp} = (OCIBind *) 0;
OCIBind *i price bp = (OCIBind *) 0;
OCIBind *i data bp = (OCIBind *) 0;OCIBind *s i id bp = (OCIBind *) 0;
OCIBind *\overline{s} wid bp = (OCIBind *) 0;
OCIBind *s<sup>-</sup>quantity bp = (OCIBind *) 0;
OCIBind *s dist 01 bp = (OCIBind *) 0;
OCIBind *\overline{s} dist 02 bp = (OCIBind *) 0;
OCIBind *s dist 03 bp = (OCIBind *) 0;
OCIBind *\overline{s} dist 04 bp = (OCIBind *) 0;
OCIBind \overline{\text{ss}} dist 0.5 bp = (OCIBind *) 0;
OCIBind *\overline{s} dist 06 bp = (OCIBind *) 0;
OCIBind *\overline{s} dist 07 bp = (OCIBind *) 0;
OCIBind *s dist 08 bp = (OCIBind *) 0;
OCIBind *\overline{s} dist 09 bp = (OCIBind *) 0;
OCIBind \ast s dist 10 bp = (OCIBind \ast) 0;
OCIBind *\bar{\text{data}} bp = (OCIBind *\bar{\text{}}) 0;
OCIBind *h c id bp = (OCIBind *) 0;OCIBind *h_c_d_id_bp = (OCIBind *) 0;
OCIBind *h c w id bp = (OCIBind *) 0;
OCIBind *\overline{h}d\overline{id} bp = (OCIBind *\overline{)}0;
OCIBind *\overline{h}w id bp = (OCIBind *\overline{h}) 0;
OCIBind *\overline{h} data bp = (OCIBind *\overline{h}) 0;
OCIBind *ol o id bp = (OCIBind *) 0;OCIBind *ol d id bp = (OCIBind *) 0;OCIBind \starol wid bp = (OCIBind \star) 0;
OCIBind \starol\overline{i} id bp = (OCIBind \star) 0;
OCIBind *ol\overline{\text{number}} bp = (OCIBind *) 0;
OCIBind *ol_supply_w_id_bp = (OCIBind *) 0;
OCIBind *ol_dist_info_bp = (OCIBind *) 0;
OCIBind *ol_amount bp = (OCIBind *) 0;OCIBind *o_id_bp = (OCIBind *) 0;OCIBind *o d id bp = (OCIBind *) 0;
OCIBind \star \overline{\circ} w id bp = (OCIBind \star) 0;
OCIBind \star \circ \bar{c} id bp = (OCIBind \star) 0;
OCIBind *o_carrier_id_bp = (OCIBind *) 0;
OCIBind \staro<sup>-</sup>ol cnt \overline{bp} = (OCIBind \star) 0;
OCIBind *o_ocnt_bp = (OCIBind *) 0;OCIBind *o olcnt bp = (OCIBind *) 0;
OCIBind *no o id bp = (OCIBind *) 0;OCIBind *no<sup>d</sup>id bp = (OCIBind *) 0;
OCIBind *no w_id_bp = (OCIBind *) 0;
void myusage()
{
   fprintf (stderr, "\n");
   fprintf (stderr, "Usage:\ttpccload -M <multiplier> [options]\n");
   fprintf (stderr, "options:\n");
   fprintf (stderr, "\t-k : \tload all tables\n");
   fprintf (stderr, "\t-w :\tload ware table\n");
   fprintf (stderr, "\t-d :\tload dist table\n");
   fprintf (stderr, "t-c : tload cust table\n");
   fprintf (stderr, "t-i : tload item table\n");
   fprintf (stderr, "\t-s :\tload stok table (cluster around s w id)\n");
```

```
fprintf (stderr, "\t-S :\tload stok table (cluster around s i id)\n");
   fprintf (stderr, "\t-h :\tload hist table\n");
   fprintf (stderr, "\t-n :\tload new-order table\n");
   fprintf (stderr, "\t-o <oline file> :\tload order and order-line
table\n");
   fprintf (stderr, "\t-b <ware#> :\tbeginning ware number\n");
   fprintf (stderr, "\t-e <ware#> :\tending ware number\n");
   fprintf (stderr, "\t-j <item#> :\tbeginning item number (with -S)\n");
   fprintf (stderr, "\t-k <item#> :\tending item number (with -S)\n");
   fprintf (stderr, "\t-g :\tgenerate rows to standard output\n");
   fprintf (stderr, "\t \frac{1}{2} $tpcc bench must be set to the location of the
kit\ln");
   fprintf (stderr, "\n");
   exit(1);}
int sqlfile(fnam,linebuf)
char *fnam;
text *linebuf;
{
    FILE *fd;
    int nulpt = 0:
    char realfile[512];
    sprintf(realfile,"%s",fnam);
    fd = fopen(realfile,"r");
    if (!fd)
    {
      return (0);
    }
    while (fgets((char *)linebuf+nulpt, SQL BUF SIZE, fd))
    {
        nulpt = strlen((char *)linebuf);}
    return(nulpt);
}
void quit()
{
   OCIERROR(errhp, OCISessionEnd ( tpcsvc, errhp, tpcusr, OCI DEFAULT));
   OCIERROR(errhp,OCIServerDetach ( tpcsrv, errhp, OCI_DEFAULT));
   OCIHandleFree((dvoid *)tpcusr, OCI_HTYPE_SESSION);
   OCIHandleFree((dvoid *)tpcsvc, OCI_HTYPE_SVCCTX);
   OCIHandleFree((dvoid *)errhp, OCI_HTYPE_ERROR);
   OCIHandleFree((dvoid *)tpcsrv, OCI HTYPE SERVER);
   OCIHandleFree((dvoid *)tpcenv, OCI_HTYPE_ENV);
}
void main (argc, argv)
int argc;
char *argv[];
{
   char *uid="tpcc";
   char *pwd="tpcc";
   int scale=0;
   int i, j;
   int loop;
   int loopcount;
   int cid;
   int dwid;
   int cdid;
```
int cwid; int sid; int swid; int olcnt; int nrows; int row; int w\_id; char  $\overline{w}$  name [11]; char w street 1[21]; char w street 2[21]; char  $\overline{w}$  city[21]; char w state[2]; char w zip[9]; float w\_tax; int d\_id[10]; int  $d$  w id[10]; char  $\bar{d}$  name [10] [11]; char d\_street\_1[10][21]; char d\_street\_2[10][21]; char  $\bar{d}$  city[10][21]; char d state[10][2]; char  $d$  zip $[10][9]$ ; float d  $\text{tax}[10]$ ; int c\_id[100]; int  $c^{\overline{d}}$  id[100]; int c\_w\_id[100]; char  $\overline{c}$  first[100][17]; char c\_last[100][17]; char c\_street\_1[100][21]; char c\_street\_2[100][21]; char c\_city[100][21]; char c\_state[100][2]; char c\_zip[100][9]; char c phone $[100]$  $[16]$ ; char c\_credit[100][2]; float  $\overline{c}$  discount [100]; char c\_data[100][501]; int i\_id[100]; int i im  $id[100]$ ; int i  $\overline{price[100]}$ ; char  $\overline{i}$  name [100] [25]; char  $i$  data $[100]$  $[51]$ ; int  $s$  i id $[100]$ ; int  $s$  w id $[100]$ ; int  $s$  quantity [100]; char s\_dist\_01[100][24]; char s\_dist\_02[100][24]; char  $s^{-}$ dist $^{-}$ 03[100][24]; char s\_dist\_04[100][24]; char s\_dist\_05[100][24]; char  $s$  dist  $06[100][24]$ ; char s\_dist\_07[100][24]; char s\_dist\_08[100][24]; char s\_dist\_09[100][24]; char s\_dist\_10[100][24]; char s  $data[100]$ [51];

int h  $w$  id[100]; int  $h^-d^-$ id $[100]$ ; int h\_c\_id[100]; char  $\overline{h}$  data[100][25]; int o\_id[100]; int o\_d\_id[100]; int  $\overline{o w}$  id [100]; int  $\circ$  c id[100]; int o carrier id[100]; int  $\overline{\circ}$  ol cnt [100]; int ol\_o\_id[1500]; int ol\_d\_id[1500]; int ol  $w$  id[1500]; int  $ol$ <sup>number[1500];</sup> int  $ol$ <sup>i</sup> id[1500]; int ol $\overline{\text{supply}}$  w id[1500]; int  $\circ 1$  amount  $\overline{1500}$ ; char ol dist info[1500][24]; int o\_cnt; int  $o\bar{l}$  cnt; ub2 ol o id len $[1500]$ ; ub2  $ol-d$  id len[1500]; ub2 ol  $w$  id len[1500]; ub2 ol\_number len[1500]; ub2 ol i id len $[1500]$ ; ub2 ol  $\overline{\text{supply}}$  w id len[1500]; ub2 ol dist  $\overline{info}$  len[1500]; ub2 ol amount len[1500]; ub4 ol o id clen; ub4 ol d id clen;  $ub4$  ol $\overline{w}$  id $\overline{clen}$ ; ub4 ol number clen; ub4 ol  $i$  id clen; ub4 ol $\overline{\text{supply}}$  w id clen; ub4 ol dist info clen; ub4 ol amount clen; ub2  $\circ$  id len[100]; ub2 o d  $id$  len[100]; ub2  $\overline{o}$  w id len[100]; ub2 o  $c$  id len[100]; ub2 o carrier id len $[100]$ ; ub2  $\circ$  ol cnt len[100]; ub4 o\_id\_clen; ub4  $\circ$  d id clen; ub4 o w id clen;  $ub4$  o $c$  $id$  $clen;$ ub4 o carrier id clen; ub4 o\_ol\_cnt\_clen; text stmbuf[16\*1024]; int no\_o\_id[100]; int no\_d\_id[100];

int no\_w\_id[100];

```
char sdate[30];
#ifdef ORA_NT
   clock t begin time, end time;
   clock_t begin_cpu, end_cpu;
   char *arg ptr, **end args;
#else
   double begin time, end time;
   double begin_cpu, end_cpu;
   double gettime(), getcpu();
   extern int qetopt();
   extern char *optarg;
   extern int optind, opterr;
  int opt;
#endif
   char *argstr="M:AwdcisShno:b:e:j:k:g";
   int do_A=0;
   int do^-w=0;
   int do<sup>-</sup> d=0;
   int doi=0;int do^-c=0;int do_s=0;
   int do S=0;
   int doh=0;int do_o=0;
   int do^-n=0;int qen=0;
   int bware=1;
   int eware=0;
   int bitem=1;
   int eitem=0;
   FILE *olfp=NULL;
   char olfname[100];
   char* basename;
  int status;
#ifdef ORA_NT
   char fname[100];
   FILE *logfile;
#endif /* ORA_NT */
/*--------------------------------------------------------------+
 | Parse command line -- look for scale factor.
+--------------------------------------------------------------*/
   if (argc == 1) \{myusage ();
   }
#ifdef ORA_NT
   end \arg s = \arg v + \arg c;
   for (++argy; argy < end args; ){
      arg ptr = *argv++;if (*arg ptr != '-'){
                                                                                           myusage ();
                                                                                          else
                                                                                         {
                                                                                      switch (arg ptr[1]) {
                                                                                       case '?': myusage ();
                                                                                                  break;
                                                                                       case 'M': scale = atoi (*argv++);break;
                                                                                       case 'A': do A = 1;
                                                                                                  break;
                                                                                       case 'w': do w = 1;
                                                                                                  break;
                                                                                       case 'd': do d = 1;
                                                                                                  break;
                                                                                       case 'c': do c = 1;
                                                                                                  break;
                                                                                       case 'i': do i = 1;
                                                                                                  break;
                                                                                       case 's': do s = 1;
                                                                                                 break;
                                                                                       case 'S': do S = 1;
                                                                                                  break;
                                                                                       case 'h': do h = 1;
                                                                                                 break;
                                                                                       case 'n': do n = 1;
                                                                                                 break;
                                                                                       case 'o': do o = 1;
                                                                                                  strcpy (olfname, *argv++);
                                                                                                  break;
                                                                                       case 'b': bware = atoi (*ary++);break;
                                                                                       case 'e': eware = atoi (*argv++);break;
                                                                                       case 'j': bitem = atoi (*ary++);
                                                                                                 break;
                                                                                       case 'k': eitem = atoi (*ary++);break;
                                                                                       case 'q': qen = 1;
                                                                                                  strcpy (fname, *argv++);
                                                                                                  break;
                                                                                       case 'l': logfile=fopen(*argv++,"w");
                                                                                                 break;
                                                                                       default: fprintf (stderr, "THIS SHOULD NEVER HAPPEN!!!\n");
                                                                                                 fprintf (stderr, "(reached default case in getopt
                                                                              ()) \n");
                                                                                                 myusage ();
                                                                                       }
                                                                                         }
                                                                                 }
                                                                              #else
                                                                                 while ((opt = getopt (argc, argv, argstr)) != -1) {
                                                                                    switch (opt) {
                                                                                       case '?': myusage ();
                                                                                                  break;
                                                                                       case 'M': scale = atoi (optarg);break;
                                                                                       case 'A': do A = 1;
                                                                                                  break;
```
case 'w': do  $w = 1$ ; break; case 'd': do d = 1; break; case 'c': do  $c = 1$ ; break; case 'i': do i =  $1$ ; break; case 's': do  $s = 1$ ; break; case 'S': do  $S = 1$ ; break; case 'h': do  $h = 1$ ; break; case 'n': do  $n = 1$ ; break; case 'o': do  $o = 1$ ; strcpy (olfname, optarg); break; case 'b': bware <sup>=</sup> atoi (optarg); break; case 'e': eware <sup>=</sup> atoi (optarg); break; case  $'i':\text{bitem} = \text{atoi (optarg)}$ ; break; case 'k': eitem <sup>=</sup> atoi (optarg); break; case  $'q'$ : gen = 1; break; default: fprintf (stderr, "THIS SHOULD NEVER HAPPEN!!!\n"); fprintf (stderr, "(reached default case in getopt  $()$ )\n"); myusage (); } } # endif /\* ORA\_NT \*/ /\*-------------------------------------------------------------\*| Rudimentary error checking |\*-------------------------------------------------------------\*/ if (scale  $\langle 1 \rangle$  { fprintf (stderr, "Invalid scale factor: '%d'\n", scale); myusage (); } if (!(do\_A || do\_w || do\_d || do\_c || do\_i || do\_s || do\_S || do\_h ||  $d$ o ||  $d$ on)) { fprintf (stderr, "What should I load???\n"); myusage (); } if (gen && (do A || (do w + do d + do c + do i + do s + do S + do h +  $do$   $o$  + do\_n <sup>&</sup>gt; 1))) { fprintf (stderr, "Can only generate table one at <sup>a</sup> time\n"); myusage (); } myusage (); } if (eware  $\leq 0$ ) eware <sup>=</sup> scale; if (eitem <= 0) eitem <sup>=</sup> STOCFAC; if (do S)  $\{$ myusage (); } myusage (); } } if  $(do o)$  { { myusage (); } } bware); myusage (); } myusage (); } if (gen & & do o)  $\{$ olfname); myusage (); } } sysdate (sdate); if  $(1$ gen $)$  { /\* log on to Oracle \*/

# if (do S && (do A  $||$  do s)) { fprintf (stderr, "Cluster stock table around s w id or s i id?\n"); if  $($ bitem < 1) || (bitem > STOCFAC)) { fprintf (stderr, "Invalid beginning item number: '%d'\n", bitem); if ((eitem <sup>&</sup>lt; bitem) || (eitem <sup>&</sup>gt; STOCFAC)) { fprintf (stderr, "Invalid ending item number: '%d'\n", eitem); if  $($ basename = qetenv ("tpcc bench")) == NULL) fprintf (stderr, "\$tpcc\_bench is not set"); if ((bware < 1)  $||$  (bware > scale)) { fprintf (stderr, "Invalid beginning warehouse number: '%d'\n", if ((eware <sup>&</sup>lt; bware) || (eware <sup>&</sup>gt; scale)) { fprintf (stderr, "Invalid ending warehouse number: '%d'\n", eware); if  $((\text{olfp} = \text{fopen} \cdot (\text{olframe}, "w")) = = \text{NULL})$ fprintf (stderr, "Can't open '%s' for writing order lines\n", /\*--------------------------------------------------------------+ | Prepare to insert into database. | +--------------------------------------------------------------\*/

OCIInitialize(OCI\_DEFAULT|OCI\_OBJECT,(dvoid \*)0,0,0,0); OCIEnvInit(&tpcenv, OCI\_DEFAULT, 0, (dvoid \*\*)0);

OCIHandleAlloc((dvoid \*)tpcenv, (dvoid \*\*)&tpcsrv, OCI\_HTYPE\_SERVER, 0 , (dvoid \*\*)0); OCIHandleAlloc((dvoid \*)tpcenv, (dvoid \*\*)&errhp, OCI\_HTYPE\_ERROR, <sup>0</sup> , (dvoid \*\*)0); OCIHandleAlloc((dvoid \*)tpcenv, (dvoid \*\*)&tpcsvc, OCI\_HTYPE\_SVCCTX, 0 , (dvoid \*\*)0); OCIServerAttach(tpcsrv, errhp, (text \*)0,0,OCI\_DEFAULT); OCIAttrSet((dvoid \*)tpcsvc, OCI\_HTYPE\_SVCCTX, (dvoid \*)tpcsrv, (ub4)0,OCI\_ATTR\_SERVER, errhp); OCIHandleAlloc((dvoid \*)tpcenv, (dvoid \*\*)&tpcusr, OCI HTYPE SESSION, 0, (dvoid \*\*)0); OCIAttrSet((dvoid \*)tpcusr, OCI\_HTYPE\_SESSION, (dvoid \*)uid,  $(ub4)$  strlen(uid), OCI\_ATTR USERNAME, errhp); OCIAttrSet((dvoid \*)tpcusr, OCI\_HTYPE\_SESSION, (dvoid \*)pwd, (ub4)strlen(pwd), OCI ATTR PASSWORD, errhp); OCIERROR(errhp, OCISessionBegin(tpcsvc, errhp, tpcusr, OCI CRED RDBMS, OCI DEFAULT)); OCIAttrSet(tpcsvc, OCI\_HTYPE\_SVCCTX, tpcusr, 0, OCI\_ATTR\_SESSION, errhp); fprintf (stderr, "\nConnected to Oracle userid '%s/%s'.\n", uid, pwd); /\* open cursors and parse statement \*/ if (do\_A || do\_w) { OCIERROR(errhp,OCIHandleAlloc(tpcenv,(dvoid \*\*)(&curw), OCI HTYPE STMT, 0, (dvoid\*\*)0)); OCIERROR(errhp, OCIStmtPrepare(curw, errhp, (text \*) SQLTXTW, strlen((char \*)SOLTXTW), (ub4) OCI NTV SYNTAX, (ub4) OCI DEFAULT)); } if  $(do_A || do_d)$ OCIERROR(errhp,OCIHandleAlloc(tpcenv,(dvoid \*\*)(&curd), OCI HTYPE STMT, 0, (dvoid\*\*)0)); OCIERROR(errhp,OCIStmtPrepare(curd, errhp, (text \*)SQLTXTD, strlen((char \*)SQLTXTD), (ub4) OCI NTV SYNTAX, (ub4) OCI DEFAULT)); } if (do A  $||$  do c) { OCIERROR(errhp,OCIHandleAlloc(tpcenv,(dvoid \*\*)(&curc), OCI HTYPE STMT, 0, (dvoid\*\*)0)); OCIERROR(errhp, OCIStmtPrepare(curc, errhp, (text \*) SQLTXTC, strlen((char \*)SQLTXTC), (ub4) OCI NTV SYNTAX, (ub4) OCI DEFAULT) ); } if  $(do A || do h)$ OCIERROR(errhp,OCIHandleAlloc(tpcenv,(dvoid \*\*)(&curh), OCI HTYPE STMT, 0, (dvoid\*\*)0)); OCIERROR(errhp, OCIStmtPrepare(curh, errhp, (text \*) SQLTXTH, strlen((char \*)SQLTXTH), (ub4) OCI NTV SYNTAX, (ub4) OCI DEFAULT)): } if (do A  $||$  do s  $||$  do S) { OCIERROR(errhp,OCIHandleAlloc(tpcenv,(dvoid \*\*)(&curs), OCI HTYPE STMT, 0, (dvoid\*\*)0)); OCIERROR(errhp, OCIStmt Prepare(curs, errhp, (text \*) SOLTXTS, strlen((char \*)SQLTXTS), (ub4) OCI NTV SYNTAX, (ub4) OCI DEFAULT) ); } if  $(do A || do i)$  { OCIERROR(errhp,OCIHandleAlloc(tpcenv,(dvoid \*\*)(&curi), OCI HTYPE STMT, 0, (dvoid\*\*)0)); OCIERROR(errhp, OCIStmt Prepare(curi, errhp, (text \*) SOLTXTI, strlen((char \*)SQLTXTI), (ub4) OCI NTV SYNTAX, (ub4) OCI DEFAULT)); } if (do A  $||$  do o) { int stat; char fname[160]; OCIERROR(errhp,OCIHandleAlloc(tpcenv,(dvoid \*\*)(&curo1), OCI HTYPE STMT, 0, (dvoid\*\*)0)); DISCARD strcpy(fname,basename); DISCARD strcat(fname, "/"); DISCARD strcat(fname, "benchrun/blocks/load\_ordordl.sql"); stat <sup>=</sup> sqlfile(fname, stmbuf); if (!stat) { fprintf (stderr, "unable to open  $s \n\in$ , fname); quit();  $exit(1)$ ; } OCIERROR(errhp,OCIStmtPrepare(curo1, errhp, stmbuf, strlen((char \*)stmbuf), (ub4) OCI NTV SYNTAX, (ub4) OCI DEFAULT)); } if (do A  $||$  do n)  $\langle$ OCIERROR(errhp,OCIHandleAlloc(tpcenv,(dvoid \*\*)(&curno), OCI HTYPE STMT, 0, (dvoid\*\*)0)); OCIERROR(errhp,OCIStmtPrepare(curno, errhp, (text \*)SQLTXTNO, strlen((char \*)SQLTXTNO), (ub4) OCI NTV SYNTAX, (ub4) OCI DEFAULT) ); } /\* bind variables \*/ /\* warehouse \*/ if (do A  $||$  do w)  $\cdot$ OCIERROR(errhp, OCIBindByName(curw, &w\_id\_bp, errhp, (text \*)(":w\_id"), strlen((":w\_id")),  $(u\overline{b}1 * ) \& (w id)$ , sizeof(wid), SQLT INT, (dvoid \*) 0,  $(\text{ub2 *})0, (\text{ub2 *})0,$  $(\text{ub4})$  0,  $(\text{ub4}$  \*) 0,  $(\text{ub4})$  OCI DEFAULT)); OCIERROR(errhp, OCIBindByName(curw, &w\_name\_bp, errhp,(text \*)":w\_name", strlen(":w\_name"),  $(\overline{ub1} * )$ w\_name, 11, SQLT\_STR,  $(dvoid * ) 0$ ,  $(b2 * )0$ ,  $(lub2 *)0$ .  $(ub4)$  0,  $(ub4 *)$  0,  $(ub4)$  OCI DEFAULT)); OCIERROR(errhp, OCIBindByName(curw, &w\_street1\_bp, errhp, (text \*)":w street  $1"$ ,

strlen(":w\_street\_1"), (ub1 \*)w\_street\_1, 21, SQLT\_STR, (dvoid \*) 0, (ub2 \*)0, (ub2 \*)0,  $(ub4)$  0,  $(ub4 *)$  0,  $(ub4)$  OCI DEFAULT)); OCIERROR(errhp, OCIBindByName(curw, &w\_street2\_bp, errhp, (text \*)":w street  $2"$ , strlen(":w\_street\_2"), (ub1 \*)w\_street\_2, 21, SQLT\_STR, (dvoid \*) 0, (ub2 \*)0, (ub2 \*)0,  $(\text{ub4})$  0,  $(\text{ub4}$  \*) 0,  $(\text{ub4})$  OCI DEFAULT)); OCIERROR(errhp, OCIBindByName(curw, &w\_city\_bp, errhp, (text \*)":w\_city", strlen(":w\_city"), (ub1 \*)w\_city, 21, SQLT\_STR,  $(dvoid *) 0, (ub2 *) 0, (ub2 *) 0,$  $(ub4)$  0,  $(ub4 *)$  0,  $(ub4)$  OCI DEFAULT)); OCIERROR(errhp, OCIBindByName(curw, &w\_state\_bp, errhp, (text  $\star$ )":w state", strlen(":w\_state"), (ub1 \*)w\_state, 2, SQLT\_CHR,  $(dvoid *) 0, (ub2 *) 0, (ub2 *) 0,$  $(\text{ub4})$  0,  $(\text{ub4}$   $\star)$  0,  $(\text{ub4})$  OCI DEFAULT)); OCIERROR(errhp, OCIBindByName(curw, &w\_zip\_bp, errhp, (text \*)":w\_zip", strlen(":w\_zip"), (ub1 \*)w\_zip, 9, SQLT\_CHR,  $(dvoid *) 0, (ub2 *) 0, (ub2 *) 0,$  $(ub4)$  0,  $(ub4 *)$  0,  $(ub4)$  OCI DEFAULT)); OCIERROR(errhp, OCIBindByName(curw, &w\_tax\_bp, errhp, (text \*)":w\_tax", strlen(":w\_tax"), (ub1 \*) & w\_tax, sizeof(w\_tax), SQLT\_FLT, (dvoid \*) 0, (ub2 \*)0, (ub2 \*)0,  $(ub4)$  0,  $(ub4 *)$  0,  $(ub4)$  OCI DEFAULT)); } /\* district \*/ if (do A  $||$  do d) { OCIERROR(errhp, OCIBindByName(curd, &d\_id\_bp, errhp, (text \*)":d\_id", strlen(":d\_id"), (ub1 \*)d\_id, sizeof(int), SQLT\_INT,  $(dvoid *) 0, (ub2 *) 0, (ub2 *) 0,$  $(ub4)$  0,  $(ub4 *)$  0,  $(ub4)$  OCI DEFAULT)); OCIERROR(errhp, OCIBindByName(curd, &d\_w\_id\_bp, errhp, (text \*)":d w id", strlen(":d w id"), (ub1 \*)d w id, sizeof(int), SQLT\_INT, (dvoid \*) 0, (ub2 \*)0, (ub2 \*)0,  $(ub4)$  0,  $(ub4 *)$  0,  $(ub4)$  OCI DEFAULT)); OCIERROR(errhp, OCIBindByName(curd, &d\_name\_bp, errhp, (text \*)":d\_name", strlen(":d\_name"), (ub1 \*)d\_name, 11, SQLT\_STR,  $(dvoid *) 0, (ub2 *) 0, (ub2 *) 0,$  $(\text{ub4})$  0,  $(\text{ub4}$   $\star)$  0,  $(\text{ub4})$  OCI DEFAULT)); OCIERROR(errhp, OCIBindByName(curd, &d\_street1\_bp, errhp, (text \*)":d street  $1$ ", strlen(":d\_street\_1"), (ub1 \*)d\_street\_1, 21, SQLT\_STR, (dvoid \*) 0, (ub2 \*)0, (ub2 \*)0,  $(\text{ub4})$  0,  $(\text{ub4}$  \*) 0,  $(\text{ub4})$  OCI DEFAULT)); OCIERROR(errhp, OCIBindByName(curd, &d\_street2\_bp, errhp, (text \*)":d street  $2$ ", strlen(":d\_street\_2"), (ub1 \*)d\_street\_2, 21, SQLT\_STR, (dvoid \*) 0, (ub2 \*)0, (ub2 \*)0,  $(ub4)$  0,  $(ub4 *)$  0,  $(ub4)$  OCI DEFAULT)); OCIERROR(errhp, OCIBindByName(curd, &d\_city\_bp, errhp, (text \*)":d\_city", strlen(":d\_city"), (ub1 \*)d\_city, 21, SQLT\_STR,  $(dvoid *) 0, (ub2 *) 0, (ub2 *) 0,$  $(ub4)$  0,  $(ub4 *)$  0,  $(ub4)$  OCI DEFAULT)); OCIERROR(errhp, OCIBindByName(curd, &d\_state\_bp, errhp, (text  $*$ )":d state", strlen(":d\_state"), (ub1 \*)d\_state, 2, SOLT\_CHR,  $(dvoid *) 0, (ub2 *) 0, (ub2 *) 0,$  $(\text{ub4})$  0,  $(\text{ub4}$   $\star)$  0,  $(\text{ub4})$  OCI DEFAULT)); OCIERROR(errhp, OCIBindByName(curd, &d\_zip\_bp, errhp, (text \*)":d\_zip", strlen(":d\_zip"), (ub1 \*)d\_zip, 9, SQLT\_CHR,  $(dvoid *) 0, (ub2 *)0, (ub2 *)0,$  $(\text{ub4})$  0,  $(\text{ub4}$  \*) 0,  $(\text{ub4})$  OCI DEFAULT)); OCIERROR(errhp, OCIBindByName(curd, &d\_tax\_bp, errhp, (text \*)":d  $\text{tax}"$ , strlen(":d tax"), (ub1 \*)d tax, sizeof(float), SQLT\_FLT, (dvoid \*) 0, (ub2 \*)0, (ub2 \*)0,  $(\text{ub4})$  0,  $(\text{ub4}$  \*) 0,  $(\text{ub4})$  OCI DEFAULT)); } /\* customer \*/ if (do A  $||$  do c) { OCIERROR(errhp, OCIBindByName(curc, &c\_id\_bp, errhp, (text \*)":c\_id", strlen(":c\_id"), (ub1 \*)c\_id, sizeof(int), SQLT\_INT,  $(dvoid *) 0, (ub2 *) 0, (ub2 *) 0,$  $(\text{ub4})$  0,  $(\text{ub4}$   $\star)$  0,  $(\text{ub4})$  OCI DEFAULT)); OCIERROR(errhp, OCIBindByName(curc, &c\_d\_id\_bp, errhp, (text \*)":c\_d\_id", strlen(":c d id"), (ub1 \*)c d id, sizeof(int), SQLT\_INT, (dvoid \*) 0, (ub2 \*)0, (ub2 \*)0,  $(\text{ub4})$  0,  $(\text{ub4}$  \*) 0,  $(\text{ub4})$  OCI DEFAULT)); OCIERROR(errhp, OCIBindByName(curc, &c\_w\_id\_bp, errhp, (text \*)":c\_w\_id", strlen(":c w\_id"), (ub1 \*)c w\_id, sizeof(int), SQLT\_INT, (dvoid \*) 0, (ub2 \*)0, (ub2 \*)0,

 $(\text{ub4})$  0,  $(\text{ub4}$  \*) 0,  $(\text{ub4})$  OCI DEFAULT)); OCIERROR(errhp, OCIBindByName(curc, &c\_first\_bp, errhp, (text \*)":c\_first", strlen(":c\_first"), (ub1 \*)c\_first, 17, SQLT\_STR,  $(dvoid *) 0, (ub2 *) 0, (ub2 *) 0,$  $(ub4)$  0,  $(ub4 *)$  0,  $(ub4)$  OCI DEFAULT)); OCIERROR(errhp, OCIBindByName(curc, &c\_last\_bp, errhp, (text \*)":c last", strlen(":c\_last"), (ub1 \*)c\_last, 17, SQLT\_STR,  $(dvoid *) 0, (ub2 *) 0, (ub2<sup>-</sup>*) 0,$  $(ub4)$  0,  $(ub4 *)$  0,  $(ub4)$  OCI DEFAULT)); OCIERROR(errhp, OCIBindByName(curc, &c\_street1\_bp, errhp, (text \*)":c street  $1$ ", strlen(":c\_street\_1"), (ub1 \*)c\_street\_1, 21, SQLT\_STR, (dvoid \*) 0, (ub2 \*)0, (ub2 \*)0,  $(\text{ub4})$  0,  $(\text{ub4}$  \*) 0,  $(\text{ub4})$  OCI DEFAULT)); OCIERROR(errhp, OCIBindByName(curc, &c\_street2\_bp, errhp, (text \*)":c\_street\_2", strlen(":c\_street\_2"), (ub1 \*)c\_street\_2, 21, SQLT\_STR, (dvoid \*) 0, (ub2 \*)0, (ub2 \*)0,  $(\text{ub4})$  0,  $(\text{ub4}$  \*) 0,  $(\text{ub4})$  OCI DEFAULT)); OCIERROR(errhp, OCIBindByName(curc, &c\_city\_bp, errhp, (text \*)": $c$   $city"$ , strlen(":c\_city"), (ub1 \*)c\_city, 21, SOLT\_STR,  $(dvoid *)  $\overline{0}$ ,  $(ub2 *) 0$ ,  $(ub2^{-*}) 0$ ,$  $(\text{ub4})$  0,  $(\text{ub4}$  \*) 0,  $(\text{ub4})$  OCI DEFAULT)); OCIERROR(errhp, OCIBindByName(curc, &c\_state\_bp, errhp, (text  $*$ )":c state", strlen(":c\_state"), (ub1 \*)c\_state, 2, SQLT\_CHR,  $(\text{dvoid } \star) \ \overline{0}$ ,  $(\text{ub2 } \star)0$ ,  $(\text{ub2 } \star)0$ ,  $(\text{ub4})$  0,  $(\text{ub4}$  \*) 0,  $(\text{ub4})$  OCI DEFAULT)); OCIERROR(errhp, OCIBindByName(curc, &c\_zip\_bp, errhp, (text \*)":c\_zip", strlen(":c\_zip"), (ub1 \*)c\_zip, 9, SQLT\_CHR,  $(dvoid *) 0, (ub2 *)0, (ub2 *)0,$  $(\text{ub4})$  0,  $(\text{ub4}$  \*) 0,  $(\text{ub4})$  OCI DEFAULT)); OCIERROR(errhp, OCIBindByName(curc, &c\_phone\_bp, errhp, (text \*)":c\_phone", strlen(":c\_phone"), (ub1 \*)c\_phone, 16, SOLT\_CHR,  $(dvoid *) 0, (ub2 *) 0, (ub2 *) 0,$  $(\text{ub4})$  0,  $(\text{ub4}$  \*) 0,  $(\text{ub4})$  OCI DEFAULT)); OCIERROR(errhp, OCIBindByName(curc, &c\_credit\_bp, errhp, (text \*)":c\_credit", strlen(":c\_credit"), (ub1 \*)c\_credit, 2, SOLT\_CHR,  $(dvoid *) 0, (ub2 *)0, (ub2 *)0,$  $(ub4)$  0,  $(ub4 *)$  0,  $(ub4)$  OCI DEFAULT)); OCIERROR(errhp, OCIBindByName(curc, &c\_discount\_bp, errhp, (text \*)":c\_discount", strlen(":c\_discount"), (ub1 \*)c\_discount, sizeof(float), SQLT FLT, (dvoid \*) 0, (ub2 \*)0, (ub2 \*)0,  $(ub4)$  0,  $(ub4 *)$  0,  $(ub4)$  OCI DEFAULT)); OCIERROR(errhp, OCIBindByName(curc, &c\_data\_bp, errhp, (text \*)":c\_data", strlen(":c data"), (ub1 \*)c data, 501, SQLT STR,  $(dvoid *) 0, (ub2 *) 0, (ub2<sup>-</sup>*) 0,$  $(ub4)$  0,  $(ub4 *)$  0,  $(ub4)$  OCI DEFAULT)); } /\* item \*/ if (do A  $||$  do i) { OCIERROR(errhp, OCIBindByName(curi, &i\_id\_bp, errhp, (text  $*$ ) ":i\_id", strlen(":i\_id"), (ub1 \*)i\_id, sizeof(int), SQLT\_INT,  $(dvoid *) 0, (ub2 *)0, (ub2 *)0,$  $(\text{ub4})$  0,  $(\text{ub4}$  \*) 0,  $(\text{ub4})$  OCI DEFAULT)); OCIERROR(errhp, OCIBindByName(curi, &i\_im\_id\_bp, errhp, (text \*)":i\_im\_id", strlen(":i\_im\_id"), (ub1 \*)i\_im\_id, sizeof(int), SQLT\_INT, (dvoid \*) 0, (ub2 \*)0, (ub2 \*)0,  $(\text{ub4})$  0,  $(\text{ub4}$  \*) 0,  $(\text{ub4})$  OCI DEFAULT)); OCIERROR(errhp, OCIBindByName(curi, &i\_name\_bp, errhp, (text \*)": $i$  name", strlen(":i\_name"), (ub1 \*)i\_name, 25, SQLT\_STR,  $(dvoid *) 0, (ub2 *) 0, (ub2 *) 0,$  $(\text{ub4})$  0,  $(\text{ub4}$  \*) 0,  $(\text{ub4})$  OCI DEFAULT)); OCIERROR(errhp, OCIBindByName(curi, &i\_price\_bp, errhp, (text \*)":i\_price", strlen(":i price"), (ub1 \*)i price, sizeof(int), SQLT\_INT, (dvoid \*) 0, (ub2 \*)0, (ub2 \*)0,  $(ub4)$  0,  $(ub4 *)$  0,  $(ub4)$  OCI DEFAULT)); OCIERROR(errhp, OCIBindByName(curi, &i\_data\_bp, errhp, (text  $*$ )":i data", strlen(":i data"), (ub1 \*)i data, 51, SQLT STR,  $(dvoid *) 0, (ub2 *) 0, (ub2<sup>-</sup>*) 0,$  $(ub4)$  0,  $(ub4 *)$  0,  $(ub4)$  OCI DEFAULT)); }  $/*$  stock  $*/$ if  $(do A || do s || do S)$ OCIERROR(errhp, OCIBindByName(curs, &s\_i\_id\_bp, errhp, (text \*)":s i id", strlen(":s i id"), (ub1 \*)s i id, sizeof(int), SQLT\_INT, (dvoid \*) 0, (ub2 \*)0, (ub2 \*)0,  $(ub4)$  0,  $(ub4 *)$  0,  $(ub4)$  OCI DEFAULT)); OCIERROR(errhp, OCIBindByName(curs, &s\_w\_id\_bp, errhp, (text \*)":s\_w\_id",

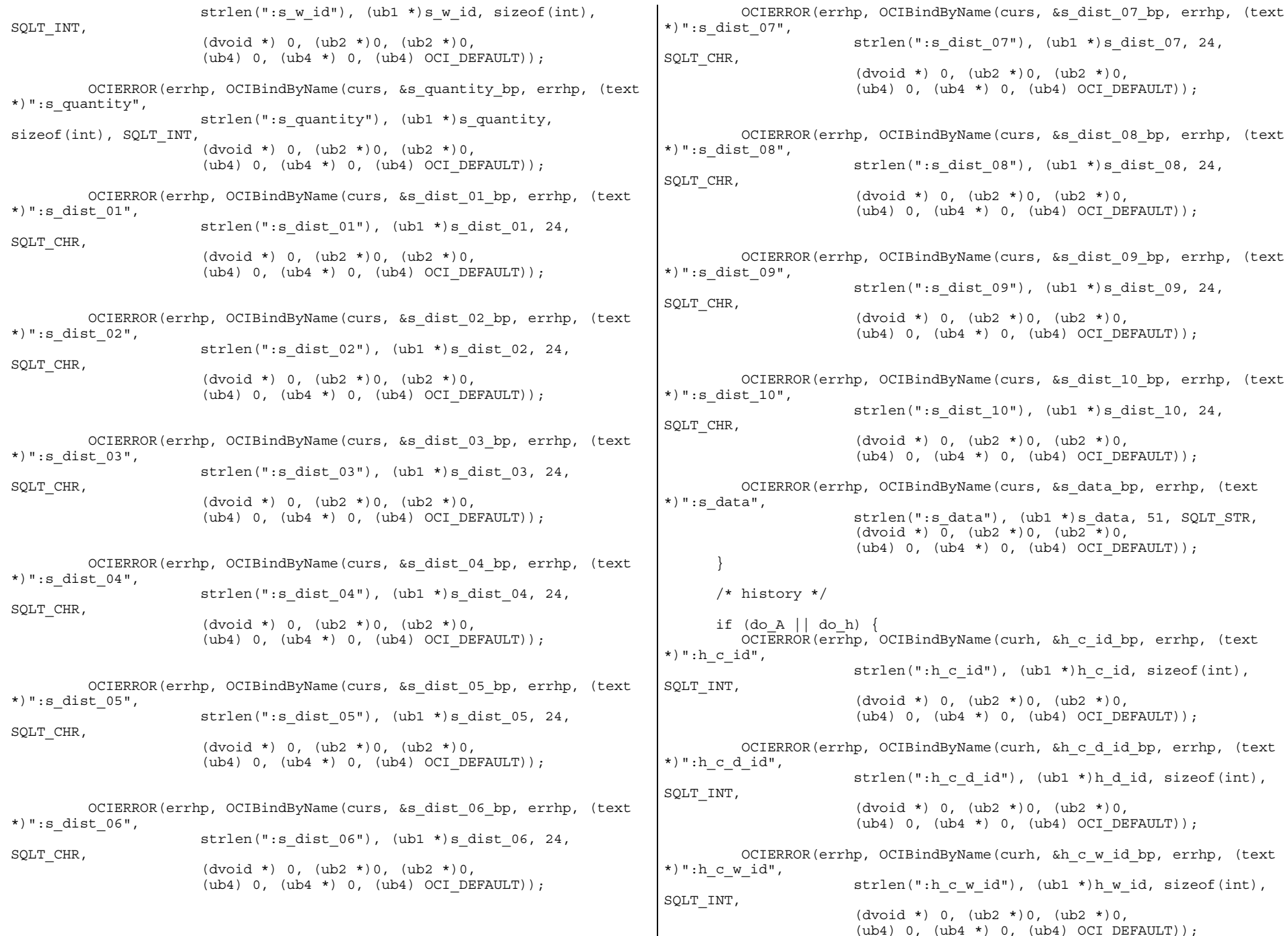

(ub4) 0, (ub4 \*) 0, (ub4) OCI\_DEFAULT));

```
OCIERROR(errhp, OCIBindByName(curh, &h_d_id_bp, errhp, (text
*)":hd\_id ,
                        strlen(":h d id"), (ub1 *)h d id, sizeof(int),
SQLT_INT,
                        (dvoid *) 0, (ub2 *)0, (ub2 *)0,
                        (\text{ub4}) 0, (\text{ub4} *) 0, (\text{ub4}) OCI DEFAULT));
         OCIERROR(errhp, OCIBindByName(curh, &h_w_id_bp, errhp, (text
*)":h_w_id",
                        strlen(":h w id"), (ub1 *)h w id, sizeof(int),
SQLT_INT,
                        (dvoid *) 0, (ub2 *)0, (ub2 *)0,
                        (\text{ub4}) 0, (\text{ub4} *) 0, (\text{ub4}) OCI DEFAULT));
         OCIERROR(errhp, OCIBindByName(curh, &h_data_bp, errhp, (text
*)":h data",
                        strlen(":h data"), (ub1 *)h data, 25, SQLT STR,
                        (dvoid *) 0, (ub2 *) 0, (ub2<sup>-</sup>*) 0,(\text{ub4}) 0, (\text{ub4} *) 0, (\text{ub4}) OCI DEFAULT));
       }
      /* order and order line (delivered) */if (do A || do o) {
          for (i = 0; i < 0RDEARR; i++) {
             o id len[i] = sizeof(int);
             \overline{o}d id len[i] = sizeof(int);
             \overline{\text{o w}} id<sup>-</sup>len[i] = sizeof(int);
             \circ c id len[i] = sizeof(int);
             \overline{o} carrier id len[i] = sizeof(int);
             \overline{o} ol cnt \overline{len[i]} = sizeof(int);
          }
         OCIERROR(errhp, OCIBindByName(curo1, &ol_o_id_bp, errhp, (text
*)":ol o id",
                        strlen(":ol o id"), (ub1 *)ol o id, sizeof(int),
SQLT_INT,
                        (dvoid *) 0, (ub2 *)ol 0 id len, (ub2 *)0,(ub4) 15*ORDEARR, (ub4^{-*})&olo<sup>1</sup> didclen, (ub4)OCI DEFAULT));
         OCIERROR(errhp, OCIBindByName(curo1, &ol_d_id_bp, errhp, (text
*)":ol d id",
                        strlen(":ol d id"), (ub1 *)ol d id, sizeof(int),
SQLT_INT,
                        (dvoid *) 0. (ub2 *)ol d id len. (ub2 *)0.(ub4) 15*ORDEARR, (ub4^{-*}) &ol d id clen, (ub4)OCI DEFAULT));
         OCIERROR(errhp, OCIBindByName(curo1, &ol_w_id_bp, errhp, (text
*)":ol w id",
                        strlen(":ol w id"), (ub1 *)ol w id, sizeof(int),
SQLT_INT,
                        (dvoid *) 0, (ub2 *)ol w id len, (ub2 *)0,
                        (ub4) 15*ORDEARR, (ub4 *) &ol w id clen, (ub4)
OCI DEFAULT));
                                                                                            OCIERROR(errhp, OCIBindByName(curo1, &ol_number_bp, errhp, (text
                                                                                  *)":ol_number",
                                                                                                          strlen(":ol_number"), (ub1 *)ol_number, sizeof(int),
                                                                                  SQLT_INT,
                                                                                                          (dvoid *) 0, (ub2 *)ol number len, (ub2 *)0,(ub4) 15*ORDEARR, (ub4<sup>+</sup>) &ol<sup>-</sup>number clen, (ub4)
                                                                                  OCI_DEFAULT));
                                                                                            OCIERROR(errhp, OCIBindByName(curo1, &ol_i_id_bp, errhp, (text
                                                                                  *)":ol i id",
                                                                                                          strlen(":ol_i_id"), (ub1 *)ol_i_id, sizeof(int),
                                                                                  SQLT_INT,
                                                                                                          (dvoid *) 0, (ub2 *) ol i id len, (ub2 *)0,
                                                                                                          (ub4) 15*ORDEARR, (ub4^{-*}) &ol i id clen, (ub4)
                                                                                  OCI DEFAULT) ) ;
                                                                                            OCIERROR(errhp, OCIBindByName(curo1, &ol_supply_w_id_bp, errhp,
                                                                                   (text *)":ol_supply_w_id",
                                                                                                          strlen(":ol_supply_w_id"), (ub1 *)ol_supply_w_id,
                                                                                  sizeof(int), SQLT_INT,
                                                                                                          (dvoid *) 0, (ub2 *)ol_supply_w_id len, (ub2 *)0,(ub4) 15*ORDEARR, (ub4 *) &ol_supply_w_id_clen,
                                                                                   (ub4) OCI_DEFAULT));
                                                                                            OCIERROR(errhp, OCIBindByName(curo1, &ol_dist_info_bp, errhp,
                                                                                   (text *)":ol_dist_info",
                                                                                                          strlen(":ol dist info"), (ub1 *)ol dist info, 24,
                                                                                  SQLT_CHR,
                                                                                                          (dvoid *) 0, (ub2 *)ol dist info len, (ub2 *)0,
                                                                                                          (ub4) 15*ORDEARR, (ub4 *) &ol dist info clen, (ub4)
                                                                                  OCI DEFAULT));
                                                                                            OCIERROR(errhp, OCIBindByName(curo1, &ol_amount_bp, errhp, (text
                                                                                  *)":ol_amount",
                                                                                                          strlen(":ol amount"), (ub1 *)ol amount, sizeof(int),
                                                                                  SQLT_INT,
                                                                                                          (dvoid *) 0, (ub2 *)ol amount len, (ub2 *)0,(ub4) 15*ORDEARR, (ub4 *) &ol amount clen, (ub4)
                                                                                  OCI DEFAULT) );
                                                                                            OCIERROR(errhp, OCIBindByName(curo1, &o_id_bp, errhp, (text
                                                                                  *)":o_id",
                                                                                                          strlen(":o_id"), (ub1 *)o_id, sizeof(int), SQLT_INT,
                                                                                                          (dvoid *) \overline{0}, (ub2 *)o id len, (ub2 *)0,
                                                                                                          (ub4) ORDEARR, (ub4 \star) \overline{\text{so}} id clen, (ub4)
                                                                                  OCI DEFAULT) ) ;
                                                                                            OCIERROR(errhp, OCIBindByName(curo1, &o_d_id_bp, errhp, (text
                                                                                  *)":o d_id",
                                                                                                          strlen(":o d id"), (ub1 *)o d id, sizeof(int),
                                                                                  SQLT_INT,
                                                                                                          (dvoid *) 0, (ub2 *)o d id len, (ub2 *)0,
                                                                                                          (ub4) ORDEARR, (ub4 \star) \overline{6} o d id clen, (ub4)
                                                                                  OCI DEFAULT) );
                                                                                            OCIERROR(errhp, OCIBindByName(curo1, &o_w_id_bp, errhp, (text
                                                                                  *)":o w_id",
                                                                                                          strlen(":o w id"), (ub1 *)o w id, sizeof(int),
                                                                                  SQLT_INT,
                                                                                                          (dvoid *) 0, (ub2 *)o w id len, (ub2 *)0,
```

```
(ub4) ORDEARR, (ub4 *) &o_w_id_clen, (ub4)
OCI DEFAULT) );
         OCIERROR(errhp, OCIBindByName(curo1, &o_c_id_bp, errhp, (text
*)":o_c_id",
                       strlen(":o_c_id"), (ub1 *)o_c_id, sizeof(int),
SQLT_INT,
                       (dvoid *) 0, (ub2 *)o c id len, (ub2 *)0,
                       (ub4) ORDEARR, (ub4 \star) \overline{6} o c id clen, (ub4)
OCI DEFAULT));
         OCIERROR(errhp, OCIBindByName(curo1, &o_carrier_id_bp, errhp,
(text *)":o_carrier_id",
                       strlen(":o_carrier_id"), (ub1 *)o_carrier_id,
sizeof(int), SQLT_INT,
                       (dvoid *) 0, (ub2 *)o carrier id len, (ub2 *)0,
                       (ub4) ORDEARR, (ub4 \star) &o carrier id clen, (ub4)
OCI_DEFAULT));
         OCIERROR(errhp, OCIBindByName(curo1, &o_ol_cnt_bp, errhp, (text
*)":o_ol_cnt",
                       strlen(":o_ol_cnt"), (ub1 *)o_ol_cnt, sizeof(int),
SQLT_INT,
                       (dvoid *) 0, (ub2 *) o olcnt len, (ub2 *)0,(ub4) ORDEARR, (ub4 \star) &o ol cnt clen, (ub4)
OCI DEFAULT) );
         OCIERROR(errhp, OCIBindByName(curo1, &o_ocnt_bp, errhp, (text
*)":order_rows",
                       strlen(":order rows"), (ub1 *)&o cnt, sizeof(int),
SQLT_INT,
                       (dvoid *) 0, (ub2 *)0, (ub2 *)0,
                       (ub4) 0, (ub4 *) 0, (ub4) OCI DEFAULT));
         OCIERROR(errhp, OCIBindByName(curo1, &o_olcnt_bp, errhp, (text
*)":ordl_rows",
                       strlen(":ordl_rows"), (ub1 *)&ol_cnt, sizeof(int),
SQLT_INT,
                       (dvoid *) 0, (ub2 *)0, (ub2 *)0,
                       (ub4) 0, (ub4 *) 0, (ub4) OCI_DEFAULT));
      }
      /* new order */
      if (do A || do n) {
         OCIERROR(errhp, OCIBindByName(curno, &no_o_id_bp, errhp, (text
*)":no o id",
                       strlen(":no o id"), (ub1 *)no o id, sizeof(int),
SQLT_INT,
                       (dvoid *) 0, (ub2 *)0, (ub2 *)0,
                       (\text{ub4}) 0, (\text{ub4} *) 0, (\text{ub4}) OCI DEFAULT));
         OCIERROR(errhp, OCIBindByName(curno, &no_d_id_bp, errhp, (text
*)":no_d_id",
                       strlen(":no d id"), (ub1 *)no d id, sizeof(int),
SQLT_INT,
                       (dvoid *) 0, (ub2 *)0, (ub2 *)0,
                       (ub4) 0, (ub4 *) 0, (ub4) OCI DEFAULT));
         OCIERROR(errhp, OCIBindByName(curno, &no_w_id_bp, errhp, (text
*)":no_w_id",
                                                                                                       strlen(":no w_id"), (ub1 *)no w_id, sizeof(int),
                                                                               SQLT_INT,
                                                                                                       (dvoid *) 0, (ub2 *)0, (ub2 *)0,
                                                                                                       (ub4) 0, (ub4 *) 0, (ub4) OCI DEFAULT));
                                                                                      }
                                                                                   }
                                                                                /*--------------------------------------------------------------+
                                                                                  Initialize random number generator
                                                                                 +--------------------------------------------------------------*/
                                                                                   srand (SEED);
                                                                               #ifndef ORA_NT
                                                                                   srand48 (SEED);
                                                                               #endif
                                                                                   initperm ();
                                                                                /*--------------------------------------------------------------+
                                                                                 | Load the WAREHOUSE table.
                                                                                 +--------------------------------------------------------------*/
                                                                                  if (do A || do w) {
                                                                                     nrows = eware - bware + 1;fprintf (stderr, "Loading/generating warehouse: w%d - w%d (%d
                                                                               rows) \n\t\ln",
                                                                                               bware, eware, nrows);
                                                                                      begin time = gettime ();
                                                                                      begin{bmatrix} c & -c & -d \\ -d & -d & -d \\ 0 & 0 & 0 \end{bmatrix}for (loop = bware; loop <= eware; loop++) {
                                                                                         w tax = (float) ((lrand48 () % (1, 1) * 0.0001);
                                                                                         randstr (w name, 6, 10);
                                                                                         randstr (w street 1, 10, 20);
                                                                                         randstr (w street 2, 10, 20);
                                                                                         randstr (w city, \overline{10}, 20);
                                                                                         randstr (str2, 2, 2);
                                                                                         randnum (num9, 9);
                                                                                         num9[4] = num9[5] = num9[6] = num9[7] = num9[8] = '1';if (gen) {
                                                                                            printf ("%d 30000000 %6.4f %s %s %s %s %s %s\n", loop, w tax,
                                                                                                    w_name, w_street_1, w_street_2, w_city, str2, num9);
                                                                                            fflush (stdout);
                                                                                         }
                                                                                         else {
                                                                                            w id = loop;
                                                                                            strncpy (w state, str2, 2);
                                                                                            strncpy (w_zip, num9, 9);
                                                                                           status = OCIStmtExecute(tpcsvc, curw, errhp, (ub4) 1, (ub4) 0,
                                                                                                         (CONST OCISnapshot*) 0, (OCISnapshot*) 0,
                                                                                                         (ub4) OCI DEFAULT | OCI COMMIT ON SUCCESS);
                                                                                           if (status != OCI SUCCESS) {
                                                                                             fprintf (stderr, "Error at ware d\n\cdot, loop);
                                                                                              OCIERROR(errhp, status);
                                                                                              quit ();
                                                                                               exit (1);
```

```
}
          }
       }
       end time = qettime ();
       end cpu = qetcpu ();
       fprintf (stderr, "Done. %d rows loaded/generated in %10.2f sec.
(\text{$10.2f$ cpu})\n\n\frac{\nu}{n}nrows, end time - begin time, end cpu - begin cpu);
    }
/*--------------------------------------------------------------+
 | Load the DISTRICT table. |
+--------------------------------------------------------------*/
   if (do A || do d) {
      nrows = (e \overline{w} \cdot \overline{w}) + 1 \cdot \overline{w} \cdot \overline{w} \cdot \overline{w}fprintf (stderr, "Loading/generating district: w%d - w%d (%d
rows) \n\t\ln",
                 bware, eware, nrows);
      begin time = gettime ();
      begin{bmatrix} cpu = getcpu \\ i \end{bmatrix}dwid = bware - 1;
       for (row = 0; row < nrows; ) {
          dwid++;
          for (i = 0; i < DISTARR; i++, row++) {
             d tax[i] = (float) ((lrand48 () % 2001) * 0.0001);
              randstr (d_name[i], 6, 10);
              randstr (d_street_1[i], 10, 20);
             randstr (d_street_2[i], 10, 20);
             randstr (d^-city[i], 10, 20);
             randstr (s\bar{t}r2, 2, 2);
             randnum (num9, 9);
             num9[4] = num9[5] = num9[6] = num9[7] = num9[8] = '1';if (\text{gen}) {
                printf ("%d %d 3000000 %6.4f 3001 %s %s %s %s %s %s\n",
                         i + 1, dwid, d tax[i], d name[i], d street 1[i],
                         d street 2[i], \overline{d} city[i], str2, num9 );
              }
             else {
                 d id[i] = i + 1;d w id[i] = dwid;
                 strncpy (d state[i], str2, 2);
                 strncpy (d\bar{z}ip[i], num9, 9);
              }
          }
          if (gen) {
             fflush (stdout);
          }
          else {
             status = OCIStmtExecute(tpcsvc, curd, errhp, (ub4) DISTARR,
(\text{ub4}) 0.
                            (CONST OCISnapshot*) 0, (OCISnapshot*) 0,
                            (ub4) OCI DEFAULT | OCI COMMIT ON SUCCESS);
                                                                                           }
                                                                                        ",
```

```
if (status != OCI_SUCCESS) {
                  fprintf (stderr, "Aborted at ware d, dist 1\n", dwid);
                   OCIERROR(errhp, status);
                   quit ();
                   exit (1);
             }
          }
       }
      end time = gettime ();
      end cpu = qetcpu ();
      fprintf (stderr, "Done. %d rows loaded/generated in %10.2f sec.
(\frac{10.2f \text{cpu}}{n\}^n,
                nrows, end time - begin time, end cpu - begin cpu);
/*--------------------------------------------------------------+
 | Load the CUSTOMER table. |
+--------------------------------------------------------------*/
  if (do_A || do_c) {
      nrows = (eware - bware + 1) * CUSTFAC * DISTFAC;
      fprintf (stderr, "Loading/generating customer: w%d - w%d (%d rows)\n
                bware, eware, nrows);
      if (getenv("tpcc hash overflow")) {
        fprintf(stderr, "Hash overflow is enabled\n");
        OCIHandleAlloc(tpcenv, (dvoid **)&curi, OCI_HTYPE_STMT, 0,
(dvoid**)0;
        sprintf ((char *) stmbuf, SQLTXTENHA);
        OCIStmtPrepare(curi, errhp, stmbuf, strlen((char *)stmbuf),
                         OCI NTV SYNTAX, OCI DEFAULT);
        OCIERROR(errhp,OCIStmtExecute(tpcsvc, curi,
errhp, 1, 0, 0, 0, OCI DEFAULT) );
        OCIHandleFree(curi, OCI_HTYPE_STMT);
        fprintf (stderr,"Customer loaded for horizontal partitioning\n");
       }
      else
       {
        fprintf (stderr,"Customer not loaded for horizontal
partitioning\n");
       }
      begin time = gettime ();
      begin cpu = qetcpu ();
      cid = 0;
      cdid = 1;
      cwid = bware;
      loopcount = 0:
      for (row = 0; row < nrows; ) {
         for (i = 0; i < CUSTARR; i_{++}, row++) {
             cid++;
            if (cid > CUSTFAC) { \prime * cycle cust id */<br>cid = 1; \prime * cheap mod */
                \operatorname{cid} = 1; /* cheap mod */<br>
\operatorname{cid} + f /* shift dist cy
                                           /* shift dist cycle */if (cdid > DISTFAC) {
```
 $cdid = 1$ ;

```
cwid++; /* shift ware cycle */
               }
             }
            c id[i] = cid;c^{\overline{d}} id[i] = cdid;
            c^-w^-id[i] = cwid;
            i\overline{f} (cid <= 1000)
               randlastname (c last[i], cid - 1);
            else
                randlastname (c_last[i], NURand (255, 0, 999, CNUM1));
            c credit[i][1] = \overline{C}';
            i\overline{f} (lrand48 () \frac{1}{2} 10)
                c credit[i][0] = 'G';else
               c credit[i][0] = 'B';
            c discount [i] = (float)((lrand48 () % 5001 * 0.0001);
            randstr (c first[i], 8, 16);
            randstr (c^{\text{-}}street 1[i], 10, 20);
            randstr (c^{\text{-}}street^-2[i], 10, 20);
            randstr (c^-city[i], 10, 20);
            randstr (s\overline{t}r2, 2, 2);
            randnum (num9, 9);
            num9[4] = num9[5] = num9[6] = num9[7] = num9[8] = '1';
            randnum (num16, 16);
            randstr (c_data[i], 300, 500);
            if (gen) {
               printf ("%d %d %d %s OE %s %s %s %s %s %s %s %s %cC 5000000
\frac{6.4f - 1000}{1000} 1000 10 \frac{s}{n},
                        cid, cdid, cwid, c_first[i], c_last[i],
                        c_street_1[i], c_street_2[i], c_city[i], str2,
num9,
                        num16, sdate, c credit[i][0], c discount[i],
c data[i];
             }
            else {
                strncpy (c state[i], str2, 2);
               strncpy (c\text{zip}[i], \text{num9}, 9);
               strncpy (c_phone[i], num16, 16);
             }
         }
         if (gen) {
            fflush (stdout);
          }
         else {
            status = OCIStmtExecute(tpcsvc, curc, errhp, (ub4) CUSTARR,
(ub4) 0,
                         (CONST OCISnapshot*) 0, (OCISnapshot*) 0,
                         (ub4) OCI DEFAULT | OCI COMMIT ON SUCCESS);
            if (status != OCI_SUCCESS) {
                  fprintf (stderr, "Aborted at w_id %d, d_id %d, c_id
\dagger \dagger,
                         c w id[0], c d id[0], c id[0]);
                   OCIERROR(errhp, status);
                   quit ();
                   exit (1);
             }
          }
                                                                                          if ((++loopcount) % 50)
                                                                                             fprintf (stderr, ".");
                                                                                          else
                                                                                             fprintf (stderr, " %d rows committed\n ", row);
                                                                                       }
                                                                                       end time = gettime ();
                                                                                       end cpu = qetcpu ();
                                                                                       fprintf (stderr, "Done. %d rows loaded/generated in %10.2f sec.
                                                                                 (*10.2f cpu) \n\n",
                                                                                                nrows, end time - begin time, end cpu - begin cpu);
                                                                                       if (getenv("tpcc hash overflow")) {
                                                                                         fprintf(stderr, "Hash overflow is disabled\n");
                                                                                         OCIHandleAlloc(tpcenv, (dvoid **)&curi, OCI_HTYPE_STMT, 0,
                                                                                 (dvoid**)0;
                                                                                         sprintf ((char *) stmbuf, SQLTXTDIHA);
                                                                                         OCIStmtPrepare(curi, errhp, stmbuf, strlen((char *)stmbuf),
                                                                                                         OCI NTV SYNTAX, OCI DEFAULT);
                                                                                         OCIERROR(errhp,OCIStmtExecute(tpcsvc, curi,
                                                                                errhp, 1, 0, 0, 0, OCI DEFAULT) );
                                                                                         OCIHandleFree(curi, OCI HTYPE STMT);
                                                                                       }
                                                                                    }
                                                                                 /*--------------------------------------------------------------+
                                                                                  | Load the ITEM table.
                                                                                 +--------------------------------------------------------------*/
                                                                                    if (do A || do i) {
                                                                                      nrows = ITERFAC;fprintf (stderr, "Loading/generating item: (%d rows)\n ", nrows);
                                                                                       begin time = gettime ();
                                                                                       begin cpu = getcpu ();
                                                                                       loopcount = 0;for (row = 0; row < nrows; ) {
                                                                                          for (i = 0; i < ITEMARK; i++, row++)i im id[i] = (lrand48 () % 10000) + 1;i price[i] = ((lrand48 () % i 9901) + 100);
                                                                                             randstr (i_name[i], 14, 24);
                                                                                             randdatastr (i data[i], 26, 50);
                                                                                             if (gen)printf ("%d %d %s %d %s\n", row + 1, i im id[i], i_name[i],
                                                                                                         i price[i], i data[i]);
                                                                                              }
                                                                                             else {
                                                                                                i id[i] = row + 1;
                                                                                              }
                                                                                          }
                                                                                          if (gen) {
                                                                                             fflush (stdout);
                                                                                          }
                                                                                          else {
                                                                                             status = OCIStmtExecute(tpcsvc, curi, errhp, (ub4) ITEMARR,
                                                                                 (ub4) 0,
```

```
(CONST OCISnapshot*) 0, (OCISnapshot*) 0,
                         (ub4) OCI DEFAULT | OCI COMMIT ON SUCCESS);
            if (status != OCI SUCCESS) {
                  fprintf (stderr, "Aborted at i id d\n', i_id[0]);
                   OCIERROR(errhp, status);
                   quit ();
                   exit (1);
             }
         }
         if ((++loopcount) % 50)
            fprintf (stderr, ".");
         else
            fprintf (stderr, " %d rows committed\n ", row);
      }
      end time = qettime ();
      end cpu = getcpu ();
      fprintf (stderr, "Done. %d rows loaded/generated in %10.2f sec.
(*10.2f cpu) \n\n",
               nrows, end_time - begin_time, end_cpu - begin_cpu);
   }
/*--------------------------------------------------------------+
 | Load the STOCK table. |
+--------------------------------------------------------------*/
   if (do_A || do_s) {
      nrows = (eware - bware + 1) * STOCFAC;fprintf (stderr, "Loading/generating stock: w%d - w%d (%d rows)\n
",
               bware, eware, nrows);
      begin time = gettime ();
      begin cpu = qetcpu ();
      sid = 0;swid = bware;
      loopcount = 0;for (row = 0: row < nrows; ) {
          /* added row < nrows condition on next line - alex.ni */
        for (i = 0; (i < STOCARR) && (row <nrows); i++, row++) \{if (+\text{sid} > \text{STOCFAC}) \{ /* cheap mod */
               sid = 1:
               swid++;
             }
            s quantity[i] = (lrand48 () \frac{6}{5} 91) + 10;
            randstr (str24[0], 24, 24);
            randstr (str24[1], 24, 24);
            randstr (str24[2], 24, 24);
            randstr (str24[3], 24, 24);
            randstr (str24[4], 24, 24);
            randstr (str24[5], 24, 24);
            randstr (str24[6], 24, 24);
            randstr (str24[7], 24, 24);
            randstr (str24[8], 24, 24);
            randstr (str24[9], 24, 24);
                                                                                             randdatastr (s data[i], 26, 50);
                                                                                             if (gen) {
                                                                                                printf ("%d %d %d %s %s %s %s %s %s %s %s %s %s000
                                                                                s\ n",
                                                                                                         sid, swid, s quantity[i], str24[0], str24[1],
                                                                                str24[2],
                                                                                                         str24[3], str24[4], str24[5], str24[6], str24[7],
                                                                                                         str24[8], str24[9], sdata[i]);
                                                                                              }
                                                                                              else {
                                                                                                s i id[i] = sid;
                                                                                                s^{-}w^{-}id[i] = swid;
                                                                                                strncpy (s dist 01[i], str24[0], 24);
                                                                                                strncpy (s dist 02[i], str24[1], 24);
                                                                                                strncpy (s dist 03[i], str24[2], 24);
                                                                                                strncpy (s^{\text{-}}dist^{\text{-}}04[i], str24[3], 24);
                                                                                                strncpy (s\bar{dist}\bar{0}5[i], str24[4], 24);strncpy (s^{\text{-}}dist^{\text{-}}06[i], str24[5], 24);strncpy (s^{\text{-}}dist^{\text{-}}07[i], str24[6], 24);
                                                                                                strncpy (s^{\text{-}}dist^{\text{-}}08[i], str24[7], 24);strncpy (s^{\text{-dist}}09[i], str24[8], 24);
                                                                                                strncpy (s^{\text{-dist}-10}[i], str24[9], 24);}
                                                                                          }
                                                                                          if (gen) {
                                                                                             fflush (stdout);
                                                                                          }
                                                                                          else {
                                                                                           /* Changed to STOCKARR to i - alex.ni */
                                                                                             status = OCIStmtExecute(tpcsvc, curs, errhp, (ub4) i, (ub4) 0,
                                                                                                          (CONST OCISnapshot*) 0, (OCISnapshot*) 0,
                                                                                                          (ub4) OCI DEFAULT | OCI COMMIT ON SUCCESS);
                                                                                             if (status != OCI SUCCESS) {
                                                                                                   fprintf (stderr, "Aborted at w id %d, s i id %d\n",
                                                                                s w id[0], s i id[0]);
                                                                                                   OCIERROR(errhp, status);
                                                                                                   quit ();
                                                                                                   exit (1);
                                                                                              }
                                                                                          }
                                                                                          if ((++loopcount) % 50)
                                                                                             fprintf (stderr, ".");
                                                                                          else
                                                                                             fprintf (stderr, " %d rows committed\n ", row);
                                                                                       }
                                                                                       end time = \text{detime} ();
                                                                                       end cpu = getcpu ();
                                                                                       fprintf (stderr, "Done. %d rows loaded/generated in %10.2f sec.
                                                                                (\text{$10.2f$ cpu)} \n\n\infty,
                                                                                                nrows, end time - begin time, end cpu - begin cpu);
                                                                                    }
                                                                                /*--------------------------------------------------------------+
                                                                                 | Load the STOCK table (cluster around s i id).
                                                                                 +--------------------------------------------------------------*/
                                                                                   if (do S) {
```

```
nrows = (eitem - bitem + 1) * (eware - bware + 1);fprintf (stderr, "Loading/generating stock: i%d - i%d, w%d - w%d (%d
rows) \n\ln ",
                bitem, eitem, bware, eware, nrows);
      begin time = gettime ();
      begin{bmatrix} cpu = qetcpu \end{bmatrix};
      sid = bitem;
      swid = bware - 1;
      loopcount = 0;for (row = 0; row < nrows; ) {
         for (i = 0; i < STOCARR; i++, row++) {
             if (+\text{swid} > \text{eware}) \{ /* cheap mod */
                swid = bware;
                sid++;
             }
             s quantity[i] = (lrand48 () \frac{1}{2} 91) + 10;
             randstr (str24[0], 24, 24);
             randstr (str24[1], 24, 24);
             randstr (str24[2], 24, 24);
             randstr (str24[3], 24, 24);
             randstr (str24[4], 24, 24);
             randstr (str24[5], 24, 24);
             randstr (str24[6], 24, 24);
             randstr (str24[7], 24, 24);
             randstr (str24[8], 24, 24);
             randstr (str24[9], 24, 24);
             randdatastr (s data[i], 26, 50);
             if (gen) {
                printf ("%d %d %d %s %s %s %s %s %s %s %s %s %s000
s\.
                        sid, swid, s quantity[i], str24[0], str24[1],
str24[2],
                        str24[3], str24[4], str24[5], str24[6], str24[7],
                        str24[8], str24[9], sdata[i]);
             }
             else {
                s i id[i] = sid;
                s \text{ w } id[i] = swid;strncpy (s dist 01[i], str24[0], 24);
                strncpy (s dist 02[i], str24[1], 24);
                strncpy (s_dist_03[i], str24[2], 24);
                strncpy (s\bar{dist}04[i], str24[3], 24);
                strncpy (s\text{ dist}^{-}05[i], str24[4], 24);strncpy (s\bar{dist}\bar{06}[i], str24[5], 24);strncpy (s\bar{dist}\bar{07}[i], str24[6], 24);
                strncpy (s dist 08[i], str24[7], 24);
                strncpy (s^{\text{-}}dist^{\text{-}}09[i], str24[8], 24);
                strncpy (s dist 10[i], str24[9], 24);
             }
         }
         if (gen) {
             fflush (stdout);
          }
         else {
                                                                                              status = OCIStmtExecute(tpcsvc, curs, errhp, (ub4) STOCARR,
                                                                                  (ub4) 0,
                                                                                                            (CONST OCISnapshot*) 0, (OCISnapshot*) 0,
                                                                                                            (ub4) OCI DEFAULT | OCI COMMIT ON SUCCESS);
                                                                                               if (status != OCI SUCCESS) {
                                                                                                     fprintf (stderr, "Aborted at w id %d, s i id %d\n",
                                                                                  s w id[0], s i id[0]);
                                                                                                     OCIERROR(errhp, status);
                                                                                                     quit ();
                                                                                                     exit (1);
                                                                                               }
                                                                                            }
                                                                                           if ((+100pcount) % 50)
                                                                                               fprintf (stderr, ".");
                                                                                           else
                                                                                               fprintf (stderr, " %d rows committed\n ", row);
                                                                                         }
                                                                                        end time = gettime ();
                                                                                        end cpu = qetcpu ();
                                                                                        fprintf (stderr, "Done. %d rows loaded/generated in %10.2f sec.
                                                                                  (\frac{\ell}{210.2f} \text{cpu}}{\n \ln^n},
                                                                                                 nrows, end time - begin time, end cpu - begin cpu);
                                                                                     }
                                                                                  /*--------------------------------------------------------------+
                                                                                   | Load the HISTORY table. |
                                                                                   +--------------------------------------------------------------*/
                                                                                    if (do A || do h) {
                                                                                        nrows = (eware - bware + 1) * HISTFAC;fprintf (stderr, "Loading/generating history: w%d - w%d (%d rows)\n
                                                                                  ",
                                                                                                  bware, eware, nrows);
                                                                                        begin time = qettime ();
                                                                                        begin^-cpu = getcpu ();
                                                                                        cid = 0;cdid = 1;cwid = bware;
                                                                                        loopcount = 0:
                                                                                        for (row = 0; row < nrows; ) {
                                                                                           for (i = 0; i < HISTARR; i++, row++) {
                                                                                              cid++;if (cid > CUSTFAC) { \prime * cycle cust id */<br>cid = 1: \prime * cheap mod */
                                                                                                 cid = 1; \frac{1}{x} cheap mod */<br>cdid++: \frac{1}{x} shift district
                                                                                                                            /* shift district cycle */if (cdid > DISTFAC) {
                                                                                                    cdid = 1;
                                                                                                    cwid++; /* shift warehouse cycle */
                                                                                                  }
                                                                                               }
                                                                                              h c id[i] = cid;h d id[i] = cdid;h \overline{w} id[i] = cwid;
                                                                                               randstr (h data[i], 12, 24);
                                                                                               if (gen) \left\{ \right.
```

```
printf ("%d %d %d %d %d %s 1000 %s\n", cid, cdid, cwid,
cdid,
                       cwid, sdate, h data[i]);
            }
         }
         if (gen) {
            fflush (stdout);
         }
         else {
            status = OCIStmtExecute(tpcsvc, curh, errhp, (ub4) HISTARR,
(\text{ub4}) 0.
                         (CONST OCISnapshot*) 0, (OCISnapshot*) 0,
                        (ub4) OCI DEFAULT | OCI COMMIT ON SUCCESS);
            if (status != OCI SUCCESS) {
                  fprintf (stderr, "Aborted at w_id %d, d_id %d, c_id
\delta \n\lambda",
                        h_w_id[0], h_d_id[0], h_c_id[0]);
                  OCIERROR(errhp, status);
                  quit ();
                  exit (1);
            }
         }
         if ((++loopcount) % 50)
            fprintf (stderr, ".");
         else
            fprintf (stderr, " %d rows committed\n ", row);
      }
      end time = gettime ();
      end cpu = qetcpu ();
      fprintf (stderr, "Done. %d rows loaded/generated in %10.2f sec.
(*10.2f cpu) \n\n",
               nrows, end_time - begin_time, end_cpu - begin_cpu);
   }
/*--------------------------------------------------------------+
 | Load the ORDERS and ORDER-LINE table.
 +--------------------------------------------------------------*/
   if (do_A || do_o) {
      int batch_olcnt;
      nrows = (eware - bware + 1) * ORDEFAC * DISTFAC;fprintf (stderr, "Loading/generating orders and order-line: w%d -
w^*d (d ord, \sim d ordl) \n ",
               bware, eware, nrows, nrows * 10);
      begin time = qettime ();
      begin^-cpu = getcpu ();
      cid = 0;cdid = 1:
      cwid = bware;
      loopcount = 0;for (row = 0; row < nrows; ) {
```

```
batch olcnt = 0;
         for (i = 0; i < 0RDEARR; i++, row++)cid++;
            if (cid > ORDEFAC) { \prime * cycle cust id */<br>cid = 1; \prime * cheap mod */
                                          /* cheap mod */cdid++; /* shift district cycle */
               if (cdid > DISTFAC) {
                  cdid = 1;cwid++; /* shift warehouse cycle */
                }
             }
            o carrier id[i] = 1rand48 () % i = 1;
            o ol cnt[i] = olcnt = lrand48 () % 11 + 5;if (\text{gen}) {
               if (cid < 2101) {
                   printf ("%d %d %d %d %s %d %d 1\n", cid, cdid, cwid,
                           randperm3000[cid - 1], sdate,o_carrier_id[i],
                           o ol cnt[i];
                }
               else {
                  /* set carrierid to 11 instead of null */
                   printf ("%d %d %d %d %s 11 %d 1\n", cid, cdid, cwid,
                           randperm3000[cid - 1], sdate, o ol cnt[i]);
                }
             }
            else
               \circ id[i] = cid;
               \overline{\circ}d id[i] = cdid;
               \overline{\circ w} id[i] = cwid;
               \circ c id[i] = randperm3000[cid - 1];
               i\overline{f} (cid >= 2101 ) {
                    o carrier id[i] = 11;}
             }
            for (j = 0; j < \infty ol cnt[i]; j_{++}, batch olcnt++ ) {
                ol i id[batch \overline{olcnt}] = sid = lrand48 () % 100000 + 1;
                if (cid < 2101)
                   ol amount [batch olcnt] = 0;
                else
                   ol amount [batch olcnt] = (lrand48 () % 999999 + 1) ;
                randstr (str24[i], 24, 24);
                if (gen) {
                   if (cid < 2101) {
                      fprintf (olfp, "%d %d %d %d %s %d %d 5 %ld %s\n",
                                cdid, cwid, j + 1, sdate,
ol_i_id[batch_olcnt], cwid,
                               ol amount[batch olcnt], str24[j]);
                   }
                   else {
                      /* Insert a default date instead of null date */
                      fprintf (olfp, "%d %d %d %d 01-Jan-1811 %d %d 5 %ld
%s\n", cid,
                                cdid, cwid, j + 1, ol i id[batch olcnt],
cwid,
                                ol amount[batch olcnt], str24[j]);
```
cid,

```
}
                else {
                   ol o id[batch olcnt] = cid;
                   ol^d id[batch olcnt] = cdid;
                   \overline{ol(wid[batch]} olcnt] = cwid;
                   ol number[batch olcnt] = j + 1;
                   ol_supply w_id[batch_olcnt] = cwid;
                   strncpy \overline{0} dist info[batch olcnt], str24[j], 24);
                }
             }
             if (gen) {
                fflush (olfp);
             }
          }
         o cnt = ORDEARR;
         \overline{ol} cnt = batch olcnt;
         for (j = 0; j < batch olcnt; j++) {
             ol o id len[j] = s\overline{i}zeof(int);
             ol^did^len[j] = sizeof(int);
             ol w id len[j] = sizeof(int);
             ol_number len[j] = sizeof(int);
             ol\overline{\text{ i}} id len[j] = sizeof(int);
             ol supply w id len[j] = sizeof(int);
             oldist infolen[j] = 24;
             ol amount len[i] = sizeof(int);
          }
         for (j = batch olcnt; j < 15*ORDEARR; j++) {
             ol o id len\overline{[j]} = 0;
             ol^-d^-id^-len[j] = 0;
             ol w id len[j] = 0;
             ol number len[j] = 0;
             ol\overline{\text{i}} id len[j] = 0;
             ol\_supply\_w_id\_len[j] = 0;ol dist info len[j] = 0;
             ol amount len[i] = 0;
         }
         o_id_clen = ORDEARR;
         \circ d id clen = ORDEARR;
         \overline{\text{o w}} id<sup>-</sup>clen = ORDEARR;
         o_c_id_clen = ORDEARR;
         o_carrier_id_clen = ORDEARR;
         \overline{ol} cnt \overline{clen} = ORDEARR;
         ol o id clen = batch olcnt;
         ol^didclen = batch^colcnt;
         ol w id clen = batch olcnt;
         ol-number clen = batch olcnt;
         ol i id clen = batch olcnt;
         ol supply w id clen = batch olcnt;
         oldist info clen = batch olcnt;
         ol amount clen = batch olcnt;
         OCIERROR(errhp, OCIStmtExecute(tpcsvc, curo1, errhp, (ub4) 1,
(ub4) 0,
                               (CONST OCISnapshot*) 0, (OCISnapshot*) 0,
                               (ub4) OCI DEFAULT | OCI COMMIT ON SUCCESS ));
         if ((++loopcount) % (6,6) {
                                                                                            }
                                                                                         }
                                                                                     (ub4) 0,
```

```
fprintf (stderr, ".");
          } else {
               fprintf (stderr, " %d orders committed\n ", row);
          }
      end time = gettime ();
      end cpu = qetcpu ();
      fprintf (stderr, "Done. %d orders loaded/generated in %10.2f sec.
(*10.2f cpu) \n\n",
                nrows, end time - begin time, end cpu - begin cpu);
/*--------------------------------------------------------------+
 | Load the NEW-ORDER table.
 +--------------------------------------------------------------*/
   if (do_A || do_n) {
      nrows = \overline{c} (eware - bware + 1) * NEWOFAC * DISTFAC;
      fprintf (stderr, "Loading/generating new-order: w%d - w%d (%d
rows) \n \begin{bmatrix}\n \dots \\
 \dots \\
 \end{bmatrix}bware, eware, nrows);
      begin time = qettime ();
      begin{bmatrix} cpu = qetcpu \end{bmatrix};
      cid = 0;cdid = 1;cwid = bware;
      loopcount = 0;
      for (row = 0; row < nrows; ) {
          for (i = 0; i < NEWOARR; i++, row++) {
             cid++;if (cid > NEWOFAC) {
                cid = 1;cdid++;
                if (cdid > DISTFAC) {
                   cdid = 1;cwid++;
                 }
             }
             if (\text{gen}) {
                printf ("%d %d %d\n", cid + 2100, cdid, cwid);
             }
             else {
                no o id[i] = cid + 2100;
                no^-d^-id[i] = cdid;no\ \overline{w} id[i] = cwid;
             }
          }
          if (gen) {
             fflush (stdout);
          }
          else {
             status = OCIStmtExecute(tpcsvc, curno, errhp, (ub4) NEWOARR,
```

```
(CONST OCISnapshot*) 0, (OCISnapshot*)
0,(ub4) OCI_DEFAULT |
OCI COMMIT ON SUCCESS);
            i\bar{f} (status != OCI SUCCESS) {
               fprintf (stderr, "Aborted at w id %d, d id %d, o id %d\n",
cwid, cdid, cid + 2100);
                OCIERROR(errhp, status);
                quit ();
                exit (1);
            }
         }
         if ((+100pcount) % 45)
            fprintf (stderr, ".");
         else
            fprintf (stderr, " %d rows committed\n ", row);
      }
      end time = qettime ();
      end cpu = getcpu ();
      fprintf (stderr, "Done. %d rows loaded/generated in %10.2f sec.
(*10.2f cpu) \n\n",
               nrows, end time - begin time, end cpu - begin cpu);
   }
/*--------------------------------------------------------------+
 | clean up and exit. |
 +--------------------------------------------------------------*/
   if (olfp)
      fclose (olfp);
   if (!gen)
      quit ();
   exit (0);
}
void initperm ()
{
   int i;
   int pos;
   int temp;
   /* init randperm3000 */
   for (i = 0; i < 3000; i++)randperm3000[i] = i + 1;for (i = 3000; i > 0; i--) {
      pos = Irand48() % i;temp = random3000[i - 1];randperm3000[i - 1] = randperm3000[pos];
      randperm3000[pos] = temp;}
}
void randstr (str, x, y)
char *str;
int x;
int y;
{
```

```
int i, j;
   int len;
   len = (lrand48 () % (y - x + 1)) + x;for (i = 0; i < len; i++) {
      j = 1rand48 () % 62;
      if (j < 26)str[i] = (char) (j + 'a');else if (i < 52)str[i] = (char) (j - 26 + 'A');
      else
         str[i] = (char) (j - 52 + '0');}
   str[len] = '\\0';void randdatastr (str, x, y)
char *str;
int x;
int y;
  int i, j;
   int len;
  int pos;
   len = (lrand48 () % (y - x + 1)) + x;for (i = 0; i < len; i++) {
      j = 1rand48 () % 62;
      if (j < 26)str[i] = (char) (j + 'a');
      else if (j < 52)str[i] = (char) (j - 26 + 'A');else
         str[i] = (char) (j - 52 + '0');}
   str[len] = '\\0';if ((lrand48 () \frac{1}{2} 10) == 0) {
     pos = (lrand48 () % (len - 8));
      str[pos] = 'O';str[pos + 1] = 'R';str[pos + 2] = 'I';str[pos + 3] = 'G';str[pos + 4] = 'I';str[pos + 5] = 'N';str[pos + 6] = 'A';str[pos + 7] = 'L';}
void randnum (str, len)
char *str;
int len;
  int i;
  for (i = 0; i < len; i++)str[i] = (char) (lrand48 () % 10 + '0';str[len] = ' \0';
```
}

{

}

{

```
void randlastname (str, id)
char *str;
int id;
{
   id = id * 1000;strcpy (str, lastname[id / 100]);
   strcat (str, lastname[(id / 10) % 10]);
   strcat (str, lastname[id % 10]);
}
int NURand (A, x, y, cnum)
int A, x, y, cnum;
{
   int a, b;
   a = 1rand48 () \frac{6}{3} (A + 1);
   b = (1 \text{rand48} () % (y - x + 1)) + x;return (((a | b) + cum) * (y - x + 1)) + x);}
void sysdate (sdate)
char *sdate;
{
   time t tp;
   struct tm *tmptr;
   time (&tp);
   tmptr = localtime (&tp);strftime (sdate, 29, "%d-%b-%Y", tmptr);
}
int ocierror(fname, lineno, errhp, status)
char *fname;
int lineno;
OCIError *errhp;
sword status;
{
  text errbuf[512];
  sb4 errcode;
  sb4 lstat;
  ub4 recno=2;
  switch (status) {
  case OCI_SUCCESS:
    break;
  case OCI_SUCCESS_WITH_INFO:
    fprintf(stderr,"Module %s Line %d\n", fname, lineno);
    fprintf(stderr,"Error - OCI SUCCESS WITH INFO\n");
    lstat = OCIErrorGet (errhp, recno++, (text *) NULL, &errcode, errbuf,
                            (ub4) sizeof(errbuf), OCI HTYPE ERROR);
    fprintf(stderr,"Error - %s\n", errbuf);
    break;
  case OCI_NEED_DATA:
    fprintf(stderr, "Module %s Line %d\n", fname, lineno);
    fprintf(stderr, "Error - OCI NEED DATA\n");
    return (IRRECERR);
  case OCI_NO_DATA:
    fprintf(stderr, "Module %s Line %d\n", fname, lineno);
    fprintf(stderr,"Error - OCI_NO_DATA\n");
```

```
return (IRRECERR);
  case OCI_ERROR:
   lstat = OCIErrorGet (errhp, (ub4) 1,(text *) NULL, &errcode, errbuf,
                       (ub4) sizeof(errbuf), OCI_HTYPE_ERROR);
    if (errcode == NOT SERIALIZABLE) return (errcode);
    if (errcode == SNAPSHOT TOO OLD) return (errcode);
    while (lstat != OCI NO DATA)
    {
      fprintf(stderr,"Module %s Line %d\n", fname, lineno);
      fprintf(stderr,"Error - %s\n", errbuf);
      lstat = OCIErrorGet (errhp, recno++, (text *) NULL, &errcode,
errbuf,
                            (ub4) sizeof(errbuf), OCI HTYPE ERROR);
    }
    return (errcode);
  case OCI_INVALID_HANDLE:
    fprint\bar{f}(stderr, "Module %s Line %d\n", fname, lineno);
    fprintf(stderr,"Error - OCI_INVALID_HANDLE\n");
    exit(-1);case OCI_STILL_EXECUTING:
    fprintf(stderr, "Module %s Line %d\n", fname, lineno);
    fprintf(stderr,"Error - OCI STILL EXECUTE\n");
    return (IRRECERR);
  case OCI_CONTINUE:
    fprint\bar{f}(stderr, "Module %s Line %d\n", fname, lineno);
    fprintf(stderr,"Error - OCI_CONTINUE\n");
    return (IRRECERR);
  default:
    fprintf(stderr,"Module %s Line %d\n", fname, lineno);
    fprintf(stderr,"Status - %s\n", status);
    return (IRRECERR);
  }
return (RECOVERR);
}
                              TSTETIME.C
#include <windows.h>
#include <sys\types.h>
#include <time.h>
clock t dpbetime();
main()
{
   clock_t begin, middle, end;
   begin = dpbetime();
   Sleep(2000);
   middle = dbbetime();
   Sleep(2000);
   end = dbbeta();
   printf(" begin = \ell \leq \ell \leq 2u\n middle = \ell \leq \ell \leq 3u\n", begin, middle, end);
```
## *Appendix C - Tunable Parameters*

#### **Bios NUMA Settings**

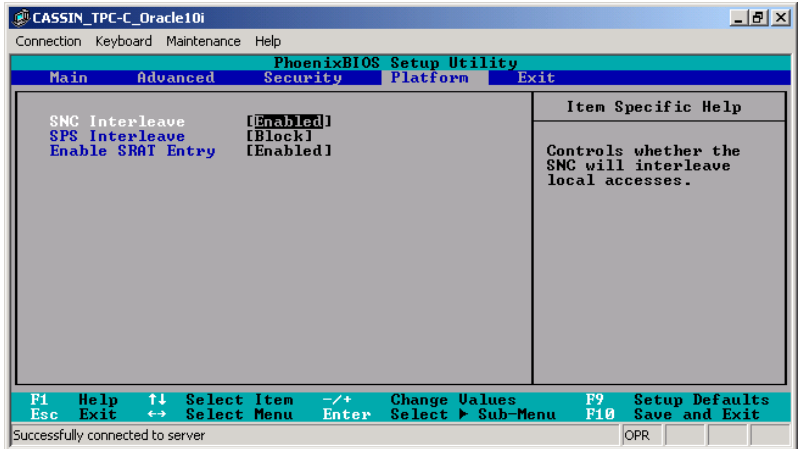

#### **Oracle Startup Parameters**

#### **P\_RUN.ORA**

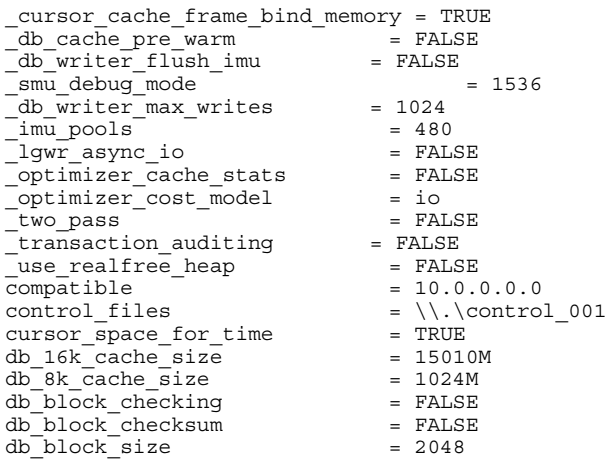

 $db\_cache\_size$  = 8096M<br>db files = 750  $db{\text{files}}$  = 750<br>  $db{\text{keep cache size}}$  = 78000M db keep cache size  $shared\_{pool\_{size}} = 2000M$ <br>db name = tpcc  $=$  tpcc<br>= 15400M  $db_Tecycle\_cache\_size$  = 15<br>db writer processes = 4  $\frac{dD}{dm}$  writer processes = 4<br>dml locks = 500  $dm\overline{1}$  locks = 50<br>fast start mttr target =  $0$  $fast{\_}start{\_}mtr{\_}target$  = 0<br>  $log\text{buffer}$  = 33554432 log\_buffer <sup>=</sup> <sup>33554432</sup>  $\frac{1}{4}$   $\frac{1}{9}$  log\_buffer = 20971520<br> $\frac{1}{4}$  log\_checkpoint\_interval = 63000000  $\#$  log\_checkpoint\_interval =<br>log\_checkpoint\_interval = 0  $log$  checkpoint interval = 0<br>log checkpoint timeout = 0  $log$  checkpoint  $time$  $log\_checkpoints\_to\_alert$  = TRUE<br>max dump file size =  $1M$  $max_d$ dump\_file\_size =  $10d$  = 1M = 1M = 1M = 0 pga\_aggregate\_target parallel\_max\_servers = 40<br>parallel\_min\_servers = 0  $\begin{array}{rcl}\n\text{parallel\_min\_servers} & = & 0 \\
\text{processes} & = & 550\n\end{array}$  $p$ rocesses recovery parallelism = 20 remote login passwordfile = SHARED replication\_dependency\_tracking = FALSE<br>sort area size =  $65525$  $\frac{\text{sort} \cdot \text{area} \cdot \text{size}}{\text{sī \cdot \text{s}} \cdot \text{s}} = 6552$  $s$ essions statistics\_level <sup>=</sup> basic timed statistics undo\_management =  $AU'$ <br>undo\_retention =  $0$  $undo<sub>l</sub> = 0$ <br>
undo tablespace  $0 = 0$ <br>
= undo 1  $\text{undo\_tablespace}$  = undo  $\text{1}$ <br>an  $\text{tm}$  processes = 0 aq  $t$ m processes

#### **SQLNET.ORA**

sqlnet.authentication\_services=(NTS)

#### **LISTENER.ORA**

listener=(ADDRESS\_LIST=(ADDRESS=(PROTOCOL=tcp)(HOST=192.158.91.158)(PORT=1 521))) SID LIST listener =  $\overline{(\text{SID LIST})}$ (SID\_DESC= (SID\_NAME=tpcc) (ORACLE\_HOME=c:\oracle\orcl0414) ) )

#### **Oracle Client Parameter File**

TPCC <sup>=</sup> (DESCRIPTION=(ADDRESS=(PROTOCOL=tcp)(HOST=192.158.91.158)(PORT=1521))(CONN ECT\_DATA=(SID=TPCC)))

#### **Storage Configuration Information**

### **Log DPE-Cache Configuration**

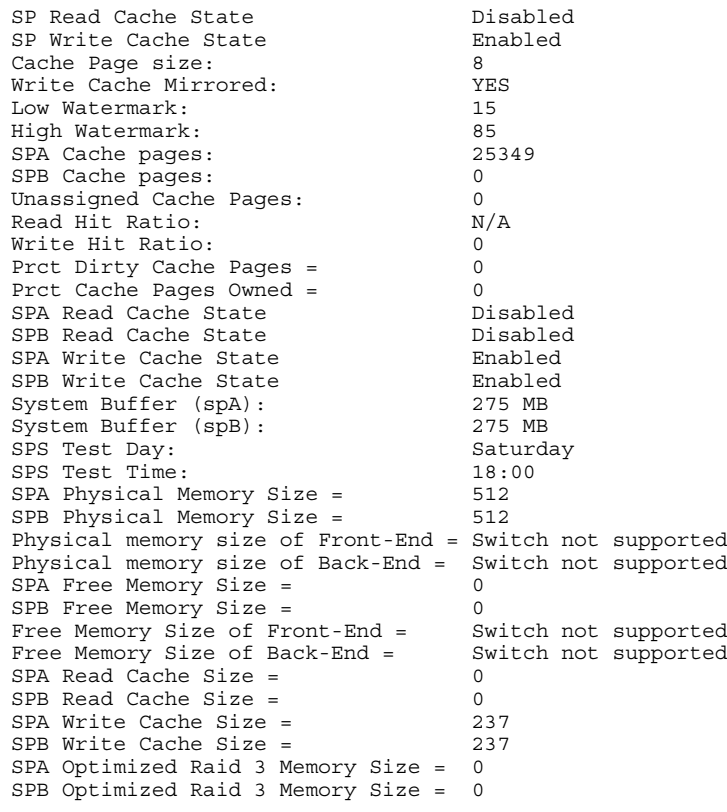

### **Log DPE LUN Configurations**

#### **Lun 0**

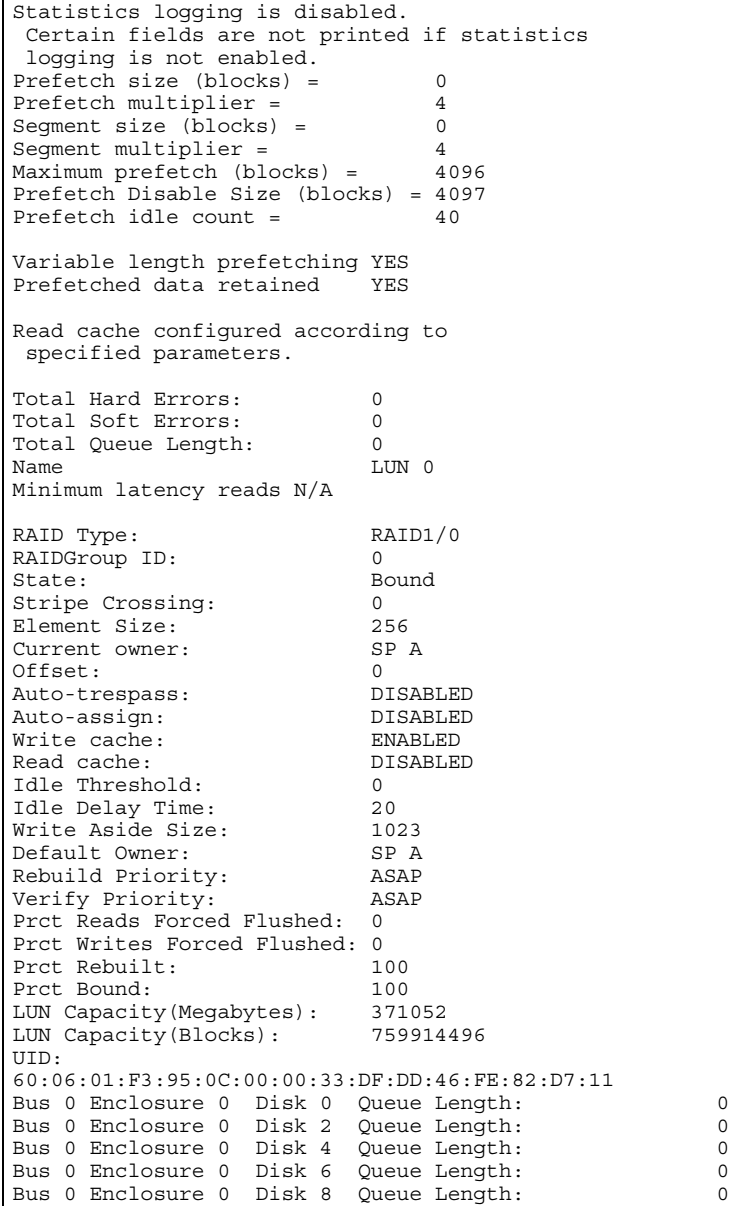

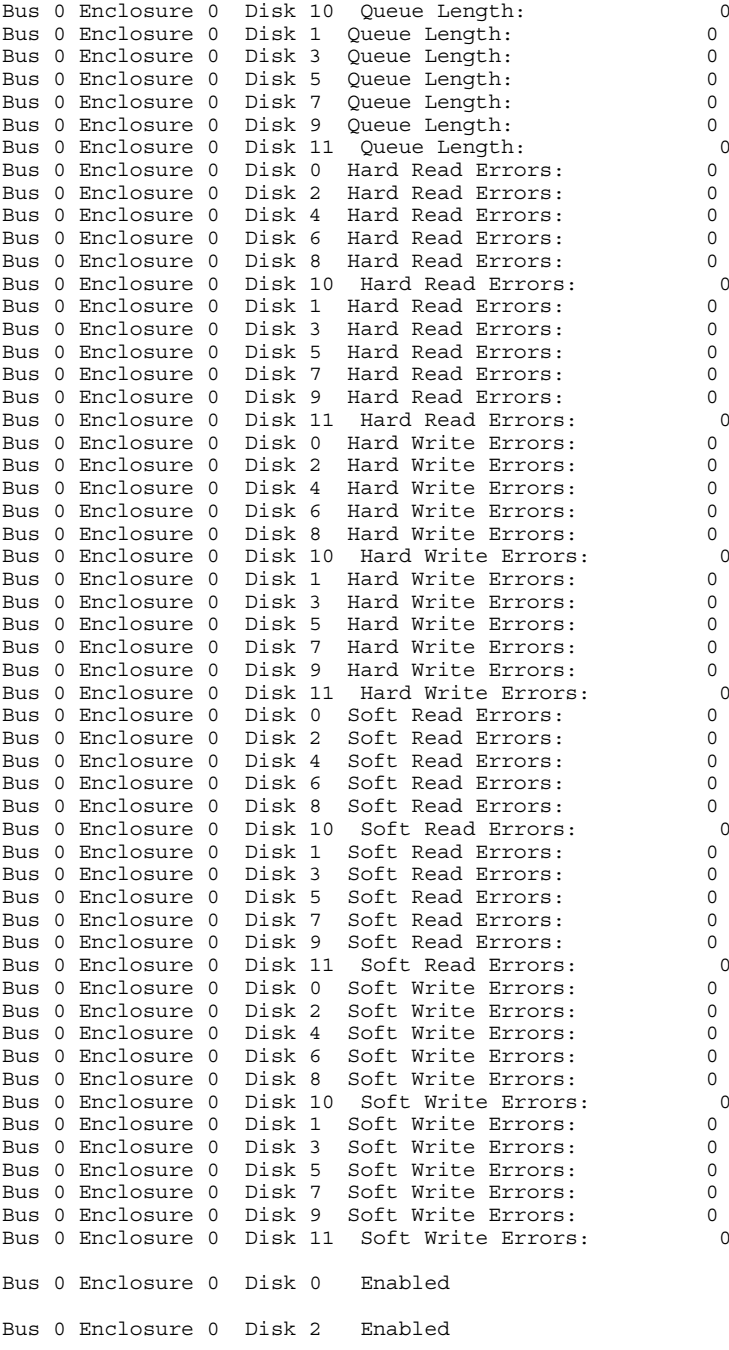

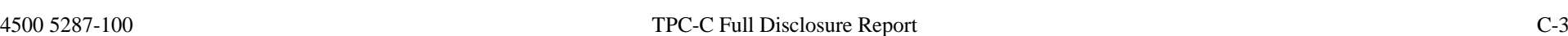

 $\blacksquare$ 

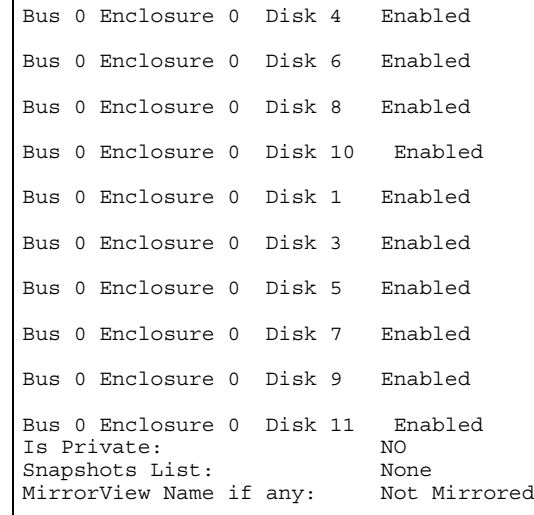

#### **Lun 1**

Statistics logging is disabled. Certain fields are not printed if statistics logging is not enabled.  $Prefetch size (blocks) = 0$ Prefetch multiplier = 4 Segment size (blocks) = 0<br>Segment multiplier = 4 Segment multiplier = 4<br>Maximum prefetch (blocks) = 4096  $Maximum$  (blocks) = Prefetch Disable Size (blocks) <sup>=</sup> 4097 Prefetch idle count = 40 Variable length prefetching YES Prefetched data retained YES Read cache configured according to specified parameters. Total Hard Errors: 0 Total Soft Errors: 0 Total Queue Length: 0 Name LUN 1 Minimum latency reads N/A RAID Type: RAID1/0<br>RAIDGroup ID: 1 RAIDGroup ID: 1<br>State: 1<br>Bound State: Stripe Crossing: 0<br>Element Size: 256 Element Size: Current owner: SP A Offset: 0

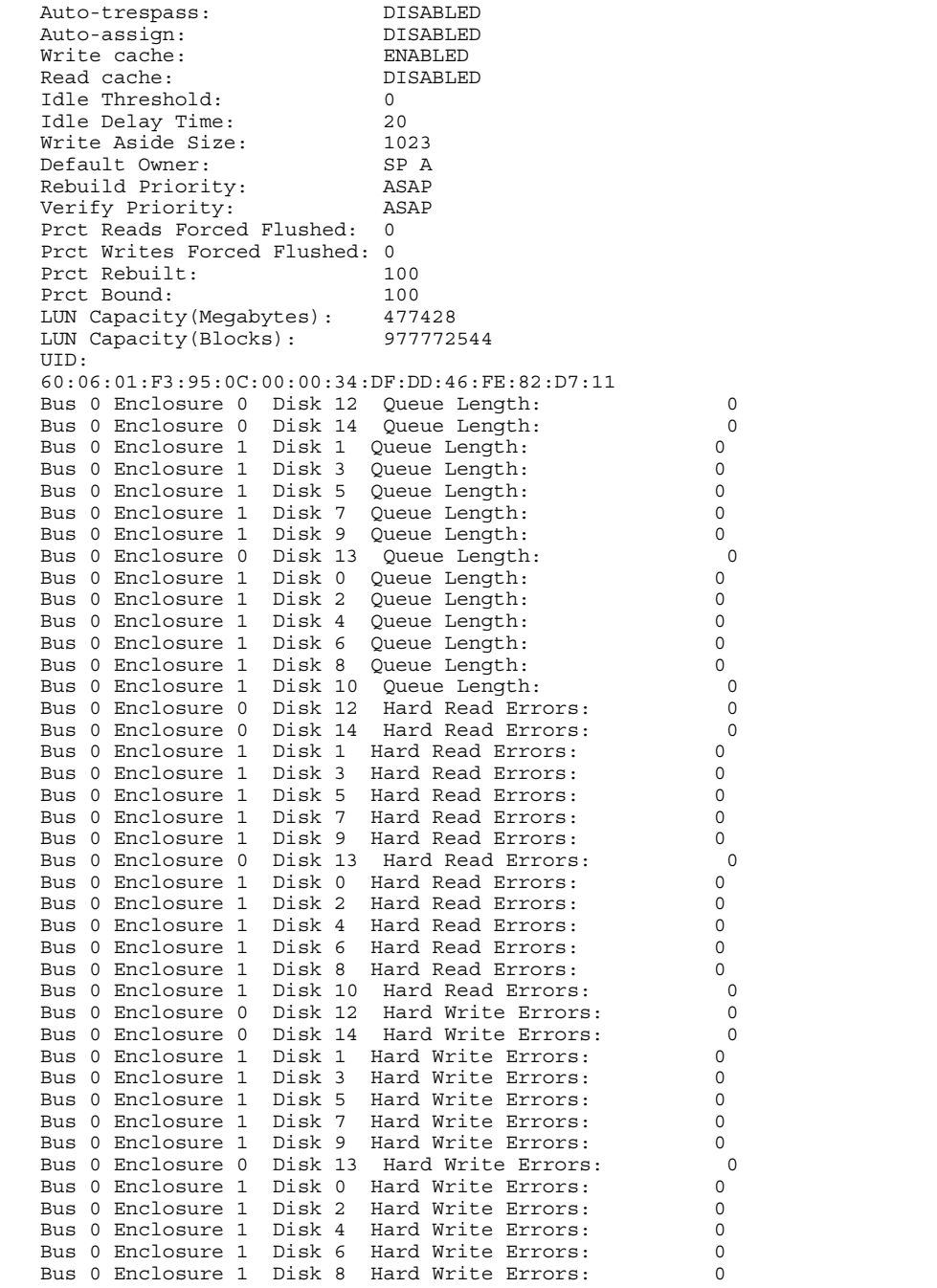

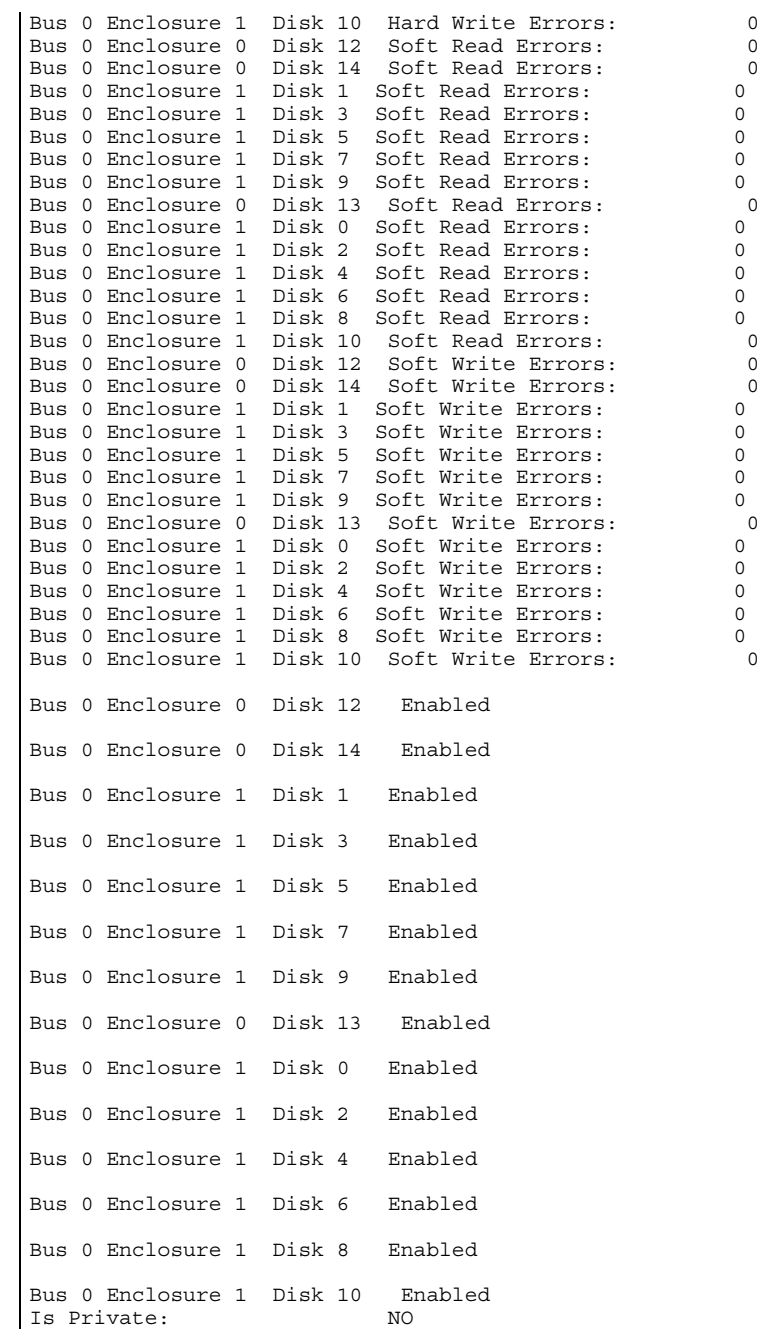

Snapshots List: None

#### **Intelligent Fibre Channel Adapter Utility Settings**

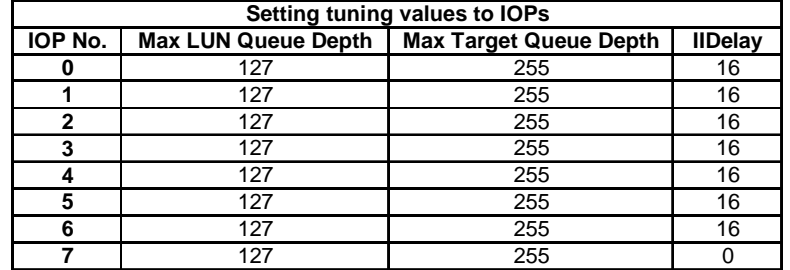

#### **Windows Datacenter Server Configuration Information**

System Information report written at: 10/10/03 12:54:51 System Name: MV-CASSIN8 [System Summary]

Item Value OS Name Microsoft(R) Windows(R) Server 2003, Datacenter Edition Version 5.2.3790 Build 3790 OS Manufacturer Microsoft Corporation System Name MV-CASSIN8 System Manufacturer UNISYS System Model ES7000/130 System Type Itanium (TM) -based System Processor ia64 Family 31 Model <sup>1</sup> Stepping <sup>5</sup> GenuineIntel ~1500 Mhz Processor ia64 Family 31 Model <sup>1</sup> Stepping <sup>5</sup> GenuineIntel ~1500 Mhz Processor ia64 Family 31 Model <sup>1</sup> Stepping <sup>5</sup> GenuineIntel ~1500 Mhz Processor ia64 Family 31 Model <sup>1</sup> Stepping <sup>5</sup> GenuineIntel ~1500 Mhz Processor ia64 Family 31 Model <sup>1</sup> Stepping <sup>5</sup> GenuineIntel ~1500 Mhz Processor ia64 Family 31 Model <sup>1</sup> Stepping <sup>5</sup> GenuineIntel ~1500 Mhz Processor ia64 Family 31 Model <sup>1</sup> Stepping <sup>5</sup> GenuineIntel ~1500 Mhz Processor ia64 Family 31 Model <sup>1</sup> Stepping <sup>5</sup> GenuineIntel ~1500 Mhz Processor ia64 Family 31 Model <sup>1</sup> Stepping <sup>5</sup> GenuineIntel ~1500 Mhz Processor ia64 Family 31 Model <sup>1</sup> Stepping <sup>5</sup> GenuineIntel ~1500 Mhz Processor ia64 Family 31 Model <sup>1</sup> Stepping <sup>5</sup> GenuineIntel ~1500 Mhz

Processor ia64 Family 31 Model <sup>1</sup> Stepping <sup>5</sup> GenuineIntel ~1500 Mhz Processor ia64 Family 31 Model <sup>1</sup> Stepping <sup>5</sup> GenuineIntel ~1500 Mhz Processor ia64 Family 31 Model <sup>1</sup> Stepping <sup>5</sup> GenuineIntel ~1500 Mhz Processor ia64 Family 31 Model <sup>1</sup> Stepping <sup>5</sup> GenuineIntel ~1500 Mhz Processor ia64 Family 31 Model <sup>1</sup> Stepping <sup>5</sup> GenuineIntel ~1500 Mhz BIOS Version/Date Phoenix Technologies LTD BIOS Release 2.0.142, 8/13/2003 SMBIOS Version 2.3 Windows Directory C:\WINDOWS System Directory C:\WINDOWS\system32 Boot Device \Device\HarddiskVolume1 Locale United States Hardware Abstraction Layer Version = "5.2.3790.0 (srv03 rtm.030324-2048)" User Name MV-CASSIN8\Administrator Time Zone Pacific Daylight Time Total Physical Memory 131,062.66 MB Available Physical Memory 5.38 GB Total Virtual Memory 260.08 GB Available Virtual Memory 15.34 GB<br>Page File Space 132.09 GB Page File Space Page File  $C:\paqefile.sys$ [Hardware Resources] [Conflicts/Sharing] Resource Device I/O Port 0x00000000-0x00001FFF PCI bus I/O Port 0x00000000-0x00001FFF Direct memory access controller I/O Port 0x000003C0-0x000003DF DEC <sup>21152</sup> PCI to PCI bridge I/O Port 0x000003C0-0x000003DF Console Manager Video Driver Memory Address 0xF4000000-0xFDFFFFFF PCI bus Memory Address 0xF4000000-0xFDFFFFFF DEC 21152 PCI to PCI bridge Memory Address 0xF4000000-0xFDFFFFFF Console Manager control device I/O Port 0x00002000-0x0000FFFF PCI bus  $I/O$  Port  $0x00002000 - 0x0000$  FFFF Intel(r) 82870 Hub Interface to PCI Bridges Memory Address 0xE2E00000-0xE2EFFFFF Intel(r) 82870 Hub Interface to PCI Bridges Memory Address 0xE2E00000-0xE2EFFFFF PCI standard PCI-to-PCI bridge

Memory Address 0xEAE00000-0xEAEFFFFF Intel(r) 82870 Hub Interface to PCI Bridges

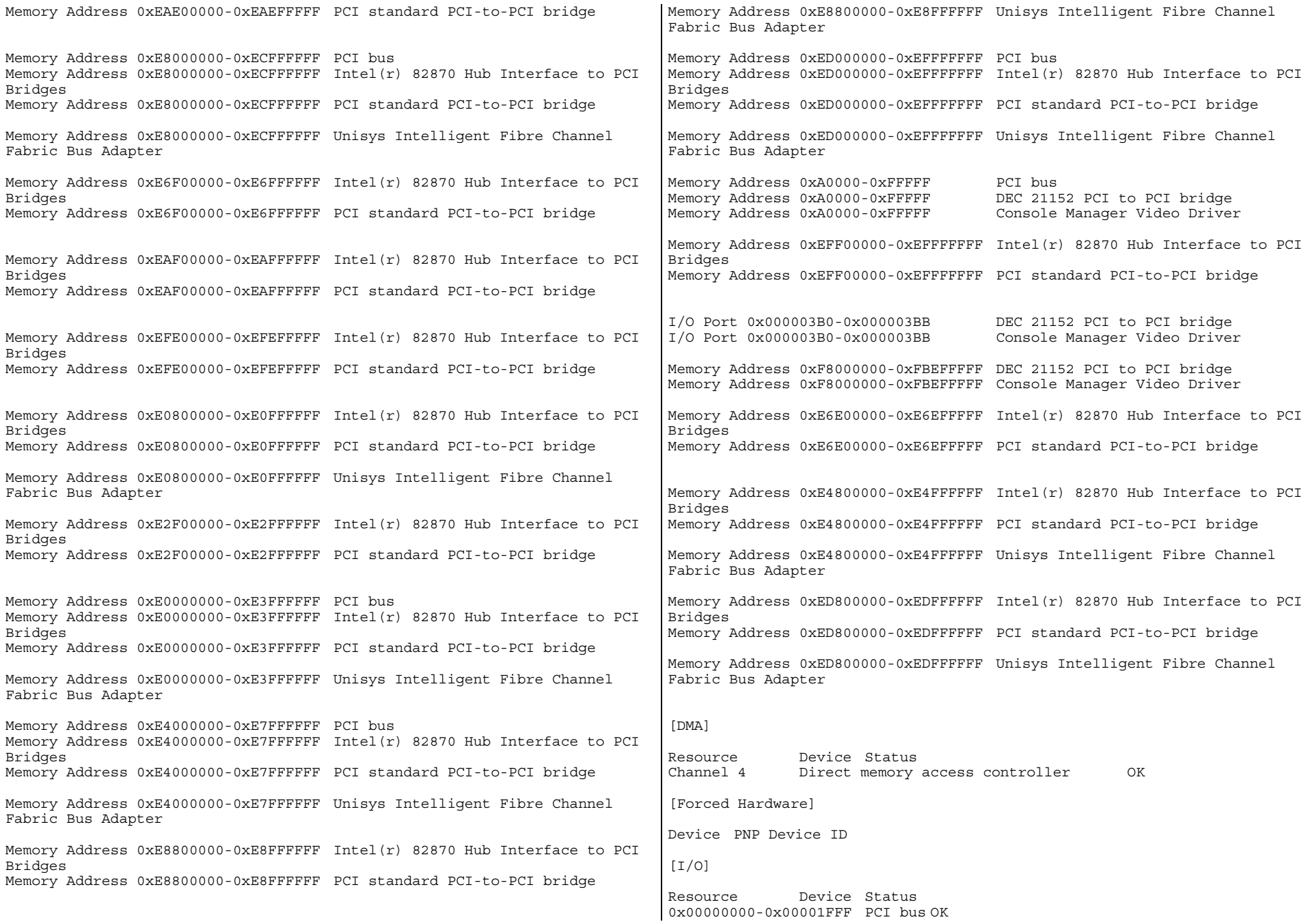

0x00001800-0x0000181F Intel(r) 82801DB/DBM USB Universal Host Controller - 24C2 OK 0x000003B0-0x000003BB DEC 21152 PCI to PCI bridge OK 0x000003B0-0x000003BB Console Manager Video Driver OK 0x000003C0-0x000003DF DEC 21152 PCI to PCI bridge OK 0x000003C0-0x000003DF Console Manager Video Driver OK 0x00000010-0x0000001F Motherboard resources OK 0x00000024-0x00000025 Motherboard resources OK 0x00000028-0x00000029 Motherboard resources OK 0x0000002C-0x0000002D Motherboard resources OK 0x00000030-0x00000031 Motherboard resources OK 0x00000034-0x00000035 Motherboard resources OK 0x00000038-0x00000039 Motherboard resources OK 0x0000003C-0x0000003D Motherboard resources OK 0x00000050-0x00000053 Motherboard resources OK 0x00000072-0x00000077 Motherboard resources OK 0x00000080-0x00000080 Motherboard resources OK 0x00000090-0x0000009F Motherboard resources OK 0x000000A4-0x000000A5 Motherboard resources OK 0x000000A8-0x000000A9 Motherboard resources OK 0x000000AC-0x000000AD Motherboard resources OK 0x000000B0-0x000000B5 Motherboard resources OK 0x000000B8-0x000000B9 Motherboard resources OK 0x000000BC-0x000000BD Motherboard resources OK 0x00001000-0x0000107F Motherboard resources OK 0x00001180-0x000011BF Motherboard resources OK 0x0000002E-0x0000002F Motherboard resources OK 0x000004D0-0x000004D1 Motherboard resources OK 0x00000081-0x0000008F Direct memory access controller OK 0x000000C0-0x000000DF Direct memory access controller OK 0x000000F0-0x000000FE Numeric data processor OK 0x00000020-0x00000021 Programmable interrupt controller OK 0x000000A0-0x000000A1 Programmable interrupt controller OK 0x00000070-0x00000071 System CMOS/real time clock OK 0x00000061-0x00000061 System speaker OK 0x00000040-0x00000043 System timer OK 0x000003F8-0x000003FF Communications Port (COM1) OK 0x00000060-0x00000060 Standard 101/102-Key or Microsoft Natural PS/2 Keyboard OK 0x00000064-0x00000064 Standard 101/102-Key or Microsoft Natural PS/2 Keyboard OK 0x00001820-0x0000182F Intel(r) 82801DB Ultra ATA Storage Controller-24CB OK 0x000001F0-0x000001F7 Primary IDE Channel OK 0x000003F6-0x000003F6 Primary IDE Channel OK 0x00000170-0x00000177 Secondary IDE Channel OK 0x00000376-0x00000376 Secondary IDE Channel OK 0x00002000-0x0000FFFF PCI bus OK 0x00002000-0x0000FFFF Intel(r) 82870 Hub Interface to PCI Bridges OK 0x00002CE0-0x00002CFF Intel(R) PRO/1000 XT Server Adapter OK [IRQs] Resource Device Status IRQ 9 Microsoft ACPI-Compliant System OK IRQ 16 Intel(r) 82801DB/DBM USB Universal Host Controller - 24C2 OK 0xED800000-0xEDFFFFFF Unisys Intelligent Fibre Channel Fabric Bus Adapter

0x00000000-0x00001FFF Direct memory access controller OK

IRQ <sup>21</sup> Console Manager control device OK IRQ 13 Numeric data processor OK IRQ <sup>8</sup> System CMOS/real time clock OK IRQ 0 System timer OK IRQ 4 Communications Port (COM1) OK IRQ <sup>12</sup> PS/2 Compatible Mouse OK IRQ <sup>1</sup> Standard 101/102-Key or Microsoft Natural PS/2 Keyboard OK IRQ <sup>14</sup> Primary IDE Channel OK IRQ 15 Secondary IDE Channel OK IRQ <sup>48</sup> LSI Logic MegaRAID Elite 1650/1700 RAID Controller OK IRQ <sup>96</sup> Intel(R) PRO/1000 XT Server Adapter OK IRQ 148 Unisys Intelligent Fibre Channel Fabric Bus Adapter OK IRQ 120 Unisys Intelligent Fibre Channel Fabric Bus Adapter OK IRQ <sup>244</sup> Unisys Intelligent Fibre Channel Fabric Bus Adapter OK IRQ 216 Unisys Intelligent Fibre Channel Fabric Bus Adapter OK IRQ 292 Unisys Intelligent Fibre Channel Fabric Bus Adapter OK IRQ 264 Unisys Intelligent Fibre Channel Fabric Bus Adapter OK IRQ 340 Unisys Intelligent Fibre Channel Fabric Bus Adapter OK IRQ 312 Unisys Intelligent Fibre Channel Fabric Bus Adapter OK [Memory] Resource Device Status 0xA0000-0xFFFFF PCI bus OK 0xA0000-0xFFFFF DEC 21152 PCI to PCI bridge OK 0xA0000-0xFFFFF Console Manager Video Driver OK 0xF4000000-0xFDFFFFFF PCI bus OK 0xF4000000-0xFDFFFFFF DEC 21152 PCI to PCI bridge OK 0xF4000000-0xFDFFFFFF Console Manager control device OK 0xF8000000-0xFBEFFFFF DEC 21152 PCI to PCI bridge OK 0xF8000000-0xFBEFFFFF Console Manager Video Driver OK 0xFBEF0000-0xFBEFFFFF Console Manager Video Driver OK 0xFDFFFC00-0xFDFFFFFF Intel(r) 82801DB Ultra ATA Storage Controller-24CB OK 0xF1000000-0xF3FFFFFF PCI bus OK 0xF1F00000-0xF1FFFFFF Intel(r) 82870 Hub Interface to PCI Bridges OK 0xF1FF0000-0xF1FFFFFF LSI Logic MegaRAID Elite 1650/1700 RAID Controller OK 0xF0000000-0xF0FFFFFF PCI bus OK 0xF0F00000-0xF0FFFFFF Intel(r) 82870 Hub Interface to PCI Bridges OK 0xF0FE0000-0xF0FFFFFF Intel(R) PRO/1000 XT Server Adapter OK 0xF0FC0000-0xF0FDFFFF Intel(R) PRO/1000 XT Server Adapter OK 0xED000000-0xEFFFFFFF PCI bus OK 0xED000000-0xEFFFFFFF Intel(r) 82870 Hub Interface to PCI Bridges OK 0xED000000-0xEFFFFFFF PCI standard PCI-to-PCI bridge OK 0xED000000-0xEFFFFFFF Unisys Intelligent Fibre Channel Fabric Bus Adapter OK 0xEFF00000-0xEFFFFFFF Intel(r) 82870 Hub Interface to PCI Bridges OK 0xEFF00000-0xEFFFFFFF PCI standard PCI-to-PCI bridge OK 0xED800000-0xEDFFFFFF Intel(r) 82870 Hub Interface to PCI Bridges OK 0xED800000-0xEDFFFFFF PCI standard PCI-to-PCI bridge OK

OK

0xEFFFF000-0xEFFFFFFF Unisys Intelligent Fibre Channel Fabric Bus Adapter |0xE0800000-0xE0FFFFFF Intel(r) 82870 Hub Interface to PCI Bridges OK  $\cap$ K 0xEFE00000-0xEFEFFFFF Intel(r) 82870 Hub Interface to PCI Bridges OK 0xEFE00000-0xEFEFFFFF PCI standard PCI-to-PCI bridge OK 0xEFEFF000-0xEFEFFFFF Unisys Intelligent Fibre Channel Fabric Bus Adapter OK 0xE8000000-0xECFFFFFF PCI bus OK 0xE8000000-0xECFFFFFF Intel(r) 82870 Hub Interface to PCI Bridges OK 0xE8000000-0xECFFFFFF PCI standard PCI-to-PCI bridge 0xE8000000-0xECFFFFFF Unisys Intelligent Fibre Channel Fabric Bus Adapter OK 0xEAF00000-0xEAFFFFFF Intel(r) 82870 Hub Interface to PCI Bridges OK 0xEAF00000-0xEAFFFFFF PCI standard PCI-to-PCI bridge OK 0xE8800000-0xE8FFFFFF Intel(r) 82870 Hub Interface to PCI Bridges OK 0xE8800000-0xE8FFFFFF PCI standard PCI-to-PCI bridge OK 0xE8800000-0xE8FFFFFF Unisys Intelligent Fibre Channel Fabric Bus Adapter OK 0xEAFFF000-0xEAFFFFFF Unisys Intelligent Fibre Channel Fabric Bus Adapter  $\cap$ K 0xEAE00000-0xEAEFFFFF Intel(r) 82870 Hub Interface to PCI Bridges OK 0xEAE00000-0xEAEFFFFF PCI standard PCI-to-PCI bridge OK 0xEAEFF000-0xEAEFFFFF Unisys Intelligent Fibre Channel Fabric Bus Adapter OK 0xE4000000-0xE7FFFFFF PCI bus OK 0xE4000000-0xE7FFFFFF Intel(r) 82870 Hub Interface to PCI Bridges OK 0xE4000000-0xE7FFFFFF PCI standard PCI-to-PCI bridge OK 0xE4000000-0xE7FFFFFF Unisys Intelligent Fibre Channel Fabric Bus Adapter OK 0xE6F00000-0xE6FFFFFF Intel(r) 82870 Hub Interface to PCI Bridges OK 0xE6F00000-0xE6FFFFFF PCI standard PCI-to-PCI bridge OK 0xE4800000-0xE4FFFFFF Intel(r) 82870 Hub Interface to PCI Bridges OK 0xE4800000-0xE4FFFFFF PCI standard PCI-to-PCI bridge OK 0xE4800000-0xE4FFFFFF Unisys Intelligent Fibre Channel Fabric Bus Adapter OK 0xE6FFF000-0xE6FFFFFF Unisys Intelligent Fibre Channel Fabric Bus Adapter OK 0xE6E00000-0xE6EFFFFF Intel(r) 82870 Hub Interface to PCI Bridges OK 0xE6E00000-0xE6EFFFFF PCI standard PCI-to-PCI bridge OK 0xE6EFF000-0xE6EFFFFF Unisys Intelligent Fibre Channel Fabric Bus Adapter OK 0xE0000000-0xE3FFFFFF PCI bus OK 0xE0000000-0xE3FFFFFF Intel(r) 82870 Hub Interface to PCI Bridges OK 0xE0000000-0xE3FFFFFF PCI standard PCI-to-PCI bridge OK 0xE0000000-0xE3FFFFFF Unisys Intelligent Fibre Channel Fabric Bus Adapter OK 0xE2F00000-0xE2FFFFFF Intel(r) 82870 Hub Interface to PCI Bridges OK 0xE2F00000-0xE2FFFFFF PCI standard PCI-to-PCI bridge OK 0xE0800000-0xE0FFFFFF PCI standard PCI-to-PCI bridge OK 0xE0800000-0xE0FFFFFF Unisys Intelligent Fibre Channel Fabric Bus Adapter OK 0xE2FFF000-0xE2FFFFFF Unisys Intelligent Fibre Channel Fabric Bus Adapter OK 0xE2E00000-0xE2EFFFFF Intel(r) 82870 Hub Interface to PCI Bridges OK 0xE2E00000-0xE2EFFFFF PCI standard PCI-to-PCI bridge OK 0xE2EFF000-0xE2EFFFFF Unisys Intelligent Fibre Channel Fabric Bus Adapter OK [Components] [Multimedia] [Audio Codecs] CODEC Manufacturer Description Status File Version Size Creation Date c:\windows\system32\msgsm32.acm Microsoft Corporation OK C:\WINDOWS\system32\MSGSM32.ACM 5.2.3790.0 (srv03\_rtm.030324-66.50 KB (68,096 bytes) 3/25/2003 4:00 AM 2048) 66.50 KB (68,096 bytes) 3/25/2003 4:00 AM c:\windows\system32\tssoft32.acm DSP GROUP, INC. c:\windows\system32\tssoft32.acm DSP GROUP, INC. OK C:\WINDOWS\system32\TSSOFT32.ACM 1.01 29.00 KB (29,696 bytes) 3/25/2003 4:00 AM c:\windows\system32\msadp32.acm Microsoft Corporation OK  $C:\WINDOWS\system32\MSADP32.ACM$  5.2.3790.0 (srv03\_rtm.030324-49.00 KB (50,176 bytes)  $3/25/2003$  4:00 AM 2048) 49.00 KB (50,176 bytes) 3/25/2003 4:00 AM c:\windows\system32\msg711.acm Microsoft Corporation c:\windows\system32\msg711.acm Microsoft Corporation OK C:\WINDOWS\system32\MSG711.ACM 5.2.3790.0 (srv03\_rtm.030324-<br>33.00 KB (33,792 bytes) 3/25/2003 4:00 AM 2048) 33.00 KB (33,792 bytes) c:\windows\system32\imaadp32.acm Microsoft Corporation OK C:\WINDOWS\system32\IMAADP32.ACM 5.2.3790.0 (srv03\_rtm.030324-<br>55.00 KB (56,320 bytes) 3/25/2003 4:00 AM 2048) 55.00 KB (56,320 bytes) [Video Codecs] CODEC Manufacturer Description Status File Version Size Creation Date c:\windows\system32\msvidc32.dll Microsoft Corporation OK  $C:\WINDOWS\system32\MSVIDC32.DLL$  5.2.3790.0 (srv03\_rtm.030324-67.00 KB (68,608 bytes) 3/25/2003 4:00 AM 2048) 67.00 KB (68,608 bytes) 3/25/2003 4:00 AM c:\windows\system32\msrle32.dll Microsoft Corporation c:\windows\system32\msrle32.dll Microsoft Corporation OK C:\WINDOWS\system32\MSRLE32.DLL 5.2.3790.0 (srv03\_rtm.030324-2048) 24.50 KB (25,088 bytes) 3/25/2003 4:00 AM [CD-ROM] Item Value Drive D: Description CD-ROM Drive Media Loaded No Media Type CD-ROM
Name TEAC CD-W216E Manufacturer (Standard CD-ROM drives) Status OK Transfer Rate Not Available SCSI Target ID 0 PNP Device ID IDE\CDROMTEAC CD- $W216E$   $1.0A$   $5&241BC95A&0&0.0$ [Sound Device] Item Value [Display] Item Value Name Console Manager Video Driver PNP Device ID PCI\VEN\_1013&DEV\_00D6&SUBSYS\_80D61018&REV\_03\5&F1487C6&0&1008F0 Adapter Type Cirrus Logic 5465, Unisys Corporation compatible Adapter Description Console Manager Video Driver Adapter RAM 2.00 MB (2,097,152 bytes) Installed Drivers unesconf.dll Driver Version 6.0.3.31 INF File oem3.inf (unescons section) Color Planes 1 Color Table Entries 256 Resolution 800 <sup>x</sup> 600 <sup>x</sup> 72 hertz Bits/Pixel 8 Memory Address 0xF8000000-0xFBEFFFFF Memory Address 0xFBEF0000-0xFBEFFFFF I/O Port 0x000003B0-0x000003BB I/O Port 0x000003C0-0x000003DF Memory Address 0xA0000-0xFFFFF [Infrared] Item Value [Input] [Keyboard] Item Value Description Standard 101/102-Key or Microsoft Natural PS/2 Keyboard Name Enhanced (101- or 102-key) Layout 00000409 PNP Device ID ACPI\PNP0303\14 Number of Function Keys 12 I/O Port 0x00000060-0x00000060 I/O Port 0x00000064-0x00000064 IRQ Channel IRQ 1 [Pointing Device] Item Value Hardware Type PS/2 Compatible Mouse Number of Buttons 2 Status OK PNP Device ID ACPI\PNP0F13\14 Power Management Supported No Double Click Threshold 6 Handedness Right Handed Operation IRQ Channel IRQ 12 [Modem] Item Value [Network] [Adapter] Item Value Name [00000001] Intel(R) PRO/1000 XT Server Adapter Adapter Type Ethernet 802.3 Product Type Intel(R) PRO/1000 XT Server Adapter Installed Yes PNP Device ID PCI\VEN\_8086&DEV\_1008&SUBSYS\_11078086&REV\_02\4&19D0D624&0&08E8 Last Reset 10/9/2003 7:48 PM Index 1 Service Name E1000 IP Address 192.158.91.158 IP Subnet 255.255.255.0 Default IP Gateway Not Available DHCP Enabled No DHCP Server Not Available DHCP Lease Expires Not Available DHCP Lease Obtained Not Available MAC Address 00:02:B3:9F:B0:D9 Memory Address 0xF0FE0000-0xF0FFFFFF Memory Address 0xF0FC0000-0xF0FDFFFF I/O Port 0x00002CE0-0x00002CFF IRQ Channel IRQ 96 Name [00000002] RAS Async Adapter Adapter Type Not Available Product Type RAS Async Adapter Installed Yes PNP Device ID Not Available Last Reset 10/9/2003 7:48 PM Index 2 Service Name AsyncMac IP Address Not Available IP Subnet Not Available Default IP Gateway Not Available DHCP Enabled No DHCP Server Not Available DHCP Lease Expires Not Available DHCP Lease Obtained Not Available MAC Address Not Available

Name [00000003] WAN Miniport (L2TP) Adapter Type Not Available Product Type WAN Miniport (L2TP) Installed Yes PNP Device ID ROOT\MS\_L2TPMINIPORT\0000 Last Reset  $10/9/2003$  7:48 PM Index 3 Service Name Rasl2tp IP Address Not Available IP Subnet Not Available Default IP Gateway Not Available DHCP Enabled No DHCP Server Not Available DHCP Lease Expires Not Available DHCP Lease Obtained Not Available MAC Address Not Available Name [00000004] WAN Miniport (PPTP) Adapter Type Wide Area Network (WAN) Product Type WAN Miniport (PPTP) Installed Yes PNP Device ID ROOT\MS PPTPMINIPORT\0000 Last Reset 10/9/2003 7:48 PM Index 4 Service Name PptpMiniport IP Address Not Available IP Subnet Not Available Default IP Gateway Not Available DHCP Enabled No DHCP Server Not Available DHCP Lease Expires Not Available DHCP Lease Obtained Not Available MAC Address 50:50:54:50:30:30 Name [00000005] WAN Miniport (PPPOE) Adapter Type Wide Area Network (WAN) Product Type WAN Miniport (PPPOE) Installed Yes PNP Device ID ROOT\MS PPPOEMINIPORT\0000 Last Reset  $10/9/2003$  7:48 PM Index 5 Service Name RasPppoe IP Address Not Available IP Subnet Not Available Default IP Gateway Not Available DHCP Enabled No DHCP Server Not Available DHCP Lease Expires Not Available DHCP Lease Obtained Not Available MAC Address 33:50:6F:45:30:30 Name [00000006] Direct Parallel Adapter Type Not Available Product Type Direct Parallel Installed Yes PNP Device ID ROOT\MS PTIMINIPORT\0000 Last Reset  $10/9/2003$  7:48 PM

Service Name Raspti IP Address Not Available IP Subnet Not Available Default IP Gateway Not Available DHCP Enabled No DHCP Server Not Available DHCP Lease Expires Not Available DHCP Lease Obtained Not Available MAC Address Not Available Name [00000007] WAN Miniport (IP) Adapter Type Not Available Product Type WAN Miniport (IP) Installed Yes PNP Device ID ROOT\MS NDISWANIP\0000 Last Reset  $10/9/2003$  7:48 PM Index 7 Service Name NdisWan IP Address Not Available IP Subnet Not Available Default IP Gateway Not Available DHCP Enabled No DHCP Server Not Available DHCP Lease Expires Not Available DHCP Lease Obtained Not Available MAC Address Not Available [Protocol] Item Value Name MSAFD Tcpip [TCP/IP] Connectionless Service No Guarantees Delivery Yes Guarantees Sequencing Yes Maximum Address Size 16 bytes Maximum Message Size 0 bytes Message Oriented No Minimum Address Size 16 bytes Pseudo Stream Oriented No Supports Broadcasting No Supports Connect Data No Supports Disconnect Data No Supports Encryption No Supports Expedited Data Yes Supports Graceful Closing Yes Supports Guaranteed Bandwidth No Supports Multicasting No Name MSAFD Tcpip [UDP/IP] Connectionless Service Yes Guarantees Delivery No Guarantees Sequencing No Maximum Address Size 16 bytes Maximum Message Size 63.93 KB (65,467 bytes) Message Oriented Yes Minimum Address Size 16 bytes Pseudo Stream Oriented No Supports Broadcasting Yes Supports Connect Data No

Index 6

Supports Disconnect Data No Supports Encryption No Supports Expedited Data No Supports Graceful Closing No Supports Guaranteed Bandwidth No Supports Multicasting Yes Name RSVP UDP Service Provider Connectionless Service Yes Guarantees Delivery No Guarantees Sequencing No Maximum Address Size 16 bytes Maximum Message Size 63.93 KB (65,467 bytes) Message Oriented Yes Minimum Address Size 16 bytes Pseudo Stream Oriented No Supports Broadcasting Yes Supports Connect Data No Supports Disconnect Data No Supports Encryption Yes Supports Expedited Data No supports Graceful Closing No Supports Guaranteed Bandwidth No Supports Multicasting Yes Name RSVP TCP Service Provider Connectionless Service No Guarantees Delivery Yes Guarantees Sequencing Yes Maximum Address Size 16 bytes Maximum Message Size 0 bytes Message Oriented No Minimum Address Size 16 bytes Pseudo Stream Oriented No Supports Broadcasting No Supports Connect Data No Supports Disconnect Data No Supports Encryption Yes Supports Expedited Data Yes Supports Graceful Closing Yes Supports Guaranteed Bandwidth No Supports Multicasting No [WinSock] Item Value File c:\windows\system32\wsock32.dll Size 23.00 KB (23,552 bytes) Version 5.2.3790.0 (srv03\_rtm.030324-2048) [Ports] [Serial]

Item Value Name Communications Port (COM1) Status OK

PNP Device ID ACPI\PNP0501\15 Maximum Input Buffer Size 0 Maximum Output Buffer Size No Settable Baud Rate Yes Settable Data Bits Yes Settable Flow Control Yes Settable Parity Yes Settable Parity Check Yes Settable Stop Bits Yes Settable RLSD Yes Supports RLSD Yes Supports 16 Bit Mode No Supports Special Characters No Baud Rate 9600 Bits/Byte <sup>8</sup> Stop Bits <sup>1</sup> Parity None Busy No Abort Read/Write on Error No Binary Mode Enabled Yes Continue XMit on XOff No CTS Outflow Control No Discard NULL Bytes No DSR Outflow Control 0 DSR Sensitivity 0 DTR Flow Control Type Enable EOF Character 0 Error Replace Character 0 Error Replacement Enabled No Event Character 0 Parity Check Enabled No RTS Flow Control Type Enable XOff Character 19 XOffXMit Threshold 512 XOn Character 17 XOnXMit Threshold 2048 XOnXOff InFlow Control 0 XOnXOff OutFlow Control 0 I/O Port 0x000003F8-0x000003FF IRQ Channel IRQ 4 [Parallel] Item Value [Storage] [Drives] Item Value Drive A: Description <sup>3</sup> 1/2 Inch Floppy Drive Drive C: Description Local Fixed Disk Compressed No<br>File System NTFS File System

Size 33.71 GB (36,199,456,768 bytes) Free Space 7.22 GB (7,747,211,264 bytes) Volume Name Volume Serial Number 8C03184C Drive D: Description CD-ROM Disc Drive Z: Description Network Connection Provider Name \\192.158.91.159\c\$ [Disks] Item Value Description Unisys Intelligent Fibre Channel Fabric Disk Driver Manufacturer Unisys Corporation<br>Model DGC RAID 10 00 RAID 10 0099 Bytes/Sector <sup>512</sup> Media Loaded Yes Media Type Fixed hard disk Partitions 2 SCSI Bus 0 SCSI Loqical Unit 0 SCSI Port 0 SCSI Target ID 0 Sectors/Track 63 Size 362.35 GB (389,072,194,560 bytes) Total Cylinders 47,302 Total Sectors 759,906,630 Total Tracks 12,062,010 Tracks/Cylinder <sup>255</sup> Partition Disk #100, Partition #0 Partition Size 7.84 GB (8,414,429,184 bytes) Partition Starting Offset 32,256 bytes Partition Disk #100, Partition #1 Partition Size 53.71 GB (57,675,663,360 bytes) Partition Starting Offset 8,414,461,440 bytes Description Unisys Intelligent Fibre Channel Fabric Disk Driver Manufacturer Unisys Corporation<br>Model DGC RAID 10 00 RAID 10 0099 Bytes/Sector <sup>512</sup> Media Loaded Yes Media Type Fixed hard disk Partitions 2 SCSI Bus 0 SCSI Logical Unit 0 SCSI Port 0 SCSI Target ID 1 Sectors/Track 63 Size 466.23 GB (500,615,216,640 bytes) Total Cylinders 60,863 Total Sectors 977,764,095 Total Tracks 15,520,065 Tracks/Cylinder <sup>255</sup> Partition Disk #99, Partition #0 Partition Size 7.84 GB (8,414,429,184 bytes) Partition Starting Offset 32,256 bytes

Partition Disk #99, Partition #1 Partition Size 53.71 GB (57,675,663,360 bytes) Partition Starting Offset 8,414,461,440 bytes Description Disk drive Manufacturer (Standard disk drives) Model MEGARAID LD 0 MEGARAID SCSI Disk Device Bytes/Sector <sup>512</sup> Media Loaded No Media Type Fixed hard disk Partitions Not Available SCSI Bus 3 SCSI Logical Unit 0 SCSI Port 3 SCSI Target ID 0 Sectors/Track 63 Size 34.18 GB (36,701,199,360 bytes) Total Cylinders 4,462 Total Sectors 71,682,030 Total Tracks 1,137,810 Tracks/Cylinder <sup>255</sup> Partition Disk #0, Partition #0 Partition Size 352.96 MB (370,105,344 bytes)<br>Partition Starting Offset 32,256 bytes Partition Starting Offset Partition Disk #0, Partition #1 Partition Size 33.71 GB (36,199,457,280 bytes) Partition Starting Offset 501,742,080 bytes Description Unisys Intelligent Fibre Channel Fabric Disk Driver Manufacturer Unisys Corporation Model UNISYS VirtualStorage 01.0 Bytes/Sector <sup>512</sup> Media Loaded Yes Media Type Fixed hard disk Partitions 9 SCSI Bus 0 SCSI Logical Unit 0 SCSI Port 0 SCSI Target ID 36 Sectors/Track 63 Size 119.62 GB (128,445,972,480 bytes) Total Cylinders 15,616 Total Sectors 250,871,040 Total Tracks 3,982,080 Tracks/Cylinder <sup>255</sup> Partition Disk #64, Partition #0 Partition Size 1.39 GB (1,496,968,704 bytes) Partition Starting Offset 8,257,536 bytes Partition Disk #64, Partition #1 Partition Size 7.44 GB (7,986,714,624 bytes) Partition Starting Offset 1,505,258,496 bytes<br>Partition Disk #64, Partition #2 Partition Disk #64, Partition #2 Partition Size 5.12 GB (5,494,454,784 bytes) Partition Starting Offset 9,492,005,376 bytes Partition Disk #64, Partition #3 Partition Size 5.12 GB (5,494,454,784 bytes) Partition Starting Offset 14,986,492,416 bytes Partition Disk #64, Partition #4 Partition Size 6.96 GB (7,476,747,264 bytes)

Partition Starting Offset 20,480,979,456 bytes Partition Disk #64, Partition #5 Partition Size 368.65 MB (386,555,904 bytes) Partition Starting Offset 27,957,758,976 bytes Partition Disk #64, Partition #6 Partition Disk #64, Partition #6<br>Partition Size 203.92 MB (213,825,024 bytes)<br>Partition Starting Offset 28,344,347,136 bytes Partition Starting Offset 28,344,<br>Partition Disk #64, Partition #7 Partition Disk #64, Partition #7 Partition Size 2.75 GB (2,952,843,264 bytes) Partition Starting Offset 28,558,204,416 bytes Partition Disk #64, Partition #8 Partition Size 90.28 GB (96,934,892,544 bytes) Partition Starting Offset 31,511,079,936 bytes Description Unisys Intelligent Fibre Channel Fabric Disk Driver Manufacturer Unisys Corporation Model UNISYS VirtualStorage 01.0 Bytes/Sector <sup>512</sup> Media Loaded Yes Media Type Fixed hard disk Partitions 9 SCSI Bus 0 SCSI Logical Unit 0 SCSI Port 0 SCSI Target ID 37 Sectors/Track 63 Size 119.62 GB (128,445,972,480 bytes) Total Cylinders 15,616 Total Sectors 250,871,040 Total Tracks 3,982,080 Tracks/Cylinder 255 Partition Disk #63, Partition #0 Partition Size 1.39 GB (1,496,968,704 bytes) Partition Starting Offset 8,257,536 bytes Partition Disk #63, Partition #1 Partition Size 7.44 GB (7,986,714,624 bytes) Partition Starting Offset 1,505,258,496 bytes Partition Disk #63, Partition #2 Partition Size 5.12 GB (5,494,454,784 bytes) Partition Starting Offset 9,492,005,376 bytes Partition Disk #63, Partition #3 Partition Size 5.12 GB (5,494,454,784 bytes) Partition Starting Offset 14,986,492,416 bytes Partition Disk #63, Partition #4 Partition Size 6.96 GB (7,476,747,264 bytes)<br>Partition Starting Offset 20,480,979,456 bytes Partition Starting Offset Partition Disk #63, Partition #5 Partition Size 368.65 MB (386,555,904 bytes) Partition Starting Offset 27,957,758,976 bytes Partition Disk #63, Partition #6 Partition Size 2.50 GB (2,689,634,304 bytes) Partition Starting Offset 28,344,347,136 bytes Partition Disk #63, Partition #7 Partition Size 2.75 GB (2,952,843,264 bytes) Partition Starting Offset 31,034,013,696 bytes Partition Disk #63, Partition #8 Partition Size 87.97 GB (94,459,083,264 bytes) Partition Starting Offset 33,986,889,216 bytes

Description Unisys Intelligent Fibre Channel Fabric Disk Driver Manufacturer Unisys Corporation Model UNISYS VirtualStorage 01.0 Bytes/Sector <sup>512</sup> Media Loaded Yes Media Type Fixed hard disk<br>Partitions 9 Partitions SCSI Bus 0 SCSI Logical Unit 0 SCSI Port 0 SCSI Target ID 38 Sectors/Track 63 Size 119.62 GB (128,445,972,480 bytes) Total Cylinders 15,616 Total Sectors 250,871,040 Total Tracks 3,982,080 Tracks/Cylinder <sup>255</sup> Partition Disk #62, Partition #0 Partition Size 1.39 GB (1,496,968,704 bytes) Partition Starting Offset 8,257,536 bytes Partition Disk #62, Partition #1 Partition Size 7.44 GB (7,986,714,624 bytes) Partition Starting Offset 1,505,258,496 bytes<br>Partition Disk #62, Partition #2 Disk #62, Partition #2 Partition Size 5.12 GB (5,494,454,784 bytes) Partition Starting Offset 9,492,005,376 bytes Partition Disk #62, Partition #3 Partition Size 5.12 GB (5,494,454,784 bytes) Partition Starting Offset 14,986,492,416 bytes Partition Disk #62, Partition #4 Partition Size 6.96 GB (7,476,747,264 bytes) Partition Starting Offset 20,480,979,456 bytes Partition Disk #62, Partition #5 Partition Size 368.65 MB (386,555,904 bytes) Partition Starting Offset 27,957,758,976 bytes Partition Disk #62, Partition #6 Partition Size 203.92 MB (213,825,024 bytes) Partition Starting Offset 28,344,347,136 bytes Partition Disk #62, Partition #7 Partition Size 2.75 GB (2,952,843,264 bytes) Partition Starting Offset 28,558,204,416 bytes Partition Disk #62, Partition #8 Partition Size 90.28 GB (96,934,892,544 bytes) Partition Starting Offset 31,511,079,936 bytes Description Unisys Intelligent Fibre Channel Fabric Disk Driver Manufacturer Unisys Corporation Model UNISYS VirtualStorage 01.0 Bytes/Sector <sup>512</sup> Media Loaded Yes Media Type Fixed hard disk<br>Partitions 9 Partitions SCSI Bus 0 SCSI Logical Unit 0 SCSI Port 0 SCSI Target ID 39 Sectors/Track 63 Size 119.62 GB (128,445,972,480 bytes)

Total Cylinders 15,616

Total Sectors 250,871,040 Total Tracks 3,982,080 Tracks/Cylinder <sup>255</sup> Partition Disk #61, Partition #0 Partition Size 1.39 GB (1,496,968,704 bytes) Partition Starting Offset 8,257,536 bytes Partition Disk #61, Partition #1 Partition Size 7.44 GB (7,986,714,624 bytes) Partition Starting Offset 1,505,258,496 bytes Partition Disk #61, Partition #2 Partition Size 5.12 GB (5,494,454,784 bytes) Partition Starting Offset 9,492,005,376 bytes Partition Disk #61, Partition #3 Partition Size 5.12 GB (5,494,454,784 bytes) Partition Starting Offset 14,986,492,416 bytes Partition Disk #61, Partition #4 Partition Size 6.96 GB (7,476,747,264 bytes) Partition Starting Offset 20,480,979,456 bytes Partition Disk #61, Partition #5 Partition Size 368.65 MB (386,555,904 bytes)<br>Partition Starting Offset 27,957,758,976 bytes Partition Starting Offset Partition Disk #61, Partition #6 Partition Size 2.50 GB (2,689,634,304 bytes)<br>Partition Starting Offset 28,344,347,136 bytes Partition Starting Offset Partition Disk #61, Partition #7 Partition Size 2.75 GB (2,952,843,264 bytes) Partition Starting Offset 31,034,013,696 bytes Partition Disk #61, Partition #8 Partition Size 87.97 GB (94,459,083,264 bytes) Partition Starting Offset 33,986,889,216 bytes Description Unisys Intelligent Fibre Channel Fabric Disk Driver Manufacturer Unisys Corporation Model UNISYS VirtualStorage 01.0 Bytes/Sector <sup>512</sup> Media Loaded Yes Media Type Fixed hard disk Partitions 9 SCSI Bus 0 SCSI Logical Unit 0 SCSI Port 0 SCSI Target ID 40 Sectors/Track 63 Size 119.62 GB (128,445,972,480 bytes) Total Cylinders 15,616 Total Sectors 250,871,040 Total Tracks 3,982,080 Tracks/Cylinder 255 Partition Disk #60, Partition #0 Partition Size 1.39 GB (1,496,968,704 bytes) Partition Starting Offset 8,257,536 bytes Partition Disk #60, Partition #1 Partition Size 7.44 GB (7,986,714,624 bytes) Partition Starting Offset  $1,505,258,496$  bytes Partition Disk #60, Partition #2 Partition Size 5.12 GB (5,494,454,784 bytes) Partition Starting Offset 9,492,005,376 bytes Partition Disk #60, Partition #3 Partition Size 5.12 GB (5,494,454,784 bytes)

Partition Starting Offset 14,986,492,416 bytes Partition Disk #60, Partition #4 Partition Size 6.96 GB (7,476,747,264 bytes) Partition Starting Offset 20,480,979,456 bytes Partition Disk #60, Partition #5 Partition Size 368.65 MB (386,555,904 bytes) Partition Starting Offset 27,957,758,976 bytes Partition Disk #60, Partition #6 Partition Size 203.92 MB (213,825,024 bytes) Partition Starting Offset 28,344,347,136 bytes Partition Disk #60, Partition #7 Partition Size 2.75 GB (2,952,843,264 bytes) Partition Starting Offset 28,558,204,416 bytes Partition Disk #60, Partition #8 Partition Size 90.28 GB (96,934,892,544 bytes) Partition Starting Offset 31,511,079,936 bytes Description Unisys Intelligent Fibre Channel Fabric Disk Driver Manufacturer Unisys Corporation Model UNISYS VirtualStorage 01.0 Bytes/Sector <sup>512</sup> Media Loaded Yes Media Type Fixed hard disk Partitions 9 SCSI Bus 0 SCSI Logical Unit 0 SCSI Port 0 SCSI Target ID 41 Sectors/Track 63 Size 119.62 GB (128,445,972,480 bytes) Total Cylinders 15,616 Total Sectors 250,871,040 Total Tracks 3,982,080<br>Tracks/Cylinder 255 Tracks/Cylinder <sup>255</sup> Partition Disk #59, Partition #0 Partition Size 1.39 GB (1,496,968,704 bytes) Partition Starting Offset 8,257,536 bytes Partition Disk #59, Partition #1 Partition Size 7.44 GB (7,986,714,624 bytes) Partition Starting Offset 1,505,258,496 bytes Partition Disk #59, Partition #2 Partition Size 5.12 GB (5,494,454,784 bytes) Partition Starting Offset 9,492,005,376 bytes Partition Disk #59, Partition #3 Partition Size 5.12 GB (5,494,454,784 bytes) Partition Starting Offset 14,986,492,416 bytes Partition Disk #59, Partition #4 Partition Size 6.96 GB (7,476,747,264 bytes) Partition Starting Offset 20,480,979,456 bytes Partition Disk #59, Partition #5 Partition Size 368.65 MB (386,555,904 bytes)<br>Partition Starting Offset 27,957,758.976 bytes Partition Starting Offset Partition Disk #59, Partition #6 Partition Size 2.50 GB (2,689,634,304 bytes) Partition Starting Offset 28,344,347,136 bytes Partition Disk #59, Partition #7 Partition Size 2.75 GB (2,952,843,264 bytes) Partition Starting Offset 31,034,013,696 bytes Partition Disk #59, Partition #8

Partition Size 87.97 GB (94,459,083,264 bytes) Partition Starting Offset 33,986,889,216 bytes Description Unisys Intelligent Fibre Channel Fabric Disk Driver Manufacturer Unisys Corporation Model UNISYS VirtualStorage 01.0 Bytes/Sector <sup>512</sup> Media Loaded Yes Media Type Fixed hard disk<br>Partitions 9 Partitions SCSI Bus 0 SCSI Logical Unit 0 SCSI Port 0 SCSI Target ID 42 Sectors/Track 63 Size 119.62 GB (128,445,972,480 bytes) Total Cylinders 15,616 Total Sectors 250,871,040 Total Tracks 3,982,080 Tracks/Cylinder <sup>255</sup> Partition Disk #58, Partition #0 Partition Size 1.39 GB (1,496,968,704 bytes)<br>Partition Starting Offset 8.257.536 bytes Partition Starting Offset Partition Disk #58, Partition #1 Partition Size 7.44 GB (7,986,714,624 bytes) Partition Starting Offset 1,505,258,496 bytes Partition Disk #58, Partition #2 Partition Size 5.12 GB (5,494,454,784 bytes) Partition Starting Offset 9,492,005,376 bytes Partition Disk #58, Partition #3 Partition Size 5.12 GB (5,494,454,784 bytes) Partition Starting Offset 14,986,492,416 bytes Partition Disk #58, Partition #4 Partition Size 6.96 GB (7,476,747,264 bytes) Partition Starting Offset 20,480,979,456 bytes Partition Disk #58, Partition #5 Partition Size 368.65 MB (386,555,904 bytes) Partition Starting Offset 27,957,758,976 bytes Partition Disk #58, Partition #6 Partition Size 2.40 GB (2,574,480,384 bytes) Partition Starting Offset 28,344,347,136 bytes Partition Disk #58, Partition #7 Partition Size 2.75 GB (2,952,843,264 bytes) Partition Starting Offset 30,918,859,776 bytes<br>Partition Disk #58, Partition #8 Partition Disk #58, Partition #8 Partition Size 88.08 GB (94,574,237,184 bytes) Partition Starting Offset 33,871,735,296 bytes Description Unisys Intelligent Fibre Channel Fabric Disk Driver Manufacturer Unisys Corporation Model UNISYS VirtualStorage 01.0 Bytes/Sector <sup>512</sup> Media Loaded Yes Media Type Fixed hard disk Partitions 9 SCSI Bus 0 SCSI Logical Unit 0 SCSI Port 0 SCSI Target ID 43

Sectors/Track 63 Size 119.62 GB (128,445,972,480 bytes) Total Cylinders 15,616 Total Sectors 250,871,040 Total Tracks 3,982,080 Tracks/Cylinder <sup>255</sup> Partition Disk #57, Partition #0 Partition Size 1.39 GB (1,496,968,704 bytes) Partition Starting Offset 8,257,536 bytes<br>Partition Disk #57, Partition #1 Disk #57, Partition #1 Partition Size 7.44 GB (7,986,714,624 bytes) Partition Starting Offset 1,505,258,496 bytes Partition Disk #57, Partition #2 Partition Size 5.12 GB (5,494,454,784 bytes) Partition Starting Offset 9,492,005,376 bytes Partition Disk #57, Partition #3 Partition Size 5.12 GB (5,494,454,784 bytes) Partition Starting Offset 14,986,492,416 bytes Partition Disk #57, Partition #4 Partition Size 6.96 GB (7,476,747,264 bytes) Partition Starting Offset 20,480,979,456 bytes Partition Disk #57, Partition #5 Partition Size 368.65 MB (386,555,904 bytes) Partition Starting Offset Partition Disk #57, Partition #6 Partition Size 2.40 GB (2,574,480,384 bytes) Partition Starting Offset 28,344,347,136 bytes Partition Disk #57, Partition #7 Partition Size 2.75 GB (2,952,843,264 bytes) Partition Starting Offset 30,918,859,776 bytes Partition Disk #57, Partition #8 Partition Size 88.08 GB (94,574,237,184 bytes) Partition Starting Offset 33,871,735,296 bytes Description Unisys Intelligent Fibre Channel Fabric Disk Driver Manufacturer Unisys Corporation Model UNISYS VirtualStorage 01.0 Bytes/Sector <sup>512</sup> Media Loaded Yes Media Type Fixed hard disk Partitions 9 SCSI Bus 0 SCSI Logical Unit 0 SCSI Port 0 SCSI Target ID 84 Sectors/Track 63 Size 119.62 GB (128,445,972,480 bytes)<br>Total Cylinders 15.616 Total Cylinders Total Sectors 250,871,040 Total Tracks 3,982,080 Tracks/Cylinder <sup>255</sup> Partition Disk #16, Partition #0

Partition Size 1.39 GB (1,496,968,704 bytes) Partition Starting Offset 8,257,536 bytes Partition Disk #16, Partition #1 Partition Size 7.44 GB (7,986,714,624 bytes) Partition Starting Offset 1,505,258,496 bytes Partition Disk #16, Partition #2 Partition Size 5.12 GB (5,494,454,784 bytes)

Partition Starting Offset 9,492,005,376 bytes Partition Disk #16, Partition #3 Partition Size 5.12 GB (5,494,454,784 bytes) Partition Starting Offset 14,986,492,416 bytes Partition Disk #16, Partition #4 Partition Size 6.96 GB (7,476,747,264 bytes)<br>Partition Starting Offset 20,480,979,456 bytes Partition Starting Offset Partition Disk #16, Partition #5 Partition Size 368.65 MB (386,555,904 bytes) Partition Starting Offset 27,957,758,976 bytes Partition Disk #16, Partition #6 Partition Size 2.40 GB (2,574,480,384 bytes) Partition Starting Offset 28,344,347,136 bytes Partition Disk #16, Partition #7 Partition Size 2.75 GB (2,952,843,264 bytes) Partition Starting Offset 30,918,859,776 bytes Partition Disk #16, Partition #8 Partition Size 88.08 GB (94,574,237,184 bytes) Partition Starting Offset 33,871,735,296 bytes Description Unisys Intelligent Fibre Channel Fabric Disk Driver Manufacturer Unisys Corporation Model UNISYS VirtualStorage 01.0 Bytes/Sector <sup>512</sup> Media Loaded Yes Media Type Fixed hard disk Partitions 9 SCSI Bus 0 SCSI Logical Unit 0 SCSI Port 0 SCSI Target ID 85 Sectors/Track 63 Size 119.62 GB (128,445,972,480 bytes) Total Cylinders 15,616 Total Sectors 250,871,040 Total Tracks 3,982,080 Tracks/Cylinder <sup>255</sup> Partition Disk #15, Partition #0 Partition Size 1.39 GB (1,496,968,704 bytes) Partition Starting Offset 8,257,536 bytes Partition Disk #15, Partition #1 Partition Size 7.44 GB (7,986,714,624 bytes)<br>Partition Starting Offset 1,505,258,496 bytes Partition Starting Offset Partition Disk #15, Partition #2 Partition Size 5.12 GB (5,494,454,784 bytes)<br>Partition Starting Offset 9,492,005,376 bytes Partition Starting Offset Partition Disk #15, Partition #3 Partition Size 5.12 GB (5,494,454,784 bytes) Partition Starting Offset 14,986,492,416 bytes Partition Disk #15, Partition #4 Partition Size 6.96 GB (7,476,747,264 bytes)<br>Partition Starting Offset 20.480.979.456 bytes Partition Starting Offset Partition Disk #15, Partition #5 Partition Size 368.65 MB (386,555,904 bytes) Partition Starting Offset 27,957,758,976 bytes Partition Disk #15, Partition #6 Partition Size 2.40 GB (2,574,480,384 bytes) Partition Starting Offset 28,344,347,136 bytes Partition Disk #15, Partition #7

Partition Size 2.75 GB (2,952,843,264 bytes) Partition Starting Offset 30,918,859,776 bytes Partition Disk #15, Partition #8 Partition Size 88.08 GB (94,574,237,184 bytes) Partition Starting Offset 33,871,735,296 bytes Description Unisys Intelligent Fibre Channel Fabric Disk Driver Manufacturer Unisys Corporation Model UNISYS VirtualStorage 01.0 Bytes/Sector <sup>512</sup> Media Loaded Yes Media Type Fixed hard disk Partitions 9 SCSI Bus 0 SCSI Logical Unit 0 SCSI Port 0 SCSI Target ID 86 Sectors/Track 63 Size 119.62 GB (128,445,972,480 bytes)<br>Total Cylinders 15.616 Total Cylinders Total Sectors 250,871,040 Total Tracks 3,982,080 Tracks/Cylinder 255<br>Partition Disk #14, P Disk #14, Partition #0 Partition Size 1.39 GB (1,496,968,704 bytes) Partition Starting Offset 8,257,536 bytes Partition Disk #14, Partition #1 Partition Size 7.44 GB (7,986,714,624 bytes) Partition Starting Offset 1,505,258,496 bytes Partition Disk #14, Partition #2 Partition Size 5.12 GB (5,494,454,784 bytes) Partition Starting Offset 9,492,005,376 bytes Partition Disk #14, Partition #3 Partition Size 5.12 GB (5,494,454,784 bytes) Partition Starting Offset 14,986,492,416 bytes Partition Disk #14, Partition #4 Partition Size 6.96 GB (7,476,747,264 bytes) Partition Starting Offset 20,480,979,456 bytes Partition Disk #14, Partition #5 Partition Size 368.65 MB (386,555,904 bytes) Partition Starting Offset 27,957,758,976 bytes Partition Disk #14, Partition #6 Partition Size 2.40 GB (2,574,480,384 bytes) Partition Starting Offset 28,344,347,136 bytes<br>Partition Disk #14. Partition #7 Disk #14, Partition #7 Partition Size 2.75 GB (2,952,843,264 bytes) Partition Starting Offset 30,918,859,776 bytes Partition Disk #14, Partition #8 Partition Size 88.08 GB (94,574,237,184 bytes) Partition Starting Offset 33,871,735,296 bytes Description Unisys Intelligent Fibre Channel Fabric Disk Driver Manufacturer Unisys Corporation Model UNISYS VirtualStorage 01.0 Bytes/Sector <sup>512</sup> Media Loaded Yes Media Type Fixed hard disk Partitions 9 SCSI Bus 0

SCSI Logical Unit 0 SCSI Port 0 SCSI Target ID 87 Sectors/Track 63 Size 119.62 GB (128,445,972,480 bytes) Total Cylinders 15,616 Total Sectors 250,871,040 Total Tracks 3,982,080<br>Tracks/Cylinder 255 Tracks/Cylinder Partition Disk #13, Partition #0 Partition Size 1.39 GB (1,496,968,704 bytes) Partition Starting Offset 8,257,536 bytes Partition Disk #13, Partition #1 Partition Size 7.44 GB (7,986,714,624 bytes) Partition Starting Offset 1,505,258,496 bytes Partition Disk #13, Partition #2 Partition Size 5.12 GB (5,494,454,784 bytes) Partition Starting Offset 9,492,005,376 bytes Partition Disk #13, Partition #3 Partition Size 5.12 GB (5,494,454,784 bytes)<br>Partition Starting Offset 14,986,492,416 bytes Partition Starting Offset Partition Disk #13, Partition #4 Partition Size 6.96 GB (7,476,747,264 bytes)<br>Partition Starting Offset 20,480,979,456 bytes Partition Starting Offset Partition Disk #13, Partition #5 Partition Size 368.65 MB (386,555,904 bytes) Partition Starting Offset 27,957,758,976 bytes Partition Disk #13, Partition #6 Partition Size 2.40 GB (2,574,480,384 bytes) Partition Starting Offset 28,344,347,136 bytes Partition Disk #13, Partition #7 Partition Size 2.75 GB (2,952,843,264 bytes)<br>Partition  $G \sim 2.75$  GB (2,952,843,264 bytes) Partition Starting Offset 30,918,859,776 bytes Partition Disk #13, Partition #8 Partition Size 88.08 GB (94,574,237,184 bytes) Partition Starting Offset 33,871,735,296 bytes Description Unisys Intelligent Fibre Channel Fabric Disk Driver Manufacturer Unisys Corporation Model UNISYS VirtualStorage 01.0 Bytes/Sector <sup>512</sup> Media Loaded Yes Media Type Fixed hard disk Partitions 9 SCSI Bus 0 SCSI Logical Unit 0 SCSI Port 0 SCSI Target ID 88 Sectors/Track 63 Size 119.62 GB (128,445,972,480 bytes)<br>Total Cylinders 15,616 Total Cylinders Total Sectors 250,871,040 Total Tracks 3,982,080 Tracks/Cylinder <sup>255</sup>

Partition Starting Offset 1,505,258,496 bytes Partition Disk #12, Partition #2 Partition Size 5.12 GB (5,494,454,784 bytes) Partition Starting Offset 9,492,005,376 bytes Partition Disk #12, Partition #3 Partition Size 5.12 GB (5,494,454,784 bytes) Partition Starting Offset 14,986,492,416 bytes Partition Disk #12, Partition #4 Partition Size 6.96 GB (7,476,747,264 bytes) Partition Starting Offset 20,480,979,456 bytes Partition Disk #12, Partition #5 Partition Size 368.65 MB (386,555,904 bytes) Partition Starting Offset 27,957,758,976 bytes Partition Disk #12, Partition #6 Partition Size 2.40 GB (2,574,480,384 bytes) Partition Starting Offset 28,344,347,136 bytes Partition Disk #12, Partition #7 Partition Size 2.75 GB (2,952,843,264 bytes) Partition Starting Offset 30,918,859,776 bytes Partition Disk #12, Partition #8 Partition Size 88.08 GB (94,574,237,184 bytes) Partition Starting Offset 33,871,735,296 bytes Description Unisys Intelligent Fibre Channel Fabric Disk Driver Manufacturer Unisys Corporation Model UNISYS VirtualStorage 01.0 Bytes/Sector <sup>512</sup> Media Loaded Yes Media Type Fixed hard disk Partitions 9 SCSI Bus 0 SCSI Logical Unit 0 SCSI Port 0 SCSI Target ID 89 Sectors/Track 63 Size 119.62 GB (128,445,972,480 bytes) Total Cylinders 15,616 Total Sectors 250,871,040 Total Tracks 3,982,080 Tracks/Cylinder <sup>255</sup> Partition Disk #11, Partition #0 Partition Size 1.39 GB (1,496,968,704 bytes) Partition Starting Offset 8,257,536 bytes Partition Disk #11, Partition #1 Partition Size 7.44 GB (7,986,714,624 bytes) Partition Starting Offset 1,505,258,496 bytes Partition Disk #11, Partition #2 Partition Size 5.12 GB (5,494,454,784 bytes) Partition Starting Offset 9,492,005,376 bytes Partition Disk #11, Partition #3 Partition Size 5.12 GB (5,494,454,784 bytes) Partition Starting Offset 14,986,492,416 bytes Partition Disk #11, Partition #4 Partition Size 6.96 GB (7,476,747,264 bytes) Partition Starting Offset 20,480,979,456 bytes Partition Disk #11, Partition #5 Partition Size 368.65 MB (386,555,904 bytes) Partition Starting Offset 27,957,758,976 bytes Partition Disk #11, Partition #6

Partition Disk #12, Partition #0 Partition Size 1.39 GB (1,496,968,704 bytes) Partition Starting Offset 8,257,536 bytes

Partition Disk #12, Partition #1 Partition Size 7.44 GB (7,986,714,624 bytes)

Partition Size 2.40 GB (2,574,480,384 bytes) Partition Starting Offset Partition Disk #11, Partition #7 Partition Size 2.75 GB (2,952,843,264 bytes) Partition Starting Offset 30,918,859,776 bytes Partition Disk #11, Partition #8 Partition Size 88.08 GB (94,574,237,184 bytes) Partition Starting Offset 33,871,735,296 bytes Description Unisys Intelligent Fibre Channel Fabric Disk Driver Manufacturer Unisys Corporation Model UNISYS VirtualStorage 01.0 Bytes/Sector <sup>512</sup> Media Loaded Yes Media Type Fixed hard disk Partitions 9 SCSI Bus 0 SCSI Logical Unit 0 SCSI Port 0 SCSI Target ID 90 Sectors/Track 63 Size 119.62 GB (128,445,972,480 bytes)<br>Total Cylinders 15.616 Total Cylinders Total Sectors 250,871,040 Total Tracks 3,982,080 Tracks/Cylinder <sup>255</sup> Partition Disk #10, Partition #0 Partition Size 1.39 GB (1,496,968,704 bytes) Partition Starting Offset 8,257,536 bytes Partition Disk #10, Partition #1 Partition Size 7.44 GB (7,986,714,624 bytes) Partition Starting Offset 1,505,258,496 bytes Partition Disk #10, Partition #2 Partition Size 5.12 GB (5,494,454,784 bytes) Partition Starting Offset 9,492,005,376 bytes Partition Disk #10, Partition #3 Partition Size 5.12 GB (5,494,454,784 bytes) Partition Starting Offset 14,986,492,416 bytes Partition Disk #10, Partition #4 Partition Size 6.96 GB (7,476,747,264 bytes) Partition Starting Offset 20,480,979,456 bytes Partition Disk #10, Partition #5 Partition Size 368.65 MB (386,555,904 bytes) Partition Starting Offset 27,957,758,976 bytes<br>Partition Disk #10. Partition #6 Partition Disk #10, Partition #6 Partition Size 2.40 GB (2,574,480,384 bytes)<br>Partition Starting Offset 28,344,347,136 bytes Partition Starting Offset Partition Disk #10, Partition #7 Partition Size 2.75 GB (2,952,843,264 bytes) Partition Starting Offset 30,918,859,776 bytes Partition Disk #10, Partition #8 Partition Size 88.08 GB (94,574,237,184 bytes) Partition Starting Offset 33,871,735,296 bytes Description Unisys Intelligent Fibre Channel Fabric Disk Driver Manufacturer Unisys Corporation Model UNISYS VirtualStorage 01.0

Media Type Fixed hard disk Partitions 9 SCSI Bus 0 SCSI Logical Unit 0 SCSI Port 0 SCSI Target ID 91 Sectors/Track 63 Size 119.62 GB (128,445,972,480 bytes)<br>Total Cylinders 15.616 Total Cylinders Total Sectors 250,871,040 Total Tracks 3,982,080 Tracks/Cylinder <sup>255</sup> Partition Disk #9, Partition #0 Partition Size 1.39 GB (1,496,968,704 bytes) Partition Starting Offset 8,257,536 bytes Partition Disk #9, Partition #1 Partition Size 7.44 GB (7,986,714,624 bytes) Partition Starting Offset 1,505,258,496 bytes Partition Disk #9, Partition #2 Partition Size 5.12 GB (5,494,454,784 bytes) Partition Starting Offset 9,492,005,376 bytes Partition Disk #9, Partition #3 Partition Size 5.12 GB (5,494,454,784 bytes)<br>Partition Starting Offset 14,986,492,416 bytes Partition Starting Offset Partition Disk #9, Partition #4 Partition Size 6.96 GB (7,476,747,264 bytes) Partition Starting Offset 20,480,979,456 bytes Partition Disk #9, Partition #5 Partition Size 368.65 MB (386,555,904 bytes) Partition Starting Offset 27,957,758,976 bytes Partition Disk #9, Partition #6 Partition Size 2.40 GB (2,574,480,384 bytes) Partition Starting Offset 28,344,347,136 bytes Partition Disk #9, Partition #7 Partition Size 2.75 GB (2,952,843,264 bytes) Partition Starting Offset 30,918,859,776 bytes Partition Disk #9, Partition #8 Partition Size 88.08 GB (94,574,237,184 bytes) Partition Starting Offset 33,871,735,296 bytes Description Unisys Intelligent Fibre Channel Fabric Disk Driver Manufacturer Unisys Corporation Model UNISYS VirtualStorage 01.0 Bytes/Sector <sup>512</sup> Media Loaded Yes Media Type Fixed hard disk Partitions 9  $SCST$  Bus  $0$ SCSI Logical Unit 0 SCSI Port 0 SCSI Target ID 44 Sectors/Track 63 Size 119.62 GB (128,445,972,480 bytes) Total Cylinders 15,616 Total Sectors 250,871,040 Total Tracks 3,982,080 Tracks/Cylinder <sup>255</sup> Partition Disk #56, Partition #0

Partition Size 1.39 GB (1,496,968,704 bytes)

Bytes/Sector <sup>512</sup> Media Loaded Yes

Partition Starting Offset 8,257,536 bytes Partition Disk #56, Partition #1 Partition Size 7.44 GB (7,986,714,624 bytes) Partition Starting Offset 1,505,258,496 bytes Partition Disk #56, Partition #2 Partition Size 5.12 GB (5,494,454,784 bytes) Partition Starting Offset Partition Disk #56, Partition #3 Partition Size 5.12 GB (5,494,454,784 bytes) Partition Starting Offset 14,986,492,416 bytes Partition Disk #56, Partition #4 Partition Size 6.96 GB (7,476,747,264 bytes) Partition Starting Offset 20,480,979,456 bytes Partition Disk #56, Partition #5 Partition Size 368.65 MB (386,555,904 bytes) Partition Starting Offset 27,957,758,976 bytes Partition Disk #56, Partition #6 Partition Size 502.00 MB (526,385,664 bytes) Partition Starting Offset 28,344,347,136 bytes Partition Disk #56, Partition #7 Partition Size 2.75 GB (2,952,843,264 bytes) Partition Starting Offset 28,870,765,056 bytes Partition Disk #56, Partition #8 Partition Size 89.99 GB (96,622,331,904 bytes) Partition Starting Offset 31,823,640,576 bytes Description Unisys Intelligent Fibre Channel Fabric Disk Driver Manufacturer Unisys Corporation Model UNISYS VirtualStorage 01.0 Bytes/Sector <sup>512</sup> Media Loaded Yes Media Type Fixed hard disk Partitions 9 SCSI Bus 0 SCSI Logical Unit 0 SCSI Port 0 SCSI Target ID 45 Sectors/Track 63 Size 119.62 GB (128,445,972,480 bytes) Total Cylinders 15,616 Total Sectors 250,871,040 Total Tracks 3,982,080 Tracks/Cylinder <sup>255</sup> Partition Disk #55, Partition #0 Partition Size 1.39 GB (1,496,968,704 bytes)<br>Partition Starting Offset 8,257,536 bytes Partition Starting Offset Partition Disk #55, Partition #1 Partition Size 7.44 GB (7,986,714,624 bytes) Partition Starting Offset 1,505,258,496 bytes Partition Disk #55, Partition #2 Partition Size 5.12 GB (5,494,454,784 bytes) Partition Starting Offset 9,492,005,376 bytes Partition Disk #55, Partition #3 Partition Size 5.12 GB (5,494,454,784 bytes) Partition Starting Offset 14,986,492,416 bytes Partition Disk #55, Partition #4 Partition Size 6.96 GB (7,476,747,264 bytes) Partition Starting Offset 20,480,979,456 bytes Partition Disk #55, Partition #5

Partition Size 368.65 MB (386,555,904 bytes) Partition Starting Offset 27,957,758,976 bytes Partition Disk #55, Partition #6 Partition Size 2.50 GB (2,689,634,304 bytes) Partition Starting Offset 28,344,347,136 bytes Partition Disk #55, Partition #7 Partition Size 2.75 GB (2,952,843,264 bytes) Partition Starting Offset 31,034,013,696 bytes<br>Partition Disk #55. Partition #8 Partition Disk #55, Partition #8 Partition Size 87.97 GB (94,459,083,264 bytes) Partition Starting Offset 33,986,889,216 bytes Description Unisys Intelligent Fibre Channel Fabric Disk Driver Manufacturer Unisys Corporation Model UNISYS VirtualStorage 01.0 Bytes/Sector <sup>512</sup> Media Loaded Yes Media Type Fixed hard disk Partitions 9 SCSI Bus 0 SCSI Logical Unit 0 SCSI Port 0 SCSI Target ID 46 Sectors/Track 63 Size 119.62 GB (128,445,972,480 bytes)<br>Total Cylinders 15.616 Total Cylinders Total Sectors 250,871,040 Total Tracks 3,982,080 Tracks/Cylinder <sup>255</sup> Partition Disk #54, Partition #0 Partition Size 1.39 GB (1,496,968,704 bytes) Partition Starting Offset 8,257,536 bytes Partition Disk #54, Partition #1 Partition Size 7.44 GB (7,986,714,624 bytes) Partition Starting Offset 1,505,258,496 bytes Partition Disk #54, Partition #2 Partition Size 5.12 GB (5,494,454,784 bytes) Partition Starting Offset 9,492,005,376 bytes Partition Disk #54, Partition #3 Partition Size 5.12 GB (5,494,454,784 bytes) Partition Starting Offset 14,986,492,416 bytes Partition Disk #54, Partition #4 Partition Size 6.96 GB (7,476,747,264 bytes) Partition Starting Offset 20,480,979,456 bytes<br>Partition Disk #54. Partition #5 Disk #54, Partition #5 Partition Size 368.65 MB (386,555,904 bytes) Partition Starting Offset 27,957,758,976 bytes Partition Disk #54, Partition #6 Partition Size 502.00 MB (526,385,664 bytes) Partition Starting Offset 28,344,347,136 bytes<br>Partition Disk #54. Partition #7 Disk #54, Partition #7 Partition Size 2.75 GB (2,952,843,264 bytes) Partition Starting Offset 28,870,765,056 bytes Partition Disk #54, Partition #8 Partition Size 89.99 GB (96,622,331,904 bytes) Partition Starting Offset 31,823,640,576 bytes

Model UNISYS VirtualStorage 01.0 Bytes/Sector <sup>512</sup> Media Loaded Yes Media Type Fixed hard disk Partitions 9 SCSI Bus 0 SCSI Logical Unit 0 SCSI Port 0 SCSI Target ID 47 Sectors/Track 63 Size 119.62 GB (128,445,972,480 bytes) Total Cylinders 15,616 Total Sectors 250,871,040 Total Tracks 3,982,080 Tracks/Cylinder <sup>255</sup> Partition Disk #53, Partition #0 Partition Size 1.39 GB (1,496,968,704 bytes)<br>Partition Starting Offset 8,257,536 bytes Partition Starting Offset Partition Disk #53, Partition #1 Partition Size 7.44 GB (7,986,714,624 bytes) Partition Starting Offset Partition Disk #53, Partition #2 Partition Size 5.12 GB (5,494,454,784 bytes)<br>Partition Starting Offset 9,492,005,376 bytes Partition Starting Offset Partition Disk #53, Partition #3 Partition Size 5.12 GB (5,494,454,784 bytes) Partition Starting Offset 14,986,492,416 bytes Partition Disk #53, Partition #4 Partition Size 6.96 GB (7,476,747,264 bytes) Partition Starting Offset 20,480,979,456 bytes Partition Disk #53, Partition #5 Partition Size 368.65 MB (386,555,904 bytes) Partition Starting Offset 27,957,758,976 bytes Partition Disk #53, Partition #6 Partition Size 2.50 GB (2,689,634,304 bytes) Partition Starting Offset 28,344,347,136 bytes Partition Disk #53, Partition #7 Partition Size 2.75 GB (2,952,843,264 bytes) Partition Starting Offset 31,034,013,696 bytes Partition Disk #53, Partition #8 Partition Size 87.97 GB (94,459,083,264 bytes) Partition Starting Offset 33,986,889,216 bytes Description Unisys Intelligent Fibre Channel Fabric Disk Driver Manufacturer Unisys Corporation Model UNISYS VirtualStorage 01.0 Bytes/Sector <sup>512</sup> Media Loaded Yes Media Type Fixed hard disk Partitions 9 SCSI Bus 0 SCSI Logical Unit 0

SCSI Port 0 SCSI Target ID 48 Sectors/Track 63 Size 119.62 GB (128,445,972,480 bytes) Total Cylinders 15,616 Total Sectors 250,871,040 Total Tracks 3,982,080

Tracks/Cylinder <sup>255</sup> Partition Disk #52, Partition #0 Partition Size 1.39 GB (1,496,968,704 bytes) Partition Starting Offset 8,257,536 bytes Partition Disk #52, Partition #1 Partition Size 7.44 GB (7,986,714,624 bytes) Partition Starting Offset 1,505,258,496 bytes Partition Disk #52, Partition #2 Partition Size 5.12 GB (5,494,454,784 bytes) Partition Starting Offset 9,492,005,376 bytes Partition Disk #52, Partition #3 Partition Size 5.12 GB (5,494,454,784 bytes) Partition Starting Offset 14,986,492,416 bytes Partition Disk #52, Partition #4 Partition Size 6.96 GB (7,476,747,264 bytes) Partition Starting Offset 20,480,979,456 bytes Partition Disk #52, Partition #5 Partition Size 368.65 MB (386,555,904 bytes) Partition Starting Offset 27,957,758,976 bytes Partition Disk #52, Partition #6 Partition Size 1.47 GB (1,579,221,504 bytes) Partition Starting Offset 28,344,347,136 bytes Partition Disk #52, Partition #7 Partition Size 2.75 GB (2,952,843,264 bytes) Partition Starting Offset 29,923,600,896 bytes<br>Partition Disk #52. Partition #8 Disk #52, Partition #8 Partition Size 89.01 GB (95,569,496,064 bytes) Partition Starting Offset 32,876,476,416 bytes Description Unisys Intelligent Fibre Channel Fabric Disk Driver Manufacturer Unisys Corporation Model UNISYS VirtualStorage 01.0 Bytes/Sector <sup>512</sup> Media Loaded Yes Media Type Fixed hard disk Partitions 9 SCSI Bus 0 SCSI Loqical Unit 0 SCSI Port 0 SCSI Target ID 49 Sectors/Track 63 Size 119.62 GB (128,445,972,480 bytes)<br>Total Cylinders 15,616 Total Cylinders Total Sectors 250,871,040 Total Tracks 3,982,080 Tracks/Cylinder <sup>255</sup> Partition Disk #51, Partition #0 Partition Size 1.39 GB (1,496,968,704 bytes) Partition Starting Offset 8,257,536 bytes Partition Disk #51, Partition #1 Partition Size 7.44 GB (7,986,714,624 bytes) Partition Starting Offset 1,505,258,496 bytes Partition Disk #51, Partition #2 Partition Size 5.12 GB (5,494,454,784 bytes) Partition Starting Offset 9,492,005,376 bytes Partition Disk #51, Partition #3 Partition Size 5.12 GB (5,494,454,784 bytes)

Partition Starting Offset 14,986,492,416 bytes

Partition Disk #51, Partition #4

Partition Size 6.96 GB (7,476,747,264 bytes) Partition Starting Offset 20,480,979,456 bytes Partition Disk #51, Partition #5 Partition Size 368.65 MB (386,555,904 bytes) Partition Starting Offset 27,957,758,976 bytes Partition Disk #51, Partition #6 Partition Size 2.50 GB (2,689,634,304 bytes) Partition Starting Offset 28,344,347,136 bytes Partition Disk #51, Partition #7 Partition Size 2.75 GB (2,952,843,264 bytes) Partition Starting Offset 31,034,013,696 bytes Partition Disk #51, Partition #8 Partition Size 87.97 GB (94,459,083,264 bytes) Partition Starting Offset 33,986,889,216 bytes Description Unisys Intelligent Fibre Channel Fabric Disk Driver Manufacturer Unisys Corporation Model UNISYS VirtualStorage 01.0 Bytes/Sector <sup>512</sup> Media Loaded Yes Media Type Fixed hard disk Partitions 9 SCSI Bus 0 SCSI Loqical Unit 0 SCSI Port 0 SCSI Target ID 50 Sectors/Track 63 Size 119.62 GB (128,445,972,480 bytes) Total Cylinders 15,616 Total Sectors 250,871,040 Total Tracks 3,982,080 Tracks/Cylinder <sup>255</sup> Partition Disk #50, Partition #0 Partition Size 1.39 GB (1,496,968,704 bytes) Partition Starting Offset 8,257,536 bytes Partition Disk #50, Partition #1 Partition Size 7.44 GB (7,986,714,624 bytes) Partition Starting Offset 1,505,258,496 bytes Partition Disk #50, Partition #2 Partition Size 5.12 GB (5,494,454,784 bytes) Partition Starting Offset 9,492,005,376 bytes Partition Disk #50, Partition #3 Partition Size 5.12 GB (5,494,454,784 bytes) Partition Starting Offset 14,986,492,416 bytes<br>Partition Disk #50. Partition #4 Disk #50, Partition #4 Partition Size 6.96 GB (7,476,747,264 bytes)<br>Partition Starting Offset 20,480,979,456 bytes Partition Starting Offset Partition Disk #50, Partition #5 Partition Size 368.65 MB (386,555,904 bytes) Partition Starting Offset 27,957,758,976 bytes Partition Disk #50, Partition #6 Partition Size 1.47 GB (1,579,221,504 bytes) Partition Starting Offset 28,344,347,136 bytes Partition Disk #50, Partition #7 Partition Size  $\frac{\mu_{200}}{\sigma_{20}}$  (2,952,843,264 bytes)<br>Partition Stewtin 022, 868 (2,952,843,264 bytes) Partition Starting Offset 29,923,600,896 bytes<br>Partition  $\frac{1}{2}$ Partition Disk #50, Partition #8 Partition Size 89.01 GB (95,569,496,064 bytes) Partition Starting Offset 32,876,476,416 bytes

Description Unisys Intelligent Fibre Channel Fabric Disk Driver Manufacturer Unisys Corporation Model UNISYS VirtualStorage 01.0 Bytes/Sector <sup>512</sup> Media Loaded Yes Media Type Fixed hard disk Partitions 9 SCSI Bus 0 SCSI Logical Unit 0 SCSI Port 0 SCSI Target ID 51 Sectors/Track 63 Size 119.62 GB (128,445,972,480 bytes) Total Cylinders 15,616 Total Sectors 250,871,040 Total Tracks 3,982,080 Tracks/Cylinder <sup>255</sup> Partition Disk #49, Partition #0 Partition Size 1.39 GB (1,496,968,704 bytes) Partition Starting Offset 8,257,536 bytes Partition Disk #49, Partition #1 Partition Size 7.44 GB (7,986,714,624 bytes) Partition Starting Offset 1,505,258,496 bytes Partition Disk #49, Partition #2 Partition Size 5.12 GB (5,494,454,784 bytes) Partition Starting Offset 9,492,005,376 bytes Partition Disk #49, Partition #3 Partition Size 5.12 GB (5,494,454,784 bytes) Partition Starting Offset 14,986,492,416 bytes Partition Disk #49, Partition #4 Partition Size 6.96 GB (7,476,747,264 bytes) Partition Starting Offset 20,480,979,456 bytes Partition Disk #49, Partition #5 Partition Size 368.65 MB (386,555,904 bytes) Partition Starting Offset 27,957,758,976 bytes Partition Disk #49, Partition #6 Partition Size 2.50 GB (2,689,634,304 bytes) Partition Starting Offset 28,344,347,136 bytes Partition Disk #49, Partition #7 Partition Size 2.75 GB (2,952,843,264 bytes) Partition Starting Offset 31,034,013,696 bytes Partition Disk #49, Partition #8 Partition Size 87.97 GB (94,459,083,264 bytes) Partition Starting Offset 33,986,889,216 bytes Description Unisys Intelligent Fibre Channel Fabric Disk Driver Manufacturer Unisys Corporation Model UNISYS VirtualStorage 01.0 Bytes/Sector <sup>512</sup> Media Loaded Yes Media Type Fixed hard disk Partitions 9 SCSI Bus 0 SCSI Logical Unit 0

4500 5287-100 TPC-C Full Disclosure Report C-21

SCSI Port 0 SCSI Target ID 52 Sectors/Track 63

Size 153.81 GB (165, 147, 171, 840 bytes)

Total Cylinders 20,078 Total Sectors 322,553,070 Total Tracks 5,119,890 Tracks/Cylinder <sup>255</sup> Partition Disk #48, Partition #0 Partition Size 1.39 GB (1,496,968,704 bytes) Partition Starting Offset Partition Disk #48, Partition #1 Partition Size 7.44 GB (7,986,714,624 bytes) Partition Starting Offset 1,505,258,496 bytes Partition Disk #48, Partition #2 Partition Size 5.12 GB (5,494,454,784 bytes) Partition Starting Offset 9,492,005,376 bytes Partition Disk #48, Partition #3 Partition Size 5.12 GB (5,494,454,784 bytes) Partition Starting Offset 14,986,492,416 bytes Partition Disk #48, Partition #4 Partition Size 6.96 GB (7,476,747,264 bytes) Partition Starting Offset 20,480,979,456 bytes Partition Disk #48, Partition #5 Partition Size 368.65 MB (386,555,904 bytes) Partition Starting Offset 27,957,758,976 bytes Partition Disk #48, Partition #6 Partition Size 2.40 GB (2,574,480,384 bytes) Partition Starting Offset 28,344,347,136 bytes<br>Partition Disk #48. Partition #7 Disk #48, Partition #7 Partition Size 2.75 GB (2,952,843,264 bytes) Partition Starting Offset 30,918,859,776 bytes Partition Disk #48, Partition #8 Partition Size 122.26 GB (131,275,436,544 bytes) Partition Starting Offset 33,871,735,296 bytes Description Unisys Intelligent Fibre Channel Fabric Disk Driver Manufacturer Unisys Corporation Model UNISYS VirtualStorage 01.0 Bytes/Sector <sup>512</sup> Media Loaded Yes Media Type Fixed hard disk Partitions 9 SCSI Bus 0 SCSI Loqical Unit 0 SCSI Port 0 SCSI Target ID 53 Sectors/Track 63 Size 153.81 GB (165,147,171,840 bytes)<br>Total Cylinders 20,078 Total Cylinders Total Sectors 322,553,070 Total Tracks 5,119,890 Tracks/Cylinder <sup>255</sup> Partition Disk #47, Partition #0 Partition Size 1.39 GB (1,496,968,704 bytes) Partition Starting Offset Partition Disk #47, Partition #1 Partition Size 7.44 GB (7,986,714,624 bytes) Partition Starting Offset 1,505,258,496 bytes Partition Disk #47, Partition #2 Partition Size 5.12 GB (5,494,454,784 bytes) Partition Starting Offset 9,492,005,376 bytes Partition Disk #47, Partition #3

Partition Size 5.12 GB (5,494,454,784 bytes) Partition Starting Offset 14,986,492,416 bytes Partition Disk #47, Partition #4 Partition Size 6.96 GB (7,476,747,264 bytes) Partition Starting Offset 20,480,979,456 bytes Partition Disk #47, Partition #5 Partition Size 368.65 MB (386,555,904 bytes) Partition Starting Offset 27,957,758,976 bytes<br>Partition Disk #47. Partition #6 Disk #47, Partition #6 Partition Size 2.40 GB (2,574,480,384 bytes) Partition Starting Offset 28,344,347,136 bytes Partition Disk #47, Partition #7 Partition Size 2.75 GB (2,952,843,264 bytes) Partition Starting Offset 30,918,859,776 bytes Partition Disk #47, Partition #8 Partition Size 122.26 GB (131,275,436,544 bytes) Partition Starting Offset 33,871,735,296 bytes Description Unisys Intelligent Fibre Channel Fabric Disk Driver Manufacturer Unisys Corporation Model UNISYS VirtualStorage 01.0 Bytes/Sector <sup>512</sup> Media Loaded Yes Media Type Fixed hard disk Partitions 9 SCSI Bus 0 SCSI Loqical Unit 0 SCSI Port 0 SCSI Target ID 54 Sectors/Track 63 Size 85.44 GB (91,744,773,120 bytes)<br>Total Cylinders 11,154 Total Cylinders Total Sectors 179,189,010 Total Tracks 2,844,270 Tracks/Cylinder <sup>255</sup> Partition Disk #46, Partition #0 Partition Size 1.39 GB (1,496,968,704 bytes) Partition Starting Offset 8,257,536 bytes Partition Disk #46, Partition #1 Partition Size 7.44 GB (7,986,714,624 bytes) Partition Starting Offset 1,505,258,496 bytes Partition Disk #46, Partition #2 Partition Size 5.12 GB (5,494,454,784 bytes) Partition Starting Offset 9,492,005,376 bytes<br>Partition Disk #46. Partition #3 Disk #46, Partition #3 Partition Size 5.12 GB (5,494,454,784 bytes) Partition Starting Offset 14,986,492,416 bytes Partition Disk #46, Partition #4 Partition Size 6.96 GB (7,476,747,264 bytes) Partition Starting Offset 20,480,979,456 bytes<br>Partition Disk #46. Partition #5 Partition Disk #46, Partition #5 Partition Size 368.65 MB (386,555,904 bytes) Partition Starting Offset 27,957,758,976 bytes Partition Disk #46, Partition #6 Partition Size 2.40 GB (2,574,480,384 bytes) Partition Starting Offset 28,344,347,136 bytes Partition Disk #46, Partition #7 Partition Size 2.75 GB (2,952,843,264 bytes) Partition Starting Offset 30,918,859,776 bytes

4500 5287-100 TPC-C Full Disclosure Report C-23 Manufacturer Unisys Corporation Model UNISYS VirtualStorage 01.0 Bytes/Sector <sup>512</sup> Media Loaded Yes Media Type Fixed hard disk Partitions 9 SCSI Bus 0 SCSI Loqical Unit 0 SCSI Port 0 SCSI Target ID 55 Sectors/Track 63 Size 85.44 GB (91,744,773,120 bytes) Total Cylinders 11,154 Total Sectors 179,189,010 Total Tracks 2,844,270 Tracks/Cylinder <sup>255</sup> Partition Disk #45, Partition #0 Partition Size 1.39 GB (1,496,968,704 bytes)<br>Partition Starting Offset 8,257,536 bytes Partition Starting Offset Partition Disk #45, Partition #1 Partition Size 7.44 GB (7,986,714,624 bytes) Partition Starting Offset 1,505,258,496 bytes Partition Disk #45, Partition #2 Partition Size 5.12 GB (5,494,454,784 bytes) Partition Starting Offset 9,492,005,376 bytes Partition Disk #45, Partition #3 Partition Size 5.12 GB (5,494,454,784 bytes) Partition Starting Offset 14,986,492,416 bytes Partition Disk #45, Partition #4 Partition Size 6.96 GB (7,476,747,264 bytes) Partition Starting Offset 20,480,979,456 bytes Partition Disk #45, Partition #5 Partition Size 368.65 MB (386,555,904 bytes) Partition Starting Offset 27,957,758,976 bytes Partition Disk #45, Partition #6 Partition Size 2.40 GB (2,574,480,384 bytes) Partition Starting Offset 28,344,347,136 bytes Partition Disk #45, Partition #7 Partition Size 2.75 GB (2,952,843,264 bytes) Partition Starting Offset Partition Disk #45, Partition #8 Partition Size 53.90 GB (57,873,037,824 bytes) Partition Starting Offset 33,871,735,296 bytes Description Unisys Intelligent Fibre Channel Fabric Disk Driver Manufacturer Unisys Corporation Model UNISYS VirtualStorage 01.0 Bytes/Sector <sup>512</sup> Media Loaded Yes Media Type Fixed hard disk Partitions 9 SCSI Bus 0 SCSI Logical Unit 0<br>SCSI Port 0  $SCSI$  Port

Partition Disk #46, Partition #8

Partition Size 53.90 GB (57,873,037,824 bytes) Partition Starting Offset 33,871,735,296 bytes

Description Unisys Intelligent Fibre Channel Fabric Disk Driver

SCSI Target ID 56 Sectors/Track 63 Size 119.62 GB (128,445,972,480 bytes) Total Cylinders 15,616 Total Sectors 250,871,040 Total Tracks 3,982,080 Tracks/Cylinder <sup>255</sup> Partition Disk #44, Partition #0 Partition Size 1.39 GB (1,496,968,704 bytes) Partition Starting Offset 8,257,536 bytes Partition Disk #44, Partition #1 Partition Size 7.44 GB (7,986,714,624 bytes) Partition Starting Offset 1,505,258,496 bytes Partition Disk #44, Partition #2 Partition Size 5.12 GB (5,494,454,784 bytes) Partition Starting Offset 9,492,005,376 bytes Partition Disk #44, Partition #3 Partition Size 5.12 GB (5,494,454,784 bytes) Partition Starting Offset 14,986,492,416 bytes Partition Disk #44, Partition #4 Partition Size 6.96 GB (7,476,747,264 bytes) Partition Starting Offset 20,480,979,456 bytes Partition Disk #44, Partition #5 Partition Size 368.65 MB (386,555,904 bytes) Partition Starting Offset 27,957,758,976 bytes<br>Partition Disk #44. Partition #6 Disk #44, Partition #6 Partition Size 2.40 GB (2,574,480,384 bytes) Partition Starting Offset 28,344,347,136 bytes Partition Disk #44, Partition #7 Partition Size 2.75 GB (2,952,843,264 bytes) Partition Starting Offset 30,918,859,776 bytes<br>Partition Disk #44, Partition #8 Disk #44, Partition #8 Partition Size 88.08 GB (94,574,237,184 bytes) Partition Starting Offset 33,871,735,296 bytes Description Unisys Intelligent Fibre Channel Fabric Disk Driver Manufacturer Unisys Corporation Model UNISYS VirtualStorage 01.0 Bytes/Sector <sup>512</sup> Media Loaded Yes Media Type Fixed hard disk Partitions 9 SCSI Bus 0 SCSI Loqical Unit 0 SCSI Port 0 SCSI Target ID 57 Sectors/Track 63 Size 119.62 GB (128,445,972,480 bytes) Total Cylinders 15,616 Total Sectors 250,871,040 Total Tracks 3,982,080 Tracks/Cylinder <sup>255</sup> Partition Disk #43, Partition #0 Partition Size 1.39 GB (1,496,968,704 bytes) Partition Starting Offset 8,257,536 bytes Partition Disk #43, Partition #1 Partition Size 7.44 GB (7,986,714,624 bytes) Partition Starting Offset 1,505,258,496 bytes Partition Disk #43, Partition #2

Partition Size 5.12 GB (5,494,454,784 bytes) Partition Starting Offset 9,492,005,376 bytes Partition Disk #43, Partition #3 Partition Size 5.12 GB (5,494,454,784 bytes) Partition Starting Offset 14,986,492,416 bytes Partition Disk #43, Partition #4 Partition Size 6.96 GB (7,476,747,264 bytes) Partition Starting Offset 20,480,979,456 bytes Partition Disk #43, Partition #5 Partition Size 368.65 MB (386,555,904 bytes) Partition Starting Offset 27,957,758,976 bytes Partition Disk #43, Partition #6 Partition Size 2.40 GB (2,574,480,384 bytes) Partition Starting Offset 28,344,347,136 bytes Partition Disk #43, Partition #7 Partition Size 2.75 GB (2,952,843,264 bytes) Partition Starting Offset 30,918,859,776 bytes Partition Disk #43, Partition #8 Partition Size 88.08 GB (94,574,237,184 bytes) Partition Starting Offset 33,871,735,296 bytes Description Unisys Intelligent Fibre Channel Fabric Disk Driver Manufacturer Unisys Corporation Model UNISYS VirtualStorage 01.0 Bytes/Sector <sup>512</sup> Media Loaded Yes Media Type Fixed hard disk Partitions 9 SCSI Bus 0 SCSI Logical Unit 0 SCSI Port 0 SCSI Target ID 58 Sectors/Track 63 Size 119.62 GB (128,445,972,480 bytes) Total Cylinders 15,616 Total Sectors 250,871,040 Total Tracks 3,982,080 Tracks/Cylinder <sup>255</sup> Partition Disk #42, Partition #0 Partition Size 1.39 GB (1,496,968,704 bytes) Partition Starting Offset 8,257,536 bytes Partition Disk #42, Partition #1 Partition Size 7.44 GB (7,986,714,624 bytes) Partition Starting Offset 1,505,258,496 bytes<br>Partition bisk #42. Partition #2 Disk #42, Partition #2 Partition Size 5.12 GB (5,494,454,784 bytes)<br>Partition Starting Offset 9,492,005,376 bytes Partition Starting Offset Partition Disk #42, Partition #3 Partition Size 5.12 GB (5,494,454,784 bytes) Partition Starting Offset 14,986,492,416 bytes Partition Disk #42, Partition #4 Partition Size 6.96 GB (7,476,747,264 bytes) Partition Starting Offset 20,480,979,456 bytes Partition Disk #42, Partition #5 Partition Size 368.65 MB (386,555,904 bytes) Partition Starting Offset 27,957,758,976 bytes Partition Disk #42, Partition #6 Partition Size 2.40 GB (2,574,480,384 bytes) Partition Starting Offset 28,344,347,136 bytes

Partition Disk #42, Partition #7 Partition Size 2.75 GB (2,952,843,264 bytes) Partition Starting Offset 30,918,859,776 bytes Partition Disk #42, Partition #8 Partition Size 88.08 GB (94,574,237,184 bytes) Partition Starting Offset 33,871,735,296 bytes Description Unisys Intelligent Fibre Channel Fabric Disk Driver Manufacturer Unisys Corporation Model UNISYS VirtualStorage 01.0 Bytes/Sector <sup>512</sup> Media Loaded Yes Media Type Fixed hard disk Partitions 9 SCSI Bus 0 SCSI Loqical Unit 0 SCSI Port 0 SCSI Target ID 59 Sectors/Track 63 Size 119.62 GB (128,445,972,480 bytes) Total Cylinders 15,616 Total Sectors 250,871,040 Total Tracks 3,982,080 Tracks/Cylinder <sup>255</sup> Partition Disk #41, Partition #0 Partition Size 1.39 GB (1,496,968,704 bytes) Partition Starting Offset 8,257,536 bytes Partition Disk #41, Partition #1 Partition Size 7.44 GB (7,986,714,624 bytes) Partition Starting Offset 1,505,258,496 bytes Partition Disk #41, Partition #2 Partition Size 5.12 GB (5,494,454,784 bytes) Partition Starting Offset 9,492,005,376 bytes Partition Disk #41, Partition #3 Partition Size 5.12 GB (5,494,454,784 bytes) Partition Starting Offset 14,986,492,416 bytes Partition Disk #41, Partition #4 Partition Size 6.96 GB (7,476,747,264 bytes) Partition Starting Offset 20,480,979,456 bytes Partition Disk #41, Partition #5 Partition Size 368.65 MB (386,555,904 bytes) Partition Starting Offset 27,957,758,976 bytes Partition Disk #41, Partition #6 Partition Size 2.40 GB (2,574,480,384 bytes)<br>Partition Starting Offset 28,344,347,136 bytes Partition Starting Offset Partition Disk #41, Partition #7 Partition Size 2.75 GB (2,952,843,264 bytes) Partition Starting Offset 30,918,859,776 bytes<br>Partition Disk #41. Partition #8 Disk #41, Partition #8 Partition Size 88.08 GB (94,574,237,184 bytes) Partition Starting Offset 33,871,735,296 bytes Description Unisys Intelligent Fibre Channel Fabric Disk Driver Manufacturer Unisys Corporation Model UNISYS VirtualStorage 01.0 Bytes/Sector <sup>512</sup>

Media Loaded Yes

Partitions 9

Media Type Fixed hard disk

SCSI Bus 0 SCSI Loqical Unit 0 SCSI Port 0 SCSI Target ID 28 Sectors/Track 63 Size 119.62 GB (128,445,972,480 bytes) Total Cylinders 15,616 Total Sectors 250,871,040 Total Tracks 3,982,080 Tracks/Cylinder <sup>255</sup> Partition Disk #72, Partition #0 Partition Size 1.39 GB (1,496,968,704 bytes) Partition Starting Offset 8,257,536 bytes Partition Disk #72, Partition #1 Partition Size 7.44 GB (7,986,714,624 bytes) Partition Starting Offset 1,505,258,496 bytes Partition Disk #72, Partition #2 Partition Size 5.12 GB (5,494,454,784 bytes) Partition Starting Offset 9,492,005,376 bytes Partition Disk #72, Partition #3 Partition Size 5.12 GB (5,494,454,784 bytes) Partition Starting Offset 14,986,492,416 bytes Partition Disk #72, Partition #4 Partition Size 6.96 GB (7,476,747,264 bytes) Partition Starting Offset 20,480,979,456 bytes<br>Partition Disk #72. Partition #5 Partition Disk #72, Partition #5 Partition Size 368.65 MB (386,555,904 bytes) Partition Starting Offset 27,957,758,976 bytes Partition Disk #72, Partition #6 Partition Size 502.00 MB (526,385,664 bytes) Partition Starting Offset 28,344,347,136 bytes Partition Disk #72, Partition #7 Partition Size 2.75 GB (2,952,843,264 bytes) Partition Starting Offset 28,870,765,056 bytes Partition Disk #72, Partition #8 Partition Size 89.99 GB (96,622,331,904 bytes) Partition Starting Offset 31,823,640,576 bytes Description Unisys Intelligent Fibre Channel Fabric Disk Driver Manufacturer Unisys Corporation Model UNISYS VirtualStorage 01.0 Bytes/Sector <sup>512</sup> Media Loaded Yes Media Type Fixed hard disk Partitions 9 SCSI Bus 0 SCSI Logical Unit 0 SCSI Port 0 SCSI Target ID 29 Sectors/Track 63 Size 119.62 GB (128,445,972,480 bytes) Total Cylinders 15,616 Total Sectors 250,871,040 Total Tracks 3,982,080 Tracks/Cylinder <sup>255</sup> Partition Disk #71, Partition #0 Partition Size 1.39 GB (1,496,968,704 bytes) Partition Starting Offset 8,257,536 bytes Partition Disk #71, Partition #1

Partition Size 7.44 GB (7,986,714,624 bytes) Partition Starting Offset 1,505,258,496 bytes Partition Disk #71, Partition #2 Partition Size 5.12 GB (5,494,454,784 bytes) Partition Starting Offset 9,492,005,376 bytes Partition Disk #71, Partition #3 Partition Size 5.12 GB (5,494,454,784 bytes) Partition Starting Offset 14,986,492,416 bytes<br>Partition Disk #71, Partition #4 Partition Disk #71, Partition #4 Partition Size 6.96 GB (7,476,747,264 bytes) Partition Starting Offset 20,480,979,456 bytes Partition Disk #71, Partition #5 Partition Size 368.65 MB (386,555,904 bytes) Partition Starting Offset 27,957,758,976 bytes Partition Disk #71, Partition #6 Partition Size 2.50 GB (2,689,634,304 bytes) Partition Starting Offset 28,344,347,136 bytes<br>Partition Disk #71, Partition #7 Disk #71, Partition #7 Partition Size 2.75 GB (2,952,843,264 bytes) Partition Starting Offset 31,034,013,696 bytes Partition Disk #71, Partition #8 Partition Size 87.97 GB (94,459,083,264 bytes) Partition Starting Offset 33,986,889,216 bytes Description Unisys Intelligent Fibre Channel Fabric Disk Driver Manufacturer Unisys Corporation Model UNISYS VirtualStorage 01.0 Bytes/Sector <sup>512</sup> Media Loaded Yes Media Type Fixed hard disk Partitions 9 SCSI Bus 0 SCSI Logical Unit 0 SCSI Port 0 SCSI Target ID 30 Sectors/Track 63 Size 119.62 GB (128,445,972,480 bytes) Total Cylinders 15,616 Total Sectors 250,871,040 Total Tracks 3,982,080 Tracks/Cylinder <sup>255</sup> Partition Disk #70, Partition #0 Partition Size 1.39 GB (1,496,968,704 bytes) Partition Starting Offset 8,257,536 bytes<br>Partition Disk #70. Partition #1 Partition Disk #70, Partition #1 Partition Size 7.44 GB (7,986,714,624 bytes) Partition Starting Offset 1,505,258,496 bytes Partition Disk #70, Partition #2 Partition Size 5.12 GB (5,494,454,784 bytes) Partition Starting Offset 9,492,005,376 bytes<br>Partition Disk #70. Partition #3 Partition Disk #70, Partition #3 Partition Size 5.12 GB (5,494,454,784 bytes) Partition Starting Offset 14,986,492,416 bytes Partition Disk #70, Partition #4 Partition Size 6.96 GB (7,476,747,264 bytes) Partition Starting Offset 20,480,979,456 bytes Partition Disk #70, Partition #5 Partition Size 368.65 MB (386,555,904 bytes) Partition Starting Offset 27,957,758,976 bytes

Partition Disk #70, Partition #6 Partition Size 502.00 MB (526,385,664 bytes) Partition Starting Offset 28,344,347,136 bytes Partition Disk #70, Partition #7 Partition Size 2.75 GB (2,952,843,264 bytes) Partition Starting Offset 28,870,765,056 bytes Partition Disk #70, Partition #8 Partition Size 89.99 GB (96,622,331,904 bytes) Partition Starting Offset 31,823,640,576 bytes Description Unisys Intelligent Fibre Channel Fabric Disk Driver Manufacturer Unisys Corporation Model UNISYS VirtualStorage 01.0 Bytes/Sector <sup>512</sup> Media Loaded Yes Media Type Fixed hard disk Partitions 9 SCSI Bus 0 SCSI Loqical Unit 0 SCSI Port 0 SCSI Target ID 31 Sectors/Track 63 Size 119.62 GB (128,445,972,480 bytes) Total Cylinders 15,616 Total Sectors 250,871,040 Total Tracks 3,982,080 Tracks/Cylinder <sup>255</sup> Partition Disk #69, Partition #0 Partition Size 1.39 GB (1,496,968,704 bytes) Partition Starting Offset 8,257,536 bytes Partition Disk #69, Partition #1 Partition Size 7.44 GB (7,986,714,624 bytes) Partition Starting Offset 1,505,258,496 bytes Partition Disk #69, Partition #2 Partition Size 5.12 GB (5,494,454,784 bytes) Partition Starting Offset 9,492,005,376 bytes Partition Disk #69, Partition #3 Partition Size 5.12 GB (5,494,454,784 bytes) Partition Starting Offset 14,986,492,416 bytes Partition Disk #69, Partition #4 Partition Size 6.96 GB (7,476,747,264 bytes) Partition Starting Offset 20,480,979,456 bytes Partition Disk #69, Partition #5 Partition Size 368.65 MB (386,555,904 bytes)<br>Partition Starting Offset 27,957,758,976 bytes Partition Starting Offset Partition Disk #69, Partition #6 Partition Size 2.50 GB (2,689,634,304 bytes) Partition Starting Offset 28,344,347,136 bytes Partition Disk #69, Partition #7 Partition Size 2.75 GB (2,952,843,264 bytes) Partition Starting Offset 31,034,013,696 bytes Partition Disk #69, Partition #8 Partition Size 87.97 GB (94,459,083,264 bytes) Partition Starting Offset 33,986,889,216 bytes Description Unisys Intelligent Fibre Channel Fabric Disk Driver

Manufacturer Unisys Corporation Model UNISYS VirtualStorage 01.0 Bytes/Sector <sup>512</sup>

Media Loaded Yes Media Type Fixed hard disk Partitions 9 SCSI Bus 0 SCSI Logical Unit 0 SCSI Port 0 SCSI Target ID 32 Sectors/Track 63 Size 102.53 GB (110,095,372,800 bytes) Total Cylinders 13,385 Total Sectors 215,030,025 Total Tracks 3,413,175 Tracks/Cylinder <sup>255</sup> Partition Disk #68, Partition #0 Partition Size 1.39 GB (1,496,968,704 bytes) Partition Starting Offset 8,257,536 bytes Partition Disk #68, Partition #1 Partition Size 7.44 GB (7,986,714,624 bytes) Partition Starting Offset 1,505,258,496 bytes Partition Disk #68, Partition #2 Partition Size 5.12 GB (5,494,454,784 bytes) Partition Starting Offset 9,492,005,376 bytes Partition Disk #68, Partition #3 Partition Size 5.12 GB (5,494,454,784 bytes) Partition Starting Offset 14,986,492,416 bytes<br>Partition Disk #68. Partition #4 Disk #68, Partition #4 Partition Size 6.96 GB (7,476,747,264 bytes) Partition Starting Offset 20,480,979,456 bytes Partition Disk #68, Partition #5 Partition Size 368.65 MB (386,555,904 bytes) Partition Starting Offset 27,957,758,976 bytes Partition Disk #68, Partition #6 Partition Size 203.92 MB (213,825,024 bytes) Partition Starting Offset 28,344,347,136 bytes Partition Disk #68, Partition #7 Partition Size 2.75 GB (2,952,843,264 bytes) Partition Starting Offset 28,558,204,416 bytes Partition Disk #68, Partition #8 Partition Size 73.19 GB (78,584,292,864 bytes) Partition Starting Offset 31,511,079,936 bytes Description Unisys Intelligent Fibre Channel Fabric Disk Driver Manufacturer Unisys Corporation

Model UNISYS VirtualStorage 01.0 Bytes/Sector <sup>512</sup> Media Loaded Yes Media Type Fixed hard disk Partitions 9 SCSI Bus 0 SCSI Logical Unit 0 SCSI Port 0 SCSI Target ID 33 Sectors/Track 63 Size 102.53 GB (110,095,372,800 bytes) Total Cylinders 13,385 Total Sectors 215,030,025 Total Tracks 3,413,175 Tracks/Cylinder <sup>255</sup> Partition Disk #67, Partition #0

Partition Size 1.39 GB (1,496,968,704 bytes) Partition Starting Offset 8,257,536 bytes Partition Disk #67, Partition #1 Partition Size 7.44 GB (7,986,714,624 bytes) Partition Starting Offset 1,505,258,496 bytes Partition Disk #67, Partition #2 Partition Size 5.12 GB (5,494,454,784 bytes) Partition Starting Offset 9,492,005,376 bytes Partition Disk #67, Partition #3 Partition Size 5.12 GB (5,494,454,784 bytes) Partition Starting Offset 14,986,492,416 bytes Partition Disk #67, Partition #4 Partition Size 6.96 GB (7,476,747,264 bytes) Partition Starting Offset 20,480,979,456 bytes Partition Disk #67, Partition #5 Partition Size 368.65 MB (386,555,904 bytes) Partition Starting Offset 27,957,758,976 bytes Partition Disk #67, Partition #6 Partition Size 2.50 GB (2,689,634,304 bytes) Partition Starting Offset 28,344,347,136 bytes Partition Disk #67, Partition #7 Partition Size 2.75 GB (2,952,843,264 bytes) Partition Starting Offset 31,034,013,696 bytes Partition Disk #67, Partition #8 Partition Size 70.88 GB (76,108,483,584 bytes) Partition Starting Offset 33,986,889,216 bytes Description Unisys Intelligent Fibre Channel Fabric Disk Driver Manufacturer Unisys Corporation Model UNISYS VirtualStorage 01.0 Bytes/Sector <sup>512</sup> Media Loaded Yes Media Type Fixed hard disk Partitions 9 SCSI Bus 0 SCSI Logical Unit 0 SCSI Port 0 SCSI Target ID 34 Sectors/Track 63 Size 119.62 GB (128,445,972,480 bytes) Total Cylinders 15,616 Total Sectors 250,871,040 Total Tracks 3,982,080 Tracks/Cylinder 255<br>Partition Disk #66. E Partition Disk #66, Partition #0 Partition Size 1.39 GB (1,496,968,704 bytes)<br>Partition Starting Offset 8.257.536 bytes Partition Starting Offset Partition Disk #66, Partition #1 Partition Size 7.44 GB (7,986,714,624 bytes) Partition Starting Offset 1,505,258,496 bytes Partition Disk #66, Partition #2 Partition Size 5.12 GB (5,494,454,784 bytes) Partition Starting Offset 9,492,005,376 bytes Partition Disk #66, Partition #3 Partition Size 5.12 GB (5,494,454,784 bytes) Partition Starting Offset 14,986,492,416 bytes Partition Disk #66, Partition #4 Partition Size 6.96 GB (7,476,747,264 bytes) Partition Starting Offset 20,480,979,456 bytes

Partition Disk #66, Partition #5 Partition Size 368.65 MB (386,555,904 bytes) Partition Starting Offset 27,957,758,976 bytes Partition Disk #66, Partition #6 Partition Size 203.92 MB (213,825,024 bytes) Partition Starting Offset 28,344,347,136 bytes<br>Partition Disk #66, Partition #7 Disk #66, Partition #7 Partition Size 2.75 GB (2,952,843,264 bytes) Partition Starting Offset 28,558,204,416 bytes Partition Disk #66, Partition #8 Partition Size 90.28 GB (96,934,892,544 bytes) Partition Starting Offset 31,511,079,936 bytes Description Unisys Intelligent Fibre Channel Fabric Disk Driver Manufacturer Unisys Corporation Model UNISYS VirtualStorage 01.0 Bytes/Sector <sup>512</sup> Media Loaded Yes Media Type Fixed hard disk Partitions 9 SCSI Bus 0 SCSI Logical Unit 0 SCSI Port 0 SCSI Target ID 35 Sectors/Track 63 Size 153.81 GB (165,147,171,840 bytes) Total Cylinders 20,078 Total Sectors 322,553,070 Total Tracks 5,119,890 Tracks/Cylinder <sup>255</sup> Partition Disk #65, Partition #0 Partition Size 1.39 GB (1,496,968,704 bytes) Partition Starting Offset 8,257,536 bytes Partition Disk #65, Partition #1 Partition Size 7.44 GB (7,986,714,624 bytes) Partition Starting Offset 1,505,258,496 bytes Partition Disk #65, Partition #2 Partition Size 5.12 GB (5,494,454,784 bytes) Partition Starting Offset 9,492,005,376 bytes Partition Disk #65, Partition #3 Partition Size 5.12 GB (5,494,454,784 bytes) Partition Starting Offset 14,986,492,416 bytes<br>Partition Disk #65, Partition #4 Disk #65, Partition #4 Partition Size 6.96 GB (7,476,747,264 bytes)<br>Partition Starting Offset 20,480,979,456 bytes Partition Starting Offset Partition Disk #65, Partition #5 Partition Size 368.65 MB (386,555,904 bytes) Partition Starting Offset 27,957,758,976 bytes<br>Partition Disk #65. Partition #6 Disk #65, Partition #6 Partition Size 2.50 GB (2,689,634,304 bytes) Partition Starting Offset 28,344,347,136 bytes<br>Partition Disk #65. Partition #7 Partition Disk #65, Partition #7 Partition Size 2.75 GB (2,952,843,264 bytes) Partition Starting Offset 31,034,013,696 bytes Partition Disk #65, Partition #8 Partition Size 122.15 GB (131,160,282,624 bytes) Partition Starting Offset 33,986,889,216 bytes

Description Unisys Intelligent Fibre Channel Fabric Disk Driver

Manufacturer Unisys Corporation Model UNISYS VirtualStorage 01.0 Bytes/Sector <sup>512</sup> Media Loaded Yes Media Type Fixed hard disk Partitions 9 SCSI Bus 0 SCSI Logical Unit 0 SCSI Port 0 SCSI Target ID 68 Sectors/Track 63 Size 153.81 GB (165,147,171,840 bytes) Total Cylinders 20,078 Total Sectors 322,553,070 Total Tracks 5,119,890 Tracks/Cylinder <sup>255</sup> Partition Disk #32, Partition #0 Partition Size 1.39 GB (1,496,968,704 bytes) Partition Starting Offset 8,257,536 bytes Partition Disk #32, Partition #1 Partition Size 7.44 GB (7,986,714,624 bytes) Partition Starting Offset 1,505,258,496 bytes Partition Disk #32, Partition #2 Partition Size 5.12 GB (5,494,454,784 bytes) Partition Starting Offset 9,492,005,376 bytes<br>Partition Disk #32, Partition #3 Partition Disk #32, Partition #3 Partition Size 5.12 GB (5,494,454,784 bytes) Partition Starting Offset 14,986,492,416 bytes Partition Disk #32, Partition #4 Partition Size 6.96 GB (7,476,747,264 bytes) Partition Starting Offset 20,480,979,456 bytes Partition Disk #32, Partition #5 Partition Size 368.65 MB (386,555,904 bytes) Partition Starting Offset 27,957,758,976 bytes Partition Disk #32, Partition #6 Partition Size 15.66 MB (16,418,304 bytes) Partition Starting Offset 28,344,347,136 bytes Partition Disk #32, Partition #7 Partition Size 2.75 GB (2,952,843,264 bytes) Partition Starting Offset 28,360,797,696 bytes Partition Disk #32, Partition #8 Partition Size 124.64 GB (133,833,498,624 bytes) Partition Starting Offset Description Unisys Intelligent Fibre Channel Fabric Disk Driver Manufacturer Unisys Corporation Model UNISYS VirtualStorage 01.0 Bytes/Sector <sup>512</sup> Media Loaded Yes Media Type Fixed hard disk Partitions 9 SCSI Bus 0 SCSI Loqical Unit 0 SCSI Port 0 SCSI Target ID 69 Sectors/Track 63 Size 102.53 GB (110,095,372,800 bytes) Total Cylinders 13,385

Total Tracks 3,413,175 Tracks/Cylinder <sup>255</sup> Partition Disk #31, Partition #0 Partition Size 1.39 GB (1,496,968,704 bytes) Partition Starting Offset 8,257,536 bytes Partition Disk #31, Partition #1 Partition Size 7.44 GB (7,986,714,624 bytes) Partition Starting Offset 1,505,258,496 bytes<br>Partition Disk #31. Partition #2 Disk #31, Partition #2 Partition Size 5.12 GB (5,494,454,784 bytes) Partition Starting Offset 9,492,005,376 bytes Partition Disk #31, Partition #3 Partition Size 5.12 GB (5,494,454,784 bytes) Partition Starting Offset 14,986,492,416 bytes Partition Disk #31, Partition #4 Partition Size 6.96 GB (7,476,747,264 bytes) Partition Starting Offset 20,480,979,456 bytes Partition Disk #31, Partition #5 Partition Size 368.65 MB (386,555,904 bytes) Partition Starting Offset 27,957,758,976 bytes Partition Disk #31, Partition #6 Partition Size 5.28 GB (5,667,185,664 bytes) Partition Starting Offset 28,344,347,136 bytes Partition Disk #31, Partition #7 Partition Size 2.75 GB (2,952,843,264 bytes) Partition Starting Offset 34,011,565,056 bytes Partition Disk #31, Partition #8 Partition Size 68.11 GB (73,130,932,224 bytes) Partition Starting Offset 36,964,440,576 bytes Description Unisys Intelligent Fibre Channel Fabric Disk Driver Manufacturer Unisys Corporation Model UNISYS VirtualStorage 01.0 Bytes/Sector <sup>512</sup> Media Loaded Yes Media Type Fixed hard disk Partitions 9 SCSI Bus 0 SCSI Logical Unit 0<br>SCSI Port 0 SCSI Port SCSI Target ID 70 Sectors/Track 63 Size 102.53 GB (110,095,372,800 bytes) Total Cylinders 13,385 Total Sectors 215,030,025 Total Tracks 3,413,175 Tracks/Cylinder <sup>255</sup> Partition Disk #30, Partition #0 Partition Size 1.39 GB (1,496,968,704 bytes) Partition Starting Offset 8,257,536 bytes Partition Disk #30, Partition #1 Partition Size 7.44 GB (7,986,714,624 bytes) Partition Starting Offset 1,505,258,496 bytes Partition Disk #30, Partition #2 Partition Size 5.12 GB (5,494,454,784 bytes) Partition Starting Offset 9,492,005,376 bytes Partition Disk #30, Partition #3 Partition Size 5.12 GB (5,494,454,784 bytes) Partition Starting Offset 14,986,492,416 bytes

Total Sectors 215,030,025

Partition Disk #30, Partition #4 Partition Size 6.96 GB (7,476,747,264 bytes) Partition Starting Offset 20,480,979,456 bytes Partition Disk #30, Partition #5 Partition Size 368.65 MB (386,555,904 bytes) Partition Starting Offset 27,957,758,976 bytes Partition Disk #30, Partition #6 Partition Size 203.92 MB (213,825,024 bytes) Partition Starting Offset 28,344,347,136 bytes Partition Disk #30, Partition #7 Partition Size 2.75 GB (2,952,843,264 bytes) Partition Starting Offset 28,558,204,416 bytes Partition Disk #30, Partition #8 Partition Size 73.19 GB (78,584,292,864 bytes) Partition Starting Offset 31,511,079,936 bytes Description Unisys Intelligent Fibre Channel Fabric Disk Driver Manufacturer Unisys Corporation Model UNISYS VirtualStorage 01.0 Bytes/Sector <sup>512</sup> Media Loaded Yes Media Type Fixed hard disk Partitions 9 SCSI Bus 0 SCSI Loqical Unit 0 SCSI Port 0 SCSI Target ID 71 Sectors/Track 63 Size 102.53 GB (110,095,372,800 bytes) Total Cylinders 13,385 Total Sectors 215,030,025 Total Tracks 3,413,175 Tracks/Cylinder <sup>255</sup> Partition Disk #29, Partition #0 Partition Size 1.39 GB (1,496,968,704 bytes) Partition Starting Offset 8,257,536 bytes Partition Disk #29, Partition #1 Partition Size 7.44 GB (7,986,714,624 bytes) Partition Starting Offset 1,505,258,496 bytes Partition Disk #29, Partition #2 Partition Size 5.12 GB (5,494,454,784 bytes) Partition Starting Offset 9,492,005,376 bytes Partition Disk #29, Partition #3 Partition Size 5.12 GB (5,494,454,784 bytes)<br>Partition Starting Offset 14,986,492,416 bytes Partition Starting Offset Partition Disk #29, Partition #4 Partition Size 6.96 GB (7,476,747,264 bytes) Partition Starting Offset 20,480,979,456 bytes Partition Disk #29, Partition #5 Partition Size 368.65 MB (386,555,904 bytes) Partition Starting Offset 27,957,758,976 bytes Partition Disk #29, Partition #6 Partition Size 2.50 GB (2,689,634,304 bytes) Partition Starting Offset 28,344,347,136 bytes<br>Partition Disk #29, Partition #7 Partition Disk #29, Partition #7 Partition Size 2.75 GB (2,952,843,264 bytes) Partition Starting Offset 31,034,013,696 bytes Partition Disk #29, Partition #8 Partition Size 70.88 GB (76,108,483,584 bytes)

Partition Starting Offset 33,986,889,216 bytes Description Unisys Intelligent Fibre Channel Fabric Disk Driver Manufacturer Unisys Corporation Model UNISYS VirtualStorage 01.0 Bytes/Sector <sup>512</sup> Media Loaded Yes Media Type Fixed hard disk Partitions 9 SCSI Bus 0 SCSI Logical Unit 0 SCSI Port 0 SCSI Target ID 72 Sectors/Track 63 Size 119.62 GB (128,445,972,480 bytes) Total Cylinders 15,616 Total Sectors 250,871,040 Total Tracks 3,982,080 Tracks/Cylinder <sup>255</sup> Partition Disk #28, Partition #0 Partition Size 1.39 GB (1,496,968,704 bytes) Partition Starting Offset 8,257,536 bytes Partition Disk #28, Partition #1 Partition Size 7.44 GB (7,986,714,624 bytes) Partition Starting Offset 1,505,258,496 bytes<br>Partition Disk #28. Partition #2 Disk #28, Partition #2 Partition Size 5.12 GB (5,494,454,784 bytes) Partition Starting Offset 9,492,005,376 bytes Partition Disk #28, Partition #3 Partition Size 5.12 GB (5,494,454,784 bytes) Partition Starting Offset 14,986,492,416 bytes<br>Partition Disk #28, Partition #4 Disk #28, Partition #4 Partition Size 6.96 GB (7,476,747,264 bytes) Partition Starting Offset 20,480,979,456 bytes Partition Disk #28, Partition #5 Partition Size 368.65 MB (386,555,904 bytes) Partition Starting Offset 27,957,758,976 bytes Partition Disk #28, Partition #6 Partition Size 101.94 MB (106,896,384 bytes) Partition Starting Offset 28,344,347,136 bytes Partition Disk #28, Partition #7 Partition Size 2.75 GB (2,952,843,264 bytes) Partition Starting Offset 28,451,275,776 bytes Partition Disk #28, Partition #8 Partition Size 90.38 GB (97,041,821,184 bytes) Partition Starting Offset 31,404,151,296 bytes Description Unisys Intelligent Fibre Channel Fabric Disk Driver Manufacturer Unisys Corporation Model UNISYS VirtualStorage 01.0 Bytes/Sector <sup>512</sup> Media Loaded Yes Media Type Fixed hard disk Partitions 9 SCSI Bus 0 SCSI Logical Unit 0 SCSI Port 0 SCSI Target ID 73 Sectors/Track 63

Size 136.71 GB (146,796,572,160 bytes) Total Cylinders 17,847 Total Sectors 286,712,055 Total Tracks 4,550,985 Tracks/Cylinder <sup>255</sup> Partition Disk #27, Partition #0 Partition Size 1.39 GB (1,496,968,704 bytes) Partition Starting Offset 8,257,536 bytes Partition Disk #27, Partition #1 Partition Size 7.44 GB (7,986,714,624 bytes) Partition Starting Offset 1,505,258,496 bytes Partition Disk #27, Partition #2 Partition Size 5.12 GB (5,494,454,784 bytes) Partition Starting Offset 9,492,005,376 bytes Partition Disk #27, Partition #3 Partition Size 5.12 GB (5,494,454,784 bytes) Partition Starting Offset 14,986,492,416 bytes Partition Disk #27, Partition #4 Partition Size 6.96 GB (7,476,747,264 bytes) Partition Starting Offset 20,480,979,456 bytes Partition Disk #27, Partition #5 Partition Size 368.65 MB (386,555,904 bytes)<br>Partition Starting Offset 27.957.758.976 bytes Partition Starting Offset Partition Disk #27, Partition #6 Partition Size 2.50 GB (2,689,634,304 bytes) Partition Starting Offset 28,344,347,136 bytes Partition Disk #27, Partition #7 Partition Size 2.75 GB (2,952,843,264 bytes) Partition Starting Offset 31,034,013,696 bytes Partition Disk #27, Partition #8 Partition Size 105.06 GB (112,809,682,944 bytes) Partition Starting Offset 33,986,889,216 bytes Description Unisys Intelligent Fibre Channel Fabric Disk Driver Manufacturer Unisys Corporation Model UNISYS VirtualStorage 01.0 Bytes/Sector <sup>512</sup> Media Loaded Yes Media Type Fixed hard disk<br>Partitions 9 Partitions SCSI Bus 0 SCSI Loqical Unit 0 SCSI Port 0 SCSI Target ID 74 Sectors/Track 63 Size 119.62 GB (128,445,972,480 bytes) Total Cylinders 15,616 Total Sectors 250,871,040 Total Tracks 3,982,080 Tracks/Cylinder 255<br>Partition Disk #26. P Partition Disk #26, Partition #0 Partition Size 1.39 GB (1,496,968,704 bytes) Partition Starting Offset 8,257,536 bytes Partition Disk #26, Partition #1 Partition Size 7.44 GB (7,986,714,624 bytes) Partition Starting Offset 1,505,258,496 bytes Partition Disk #26, Partition #2 Partition Size 5.12 GB (5,494,454,784 bytes) Partition Starting Offset 9,492,005,376 bytes

Partition Disk #26, Partition #3 Partition Size 5.12 GB (5,494,454,784 bytes) Partition Starting Offset 14,986,492,416 bytes Partition Disk #26, Partition #4 Partition Size 6.96 GB (7,476,747,264 bytes) Partition Starting Offset 20,480,979,456 bytes Partition Disk #26, Partition #5 Partition Size 368.65 MB (386,555,904 bytes) Partition Starting Offset 27,957,758,976 bytes Partition Disk #26, Partition #6 Partition Size 15.66 MB (16,418,304 bytes) Partition Starting Offset 28,344,347,136 bytes Partition Disk #26, Partition #7 Partition Size 2.75 GB (2,952,843,264 bytes) Partition Starting Offset 28,360,797,696 bytes Partition Disk #26, Partition #8 Partition Size 90.46 GB (97,132,299,264 bytes) Partition Starting Offset 31,313,673,216 bytes Description Unisys Intelligent Fibre Channel Fabric Disk Driver Manufacturer Unisys Corporation Model UNISYS VirtualStorage 01.0 Bytes/Sector <sup>512</sup> Media Loaded Yes Media Type Fixed hard disk Partitions 9 SCSI Bus 0 SCSI Logical Unit 0 SCSI Port 0 SCSI Target ID 75 Sectors/Track 63 Size 119.62 GB (128,445,972,480 bytes) Total Cylinders 15,616 Total Sectors 250,871,040 Total Tracks 3,982,080 Tracks/Cylinder <sup>255</sup> Partition Disk #25, Partition #0 Partition Size 1.39 GB (1,496,968,704 bytes) Partition Starting Offset 8,257,536 bytes Partition Disk #25, Partition #1 Partition Size 7.44 GB (7,986,714,624 bytes) Partition Starting Offset 1,505,258,496 bytes Partition Disk #25, Partition #2 Partition Size 5.12 GB (5,494,454,784 bytes) Partition Starting Offset 9,492,005,376 bytes Partition Disk #25, Partition #3 Partition Size 5.12 GB (5,494,454,784 bytes) Partition Starting Offset 14,986,492,416 bytes<br>Partition Disk #25. Partition #4 Disk #25, Partition #4 Partition Size 6.96 GB (7,476,747,264 bytes) Partition Starting Offset 20,480,979,456 bytes<br>Partition Disk #25. Partition #5 Disk #25, Partition #5 Partition Size 368.65 MB (386,555,904 bytes) Partition Starting Offset 27,957,758,976 bytes Partition Disk #25, Partition #6 Partition Size 2.50 GB (2,689,634,304 bytes) Partition Starting Offset 28,344,347,136 bytes Partition Disk #25, Partition #7 Partition Size 2.75 GB (2,952,843,264 bytes)

Partition Disk #25, Partition #8 Partition Size 87.97 GB (94,459,083,264 bytes) Partition Starting Offset 33,986,889,216 bytes Description Unisys Intelligent Fibre Channel Fabric Disk Driver Manufacturer Unisys Corporation Model UNISYS VirtualStorage 01.0 Bytes/Sector <sup>512</sup> Media Loaded Yes Media Type Fixed hard disk<br>Partitions 9 Partitions SCSI Bus 0 SCSI Logical Unit 0 SCSI Port 0 SCSI Target ID 76 Sectors/Track 63 Size 102.53 GB (110,095,372,800 bytes) Total Cylinders 13,385 Total Sectors 215,030,025 Total Tracks 3,413,175 Tracks/Cylinder 255<br>Partition Disk #24. E Partition Disk #24, Partition #0 Partition Size 1.39 GB (1,496,968,704 bytes) Partition Starting Offset 8,257,536 bytes Partition Disk #24, Partition #1 Partition Size 7.44 GB (7,986,714,624 bytes) Partition Starting Offset 1,505,258,496 bytes Partition Disk #24, Partition #2 Partition Size 5.12 GB (5,494,454,784 bytes) Partition Starting Offset 9,492,005,376 bytes Partition Disk #24, Partition #3 Partition Size 5.12 GB (5,494,454,784 bytes) Partition Starting Offset 14,986,492,416 bytes Partition Disk #24, Partition #4 Partition Size 6.96 GB (7,476,747,264 bytes) Partition Starting Offset 20,480,979,456 bytes Partition Disk #24, Partition #5 Partition Size 368.65 MB (386,555,904 bytes) Partition Starting Offset 27,957,758,976 bytes Partition Disk #24, Partition #6 Partition Size 203.92 MB (213,825,024 bytes) Partition Starting Offset Partition Disk #24, Partition #7 Partition Size 2.75 GB (2,952,843,264 bytes)<br>Partition Starting Offset 28,558,204,416 bytes Partition Starting Offset Partition Disk #24, Partition #8 Partition Size 73.19 GB (78,584,292,864 bytes) Partition Starting Offset 31,511,079,936 bytes Description Unisys Intelligent Fibre Channel Fabric Disk Driver Manufacturer Unisys Corporation Model UNISYS VirtualStorage 01.0 Bytes/Sector <sup>512</sup> Media Loaded Yes Media Type Fixed hard disk Partitions 9 SCSI Bus 0 SCSI Logical Unit 0

Partition Starting Offset 31,034,013,696 bytes

SCSI Port SCSI Target ID 77 Sectors/Track 63 Size 102.53 GB (110,095,372,800 bytes) Total Cylinders 13,385 Total Sectors 215,030,025 Total Tracks 3,413,175 Tracks/Cylinder 255 Partition Disk #23, Partition #0 Partition Size 1.39 GB (1,496,968,704 bytes) Partition Starting Offset 8,257,536 bytes Partition Disk #23, Partition #1 Partition Size 7.44 GB (7,986,714,624 bytes) Partition Starting Offset 1,505,258,496 bytes Partition Disk #23, Partition #2 Partition Size 5.12 GB (5,494,454,784 bytes) Partition Starting Offset 9,492,005,376 bytes Partition Disk #23, Partition #3 Partition Size 5.12 GB (5,494,454,784 bytes) Partition Starting Offset 14,986,492,416 bytes Partition Disk #23, Partition #4 Partition Size 6.96 GB (7,476,747,264 bytes) Partition Starting Offset 20,480,979,456 bytes Partition Disk #23, Partition #5 Partition Size 368.65 MB (386,555,904 bytes) Partition Starting Offset 27,957,758,976 bytes Partition Disk #23, Partition #6 Partition Size 78.41 MB (82,220,544 bytes) Partition Starting Offset 28,344,347,136 bytes Partition Disk #23, Partition #7 Partition Size 2.75 GB (2,952,843,264 bytes) Partition Starting Offset 28,426,599,936 bytes Partition Disk #23, Partition #8 Partition Size 73.31 GB (78,715,897,344 bytes) Partition Starting Offset 31,379,475,456 bytes Description Unisys Intelligent Fibre Channel Fabric Disk Driver Manufacturer Unisys Corporation Model UNISYS VirtualStorage 01.0 Bytes/Sector <sup>512</sup> Media Loaded Yes Media Type Fixed hard disk Partitions 9 SCSI Bus 0 SCSI Logical Unit 0 SCSI Port 0 SCSI Target ID 78 Sectors/Track 63 Size 136.71 GB (146,796,572,160 bytes) Total Cylinders 17,847 Total Sectors 286,712,055 Total Tracks 4,550,985 Tracks/Cylinder <sup>255</sup> Partition Disk #22, Partition #0 Partition Size 1.39 GB (1,496,968,704 bytes) Partition Starting Offset 8,257,536 bytes Partition Disk #22, Partition #1 Partition Size 7.44 GB (7,986,714,624 bytes) Partition Starting Offset 1,505,258,496 bytes

Partition Disk #22, Partition #2 Partition Size 5.12 GB (5,494,454,784 bytes) Partition Starting Offset 9,492,005,376 bytes Partition Disk #22, Partition #3 Partition Size 5.12 GB (5,494,454,784 bytes) Partition Starting Offset 14,986,492,416 bytes Partition Disk #22, Partition #4 Partition Size 6.96 GB (7,476,747,264 bytes) Partition Starting Offset 20,480,979,456 bytes Partition Disk #22, Partition #5 Partition Size 368.65 MB (386,555,904 bytes) Partition Starting Offset 27,957,758,976 bytes Partition Disk #22, Partition #6 Partition Size 15.66 MB (16,418,304 bytes) Partition Starting Offset 28,344,347,136 bytes Partition Disk #22, Partition #7 Partition Size 2.75 GB (2,952,843,264 bytes) Partition Starting Offset 28,360,797,696 bytes Partition Disk #22, Partition #8 Partition Size 107.55 GB (115,482,898,944 bytes) Partition Starting Offset 31,313,673,216 bytes Description Unisys Intelligent Fibre Channel Fabric Disk Driver Manufacturer Unisys Corporation Model UNISYS VirtualStorage 01.0 Bytes/Sector <sup>512</sup> Media Loaded Yes Media Type Fixed hard disk<br>Partitions 9 Partitions SCSI Bus 0 SCSI Logical Unit 0 SCSI Port 0 SCSI Target ID 79 Sectors/Track 63 Size 136.71 GB (146,796,572,160 bytes) Total Cylinders 17,847 Total Sectors 286,712,055 Total Tracks 4,550,985 Tracks/Cylinder <sup>255</sup> Partition Disk #21, Partition #0 Partition Size 1.39 GB (1,496,968,704 bytes) Partition Starting Offset 8,257,536 bytes Partition Disk #21, Partition #1 Partition Size 7.44 GB (7,986,714,624 bytes)<br>Partition Starting Offset 1,505,258,496 bytes Partition Starting Offset Partition Disk #21, Partition #2 Partition Size 5.12 GB (5,494,454,784 bytes) Partition Starting Offset 9,492,005,376 bytes Partition Disk #21, Partition #3 Partition Size 5.12 GB (5,494,454,784 bytes) Partition Starting Offset 14,986,492,416 bytes Partition Disk #21, Partition #4 Partition Size 6.96 GB (7,476,747,264 bytes) Partition Starting Offset 20,480,979,456 bytes Partition Disk #21, Partition #5 Partition Size 368.65 MB (386,555,904 bytes) Partition Starting Offset 27,957,758,976 bytes Partition Disk #21, Partition #6 Partition Size 5.28 GB (5,667,185,664 bytes)

Partition Starting Offset 28,344,347,136 bytes Partition Disk #21, Partition #7 Partition Size 2.75 GB (2,952,843,264 bytes) Partition Starting Offset 34,011,565,056 bytes Partition Disk #21, Partition #8 Partition Size 102.29 GB (109,832,131,584 bytes) Partition Starting Offset 36,964,440,576 bytes Description Unisys Intelligent Fibre Channel Fabric Disk Driver Manufacturer Unisys Corporation Model UNISYS VirtualStorage 01.0 Bytes/Sector <sup>512</sup> Media Loaded Yes Media Type Fixed hard disk Partitions 9 SCSI Bus 0 SCSI Logical Unit 0 SCSI Port 0 SCSI Target ID 80 Sectors/Track 63 Size 102.53 GB (110,095,372,800 bytes) Total Cylinders 13,385 Total Sectors 215,030,025 Total Tracks 3,413,175 Tracks/Cylinder 255 Partition Disk #20, Partition #0 Partition Size 1.39 GB (1,496,968,704 bytes) Partition Starting Offset 8,257,536 bytes Partition Disk #20, Partition #1 Partition Size 7.44 GB (7,986,714,624 bytes) Partition Starting Offset 1,505,258,496 bytes<br>Partition Disk #20, Partition #2 Disk #20, Partition #2 Partition Size 5.12 GB (5,494,454,784 bytes) Partition Starting Offset 9,492,005,376 bytes Partition Disk #20, Partition #3 Partition Size 5.12 GB (5,494,454,784 bytes) Partition Starting Offset 14,986,492,416 bytes Partition Disk #20, Partition #4 Partition Size 6.96 GB (7,476,747,264 bytes) Partition Starting Offset 20,480,979,456 bytes Partition Disk #20, Partition #5 Partition Size 368.65 MB (386,555,904 bytes) Partition Starting Offset 27,957,758,976 bytes Partition Disk #20, Partition #6 Partition Size 15.66 MB (16,418,304 bytes) Partition Starting Offset 28,344,347,136 bytes Partition Disk #20, Partition #7 Partition Size 2.75 GB (2,952,843,264 bytes) Partition Starting Offset 28,360,797,696 bytes Partition Disk #20, Partition #8 Partition Size 73.37 GB (78,781,699,584 bytes) Partition Starting Offset 31,313,673,216 bytes Description Unisys Intelligent Fibre Channel Fabric Disk Driver Manufacturer Unisys Corporation Model UNISYS VirtualStorage 01.0 Bytes/Sector <sup>512</sup> Media Loaded Yes Media Type Fixed hard disk

Partitions 9 SCSI Bus 0 SCSI Logical Unit 0 SCSI Port 0 SCSI Target ID 81 Sectors/Track 63 Size 102.53 GB (110,095,372,800 bytes) Total Cylinders 13,385 Total Sectors 215,030,025 Total Tracks 3,413,175 Tracks/Cylinder <sup>255</sup> Partition Disk #19, Partition #0 Partition Size 1.39 GB (1,496,968,704 bytes) Partition Starting Offset 8,257,536 bytes Partition Disk #19, Partition #1 Partition Size 7.44 GB (7,986,714,624 bytes) Partition Starting Offset 1,505,258,496 bytes Partition Disk #19, Partition #2 Partition Size 5.12 GB (5,494,454,784 bytes) Partition Starting Offset 9,492,005,376 bytes Partition Disk #19, Partition #3 Partition Size 5.12 GB (5,494,454,784 bytes) Partition Starting Offset 14,986,492,416 bytes Partition Disk #19, Partition #4 Partition Size 6.96 GB (7,476,747,264 bytes)<br>Partition Starting Offset 20,480,979,456 bytes Partition Starting Offset Partition Disk #19, Partition #5 Partition Size 368.65 MB (386,555,904 bytes) Partition Starting Offset 27,957,758,976 bytes Partition Disk #19, Partition #6 Partition Size 5.28 GB (5,667,185,664 bytes) Partition Starting Offset 28,344,347,136 bytes Partition Disk #19, Partition #7 Partition Size 2.75 GB (2,952,843,264 bytes) Partition Starting Offset 34,011,565,056 bytes Partition Disk #19, Partition #8 Partition Size 68.11 GB (73,130,932,224 bytes) Partition Starting Offset 36,964,440,576 bytes Description Unisys Intelligent Fibre Channel Fabric Disk Driver Manufacturer Unisys Corporation Model UNISYS VirtualStorage 01.0 Bytes/Sector <sup>512</sup> Media Loaded Yes Media Type Fixed hard disk Partitions 9 SCSI Bus 0 SCSI Logical Unit 0 SCSI Port 0 SCSI Target ID 82 Sectors/Track 63 Size 136.71 GB (146,796,572,160 bytes) Total Cylinders 17,847 Total Sectors 286,712,055 Total Tracks 4,550,985 Tracks/Cylinder <sup>255</sup> Partition Disk #18, Partition #0 Partition Size 1.39 GB (1,496,968,704 bytes) Partition Starting Offset 8,257,536 bytes

Partition Disk #18, Partition #1 Partition Size 7.44 GB (7,986,714,624 bytes) Partition Starting Offset 1,505,258,496 bytes Partition Disk #18, Partition #2 Partition Size 5.12 GB (5,494,454,784 bytes) Partition Starting Offset 9,492,005,376 bytes Partition Disk #18, Partition #3 Partition Size 5.12 GB (5,494,454,784 bytes) Partition Starting Offset 14,986,492,416 bytes<br>Partition Disk #18, Partition #4 Disk #18, Partition #4 Partition Size 6.96 GB (7,476,747,264 bytes) Partition Starting Offset 20,480,979,456 bytes Partition Disk #18, Partition #5 Partition Size 368.65 MB (386,555,904 bytes) Partition Starting Offset 27,957,758,976 bytes Partition Disk #18, Partition #6 Partition Size 15.66 MB (16,418,304 bytes) Partition Starting Offset 28,344,347,136 bytes Partition Disk #18, Partition #7 Partition Size 2.75 GB (2,952,843,264 bytes) Partition Starting Offset 28,360,797,696 bytes Partition Disk #18, Partition #8 Partition Size 107.55 GB (115,482,898,944 bytes) Partition Starting Offset Description Unisys Intelligent Fibre Channel Fabric Disk Driver Manufacturer Unisys Corporation Model UNISYS VirtualStorage 01.0 Bytes/Sector <sup>512</sup> Media Loaded Yes Media Type Fixed hard disk Partitions 9 SCSI Bus 0 SCSI Logical Unit 0 SCSI Port 0 SCSI Target ID 83 Sectors/Track 63 Size 136.71 GB (146,796,572,160 bytes) Total Cylinders 17,847 Total Sectors 286,712,055 Total Tracks 4,550,985 Tracks/Cylinder <sup>255</sup> Partition Disk #17, Partition #0 Partition Size 1.39 GB (1,496,968,704 bytes)<br>Partition Starting Offset 8,257,536 bytes Partition Starting Offset Partition Disk #17, Partition #1 Partition Size 7.44 GB (7,986,714,624 bytes) Partition Starting Offset 1,505,258,496 bytes<br>Partition Disk #17, Partition #2 Disk #17, Partition #2 Partition Size 5.12 GB (5,494,454,784 bytes) Partition Starting Offset 9,492,005,376 bytes<br>Partition Disk #17, Partition #3 Disk #17, Partition #3 Partition Size 5.12 GB (5,494,454,784 bytes) Partition Starting Offset 14,986,492,416 bytes Partition Disk #17, Partition #4 Partition Size 6.96 GB (7,476,747,264 bytes) Partition Starting Offset 20,480,979,456 bytes Partition Disk #17, Partition #5 Partition Size 368.65 MB (386,555,904 bytes)

Partition Starting Offset 27,957,758,976 bytes Partition Disk #17, Partition #6 Partition Size 5.28 GB (5,667,185,664 bytes)<br>Partition Starting Offset 28,344,347,136 bytes Partition Starting Offset Partition Disk #17, Partition #7 Partition Disk #17, Partition #7<br>Partition Size 2.75 GB (2,952,843,264 bytes)<br>Partition Starting Offset 34,011,565,056 bytes Partition Starting Offset Partition Disk #17, Partition #8 Partition Size 102.29 GB (109,832,131,584 bytes) Partition Starting Offset 36,964,440,576 bytes Description Unisys Intelligent Fibre Channel Fabric Disk Driver Manufacturer Unisys Corporation Model UNISYS VirtualStorage 01.0 Bytes/Sector <sup>512</sup> Media Loaded Yes Media Type Fixed hard disk<br>Partitions 9 Partitions SCSI Bus 0 SCSI Logical Unit 0 SCSI Port 0 SCSI Target ID 20 Sectors/Track 63 Size 119.62 GB (128,445,972,480 bytes) Total Cylinders 15,616 Total Sectors 250,871,040 Total Tracks 3,982,080<br>Tracks/Cylinder 255 Tracks/Cylinder <sup>255</sup> Partition Disk #80, Partition #0 Partition Size 1.39 GB (1,496,968,704 bytes) Partition Starting Offset 8,257,536 bytes Partition Disk #80, Partition #1 Partition Size 7.44 GB (7,986,714,624 bytes) Partition Starting Offset 1,505,258,496 bytes Partition Disk #80, Partition #2 Partition Size 5.12 GB (5,494,454,784 bytes) Partition Starting Offset 9,492,005,376 bytes Partition Disk #80, Partition #3 Partition Size 5.12 GB (5,494,454,784 bytes) Partition Starting Offset 14,986,492,416 bytes Partition Disk #80, Partition #4 Partition Size 6.96 GB (7,476,747,264 bytes)<br>Partition Starting Offset 20,480,979,456 bytes Partition Starting Offset Partition Disk #80, Partition #5 Partition Size 368.65 MB (386,555,904 bytes)<br>Partition Starting Offset 27,957,758,976 bytes Partition Starting Offset Partition Disk #80, Partition #6 Partition Size 203.92 MB (213,825,024 bytes) Partition Starting Offset 28,344,347,136 bytes Partition Disk #80, Partition #7 Partition Size 2.75 GB (2,952,843,264 bytes)<br>Partition Starting Offset 28,558,204,416 bytes Partition Starting Offset Partition Disk #80, Partition #8 Partition Size 90.28 GB (96,934,892,544 bytes) Partition Starting Offset 31,511,079,936 bytes

Description Unisys Intelligent Fibre Channel Fabric Disk Driver Manufacturer Unisys Corporation Model UNISYS VirtualStorage 01.0

Bytes/Sector <sup>512</sup> Media Loaded Yes Media Type Fixed hard disk<br>Partitions 9 Partitions SCSI Bus 0 SCSI Logical Unit 0 SCSI Port 0 SCSI Target ID 21 Sectors/Track 63 Size 102.53 GB (110,095,372,800 bytes) Total Cylinders 13,385 Total Sectors 215,030,025 Total Tracks 3,413,175 Tracks/Cylinder <sup>255</sup> Partition Disk #79, Partition #0 Partition Size 1.39 GB (1,496,968,704 bytes) Partition Starting Offset 8,257,536 bytes Partition Disk #79, Partition #1 Partition Size 7.44 GB (7,986,714,624 bytes) Partition Starting Offset 1,505,258,496 bytes Partition Disk #79, Partition #2 Partition Size 5.12 GB (5,494,454,784 bytes) Partition Starting Offset 9,492,005,376 bytes Partition Disk #79, Partition #3 Partition Size 5.12 GB (5,494,454,784 bytes) Partition Starting Offset 14,986,492,416 bytes Partition Disk #79, Partition #4 Partition Size 6.96 GB (7,476,747,264 bytes)<br>Partition Starting Offset 20,480,979,456 bytes Partition Starting Offset Partition Disk #79, Partition #5 Partition Size 368.65 MB (386,555,904 bytes) Partition Starting Offset 27,957,758,976 bytes Partition Disk #79, Partition #6 Partition Size 2.50 GB (2,689,634,304 bytes) Partition Starting Offset 28,344,347,136 bytes Partition Disk #79, Partition #7 Partition Size 2.75 GB (2,952,843,264 bytes) Partition Starting Offset 31,034,013,696 bytes Partition Disk #79, Partition #8 Partition Size 70.88 GB (76,108,483,584 bytes) Partition Starting Offset 33,986,889,216 bytes

Description Unisys Intelligent Fibre Channel Fabric Disk Driver Manufacturer Unisys Corporation Model UNISYS VirtualStorage 01.0 Bytes/Sector <sup>512</sup> Media Loaded Yes Media Type Fixed hard disk Partitions 9 SCSI Bus 0 SCSI Logical Unit 0 SCSI Port 0 SCSI Target ID 22 Sectors/Track 63 Size 85.44 GB (91,744,773,120 bytes) Total Cylinders 11,154 Total Sectors 179,189,010 Total Tracks 2,844,270 Tracks/Cylinder <sup>255</sup>

Partition Disk #78, Partition #0 Partition Size 1.39 GB (1,496,968,704 bytes) Partition Starting Offset 8,257,536 bytes Partition Disk #78, Partition #1 Partition Size 7.44 GB (7,986,714,624 bytes) Partition Starting Offset 1,505,258,496 bytes Partition Disk #78, Partition #2<br>Partition Size 5.12 GB (5,494,454,784 bytes) Partition Size 5.12 GB (5,494,454,784 bytes) Partition Starting Offset 9,492,005,376 bytes Partition Disk #78, Partition #3 Partition Size 5.12 GB (5,494,454,784 bytes) Partition Starting Offset 14,986,492,416 bytes Partition Disk #78, Partition #4 Partition Size 6.96 GB (7,476,747,264 bytes) Partition Starting Offset 20,480,979,456 bytes Partition Disk #78, Partition #5 Partition Size 368.65 MB (386,555,904 bytes) Partition Starting Offset 27,957,758,976 bytes Partition Disk #78, Partition #6 Partition Size 203.92 MB (213,825,024 bytes)<br>Partition Starting Offset 28,344,347,136 bytes Partition Starting Offset Partition Disk #78, Partition #7 Partition Size 2.75 GB (2,952,843,264 bytes)<br>Partition Starting Offset 28,558,204,416 bytes Partition Starting Offset Partition Disk #78, Partition #8 Partition Size 56.10 GB (60,233,693,184 bytes) Partition Starting Offset 31,511,079,936 bytes Description Unisys Intelligent Fibre Channel Fabric Disk Driver Manufacturer Unisys Corporation Model UNISYS VirtualStorage 01.0 Bytes/Sector <sup>512</sup> Media Loaded Yes Media Type Fixed hard disk Partitions 9 SCSI Bus 0 SCSI Logical Unit 0 SCSI Port 0 SCSI Target ID 23 Sectors/Track 63 Size 119.62 GB (128,445,972,480 bytes) Total Cylinders 15,616

Total Sectors 250,871,040 Total Tracks 3,982,080 Tracks/Cylinder 255<br>Partition Disk #77, E Disk #77, Partition #0 Partition Size 1.39 GB (1,496,968,704 bytes) Partition Starting Offset 8,257,536 bytes Partition Disk #77, Partition #1 Partition Size 7.44 GB (7,986,714,624 bytes) Partition Starting Offset 1,505,258,496 bytes Partition Disk #77, Partition #2<br>Partition Size 5.12 GB (5,494,454,784 bytes) Partition Size 5.12 GB (5,494,454,784 bytes) Partition Starting Offset 9,492,005,376 bytes Partition Disk #77, Partition #3 Partition Size 5.12 GB (5,494,454,784 bytes) Partition Starting Offset 14,986,492,416 bytes Partition Disk #77, Partition #4 Partition Size 6.96 GB (7,476,747,264 bytes)

Partition Starting Offset 20,480,979,456 bytes Partition Disk #77, Partition #5 Partition Size 368.65 MB (386,555,904 bytes) Partition Starting Offset 27,957,758,976 bytes Partition Disk #77, Partition #6 Partition Size 2.50 GB (2,689,634,304 bytes)<br>Partition Starting Offset 28,344,347,136 bytes Partition Starting Offset Partition Disk #77, Partition #7 Partition Size 2.75 GB (2,952,843,264 bytes) Partition Starting Offset 31,034,013,696 bytes Partition Disk #77, Partition #8 Partition Size 87.97 GB (94,459,083,264 bytes) Partition Starting Offset 33,986,889,216 bytes Description Unisys Intelligent Fibre Channel Fabric Disk Driver Manufacturer Unisys Corporation Model UNISYS VirtualStorage 01.0 Bytes/Sector <sup>512</sup> Media Loaded Yes Media Type Fixed hard disk Partitions 9 SCSI Bus 0 SCSI Logical Unit 0 SCSI Port 0 SCSI Target ID 24 Sectors/Track 63 Size 119.62 GB (128,445,972,480 bytes) Total Cylinders 15,616 Total Sectors 250,871,040 Total Tracks 3,982,080 Tracks/Cylinder <sup>255</sup> Partition Disk #76, Partition #0 Partition Size 1.39 GB (1,496,968,704 bytes) Partition Starting Offset 8,257,536 bytes Partition Disk #76, Partition #1 Partition Size 7.44 GB (7,986,714,624 bytes) Partition Starting Offset 1,505,258,496 bytes Partition Disk #76, Partition #2 Partition Size 5.12 GB (5,494,454,784 bytes) Partition Starting Offset 9,492,005,376 bytes Partition Disk #76, Partition #3 Partition Size 5.12 GB (5,494,454,784 bytes) Partition Starting Offset 14,986,492,416 bytes Partition Disk #76, Partition #4 Partition Size 6.96 GB (7,476,747,264 bytes) Partition Starting Offset 20,480,979,456 bytes Partition Disk #76, Partition #5 Partition Size 368.65 MB (386,555,904 bytes) Partition Starting Offset 27,957,758,976 bytes Partition Disk #76, Partition #6 Partition Size 203.92 MB (213,825,024 bytes)<br>Partition Starting Offset 28.344.347.136 bytes Partition Starting Offset Partition Disk #76, Partition #7 Partition Size 2.75 GB (2,952,843,264 bytes) Partition Starting Offset 28,558,204,416 bytes Partition Disk #76, Partition #8 Partition Size 90.28 GB (96,934,892,544 bytes) Partition Starting Offset 31,511,079,936 bytes

Description Unisys Intelligent Fibre Channel Fabric Disk Driver Manufacturer Unisys Corporation Model UNISYS VirtualStorage 01.0 Bytes/Sector <sup>512</sup> Media Loaded Yes Media Type Fixed hard disk<br>Partitions 9 Partitions SCSI Bus 0 SCSI Logical Unit 0 SCSI Port 0 SCSI Target ID 25 Sectors/Track 63 Size 119.62 GB (128,445,972,480 bytes) Total Cylinders 15,616 Total Sectors 250,871,040 Total Tracks 3,982,080 Tracks/Cylinder <sup>255</sup> Partition Disk #75, Partition #0 Partition Size 1.39 GB (1,496,968,704 bytes)<br>Partition Starting Offset 8,257,536 bytes Partition Starting Offset Partition Disk #75, Partition #1 Partition Size 7.44 GB (7,986,714,624 bytes)<br>Partition Starting Offset 1.505.258.496 bytes Partition Starting Offset Partition Disk #75, Partition #2 Partition Size 5.12 GB (5,494,454,784 bytes)<br>Partition Starting Offset 9,492,005,376 bytes Partition Starting Offset Partition Disk #75, Partition #3 Partition Size 5.12 GB (5,494,454,784 bytes)<br>Partition Starting Offset 14,986,492,416 bytes Partition Starting Offset Partition Disk #75, Partition #4 Partition Size 6.96 GB (7,476,747,264 bytes) Partition Starting Offset 20,480,979,456 bytes Partition Disk #75, Partition #5 Partition Size 368.65 MB (386,555,904 bytes) Partition Starting Offset 27,957,758,976 bytes Partition Disk #75, Partition #6 Partition Size 2.50 GB (2,689,634,304 bytes) Partition Starting Offset 28,344,347,136 bytes Partition Disk #75, Partition #7 Partition Size 2.75 GB (2,952,843,264 bytes) Partition Starting Offset 31,034,013,696 bytes Partition Disk #75, Partition #8 Partition Size 87.97 GB (94,459,083,264 bytes) Partition Starting Offset 33,986,889,216 bytes Description Unisys Intelligent Fibre Channel Fabric Disk Driver Manufacturer Unisys Corporation Model UNISYS VirtualStorage 01.0 Bytes/Sector <sup>512</sup> Media Loaded Yes Media Type Fixed hard disk<br>Partitions 9 Partitions SCSI Bus 0 SCSI Logical Unit 0 SCSI Port 0 SCSI Target ID 26 Sectors/Track 63 Size 153.81 GB (165,147,171,840 bytes) Total Cylinders 20,078

Total Sectors 322,553,070 Total Tracks 5,119,890 Tracks/Cylinder <sup>255</sup> Partition Disk #74, Partition #0 Partition Size 1.39 GB (1,496,968,704 bytes) Partition Starting Offset 8,257,536 bytes Partition Disk #74, Partition #1 Partition Size 7.44 GB (7,986,714,624 bytes) Partition Starting Offset 1,505,258,496 bytes Partition Disk #74, Partition #2 Partition Size 5.12 GB (5,494,454,784 bytes) Partition Starting Offset 9,492,005,376 bytes Partition Disk #74, Partition #3 Partition Size 5.12 GB (5,494,454,784 bytes) Partition Starting Offset 14,986,492,416 bytes Partition Disk #74, Partition #4 Partition Size 6.96 GB (7,476,747,264 bytes) Partition Starting Offset 20,480,979,456 bytes Partition Disk #74, Partition #5 Partition Size 368.65 MB (386,555,904 bytes) Partition Starting Offset 27,957,758,976 bytes Partition Disk #74, Partition #6 Partition Size 203.92 MB (213,825,024 bytes) Partition Starting Offset 28,344,347,136 bytes Partition Disk #74, Partition #7 Partition Size 2.75 GB (2,952,843,264 bytes) Partition Starting Offset 28,558,204,416 bytes Partition Disk #74, Partition #8 Partition Size 124.46 GB (133,636,091,904 bytes) Partition Starting Offset 31,511,079,936 bytes Description Unisys Intelligent Fibre Channel Fabric Disk Driver Manufacturer Unisys Corporation Model UNISYS VirtualStorage 01.0 Bytes/Sector <sup>512</sup> Media Loaded Yes Media Type Fixed hard disk Partitions 9 SCSI Bus 0 SCSI Logical Unit 0 SCSI Port 0 SCSI Target ID 27 Sectors/Track 63 Size 136.71 GB (146,796,572,160 bytes) Total Cylinders 17,847 Total Sectors 286,712,055 Total Tracks 4,550,985 Tracks/Cylinder <sup>255</sup> Partition Disk #73, Partition #0 Partition Size 1.39 GB (1,496,968,704 bytes)<br>Partition Starting Offset 8,257,536 bytes Partition Starting Offset<br>Partition bisk #73, Part Disk #73, Partition #1 Partition Size 7.44 GB (7,986,714,624 bytes) Partition Starting Offset 1,505,258,496 bytes Partition Disk #73, Partition #2 Partition Size 5.12 GB (5,494,454,784 bytes) Partition Starting Offset 9,492,005,376 bytes Partition Disk #73, Partition #3 Partition Size 5.12 GB (5,494,454,784 bytes)

Partition Starting Offset 14,986,492,416 bytes Partition Disk #73, Partition #4 Partition Size 6.96 GB (7,476,747,264 bytes) Partition Starting Offset 20,480,979,456 bytes Partition Disk #73, Partition #5 Partition Size 368.65 MB (386,555,904 bytes) Partition Starting Offset 27,957,<br>Partition bisk #73, Partition #6 Partition Disk #73, Partition #6 Partition Size 2.50 GB (2,689,634,304 bytes) Partition Size 2.50 GB (2,689,634,304 bytes)<br>Partition Starting Offset 28,344,347,136 bytes Partition Disk #73, Partition #7 Partition Size 2.75 GB (2,952,843,264 bytes) Partition Starting Offset 31,034,013,696 bytes Partition Disk #73, Partition #8 Partition Size 105.06 GB (112,809,682,944 bytes) Partition Starting Offset 33,986,889,216 bytes Description Unisys Intelligent Fibre Channel Fabric Disk Driver Manufacturer Unisys Corporation Model UNISYS VirtualStorage 01.0 Bytes/Sector <sup>512</sup> Media Loaded Yes Media Type Fixed hard disk Partitions 13 SCSI Bus 0 SCSI Logical Unit 0 SCSI Port 0 SCSI Target ID 4 Sectors/Track 63 Size 119.62 GB (128,445,972,480 bytes) Total Cylinders 15,616 Total Sectors 250,871,040 Total Tracks 3,982,080 Tracks/Cylinder <sup>255</sup> Partition Disk #96, Partition #0 Partition Size 1.39 GB (1,496,968,704 bytes) Partition Starting Offset 8,257,536 bytes Partition Disk #96, Partition #1 Partition Size 7.44 GB (7,986,714,624 bytes) Partition Starting Offset 1,505,258,496 bytes Partition Disk #96, Partition #2 Partition Size 5.12 GB (5,494,454,784 bytes) Partition Starting Offset Partition Disk #96, Partition #3 Partition Size 5.12 GB (5,494,454,784 bytes)<br>Partition Starting Offset 14,986,492,416 bytes Partition Starting Offset Partition Disk #96, Partition #4 Partition Size 6.96 GB (7,476,747,264 bytes)<br>Partition Starting Offset 20,480,979,456 bytes Partition Starting Offset Partition Disk #96, Partition #5 Partition Size 368.65 MB (386,555,904 bytes) Partition Starting Offset 27,957,758,976 bytes Partition Disk #96, Partition #6 Partition Size 133.32 MB (139,797,504 bytes) Partition Starting Offset 28,344,347,136 bytes Partition Disk #96, Partition #7 Partition Size 2.75 GB (2,952,843,264 bytes) Partition Starting Offset 28,484,176,896 bytes Partition Disk #96, Partition #8

Partition Size 211.76 MB (222,050,304 bytes) Partition Starting Offset 31,437,052,416 bytes Partition Disk #96, Partition #9 Partition Size 39.19 MB (41,094,144 bytes) Partition Starting Offset 31,659,134,976 bytes Partition Disk #96, Partition #10 Partition Size 39.19 MB (41,094,144 bytes) Partition Starting Offset 31,700,261,376 bytes<br>Partition Disk #96. Partition #11 Partition Disk #96, Partition #11 Partition Size 7.92 GB (8,504,907,264 bytes) Partition Starting Offset 31,741,387,776 bytes Partition Disk #96, Partition #12 Partition Size 82.14 GB (88,199,645,184 bytes) Partition Starting Offset 40,246,327,296 bytes Description Unisys Intelligent Fibre Channel Fabric Disk Driver Manufacturer Unisys Corporation Model UNISYS VirtualStorage 01.0 Bytes/Sector <sup>512</sup> Media Loaded Yes Media Type Fixed hard disk Partitions 12 SCSI Bus 0 SCSI Loqical Unit SCSI Port 0 SCSI Target ID 5 Sectors/Track 63 Size 119.62 GB (128,445,972,480 bytes)<br>Total Cylinders 15.616 Total Cylinders Total Sectors 250,871,040 Total Tracks 3,982,080 Tracks/Cylinder <sup>255</sup> Partition Disk #95, Partition #0 Partition Size 1.39 GB (1,496,968,704 bytes) Partition Starting Offset 8,257,536 bytes Partition Disk #95, Partition #1 Partition Size 7.44 GB (7,986,714,624 bytes) Partition Starting Offset 1,505,258,496 bytes Partition Disk #95, Partition #2 Partition Size 5.12 GB (5,494,454,784 bytes) Partition Starting Offset 9,492,005,376 bytes Partition Disk #95, Partition #3 Partition Size 5.12 GB (5,494,454,784 bytes) Partition Starting Offset 14,986,492,416 bytes<br>Partition Disk #95. Partition #4 Disk #95, Partition #4 Partition Size 6.96 GB (7,476,747,264 bytes) Partition Starting Offset 20,480,979,456 bytes Partition Disk #95, Partition #5 Partition Size 368.65 MB (386,555,904 bytes) Partition Starting Offset 27,957,758,976 bytes<br>Partition Disk #95. Partition #6 Partition Disk #95, Partition #6 Partition Size 39.19 MB (41,094,144 bytes) Partition Starting Offset 28,344,347,136 bytes Partition Disk #95, Partition #7 Partition Size 2.75 GB (2,952,843,264 bytes) Partition Starting Offset 28,385,473,536 bytes Partition Disk #95, Partition #8 Partition Size 4.01 GB (4,310,014,464 bytes) Partition Starting Offset 31,338,349,056 bytes

Partition Disk #95, Partition #9 Partition Size 133.32 MB (139,797,504 bytes) Partition Starting Offset 35,648,395,776 bytes Partition Disk #95, Partition #10 Partition Size 7.58 GB (8,134,769,664 bytes) Partition Starting Offset 35,788,225,536 bytes Partition Disk #95, Partition #11 Partition Size 78.72 GB (84,522,945,024 bytes) Partition Starting Offset 43,923,027,456 bytes Description Unisys Intelligent Fibre Channel Fabric Disk Driver Manufacturer Unisys Corporation Model UNISYS VirtualStorage 01.0 Bytes/Sector <sup>512</sup> Media Loaded Yes Media Type Fixed hard disk Partitions 9 SCSI Bus 0 SCSI Loqical Unit 0 SCSI Port 0 SCSI Target ID 6 Sectors/Track 63 Size 119.62 GB (128,445,972,480 bytes) Total Cylinders 15,616 Total Sectors 250,871,040 Total Tracks 3,982,080 Tracks/Cylinder <sup>255</sup> Partition Disk #94, Partition #0 Partition Size 1.39 GB (1,496,968,704 bytes) Partition Starting Offset 8,257,536 bytes Partition Disk #94, Partition #1 Partition Size 7.44 GB (7,986,714,624 bytes) Partition Starting Offset 1,505,258,496 bytes Partition Disk #94, Partition #2 Partition Size 5.12 GB (5,494,454,784 bytes) Partition Starting Offset 9,492,005,376 bytes Partition Disk #94, Partition #3 Partition Size 5.12 GB (5,494,454,784 bytes) Partition Starting Offset 14,986,492,416 bytes Partition Disk #94, Partition #4 Partition Size 6.96 GB (7,476,747,264 bytes) Partition Starting Offset 20,480,979,456 bytes Partition Disk #94, Partition #5 Partition Size 368.65 MB (386,555,904 bytes)<br>Partition Starting Offset 27,957,758,976 bytes Partition Starting Offset Partition Disk #94, Partition #6 Partition Size 39.19 MB (41,094,144 bytes) Partition Starting Offset 28,344,347,136 bytes Partition Disk #94, Partition #7 Partition Size 2.75 GB (2,952,843,264 bytes) Partition Starting Offset 28,385,473,536 bytes Partition Disk #94, Partition #8 Partition Size 90.44 GB (97,107,623,424 bytes) Partition Starting Offset 31,338,349,056 bytes Description Unisys Intelligent Fibre Channel Fabric Disk Driver

Manufacturer Unisys Corporation Model UNISYS VirtualStorage 01.0 Bytes/Sector <sup>512</sup>

Media Loaded Yes Media Type Fixed hard disk Partitions 9 SCSI Bus 0 SCSI Logical Unit 0 SCSI Port 0 SCSI Target ID 7 Sectors/Track 63 Size 119.62 GB (128,445,972,480 bytes) Total Cylinders 15,616 Total Sectors 250,871,040 Total Tracks 3,982,080 Tracks/Cylinder <sup>255</sup> Partition Disk #93, Partition #0 Partition Size 1.39 GB (1,496,968,704 bytes) Partition Starting Offset 8,257,536 bytes Partition Disk #93, Partition #1 Partition Size 7.44 GB (7,986,714,624 bytes) Partition Starting Offset 1,505,258,496 bytes Partition Disk #93, Partition #2 Partition Size 5.12 GB (5,494,454,784 bytes) Partition Starting Offset 9,492,005,376 bytes Partition Disk #93, Partition #3 Partition Size 5.12 GB (5,494,454,784 bytes) Partition Starting Offset 14,986,492,416 bytes<br>Partition Disk #93. Partition #4 Disk #93, Partition #4 Partition Size 6.96 GB (7,476,747,264 bytes) Partition Starting Offset 20,480,979,456 bytes Partition Disk #93, Partition #5 Partition Size 368.65 MB (386,555,904 bytes) Partition Starting Offset 27,957,758,976 bytes Partition Disk #93, Partition #6 Partition Size 211.76 MB (222,050,304 bytes) Partition Starting Offset 28,344,347,136 bytes Partition Disk #93, Partition #7 Partition Size 2.75 GB (2,952,843,264 bytes) Partition Starting Offset 28,566,429,696 bytes Partition Disk #93, Partition #8 Partition Size 90.27 GB (96,926,667,264 bytes) Partition Starting Offset 31,519,305,216 bytes Description Unisys Intelligent Fibre Channel Fabric Disk Driver

Manufacturer Unisys Corporation Model UNISYS VirtualStorage 01.0 Bytes/Sector <sup>512</sup> Media Loaded Yes Media Type Fixed hard disk Partitions 9 SCSI Bus 0 SCSI Logical Unit 0 SCSI Port 0 SCSI Target ID 8 Sectors/Track 63 Size 153.81 GB (165,147,171,840 bytes) Total Cylinders 20,078 Total Sectors 322,553,070 Total Tracks 5,119,890 Tracks/Cylinder <sup>255</sup> Partition Disk #92, Partition #0

Partition Size 1.39 GB (1,496,968,704 bytes) Partition Starting Offset 8,257,536 bytes Partition Disk #92, Partition #1 Partition Size 7.44 GB (7,986,714,624 bytes) Partition Starting Offset 1,505,258,496 bytes Partition Disk #92, Partition #2 Partition Size 5.12 GB (5,494,454,784 bytes) Partition Starting Offset 9,492,005,376 bytes Partition Disk #92, Partition #3 Partition Size 5.12 GB (5,494,454,784 bytes) Partition Starting Offset 14,986,492,416 bytes Partition Disk #92, Partition #4 Partition Size 6.96 GB (7,476,747,264 bytes) Partition Starting Offset 20,480,979,456 bytes Partition Disk #92, Partition #5 Partition Size 368.65 MB (386,555,904 bytes) Partition Starting Offset 27,957,758,976 bytes Partition Disk #92, Partition #6 Partition Size 203.92 MB (213,825,024 bytes) Partition Starting Offset 28,344,347,136 bytes Partition Disk #92, Partition #7 Partition Size 2.75 GB (2,952,843,264 bytes) Partition Starting Offset 28,558,204,416 bytes Partition Disk #92, Partition #8 Partition Size 124.46 GB (133,636,091,904 bytes) Partition Starting Offset 31,511,079,936 bytes Description Unisys Intelligent Fibre Channel Fabric Disk Driver Manufacturer Unisys Corporation Model UNISYS VirtualStorage 01.0 Bytes/Sector <sup>512</sup> Media Loaded Yes Media Type Fixed hard disk Partitions 9 SCSI Bus 0 SCSI Loqical Unit 0 SCSI Port 0 SCSI Target ID 9 Sectors/Track 63 Size 119.62 GB (128,445,972,480 bytes) Total Cylinders 15,616 Total Sectors 250,871,040 Total Tracks 3,982,080 Tracks/Cylinder 255<br>Partition Disk #91. E Partition Disk #91, Partition #0 Partition Size 1.39 GB (1,496,968,704 bytes)<br>Partition Starting Offset 8.257.536 bytes Partition Starting Offset Partition Disk #91, Partition #1 Partition Size 7.44 GB (7,986,714,624 bytes) Partition Starting Offset 1,505,258,496 bytes Partition Disk #91, Partition #2 Partition Size 5.12 GB (5,494,454,784 bytes) Partition Starting Offset 9,492,005,376 bytes Partition Disk #91, Partition #3 Partition Size 5.12 GB (5,494,454,784 bytes) Partition Starting Offset 14,986,492,416 bytes Partition Disk #91, Partition #4 Partition Size 6.96 GB (7,476,747,264 bytes) Partition Starting Offset 20,480,979,456 bytes

Partition Disk #91, Partition #5 Partition Size 368.65 MB (386,555,904 bytes) Partition Starting Offset 27,957,758,976 bytes Partition Disk #91, Partition #6 Partition Size 2.50 GB (2,689,634,304 bytes) Partition Starting Offset 28,344,347,136 bytes Partition Disk #91, Partition #7 Partition Size 2.75 GB (2,952,843,264 bytes) Partition Starting Offset 31,034,013,696 bytes Partition Disk #91, Partition #8 Partition Size 87.97 GB (94,459,083,264 bytes) Partition Starting Offset 33,986,889,216 bytes Description Unisys Intelligent Fibre Channel Fabric Disk Driver Manufacturer Unisys Corporation Model UNISYS VirtualStorage 01.0 Bytes/Sector <sup>512</sup> Media Loaded Yes Media Type Fixed hard disk Partitions 9 SCSI Bus 0 SCSI Loqical Unit 0 SCSI Port 0 SCSI Target ID 10 Sectors/Track 63 Size 102.53 GB (110,095,372,800 bytes) Total Cylinders 13,385 Total Sectors 215,030,025 Total Tracks 3,413,175 Tracks/Cylinder <sup>255</sup> Partition Disk #90, Partition #0 Partition Size 1.39 GB (1,496,968,704 bytes) Partition Starting Offset 8,257,536 bytes Partition Disk #90, Partition #1 Partition Size 7.44 GB (7,986,714,624 bytes) Partition Starting Offset 1,505,258,496 bytes Partition Disk #90, Partition #2 Partition Size 5.12 GB (5,494,454,784 bytes) Partition Starting Offset 9,492,005,376 bytes Partition Disk #90, Partition #3 Partition Size 5.12 GB (5,494,454,784 bytes) Partition Starting Offset 14,986,492,416 bytes<br>Partition Disk #90, Partition #4 Disk #90, Partition #4 Partition Size 6.96 GB (7,476,747,264 bytes)<br>Partition Starting Offset 20,480,979,456 bytes Partition Starting Offset Partition Disk #90, Partition #5 Partition Size 368.65 MB (386,555,904 bytes) Partition Starting Offset 27,957,758,976 bytes<br>Partition Disk #90. Partition #6 Disk #90, Partition #6 Partition Size 203.92 MB (213,825,024 bytes)<br>Partition Starting Offset 28,344,347,136 bytes Partition Starting Offset<br>Partition Disk #90, Par Partition Disk #90, Partition #7 Partition Size 2.75 GB (2,952,843,264 bytes) Partition Starting Offset 28,558,204,416 bytes Partition Disk #90, Partition #8 Partition Size 73.19 GB (78,584,292,864 bytes) Partition Starting Offset 31,511,079,936 bytes

Description Unisys Intelligent Fibre Channel Fabric Disk Driver

Manufacturer Unisys Corporation Model UNISYS VirtualStorage 01.0 Bytes/Sector <sup>512</sup> Media Loaded Yes Media Type Fixed hard disk Partitions 9 SCSI Bus 0 SCSI Logical Unit 0 SCSI Port 0 SCSI Target ID 11 Sectors/Track 63 Size 102.53 GB (110,095,372,800 bytes) Total Cylinders 13,385 Total Sectors 215,030,025 Total Tracks 3,413,175 Tracks/Cylinder <sup>255</sup> Partition Disk #89, Partition #0 Partition Size 1.39 GB (1,496,968,704 bytes) Partition Starting Offset 8,257,536 bytes Partition Disk #89, Partition #1 Partition Size 7.44 GB (7,986,714,624 bytes) Partition Starting Offset 1,505,258,496 bytes Partition Disk #89, Partition #2 Partition Size 5.12 GB (5,494,454,784 bytes) Partition Starting Offset 9,492,005,376 bytes<br>Partition Disk #89. Partition #3 Partition Disk #89, Partition #3 Partition Size 5.12 GB (5,494,454,784 bytes) Partition Starting Offset 14,986,492,416 bytes Partition Disk #89, Partition #4 Partition Size 6.96 GB (7,476,747,264 bytes) Partition Starting Offset 20,480,979,456 bytes Partition Disk #89, Partition #5 Partition Size 368.65 MB (386,555,904 bytes) Partition Starting Offset 27,957,758,976 bytes Partition Disk #89, Partition #6 Partition Size 2.50 GB (2,689,634,304 bytes) Partition Starting Offset 28,344,347,136 bytes Partition Disk #89, Partition #7 Partition Size 2.75 GB (2,952,843,264 bytes) Partition Starting Offset 31,034,013,696 bytes Partition Disk #89, Partition #8 Partition Size 70.88 GB (76,108,483,584 bytes)<br>Partition Starting Offset 33,986,889,216 bytes Partition Starting Offset Description Unisys Intelligent Fibre Channel Fabric Disk Driver Manufacturer Unisys Corporation Model UNISYS VirtualStorage 01.0 Bytes/Sector <sup>512</sup> Media Loaded Yes Media Type Fixed hard disk Partitions 9 SCSI Bus 0 SCSI Loqical Unit 0 SCSI Port 0 SCSI Target ID 92 Sectors/Track 63 Size 119.62 GB (128,445,972,480 bytes) Total Cylinders 15,616 Total Sectors 250,871,040

Total Tracks 3,982,080 Tracks/Cylinder <sup>255</sup> Partition Disk #8, Partition #0 Partition Size 1.39 GB (1,496,968,704 bytes) Partition Starting Offset 8,257,536 bytes Partition Disk #8, Partition #1 Partition Size 7.44 GB (7,986,714,624 bytes) Partition Starting Offset  $1,505,258,496$  bytes<br>Partition Disk #8. Partition #2 Partition Disk #8, Partition #2 Partition Size 5.12 GB (5,494,454,784 bytes) Partition Starting Offset 9,492,005,376 bytes Partition Disk #8, Partition #3 Partition Size 5.12 GB (5,494,454,784 bytes) Partition Starting Offset 14,986,492,416 bytes Partition Disk #8, Partition #4 Partition Size 6.96 GB (7,476,747,264 bytes) Partition Starting Offset 20,480,979,456 bytes Partition Disk #8, Partition #5 Partition Size 368.65 MB (386,555,904 bytes) Partition Starting Offset 27,957,758,976 bytes Partition Disk #8, Partition #6 Partition Size 2.40 GB (2,574,480,384 bytes) Partition Starting Offset 28,344,347,136 bytes Partition Disk #8, Partition #7 Partition Size 2.75 GB (2,952,843,264 bytes) Partition Starting Offset 30,918,859,776 bytes Partition Disk #8, Partition #8 Partition Size 88.08 GB (94,574,237,184 bytes) Partition Starting Offset 33,871,735,296 bytes Description Unisys Intelligent Fibre Channel Fabric Disk Driver Manufacturer Unisys Corporation Model UNISYS VirtualStorage 01.0 Bytes/Sector <sup>512</sup> Media Loaded Yes Media Type Fixed hard disk Partitions 9 SCSI Bus 0 SCSI Logical Unit 0<br>SCSI Port 0 SCSI Port SCSI Target ID 93 Sectors/Track 63 Size 119.62 GB (128,445,972,480 bytes) Total Cylinders 15,616 Total Sectors 250,871,040 Total Tracks 3,982,080<br>Tracks/Cylinder 255 Tracks/Cylinder <sup>255</sup> Partition Disk #7, Partition #0 Partition Size 1.39 GB (1,496,968,704 bytes) Partition Starting Offset 8,257,536 bytes Partition Disk #7, Partition #1 Partition Size 7.44 GB (7,986,714,624 bytes) Partition Starting Offset 1,505,258,496 bytes Partition Disk #7, Partition #2 Partition Size 5.12 GB (5,494,454,784 bytes) Partition Starting Offset 9,492,005,376 bytes Partition Disk #7, Partition #3 Partition Size 5.12 GB (5,494,454,784 bytes) Partition Starting Offset 14,986,492,416 bytes

Partition Disk #7, Partition #4 Partition Size 6.96 GB (7,476,747,264 bytes) Partition Starting Offset 20,480,979,456 bytes Partition Disk #7, Partition #5 Partition Size 368.65 MB (386,555,904 bytes) Partition Starting Offset 27,957,758,976 bytes Partition Disk #7, Partition #6 Partition Size 2.40 GB (2,574,480,384 bytes) Partition Starting Offset 28,344,347,136 bytes Partition Disk #7, Partition #7 Partition Size 2.75 GB (2,952,843,264 bytes) Partition Starting Offset 30,918,859,776 bytes Partition Disk #7, Partition #8 Partition Size 88.08 GB (94,574,237,184 bytes) Partition Starting Offset 33,871,735,296 bytes Description Unisys Intelligent Fibre Channel Fabric Disk Driver Manufacturer Unisys Corporation Model UNISYS VirtualStorage 01.0 Bytes/Sector <sup>512</sup> Media Loaded Yes Media Type Fixed hard disk Partitions 9 SCSI Bus 0 SCSI Loqical Unit 0 SCSI Port 0 SCSI Target ID 94 Sectors/Track 63 Size 119.62 GB (128,445,972,480 bytes) Total Cylinders 15,616 Total Sectors 250,871,040 Total Tracks 3,982,080 Tracks/Cylinder <sup>255</sup> Partition Disk #6, Partition #0 Partition Size 1.39 GB (1,496,968,704 bytes) Partition Starting Offset 8,257,536 bytes Partition Disk #6, Partition #1 Partition Size 7.44 GB (7,986,714,624 bytes) Partition Starting Offset 1,505,258,496 bytes Partition Disk #6, Partition #2 Partition Size 5.12 GB (5,494,454,784 bytes) Partition Starting Offset 9,492,005,376 bytes<br>Partition Disk #6, Partition #3 Disk #6, Partition #3 Partition Size 5.12 GB (5,494,454,784 bytes)<br>Partition Starting Offset 14,986,492,416 bytes Partition Starting Offset Partition Disk #6, Partition #4 Partition Size 6.96 GB (7,476,747,264 bytes) Partition Starting Offset 20,480,979,456 bytes Partition Disk #6, Partition #5 Partition Size 368.65 MB (386,555,904 bytes) Partition Starting Offset 27,957,758,976 bytes Partition Disk #6, Partition #6 Partition Size 2.40 GB (2,574,480,384 bytes) Partition Starting Offset 28,344,347,136 bytes<br>Partition Disk #6, Partition #7 Partition Disk #6, Partition #7 Partition Size 2.75 GB (2,952,843,264 bytes) Partition Starting Offset 30,918,859,776 bytes Partition Disk #6, Partition #8 Partition Size 88.08 GB (94,574,237,184 bytes)

Partition Starting Offset 33,871,735,296 bytes Description Unisys Intelligent Fibre Channel Fabric Disk Driver Manufacturer Unisys Corporation Model UNISYS VirtualStorage 01.0 Bytes/Sector <sup>512</sup> Media Loaded Yes Media Type Fixed hard disk Partitions 9 SCSI Bus 0 SCSI Logical Unit 0 SCSI Port 0 SCSI Target ID 95 Sectors/Track 63 Size 119.62 GB (128,445,972,480 bytes) Total Cylinders 15,616 Total Sectors 250,871,040 Total Tracks 3,982,080 Tracks/Cylinder <sup>255</sup> Partition Disk #5, Partition #0 Partition Size 1.39 GB (1,496,968,704 bytes) Partition Starting Offset 8,257,536 bytes Partition Disk #5, Partition #1 Partition Size 7.44 GB (7,986,714,624 bytes) Partition Starting Offset 1,505,258,496 bytes<br>Partition Disk #5. Partition #2 Disk #5, Partition #2 Partition Size 5.12 GB (5,494,454,784 bytes) Partition Starting Offset 9,492,005,376 bytes Partition Disk #5, Partition #3 Partition Size 5.12 GB (5,494,454,784 bytes) Partition Starting Offset 14,986,492,416 bytes Partition Disk #5, Partition #4 Partition Size 6.96 GB (7,476,747,264 bytes) Partition Starting Offset 20,480,979,456 bytes Partition Disk #5, Partition #5 Partition Size 368.65 MB (386,555,904 bytes) Partition Starting Offset 27,957,758,976 bytes Partition Disk #5, Partition #6 Partition Size 2.40 GB (2,574,480,384 bytes) Partition Starting Offset 28,344,347,136 bytes Partition Disk #5, Partition #7 Partition Size 2.75 GB (2,952,843,264 bytes) Partition Starting Offset 30,918,859,776 bytes Partition Disk #5, Partition #8 Partition Size 88.08 GB (94,574,237,184 bytes) Partition Starting Offset 33,871,735,296 bytes Description Unisys Intelligent Fibre Channel Fabric Disk Driver Manufacturer Unisys Corporation Model UNISYS VirtualStorage 01.0 Bytes/Sector <sup>512</sup> Media Loaded Yes Media Type Fixed hard disk Partitions 9 SCSI Bus 0 SCSI Logical Unit 0 SCSI Port 0 SCSI Target ID 96 Sectors/Track 63

Size 119.62 GB (128,445,972,480 bytes) Total Cylinders 15,616 Total Sectors 250,871,040 Total Tracks 3,982,080 Tracks/Cylinder <sup>255</sup> Partition Disk #4, Partition #0 Partition Size 1.39 GB (1,496,968,704 bytes) Partition Starting Offset 8,257,536 bytes Partition Disk #4, Partition #1 Partition Size 7.44 GB (7,986,714,624 bytes) Partition Starting Offset 1,505,258,496 bytes Partition Disk #4, Partition #2 Partition Size 5.12 GB (5,494,454,784 bytes) Partition Starting Offset 9,492,005,376 bytes Partition Disk #4, Partition #3 Partition Size 5.12 GB (5,494,454,784 bytes) Partition Starting Offset 14,986,492,416 bytes Partition Disk #4, Partition #4 Partition Size 6.96 GB (7,476,747,264 bytes) Partition Starting Offset 20,480,979,456 bytes Partition Disk #4, Partition #5 Partition Size 368.65 MB (386,555,904 bytes) Partition Starting Offset 27,957,758,976 bytes Partition Disk #4, Partition #6 Partition Size 47.03 MB (49,319,424 bytes) Partition Starting Offset 28,344,347,136 bytes Partition Disk #4, Partition #7 Partition Size 2.75 GB (2,952,843,264 bytes) Partition Starting Offset 28,393,698,816 bytes Partition Disk #4, Partition #8 Partition Size 90.43 GB (97,099,398,144 bytes) Partition Starting Offset 31,346,574,336 bytes Description Unisys Intelligent Fibre Channel Fabric Disk Driver Manufacturer Unisys Corporation Model UNISYS VirtualStorage 01.0 Bytes/Sector <sup>512</sup> Media Loaded Yes Media Type Fixed hard disk<br>Partitions 9 Partitions SCSI Bus 0 SCSI Loqical Unit 0 SCSI Port 0 SCSI Target ID 97 Sectors/Track 63 Size 119.62 GB (128,445,972,480 bytes) Total Cylinders 15,616 Total Sectors 250,871,040 Total Tracks 3,982,080 Tracks/Cylinder <sup>255</sup> Partition Disk #3, Partition #0 Partition Size 1.39 GB (1,496,968,704 bytes) Partition Starting Offset 8,257,536 bytes Partition Disk #3, Partition #1 Partition Size 7.44 GB (7,986,714,624 bytes) Partition Starting Offset 1,505,258,496 bytes Partition Disk #3, Partition #2 Partition Size 5.12 GB (5,494,454,784 bytes) Partition Starting Offset 9,492,005,376 bytes

Partition Disk #3, Partition #3 Partition Size 5.12 GB (5,494,454,784 bytes) Partition Starting Offset 14,986,492,416 bytes Partition Disk #3, Partition #4 Partition Size 6.96 GB (7,476,747,264 bytes) Partition Starting Offset 20,480,979,456 bytes Partition Disk #3, Partition #5 Partition Size 368.65 MB (386,555,904 bytes) Partition Starting Offset 27,957,758,976 bytes Partition Disk #3, Partition #6 Partition Size 15.66 MB (16,418,304 bytes) Partition Starting Offset 28,344,347,136 bytes Partition Disk #3, Partition #7 Partition Size 2.75 GB (2,952,843,264 bytes) Partition Starting Offset 28,360,797,696 bytes Partition Disk #3, Partition #8 Partition Size 90.46 GB (97,132,299,264 bytes) Partition Starting Offset 31,313,673,216 bytes Description Unisys Intelligent Fibre Channel Fabric Disk Driver Manufacturer Unisys Corporation Model UNISYS VirtualStorage 01.0 Bytes/Sector <sup>512</sup> Media Loaded Yes Media Type Fixed hard disk Partitions 9 SCSI Bus 0 SCSI Logical Unit 0 SCSI Port 0 SCSI Target ID 98 Sectors/Track 63 Size 119.62 GB (128,445,972,480 bytes) Total Cylinders 15,616 Total Sectors 250,871,040 Total Tracks 3,982,080 Tracks/Cylinder <sup>255</sup> Partition Disk #2, Partition #0 Partition Size 1.39 GB (1,496,968,704 bytes) Partition Starting Offset 8,257,536 bytes Partition Disk #2, Partition #1 Partition Size 7.44 GB (7,986,714,624 bytes) Partition Starting Offset 1,505,258,496 bytes Partition Disk #2, Partition #2 Partition Size 5.12 GB (5,494,454,784 bytes)<br>Partition Starting Offset 9,492,005,376 bytes Partition Starting Offset Partition Disk #2, Partition #3 Partition Size 5.12 GB (5,494,454,784 bytes) Partition Starting Offset 14,986,492,416 bytes Partition Disk #2, Partition #4 Partition Size 6.96 GB (7,476,747,264 bytes) Partition Starting Offset 20,480,979,456 bytes Partition Disk #2, Partition #5 Partition Size 368.65 MB (386,555,904 bytes) Partition Starting Offset 27,957,758,976 bytes Partition Disk #2, Partition #6 Partition Size 15.66 MB (16,418,304 bytes) Partition Starting Offset 28,344,347,136 bytes Partition Disk #2, Partition #7 Partition Size 2.75 GB (2,952,843,264 bytes)

Partition Starting Offset 31,313,673,216 bytes Description Unisys Intelligent Fibre Channel Fabric Disk Driver Manufacturer Unisys Corporation Model UNISYS VirtualStorage 01.0 Bytes/Sector <sup>512</sup> Media Loaded Yes Media Type Fixed hard disk Partitions 9 SCSI Bus 0 SCSI Logical Unit 0 SCSI Port 0 SCSI Target ID 99 Sectors/Track 63 Size 119.62 GB (128,445,972,480 bytes) Total Cylinders 15,616 Total Sectors 250,871,040 Total Tracks 3,982,080 Tracks/Cylinder 255<br>Partition Disk #1, Pa Partition Disk #1, Partition #0 Partition Size 1.39 GB (1,496,968,704 bytes) Partition Starting Offset 8,257,536 bytes<br>Partition Disk #1, Partition #1 Partition Disk #1, Partition #1 Partition Size 7.44 GB (7,986,714,624 bytes) Partition Starting Offset 1,505,258,496 bytes Partition Disk #1, Partition #2 Partition Size 5.12 GB (5,494,454,784 bytes) Partition Starting Offset 9,492,005,376 bytes Partition Disk #1, Partition #3 Partition Size 5.12 GB (5,494,454,784 bytes) Partition Size 3.12 GB (3,494,454,764 Dytes)<br>Partition Starting Offset 14,986,492,416 bytes Partition Disk #1, Partition #4 Partition Size 6.96 GB (7,476,747,264 bytes) Partition Starting Offset 20,480,979,456 bytes Partition Disk #1, Partition #5 Partition Size 368.65 MB (386,555,904 bytes) Partition Starting Offset Partition Disk #1, Partition #6 Partition Size 15.66 MB (16,418,304 bytes)<br>Partition Starting Offset 28,344,347,136 bytes Partition Starting Offset Partition Disk #1, Partition #7 Partition Size 2.75 GB (2,952,843,264 bytes) Partition Starting Offset Partition Disk #1, Partition #8 Partition Size 90.46 GB (97,132,299,264 bytes) Partition Starting Offset 31,313,673,216 bytes Description Unisys Intelligent Fibre Channel Fabric Disk Driver Manufacturer Unisys Corporation Model UNISYS VirtualStorage 01.0 Bytes/Sector <sup>512</sup> Media Loaded Yes Media Type Fixed hard disk Partitions 20 SCSI Bus 0 SCSI Logical Unit 0

Partition Starting Offset 28,360,797,696 bytes

Partition Size 90.46 GB (97,132,299,264 bytes)

Partition Disk #2, Partition #8

SCSI Port 0 SCSI Target ID 2 Sectors/Track 63 Size 478.51 GB (513,800,340,480 bytes) Total Cylinders 62,466 Total Sectors 1,003,516,290 Total Tracks 15,928,830 Tracks/Cylinder 255 Partition Disk #98, Partition #0 Partition Size 5.12 GB (5,494,454,784 bytes) Partition Starting Offset 8,257,536 bytes Partition Disk #98, Partition #1 Partition Size 7.57 GB (8,126,544,384 bytes) Partition Starting Offset 5,502,744,576 bytes Partition Disk #98, Partition #2 Partition Size 5.12 GB (5,494,454,784 bytes) Partition Starting Offset 13,629,321,216 bytes Partition Disk #98, Partition #3 Partition Size 5.12 GB (5,494,454,784 bytes) Partition Starting Offset 19,123,808,256 bytes Partition Disk #98, Partition #4 Partition Size 5.12 GB (5,494,454,784 bytes) Partition Starting Offset 24,618,295,296 bytes Partition Disk #98, Partition #5 Partition Size 5.12 GB (5,494,454,784 bytes) Partition Starting Offset 30,112,782,336 bytes Partition Disk #98, Partition #6 Partition Size 5.12 GB (5,494,454,784 bytes) Partition Starting Offset 35,607,269,376 bytes Partition Disk #98, Partition #7 Partition Size 5.12 GB (5,494,454,784 bytes) Partition Starting Offset 41,101,756,416 bytes Partition Disk #98, Partition #8 Partition Size 6.96 GB (7,476,747,264 bytes) Partition Starting Offset 46,596,243,456 bytes Partition Disk #98, Partition #9 Partition Size 78.41 MB (82,220,544 bytes) Partition Starting Offset 54,073,022,976 bytes Partition Disk #98, Partition #10 Partition Size 203.92 MB (213,825,024 bytes) Partition Starting Offset 54,155,275,776 bytes Partition Disk #98, Partition #11 Partition Size 5.12 GB (5,494,454,784 bytes) Partition Starting Offset 54,369,133,056 bytes Partition Disk #98, Partition #12 Partition Size 5.12 GB (5,494,454,784 bytes) Partition Starting Offset 59,863,620,096 bytes Partition Disk #98, Partition #13 Partition Size 5.12 GB (5,494,454,784 bytes) Partition Starting Offset 65,358,107,136 bytes<br>Partition Disk #98, Partition #14 Disk #98, Partition #14 Partition Size 5.12 GB (5,494,454,784 bytes) Partition Starting Offset 70,852,594,176 bytes Partition Disk #98, Partition #15 Partition Size 5.12 GB (5,494,454,784 bytes) Partition Starting Offset 76,347,081,216 bytes Partition Disk #98, Partition #16 Partition Size 5.12 GB (5,494,454,784 bytes) Partition Starting Offset 81,841,568,256 bytes

Partition Disk #98, Partition #17 Partition Size 5.12 GB (5,494,454,784 bytes) Partition Starting Offset 87,336,055,296 bytes Partition Disk #98, Partition #18 Partition Size 6.96 GB (7,476,747,264 bytes) Partition Starting Offset 92,830,542,336 bytes Partition Disk #98, Partition #19 Partition Size 627.51 MB (657,990,144 bytes) Partition Starting Offset 100,307,321,856 bytes Description Unisys Intelligent Fibre Channel Fabric Disk Driver Manufacturer Unisys Corporation Model UNISYS VirtualStorage 01.0 Bytes/Sector <sup>512</sup> Media Loaded Yes Media Type Fixed hard disk Partitions 26 SCSI Bus 0 SCSI Loqical Unit 0 SCSI Port 0 SCSI Target ID 3 Sectors/Track 63 Size 478.51 GB (513,800,340,480 bytes)<br>Total Cylinders 62.466 Total Cylinders Total Sectors 1,003,516,290 Total Tracks 15,928,830 Tracks/Cylinder <sup>255</sup> Partition Disk #97, Partition #0 Partition Size 5.12 GB (5,494,454,784 bytes) Partition Starting Offset 8,257,536 bytes Partition Disk #97, Partition #1 Partition Size 5.12 GB (5,494,454,784 bytes) Partition Starting Offset 5,502,744,576 bytes Partition Disk #97, Partition #2 Partition Size 5.12 GB (5,494,454,784 bytes) Partition Size 5.12 GB (5,494,454,764 bytes)<br>Partition Starting Offset 10,997,231,616 bytes Partition Disk #97, Partition #3 Partition Size 5.12 GB (5,494,454,784 bytes) Partition Starting Offset 16,491,718,656 bytes Partition Disk #97, Partition #4 Partition Size 5.12 GB (5,494,454,784 bytes) Partition Starting Offset 21,986,205,696 bytes<br>Partition Disk #97, Partition #5 Disk #97, Partition #5 Partition Size 5.12 GB (5,494,454,784 bytes) Partition Starting Offset Partition Disk #97, Partition #6 Partition Size 5.12 GB (5,494,454,784 bytes) Partition Starting Offset 32,975,179,776 bytes Partition Disk #97, Partition #7 Partition Size 6.96 GB (7,476,747,264 bytes) Partition Starting Offset 38,469,666,816 bytes Partition Disk #97, Partition #8<br>Partition Size 627.51 MB (657,990,144 bytes) Partition Size 627.51 MB (657,990,144 bytes) Partition Starting Offset 45,946,446,336 bytes Partition Disk #97, Partition #9 Partition Size 203.92 MB (213,825,024 bytes) Partition Starting Offset 46,604,468,736 bytes Partition Disk #97, Partition #10 Partition Size 1.39 GB (1,496,968,704 bytes)

Partition Starting Offset 46,818,326,016 bytes Partition Disk #97, Partition #11 Partition Size 7.44 GB (7,986,714,624 bytes) Partition Starting Offset 48,315,326,976 bytes Partition Disk #97, Partition #12 Partition Size 5.12 GB (5,494,454,784 bytes)<br>Partition Starting Offset 56,302,073,856 bytes Partition Starting Offset Partition Disk #97, Partition #13 Partition Size 5.12 GB (5,494,454,784 bytes) Partition Starting Offset 61,796,560,896 bytes Partition Disk #97, Partition #14 Partition Size 6.96 GB (7,476,747,264 bytes) Partition Starting Offset 67,291,047,936 bytes Partition Disk #97, Partition #15 Partition Size 368.65 MB (386,555,904 bytes) Partition Starting Offset 74,767,827,456 bytes Partition Disk #97, Partition #16 Partition Size 2.50 GB (2,689,634,304 bytes) Partition Starting Offset 75,154,415,616 bytes Partition Disk #97, Partition #17 Partition Size 2.75 GB (2,952,843,264 bytes) Partition Starting Offset 77,844,082,176 bytes Partition Disk #97, Partition #18 Partition Size 1.39 GB (1,496,968,704 bytes) Partition Starting Offset 80,796,957,696 bytes<br>Partition Disk #97. Partition #19 Disk #97, Partition #19 Partition Size 7.44 GB (7,986,714,624 bytes) Partition Starting Offset 82,293,958,656 bytes Partition Disk #97, Partition #20 Partition Size 5.12 GB (5,494,454,784 bytes) Partition Starting Offset 90,280,705,536 bytes<br>Partition Disk #97, Partition #21 Disk #97, Partition #21 Partition Size 5.12 GB (5,494,454,784 bytes) Partition Starting Offset 95,775,192,576 bytes Partition Disk #97, Partition #22 Partition Size 6.96 GB (7,476,747,264 bytes) Partition Starting Offset 101,269,679,616 bytes Partition Disk #97, Partition #23 Partition Size 368.65 MB (386,555,904 bytes) Partition Starting Offset 108,746,459,136 bytes Partition Disk #97, Partition #24 Partition Size 5.28 GB (5,667,185,664 bytes) Partition Starting Offset 109,133,047,296 bytes Partition Disk #97, Partition #25 Partition Size 2.75 GB (2,952,843,264 bytes) Partition Starting Offset 114,800,265,216 bytes Description Unisys Intelligent Fibre Channel Fabric Disk Driver Manufacturer Unisys Corporation Model UNISYS VirtualStorage 01.0 Bytes/Sector <sup>512</sup> Media Loaded Yes Media Type Fixed hard disk Partitions 9 SCSI Bus 0 SCSI Logical Unit 0 SCSI Port 0 SCSI Target ID 12

Sectors/Track 63
Size 119.62 GB (128,445,972,480 bytes) Total Cylinders 15,616 Total Sectors 250,871,040 Total Tracks 3,982,080 Tracks/Cylinder <sup>255</sup> Partition Disk #88, Partition #0 Partition Size 1.39 GB (1,496,968,704 bytes) Partition Starting Offset 8,257,536 bytes Partition Disk #88, Partition #1 Partition Size 7.44 GB (7,986,714,624 bytes) Partition Starting Offset 1,505,258,496 bytes Partition Disk #88, Partition #2 Partition Size 5.12 GB (5,494,454,784 bytes) Partition Starting Offset 9,492,005,376 bytes Partition Disk #88, Partition #3 Partition Size 5.12 GB (5,494,454,784 bytes) Partition Starting Offset 14,986,492,416 bytes Partition Disk #88, Partition #4 Partition Size 6.96 GB (7,476,747,264 bytes) Partition Starting Offset 20,480,979,456 bytes Partition Disk #88, Partition #5 Partition Size 368.65 MB (386,555,904 bytes) Partition Starting Offset 27,957,758,976 bytes Partition Disk #88, Partition #6 Partition Size 203.92 MB (213,825,024 bytes) Partition Starting Offset Partition Disk #88, Partition #7 Partition Size 2.75 GB (2,952,843,264 bytes) Partition Starting Offset 28,558,204,416 bytes Partition Disk #88, Partition #8 Partition Size 90.28 GB (96,934,892,544 bytes) Partition Starting Offset 31,511,079,936 bytes Description Unisys Intelligent Fibre Channel Fabric Disk Driver Manufacturer Unisys Corporation Model UNISYS VirtualStorage 01.0 Bytes/Sector <sup>512</sup> Media Loaded Yes Media Type Fixed hard disk<br>Partitions 9 Partitions SCSI Bus 0 SCSI Loqical Unit 0 SCSI Port 0 SCSI Target ID 13 Sectors/Track 63 Size 119.62 GB (128,445,972,480 bytes) Total Cylinders 15,616 Total Sectors 250,871,040 Total Tracks 3,982,080 Tracks/Cylinder 255<br>Partition Disk #87, P Disk #87, Partition #0 Partition Size 1.39 GB (1,496,968,704 bytes) Partition Starting Offset 8,257,536 bytes Partition Disk #87, Partition #1 Partition Size 7.44 GB (7,986,714,624 bytes) Partition Starting Offset 1,505,258,496 bytes Partition Disk #87, Partition #2 Partition Size 5.12 GB (5,494,454,784 bytes) Partition Starting Offset 9,492,005,376 bytes

Partition Disk #87, Partition #3 Partition Size 5.12 GB (5,494,454,784 bytes) Partition Starting Offset 14,986,492,416 bytes Partition Disk #87, Partition #4 Partition Size 6.96 GB (7,476,747,264 bytes) Partition Starting Offset 20,480,979,456 bytes Partition Disk #87, Partition #5 Partition Size 368.65 MB (386,555,904 bytes) Partition Starting Offset 27,957,758,976 bytes Partition Disk #87, Partition #6 Partition Size 2.50 GB (2,689,634,304 bytes) Partition Starting Offset 28,344,347,136 bytes Partition Disk #87, Partition #7 Partition Size 2.75 GB (2,952,843,264 bytes) Partition Starting Offset 31,034,013,696 bytes Partition Disk #87, Partition #8 Partition Size 87.97 GB (94,459,083,264 bytes) Partition Starting Offset 33,986,889,216 bytes Description Unisys Intelligent Fibre Channel Fabric Disk Driver Manufacturer Unisys Corporation Model UNISYS VirtualStorage 01.0 Bytes/Sector <sup>512</sup> Media Loaded Yes Media Type Fixed hard disk Partitions 9 SCSI Bus 0 SCSI Logical Unit 0 SCSI Port 0 SCSI Target ID 14 Sectors/Track 63 Size 119.62 GB (128,445,972,480 bytes) Total Cylinders 15,616 Total Sectors 250,871,040 Total Tracks 3,982,080 Tracks/Cylinder <sup>255</sup> Partition Disk #86, Partition #0 Partition Size 1.39 GB (1,496,968,704 bytes) Partition Starting Offset 8,257,536 bytes Partition Disk #86, Partition #1 Partition Size 7.44 GB (7,986,714,624 bytes) Partition Starting Offset 1,505,258,496 bytes<br>Partition Disk #86, Partition #2 Disk #86, Partition #2 Partition Size 5.12 GB (5,494,454,784 bytes) Partition Starting Offset 9,492,005,376 bytes Partition Disk #86, Partition #3 Partition Size 5.12 GB (5,494,454,784 bytes) Partition Starting Offset 14,986,492,416 bytes<br>Partition Disk #86. Partition #4 Disk #86, Partition #4 Partition Size 6.96 GB (7,476,747,264 bytes) Partition Starting Offset 20,480,979,456 bytes<br>Partition Disk #86. Partition #5 Disk #86, Partition #5 Partition Size 368.65 MB (386,555,904 bytes) Partition Starting Offset 27,957,758,976 bytes Partition Disk #86, Partition #6 Partition Size 203.92 MB (213,825,024 bytes) Partition Starting Offset 28,344,347,136 bytes Partition Disk #86, Partition #7 Partition Size 2.75 GB (2,952,843,264 bytes)

Partition Disk #86, Partition #8 Partition Size 90.28 GB (96,934,892,544 bytes) Partition Starting Offset 31,511,079,936 bytes Description Unisys Intelligent Fibre Channel Fabric Disk Driver Manufacturer Unisys Corporation Model UNISYS VirtualStorage 01.0 Bytes/Sector <sup>512</sup> Media Loaded Yes Media Type Fixed hard disk Partitions 9 SCSI Bus 0 SCSI Loqical Unit 0 SCSI Port 0 SCSI Target ID 15 Sectors/Track 63 Size 119.62 GB (128,445,972,480 bytes) Total Cylinders 15,616 Total Sectors 250,871,040 Total Tracks 3,982,080 Tracks/Cylinder 255<br>Partition Disk #85. E Partition Disk #85, Partition #0 Partition Size 1.39 GB (1,496,968,704 bytes) Partition Starting Offset 8,257,536 bytes<br>Partition Disk #85, Partition #1 Partition Disk #85, Partition #1 Partition Size 7.44 GB (7,986,714,624 bytes) Partition Starting Offset 1,505,258,496 bytes Partition Disk #85, Partition #2 Partition Size 5.12 GB (5,494,454,784 bytes) Partition Starting Offset 9,492,005,376 bytes Partition Disk #85, Partition #3 Partition Size 5.12 GB (5,494,454,784 bytes) Partition Starting Offset 14,986,492,416 bytes Partition Disk #85, Partition #4 Partition Size 6.96 GB (7,476,747,264 bytes) Partition Starting Offset 20,480,979,456 bytes Partition Disk #85, Partition #5 Partition Size 368.65 MB (386,555,904 bytes) Partition Starting Offset 27,957,758,976 bytes Partition Disk #85, Partition #6 Partition Size 2.50 GB (2,689,634,304 bytes)<br>Partition Starting Offset 28,344,347,136 bytes Partition Starting Offset Partition Disk #85, Partition #7 Partition Size 2.75 GB (2,952,843,264 bytes)<br>Partition Starting Offset 31,034,013,696 bytes Partition Starting Offset Partition Disk #85, Partition #8 Partition Size 87.97 GB (94,459,083,264 bytes) Partition Starting Offset 33,986,889,216 bytes Description Unisys Intelligent Fibre Channel Fabric Disk Driver Manufacturer Unisys Corporation Model UNISYS VirtualStorage 01.0 Bytes/Sector <sup>512</sup> Media Loaded Yes Media Type Fixed hard disk Partitions 9 SCSI Bus 0 SCSI Logical Unit 0

Partition Starting Offset 28,558,204,416 bytes

SCSI Target ID 16 Sectors/Track 63 Size 119.62 GB (128,445,972,480 bytes) Total Cylinders 15,616 Total Sectors 250,871,040 Total Tracks 3,982,080 Tracks/Cylinder 255 Partition Disk #84, Partition #0 Partition Size 1.39 GB (1,496,968,704 bytes) Partition Starting Offset 8,257,536 bytes Partition Disk #84, Partition #1 Partition Size 7.44 GB (7,986,714,624 bytes) Partition Starting Offset 1,505,258,496 bytes Partition Disk #84, Partition #2 Partition Size 5.12 GB (5,494,454,784 bytes) Partition Starting Offset 9,492,005,376 bytes Partition Disk #84, Partition #3 Partition Size 5.12 GB (5,494,454,784 bytes) Partition Starting Offset 14,986,492,416 bytes Partition Disk #84, Partition #4 Partition Size 6.96 GB (7,476,747,264 bytes) Partition Starting Offset 20,480,979,456 bytes Partition Disk #84, Partition #5 Partition Size 368.65 MB (386,555,904 bytes) Partition Starting Offset 27,957,758,976 bytes Partition Disk #84, Partition #6 Partition Size 203.92 MB (213,825,024 bytes)<br>Partition Starting Offset 28,344,347,136 bytes Partition Starting Offset Partition Disk #84, Partition #7 Partition Size 2.75 GB (2,952,843,264 bytes) Partition Starting Offset 28,558,204,416 bytes Partition Disk #84, Partition #8 Partition Size 90.28 GB (96,934,892,544 bytes) Partition Starting Offset 31,511,079,936 bytes Description Unisys Intelligent Fibre Channel Fabric Disk Driver Manufacturer Unisys Corporation Model UNISYS VirtualStorage 01.0 Bytes/Sector <sup>512</sup> Media Loaded Yes Media Type Fixed hard disk Partitions 9 SCSI Bus 0 SCSI Logical Unit 0 SCSI Port 0 SCSI Target ID 17 Sectors/Track 63 Size 119.62 GB (128,445,972,480 bytes) Total Cylinders 15,616 Total Sectors 250,871,040 Total Tracks 3,982,080 Tracks/Cylinder <sup>255</sup> Partition Disk #83, Partition #0 Partition Size 1.39 GB (1,496,968,704 bytes) Partition Starting Offset 8,257,536 bytes Partition Disk #83, Partition #1 Partition Size 7.44 GB (7,986,714,624 bytes) Partition Starting Offset 1,505,258,496 bytes

SCSI Port 0

Partition Disk #83, Partition #2 Partition Size 5.12 GB (5,494,454,784 bytes) Partition Starting Offset 9,492,005,376 bytes Partition Disk #83, Partition #3 Partition Size 5.12 GB (5,494,454,784 bytes) Partition Starting Offset 14,986,492,416 bytes Partition Disk #83, Partition #4 Partition Size 6.96 GB (7,476,747,264 bytes) Partition Starting Offset 20,480,979,456 bytes Partition Disk #83, Partition #5 Partition Size 368.65 MB (386,555,904 bytes) Partition Starting Offset 27,957,758,976 bytes Partition Disk #83, Partition #6 Partition Size 2.50 GB (2,689,634,304 bytes) Partition Starting Offset 28,344,347,136 bytes Partition Disk #83, Partition #7 Partition Size 2.75 GB (2,952,843,264 bytes) Partition Starting Offset 31,034,013,696 bytes Partition Disk #83, Partition #8 Partition Size 87.97 GB (94,459,083,264 bytes) Partition Starting Offset 33,986,889,216 bytes Description Unisys Intelligent Fibre Channel Fabric Disk Driver Manufacturer Unisys Corporation Model UNISYS VirtualStorage 01.0 Bytes/Sector <sup>512</sup> Media Loaded Yes Media Type Fixed hard disk<br>Partitions 9 Partitions SCSI Bus 0 SCSI Logical Unit 0 SCSI Port 0 SCSI Target ID 18 Sectors/Track 63 Size 119.62 GB (128,445,972,480 bytes) Total Cylinders 15,616 Total Sectors 250,871,040 Total Tracks 3,982,080 Tracks/Cylinder 255 Partition Disk #82, Partition #0 Partition Size 1.39 GB (1,496,968,704 bytes) Partition Starting Offset 8,257,536 bytes Partition Disk #82, Partition #1 Partition Size 7.44 GB (7,986,714,624 bytes)<br>Partition Starting Offset 1,505,258,496 bytes Partition Starting Offset Partition Disk #82, Partition #2 Partition Size 5.12 GB (5,494,454,784 bytes) Partition Starting Offset 9,492,005,376 bytes Partition Disk #82, Partition #3 Partition Size 5.12 GB (5,494,454,784 bytes) Partition Starting Offset 14,986,492,416 bytes Partition Disk #82, Partition #4 Partition Size 6.96 GB (7,476,747,264 bytes) Partition Starting Offset 20,480,979,456 bytes Partition Disk #82, Partition #5 Partition Size 368.65 MB (386,555,904 bytes) Partition Starting Offset 27,957,758,976 bytes Partition Disk #82, Partition #6 Partition Size 203.92 MB (213,825,024 bytes)

Partition Starting Offset 28,344,347,136 bytes Partition Disk #82, Partition #7 Partition Size 2.75 GB (2,952,843,264 bytes) Partition Starting Offset 28,558,204,416 bytes Partition Disk #82, Partition #8 Partition Size 90.28 GB (96,934,892,544 bytes) Partition Starting Offset 31,511,079,936 bytes Description Unisys Intelligent Fibre Channel Fabric Disk Driver Manufacturer Unisys Corporation Model UNISYS VirtualStorage 01.0 Bytes/Sector <sup>512</sup> Media Loaded Yes Media Type Fixed hard disk Partitions 9 SCSI Bus 0 SCSI Logical Unit 0 SCSI Port 0 SCSI Target ID 19 Sectors/Track 63 Size 119.62 GB (128,445,972,480 bytes) Total Cylinders 15,616 Total Sectors 250,871,040 Total Tracks 3,982,080 Tracks/Cylinder 255 Partition Disk #81, Partition #0 Partition Size 1.39 GB (1,496,968,704 bytes) Partition Starting Offset 8,257,536 bytes Partition Disk #81, Partition #1 Partition Size 7.44 GB (7,986,714,624 bytes) Partition Starting Offset 1,505,258,496 bytes<br>Partition Disk #81, Partition #2 Disk #81, Partition #2 Partition Size 5.12 GB (5,494,454,784 bytes) Partition Starting Offset 9,492,005,376 bytes Partition Disk #81, Partition #3 Partition Size 5.12 GB (5,494,454,784 bytes) Partition Starting Offset 14,986,492,416 bytes Partition Disk #81, Partition #4 Partition Size 6.96 GB (7,476,747,264 bytes) Partition Starting Offset 20,480,979,456 bytes Partition Disk #81, Partition #5 Partition Size 368.65 MB (386,555,904 bytes) Partition Starting Offset 27,957,758,976 bytes Partition Disk #81, Partition #6 Partition Size 2.50 GB (2,689,634,304 bytes) Partition Starting Offset 28,344,347,136 bytes Partition Disk #81, Partition #7 Partition Size 2.75 GB (2,952,843,264 bytes) Partition Starting Offset 31,034,013,696 bytes Partition Disk #81, Partition #8 Partition Size 87.97 GB (94,459,083,264 bytes) Partition Starting Offset 33,986,889,216 bytes Description Unisys Intelligent Fibre Channel Fabric Disk Driver Manufacturer Unisys Corporation Model UNISYS VirtualStorage 01.0 Bytes/Sector <sup>512</sup> Media Loaded Yes Media Type Fixed hard disk

Partitions 9 SCSI Bus 0 SCSI Logical Unit 0 SCSI Port 0 SCSI Target ID 60 Sectors/Track 63 Size 119.62 GB (128,445,972,480 bytes) Total Cylinders 15,616 Total Sectors 250,871,040 Total Tracks 3,982,080 Tracks/Cylinder <sup>255</sup> Partition Disk #40, Partition #0 Partition Size 1.39 GB (1,496,968,704 bytes) Partition Starting Offset 8,257,536 bytes Partition Disk #40, Partition #1 Partition Size 7.44 GB (7,986,714,624 bytes) Partition Starting Offset 1,505,258,496 bytes Partition Disk #40, Partition #2 Partition Size 5.12 GB (5,494,454,784 bytes) Partition Starting Offset 9,492,005,376 bytes Partition Disk #40, Partition #3 Partition Size 5.12 GB (5,494,454,784 bytes) Partition Starting Offset 14,986,492,416 bytes Partition Disk #40, Partition #4 Partition Size 6.96 GB (7,476,747,264 bytes)<br>Partition Starting Offset 20,480,979,456 bytes Partition Starting Offset Partition Disk #40, Partition #5 Partition Size 368.65 MB (386,555,904 bytes) Partition Starting Offset 27,957,758,976 bytes<br>Partition Disk #40, Partition #6 Partition Disk #40, Partition #6 Partition Size 2.40 GB (2,574,480,384 bytes) Partition Starting Offset 28,344,347,136 bytes Partition Disk #40, Partition #7 Partition Size 2.75 GB (2,952,843,264 bytes) Partition Starting Offset 30,918,859,776 bytes Partition Disk #40, Partition #8 Partition Size 88.08 GB (94,574,237,184 bytes) Partition Starting Offset 33,871,735,296 bytes Description Unisys Intelligent Fibre Channel Fabric Disk Driver Manufacturer Unisys Corporation Model UNISYS VirtualStorage 01.0 Bytes/Sector <sup>512</sup> Media Loaded Yes Media Type Fixed hard disk Partitions 9 SCSI Bus 0 SCSI Logical Unit 0 SCSI Port 0 SCSI Target ID 61 Sectors/Track 63 Size 102.53 GB (110,095,372,800 bytes)<br>Total Cylinders 13,385 Total Cylinders Total Sectors 215,030,025 Total Tracks 3,413,175 Tracks/Cylinder <sup>255</sup> Partition Disk #39, Partition #0 Partition Size 1.39 GB (1,496,968,704 bytes) Partition Starting Offset 8,257,536 bytes

Partition Disk #39, Partition #1 Partition Size 7.44 GB (7,986,714,624 bytes) Partition Starting Offset 1,505,258,496 bytes Partition Disk #39, Partition #2 Partition Size 5.12 GB (5,494,454,784 bytes) Partition Starting Offset 9,492,005,376 bytes Partition Disk #39, Partition #3 Partition Size 5.12 GB (5,494,454,784 bytes) Partition Starting Offset 14,986,492,416 bytes<br>Partition Disk #39, Partition #4 Disk #39, Partition #4 Partition Size 6.96 GB (7,476,747,264 bytes) Partition Starting Offset 20,480,979,456 bytes Partition Disk #39, Partition #5 Partition Size 368.65 MB (386,555,904 bytes) Partition Starting Offset 27,957,758,976 bytes Partition Disk #39, Partition #6 Partition Size 2.40 GB (2,574,480,384 bytes) Partition Starting Offset 28,344,347,136 bytes Partition Disk #39, Partition #7 Partition Size 2.75 GB (2,952,843,264 bytes) Partition Starting Offset 30,918,859,776 bytes Partition Disk #39, Partition #8 Partition Size 70.99 GB (76,223,637,504 bytes)<br>Partition Starting Offset 33,871,735,296 bytes Partition Starting Offset Description Unisys Intelligent Fibre Channel Fabric Disk Driver Manufacturer Unisys Corporation Model UNISYS VirtualStorage 01.0 Bytes/Sector <sup>512</sup> Media Loaded Yes Media Type Fixed hard disk Partitions 9 SCSI Bus 0 SCSI Logical Unit 0 SCSI Port 0 SCSI Target ID 62 Sectors/Track 63 Size 119.62 GB (128,445,972,480 bytes) Total Cylinders 15,616 Total Sectors 250,871,040 Total Tracks 3,982,080 Tracks/Cylinder <sup>255</sup> Partition Disk #38, Partition #0 Partition Size 1.39 GB (1,496,968,704 bytes)<br>Partition Starting Offset 8,257,536 bytes Partition Starting Offset Partition Disk #38, Partition #1 Partition Size 7.44 GB (7,986,714,624 bytes) Partition Starting Offset 1,505,258,496 bytes<br>Partition Disk #38, Partition #2 Disk #38, Partition #2 Partition Size 5.12 GB (5,494,454,784 bytes) Partition Starting Offset 9,492,005,376 bytes<br>Partition Disk #38. Partition #3 Disk #38, Partition #3 Partition Size 5.12 GB (5,494,454,784 bytes) Partition Starting Offset 14,986,492,416 bytes Partition Disk #38, Partition #4 Partition Size 6.96 GB (7,476,747,264 bytes) Partition Starting Offset 20,480,979,456 bytes Partition Disk #38, Partition #5 Partition Size 368.65 MB (386,555,904 bytes)

Partition Starting Offset 27,957,758,976 bytes Partition Disk #38, Partition #6 Partition Size 2.40 GB (2,574,480,384 bytes)<br>Partition Starting Offset 28,344,347,136 bytes Partition Starting Offset Partition Disk #38, Partition #7 Partition Disk #38, Partition #7<br>Partition Size 2.75 GB (2,952,843,264 bytes)<br>Partition Starting Offset 30,918,859,776 bytes Partition Starting Offset Partition Disk #38, Partition #8 Partition Size 88.08 GB (94,574,237,184 bytes) Partition Starting Offset 33,871,735,296 bytes Description Unisys Intelligent Fibre Channel Fabric Disk Driver Manufacturer Unisys Corporation Model UNISYS VirtualStorage 01.0 Bytes/Sector <sup>512</sup> Media Loaded Yes Media Type Fixed hard disk<br>Partitions 9 Partitions SCSI Bus 0 SCSI Logical Unit 0 SCSI Port 0 SCSI Target ID 63 Sectors/Track 63 Size 119.62 GB (128,445,972,480 bytes) Total Cylinders 15,616 Total Sectors 250,871,040 Total Tracks 3,982,080<br>Tracks/Cvlinder 255 Tracks/Cylinder <sup>255</sup> Partition Disk #37, Partition #0 Partition Size 1.39 GB (1,496,968,704 bytes) Partition Starting Offset 8,257,536 bytes Partition Disk #37, Partition #1 Partition Size 7.44 GB (7,986,714,624 bytes) Partition Starting Offset 1,505,258,496 bytes Partition Disk #37, Partition #2 Partition Size 5.12 GB (5,494,454,784 bytes) Partition Starting Offset 9,492,005,376 bytes Partition Disk #37, Partition #3 Partition Size 5.12 GB (5,494,454,784 bytes) Partition Starting Offset 14,986,492,416 bytes Partition Disk #37, Partition #4 Partition Size 6.96 GB (7,476,747,264 bytes)<br>Partition Starting Offset 20,480,979,456 byt 20,480,979,456 bytes Partition Disk #37, Partition #5 Partition Size 368.65 MB (386,555,904 bytes)<br>Partition Starting Offset 27,957,758,976 bytes Partition Starting Offset 27,957,<br>Partition bisk #37, Partition #6 Partition Disk #37, Partition #6 Partition Size 23.50 MB (24,643,584 bytes) Partition Starting Offset 28,344,347,136 bytes<br>Partition Disk #37, Partition #7 Partition Disk #37, Partition #7 Partition Size 2.75 GB (2,952,843,264 bytes) Partition Starting Offset 28,369,022,976 bytes Partition Disk #37, Partition #8 Partition Size 90.45 GB (97,124,073,984 bytes) Partition Starting Offset 31,321,898,496 bytes Description Unisys Intelligent Fibre Channel Fabric Disk Driver

Manufacturer Unisys Corporation Model UNISYS VirtualStorage 01.0 Bytes/Sector <sup>512</sup> Media Loaded Yes Media Type Fixed hard disk<br>Partitions 9 Partitions SCSI Bus 0 SCSI Logical Unit 0 SCSI Port 0 SCSI Target ID 64 Sectors/Track 63 Size 119.62 GB (128,445,972,480 bytes) Total Cylinders 15,616 Total Sectors 250,871,040 Total Tracks 3,982,080 Tracks/Cylinder <sup>255</sup> Partition Disk #36, Partition #0 Partition Size 1.39 GB (1,496,968,704 bytes) Partition Starting Offset 8,257,536 bytes Partition Disk #36, Partition #1 Partition Size 7.44 GB (7,986,714,624 bytes) Partition Starting Offset 1,505,258,496 bytes Partition Disk #36, Partition #2 Partition Size 5.12 GB (5,494,454,784 bytes) Partition Starting Offset 9,492,005,376 bytes Partition Disk #36, Partition #3 Partition Size 5.12 GB (5,494,454,784 bytes) Partition Starting Offset 14,986,492,416 bytes Partition Disk #36, Partition #4 Partition Size 6.96 GB (7,476,747,264 bytes)<br>Partition Starting Offset 20,480,979,456 bytes Partition Starting Offset Partition Disk #36, Partition #5 Partition Size 368.65 MB (386,555,904 bytes) Partition Starting Offset 27,957,758,976 bytes Partition Disk #36, Partition #6 Partition Size 39.19 MB (41,094,144 bytes) Partition Starting Offset 28,344,347,136 bytes Partition Disk #36, Partition #7 Partition Size 2.75 GB (2,952,843,264 bytes) Partition Starting Offset 28,385,473,536 bytes Partition Disk #36, Partition #8 Partition Size 90.44 GB (97,107,623,424 bytes) Partition Starting Offset 31,338,349,056 bytes

Description Unisys Intelligent Fibre Channel Fabric Disk Driver Manufacturer Unisys Corporation Model UNISYS VirtualStorage 01.0 Bytes/Sector <sup>512</sup> Media Loaded Yes Media Type Fixed hard disk Partitions 9 SCSI Bus 0 SCSI Logical Unit 0 SCSI Port 0 SCSI Target ID 65 Sectors/Track 63 Size 153.81 GB (165,147,171,840 bytes) Total Cylinders 20,078 Total Sectors 322,553,070 Total Tracks 5,119,890 Tracks/Cylinder <sup>255</sup>

Partition Disk #35, Partition #0 Partition Size 1.39 GB (1,496,968,704 bytes) Partition Starting Offset 8,257,536 bytes Partition Disk #35, Partition #1 Partition Size 7.44 GB (7,986,714,624 bytes) Partition Starting Offset 1,505,258,496 bytes Partition Disk #35, Partition #2<br>Partition Size 5.12 GB (5,494,454,784 bytes) Partition Size 5.12 GB (5,494,454,784 bytes) Partition Starting Offset 9,492,005,376 bytes Partition Disk #35, Partition #3 Partition Size 5.12 GB (5,494,454,784 bytes) Partition Starting Offset 14,986,492,416 bytes Partition Disk #35, Partition #4 Partition Size 6.96 GB (7,476,747,264 bytes) Partition Starting Offset 20,480,979,456 bytes Partition Disk #35, Partition #5 Partition Size 368.65 MB (386,555,904 bytes) Partition Starting Offset 27,957,758,976 bytes Partition Disk #35, Partition #6 Partition Size 141.17 MB (148,022,784 bytes)<br>Partition Starting Offset 28,344,347,136 bytes Partition Starting Offset Partition Disk #35, Partition #7 Partition Size 2.75 GB (2,952,843,264 bytes)<br>Partition Starting Offset 28,492,402,176 bytes Partition Starting Offset Partition Disk #35, Partition #8 Partition Size 124.52 GB (133,701,894,144 bytes) Partition Starting Offset 31,445,277,696 bytes Description Unisys Intelligent Fibre Channel Fabric Disk Driver Manufacturer Unisys Corporation Model UNISYS VirtualStorage 01.0 Bytes/Sector <sup>512</sup> Media Loaded Yes Media Type Fixed hard disk Partitions 9 SCSI Bus 0 SCSI Logical Unit 0 SCSI Port 0 SCSI Target ID 66 Sectors/Track 63 Size 102.53 GB (110,095,372,800 bytes) Total Cylinders 13,385 Total Sectors 215,030,025 Total Tracks 3,413,175 Tracks/Cylinder 255<br>Partition Disk #34, E Partition Disk #34, Partition #0 Partition Size 1.39 GB (1,496,968,704 bytes) Partition Starting Offset 8,257,536 bytes Partition Disk #34, Partition #1 Partition Size 7.44 GB (7,986,714,624 bytes) Partition Starting Offset 1,505,258,496 bytes Partition Disk #34, Partition #2<br>Partition Size 5.12 GB (5,494,454,784 bytes)

Partition Size 5.12 GB (5,494,454,784 bytes) Partition Starting Offset 9,492,005,376 bytes Partition Disk #34, Partition #3 Partition Size 5.12 GB (5,494,454,784 bytes) Partition Starting Offset 14,986,492,416 bytes Partition Disk #34, Partition #4 Partition Size 6.96 GB (7,476,747,264 bytes)

Partition Starting Offset 20,480,979,456 bytes Partition Disk #34, Partition #5 Partition Size 368.65 MB (386,555,904 bytes) Partition Starting Offset 27,957,758,976 bytes Partition Disk #34, Partition #6 Partition Size 101.94 MB (106,896,384 bytes)<br>Partition Starting Offset 28,344,347,136 bytes Partition Starting Offset Partition Disk #34, Partition #7 Partition Size 2.75 GB (2,952,843,264 bytes) Partition Starting Offset 28,451,275,776 bytes Partition Disk #34, Partition #8 Partition Size 73.29 GB (78,691,221,504 bytes) Partition Starting Offset 31,404,151,296 bytes Description Unisys Intelligent Fibre Channel Fabric Disk Driver Manufacturer Unisys Corporation Model UNISYS VirtualStorage 01.0 Bytes/Sector <sup>512</sup> Media Loaded Yes Media Type Fixed hard disk Partitions 9 SCSI Bus 0 SCSI Logical Unit 0 SCSI Port 0 SCSI Target ID 67 Sectors/Track 63 Size 119.62 GB (128,445,972,480 bytes) Total Cylinders 15,616 Total Sectors 250,871,040 Total Tracks 3,982,080 Tracks/Cylinder <sup>255</sup> Partition Disk #33, Partition #0 Partition Size 1.39 GB (1,496,968,704 bytes) Partition Starting Offset 8,257,536 bytes<br>Partition Disk #33. Partition #1 Disk #33, Partition #1 Partition Size 7.44 GB (7,986,714,624 bytes) Partition Starting Offset 1,505,258,496 bytes Partition Disk #33, Partition #2 Partition Size 5.12 GB (5,494,454,784 bytes) Partition Starting Offset 9,492,005,376 bytes Partition Disk #33, Partition #3 Partition Size 5.12 GB (5,494,454,784 bytes) Partition Starting Offset 14,986,492,416 bytes Partition Disk #33, Partition #4 Partition Size 6.96 GB (7,476,747,264 bytes) Partition Starting Offset 20,480,979,456 bytes Partition Disk #33, Partition #5 Partition Size 368.65 MB (386,555,904 bytes) Partition Starting Offset 27,957,758,976 bytes Partition Disk #33, Partition #6 Partition Size 627.51 MB (657,990,144 bytes)<br>Partition Starting Offset 28.344.347.136 bytes Partition Starting Offset Partition Disk #33, Partition #7 Partition Size 2.75 GB (2,952,843,264 bytes) Partition Starting Offset 29,002,369,536 bytes Partition Disk #33, Partition #8 Partition Size 89.86 GB (96,490,727,424 bytes) Partition Starting Offset 31,955,245,056 bytes

[SCSI] Item Value Name LSI Logic MegaRAID Elite 1650/1700 RAID Controller Manufacturer LSI Logic Corp., Status OK PNP Device ID PCI\VEN\_101E&DEV\_1960&SUBSYS\_0494101E&REV\_01\4&2EB60AC4&0&08E8 Memory Address 0xF1FF0000-0xF1FFFFFF IRQ Channel IRQ 48 Name Unisys Intelligent Fibre Channel Fabric Bus Adapter Manufacturer Unisys Corporation Status OK PNP Device ID PCI\VEN\_11AB&DEV\_4620&SUBSYS\_C0FC1018&REV\_12\5&29449711&0&0010E8 Memory Address 0xED800000-0xEDFFFFFF Memory Address 0xEFFFF000-0xEFFFFFFFF IRQ Channel IRQ 148 Name Unisys Intelligent Fibre Channel Fabric Bus Adapter Manufacturer Unisys Corporation Status OK PNP Device ID PCI\VEN\_11AB&DEV\_4620&SUBSYS\_C0FC1018&REV\_12\5&10B868FB&0&0008F8 Memory Address 0xED000000-0xEFFFFFFF Memory Address 0xEFEFF000-0xEFEFFFFF IRQ Channel IRQ 120 Name Unisys Intelligent Fibre Channel Fabric Bus Adapter Manufacturer Unisys Corporation Status OK PNP Device ID PCI\VEN\_11AB&DEV\_4620&SUBSYS\_C0FC1018&REV\_12\5&29772CDD&0&0010E8 Memory Address 0xE8800000-0xE8FFFFFF Memory Address 0xEAFFF000-0xEAFFFFFF IRQ Channel IRQ 244 Name Unisys Intelligent Fibre Channel Fabric Bus Adapter Manufacturer Unisys Corporation Status OK PNP Device ID PCI\VEN\_11AB&DEV\_4620&SUBSYS\_C0FC1018&REV\_12\5&2B2CC0E6&0&0008F8 Memory Address 0xE8000000-0xECFFFFFF Memory Address 0xEAEFF000-0xEAEFFFFF IRQ Channel IRQ 216 Name Unisys Intelligent Fibre Channel Fabric Bus Adapter Manufacturer Unisys Corporation Status OK PNP Device ID PCI\VEN\_11AB&DEV\_4620&SUBSYS\_C0FC1018&REV\_12\5&26795D10&0&0010E8 Memory Address 0xE4800000-0xE4FFFFFF Memory Address 0xE6FFF000-0xE6FFFFFF IRQ Channel IRQ 292 Name Unisys Intelligent Fibre Channel Fabric Bus Adapter Manufacturer Unisys Corporation Status OK PNP Device ID PCI\VEN\_11AB&DEV\_4620&SUBSYS\_C0FC1018&REV\_12\5&20DEFCF3&0&0008F8 Memory Address 0xE4000000-0xE7FFFFFF Memory Address 0xE6EFF000-0xE6EFFFFF<br>IRO Channel IRO 264 IRQ Channel Name Unisys Intelligent Fibre Channel Fabric Bus Adapter Manufacturer Unisys Corporation Status OK PNP Device ID PCI\VEN\_11AB&DEV\_4620&SUBSYS\_C0FC1018&REV\_12\5&1CEE6A2&0&0010E8 Memory Address 0xE0800000-0xE0FFFFFF Memory Address 0xE2FFF000-0xE2FFFFFF IRQ Channel IRQ 340 Name Unisys Intelligent Fibre Channel Fabric Bus Adapter Manufacturer Unisys Corporation Status OK PNP Device ID PCI\VEN\_11AB&DEV\_4620&SUBSYS\_C0FC1018&REV\_12\5&EF23ABD&0&0008F8 Memory Address 0xE0000000-0xE3FFFFFF Memory Address 0xE2EFF000-0xE2EFFFFF IRQ Channel IRQ 312 [IDE] Item Value Name Intel(r) 82801DB Ultra ATA Storage Controller-24CB Manufacturer Intel Status OK PNP Device ID PCI\VEN\_8086&DEV\_24CB&SUBSYS\_0D801018&REV\_01\3&19E45801&0&F9 I/O Port 0x00001820-0x0000182F Memory Address 0xFDFFFC00-0xFDFFFFFF Name Primary IDE Channel Manufacturer (Standard IDE ATA/ATAPI controllers) Status OK PNP Device ID PCIIDE\IDECHANNEL\4&170F438F&0&0 I/O Port 0x000001F0-0x000001F7 I/O Port 0x000003F6-0x000003F6 IRQ Channel IRQ 14 Name Secondary IDE Channel Manufacturer (Standard IDE ATA/ATAPI controllers) Status OK PNP Device ID PCIIDE\IDECHANNEL\4&170F438F&0&1 I/O Port 0x00000170-0x00000177 I/O Port 0x00000376-0x00000376

IRQ Channel IRQ 15

[Printing]

Name Driver Port Name Server Name

[Problem Devices]

Device PNP Device ID Error Code Intel(r) 82870 Hub Interface to PCI Bridges PCI\VEN\_8086&DEV\_1460&SUBSYS\_00000000&REV\_03\3&23FF515D&0&E8 This device is not working properly because Windows cannot load the drivers required for this device. Intel(r) 82870 Hub Interface to PCI Bridges PCI\VEN\_8086&DEV\_1460&SUBSYS\_00000000&REV\_03\3&23FF515D&0&F8

This device is not working properly because Windows cannot load the drivers required for this device.

[USB]

Device PNP Device ID Intel(r) 82801DB/DBM USB Universal Host Controller - 24C2 PCI\VEN\_8086&DEV\_24C2&SUBSYS\_0D801018&REV\_01\3&19E45801&0&E8

USB Root Hub USB\ROOT HUB\4&2201EBDC&0

[Software Environment]

## [System Drivers]

Name Description File Type Started Start Mode State Status Error Control Accept Pause Accept Stop<br>abiosdsk – Abiosdsk – Not Available Kern Abiosdsk Not Available Kernel Driver No Disabled Stopped OK Ignore No No acpi Microsoft ACPI Driver c:\windows\system32\drivers\acpi.sys Kernel Driver Yes Boot Running OK Normal No Yes acpiec ACPIEC c:\windows\system32\drivers\acpiec.sys Kernel Driver No Disabled Stopped OK Normal No No adpu160m adpu160m Not Available Kernel Driver No Disabled Stopped OK Normal No No adpu320 adpu320 Not Available Kernel Driver No Disabled Stopped OK Normal No No afcnt afcnt Not Available Kernel Driver No Disabled Stopped OK Normal No No afd AFD Networking Support Environment c:\windows\system32\drivers\afd.sys Kernel Driver Yes Auto Running OK Normal No aic78u2 aic78u2 Not Available Kernel Driver No Disabled Stopped OK Normal No No aic78xx aic78xx Not Available Kernel Driver No Disabled Stopped OK Normal No No aliide AliIde Not Available Kernel Driver No Disabled Stopped OK Normal No No asyncmac RAS Asynchronous Media Driver c:\windows\system32\drivers\asyncmac.sys Kernel Driver No Manual Stopped OK Normal No No

atapi Standard IDE/ESDI Hard Disk Controller c:\windows\system32\drivers\atapi.sys Kernel Driver Yes Boot Running OK Normal No Yes atdisk Atdisk Not Available Kernel Driver No Disabled Stopped OK Ignore No No atmarpc ATM ARP Client Protocol c:\windows\system32\drivers\atmarpc.sys Kernel Driver No Manual Stopped OK Normal No No<br>audstub Audio Stub Driver c:\windows\system Audio Stub Driver c:\windows\system32\drivers\audstub.sys<br>Kernel Driver Yes Manual Running OK Normal No Ye Manual Running OK Normal No Yes beep Beep c:\windows\system32\drivers\beep.sys Kernel Driver Yes System Running OK Normal No Yes cbidf2k cbidf2k c:\windows\system32\drivers\cbidf2k.sys Kernel Driver No Disabled Stopped OK Normal No No cdfs Cdfs c:\windows\system32\drivers\cdfs.sys File System Driver Yes Disabled Running OK Normal No Yes cdrom CD-ROM Driver c:\windows\system32\drivers\cdrom.sys Kernel Driver Yes System Running OK Normal No Yes<br>Changer Not Available Kernel Driver No System Stopped OK changer Changer Not Available Kernel Driver No Ignore No No clusdisk Cluster Disk Driver c:\windows\system32\drivers\clusdisk.sys Kernel Driver No Disabled Stopped OK Normal No No cmdide CmdIde Not Available Kernel Driver No Disabled Stopped OK Normal No No cpqarry<sup>2</sup> cpqarry<sup>2</sup> Not Available Kernel Driver No Disabled Stopped OK Normal No No<br>m cpqcissm Not Available Kernel Dri cpqcissm cpqcissm Not Available Kernel Driver No Disabled Stopped OK Normal No No cpqfcalm cpqfcalm Not Available Kernel Driver No Disabled Stopped OK Normal No No crcdisk CRC Disk Filter Driver c:\windows\system32\drivers\crcdisk.sys Boot Running OK Normal No Yes dfsdriver DfsDriver c:\windows\system32\drivers\dfs.sys File<br>System Driver Yes Boot RunningOK Normal No Yes System Driver Yes Boot Running OK Normal No Yes disk Disk Driver c:\windows\system32\drivers\disk.sys Kernel Driver Yes Boot Running OK Normal No Yes dmboot dmboot c:\windows\system32\drivers\dmboot.sys Kernel Driver<br>No Disabled Stopped OK Normal No No No Disabled Stopped OK Normal No No dmio Logical Disk Manager Driver c:\windows\system32\drivers\dmio.sys Boot Running OK Normal No Yes dmload dmload c:\windows\system32\drivers\dmload.sys Kernel Driver<br>Yes Boot Running OK Normal No Yes Yes Boot Running OK Normal No Yes e1000 Intel(R) PRO/1000 Device Driver c:\windows\system32\drivers\e1000645.sys Kernel Driver Yes Manual Running OK Normal No Yes e100b Intel(R) PRO Adapter Driver c:\windows\system32\drivers\e100b645.sys Kernel Driver No Manual Stopped OK Normal No No elxsli2 elxsli2 c:\windows\system32\drivers\elxsli2.sys Kernel Driver Yes Boot Running OK Normal No Yes em em \??\c:\windows\system32\drivers\em.sys Kernel Driver No Manual Stopped OK Normal No No escon Console Manager Control Device c:\windows\system32\drivers\escon.sys Kernel Driver Yes Boot Running OK

esvuart Console Manager Network Connection c:\windows\system32\drivers\esvuart.sys Kernel Driver No Auto Stopped OK Normal No No fastfat Fastfat c:\windows\system32\drivers\fastfat.sys File System Driver Yes Disabled Running OK Normal No Yes fdc Fdc c:\windows\system32\drivers\fdc.sys Kernel Driver No System Stopped OK Ignore No No fips Fips c:\windows\system32\drivers\fips.sys Kernel Driver Yes<br>System Running OK Normal No Yes System Running OK flpydisk Flpydisk c:\windows\system32\drivers\flpydisk.sys Kernel Driver No System Stopped OK Ignore No No ftdisk Volume Manager Driver c:\windows\system32\drivers\ftdisk.sys Kernel Driver Yes Boot Running OK Normal No Yes gpc Generic Packet Classifier c:\windows\system32\drivers\msgpc.sys Kernel Driver Yes Manual Running OK Normal No Yes hpn hpn Not-Available Kernel-Driver No Disabled<br>Stopped OK Normal No No Stopped OK http HTTP c:\windows\system32\drivers\http.sys Kernel Driver No Manual Stopped OK Normal No No i2omgmt i2omgmt Not Available Kernel Driver No System Stopped OK Normal No No i8042prt i8042 Keyboard and PS/2 Mouse Port Driver c:\windows\system32\drivers\i8042prt.sys System Running OK Normal No Yes ifba Unisys Intelligent Fibre Channel Adapter SCSI Processor c:\windows\system32\drivers\ifba.sys Kernel Driver Yes Manual Running OK Normal No ifdisk Unisys Intelligent Fibre Channel Fabric Disk Driver c:\windows\system32\drivers\ifdisk.sys Kernel Driver Yes Manual Running OK Normal No Yes ifip Unisys Intelligent Fibre Channel Fabric Bus Enumerator c:\windows\system32\drivers\ifip.sys Kernel Driver Yes Boot Running OK Normal No Yes ifxp Unisys Intelligent Fibre Channel Fabric Bus Adapter c:\windows\system32\drivers\ifxp.sys Kernel Driver Yes Boot Running OK Normal No Yes imapi CD-Burning Filter Driver c:\windows\system32\drivers\imapi.sys Kernel Driver Yes System Running OK Normal No Yes intelide IntelIde c:\windows\system32\drivers\intelide.sys Kernel Driver Yes Boot Running OK Normal No Yes ipfilterdriver IP Traffic Filter Driver c:\windows\system32\drivers\ipfltdrv.sys Kernel Driver No<br>Manual StoppedOK Normal No No Manual Stopped OK Normal No No ipinip IP in IP Tunnel Driver c:\windows\system32\drivers\ipinip.sys Kernel Driver No Manual Stopped OK Normal No No ipnat IP Network Address Translator c:\windows\system32\drivers\ipnat.sys Kernel Driver No Manual Stopped OK Normal No No ipsec IPSEC driver c:\windows\system32\drivers\ipsec.sys Kernel Driver Yes System Running OK Normal No Yes isapnp PnP ISA/EISA Bus Driver c:\windows\system32\drivers\isapnp.sys Kernel Driver Yes Boot Running OK Critical No Yes

kbdclass Keyboard Class Driver c:\windows\system32\drivers\kbdclass.sys Kernel Driver Yes System Running OK Normal No Yes ksecdd KSecDD c:\windows\system32\drivers\ksecdd.sys Kernel Driver Yes Boot Running OK Normal No Yes lp6nds35 lp6nds35 c:\windows\system32\drivers\lp6nds35.sys Kernel Driver Yes Boot Running OK Normal No Yes mmd mmd c:\windows\system32\drivers\mmd.sys Kernel Driver Yes Manual Running OK Normal No Yes mnmdd mnmdd Not Available Kernel Driver No System Stopped OK Ignore No No modem Modem c:\windows\system32\drivers\modem.sys Kernel Driver No Manual Stopped OK Ignore No No mouclass Mouse Class Driver c:\windows\system32\drivers\mouclass.sys Kernel Driver Yes System Running OK Normal No Yes mountmgr Mount Point Manager c:\windows\system32\drivers\mountmgr.sys Kernel Driver Yes Running OK mraid35x mraid35x c:\windows\system32\drivers\mraid35x.sys Kernel Driver Yes Boot Running OK Normal No Yes mrxdav WebDav Client Redirector c:\windows\system32\drivers\mrxdav.sys File System Driver Manual Stopped OK mrxsmb MRXSMB c:\windows\system32\drivers\mrxsmb.sys File System Driver Yes System Running OK Normal No Yes msfs Msfs c:\windows\system32\drivers\msfs.sys File System Driver Yes System Running OK Normal No Yes mup Mup c:\windows\system32\drivers\mup.sys File System Driver Yes Boot Running OK Normal No Yes ndis NDIS System Driver c:\windows\system32\drivers\ndis.sys Kernel<br>Driver Yes Boot Running OK Normal No Yes Boot Running OK ndistapi Remote Access NDIS TAPI Driver c:\windows\system32\drivers\ndistapi.sys Kernel Driver Yes Manual Running OK ndisuio NDIS Usermode I/O Protocol c:\windows\system32\drivers\ndisuio.sys Kernel Driver No<br>Manual StoppedOK Normal No No Manual Stopped OK Normal No No ndiswan Remote Access NDIS WAN Driver c:\windows\system32\drivers\ndiswan.sys Kernel Driver Yes Manual Running OK Normal No Yes ndproxy NDIS Proxy c:\windows\system32\drivers\ndproxy.sys Kernel Driver Yes Manual Running OK Normal No Yes<br>netbios NetBIOS Interface c:\windows\system32\driver c:\windows\system32\drivers\netbios.sys File System Driver Yes System Running OK Normal No Yes netbt NetBios over Tcpip c:\windows\system32\drivers\netbt.sys Kernel Driver Yes System Running OK Normal No Yes nfrd960 nfrd960 Not Available Kernel Driver No Disabled Stopped OK Normal No No npfs Npfs c:\windows\system32\drivers\npfs.sys File System Driver Yes System Running OK Normal No Yes ntfs Ntfs c:\windows\system32\drivers\ntfs.sys File System Driver Yes Disabled Running OK Normal No Yes null Null c:\windows\system32\drivers\null.sys Kernel Driver Yes

System Running OK Normal No Yes

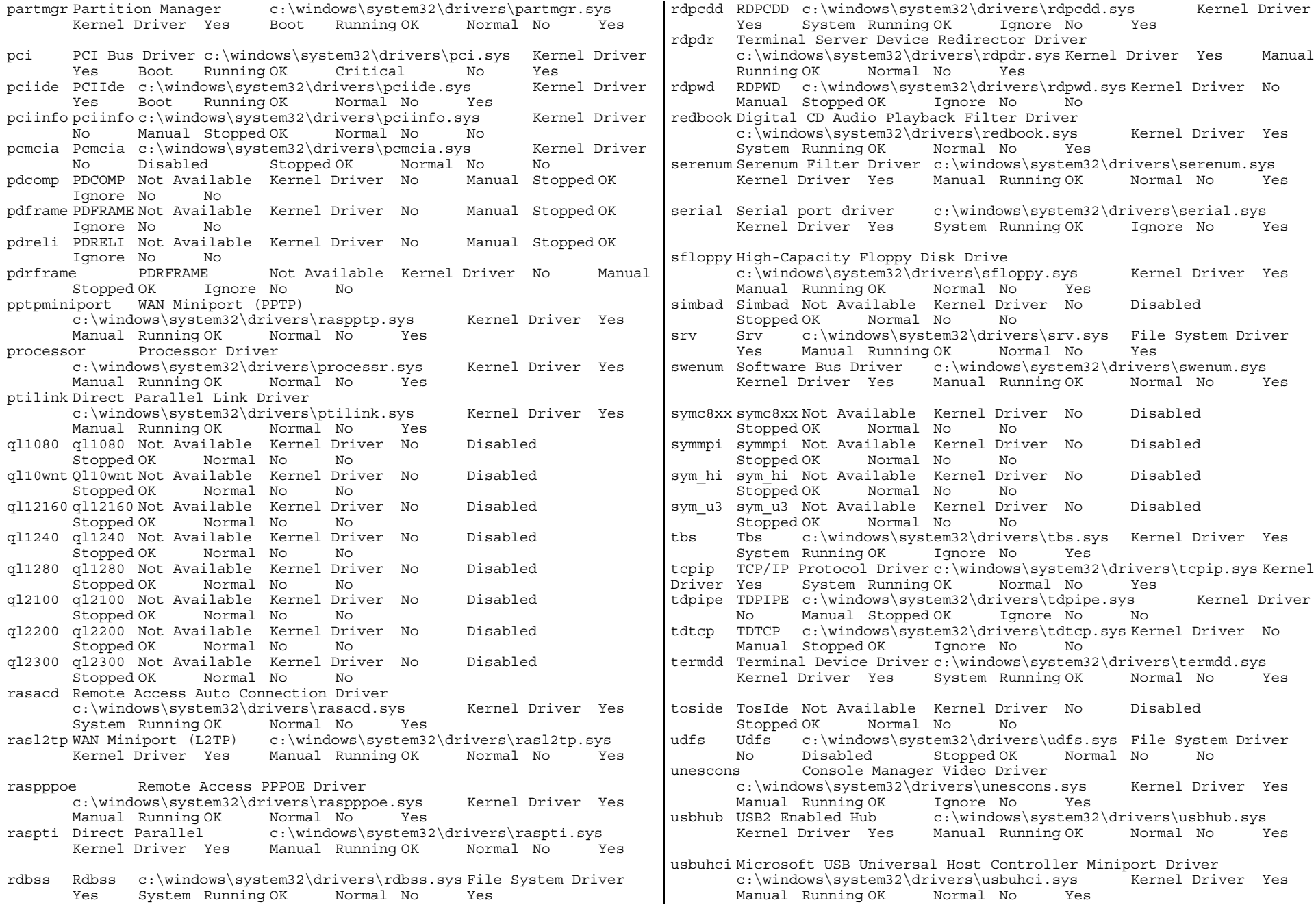

vga vga c:\windows\system32\drivers\vgapnp.sys Kernel Driver No Manual Stopped OK Ignore No No vgasave VGA Display Controller. c:\windows\system32\drivers\vga.sys Kernel Driver Yes System Running OK Ignore No Yes viaide ViaIde Not Available Kernel Driver No Disabled Stopped OK Normal No No volsnap Storage volumes c:\windows\system32\drivers\volsnap.sys<br>Kernel Driver Yes Boot Running OK Normal No Boot Running OK wanarp Remote Access IP ARP Driver c:\windows\system32\drivers\wanarp.sys Kernel Driver Yes Manual Running OK Normal No Yes wdica WDICA Not Available Kernel Driver No Manual Stopped OK Ignore No No wlbs Network Load Balancing c:\windows\system32\drivers\wlbs.sys Kernel Driver No Manual Stopped OK Normal No No [Signed Drivers]

Device Name Signed Device Class Driver Version Driver Date Manufacturer INF Name Driver Name Device ID Not Available Not Available Not Available Not Available Not Available Not Available Not Available Not Available HTREE\ROOT\0 ACPI IA64-based PC No COMPUTER 5.2.3790.0 10/1/2002 (Standard computers) hal.inf Not Available ROOT\ACPI\_HAL\0000

Microsoft ACPI-Compliant System Mo SYSTEM 5.2.3790.0<br>10/1/2002 Microsoft acpi.inf Not Availa Microsoft acpi.inf Not Available ACPI\_HAL\PNP0C08\0<br>PCI bus No SYSTEM 5.2 SYSTEM 5.2.3790.0 10/1/2002 (Standard system devices) machine.inf Not Available ACPI\PNP0A03\14 Intel(r) 82801DB/DBM USB Universal Host Controller - 24C2 No USB 5.2.3790.0 10/1/2002 Intel usbport.inf Not Available PCI\VEN\_8086&DEV\_24C2&SUBSYS\_0D801018&REV\_01\3&19E45801&0&E8

USB Root Hub No USB 5.2.3790.0 10/1/2002 (Standard USB Host Controller) usbport.inf Not Available USB\ROOT\_HUB\4&2201EBDC&0

- Intel(R) 82801DB PCI Bridge 244E No SYSTEM 5.2.3790.0 10/1/2002 Intel machine.inf Not Available PCI\VEN\_8086&DEV\_244E&SUBSYS\_00000000&REV\_81\3&19E45801&0&F0
- DEC <sup>21152</sup> PCI to PCI bridge No SYSTEM 5.2.3790.0 10/1/2002 DEC machine.inf Not Available PCI\VEN\_1011&DEV\_0024&SUBSYS\_00000000&REV\_03\4&866A31E&0&08F0

PCI standard PCI-to-PCI bridge No SYSTEM 5.2.3790.0 10/1/2002 (Standard system devices) machine.inf Not Available

PCI\VEN\_8086&DEV\_0960&SUBSYS\_00000000&REV\_05\5&F1487C6&0&0008F0

- Console Manager control device Mo SYSTEM 6.0.3.31 1/10/2003 Unisys Corporation oem2.inf Not Available PCI\VEN\_8086&DEV\_1960&SUBSYS\_C2001018&REV\_05\5&F1487C6&0&0108F0
- Console Manager Video Driver No DISPLAY 6.0.3.31 1/10/2003 Unisys Corporation oem3.inf Not Available

PCI\VEN\_1013&DEV\_00D6&SUBSYS\_80D61018&REV\_03\5&F1487C6&0&1008F0

Default Monitor No MONITOR 5.1.2001.0 6/6/2001 (Standard monitor types) monitor.inf Not Available DISPLAY\DEFAULT\_MONITOR\6&3BD89D0&0&11223344&02&02<br>0 82801DB LPC Interface Controller - 24C0 No Intel(r) 82801DB LPC Interface Controller - 24C0 No SYSTEM 5.2.3790.0 10/1/2002 Intel machine.inf Not Available PCI\VEN\_8086&DEV\_24C0&SUBSYS\_00000000&REV\_01\3&19E45801&0&F8 Motherboard resources No SYSTEM 5.2.3790.0 10/1/2002 (Standard system devices) machine.inf Not Available ACPI\PNP0C02\F Direct memory access controller Mo SYSTEM 5.2.3790.0 10/1/2002 (Standard system devices) machine.inf Not Available ACPI\PNP0200\1E Numeric data processor No SYSTEM 5.2.3790.0 10/1/2002 (Standard system devices) machine.inf Not Available ACPI\PNP0C04\14 Programmable interrupt controller No SYSTEM 5.2.3790.0<br>10/1/2002 (Standard system devices) machine.inf (Standard system devices) machine.inf Not Available ACPI\PNP0000\14 System CMOS/real time clock No SYSTEM 5.2.3790.0 10/1/2002 (Standard system devices) ACPI\PNP0B00\14 System speaker No SYSTEM 5.2.3790.0 10/1/2002 (Standard system devices) machine.inf Not Available ACPI\PNP0800\14  $machine.inf$  Not Available ACPI\PNP0800\14 System timer No SYSTEM 5.2.3790.0 10/1/2002 (Standard system devices) machine.inf Not Available ACPI\PNP0100\14 Generic Bus No SYSTEM 5.2.3790.0 10/1/2002 (Standard system devices) machine.inf Not Available ACPI\PNP0A05\2 Communications Port No PORTS 5.2.3790.0 10/1/2002 (Standard port types) msports.inf Not Available ACPI\PNP0501\15 PS/2 Compatible Mouse No MOUSE 5.2.3790.0 10/1/2002 msmouse.inf Not Available ACPI\PNP0F13\14 Standard 101/102-Key or Microsoft Natural PS/2 Keyboard No (Standard keyboards) keyboard.inf Not Available ACPI\PNP0303\14 Intel(r) 82801DB Ultra ATA Storage Controller-24CB No HDC 5.2.3790.0 10/1/2002 Intel mshdc.inf Not Available PCI\VEN\_8086&DEV\_24CB&SUBSYS\_0D801018&REV\_01\3&19E45801&0&F9 Primary IDE Channel No HDC 5.2.3790.0 10/1/2002 (Standard IDE ATA/ATAPI controllers) mshdc.inf Not Available PCIIDE\IDECHANNEL\4&170F438F&0&0 CD-ROM Drive No CDROM 5.2.3790.0 10/1/2002 (Standard CD-ROM drives) cdrom.inf Not Available IDE\CDROMTEAC\_CD- $W216E$ <br>High-Capacity Floppy Disk Drive  $W_0$  No FLOPPYDISK High-Capacity Floppy Disk Drive No FLOPPYDISK 5.2.3790.0 10/1/2002 (Standard floppy disk drives) flpydisk.inf Not Available IDE\DISKMATSHITA\_LS-<br>120/240 00 H045  $H04\overline{5}$  \38313832484D304131303035202020202020202 020 Secondary IDE Channel No HDC 5.2.3790.0 10/1/2002 (Standard IDE ATA/ATAPI controllers) mshdc.inf Not Available PCIIDE\IDECHANNEL\4&170F438F&0&1

PCI bus No SYSTEM 5.2.3790.0 10/1/2002 (Standard system devices) machine.inf Not Available ACPI\PNP0A03\15 Intel(r) 82870 I/OxAPIC Interrupt Controller No SYSTEM 5.2.3790.0 10/1/2002 Intel machine.inf Not Available PCI\VEN\_8086&DEV\_1461&SUBSYS\_00000000&REV\_03\3&2C9E08A6&0&E0

- Intel(r) 82870 Hub Interface to PCI Bridges No SYSTEM 5.2.3790.0 10/1/2002 Intel machine.inf Not Available PCI\VEN\_8086&DEV\_1460&SUBSYS\_00000000&REV\_03\3&2C9E08A6&0&E8
- LSI Logic MegaRAID Elite 1650/1700 RAID Controller No SCSIADAPTER<br>6.32.2.64 2/6/2003 LSI Logic Corp.. oeml.inf LSI Logic Corp., Not Available PCI\VEN\_101E&DEV\_1960&SUBSYS\_0494101E&REV\_01\4&2EB60AC4&0&08E8
- LSI Logic MegaRAID Virtual Device No SYSTEM 6.32.2.64 2/6/2003 LSI Logic Corp. oem0.inf Not Available SCSI\OTHER&VEN\_\_\_RAID&PROD\_\_DUMMYDEVICE&REV\_0000\5&70F355A&0&2390

Disk drive No DISKDRIVE 5.2.3790.0 10/1/2002 (Standard disk drives) disk.inf Not Available SCSI\DISK&VEN\_MEGARAID&PROD\_\_LD\_\_0\_MEGARAID&REV\_\5&70F355A&0&300

- Intel(r) 82870 I/OxAPIC Interrupt Controller No SYSTEM 5.2.3790.0 10/1/2002 Intel machine.inf Not Available PCI\VEN\_8086&DEV\_1461&SUBSYS\_00000000&REV\_03\3&2C9E08A6&0&F0
- $Intel(r)$  82870 Hub Interface to PCI Bridges No SYSTEM 5.2.3790.0 10/1/2002 Intel machine.inf Not Available PCI\VEN\_8086&DEV\_1460&SUBSYS\_00000000&REV\_03\3&2C9E08A6&0&F8

PCI bus No SYSTEM 5.2.3790.0 10/1/2002 (Standard system devices) machine.inf Not Available ACPI\PNP0A03\16 Intel(r) 82870 I/OxAPIC Interrupt Controller No SYSTEM 5.2.3790.0 10/1/2002 Intel machine.inf Not Available PCI\VEN\_8086&DEV\_1461&SUBSYS\_00000000&REV\_03\3&3BCEF44&0&E0  $Intel(r)$  82870 Hub Interface to PCI Bridges No SYSTEM 5.2.3790.0 10/1/2002 Intel machine.inf Not Available PCI\VEN\_8086&DEV\_1460&SUBSYS\_00000000&REV\_03\3&3BCEF44&0&E8<br>) PRO/1000 XT Server Adapter No NET 6.3.6.31  $Intel(R) PRO/1000 XT Server Adapter No$ 10/1/2002 Intel nete1000.inf Not Available PCI\VEN\_8086&DEV\_1008&SUBSYS\_11078086&REV\_02\4&19D0D624&0&08E8

Intel(r) 82870 I/OxAPIC Interrupt Controller No SYSTEM 5.2.3790.0 10/1/2002 Intel machine.inf Not Available PCI\VEN\_8086&DEV\_1461&SUBSYS\_00000000&REV\_03\3&3BCEF44&0&F0 Intel(r) 82870 Hub Interface to PCI Bridges No SYSTEM  $5.2.3790.0$ 10/1/2002 Intel machine.inf Not Available PCI\VEN\_8086&DEV\_1460&SUBSYS\_00000000&REV\_03\3&3BCEF44&0&F8 PCI bus No SYSTEM 5.2.3790.0 10/1/2002 (Standard system devices) machine.inf Not Available ACPI\PNP0A03\17 Intel(r) <sup>82870</sup> I/OxAPIC Interrupt Controller No SYSTEM 5.2.3790.0 10/1/2002 Intel machine.inf Not Available PCI\VEN\_8086&DEV\_1461&SUBSYS\_00000000&REV\_03\3&36B90202&0&E0

Intel(r) 82870 Hub Interface to PCI Bridges No SYSTEM 5.2.3790.0<br>10/1/2002 Intel machine.inf Not Available Intel machine.inf Not-Available PCI\VEN\_8086&DEV\_1460&SUBSYS\_00000000&REV\_03\3&36B90202&0&E8

PCI standard PCI-to-PCI bridge No SYSTEM 5.2.3790.0<br>10/1/2002 (Standard system devices) machine.in: (Standard system devices) machine.inf Not Available PCI\VEN\_8086&DEV\_0309&SUBSYS\_00000000&REV\_01\4&C81318E&0&10E8 Unisys Intelligent Fibre Channel Fabric Bus Adapter No SCSIADAPTER

- 2.48.0.17 6/18/2003 Unisys Corporation oem6.inf Not Available PCI\VEN\_11AB&DEV\_4620&SUBSYS\_C0FC1018&REV\_12\5&29449711&0&0010E8
- Unisys Intelligent Fibre Channel Adapter SCSI Processor Mo SYSTEM<br>Not Available 7/30/2003 Unisys Corporation oem7.inf Not Available 7/30/2003 Not Available SCSI\PROCESSORUNISYS\_\_FC76222- P64 V2 \6&1A4BC41&0&B004560B00080010
- Unisys Intelligent Fibre Channel Adapter SCSI Processor No SYSTEM Not Available 7/30/2003 Unisys Corporation oem7.inf Not Available SCSI\PROCESSORUNISYS\_\_FC76222-
- P64 V2 \6&1A4BC41&0&B104560B00080010
- $Intel(r)$  82870 I/OxAPIC Interrupt Controller No SYSTEM 5.2.3790.0<br>10/1/2002 Intel machine.inf Not Available Intel machine.inf Not Available PCI\VEN\_8086&DEV\_1461&SUBSYS\_00000000&REV\_03\3&36B90202&0&F0
- Intel(r) 82870 Hub Interface to PCI Bridges No SYSTEM 5.2.3790.0<br>10/1/2002 Intel machine.inf Not Available Intel machine.inf Not Available PCI\VEN\_8086&DEV\_1460&SUBSYS\_00000000&REV\_03\3&36B90202&0&F8
- PCI standard PCI-to-PCI bridge No SYSTEM 5.2.3790.0 10/1/2002 (Standard system devices) machine.inf Not Available

PCI\VEN\_8086&DEV\_0309&SUBSYS\_00000000&REV\_01\4&30D7C92&0&08F8

- Unisys Intelligent Fibre Channel Fabric Bus Adapter No SCSIADAPTER 2.48.0.17 6/18/2003 Unisys Corporation oem6.inf Not Available PCI\VEN\_11AB&DEV\_4620&SUBSYS\_C0FC1018&REV\_12\5&10B868FB&0&0008F8
- Unisys Intelligent Fibre Channel Adapter SCSI Processor No SYSTEM Not Available 7/30/2003 Unisys Corporation oem7.inf Not Available SCSI\PROCESSORUNISYS\_\_FC76222-
- P64\_\_\_\_\_V2\_\_\6&4AE7BE2&0&5406560B00080010
- Unisys Intelligent Fibre Channel Adapter SCSI Processor No SYSTEM Not Available 7/30/2003 Unisys Corporation oem7.inf Not Available SCSI\PROCESSORUNISYS\_\_FC76222-
- P64\_\_\_\_\_V2\_\_\6&4AE7BE2&0&5506560B00080010
- PCI bus No SYSTEM 5.2.3790.0 10/1/2002 (Standard system
- devices) machine.inf Not Available ACPI\PNP0A03\18 Intel(r) <sup>82870</sup> I/OxAPIC Interrupt Controller No SYSTEM 5.2.3790.0
- 10/1/2002 Intel machine.inf Not Available PCI\VEN\_8086&DEV\_1461&SUBSYS\_00000000&REV\_03\3&23FF515D&0&E0
- Intel(r) 82870 Hub Interface to PCI Bridges No SYSTEM 5.2.3790.0 10/1/2002 Intel machine.inf Not Available PCI\VEN\_8086&DEV\_1460&SUBSYS\_00000000&REV\_03\3&23FF515D&0&E8
- Intel(r) 82870 I/OxAPIC Interrupt Controller No SYSTEM 5.2.3790.0 10/1/2002 Intel machine.inf Not Available PCI\VEN\_8086&DEV\_1461&SUBSYS\_00000000&REV\_03\3&23FF515D&0&F0
- Intel(r) 82870 Hub Interface to PCI Bridges No SYSTEM 5.2.3790.0 10/1/2002 Intel machine.inf Not Available PCI\VEN\_8086&DEV\_1460&SUBSYS\_00000000&REV\_03\3&23FF515D&0&F8
- PCI bus No SYSTEM 5.2.3790.0 10/1/2002 (Standard system devices) machine.inf Not Available ACPI\PNP0A03\1F Intel(r) 82870 I/OxAPIC Interrupt Controller No SYSTEM 5.2.3790.0 10/1/2002 Intel machine.inf Not Available PCI\VEN\_8086&DEV\_1461&SUBSYS\_00000000&REV\_03\3&1DD7A857&0&E0
- Intel(r) 82870 Hub Interface to PCI Bridges No SYSTEM 5.2.3790.0<br>10/1/2002 Intel machine.inf Not Available Intel machine.inf PCI\VEN\_8086&DEV\_1460&SUBSYS\_00000000&REV\_03\3&1DD7A857&0&E8
- PCI standard PCI-to-PCI bridge No SYSTEM 5.2.3790.0 10/1/2002 (Standard system devices) machine.inf Not Available

PCI\VEN\_8086&DEV\_0309&SUBSYS\_00000000&REV\_01\4&1E31BE63&0&10E8

- Unisys Intelligent Fibre Channel Fabric Bus Adapter No SCSIADAPTER 2.48.0.17 6/18/2003 Unisys Corporation oem6.inf Not Available PCI\VEN\_11AB&DEV\_4620&SUBSYS\_C0FC1018&REV\_12\5&29772CDD&0&0010E8
- Unisys Intelligent Fibre Channel Adapter SCSI Processor Mo SYSTEM<br>2.51.0.6 9/19/2003 Unisys Corporation oem13.inf Unisys Corporation Not Available SCSI\PROCESSORUNISYS\_\_FC76222-
- P64 V2 \6&1534BB95&0&E804560B00080010
- Unisys Intelligent Fibre Channel Adapter SCSI Processor No SYSTEM 2.51.0.6 9/19/2003 Unisys Corporation oem13.inf Not Available SCSI\PROCESSORUNISYS\_\_FC76222-
- P64 V2 \6&1534BB95&0&E904560B00080010
- Intel(r) 82870 I/OxAPIC Interrupt Controller No SYSTEM 5.2.3790.0<br>10/1/2002 Intel machine.inf Not Available Intel machine.inf Not Available PCI\VEN\_8086&DEV\_1461&SUBSYS\_00000000&REV\_03\3&1DD7A857&0&F0
- Intel(r) 82870 Hub Interface to PCI Bridges No SYSTEM 5.2.3790.0 10/1/2002 Intel machine.inf Not Available PCI\VEN\_8086&DEV\_1460&SUBSYS\_00000000&REV\_03\3&1DD7A857&0&F8
- PCI standard PCI-to-PCI bridge No SYSTEM 5.2.3790.0 10/1/2002 (Standard system devices) machine.inf Not Available

PCI\VEN\_8086&DEV\_0309&SUBSYS\_00000000&REV\_01\4&2CF7B9C4&0&08F8

- Unisys Intelligent Fibre Channel Fabric Bus Adapter No SCSIADAPTER 2.48.0.17 6/18/2003 Unisys Corporation oem6.inf Not Available PCI\VEN\_11AB&DEV\_4620&SUBSYS\_C0FC1018&REV\_12\5&2B2CC0E6&0&0008F8
- Unisys Intelligent Fibre Channel Adapter SCSI Processor Mo SYSTEM Not Available 7/30/2003 Unisys Corporation oem7.inf Not Available SCSI\PROCESSORUNISYS\_\_FC76222- P64 V2 \6&1E55EEDF&0&7008560B00080010
- Unisys Intelligent Fibre Channel Adapter SCSI Processor No SYSTEM Not Available 7/30/2003 Unisys Corporation oem7.inf Not Available SCSI\PROCESSORUNISYS\_\_FC76222-
- P64 V2 \6&1E55EEDF&0&7108560B00080010
- PCI bus No SYSTEM 5.2.3790.0 10/1/2002 (Standard system devices) machine.inf Not Available ACPI\PNP0A03\20 Intel(r) <sup>82870</sup> I/OxAPIC Interrupt Controller No SYSTEM 5.2.3790.0 10/1/2002 Intel machine.inf Not Available PCI\VEN\_8086&DEV\_1461&SUBSYS\_00000000&REV\_04\3&4F64EAC&0&E0  $Intel(r)$  82870 Hub Interface to PCI Bridges No SYSTEM 5.2.3790.0 10/1/2002 Intel machine.inf Not Available PCI\VEN\_8086&DEV\_1460&SUBSYS\_00000000&REV\_04\3&4F64EAC&0&E8<br>ndard PCI-to-PCI bridge Mo SYSTEM 5.2.3790.0 PCI standard  $\overline{PCI}$ -to-PCI  $\overline{b}$ ridge 10/1/2002 (Standard system devices) machine.inf Not Available PCI\VEN\_8086&DEV\_0309&SUBSYS\_00000000&REV\_01\4&4BA83A2&0&10E8 Unisys Intelligent Fibre Channel Fabric Bus Adapter No SCSIADAPTER 2.48.0.17 6/18/2003 Unisys Corporation oem6.inf Not Available PCI\VEN\_11AB&DEV\_4620&SUBSYS\_C0FC1018&REV\_12\5&26795D10&0&0010E8 Unisys Intelligent Fibre Channel Adapter SCSI Processor Mo SYSTEM<br>Not Available 7/30/2003 Unisys Corporation oem7.inf Not Available 7/30/2003 Not Available SCSI\PROCESSORUNISYS\_\_FC76222- P64 V2 \6&396B6F12&0&B804560B00080010 Unisys Intelligent Fibre Channel Adapter SCSI Processor Mo SYSTEM<br>Not Available 7/30/2003 Unisys Corporation oem7.inf Not Available  $7/30/2003$  Unisys Corporation Not Available SCSI\PROCESSORUNISYS\_\_FC76222- P64 V2 \6&396B6F12&0&B904560B00080010 Intel(r) 82870 I/OxAPIC Interrupt Controller No SYSTEM 5.2.3790.0 10/1/2002 Intel machine.inf Not Available PCI\VEN\_8086&DEV\_1461&SUBSYS\_00000000&REV\_04\3&4F64EAC&0&F0<br>) 82870 Hub Interface to PCI Bridges No SYSTEM 5.2.3790.0  $Intel(r)$  82870 Hub Interface to PCI Bridges No 10/1/2002 Intel machine.inf Not Available PCI\VEN\_8086&DEV\_1460&SUBSYS\_00000000&REV\_04\3&4F64EAC&0&F8<br>ndard PCI-to-PCI bridge Mo SYSTEM 5.2.3790.0 PCI standard PCI-to-PCI bridge No SYSTEM 5.2.3790.0<br>10/1/2002 (Standard system devices) machine.inf (Standard system devices) machine.inf Not Available PCI\VEN\_8086&DEV\_0309&SUBSYS\_00000000&REV\_01\4&30C69F89&0&08F8 Unisys Intelligent Fibre Channel Fabric Bus Adapter No SCSIADAPTER 2.48.0.17 6/18/2003 Unisys Corporation oem6.inf Not Available PCI\VEN\_11AB&DEV\_4620&SUBSYS\_C0FC1018&REV\_12\5&20DEFCF3&0&0008F8 Unisys Intelligent Fibre Channel Adapter SCSI Processor No SYSTEM Not Available 7/30/2003 Unisys Corporation oem7.inf Not Available SCSI\PROCESSORUNISYS\_\_FC76222- P64\_\_\_\_\_V2\_\_\6&7CF0138&0&2409560B00080010 Unisys Intelligent Fibre Channel Adapter SCSI Processor No SYSTEM Not Available 7/30/2003 Unisys Corporation oem7.inf Not Available SCSI\PROCESSORUNISYS\_\_FC76222- P64\_\_\_\_\_V2\_\_\6&7CF0138&0&2509560B00080010 PCI bus No SYSTEM 5.2.3790.0 10/1/2002 (Standard system devices) machine.inf Not Available ACPI\PNP0A03\21 devices) machine.inf Not Available ACPI\PNP0A03\21 Intel(r) <sup>82870</sup> I/OxAPIC Interrupt Controller No SYSTEM 5.2.3790.0 10/1/2002 Intel machine.inf Not Available PCI\VEN\_8086&DEV\_1461&SUBSYS\_00000000&REV\_03\3&2DD7680E&0&E0
- Intel(r) 82870 Hub Interface to PCI Bridges No SYSTEM 5.2.3790.0 10/1/2002 Intel machine.inf Not Available

PCI\VEN\_8086&DEV\_1460&SUBSYS\_00000000&REV\_03\3&2DD7680E&0&E8 PCI standard PCI-to-PCI bridge No SYSTEM 5.2.3790.0 10/1/2002 (Standard system devices) machine.inf Not Available PCI\VEN\_8086&DEV\_0309&SUBSYS\_00000000&REV\_01\4&21C39917&0&10E8 Unisys Intelligent Fibre Channel Fabric Bus Adapter No SCSIADAPTER<br>2.48.0.17 6/18/2003 Unisys Corporation oem6.inf Unisys Corporation Not Available PCI\VEN\_11AB&DEV\_4620&SUBSYS\_C0FC1018&REV\_12\5&1CEE6A2&0&0010E8 Unisys Intelligent Fibre Channel Adapter SCSI Processor No SYSTEM Not Available 7/30/2003 Unisys Corporation oem7.inf Not Available SCSI\PROCESSORUNISYS\_\_FC76222- P64 V2 \6&52E9464&0&FC04560B00080010 Unisys Intelligent Fibre Channel Adapter SCSI Processor Mo SYSTEM Not Available 7/30/2003 Unisys Corporation oem7.inf Not Available SCSI\PROCESSORUNISYS\_\_FC76222- P64 V2 \6&52E9464&0&FD04560B00080010  $Intel(r)$  82870 I/OxAPIC Interrupt Controller No SYSTEM 5.2.3790.0 10/1/2002 Intel machine.inf Not Available PCI\VEN\_8086&DEV\_1461&SUBSYS\_00000000&REV\_03\3&2DD7680E&0&F0 Intel(r) 82870 Hub Interface to PCI Bridges No SYSTEM 5.2.3790.0<br>10/1/2002 Intel machine.inf Not Available  $10/1/2002$  Intel machine.inf PCI\VEN\_8086&DEV\_1460&SUBSYS\_00000000&REV\_03\3&2DD7680E&0&F8 PCI standard PCI-to-PCI bridge No SYSTEM 5.2.3790.0 10/1/2002 (Standard system devices) machine.inf Not Available PCI\VEN\_8086&DEV\_0309&SUBSYS\_00000000&REV\_01\4&1234EAF7&0&08F8 Unisys Intelligent Fibre Channel Fabric Bus Adapter No SCSIADAPTER 2.48.0.17 6/18/2003 Unisys Corporation oem6.inf Not Available PCI\VEN\_11AB&DEV\_4620&SUBSYS\_C0FC1018&REV\_12\5&EF23ABD&0&0008F8 Unisys Intelligent Fibre Channel Adapter SCSI Processor Mo SYSTEM Not Available 7/30/2003 Unisys Corporation oem7.inf Not Available SCSI\PROCESSORUNISYS\_\_FC76222- P64 V2 \6&A620EEE&0&9C04560B00080010 Unisys Intelligent Fibre Channel Adapter SCSI Processor No SYSTEM Not Available 7/30/2003 Unisys Corporation oem7.inf Not Available SCSI\PROCESSORUNISYS\_\_FC76222- P64\_\_\_\_\_V2\_\_\6&A620EEE&0&9D04560B00080010<br>SPMS Driver No SYSTEM 4.0.510.0 SPMS Driver No SYSTEM  $4.0.510.0$   $3/20/2003$  Unisys  $0.0204 \text{ inf}$  Not Available  $\Delta$ CPI\INO4502\0 Not Available ACPI\UNO4502\0 Processor No PROCESSOR 5.2.3790.0 10/1/2002 (Standard processor types) cpu.inf Not Available  $ACPI\GENUINEINTEL - IAG4_FAMILY_31_MODEL_1\0$ <br>or No PROCESSOR 5.2.3790.0 1 Processor No PROCESSOR 5.2.3790.0 10/1/2002 (Standard processor types) cpu.inf Not Available  $\begin{array}{lll}\n\texttt{ACPI}\backslash \texttt{GENUINEINTE\_ - IA64\_FAMILY\_31\_MODEL\_1}\_1 \\
\texttt{NO} & \texttt{PROCESSOR} & 5.2.3790.0 & 1\n\end{array}$ Processor No  $PROC \to 5.2.3790.0^-$  10/1/2002 (Standard processor types) cpu.inf Not Available ACPI\GENUINEINTEL\_-\_IA64\_FAMILY\_31\_MODEL\_1\\_2

Processor No PROCESSOR 5.2.3790.0 10/1/2002 (Standard processor types) cpu.inf Not Available  $\begin{array}{lll} \texttt{ACPI}\subseteq \texttt{INFL} - \texttt{IA64\_FAMILY\_31\_MODEL\_1\_{3} }\\ \texttt{or} & \texttt{No} & \texttt{PROCESSOR} & 5.2.3790.0 \end{array}$ Processor No PROCESSOR 5.2.3790.0 10/1/2002 (Standard processor types) cpu.inf Not Available  $ACPI\GENUINEINTEL - IAG4_FAMILY_31_MODE_1\14$ <br>or No PROCESSOR 5.2.3790.0 Processor No PROCESSOR 5.2.3790.0 10/1/2002 (Standard processor types) cpu.inf Not Available  $\text{ACPI}\G\text{ENUINEINTEL} - \text{IAG4} \text{FAMILY} - 31 \text{ MODEL}_1\ - 5$ <br>Processor No  $\text{PROCESSOR} - 5.2.3790.0 - 10/1/2002$  $5.2.3790.0$ (Standard processor types) cpu.inf Not Available  $\text{ACPI}\G\text{ENUINEINTEL}\n -_I\overline{A64} \text{ FAMILY}\n -_31 \text{ MODEL}\n 1\6$ <br>Processor No  $\text{PROCESSOR}\n -_5.2.3790.0\n 10/1/2002$  $5.2.3790.0$ (Standard processor types) cpu.inf Not Available  $\text{ACPI}\G\text{ENUINEINTEL} - \text{IAG4} - \text{FAMILY}_31\_MODEL_1\$ <br>Processor No  $\text{PROCESSOR}$  5.2.3790.0 10/1/2002  $5.2.3790.0$ (Standard processor types) cpu.inf Not Available  $\text{ACPI}\GENUINEINTEL - IAG4\_FAMILY_31\_MODEL_1\& Processor$  No  $\text{PROCESSOR}$  5.2.3790.0  $5.2.3790.0$  10/1/2002 (Standard processor types) cpu.inf Not Available  $\text{ACPI}\GENUINEINTEL - IAG4$  FAMILY\_31\_MODEL\_1\\_9<br>Processor No PROCESSOR 5.2.3790.0 10/1/2002  $5.2.3790.0$ (Standard processor types) cpu.inf Not Available  $\text{ACPI}\GENUINEINTEL - I\bar{AG}4_FAMILY_31_MODEL_1\10$ <br>Processor No  $\text{PROCESSOR}$  5.2.3790.0 10/1/2002  $5.2.3790.0$ (Standard processor types) cpu.inf Not Available  $\text{ACPI}\GENUINEINTEL - IAG4$  FAMILY 31 MODEL 1\11<br>Processor  $\text{No}$  PROCESSOR 5.2.3790.0  $5.2.\overline{3790.0}$  10/1/2002 (Standard processor types) cpu.inf Not Available ACPI\GENUINEINTEL\_-\_IA64\_FAMILY\_31\_MODEL\_1\12  $5.2.3790.0$ (Standard processor types) cpu.inf Not Available  $\text{ACPI}\GENUINEINTEL - IAG4_FAMILY_31_MODEL_1\13$ <br>Processor No  $\text{PROCESSOR}$  5.2.3790.0 10/1/2002  $5.2.3790.0$ (Standard processor types) cpu.inf Not Available  $\text{ACPI}\GENUINEINTEL - IAG4$  FAMILY 31 MODEL 1\14<br>Processor  $\text{No}$  PROCESSOR 5.2.3790.0  $\overline{5.2.3790.0}$  10/1/2002 (Standard processor types) cpu.inf Not Available ACPI\GENUINEINTEL\_-\_IA64\_FAMILY\_31\_MODEL\_1\15 ACPI Fixed Feature Button  $N_{\text{O}}$  SYSTEM 5.2.3790.0 10/1/2002 (Standard system devices) machine.inf Not Available ACPI\FIXEDBUTTON\2&DABA3FF&0 Logical Disk Manager No SYSTEM 5.2.3790.0 10/1/2002 (Standard system devices) machine.inf Not Available ROOT\DMIO\0000 Volume Manager No SYSTEM 5.2.3790.0 10/1/2002 (Standard system devices) machine.inf Not Available ROOT\FTDISK\0000 Generic volume No VOLUME 5.2.3790.0 10/1/2002 Microsoft volume.inf Not Available STORAGE\VOLUME\1&30A96598&0&GPTPARTITION{F2018AC0-60AA-01C3-507B-9E5F8078F531}<br>Generic volume No VOLUME 5.2.3790.0 10/1/2002 Microsoft volume.inf Not Available STORAGE\VOLUME\1&30A96598&0&GPTPARTITION{F230D820-60AA-01C3-F1B3- 12714F758821} Generic volume No  $V$  VOLUME 5.2.3790.0  $10/1/2002$  Microsoft volume.inf Not Available

STORAGE\VOLUME\1&30A96598&0&GPTPARTITION{F7FA7900-60AA-01C3-D931- F8428177D974}<br>Generic volume No VOLUME 5.2.3790.0 10/1/2002 Microsoft volume.inf Not Available STORAGE\VOLUME\1&30A96598&0&SIGNATUREF9FB5B79OFFSET7E0000LENGTH593 9EE00 Generic volume No VOLUME 5.2.3790.0 10/1/2002 Microsoft volume.inf Not Available STORAGE\VOLUME\1&30A96598&0&SIGNATUREF9FB5B79OFFSET59B86C00LENGTH1 DC0B9800 Generic volume No VOLUME 5.2.3790.0 10/1/2002 Microsoft volume.inf Not Available STORAGE\VOLUME\1&30A96598&0&SIGNATUREF9FB5B79OFFSET235C48200LENGTH 1477EBA00 Generic volume No VOLUME 5.2.3790.0 10/1/2002 Microsoft volume.inf Not Available STORAGE\VOLUME\1&30A96598&0&SIGNATUREF9FB5B79OFFSET37D43BA00LENGTH 1477EBA00 Generic volume No VOLUME 5.2.3790.0 10/1/2002 Microsoft volume.inf Not Available STORAGE\VOLUME\1&30A96598&0&SIGNATUREF9FB5B79OFFSET4C4C2F200LENGTH 1BDA61C00 Generic volume No VOLUME 5.2.3790.0 10/1/2002 Microsoft volume.inf Not Available STORAGE\VOLUME\1&30A96598&0&SIGNATUREF9FB5B79OFFSET682698C00LENGTH 170A6000 Generic volume No VOLUME 5.2.3790.0 10/1/2002 Microsoft volume.inf Not Available STORAGE\VOLUME\1&30A96598&0&SIGNATUREF9FB5B79OFFSET699746A00LENGTH FA8600 Generic volume No VOLUME 5.2.3790.0 10/1/2002 Microsoft volume.inf Not Available STORAGE\VOLUME\1&30A96598&0&SIGNATUREF9FB5B79OFFSET69A6F6E00LENGTH B000D000 Generic volume No VOLUME 5.2.3790.0 10/1/2002 Microsoft volume.inf Not Available STORAGE\VOLUME\1&30A96598&0&SIGNATUREF9FB5B79OFFSET74A70BC00LENGTH 169D894400 Generic volume No  $VOLUME$  5.2.3790.0  $10/1/2002$  Microsoft volume.inf Not Available STORAGE\VOLUME\1&30A96598&0&SIGNATURE610F2151OFFSET7E0000LENGTH593 9EE00 Generic volume No VOLUME 5.2.3790.0 10/1/2002 Microsoft volume.inf Not Available STORAGE\VOLUME\1&30A96598&0&SIGNATURE610F2151OFFSET59B86C00LENGTH1 DC0B9800 Generic volume No VOLUME 5.2.3790.0 10/1/2002 Microsoft volume.inf Not Available STORAGE\VOLUME\1&30A96598&0&SIGNATURE610F2151OFFSET235C48200LENGTH 1477EBA00 Generic volume No VOLUME 5.2.3790.0 10/1/2002 Microsoft volume.inf Not Available STORAGE\VOLUME\1&30A96598&0&SIGNATURE610F2151OFFSET37D43BA00LENGTH 1477EBA00 Generic volume No VOLUME 5.2.3790.0 10/1/2002 Microsoft volume.inf Not Available STORAGE\VOLUME\1&30A96598&0&SIGNATURE610F2151OFFSET4C4C2F200LENGTH 1BDA61C00 Generic volume No VOLUME 5.2.3790.0 10/1/2002 Microsoft volume.inf Not Available STORAGE\VOLUME\1&30A96598&0&SIGNATURE610F2151OFFSET682698C00LENGTH 170A6000 Generic volume No VOLUME 5.2.3790.0 10/1/2002 Microsoft volume.inf Not Available STORAGE\VOLUME\1&30A96598&0&SIGNATURE610F2151OFFSET699746A00LENGTH FA8600 Generic volume No VOLUME 5.2.3790.0 10/1/2002 Microsoft volume.inf Not Available STORAGE\VOLUME\1&30A96598&0&SIGNATURE610F2151OFFSET69A6F6E00LENGTH B000D000 Generic volume No VOLUME 5.2.3790.0 10/1/2002 Microsoft volume.inf Not Available STORAGE\VOLUME\1&30A96598&0&SIGNATURE610F2151OFFSET74A70BC00LENGTH 169D894400 Generic volume No VOLUME 5.2.3790.0 10/1/2002 Microsoft volume.inf Not Available STORAGE\VOLUME\1&30A96598&0&SIGNATUREF9FB5B7COFFSET7E0000LENGTH593 9EE00 Generic volume No VOLUME 5.2.3790.0 10/1/2002 Microsoft volume.inf Not Available STORAGE\VOLUME\1&30A96598&0&SIGNATUREF9FB5B7COFFSET59B86C00LENGTH1 DC0B9800 Generic volume No VOLUME 5.2.3790.0 10/1/2002 Microsoft volume.inf Not Available STORAGE\VOLUME\1&30A96598&0&SIGNATUREF9FB5B7COFFSET235C48200LENGTH 1477EBA00 Generic volume No VOLUME 5.2.3790.0 10/1/2002 Microsoft volume.inf Not Available STORAGE\VOLUME\1&30A96598&0&SIGNATUREF9FB5B7COFFSET37D43BA00LENGTH 1477EBA00 Generic volume No VOLUME 5.2.3790.0 10/1/2002 Microsoft volume.inf Not Available STORAGE\VOLUME\1&30A96598&0&SIGNATUREF9FB5B7COFFSET4C4C2F200LENGTH 1BDA61C00 Generic volume No  $V$  VOLUME 5.2.3790.0  $10/1/2002$  Microsoft volume.inf Not Available STORAGE\VOLUME\1&30A96598&0&SIGNATUREF9FB5B7COFFSET682698C00LENGTH 170A6000 Generic volume No VOLUME 5.2.3790.0 10/1/2002 Microsoft volume.inf Not Available STORAGE\VOLUME\1&30A96598&0&SIGNATUREF9FB5B7COFFSET699746A00LENGTH FA8600 Generic volume No VOLUME 5.2.3790.0 10/1/2002 Microsoft volume.inf Not Available STORAGE\VOLUME\1&30A96598&0&SIGNATUREF9FB5B7COFFSET69A6F6E00LENGTH B000D000 Generic volume No VOLUME 5.2.3790.0 10/1/2002 Microsoft volume.inf Not Available STORAGE\VOLUME\1&30A96598&0&SIGNATUREF9FB5B7COFFSET74A70BC00LENGTH 169D894400 Generic volume No VOLUME 5.2.3790.0 10/1/2002 Microsoft volume.inf Not Available STORAGE\VOLUME\1&30A96598&0&SIGNATUREF9FB5B7DOFFSET7E0000LENGTH593 9EE00 Generic volume No VOLUME 5.2.3790.0 10/1/2002 Microsoft volume.inf Not Available

STORAGE\VOLUME\1&30A96598&0&SIGNATUREF9FB5B7DOFFSET59B86C00LENGTH1 DC0B9800 Generic volume No VOLUME 5.2.3790.0 10/1/2002 Microsoft volume.inf Not Available STORAGE\VOLUME\1&30A96598&0&SIGNATUREF9FB5B7DOFFSET235C48200LENGTH 1477EBA00 Generic volume No VOLUME 5.2.3790.0 10/1/2002 Microsoft volume.inf Not Available STORAGE\VOLUME\1&30A96598&0&SIGNATUREF9FB5B7DOFFSET37D43BA00LENGTH 1477EBA00 Generic volume No VOLUME 5.2.3790.0 10/1/2002 Microsoft volume.inf Not Available STORAGE\VOLUME\1&30A96598&0&SIGNATUREF9FB5B7DOFFSET4C4C2F200LENGTH 1BDA61C00 Generic volume No VOLUME 5.2.3790.0 10/1/2002 Microsoft volume.inf Not Available STORAGE\VOLUME\1&30A96598&0&SIGNATUREF9FB5B7DOFFSET682698C00LENGTH 170A6000 Generic volume No VOLUME 5.2.3790.0 10/1/2002 Microsoft volume.inf Not Available STORAGE\VOLUME\1&30A96598&0&SIGNATUREF9FB5B7DOFFSET699746A00LENGTH 2F08E00 Generic volume No VOLUME 5.2.3790.0 10/1/2002 Microsoft volume.inf Not Available STORAGE\VOLUME\1&30A96598&0&SIGNATUREF9FB5B7DOFFSET69C657600LENGTH B000D000 Generic volume No VOLUME 5.2.3790.0 10/1/2002 Microsoft volume.inf Not Available STORAGE\VOLUME\1&30A96598&0&SIGNATUREF9FB5B7DOFFSET74C66C400LENGTH 169B933C00 Generic volume No VOLUME 5.2.3790.0 10/1/2002 Microsoft volume.inf Not Available STORAGE\VOLUME\1&30A96598&0&SIGNATUREF9FB5B7EOFFSET7E0000LENGTH593 9EE00 Generic volume No VOLUME 5.2.3790.0 10/1/2002 Microsoft volume.inf Not Available STORAGE\VOLUME\1&30A96598&0&SIGNATUREF9FB5B7EOFFSET59B86C00LENGTH1 DC0B9800 Generic volume No VOLUME 5.2.3790.0 10/1/2002 Microsoft volume.inf Not Available STORAGE\VOLUME\1&30A96598&0&SIGNATUREF9FB5B7EOFFSET235C48200LENGTH 1477EBA00 Generic volume No VOLUME 5.2.3790.0 10/1/2002 Microsoft volume.inf Not Available STORAGE\VOLUME\1&30A96598&0&SIGNATUREF9FB5B7EOFFSET37D43BA00LENGTH 1477EBA00 Generic volume No VOLUME 5.2.3790.0 10/1/2002 Microsoft volume.inf Not Available STORAGE\VOLUME\1&30A96598&0&SIGNATUREF9FB5B7EOFFSET4C4C2F200LENGTH 1BDA61C00 Generic volume No VOLUME 5.2.3790.0 10/1/2002 Microsoft volume.inf Not Available STORAGE\VOLUME\1&30A96598&0&SIGNATUREF9FB5B7EOFFSET682698C00LENGTH 170A6000 Generic volume No VOLUME 5.2.3790.0 10/1/2002 Microsoft volume.inf Not Available STORAGE\VOLUME\1&30A96598&0&SIGNATUREF9FB5B7EOFFSET699746A00LENGTH 99737400 Generic volume No VOLUME 5.2.3790.0 10/1/2002 Microsoft volume.inf Not Available STORAGE\VOLUME\1&30A96598&0&SIGNATUREF9FB5B7EOFFSET732E85C00LENGTH B000D000 Generic volume No VOLUME 5.2.3790.0 10/1/2002 Microsoft volume.inf Not Available STORAGE\VOLUME\1&30A96598&0&SIGNATUREF9FB5B7EOFFSET7E2E9AA00LENGTH 1605105600 Generic volume No  $V$  VOLUME 5.2.3790.0  $10/1/2002$  Microsoft volume.inf Not Available STORAGE\VOLUME\1&30A96598&0&SIGNATUREF9FB5B7FOFFSET7E0000LENGTH593 9EE00 Generic volume No VOLUME 5.2.3790.0 10/1/2002 Microsoft volume.inf Not Available STORAGE\VOLUME\1&30A96598&0&SIGNATUREF9FB5B7FOFFSET59B86C00LENGTH1 DC0B9800 Generic volume No VOLUME 5.2.3790.0 10/1/2002 Microsoft volume.inf Not Available STORAGE\VOLUME\1&30A96598&0&SIGNATUREF9FB5B7FOFFSET235C48200LENGTH 1477EBA00 Generic volume No VOLUME 5.2.3790.0 10/1/2002 Microsoft volume.inf Not Available STORAGE\VOLUME\1&30A96598&0&SIGNATUREF9FB5B7FOFFSET37D43BA00LENGTH 1477EBA00 Generic volume No VOLUME 5.2.3790.0 10/1/2002 Microsoft volume.inf Not Available STORAGE\VOLUME\1&30A96598&0&SIGNATUREF9FB5B7FOFFSET4C4C2F200LENGTH 1BDA61C00 Generic volume No VOLUME 5.2.3790.0 10/1/2002 Microsoft Not Available STORAGE\VOLUME\1&30A96598&0&SIGNATUREF9FB5B7FOFFSET682698C00LENGTH 170A6000 Generic volume No VOLUME 5.2.3790.0 10/1/2002 Microsoft volume.inf Not Available STORAGE\VOLUME\1&30A96598&0&SIGNATUREF9FB5B7FOFFSET699746A00LENGTH 99737400 Generic volume No  $V$  VOLUME 5.2.3790.0  $10/1/2002$  Microsoft volume.inf Not Available STORAGE\VOLUME\1&30A96598&0&SIGNATUREF9FB5B7FOFFSET732E85C00LENGTH B000D000 Generic volume No VOLUME 5.2.3790.0 10/1/2002 Microsoft volume.inf Not Available STORAGE\VOLUME\1&30A96598&0&SIGNATUREF9FB5B7FOFFSET7E2E9AA00LENGTH 1605105600 Generic volume No VOLUME 5.2.3790.0 10/1/2002 Microsoft volume.inf Not Available STORAGE\VOLUME\1&30A96598&0&SIGNATUREF9FB5B70OFFSET7E0000LENGTH593 9EE00 Generic volume No VOLUME 5.2.3790.0 10/1/2002 Microsoft volume.inf Not Available STORAGE\VOLUME\1&30A96598&0&SIGNATUREF9FB5B70OFFSET59B86C00LENGTH1 DC0B9800 Generic volume No VOLUME 5.2.3790.0 10/1/2002 Microsoft volume.inf Not Available STORAGE\VOLUME\1&30A96598&0&SIGNATUREF9FB5B70OFFSET235C48200LENGTH 1477EBA00 Generic volume No VOLUME 5.2.3790.0 10/1/2002 Microsoft volume.inf Not Available

STORAGE\VOLUME\1&30A96598&0&SIGNATUREF9FB5B70OFFSET37D43BA00LENGTH 1477EBA00 Generic volume No VOLUME 5.2.3790.0 10/1/2002 Microsoft volume.inf Not Available STORAGE\VOLUME\1&30A96598&0&SIGNATUREF9FB5B70OFFSET4C4C2F200LENGTH 1BDA61C00 Generic volume No VOLUME 5.2.3790.0 10/1/2002 Microsoft volume.inf Not Available STORAGE\VOLUME\1&30A96598&0&SIGNATUREF9FB5B70OFFSET682698C00LENGTH 170A6000 Generic volume No VOLUME 5.2.3790.0 10/1/2002 Microsoft volume.inf Not Available STORAGE\VOLUME\1&30A96598&0&SIGNATUREF9FB5B70OFFSET699746A00LENGTH 99737400 Generic volume No VOLUME 5.2.3790.0 10/1/2002 Microsoft volume.inf Not Available STORAGE\VOLUME\1&30A96598&0&SIGNATUREF9FB5B70OFFSET732E85C00LENGTH B000D000 Generic volume No VOLUME 5.2.3790.0 10/1/2002 Microsoft volume.inf Not Available STORAGE\VOLUME\1&30A96598&0&SIGNATUREF9FB5B70OFFSET7E2E9AA00LENGTH 1605105600 Generic volume No VOLUME 5.2.3790.0 10/1/2002 Microsoft volume.inf Not Available STORAGE\VOLUME\1&30A96598&0&SIGNATUREF9FB5B71OFFSET7E0000LENGTH593 9EE00 Generic volume No VOLUME 5.2.3790.0 10/1/2002 Microsoft volume.inf Not Available STORAGE\VOLUME\1&30A96598&0&SIGNATUREF9FB5B71OFFSET59B86C00LENGTH1 DC0B9800 Generic volume No VOLUME 5.2.3790.0 10/1/2002 Microsoft volume.inf Not Available STORAGE\VOLUME\1&30A96598&0&SIGNATUREF9FB5B71OFFSET235C48200LENGTH 1477EBA00 Generic volume No VOLUME 5.2.3790.0 10/1/2002 Microsoft volume.inf Not Available STORAGE\VOLUME\1&30A96598&0&SIGNATUREF9FB5B71OFFSET37D43BA00LENGTH 1477EBA00 Generic volume No  $VOLUME$  5.2.3790.0  $10/1/2002$  Microsoft volume.inf Not Available STORAGE\VOLUME\1&30A96598&0&SIGNATUREF9FB5B71OFFSET4C4C2F200LENGTH 1BDA61C00 Generic volume No VOLUME 5.2.3790.0 10/1/2002 Microsoft volume.inf Not Available STORAGE\VOLUME\1&30A96598&0&SIGNATUREF9FB5B71OFFSET682698C00LENGTH 170A6000 Generic volume No VOLUME 5.2.3790.0 10/1/2002 Microsoft volume.inf Not Available STORAGE\VOLUME\1&30A96598&0&SIGNATUREF9FB5B71OFFSET699746A00LENGTH 99737400 Generic volume No VOLUME 5.2.3790.0 10/1/2002 Microsoft volume.inf Not Available STORAGE\VOLUME\1&30A96598&0&SIGNATUREF9FB5B71OFFSET732E85C00LENGTH B000D000 Generic volume No VOLUME 5.2.3790.0 10/1/2002 Microsoft volume.inf Not Available STORAGE\VOLUME\1&30A96598&0&SIGNATUREF9FB5B71OFFSET7E2E9AA00LENGTH 1605105600 Generic volume No VOLUME 5.2.3790.0 10/1/2002 Microsoft volume.inf Not Available STORAGE\VOLUME\1&30A96598&0&SIGNATUREF9FB5B72OFFSET7E0000LENGTH593 9EE00 Generic volume No VOLUME 5.2.3790.0 10/1/2002 Microsoft volume.inf Not Available STORAGE\VOLUME\1&30A96598&0&SIGNATUREF9FB5B72OFFSET59B86C00LENGTH1 DC0B9800 Generic volume No  $V$  VOLUME 5.2.3790.0  $10/1/2002$  Microsoft volume.inf Not Available STORAGE\VOLUME\1&30A96598&0&SIGNATUREF9FB5B72OFFSET235C48200LENGTH 1477EBA00 Generic volume No VOLUME 5.2.3790.0 10/1/2002 Microsoft volume.inf Not Available STORAGE\VOLUME\1&30A96598&0&SIGNATUREF9FB5B72OFFSET37D43BA00LENGTH 1477EBA00 Generic volume No VOLUME 5.2.3790.0 10/1/2002 Microsoft volume.inf Not Available STORAGE\VOLUME\1&30A96598&0&SIGNATUREF9FB5B72OFFSET4C4C2F200LENGTH 1BDA61C00 Generic volume No VOLUME 5.2.3790.0 10/1/2002 Microsoft volume.inf Not Available STORAGE\VOLUME\1&30A96598&0&SIGNATUREF9FB5B72OFFSET682698C00LENGTH 170A6000 Generic volume No VOLUME 5.2.3790.0 10/1/2002 Microsoft volume.inf Not Available STORAGE\VOLUME\1&30A96598&0&SIGNATUREF9FB5B72OFFSET699746A00LENGTH 99737400 Generic volume No VOLUME 5.2.3790.0 10/1/2002 Microsoft volume.inf Not Available STORAGE\VOLUME\1&30A96598&0&SIGNATUREF9FB5B72OFFSET732E85C00LENGTH B000D000 Generic volume No VOLUME 5.2.3790.0 10/1/2002 Microsoft volume.inf Not Available STORAGE\VOLUME\1&30A96598&0&SIGNATUREF9FB5B72OFFSET7E2E9AA00LENGTH 1605105600 Generic volume No  $V$  VOLUME 5.2.3790.0  $10/1/2002$  Microsoft volume.inf Not Available STORAGE\VOLUME\1&30A96598&0&SIGNATUREF9FB5B73OFFSET7E0000LENGTH593 9EE00 Generic volume No VOLUME 5.2.3790.0 10/1/2002 Microsoft volume.inf Not Available STORAGE\VOLUME\1&30A96598&0&SIGNATUREF9FB5B73OFFSET59B86C00LENGTH1 DC0B9800 Generic volume No VOLUME 5.2.3790.0 10/1/2002 Microsoft volume.inf Not Available STORAGE\VOLUME\1&30A96598&0&SIGNATUREF9FB5B73OFFSET235C48200LENGTH 1477EBA00 Generic volume No VOLUME 5.2.3790.0 10/1/2002 Microsoft volume.inf Not Available STORAGE\VOLUME\1&30A96598&0&SIGNATUREF9FB5B73OFFSET37D43BA00LENGTH 1477EBA00 Generic volume No VOLUME 5.2.3790.0 10/1/2002 Microsoft volume.inf Not Available STORAGE\VOLUME\1&30A96598&0&SIGNATUREF9FB5B73OFFSET4C4C2F200LENGTH 1BDA61C00 Generic volume No VOLUME 5.2.3790.0 10/1/2002 Microsoft volume.inf Not Available

STORAGE\VOLUME\1&30A96598&0&SIGNATUREF9FB5B73OFFSET682698C00LENGTH 170A6000 Generic volume No VOLUME 5.2.3790.0 10/1/2002 Microsoft volume.inf Not Available STORAGE\VOLUME\1&30A96598&0&SIGNATUREF9FB5B73OFFSET699746A00LENGTH 99737400 Generic volume No VOLUME 5.2.3790.0 10/1/2002 Microsoft volume.inf Not Available STORAGE\VOLUME\1&30A96598&0&SIGNATUREF9FB5B73OFFSET732E85C00LENGTH B000D000 Generic volume No VOLUME 5.2.3790.0 10/1/2002 Microsoft volume.inf Not Available STORAGE\VOLUME\1&30A96598&0&SIGNATUREF9FB5B73OFFSET7E2E9AA00LENGTH 1605105600 Generic volume No VOLUME 5.2.3790.0 10/1/2002 Microsoft volume.inf Not Available STORAGE\VOLUME\1&30A96598&0&SIGNATUREF9FB5B74OFFSET7E0000LENGTH593 9EE00 Generic volume No VOLUME 5.2.3790.0 10/1/2002 Microsoft volume.inf Not Available STORAGE\VOLUME\1&30A96598&0&SIGNATUREF9FB5B74OFFSET59B86C00LENGTH1 DC0B9800 Generic volume No VOLUME 5.2.3790.0 10/1/2002 Microsoft volume.inf Not Available STORAGE\VOLUME\1&30A96598&0&SIGNATUREF9FB5B74OFFSET235C48200LENGTH 1477EBA00 Generic volume No VOLUME 5.2.3790.0 10/1/2002 Microsoft volume.inf Not Available STORAGE\VOLUME\1&30A96598&0&SIGNATUREF9FB5B74OFFSET37D43BA00LENGTH 1477EBA00 Generic volume No VOLUME 5.2.3790.0 10/1/2002 Microsoft volume.inf Not Available STORAGE\VOLUME\1&30A96598&0&SIGNATUREF9FB5B74OFFSET4C4C2F200LENGTH 1BDA61C00 Generic volume No VOLUME 5.2.3790.0 10/1/2002 Microsoft volume.inf Not Available STORAGE\VOLUME\1&30A96598&0&SIGNATUREF9FB5B74OFFSET682698C00LENGTH 170A6000 Generic volume No  $VOLUME$  5.2.3790.0  $10/1/2002$  Microsoft volume.inf Not Available STORAGE\VOLUME\1&30A96598&0&SIGNATUREF9FB5B74OFFSET699746A00LENGTH 99737400 Generic volume No VOLUME 5.2.3790.0 10/1/2002 Microsoft volume.inf Not Available STORAGE\VOLUME\1&30A96598&0&SIGNATUREF9FB5B74OFFSET732E85C00LENGTH B000D000 Generic volume No VOLUME 5.2.3790.0 10/1/2002 Microsoft volume.inf Not Available STORAGE\VOLUME\1&30A96598&0&SIGNATUREF9FB5B74OFFSET7E2E9AA00LENGTH 1605105600 Generic volume No VOLUME 5.2.3790.0 10/1/2002 Microsoft volume.inf Not Available STORAGE\VOLUME\1&30A96598&0&SIGNATUREF9FB5B75OFFSET7E0000LENGTH593 9EE00 Generic volume No VOLUME 5.2.3790.0 10/1/2002 Microsoft volume.inf Not Available STORAGE\VOLUME\1&30A96598&0&SIGNATUREF9FB5B75OFFSET59B86C00LENGTH1 DC0B9800 Generic volume No VOLUME 5.2.3790.0 10/1/2002 Microsoft volume.inf Not Available STORAGE\VOLUME\1&30A96598&0&SIGNATUREF9FB5B75OFFSET235C48200LENGTH 1477EBA00 Generic volume No VOLUME 5.2.3790.0 10/1/2002 Microsoft volume.inf Not Available STORAGE\VOLUME\1&30A96598&0&SIGNATUREF9FB5B75OFFSET37D43BA00LENGTH 1477EBA00 Generic volume No  $V$  VOLUME 5.2.3790.0  $10/1/2002$  Microsoft volume.inf Not Available STORAGE\VOLUME\1&30A96598&0&SIGNATUREF9FB5B75OFFSET4C4C2F200LENGTH 1BDA61C00 Generic volume No VOLUME 5.2.3790.0 10/1/2002 Microsoft volume.inf Not Available STORAGE\VOLUME\1&30A96598&0&SIGNATUREF9FB5B75OFFSET682698C00LENGTH 170A6000 Generic volume No VOLUME 5.2.3790.0 10/1/2002 Microsoft volume.inf Not Available STORAGE\VOLUME\1&30A96598&0&SIGNATUREF9FB5B75OFFSET699746A00LENGTH 99737400 Generic volume No VOLUME 5.2.3790.0 10/1/2002 Microsoft volume.inf Not Available STORAGE\VOLUME\1&30A96598&0&SIGNATUREF9FB5B75OFFSET732E85C00LENGTH B000D000 Generic volume No VOLUME 5.2.3790.0 10/1/2002 Microsoft volume.inf Not Available STORAGE\VOLUME\1&30A96598&0&SIGNATUREF9FB5B75OFFSET7E2E9AA00LENGTH 1605105600 Generic volume No VOLUME 5.2.3790.0 10/1/2002 Microsoft volume.inf Not Available STORAGE\VOLUME\1&30A96598&0&SIGNATUREF9FB5B76OFFSET7E0000LENGTH593 9EE00 Generic volume No VOLUME 5.2.3790.0 10/1/2002 Microsoft volume.inf Not Available STORAGE\VOLUME\1&30A96598&0&SIGNATUREF9FB5B76OFFSET59B86C00LENGTH1 DC0B9800 Generic volume No  $V$  VOLUME 5.2.3790.0  $10/1/2002$  Microsoft volume.inf Not Available STORAGE\VOLUME\1&30A96598&0&SIGNATUREF9FB5B76OFFSET235C48200LENGTH 1477EBA00 Generic volume No VOLUME 5.2.3790.0 10/1/2002 Microsoft volume.inf Not Available STORAGE\VOLUME\1&30A96598&0&SIGNATUREF9FB5B76OFFSET37D43BA00LENGTH 1477EBA00 Generic volume No VOLUME 5.2.3790.0 10/1/2002 Microsoft volume.inf Not Available STORAGE\VOLUME\1&30A96598&0&SIGNATUREF9FB5B76OFFSET4C4C2F200LENGTH 1BDA61C00 Generic volume No VOLUME 5.2.3790.0 10/1/2002 Microsoft volume.inf Not Available STORAGE\VOLUME\1&30A96598&0&SIGNATUREF9FB5B76OFFSET682698C00LENGTH 170A6000 Generic volume No VOLUME 5.2.3790.0 10/1/2002 Microsoft volume.inf Not Available STORAGE\VOLUME\1&30A96598&0&SIGNATUREF9FB5B76OFFSET699746A00LENGTH 99737400 Generic volume No VOLUME 5.2.3790.0 10/1/2002 Microsoft volume.inf Not Available

STORAGE\VOLUME\1&30A96598&0&SIGNATUREF9FB5B76OFFSET732E85C00LENGTH B000D000 Generic volume No VOLUME 5.2.3790.0 10/1/2002 Microsoft volume.inf Not Available STORAGE\VOLUME\1&30A96598&0&SIGNATUREF9FB5B76OFFSET7E2E9AA00LENGTH 1605105600 Generic volume No VOLUME 5.2.3790.0 10/1/2002 Microsoft volume.inf Not Available STORAGE\VOLUME\1&30A96598&0&SIGNATUREF9FB5B77OFFSET7E0000LENGTH593 9EE00 Generic volume No VOLUME 5.2.3790.0 10/1/2002 Microsoft volume.inf Not Available STORAGE\VOLUME\1&30A96598&0&SIGNATUREF9FB5B77OFFSET59B86C00LENGTH1 DC0B9800 Generic volume No VOLUME 5.2.3790.0 10/1/2002 Microsoft volume.inf Not Available STORAGE\VOLUME\1&30A96598&0&SIGNATUREF9FB5B77OFFSET235C48200LENGTH 1477EBA00 Generic volume No VOLUME 5.2.3790.0 10/1/2002 Microsoft volume.inf Not Available STORAGE\VOLUME\1&30A96598&0&SIGNATUREF9FB5B77OFFSET37D43BA00LENGTH 1477EBA00 Generic volume No VOLUME 5.2.3790.0 10/1/2002 Microsoft volume.inf Not Available STORAGE\VOLUME\1&30A96598&0&SIGNATUREF9FB5B77OFFSET4C4C2F200LENGTH 1BDA61C00 Generic volume No VOLUME 5.2.3790.0 10/1/2002 Microsoft volume.inf Not Available STORAGE\VOLUME\1&30A96598&0&SIGNATUREF9FB5B77OFFSET682698C00LENGTH 170A6000 Generic volume No VOLUME 5.2.3790.0 10/1/2002 Microsoft volume.inf Not Available STORAGE\VOLUME\1&30A96598&0&SIGNATUREF9FB5B77OFFSET699746A00LENGTH 99737400 Generic volume No VOLUME 5.2.3790.0 10/1/2002 Microsoft volume.inf Not Available STORAGE\VOLUME\1&30A96598&0&SIGNATUREF9FB5B77OFFSET732E85C00LENGTH B000D000 Generic volume No  $V$ OLUME 5.2.3790.0  $10/1/2002$  Microsoft volume.inf Not Available STORAGE\VOLUME\1&30A96598&0&SIGNATUREF9FB5B77OFFSET7E2E9AA00LENGTH 1605105600 Generic volume No VOLUME 5.2.3790.0 10/1/2002 Microsoft volume.inf Not Available STORAGE\VOLUME\1&30A96598&0&SIGNATURE1A094C9BOFFSET7E0000LENGTH593 9EE00 Generic volume No VOLUME 5.2.3790.0 10/1/2002 Microsoft volume.inf Not Available STORAGE\VOLUME\1&30A96598&0&SIGNATURE1A094C9BOFFSET59B86C00LENGTH1 DC0B9800 Generic volume No VOLUME 5.2.3790.0 10/1/2002 Microsoft volume.inf Not Available STORAGE\VOLUME\1&30A96598&0&SIGNATURE1A094C9BOFFSET235C48200LENGTH 1477EBA00 Generic volume No VOLUME 5.2.3790.0 10/1/2002 Microsoft volume.inf Not Available STORAGE\VOLUME\1&30A96598&0&SIGNATURE1A094C9BOFFSET37D43BA00LENGTH 1477EBA00 Generic volume No VOLUME 5.2.3790.0 10/1/2002 Microsoft volume.inf Not Available STORAGE\VOLUME\1&30A96598&0&SIGNATURE1A094C9BOFFSET4C4C2F200LENGTH 1BDA61C00 Generic volume No VOLUME 5.2.3790.0 10/1/2002 Microsoft volume.inf Not Available STORAGE\VOLUME\1&30A96598&0&SIGNATURE1A094C9BOFFSET682698C00LENGTH 170A6000 Generic volume No VOLUME 5.2.3790.0 10/1/2002 Microsoft volume.inf Not Available STORAGE\VOLUME\1&30A96598&0&SIGNATURE1A094C9BOFFSET699746A00LENGTH 99737400 Generic volume No VOLUME 5.2.3790.0 10/1/2002 Microsoft volume.inf Not Available STORAGE\VOLUME\1&30A96598&0&SIGNATURE1A094C9BOFFSET732E85C00LENGTH B000D000 Generic volume No VOLUME 5.2.3790.0 10/1/2002 Microsoft volume.inf Not Available STORAGE\VOLUME\1&30A96598&0&SIGNATURE1A094C9BOFFSET7E2E9AA00LENGTH 1605105600 Generic volume No VOLUME 5.2.3790.0 10/1/2002 Microsoft volume.inf Not Available STORAGE\VOLUME\1&30A96598&0&SIGNATUREF9FB5B6AOFFSET7E0000LENGTH593 9EE00 Generic volume No VOLUME 5.2.3790.0 10/1/2002 Microsoft volume.inf Not Available STORAGE\VOLUME\1&30A96598&0&SIGNATUREF9FB5B6AOFFSET59B86C00LENGTH1 DC0B9800 Generic volume No VOLUME 5.2.3790.0 10/1/2002 Microsoft volume.inf Not Available STORAGE\VOLUME\1&30A96598&0&SIGNATUREF9FB5B6AOFFSET235C48200LENGTH 1477EBA00 Generic volume No VOLUME 5.2.3790.0 10/1/2002 Microsoft volume.inf Not Available STORAGE\VOLUME\1&30A96598&0&SIGNATUREF9FB5B6AOFFSET37D43BA00LENGTH 1477EBA00 Generic volume No  $V$  VOLUME 5.2.3790.0  $10/1/2002$  Microsoft volume.inf Not Available STORAGE\VOLUME\1&30A96598&0&SIGNATUREF9FB5B6AOFFSET4C4C2F200LENGTH 1BDA61C00 Generic volume No VOLUME 5.2.3790.0 10/1/2002 Microsoft volume.inf Not Available STORAGE\VOLUME\1&30A96598&0&SIGNATUREF9FB5B6AOFFSET682698C00LENGTH 170A6000 Generic volume No VOLUME 5.2.3790.0 10/1/2002 Microsoft volume.inf Not Available STORAGE\VOLUME\1&30A96598&0&SIGNATUREF9FB5B6AOFFSET699746A00LENGTH 99737400 Generic volume No VOLUME 5.2.3790.0 10/1/2002 Microsoft volume.inf Not Available STORAGE\VOLUME\1&30A96598&0&SIGNATUREF9FB5B6AOFFSET732E85C00LENGTH B000D000 Generic volume No VOLUME 5.2.3790.0 10/1/2002 Microsoft volume.inf Not Available STORAGE\VOLUME\1&30A96598&0&SIGNATUREF9FB5B6AOFFSET7E2E9AA00LENGTH 1605105600 Generic volume No VOLUME 5.2.3790.0 10/1/2002 Microsoft volume.inf Not Available

STORAGE\VOLUME\1&30A96598&0&SIGNATURE8316DD4BOFFSET7E0000LENGTH593 9EE00 Generic volume No VOLUME 5.2.3790.0 10/1/2002 Microsoft volume.inf Not Available STORAGE\VOLUME\1&30A96598&0&SIGNATURE8316DD4BOFFSET59B86C00LENGTH1 DC0B9800 Generic volume No VOLUME 5.2.3790.0 10/1/2002 Microsoft volume.inf Not Available STORAGE\VOLUME\1&30A96598&0&SIGNATURE8316DD4BOFFSET235C48200LENGTH 1477EBA00 Generic volume No VOLUME 5.2.3790.0 10/1/2002 Microsoft volume.inf Not Available STORAGE\VOLUME\1&30A96598&0&SIGNATURE8316DD4BOFFSET37D43BA00LENGTH 1477EBA00 Generic volume No VOLUME 5.2.3790.0 10/1/2002 Microsoft volume.inf Not Available STORAGE\VOLUME\1&30A96598&0&SIGNATURE8316DD4BOFFSET4C4C2F200LENGTH 1BDA61C00 Generic volume No VOLUME 5.2.3790.0 10/1/2002 Microsoft volume.inf Not Available STORAGE\VOLUME\1&30A96598&0&SIGNATURE8316DD4BOFFSET682698C00LENGTH 170A6000 Generic volume No VOLUME 5.2.3790.0 10/1/2002 Microsoft volume.inf Not Available STORAGE\VOLUME\1&30A96598&0&SIGNATURE8316DD4BOFFSET699746A00LENGTH 151CA6400 Generic volume No VOLUME 5.2.3790.0 10/1/2002 Microsoft volume.inf Not Available STORAGE\VOLUME\1&30A96598&0&SIGNATURE8316DD4BOFFSET7EB3F4C00LENGTH B000D000 Generic volume No VOLUME 5.2.3790.0 10/1/2002 Microsoft volume.inf Not Available STORAGE\VOLUME\1&30A96598&0&SIGNATURE8316DD4BOFFSET89B409A00LENGTH 1992815400 Generic volume No VOLUME 5.2.3790.0 10/1/2002 Microsoft volume.inf Not Available STORAGE\VOLUME\1&30A96598&0&SIGNATURE8316DD4COFFSET7E0000LENGTH593 9EE00 Generic volume No  $V$ OLUME 5.2.3790.0  $10/1/2002$  Microsoft volume.inf Not Available STORAGE\VOLUME\1&30A96598&0&SIGNATURE8316DD4COFFSET59B86C00LENGTH1 DC0B9800 Generic volume No VOLUME 5.2.3790.0 10/1/2002 Microsoft volume.inf Not Available STORAGE\VOLUME\1&30A96598&0&SIGNATURE8316DD4COFFSET235C48200LENGTH 1477EBA00 Generic volume No VOLUME 5.2.3790.0 10/1/2002 Microsoft volume.inf Not Available STORAGE\VOLUME\1&30A96598&0&SIGNATURE8316DD4COFFSET37D43BA00LENGTH 1477EBA00 Generic volume No VOLUME 5.2.3790.0 10/1/2002 Microsoft volume.inf Not Available STORAGE\VOLUME\1&30A96598&0&SIGNATURE8316DD4COFFSET4C4C2F200LENGTH 1BDA61C00 Generic volume No VOLUME 5.2.3790.0 10/1/2002 Microsoft volume.inf Not Available STORAGE\VOLUME\1&30A96598&0&SIGNATURE8316DD4COFFSET682698C00LENGTH 170A6000 Generic volume No VOLUME 5.2.3790.0 10/1/2002 Microsoft volume.inf Not Available STORAGE\VOLUME\1&30A96598&0&SIGNATURE8316DD4COFFSET699746A00LENGTH FA8600 Generic volume No VOLUME 5.2.3790.0 10/1/2002 Microsoft volume.inf Not Available STORAGE\VOLUME\1&30A96598&0&SIGNATURE8316DD4COFFSET69A6F6E00LENGTH B000D000 Generic volume No  $V$  VOLUME 5.2.3790.0  $10/1/2002$  Microsoft volume.inf Not Available STORAGE\VOLUME\1&30A96598&0&SIGNATURE8316DD4COFFSET74A70BC00LENGTH 1AE3513200 Generic volume No VOLUME 5.2.3790.0 10/1/2002 Microsoft volume.inf Not Available STORAGE\VOLUME\1&30A96598&0&SIGNATURE8316DD4DOFFSET7E0000LENGTH593 9EE00 Generic volume No VOLUME 5.2.3790.0 10/1/2002 Microsoft volume.inf Not Available STORAGE\VOLUME\1&30A96598&0&SIGNATURE8316DD4DOFFSET59B86C00LENGTH1 DC0B9800 Generic volume No VOLUME 5.2.3790.0 10/1/2002 Microsoft volume.inf Not Available STORAGE\VOLUME\1&30A96598&0&SIGNATURE8316DD4DOFFSET235C48200LENGTH 1477EBA00 Generic volume No VOLUME 5.2.3790.0 10/1/2002 Microsoft volume.inf Not Available STORAGE\VOLUME\1&30A96598&0&SIGNATURE8316DD4DOFFSET37D43BA00LENGTH 1477EBA00 Generic volume No VOLUME 5.2.3790.0 10/1/2002 Microsoft Not Available STORAGE\VOLUME\1&30A96598&0&SIGNATURE8316DD4DOFFSET4C4C2F200LENGTH 1BDA61C00 Generic volume No VOLUME 5.2.3790.0 10/1/2002 Microsoft volume.inf Not Available STORAGE\VOLUME\1&30A96598&0&SIGNATURE8316DD4DOFFSET682698C00LENGTH 170A6000 Generic volume No  $V$  VOLUME 5.2.3790.0  $10/1/2002$  Microsoft volume.inf Not Available STORAGE\VOLUME\1&30A96598&0&SIGNATURE8316DD4DOFFSET699746A00LENGTH 151CA6400 Generic volume No VOLUME 5.2.3790.0 10/1/2002 Microsoft volume.inf Not Available STORAGE\VOLUME\1&30A96598&0&SIGNATURE8316DD4DOFFSET7EB3F4C00LENGTH B000D000 Generic volume No VOLUME 5.2.3790.0 10/1/2002 Microsoft volume.inf Not Available STORAGE\VOLUME\1&30A96598&0&SIGNATURE8316DD4DOFFSET89B409A00LENGTH 1106F17800 Generic volume No VOLUME 5.2.3790.0 10/1/2002 Microsoft volume.inf Not Available STORAGE\VOLUME\1&30A96598&0&SIGNATURE8316DD4EOFFSET7E0000LENGTH593 9EE00 Generic volume No VOLUME 5.2.3790.0 10/1/2002 Microsoft volume.inf Not Available STORAGE\VOLUME\1&30A96598&0&SIGNATURE8316DD4EOFFSET59B86C00LENGTH1 DC0B9800 Generic volume No VOLUME 5.2.3790.0 10/1/2002 Microsoft volume.inf Not Available

STORAGE\VOLUME\1&30A96598&0&SIGNATURE8316DD4EOFFSET235C48200LENGTH 1477EBA00 Generic volume No VOLUME 5.2.3790.0 10/1/2002 Microsoft volume.inf Not Available STORAGE\VOLUME\1&30A96598&0&SIGNATURE8316DD4EOFFSET37D43BA00LENGTH 1477EBA00 Generic volume No VOLUME 5.2.3790.0 10/1/2002 Microsoft volume.inf Not Available STORAGE\VOLUME\1&30A96598&0&SIGNATURE8316DD4EOFFSET4C4C2F200LENGTH 1BDA61C00 Generic volume No VOLUME 5.2.3790.0 10/1/2002 Microsoft volume.inf Not Available STORAGE\VOLUME\1&30A96598&0&SIGNATURE8316DD4EOFFSET682698C00LENGTH 170A6000 Generic volume No VOLUME 5.2.3790.0 10/1/2002 Microsoft volume.inf Not Available STORAGE\VOLUME\1&30A96598&0&SIGNATURE8316DD4EOFFSET699746A00LENGTH FA8600 Generic volume No VOLUME 5.2.3790.0 10/1/2002 Microsoft volume.inf Not Available STORAGE\VOLUME\1&30A96598&0&SIGNATURE8316DD4EOFFSET69A6F6E00LENGTH B000D000 Generic volume No VOLUME 5.2.3790.0 10/1/2002 Microsoft volume.inf Not Available STORAGE\VOLUME\1&30A96598&0&SIGNATURE8316DD4EOFFSET74A70BC00LENGTH 1257C15600 Generic volume No VOLUME 5.2.3790.0 10/1/2002 Microsoft volume.inf Not Available STORAGE\VOLUME\1&30A96598&0&SIGNATURE8316DD4FOFFSET7E0000LENGTH593 9EE00 Generic volume No VOLUME 5.2.3790.0 10/1/2002 Microsoft volume.inf Not Available STORAGE\VOLUME\1&30A96598&0&SIGNATURE8316DD4FOFFSET59B86C00LENGTH1 DC0B9800 Generic volume No VOLUME 5.2.3790.0 10/1/2002 Microsoft volume.inf Not Available STORAGE\VOLUME\1&30A96598&0&SIGNATURE8316DD4FOFFSET235C48200LENGTH 1477EBA00 Generic volume No  $V$ OLUME 5.2.3790.0  $10/1/2002$  Microsoft volume.inf Not Available STORAGE\VOLUME\1&30A96598&0&SIGNATURE8316DD4FOFFSET37D43BA00LENGTH 1477EBA00 Generic volume No VOLUME 5.2.3790.0 10/1/2002 Microsoft volume.inf Not Available STORAGE\VOLUME\1&30A96598&0&SIGNATURE8316DD4FOFFSET4C4C2F200LENGTH 1BDA61C00 Generic volume No VOLUME 5.2.3790.0 10/1/2002 Microsoft volume.inf Not Available STORAGE\VOLUME\1&30A96598&0&SIGNATURE8316DD4FOFFSET682698C00LENGTH 170A6000 Generic volume No VOLUME 5.2.3790.0 10/1/2002 Microsoft volume.inf Not Available STORAGE\VOLUME\1&30A96598&0&SIGNATURE8316DD4FOFFSET699746A00LENGTH 151CA6400 Generic volume No VOLUME 5.2.3790.0 10/1/2002 Microsoft volume.inf Not Available STORAGE\VOLUME\1&30A96598&0&SIGNATURE8316DD4FOFFSET7EB3F4C00LENGTH B000D000 Generic volume No VOLUME 5.2.3790.0 10/1/2002 Microsoft volume.inf Not Available STORAGE\VOLUME\1&30A96598&0&SIGNATURE8316DD4FOFFSET89B409A00LENGTH 1992815400 Generic volume No VOLUME 5.2.3790.0 10/1/2002 Microsoft volume.inf Not Available STORAGE\VOLUME\1&30A96598&0&SIGNATURE8316DD50OFFSET7E0000LENGTH593 9EE00 Generic volume No  $V$  VOLUME 5.2.3790.0  $10/1/2002$  Microsoft volume.inf Not Available STORAGE\VOLUME\1&30A96598&0&SIGNATURE8316DD50OFFSET59B86C00LENGTH1 DC0B9800 Generic volume No VOLUME 5.2.3790.0 10/1/2002 Microsoft volume.inf Not Available STORAGE\VOLUME\1&30A96598&0&SIGNATURE8316DD50OFFSET235C48200LENGTH 1477EBA00 Generic volume No VOLUME 5.2.3790.0 10/1/2002 Microsoft volume.inf Not Available STORAGE\VOLUME\1&30A96598&0&SIGNATURE8316DD50OFFSET37D43BA00LENGTH 1477EBA00 Generic volume No VOLUME 5.2.3790.0 10/1/2002 Microsoft volume.inf Not Available STORAGE\VOLUME\1&30A96598&0&SIGNATURE8316DD50OFFSET4C4C2F200LENGTH 1BDA61C00 Generic volume No VOLUME 5.2.3790.0 10/1/2002 Microsoft volume.inf Not Available STORAGE\VOLUME\1&30A96598&0&SIGNATURE8316DD50OFFSET682698C00LENGTH 170A6000 Generic volume No VOLUME 5.2.3790.0 10/1/2002 Microsoft volume.inf Not Available STORAGE\VOLUME\1&30A96598&0&SIGNATURE8316DD50OFFSET699746A00LENGTH FA8600 Generic volume No VOLUME 5.2.3790.0 10/1/2002 Microsoft volume.inf Not Available STORAGE\VOLUME\1&30A96598&0&SIGNATURE8316DD50OFFSET69A6F6E00LENGTH B000D000 Generic volume No  $V$  VOLUME 5.2.3790.0  $10/1/2002$  Microsoft volume.inf Not Available STORAGE\VOLUME\1&30A96598&0&SIGNATURE8316DD50OFFSET74A70BC00LENGTH 1AE3513200 Generic volume No VOLUME 5.2.3790.0 10/1/2002 Microsoft volume.inf Not Available STORAGE\VOLUME\1&30A96598&0&SIGNATURE8316DD51OFFSET7E0000LENGTH593 9EE00 Generic volume No VOLUME 5.2.3790.0 10/1/2002 Microsoft volume.inf Not Available STORAGE\VOLUME\1&30A96598&0&SIGNATURE8316DD51OFFSET59B86C00LENGTH1 DC0B9800 Generic volume No VOLUME 5.2.3790.0 10/1/2002 Microsoft volume.inf Not Available STORAGE\VOLUME\1&30A96598&0&SIGNATURE8316DD51OFFSET235C48200LENGTH 1477EBA00 Generic volume No VOLUME 5.2.3790.0 10/1/2002 Microsoft volume.inf Not Available STORAGE\VOLUME\1&30A96598&0&SIGNATURE8316DD51OFFSET37D43BA00LENGTH 1477EBA00 Generic volume No VOLUME 5.2.3790.0 10/1/2002 Microsoft volume.inf Not Available

STORAGE\VOLUME\1&30A96598&0&SIGNATURE8316DD51OFFSET4C4C2F200LENGTH 1BDA61C00 Generic volume No VOLUME 5.2.3790.0 10/1/2002 Microsoft volume.inf Not Available STORAGE\VOLUME\1&30A96598&0&SIGNATURE8316DD51OFFSET682698C00LENGTH 170A6000 Generic volume No VOLUME 5.2.3790.0 10/1/2002 Microsoft volume.inf Not Available STORAGE\VOLUME\1&30A96598&0&SIGNATURE8316DD51OFFSET699746A00LENGTH 4E69600 Generic volume No VOLUME 5.2.3790.0 10/1/2002 Microsoft volume.inf Not Available STORAGE\VOLUME\1&30A96598&0&SIGNATURE8316DD51OFFSET69E5B7E00LENGTH B000D000 Generic volume No VOLUME 5.2.3790.0 10/1/2002 Microsoft volume.inf Not Available STORAGE\VOLUME\1&30A96598&0&SIGNATURE8316DD51OFFSET74E5CCC00LENGTH 1253D54600 Generic volume No VOLUME 5.2.3790.0 10/1/2002 Microsoft volume.inf Not Available STORAGE\VOLUME\1&30A96598&0&SIGNATURE8316DD52OFFSET7E0000LENGTH593 9EE00 Generic volume No VOLUME 5.2.3790.0 10/1/2002 Microsoft volume.inf Not Available STORAGE\VOLUME\1&30A96598&0&SIGNATURE8316DD52OFFSET59B86C00LENGTH1 DC0B9800 Generic volume No VOLUME 5.2.3790.0 10/1/2002 Microsoft volume.inf Not Available STORAGE\VOLUME\1&30A96598&0&SIGNATURE8316DD52OFFSET235C48200LENGTH 1477EBA00 Generic volume No VOLUME 5.2.3790.0 10/1/2002 Microsoft volume.inf Not Available STORAGE\VOLUME\1&30A96598&0&SIGNATURE8316DD52OFFSET37D43BA00LENGTH 1477EBA00 Generic volume No VOLUME 5.2.3790.0 10/1/2002 Microsoft volume.inf Not Available STORAGE\VOLUME\1&30A96598&0&SIGNATURE8316DD52OFFSET4C4C2F200LENGTH 1BDA61C00 Generic volume No  $V$ OLUME 5.2.3790.0  $10/1/2002$  Microsoft volume.inf Not Available STORAGE\VOLUME\1&30A96598&0&SIGNATURE8316DD52OFFSET682698C00LENGTH 170A6000 Generic volume No VOLUME 5.2.3790.0 10/1/2002 Microsoft volume.inf Not Available STORAGE\VOLUME\1&30A96598&0&SIGNATURE8316DD52OFFSET699746A00LENGTH CBEB600 Generic volume No VOLUME 5.2.3790.0 10/1/2002 Microsoft volume.inf Not Available STORAGE\VOLUME\1&30A96598&0&SIGNATURE8316DD52OFFSET6A6339E00LENGTH B000D000 Generic volume No VOLUME 5.2.3790.0 10/1/2002 Microsoft volume.inf Not Available STORAGE\VOLUME\1&30A96598&0&SIGNATURE8316DD52OFFSET75634EC00LENGTH 124BFD2600 Generic volume No VOLUME 5.2.3790.0 10/1/2002 Microsoft volume.inf Not Available STORAGE\VOLUME\1&30A96598&0&SIGNATUREF9FB5B6BOFFSET7E0000LENGTH593 9EE00 Generic volume No VOLUME 5.2.3790.0 10/1/2002 Microsoft volume.inf Not Available STORAGE\VOLUME\1&30A96598&0&SIGNATUREF9FB5B6BOFFSET59B86C00LENGTH1 DC0B9800 Generic volume No VOLUME 5.2.3790.0 10/1/2002 Microsoft volume.inf Not Available STORAGE\VOLUME\1&30A96598&0&SIGNATUREF9FB5B6BOFFSET235C48200LENGTH 1477EBA00 Generic volume No  $V$  VOLUME 5.2.3790.0  $10/1/2002$  Microsoft volume.inf Not Available STORAGE\VOLUME\1&30A96598&0&SIGNATUREF9FB5B6BOFFSET37D43BA00LENGTH 1477EBA00 Generic volume No VOLUME 5.2.3790.0 10/1/2002 Microsoft volume.inf Not Available STORAGE\VOLUME\1&30A96598&0&SIGNATUREF9FB5B6BOFFSET4C4C2F200LENGTH 1BDA61C00 Generic volume No VOLUME 5.2.3790.0 10/1/2002 Microsoft volume.inf Not Available STORAGE\VOLUME\1&30A96598&0&SIGNATUREF9FB5B6BOFFSET682698C00LENGTH 170A6000 Generic volume No VOLUME 5.2.3790.0 10/1/2002 Microsoft volume.inf Not Available STORAGE\VOLUME\1&30A96598&0&SIGNATUREF9FB5B6BOFFSET699746A00LENGTH A0509000 Generic volume No VOLUME 5.2.3790.0 10/1/2002 Microsoft volume.inf Not Available STORAGE\VOLUME\1&30A96598&0&SIGNATUREF9FB5B6BOFFSET739C57800LENGTH B000D000 Generic volume No VOLUME 5.2.3790.0 10/1/2002 Microsoft volume.inf Not Available STORAGE\VOLUME\1&30A96598&0&SIGNATUREF9FB5B6BOFFSET7E9C6C600LENGTH 15FE333A00 Generic volume No VOLUME 5.2.3790.0 10/1/2002 Microsoft volume.inf Not Available STORAGE\VOLUME\1&30A96598&0&SIGNATUREF9FB5B6COFFSET7E0000LENGTH593 9EE00 Generic volume No  $V$  VOLUME 5.2.3790.0  $10/1/2002$  Microsoft volume.inf Not Available STORAGE\VOLUME\1&30A96598&0&SIGNATUREF9FB5B6COFFSET59B86C00LENGTH1 DC0B9800 Generic volume No VOLUME 5.2.3790.0 10/1/2002 Microsoft volume.inf Not Available STORAGE\VOLUME\1&30A96598&0&SIGNATUREF9FB5B6COFFSET235C48200LENGTH 1477EBA00 Generic volume No VOLUME 5.2.3790.0 10/1/2002 Microsoft volume.inf Not Available STORAGE\VOLUME\1&30A96598&0&SIGNATUREF9FB5B6COFFSET37D43BA00LENGTH 1477EBA00 Generic volume No VOLUME 5.2.3790.0 10/1/2002 Microsoft volume.inf Not Available STORAGE\VOLUME\1&30A96598&0&SIGNATUREF9FB5B6COFFSET4C4C2F200LENGTH 1BDA61C00 Generic volume No VOLUME 5.2.3790.0 10/1/2002 Microsoft volume.inf Not Available STORAGE\VOLUME\1&30A96598&0&SIGNATUREF9FB5B6COFFSET682698C00LENGTH 170A6000 Generic volume No VOLUME 5.2.3790.0 10/1/2002 Microsoft volume.inf Not Available

STORAGE\VOLUME\1&30A96598&0&SIGNATUREF9FB5B6COFFSET699746A00LENGTH FA8600 Generic volume No VOLUME 5.2.3790.0 10/1/2002 Microsoft volume.inf Not Available STORAGE\VOLUME\1&30A96598&0&SIGNATUREF9FB5B6COFFSET69A6F6E00LENGTH B000D000 Generic volume No  $V$ OLUME 5.2.3790.0 10/1/2002 Microsoft<br>volume.inf Not Available Not Available STORAGE\VOLUME\1&30A96598&0&SIGNATUREF9FB5B6COFFSET74A70BC00LENGTH 169D894400 Generic volume No VOLUME 5.2.3790.0 10/1/2002 Microsoft volume.inf Not Available STORAGE\VOLUME\1&30A96598&0&SIGNATUREFF53F2DOFFSET7E0000LENGTH5939 EE00 Generic volume No VOLUME 5.2.3790.0 10/1/2002 Microsoft volume.inf Not Available STORAGE\VOLUME\1&30A96598&0&SIGNATUREFF53F2DOFFSET59B86C00LENGTH1D C0B9800 Generic volume No VOLUME 5.2.3790.0 10/1/2002 Microsoft volume.inf Not Available STORAGE\VOLUME\1&30A96598&0&SIGNATUREFF53F2DOFFSET235C48200LENGTH1 477EBA00 Generic volume No VOLUME 5.2.3790.0 10/1/2002 Microsoft volume.inf Not Available STORAGE\VOLUME\1&30A96598&0&SIGNATUREFF53F2DOFFSET37D43BA00LENGTH1 477EBA00 Generic volume No VOLUME 5.2.3790.0 10/1/2002 Microsoft volume.inf Not Available STORAGE\VOLUME\1&30A96598&0&SIGNATUREFF53F2DOFFSET4C4C2F200LENGTH1 BDA61C00 Generic volume No VOLUME 5.2.3790.0 10/1/2002 Microsoft volume.inf Not Available STORAGE\VOLUME\1&30A96598&0&SIGNATUREFF53F2DOFFSET682698C00LENGTH1 70A6000 Generic volume No VOLUME 5.2.3790.0 10/1/2002 Microsoft volume.inf Not Available STORAGE\VOLUME\1&30A96598&0&SIGNATUREFF53F2DOFFSET699746A00LENGTHA 0509000 Generic volume No  $V$ OLUME 5.2.3790.0  $10/1/2002$  Microsoft volume.inf Not Available STORAGE\VOLUME\1&30A96598&0&SIGNATUREFF53F2DOFFSET739C57800LENGTHB 000D000 Generic volume No VOLUME 5.2.3790.0 10/1/2002 Microsoft volume.inf Not Available STORAGE\VOLUME\1&30A96598&0&SIGNATUREFF53F2DOFFSET7E9C6C600LENGTH1 A43FB2800 Generic volume No VOLUME 5.2.3790.0 10/1/2002 Microsoft volume.inf Not Available STORAGE\VOLUME\1&30A96598&0&SIGNATURE7E4830C1OFFSET7E0000LENGTH593 9EE00 Generic volume No VOLUME 5.2.3790.0 10/1/2002 Microsoft volume.inf Not Available STORAGE\VOLUME\1&30A96598&0&SIGNATURE7E4830C1OFFSET59B86C00LENGTH1 DC0B9800 Generic volume No VOLUME 5.2.3790.0 10/1/2002 Microsoft volume.inf Not Available STORAGE\VOLUME\1&30A96598&0&SIGNATURE7E4830C1OFFSET235C48200LENGTH 1477EBA00 Generic volume No VOLUME 5.2.3790.0 10/1/2002 Microsoft volume.inf Not Available STORAGE\VOLUME\1&30A96598&0&SIGNATURE7E4830C1OFFSET37D43BA00LENGTH 1477EBA00 Generic volume No VOLUME 5.2.3790.0 10/1/2002 Microsoft volume.inf Not Available STORAGE\VOLUME\1&30A96598&0&SIGNATURE7E4830C1OFFSET4C4C2F200LENGTH 1BDA61C00 Generic volume No  $V$  VOLUME 5.2.3790.0  $10/1/2002$  Microsoft volume.inf Not Available STORAGE\VOLUME\1&30A96598&0&SIGNATURE7E4830C1OFFSET682698C00LENGTH 170A6000 Generic volume No VOLUME 5.2.3790.0 10/1/2002 Microsoft volume.inf Not Available STORAGE\VOLUME\1&30A96598&0&SIGNATURE7E4830C1OFFSET699746A00LENGTH 65F1C00 Generic volume No VOLUME 5.2.3790.0 10/1/2002 Microsoft volume.inf Not Available STORAGE\VOLUME\1&30A96598&0&SIGNATURE7E4830C1OFFSET69FD40400LENGTH B000D000 Generic volume No VOLUME 5.2.3790.0 10/1/2002 Microsoft volume.inf Not Available STORAGE\VOLUME\1&30A96598&0&SIGNATURE7E4830C1OFFSET74FD55200LENGTH 169824AE00 Generic volume No VOLUME 5.2.3790.0 10/1/2002 Microsoft volume.inf Not Available STORAGE\VOLUME\1&30A96598&0&SIGNATURE92CA45A8OFFSET7E0000LENGTH593 9EE00 Generic volume No VOLUME 5.2.3790.0 10/1/2002 Microsoft volume.inf Not Available STORAGE\VOLUME\1&30A96598&0&SIGNATURE92CA45A8OFFSET59B86C00LENGTH1 DC0B9800 Generic volume No VOLUME 5.2.3790.0 10/1/2002 Microsoft volume.inf Not Available STORAGE\VOLUME\1&30A96598&0&SIGNATURE92CA45A8OFFSET235C48200LENGTH 1477EBA00 Generic volume No  $V$  VOLUME 5.2.3790.0  $10/1/2002$  Microsoft volume.inf Not Available STORAGE\VOLUME\1&30A96598&0&SIGNATURE92CA45A8OFFSET37D43BA00LENGTH 1477EBA00 Generic volume No VOLUME 5.2.3790.0 10/1/2002 Microsoft volume.inf Not Available STORAGE\VOLUME\1&30A96598&0&SIGNATURE92CA45A8OFFSET4C4C2F200LENGTH 1BDA61C00 Generic volume No VOLUME 5.2.3790.0 10/1/2002 Microsoft volume.inf Not Available STORAGE\VOLUME\1&30A96598&0&SIGNATURE92CA45A8OFFSET682698C00LENGTH 170A6000 Generic volume No VOLUME 5.2.3790.0 10/1/2002 Microsoft volume.inf Not Available STORAGE\VOLUME\1&30A96598&0&SIGNATURE92CA45A8OFFSET699746A00LENGTH A0509000 Generic volume No VOLUME 5.2.3790.0 10/1/2002 Microsoft volume.inf Not Available STORAGE\VOLUME\1&30A96598&0&SIGNATURE92CA45A8OFFSET739C57800LENGTH B000D000 Generic volume No VOLUME 5.2.3790.0 10/1/2002 Microsoft volume.inf Not Available

STORAGE\VOLUME\1&30A96598&0&SIGNATURE92CA45A8OFFSET7E9C6C600LENGTH 11B86B4C00 Generic volume No VOLUME 5.2.3790.0 10/1/2002 Microsoft volume.inf Not Available STORAGE\VOLUME\1&30A96598&0&SIGNATURE92CA45AEOFFSET7E0000LENGTH593 9EE00 Generic volume No  $V$ OLUME 5.2.3790.0 10/1/2002 Microsoft<br>volume.inf Not Available Not Available STORAGE\VOLUME\1&30A96598&0&SIGNATURE92CA45AEOFFSET59B86C00LENGTH1 DC0B9800 Generic volume No VOLUME 5.2.3790.0 10/1/2002 Microsoft volume.inf Not Available STORAGE\VOLUME\1&30A96598&0&SIGNATURE92CA45AEOFFSET235C48200LENGTH 1477EBA00 Generic volume No VOLUME 5.2.3790.0 10/1/2002 Microsoft volume.inf Not Available STORAGE\VOLUME\1&30A96598&0&SIGNATURE92CA45AEOFFSET37D43BA00LENGTH 1477EBA00 Generic volume No VOLUME 5.2.3790.0 10/1/2002 Microsoft volume.inf Not Available STORAGE\VOLUME\1&30A96598&0&SIGNATURE92CA45AEOFFSET4C4C2F200LENGTH 1BDA61C00 Generic volume No VOLUME 5.2.3790.0 10/1/2002 Microsoft volume.inf Not Available STORAGE\VOLUME\1&30A96598&0&SIGNATURE92CA45AEOFFSET682698C00LENGTH 170A6000 Generic volume No VOLUME 5.2.3790.0 10/1/2002 Microsoft volume.inf Not Available STORAGE\VOLUME\1&30A96598&0&SIGNATURE92CA45AEOFFSET699746A00LENGTH CBEB600 Generic volume No VOLUME 5.2.3790.0 10/1/2002 Microsoft volume.inf Not Available STORAGE\VOLUME\1&30A96598&0&SIGNATURE92CA45AEOFFSET6A6339E00LENGTH B000D000 Generic volume No VOLUME 5.2.3790.0 10/1/2002 Microsoft volume.inf Not Available STORAGE\VOLUME\1&30A96598&0&SIGNATURE92CA45AEOFFSET75634EC00LENGTH 124BFD2600 Generic volume No  $V$ OLUME 5.2.3790.0  $10/1/2002$  Microsoft volume.inf Not Available STORAGE\VOLUME\1&30A96598&0&SIGNATUREFF53F2COFFSET7E0000LENGTH5939 EE00 Generic volume No  $VOLUME$  5.2.3790.0  $10/1/2002$  Microsoft volume.inf Not Available STORAGE\VOLUME\1&30A96598&0&SIGNATUREFF53F2COFFSET59B86C00LENGTH1D C0B9800 Generic volume No VOLUME 5.2.3790.0 10/1/2002 Microsoft volume.inf Not Available STORAGE\VOLUME\1&30A96598&0&SIGNATUREFF53F2COFFSET235C48200LENGTH1 477EBA00 Generic volume No VOLUME 5.2.3790.0 10/1/2002 Microsoft volume.inf Not Available STORAGE\VOLUME\1&30A96598&0&SIGNATUREFF53F2COFFSET37D43BA00LENGTH1 477EBA00 Generic volume No VOLUME 5.2.3790.0 10/1/2002 Microsoft volume.inf Not Available STORAGE\VOLUME\1&30A96598&0&SIGNATUREFF53F2COFFSET4C4C2F200LENGTH1 BDA61C00 Generic volume No VOLUME 5.2.3790.0 10/1/2002 Microsoft volume.inf Not Available STORAGE\VOLUME\1&30A96598&0&SIGNATUREFF53F2COFFSET682698C00LENGTH1 70A6000 Generic volume No VOLUME 5.2.3790.0 10/1/2002 Microsoft volume.inf Not Available STORAGE\VOLUME\1&30A96598&0&SIGNATUREFF53F2COFFSET699746A00LENGTH1 51CA6400 Generic volume No  $V$  VOLUME 5.2.3790.0  $10/1/2002$  Microsoft volume.inf Not Available STORAGE\VOLUME\1&30A96598&0&SIGNATUREFF53F2COFFSET7EB3F4C00LENGTHB 000D000 Generic volume No VOLUME 5.2.3790.0 10/1/2002 Microsoft volume.inf Not Available STORAGE\VOLUME\1&30A96598&0&SIGNATUREFF53F2COFFSET89B409A00LENGTH1 106F17800 Generic volume No VOLUME 5.2.3790.0 10/1/2002 Microsoft volume.inf Not Available STORAGE\VOLUME\1&30A96598&0&SIGNATURE92CA45ACOFFSET7E0000LENGTH593 9EE00 Generic volume No VOLUME 5.2.3790.0 10/1/2002 Microsoft volume.inf Not Available STORAGE\VOLUME\1&30A96598&0&SIGNATURE92CA45ACOFFSET59B86C00LENGTH1 DC0B9800 Generic volume No VOLUME 5.2.3790.0 10/1/2002 Microsoft volume.inf Not Available STORAGE\VOLUME\1&30A96598&0&SIGNATURE92CA45ACOFFSET235C48200LENGTH 1477EBA00 Generic volume No VOLUME 5.2.3790.0 10/1/2002 Microsoft volume.inf Not Available STORAGE\VOLUME\1&30A96598&0&SIGNATURE92CA45ACOFFSET37D43BA00LENGTH 1477EBA00 Generic volume No VOLUME 5.2.3790.0 10/1/2002 Microsoft volume.inf Not Available STORAGE\VOLUME\1&30A96598&0&SIGNATURE92CA45ACOFFSET4C4C2F200LENGTH 1BDA61C00 Generic volume No  $V$  VOLUME 5.2.3790.0  $10/1/2002$  Microsoft volume.inf Not Available STORAGE\VOLUME\1&30A96598&0&SIGNATURE92CA45ACOFFSET682698C00LENGTH 170A6000 Generic volume No VOLUME 5.2.3790.0 10/1/2002 Microsoft volume.inf Not Available STORAGE\VOLUME\1&30A96598&0&SIGNATURE92CA45ACOFFSET699746A00LENGTH FA8600 Generic volume No VOLUME 5.2.3790.0 10/1/2002 Microsoft volume.inf Not Available STORAGE\VOLUME\1&30A96598&0&SIGNATURE92CA45ACOFFSET69A6F6E00LENGTH B000D000 Generic volume No VOLUME 5.2.3790.0 10/1/2002 Microsoft volume.inf Not Available STORAGE\VOLUME\1&30A96598&0&SIGNATURE92CA45ACOFFSET74A70BC00LENGTH 1F29192000 Generic volume No VOLUME 5.2.3790.0 10/1/2002 Microsoft volume.inf Not Available STORAGE\VOLUME\1&30A96598&0&SIGNATUREDB1B596BOFFSET7E0000LENGTH593 9EE00 Generic volume No VOLUME 5.2.3790.0 10/1/2002 Microsoft volume.inf Not Available

STORAGE\VOLUME\1&30A96598&0&SIGNATUREDB1B596BOFFSET59B86C00LENGTH1 DC0B9800 Generic volume No VOLUME 5.2.3790.0 10/1/2002 Microsoft volume.inf Not Available STORAGE\VOLUME\1&30A96598&0&SIGNATUREDB1B596BOFFSET235C48200LENGTH 1477EBA00 Generic volume No VOLUME 5.2.3790.0 10/1/2002 Microsoft volume.inf Not Available STORAGE\VOLUME\1&30A96598&0&SIGNATUREDB1B596BOFFSET37D43BA00LENGTH 1477EBA00 Generic volume No VOLUME 5.2.3790.0 10/1/2002 Microsoft volume.inf Not Available STORAGE\VOLUME\1&30A96598&0&SIGNATUREDB1B596BOFFSET4C4C2F200LENGTH 1BDA61C00 Generic volume No VOLUME 5.2.3790.0 10/1/2002 Microsoft volume.inf Not Available STORAGE\VOLUME\1&30A96598&0&SIGNATUREDB1B596BOFFSET682698C00LENGTH 170A6000 Generic volume No VOLUME 5.2.3790.0 10/1/2002 Microsoft volume.inf Not Available STORAGE\VOLUME\1&30A96598&0&SIGNATUREDB1B596BOFFSET699746A00LENGTH 27382200 Generic volume No VOLUME 5.2.3790.0 10/1/2002 Microsoft volume.inf Not Available STORAGE\VOLUME\1&30A96598&0&SIGNATUREDB1B596BOFFSET6C0AD0A00LENGTH B000D000 Generic volume No VOLUME 5.2.3790.0 10/1/2002 Microsoft volume.inf Not Available STORAGE\VOLUME\1&30A96598&0&SIGNATUREDB1B596BOFFSET770AE5800LENGTH 16774BA800 Generic volume No VOLUME 5.2.3790.0 10/1/2002 Microsoft volume.inf Not Available STORAGE\VOLUME\1&30A96598&0&SIGNATUREDB1B596DOFFSET7E0000LENGTH593 9EE00 Generic volume No VOLUME 5.2.3790.0 10/1/2002 Microsoft volume.inf Not Available STORAGE\VOLUME\1&30A96598&0&SIGNATUREDB1B596DOFFSET59B86C00LENGTH1 DC0B9800 Generic volume No  $V$ OLUME 5.2.3790.0  $10/1/2002$  Microsoft volume.inf Not Available STORAGE\VOLUME\1&30A96598&0&SIGNATUREDB1B596DOFFSET235C48200LENGTH 1477EBA00 Generic volume No VOLUME 5.2.3790.0 10/1/2002 Microsoft volume.inf Not Available STORAGE\VOLUME\1&30A96598&0&SIGNATUREDB1B596DOFFSET37D43BA00LENGTH 1477EBA00 Generic volume No VOLUME 5.2.3790.0 10/1/2002 Microsoft volume.inf Not Available STORAGE\VOLUME\1&30A96598&0&SIGNATUREDB1B596DOFFSET4C4C2F200LENGTH 1BDA61C00 Generic volume No VOLUME 5.2.3790.0 10/1/2002 Microsoft volume.inf Not Available STORAGE\VOLUME\1&30A96598&0&SIGNATUREDB1B596DOFFSET682698C00LENGTH 170A6000 Generic volume No VOLUME 5.2.3790.0 10/1/2002 Microsoft volume.inf Not Available STORAGE\VOLUME\1&30A96598&0&SIGNATUREDB1B596DOFFSET699746A00LENGTH 65F1C00 Generic volume No VOLUME 5.2.3790.0 10/1/2002 Microsoft volume.inf Not Available STORAGE\VOLUME\1&30A96598&0&SIGNATUREDB1B596DOFFSET69FD40400LENGTH B000D000 Generic volume No VOLUME 5.2.3790.0 10/1/2002 Microsoft volume.inf Not Available STORAGE\VOLUME\1&30A96598&0&SIGNATUREDB1B596DOFFSET74FD55200LENGTH 12525CC000 Generic volume No VOLUME 5.2.3790.0 10/1/2002 Microsoft volume.inf Not Available STORAGE\VOLUME\1&30A96598&0&SIGNATUREDB1B596COFFSET7E0000LENGTH593 9EE00 Generic volume No VOLUME 5.2.3790.0 10/1/2002 Microsoft volume.inf Not Available STORAGE\VOLUME\1&30A96598&0&SIGNATUREDB1B596COFFSET59B86C00LENGTH1 DC0B9800 Generic volume No VOLUME 5.2.3790.0 10/1/2002 Microsoft volume.inf Not Available STORAGE\VOLUME\1&30A96598&0&SIGNATUREDB1B596COFFSET235C48200LENGTH 1477EBA00 Generic volume No VOLUME 5.2.3790.0 10/1/2002 Microsoft volume.inf Not Available STORAGE\VOLUME\1&30A96598&0&SIGNATUREDB1B596COFFSET37D43BA00LENGTH 1477EBA00 Generic volume No VOLUME 5.2.3790.0 10/1/2002 Microsoft volume.inf Not Available STORAGE\VOLUME\1&30A96598&0&SIGNATUREDB1B596COFFSET4C4C2F200LENGTH 1BDA61C00 Generic volume No VOLUME 5.2.3790.0 10/1/2002 Microsoft Not Available STORAGE\VOLUME\1&30A96598&0&SIGNATUREDB1B596COFFSET682698C00LENGTH 170A6000 Generic volume No VOLUME 5.2.3790.0 10/1/2002 Microsoft volume.inf Not Available STORAGE\VOLUME\1&30A96598&0&SIGNATUREDB1B596COFFSET699746A00LENGTH 8D2A600 Generic volume No  $V$  VOLUME 5.2.3790.0  $10/1/2002$  Microsoft volume.inf Not Available STORAGE\VOLUME\1&30A96598&0&SIGNATUREDB1B596COFFSET6A2478E00LENGTH B000D000 Generic volume No VOLUME 5.2.3790.0 10/1/2002 Microsoft volume.inf Not Available STORAGE\VOLUME\1&30A96598&0&SIGNATUREDB1B596COFFSET75248DC00LENGTH 1F21410000 Generic volume No VOLUME 5.2.3790.0 10/1/2002 Microsoft volume.inf Not Available STORAGE\VOLUME\1&30A96598&0&SIGNATUREDB1B596FOFFSET7E0000LENGTH593 9EE00 Generic volume No VOLUME 5.2.3790.0 10/1/2002 Microsoft volume.inf Not Available STORAGE\VOLUME\1&30A96598&0&SIGNATUREDB1B596FOFFSET59B86C00LENGTH1 DC0B9800 Generic volume No VOLUME 5.2.3790.0 10/1/2002 Microsoft volume.inf Not Available STORAGE\VOLUME\1&30A96598&0&SIGNATUREDB1B596FOFFSET235C48200LENGTH 1477EBA00 Generic volume No VOLUME 5.2.3790.0 10/1/2002 Microsoft volume.inf Not Available

STORAGE\VOLUME\1&30A96598&0&SIGNATUREDB1B596FOFFSET37D43BA00LENGTH 1477EBA00 Generic volume No VOLUME 5.2.3790.0 10/1/2002 Microsoft volume.inf Not Available STORAGE\VOLUME\1&30A96598&0&SIGNATUREDB1B596FOFFSET4C4C2F200LENGTH 1BDA61C00 Generic volume No  $V$ OLUME 5.2.3790.0  $10/1/2002$  Microsoft<br>volume.inf Not Available Not Available STORAGE\VOLUME\1&30A96598&0&SIGNATUREDB1B596FOFFSET682698C00LENGTH 170A6000 Generic volume No VOLUME 5.2.3790.0 10/1/2002 Microsoft volume.inf Not Available STORAGE\VOLUME\1&30A96598&0&SIGNATUREDB1B596FOFFSET699746A00LENGTH 2730C00 Generic volume No VOLUME 5.2.3790.0 10/1/2002 Microsoft volume.inf Not Available STORAGE\VOLUME\1&30A96598&0&SIGNATUREDB1B596FOFFSET69BE7F400LENGTH B000D000 Generic volume No VOLUME 5.2.3790.0 10/1/2002 Microsoft volume.inf Not Available STORAGE\VOLUME\1&30A96598&0&SIGNATUREDB1B596FOFFSET74BE94200LENGTH 169C10BE00 Generic volume No VOLUME 5.2.3790.0 10/1/2002 Microsoft volume.inf Not Available STORAGE\VOLUME\1&30A96598&0&SIGNATUREDB1B5961OFFSET7E0000LENGTH593 9EE00 Generic volume No VOLUME 5.2.3790.0 10/1/2002 Microsoft volume.inf Not Available STORAGE\VOLUME\1&30A96598&0&SIGNATUREDB1B5961OFFSET59B86C00LENGTH1 DC0B9800 Generic volume No VOLUME 5.2.3790.0 10/1/2002 Microsoft volume.inf Not Available STORAGE\VOLUME\1&30A96598&0&SIGNATUREDB1B5961OFFSET235C48200LENGTH 1477EBA00 Generic volume No VOLUME 5.2.3790.0 10/1/2002 Microsoft volume.inf Not Available STORAGE\VOLUME\1&30A96598&0&SIGNATUREDB1B5961OFFSET37D43BA00LENGTH 1477EBA00 Generic volume No VOLUME 5.2.3790.0 10/1/2002 Microsoft volume.inf Not Available STORAGE\VOLUME\1&30A96598&0&SIGNATUREDB1B5961OFFSET4C4C2F200LENGTH 1BDA61C00 Generic volume No VOLUME 5.2.3790.0 10/1/2002 Microsoft volume.inf Not Available STORAGE\VOLUME\1&30A96598&0&SIGNATUREDB1B5961OFFSET682698C00LENGTH 170A6000 Generic volume No VOLUME 5.2.3790.0 10/1/2002 Microsoft volume.inf Not Available STORAGE\VOLUME\1&30A96598&0&SIGNATUREDB1B5961OFFSET699746A00LENGTH 1780800 Generic volume No VOLUME 5.2.3790.0 10/1/2002 Microsoft volume.inf Not Available STORAGE\VOLUME\1&30A96598&0&SIGNATUREDB1B5961OFFSET69AECF000LENGTH B000D000 Generic volume No VOLUME 5.2.3790.0 10/1/2002 Microsoft volume.inf Not Available STORAGE\VOLUME\1&30A96598&0&SIGNATUREDB1B5961OFFSET74AEE3E00LENGTH 169D0BC200 Generic volume No VOLUME 5.2.3790.0 10/1/2002 Microsoft volume.inf Not Available STORAGE\VOLUME\1&30A96598&0&SIGNATUREDB1B5960OFFSET7E0000LENGTH593 9EE00 Generic volume No VOLUME 5.2.3790.0 10/1/2002 Microsoft volume.inf Not Available STORAGE\VOLUME\1&30A96598&0&SIGNATUREDB1B5960OFFSET59B86C00LENGTH1 DC0B9800 Generic volume No VOLUME 5.2.3790.0 10/1/2002 Microsoft volume.inf Not Available STORAGE\VOLUME\1&30A96598&0&SIGNATUREDB1B5960OFFSET235C48200LENGTH 1477EBA00 Generic volume No VOLUME 5.2.3790.0 10/1/2002 Microsoft volume.inf Not Available STORAGE\VOLUME\1&30A96598&0&SIGNATUREDB1B5960OFFSET37D43BA00LENGTH 1477EBA00 Generic volume No VOLUME 5.2.3790.0 10/1/2002 Microsoft volume.inf Not Available STORAGE\VOLUME\1&30A96598&0&SIGNATUREDB1B5960OFFSET4C4C2F200LENGTH 1BDA61C00 Generic volume No VOLUME 5.2.3790.0 10/1/2002 Microsoft volume.inf Not Available STORAGE\VOLUME\1&30A96598&0&SIGNATUREDB1B5960OFFSET682698C00LENGTH 170A6000 Generic volume No VOLUME 5.2.3790.0 10/1/2002 Microsoft volume.inf Not Available STORAGE\VOLUME\1&30A96598&0&SIGNATUREDB1B5960OFFSET699746A00LENGTH 99737400 Generic volume No VOLUME 5.2.3790.0 10/1/2002 Microsoft volume.inf Not Available STORAGE\VOLUME\1&30A96598&0&SIGNATUREDB1B5960OFFSET732E85C00LENGTH B000D000 Generic volume No VOLUME 5.2.3790.0 10/1/2002 Microsoft volume.inf Not Available STORAGE\VOLUME\1&30A96598&0&SIGNATUREDB1B5960OFFSET7E2E9AA00LENGTH 1605105600 Generic volume No  $V$  VOLUME 5.2.3790.0  $10/1/2002$  Microsoft volume.inf Not Available STORAGE\VOLUME\1&30A96598&0&SIGNATUREDB1B5963OFFSET7E0000LENGTH593 9EE00 Generic volume No VOLUME 5.2.3790.0 10/1/2002 Microsoft volume.inf Not Available STORAGE\VOLUME\1&30A96598&0&SIGNATUREDB1B5963OFFSET59B86C00LENGTH1 DC0B9800 Generic volume No VOLUME 5.2.3790.0 10/1/2002 Microsoft volume.inf Not Available STORAGE\VOLUME\1&30A96598&0&SIGNATUREDB1B5963OFFSET235C48200LENGTH 1477EBA00 Generic volume No VOLUME 5.2.3790.0 10/1/2002 Microsoft volume.inf Not Available STORAGE\VOLUME\1&30A96598&0&SIGNATUREDB1B5963OFFSET37D43BA00LENGTH 1477EBA00 Generic volume No VOLUME 5.2.3790.0 10/1/2002 Microsoft volume.inf Not Available STORAGE\VOLUME\1&30A96598&0&SIGNATUREDB1B5963OFFSET4C4C2F200LENGTH 1BDA61C00 Generic volume No VOLUME 5.2.3790.0 10/1/2002 Microsoft volume.inf Not Available

STORAGE\VOLUME\1&30A96598&0&SIGNATUREDB1B5963OFFSET682698C00LENGTH 170A6000 Generic volume No VOLUME 5.2.3790.0 10/1/2002 Microsoft volume.inf Not Available STORAGE\VOLUME\1&30A96598&0&SIGNATUREDB1B5963OFFSET699746A00LENGTH 99737400 Generic volume No VOLUME 5.2.3790.0 10/1/2002 Microsoft volume.inf Not Available STORAGE\VOLUME\1&30A96598&0&SIGNATUREDB1B5963OFFSET732E85C00LENGTH B000D000 Generic volume No VOLUME 5.2.3790.0 10/1/2002 Microsoft volume.inf Not Available STORAGE\VOLUME\1&30A96598&0&SIGNATUREDB1B5963OFFSET7E2E9AA00LENGTH 11BF486800 Generic volume No VOLUME 5.2.3790.0 10/1/2002 Microsoft volume.inf Not Available STORAGE\VOLUME\1&30A96598&0&SIGNATUREDB1B5965OFFSET7E0000LENGTH593 9EE00 Generic volume No VOLUME 5.2.3790.0 10/1/2002 Microsoft volume.inf Not Available STORAGE\VOLUME\1&30A96598&0&SIGNATUREDB1B5965OFFSET59B86C00LENGTH1 DC0B9800 Generic volume No VOLUME 5.2.3790.0 10/1/2002 Microsoft volume.inf Not Available STORAGE\VOLUME\1&30A96598&0&SIGNATUREDB1B5965OFFSET235C48200LENGTH 1477EBA00 Generic volume No VOLUME 5.2.3790.0 10/1/2002 Microsoft volume.inf Not Available STORAGE\VOLUME\1&30A96598&0&SIGNATUREDB1B5965OFFSET37D43BA00LENGTH 1477EBA00 Generic volume No VOLUME 5.2.3790.0 10/1/2002 Microsoft volume.inf Not Available STORAGE\VOLUME\1&30A96598&0&SIGNATUREDB1B5965OFFSET4C4C2F200LENGTH 1BDA61C00 Generic volume No VOLUME 5.2.3790.0 10/1/2002 Microsoft volume.inf Not Available STORAGE\VOLUME\1&30A96598&0&SIGNATUREDB1B5965OFFSET682698C00LENGTH 170A6000 Generic volume No  $VOLUME$  5.2.3790.0  $10/1/2002$  Microsoft volume.inf Not Available STORAGE\VOLUME\1&30A96598&0&SIGNATUREDB1B5965OFFSET699746A00LENGTH 99737400 Generic volume No VOLUME 5.2.3790.0 10/1/2002 Microsoft volume.inf Not Available STORAGE\VOLUME\1&30A96598&0&SIGNATUREDB1B5965OFFSET732E85C00LENGTH B000D000 Generic volume No VOLUME 5.2.3790.0 10/1/2002 Microsoft volume.inf Not Available STORAGE\VOLUME\1&30A96598&0&SIGNATUREDB1B5965OFFSET7E2E9AA00LENGTH 1605105600 Generic volume No VOLUME 5.2.3790.0 10/1/2002 Microsoft volume.inf Not Available STORAGE\VOLUME\1&30A96598&0&SIGNATURE610F2152OFFSET7E0000LENGTH593 9EE00 Generic volume No VOLUME 5.2.3790.0 10/1/2002 Microsoft volume.inf Not Available STORAGE\VOLUME\1&30A96598&0&SIGNATURE610F2152OFFSET59B86C00LENGTH1 DC0B9800 Generic volume No VOLUME 5.2.3790.0 10/1/2002 Microsoft volume.inf Not Available STORAGE\VOLUME\1&30A96598&0&SIGNATURE610F2152OFFSET235C48200LENGTH 1477EBA00 Generic volume No VOLUME 5.2.3790.0 10/1/2002 Microsoft volume.inf Not Available STORAGE\VOLUME\1&30A96598&0&SIGNATURE610F2152OFFSET37D43BA00LENGTH 1477EBA00 Generic volume No  $V$  VOLUME 5.2.3790.0  $10/1/2002$  Microsoft volume.inf Not Available STORAGE\VOLUME\1&30A96598&0&SIGNATURE610F2152OFFSET4C4C2F200LENGTH 1BDA61C00 Generic volume No VOLUME 5.2.3790.0 10/1/2002 Microsoft volume.inf Not Available STORAGE\VOLUME\1&30A96598&0&SIGNATURE610F2152OFFSET682698C00LENGTH 170A6000 Generic volume No VOLUME 5.2.3790.0 10/1/2002 Microsoft volume.inf Not Available STORAGE\VOLUME\1&30A96598&0&SIGNATURE610F2152OFFSET699746A00LENGTH 99737400 Generic volume No VOLUME 5.2.3790.0 10/1/2002 Microsoft volume.inf Not Available STORAGE\VOLUME\1&30A96598&0&SIGNATURE610F2152OFFSET732E85C00LENGTH B000D000 Generic volume No VOLUME 5.2.3790.0 10/1/2002 Microsoft volume.inf Not Available STORAGE\VOLUME\1&30A96598&0&SIGNATURE610F2152OFFSET7E2E9AA00LENGTH 1605105600 Generic volume No VOLUME 5.2.3790.0 10/1/2002 Microsoft volume.inf Not Available STORAGE\VOLUME\1&30A96598&0&SIGNATUREF9FB5B09OFFSET7E0000LENGTH593 9EE00 Generic volume No VOLUME 5.2.3790.0 10/1/2002 Microsoft volume.inf Not Available STORAGE\VOLUME\1&30A96598&0&SIGNATUREF9FB5B09OFFSET59B86C00LENGTH1 DC0B9800 Generic volume No  $V$  VOLUME 5.2.3790.0  $10/1/2002$  Microsoft volume.inf Not Available STORAGE\VOLUME\1&30A96598&0&SIGNATUREF9FB5B09OFFSET235C48200LENGTH 1477EBA00 Generic volume No VOLUME 5.2.3790.0 10/1/2002 Microsoft volume.inf Not Available STORAGE\VOLUME\1&30A96598&0&SIGNATUREF9FB5B09OFFSET37D43BA00LENGTH 1477EBA00 Generic volume No VOLUME 5.2.3790.0 10/1/2002 Microsoft volume.inf Not Available STORAGE\VOLUME\1&30A96598&0&SIGNATUREF9FB5B09OFFSET4C4C2F200LENGTH 1BDA61C00 Generic volume No VOLUME 5.2.3790.0 10/1/2002 Microsoft volume.inf Not Available STORAGE\VOLUME\1&30A96598&0&SIGNATUREF9FB5B09OFFSET682698C00LENGTH 170A6000 Generic volume No VOLUME 5.2.3790.0 10/1/2002 Microsoft volume.inf Not Available STORAGE\VOLUME\1&30A96598&0&SIGNATUREF9FB5B09OFFSET699746A00LENGTH 99737400 Generic volume No VOLUME 5.2.3790.0 10/1/2002 Microsoft volume.inf Not Available

STORAGE\VOLUME\1&30A96598&0&SIGNATUREF9FB5B09OFFSET732E85C00LENGTH B000D000 Generic volume No VOLUME 5.2.3790.0 10/1/2002 Microsoft volume.inf Not Available STORAGE\VOLUME\1&30A96598&0&SIGNATUREF9FB5B09OFFSET7E2E9AA00LENGTH 1605105600 Generic volume No VOLUME 5.2.3790.0 10/1/2002 Microsoft volume.inf Not Available STORAGE\VOLUME\1&30A96598&0&SIGNATUREBDEB5A1FOFFSET7E0000LENGTH593 9EE00 Generic volume No VOLUME 5.2.3790.0 10/1/2002 Microsoft volume.inf Not Available STORAGE\VOLUME\1&30A96598&0&SIGNATUREBDEB5A1FOFFSET59B86C00LENGTH1 DC0B9800 Generic volume No VOLUME 5.2.3790.0 10/1/2002 Microsoft volume.inf Not Available STORAGE\VOLUME\1&30A96598&0&SIGNATUREBDEB5A1FOFFSET235C48200LENGTH 1477EBA00 Generic volume No VOLUME 5.2.3790.0 10/1/2002 Microsoft volume.inf Not Available STORAGE\VOLUME\1&30A96598&0&SIGNATUREBDEB5A1FOFFSET37D43BA00LENGTH 1477EBA00 Generic volume No VOLUME 5.2.3790.0 10/1/2002 Microsoft volume.inf Not Available STORAGE\VOLUME\1&30A96598&0&SIGNATUREBDEB5A1FOFFSET4C4C2F200LENGTH 1BDA61C00 Generic volume No VOLUME 5.2.3790.0 10/1/2002 Microsoft volume.inf Not Available STORAGE\VOLUME\1&30A96598&0&SIGNATUREBDEB5A1FOFFSET682698C00LENGTH 170A6000 Generic volume No VOLUME 5.2.3790.0 10/1/2002 Microsoft volume.inf Not Available STORAGE\VOLUME\1&30A96598&0&SIGNATUREBDEB5A1FOFFSET699746A00LENGTH 99737400 Generic volume No VOLUME 5.2.3790.0 10/1/2002 Microsoft volume.inf Not Available STORAGE\VOLUME\1&30A96598&0&SIGNATUREBDEB5A1FOFFSET732E85C00LENGTH B000D000 Generic volume No  $VOLUME$  5.2.3790.0  $10/1/2002$  Microsoft volume.inf Not Available STORAGE\VOLUME\1&30A96598&0&SIGNATUREBDEB5A1FOFFSET7E2E9AA00LENGTH 1605105600 Generic volume No VOLUME 5.2.3790.0 10/1/2002 Microsoft volume.inf Not Available STORAGE\VOLUME\1&30A96598&0&SIGNATUREF9FB5B0BOFFSET7E0000LENGTH593 9EE00 Generic volume No VOLUME 5.2.3790.0 10/1/2002 Microsoft volume.inf Not Available STORAGE\VOLUME\1&30A96598&0&SIGNATUREF9FB5B0BOFFSET59B86C00LENGTH1 DC0B9800 Generic volume No VOLUME 5.2.3790.0 10/1/2002 Microsoft volume.inf Not Available STORAGE\VOLUME\1&30A96598&0&SIGNATUREF9FB5B0BOFFSET235C48200LENGTH 1477EBA00 Generic volume No VOLUME 5.2.3790.0 10/1/2002 Microsoft volume.inf Not Available STORAGE\VOLUME\1&30A96598&0&SIGNATUREF9FB5B0BOFFSET37D43BA00LENGTH 1477EBA00 Generic volume No VOLUME 5.2.3790.0 10/1/2002 Microsoft volume.inf Not Available STORAGE\VOLUME\1&30A96598&0&SIGNATUREF9FB5B0BOFFSET4C4C2F200LENGTH 1BDA61C00 Generic volume No VOLUME 5.2.3790.0 10/1/2002 Microsoft volume.inf Not Available STORAGE\VOLUME\1&30A96598&0&SIGNATUREF9FB5B0BOFFSET682698C00LENGTH 170A6000 Generic volume No  $V$  VOLUME 5.2.3790.0  $10/1/2002$  Microsoft volume.inf Not Available STORAGE\VOLUME\1&30A96598&0&SIGNATUREF9FB5B0BOFFSET699746A00LENGTH 99737400 Generic volume No VOLUME 5.2.3790.0 10/1/2002 Microsoft volume.inf Not Available STORAGE\VOLUME\1&30A96598&0&SIGNATUREF9FB5B0BOFFSET732E85C00LENGTH B000D000 Generic volume No VOLUME 5.2.3790.0 10/1/2002 Microsoft volume.inf Not Available STORAGE\VOLUME\1&30A96598&0&SIGNATUREF9FB5B0BOFFSET7E2E9AA00LENGTH 1605105600 Generic volume No VOLUME 5.2.3790.0 10/1/2002 Microsoft volume.inf Not Available STORAGE\VOLUME\1&30A96598&0&SIGNATURE8316DD53OFFSET7E0000LENGTH593 9EE00 Generic volume No VOLUME 5.2.3790.0 10/1/2002 Microsoft volume.inf Not Available STORAGE\VOLUME\1&30A96598&0&SIGNATURE8316DD53OFFSET59B86C00LENGTH1 DC0B9800 Generic volume No VOLUME 5.2.3790.0 10/1/2002 Microsoft volume.inf Not Available STORAGE\VOLUME\1&30A96598&0&SIGNATURE8316DD53OFFSET235C48200LENGTH 1477EBA00 Generic volume No VOLUME 5.2.3790.0 10/1/2002 Microsoft volume.inf Not Available STORAGE\VOLUME\1&30A96598&0&SIGNATURE8316DD53OFFSET37D43BA00LENGTH 1477EBA00 Generic volume No  $V$  VOLUME 5.2.3790.0  $10/1/2002$  Microsoft volume.inf Not Available STORAGE\VOLUME\1&30A96598&0&SIGNATURE8316DD53OFFSET4C4C2F200LENGTH 1BDA61C00 Generic volume No VOLUME 5.2.3790.0 10/1/2002 Microsoft volume.inf Not Available STORAGE\VOLUME\1&30A96598&0&SIGNATURE8316DD53OFFSET682698C00LENGTH 170A6000 Generic volume No VOLUME 5.2.3790.0 10/1/2002 Microsoft volume.inf Not Available STORAGE\VOLUME\1&30A96598&0&SIGNATURE8316DD53OFFSET699746A00LENGTH 99737400 Generic volume No VOLUME 5.2.3790.0 10/1/2002 Microsoft volume.inf Not Available STORAGE\VOLUME\1&30A96598&0&SIGNATURE8316DD53OFFSET732E85C00LENGTH B000D000 Generic volume No VOLUME 5.2.3790.0 10/1/2002 Microsoft volume.inf Not Available STORAGE\VOLUME\1&30A96598&0&SIGNATURE8316DD53OFFSET7E2E9AA00LENGTH D79807A00 Generic volume No VOLUME 5.2.3790.0 10/1/2002 Microsoft volume.inf Not Available

STORAGE\VOLUME\1&30A96598&0&SIGNATURE8316DD54OFFSET7E0000LENGTH593 9EE00 Generic volume No VOLUME 5.2.3790.0 10/1/2002 Microsoft volume.inf Not Available STORAGE\VOLUME\1&30A96598&0&SIGNATURE8316DD54OFFSET59B86C00LENGTH1 DC0B9800 Generic volume No VOLUME 5.2.3790.0 10/1/2002 Microsoft volume.inf Not Available STORAGE\VOLUME\1&30A96598&0&SIGNATURE8316DD54OFFSET235C48200LENGTH 1477EBA00 Generic volume No VOLUME 5.2.3790.0 10/1/2002 Microsoft volume.inf Not Available STORAGE\VOLUME\1&30A96598&0&SIGNATURE8316DD54OFFSET37D43BA00LENGTH 1477EBA00 Generic volume No VOLUME 5.2.3790.0 10/1/2002 Microsoft volume.inf Not Available STORAGE\VOLUME\1&30A96598&0&SIGNATURE8316DD54OFFSET4C4C2F200LENGTH 1BDA61C00 Generic volume No VOLUME 5.2.3790.0 10/1/2002 Microsoft volume.inf Not Available STORAGE\VOLUME\1&30A96598&0&SIGNATURE8316DD54OFFSET682698C00LENGTH 170A6000 Generic volume No VOLUME 5.2.3790.0 10/1/2002 Microsoft volume.inf Not Available STORAGE\VOLUME\1&30A96598&0&SIGNATURE8316DD54OFFSET699746A00LENGTH 99737400 Generic volume No VOLUME 5.2.3790.0 10/1/2002 Microsoft volume.inf Not Available STORAGE\VOLUME\1&30A96598&0&SIGNATURE8316DD54OFFSET732E85C00LENGTH B000D000 Generic volume No VOLUME 5.2.3790.0 10/1/2002 Microsoft volume.inf Not Available STORAGE\VOLUME\1&30A96598&0&SIGNATURE8316DD54OFFSET7E2E9AA00LENGTH D79807A00 Generic volume No VOLUME 5.2.3790.0 10/1/2002 Microsoft volume.inf Not Available STORAGE\VOLUME\1&30A96598&0&SIGNATURE8316DD55OFFSET7E0000LENGTH593 9EE00 Generic volume No  $VOLUME$  5.2.3790.0  $10/1/2002$  Microsoft volume.inf Not Available STORAGE\VOLUME\1&30A96598&0&SIGNATURE8316DD55OFFSET59B86C00LENGTH1 DC0B9800 Generic volume No VOLUME 5.2.3790.0 10/1/2002 Microsoft volume.inf Not Available STORAGE\VOLUME\1&30A96598&0&SIGNATURE8316DD55OFFSET235C48200LENGTH 1477EBA00 Generic volume No VOLUME 5.2.3790.0 10/1/2002 Microsoft volume.inf Not Available STORAGE\VOLUME\1&30A96598&0&SIGNATURE8316DD55OFFSET37D43BA00LENGTH 1477EBA00 Generic volume No VOLUME 5.2.3790.0 10/1/2002 Microsoft volume.inf Not Available STORAGE\VOLUME\1&30A96598&0&SIGNATURE8316DD55OFFSET4C4C2F200LENGTH 1BDA61C00 Generic volume No VOLUME 5.2.3790.0 10/1/2002 Microsoft volume.inf Not Available STORAGE\VOLUME\1&30A96598&0&SIGNATURE8316DD55OFFSET682698C00LENGTH 170A6000 Generic volume No VOLUME 5.2.3790.0 10/1/2002 Microsoft volume.inf Not Available STORAGE\VOLUME\1&30A96598&0&SIGNATURE8316DD55OFFSET699746A00LENGTH 99737400 Generic volume No VOLUME 5.2.3790.0 10/1/2002 Microsoft volume.inf Not Available STORAGE\VOLUME\1&30A96598&0&SIGNATURE8316DD55OFFSET732E85C00LENGTH B000D000 Generic volume No  $V$  VOLUME 5.2.3790.0  $10/1/2002$  Microsoft volume.inf Not Available STORAGE\VOLUME\1&30A96598&0&SIGNATURE8316DD55OFFSET7E2E9AA00LENGTH 1E90A03200 Generic volume No VOLUME 5.2.3790.0 10/1/2002 Microsoft volume.inf Not Available STORAGE\VOLUME\1&30A96598&0&SIGNATURE8316DD56OFFSET7E0000LENGTH593 9EE00 Generic volume No VOLUME 5.2.3790.0 10/1/2002 Microsoft volume.inf Not Available STORAGE\VOLUME\1&30A96598&0&SIGNATURE8316DD56OFFSET59B86C00LENGTH1 DC0B9800 Generic volume No VOLUME 5.2.3790.0 10/1/2002 Microsoft volume.inf Not Available STORAGE\VOLUME\1&30A96598&0&SIGNATURE8316DD56OFFSET235C48200LENGTH 1477EBA00 Generic volume No VOLUME 5.2.3790.0 10/1/2002 Microsoft volume.inf Not Available STORAGE\VOLUME\1&30A96598&0&SIGNATURE8316DD56OFFSET37D43BA00LENGTH 1477EBA00 Generic volume No VOLUME 5.2.3790.0 10/1/2002 Microsoft Not Available STORAGE\VOLUME\1&30A96598&0&SIGNATURE8316DD56OFFSET4C4C2F200LENGTH 1BDA61C00 Generic volume No VOLUME 5.2.3790.0 10/1/2002 Microsoft volume.inf Not Available STORAGE\VOLUME\1&30A96598&0&SIGNATURE8316DD56OFFSET682698C00LENGTH 170A6000 Generic volume No  $V$  VOLUME 5.2.3790.0  $10/1/2002$  Microsoft volume.inf Not Available STORAGE\VOLUME\1&30A96598&0&SIGNATURE8316DD56OFFSET699746A00LENGTH 99737400 Generic volume No VOLUME 5.2.3790.0 10/1/2002 Microsoft volume.inf Not Available STORAGE\VOLUME\1&30A96598&0&SIGNATURE8316DD56OFFSET732E85C00LENGTH B000D000 Generic volume No VOLUME 5.2.3790.0 10/1/2002 Microsoft volume.inf Not Available STORAGE\VOLUME\1&30A96598&0&SIGNATURE8316DD56OFFSET7E2E9AA00LENGTH 1E90A03200 Generic volume No VOLUME 5.2.3790.0 10/1/2002 Microsoft volume.inf Not Available STORAGE\VOLUME\1&30A96598&0&SIGNATUREF9FB5B3COFFSET7E0000LENGTH593 9EE00 Generic volume No VOLUME 5.2.3790.0 10/1/2002 Microsoft volume.inf Not Available STORAGE\VOLUME\1&30A96598&0&SIGNATUREF9FB5B3COFFSET59B86C00LENGTH1 DC0B9800 Generic volume No VOLUME 5.2.3790.0 10/1/2002 Microsoft volume.inf Not Available

STORAGE\VOLUME\1&30A96598&0&SIGNATUREF9FB5B3COFFSET235C48200LENGTH 1477EBA00 Generic volume No VOLUME 5.2.3790.0 10/1/2002 Microsoft volume.inf Not Available STORAGE\VOLUME\1&30A96598&0&SIGNATUREF9FB5B3COFFSET37D43BA00LENGTH 1477EBA00 Generic volume No VOLUME 5.2.3790.0 10/1/2002 Microsoft volume.inf Not Available STORAGE\VOLUME\1&30A96598&0&SIGNATUREF9FB5B3COFFSET4C4C2F200LENGTH 1BDA61C00 Generic volume No VOLUME 5.2.3790.0 10/1/2002 Microsoft volume.inf Not Available STORAGE\VOLUME\1&30A96598&0&SIGNATUREF9FB5B3COFFSET682698C00LENGTH 170A6000 Generic volume No VOLUME 5.2.3790.0 10/1/2002 Microsoft volume.inf Not Available STORAGE\VOLUME\1&30A96598&0&SIGNATUREF9FB5B3COFFSET699746A00LENGTH A0509000 Generic volume No VOLUME 5.2.3790.0 10/1/2002 Microsoft volume.inf Not Available STORAGE\VOLUME\1&30A96598&0&SIGNATUREF9FB5B3COFFSET739C57800LENGTH B000D000 Generic volume No VOLUME 5.2.3790.0 10/1/2002 Microsoft volume.inf Not Available STORAGE\VOLUME\1&30A96598&0&SIGNATUREF9FB5B3COFFSET7E9C6C600LENGTH 15FE333A00 Generic volume No VOLUME 5.2.3790.0 10/1/2002 Microsoft volume.inf Not Available STORAGE\VOLUME\1&30A96598&0&SIGNATUREF9FB5B3EOFFSET7E0000LENGTH593 9EE00 Generic volume No VOLUME 5.2.3790.0 10/1/2002 Microsoft volume.inf Not Available STORAGE\VOLUME\1&30A96598&0&SIGNATUREF9FB5B3EOFFSET59B86C00LENGTH1 DC0B9800 Generic volume No VOLUME 5.2.3790.0 10/1/2002 Microsoft volume.inf Not Available STORAGE\VOLUME\1&30A96598&0&SIGNATUREF9FB5B3EOFFSET235C48200LENGTH 1477EBA00 Generic volume No  $VOLUME$  5.2.3790.0  $10/1/2002$  Microsoft volume.inf Not Available STORAGE\VOLUME\1&30A96598&0&SIGNATUREF9FB5B3EOFFSET37D43BA00LENGTH 1477EBA00 Generic volume No VOLUME 5.2.3790.0 10/1/2002 Microsoft volume.inf Not Available STORAGE\VOLUME\1&30A96598&0&SIGNATUREF9FB5B3EOFFSET4C4C2F200LENGTH 1BDA61C00 Generic volume No VOLUME 5.2.3790.0 10/1/2002 Microsoft volume.inf Not Available STORAGE\VOLUME\1&30A96598&0&SIGNATUREF9FB5B3EOFFSET682698C00LENGTH 170A6000 Generic volume No VOLUME 5.2.3790.0 10/1/2002 Microsoft volume.inf Not Available STORAGE\VOLUME\1&30A96598&0&SIGNATUREF9FB5B3EOFFSET699746A00LENGTH 5E210200 Generic volume No VOLUME 5.2.3790.0 10/1/2002 Microsoft volume.inf Not Available STORAGE\VOLUME\1&30A96598&0&SIGNATUREF9FB5B3EOFFSET6F795EA00LENGTH B000D000 Generic volume No VOLUME 5.2.3790.0 10/1/2002 Microsoft volume.inf Not Available STORAGE\VOLUME\1&30A96598&0&SIGNATUREF9FB5B3EOFFSET7A7973800LENGTH 164062C800 Generic volume No VOLUME 5.2.3790.0 10/1/2002 Microsoft volume.inf Not Available STORAGE\VOLUME\1&30A96598&0&SIGNATUREF9FB5B3FOFFSET7E0000LENGTH593 9EE00 Generic volume No VOLUME 5.2.3790.0 10/1/2002 Microsoft volume.inf Not Available STORAGE\VOLUME\1&30A96598&0&SIGNATUREF9FB5B3FOFFSET59B86C00LENGTH1 DC0B9800 Generic volume No VOLUME 5.2.3790.0 10/1/2002 Microsoft volume.inf Not Available STORAGE\VOLUME\1&30A96598&0&SIGNATUREF9FB5B3FOFFSET235C48200LENGTH 1477EBA00 Generic volume No VOLUME 5.2.3790.0 10/1/2002 Microsoft volume.inf Not Available STORAGE\VOLUME\1&30A96598&0&SIGNATUREF9FB5B3FOFFSET37D43BA00LENGTH 1477EBA00 Generic volume No VOLUME 5.2.3790.0 10/1/2002 Microsoft volume.inf Not Available STORAGE\VOLUME\1&30A96598&0&SIGNATUREF9FB5B3FOFFSET4C4C2F200LENGTH 1BDA61C00 Generic volume No VOLUME 5.2.3790.0 10/1/2002 Microsoft volume.inf Not Available STORAGE\VOLUME\1&30A96598&0&SIGNATUREF9FB5B3FOFFSET682698C00LENGTH 170A6000 Generic volume No VOLUME 5.2.3790.0 10/1/2002 Microsoft volume.inf Not Available STORAGE\VOLUME\1&30A96598&0&SIGNATUREF9FB5B3FOFFSET699746A00LENGTH A0509000 Generic volume No VOLUME 5.2.3790.0 10/1/2002 Microsoft volume.inf Not Available STORAGE\VOLUME\1&30A96598&0&SIGNATUREF9FB5B3FOFFSET739C57800LENGTH B000D000 Generic volume No  $V$  VOLUME 5.2.3790.0  $10/1/2002$  Microsoft volume.inf Not Available STORAGE\VOLUME\1&30A96598&0&SIGNATUREF9FB5B3FOFFSET7E9C6C600LENGTH 15FE333A00 Generic volume No VOLUME 5.2.3790.0 10/1/2002 Microsoft volume.inf Not Available STORAGE\VOLUME\1&30A96598&0&SIGNATUREF9FB5B30OFFSET7E0000LENGTH593 9EE00 Generic volume No VOLUME 5.2.3790.0 10/1/2002 Microsoft volume.inf Not Available STORAGE\VOLUME\1&30A96598&0&SIGNATUREF9FB5B30OFFSET59B86C00LENGTH1 DC0B9800 Generic volume No VOLUME 5.2.3790.0 10/1/2002 Microsoft volume.inf Not Available STORAGE\VOLUME\1&30A96598&0&SIGNATUREF9FB5B30OFFSET235C48200LENGTH 1477EBA00 Generic volume No VOLUME 5.2.3790.0 10/1/2002 Microsoft volume.inf Not Available STORAGE\VOLUME\1&30A96598&0&SIGNATUREF9FB5B30OFFSET37D43BA00LENGTH 1477EBA00 Generic volume No VOLUME 5.2.3790.0 10/1/2002 Microsoft volume.inf Not Available

STORAGE\VOLUME\1&30A96598&0&SIGNATUREF9FB5B30OFFSET4C4C2F200LENGTH 1BDA61C00 Generic volume No VOLUME 5.2.3790.0 10/1/2002 Microsoft volume.inf Not Available STORAGE\VOLUME\1&30A96598&0&SIGNATUREF9FB5B30OFFSET682698C00LENGTH 170A6000 Generic volume No VOLUME 5.2.3790.0 10/1/2002 Microsoft volume.inf Not Available STORAGE\VOLUME\1&30A96598&0&SIGNATUREF9FB5B30OFFSET699746A00LENGTH 5E210200 Generic volume No VOLUME 5.2.3790.0 10/1/2002 Microsoft volume.inf Not Available STORAGE\VOLUME\1&30A96598&0&SIGNATUREF9FB5B30OFFSET6F795EA00LENGTH B000D000 Generic volume No VOLUME 5.2.3790.0 10/1/2002 Microsoft volume.inf Not Available STORAGE\VOLUME\1&30A96598&0&SIGNATUREF9FB5B30OFFSET7A7973800LENGTH 164062C800 Generic volume No VOLUME 5.2.3790.0 10/1/2002 Microsoft volume.inf Not Available STORAGE\VOLUME\1&30A96598&0&SIGNATUREF9FB5B31OFFSET7E0000LENGTH593 9EE00 Generic volume No VOLUME 5.2.3790.0 10/1/2002 Microsoft volume.inf Not Available STORAGE\VOLUME\1&30A96598&0&SIGNATUREF9FB5B31OFFSET59B86C00LENGTH1 DC0B9800 Generic volume No VOLUME 5.2.3790.0 10/1/2002 Microsoft volume.inf Not Available STORAGE\VOLUME\1&30A96598&0&SIGNATUREF9FB5B31OFFSET235C48200LENGTH 1477EBA00 Generic volume No VOLUME 5.2.3790.0 10/1/2002 Microsoft volume.inf Not Available STORAGE\VOLUME\1&30A96598&0&SIGNATUREF9FB5B31OFFSET37D43BA00LENGTH 1477EBA00 Generic volume No VOLUME 5.2.3790.0 10/1/2002 Microsoft volume.inf Not Available STORAGE\VOLUME\1&30A96598&0&SIGNATUREF9FB5B31OFFSET4C4C2F200LENGTH 1BDA61C00 Generic volume No  $VOLUME$  5.2.3790.0  $10/1/2002$  Microsoft volume.inf Not Available STORAGE\VOLUME\1&30A96598&0&SIGNATUREF9FB5B31OFFSET682698C00LENGTH 170A6000 Generic volume No VOLUME 5.2.3790.0 10/1/2002 Microsoft volume.inf Not Available STORAGE\VOLUME\1&30A96598&0&SIGNATUREF9FB5B31OFFSET699746A00LENGTH A0509000 Generic volume No VOLUME 5.2.3790.0 10/1/2002 Microsoft volume.inf Not Available STORAGE\VOLUME\1&30A96598&0&SIGNATUREF9FB5B31OFFSET739C57800LENGTH B000D000 Generic volume No VOLUME 5.2.3790.0 10/1/2002 Microsoft volume.inf Not Available STORAGE\VOLUME\1&30A96598&0&SIGNATUREF9FB5B31OFFSET7E9C6C600LENGTH 15FE333A00 Generic volume No VOLUME 5.2.3790.0 10/1/2002 Microsoft volume.inf Not Available STORAGE\VOLUME\1&30A96598&0&SIGNATUREF9FB5B32OFFSET7E0000LENGTH593 9EE00 Generic volume No VOLUME 5.2.3790.0 10/1/2002 Microsoft volume.inf Not Available STORAGE\VOLUME\1&30A96598&0&SIGNATUREF9FB5B32OFFSET59B86C00LENGTH1 DC0B9800 Generic volume No VOLUME 5.2.3790.0 10/1/2002 Microsoft volume.inf Not Available STORAGE\VOLUME\1&30A96598&0&SIGNATUREF9FB5B32OFFSET235C48200LENGTH 1477EBA00 Generic volume No VOLUME 5.2.3790.0 10/1/2002 Microsoft volume.inf Not Available STORAGE\VOLUME\1&30A96598&0&SIGNATUREF9FB5B32OFFSET37D43BA00LENGTH 1477EBA00 Generic volume No VOLUME 5.2.3790.0 10/1/2002 Microsoft volume.inf Not Available STORAGE\VOLUME\1&30A96598&0&SIGNATUREF9FB5B32OFFSET4C4C2F200LENGTH 1BDA61C00 Generic volume No VOLUME 5.2.3790.0 10/1/2002 Microsoft volume.inf Not Available STORAGE\VOLUME\1&30A96598&0&SIGNATUREF9FB5B32OFFSET682698C00LENGTH 170A6000 Generic volume No VOLUME 5.2.3790.0 10/1/2002 Microsoft volume.inf Not Available STORAGE\VOLUME\1&30A96598&0&SIGNATUREF9FB5B32OFFSET699746A00LENGTH 1F600200 Generic volume No VOLUME 5.2.3790.0 10/1/2002 Microsoft volume.inf Not Available STORAGE\VOLUME\1&30A96598&0&SIGNATUREF9FB5B32OFFSET6B8D4EA00LENGTH B000D000 Generic volume No VOLUME 5.2.3790.0 10/1/2002 Microsoft volume.inf Not Available STORAGE\VOLUME\1&30A96598&0&SIGNATUREF9FB5B32OFFSET768D63800LENGTH 167F23C800 Generic volume No VOLUME 5.2.3790.0 10/1/2002 Microsoft volume.inf Not Available STORAGE\VOLUME\1&30A96598&0&SIGNATUREF9FB5B34OFFSET7E0000LENGTH593 9EE00 Generic volume No  $V$  VOLUME 5.2.3790.0  $10/1/2002$  Microsoft volume.inf Not Available STORAGE\VOLUME\1&30A96598&0&SIGNATUREF9FB5B34OFFSET59B86C00LENGTH1 DC0B9800 Generic volume No VOLUME 5.2.3790.0 10/1/2002 Microsoft volume.inf Not Available STORAGE\VOLUME\1&30A96598&0&SIGNATUREF9FB5B34OFFSET235C48200LENGTH 1477EBA00 Generic volume No VOLUME 5.2.3790.0 10/1/2002 Microsoft volume.inf Not Available STORAGE\VOLUME\1&30A96598&0&SIGNATUREF9FB5B34OFFSET37D43BA00LENGTH 1477EBA00 Generic volume No VOLUME 5.2.3790.0 10/1/2002 Microsoft volume.inf Not Available STORAGE\VOLUME\1&30A96598&0&SIGNATUREF9FB5B34OFFSET4C4C2F200LENGTH 1BDA61C00 Generic volume No VOLUME 5.2.3790.0 10/1/2002 Microsoft volume.inf Not Available STORAGE\VOLUME\1&30A96598&0&SIGNATUREF9FB5B34OFFSET682698C00LENGTH 170A6000 Generic volume No VOLUME 5.2.3790.0 10/1/2002 Microsoft volume.inf Not Available

STORAGE\VOLUME\1&30A96598&0&SIGNATUREF9FB5B34OFFSET699746A00LENGTH A0509000 Generic volume No VOLUME 5.2.3790.0 10/1/2002 Microsoft volume.inf Not Available STORAGE\VOLUME\1&30A96598&0&SIGNATUREF9FB5B34OFFSET739C57800LENGTH B000D000 Generic volume No VOLUME 5.2.3790.0 10/1/2002 Microsoft volume.inf Not Available STORAGE\VOLUME\1&30A96598&0&SIGNATUREF9FB5B34OFFSET7E9C6C600LENGTH 15FE333A00 Generic volume No VOLUME 5.2.3790.0 10/1/2002 Microsoft volume.inf Not Available STORAGE\VOLUME\1&30A96598&0&SIGNATUREF9FB5B36OFFSET7E0000LENGTH593 9EE00 Generic volume No VOLUME 5.2.3790.0 10/1/2002 Microsoft volume.inf Not Available STORAGE\VOLUME\1&30A96598&0&SIGNATUREF9FB5B36OFFSET59B86C00LENGTH1 DC0B9800 Generic volume No VOLUME 5.2.3790.0 10/1/2002 Microsoft volume.inf Not Available STORAGE\VOLUME\1&30A96598&0&SIGNATUREF9FB5B36OFFSET235C48200LENGTH 1477EBA00 Generic volume No VOLUME 5.2.3790.0 10/1/2002 Microsoft volume.inf Not Available STORAGE\VOLUME\1&30A96598&0&SIGNATUREF9FB5B36OFFSET37D43BA00LENGTH 1477EBA00 Generic volume No VOLUME 5.2.3790.0 10/1/2002 Microsoft volume.inf Not Available STORAGE\VOLUME\1&30A96598&0&SIGNATUREF9FB5B36OFFSET4C4C2F200LENGTH 1BDA61C00 Generic volume No VOLUME 5.2.3790.0 10/1/2002 Microsoft volume.inf Not Available STORAGE\VOLUME\1&30A96598&0&SIGNATUREF9FB5B36OFFSET682698C00LENGTH 170A6000 Generic volume No VOLUME 5.2.3790.0 10/1/2002 Microsoft volume.inf Not Available STORAGE\VOLUME\1&30A96598&0&SIGNATUREF9FB5B36OFFSET699746A00LENGTH 1F600200 Generic volume No  $VOLUME$  5.2.3790.0  $10/1/2002$  Microsoft volume.inf Not Available STORAGE\VOLUME\1&30A96598&0&SIGNATUREF9FB5B36OFFSET6B8D4EA00LENGTH B000D000 Generic volume No VOLUME 5.2.3790.0 10/1/2002 Microsoft volume.inf Not Available STORAGE\VOLUME\1&30A96598&0&SIGNATUREF9FB5B36OFFSET768D63800LENGTH 167F23C800 Generic volume No VOLUME 5.2.3790.0 10/1/2002 Microsoft volume.inf Not Available STORAGE\VOLUME\1&30A96598&0&SIGNATUREF9FB5B00OFFSET7E0000LENGTH593 9EE00 Generic volume No VOLUME 5.2.3790.0 10/1/2002 Microsoft volume.inf Not Available STORAGE\VOLUME\1&30A96598&0&SIGNATUREF9FB5B00OFFSET59B86C00LENGTH1 DC0B9800 Generic volume No VOLUME 5.2.3790.0 10/1/2002 Microsoft volume.inf Not Available STORAGE\VOLUME\1&30A96598&0&SIGNATUREF9FB5B00OFFSET235C48200LENGTH 1477EBA00 Generic volume No VOLUME 5.2.3790.0 10/1/2002 Microsoft volume.inf Not Available STORAGE\VOLUME\1&30A96598&0&SIGNATUREF9FB5B00OFFSET37D43BA00LENGTH 1477EBA00 Generic volume No VOLUME 5.2.3790.0 10/1/2002 Microsoft volume.inf Not Available STORAGE\VOLUME\1&30A96598&0&SIGNATUREF9FB5B00OFFSET4C4C2F200LENGTH 1BDA61C00 Generic volume No VOLUME 5.2.3790.0 10/1/2002 Microsoft volume.inf Not Available STORAGE\VOLUME\1&30A96598&0&SIGNATUREF9FB5B00OFFSET682698C00LENGTH 170A6000 Generic volume No VOLUME 5.2.3790.0 10/1/2002 Microsoft volume.inf Not Available STORAGE\VOLUME\1&30A96598&0&SIGNATUREF9FB5B00OFFSET699746A00LENGTH 99737400 Generic volume No VOLUME 5.2.3790.0 10/1/2002 Microsoft volume.inf Not Available STORAGE\VOLUME\1&30A96598&0&SIGNATUREF9FB5B00OFFSET732E85C00LENGTH B000D000 Generic volume No VOLUME 5.2.3790.0 10/1/2002 Microsoft volume.inf Not Available STORAGE\VOLUME\1&30A96598&0&SIGNATUREF9FB5B00OFFSET7E2E9AA00LENGTH 1605105600 Generic volume No VOLUME 5.2.3790.0 10/1/2002 Microsoft volume.inf Not Available STORAGE\VOLUME\1&30A96598&0&SIGNATUREF9FB5B01OFFSET7E0000LENGTH593 9EE00 Generic volume No VOLUME 5.2.3790.0 10/1/2002 Microsoft volume.inf Not Available STORAGE\VOLUME\1&30A96598&0&SIGNATUREF9FB5B01OFFSET59B86C00LENGTH1 DC0B9800 Generic volume No VOLUME 5.2.3790.0 10/1/2002 Microsoft volume.inf Not Available STORAGE\VOLUME\1&30A96598&0&SIGNATUREF9FB5B01OFFSET235C48200LENGTH 1477EBA00 Generic volume No  $V$  VOLUME 5.2.3790.0  $10/1/2002$  Microsoft volume.inf Not Available STORAGE\VOLUME\1&30A96598&0&SIGNATUREF9FB5B01OFFSET37D43BA00LENGTH 1477EBA00 Generic volume No VOLUME 5.2.3790.0 10/1/2002 Microsoft volume.inf Not Available STORAGE\VOLUME\1&30A96598&0&SIGNATUREF9FB5B01OFFSET4C4C2F200LENGTH 1BDA61C00 Generic volume No VOLUME 5.2.3790.0 10/1/2002 Microsoft volume.inf Not Available STORAGE\VOLUME\1&30A96598&0&SIGNATUREF9FB5B01OFFSET682698C00LENGTH 170A6000 Generic volume No VOLUME 5.2.3790.0 10/1/2002 Microsoft volume.inf Not Available STORAGE\VOLUME\1&30A96598&0&SIGNATUREF9FB5B01OFFSET699746A00LENGTH 99737400 Generic volume No VOLUME 5.2.3790.0 10/1/2002 Microsoft volume.inf Not Available STORAGE\VOLUME\1&30A96598&0&SIGNATUREF9FB5B01OFFSET732E85C00LENGTH B000D000 Generic volume No VOLUME 5.2.3790.0 10/1/2002 Microsoft volume.inf Not Available

STORAGE\VOLUME\1&30A96598&0&SIGNATUREF9FB5B01OFFSET7E2E9AA00LENGTH 1605105600 Generic volume No VOLUME 5.2.3790.0 10/1/2002 Microsoft volume.inf Not Available STORAGE\VOLUME\1&30A96598&0&SIGNATUREF9FB5B02OFFSET7E0000LENGTH593 9EE00 Generic volume No VOLUME 5.2.3790.0 10/1/2002 Microsoft volume.inf Not Available STORAGE\VOLUME\1&30A96598&0&SIGNATUREF9FB5B02OFFSET59B86C00LENGTH1 DC0B9800 Generic volume No VOLUME 5.2.3790.0 10/1/2002 Microsoft volume.inf Not Available STORAGE\VOLUME\1&30A96598&0&SIGNATUREF9FB5B02OFFSET235C48200LENGTH 1477EBA00 Generic volume No VOLUME 5.2.3790.0 10/1/2002 Microsoft volume.inf Not Available STORAGE\VOLUME\1&30A96598&0&SIGNATUREF9FB5B02OFFSET37D43BA00LENGTH 1477EBA00 Generic volume No VOLUME 5.2.3790.0 10/1/2002 Microsoft volume.inf Not Available STORAGE\VOLUME\1&30A96598&0&SIGNATUREF9FB5B02OFFSET4C4C2F200LENGTH 1BDA61C00 Generic volume No VOLUME 5.2.3790.0 10/1/2002 Microsoft volume.inf Not Available STORAGE\VOLUME\1&30A96598&0&SIGNATUREF9FB5B02OFFSET682698C00LENGTH 170A6000 Generic volume No VOLUME 5.2.3790.0 10/1/2002 Microsoft volume.inf Not Available STORAGE\VOLUME\1&30A96598&0&SIGNATUREF9FB5B02OFFSET699746A00LENGTH A0509000 Generic volume No VOLUME 5.2.3790.0 10/1/2002 Microsoft volume.inf Not Available STORAGE\VOLUME\1&30A96598&0&SIGNATUREF9FB5B02OFFSET739C57800LENGTH B000D000 Generic volume No VOLUME 5.2.3790.0 10/1/2002 Microsoft volume.inf Not Available STORAGE\VOLUME\1&30A96598&0&SIGNATUREF9FB5B02OFFSET7E9C6C600LENGTH 15FE333A00 Generic volume No  $VOLUME$  5.2.3790.0  $10/1/2002$  Microsoft volume.inf Not Available STORAGE\VOLUME\1&30A96598&0&SIGNATUREF9FB5B03OFFSET7E0000LENGTH593 9EE00 Generic volume No VOLUME 5.2.3790.0 10/1/2002 Microsoft volume.inf Not Available STORAGE\VOLUME\1&30A96598&0&SIGNATUREF9FB5B03OFFSET59B86C00LENGTH1 DC0B9800 Generic volume No VOLUME 5.2.3790.0 10/1/2002 Microsoft volume.inf Not Available STORAGE\VOLUME\1&30A96598&0&SIGNATUREF9FB5B03OFFSET235C48200LENGTH 1477EBA00 Generic volume No VOLUME 5.2.3790.0 10/1/2002 Microsoft volume.inf Not Available STORAGE\VOLUME\1&30A96598&0&SIGNATUREF9FB5B03OFFSET37D43BA00LENGTH 1477EBA00 Generic volume No VOLUME 5.2.3790.0 10/1/2002 Microsoft volume.inf Not Available STORAGE\VOLUME\1&30A96598&0&SIGNATUREF9FB5B03OFFSET4C4C2F200LENGTH 1BDA61C00 Generic volume No VOLUME 5.2.3790.0 10/1/2002 Microsoft volume.inf Not Available STORAGE\VOLUME\1&30A96598&0&SIGNATUREF9FB5B03OFFSET682698C00LENGTH 170A6000 Generic volume No VOLUME 5.2.3790.0 10/1/2002 Microsoft volume.inf Not Available STORAGE\VOLUME\1&30A96598&0&SIGNATUREF9FB5B03OFFSET699746A00LENGTH CBEB600 Generic volume No VOLUME 5.2.3790.0 10/1/2002 Microsoft volume.inf Not Available STORAGE\VOLUME\1&30A96598&0&SIGNATUREF9FB5B03OFFSET6A6339E00LENGTH B000D000 Generic volume No VOLUME 5.2.3790.0 10/1/2002 Microsoft volume.inf Not Available STORAGE\VOLUME\1&30A96598&0&SIGNATUREF9FB5B03OFFSET75634EC00LENGTH 1691C51400 Generic volume No VOLUME 5.2.3790.0 10/1/2002 Microsoft volume.inf Not Available STORAGE\VOLUME\1&30A96598&0&SIGNATUREF9FB5B05OFFSET7E0000LENGTH593 9EE00 Generic volume No VOLUME 5.2.3790.0 10/1/2002 Microsoft volume.inf Not Available STORAGE\VOLUME\1&30A96598&0&SIGNATUREF9FB5B05OFFSET59B86C00LENGTH1 DC0B9800 Generic volume No VOLUME 5.2.3790.0 10/1/2002 Microsoft volume.inf Not Available STORAGE\VOLUME\1&30A96598&0&SIGNATUREF9FB5B05OFFSET235C48200LENGTH 1477EBA00 Generic volume No VOLUME 5.2.3790.0 10/1/2002 Microsoft volume.inf Not Available STORAGE\VOLUME\1&30A96598&0&SIGNATUREF9FB5B05OFFSET37D43BA00LENGTH 1477EBA00 Generic volume No VOLUME 5.2.3790.0 10/1/2002 Microsoft volume.inf Not Available STORAGE\VOLUME\1&30A96598&0&SIGNATUREF9FB5B05OFFSET4C4C2F200LENGTH 1BDA61C00 Generic volume No  $V$  VOLUME 5.2.3790.0  $10/1/2002$  Microsoft volume.inf Not Available STORAGE\VOLUME\1&30A96598&0&SIGNATUREF9FB5B05OFFSET682698C00LENGTH 170A6000 Generic volume No VOLUME 5.2.3790.0 10/1/2002 Microsoft volume.inf Not Available STORAGE\VOLUME\1&30A96598&0&SIGNATUREF9FB5B05OFFSET699746A00LENGTH A0509000 Generic volume No VOLUME 5.2.3790.0 10/1/2002 Microsoft volume.inf Not Available STORAGE\VOLUME\1&30A96598&0&SIGNATUREF9FB5B05OFFSET739C57800LENGTH B000D000 Generic volume No VOLUME 5.2.3790.0 10/1/2002 Microsoft volume.inf Not Available STORAGE\VOLUME\1&30A96598&0&SIGNATUREF9FB5B05OFFSET7E9C6C600LENGTH 15FE333A00 Generic volume No VOLUME 5.2.3790.0 10/1/2002 Microsoft volume.inf Not Available STORAGE\VOLUME\1&30A96598&0&SIGNATURE610F2153OFFSET7E0000LENGTH593 9EE00 Generic volume No VOLUME 5.2.3790.0 10/1/2002 Microsoft volume.inf Not Available

STORAGE\VOLUME\1&30A96598&0&SIGNATURE610F2153OFFSET59B86C00LENGTH1 DC0B9800 Generic volume No VOLUME 5.2.3790.0 10/1/2002 Microsoft volume.inf Not Available STORAGE\VOLUME\1&30A96598&0&SIGNATURE610F2153OFFSET235C48200LENGTH 1477EBA00 Generic volume No VOLUME 5.2.3790.0 10/1/2002 Microsoft volume.inf Not Available STORAGE\VOLUME\1&30A96598&0&SIGNATURE610F2153OFFSET37D43BA00LENGTH 1477EBA00 Generic volume No VOLUME 5.2.3790.0 10/1/2002 Microsoft volume.inf Not Available STORAGE\VOLUME\1&30A96598&0&SIGNATURE610F2153OFFSET4C4C2F200LENGTH 1BDA61C00 Generic volume No VOLUME 5.2.3790.0 10/1/2002 Microsoft volume.inf Not Available STORAGE\VOLUME\1&30A96598&0&SIGNATURE610F2153OFFSET682698C00LENGTH 170A6000 Generic volume No VOLUME 5.2.3790.0 10/1/2002 Microsoft volume.inf Not Available STORAGE\VOLUME\1&30A96598&0&SIGNATURE610F2153OFFSET699746A00LENGTH CBEB600 Generic volume No VOLUME 5.2.3790.0 10/1/2002 Microsoft volume.inf Not Available STORAGE\VOLUME\1&30A96598&0&SIGNATURE610F2153OFFSET6A6339E00LENGTH B000D000 Generic volume No VOLUME 5.2.3790.0 10/1/2002 Microsoft volume.inf Not Available STORAGE\VOLUME\1&30A96598&0&SIGNATURE610F2153OFFSET75634EC00LENGTH 1691C51400 Generic volume No VOLUME 5.2.3790.0 10/1/2002 Microsoft volume.inf Not Available STORAGE\VOLUME\1&30A96598&0&SIGNATUREF9FB5B38OFFSET7E0000LENGTH593 9EE00 Generic volume No VOLUME 5.2.3790.0 10/1/2002 Microsoft volume.inf Not Available STORAGE\VOLUME\1&30A96598&0&SIGNATUREF9FB5B38OFFSET59B86C00LENGTH1 DC0B9800 Generic volume No VOLUME 5.2.3790.0 10/1/2002 Microsoft volume.inf Not Available STORAGE\VOLUME\1&30A96598&0&SIGNATUREF9FB5B38OFFSET235C48200LENGTH 1477EBA00 Generic volume No VOLUME 5.2.3790.0 10/1/2002 Microsoft volume.inf Not Available STORAGE\VOLUME\1&30A96598&0&SIGNATUREF9FB5B38OFFSET37D43BA00LENGTH 1477EBA00 Generic volume No VOLUME 5.2.3790.0 10/1/2002 Microsoft volume.inf Not Available STORAGE\VOLUME\1&30A96598&0&SIGNATUREF9FB5B38OFFSET4C4C2F200LENGTH 1BDA61C00 Generic volume No VOLUME 5.2.3790.0 10/1/2002 Microsoft volume.inf Not Available STORAGE\VOLUME\1&30A96598&0&SIGNATUREF9FB5B38OFFSET682698C00LENGTH 170A6000 Generic volume No VOLUME 5.2.3790.0 10/1/2002 Microsoft volume.inf Not Available STORAGE\VOLUME\1&30A96598&0&SIGNATUREF9FB5B38OFFSET699746A00LENGTH A0509000 Generic volume No VOLUME 5.2.3790.0 10/1/2002 Microsoft volume.inf Not Available STORAGE\VOLUME\1&30A96598&0&SIGNATUREF9FB5B38OFFSET739C57800LENGTH B000D000 Generic volume No VOLUME 5.2.3790.0 10/1/2002 Microsoft volume.inf Not Available STORAGE\VOLUME\1&30A96598&0&SIGNATUREF9FB5B38OFFSET7E9C6C600LENGTH 15FE333A00 Generic volume No VOLUME 5.2.3790.0 10/1/2002 Microsoft volume.inf Not Available STORAGE\VOLUME\1&30A96598&0&SIGNATUREF9FB5B3AOFFSET7E0000LENGTH593 9EE00 Generic volume No VOLUME 5.2.3790.0 10/1/2002 Microsoft volume.inf Not Available STORAGE\VOLUME\1&30A96598&0&SIGNATUREF9FB5B3AOFFSET59B86C00LENGTH1 DC0B9800 Generic volume No VOLUME 5.2.3790.0 10/1/2002 Microsoft volume.inf Not Available STORAGE\VOLUME\1&30A96598&0&SIGNATUREF9FB5B3AOFFSET235C48200LENGTH 1477EBA00 Generic volume No VOLUME 5.2.3790.0 10/1/2002 Microsoft volume.inf Not Available STORAGE\VOLUME\1&30A96598&0&SIGNATUREF9FB5B3AOFFSET37D43BA00LENGTH 1477EBA00 Generic volume No VOLUME 5.2.3790.0 10/1/2002 Microsoft volume.inf Not Available STORAGE\VOLUME\1&30A96598&0&SIGNATUREF9FB5B3AOFFSET4C4C2F200LENGTH 1BDA61C00 Generic volume No VOLUME 5.2.3790.0 10/1/2002 Microsoft volume.inf Not Available STORAGE\VOLUME\1&30A96598&0&SIGNATUREF9FB5B3AOFFSET682698C00LENGTH 170A6000 Generic volume No VOLUME 5.2.3790.0 10/1/2002 Microsoft volume.inf Not Available STORAGE\VOLUME\1&30A96598&0&SIGNATUREF9FB5B3AOFFSET699746A00LENGTH CBEB600 Generic volume No  $V$  VOLUME 5.2.3790.0  $10/1/2002$  Microsoft volume.inf Not Available STORAGE\VOLUME\1&30A96598&0&SIGNATUREF9FB5B3AOFFSET6A6339E00LENGTH B000D000 Generic volume No VOLUME 5.2.3790.0 10/1/2002 Microsoft volume.inf Not Available STORAGE\VOLUME\1&30A96598&0&SIGNATUREF9FB5B3AOFFSET75634EC00LENGTH 1691C51400 Generic volume No VOLUME 5.2.3790.0 10/1/2002 Microsoft volume.inf Not Available STORAGE\VOLUME\1&30A96598&0&SIGNATURE8316DD5AOFFSET7E0000LENGTH593 9EE00 Generic volume No VOLUME 5.2.3790.0 10/1/2002 Microsoft volume.inf Not Available STORAGE\VOLUME\1&30A96598&0&SIGNATURE8316DD5AOFFSET59B86C00LENGTH1 DC0B9800 Generic volume No VOLUME 5.2.3790.0 10/1/2002 Microsoft volume.inf Not Available STORAGE\VOLUME\1&30A96598&0&SIGNATURE8316DD5AOFFSET235C48200LENGTH 1477EBA00 Generic volume No VOLUME 5.2.3790.0 10/1/2002 Microsoft volume.inf Not Available

STORAGE\VOLUME\1&30A96598&0&SIGNATURE8316DD5AOFFSET37D43BA00LENGTH 1477EBA00 Generic volume No VOLUME 5.2.3790.0 10/1/2002 Microsoft volume.inf Not Available STORAGE\VOLUME\1&30A96598&0&SIGNATURE8316DD5AOFFSET4C4C2F200LENGTH 1BDA61C00 Generic volume No  $V$ OLUME 5.2.3790.0  $10/1/2002$  Microsoft<br>volume.inf Not Available Not Available STORAGE\VOLUME\1&30A96598&0&SIGNATURE8316DD5AOFFSET682698C00LENGTH 170A6000 Generic volume No VOLUME 5.2.3790.0 10/1/2002 Microsoft volume.inf Not Available STORAGE\VOLUME\1&30A96598&0&SIGNATURE8316DD5AOFFSET699746A00LENGTH A0509000 Generic volume No VOLUME 5.2.3790.0 10/1/2002 Microsoft volume.inf Not Available STORAGE\VOLUME\1&30A96598&0&SIGNATURE8316DD5AOFFSET739C57800LENGTH B000D000 Generic volume No VOLUME 5.2.3790.0 10/1/2002 Microsoft volume.inf Not Available STORAGE\VOLUME\1&30A96598&0&SIGNATURE8316DD5AOFFSET7E9C6C600LENGTH 1E89C31600 Generic volume No VOLUME 5.2.3790.0 10/1/2002 Microsoft volume.inf Not Available STORAGE\VOLUME\1&30A96598&0&SIGNATUREF9FB5B21OFFSET7E0000LENGTH593 9EE00 Generic volume No VOLUME 5.2.3790.0 10/1/2002 Microsoft volume.inf Not Available STORAGE\VOLUME\1&30A96598&0&SIGNATUREF9FB5B21OFFSET59B86C00LENGTH1 DC0B9800 Generic volume No VOLUME 5.2.3790.0 10/1/2002 Microsoft volume.inf Not Available STORAGE\VOLUME\1&30A96598&0&SIGNATUREF9FB5B21OFFSET235C48200LENGTH 1477EBA00 Generic volume No VOLUME 5.2.3790.0 10/1/2002 Microsoft volume.inf Not Available STORAGE\VOLUME\1&30A96598&0&SIGNATUREF9FB5B21OFFSET37D43BA00LENGTH 1477EBA00 Generic volume No  $V$ OLUME 5.2.3790.0  $10/1/2002$  Microsoft volume.inf Not Available STORAGE\VOLUME\1&30A96598&0&SIGNATUREF9FB5B21OFFSET4C4C2F200LENGTH 1BDA61C00 Generic volume No VOLUME 5.2.3790.0 10/1/2002 Microsoft volume.inf Not Available STORAGE\VOLUME\1&30A96598&0&SIGNATUREF9FB5B21OFFSET682698C00LENGTH 170A6000 Generic volume No VOLUME 5.2.3790.0 10/1/2002 Microsoft volume.inf Not Available STORAGE\VOLUME\1&30A96598&0&SIGNATUREF9FB5B21OFFSET699746A00LENGTH CBEB600 Generic volume No VOLUME 5.2.3790.0 10/1/2002 Microsoft volume.inf Not Available STORAGE\VOLUME\1&30A96598&0&SIGNATUREF9FB5B21OFFSET6A6339E00LENGTH B000D000 Generic volume No VOLUME 5.2.3790.0 10/1/2002 Microsoft volume.inf Not Available STORAGE\VOLUME\1&30A96598&0&SIGNATUREF9FB5B21OFFSET75634EC00LENGTH 1691C51400 Generic volume No VOLUME 5.2.3790.0 10/1/2002 Microsoft volume.inf Not Available STORAGE\VOLUME\1&30A96598&0&SIGNATURE8316DD5BOFFSET7E0000LENGTH593 9EE00 Generic volume No VOLUME 5.2.3790.0 10/1/2002 Microsoft volume.inf Not Available STORAGE\VOLUME\1&30A96598&0&SIGNATURE8316DD5BOFFSET59B86C00LENGTH1 DC0B9800 Generic volume No VOLUME 5.2.3790.0 10/1/2002 Microsoft volume.inf Not Available STORAGE\VOLUME\1&30A96598&0&SIGNATURE8316DD5BOFFSET235C48200LENGTH 1477EBA00 Generic volume No VOLUME 5.2.3790.0 10/1/2002 Microsoft volume.inf Not Available STORAGE\VOLUME\1&30A96598&0&SIGNATURE8316DD5BOFFSET37D43BA00LENGTH 1477EBA00 Generic volume No VOLUME 5.2.3790.0 10/1/2002 Microsoft volume.inf Not Available STORAGE\VOLUME\1&30A96598&0&SIGNATURE8316DD5BOFFSET4C4C2F200LENGTH 1BDA61C00 Generic volume No VOLUME 5.2.3790.0 10/1/2002 Microsoft volume.inf Not Available STORAGE\VOLUME\1&30A96598&0&SIGNATURE8316DD5BOFFSET682698C00LENGTH 170A6000 Generic volume No VOLUME 5.2.3790.0 10/1/2002 Microsoft volume.inf Not Available STORAGE\VOLUME\1&30A96598&0&SIGNATURE8316DD5BOFFSET699746A00LENGTH A0509000 Generic volume No VOLUME 5.2.3790.0 10/1/2002 Microsoft volume.inf Not Available STORAGE\VOLUME\1&30A96598&0&SIGNATURE8316DD5BOFFSET739C57800LENGTH B000D000 Generic volume No VOLUME 5.2.3790.0 10/1/2002 Microsoft volume.inf Not Available STORAGE\VOLUME\1&30A96598&0&SIGNATURE8316DD5BOFFSET7E9C6C600LENGTH 11B86B4C00 Generic volume No  $V$  VOLUME 5.2.3790.0  $10/1/2002$  Microsoft volume.inf Not Available STORAGE\VOLUME\1&30A96598&0&SIGNATURE8316DD5COFFSET7E0000LENGTH593 9EE00 Generic volume No VOLUME 5.2.3790.0 10/1/2002 Microsoft volume.inf Not Available STORAGE\VOLUME\1&30A96598&0&SIGNATURE8316DD5COFFSET59B86C00LENGTH1 DC0B9800 Generic volume No VOLUME 5.2.3790.0 10/1/2002 Microsoft volume.inf Not Available STORAGE\VOLUME\1&30A96598&0&SIGNATURE8316DD5COFFSET235C48200LENGTH 1477EBA00 Generic volume No VOLUME 5.2.3790.0 10/1/2002 Microsoft volume.inf Not Available STORAGE\VOLUME\1&30A96598&0&SIGNATURE8316DD5COFFSET37D43BA00LENGTH 1477EBA00 Generic volume No VOLUME 5.2.3790.0 10/1/2002 Microsoft volume.inf Not Available STORAGE\VOLUME\1&30A96598&0&SIGNATURE8316DD5COFFSET4C4C2F200LENGTH 1BDA61C00 Generic volume No VOLUME 5.2.3790.0 10/1/2002 Microsoft volume.inf Not Available

STORAGE\VOLUME\1&30A96598&0&SIGNATURE8316DD5COFFSET682698C00LENGTH 170A6000 Generic volume No VOLUME 5.2.3790.0 10/1/2002 Microsoft volume.inf Not Available STORAGE\VOLUME\1&30A96598&0&SIGNATURE8316DD5COFFSET699746A00LENGTH CBEB600 Generic volume No  $V$ OLUME 5.2.3790.0 10/1/2002 Microsoft<br>volume.inf Not Available Not Available STORAGE\VOLUME\1&30A96598&0&SIGNATURE8316DD5COFFSET6A6339E00LENGTH B000D000 Generic volume No VOLUME 5.2.3790.0 10/1/2002 Microsoft volume.inf Not Available STORAGE\VOLUME\1&30A96598&0&SIGNATURE8316DD5COFFSET75634EC00LENGTH 124BFD2600 Generic volume No VOLUME 5.2.3790.0 10/1/2002 Microsoft volume.inf Not Available STORAGE\VOLUME\1&30A96598&0&SIGNATUREF9FB5B26OFFSET7E0000LENGTH593 9EE00 Generic volume No VOLUME 5.2.3790.0 10/1/2002 Microsoft volume.inf Not Available STORAGE\VOLUME\1&30A96598&0&SIGNATUREF9FB5B26OFFSET59B86C00LENGTH1 DC0B9800 Generic volume No VOLUME 5.2.3790.0 10/1/2002 Microsoft volume.inf Not Available STORAGE\VOLUME\1&30A96598&0&SIGNATUREF9FB5B26OFFSET235C48200LENGTH 1477EBA00 Generic volume No VOLUME 5.2.3790.0 10/1/2002 Microsoft volume.inf Not Available STORAGE\VOLUME\1&30A96598&0&SIGNATUREF9FB5B26OFFSET37D43BA00LENGTH 1477EBA00 Generic volume No VOLUME 5.2.3790.0 10/1/2002 Microsoft volume.inf Not Available STORAGE\VOLUME\1&30A96598&0&SIGNATUREF9FB5B26OFFSET4C4C2F200LENGTH 1BDA61C00 Generic volume No VOLUME 5.2.3790.0 10/1/2002 Microsoft volume.inf Not Available STORAGE\VOLUME\1&30A96598&0&SIGNATUREF9FB5B26OFFSET682698C00LENGTH 170A6000 Generic volume No  $V$ OLUME 5.2.3790.0  $10/1/2002$  Microsoft volume.inf Not Available STORAGE\VOLUME\1&30A96598&0&SIGNATUREF9FB5B26OFFSET699746A00LENGTH A0509000 Generic volume No VOLUME 5.2.3790.0 10/1/2002 Microsoft volume.inf Not Available STORAGE\VOLUME\1&30A96598&0&SIGNATUREF9FB5B26OFFSET739C57800LENGTH B000D000 Generic volume No VOLUME 5.2.3790.0 10/1/2002 Microsoft volume.inf Not Available STORAGE\VOLUME\1&30A96598&0&SIGNATUREF9FB5B26OFFSET7E9C6C600LENGTH 15FE333A00 Generic volume No VOLUME 5.2.3790.0 10/1/2002 Microsoft volume.inf Not Available STORAGE\VOLUME\1&30A96598&0&SIGNATUREF9FB5B27OFFSET7E0000LENGTH593 9EE00 Generic volume No VOLUME 5.2.3790.0 10/1/2002 Microsoft volume.inf Not Available STORAGE\VOLUME\1&30A96598&0&SIGNATUREF9FB5B27OFFSET59B86C00LENGTH1 DC0B9800 Generic volume No VOLUME 5.2.3790.0 10/1/2002 Microsoft volume.inf Not Available STORAGE\VOLUME\1&30A96598&0&SIGNATUREF9FB5B27OFFSET235C48200LENGTH 1477EBA00 Generic volume No VOLUME 5.2.3790.0 10/1/2002 Microsoft volume.inf Not Available STORAGE\VOLUME\1&30A96598&0&SIGNATUREF9FB5B27OFFSET37D43BA00LENGTH 1477EBA00 Generic volume No  $V$  VOLUME 5.2.3790.0  $10/1/2002$  Microsoft volume.inf Not Available STORAGE\VOLUME\1&30A96598&0&SIGNATUREF9FB5B27OFFSET4C4C2F200LENGTH 1BDA61C00 Generic volume No VOLUME 5.2.3790.0 10/1/2002 Microsoft volume.inf Not Available STORAGE\VOLUME\1&30A96598&0&SIGNATUREF9FB5B27OFFSET682698C00LENGTH 170A6000 Generic volume No VOLUME 5.2.3790.0 10/1/2002 Microsoft volume.inf Not Available STORAGE\VOLUME\1&30A96598&0&SIGNATUREF9FB5B27OFFSET699746A00LENGTH 1F600200 Generic volume No VOLUME 5.2.3790.0 10/1/2002 Microsoft volume.inf Not Available STORAGE\VOLUME\1&30A96598&0&SIGNATUREF9FB5B27OFFSET6B8D4EA00LENGTH B000D000 Generic volume No VOLUME 5.2.3790.0 10/1/2002 Microsoft volume.inf Not Available STORAGE\VOLUME\1&30A96598&0&SIGNATUREF9FB5B27OFFSET768D63800LENGTH 167F23C800 Generic volume No VOLUME 5.2.3790.0 10/1/2002 Microsoft Not Available STORAGE\VOLUME\1&30A96598&0&SIGNATUREF9FB5CD9OFFSET7E0000LENGTH593 9EE00 Generic volume No VOLUME 5.2.3790.0 10/1/2002 Microsoft volume.inf Not Available STORAGE\VOLUME\1&30A96598&0&SIGNATUREF9FB5CD9OFFSET59B86C00LENGTH1 DC0B9800 Generic volume No  $V$  VOLUME 5.2.3790.0  $10/1/2002$  Microsoft volume.inf Not Available STORAGE\VOLUME\1&30A96598&0&SIGNATUREF9FB5CD9OFFSET235C48200LENGTH 1477EBA00 Generic volume No VOLUME 5.2.3790.0 10/1/2002 Microsoft volume.inf Not Available STORAGE\VOLUME\1&30A96598&0&SIGNATUREF9FB5CD9OFFSET37D43BA00LENGTH 1477EBA00 Generic volume No VOLUME 5.2.3790.0 10/1/2002 Microsoft volume.inf Not Available STORAGE\VOLUME\1&30A96598&0&SIGNATUREF9FB5CD9OFFSET4C4C2F200LENGTH 1BDA61C00 Generic volume No VOLUME 5.2.3790.0 10/1/2002 Microsoft volume.inf Not Available STORAGE\VOLUME\1&30A96598&0&SIGNATUREF9FB5CD9OFFSET682698C00LENGTH 170A6000 Generic volume No VOLUME 5.2.3790.0 10/1/2002 Microsoft volume.inf Not Available STORAGE\VOLUME\1&30A96598&0&SIGNATUREF9FB5CD9OFFSET699746A00LENGTH A0509000 Generic volume No VOLUME 5.2.3790.0 10/1/2002 Microsoft volume.inf Not Available
STORAGE\VOLUME\1&30A96598&0&SIGNATUREF9FB5CD9OFFSET739C57800LENGTH B000D000 Generic volume No VOLUME 5.2.3790.0 10/1/2002 Microsoft volume.inf Not Available STORAGE\VOLUME\1&30A96598&0&SIGNATUREF9FB5CD9OFFSET7E9C6C600LENGTH 15FE333A00 Generic volume No VOLUME 5.2.3790.0 10/1/2002 Microsoft volume.inf Not Available STORAGE\VOLUME\1&30A96598&0&SIGNATUREF9FB5CDAOFFSET7E0000LENGTH593 9EE00 Generic volume No VOLUME 5.2.3790.0 10/1/2002 Microsoft volume.inf Not Available STORAGE\VOLUME\1&30A96598&0&SIGNATUREF9FB5CDAOFFSET59B86C00LENGTH1 DC0B9800 Generic volume No VOLUME 5.2.3790.0 10/1/2002 Microsoft volume.inf Not Available STORAGE\VOLUME\1&30A96598&0&SIGNATUREF9FB5CDAOFFSET235C48200LENGTH 1477EBA00 Generic volume No VOLUME 5.2.3790.0 10/1/2002 Microsoft volume.inf Not Available STORAGE\VOLUME\1&30A96598&0&SIGNATUREF9FB5CDAOFFSET37D43BA00LENGTH 1477EBA00 Generic volume No VOLUME 5.2.3790.0 10/1/2002 Microsoft volume.inf Not Available STORAGE\VOLUME\1&30A96598&0&SIGNATUREF9FB5CDAOFFSET4C4C2F200LENGTH 1BDA61C00 Generic volume No VOLUME 5.2.3790.0 10/1/2002 Microsoft volume.inf Not Available STORAGE\VOLUME\1&30A96598&0&SIGNATUREF9FB5CDAOFFSET682698C00LENGTH 170A6000 Generic volume No VOLUME 5.2.3790.0 10/1/2002 Microsoft volume.inf Not Available STORAGE\VOLUME\1&30A96598&0&SIGNATUREF9FB5CDAOFFSET699746A00LENGTH 1F600200 Generic volume No VOLUME 5.2.3790.0 10/1/2002 Microsoft volume.inf Not Available STORAGE\VOLUME\1&30A96598&0&SIGNATUREF9FB5CDAOFFSET6B8D4EA00LENGTH B000D000 Generic volume No  $VOLUME$  5.2.3790.0  $10/1/2002$  Microsoft volume.inf Not Available STORAGE\VOLUME\1&30A96598&0&SIGNATUREF9FB5CDAOFFSET768D63800LENGTH 167F23C800 Generic volume No VOLUME 5.2.3790.0 10/1/2002 Microsoft volume.inf Not Available STORAGE\VOLUME\1&30A96598&0&SIGNATURE92CA45ADOFFSET7E0000LENGTH593 9EE00 Generic volume No VOLUME 5.2.3790.0 10/1/2002 Microsoft volume.inf Not Available STORAGE\VOLUME\1&30A96598&0&SIGNATURE92CA45ADOFFSET59B86C00LENGTH1 DC0B9800 Generic volume No VOLUME 5.2.3790.0 10/1/2002 Microsoft volume.inf Not Available STORAGE\VOLUME\1&30A96598&0&SIGNATURE92CA45ADOFFSET235C48200LENGTH 1477EBA00 Generic volume No VOLUME 5.2.3790.0 10/1/2002 Microsoft volume.inf Not Available STORAGE\VOLUME\1&30A96598&0&SIGNATURE92CA45ADOFFSET37D43BA00LENGTH 1477EBA00 Generic volume No VOLUME 5.2.3790.0 10/1/2002 Microsoft volume.inf Not Available STORAGE\VOLUME\1&30A96598&0&SIGNATURE92CA45ADOFFSET4C4C2F200LENGTH 1BDA61C00 Generic volume No VOLUME 5.2.3790.0 10/1/2002 Microsoft volume.inf Not Available STORAGE\VOLUME\1&30A96598&0&SIGNATURE92CA45ADOFFSET682698C00LENGTH 170A6000 Generic volume No VOLUME 5.2.3790.0 10/1/2002 Microsoft volume.inf Not Available STORAGE\VOLUME\1&30A96598&0&SIGNATURE92CA45ADOFFSET699746A00LENGTH A0509000 Generic volume No VOLUME 5.2.3790.0 10/1/2002 Microsoft volume.inf Not Available STORAGE\VOLUME\1&30A96598&0&SIGNATURE92CA45ADOFFSET739C57800LENGTH B000D000 Generic volume No VOLUME 5.2.3790.0 10/1/2002 Microsoft volume.inf Not Available STORAGE\VOLUME\1&30A96598&0&SIGNATURE92CA45ADOFFSET7E9C6C600LENGTH 1A43FB2800 Generic volume No VOLUME 5.2.3790.0 10/1/2002 Microsoft volume.inf Not Available STORAGE\VOLUME\1&30A96598&0&SIGNATURE92CA45A2OFFSET7E0000LENGTH593 9EE00 Generic volume No VOLUME 5.2.3790.0 10/1/2002 Microsoft volume.inf Not Available STORAGE\VOLUME\1&30A96598&0&SIGNATURE92CA45A2OFFSET59B86C00LENGTH1 DC0B9800 Generic volume No VOLUME 5.2.3790.0 10/1/2002 Microsoft volume.inf Not Available STORAGE\VOLUME\1&30A96598&0&SIGNATURE92CA45A2OFFSET235C48200LENGTH 1477EBA00 Generic volume No VOLUME 5.2.3790.0 10/1/2002 Microsoft volume.inf Not Available STORAGE\VOLUME\1&30A96598&0&SIGNATURE92CA45A2OFFSET37D43BA00LENGTH 1477EBA00 Generic volume No  $V$  VOLUME 5.2.3790.0  $10/1/2002$  Microsoft volume.inf Not Available STORAGE\VOLUME\1&30A96598&0&SIGNATURE92CA45A2OFFSET4C4C2F200LENGTH 1BDA61C00 Generic volume No VOLUME 5.2.3790.0 10/1/2002 Microsoft volume.inf Not Available STORAGE\VOLUME\1&30A96598&0&SIGNATURE92CA45A2OFFSET682698C00LENGTH 170A6000 Generic volume No VOLUME 5.2.3790.0 10/1/2002 Microsoft volume.inf Not Available STORAGE\VOLUME\1&30A96598&0&SIGNATURE92CA45A2OFFSET699746A00LENGTH CBEB600 Generic volume No VOLUME 5.2.3790.0 10/1/2002 Microsoft volume.inf Not Available STORAGE\VOLUME\1&30A96598&0&SIGNATURE92CA45A2OFFSET6A6339E00LENGTH B000D000 Generic volume No VOLUME 5.2.3790.0 10/1/2002 Microsoft volume.inf Not Available STORAGE\VOLUME\1&30A96598&0&SIGNATURE92CA45A2OFFSET75634EC00LENGTH 1F1D54F000 Generic volume No VOLUME 5.2.3790.0 10/1/2002 Microsoft volume.inf Not Available

STORAGE\VOLUME\1&30A96598&0&SIGNATUREF9FB5B29OFFSET7E0000LENGTH593 9EE00 Generic volume No VOLUME 5.2.3790.0 10/1/2002 Microsoft volume.inf Not Available STORAGE\VOLUME\1&30A96598&0&SIGNATUREF9FB5B29OFFSET59B86C00LENGTH1 DC0B9800 Generic volume No VOLUME 5.2.3790.0 10/1/2002 Microsoft volume.inf Not Available STORAGE\VOLUME\1&30A96598&0&SIGNATUREF9FB5B29OFFSET235C48200LENGTH 1477EBA00 Generic volume No VOLUME 5.2.3790.0 10/1/2002 Microsoft volume.inf Not Available STORAGE\VOLUME\1&30A96598&0&SIGNATUREF9FB5B29OFFSET37D43BA00LENGTH 1477EBA00 Generic volume No VOLUME 5.2.3790.0 10/1/2002 Microsoft volume.inf Not Available STORAGE\VOLUME\1&30A96598&0&SIGNATUREF9FB5B29OFFSET4C4C2F200LENGTH 1BDA61C00 Generic volume No VOLUME 5.2.3790.0 10/1/2002 Microsoft volume.inf Not Available STORAGE\VOLUME\1&30A96598&0&SIGNATUREF9FB5B29OFFSET682698C00LENGTH 170A6000 Generic volume No VOLUME 5.2.3790.0 10/1/2002 Microsoft volume.inf Not Available STORAGE\VOLUME\1&30A96598&0&SIGNATUREF9FB5B29OFFSET699746A00LENGTH A0509000 Generic volume No VOLUME 5.2.3790.0 10/1/2002 Microsoft volume.inf Not Available STORAGE\VOLUME\1&30A96598&0&SIGNATUREF9FB5B29OFFSET739C57800LENGTH B000D000 Generic volume No VOLUME 5.2.3790.0 10/1/2002 Microsoft volume.inf Not Available STORAGE\VOLUME\1&30A96598&0&SIGNATUREF9FB5B29OFFSET7E9C6C600LENGTH 15FE333A00 Generic volume No VOLUME 5.2.3790.0 10/1/2002 Microsoft volume.inf Not Available STORAGE\VOLUME\1&30A96598&0&SIGNATUREF9FB5B2AOFFSET7E0000LENGTH593 9EE00 Generic volume No  $V$ OLUME 5.2.3790.0  $10/1/2002$  Microsoft volume.inf Not Available STORAGE\VOLUME\1&30A96598&0&SIGNATUREF9FB5B2AOFFSET59B86C00LENGTH1 DC0B9800 Generic volume No VOLUME 5.2.3790.0 10/1/2002 Microsoft volume.inf Not Available STORAGE\VOLUME\1&30A96598&0&SIGNATUREF9FB5B2AOFFSET235C48200LENGTH 1477EBA00 Generic volume No VOLUME 5.2.3790.0 10/1/2002 Microsoft volume.inf Not Available STORAGE\VOLUME\1&30A96598&0&SIGNATUREF9FB5B2AOFFSET37D43BA00LENGTH 1477EBA00 Generic volume No VOLUME 5.2.3790.0 10/1/2002 Microsoft volume.inf Not Available STORAGE\VOLUME\1&30A96598&0&SIGNATUREF9FB5B2AOFFSET4C4C2F200LENGTH 1BDA61C00 Generic volume No VOLUME 5.2.3790.0 10/1/2002 Microsoft volume.inf Not Available STORAGE\VOLUME\1&30A96598&0&SIGNATUREF9FB5B2AOFFSET682698C00LENGTH 170A6000 Generic volume No VOLUME 5.2.3790.0 10/1/2002 Microsoft volume.inf Not Available STORAGE\VOLUME\1&30A96598&0&SIGNATUREF9FB5B2AOFFSET699746A00LENGTH CBEB600 Generic volume No VOLUME 5.2.3790.0 10/1/2002 Microsoft volume.inf Not Available STORAGE\VOLUME\1&30A96598&0&SIGNATUREF9FB5B2AOFFSET6A6339E00LENGTH B000D000 Generic volume No VOLUME 5.2.3790.0 10/1/2002 Microsoft volume.inf Not Available STORAGE\VOLUME\1&30A96598&0&SIGNATUREF9FB5B2AOFFSET75634EC00LENGTH 1691C51400 Generic volume No VOLUME 5.2.3790.0 10/1/2002 Microsoft volume.inf Not Available STORAGE\VOLUME\1&30A96598&0&SIGNATUREF9FB5B2BOFFSET7E0000LENGTH593 9EE00 Generic volume No VOLUME 5.2.3790.0 10/1/2002 Microsoft volume.inf Not Available STORAGE\VOLUME\1&30A96598&0&SIGNATUREF9FB5B2BOFFSET59B86C00LENGTH1 DC0B9800 Generic volume No VOLUME 5.2.3790.0 10/1/2002 Microsoft volume.inf Not Available STORAGE\VOLUME\1&30A96598&0&SIGNATUREF9FB5B2BOFFSET235C48200LENGTH 1477EBA00 Generic volume No VOLUME 5.2.3790.0 10/1/2002 Microsoft volume.inf Not Available STORAGE\VOLUME\1&30A96598&0&SIGNATUREF9FB5B2BOFFSET37D43BA00LENGTH 1477EBA00 Generic volume No VOLUME 5.2.3790.0 10/1/2002 Microsoft Not Available STORAGE\VOLUME\1&30A96598&0&SIGNATUREF9FB5B2BOFFSET4C4C2F200LENGTH 1BDA61C00 Generic volume No VOLUME 5.2.3790.0 10/1/2002 Microsoft volume.inf Not Available STORAGE\VOLUME\1&30A96598&0&SIGNATUREF9FB5B2BOFFSET682698C00LENGTH 170A6000 Generic volume No  $V$  VOLUME 5.2.3790.0  $10/1/2002$  Microsoft volume.inf Not Available STORAGE\VOLUME\1&30A96598&0&SIGNATUREF9FB5B2BOFFSET699746A00LENGTH A0509000 Generic volume No VOLUME 5.2.3790.0 10/1/2002 Microsoft volume.inf Not Available STORAGE\VOLUME\1&30A96598&0&SIGNATUREF9FB5B2BOFFSET739C57800LENGTH B000D000 Generic volume No VOLUME 5.2.3790.0 10/1/2002 Microsoft volume.inf Not Available STORAGE\VOLUME\1&30A96598&0&SIGNATUREF9FB5B2BOFFSET7E9C6C600LENGTH 15FE333A00 Generic volume No VOLUME 5.2.3790.0 10/1/2002 Microsoft volume.inf Not Available STORAGE\VOLUME\1&30A96598&0&SIGNATURE92CA45A3OFFSET7E0000LENGTH593 9EE00 Generic volume No VOLUME 5.2.3790.0 10/1/2002 Microsoft volume.inf Not Available STORAGE\VOLUME\1&30A96598&0&SIGNATURE92CA45A3OFFSET59B86C00LENGTH1 DC0B9800 Generic volume No VOLUME 5.2.3790.0 10/1/2002 Microsoft volume.inf Not Available

STORAGE\VOLUME\1&30A96598&0&SIGNATURE92CA45A3OFFSET235C48200LENGTH 1477EBA00 Generic volume No VOLUME 5.2.3790.0 10/1/2002 Microsoft volume.inf Not Available STORAGE\VOLUME\1&30A96598&0&SIGNATURE92CA45A3OFFSET37D43BA00LENGTH 1477EBA00 Generic volume No  $V$ OLUME 5.2.3790.0 10/1/2002 Microsoft<br>volume.inf Not Available Not Available STORAGE\VOLUME\1&30A96598&0&SIGNATURE92CA45A3OFFSET4C4C2F200LENGTH 1BDA61C00 Generic volume No VOLUME 5.2.3790.0 10/1/2002 Microsoft volume.inf Not Available STORAGE\VOLUME\1&30A96598&0&SIGNATURE92CA45A3OFFSET682698C00LENGTH 170A6000 Generic volume No VOLUME 5.2.3790.0 10/1/2002 Microsoft volume.inf Not Available STORAGE\VOLUME\1&30A96598&0&SIGNATURE92CA45A3OFFSET699746A00LENGTH CBEB600 Generic volume No VOLUME 5.2.3790.0 10/1/2002 Microsoft volume.inf Not Available STORAGE\VOLUME\1&30A96598&0&SIGNATURE92CA45A3OFFSET6A6339E00LENGTH B000D000 Generic volume No VOLUME 5.2.3790.0 10/1/2002 Microsoft volume.inf Not Available STORAGE\VOLUME\1&30A96598&0&SIGNATURE92CA45A3OFFSET75634EC00LENGTH E06353800 Generic volume No VOLUME 5.2.3790.0 10/1/2002 Microsoft volume.inf Not Available STORAGE\VOLUME\1&30A96598&0&SIGNATURE92CA45A0OFFSET7E0000LENGTH593 9EE00 Generic volume No VOLUME 5.2.3790.0 10/1/2002 Microsoft volume.inf Not Available STORAGE\VOLUME\1&30A96598&0&SIGNATURE92CA45A0OFFSET59B86C00LENGTH1 DC0B9800 Generic volume No VOLUME 5.2.3790.0 10/1/2002 Microsoft volume.inf Not Available STORAGE\VOLUME\1&30A96598&0&SIGNATURE92CA45A0OFFSET235C48200LENGTH 1477EBA00 Generic volume No VOLUME 5.2.3790.0 10/1/2002 Microsoft volume.inf Not Available STORAGE\VOLUME\1&30A96598&0&SIGNATURE92CA45A0OFFSET37D43BA00LENGTH 1477EBA00 Generic volume No  $VOLUME$  5.2.3790.0  $10/1/2002$  Microsoft volume.inf Not Available STORAGE\VOLUME\1&30A96598&0&SIGNATURE92CA45A0OFFSET4C4C2F200LENGTH 1BDA61C00 Generic volume No VOLUME 5.2.3790.0 10/1/2002 Microsoft volume.inf Not Available STORAGE\VOLUME\1&30A96598&0&SIGNATURE92CA45A0OFFSET682698C00LENGTH 170A6000 Generic volume No VOLUME 5.2.3790.0 10/1/2002 Microsoft volume.inf Not Available STORAGE\VOLUME\1&30A96598&0&SIGNATURE92CA45A0OFFSET699746A00LENGTH A0509000 Generic volume No VOLUME 5.2.3790.0 10/1/2002 Microsoft volume.inf Not Available STORAGE\VOLUME\1&30A96598&0&SIGNATURE92CA45A0OFFSET739C57800LENGTH B000D000 Generic volume No VOLUME 5.2.3790.0 10/1/2002 Microsoft volume.inf Not Available STORAGE\VOLUME\1&30A96598&0&SIGNATURE92CA45A0OFFSET7E9C6C600LENGTH 11B86B4C00 Generic volume No VOLUME 5.2.3790.0 10/1/2002 Microsoft volume.inf Not Available STORAGE\VOLUME\1&30A96598&0&SIGNATUREF9FB5B2FOFFSET7E0000LENGTH593 9EE00 Generic volume No VOLUME 5.2.3790.0 10/1/2002 Microsoft volume.inf Not Available STORAGE\VOLUME\1&30A96598&0&SIGNATUREF9FB5B2FOFFSET59B86C00LENGTH1 DC0B9800 Generic volume No VOLUME 5.2.3790.0 10/1/2002 Microsoft volume.inf Not Available STORAGE\VOLUME\1&30A96598&0&SIGNATUREF9FB5B2FOFFSET235C48200LENGTH 1477EBA00 Generic volume No VOLUME 5.2.3790.0 10/1/2002 Microsoft volume.inf Not Available STORAGE\VOLUME\1&30A96598&0&SIGNATUREF9FB5B2FOFFSET37D43BA00LENGTH 1477EBA00 Generic volume No VOLUME 5.2.3790.0 10/1/2002 Microsoft volume.inf Not Available STORAGE\VOLUME\1&30A96598&0&SIGNATUREF9FB5B2FOFFSET4C4C2F200LENGTH 1BDA61C00 Generic volume No VOLUME 5.2.3790.0 10/1/2002 Microsoft volume.inf Not Available STORAGE\VOLUME\1&30A96598&0&SIGNATUREF9FB5B2FOFFSET682698C00LENGTH 170A6000 Generic volume No VOLUME 5.2.3790.0 10/1/2002 Microsoft Not Available STORAGE\VOLUME\1&30A96598&0&SIGNATUREF9FB5B2FOFFSET699746A00LENGTH CBEB600 Generic volume No VOLUME 5.2.3790.0 10/1/2002 Microsoft volume.inf Not Available STORAGE\VOLUME\1&30A96598&0&SIGNATUREF9FB5B2FOFFSET6A6339E00LENGTH B000D000 Generic volume No  $V$  VOLUME 5.2.3790.0  $10/1/2002$  Microsoft volume.inf Not Available STORAGE\VOLUME\1&30A96598&0&SIGNATUREF9FB5B2FOFFSET75634EC00LENGTH 1691C51400 Generic volume No VOLUME 5.2.3790.0 10/1/2002 Microsoft volume.inf Not Available STORAGE\VOLUME\1&30A96598&0&SIGNATURE610F2155OFFSET7E0000LENGTH593 9EE00 Generic volume No VOLUME 5.2.3790.0 10/1/2002 Microsoft volume.inf Not Available STORAGE\VOLUME\1&30A96598&0&SIGNATURE610F2155OFFSET59B86C00LENGTH1 DC0B9800 Generic volume No VOLUME 5.2.3790.0 10/1/2002 Microsoft volume.inf Not Available STORAGE\VOLUME\1&30A96598&0&SIGNATURE610F2155OFFSET235C48200LENGTH 1477EBA00 Generic volume No VOLUME 5.2.3790.0 10/1/2002 Microsoft volume.inf Not Available STORAGE\VOLUME\1&30A96598&0&SIGNATURE610F2155OFFSET37D43BA00LENGTH 1477EBA00 Generic volume No VOLUME 5.2.3790.0 10/1/2002 Microsoft volume.inf Not Available

STORAGE\VOLUME\1&30A96598&0&SIGNATURE610F2155OFFSET4C4C2F200LENGTH 1BDA61C00 Generic volume No VOLUME 5.2.3790.0 10/1/2002 Microsoft volume.inf Not Available STORAGE\VOLUME\1&30A96598&0&SIGNATURE610F2155OFFSET682698C00LENGTH 170A6000 Generic volume No VOLUME 5.2.3790.0 10/1/2002 Microsoft volume.inf Not Available STORAGE\VOLUME\1&30A96598&0&SIGNATURE610F2155OFFSET699746A00LENGTH A0509000 Generic volume No VOLUME 5.2.3790.0 10/1/2002 Microsoft volume.inf Not Available STORAGE\VOLUME\1&30A96598&0&SIGNATURE610F2155OFFSET739C57800LENGTH B000D000 Generic volume No  $VOLUME$  5.2.3790.0  $10/1/2002$  Microsoft volume.inf Not Available STORAGE\VOLUME\1&30A96598&0&SIGNATURE610F2155OFFSET7E9C6C600LENGTH 15FE333A00 Generic volume No VOLUME 5.2.3790.0 10/1/2002 Microsoft volume.inf Not Available STORAGE\VOLUME\1&30A96598&0&SIGNATURE610F2156OFFSET7E0000LENGTH593 9EE00 Generic volume No VOLUME 5.2.3790.0 10/1/2002 Microsoft volume.inf Not Available STORAGE\VOLUME\1&30A96598&0&SIGNATURE610F2156OFFSET59B86C00LENGTH1 DC0B9800 Generic volume No VOLUME 5.2.3790.0 10/1/2002 Microsoft volume.inf Not Available STORAGE\VOLUME\1&30A96598&0&SIGNATURE610F2156OFFSET235C48200LENGTH 1477EBA00 Generic volume No VOLUME 5.2.3790.0 10/1/2002 Microsoft volume.inf Not Available STORAGE\VOLUME\1&30A96598&0&SIGNATURE610F2156OFFSET37D43BA00LENGTH 1477EBA00 Generic volume No VOLUME 5.2.3790.0 10/1/2002 Microsoft volume.inf Not Available STORAGE\VOLUME\1&30A96598&0&SIGNATURE610F2156OFFSET4C4C2F200LENGTH 1BDA61C00 Generic volume No  $VOLUME$  5.2.3790.0  $10/1/2002$  Microsoft volume.inf Not Available STORAGE\VOLUME\1&30A96598&0&SIGNATURE610F2156OFFSET682698C00LENGTH 170A6000 Generic volume No VOLUME 5.2.3790.0 10/1/2002 Microsoft volume.inf Not Available STORAGE\VOLUME\1&30A96598&0&SIGNATURE610F2156OFFSET699746A00LENGTH CBEB600 Generic volume No VOLUME 5.2.3790.0 10/1/2002 Microsoft volume.inf Not Available STORAGE\VOLUME\1&30A96598&0&SIGNATURE610F2156OFFSET6A6339E00LENGTH B000D000 Generic volume No VOLUME 5.2.3790.0 10/1/2002 Microsoft volume.inf Not Available STORAGE\VOLUME\1&30A96598&0&SIGNATURE610F2156OFFSET75634EC00LENGTH 1691C51400 Generic volume No VOLUME 5.2.3790.0 10/1/2002 Microsoft volume.inf Not Available STORAGE\VOLUME\1&30A96598&0&SIGNATUREF9FB5CDDOFFSET7E0000LENGTH593 9EE00 Generic volume No VOLUME 5.2.3790.0 10/1/2002 Microsoft volume.inf Not Available STORAGE\VOLUME\1&30A96598&0&SIGNATUREF9FB5CDDOFFSET59B86C00LENGTH1 DC0B9800 Generic volume No VOLUME 5.2.3790.0 10/1/2002 Microsoft volume.inf Not Available STORAGE\VOLUME\1&30A96598&0&SIGNATUREF9FB5CDDOFFSET235C48200LENGTH 1477EBA00 Generic volume No  $V$  VOLUME 5.2.3790.0  $10/1/2002$  Microsoft volume.inf Not Available STORAGE\VOLUME\1&30A96598&0&SIGNATUREF9FB5CDDOFFSET37D43BA00LENGTH 1477EBA00 Generic volume No VOLUME 5.2.3790.0 10/1/2002 Microsoft volume.inf Not Available STORAGE\VOLUME\1&30A96598&0&SIGNATUREF9FB5CDDOFFSET4C4C2F200LENGTH 1BDA61C00 Generic volume No VOLUME 5.2.3790.0 10/1/2002 Microsoft volume.inf Not Available STORAGE\VOLUME\1&30A96598&0&SIGNATUREF9FB5CDDOFFSET682698C00LENGTH 170A6000 Generic volume No VOLUME 5.2.3790.0 10/1/2002 Microsoft volume.inf Not Available STORAGE\VOLUME\1&30A96598&0&SIGNATUREF9FB5CDDOFFSET699746A00LENGTH A0509000 Generic volume No VOLUME 5.2.3790.0 10/1/2002 Microsoft volume.inf Not Available STORAGE\VOLUME\1&30A96598&0&SIGNATUREF9FB5CDDOFFSET739C57800LENGTH B000D000 Generic volume No VOLUME 5.2.3790.0 10/1/2002 Microsoft volume.inf Not Available STORAGE\VOLUME\1&30A96598&0&SIGNATUREF9FB5CDDOFFSET7E9C6C600LENGTH 15FE333A00 Generic volume No VOLUME 5.2.3790.0 10/1/2002 Microsoft volume.inf Not Available STORAGE\VOLUME\1&30A96598&0&SIGNATUREF9FB5CDEOFFSET7E0000LENGTH593 9EE00 Generic volume No  $V$  VOLUME 5.2.3790.0  $10/1/2002$  Microsoft volume.inf Not Available STORAGE\VOLUME\1&30A96598&0&SIGNATUREF9FB5CDEOFFSET59B86C00LENGTH1 DC0B9800 Generic volume No VOLUME 5.2.3790.0 10/1/2002 Microsoft volume.inf Not Available STORAGE\VOLUME\1&30A96598&0&SIGNATUREF9FB5CDEOFFSET235C48200LENGTH 1477EBA00 Generic volume No VOLUME 5.2.3790.0 10/1/2002 Microsoft volume.inf Not Available STORAGE\VOLUME\1&30A96598&0&SIGNATUREF9FB5CDEOFFSET37D43BA00LENGTH 1477EBA00 Generic volume No VOLUME 5.2.3790.0 10/1/2002 Microsoft volume.inf Not Available STORAGE\VOLUME\1&30A96598&0&SIGNATUREF9FB5CDEOFFSET4C4C2F200LENGTH 1BDA61C00 Generic volume No VOLUME 5.2.3790.0 10/1/2002 Microsoft volume.inf Not Available STORAGE\VOLUME\1&30A96598&0&SIGNATUREF9FB5CDEOFFSET682698C00LENGTH 170A6000 Generic volume No VOLUME 5.2.3790.0 10/1/2002 Microsoft volume.inf Not Available

STORAGE\VOLUME\1&30A96598&0&SIGNATUREF9FB5CDEOFFSET699746A00LENGTH CBEB600 Generic volume No VOLUME 5.2.3790.0 10/1/2002 Microsoft volume.inf Not Available STORAGE\VOLUME\1&30A96598&0&SIGNATUREF9FB5CDEOFFSET6A6339E00LENGTH B000D000 Generic volume No  $V$ OLUME 5.2.3790.0 10/1/2002 Microsoft<br>volume.inf Not Available Not Available STORAGE\VOLUME\1&30A96598&0&SIGNATUREF9FB5CDEOFFSET75634EC00LENGTH 1691C51400 Generic volume No VOLUME 5.2.3790.0 10/1/2002 Microsoft volume.inf Not Available STORAGE\VOLUME\1&30A96598&0&SIGNATUREF9FB5CDFOFFSET7E0000LENGTH593 9EE00 Generic volume No VOLUME 5.2.3790.0 10/1/2002 Microsoft volume.inf Not Available STORAGE\VOLUME\1&30A96598&0&SIGNATUREF9FB5CDFOFFSET59B86C00LENGTH1 DC0B9800 Generic volume No VOLUME 5.2.3790.0 10/1/2002 Microsoft volume.inf Not Available STORAGE\VOLUME\1&30A96598&0&SIGNATUREF9FB5CDFOFFSET235C48200LENGTH 1477EBA00 Generic volume No VOLUME 5.2.3790.0 10/1/2002 Microsoft volume.inf Not Available STORAGE\VOLUME\1&30A96598&0&SIGNATUREF9FB5CDFOFFSET37D43BA00LENGTH 1477EBA00 Generic volume No VOLUME 5.2.3790.0 10/1/2002 Microsoft volume.inf Not Available STORAGE\VOLUME\1&30A96598&0&SIGNATUREF9FB5CDFOFFSET4C4C2F200LENGTH 1BDA61C00 Generic volume No VOLUME 5.2.3790.0 10/1/2002 Microsoft volume.inf Not Available STORAGE\VOLUME\1&30A96598&0&SIGNATUREF9FB5CDFOFFSET682698C00LENGTH 170A6000 Generic volume No VOLUME 5.2.3790.0 10/1/2002 Microsoft volume.inf Not Available STORAGE\VOLUME\1&30A96598&0&SIGNATUREF9FB5CDFOFFSET699746A00LENGTH A0509000 Generic volume No VOLUME 5.2.3790.0 10/1/2002 Microsoft volume.inf Not Available STORAGE\VOLUME\1&30A96598&0&SIGNATUREF9FB5CDFOFFSET739C57800LENGTH B000D000 Generic volume No VOLUME 5.2.3790.0 10/1/2002 Microsoft volume.inf Not Available STORAGE\VOLUME\1&30A96598&0&SIGNATUREF9FB5CDFOFFSET7E9C6C600LENGTH 15FE333A00 Generic volume No VOLUME 5.2.3790.0 10/1/2002 Microsoft volume.inf Not Available STORAGE\VOLUME\1&30A96598&0&SIGNATUREF9FB5CD0OFFSET7E0000LENGTH593 9EE00 Generic volume No VOLUME 5.2.3790.0 10/1/2002 Microsoft volume.inf Not Available STORAGE\VOLUME\1&30A96598&0&SIGNATUREF9FB5CD0OFFSET59B86C00LENGTH1 DC0B9800 Generic volume No VOLUME 5.2.3790.0 10/1/2002 Microsoft volume.inf Not Available STORAGE\VOLUME\1&30A96598&0&SIGNATUREF9FB5CD0OFFSET235C48200LENGTH 1477EBA00 Generic volume No VOLUME 5.2.3790.0 10/1/2002 Microsoft volume.inf Not Available STORAGE\VOLUME\1&30A96598&0&SIGNATUREF9FB5CD0OFFSET37D43BA00LENGTH 1477EBA00 Generic volume No VOLUME 5.2.3790.0 10/1/2002 Microsoft volume.inf Not Available STORAGE\VOLUME\1&30A96598&0&SIGNATUREF9FB5CD0OFFSET4C4C2F200LENGTH 1BDA61C00 Generic volume No  $V$  VOLUME 5.2.3790.0  $10/1/2002$  Microsoft volume.inf Not Available STORAGE\VOLUME\1&30A96598&0&SIGNATUREF9FB5CD0OFFSET682698C00LENGTH 170A6000 Generic volume No VOLUME 5.2.3790.0 10/1/2002 Microsoft volume.inf Not Available STORAGE\VOLUME\1&30A96598&0&SIGNATUREF9FB5CD0OFFSET699746A00LENGTH CBEB600 Generic volume No VOLUME 5.2.3790.0 10/1/2002 Microsoft volume.inf Not Available STORAGE\VOLUME\1&30A96598&0&SIGNATUREF9FB5CD0OFFSET6A6339E00LENGTH B000D000 Generic volume No VOLUME 5.2.3790.0 10/1/2002 Microsoft volume.inf Not Available STORAGE\VOLUME\1&30A96598&0&SIGNATUREF9FB5CD0OFFSET75634EC00LENGTH 1691C51400 Generic volume No VOLUME 5.2.3790.0 10/1/2002 Microsoft volume.inf Not Available STORAGE\VOLUME\1&30A96598&0&SIGNATURE1A094C9DOFFSET7E0000LENGTH593 9EE00 Generic volume No VOLUME 5.2.3790.0 10/1/2002 Microsoft volume.inf Not Available STORAGE\VOLUME\1&30A96598&0&SIGNATURE1A094C9DOFFSET59B86C00LENGTH1 DC0B9800 Generic volume No VOLUME 5.2.3790.0 10/1/2002 Microsoft volume.inf Not Available STORAGE\VOLUME\1&30A96598&0&SIGNATURE1A094C9DOFFSET235C48200LENGTH 1477EBA00 Generic volume No  $V$  VOLUME 5.2.3790.0  $10/1/2002$  Microsoft volume.inf Not Available STORAGE\VOLUME\1&30A96598&0&SIGNATURE1A094C9DOFFSET37D43BA00LENGTH 1477EBA00 Generic volume No VOLUME 5.2.3790.0 10/1/2002 Microsoft volume.inf Not Available STORAGE\VOLUME\1&30A96598&0&SIGNATURE1A094C9DOFFSET4C4C2F200LENGTH 1BDA61C00 Generic volume No VOLUME 5.2.3790.0 10/1/2002 Microsoft volume.inf Not Available STORAGE\VOLUME\1&30A96598&0&SIGNATURE1A094C9DOFFSET682698C00LENGTH 170A6000 Generic volume No VOLUME 5.2.3790.0 10/1/2002 Microsoft volume.inf Not Available STORAGE\VOLUME\1&30A96598&0&SIGNATURE1A094C9DOFFSET699746A00LENGTH A0509000 Generic volume No VOLUME 5.2.3790.0 10/1/2002 Microsoft volume.inf Not Available STORAGE\VOLUME\1&30A96598&0&SIGNATURE1A094C9DOFFSET739C57800LENGTH B000D000 Generic volume No VOLUME 5.2.3790.0 10/1/2002 Microsoft volume.inf Not Available

STORAGE\VOLUME\1&30A96598&0&SIGNATURE1A094C9DOFFSET7E9C6C600LENGTH 15FE333A00 Generic volume No VOLUME 5.2.3790.0 10/1/2002 Microsoft volume.inf Not Available STORAGE\VOLUME\1&30A96598&0&SIGNATUREF9FB5CD3OFFSET7E0000LENGTH593 9EE00 Generic volume No VOLUME 5.2.3790.0 10/1/2002 Microsoft volume.inf Not Available STORAGE\VOLUME\1&30A96598&0&SIGNATUREF9FB5CD3OFFSET59B86C00LENGTH1 DC0B9800 Generic volume No VOLUME 5.2.3790.0 10/1/2002 Microsoft volume.inf Not Available STORAGE\VOLUME\1&30A96598&0&SIGNATUREF9FB5CD3OFFSET235C48200LENGTH 1477EBA00 Generic volume No VOLUME 5.2.3790.0 10/1/2002 Microsoft volume.inf Not Available STORAGE\VOLUME\1&30A96598&0&SIGNATUREF9FB5CD3OFFSET37D43BA00LENGTH 1477EBA00 Generic volume No VOLUME 5.2.3790.0 10/1/2002 Microsoft volume.inf Not Available STORAGE\VOLUME\1&30A96598&0&SIGNATUREF9FB5CD3OFFSET4C4C2F200LENGTH 1BDA61C00 Generic volume No VOLUME 5.2.3790.0 10/1/2002 Microsoft volume.inf Not Available STORAGE\VOLUME\1&30A96598&0&SIGNATUREF9FB5CD3OFFSET682698C00LENGTH 170A6000 Generic volume No VOLUME 5.2.3790.0 10/1/2002 Microsoft volume.inf Not Available STORAGE\VOLUME\1&30A96598&0&SIGNATUREF9FB5CD3OFFSET699746A00LENGTH CBEB600 Generic volume No VOLUME 5.2.3790.0 10/1/2002 Microsoft volume.inf Not Available STORAGE\VOLUME\1&30A96598&0&SIGNATUREF9FB5CD3OFFSET6A6339E00LENGTH B000D000 Generic volume No VOLUME 5.2.3790.0 10/1/2002 Microsoft volume.inf Not Available STORAGE\VOLUME\1&30A96598&0&SIGNATUREF9FB5CD3OFFSET75634EC00LENGTH 1691C51400 Generic volume No VOLUME 5.2.3790.0 10/1/2002 Microsoft volume.inf Not Available STORAGE\VOLUME\1&30A96598&0&SIGNATURE68BEEB2COFFSET7E0000LENGTH593 9EE00 Generic volume No VOLUME 5.2.3790.0 10/1/2002 Microsoft volume.inf Not Available STORAGE\VOLUME\1&30A96598&0&SIGNATURE68BEEB2COFFSET59B86C00LENGTH1 DC0B9800 Generic volume No VOLUME 5.2.3790.0 10/1/2002 Microsoft volume.inf Not Available STORAGE\VOLUME\1&30A96598&0&SIGNATURE68BEEB2COFFSET235C48200LENGTH 1477EBA00 Generic volume No VOLUME 5.2.3790.0 10/1/2002 Microsoft volume.inf Not Available STORAGE\VOLUME\1&30A96598&0&SIGNATURE68BEEB2COFFSET37D43BA00LENGTH 1477EBA00 Generic volume No VOLUME 5.2.3790.0 10/1/2002 Microsoft volume.inf Not Available STORAGE\VOLUME\1&30A96598&0&SIGNATURE68BEEB2COFFSET4C4C2F200LENGTH 1BDA61C00 Generic volume No VOLUME 5.2.3790.0 10/1/2002 Microsoft volume.inf Not Available STORAGE\VOLUME\1&30A96598&0&SIGNATURE68BEEB2COFFSET682698C00LENGTH 170A6000 Generic volume No VOLUME 5.2.3790.0 10/1/2002 Microsoft volume.inf Not Available STORAGE\VOLUME\1&30A96598&0&SIGNATURE68BEEB2COFFSET699746A00LENGTH A0509000 Generic volume No VOLUME 5.2.3790.0 10/1/2002 Microsoft volume.inf Not Available STORAGE\VOLUME\1&30A96598&0&SIGNATURE68BEEB2COFFSET739C57800LENGTH B000D000 Generic volume No VOLUME 5.2.3790.0 10/1/2002 Microsoft volume.inf Not Available STORAGE\VOLUME\1&30A96598&0&SIGNATURE68BEEB2COFFSET7E9C6C600LENGTH 11B86B4C00 Generic volume No VOLUME 5.2.3790.0 10/1/2002 Microsoft volume.inf Not Available STORAGE\VOLUME\1&30A96598&0&SIGNATURE68BEEB2FOFFSET7E0000LENGTH593 9EE00 Generic volume No VOLUME 5.2.3790.0 10/1/2002 Microsoft volume.inf Not Available STORAGE\VOLUME\1&30A96598&0&SIGNATURE68BEEB2FOFFSET59B86C00LENGTH1 DC0B9800 Generic volume No VOLUME 5.2.3790.0 10/1/2002 Microsoft volume.inf Not Available STORAGE\VOLUME\1&30A96598&0&SIGNATURE68BEEB2FOFFSET235C48200LENGTH 1477EBA00 Generic volume No VOLUME 5.2.3790.0 10/1/2002 Microsoft volume.inf Not Available STORAGE\VOLUME\1&30A96598&0&SIGNATURE68BEEB2FOFFSET37D43BA00LENGTH 1477EBA00 Generic volume No VOLUME 5.2.3790.0 10/1/2002 Microsoft volume.inf Not Available STORAGE\VOLUME\1&30A96598&0&SIGNATURE68BEEB2FOFFSET4C4C2F200LENGTH 1BDA61C00 Generic volume No  $V$  VOLUME 5.2.3790.0  $10/1/2002$  Microsoft volume.inf Not Available STORAGE\VOLUME\1&30A96598&0&SIGNATURE68BEEB2FOFFSET682698C00LENGTH 170A6000 Generic volume No VOLUME 5.2.3790.0 10/1/2002 Microsoft volume.inf Not Available STORAGE\VOLUME\1&30A96598&0&SIGNATURE68BEEB2FOFFSET699746A00LENGTH CBEB600 Generic volume No VOLUME 5.2.3790.0 10/1/2002 Microsoft volume.inf Not Available STORAGE\VOLUME\1&30A96598&0&SIGNATURE68BEEB2FOFFSET6A6339E00LENGTH B000D000 Generic volume No VOLUME 5.2.3790.0 10/1/2002 Microsoft volume.inf Not Available STORAGE\VOLUME\1&30A96598&0&SIGNATURE68BEEB2FOFFSET75634EC00LENGTH 124BFD2600 Generic volume No VOLUME 5.2.3790.0 10/1/2002 Microsoft volume.inf Not Available STORAGE\VOLUME\1&30A96598&0&SIGNATUREF9FB5CD7OFFSET7E0000LENGTH593 9EE00 Generic volume No VOLUME 5.2.3790.0 10/1/2002 Microsoft volume.inf Not Available

STORAGE\VOLUME\1&30A96598&0&SIGNATUREF9FB5CD7OFFSET59B86C00LENGTH1 DC0B9800 Generic volume No VOLUME 5.2.3790.0 10/1/2002 Microsoft volume.inf Not Available STORAGE\VOLUME\1&30A96598&0&SIGNATUREF9FB5CD7OFFSET235C48200LENGTH 1477EBA00 Generic volume No VOLUME 5.2.3790.0 10/1/2002 Microsoft volume.inf Not Available STORAGE\VOLUME\1&30A96598&0&SIGNATUREF9FB5CD7OFFSET37D43BA00LENGTH 1477EBA00 Generic volume No VOLUME 5.2.3790.0 10/1/2002 Microsoft volume.inf Not Available STORAGE\VOLUME\1&30A96598&0&SIGNATUREF9FB5CD7OFFSET4C4C2F200LENGTH 1BDA61C00 Generic volume No VOLUME 5.2.3790.0 10/1/2002 Microsoft volume.inf Not Available STORAGE\VOLUME\1&30A96598&0&SIGNATUREF9FB5CD7OFFSET682698C00LENGTH 170A6000 Generic volume No VOLUME 5.2.3790.0 10/1/2002 Microsoft volume.inf Not Available STORAGE\VOLUME\1&30A96598&0&SIGNATUREF9FB5CD7OFFSET699746A00LENGTH A0509000 Generic volume No VOLUME 5.2.3790.0 10/1/2002 Microsoft volume.inf Not Available STORAGE\VOLUME\1&30A96598&0&SIGNATUREF9FB5CD7OFFSET739C57800LENGTH B000D000 Generic volume No VOLUME 5.2.3790.0 10/1/2002 Microsoft volume.inf Not Available STORAGE\VOLUME\1&30A96598&0&SIGNATUREF9FB5CD7OFFSET7E9C6C600LENGTH 15FE333A00 Generic volume No VOLUME 5.2.3790.0 10/1/2002 Microsoft volume.inf Not Available STORAGE\VOLUME\1&30A96598&0&SIGNATURE68BEEB2EOFFSET7E0000LENGTH593 9EE00 Generic volume No VOLUME 5.2.3790.0 10/1/2002 Microsoft volume.inf Not Available STORAGE\VOLUME\1&30A96598&0&SIGNATURE68BEEB2EOFFSET59B86C00LENGTH1 DC0B9800 Generic volume No VOLUME 5.2.3790.0 10/1/2002 Microsoft volume.inf Not Available STORAGE\VOLUME\1&30A96598&0&SIGNATURE68BEEB2EOFFSET235C48200LENGTH 1477EBA00 Generic volume No VOLUME 5.2.3790.0 10/1/2002 Microsoft volume.inf Not Available STORAGE\VOLUME\1&30A96598&0&SIGNATURE68BEEB2EOFFSET37D43BA00LENGTH 1477EBA00 Generic volume No VOLUME 5.2.3790.0 10/1/2002 Microsoft volume.inf Not Available STORAGE\VOLUME\1&30A96598&0&SIGNATURE68BEEB2EOFFSET4C4C2F200LENGTH 1BDA61C00 Generic volume No VOLUME 5.2.3790.0 10/1/2002 Microsoft volume.inf Not Available STORAGE\VOLUME\1&30A96598&0&SIGNATURE68BEEB2EOFFSET682698C00LENGTH 170A6000 Generic volume No VOLUME 5.2.3790.0 10/1/2002 Microsoft volume.inf Not Available STORAGE\VOLUME\1&30A96598&0&SIGNATURE68BEEB2EOFFSET699746A00LENGTH CBEB600 Generic volume No VOLUME 5.2.3790.0 10/1/2002 Microsoft volume.inf Not Available STORAGE\VOLUME\1&30A96598&0&SIGNATURE68BEEB2EOFFSET6A6339E00LENGTH B000D000 Generic volume No VOLUME 5.2.3790.0 10/1/2002 Microsoft volume.inf Not Available STORAGE\VOLUME\1&30A96598&0&SIGNATURE68BEEB2EOFFSET75634EC00LENGTH 1F1D54F000 Generic volume No VOLUME 5.2.3790.0 10/1/2002 Microsoft volume.inf Not Available STORAGE\VOLUME\1&30A96598&0&SIGNATUREF9FB5CCAOFFSET7E0000LENGTH593 9EE00 Generic volume No VOLUME 5.2.3790.0 10/1/2002 Microsoft volume.inf Not Available STORAGE\VOLUME\1&30A96598&0&SIGNATUREF9FB5CCAOFFSET59B86C00LENGTH1 DC0B9800 Generic volume No VOLUME 5.2.3790.0 10/1/2002 Microsoft volume.inf Not Available STORAGE\VOLUME\1&30A96598&0&SIGNATUREF9FB5CCAOFFSET235C48200LENGTH 1477EBA00 Generic volume No VOLUME 5.2.3790.0 10/1/2002 Microsoft volume.inf Not Available STORAGE\VOLUME\1&30A96598&0&SIGNATUREF9FB5CCAOFFSET37D43BA00LENGTH 1477EBA00 Generic volume No VOLUME 5.2.3790.0 10/1/2002 Microsoft volume.inf Not Available STORAGE\VOLUME\1&30A96598&0&SIGNATUREF9FB5CCAOFFSET4C4C2F200LENGTH 1BDA61C00 Generic volume No VOLUME 5.2.3790.0 10/1/2002 Microsoft volume.inf Not Available STORAGE\VOLUME\1&30A96598&0&SIGNATUREF9FB5CCAOFFSET682698C00LENGTH 170A6000 Generic volume No VOLUME 5.2.3790.0 10/1/2002 Microsoft volume.inf Not Available STORAGE\VOLUME\1&30A96598&0&SIGNATUREF9FB5CCAOFFSET699746A00LENGTH D3C3800 Generic volume No  $V$  VOLUME 5.2.3790.0  $10/1/2002$  Microsoft volume.inf Not Available STORAGE\VOLUME\1&30A96598&0&SIGNATUREF9FB5CCAOFFSET6A6B12000LENGTH B000D000 Generic volume No VOLUME 5.2.3790.0 10/1/2002 Microsoft volume.inf Not Available STORAGE\VOLUME\1&30A96598&0&SIGNATUREF9FB5CCAOFFSET756B26E00LENGTH 1691479200 Generic volume No VOLUME 5.2.3790.0 10/1/2002 Microsoft volume.inf Not Available STORAGE\VOLUME\1&30A96598&0&SIGNATUREF9FB5CCBOFFSET7E0000LENGTH593 9EE00 Generic volume No VOLUME 5.2.3790.0 10/1/2002 Microsoft volume.inf Not Available STORAGE\VOLUME\1&30A96598&0&SIGNATUREF9FB5CCBOFFSET59B86C00LENGTH1 DC0B9800 Generic volume No VOLUME 5.2.3790.0 10/1/2002 Microsoft volume.inf Not Available STORAGE\VOLUME\1&30A96598&0&SIGNATUREF9FB5CCBOFFSET235C48200LENGTH 1477EBA00 Generic volume No VOLUME 5.2.3790.0 10/1/2002 Microsoft volume.inf Not Available

STORAGE\VOLUME\1&30A96598&0&SIGNATUREF9FB5CCBOFFSET37D43BA00LENGTH 1477EBA00 Generic volume No VOLUME 5.2.3790.0 10/1/2002 Microsoft volume.inf Not Available STORAGE\VOLUME\1&30A96598&0&SIGNATUREF9FB5CCBOFFSET4C4C2F200LENGTH 1BDA61C00 Generic volume No  $V$ OLUME 5.2.3790.0 10/1/2002 Microsoft<br>volume.inf Not Available Not Available STORAGE\VOLUME\1&30A96598&0&SIGNATUREF9FB5CCBOFFSET682698C00LENGTH 170A6000 Generic volume No VOLUME 5.2.3790.0 10/1/2002 Microsoft volume.inf Not Available STORAGE\VOLUME\1&30A96598&0&SIGNATUREF9FB5CCBOFFSET699746A00LENGTH 2730C00 Generic volume No VOLUME 5.2.3790.0 10/1/2002 Microsoft volume.inf Not Available STORAGE\VOLUME\1&30A96598&0&SIGNATUREF9FB5CCBOFFSET69BE7F400LENGTH B000D000 Generic volume No VOLUME 5.2.3790.0 10/1/2002 Microsoft volume.inf Not Available STORAGE\VOLUME\1&30A96598&0&SIGNATUREF9FB5CCBOFFSET74BE94200LENGTH 169C10BE00 Generic volume No VOLUME 5.2.3790.0 10/1/2002 Microsoft volume.inf Not Available STORAGE\VOLUME\1&30A96598&0&SIGNATURE610F2157OFFSET7E0000LENGTH593 9EE00 Generic volume No VOLUME 5.2.3790.0 10/1/2002 Microsoft volume.inf Not Available STORAGE\VOLUME\1&30A96598&0&SIGNATURE610F2157OFFSET59B86C00LENGTH1 DC0B9800 Generic volume No VOLUME 5.2.3790.0 10/1/2002 Microsoft volume.inf Not Available STORAGE\VOLUME\1&30A96598&0&SIGNATURE610F2157OFFSET235C48200LENGTH 1477EBA00 Generic volume No VOLUME 5.2.3790.0 10/1/2002 Microsoft volume.inf Not Available STORAGE\VOLUME\1&30A96598&0&SIGNATURE610F2157OFFSET37D43BA00LENGTH 1477EBA00 Generic volume No VOLUME 5.2.3790.0 10/1/2002 Microsoft volume.inf Not Available STORAGE\VOLUME\1&30A96598&0&SIGNATURE610F2157OFFSET4C4C2F200LENGTH 1BDA61C00 Generic volume No  $VOLUME$  5.2.3790.0  $10/1/2002$  Microsoft volume.inf Not Available STORAGE\VOLUME\1&30A96598&0&SIGNATURE610F2157OFFSET682698C00LENGTH 170A6000 Generic volume No VOLUME 5.2.3790.0 10/1/2002 Microsoft volume.inf Not Available STORAGE\VOLUME\1&30A96598&0&SIGNATURE610F2157OFFSET699746A00LENGTH 2730C00 Generic volume No VOLUME 5.2.3790.0 10/1/2002 Microsoft volume.inf Not Available STORAGE\VOLUME\1&30A96598&0&SIGNATURE610F2157OFFSET69BE7F400LENGTH B000D000 Generic volume No VOLUME 5.2.3790.0 10/1/2002 Microsoft volume.inf Not Available STORAGE\VOLUME\1&30A96598&0&SIGNATURE610F2157OFFSET74BE94200LENGTH 100E59A00 Generic volume No VOLUME 5.2.3790.0 10/1/2002 Microsoft volume.inf Not Available STORAGE\VOLUME\1&30A96598&0&SIGNATURE610F2157OFFSET84CCF5A00LENGTH 8552400 Generic volume No VOLUME 5.2.3790.0 10/1/2002 Microsoft volume.inf Not Available STORAGE\VOLUME\1&30A96598&0&SIGNATURE610F2157OFFSET85524FC00LENGTH 1E4DEBC00 Generic volume No  $V$  VOLUME 5.2.3790.0  $10/1/2002$  Microsoft volume.inf Not Available STORAGE\VOLUME\1&30A96598&0&SIGNATURE610F2157OFFSETA3A043600LENGTH 13ADF5CA00 Generic volume No VOLUME 5.2.3790.0 10/1/2002 Microsoft volume.inf Not Available STORAGE\VOLUME\1&30A96598&0&SIGNATUREB6600F01OFFSET7E0000LENGTH593 9EE00 Generic volume No VOLUME 5.2.3790.0 10/1/2002 Microsoft volume.inf Not Available STORAGE\VOLUME\1&30A96598&0&SIGNATUREB6600F01OFFSET59B86C00LENGTH1 DC0B9800 Generic volume No VOLUME 5.2.3790.0 10/1/2002 Microsoft volume.inf Not Available STORAGE\VOLUME\1&30A96598&0&SIGNATUREB6600F01OFFSET235C48200LENGTH 1477EBA00 Generic volume No VOLUME 5.2.3790.0 10/1/2002 Microsoft volume.inf Not Available STORAGE\VOLUME\1&30A96598&0&SIGNATUREB6600F01OFFSET37D43BA00LENGTH 1477EBA00 Generic volume No VOLUME 5.2.3790.0 10/1/2002 Microsoft volume.inf Not Available STORAGE\VOLUME\1&30A96598&0&SIGNATUREB6600F01OFFSET4C4C2F200LENGTH 1BDA61C00 Generic volume No VOLUME 5.2.3790.0 10/1/2002 Microsoft volume.inf Not Available STORAGE\VOLUME\1&30A96598&0&SIGNATUREB6600F01OFFSET682698C00LENGTH 170A6000 Generic volume No  $V$  VOLUME 5.2.3790.0  $10/1/2002$  Microsoft volume.inf Not Available STORAGE\VOLUME\1&30A96598&0&SIGNATUREB6600F01OFFSET699746A00LENGTH 8552400 Generic volume No VOLUME 5.2.3790.0 10/1/2002 Microsoft volume.inf Not Available STORAGE\VOLUME\1&30A96598&0&SIGNATUREB6600F01OFFSET6A1CA0C00LENGTH B000D000 Generic volume No VOLUME 5.2.3790.0 10/1/2002 Microsoft volume.inf Not Available STORAGE\VOLUME\1&30A96598&0&SIGNATUREB6600F01OFFSET751CB5A00LENGTH D3C3800 Generic volume No VOLUME 5.2.3790.0 10/1/2002 Microsoft volume.inf Not Available STORAGE\VOLUME\1&30A96598&0&SIGNATUREB6600F01OFFSET75F081000LENGTH 2730C00 Generic volume No VOLUME 5.2.3790.0 10/1/2002 Microsoft volume.inf Not Available STORAGE\VOLUME\1&30A96598&0&SIGNATUREB6600F01OFFSET7617B9A00LENGTH 2730C00 Generic volume No VOLUME 5.2.3790.0 10/1/2002 Microsoft volume.inf Not Available

STORAGE\VOLUME\1&30A96598&0&SIGNATUREB6600F01OFFSET763EF2400LENGTH 1FAEE9600 Generic volume No VOLUME 5.2.3790.0 10/1/2002 Microsoft volume.inf Not Available STORAGE\VOLUME\1&30A96598&0&SIGNATUREB6600F01OFFSET95EDE3800LENGTH 14891BC800 Generic volume No VOLUME 5.2.3790.0 10/1/2002 Microsoft volume.inf Not Available STORAGE\VOLUME\1&30A96598&0&SIGNATURE2B61BCF6OFFSET7E0000LENGTH147 7EBA00 Generic volume No VOLUME 5.2.3790.0 10/1/2002 Microsoft volume.inf Not Available STORAGE\VOLUME\1&30A96598&0&SIGNATURE2B61BCF6OFFSET147FD3800LENGTH 1477EBA00 Generic volume No VOLUME 5.2.3790.0 10/1/2002 Microsoft volume.inf Not Available STORAGE\VOLUME\1&30A96598&0&SIGNATURE2B61BCF6OFFSET28F7C7000LENGTH 1477EBA00 Generic volume No VOLUME 5.2.3790.0 10/1/2002 Microsoft volume.inf Not Available STORAGE\VOLUME\1&30A96598&0&SIGNATURE2B61BCF6OFFSET3D6FBA800LENGTH 1477EBA00 Generic volume No VOLUME 5.2.3790.0 10/1/2002 Microsoft volume.inf Not Available STORAGE\VOLUME\1&30A96598&0&SIGNATURE2B61BCF6OFFSET51E7AE000LENGTH 1477EBA00 Generic volume No VOLUME 5.2.3790.0 10/1/2002 Microsoft volume.inf Not Available STORAGE\VOLUME\1&30A96598&0&SIGNATURE2B61BCF6OFFSET665FA1800LENGTH 1477EBA00 Generic volume No VOLUME 5.2.3790.0 10/1/2002 Microsoft volume.inf Not Available STORAGE\VOLUME\1&30A96598&0&SIGNATURE2B61BCF6OFFSET7AD795000LENGTH 1477EBA00 Generic volume No VOLUME 5.2.3790.0 10/1/2002 Microsoft volume.inf Not Available STORAGE\VOLUME\1&30A96598&0&SIGNATURE2B61BCF6OFFSET8F4F88800LENGTH 1BDA61C00 Generic volume No  $VOLUME$  5.2.3790.0  $10/1/2002$  Microsoft volume.inf Not Available STORAGE\VOLUME\1&30A96598&0&SIGNATURE2B61BCF6OFFSETAB29F2200LENGTH 27382200 Generic volume No VOLUME 5.2.3790.0 10/1/2002 Microsoft volume.inf Not Available STORAGE\VOLUME\1&30A96598&0&SIGNATURE2B61BCF6OFFSETAD9D7C200LENGTH CBEB600 Generic volume No VOLUME 5.2.3790.0 10/1/2002 Microsoft volume.inf Not Available STORAGE\VOLUME\1&30A96598&0&SIGNATURE2B61BCF6OFFSETAE696F600LENGTH 5939EE00 Generic volume No VOLUME 5.2.3790.0 10/1/2002 Microsoft volume.inf Not Available STORAGE\VOLUME\1&30A96598&0&SIGNATURE2B61BCF6OFFSETB3FD16200LENGTH 1DC0B9800 Generic volume No VOLUME 5.2.3790.0 10/1/2002 Microsoft volume.inf Not Available STORAGE\VOLUME\1&30A96598&0&SIGNATURE2B61BCF6OFFSETD1BDD7800LENGTH 1477EBA00 Generic volume No VOLUME 5.2.3790.0 10/1/2002 Microsoft volume.inf Not Available STORAGE\VOLUME\1&30A96598&0&SIGNATURE2B61BCF6OFFSETE635CB000LENGTH 1477EBA00 Generic volume No VOLUME 5.2.3790.0 10/1/2002 Microsoft volume.inf Not Available STORAGE\VOLUME\1&30A96598&0&SIGNATURE2B61BCF6OFFSETFAADBE800LENGTH 1BDA61C00 Generic volume No VOLUME 5.2.3790.0 10/1/2002 Microsoft volume.inf Not Available STORAGE\VOLUME\1&30A96598&0&SIGNATURE2B61BCF6OFFSET1168828200LENGT H170A6000 Generic volume No VOLUME 5.2.3790.0 10/1/2002 Microsoft volume.inf Not Available STORAGE\VOLUME\1&30A96598&0&SIGNATURE2B61BCF6OFFSET117F8D6000LENGT HA0509000 Generic volume No VOLUME 5.2.3790.0 10/1/2002 Microsoft volume.inf Not Available STORAGE\VOLUME\1&30A96598&0&SIGNATURE2B61BCF6OFFSET121FDE6E00LENGT HB000D000 Generic volume No VOLUME 5.2.3790.0 10/1/2002 Microsoft volume.inf Not Available STORAGE\VOLUME\1&30A96598&0&SIGNATURE2B61BCF6OFFSET12CFDFBC00LENGT H5939EE00 Generic volume No VOLUME 5.2.3790.0 10/1/2002 Microsoft volume.inf Not Available STORAGE\VOLUME\1&30A96598&0&SIGNATURE2B61BCF6OFFSET13291A2800LENGT H1DC0B9800 Generic volume No VOLUME 5.2.3790.0 10/1/2002 Microsoft volume.inf Not Available STORAGE\VOLUME\1&30A96598&0&SIGNATURE2B61BCF6OFFSET1505263E00LENGT H1477EBA00 Generic volume No VOLUME 5.2.3790.0 10/1/2002 Microsoft volume.inf Not Available STORAGE\VOLUME\1&30A96598&0&SIGNATURE2B61BCF6OFFSET164CA57600LENGT H1477EBA00 Generic volume No  $V$  VOLUME 5.2.3790.0  $10/1/2002$  Microsoft volume.inf Not Available STORAGE\VOLUME\1&30A96598&0&SIGNATURE2B61BCF6OFFSET179424AE00LENGT H1BDA61C00 Generic volume No VOLUME 5.2.3790.0 10/1/2002 Microsoft volume.inf Not Available STORAGE\VOLUME\1&30A96598&0&SIGNATURE2B61BCF6OFFSET1951CB4800LENGT H170A6000 Generic volume No VOLUME 5.2.3790.0 10/1/2002 Microsoft volume.inf Not Available STORAGE\VOLUME\1&30A96598&0&SIGNATURE2B61BCF6OFFSET1968D62600LENGT H151CA6400 Generic volume No VOLUME 5.2.3790.0 10/1/2002 Microsoft volume.inf Not Available STORAGE\VOLUME\1&30A96598&0&SIGNATURE2B61BCF6OFFSET1ABAA10800LENGT HB000D000 Generic volume No VOLUME 5.2.3790.0 10/1/2002 Microsoft volume.inf Not Available STORAGE\VOLUME\1&30A96598&0&SIGNATURE8518B067OFFSET7E0000LENGTH147 7EBA00 Generic volume No VOLUME 5.2.3790.0 10/1/2002 Microsoft volume.inf Not Available

STORAGE\VOLUME\1&30A96598&0&SIGNATURE8518B067OFFSET147FD3800LENGTH 1E4613A00 Generic volume No VOLUME 5.2.3790.0 10/1/2002 Microsoft volume.inf Not Available STORAGE\VOLUME\1&30A96598&0&SIGNATURE8518B067OFFSET32C5EF000LENGTH 1477EBA00 Generic volume No VOLUME 5.2.3790.0 10/1/2002 Microsoft volume.inf Not Available STORAGE\VOLUME\1&30A96598&0&SIGNATURE8518B067OFFSET473DE2800LENGTH 1477EBA00 Generic volume No VOLUME 5.2.3790.0 10/1/2002 Microsoft volume.inf Not Available STORAGE\VOLUME\1&30A96598&0&SIGNATURE8518B067OFFSET5BB5D6000LENGTH 1477EBA00 Generic volume No VOLUME 5.2.3790.0 10/1/2002 Microsoft volume.inf Not Available STORAGE\VOLUME\1&30A96598&0&SIGNATURE8518B067OFFSET702DC9800LENGTH 1477EBA00 Generic volume No VOLUME 5.2.3790.0 10/1/2002 Microsoft volume.inf Not Available STORAGE\VOLUME\1&30A96598&0&SIGNATURE8518B067OFFSET84A5BD000LENGTH 1477EBA00 Generic volume No VOLUME 5.2.3790.0 10/1/2002 Microsoft volume.inf Not Available STORAGE\VOLUME\1&30A96598&0&SIGNATURE8518B067OFFSET991DB0800LENGTH 1477EBA00 Generic volume No VOLUME 5.2.3790.0 10/1/2002 Microsoft volume.inf Not Available STORAGE\VOLUME\1&30A96598&0&SIGNATURE8518B067OFFSETAD95A4000LENGTH 1BDA61C00 Generic volume No VOLUME 5.2.3790.0 10/1/2002 Microsoft volume.inf Not Available STORAGE\VOLUME\1&30A96598&0&SIGNATURE8518B067OFFSETC9700DA00LENGTH 4E69600 Generic volume No VOLUME 5.2.3790.0 10/1/2002 Microsoft volume.inf Not Available STORAGE\VOLUME\1&30A96598&0&SIGNATURE8518B067OFFSETC9BE7EE00LENGTH CBEB600 Generic volume No  $VOLUME$  5.2.3790.0  $10/1/2002$  Microsoft volume.inf Not Available STORAGE\VOLUME\1&30A96598&0&SIGNATURE8518B067OFFSETCA8A72200LENGTH 1477EBA00 Generic volume No VOLUME 5.2.3790.0 10/1/2002 Microsoft volume.inf Not Available STORAGE\VOLUME\1&30A96598&0&SIGNATURE8518B067OFFSETDF0265A00LENGTH 1477EBA00 Generic volume No VOLUME 5.2.3790.0 10/1/2002 Microsoft volume.inf Not Available STORAGE\VOLUME\1&30A96598&0&SIGNATURE8518B067OFFSETF37A59200LENGTH 1477EBA00 Generic volume No  $V$ OLUME 5.2.3790.0 10/1/2002 Microsoft<br>volume.inf Not Available Not Available STORAGE\VOLUME\1&30A96598&0&SIGNATURE8518B067OFFSET107F24CA00LENGT H1477EBA00 Generic volume No VOLUME 5.2.3790.0 10/1/2002 Microsoft volume.inf Not Available STORAGE\VOLUME\1&30A96598&0&SIGNATURE8518B067OFFSET11C6A40200LENGT H1477EBA00 VOLUME 5.2.3790.0 10/1/2002 Microsoft volume.inf Not Available STORAGE\VOLUME\1&30A96598&0&SIGNATURE8518B067OFFSET130E233A00LENGT H1477EBA00 Generic volume No VOLUME 5.2.3790.0 10/1/2002 Microsoft volume.inf Not Available STORAGE\VOLUME\1&30A96598&0&SIGNATURE8518B067OFFSET1455A27200LENGT H1477EBA00 Generic volume No VOLUME 5.2.3790.0 10/1/2002 Microsoft volume.inf Not Available STORAGE\VOLUME\1&30A96598&0&SIGNATURE8518B067OFFSET159D21AA00LENGT H1BDA61C00 Generic volume No VOLUME 5.2.3790.0 10/1/2002 Microsoft volume.inf Not Available STORAGE\VOLUME\1&30A96598&0&SIGNATURE8518B067OFFSET175AC84400LENGT H27382200 Generic volume No VOLUME 5.2.3790.0 10/1/2002 Microsoft volume.inf Not Available STORAGE\VOLUME\1&30A96598&0&SIGNATUREAC263A59OFFSET7E00LENGTH1F58A  $0000$ Generic volume No VOLUME 5.2.3790.0 10/1/2002 Microsoft volume.inf Not Available STORAGE\VOLUME\1&30A96598&0&SIGNATUREAC263A59OFFSET1F58A7E00LENGTH D6DBCC800 Generic volume No VOLUME 5.2.3790.0 10/1/2002 Microsoft volume.inf Not Available STORAGE\VOLUME\1&30A96598&0&SIGNATUREAC263A5AOFFSET7E00LENGTH1F58A 0000 Generic volume No VOLUME 5.2.3790.0 10/1/2002 Microsoft volume.inf Not Available STORAGE\VOLUME\1&30A96598&0&SIGNATUREAC263A5AOFFSET1F58A7E00LENGTH D6DBCC800 AFD Networking Support Environment Not Available LEGACYDRIVER Not Available Not Available Not Available Not Available Not Available ROOT\LEGACY\_AFD\0000 Beep Not Available LEGACYDRIVER Not Available Not Available Not Available Not Available Not Available ROOT\LEGACY\_BEEP\0000 CRC Disk Filter Driver Not Available LEGACYDRIVER Not Available Not Available Not Available Not Available Not Available ROOT\LEGACY\_CRCDISK\0000 dmboot Not Available LEGACYDRIVER Not Available Not Available Not Available Not Available Not Available ROOT\LEGACY\_DMBOOT\0000 dmload Not Available LEGACYDRIVER Not Available Not Available Not Available Not Available Not Available ROOT\LEGACY\_DMLOAD\0000 elxsli2 Not Available LEGACYDRIVER Not Available Not Available Not Available Not Available Not Available ROOT\LEGACY\_ELXSLI2\0000 em Not Available LEGACYDRIVER Not Available Not Available Not Available Not Available Not Available ROOT\LEGACY\_EM\0000 Fips Not Available LEGACYDRIVER Not Available Not Available Not Available Mot Available Not Available ROOT\LEGACY\_FIPS\0000 Generic Packet Classifier Not Available LEGACYDRIVER Not Available Not Available Not Available Not Available Not Available ROOT\LEGACY\_GPC\0000 IPSEC driver Not Available LEGACYDRIVER Not Available Not Available Not Available Not Available Not Available ROOT\LEGACY\_IPSEC\0000

ksecdd Not Available LEGACYDRIVER Not Available Not Available Not Available Not Available Not Available ROOT\LEGACY\_KSECDD\0000 lp6nds35 Not Available LEGACYDRIVER Not Available Not Available Not Available Not Available Not Available ROOT\LEGACY\_LP6NDS35\0000 mountmgr Not Available LEGACYDRIVER Not Available Not Available Not Available Not Available Not Available ROOT\LEGACY\_MOUNTMGR\0000 NDIS System Driver<sup>-</sup> Not Available LEGACYDRIVER Not Available Not Available Not Available Not Available Not Available ROOT\LEGACY\_NDIS\0000<br>Remote Access NDIS TAPI Driver Not Available LEGACYDRIVER Not Available Not Available Not Available Not Available Not Available ROOT\LEGACY\_NDISTAPI\0000 NDIS Usermode I/O Protocol Not Available LEGACYDRIVER Not Available Not Available Not Available Not Available Not Available ROOT\LEGACY\_NDISUIO\0000 NDProxy Not Available LEGACYDRIVER Not Available Not Available Not Available Not Available Not Available ROOT\LEGACY\_NDPROXY\0000 NetBios over Tcpip Not Available LEGACYDRIVER Not Available Not Available Not Available Not Available Not Available ROOT\LEGACY\_NETBT\0000 Null Not Available LEGACYDRIVER Not Available Not Available Not Available Not Available Not Available ROOT\LEGACY\_NULL\0000 Partition Manager Not Available LEGACYDRIVER Not Available Not Available Not Available Not Available Not Available ROOT\LEGACY\_PARTMGR\0000 PCIIde Not Available LEGACYDRIVER Not Available Not Available Not Available Not Available Not Available ROOT\LEGACY\_PCIIDE\0000 pciinfo Not Available LEGACYDRIVER Not Available Not Available Not Available Not Available Not Available ROOT\LEGACY\_PCIINFO\0000 Remote Access Auto Connection Driver Not Available LEGACYDRIVER Not Available Not Available Not Available Not Available Not Available ROOT\LEGACY\_RASACD\0000 RDPCDD Not Available LEGACYDRIVER Not Available Not Available Not Available Not Available Not Available ROOT\LEGACY\_RDPCDD\0000 RDPWD Not Available LEGACYDRIVER Not Available Not Available Not Available Not Available Not Available ROOT\LEGACY\_RDPWD\0000 Tbs Not Available LEGACYDRIVER Not Available Not Available Not Available Not Available Not Available ROOT\LEGACY\_TBS\0000 TCP/IP Protocol Driver Not Available LEGACYDRIVER Not Available Not Available Not Available Not Available Not Available ROOT\LEGACY\_TCPIP\0000 TDTCP Not Available LEGACYDRIVER Not Available Not Available Not Available Mot Available Not Available ROOT\LEGACY\_TDTCP\0000<br>VGA Display Controller. Mot Available LEGACYDRIVER Not Avai Not Available LEGACYDRIVER Not Available Not Available Not Available Not Available Not Available ROOT\LEGACY\_VGASAVE\0000 volsnap Not Available LEGACYDRIVER Not Available Not Available Not Available Mot Available Not Available ROOT\LEGACY VOLSNAP\0000 Remote Access IP ARP Driver Not Available LEGACYDRIVER Not Available Not Available Not Available Not Available Not Available Not Available

Audio Codecs No MEDIA 5.2.3790.0 10/1/2002 (Standard system devices) wave.inf Not Available ROOT\MEDIA\MS MMACM Legacy Audio Drivers No MEDIA 5.2.3790.0 10/1/2002 (Standard system devices) wave.inf Not Available ROOT\MEDIA\MS\_MMDRV Media Control Devices No MEDIA 5.2.3790.0 10/1/2002 (Standard system devices) wave.inf Not Available ROOT\MEDIA\MS\_MMMCI Legacy Video Capture Devices No MEDIA 5.2.3790.0 10/1/2002 (Standard system devices) wave.inf Not Available ROOT\MEDIA\MS\_MMVCD<br>Video Codecs No MEDIA MEDIA 5.2.3790.0 10/1/2002 (Standard system devices) wave.inf Not Available ROOT\MEDIA\MS MMVID WAN Miniport (L2TP) No NET 5.2.3790.0 10/1/2002 Microsoft netrasa.inf Not Available ROOT\MS\_L2TPMINIPORT\0000<br>iport (IP) No NET WAN Miniport  $(\overline{IP})$  No NET 5.2.3790.0 10/1/2002<br>Microsoft netrasa.inf Not-Available Not Available ROOT\MS\_NDISWANIP\0000<br>iport (PPPOE) No NET WAN Miniport (PPPOE) No NET 5.2.3790.0 10/1/2002<br>Microsoft netrasa.inf Not-Available netrasa.inf ROOT\MS\_PPPOEMINIPORT\0000 WAN Miniport (PPTP) No NET 5.2.3790.0 10/1/2002<br>Microsoft netrasa.inf Not-Available Not Available ROOT\MS\_PPTPMINIPORT\0000<br>Parallel No NET Direct Parallel  $\overline{N}$  No  $\overline{NET}$  5.2.3790.0 10/1/2002 Microsoft netrasa.inf Not Available ROOT\MS\_PTIMINIPORT\0000 Terminal Server Device Redirector No SYSTEM 5.2.3790.0 10/1/2002 (Standard system devices) machine.inf Not Available ROOT\RDPDR\0000 Terminal Server Keyboard Driver No SYSTEM 5.2.3790.0 10/1/2002 (Standard system devices) machine.inf Not<br>
Not ROOT\RDP KBD\0000 ROOT\RDP\_KBD\0000 Terminal Server Mouse Driver No SYSTEM 5.2.3790.0 10/1/2002 (Standard system devices) machine.inf Not Available ROOT\RDP\_MOU\0000 Plug and Play Software Device Enumerator No SYSTEM 5.2.3790.0<br>10/1/2002 (Standard system devices) machine.inf Not (Standard system devices) machine.inf Not Available ROOT\SYSTEM\0000 Unisys Intelligent Fibre Channel Fabric Bus Enumerator No SYSTEM<br>2.48.0.44 7/31/2003 Unisys Corporation oem5.inf 2.48.0.44 7/31/2003 Unisys Corporation oem5.inf Not Available ROOT\SYSTEM\0001 Unisys Intelligent Fibre Channel Fabric Disk Driver No DISKDRIVE<br>2.48.0.7 7/31/2003 Unisys Corporation oem8.inf 2.48.0.7 7/31/2003 Unisys Corporation oem8.inf Not Available SCSI\DISK&VEN\_UNISYS\_\_VIRTUALSTORAGE\_\_01.0\1&79F5D87&0&A53F0086100 0001000000000000008000 Unisys Intelligent Fibre Channel Fabric Disk Driver No DISKDRIVE<br>2.48.0.7 7/31/2003 Unisys Corporation oem8.inf Unisys Corporation Not Available SCSI\DISK&VEN\_UNISYS\_\_VIRTUALSTORAGE\_\_01.0\1&79F5D87&0&A53F0086100 0001000000000000007000 Unisys Intelligent Fibre Channel Fabric Disk Driver No DISKDRIVE 2.48.0.7 7/31/2003 Unisys Corporation oem8.inf

ROOT\LEGACY\_WANARP\0000

SCSI\DISK&VEN\_UNISYS\_\_VIRTUALSTORAGE\_\_01.0\1&79F5D87&0&A53F0086100 0001000000000000006000 Unisys Intelligent Fibre Channel Fabric Disk Driver No DISKDRIVE 2.48.0.7 7/31/2003 Unisys Corporation oem8.inf Not Available SCSI\DISK&VEN\_UNISYS\_\_VIRTUALSTORAGE\_\_01.0\1&79F5D87&0&A53F0086100 0001000000000000005000 Unisys Intelligent Fibre Channel Fabric Disk Driver No DISKDRIVE<br>2.48.0.7 7/31/2003 Unisys Corporation oem8.inf Unisys Corporation Not Available SCSI\DISK&VEN\_UNISYS\_\_VIRTUALSTORAGE\_\_01.0\1&79F5D87&0&A53F0086100 0001000000000000004000 Unisys Intelligent Fibre Channel Fabric Disk Driver No DISKDRIVE 2.48.0.7 7/31/2003 Unisys Corporation oem8.inf Not Available SCSI\DISK&VEN\_UNISYS\_\_VIRTUALSTORAGE\_\_01.0\1&79F5D87&0&A53F0086100 0001000000000000003000 Unisys Intelligent Fibre Channel Fabric Disk Driver No DISKDRIVE<br>2.48.0.7 7/31/2003 Unisys Corporation oem8.inf Unisys Corporation oem8.inf Not Available SCSI\DISK&VEN\_UNISYS\_\_VIRTUALSTORAGE\_\_01.0\1&79F5D87&0&A53F0086100 0001000000000000002000 Unisys Intelligent Fibre Channel Fabric Disk Driver No DISKDRIVE 2.48.0.7 7/31/2003 Unisys Corporation oem8.inf Not Available SCSI\DISK&VEN\_UNISYS\_\_VIRTUALSTORAGE\_\_01.0\1&79F5D87&0&A53F0086100 0001000000000000001000 Unisys Intelligent Fibre Channel Fabric Disk Driver No DISKDRIVE 2.48.0.7 7/31/2003 Unisys Corporation oem8.inf Not Available SCSI\DISK&VEN\_UNISYS\_\_VIRTUALSTORAGE\_\_01.0\1&79F5D87&0&1D400086100 0001000000000000008000 Unisys Intelligent Fibre Channel Fabric Disk Driver No DISKDRIVE<br>2.48.0.7 7/31/2003 Unisys Corporation oem8.inf Unisys Corporation Not Available SCSI\DISK&VEN\_UNISYS\_\_VIRTUALSTORAGE\_\_01.0\1&79F5D87&0&1D400086100 0001000000000000007000 Unisys Intelligent Fibre Channel Fabric Disk Driver No DISKDRIVE 2.48.0.7 7/31/2003 Unisys Corporation oem8.inf Not Available SCSI\DISK&VEN\_UNISYS\_\_VIRTUALSTORAGE\_\_01.0\1&79F5D87&0&1D400086100 0001000000000000006000 Unisys Intelligent Fibre Channel Fabric Disk Driver No DISKDRIVE 2.48.0.7 7/31/2003 Unisys Corporation oem8.inf Not Available SCSI\DISK&VEN\_UNISYS\_\_VIRTUALSTORAGE\_\_01.0\1&79F5D87&0&1D400086100 0001000000000000005000 Unisys Intelligent Fibre Channel Fabric Disk Driver No DISKDRIVE 2.48.0.7 7/31/2003 Unisys Corporation oem8.inf Not Available SCSI\DISK&VEN\_UNISYS\_\_VIRTUALSTORAGE\_\_01.0\1&79F5D87&0&1D400086100 0001000000000000004000 Unisys Intelligent Fibre Channel Fabric Disk Driver No DISKDRIVE 2.48.0.7 7/31/2003 Unisys Corporation oem8.inf Not Available SCSI\DISK&VEN\_UNISYS\_\_VIRTUALSTORAGE\_\_01.0\1&79F5D87&0&1D400086100 0001000000000000003000 Unisys Intelligent Fibre Channel Fabric Disk Driver No DISKDRIVE<br>2.48.0.7 7/31/2003 Unisys Corporation oem8.inf 7/31/2003 Unisys Corporation

Not Available SCSI\DISK&VEN\_UNISYS\_\_VIRTUALSTORAGE\_\_01.0\1&79F5D87&0&1D400086100 0001000000000000000000000 Unisys Intelligent Fibre Channel Fabric Disk Driver No DISKDRIVE 2.48.0.7 7/31/2003 Unisys Corporation oem8.inf Not Available SCSI\DISK&VEN\_UNISYS\_\_VIRTUALSTORAGE\_\_01.0\1&79F5D87&0&1D400086100 0001000000000000001000 Unisys Intelligent Fibre Channel Fabric Disk Driver No DISKDRIVE 2.48.0.7 7/31/2003 Unisys Corporation oem8.inf Not Available SCSI\DISK&VEN\_UNISYS\_\_VIRTUALSTORAGE\_\_01.0\1&79F5D87&0&6F400086100 0001000000000000008000 Unisys Intelligent Fibre Channel Fabric Disk Driver No DISKDRIVE 2.48.0.7 7/31/2003 Unisys Corporation oem8.inf Not Available SCSI\DISK&VEN\_UNISYS\_\_VIRTUALSTORAGE\_\_01.0\1&79F5D87&0&6F400086100 0001000000000000007000 Unisys Intelligent Fibre Channel Fabric Disk Driver No DISKDRIVE<br>2.48.0.7 7/31/2003 Unisys Corporation oem8.inf Unisys Corporation Not Available SCSI\DISK&VEN\_UNISYS\_\_VIRTUALSTORAGE\_\_01.0\1&79F5D87&0&6F400086100 0001000000000000006000 Unisys Intelligent Fibre Channel Fabric Disk Driver No DISKDRIVE 2.48.0.7 7/31/2003 Unisys Corporation oem8.inf Not Available SCSI\DISK&VEN\_UNISYS\_\_VIRTUALSTORAGE\_\_01.0\1&79F5D87&0&6F400086100 0001000000000000005000 Unisys Intelligent Fibre Channel Fabric Disk Driver No DISKDRIVE 2.48.0.7 7/31/2003 Unisys Corporation oem8.inf Not Available SCSI\DISK&VEN\_UNISYS\_\_VIRTUALSTORAGE\_\_01.0\1&79F5D87&0&6F400086100 0001000000000000004000 Unisys Intelligent Fibre Channel Fabric Disk Driver No DISKDRIVE 2.48.0.7 7/31/2003 Unisys Corporation oem8.inf Not Available SCSI\DISK&VEN\_UNISYS\_\_VIRTUALSTORAGE\_\_01.0\1&79F5D87&0&6F400086100 0001000000000000003000 Unisys Intelligent Fibre Channel Fabric Disk Driver No DISKDRIVE 2.48.0.7 7/31/2003 Unisys Corporation oem8.inf Not Available SCSI\DISK&VEN\_UNISYS\_\_VIRTUALSTORAGE\_\_01.0\1&79F5D87&0&6F400086100 0001000000000000002000 Unisys Intelligent Fibre Channel Fabric Disk Driver No DISKDRIVE 2.48.0.7 7/31/2003 Unisys Corporation oem8.inf Not Available SCSI\DISK&VEN\_UNISYS\_\_VIRTUALSTORAGE\_\_01.0\1&79F5D87&0&6F400086100 0001000000000000001000 Unisys Intelligent Fibre Channel Fabric Disk Driver No DISKDRIVE 2.48.0.7 7/31/2003 Unisys Corporation oem8.inf Not Available SCSI\DISK&VEN\_UNISYS\_\_VIRTUALSTORAGE\_\_01.0\1&79F5D87&0&6D400086100 0001000000000000008000 Unisys Intelligent Fibre Channel Fabric Disk Driver No DISKDRIVE 2.48.0.7 7/31/2003 Unisys Corporation oem8.inf Not Available SCSI\DISK&VEN\_UNISYS\_\_VIRTUALSTORAGE\_\_01.0\1&79F5D87&0&6D400086100 0001000000000000007000

Unisys Intelligent Fibre Channel Fabric Disk Driver No DISKDRIVE 2.48.0.7 7/31/2003 Unisys Corporation oem8.inf Not Available SCSI\DISK&VEN\_UNISYS\_\_VIRTUALSTORAGE\_\_01.0\1&79F5D87&0&6D400086100 0001000000000000006000 Unisys Intelligent Fibre Channel Fabric Disk Driver No DISKDRIVE 2.48.0.7 7/31/2003 Unisys Corporation oem8.inf Not Available SCSI\DISK&VEN\_UNISYS\_\_VIRTUALSTORAGE\_\_01.0\1&79F5D87&0&6D400086100 0001000000000000005000 Unisys Intelligent Fibre Channel Fabric Disk Driver No DISKDRIVE<br>2.48.0.7 7/31/2003 Unisys Corporation oem8.inf Unisys Corporation Not Available SCSI\DISK&VEN\_UNISYS\_\_VIRTUALSTORAGE\_\_01.0\1&79F5D87&0&6D400086100 0001000000000000004000 Unisys Intelligent Fibre Channel Fabric Disk Driver No DISKDRIVE 2.48.0.7 7/31/2003 Unisys Corporation oem8.inf Not Available SCSI\DISK&VEN\_UNISYS\_\_VIRTUALSTORAGE\_\_01.0\1&79F5D87&0&6D400086100 0001000000000000003000 Unisys Intelligent Fibre Channel Fabric Disk Driver No DISKDRIVE 2.48.0.7 7/31/2003 Unisys Corporation oem8.inf Not Available SCSI\DISK&VEN\_UNISYS\_\_VIRTUALSTORAGE\_\_01.0\1&79F5D87&0&6D400086100 0001000000000000002000 Unisys Intelligent Fibre Channel Fabric Disk Driver No DISKDRIVE 2.48.0.7 7/31/2003 Unisys Corporation oem8.inf Not Available SCSI\DISK&VEN\_UNISYS\_\_VIRTUALSTORAGE\_\_01.0\1&79F5D87&0&6D400086100 0001000000000000001000 Unisys Intelligent Fibre Channel Fabric Disk Driver No DISKDRIVE 2.51.0.7 9/19/2003 Unisys Corporation oem12.inf Not Available SCSI\DISK&VEN\_UNISYS\_\_VIRTUALSTORAGE\_\_01.0\1&79F5D87&0&DD3F0086100 0001000000000000008000 Unisys Intelligent Fibre Channel Fabric Disk Driver No DISKDRIVE<br>2.51.0.7 9/19/2003 Unisys Corporation oem12.inf Unisys Corporation Not Available SCSI\DISK&VEN\_UNISYS\_\_VIRTUALSTORAGE\_\_01.0\1&79F5D87&0&DD3F0086100 0001000000000000007000 Unisys Intelligent Fibre Channel Fabric Disk Driver No DISKDRIVE 2.51.0.7 9/19/2003 Unisys Corporation oem12.inf Not Available SCSI\DISK&VEN\_UNISYS\_\_VIRTUALSTORAGE\_\_01.0\1&79F5D87&0&DD3F0086100 0001000000000000006000 Unisys Intelligent Fibre Channel Fabric Disk Driver No DISKDRIVE 2.51.0.7 9/19/2003 Unisys Corporation oem12.inf Not Available SCSI\DISK&VEN\_UNISYS\_\_VIRTUALSTORAGE\_\_01.0\1&79F5D87&0&DD3F0086100 0001000000000000005000 Unisys Intelligent Fibre Channel Fabric Disk Driver No DISKDRIVE<br>2.48.0.7 7/31/2003 Unisys Corporation oem8.inf 2.48.0.7 7/31/2003 Unisys Corporation Not Available SCSI\DISK&VEN\_UNISYS\_\_VIRTUALSTORAGE\_\_01.0\1&79F5D87&0&DD3F0086100 0001000000000000004000 Unisys Intelligent Fibre Channel Fabric Disk Driver No DISKDRIVE 2.48.0.7 7/31/2003 Unisys Corporation oem8.inf Not Available

SCSI\DISK&VEN\_UNISYS\_\_VIRTUALSTORAGE\_\_01.0\1&79F5D87&0&DD3F0086100 0001000000000000003000 Unisys Intelligent Fibre Channel Fabric Disk Driver No DISKDRIVE 2.48.0.7 7/31/2003 Unisys Corporation oem8.inf Not Available SCSI\DISK&VEN\_UNISYS\_\_VIRTUALSTORAGE\_\_01.0\1&79F5D87&0&DD3F0086100 0001000000000000002000 Unisys Intelligent Fibre Channel Fabric Disk Driver No DISKDRIVE<br>2.48.0.7 7/31/2003 Unisys Corporation oem8.inf Unisys Corporation Not Available SCSI\DISK&VEN\_UNISYS\_\_VIRTUALSTORAGE\_\_01.0\1&79F5D87&0&DD3F0086100 0001000000000000001000 Unisys Intelligent Fibre Channel Fabric Disk Driver No DISKDRIVE 2.48.0.7 7/31/2003 Unisys Corporation oem8.inf Not Available SCSI\DISK&VEN\_UNISYS\_\_VIRTUALSTORAGE\_\_01.0\1&79F5D87&0&45400086100 0001000000000000008000 Unisys Intelligent Fibre Channel Fabric Disk Driver No DISKDRIVE 2.48.0.7 7/31/2003 Unisys Corporation oem8.inf Not Available SCSI\DISK&VEN\_UNISYS\_\_VIRTUALSTORAGE\_\_01.0\1&79F5D87&0&45400086100 0001000000000000007000 Unisys Intelligent Fibre Channel Fabric Disk Driver No DISKDRIVE 2.48.0.7 7/31/2003 Unisys Corporation oem8.inf Not Available SCSI\DISK&VEN\_UNISYS\_\_VIRTUALSTORAGE\_\_01.0\1&79F5D87&0&45400086100 0001000000000000006000 Unisys Intelligent Fibre Channel Fabric Disk Driver No DISKDRIVE<br>2.48.0.7 7/31/2003 Unisys Corporation oem8.inf 2.48.0.7 7/31/2003 Unisys Corporation Not Available SCSI\DISK&VEN\_UNISYS\_\_VIRTUALSTORAGE\_\_01.0\1&79F5D87&0&45400086100 0001000000000000005000 Unisys Intelligent Fibre Channel Fabric Disk Driver No DISKDRIVE<br>2.48.0.7 7/31/2003 Unisys Corporation oem8.inf Unisys Corporation Not Available SCSI\DISK&VEN\_UNISYS\_\_VIRTUALSTORAGE\_\_01.0\1&79F5D87&0&45400086100 0001000000000000004000 Unisys Intelligent Fibre Channel Fabric Disk Driver No DISKDRIVE 2.48.0.7 7/31/2003 Unisys Corporation oem8.inf Not Available SCSI\DISK&VEN\_UNISYS\_\_VIRTUALSTORAGE\_\_01.0\1&79F5D87&0&45400086100 0001000000000000003000 Unisys Intelligent Fibre Channel Fabric Disk Driver No DISKDRIVE 2.48.0.7 7/31/2003 Unisys Corporation oem8.inf Not Available SCSI\DISK&VEN\_UNISYS\_\_VIRTUALSTORAGE\_\_01.0\1&79F5D87&0&45400086100 0001000000000000002000 Unisys Intelligent Fibre Channel Fabric Disk Driver No DISKDRIVE<br>2.48.0.7 7/31/2003 Unisys Corporation oem8.inf 2.48.0.7 7/31/2003 Unisys Corporation oem8.inf Not Available SCSI\DISK&VEN\_UNISYS\_\_VIRTUALSTORAGE\_\_01.0\1&79F5D87&0&45400086100 0001000000000000001000 Unisys Intelligent Fibre Channel Fabric Disk Driver No DISKDRIVE 2.48.0.7 7/31/2003 Unisys Corporation oem8.inf Not Available SCSI\DISK&VEN\_UNISYS\_\_VIRTUALSTORAGE\_\_01.0\1&79F5D87&0&35400086100 0001000000000000008000

Unisys Intelligent Fibre Channel Fabric Disk Driver No DISKDRIVE<br>2.48.0.7 7/31/2003 Unisys Corporation oem8.inf 7/31/2003 Unisys Corporation

Not Available SCSI\DISK&VEN\_UNISYS\_\_VIRTUALSTORAGE\_\_01.0\1&79F5D87&0&35400086100 0001000000000000007000 Unisys Intelligent Fibre Channel Fabric Disk Driver No DISKDRIVE 2.48.0.7 7/31/2003 Unisys Corporation oem8.inf Not Available SCSI\DISK&VEN\_UNISYS\_\_VIRTUALSTORAGE\_\_01.0\1&79F5D87&0&35400086100 0001000000000000006000 Unisys Intelligent Fibre Channel Fabric Disk Driver No DISKDRIVE 2.48.0.7 7/31/2003 Unisys Corporation oem8.inf Not Available SCSI\DISK&VEN\_UNISYS\_\_VIRTUALSTORAGE\_\_01.0\1&79F5D87&0&35400086100 0001000000000000005000 Unisys Intelligent Fibre Channel Fabric Disk Driver No DISKDRIVE 2.48.0.7 7/31/2003 Unisys Corporation oem8.inf Not Available SCSI\DISK&VEN\_UNISYS\_\_VIRTUALSTORAGE\_\_01.0\1&79F5D87&0&35400086100 0001000000000000004000 Unisys Intelligent Fibre Channel Fabric Disk Driver No DISKDRIVE<br>2.48.0.7 7/31/2003 Unisys Corporation oem8.inf Unisys Corporation Not Available SCSI\DISK&VEN\_UNISYS\_\_VIRTUALSTORAGE\_\_01.0\1&79F5D87&0&35400086100 0001000000000000003000 Unisys Intelligent Fibre Channel Fabric Disk Driver No DISKDRIVE 2.48.0.7 7/31/2003 Unisys Corporation oem8.inf Not Available SCSI\DISK&VEN\_UNISYS\_\_VIRTUALSTORAGE\_\_01.0\1&79F5D87&0&35400086100 0001000000000000002000 Unisys Intelligent Fibre Channel Fabric Disk Driver No DISKDRIVE 2.48.0.7 7/31/2003 Unisys Corporation oem8.inf Not Available SCSI\DISK&VEN\_UNISYS\_\_VIRTUALSTORAGE\_\_01.0\1&79F5D87&0&35400086100 0001000000000000001000 Unisys Intelligent Fibre Channel Fabric Disk Driver No DISKDRIVE 2.48.0.7 7/31/2003 Unisys Corporation oem8.inf Not Available SCSI\DISK&VEN\_UNISYS\_\_VIRTUALSTORAGE\_\_01.0\1&79F5D87&0&09400086100 0001000000000000008000 Unisys Intelligent Fibre Channel Fabric Disk Driver No DISKDRIVE 2.48.0.7 7/31/2003 Unisys Corporation oem8.inf Not Available SCSI\DISK&VEN\_UNISYS\_\_VIRTUALSTORAGE\_\_01.0\1&79F5D87&0&09400086100 0001000000000000007000 Unisys Intelligent Fibre Channel Fabric Disk Driver No DISKDRIVE 2.48.0.7 7/31/2003 Unisys Corporation oem8.inf Not Available SCSI\DISK&VEN\_UNISYS\_\_VIRTUALSTORAGE\_\_01.0\1&79F5D87&0&09400086100 0001000000000000006000 Unisys Intelligent Fibre Channel Fabric Disk Driver No DISKDRIVE 2.50.0.7 9/3/2003 Unisys Corporation oem10.inf Not Available SCSI\DISK&VEN\_UNISYS\_\_VIRTUALSTORAGE\_\_01.0\1&79F5D87&0&09400086100 0001000000000000005000 Unisys Intelligent Fibre Channel Fabric Disk Driver No DISKDRIVE 2.48.0.7 7/31/2003 Unisys Corporation oem8.inf Not Available SCSI\DISK&VEN\_UNISYS\_\_VIRTUALSTORAGE\_\_01.0\1&79F5D87&0&09400086100 0001000000000000004000

Unisys Intelligent Fibre Channel Fabric Disk Driver No DISKDRIVE 2.48.0.7 7/31/2003 Unisys Corporation oem8.inf Not Available SCSI\DISK&VEN\_UNISYS\_\_VIRTUALSTORAGE\_\_01.0\1&79F5D87&0&09400086100 0001000000000000003000 Unisys Intelligent Fibre Channel Fabric Disk Driver No DISKDRIVE 2.48.0.7 7/31/2003 Unisys Corporation oem8.inf Not Available SCSI\DISK&VEN\_UNISYS\_\_VIRTUALSTORAGE\_\_01.0\1&79F5D87&0&09400086100 0001000000000000002000 Unisys Intelligent Fibre Channel Fabric Disk Driver No DISKDRIVE<br>2.48.0.7 7/31/2003 Unisys Corporation oem8.inf Unisys Corporation Not Available SCSI\DISK&VEN\_UNISYS\_\_VIRTUALSTORAGE\_\_01.0\1&79F5D87&0&09400086100 0001000000000000001000 Unisys Intelligent Fibre Channel Fabric Disk Driver No DISKDRIVE 2.48.0.7 7/31/2003 Unisys Corporation oem8.inf Not Available SCSI\DISK&VEN\_UNISYS\_\_VIRTUALSTORAGE\_\_01.0\1&79F5D87&0&63400086100 0001000000000000008000 Unisys Intelligent Fibre Channel Fabric Disk Driver No DISKDRIVE 2.48.0.7 7/31/2003 Unisys Corporation oem8.inf Not Available SCSI\DISK&VEN\_UNISYS\_\_VIRTUALSTORAGE\_\_01.0\1&79F5D87&0&63400086100 0001000000000000007000 Unisys Intelligent Fibre Channel Fabric Disk Driver No DISKDRIVE 2.48.0.7 7/31/2003 Unisys Corporation oem8.inf Not Available SCSI\DISK&VEN\_UNISYS\_\_VIRTUALSTORAGE\_\_01.0\1&79F5D87&0&63400086100 0001000000000000006000 Unisys Intelligent Fibre Channel Fabric Disk Driver No DISKDRIVE 2.48.0.7 7/31/2003 Unisys Corporation oem8.inf Not Available SCSI\DISK&VEN\_UNISYS\_\_VIRTUALSTORAGE\_\_01.0\1&79F5D87&0&63400086100 0001000000000000005000 Unisys Intelligent Fibre Channel Fabric Disk Driver No DISKDRIVE<br>2.48.0.7 7/31/2003 Unisys Corporation oem8.inf Unisys Corporation Not Available SCSI\DISK&VEN\_UNISYS\_\_VIRTUALSTORAGE\_\_01.0\1&79F5D87&0&63400086100 0001000000000000004000 Unisys Intelligent Fibre Channel Fabric Disk Driver No DISKDRIVE 2.48.0.7 7/31/2003 Unisys Corporation oem8.inf Not Available SCSI\DISK&VEN\_UNISYS\_\_VIRTUALSTORAGE\_\_01.0\1&79F5D87&0&63400086100 0001000000000000003000 Unisys Intelligent Fibre Channel Fabric Disk Driver No DISKDRIVE 2.48.0.7 7/31/2003 Unisys Corporation oem8.inf Not Available SCSI\DISK&VEN\_UNISYS\_\_VIRTUALSTORAGE\_\_01.0\1&79F5D87&0&63400086100 0001000000000000000000000 Unisys Intelligent Fibre Channel Fabric Disk Driver No DISKDRIVE<br>2.48.0.7 7/31/2003 Unisys Corporation oem8.inf  $2.48.0.7$   $7/31/2003$  Unisys Corporation Not Available SCSI\DISK&VEN\_UNISYS\_\_VIRTUALSTORAGE\_\_01.0\1&79F5D87&0&63400086100 0001000000000000001000 Unisys Intelligent Fibre Channel Fabric Disk Driver No DISKDRIVE 2.48.0.7 7/31/2003 Unisys Corporation oem8.inf

Not Available

SCSI\DISK&VEN\_UNISYS\_\_VIRTUALSTORAGE\_\_01.0\1&79F5D87&0&9B3F0086100 0001000000000000008000 Unisys Intelligent Fibre Channel Fabric Disk Driver No DISKDRIVE 2.48.0.7 7/31/2003 Unisys Corporation oem8.inf Not Available SCSI\DISK&VEN\_UNISYS\_\_VIRTUALSTORAGE\_\_01.0\1&79F5D87&0&9B3F0086100 0001000000000000007000 Unisys Intelligent Fibre Channel Fabric Disk Driver No DISKDRIVE<br>2.48.0.7 7/31/2003 Unisys Corporation oem8.inf Unisys Corporation Not Available SCSI\DISK&VEN\_UNISYS\_\_VIRTUALSTORAGE\_\_01.0\1&79F5D87&0&9B3F0086100 0001000000000000006000 Unisys Intelligent Fibre Channel Fabric Disk Driver No DISKDRIVE 2.48.0.7 7/31/2003 Unisys Corporation oem8.inf Not Available SCSI\DISK&VEN\_UNISYS\_\_VIRTUALSTORAGE\_\_01.0\1&79F5D87&0&9B3F0086100 0001000000000000005000 Unisys Intelligent Fibre Channel Fabric Disk Driver No DISKDRIVE<br>2.48.0.7 7/31/2003 Unisys Corporation oem8.inf 2.48.0.7 7/31/2003 Unisys Corporation oem8.inf Not Available SCSI\DISK&VEN\_UNISYS\_\_VIRTUALSTORAGE\_\_01.0\1&79F5D87&0&9B3F0086100 0001000000000000004000 Unisys Intelligent Fibre Channel Fabric Disk Driver No DISKDRIVE 2.48.0.7 7/31/2003 Unisys Corporation oem8.inf Not Available SCSI\DISK&VEN\_UNISYS\_\_VIRTUALSTORAGE\_\_01.0\1&79F5D87&0&9B3F0086100 0001000000000000003000 Unisys Intelligent Fibre Channel Fabric Disk Driver No DISKDRIVE 2.48.0.7 7/31/2003 Unisys Corporation oem8.inf Not Available SCSI\DISK&VEN\_UNISYS\_\_VIRTUALSTORAGE\_\_01.0\1&79F5D87&0&9B3F0086100 0001000000000000002000 Unisys Intelligent Fibre Channel Fabric Disk Driver No DISKDRIVE<br>2.48.0.7 7/31/2003 Unisys Corporation oem8.inf Unisys Corporation Not Available SCSI\DISK&VEN\_UNISYS\_\_VIRTUALSTORAGE\_\_01.0\1&79F5D87&0&9B3F0086100 0001000000000000001000 Unisys Intelligent Fibre Channel Fabric Disk Driver No DISKDRIVE 2.48.0.7 7/31/2003 Unisys Corporation oem8.inf Not Available SCSI\DISK&VEN\_UNISYS\_\_VIRTUALSTORAGE\_\_01.0\1&79F5D87&0&DB3F0086100 0001000000000000008000 Unisys Intelligent Fibre Channel Fabric Disk Driver No DISKDRIVE 2.48.0.7 7/31/2003 Unisys Corporation oem8.inf Not Available SCSI\DISK&VEN\_UNISYS\_\_VIRTUALSTORAGE\_\_01.0\1&79F5D87&0&DB3F0086100 0001000000000000007000 Unisys Intelligent Fibre Channel Fabric Disk Driver No DISKDRIVE 2.48.0.7 7/31/2003 Unisys Corporation oem8.inf Not Available SCSI\DISK&VEN\_UNISYS\_\_VIRTUALSTORAGE\_\_01.0\1&79F5D87&0&DB3F0086100 0001000000000000006000 Unisys Intelligent Fibre Channel Fabric Disk Driver No DISKDRIVE 2.48.0.7 7/31/2003 Unisys Corporation oem8.inf Not Available SCSI\DISK&VEN\_UNISYS\_\_VIRTUALSTORAGE\_\_01.0\1&79F5D87&0&DB3F0086100 0001000000000000005000 Unisys Intelligent Fibre Channel Fabric Disk Driver No DISKDRIVE<br>2.48.0.7 7/31/2003 Unisys Corporation oem8.inf 7/31/2003 Unisys Corporation

Not Available SCSI\DISK&VEN\_UNISYS\_\_VIRTUALSTORAGE\_\_01.0\1&79F5D87&0&DB3F0086100 0001000000000000000000000 Unisys Intelligent Fibre Channel Fabric Disk Driver No DISKDRIVE 2.48.0.7 7/31/2003 Unisys Corporation oem8.inf Not Available SCSI\DISK&VEN\_UNISYS\_\_VIRTUALSTORAGE\_\_01.0\1&79F5D87&0&DB3F0086100 0001000000000000003000 Unisys Intelligent Fibre Channel Fabric Disk Driver No DISKDRIVE 2.48.0.7 7/31/2003 Unisys Corporation oem8.inf Not Available SCSI\DISK&VEN\_UNISYS\_\_VIRTUALSTORAGE\_\_01.0\1&79F5D87&0&DB3F0086100 0001000000000000002000 Unisys Intelligent Fibre Channel Fabric Disk Driver No DISKDRIVE 2.48.0.7 7/31/2003 Unisys Corporation oem8.inf Not Available SCSI\DISK&VEN\_UNISYS\_\_VIRTUALSTORAGE\_\_01.0\1&79F5D87&0&DB3F0086100 0001000000000000001000 Unisys Intelligent Fibre Channel Fabric Disk Driver No DISKDRIVE<br>2.48.0.7 7/31/2003 Unisys Corporation oem8.inf Unisys Corporation Not Available SCSI\DISK&VEN\_UNISYS\_\_VIRTUALSTORAGE\_\_01.0\1&79F5D87&0&A13F0086100 0001000000000000008000 Unisys Intelligent Fibre Channel Fabric Disk Driver No DISKDRIVE 2.48.0.7 7/31/2003 Unisys Corporation oem8.inf Not Available SCSI\DISK&VEN\_UNISYS\_\_VIRTUALSTORAGE\_\_01.0\1&79F5D87&0&A13F0086100 0001000000000000007000 Unisys Intelligent Fibre Channel Fabric Disk Driver No DISKDRIVE 2.48.0.7 7/31/2003 Unisys Corporation oem8.inf Not Available SCSI\DISK&VEN\_UNISYS\_\_VIRTUALSTORAGE\_\_01.0\1&79F5D87&0&A13F0086100 0001000000000000006000 Unisys Intelligent Fibre Channel Fabric Disk Driver No DISKDRIVE 2.48.0.7 7/31/2003 Unisys Corporation oem8.inf Not Available SCSI\DISK&VEN\_UNISYS\_\_VIRTUALSTORAGE\_\_01.0\1&79F5D87&0&A13F0086100 0001000000000000005000 Unisys Intelligent Fibre Channel Fabric Disk Driver No DISKDRIVE 2.48.0.7 7/31/2003 Unisys Corporation oem8.inf Not Available SCSI\DISK&VEN\_UNISYS\_\_VIRTUALSTORAGE\_\_01.0\1&79F5D87&0&A13F0086100 0001000000000000004000 Unisys Intelligent Fibre Channel Fabric Disk Driver No DISKDRIVE 2.48.0.7 7/31/2003 Unisys Corporation oem8.inf Not Available SCSI\DISK&VEN\_UNISYS\_\_VIRTUALSTORAGE\_\_01.0\1&79F5D87&0&A13F0086100 0001000000000000003000 Unisys Intelligent Fibre Channel Fabric Disk Driver No DISKDRIVE 2.48.0.7 7/31/2003 Unisys Corporation oem8.inf Not Available SCSI\DISK&VEN\_UNISYS\_\_VIRTUALSTORAGE\_\_01.0\1&79F5D87&0&A13F0086100 0001000000000000002000 Unisys Intelligent Fibre Channel Fabric Disk Driver No DISKDRIVE 2.48.0.7 7/31/2003 Unisys Corporation oem8.inf Not Available SCSI\DISK&VEN\_UNISYS\_\_VIRTUALSTORAGE\_\_01.0\1&79F5D87&0&A13F0086100 0001000000000000001000

Unisys Intelligent Fibre Channel Fabric Disk Driver No DISKDRIVE 2.51.0.7 9/19/2003 Unisys Corporation oem12.inf Not Available SCSI\DISK&VEN\_UNISYS\_\_VIRTUALSTORAGE\_\_01.0\1&79F5D87&0&D73F0086100 0001000000000000002000 Unisys Intelligent Fibre Channel Fabric Disk Driver No DISKDRIVE 2.51.0.7 9/19/2003 Unisys Corporation oem12.inf Not Available SCSI\DISK&VEN\_UNISYS\_\_VIRTUALSTORAGE\_\_01.0\1&79F5D87&0&D73F0086100 0001000000000000001000 Unisys Intelligent Fibre Channel Fabric Disk Driver No DISKDRIVE<br>2.48.0.7 7/31/2003 Unisys Corporation oem8.inf Unisys Corporation Not Available SCSI\DISK&VEN\_DGC RAID\_10 0099\1&79F5D87&0&A7242010600 1065000000000000001000 Unisys Intelligent Fibre Channel Fabric Disk Driver No DISKDRIVE 2.48.0.7 7/31/2003 Unisys Corporation oem8.inf Not Available SCSI\DISK&VEN\_DGC RAID\_10 0099\1&79F5D87&0&A7242010600 1065000000000000000000 [Environment Variables] Variable Value User Name BISTRO\_GLOBAL\_CACHE\_DIR C:\Program Files  $(x86)\overline{Intel}\V$ Tune $\overline{GG}lbCache$  <SYSTEM> ClusterLog  $C:\WINDOWS\Cluster\cluster.log$  <SYSTEM> ComSpec %SystemRoot%\system32\cmd.exe <SYSTEM> INTEL\_LICENSE\_FILE C:\Program Files (x86)\Common Files\Intel\Licenses  $\leq$ SYSTEM $>$ NUMBER\_OF\_PROCESSORS 16 <SYSTEM><br>OS Windows NT <SYSTEM> Windows NT <SYSTEM> Path C:\Program Files (x86)\Intel\VTune\CGGlbCache;C:\Program Files (x86)\Intel\VTune\Analyzer\Bin;C:\Program Files (x86)\Intel\VTune\Shared\Bin;C:\Program Files (x86)\Intel\VTune\Analyzer\Bin64;C:\Program Files (x86)\Intel\VTune\Shared\Bin64;%SystemRoot%\system32;%SystemRoot%;%SystemR oot%\System32\Wbem;C:\Cygwin\bin;C:\oracle\orcl0414\bin;C:\oracle\orcl0414 \bin\_dbv <SYSTEM> PATHEXT .COM;.EXE;.BAT;.CMD;.VBS;.VBE;.JS;.JSE;.WSF;.WSH <SYSTEM> PROCESSOR\_ARCHITECTURE IA64 <SYSTEM> PROCESSOR\_IDENTIFIER ia64 Family <sup>31</sup> Model <sup>1</sup> Stepping 5, GenuineIntel  $<sub>SYSTEM></sub>$ </sub> PROCESSOR\_LEVEL 31 <SYSTEM><br>PROCESSOR\_REVISION 0105 <SYSTEM> PROCESSOR\_REVISION 0105 <SYSTEM> TEMP %SystemRoot%\TEMP <SYSTEM> %SystemRoot%\TEMP windir %SystemRoot% <SYSTEM> TEMP %USERPROFILE%\Local Settings\Temp NT AUTHORITY\SYSTEM TMP %USERPROFILE%\Local Settings\Temp ORACLE HOME C:\oracle\orcl0414 MV-0 ORACLE\_HOME C:\oracle\orcl0414 MV-CASSIN8\Administrator<br>ORACLE\_SID TPCC MV-CASSIN8\Administrator TPCC MV-CASSIN8\Administrator TEMP %USERPROFILE%\Local Settings\Temp MV-CASSIN8\Administrator TMP %USERPROFILE%\Local Settings\Temp MV-CASSIN8\Administrator tpcc hash overflow t MV-CASSIN8\Administrator [Print Jobs] Document Size Owner Notify Status Time Submitted Start Time Until Time Elapsed Time Pages Printed Job ID Priority Parameters Driver Print Processor Host Print Queue Data Type Name [Network Connections] Local Name Remote Name Type Status User Name Z: \\192.158.91.159\c\$ Disk Persistent Connection MV-CASSIN8\Administrator [Running Tasks] Name Path Process ID Priority Min Working Set Max Working Set Start Time Version Size File Date system idle process Not Available 0 0 Not Available Not Available Not Available Not Available Not Available Not Available system Not Available <sup>4</sup> 8 0 2826240 Not Available Not Available Not Available Not Available smss.exe Not Available 556 <sup>11</sup> 409600 2826240 10/9/2003 7:50 PM Not Available Not Available Not Available csrss.exe Not Available 608 13 Not Available Not Available 10/9/2003 7:50 PM Not Available Not Available Not Available winlogon.exe c:\windows\system32\winlogon.exe 632 13 409600<br>282624010/9/2003 7:50 PM 5.2.3790.0 (srv03 rtm.030324-2048) 5.2.3790.0 (srv03\_rtm.030324-2048)<br>3/25/2003 4:00 AM 618.00 KB (632,832 bytes) services.exe c:\windows\system32\services.exe 676 9 409600 2826240 10/9/2003 7:50 PM 5.2.3790.0 (srv03\_rtm.030324-2048)<br>286.00 KB (292.864 bytes) 3/25/2003 4:00 AM 286.00 KB (292,864 bytes) 3/25/2003 4:00 AM  $c:\wndows\system32\lass.exe 688 9 409600$ <sup>2826240</sup> 10/9/2003 7:50 PM 5.2.3790.0 (srv03\_rtm.030324-2048) 15.00 KB (15,360 bytes) 3/25/2003 4:00 AM<br>svchost.exe c:\windows\system32\svchost.exe 892 svchost.exe c:\windows\system32\svchost.exe <sup>892</sup> <sup>8</sup> <sup>409600</sup> <sup>2826240</sup> 10/9/2003 7:50 PM 5.2.3790.0 (srv03\_rtm.030324-2048) 32.50 KB (33,280 bytes) svchost.exe c:\windows\system32\svchost.exe 932 8 409600 <sup>2826240</sup> 10/9/2003 7:50 PM 5.2.3790.0 (srv03\_rtm.030324-2048) 32.50 KB (33,280 bytes) esconmqr.exe c:\windows\system32\esconmgr.exe 1008 24 409600 2826240 10/9/2003 7:50 PM 6.0.3.31 155.50 KB (159,232 bytes) 7/15/2003 10:02 AM mapservant.exe c:\windows\system32\mapservant.exe <sup>1044</sup> <sup>8</sup> <sup>409600</sup> 2826240 10/9/2003 7:50 PM 4.0.510.0 176.06 KB (180,283 bytes) 7/23/2003 11:27 AM wmipryse.exe Not Available 1340 8 Not Available Not Available 10/9/2003 7:51 PM Not Available Not Available Not Available explorer.exe c:\windows\explorer.exe <sup>1544</sup> <sup>8</sup> <sup>409600</sup> <sup>2826240</sup> 10/9/2003 7:52 PM 6.00.3790.0 (srv03\_rtm.030324-2048) 1.63 MB (1,704,960 bytes) 3/25/2003 4:00 AM mmc.exe c:\windows\system32\mmc.exe <sup>1744</sup> <sup>8</sup> <sup>409600</sup> <sup>2826240</sup> 10/9/2003 7:52 PM 5.2.3790.0 (srv03\_rtm.030324-2048) 2.48 MB (2,598,912 bytes) 3/25/2003 4:00 AM

cmd.exe c:\windows\system32\cmd.exe <sup>1884</sup> <sup>8</sup> <sup>409600</sup> <sup>2826240</sup> 10/9/2003 7:53 PM 5.2.3790.0 (srv03\_rtm.030324-2048) 493.50 KB (505,344 bytes) 3/25/2003 4:00 AM cmd.exe c:\windows\system32\cmd.exe <sup>1896</sup> <sup>8</sup> <sup>409600</sup> <sup>2826240</sup> 10/9/2003 7:53 PM 5.2.3790.0 (srv03\_rtm.030324-2048) 493.50 KB (505,344 bytes) 3/25/2003 4:00 AM sqlplus.exe c:\oracle\orcl0414\bin\sqlplus.exe <sup>1936</sup> <sup>8</sup> <sup>409600</sup> 2826240 10/9/2003 7:54 PM Not Available 1.32 MB (1,379,840 bytes) 9/27/2003 9:49 PM taskmgr.exe c:\windows\system32\taskmgr.exe <sup>1964</sup> <sup>13</sup> <sup>409600</sup> <sup>2826240</sup> 10/9/2003 7:55 PM 5.2.3790.0 (srv03\_rtm.030324-2048) 311.50 KB (318,976 bytes) oracle.exe c:\oracle\orcl0414\bin\oracle.exe 468 8 409600 2826240 10/9/2003 10:55 PM Not Available 124.11 MB (130,138,624 bytes) 9/27/2003 9:48 PM tnslsnr.exe c:\oracle\orcl0414\bin\tnslsnr.exe 1932 8 409600 2826240 10/9/2003 10:55 PM Not Available 388.00 KB (397,312 bytes) 9/27/2003 9:49 PM sqlplus.exe c:\oracle\orcl0414\bin\sqlplus.exe <sup>1508</sup> <sup>8</sup> <sup>409600</sup> 2826240 10/9/2003 11:01 PM Not Available 1.32 MB (1,379,840 bytes) 9/27/2003 9:49 PM mmc.exe c:\windows\system32\mmc.exe <sup>2128</sup> <sup>8</sup> <sup>409600</sup> <sup>2826240</sup> 10/10/2003 10:00 AM 5.2.3790.0 (srv03\_rtm.030324-2048) 2.48 MB (2,598,912 bytes) 3/25/2003 4:00 AM vds.exe c:\windows\system32\vds.exe <sup>2228</sup> <sup>8</sup> <sup>409600</sup> <sup>2826240</sup> 10/10/2003 10:00 AM 5.2.3790.0 (srv03\_rtm.030324-2048) 543.50 KB (556,544 bytes) 3/25/2003 4:00 AM dmadmin.exe c:\windows\system32\dmadmin.exe 2308 8 409600 <sup>2826240</sup> 10/10/2003 10:00 AM 5.2.3790.0 (srv03\_rtm.030324-2048) 643.50 KB (658,944 bytes) helpctr.exe c:\windows\pchealth\helpctr\binaries\helpctr.exe <sup>3424</sup> 8 409600 2826240 10/10/2003 12:47 PM 5.2.3790.0 (srv03\_rtm.030324-2048) 1.97 MB (2,066,432 bytes) 8/12/2003 8:43 **AM** wmiprvse.exe Not Available 3564 8 Not Available Not Available 10/10/2003 12:47 PM Not Available Not Available Not Available helpsvc.exe c:\windows\pchealth\helpctr\binaries\helpsvc.exe <sup>3612</sup> 8 409600 2826240 10/10/2003 12:47 PM 5.2.3790.0 (srv03\_rtm.030324-2048) 2.18 MB (2,289,152 bytes) 8/12/2003 8:43 AM [Loaded Modules] Name Version Size File Date Manufacturer Path winlogon 5.2.3790.0 (srv03\_rtm.030324-2048) 618.00 KB (632,832<br>bytes) 3/25/2003 4:00 AM Microsoft Corporation bytes)  $3/25/2003$  4:00 AM c:\windows\system32\winlogon.exe ntdll 5.2.3790.0 (srv03\_rtm.030324-2048) 1.45 MB (1,524,224 bytes)<br>3/25/2003 4:00 AM Microsoft Corporation Microsoft Corporation c:\windows\system32\ntdll.dll kernel32 5.2.3790.0 (srv03\_rtm.030324-2048) 1.76 MB (1,850,368<br>bytes) 3/25/2003 4:00 AM Microsoft Corporation bytes)  $3/25/2003$  4:00 AM c:\windows\system32\kernel32.dll msvcrt 7.0.3790.0 (srv03\_rtm.030324-2048) 873.50 KB (894,464 bytes) Microsoft Corporation

advapi32 5.2.3790.0 (srv03\_rtm.030324-2048) 1.32 MB (1,383,424 bytes)  $3/25/2003$  4:00 AM c:\windows\system32\advapi32.dll rpcrt4 5.2.3790.59 (srv03\_gdr.030614-1005) 2.03 MB (2,127,872 bytes) Microsoft Corporation c:\windows\system32\rpcrt4.dll user32 5.2.3790.0 (srv03\_rtm.030324-2048) 1.31 MB (1,372,672 bytes)<br>3/25/2003 4:00 AM Microsoft Corporation Microsoft Corporation c:\windows\system32\user32.dll gdi32 5.2.3790.0 (srv03\_rtm.030324-2048) 783.00 KB (801,792 bytes) Microsoft Corporation c:\windows\system32\gdi32.dll userenv 5.2.3790.0 (srv03 rtm.030324-2048) 1.46 MB (1,536,000 bytes) 3/25/2003 4:00 AM Microsoft Corporation c:\windows\system32\userenv.dll nddeapi 5.2.3790.0 (srv03\_rtm.030324-2048) 39.50 KB (40,448 bytes) Microsoft Corporation c:\windows\system32\nddeapi.dll crypt32 5.131.3790.0 (srv03\_rtm.030324-2048) 1.50 MB (1,576,448 bytes)  $3/25/2003$  4:00 AM Microsoft Corporation c:\windows\system32\crypt32.dll msasn1 5.2.3790.0 (srv03\_rtm.030324-2048) 153.50 KB (157,184 bytes)<br>3/25/2003 4:00 AM Microsoft Corporation Microsoft Corporation c:\windows\system32\msasn1.dll secur32 5.2.3790.0 (srv03\_rtm.030324-2048) 166.50 KB (170,496 bytes) 3/25/2003 4:00 AM Microsoft Corporation Microsoft Corporation c:\windows\system32\secur32.dll winsta 5.2.3790.0 (srv03\_rtm.030324-2048) 138.50 KB (141,824 bytes) 3/25/2003 4:00 AM Microsoft Corporation c:\windows\system32\winsta.dll netapi32 5.2.3790.0 (srv03\_rtm.030324-2048) 832.00 KB (851,968<br>bytes) 3/25/2003 4:00 AM Microsoft Corporation bytes) 3/25/2003 4:00 AM c:\windows\system32\netapi32.dll profmap 5.2.3790.0 (srv03\_rtm.030324-2048) 55.50 KB (56,832 bytes) 3/25/2003 4:00 AM Microsoft Corporation Microsoft Corporation c:\windows\system32\profmap.dll regapi 5.2.3790.0 (srv03\_rtm.030324-2048) 124.00 KB (126,976 bytes) 3/25/2003 4:00 AM Microsoft Corporation Microsoft Corporation c:\windows\system32\regapi.dll ws2\_32 5.2.3790.0 (srv03\_rtm.030324-2048) 228.50 KB (233,984 bytes) 3/25/2003 4:00 AM Microsoft Corporation c:\windows\system32\ws2\_32.dll ws2help 5.2.3790.0 (srv03\_rtm.030324-2048) 49.50 KB (50,688 bytes)<br>3/25/2003 4:00 AM Microsoft Corporation Microsoft Corporation c:\windows\system32\ws2help.dll msgina 5.2.3790.0 (srv03\_rtm.030324-2048) 1.35 MB (1,417,728 bytes) 3/25/2003 4:00 AM Microsoft Corporation Microsoft Corporation c:\windows\system32\msgina.dll shsvcs 6.00.3790.0 (srv03\_rtm.030324-2048) 321.50 KB (329,216 bytes)  $3/25/2003$  4:00 AM Microsoft Corporation c:\windows\system32\shsvcs.dll shlwapi 6.00.3790.0 (srv03\_rtm.030324-2048) 722.00 KB (739,328 bytes) 3/25/2003 4:00 AM Microsoft Corporation Microsoft Corporation c:\windows\system32\shlwapi.dll sfc 5.2.3790.0 (srv03\_rtm.030324-2048) 7.50 KB (7,680 bytes) 3/25/2003 4:00 AM Microsoft Corporation c:\windows\system32\sfc.dll

c:\windows\system32\msvcrt.dll

sfc\_os 5.2.3790.0 (srv03\_rtm.030324-2048) 257.00 KB (263,168 bytes) Microsoft Corporation c:\windows\system32\sfc\_os.dll wintrust 5.131.3790.0 (srv03\_rtm.030324-2048) 451.50 KB (462,336<br>bytes) 3/25/2003 4:00 AM Microsoft Corporation  $b$ vtes)  $3/25/2003$  4:00 AM c:\windows\system32\wintrust.dll ole32 5.2.3790.68 (srv03\_gdr.030614-1005) 3.38 MB (3,549,184 bytes) Microsoft Corporation c:\windows\system32\ole32.dll imagehlp 5.2.3790.0 (srv03\_rtm.030324-2048) 128.50 KB (131,584<br>bytes) 3/25/2003 4:00 AM Microsoft Corporation  $b$ vtes)  $3/25/2003$  4:00 AM c:\windows\system32\imagehlp.dll comctl32 6.0 (srv03\_rtm.030324-2048) 2.18 MB (2,285,056 bytes) Microsoft Corporation c:\windows\winsxs\ia64\_microsoft.windows.commoncontrols 6595b64144ccf1df 6.0.100.0 x-ww b3722bab\comctl32.dll version  $\overline{5.2.3790.0}$  (srv03 rtm.030324-2048) 44.00 KB (45,056 bytes) 3/25/2003 4:00 AM Microsoft Corporation c:\windows\system32\version.dll<br>winscard 5.2.3790.0 (srv03 rtm.03 5.2.3790.0 (srv03 rtm.030324-2048) 291.50 KB (298,496 bytes) 3/25/2003 4:00 AM Microsoft Corporation c:\windows\system32\winscard.dll wtsapi32 5.2.3790.0 (srv03\_rtm.030324-2048) 47.50 KB (48,640<br>bytes) 3/25/2003 4:00 AM Microsoft Corporation bytes)  $3/25/2003$  4:00 AM c:\windows\system32\wtsapi32.dll sxs 5.2.3790.0 (srv03\_rtm.030324-2048) 1.77 MB (1,860,608 bytes) 3/25/2003 4:00 AM Microsoft Corporation c:\windows\system32\sxs.dll wldap32 5.2.3790.0 (srv03\_rtm.030324-2048) 412.50 KB (422,400 bytes) Microsoft Corporation c:\windows\system32\wldap32.dll cscdll 5.2.3790.0 (srv03\_rtm.030324-2048) 211.00 KB (216,064 bytes) 3/25/2003 4:00 AM Microsoft Corporation c:\windows\system32\cscdll.dll wlnotify 5.2.3790.0 (srv03\_rtm.030324-2048) 218.00 KB (223,232<br>bytes) 3/25/2003 4:00 AM Microsoft Corporation bytes)  $3/25/2003$  4:00 AM c:\windows\system32\wlnotify.dll winmm 5.2.3790.0 (srv03\_rtm.030324-2048) 404.00 KB (413,696 bytes) 3/25/2003 4:00 AM Microsoft Corporation c:\windows\system32\winmm.dll winspool 5.2.3790.0 (srv03\_rtm.030324-2048) 399.50 KB (409,088<br>bytes) 3/25/2003 4:00 AM Microsoft Corporation bytes)  $3/25/2003$  4:00 AM c:\windows\system32\winspool.drv setupapi 5.2.3790.0 (srv03 rtm.030324-2048) 1.90 MB (1,991,168 bytes) 3/25/2003 4:00 AM Microsoft Corporation c:\windows\system32\setupapi.dll mpr 5.2.3790.0 (srv03\_rtm.030324-2048) 163.00 KB (166,912 bytes) 3/25/2003 4:00 AM Microsoft Corporation c:\windows\system32\mpr.dll shell32 6.00.3790.0 (srv03\_rtm.030324-2048) 12.35 MB (12,953,088 bytes) 3/25/2003 4:00 AM Microsoft Corporation c:\windows\system32\shell32.dll comctl32 5.82 (srv03\_rtm.030324-2048) 1.55 MB (1,621,504 bytes) 8/12/2003 1:27 AM Microsoft Corporation c:\windows\winsxs\ia64\_microsoft.windows.commoncontrols  $6595b64144ccf1df$  5.82.0.0 x-ww b9c4a0a5\comctl32.dll uxtheme 6.00.3790.0 (srv03\_rtm.030324-2048) 527.50 KB (540,160 bytes)<br>3/25/2003 4:00 AM Microsoft Corporation Microsoft Corporation c:\windows\system32\uxtheme.dll

samlib 5.2.3790.0 (srv03\_rtm.030324-2048) 106.00 KB (108,544 bytes) 3/25/2003 4:00 AM Microsoft Corporation Microsoft Corporation c:\windows\system32\samlib.dll cscui 5.2.3790.0 (srv03\_rtm.030324-2048) 574.00 KB (587,776 bytes) Microsoft Corporation c:\windows\system32\cscui.dll drprov 5.2.3790.0 (srv03\_rtm.030324-2048) 26.50 KB (27,136 bytes)<br>3/25/2003 4:00 AM Microsoft Corporation Microsoft Corporation c:\windows\system32\drprov.dll ntlanman 5.2.3790.0 (srv03\_rtm.030324-2048) 108.00 KB (110,592<br>bytes) 3/25/2003 4:00 AM Microsoft Corporation  $b$ vtes)  $3/25/2003$  4:00 AM c:\windows\system32\ntlanman.dll netui0 5.2.3790.0 (srv03\_rtm.030324-2048) 181.50 KB (185,856 bytes)<br>3/25/2003 4:00 AM Microsoft Corporation Microsoft Corporation c:\windows\system32\netui0.dll netui1 5.2.3790.0 (srv03\_rtm.030324-2048) 482.00 KB (493,568 bytes)<br>3/25/2003 4:00 AM Microsoft Corporation Microsoft Corporation c:\windows\system32\netui1.dll davclnt  $5.2.3790.0$  ( $srv03$ \_rtm.030324-2048) 59.00 KB (60,416 bytes)  $3/25/2003$  4:00 AM Microsoft Corporation Microsoft Corporation c:\windows\system32\davclnt.dll mprui 5.2.3790.0 (srv03\_rtm.030324-2048) 97.00 KB (99,328 bytes)<br>3/25/2003 4:00 AM Microsoft Corporation Microsoft Corporation c:\windows\system32\mprui.dll netui2 5.2.3790.0 (srv03\_rtm.030324-2048) 761.50 KB (779,776 bytes)<br>3/25/2003 4:00 AM Microsoft Corporation Microsoft Corporation c:\windows\system32\netui2.dll comdlg32 6.00.3790.0 (srv03\_rtm.030324-2048) 706.00 KB (722,944 bytes) 3/25/2003 4:00 AM Microsoft Corporation c:\windows\system32\comdlg32.dll netmsg 5.2.3790.0 (srv03\_rtm.030324-2048) 177.50 KB (181,760 bytes) 3/25/2003 4:00 AM Microsoft Corporation  $c:\widetilde{\simeq}S\times\overline{\simeq}.d$ <br>cleaut32 5.2.3790.0 3.57 MB 3.57 MB (3,739,136 bytes) 3/25/2003 4:00 AM Microsoft Corporation c:\windows\system32\oleaut32.dll<br>clbcatq 2001.12.4720.0 (srv03 rtm.030324-2048) 1.23 MB (1,292,800 clbcatq 2001.12.4720.0 ( $srv03$ \_rtm.030324-2048)<br>bytes)  $8/12/2003$  8:41 AM  $\overline{C}$  Microsoft Corporation bytes)  $8/12/2003$   $8:41$  AM c:\windows\system32\clbcatq.dll comres 2001.12.4720.0 (srv03\_rtm.030324-2048) 779.50 KB (798,208 bytes) 3/25/2003 4:00 AM Microsoft Corporation c:\windows\system32\comres.dll ntmarta 5.2.3790.0 (srv03\_rtm.030324-2048) 343.50 KB (351,744 bytes) 3/25/2003 4:00 AM Microsoft Corporation c:\windows\system32\ntmarta.dll wbemprox 5.2.3790.0 (srv03\_rtm.030324-2048) 46.00 KB (47,104 bytes) 8/12/2003 8:41 AM Microsoft Corporation c:\windows\system32\wbem\wbemprox.dll wbemcomn 5.2.3790.0 (srv03\_rtm.030324-2048) 598.50 KB (612,864<br>bytes) 3/25/2003 4:00 AM Microsoft Corporation bytes)  $3/25/2003$  4:00 AM c:\windows\system32\wbem\wbemcomn.dll wbemsvc 5.2.3790.0 (srv03\_rtm.030324-2048) 62.50 KB (64,000 bytes)<br>8/12/2003 8:41 AM Microsoft Corporation Microsoft Corporation c:\windows\system32\wbem\wbemsvc.dll fastprox 5.2.3790.0 (srv03\_rtm.030324-2048) 1.51 MB (1,580,544 bytes)  $8/12/2003$  8:41 AM c:\windows\system32\wbem\fastprox.dll

msvcp60 6.10.2240.8 941.50 KB (964,096 bytes) 3/25/2003 4:00 AM Microsoft Corporation c:\windows\system32\msvcp60.dll

ntdsapi 5.2.3790.0 (srv03\_rtm.030324-2048) 181.50 KB (185,856 bytes)<br>3/25/2003 4:00 AM Microsoft Corporation Microsoft Corporation c:\windows\system32\ntdsapi.dll dnsapi 5.2.3790.0 (srv03\_rtm.030324-2048) 404.00 KB (413,696 bytes)<br>3/25/2003 4:00 AM Microsoft Corporation Microsoft Corporation c:\windows\system32\dnsapi.dll services 5.2.3790.0 (srv03\_rtm.030324-2048) 286.00 KB (292,864<br>bytes) 3/25/2003 4:00 AM Microsoft Corporation bytes)  $3/25/2003$  4:00 AM c:\windows\system32\services.exe scesrv 5.2.3790.0 (srv03\_rtm.030324-2048) 765.00 KB (783,360 bytes) Microsoft Corporation c:\windows\system32\scesrv.dll authz 5.2.3790.0 (srv03\_rtm.030324-2048) 202.50 KB (207,360 bytes) Microsoft Corporation c:\windows\system32\authz.dll umpnpmgr 5.2.3790.0 (srv03\_rtm.030324-2048) 314.50 KB (322,048<br>bytes) 3/25/2003 4:00 AM Microsoft Corporation  $b$ vtes)  $3/25/2003$  4:00 AM c:\windows\system32\umpnpmgr.dll ncobjapi 5.2.3790.0 (srv03\_rtm.030324-2048) 118.50 KB (121,344<br>bytes) 3/25/2003 4:00 AM Microsoft Corporation bytes)  $3/25/2003$  4:00 AM c:\windows\system32\ncobjapi.dll eventlog 5.2.3790.0 (srv03\_rtm.030324-2048) 157.00 KB (160,768<br>bytes) 3/25/2003 4:00 AM Microsoft Corporation  $b$ ytes)  $3/25/2003$  4:00 AM c:\windows\system32\eventlog.dll psapi 5.2.3790.0 (srv03\_rtm.030324-2048) 48.00 KB (49,152 bytes) Microsoft Corporation c:\windows\system32\psapi.dll lsass 5.2.3790.0 (srv03\_rtm.030324-2048) 15.00 KB (15,360 bytes) 3/25/2003 4:00 AM Microsoft Corporation c:\windows\system32\lsass.exe lsasrv 5.2.3790.0 (srv03\_rtm.030324-2048) 1.94 MB (2,033,664 bytes) 3/25/2003 4:00 AM Microsoft Corporation c:\windows\system32\lsasrv.dll samsrv 5.2.3790.0 (srv03\_rtm.030324-2048) 1,005.00 KB (1,029,120 bytes) 3/25/2003 4:00 AM Microsoft Corporation Microsoft Corporation c:\windows\system32\samsrv.dll cryptdll 5.2.3790.0 (srv03\_rtm.030324-2048) 61.00 KB (62,464 bytes)  $3/25/2003$  4:00 AM c:\windows\system32\cryptdll.dll msprivs 5.2.3790.0 (srv03\_rtm.030324-2048) 46.00 KB (47,104 bytes) 3/25/2003 4:00 AM Microsoft Corporation Microsoft Corporation c:\windows\system32\msprivs.dll kerberos 5.2.3790.0 (srv03\_rtm.030324-2048) 876.00 KB (897,024<br>bytes) 3/25/2003 4:00 AM Microsoft Corporation bytes)  $3/25/2003$  4:00 AM c:\windows\system32\kerberos.dll msv1\_0 5.2.3790.0 (srv03\_rtm.030324-2048) 333.50 KB (341,504 bytes) Microsoft Corporation c:\windows\system32\msv1\_0.dll netlogon 5.2.3790.0 (srv03\_rtm.030324-2048) 936.50 KB (958,976<br>bytes) 3/25/2003 4:00 AM Microsoft Corporation bytes)  $3/25/2003$  4:00 AM c:\windows\system32\netlogon.dll w32time 5.2.3790.0 (srv03\_rtm.030324-2048) 540.50 KB (553,472 bytes) 3/25/2003 4:00 AM Microsoft Corporation Microsoft Corporation c:\windows\system32\w32time.dll iphlpapi 5.2.3790.0 (srv03\_rtm.030324-2048) 223.00 KB (228,352 bytes) 3/25/2003 4:00 AM Microsoft Corporation c:\windows\system32\iphlpapi.dll

schannel 5.2.3790.0 (srv03\_rtm.030324-2048) 468.50 KB (479,744<br>bytes) 3/25/2003 4:00 AM Microsoft Corporation  $b$ vtes)  $3/25/2003$  4:00 AM c:\windows\system32\schannel.dll wdigest 5.2.3790.0 (srv03\_rtm.030324-2048) 161.50 KB (165,376 bytes)<br>3/25/2003 4:00 AM Microsoft Corporation Microsoft Corporation c:\windows\system32\wdigest.dll rsaenh 5.2.3790.0 (srv03\_rtm.030324-2048) 371.83 KB (380,752 bytes) Microsoft Corporation c:\windows\system32\rsaenh.dll rassfm 5.2.3790.0 (srv03\_rtm.030324-2048) 56.00 KB (57,344 bytes) Microsoft Corporation c:\windows\system32\rassfm.dll kdcsvc 5.2.3790.0 (srv03\_rtm.030324-2048) 571.50 KB (585,216 bytes) Microsoft Corporation c:\windows\system32\kdcsvc.dll ntdsa 5.2.3790.0 (srv03\_rtm.030324-2048) 3.82 MB (4,008,448 bytes) Microsoft Corporation c:\windows\system32\ntdsa.dll ntdsatq 5.2.3790.0 (srv03\_rtm.030324-2048) 80.50 KB (82,432 bytes) Microsoft Corporation c:\windows\system32\ntdsatq.dll mswsock 5.2.3790.0 (srv03\_rtm.030324-2048) 671.00 KB (687,104 bytes)<br>3/25/2003 4:00 AM Microsoft Corporation Microsoft Corporation c:\windows\system32\mswsock.dll esent 5.2.3790.0 (srv03\_rtm.030324-2048) 2.48 MB (2,605,056 bytes)<br>3/25/2003 4:00 AM Microsoft Corporation Microsoft Corporation c:\windows\system32\esent.dll scecli 5.2.3790.0 (srv03\_rtm.030324-2048) 467.50 KB (478,720 bytes) 3/25/2003 4:00 AM Microsoft Corporation c:\windows\system32\scecli.dll wshtcpip 5.2.3790.0 (srv03\_rtm.030324-2048) 38.00 KB (38,912 bytes) 3/25/2003 4:00 AM Microsoft Corporation c:\windows\system32\wshtcpip.dll<br>pstorsvc 5.2.3790.0 (srv03 rtm.030 5.2.3790.0 (srv03\_rtm.030324-2048) 56.00 KB (57,344<br>03 4:00 AM Microsoft Corporation bytes)  $3/25/2003$  4:00 AM c:\windows\system32\pstorsvc.dll psbase 5.2.3790.0 (srv03\_rtm.030324-2048) 162.50 KB (166,400 bytes) Microsoft Corporation c:\windows\system32\psbase.dll dssenh 5.2.3790.0 (srv03\_rtm.030324-2048) 319.33 KB (326,992 bytes)<br>3/25/2003 4:00 AM Microsoft Corporation Microsoft Corporation c:\windows\system32\dssenh.dll svchost 5.2.3790.0 (srv03\_rtm.030324-2048) 32.50 KB (33,280 bytes) Microsoft Corporation c:\windows\system32\svchost.exe rpcss 5.2.3790.68 (srv03\_gdr.030614-1005) 645.50 KB (660,992 bytes) Microsoft Corporation c:\windows\system32\rpcss.dll wkssvc 5.2.3790.0 (srv03\_rtm.030324-2048) 304.00 KB (311,296 bytes) 3/25/2003 4:00 AM Microsoft Corporation c:\windows\system32\wkssvc.dll dmserver 5.2.3790.0 (srv03\_rtm.030324-2048) 45.50 KB (46,592<br>bytes) 3/25/2003 4:00 AM Microsoft Corporation bytes)  $3/25/2003$  4:00 AM c:\windows\system32\dmserver.dll es 2001.12.4720.0 (srv03\_rtm.030324-2048) 637.50 KB (652,800<br>bytes) 3/25/2003 4:00 AM Microsoft Corporation bytes)  $3/25/2003$  4:00 AM

c:\windows\system32\es.dll

srvsvc 5.2.3790.0 (srv03\_rtm.030324-2048) 188.00 KB (192,512 bytes) 3/25/2003 4:00 AM Microsoft Corporation Microsoft Corporation c:\windows\system32\srvsvc.dll seclogon 5.2.3790.0 (srv03\_rtm.030324-2048) 41.50 KB (42,496<br>bytes) 3/25/2003 4:00 AM Microsoft Corporation  $b$ vtes)  $3/25/2003$  4:00 AM c:\windows\system32\seclogon.dll sens 5.2.3790.0 (srv03\_rtm.030324-2048) 90.50 KB (92,672 bytes)<br>3/25/2003 4:00 AM Microsoft Corporation Microsoft Corporation c:\windows\system32\sens.dll wmisvc 5.2.3790.0 (srv03\_rtm.030324-2048) 408.50 KB (418,304 bytes)<br>8/12/2003 8:41 AM Microsoft Corporation Microsoft Corporation c:\windows\system32\wbem\wmisvc.dll vssapi 5.2.3790.0 (srv03\_rtm.030324-2048) 1.28 MB (1,339,904 bytes) Microsoft Corporation c:\windows\system32\vssapi.dll atl 3.00.2282 348.00 KB (356,352 bytes) 3/25/2003 4:00 AM Microsoft Corporation c:\windows\system32\atl.dll comsvcs 2001.12.4720.0 (srv03\_rtm.030324-2048) 2.96 MB (3,106,816 bytes)  $8/12/2003$  8:41 AM c:\windows\system32\comsvcs.dll wbemcore 5.2.3790.0 (srv03\_rtm.030324-2048) 1.64 MB (1,723,904<br>bytes) 8/12/2003 8:41 AM Microsoft Corporation bytes)  $8/12/2003$  8:41 AM c:\windows\system32\wbem\wbemcore.dll esscli 5.2.3790.0 (srv03\_rtm.030324-2048) 919.50 KB (941,568 bytes) 8/12/2003 8:41 AM Microsoft Corporation Microsoft Corporation c:\windows\system32\wbem\esscli.dll wmiutils 5.2.3790.0 (srv03\_rtm.030324-2048) 285.00 KB (291,840<br>bytes) 8/12/2003 8:41 AM Microsoft Corporation bytes)  $8/12/2003$  8:41 AM c:\windows\system32\wbem\wmiutils.dll repdrvfs 5.2.3790.0 (srv03\_rtm.030324-2048) 595.50 KB (609,792 bytes)  $8/12/2003$  8:41 AM c:\windows\system32\wbem\repdrvfs.dll wmiprvsd 5.2.3790.0 (srv03\_rtm.030324-2048) 1.38 MB (1,443,328<br>bytes) 8/12/2003 8:41 AM Microsoft Corporation bytes)  $8/12/2003$   $8:41$  AM c:\windows\system32\wbem\wmiprvsd.dll wbemess 5.2.3790.0 (srv03\_rtm.030324-2048) 976.50 KB (999,936 bytes) 8/12/2003 8:41 AM Microsoft Corporation Microsoft Corporation c:\windows\system32\wbem\wbemess.dll ncprov 5.2.3790.0 (srv03\_rtm.030324-2048) 133.50 KB (136,704 bytes) 8/12/2003 8:41 AM Microsoft Corporation c:\windows\system32\wbem\ncprov.dll wiarpc 5.2.3790.0 (srv03\_rtm.030324-2048) 67.50 KB (69,120 bytes) 3/25/2003 4:00 AM Microsoft Corporation c:\windows\system32\wiarpc.dll netman 5.2.3790.0 (srv03\_rtm.030324-2048) 591.00 KB (605,184 bytes) 3/25/2003 4:00 AM Microsoft Corporation c:\windows\system32\netman.dll mprapi 5.2.3790.0 (srv03\_rtm.030324-2048) 238.00 KB (243,712 bytes)<br>3/25/2003 4:00 AM Microsoft Corporation Microsoft Corporation c:\windows\system32\mprapi.dll activeds 5.2.3790.0 (srv03\_rtm.030324-2048) 543.50 KB (556,544<br>bytes) 3/25/2003 4:00 AM Microsoft Corporation  $b$ vtes)  $3/25/2003$  4:00 AM c:\windows\system32\activeds.dll adsldpc 5.2.3790.0 (srv03\_rtm.030324-2048) 312.00 KB (319,488 bytes)<br>3/25/2003 4:00 AM Microsoft Corporation Microsoft Corporation c:\windows\system32\adsldpc.dll credui 5.2.3790.0 (srv03\_rtm.030324-2048) 288.00 KB (294,912 bytes) Microsoft Corporation c:\windows\system32\credui.dll

rtutils 5.2.3790.0 (srv03\_rtm.030324-2048) 81.50 KB (83,456 bytes) Microsoft Corporation c:\windows\system32\rtutils.dll rasapi32 5.2.3790.0 (srv03\_rtm.030324-2048) 589.50 KB (603,648<br>bytes) 3/25/2003 4:00 AM Microsoft Corporation  $b$ vtes)  $3/25/2003$  4:00 AM c:\windows\system32\rasapi32.dll rasman 5.2.3790.0 (srv03\_rtm.030324-2048) 154.50 KB (158,208 bytes) Microsoft Corporation c:\windows\system32\rasman.dll tapi32 5.2.3790.0 (srv03\_rtm.030324-2048) 493.00 KB (504,832 bytes) Microsoft Corporation c:\windows\system32\tapi32.dll wzcsvc 5.2.3790.0 (srv03\_rtm.030324-2048) 608.50 KB (623,104 bytes) 3/25/2003 5:19 AM Microsoft Corporation Microsoft Corporation c:\windows\system32\wzcsvc.dll wmi 5.2.3790.0 (srv03\_rtm.030324-2048) 5.00 KB (5,120 bytes)<br>3/25/2003 4:00 AM Microsoft Corporation Microsoft Corporation c:\windows\system32\wmi.dll dhcpcsvc 5.2.3790.0 (srv03\_rtm.030324-2048) 279.50 KB (286,208<br>bytes) 3/25/2003 4:00 AM Microsoft Corporation bytes)  $3/25/2003$  4:00 AM c:\windows\system32\dhcpcsvc.dll wzcsapi 5.2.3790.0 (srv03\_rtm.030324-2048) 49.50 KB (50,688 bytes)<br>3/25/2003 5:19 AM Microsoft Corporation Microsoft Corporation c:\windows\system32\wzcsapi.dll<br>netshell 5.2.3790.0 (srv03 rtm.03) 5.2.3790.0 (srv03\_rtm.030324-2048) 2.65 MB (2,779,648<br>03 4:00 AM Microsoft Corporation bytes)  $3/25/2003$  4:00 AM c:\windows\system32\netshell.dll clusapi 5.2.3790.0 (srv03\_rtm.030324-2048) 165.50 KB (169,472 bytes) 3/25/2003 4:00 AM Microsoft Corporation c:\windows\system32\clusapi.dll hnetcfg 5.2.3790.0 (srv03\_rtm.030324-2048) 764.00 KB (782,336 bytes) 3/25/2003 4:00 AM Microsoft Corporation c:\windows\system32\hnetcfg.dll wininet 6.00.3790.0 (srv03\_rtm.030324-2048) 1.43 MB (1,500,672 bytes) 3/25/2003 4:00 AM Microsoft Corporation Microsoft Corporation c:\windows\system32\wininet.dll rasdlg 5.2.3790.0 (srv03\_rtm.030324-2048) 1.35 MB (1,420,800 bytes) Microsoft Corporation c:\windows\system32\rasdlg.dll rasadhlp 5.2.3790.0 (srv03\_rtm.030324-2048) 13.00 KB (13,312<br>bytes) 3/25/2003 4:00 AM Microsoft Corporation bytes)  $3/25/2003$  4:00 AM c:\windows\system32\rasadhlp.dll ntlsapi 5.2.3790.0 (srv03\_rtm.030324-2048) 14.50 KB (14,848 bytes) 3/25/2003 4:00 AM Microsoft Corporation c:\windows\system32\ntlsapi.dll pchsvc 5.2.3790.0 (srv03\_rtm.030324-2048) 94.50 KB (96,768 bytes) Microsoft Corporation c:\windows\pchealth\helpctr\binaries\pchsvc.dll wbemcons 5.2.3790.0 (srv03\_rtm.030324-2048) 237.50 KB (243,200<br>bytes) 8/12/2003 8:41 AM Microsoft Corporation bytes)  $8/12/2003$   $8:41$  AM c:\windows\system32\wbem\wbemcons.dll esconmgr 6.0.3.31 155.50 KB (159,232 bytes) 7/15/2003 10:02 AM Unisys Corporation c:\windows\system32\esconmgr.exe MapServant 4.0.510.0 176.06 KB (180,283 bytes) 7/23/2003 11:27 AM Unisys Corporation c:\windows\system32\mapservant.exe

wow64 5.2.3790.0 (srv03\_rtm.030324-2048) 438.50 KB (449,024 bytes)<br>3/25/2003 4:00 AM Microsoft Corporation Microsoft Corporation c:\windows\system32\wow64.dll wow64win 5.2.3790.0 (srv03\_rtm.030324-2048) 514.50 KB (526,848<br>bytes) 3/25/2003 4:00 AM Microsoft Corporation  $b$ vtes)  $3/25/2003$  4:00 AM c:\windows\system32\wow64win.dll wow64cpu 5.2.3790.0 (srv03\_rtm.030324-2048) 38.00 KB (38,912<br>bytes) 3/25/2003 4:00 AM Microsoft Corporation bytes)  $3/25/2003$  4:00 AM c:\windows\system32\wow64cpu.dll explorer 6.00.3790.0 (srv03\_rtm.030324-2048) 1.63 MB (1,704,960<br>bytes) 3/25/2003 4:00 AM Microsoft Corporation  $b$ vtes)  $3/25/2003$  4:00 AM c:\windows\explorer.exe browseui 6.00.3790.0 (srv03\_rtm.030324-2048) 2.42 MB (2,536,960 Microsoft Corporation c:\windows\system32\browseui.dll shdocvw 6.00.3790.41 (srv03\_gdr.030426-1446) 3.20 MB (3,359,744 bytes) 5/27/2003 9:41 PM Microsoft Corporation Microsoft Corporation c:\windows\system32\shdocvw.dll apphelp 5.2.3790.0 (srv03\_rtm.030324-2048) 262.50 KB (268,800 bytes) Microsoft Corporation c:\windows\system32\apphelp.dll themeui 6.00.3790.0 (srv03\_rtm.030324-2048) 823.00 KB (842,752 bytes)<br>3/25/2003 4:00 AM Microsoft Corporation Microsoft Corporation c:\windows\system32\themeui.dll msimg32 5.2.3790.0 (srv03\_rtm.030324-2048) 7.00 KB (7,168 bytes) 3/25/2003 4:00 AM Microsoft Corporation Microsoft Corporation c:\windows\system32\msimg32.dll actxprxy 6.00.3790.0 (srv03\_rtm.030324-2048) 230.00 KB (235,520 bytes) 3/25/2003 4:00 AM Microsoft Corporation c:\windows\system32\actxprxy.dll linkinfo 5.2.3790.0 (srv03\_rtm.030324-2048) 42.00 KB (43,008 bytes) 3/25/2003 4:00 AM Microsoft Corporation c:\windows\system32\linkinfo.dll ntshrui 6.00.3790.0 (srv03\_rtm.030324-2048) 233.50 KB (239,104 bytes) 3/25/2003 4:00 AM Microsoft Corporation Microsoft Corporation c:\windows\system32\ntshrui.dll urlmon 6.00.3790.9 (srv03\_gdr.030426-1446) 1.21 MB (1,271,296 bytes)<br>5/27/2003 9:41 PM Microsoft Corporation Microsoft Corporation c:\windows\system32\urlmon.dll webcheck 6.00.3790.0 (srv03\_rtm.030324-2048) 664.50 KB (680,448<br>bytes) 3/25/2003 4:00 AM Microsoft Corporation bytes)  $3/25/2003$  4:00 AM c:\windows\system32\webcheck.dll wsock32 5.2.3790.0 (srv03\_rtm.030324-2048) 23.00 KB (23,552 bytes)<br>3/25/2003 4:00 AM Microsoft Corporation Microsoft Corporation c:\windows\system32\wsock32.dll stobject 5.2.3790.0 (srv03\_rtm.030324-2048) 178.00 KB (182,272<br>bytes) 3/25/2003 4:00 AM Microsoft Corporation bytes)  $3/25/2003$  4:00 AM c:\windows\system32\stobject.dll batmeter 6.00.3790.0 (srv03\_rtm.030324-2048) 55.50 KB (56,832 bytes)  $3/25/2003$  4:00 AM c:\windows\system32\batmeter.dll powrpro<sup>f</sup> 6.00.3790.0 (srv03\_rtm.030324-2048) 36.00 KB (36,864 bytes)  $3/25/2003$  4:00 AM c:\windows\system32\powrprof.dll printui 5.2.3790.0 (srv03\_rtm.030324-2048) 1.09 MB (1,142,784 bytes) 3/25/2003 4:00 AM Microsoft Corporation Microsoft Corporation c:\windows\system32\printui.dll

cfgmgr32 5.2.3790.0 (srv03\_rtm.030324-2048) 16.00 KB (16,384  $b$ vtes)  $3/25/2003$  4:00 AM c:\windows\system32\cfgmgr32.dll shdoclc 6.00.3790.0 (srv03\_rtm.030324-2048) 588.00 KB (602,112 bytes)<br>3/25/2003 4:00 AM Microsoft Corporation Microsoft Corporation c:\windows\system32\shdoclc.dll mmc 5.2.3790.0 (srv03\_rtm.030324-2048) 2.48 MB (2,598,912 bytes)<br>3/25/2003 4:00 AM Microsoft Corporation Microsoft Corporation c:\windows\system32\mmc.exe mfc42u 6.00.3014.0 3.34 MB (3,506,176 bytes) 3/25/2003 4:00 AM Microsoft Corporation c:\windows\system32\mfc42u.dll oleacc 4.2.5406.0 (srv03\_rtm.030324-2048) 485.00 KB (496,640 bytes) Microsoft Corporation c:\windows\system32\oleacc.dll mmcbase 5.2.3790.0 (srv03\_rtm.030324-2048) 139.00 KB (142,336 bytes) 3/25/2003 4:00 AM Microsoft Corporation Microsoft Corporation c:\windows\system32\mmcbase.dll<br>mmcndmqr 5.2.3790.0 (srv03 rtm.03 5.2.3790.0 (srv03\_rtm.030324-2048) 3.10 MB (3,248,640<br>03 4:00 AM Microsoft Corporation bytes)  $3/25/2003$  4:00 AM c:\windows\system32\mmcndmgr.dll msxml3 8.40.9419.0 3.42 MB (3,590,656 bytes) 3/25/2003 4:00 AM Microsoft Corporation c:\windows\system32\msxml3.dll<br>t 5.2.3790.0 (srv03 rtm.030324-2048) 914.00 KB (935.936  $filename 5.2.3790.0 (srv03_rtm.030324-2048)$ <br>bytes)  $3/25/2003 4:00 AM$  Microsoft Corporation bytes)  $3/25/2003$  4:00 AM c:\windows\system32\filemgmt.dll snmpsnap 5.2.3790.0 (srv03\_rtm.030324-2048) 540.50 KB (553,472<br>bytes) 3/25/2003 4:00 AM Microsoft Corporation bytes)  $3/25/2003$  4:00 AM c:\windows\system32\snmpsnap.dll<br>servdeps 5.2.3790.0 (srv03 rtm.030 5.2.3790.0 (srv03\_rtm.030324-2048) 139.50 KB (142,848<br>03 8:41 AM Microsoft Corporation bytes)  $8/12/2003$  8:41 AM c:\windows\system32\servdeps.dll mmfutil 5.2.3790.0 (srv03\_rtm.030324-2048) 25.00 KB (25,600 bytes) 8/12/2003 8:41 AM Microsoft Corporation c:\windows\system32\mmfutil.dll mshtml 6.00.3790.0 (srv03\_rtm.030324-2048) 7.83 MB (8,208,384 bytes)<br>3/25/2003 4:00 AM Microsoft Corporation Microsoft Corporation c:\windows\system32\mshtml.dll mlang 6.00.3790.0 (srv03\_rtm.030324-2048) 799.00 KB (818,176 bytes) 3/25/2003 4:00 AM Microsoft Corporation c:\windows\system32\mlang.dll msimtf 5.2.3790.0 (srv03\_rtm.030324-2048) 528.00 KB (540,672 bytes) 3/25/2003 4:00 AM Microsoft Corporation Microsoft Corporation c:\windows\system32\msimtf.dll msctf 5.2.3790.0 (srv03\_rtm.030324-2048) 924.50 KB (946,688 bytes) 3/25/2003 4:00 AM Microsoft Corporation c:\windows\system32\msctf.dll jscript 5.6.0.8515 1.21 MB (1,268,736 bytes) 3/25/2003 4:00 AM Microsoft Corporation c:\windows\system32\jscript.dll msls31 3.10.349.0 448.00 KB (458,752 bytes) 3/25/2003 4:00 AM Microsoft Corporation c:\windows\system32\msls31.dll imm32 5.2.3790.0 (srv03\_rtm.030324-2048) 307.50 KB (314,880 bytes) Microsoft Corporation c:\windows\system32\imm32.dll mshtmled 6.00.3790.0 (srv03\_rtm.030324-2048) 1.34 MB (1,408,512<br>bytes) 3/25/2003 4:00 AM Microsoft Corporation  $b$ vtes)  $3/25/2003$  4:00 AM c:\windows\system32\mshtmled.dll imgutil 5.2.3790.0 (srv03\_rtm.030324-2048) 101.00 KB (103,424 bytes) 3/25/2003 4:00 AM Microsoft Corporation Microsoft Corporation

c:\windows\system32\imgutil.dll

cmd 5.2.3790.0 (srv03\_rtm.030324-2048) 493.50 KB (505,344 bytes)<br>3/25/2003 4:00 AM Microsoft Corporation Microsoft Corporation c:\windows\system32\cmd.exe sqlplus Not Available 1.32 MB (1,379,840 bytes) 9/27/2003 9:49 PM Not Available c:\oracle\orcl0414\bin\sqlplus.exe oraclient10 5.35 MB (5,611,520 bytes) 9/27/2003 9:49 PM Oracle Corporation c:\oracle\orcl0414\bin\oraclient10.dll oracore10 10.1.0.0.0 BETA 1.98 MB (2,072,576 bytes) 9/27/2003 9:49 PM Oracle Corporation c:\oracle\orcl0414\bin\oracore10.dll oranls10 10.0.0.0.0 Production 1.40 MB (1,469,952 bytes) 9/27/2003 9:49 PM Oracle Corporation c:\oracle\orcl0414\bin\oranls10.dll oraunls10 10.0.0.0.0 Production 145.50 KB (148,992 bytes) Oracle Corporation c:\oracle\orcl0414\bin\oraunls10.dll orauts 10.0.0.0.0 284.00 KB (290,816 bytes) 9/27/2003 9:49 PM Oracle Corporation c:\oracle\orcl0414\bin\orauts.dll<br>0  $18.00$  KB (18.432 bytes) 9/27/2003 9:49 PM oravsn10 18.00 KB (18,432 bytes) Oracle Corporation c:\oracle\orcl0414\bin\oravsn10.dll oracommon10 1.67 MB  $(1,753,600 \text{ bytes})$  9/27/2003 9:49 PM<br>Oracle Corporation c:\oracle\orcl0414\bin\oracommon10.dll Oracle Corporation c:\oracle\orcl0414\bin\oracommon10.dll orageneric10 10.97 MB (11,498,496 bytes) 9/27/2003 9:49 PM c:\oracle\orcl0414\bin\orageneric10.dll orasnls10 10.0.0.0 Production 161.50 KB (165,376 bytes)<br>9/27/2003 9:49 PM Oracle Corporation Oracle Corporation c:\oracle\orcl0414\bin\orasnls10.dll oraxml10 2.26 MB (2,370,048 bytes) 9/27/2003 9:49 PM Oracle Corporation c:\oracle\orcl0414\bin\oraxml10.dll oraxsd10 514.50 KB (526,848 bytes) 9/27/2003 9:49 PM<br>Oracle Corporation c:\oracle\orcl0414\bin\oraxsd10.dll c:\oracle\orcl0414\bin\oraxsd10.dll orannzsbb10 9.2.0.1.0 Production 2.83 MB (2,962,432 bytes) 9/27/2003 9:49 PM Oracle Corporation c:\oracle\orcl0414\bin\orannzsbb10.dll oran10 9.2.0.1.0 Production 2.69 MB (2,823,680 bytes) 9/27/2003 9:49 PM Oracle Corporation c:\oracle\orcl0414\bin\oran10.dll oranl10 9.2.0.1.0 Production 480.50 KB (492,032 bytes) 9/27/2003 9:49 PM Oracle Corporation c:\oracle\orcl0414\bin\oranl10.dll oranldap10 9.2.0.1.0 Production 120.00 KB (122,880 bytes)<br>9/27/2003 9:49 PM Oracle Corporation Oracle Corporation c:\oracle\orcl0414\bin\oranldap10.dll oraldapclnt10 10.0.0.0.0 754.00 KB (772,096 bytes) 9/27/2003 9:49 PM Oracle Corporation c:\oracle\orcl0414\bin\oraldapclnt10.dll orancrypt10 9.2.0.1.0 Production 184.50 KB (188,928 bytes) 9/27/2003 9:49 PM Oracle Corporation c:\oracle\orcl0414\bin\orancrypt10.dll oranro10 9.2.0.1.0 Production 794.50 KB (813,568 bytes)<br>9/27/2003 9:49 PM Oracle Corporation  $9/27/2003$  9:49 PM c:\oracle\orcl0414\bin\oranro10.dll orantcp10 9.2.0.1.0 Production 135.50 KB (138,752 bytes) 9/27/2003 9:49 PM Oracle Corporation c:\oracle\orcl0414\bin\orantcp10.dll oranhost10 9.2.0.1.0 Production 21.50 KB (22,016 bytes) 9/27/2003 9:49 PM Oracle Corporation c:\oracle\orcl0414\bin\oranhost10.dll

oranoname10 9.2.0.1.0 Production 20.50 KB (20,992 bytes) 9/27/2003 9:49 PM Oracle Corporation c:\oracle\orcl0414\bin\oranoname10.dll orancds10 9.2.0.1.0 Production 17.50 KB (17,920 bytes) 9/27/2003 9:49 PM Oracle Corporation c:\oracle\orcl0414\bin\orancds10.dll orantns10 9.2.0.1.0 Production 29.00 KB (29,696 bytes) 9/27/2003 9:49 PM Oracle Corporation c:\oracle\orcl0414\bin\orantns10.dll orapls10 9.2.0.0.0 Beta 7.86 MB (8,243,712 bytes) 9/27/2003 9:49 PM Oracle Corporation c:\oracle\orcl0414\bin\orapls10.dll<br>oraslax10 8 38.50 KB (39.424 bytes) 9/27/2003 9:49 PM 38.50 KB (39,424 bytes) Oracle Corporation c:\oracle\orcl0414\bin\oraslax10.dll oraplp10 9.2.0.0.0 Beta 1.45 MB (1,523,200 bytes) 9/27/2003 9:49 PM Oracle Corporation c:\oracle\orcl0414\bin\oraplp10.dll orahasgen10 10.0.0.0.0 494.00 KB (505,856 bytes) 9/27/2003 9:49 PM Oracle Corporation c:\oracle\orcl0414\bin\orahasgen10.dll oraocr10 10.0.0.0.0 234.00 KB (239,616 bytes) 9/27/2003 9:49<br>PM Oracle Corporation c:\oracle\orcl0414\bin\oraocr10.dll c:\oracle\orcl0414\bin\oraocr10.dll oraocrb10 10.0.0.0.0 138.00 KB (141,312 bytes) 9/27/2003 9:49 PM Oracle Corporation c:\oracle\orcl0414\bin\oraocrb10.dll orasql10 9.2.0.1.0 Production 601.00 KB (615.424 bytes) 0 9.2.0.1.0 Production 601.00 KB (615,424 bytes)<br>9/27/2003 9:49 PM Oracle Corporation Oracle Corporation c:\oracle\orcl0414\bin\orasql10.dll<br>oranbeg10 9.2.0.1.0 Production 49.50 9.2.0.1.0 Production 49.50 KB (50,688 bytes) 9/27/2003 9:49 PM Oracle Corporation c:\oracle\orcl0414\bin\oranbeq10.dll security 5.2.3790.0 (srv03\_rtm.030324-2048) 7.00 KB (7,168 bytes)<br>3/25/2003 4:00 AM Microsoft Corporation Microsoft Corporation c:\windows\system32\security.dll taskmgr 5.2.3790.0 (srv03\_rtm.030324-2048) 311.50 KB (318,976 bytes)<br>3/25/2003 4:00 AM Microsoft Corporation Microsoft Corporation c:\windows\system32\taskmgr.exe oracle Not Available 124.11 MB (130,138,624 bytes) 9/27/2003 9:48 PM Not Available c:\oracle\orcl0414\bin\oracle.exe oraodm10 10.1.0.0.0 20.00 KB (20,480 bytes) 9/27/2003 9:49 PM Oracle Corporation c:\oracle\orcl0414\bin\oraodm10.dll orajox10 Not Available 10.20 MB (10,696,704 bytes) 9/27/2003 9:49 PM Not Available c:\oracle\orcl0414\bin\orajox10.dll oransgr10 9.2.0.1.0 Production 70.00 KB (71,680 bytes) 9/27/2003 9:49 PM Oracle Corporation c:\oracle\orcl0414\bin\oransgr10.dll oraimr10 10, 0, 0, <sup>1</sup> 111.00 KB (113,664 bytes) 9/27/2003 9:49 PM Oracle Corporation c:\oracle\orcl0414\bin\oraimr10.dll<br>dbqhelp 5.2.3790.0 (srv03 rtm.030324-2048) 2.11 MB (2,216,448 bytes) dbghelp  $5.2.3790.0$  ( $srv03$ \_rtm.030324-2048)<br>3/25/2003 4:00 AM Microsoft Cor Microsoft Corporation c:\windows\system32\dbghelp.dll winrnr 5.2.3790.0 (srv03\_rtm.030324-2048) 39.00 KB (39,936 bytes)<br>3/25/2003 4:00 AM Microsoft Corporation Microsoft Corporation c:\windows\system32\winrnr.dll tnslsnr Not Available 388.00 KB (397,312 bytes) 9/27/2003 9:49 PM Not Available c:\oracle\orcl0414\bin\tnslsnr.exe oranms 9.2.0.0.0 36.50 KB (37,376 bytes) 9/27/2003 9:49 PM Oracle Corporation c:\oracle\orcl0414\bin\oranms.dll oranmsp 9.2.0.0.0 151.00 KB (154,624 bytes) 9/27/2003 9:49 PM<br>Oracle Corporation c:\oracle\orcl0414\bin\oranmsp.dll c:\oracle\orcl0414\bin\oranmsp.dll

oranipc10 9.2.0.1.0 Production 55.00 KB (56,320 bytes) 9/27/2003 9:49 PM Oracle Corporation c:\oracle\orcl0414\bin\oranipc10.dll cmprops 5.2.3790.0 (srv03\_rtm.030324-2048) 455.00 KB (465,920 bytes) Microsoft Corporation c:\windows\system32\cmprops.dll ntmsmgr 5.2.3790.0 (srv03\_rtm.030324-2048) 1.18 MB (1,241,088 bytes) 3/25/2003 4:00 AM Microsoft Corporation Microsoft Corporation c:\windows\system32\ntmsmgr.dll ntmsapi 5.2.3790.0 (srv03\_rtm.030324-2048) 118.00 KB (120,832 bytes) 3/25/2003 4:00 AM Microsoft Corporation Microsoft Corporation c:\windows\system32\ntmsapi.dll els 5.2.3790.0 (srv03\_rtm.030324-2048) 504.50 KB (516,608 bytes) Microsoft Corporation c:\windows\system32\els.dll dfrgsnap 5.2.3790.0 (srv03\_rtm.030324-2048) 97.00 KB (99,328<br>bytes) 3/25/2003 4:00 AM Microsoft Corp. and Executive Software Microsoft Corp. and Executive Software International, Inc. c:\windows\system32\dfrgsnap.dll dfrgres 5.2.3790.0 (srv03\_rtm.030324-2048) 50.00 KB (51,200 bytes) 3/25/2003 4:00 AM Microsoft Corp. and Executive Software Microsoft Corp. and Executive Software International, Inc. c:\windows\system32\dfrgres.dll mycomput 5.2.3790.0 (srv03\_rtm.030324-2048) 266.00 KB (272,384<br>bytes) 3/25/2003 4:00 AM Microsoft Corporation  $b$ ytes)  $3/25/2003$  4:00 AM c:\windows\system32\mycomput.dll wbemcntl 5.2.3790.0 (srv03\_rtm.030324-2048) 511.50 KB (523,776<br>bytes) 8/12/2003 8:41 AM Microsoft Corporation bytes)  $8/12/2003$   $8:41$  AM c:\windows\system32\wbem\wbemcntl.dll localsec 5.2.3790.0 (srv03\_rtm.030324-2048) 638.50 KB (653,824 bytes) 3/25/2003 4:00 AM Microsoft Corporation bytes)  $3/25/2003$  4:00 AM c:\windows\system32\localsec.dll smlogcfg 5.2.3790.0 (srv03\_rtm.030324-2048) 995.50 KB (1,019,392 bytes) 3/25/2003 4:00 AM Microsoft Corporation c:\windows\system32\smlogcfg.dll pdh 5.2.3790.0 (srv03\_rtm.030324-2048) 727.50 KB (744,960 bytes) Microsoft Corporation c:\windows\system32\pdh.dll odbc32 3.525.1022.0 (srv03\_rtm.030324-2048) 620.00 KB (634,880 bytes) Microsoft Corporation c:\windows\system32\odbc32.dll odbcbcp 2000.085.1022.00 (srv03\_rtm.030324-2048) 48.00 KB (49,152<br>bytes) 3/25/2003 4:00 AM Microsoft Corporation bytes)  $3/25/2003$  4:00 AM c:\windows\system32\odbcbcp.dll odbcint 3.525.1022.0 (srv03\_rtm.030324-2048) 88.00 KB (90,112 bytes) Microsoft Corporation c:\windows\system32\odbcint.dll dmdskmgr 5.2.3790.0 (srv03\_rtm.030324-2048) 515.00 KB (527,360<br>bytes) 3/25/2003 4:00 AM Microsoft Corporation bytes)  $3/25/2003$  4:00 AM c:\windows\system32\dmdskmgr.dll dmutil 5.2.3790.0 (srv03\_rtm.030324-2048) 71.50 KB (73,216 bytes)<br>3/25/2003 12:50 AM Microsoft Corporation Microsoft Corporation c:\windows\system32\dmutil.dll dmdskres 5.2.3790.0 (srv03\_rtm.030324-2048) 115.00 KB (117,760<br>bytes) 3/25/2003 4:00 AM Microsoft Corporation bytes)  $3/25/2003$  4:00 AM c:\windows\system32\dmdskres.dll devmgr 5.2.3790.0 (srv03\_rtm.030324-2048) 603.50 KB (617,984 bytes) 3/25/2003 4:00 AM Microsoft Corporation Microsoft Corporation c:\windows\system32\devmgr.dll

rasuser 5.2.3790.0 (srv03\_rtm.030324-2048) 489.00 KB (500,736 bytes)<br>3/25/2003 4:00 AM Microsoft Corporation Microsoft Corporation c:\windows\system32\rasuser.dll dsprop 5.2.3790.0 (srv03\_rtm.030324-2048) 337.00 KB (345,088 bytes)<br>3/25/2003 4:00 AM Microsoft Corporation Microsoft Corporation c:\windows\system32\dsprop.dll dsuiext 5.2.3790.0 (srv03\_rtm.030324-2048) 222.00 KB (227,328 bytes) 3/25/2003 4:00 AM Microsoft Corporation Microsoft Corporation c:\windows\system32\dsuiext.dll mprsnap 5.2.3790.0 (srv03\_rtm.030324-2048) 2.72 MB (2,848,768 bytes)<br>3/25/2003 4:00 AM Microsoft Corporation Microsoft Corporation c:\windows\system32\mprsnap.dll rtrfiltr 5.2.3790.0 (srv03\_rtm.030324-2048) 230.00 KB (235,520 bytes)  $3/25/2003$  4:00 AM c:\windows\system32\rtrfiltr.dll riched32 5.2.3790.0 (srv03\_rtm.030324-2048) 5.00 KB (5,120 bytes) Microsoft Corporation c:\windows\system32\riched32.dll riched20 5.31.23.1218 1.25 MB  $(1,313,280 \text{ bytes})$  3/25/2003 4:00<br>AM Microsoft Corporation c:\windows\system32\riched20.dll Microsoft Corporation c:\windows\system32\riched20.dll adsnt 5.2.3790.0 (srv03\_rtm.030324-2048) 749.50 KB (767,488 bytes) Microsoft Corporation c:\windows\system32\adsnt.dll dmdlgs 5.2.3790.0 (srv03\_rtm.030324-2048) 670.50 KB (686,592 bytes) 3/25/2003 4:00 AM Microsoft Corporation Microsoft Corporation c:\windows\system32\dmdlgs.dll dmview 5.2.3790.0 (srv03\_rtm.030324-2048) 207.00 KB (211,968 bytes) 3/25/2003 4:00 AM Microsoft Corporation Microsoft Corporation c:\windows\system32\dmview.ocx vds\_ps 5.2.3790.0 (srv03\_rtm.030324-2048) 31.00 KB (31,744 bytes) Microsoft Corporation c:\windows\system32\vds\_ps.dll dmvdsitf 5.2.3790.0 (srv03\_rtm.030324-2048) 321.00 KB (328,704<br>bytes) 3/25/2003 4:00 AM Microsoft Corporation bytes)  $3/25/2003$  4:00 AM c:\windows\system32\dmvdsitf.dll vds 5.2.3790.0 (srv03\_rtm.030324-2048) 543.50 KB (556,544 bytes)<br>3/25/2003 4:00 AM Microsoft Corporation Microsoft Corporation c:\windows\system32\vds.exe osuninst 5.2.3790.0 (srv03\_rtm.030324-2048) 6.50 KB (6,656 bytes) 3/25/2003 4:00 AM Microsoft Corporation c:\windows\system32\osuninst.dll vdsutil 5.2.3790.0 (srv03\_rtm.030324-2048) 98.00 KB (100,352 bytes) 3/25/2003 4:00 AM Microsoft Corporation c:\windows\system32\vdsutil.dll vdsbas 5.2.3790.0 (srv03\_rtm.030324-2048) 321.50 KB (329,216 bytes) 3/25/2003 4:00 AM Microsoft Corporation c:\windows\system32\vdsbas.dll fmifs 5.2.3790.0 (srv03\_rtm.030324-2048) 53.00 KB (54,272 bytes)<br>3/25/2003 4:00 AM Microsoft Corporation Microsoft Corporation c:\windows\system32\fmifs.dll ulib 5.2.3790.0 (srv03\_rtm.030324-2048) 448.50 KB (459,264 bytes)<br>3/25/2003 4:00 AM Microsoft Corporation Microsoft Corporation c:\windows\system32\ulib.dll ifsutil 5.2.3790.0 (srv03\_rtm.030324-2048) 214.00 KB (219,136 bytes) Microsoft Corporation c:\windows\system32\ifsutil.dll vdsdyndr 5.2.3790.0 (srv03\_rtm.030324-2048) 710.50 KB (727,552<br>bytes) 3/25/2003 4:00 AM Microsoft Corporation bytes)  $3/25/2003$  4:00 AM c:\windows\system32\vdsdyndr.dll

dmintf 5.2.3790.0 (srv03\_rtm.030324-2048) 25.00 KB (25,600 bytes)<br>3/25/2003 4:00 AM Microsoft Corporation Microsoft Corporation c:\windows\system32\dmintf.dll dmadmin 5.2.3790.0 (srv03\_rtm.030324-2048) 643.50 KB (658,944 bytes)<br>3/25/2003 4:00 AM Microsoft Corporation 3/25/2003 4:00 AM Microsoft Corporation c:\windows\system32\dmadmin.exe helpctr 5.2.3790.0 (srv03 rtm.030324-2048) 1.97 MB (2,066,432 bytes) 8/12/2003 8:43 AM Microsoft Corporation c:\windows\pchealth\helpctr\binaries\helpctr.exe hcappres 5.2.3790.0 (srv03\_rtm.030324-2048) 6.00 KB (6,144 bytes) 8/12/2003 8:43 AM Microsoft Corporation Microsoft Corporation c:\windows\pchealth\helpctr\binaries\hcappres.dll itss 5.2.3790.0 (srv03\_rtm.030324-2048) 349.00 KB (357,376 bytes) Microsoft Corporation c:\windows\system32\itss.dll pchshell 5.2.3790.0 (srv03\_rtm.030324-2048) 277.50 KB (284,160  $b$ vtes) 8/12/2003 8:43 AM c:\windows\pchealth\helpctr\binaries\pchshell.dll vbscript  $5.6.0.8515$  1.06 MB (1,110,016 bytes)  $3/25/2003$  4:00<br>AM Microsoft Corporation c:\windows\svstem32\vbscript.dll Microsoft Corporation c:\windows\system32\vbscript.dll mfc42 6.00.3014.0 3.36 MB (3,526,656 bytes) 3/25/2003 4:00 AM Microsoft Corporation c:\windows\system32\mfc42.dll msinfo 5.2.3790.0 (srv03\_rtm.030324-2048) 1.20 MB (1,257,984 bytes) 8/12/2003 8:43 AM Microsoft Corporation Microsoft Corporation c:\windows\pchealth\helpctr\binaries\msinfo.dll helpsvc 5.2.3790.0 (srv03 rtm.030324-2048) 2.18 MB (2,289,152 bytes) 8/12/2003 8:43 AM Microsoft Corporation c:\windows\pchealth\helpctr\binaries\helpsvc.exe [Services] Display Name Name State Start Mode Service Type Path Error Control Start Name Tag ID Alerter Alerter Stopped Disabled Share Process c:\windows\system32\svchost.exe -k localservice Normal NT AUTHORITY\LocalService 0 Application Layer Gateway Service ALG Stopped Manual Own Process c:\windows\system32\alg.exe Normal NT AUTHORITY\LocalService 0 Application Management AppMgmt Stopped Manual Share Process c:\windows\system32\svchost.exe -k netsvcs Normal LocalSystem 0 Windows Audio AudioSrv Stopped Disabled Share Process c:\windows\system32\svchost.exe -k netsvcs Normal LocalSystem  $\Omega$ Background Intelligent Transfer Service BITS Stopped Manual Share Process c:\windows\system32\svchost.exe -k netsvcs Normal LocalSystem  $\Omega$ Computer Browser Browser Stopped Manual Share Process c:\windows\system32\svchost.exe -k netsvcs Normal LocalSystem 0 Indexing Service CiSvc Stopped Disabled Share Process c:\windows\system32\cisvc.exe Normal LocalSystem <sup>0</sup> ClipBook ClipSrv Stopped Disabled Own Process c:\windows\system32\clipsrv.exe Normal LocalSystem <sup>0</sup> COM+ System Application COMSysApp Stopped Manual Own Process c:\windows\system32\dllhost.exe /processid:{02d4b3f1-fd88-11d1-<br>960d-00805fc79235} Normal LocalSystem 0 Cryptographic Services CryptSvc Stopped Manual Share Process c:\windows\system32\svchost.exe -k netsvcs Normal LocalSystem  $\cap$ Distributed File System Dfs Stopped Manual Own Process c:\windows\system32\dfssvc.exe Normal LocalSystem <sup>0</sup> DHCP Client Dhcp Stopped Manual Share Process c:\windows\system32\svchost.exe -k networkservice Normal NT AUTHORITY\NetworkService 0 Logical Disk Manager Administrative Service dmadmin Running Manual Share Process c:\windows\system32\dmadmin.exe /com Normal LocalSystem <sup>0</sup> Logical Disk Manager dmserver Running Auto Share Process c:\windows\system32\svchost.exe -k netsvcs Normal LocalSystem  $\Omega$ DNS Client Dnscache Stopped Manual Share Process c:\windows\system32\svchost.exe -k networkservice Normal NT AUTHORITY\NetworkService 0 Error Reporting Service ERSvc Stopped Manual Share Process<br>c:\windows\system32\svchost.exe -k winerr Ignore LocalSystem c:\windows\system32\svchost.exe -k winerr  $\cap$ Console Manager Network Connection Co-Installer ESCOINST<br>Stopped Manual Own Process c:\windows\system32\esco c:\windows\system32\escoinst.dll Normal LocalSystem 0 Console Manager ESCONMGR Running Auto Own Process<br>c:\windows\system32\esconmqr.exe Normal LocalSystem c:\windows\system32\esconmgr.exe Normal LocalSystem <sup>0</sup> Event Log Eventlog Running Auto Share Process c:\windows\system32\services.exe Normal LocalSystem <sup>0</sup> COM+ Event System EventSystem Running Manual Share Process c:\windows\system32\svchost.exe -k netsvcs Normal LocalSystem  $\Omega$ Help and Support helpsvc Running Manual Share Process c:\windows\system32\svchost.exe -k netsvcs Normal LocalSystem 0 Human Interface Device Access HidServ Stopped Disabled Share Process c:\windows\system32\svchost.exe -k netsvcs Normal LocalSystem  $\Omega$ HTTP SSL HTTPFilter Stopped Manual Share Process c:\windows\system32\lsass.exe Normal LocalSystem <sup>0</sup> IAS Jet Database Access IASJet Stopped Manual Share Process c:\windows\syswow64\svchost.exe -k iasjet Normal LocalSystem  $\cap$ IMAPI CD-Burning COM Service ImapiService Stopped Disabled Own Process c:\windows\system32\imapi.exe Normal LocalSystem 0 Intersite Messaging IsmServ Stopped Disabled Own Process c:\windows\system32\ismserv.exe Normal LocalSystem <sup>0</sup> Kerberos Key Distribution Center kdc Stopped Disabled Share Process c:\windows\system32\lsass.exe Normal LocalSystem <sup>0</sup> Server lanmanserver Running Auto Share Process c:\windows\system32\svchost.exe -k netsvcs Normal LocalSystem  $\Omega$ Workstation lanmanworkstation Running Auto Share Process c:\windows\system32\svchost.exe -k netsvcs Normal LocalSystem 0

Normal LocalSystem 0

License Logging LicenseService Stopped Disabled Own Process c:\windows\system32\llssrv.exe Normal NT AUTHORITY\NetworkService 0 TCP/IP NetBIOS Helper LmHosts Stopped Manual Share Process c:\windows\system32\svchost.exe -k localservice Normal NT AUTHORITY\LocalService 0 mapservant mapservant Running Auto Own Process c:\windows\system32\mapservant.exe Normal LocalSystem <sup>0</sup> Messenger Messenger Stopped Disabled Share Process c:\windows\system32\svchost.exe -k netsvcs Normal LocalSystem  $\Omega$ Distributed Transaction Coordinator MSDTC Stopped Manual Own Process c:\windows\system32\msdtc.exe Normal NT AUTHORITY\NetworkService 0 Windows Installer MSIServer Stopped Manual Share Process c:\windows\system32\msiexec.exe /v Normal LocalSystem <sup>0</sup> Network DDE NetDDE Stopped Disabled Share Process<br>
c:\windows\system32\netdde.exe Normal LocalSystem c:\windows\system32\netdde.exe Normal LocalSystem <sup>0</sup> Network DDE DSDM NetDDEdsdm Stopped Disabled Share Process<br>c:\windows\system32\netdde.exe Normal LocalSystem 0 c:\windows\system32\netdde.exe Normal LocalSystem <sup>0</sup> Net Logon Netlogon Stopped Manual Share Process c:\windows\system32\lsass.exe Normal LocalSystem <sup>0</sup> Network Connections Netman Running Manual Share Process c:\windows\system32\svchost.exe -k netsvcs Normal LocalSystem  $\Omega$ Network Location Awareness (NLA) Nla Running Manual Share Process c:\windows\system32\svchost.exe -k netsvcs Normal LocalSystem 0 File Replication NtFrs Stopped Manual Own Process c:\windows\system32\ntfrs.exe Ignore LocalSystem 0<br>NT LM Security Support Provider MtLmSsp Stopped Manual SI NtLmSsp Stopped Manual Share Process c:\windows\system32\lsass.exe Normal LocalSystem 0<br>Removable Storage MtmsSvc Stopped Manual Share Process NtmsSvc Stopped Manual Share Process c:\windows\system32\svchost.exe -k netsvcs Normal LocalSystem 0 OracleServiceTPCC OracleServiceTPCC Running Manual Own Process c:\oracle\orcl0414\bin\oracle.exe tpcc Normal LocalSystem  $\cap$ OracleTNSListener OracleTNSListener Running Manual Own Process c:\oracle\orcl0414\bin\tnslsnr Normal LocalSystem <sup>0</sup> OracleTNSListenerlistener2 OracleTNSListenerlistener2 Stopped Manual Own Process c:\oracle\orcl0414\bin\tnslsnr Normal LocalSystem 0<br>OracleTNSListenerlistener3 OracleTNSListenerlistener3 Stopped Manual Own Process c:\oracle\orcl0414\bin\tnslsnr Normal LocalSystem 0 OracleTNSListenerlistener4 OracleTNSListenerlistener4 Stopped Manual Own Process c:\oracle\orcl0414\bin\tnslsnr Normal LocalSystem 0 Plug and Play PlugPlay Running Auto Share Process c:\windows\system32\services.exe Normal LocalSystem <sup>0</sup> IPSEC Services PolicyAgent Stopped Manual Share Process c:\windows\system32\lsass.exe Normal LocalSystem <sup>0</sup> Protected Storage ProtectedStorage Running Auto Share Process c:\windows\system32\lsass.exe Normal LocalSystem <sup>0</sup> Remote Access Auto Connection Manager RasAuto Stopped Manual Share Process c:\windows\system32\svchost.exe -k netsvcs Normal LocalSystem  $\cap$ Remote Access Connection Manager RasMan Stopped Manual Share Process c:\windows\system32\svchost.exe -k netsvcs Normal LocalSystem  $\Omega$ Remote Desktop Help Session Manager RDSessMgr Stopped Manual Own Process c:\windows\system32\sessmgr.exe Normal LocalSystem 0 Routing and Remote Access RemoteAccess Stopped Disabled Share Process c:\windows\system32\svchost.exe -k netsvcs Normal LocalSystem 0 Remote Registry RemoteRegistry Stopped Manual Share Process c:\windows\system32\svchost.exe -k regsvc Normal NT AUTHORITY\LocalService 0 Remote Procedure Call (RPC) Locator RpcLocator Stopped Manual Own Process c:\windows\system32\locator.exe Normal NT AUTHORITY\NetworkService 0 Remote Procedure Call (RPC) RpcSs Running Auto Share Process c:\windows\system32\svchost -k rpcss Normal LocalSystem <sup>0</sup> Resultant Set of Policy Provider RSoPProv Stopped Manual Share Process c:\windows\system32\rsopprov.exe Normal LocalSystem <sup>0</sup> Special Administration Console Helper sacsvr Stopped Manual Share Process c:\windows\system32\svchost.exe -k netsvcs Normal LocalSystem  $\Omega$ Security Accounts Manager SamSs Running Auto Share Process c:\windows\system32\lsass.exe Normal LocalSystem <sup>0</sup> Smart Card SCardSvr Stopped Manual Share Process c:\windows\system32\scardsvr.exe Ignore NT AUTHORITY\LocalService 0 Task Scheduler Schedule Stopped Manual Share Process c:\windows\system32\svchost.exe -k netsvcs Normal LocalSystem  $\Omega$ Secondary Logon seclogon Running Auto Share Process c:\windows\system32\svchost.exe -k netsvcs Ignore LocalSystem 0 System Event Notification SENS Running Auto Share Process c:\windows\system32\svchost.exe -k netsvcs Normal LocalSystem  $\Omega$ Shell Hardware Detection ShellHWDetection Running Auto Share Process c:\windows\system32\svchost.exe -k netsvcs Ignore LocalSystem  $\Omega$ Print Spooler Spooler Stopped Manual Own Process .<br>c:\windows\system32\spoolsv.exe Mormal LocalSystem 0 Windows Image Acquisition (WIA) stisvc Stopped Disabled Share Process c:\windows\system32\svchost.exe -k imgsvc Normal NT AUTHORITY\LocalService 0 Microsoft Software Shadow Copy Provider swprv Stopped Manual Own Process c:\windows\system32\svchost.exe -k swprv Mormal LocalSystem  $\cap$ Performance Logs and Alerts SysmonLog Stopped Manual Own Process c:\windows\system32\smlogsvc.exe Normal NT Authority\NetworkService <sup>0</sup>

Telephony TapiSrv Stopped Manual Share Process c:\windows\system32\svchost.exe -k tapisrv Normal LocalSystem  $\cap$ Terminal Services TermService Stopped Disabled Share Process c:\windows\system32\svchost.exe -k termsvcs Normal LocalSystem  $\Omega$ Telnet TlntSvr Stopped Disabled Own Process c:\windows\system32\tlntsvr.exe Normal NT AUTHORITY\LocalService 0 Distributed Link Tracking Server TrkSvr Stopped Disabled Share Process c:\windows\system32\svchost.exe -k netsvcs Normal LocalSystem  $\Omega$ Distributed Link Tracking Client TrkWks Stopped Manual Share Process c:\windows\system32\svchost.exe -k netsvcs Normal LocalSystem 0 Terminal Services Session Directory Tssdis Stopped Disabled Own Process c:\windows\system32\tssdis.exe Normal LocalSystem <sup>0</sup> Upload Manager uploadmgr Stopped Disabled Share Process c:\windows\system32\svchost.exe -k netsvcs Normal LocalSystem  $\cap$ Uninterruptible Power Supply UPS Stopped Manual Own Process c:\windows\system32\ups.exe Normal NT AUTHORITY\LocalService  $\Omega$ Virtual Disk Service vds Running Manual Own Process c:\windows\system32\vds.exe Normal LocalSystem <sup>0</sup> Volume Shadow Copy VSS Stopped Manual Own Process c:\windows\system32\vssvc.exe Normal LocalSystem <sup>0</sup> Windows Time W32Time Stopped Manual Share Process c:\windows\system32\svchost.exe -k netsvcs Normal LocalSystem  $\Omega$ WebClient WebClient Stopped Disabled Share Process c:\windows\system32\svchost.exe -k localservice Normal NT AUTHORITY\LocalService 0 WinHTTP Web Proxy Auto-Discovery Service WinHttpAutoProxySvc Stopped Manual Share Process c:\windows\system32\svchost.exe -k localservice Normal NT AUTHORITY\LocalService 0 Windows Management Instrumentation winmgmt Running Auto Share Process c:\windows\system32\svchost.exe -k netsvcs Ignore LocalSystem 0 Windows Management Instrumentation Driver Extensions Wmi Stopped Manual Share Process c:\windows\system32\svchost.exe -k netsvcs Normal LocalSystem 0 WMI Performance Adapter WmiApSrv Stopped Manual Own Process c:\windows\system32\wbem\wmiapsrv.exe Normal LocalSystem <sup>0</sup> Automatic Updates wuauserv Stopped Manual Share Process c:\windows\system32\svchost.exe -k netsvcs Normal LocalSystem  $\Omega$ Wireless Configuration WZCSVC Stopped Manual Share Process c:\windows\system32\svchost.exe -k netsvcs Normal LocalSystem 0 [Program Groups] Group Name Name User Name Accessories Default User:Accessories Default User Accessories\Accessibility Default User:Accessories\Accessibility Accessories\Entertainment Default User:Accessories\Entertainment Default User Startup Default User:Startup Default User Accessories All Users:Accessories All Users Accessories\Accessibility All Users:Accessories\Accessibility All Users Accessories\Communications All Users:Accessories\Communications All Users Accessories\Entertainment All Users:Accessories\Entertainment All Users Accessories\System Tools All Users:Accessories\System Tools All Users Administrative Tools All Users:Administrative Tools All Users Intel(R) VTune(TM) Performance Analyzer All Users:Intel(R) VTune(TM) Performance Analyzer All Users Startup All Users:Startup All Users Accessories NT AUTHORITY\SYSTEM:Accessories NT AUTHORITY\SYSTEM Accessories\Accessibility NT AUTHORITY\SYSTEM:Accessories\Accessibility NT AUTHORITY\SYSTEM Accessories\Entertainment NT AUTHORITY\SYSTEM:Accessories\Entertainment NT AUTHORITY\SYSTEM Startup NT AUTHORITY\SYSTEM: Startup NT AUTHORITY\SYSTEM Accessories MV-CASSIN8\Administrator:Accessories MV-CASSIN8\Administrator Accessories\Accessibility MV-CASSIN8\Administrator:Accessories\Accessibility MV-CASSIN8\Administrator Accessories\Entertainment MV-CASSIN8\Administrator:Accessories\Entertainment MV-CASSIN8\Administrator Administrative Tools MV-CASSIN8\Administrator:Administrative Tools MV-CASSIN8\Administrator Startup MV-CASSIN8\Administrator:Startup MV-CASSIN8\Administrator [Startup Programs] Program Command User Name Location desktop desktop.ini NT AUTHORITY\SYSTEM Startup desktop desktop.ini MV-CASSIN8\Administrator Startup<br>desktop desktop.ini .DEFAULT Startup desktop desktop.ini .DEFAULT Startup desktop desktop.ini All Users Common Startup<br>KernelFaultCheck %systemroot%\system32\dumprep %systemroot%\system32\dumprep 0 -k All Users HKLM\SOFTWARE\Microsoft\Windows\CurrentVersion\Run [OLE Registration] Object Local Server Sound (OLE2) sndrec32.exe Media Clip mplay32.exe Video Clip mplay32.exe /avi MIDI Sequence mplay32.exe /mid Sound Not Available Media Clip Not Available WordPad Document "%programfiles%\windows nt\accessories\wordpad.exe"

Bitmap Image mspaint.exe

Default User

Time Type Details [Internet Settings]

[Windows Error Reporting]

[Internet Explorer]

[ Following are sub-categories of this main category ] [Summary]

Item Value Version 6.0.3790.0 Build 63790 Application Path C:\Program Files\Internet Explorer Language English (United States) Active Printer Not Available

Cipher Strength 128-bit<br>Content Advisor Disabled Content Advisor IEAK Install No

[File Versions]

File Version Size Date Path Company<br>actxprxy.dll 6.0.3790.0 230 KB 3/25/2003 5:00:00 AM  $actxprxy.dl1 6.0.3790.0  
C:\WINDOWS\system32$ Microsoft Corporation advpack.dll 6.0.3790.0 <sup>240</sup> KB 3/25/2003 5:00:00 AM Microsoft Corporation asctrls.ocx 6.0.3790.0 219 KB 3/25/2003 5:00:00 AM C:\WINDOWS\system32 Microsoft Corporation<br>browselc.dll 6.0.3790.0 62 KB 3/25/2003 5:00: browselc.dll 6.0.3790.0 62 KB 3/25/2003 5:00:00 AM C:\WINDOWS\system32 Microsoft Corporation<br>i.dll 6.0.3790.0 2,478 KB 3/25/2003 5:00:00 AM browseui.dll 6.0.3790.0 C:\WINDOWS\system32 Microsoft Corporation cdfview.dll 6.0.3790.0 292 KB 3/25/2003 5:00:00 AM C:\WINDOWS\system32 Microsoft Corporation comctl32.dll 5.82.3790.0 1,584 KB 3/25/2003 5:00:00 AM C:\WINDOWS\system32 Microsoft Corporation<br>dxtrans.dll 6.3.3790.0 562 KB 3/25/2003 5:00 562 KB 3/25/2003 5:00:00 AM C:\WINDOWS\system32 Microsoft Corporation<br>dxtmsft.dll 6.3.3790.0 918 KB 3/25/2003 5:00 918 KB 3/25/2003 5:00:00 AM C:\WINDOWS\system32 Microsoft Corporation iecont.dll <File Missing> Not Available Not Available Not Available Not Available iecontlc.dll <File Missing> Not Available Not Available Not Available Not Available iedkcs32.dll 16.0.3790.0 676 KB 3/25/2003 5:00:00 AM<br>C:\WINDOWS\svstem32 Microsoft Corporation Microsoft Corporation iepeers.dll 6.0.3790.0 <sup>652</sup> KB 3/25/2003 5:00:00 AM C:\WINDOWS\system32 Microsoft Corporation iesetup.dll 6.0.3790.0 <sup>89</sup> KB 3/25/2003 5:00:00 AM C:\WINDOWS\system32 Microsoft Corporation ieuinit.inf Not Available 20 KB 3/25/2003 5:00:00 AM C:\WINDOWS\system32 Not Available

iexplore.exe 6.0.3790.0 102 KB 3/25/2003 5:00:00 AM C:\Program<br>Files\Internet Explorer Microsoft Corporation Files\Internet Explorer<br>imqutil.dll 5.2.3790.0 101 KB 3/25/2003 5:00:00 AM C:\WINDOWS\system32 Microsoft Corporation inetcpl.cpl 6.0.3790.0 <sup>589</sup> KB 3/25/2003 5:00:00 AM C:\WINDOWS\system32 Microsoft Corporation<br>inetcplc.dll 6.0.3790.0 108 KB 3/25/2003 5:00 108 KB 3/25/2003 5:00:00 AM C:\WINDOWS\system32 Microsoft Corporation<br>inseng.dll 6.0.3790.0 213 KB 3/25/2003 5:00 213 KB 3/25/2003 5:00:00 AM C:\WINDOWS\system32 Microsoft Corporation mlang.dll 6.0.3790.0 799 KB 3/25/2003 5:00:00 AM<br>C:\WINDOWS\system32 Microsoft Corporation Microsoft Corporation msencode.dll <File Missing> Not Available Not Available Not Available Not Available mshta.exe 6.0.3790.0 59 KB 3/25/2003 5:00:00 AM C:\WINDOWS\system32 Microsoft Corporation mshtml.dll 6.0.3790.0 8,016 KB 3/25/2003 5:00:00 AM C:\WINDOWS\system32 Microsoft Corporation mshtml.tlb 6.0.3790.0 1,319 KB 3/25/2003 5:00:00 AM C:\WINDOWS\system32 Microsoft Corporation<br>d.dll 6.0.3790.0 1,376 KB 3/25/20 mshtmled.dll 6.0.3790.0 1,376 KB 3/25/2003 5:00:00 AM C:\WINDOWS\system32 Microsoft Corporation<br>mshtmler.dll 6.0.3790.0 56 KB 3/25/2003 5:00 56 KB 3/25/2003 5:00:00 AM C:\WINDOWS\system32 Microsoft Corporation msident.dll 6.0.3790.0 128 KB 3/25/2003 5:00:00 AM C:\WINDOWS\system32 Microsoft Corporation msidntld.dll 6.0.3790.0 <sup>14</sup> KB 3/25/2003 5:00:00 AM C:\WINDOWS\system32 Microsoft Corporation<br>dll 6.0.3790.0 536 KB 3/25/2003 5:00:00 AM msieftp.dll 6.0.3790.0 536 KB 3/25/2003 5:00<br>C:\WINDOWS\system32 Microsoft Corporation C:\WINDOWS\system32 msrating.dll 6.0.3790.0 <sup>379</sup> KB 3/25/2003 5:00:00 AM  $C:\WINDOWS\system32$ mstime.dll 6.0.3790.0 1,621 KB 3/25/2003 5:00:00 AM C:\WINDOWS\system32 Microsoft Corporation<br>occache.dll 6.0.3790.0 201 KB 3/25/2003 5:00 201 KB 3/25/2003 5:00:00 AM C:\WINDOWS\system32 Microsoft Corporation proctexe.ocx <File Missing> Not Available Not Available Not Available Not Available sendmail.dll 6.0.3790.0 97 KB 3/25/2003 5:00:00 AM C:\WINDOWS\system32 Microsoft Corporation<br>shdoclc.dll 6.0.3790.0 588 KB 3/25/2003 5:00 588 KB 3/25/2003 5:00:00 AM C:\WINDOWS\system32 Microsoft Corporation<br>shdocvw.dll 6.0.3790.41 3,281 KB 5/27/20 5/27/2003 9:41:24 PM C:\WINDOWS\system32 Microsoft Corporation<br>shfolder.dll 6.0.3790.0 37 KB 3/25/2003 5:00 37 KB 3/25/2003 5:00:00 AM C:\WINDOWS\system32 Microsoft Corporation shlwapi.dll 6.0.3790.0 722 KB 3/25/2003 5:00:00 AM<br>C:\WINDOWS\system32 Microsoft Corporation Microsoft Corporation tdc.ocx 1.3.0.3130 <sup>177</sup> KB 3/25/2003 5:00:00 AM C:\WINDOWS\system32 Microsoft Corporation<br>url.dll 6.0.3790.0 45 KB 45 KB 3/25/2003 5:00:00 AM C:\WINDOWS\system32 Microsoft Corporation urlmon.dll 6.0.3790.9 1,242 KB 5/27/2003 9:41:24 PM C:\WINDOWS\system32 Microsoft Corporation<br>k.dll 6.0.3790.0 665 KB 3/25/2003 5:00:00 AM webcheck.dll 6.0.3790.0 C:\WINDOWS\system32 Microsoft Corporation wininet.dll 6.0.3790.0 1,466 KB 3/25/2003 5:00:00 AM C:\WINDOWS\system32 Microsoft Corporation

[Connectivity] Item Value Connection Preference Never dial LAN Settings AutoConfigProxy Not Available AutoProxyDetectMode Disabled AutoConfigURL Proxy Disabled ProxyServer ProxyOverride [Cache] [ Following are sub-categories of this main category ] [Summary] Item Value Page Refresh Type Automatic Temporary Internet Files Folder C:\Documents and Settings\LocalService\Local Settings\Temporary Internet Files<br>Total Disk Space Not Available Total Disk Space Available Disk Space Not Available Maximum Cache Size Not Available Available Cache Size Not Available [List of Objects] Program File Status CodeBase No cached object information available [Content] [ Following are sub-categories of this main category ] [Summary] Item Value Content Advisor Disabled [Personal Certificates] Issued To Issued By Validity Signature Algorithm No personal certificate information available [Other People Certificates] Issued To Issued By Validity Signature Algorithm No other people certificate information available [Publishers] Name No publisher information available [Security] Zone Security Level My Computer Custom Local intranet Medium-low Trusted sites Low Internet Medium Restricted sites High **Windows Datacenter Server Registry Information Software\Oracle** Windows Registry Editor Version 5.00 [HKEY\_LOCAL\_MACHINE\SOFTWARE\Oracle] [HKEY\_LOCAL\_MACHINE\SOFTWARE\Oracle\HOME0414] "ORACLE  $HOME" = "c:\\orace\bot\over10414"$ "ORACLE\_SID"="TPCC" "tpcc disks location"="\\\\." "tpcc\_log\_location"="\\\\." "ORACLE\_PRIORITY"="LGWR:highest;DEF:above\_normal" "ORACLE\_DSGABSIZE"="64" "ORACLE\_DSGALPAGE"="1" "ORA\_TPCC\_AUTOSTART"=hex(2):46,00,41,00,4c,00,53,00,45,00,00,00 "ORA $\overline{\rule[7pt]{0.45em}{0.75em}\text{TPCC}}$  SHUTDOWN"=hex(2):54,00,52,00,55,00,45,00,00,00,00 "ORA\_TPCC\_SHUTDOWNTYPE"=hex(2):69,00,00,00 "ORA\_TPCC\_SHUTDOWN\_TIMEOUT"=hex(2):33,00,30,00,00,00 "ORA\_AFMASK\_LISTENER"="FFFF" "ORA\_LPENABLE"="1" **Services\OracleTNSListener** Windows Registry Editor Version 5.00 [HKEY\_LOCAL\_MACHINE\SYSTEM\CurrentControlSet\Services\OracleTNSListener] "Type"=dwor $\overline{d}$ :00000010 "Start"=dword:00000003 "ErrorControl"=dword:00000001 "ImagePath"=hex(2):43,00,3a,00,5c,00,6f,00,72,00,61,00,63,00,6c,00,65,00,5  $c,00,$ 6f,00,72,00,63,00,6c,00,30,00,34,00,31,00,34,00,5c,00,42,00,49,00,4e,00,5c ,\ 00,54,00,4e,00,53,00,4c,00,53,00,4e,00,52,00,20,00,00,00 "DisplayName"="OracleTNSListener" "ObjectName"="LocalSystem"

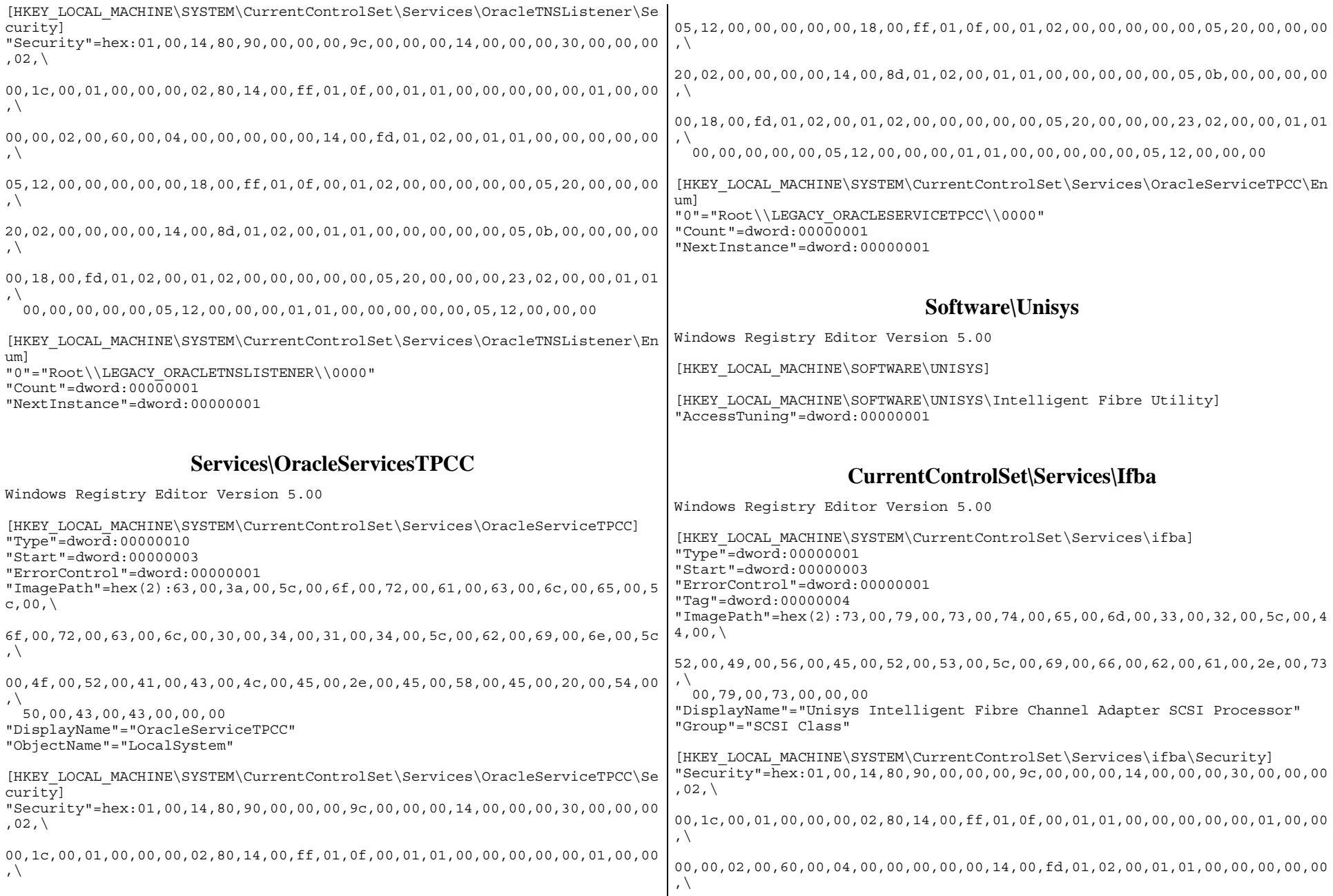

00,00,02,00,60,00,04,00,00,00,00,00,14,00,fd,01,02,00,01,01,00,00,00,00,00<br>,\

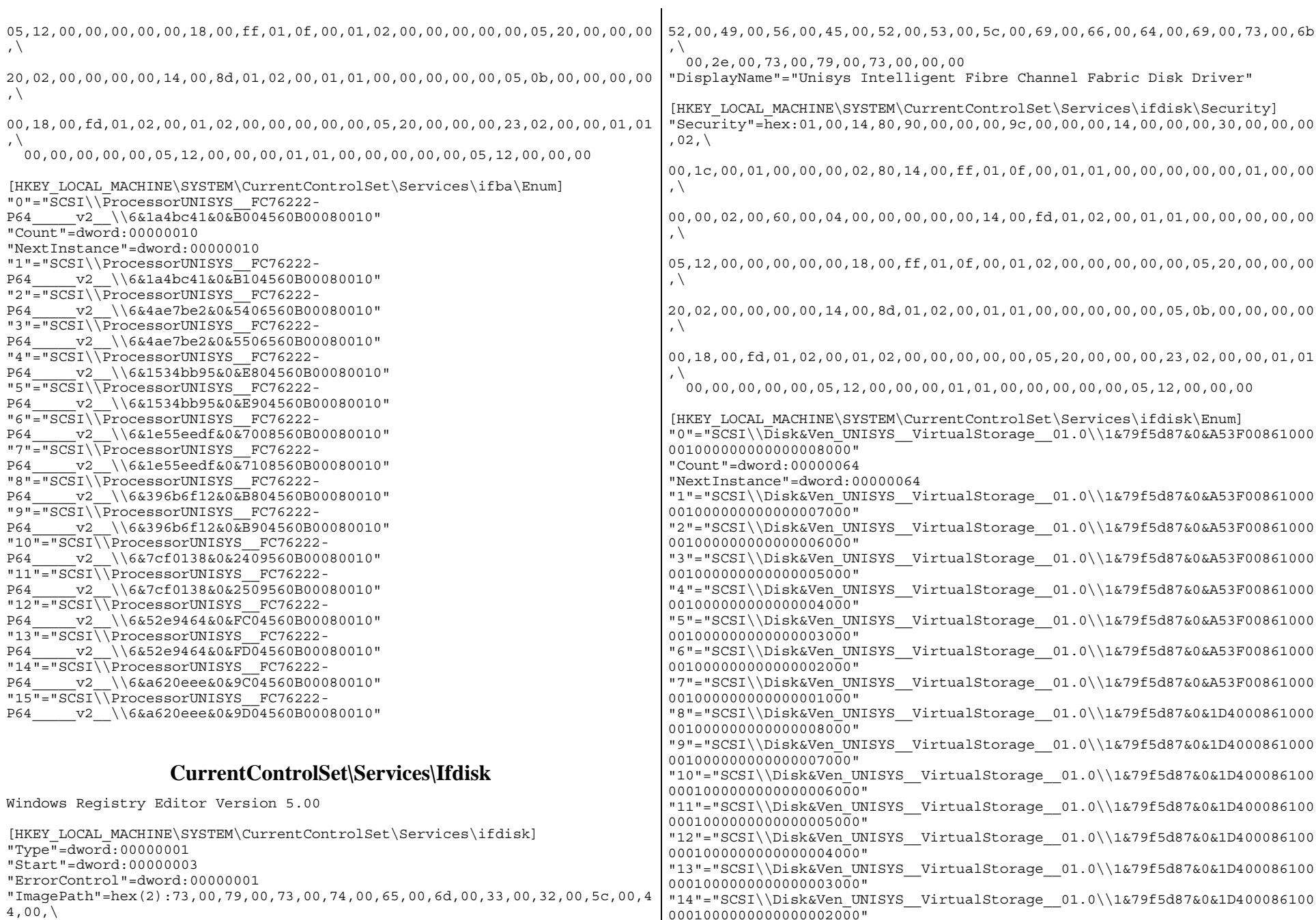

"15"="SCSI\\Disk&Ven\_UNISYS\_\_VirtualStorage\_\_01.0\\1&79f5d87&0&1D400086100|"44"="SCSI\\Disk&Ven\_UNISYS\_\_VirtualStorage\_\_01.0\\1&79f5d87&0&45400086100 0001000000000000001000" "16"="SCSI\\Disk&Ven\_UNISYS\_\_VirtualStorage\_\_01.0\\1&79f5d87&0&6F400086100 0001000000000000008000" "17"="SCSI\\Disk&Ven\_UNISYS\_\_VirtualStorage\_\_01.0\\1&79f5d87&0&6F400086100 0001000000000000007000" "18"="SCSI\\Disk&Ven\_UNISYS\_\_VirtualStorage\_\_01.0\\1&79f5d87&0&6F400086100 0001000000000000006000" "19"="SCSI\\Disk&Ven\_UNISYS\_\_VirtualStorage\_\_01.0\\1&79f5d87&0&6F400086100 0001000000000000005000" "20"="SCSI\\Disk&Ven\_UNISYS\_\_VirtualStorage\_\_01.0\\1&79f5d87&0&6F400086100 0001000000000000004000" "21"="SCSI\\Disk&Ven\_UNISYS\_\_VirtualStorage\_\_01.0\\1&79f5d87&0&6F400086100 0001000000000000003000" "22"="SCSI\\Disk&Ven\_UNISYS\_\_VirtualStorage\_\_01.0\\1&79f5d87&0&6F400086100 0001000000000000002000" "23"="SCSI\\Disk&Ven\_UNISYS\_\_VirtualStorage\_\_01.0\\1&79f5d87&0&6F400086100 0001000000000000001000" "24"="SCSI\\Disk&Ven\_UNISYS\_\_VirtualStorage\_\_01.0\\1&79f5d87&0&6D400086100 0001000000000000008000" "25"="SCSI\\Disk&Ven\_UNISYS\_\_VirtualStorage\_\_01.0\\1&79f5d87&0&6D400086100 0001000000000000007000" "26"="SCSI\\Disk&Ven\_UNISYS\_\_VirtualStorage\_\_01.0\\1&79f5d87&0&6D400086100 0001000000000000006000" "27"="SCSI\\Disk&Ven\_UNISYS\_\_VirtualStorage\_\_01.0\\1&79f5d87&0&6D400086100 0001000000000000005000" "28"="SCSI\\Disk&Ven\_UNISYS\_\_VirtualStorage\_\_01.0\\1&79f5d87&0&6D400086100 0001000000000000004000" "29"="SCSI\\Disk&Ven\_UNISYS\_\_VirtualStorage\_\_01.0\\1&79f5d87&0&6D400086100 0001000000000000003000" "30"="SCSI\\Disk&Ven\_UNISYS\_\_VirtualStorage\_\_01.0\\1&79f5d87&0&6D400086100 0001000000000000002000" "31"="SCSI\\Disk&Ven\_UNISYS\_\_VirtualStorage\_\_01.0\\1&79f5d87&0&6D400086100 0001000000000000001000" "32"="SCSI\\Disk&Ven\_UNISYS\_\_VirtualStorage\_\_01.0\\1&79f5d87&0&DD3F0086100 0001000000000000008000" "33"="SCSI\\Disk&Ven\_UNISYS\_\_VirtualStorage\_\_01.0\\1&79f5d87&0&DD3F0086100 0001000000000000007000" "34"="SCSI\\Disk&Ven\_UNISYS\_\_VirtualStorage\_\_01.0\\1&79f5d87&0&DD3F0086100 0001000000000000006000" "35"="SCSI\\Disk&Ven\_UNISYS\_\_VirtualStorage\_\_01.0\\1&79f5d87&0&DD3F0086100 0001000000000000005000" "36"="SCSI\\Disk&Ven\_UNISYS\_\_VirtualStorage\_\_01.0\\1&79f5d87&0&DD3F0086100 0001000000000000004000" "37"="SCSI\\Disk&Ven\_UNISYS\_\_VirtualStorage\_\_01.0\\1&79f5d87&0&DD3F0086100 0001000000000000003000" "38"="SCSI\\Disk&Ven\_UNISYS\_\_VirtualStorage\_\_01.0\\1&79f5d87&0&DD3F0086100 0001000000000000002000" "39"="SCSI\\Disk&Ven\_UNISYS\_\_VirtualStorage\_\_01.0\\1&79f5d87&0&DD3F0086100 0001000000000000001000" "40"="SCSI\\Disk&Ven\_UNISYS\_\_VirtualStorage\_\_01.0\\1&79f5d87&0&45400086100 0001000000000000008000" "41"="SCSI\\Disk&Ven\_UNISYS\_\_VirtualStorage\_\_01.0\\1&79f5d87&0&45400086100 0001000000000000007000" "42"="SCSI\\Disk&Ven\_UNISYS\_\_VirtualStorage\_\_01.0\\1&79f5d87&0&45400086100 0001000000000000006000" "43"="SCSI\\Disk&Ven\_UNISYS\_\_VirtualStorage\_\_01.0\\1&79f5d87&0&45400086100 0001000000000000005000" 0001000000000000004000" "45"="SCSI\\Disk&Ven\_UNISYS\_\_VirtualStorage\_\_01.0\\1&79f5d87&0&45400086100 0001000000000000003000" "46"="SCSI\\Disk&Ven\_UNISYS\_\_VirtualStorage\_\_01.0\\1&79f5d87&0&45400086100 0001000000000000002000" "47"="SCSI\\Disk&Ven\_UNISYS\_\_VirtualStorage\_\_01.0\\1&79f5d87&0&45400086100 0001000000000000001000" "48"="SCSI\\Disk&Ven\_UNISYS\_\_VirtualStorage\_\_01.0\\1&79f5d87&0&35400086100 0001000000000000008000" "49"="SCSI\\Disk&Ven\_UNISYS\_\_VirtualStorage\_\_01.0\\1&79f5d87&0&35400086100 0001000000000000007000" "50"="SCSI\\Disk&Ven\_UNISYS\_\_VirtualStorage\_\_01.0\\1&79f5d87&0&35400086100 0001000000000000006000" "51"="SCSI\\Disk&Ven\_UNISYS\_\_VirtualStorage\_\_01.0\\1&79f5d87&0&35400086100 0001000000000000005000" "52"="SCSI\\Disk&Ven\_UNISYS\_\_VirtualStorage\_\_01.0\\1&79f5d87&0&35400086100 0001000000000000004000" "53"="SCSI\\Disk&Ven\_UNISYS\_\_VirtualStorage\_\_01.0\\1&79f5d87&0&35400086100 0001000000000000003000" "54"="SCSI\\Disk&Ven\_UNISYS\_\_VirtualStorage\_\_01.0\\1&79f5d87&0&35400086100 0001000000000000002000" "55"="SCSI\\Disk&Ven\_UNISYS\_\_VirtualStorage\_\_01.0\\1&79f5d87&0&35400086100 0001000000000000001000" "56"="SCSI\\Disk&Ven\_UNISYS\_\_VirtualStorage\_\_01.0\\1&79f5d87&0&09400086100 0001000000000000008000" "57"="SCSI\\Disk&Ven\_UNISYS\_\_VirtualStorage\_\_01.0\\1&79f5d87&0&09400086100 0001000000000000007000" "58"="SCSI\\Disk&Ven\_UNISYS\_\_VirtualStorage\_\_01.0\\1&79f5d87&0&09400086100 00010000000000000000000 "59"="SCSI\\Disk&Ven\_UNISYS\_\_VirtualStorage\_\_01.0\\1&79f5d87&0&09400086100 0001000000000000005000" "60"="SCSI\\Disk&Ven\_UNISYS\_\_VirtualStorage\_\_01.0\\1&79f5d87&0&09400086100 00010000000000000000000 "61"="SCSI\\Disk&Ven\_UNISYS\_\_VirtualStorage\_\_01.0\\1&79f5d87&0&09400086100 0001000000000000003000" "62"="SCSI\\Disk&Ven\_UNISYS\_\_VirtualStorage\_\_01.0\\1&79f5d87&0&09400086100 0001000000000000002000" "63"="SCSI\\Disk&Ven\_UNISYS\_\_VirtualStorage\_\_01.0\\1&79f5d87&0&09400086100 0001000000000000001000" "64"="SCSI\\Disk&Ven\_UNISYS\_\_VirtualStorage\_\_01.0\\1&79f5d87&0&63400086100 0001000000000000008000" "65"="SCSI\\Disk&Ven\_UNISYS\_\_VirtualStorage\_\_01.0\\1&79f5d87&0&63400086100 0001000000000000007000" "66"="SCSI\\Disk&Ven\_UNISYS\_\_VirtualStorage\_\_01.0\\1&79f5d87&0&63400086100 0001000000000000006000" "67"="SCSI\\Disk&Ven\_UNISYS\_\_VirtualStorage\_\_01.0\\1&79f5d87&0&63400086100 0001000000000000005000" "68"="SCSI\\Disk&Ven\_UNISYS\_\_VirtualStorage\_\_01.0\\1&79f5d87&0&63400086100 0001000000000000004000" "69"="SCSI\\Disk&Ven\_UNISYS\_\_VirtualStorage\_\_01.0\\1&79f5d87&0&63400086100 0001000000000000003000" "70"="SCSI\\Disk&Ven\_UNISYS\_\_VirtualStorage\_\_01.0\\1&79f5d87&0&63400086100 0001000000000000002000" "71"="SCSI\\Disk&Ven\_UNISYS\_\_VirtualStorage\_\_01.0\\1&79f5d87&0&63400086100 0001000000000000001000" "72"="SCSI\\Disk&Ven\_UNISYS\_\_VirtualStorage\_\_01.0\\1&79f5d87&0&9B3F0086100 0001000000000000008000"

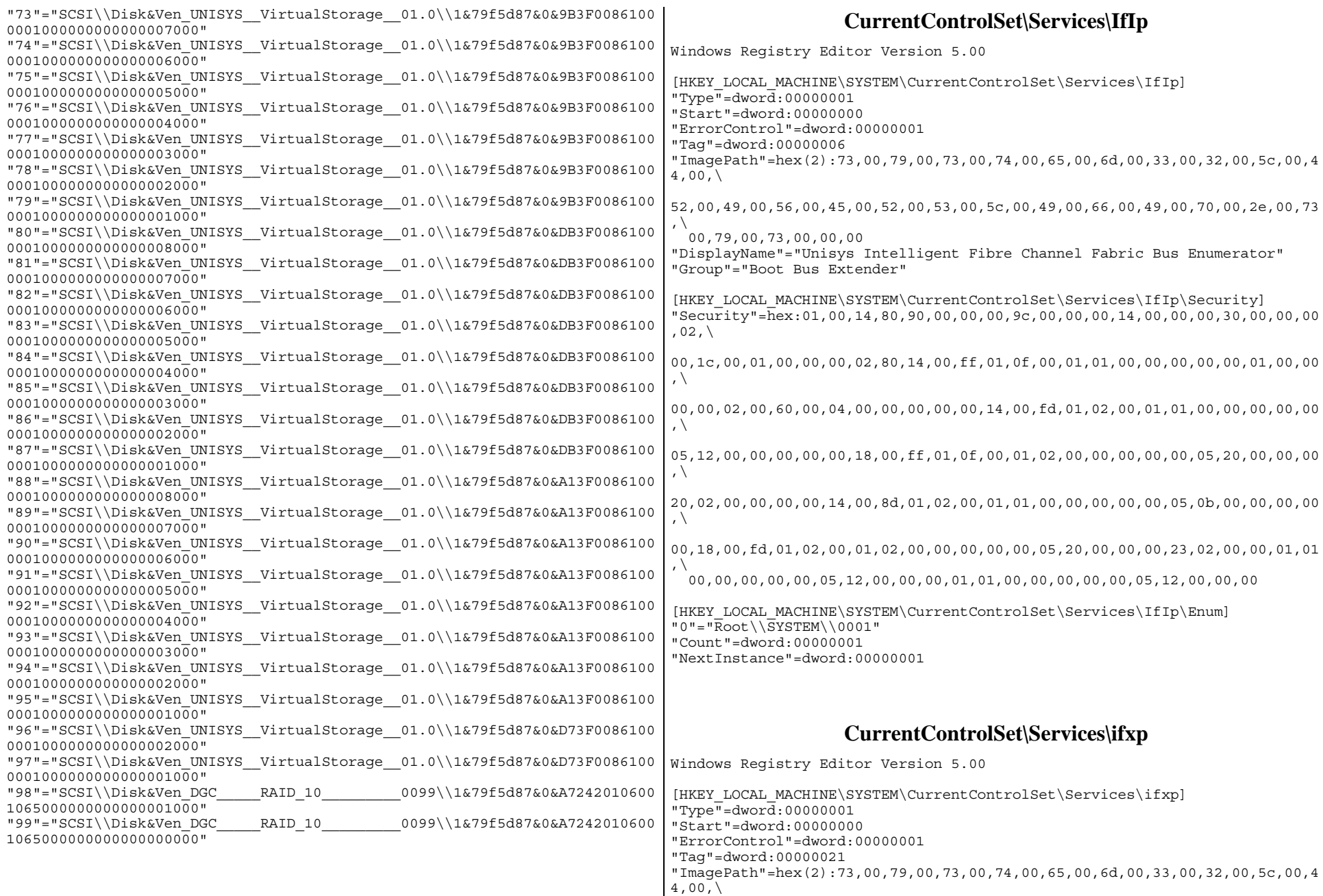

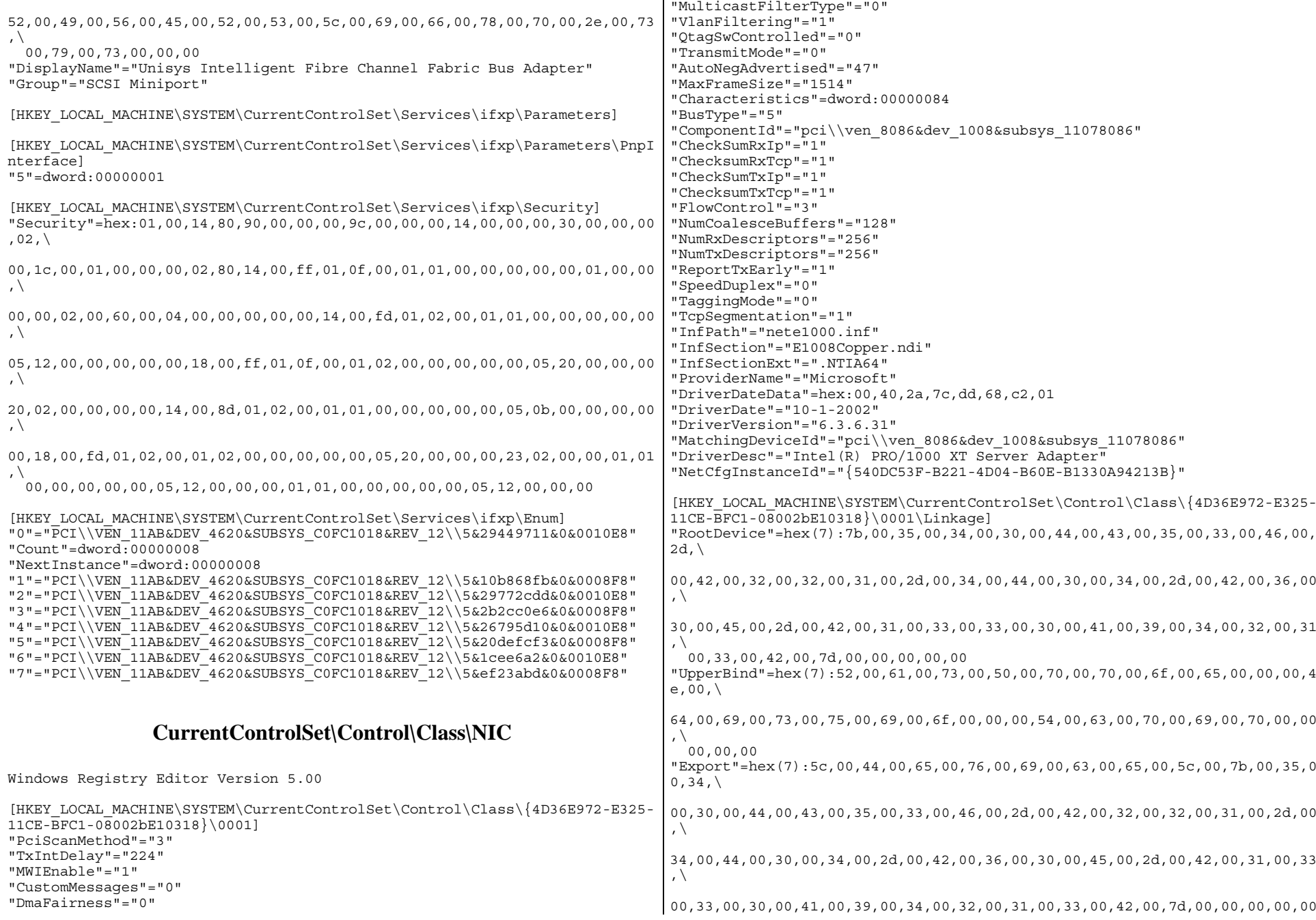

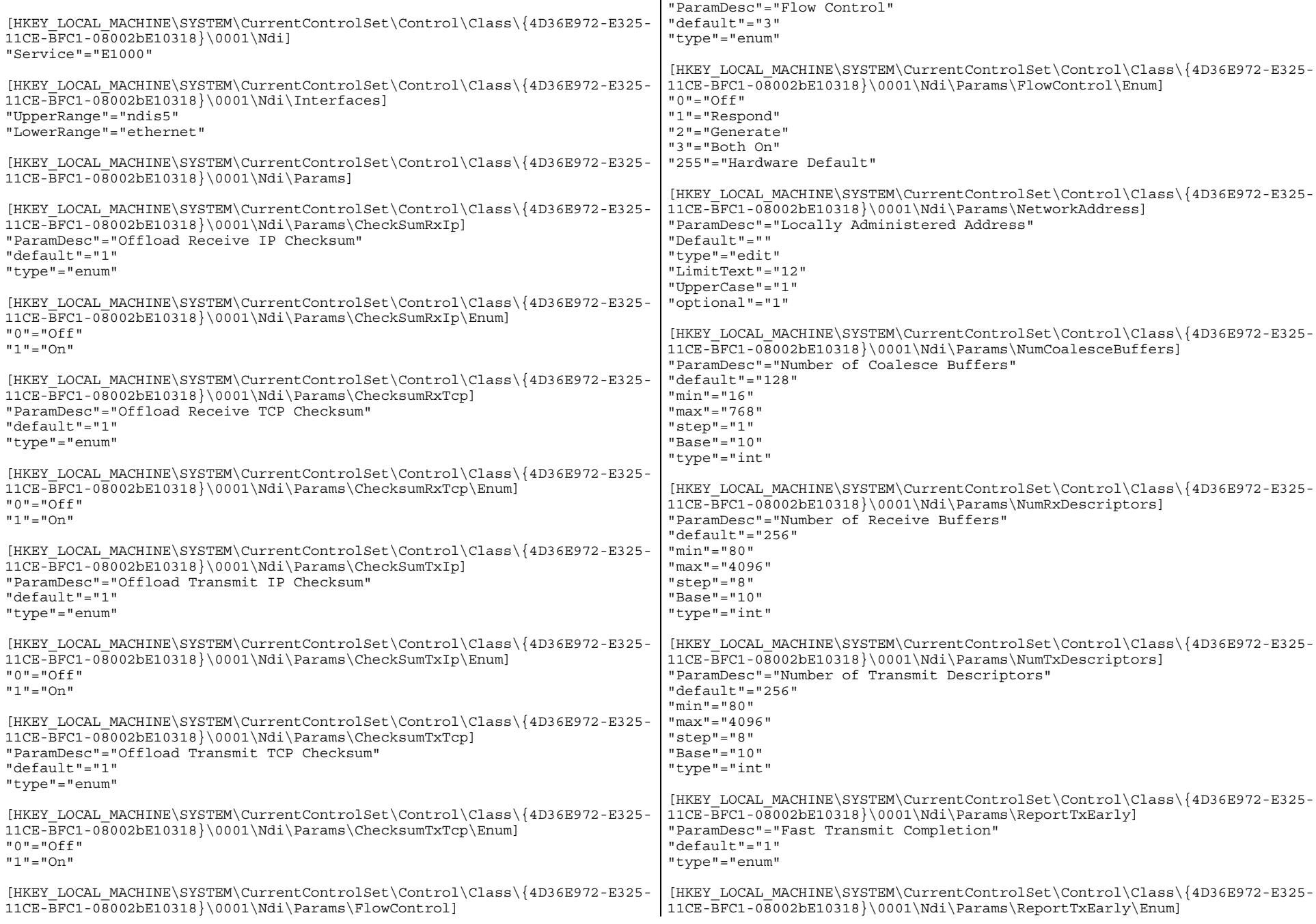

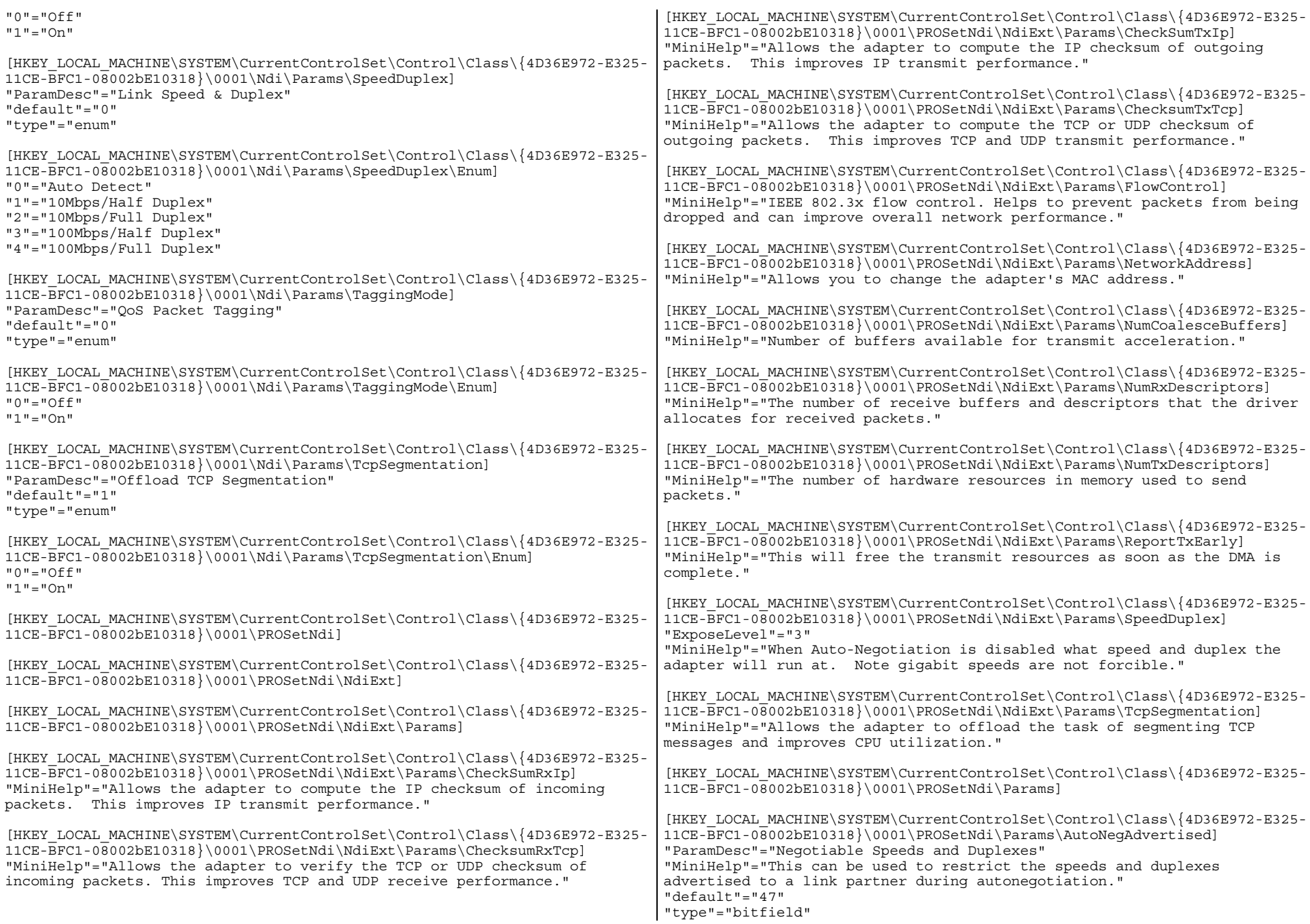

```
"ExposeLevel"="3"
[HKEY_LOCAL_MACHINE\SYSTEM\CurrentControlSet\Control\Class\{4D36E972-E325-
11CE-BFC1-08002bE10318}\0001\PROSetNdi\Params\AutoNegAdvertised\Enum]
"1"="Advertise 10 Half"
"2"="Advertise 10 Full"
"4"="Advertise 100 Half"
"8"="Advertise 100 Full"
"32"="Advertise 1000 Full"
"47"="Advertise Speed Default"
[HKEY_LOCAL_MACHINE\SYSTEM\CurrentControlSet\Control\Class\{4D36E972-E325-
11CE-BFC1-08002bE10318}\0001\PROSetNdi\Params\MaxFrameSize]
"ParamDesc"="Jumbo Frames"
"MiniHelp"="Enables sending larger Ethernet packets on Gigabit networks.
See Help for more information."
"default"="1514"
"type"="enum"
[HKEY_LOCAL_MACHINE\SYSTEM\CurrentControlSet\Control\Class\{4D36E972-E325-
11CE-BFC1-08002bE10318}\0001\PROSetNdi\Params\MaxFrameSize\Enum]
"1514"="Disabled"
"4088"="4088 Bytes"
"9014"="9014 Bytes (Alteon)"
"16128"="16128 Bytes"
[HKEY_LOCAL_MACHINE\SYSTEM\CurrentControlSet\Control\Class\{4D36E972-E325-
11CE-BFC1-08002bE10318}\0001\PROSetNdi\Params\TaggingMode]
"MiniHelp"="Send and receive IEEE Tagged frames (802.3ac/802.1p/802.1Q)."
                 CurrentControlSet\Services\PartMgr
Windows Registry Editor Version 5.00
[HKEY_LOCAL_MACHINE\SYSTEM\CurrentControlSet\Services\PartMgr]
"DisplayName"="Partition Manager"
"ErrorControl"=dword:00000001
"Group"="System Bus Extender"
"Start"=dword:00000000
"Tag"=dword:00000005
"Type"=dword:00000001
"EnableCounterForIoctl"=dword:00000001
[HKEY_LOCAL_MACHINE\SYSTEM\CurrentControlSet\Services\PartMgr\Enum]
"0"="Root\\LEGACY_PARTMGR\\0000"
"Count" = dword:00000066"NextInstance"=dword:00000066
"1"="SCSI\\Disk&Ven_MEGARAID&Prod__LD__0_MEGARAID&Rev_\\5&70f355a&0&300"
"2"="SCSI\\Disk&Ven_UNISYS__VirtualStorage__01.0\\1&79f5d87&0&A53F00861000
001000000000000008000"
"3"="SCSI\\Disk&Ven_UNISYS__VirtualStorage__01.0\\1&79f5d87&0&A53F00861000
001000000000000007000"
"4"="SCSI\\Disk&Ven_UNISYS__VirtualStorage__01.0\\1&79f5d87&0&A53F00861000
001000000000000006000"
"5"="SCSI\\Disk&Ven_UNISYS__VirtualStorage__01.0\\1&79f5d87&0&A53F00861000
001000000000000005000"
                                                                            "6"="SCSI\\Disk&Ven_UNISYS__VirtualStorage__01.0\\1&79f5d87&0&A53F00861000
                                                                            001000000000000004000"
                                                                            "7"="SCSI\\Disk&Ven_UNISYS__VirtualStorage__01.0\\1&79f5d87&0&A53F00861000
                                                                            001000000000000003000"
                                                                             "8"="SCSI\\Disk&Ven_UNISYS__VirtualStorage__01.0\\1&79f5d87&0&A53F00861000
                                                                            001000000000000002000"
                                                                             "9"="SCSI\\Disk&Ven_UNISYS__VirtualStorage__01.0\\1&79f5d87&0&A53F00861000
                                                                            001000000000000001000"
                                                                             "10"="SCSI\\Disk&Ven_UNISYS__VirtualStorage__01.0\\1&79f5d87&0&1D400086100
                                                                            0001000000000000008000"
                                                                             "11"="SCSI\\Disk&Ven_UNISYS__VirtualStorage__01.0\\1&79f5d87&0&1D400086100
                                                                            0001000000000000007000"
                                                                             "12"="SCSI\\Disk&Ven_UNISYS__VirtualStorage__01.0\\1&79f5d87&0&1D400086100
                                                                            0001000000000000006000"
                                                                             "13"="SCSI\\Disk&Ven_UNISYS__VirtualStorage__01.0\\1&79f5d87&0&1D400086100
                                                                            0001000000000000005000"
                                                                             "14"="SCSI\\Disk&Ven_UNISYS__VirtualStorage__01.0\\1&79f5d87&0&1D400086100
                                                                            0001000000000000004000"
                                                                             "15"="SCSI\\Disk&Ven_UNISYS__VirtualStorage__01.0\\1&79f5d87&0&1D400086100
                                                                            0001000000000000003000"
                                                                             "16"="SCSI\\Disk&Ven_UNISYS__VirtualStorage__01.0\\1&79f5d87&0&1D400086100
                                                                            0001000000000000002000"
                                                                            "17"="SCSI\\Disk&Ven_UNISYS__VirtualStorage__01.0\\1&79f5d87&0&1D400086100
                                                                            0001000000000000001000"
                                                                            "18"="SCSI\\Disk&Ven_UNISYS__VirtualStorage__01.0\\1&79f5d87&0&6F400086100
                                                                            0001000000000000008000"
                                                                            "19"="SCSI\\Disk&Ven_UNISYS__VirtualStorage__01.0\\1&79f5d87&0&6F400086100
                                                                            00010000000000000000000
                                                                             "20"="SCSI\\Disk&Ven_UNISYS__VirtualStorage__01.0\\1&79f5d87&0&6F400086100
                                                                            0001000000000000006000"
                                                                             "21"="SCSI\\Disk&Ven_UNISYS__VirtualStorage__01.0\\1&79f5d87&0&6F400086100
                                                                            0001000000000000005000"
                                                                             "22"="SCSI\\Disk&Ven_UNISYS__VirtualStorage__01.0\\1&79f5d87&0&6F400086100
                                                                            0001000000000000004000"
                                                                             "23"="SCSI\\Disk&Ven_UNISYS__VirtualStorage__01.0\\1&79f5d87&0&6F400086100
                                                                            0001000000000000003000"
                                                                             "24"="SCSI\\Disk&Ven_UNISYS__VirtualStorage__01.0\\1&79f5d87&0&6F400086100
                                                                            0001000000000000002000"
                                                                             "25"="SCSI\\Disk&Ven_UNISYS__VirtualStorage__01.0\\1&79f5d87&0&6F400086100
                                                                            0001000000000000001000"
                                                                             "26"="SCSI\\Disk&Ven_UNISYS__VirtualStorage__01.0\\1&79f5d87&0&6D400086100
                                                                            0001000000000000008000"
                                                                             "27"="SCSI\\Disk&Ven_UNISYS__VirtualStorage__01.0\\1&79f5d87&0&6D400086100
                                                                            0001000000000000007000"
                                                                             "28"="SCSI\\Disk&Ven_UNISYS__VirtualStorage__01.0\\1&79f5d87&0&6D400086100
                                                                            0001000000000000006000"
                                                                             "29"="SCSI\\Disk&Ven_UNISYS__VirtualStorage__01.0\\1&79f5d87&0&6D400086100
                                                                            0001000000000000005000"
                                                                             "30"="SCSI\\Disk&Ven_UNISYS__VirtualStorage__01.0\\1&79f5d87&0&6D400086100
                                                                            0001000000000000004000"
                                                                            "31"="SCSI\\Disk&Ven_UNISYS__VirtualStorage__01.0\\1&79f5d87&0&6D400086100
                                                                             0001000000000000003000"
                                                                            "32"="SCSI\\Disk&Ven_UNISYS__VirtualStorage__01.0\\1&79f5d87&0&6D400086100
                                                                             0001000000000000002000"
                                                                             "33"="SCSI\\Disk&Ven_UNISYS__VirtualStorage__01.0\\1&79f5d87&0&6D400086100
                                                                            0001000000000000001000"
                                                                             "34"="SCSI\\Disk&Ven_UNISYS__VirtualStorage__01.0\\1&79f5d87&0&DD3F0086100
                                                                            000100000000000000000000
```
"35"="SCSI\\Disk&Ven\_UNISYS\_\_VirtualStorage\_\_01.0\\1&79f5d87&0&DD3F0086100|"64"="SCSI\\Disk&Ven\_UNISYS\_\_VirtualStorage\_\_01.0\\1&79f5d87&0&09400086100 0001000000000000007000" "36"="SCSI\\Disk&Ven\_UNISYS\_\_VirtualStorage\_\_01.0\\1&79f5d87&0&DD3F0086100 0001000000000000006000" "37"="SCSI\\Disk&Ven\_UNISYS\_\_VirtualStorage\_\_01.0\\1&79f5d87&0&DD3F0086100 0001000000000000005000" "38"="SCSI\\Disk&Ven\_UNISYS\_\_VirtualStorage\_\_01.0\\1&79f5d87&0&DD3F0086100 0001000000000000004000" "39"="SCSI\\Disk&Ven\_UNISYS\_\_VirtualStorage\_\_01.0\\1&79f5d87&0&DD3F0086100 0001000000000000003000" "40"="SCSI\\Disk&Ven\_UNISYS\_\_VirtualStorage\_\_01.0\\1&79f5d87&0&DD3F0086100 0001000000000000002000" "41"="SCSI\\Disk&Ven\_UNISYS\_\_VirtualStorage\_\_01.0\\1&79f5d87&0&DD3F0086100 0001000000000000001000" "42"="SCSI\\Disk&Ven\_UNISYS\_\_VirtualStorage\_\_01.0\\1&79f5d87&0&45400086100 0001000000000000008000" "43"="SCSI\\Disk&Ven\_UNISYS\_\_VirtualStorage\_\_01.0\\1&79f5d87&0&45400086100 0001000000000000007000" "44"="SCSI\\Disk&Ven\_UNISYS\_\_VirtualStorage\_\_01.0\\1&79f5d87&0&45400086100 0001000000000000006000" "45"="SCSI\\Disk&Ven\_UNISYS\_\_VirtualStorage\_\_01.0\\1&79f5d87&0&45400086100 0001000000000000005000" "46"="SCSI\\Disk&Ven\_UNISYS\_\_VirtualStorage\_\_01.0\\1&79f5d87&0&45400086100 0001000000000000004000" "47"="SCSI\\Disk&Ven\_UNISYS\_\_VirtualStorage\_\_01.0\\1&79f5d87&0&45400086100 0001000000000000003000" "48"="SCSI\\Disk&Ven\_UNISYS\_\_VirtualStorage\_\_01.0\\1&79f5d87&0&45400086100 0001000000000000002000" "49"="SCSI\\Disk&Ven\_UNISYS\_\_VirtualStorage\_\_01.0\\1&79f5d87&0&45400086100 0001000000000000001000" "50"="SCSI\\Disk&Ven\_UNISYS\_\_VirtualStorage\_\_01.0\\1&79f5d87&0&35400086100 0001000000000000008000" "51"="SCSI\\Disk&Ven\_UNISYS\_\_VirtualStorage\_\_01.0\\1&79f5d87&0&35400086100 0001000000000000007000" "52"="SCSI\\Disk&Ven\_UNISYS\_\_VirtualStorage\_\_01.0\\1&79f5d87&0&35400086100 0001000000000000006000" "53"="SCSI\\Disk&Ven\_UNISYS\_\_VirtualStorage\_\_01.0\\1&79f5d87&0&35400086100 0001000000000000005000" "54"="SCSI\\Disk&Ven\_UNISYS\_\_VirtualStorage\_\_01.0\\1&79f5d87&0&35400086100 0001000000000000004000" "55"="SCSI\\Disk&Ven\_UNISYS\_\_VirtualStorage\_\_01.0\\1&79f5d87&0&35400086100 0001000000000000003000" "56"="SCSI\\Disk&Ven\_UNISYS\_\_VirtualStorage\_\_01.0\\1&79f5d87&0&35400086100 0001000000000000002000" "57"="SCSI\\Disk&Ven\_UNISYS\_\_VirtualStorage\_\_01.0\\1&79f5d87&0&35400086100 0001000000000000001000" "58"="SCSI\\Disk&Ven\_UNISYS\_\_VirtualStorage\_\_01.0\\1&79f5d87&0&09400086100 0001000000000000008000" "59"="SCSI\\Disk&Ven\_UNISYS\_\_VirtualStorage\_\_01.0\\1&79f5d87&0&09400086100 0001000000000000007000" "60"="SCSI\\Disk&Ven\_UNISYS\_\_VirtualStorage\_\_01.0\\1&79f5d87&0&09400086100 0001000000000000006000" "61"="SCSI\\Disk&Ven\_UNISYS\_\_VirtualStorage\_\_01.0\\1&79f5d87&0&09400086100 0001000000000000005000" "62"="SCSI\\Disk&Ven\_UNISYS\_\_VirtualStorage\_\_01.0\\1&79f5d87&0&09400086100 0001000000000000004000" "63"="SCSI\\Disk&Ven\_UNISYS\_\_VirtualStorage\_\_01.0\\1&79f5d87&0&09400086100 0001000000000000003000" 0001000000000000002000" "65"="SCSI\\Disk&Ven\_UNISYS\_\_VirtualStorage\_\_01.0\\1&79f5d87&0&09400086100 0001000000000000001000" "66"="SCSI\\Disk&Ven\_UNISYS\_\_VirtualStorage\_\_01.0\\1&79f5d87&0&63400086100 0001000000000000008000" "67"="SCSI\\Disk&Ven\_UNISYS\_\_VirtualStorage\_\_01.0\\1&79f5d87&0&63400086100 0001000000000000007000" "68"="SCSI\\Disk&Ven\_UNISYS\_\_VirtualStorage\_\_01.0\\1&79f5d87&0&63400086100 00010000000000000000000 "69"="SCSI\\Disk&Ven\_UNISYS\_\_VirtualStorage\_\_01.0\\1&79f5d87&0&63400086100 0001000000000000005000" "70"="SCSI\\Disk&Ven\_UNISYS\_\_VirtualStorage\_\_01.0\\1&79f5d87&0&63400086100 0001000000000000004000" "71"="SCSI\\Disk&Ven\_UNISYS\_\_VirtualStorage\_\_01.0\\1&79f5d87&0&63400086100 0001000000000000003000" "72"="SCSI\\Disk&Ven\_UNISYS\_\_VirtualStorage\_\_01.0\\1&79f5d87&0&63400086100 0001000000000000002000" "73"="SCSI\\Disk&Ven\_UNISYS\_\_VirtualStorage\_\_01.0\\1&79f5d87&0&63400086100 0001000000000000001000" "74"="SCSI\\Disk&Ven\_UNISYS\_\_VirtualStorage\_\_01.0\\1&79f5d87&0&9B3F0086100 0001000000000000008000" "75"="SCSI\\Disk&Ven\_UNISYS\_\_VirtualStorage\_\_01.0\\1&79f5d87&0&9B3F0086100 0001000000000000007000" "76"="SCSI\\Disk&Ven\_UNISYS\_\_VirtualStorage\_\_01.0\\1&79f5d87&0&9B3F0086100 0001000000000000006000" "77"="SCSI\\Disk&Ven\_UNISYS\_\_VirtualStorage\_\_01.0\\1&79f5d87&0&9B3F0086100 0001000000000000005000" "78"="SCSI\\Disk&Ven\_UNISYS\_\_VirtualStorage\_\_01.0\\1&79f5d87&0&9B3F0086100 0001000000000000004000" "79"="SCSI\\Disk&Ven\_UNISYS\_\_VirtualStorage\_\_01.0\\1&79f5d87&0&9B3F0086100 0001000000000000003000" "80"="SCSI\\Disk&Ven\_UNISYS\_\_VirtualStorage\_\_01.0\\1&79f5d87&0&9B3F0086100 00010000000000000000000 "81"="SCSI\\Disk&Ven\_UNISYS\_\_VirtualStorage\_\_01.0\\1&79f5d87&0&9B3F0086100 0001000000000000001000" "82"="SCSI\\Disk&Ven\_UNISYS\_\_VirtualStorage\_\_01.0\\1&79f5d87&0&DB3F0086100 0001000000000000008000" "83"="SCSI\\Disk&Ven\_UNISYS\_\_VirtualStorage\_\_01.0\\1&79f5d87&0&DB3F0086100 0001000000000000007000" "84"="SCSI\\Disk&Ven\_UNISYS\_\_VirtualStorage\_\_01.0\\1&79f5d87&0&DB3F0086100 0001000000000000006000" "85"="SCSI\\Disk&Ven\_UNISYS\_\_VirtualStorage\_\_01.0\\1&79f5d87&0&DB3F0086100 0001000000000000005000" "86"="SCSI\\Disk&Ven\_UNISYS\_\_VirtualStorage\_\_01.0\\1&79f5d87&0&DB3F0086100 0001000000000000004000" "87"="SCSI\\Disk&Ven\_UNISYS\_\_VirtualStorage\_\_01.0\\1&79f5d87&0&DB3F0086100 0001000000000000003000" "88"="SCSI\\Disk&Ven\_UNISYS\_\_VirtualStorage\_\_01.0\\1&79f5d87&0&DB3F0086100 0001000000000000002000" "89"="SCSI\\Disk&Ven\_UNISYS\_\_VirtualStorage\_\_01.0\\1&79f5d87&0&DB3F0086100 0001000000000000001000" "90"="SCSI\\Disk&Ven\_UNISYS\_\_VirtualStorage\_\_01.0\\1&79f5d87&0&A13F0086100 0001000000000000008000" "91"="SCSI\\Disk&Ven\_UNISYS\_\_VirtualStorage\_\_01.0\\1&79f5d87&0&A13F0086100 0001000000000000007000" "92"="SCSI\\Disk&Ven\_UNISYS\_\_VirtualStorage\_\_01.0\\1&79f5d87&0&A13F0086100 0001000000000000006000"

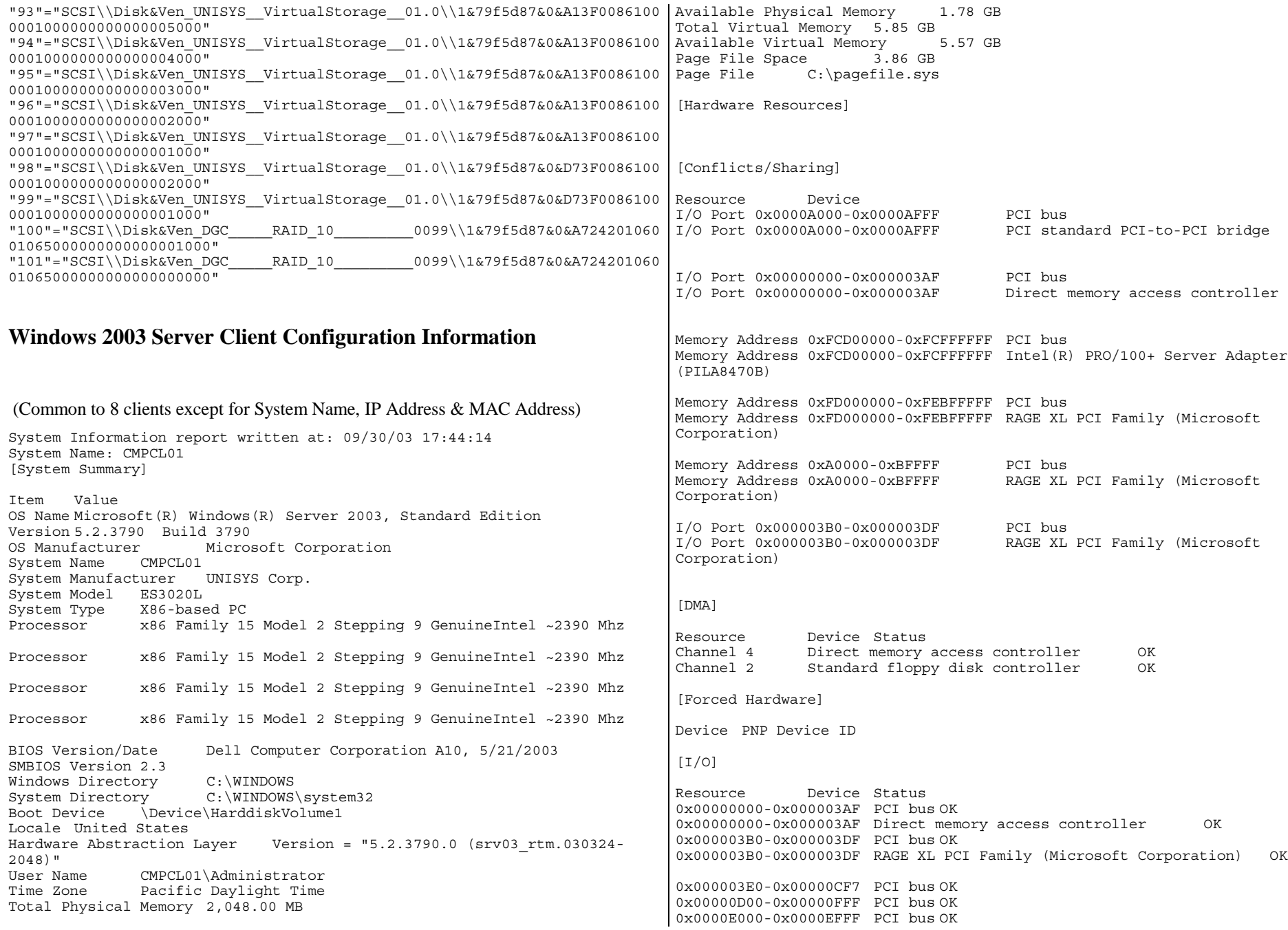

0x0000ECF8-0x0000ECFF PCI Function 0 OK 0x0000ECE8-0x0000ECEF PCI Function 0 OK 0x0000EC80-0x0000ECBF RAC Virtual UART Port OK 0x0000ECF4-0x0000ECF7 PCI Function 2 OK 0x0000E800-0x0000E8FF RAGE XL PCI Family (Microsoft Corporation) OK 0x000003C0-0x000003DF RAGE XL PCI Family (Microsoft Corporation) OK 0x00000080-0x0000009F Direct memory access controller OK 0x000000C0-0x000000DF Direct memory access controller OK 0x0000040B-0x0000040B Direct memory access controller OK<br>0x000004D6-0x000004D6 Direct memory access controller OK 0x000004D6-0x000004D6 Direct memory access controller 0x000000F0-0x000000FF Numeric data processor OK 0x00000020-0x0000003F Programmable interrupt controller OK 0x000000A0-0x000000BF Programmable interrupt controller OK 0x000004D0-0x000004D1 Programmable interrupt controller OK 0x00000061-0x00000061 System speaker OK 0x00000040-0x0000005F System timer OK 0x000003F0-0x000003F5 Standard floppy disk controller OK<br>0x000003F7-0x000003F7 Standard floppy disk controller OK 0x000003F7-0x000003F7 Standard floppy disk controller 0x00000060-0x00000060 Standard 101/102-Key or Microsoft Natural PS/2 Keyboard OK 0x00000064-0x00000064 Standard 101/102-Key or Microsoft Natural PS/2 Keyboard OK 0x000003F8-0x000003FF Communications Port (COM1) OK 0x000002F8-0x000002FF Communications Port (COM2) OK 0x00000070-0x0000007F System CMOS/real time clock OK 0x00000800-0x0000089F System board OK 0x000008A0-0x000008AF System board OK 0x00000C00-0x00000CD7 System board OK 0x00000F50-0x00000F58 System board OK 0x000008E0-0x000008E3 System board OK 0x000000E0-0x000000EF System board OK 0x000008B0-0x000008BF CSB5 IDE Controller OK 0x000001F0-0x000001F7 Primary IDE Channel OK 0x000003F6-0x000003F6 Primary IDE Channel OK 0x00000170-0x00000177 Secondary IDE Channel OK 0x00000376-0x00000376 Secondary IDE Channel OK 0x00000A79-0x00000A79 ISAPNP Read Data Port OK 0x00000279-0x00000279 ISAPNP Read Data Port OK 0x00000274-0x00000277 ISAPNP Read Data Port OK 0x0000A000-0x0000AFFF PCI bus OK 0x0000A000-0x0000AFFF PCI standard PCI-to-PCI bridge OK 0x0000AC00-0x0000ACFF Adaptec AIC-7899 Ultra160 PCI SCSI Card OK 0x0000A800-0x0000A8FF Adaptec AIC-7899 Ultra160 PCI SCSI Card OK 0x0000C000-0x0000CFFF PCI bus OK 0x0000D000-0x0000DFFF PCI bus OK 0x0000DCC0-0x0000DCFF Intel(R) PRO/100+ Server Adapter (PILA8470B) OK

[IRQs]

Resource Device Status IRQ 9 Microsoft ACPI-Compliant System OK IRQ 11 PCI Function 0 OK IRQ 23 RAC Virtual UART Port OK IRQ 7 PCI Function 2 OK

IRQ 13 Numeric data processor OK IRQ 0 System timer OK IRQ 6 Standard floppy disk controller OK IRQ <sup>1</sup> Standard 101/102-Key or Microsoft Natural PS/2 Keyboard OK IRQ <sup>12</sup> PS/2 Compatible Mouse OK IRQ 4 Communications Port (COM1) OK IRQ 3 Communications Port (COM2) OK IRQ <sup>8</sup> System CMOS/real time clock OK IRQ <sup>14</sup> Primary IDE Channel OK IRQ 10 ServerWorks (RCC) PCI to USB Open Host Controller OK IRQ 30 Adaptec AIC-7899 Ultra160 PCI SCSI Card OK IRQ 31 Adaptec AIC-7899 Ultra160 PCI SCSI Card OK IRQ 28 Broadcom NetXtreme Gigabit Ethernet OK IRQ 29 Broadcom NetXtreme Gigabit Ethernet #2 OK IRQ <sup>20</sup> Intel(R) PRO/100+ Server Adapter (PILA8470B) OK [Memory] Resource Device Status 0xA0000-0xBFFFF PCI bus OK 0xA0000-0xBFFFF RAGE XL PCI Family (Microsoft Corporation) OK 0xD0000-0xE7FFF PCI bus OK 0xFD000000-0xFEBFFFFF PCI bus OK 0xFD000000-0xFEBFFFFF RAGE XL PCI Family (Microsoft Corporation) OK 0xFEB80000-0xFEB80FFF PCI Function 0 OK 0xFE102000-0xFE102FFF RAC Virtual UART Port OK 0xFEB00000-0xFEB7FFFF RAC Virtual UART Port OK 0xFE101000-0xFE101FFF RAGE XL PCI Family (Microsoft Corporation) OK 0xFE100000-0xFE100FFF ServerWorks (RCC) PCI to USB Open Host Controller OK 0xFB000000-0xFCAFFFFF PCI bus OK 0xFC900000-0xFCAFFFFF PCI standard PCI-to-PCI bridge OK 0xFC9FF000-0xFC9FFFFF Adaptec AIC-7899 Ultra160 PCI SCSI Card OK 0xFC9FE000-0xFC9FEFFF Adaptec AIC-7899 Ultra160 PCI SCSI Card OK 0xFCB00000-0xFCCFFFFF PCI bus OK 0xFCC10000-0xFCC1FFFF Broadcom NetXtreme Gigabit Ethernet OK 0xFCC00000-0xFCC0FFFF Broadcom NetXtreme Gigabit Ethernet #2 OK 0xFCD00000-0xFCFFFFFF PCI bus OK 0xFCD00000-0xFCFFFFFF Intel(R) PRO/100+ Server Adapter (PILA8470B) OK 0xFCF00000-0xFCF00FFF Intel(R) PRO/100+ Server Adapter (PILA8470B) OK [Components]

[Multimedia]

[Audio Codecs]

CODEC Manufacturer Description Status File Version Size Creation Date c:\windows\system32\msg723.acm Microsoft Corporation OK C:\WINDOWS\system32\MSG723.ACM 4.4.4000 116.00 KB (118,784 bytes) 7/16/2003 3:50 PM c:\windows\system32\msadp32.acm Microsoft Corporation OK C:\WINDOWS\system32\MSADP32.ACM 5.2.3790.0 (srv03 rtm.030324-2048) 14.50 KB (14,848 bytes) 3/25/2003 11:00 AM c:\windows\system32\l3codeca.acm Fraunhofer Institut Integrierte Schaltungen IIS Fraunhofer IIS MPEG Layer-3 Codec OK<br>C:\WINDOWS\system32\L3CODECA.ACM 1, 9, 0, 0305 284.00 KB C:\WINDOWS\system32\L3CODECA.ACM (290,816 bytes) 3/25/2003 11:00 AM c:\windows\system32\msg711.acm Microsoft Corporation OK C:\WINDOWS\system32\MSG711.ACM 5.2.3790.0 (srv03\_rtm.030324-<br>10.00 KB (10,240 bytes) 3/25/2003 11:00 AM 2048) 10.00 KB (10,240 bytes) c:\windows\system32\sl\_anet.acm Sipro Lab Telecom Inc. Sipro Lab Telecom Audio Codec OK C:\WINDOWS\system32\SL\_ANET.ACM 3.02 84.00 KB (86,016 bytes) 3/25/2003 11:00 AM<br>ows\system32\msqsm32.acm Microsoft Corporation c:\windows\system32\msgsm32.acm Microsoft Corporation OK C:\WINDOWS\system32\MSGSM32.ACM 5.2.3790.0 (srv03\_rtm.030324-<br>20.50 KB (20,992 bytes) 3/25/2003 11:00 AM 2048) 20.50 KB (20,992 bytes) 3/25/2003 11:00<br>c:\windows\system32\tssoft32.acm DSP GROUP. INC. c:\windows\system32\tssoft32.acm DSP GROUP, INC. OK C:\WINDOWS\system32\TSSOFT32.ACM 1.01 9.50 KB (9,728 bytes) 3/25/2003 11:00 AM c:\windows\system32\imaadp32.acm Microsoft Corporation OK C:\WINDOWS\system32\IMAADP32.ACM 5.2.3790.0 (srv03\_rtm.030324-<br>15.50 KB (15,872 bytes) 3/25/2003 11:00 AM 2048) 15.50 KB (15,872 bytes) c:\windows\system32\msaud32.acm Microsoft Corporation Windows Media Audio Codec OK C:\WINDOWS\system32\MSAUD32.ACM 8.00.00.4487 288.00 KB (294,912 bytes) 3/25/2003 11:00 AM [Video Codecs] CODEC Manufacturer Description Status File Version Size Creation Date c:\windows\system32\msyuv.dll Microsoft Corporation OK C:\WINDOWS\system32\MSYUV.DLL 5.2.3790.0 (srv03\_rtm.030324-2048) 16.50 KB (16,896 bytes) 3/24/2003 5:49 PM c:\windows\system32\msrle32.dll Microsoft Corporation OK C:\WINDOWS\system32\MSRLE32.DLL 5.2.3790.0 (srv03\_rtm.030324- 2048) 10.50 KB (10,752 bytes) 3/25/2003 11:00 AM c:\windows\system32\msvidc32.dll Microsoft Corporation c:\windows\system32\msvidc32.dll Microsoft Corporation OK C:\WINDOWS\system32\MSVIDC32.DLL 5.2.3790.0 (srv03 rtm.030324-2048) 26.50 KB (27,136 bytes) 3/25/2003 11:00 AM c:\windows\system32\iyuv\_32.dll Microsoft Corporation OK<br>C:\WINDOWS\system32\IYUV 32.DLL 5.2.3790.0 (srv03 rtm.030324-C:\WINDOWS\system32\IYUV\_32.DLL 2048) 45.00 KB (46,080 bytes) 3/24/2003 5:49 PM c:\windows\system32\msh263.drv Microsoft Corporation OK C:\WINDOWS\system32\MSH263.DRV 4.4.4000 284.00 KB (290,816 bytes) 3/24/2003 5:46 PM c:\windows\system32\tsbyuv.dll Microsoft Corporation OK C:\WINDOWS\system32\TSBYUV.DLL 5.2.3790.0 (srv03\_rtm.030324-2048) 8.00 KB (8,192 bytes) 3/24/2003 5:50 PM c:\windows\system32\msh261.drv Microsoft Corporation OK C:\WINDOWS\system32\MSH261.DRV 4.4.4000 180.00 KB (184,320 bytes) 7/16/2003 3:50 PM [CD-ROM] Item Value Drive D: Description CD-ROM Drive Media Loaded No Media Type CD-ROM Name TEAC CD-224E Manufacturer (Standard CD-ROM drives) Status OK Transfer Rate Not Available SCSI Target ID 0 PNP Device ID IDE\CDROMTEAC\_CD-224E K.9A \5&3125DC91&0&0.0.0 Driver c:\windows\system32\drivers\cdrom.sys (5.2.3790.0 (srv03\_rtm.030324-2048), 49.50 KB (50,688 bytes), 3/25/2003 11:00 AM) [Sound Device] Item Value [Display] Item Value Name RAGE XL PCI Family (Microsoft Corporation) PNP Device ID PCI\VEN\_1002&DEV\_4752&SUBSYS\_01211028&REV\_27\3&13C0B0C5&0&70 Adapter Type ATI RAGE XL PCI (B41), ATI Technologies Inc. compatible Adapter Description RAGE XL PCI Family (Microsoft Corporation) Adapter RAM 8.00 MB (8,388,608 bytes) Installed Drivers ati2drad.dll Driver Version 5.10.3663.6013 INF File atiixpad.inf (ati2mpad section) Color Planes 1 Color Table Entries 4294967296 Resolution 800 <sup>x</sup> 600 <sup>x</sup> 75 hertz Bits/Pixel 32 Memory Address 0xFD000000-0xFEBFFFFF I/O Port 0x0000E800-0x0000E8FF Memory Address 0xFE101000-0xFE101FFF I/O Port 0x000003B0-0x000003DF I/O Port 0x000003C0-0x000003DF Memory Address 0xA0000-0xBFFFF Driver c:\windows\system32\drivers\ati2mpad.sys (5.10.3663.6013, 335.38 KB (343,424 bytes), 7/16/2003 8:39 AM) [Infrared] Item Value [Input] [Keyboard] Item Value

Description Standard 101/102-Key or Microsoft Natural PS/2 Keyboard

Name Enhanced (101- or 102-key) Layout 00000409 PNP Device ID ACPI\PNP0303\4&25F73A82&0 Number of Function Keys <sup>12</sup> I/O Port 0x00000060-0x00000060 I/O Port 0x00000064-0x00000064 IRQ Channel IRQ 1 Driver c:\windows\system32\drivers\i8042prt.sys (5.2.3790.0 (srv03\_rtm.030324-2048), 68.50 KB (70,144 bytes), 3/25/2003 11:00 AM)

[Pointing Device]

Item Value Hardware Type PS/2 Compatible Mouse Number of Buttons 3 Status OK PNP Device ID ACPI\PNP0F13\4&25F73A82&0 Power Management Supported No Double Click Threshold 6 Handedness Right Handed Operation IRQ Channel IRQ 12 Driver c:\windows\system32\drivers\i8042prt.sys (5.2.3790.0 (srv03\_rtm.030324-2048), 68.50 KB (70,144 bytes), 3/25/2003 11:00 AM)

[Modem]

Item Value

[Network]

[Adapter]

Item Value Name [00000001] Broadcom NetXtreme Gigabit Ethernet Adapter Type Ethernet 802.3 Product Type Broadcom NetXtreme Gigabit Ethernet Installed Yes PNP Device ID PCI\VEN\_14E4&DEV\_16A7&SUBSYS\_01211028&REV\_02\3&172E68DD&0&30 Last Reset 9/30/2003 5:41 PM Index 1 Service Name b57w2k IP Address 192.158.91.1 IP Subnet 255.255.255.0 Default IP Gateway Not Available DHCP Enabled No DHCP Server Not Available DHCP Lease Expires Not Available DHCP Lease Obtained Not Available MAC Address 00:06:5B:FE:80:97 Memory Address 0xFCC10000-0xFCC1FFFF IRQ Channel IRQ 28

Driver c:\windows\system32\drivers\b57xp32.sys (6.64.0.0 built by: WinDDK, 171.25 KB (175,360 bytes), 9/25/2003 5:01 PM) Name [00000002] Broadcom NetXtreme Gigabit Ethernet Adapter Type Ethernet 802.3 Product Type Broadcom NetXtreme Gigabit Ethernet Installed Yes PNP Device ID PCI\VEN\_14E4&DEV\_16A7&SUBSYS\_01211028&REV\_02\3&172E68DD&0&40 Last Reset 9/30/2003 5:41 PM Index 2 Service Name b57w2k IP Address 192.1.1.11 IP Subnet 255.255.255.0 Default IP Gateway Not Available DHCP Enabled No DHCP Server Not Available DHCP Lease Expires Not Available DHCP Lease Obtained Not Available MAC Address 00:06:5B:FE:80:98 Memory Address 0xFCC00000-0xFCC0FFFF<br>IRO Channel IRO 29 IRO Channel Driver c:\windows\system32\drivers\b57xp32.sys (6.64.0.0 built by: WinDDK, 171.25 KB (175,360 bytes), 9/25/2003 5:01 PM) Name [00000003] RAS Async Adapter Adapter Type Not Available Product Type RAS Async Adapter Installed Yes PNP Device ID Not Available Last Reset 9/30/2003 5:41 PM Index 3 Service Name AsyncMac IP Address Not Available IP Subnet Not Available Default IP Gateway Not Available DHCP Enabled No DHCP Server Not Available DHCP Lease Expires Not Available DHCP Lease Obtained Not Available MAC Address Not Available Name [00000004] WAN Miniport (L2TP) Adapter Type Not Available Product Type WAN Miniport (L2TP) Installed Yes PNP Device ID ROOT\MS\_L2TPMINIPORT\0000<br>Last Reset 9/30/2003 5:41 PM  $9/30/2003$  5:41 PM Index 4 Service Name Rasl2tp<br>IP Address Not Ava Not Available IP Subnet Not Available Default IP Gateway Not Available DHCP Enabled No DHCP Server Not Available DHCP Lease Expires Not Available DHCP Lease Obtained Not Available

MAC Address Not Available

Driver c:\windows\system32\drivers\rasl2tp.sys (5.2.3790.0 (srv03\_rtm.030324-2048), 77.00 KB (78,848 bytes), 3/25/2003 11:00 AM) Name [00000005] WAN Miniport (PPTP) Adapter Type Wide Area Network (WAN) Product Type WAN Miniport (PPTP) Installed Yes PNP Device ID ROOT\MS PPTPMINIPORT\0000 Last Reset 9/30/2003 5:41 PM Index 5 Service Name PptpMiniport IP Address Not Available IP Subnet Not Available Default IP Gateway Not Available DHCP Enabled No DHCP Server Not Available DHCP Lease Expires Not Available DHCP Lease Obtained Not Available MAC Address 50:50:54:50:30:30 Driver c:\windows\system32\drivers\raspptp.sys (5.2.3790.0 (srv03\_rtm.030324-2048), 70.50 KB (72,192 bytes), 3/25/2003 11:00 AM) Name [00000006] WAN Miniport (PPPOE) Adapter Type Wide Area Network (WAN) Product Type WAN Miniport (PPPOE) Installed Yes PNP Device ID ROOT\MS PPPOEMINIPORT\0000 Last Reset 9/30/2003 5:41 PM Index 6 Service Name RasPppoe IP Address Not Available IP Subnet Not Available Default IP Gateway Not Available DHCP Enabled No DHCP Server Not Available DHCP Lease Expires Not Available DHCP Lease Obtained Not Available MAC Address 33:50:6F:45:30:30 Driver c:\windows\system32\drivers\raspppoe.sys (5.2.3790.0 (srv03\_rtm.030324-2048), 38.00 KB (38,912 bytes), 3/25/2003 11:00 AM) Name [00000007] Direct Parallel Adapter Type Not Available Product Type Direct Parallel<br>Installed Yes Installed PNP Device ID ROOT\MS PTIMINIPORT\0000 Last Reset  $9/30/2003$  5:41 PM Index 7 Service Name Raspti IP Address Not Available IP Subnet Not Available Default IP Gateway Not Available DHCP Enabled No DHCP Server Not Available DHCP Lease Expires Not Available DHCP Lease Obtained Not Available Installed Index 8 Index 9 Index 10 MAC Address Not Available

MAC Address Not Available Driver c:\windows\system32\drivers\raspti.sys (5.2.3790.0 (srv03\_rtm.030324-2048), 18.50 KB (18,944 bytes), 3/25/2003 11:00 AM) Name [00000008] WAN Miniport (IP) Adapter Type Not Available Product Type WAN Miniport (IP) PNP Device ID ROOT\MS\_NDISWANIP\0000<br>Last Reset 9/30/2003 5:41 PM  $9/30/2003$  5:41 PM Service Name NdisWan IP Address Not Available IP Subnet Not Available Default IP Gateway Not Available DHCP Enabled No DHCP Server Not Available DHCP Lease Expires Not Available DHCP Lease Obtained Not Available MAC Address Not Available Driver c:\windows\system32\drivers\ndiswan.sys (5.2.3790.0 (srv03\_rtm.030324-2048), 96.50 KB (98,816 bytes), 3/25/2003 11:00 AM) Name [00000009] cLAN Host Adapter Adapter Type Not Available Product Type cLAN Host Adapter Installed Yes PNP Device ID Not Available Last Reset 9/30/2003 5:41 PM Service Name GNINDIS IP Address Not Available IP Subnet Not Available Default IP Gateway Not Available DHCP Enabled Yes DHCP Server Not Available DHCP Lease Expires Not Available DHCP Lease Obtained Not Available MAC Address Not Available Name [00000010] HP NetServer 10/100TX PCI LAN Adapter Adapter Type Not Available Product Type HP NetServer 10/100TX PCI LAN Adapter Installed Yes PNP Device ID Not Available Last Reset 9/30/2003 5:41 PM Service Name E100B IP Address Not Available IP Subnet Not Available Default IP Gateway Not Available DHCP Enabled No DHCP Server Not Available DHCP Lease Expires Not Available DHCP Lease Obtained Not Available

Name [00000011] Intel(R) PRO/100+ Server Adapter (PILA8470B) Adapter Type Ethernet 802.3 Product Type Intel(R) PRO/100+ Server Adapter (PILA8470B) Installed Yes PNP Device ID PCI\VEN 8086&DEV 1229&SUBSYS 100C8086&REV 08\3&1070020&0&40 Last Reset 9/30/2003 5:41 PM Index 11 Service Name E100B IP Address 192.158.2.1 IP Subnet 255.255.255.0 Default IP Gateway Not Available DHCP Enabled No DHCP Server Not Available DHCP Lease Expires Not Available DHCP Lease Obtained Not Available MAC Address 00:D0:B7:3C:DD:DF Memory Address 0xFCF00000-0xFCF00FFF I/O Port 0x0000DCC0-0x0000DCFF Memory Address 0xFCD00000-0xFCFFFFFF IRQ Channel IRQ 20 Driver c:\windows\system32\drivers\e100b325.sys (6.6.8.1 built by: WinDDK, 138.50 KB (141,824 bytes), 8/25/2003 12:30 PM) [Protocol] Item Value Name MSAFD Tcpip [TCP/IP] Connectionless Service No Guarantees Delivery Yes Guarantees Sequencing Yes Maximum Address Size 16 bytes Maximum Message Size 0 bytes Message Oriented Minimum Address Size 16 bytes Pseudo Stream Oriented No Supports Broadcasting No Supports Connect Data No Supports Disconnect Data No Supports Encryption No Supports Expedited Data Yes Supports Graceful Closing Yes Supports Guaranteed Bandwidth No Supports Multicasting No Name MSAFD Tcpip [UDP/IP] Connectionless Service Yes Guarantees Delivery No Guarantees Sequencing No Maximum Address Size 16 bytes Maximum Message Size 63.93 KB (65,467 bytes) Message Oriented Yes Minimum Address Size 16 bytes Pseudo Stream Oriented No Supports Broadcasting Yes Supports Connect Data No Supports Disconnect Data No Supports Encryption No Supports Expedited Data No Supports Graceful Closing No Supports Guaranteed Bandwidth No Supports Multicasting Yes Name RSVP UDP Service Provider Connectionless Service Yes Guarantees Delivery No Guarantees Sequencing No Maximum Address Size 16 bytes Maximum Message Size 63.93 KB (65,467 bytes) Message Oriented Yes Minimum Address Size 16 bytes Pseudo Stream Oriented No Supports Broadcasting Yes Supports Connect Data No Supports Disconnect Data No Supports Encryption Yes Supports Expedited Data No Supports Graceful Closing No Supports Guaranteed Bandwidth No Supports Multicasting Yes Name RSVP TCP Service Provider Connectionless Service No Guarantees Delivery Yes Guarantees Sequencing Yes Maximum Address Size 16 bytes Maximum Message Size 0 bytes Message Oriented No Minimum Address Size 16 bytes Pseudo Stream Oriented No Supports Broadcasting No Supports Connect Data No Supports Disconnect Data No Supports Encryption Yes Supports Expedited Data Yes<br>Supports Graceful Closing Yes Supports Graceful Closing Supports Guaranteed Bandwidth No Supports Multicasting No Name MSAFD NetBIOS [\Device\NetBT\_Tcpip\_{F288224F-89DA-4DC5-9E55- D10F145B7ABF}] SEQPACKET <sup>1</sup> Connectionless Service No Guarantees Delivery Yes Guarantees Sequencing Yes Maximum Address Size 20 bytes Maximum Message Size 62.50 KB (64,000 bytes)<br>Message Oriented Yes Message Oriented Minimum Address Size 20 bytes Pseudo Stream Oriented No Supports Broadcasting No Supports Connect Data No Supports Disconnect Data No Supports Encryption No Supports Expedited Data No Supports Graceful Closing No Supports Guaranteed Bandwidth No Supports Multicasting No

Name MSAFD NetBIOS [\Device\NetBT Tcpip {F288224F-89DA-4DC5-9E55-D10F145B7ABF}] DATAGRAM <sup>1</sup> Connectionless Service Yes Guarantees Delivery No Guarantees Sequencing No Maximum Address Size 20 bytes Maximum Message Size 62.50 KB (64,000 bytes) Message Oriented Yes Minimum Address Size 20 bytes Pseudo Stream Oriented No Supports Broadcasting Yes Supports Connect Data No Supports Disconnect Data No Supports Encryption No Supports Expedited Data No Supports Graceful Closing No Supports Guaranteed Bandwidth No Supports Multicasting No Name MSAFD NetBIOS [\Device\NetBT\_Tcpip\_{A06C0A57-6EEE-49EB-AC5C-61B79521F4A6}] SEQPACKET <sup>0</sup> Connectionless Service No Guarantees Delivery Yes Guarantees Sequencing Yes Maximum Address Size 20 bytes Maximum Message Size 62.50 KB (64,000 bytes) Message Oriented Yes Minimum Address Size 20 bytes Pseudo Stream Oriented No Supports Broadcasting No Supports Connect Data No Supports Disconnect Data No Supports Encryption No Supports Expedited Data No Supports Graceful Closing No Supports Guaranteed Bandwidth No Supports Multicasting No Name MSAFD NetBIOS [\Device\NetBT\_Tcpip\_{A06C0A57-6EEE-49EB-AC5C-61B79521F4A6}] DATAGRAM <sup>0</sup> Connectionless Service Yes Guarantees Delivery No Guarantees Sequencing No Maximum Address Size 20 bytes Maximum Message Size 62.50 KB (64,000 bytes) Message Oriented Yes Minimum Address Size 20 bytes Pseudo Stream Oriented No Supports Broadcasting Yes Supports Connect Data No Supports Disconnect Data No Supports Encryption No Supports Expedited Data No Supports Graceful Closing No Supports Guaranteed Bandwidth No Supports Multicasting No Name MSAFD NetBIOS [\Device\NetBT Tcpip {2875F475-8082-40AD-BEF6-F61A61F8AD70}] SEQPACKET <sup>6</sup> Connectionless Service No Guarantees Delivery Yes Guarantees Sequencing Yes Maximum Address Size 20 bytes Maximum Message Size 62.50 KB (64,000 bytes) Message Oriented Yes Minimum Address Size 20 bytes Pseudo Stream Oriented No Supports Broadcasting No Supports Connect Data No Supports Disconnect Data No Supports Encryption No Supports Expedited Data No Supports Graceful Closing No Supports Guaranteed Bandwidth No Supports Multicasting No Name MSAFD NetBIOS [\Device\NetBT Tcpip {2875F475-8082-40AD-BEF6-F61A61F8AD70}] DATAGRAM <sup>6</sup> Connectionless Service Yes Guarantees Delivery No Guarantees Sequencing No Maximum Address Size 20 bytes Maximum Message Size 62.50 KB (64,000 bytes) Message Oriented Yes Minimum Address Size 20 bytes Pseudo Stream Oriented No Supports Broadcasting Yes Supports Connect Data No Supports Disconnect Data No Supports Encryption No Supports Expedited Data No Supports Graceful Closing No Supports Guaranteed Bandwidth No Supports Multicasting No Name MSAFD NetBIOS [\Device\NetBT\_Tcpip\_{A7D092D4-798F-46AD-9AF3- D50F1EF9FB3F}] SEQPACKET <sup>5</sup> Connectionless Service No Guarantees Delivery Yes Guarantees Sequencing Yes Maximum Address Size 20 bytes Maximum Message Size 62.50 KB (64,000 bytes) Message Oriented Yes Minimum Address Size 20 bytes Pseudo Stream Oriented No Supports Broadcasting No Supports Connect Data No Supports Disconnect Data No Supports Encryption No Supports Expedited Data No Supports Graceful Closing No Supports Guaranteed Bandwidth No Supports Multicasting No Name MSAFD NetBIOS [\Device\NetBT\_Tcpip\_{A7D092D4-798F-46AD-9AF3- D50F1EF9FB3F}] DATAGRAM <sup>5</sup> Connectionless Service Yes Guarantees Delivery No

Guarantees Sequencing No Maximum Address Size 20 bytes Maximum Message Size 62.50 KB (64,000 bytes) Message Oriented Yes Minimum Address Size 20 bytes Pseudo Stream Oriented No Supports Broadcasting Yes Supports Connect Data No Supports Disconnect Data No Supports Encryption No Supports Expedited Data No Supports Graceful Closing No Supports Guaranteed Bandwidth No Supports Multicasting No Name MSAFD NetBIOS [\Device\NetBT\_Tcpip\_{E02AF43D-453A-494B-9807- 62F5640324E3}] SEQPACKET <sup>4</sup> Connectionless Service No Guarantees Delivery Yes Guarantees Sequencing Yes Maximum Address Size 20 bytes Maximum Message Size 62.50 KB (64,000 bytes)<br>Message Oriented Yes Message Oriented Minimum Address Size 20 bytes Pseudo Stream Oriented No Supports Broadcasting No Supports Connect Data No Supports Disconnect Data No Supports Encryption No Supports Expedited Data No Supports Graceful Closing No Supports Guaranteed Bandwidth No Supports Multicasting No Name MSAFD NetBIOS [\Device\NetBT\_Tcpip\_{E02AF43D-453A-494B-9807- 62F5640324E3}] DATAGRAM <sup>4</sup> Connectionless Service Yes Guarantees Delivery No Guarantees Sequencing No Maximum Address Size 20 bytes Maximum Message Size 62.50 KB (64,000 bytes) Message Oriented Yes Minimum Address Size 20 bytes Pseudo Stream Oriented No Supports Broadcasting Yes Supports Connect Data No Supports Disconnect Data No Supports Encryption No Supports Expedited Data No Supports Graceful Closing No Supports Guaranteed Bandwidth No Supports Multicasting No Name MSAFD NetBIOS [\Device\NetBT\_Tcpip\_{2382CB34-8270-44D4-B672- 233CC1568F18}] SEQPACKET <sup>2</sup> Connectionless Service No Guarantees Delivery Yes Guarantees Sequencing Yes Maximum Address Size 20 bytes Message Oriented Yes

Maximum Message Size 62.50 KB (64,000 bytes) Message Oriented Yes Minimum Address Size 20 bytes Pseudo Stream Oriented No Supports Broadcasting No Supports Connect Data No Supports Disconnect Data No Supports Encryption No Supports Expedited Data No Supports Graceful Closing No Supports Guaranteed Bandwidth No Supports Multicasting No Name MSAFD NetBIOS [\Device\NetBT\_Tcpip\_{2382CB34-8270-44D4-B672- 233CC1568F18}] DATAGRAM <sup>2</sup> Connectionless Service Yes Guarantees Delivery No Guarantees Sequencing No Maximum Address Size 20 bytes Maximum Message Size 62.50 KB (64,000 bytes) Message Oriented Yes Minimum Address Size 20 bytes Pseudo Stream Oriented No Supports Broadcasting Yes Supports Connect Data No Supports Disconnect Data No Supports Encryption No Supports Expedited Data No Supports Graceful Closing No Supports Guaranteed Bandwidth No Supports Multicasting No Name MSAFD NetBIOS [\Device\NetBT Tcpip {6DD7A721-5093-4121-86B6-C903B9FA7030}] SEQPACKET <sup>3</sup> Connectionless Service No Guarantees Delivery Yes Guarantees Sequencing Yes Maximum Address Size 20 bytes Maximum Message Size 62.50 KB (64,000 bytes) Message Oriented Yes Minimum Address Size 20 bytes Pseudo Stream Oriented No Supports Broadcasting No Supports Connect Data No Supports Disconnect Data No Supports Encryption No Supports Expedited Data No Supports Graceful Closing No Supports Guaranteed Bandwidth No Supports Multicasting No Name MSAFD NetBIOS [\Device\NetBT Tcpip {6DD7A721-5093-4121-86B6-C903B9FA7030}] DATAGRAM <sup>3</sup> Connectionless Service Yes Guarantees Delivery No Guarantees Sequencing No Maximum Address Size 20 bytes Maximum Message Size 62.50 KB (64,000 bytes)

Minimum Address Size 20 bytes Pseudo Stream Oriented No Supports Broadcasting Yes Supports Connect Data No Supports Disconnect Data No Supports Encryption No Supports Expedited Data No Supports Graceful Closing No Supports Guaranteed Bandwidth No Supports Multicasting No [WinSock] Item Value File c:\windows\system32\winsock.dll Size 2.80 KB (2,864 bytes) Version 3.10 File c:\windows\system32\wsock32.dll Size 22.00 KB (22,528 bytes) Version 5.2.3790.0 (srv03\_rtm.030324-2048) [Ports] [Serial] Item Value Name RAC Virtual UART Port Status OK PNP Device ID PCI\VEN\_1028&DEV\_0008&SUBSYS\_00081028&REV\_00\3&13C0B0C5&0&21 Maximum Input Buffer Size 0 Maximum Output Buffer Size No Settable Baud Rate Yes Settable Data Bits Yes Settable Flow Control Yes Settable Parity Yes Settable Parity Check Yes Settable Stop Bits Yes Settable RLSD Yes Supports RLSD Yes Supports 16 Bit Mode No Supports Special Characters No Baud Rate 9600 Bits/Byte <sup>8</sup> Stop Bits <sup>1</sup> Parity None Busy No Abort Read/Write on Error No Binary Mode Enabled Yes Continue XMit on XOff No CTS Outflow Control No Discard NULL Bytes No DSR Outflow Control 0 DSR Sensitivity 0 DTR Flow Control Type Enable

EOF Character 0 Error Replace Character 0 Error Replacement Enabled No Event Character 0 Parity Check Enabled No RTS Flow Control Type Enable XOff Character 19 XOffXMit Threshold 512 XOn Character 17 XOnXMit Threshold 2048 XOnXOff InFlow Control 0 XOnXOff OutFlow Control 0 Memory Address 0xFE102000-0xFE102FFF I/O Port 0x0000EC80-0x0000ECBF Memory Address 0xFEB00000-0xFEB7FFFF IRQ Channel IRQ 23 Driver c:\windows\system32\drivers\racser.sys (5.2.3663.0 built by: WinDDK, 56.13 KB (57,472 bytes), 9/25/2003 4:41 PM) Name Communications Port (COM1) Status OK PNP Device ID ACPI\PNP0501\1 Maximum Input Buffer Size 0 Maximum Output Buffer Size No Settable Baud Rate Yes Settable Data Bits Yes Settable Flow Control Yes Settable Parity Yes Settable Parity Check Yes Settable Stop Bits Yes Settable RLSD Yes Supports RLSD Yes Supports 16 Bit Mode No Supports Special Characters No Baud Rate 9600 Bits/Byte 8<br>Stop Bits 1 Stop Bits Parity None Busy No Abort Read/Write on Error No Binary Mode Enabled Yes Continue XMit on XOff No CTS Outflow Control No Discard NULL Bytes No DSR Outflow Control 0 DSR Sensitivity 0 DTR Flow Control Type Enable EOF Character 0 Error Replace Character 0 Error Replacement Enabled No Event Character 0 Parity Check Enabled No RTS Flow Control Type Enable XOff Character 19 XOffXMit Threshold 512 XOn Character 17 XOnXMit Threshold 2048 XOnXOff InFlow Control 0 XOnXOff OutFlow Control 0

I/O Port 0x000003F8-0x000003FF IRQ Channel IRQ 4 Driver c:\windows\system32\drivers\serial.sys (5.2.3790.0 (srv03\_rtm.030324-2048), 76.00 KB (77,824 bytes), 3/25/2003 11:00 AM) Name Communications Port (COM2) Status OK PNP Device ID ACPI\PNP0501\2 Maximum Input Buffer Size 0 Maximum Output Buffer Size No Settable Baud Rate Yes Settable Data Bits Yes Settable Flow Control Yes Settable Parity Yes Settable Parity Check Yes Settable Stop Bits Yes Settable RLSD Yes Supports RLSD Yes Supports 16 Bit Mode No Supports Special Characters No Baud Rate 9600 Bits/Byte <sup>8</sup> Stop Bits <sup>1</sup> Parity None Busy No Abort Read/Write on Error No Binary Mode Enabled Yes Continue XMit on XOff No CTS Outflow Control No Discard NULL Bytes No DSR Outflow Control 0 DSR Sensitivity 0 DTR Flow Control Type Enable EOF Character 0 Error Replace Character 0 Error Replacement Enabled No Event Character 0 Parity Check Enabled No RTS Flow Control Type Enable XOff Character 19 XOffXMit Threshold 512 XOn Character 17 XOnXMit Threshold 2048 XOnXOff InFlow Control 0 XOnXOff OutFlow Control 0 I/O Port 0x000002F8-0x000002FF IRQ Channel IRQ 3 Driver c:\windows\system32\drivers\serial.sys (5.2.3790.0 (srv03\_rtm.030324-2048), 76.00 KB (77,824 bytes), 3/25/2003 11:00 AM) [Parallel] Item Value [Drives] Item Value Drive A: Description <sup>3</sup> 1/2 Inch Floppy Drive Drive C: Description Local Fixed Disk Compressed No File System NTFS Size 16.95 GB (18,202,509,312 bytes) Free Space 11.05 GB (11,865,845,760 bytes) Volume Name Volume Serial Number 7433AD41 Drive D: Description CD-ROM Disc [Disks] Item Value Description Disk drive Manufacturer (Standard disk drives) Model FUJITSU MAN3184MC SCSI Disk Device Bytes/Sector <sup>512</sup> Media Loaded Yes Media Type Fixed hard disk Partitions 1 SCSI Bus 0 SCSI Logical Unit 0 SCSI Port 2 SCSI Target ID 0 Sectors/Track 63 Size 16.95 GB (18,202,544,640 bytes) Total Cylinders 2,213 Total Sectors 35,551,845 Total Tracks 564,315 Tracks/Cylinder <sup>255</sup> Partition Disk #0, Partition #0 Partition Size 16.95 GB (18,202,512,384 bytes) Partition Starting Offset 32,256 bytes [SCSI] Item Value Name Adaptec AIC-7899 Ultra160 PCI SCSI Card Manufacturer Adaptec Status OK PNP Device ID PCI\VEN\_9005&DEV\_00CF&SUBSYS\_01211028&REV\_01\4&22300438&0&3040 I/O Port 0x0000AC00-0x0000ACFF Memory Address 0xFC9FF000-0xFC9FFFFF IRQ Channel IRQ 30 Driver c:\windows\system32\drivers\adpu160m.sys (RTC\_XP07

11:00 AM)

(lab01\_n(storbuild).010917-1031), 99.63 KB (102,016 bytes), 3/25/2003

Name Adaptec AIC-7899 Ultra160 PCI SCSI Card Manufacturer Adaptec Status OK PNP Device ID PCI\VEN\_9005&DEV\_00CF&SUBSYS\_01211028&REV\_01\4&22300438&0&3140 I/O Port 0x0000A800-0x0000A8FF Memory Address 0xFC9FE000-0xFC9FEFFF IRQ Channel IRQ 31 Driver c:\windows\system32\drivers\adpu160m.sys (RTC XP07 (lab01\_n(storbuild).010917-1031), 99.63 KB (102,016 bytes), 3/25/2003  $11:00$  AM) [IDE] Item Value Name CSB5 IDE Controller Manufacturer ServerWorks Status OK PNP Device ID PCI\VEN\_1166&DEV\_0212&SUBSYS\_02121166&REV\_93\3&13C0B0C5&0&79 I/O Port 0x000008B0-0x000008BF Driver c:\windows\system32\drivers\pciide.sys (5.2.3790.0 (srv03\_rtm.030324-2048), 5.50 KB (5,632 bytes), 3/25/2003 11:00 AM) Name Primary IDE Channel Manufacturer (Standard IDE ATA/ATAPI controllers) Status OK PNP Device ID PCIIDE\IDECHANNEL\4&10A8249&0&0 I/O Port 0x000001F0-0x000001F7 I/O Port 0x000003F6-0x000003F6 IRQ Channel IRQ 14 Driver c:\windows\system32\drivers\atapi.sys (5.2.3790.0 (srv03\_rtm.030324-2048), 89.00 KB (91,136 bytes), 3/25/2003 11:00 AM) Name Secondary IDE Channel Manufacturer (Standard IDE ATA/ATAPI controllers) Status OK PNP Device ID PCIIDE\IDECHANNEL\4&10A8249&0&1 I/O Port 0x00000170-0x00000177 I/O Port 0x00000376-0x00000376 Driver c:\windows\system32\drivers\atapi.sys (5.2.3790.0 (srv03\_rtm.030324-2048), 89.00 KB (91,136 bytes), 3/25/2003 11:00 AM) [Printing] Name Driver Port Name Server Name [Problem Devices] Device PNP Device ID Error Code [USB] Device PNP Device ID ServerWorks (RCC) PCI to USB Open Host Controller PCI\VEN\_1166&DEV\_0220&SUBSYS\_02201166&REV\_05\3&13C0B0C5&0&7A USB Root Hub USB\ROOT HUB\4&1A0F8909&0 [Software Environment] [System Drivers] Name Description File Type Started Start Mode State Status Error Control Accept Pause Accept Stop abiosdsk Abiosdsk Not Available Kernel Driver No Disabled Stopped OK Ignore No No acpi Microsoft ACPI Driver c:\windows\system32\drivers\acpi.sys Kernel Driver Yes Boot Running OK Normal No Yes acpiec ACPIEC c:\windows\system32\drivers\acpiec.sys Kernel Driver No Disabled Stopped OK Normal No No<br>adpu160m adpu160m c:\windows\system32\drivers\adpu Kernel Driver Yes Boot Running OK Normal No Yes atmarpc ATM ARP Client Protocol

4500 5287-100 TPC-C Full Disclosure Report C-128 adpu320 adpu320 Not Available Kernel Driver No Disabled Stopped OK Normal No No afcnt afcnt Not Available Kernel Driver No Disabled Stopped OK Normal No No afd AFD Networking Support Environment c:\windows\system32\drivers\afd.sys Kernel Driver Yes Auto Running OK Normal No Yes aha154x Aha154x Not Available Kernel Driver No Disabled Stopped OK Normal No No aic78u2 aic78u2 Not Available Kernel Driver No Disabled Stopped OK Normal No No aic78xx aic78xx Not Available Kernel Driver No Disabled Stopped OK Normal No No aliide AliIde Not Available Kernel Driver No Disabled Stopped OK Normal No No asyncmac RAS Asynchronous Media Driver c:\windows\system32\drivers\asyncmac.sys Kernel Driver No Manual Stopped OK Normal No No atapi Standard IDE/ESDI Hard Disk Controller c:\windows\system32\drivers\atapi.sys Kernel Driver Yes Boot Running OK Normal No Yes atdisk Atdisk Not Available Kernel Driver No Disabled Stopped OK Ignore No No ati2mpad ati2mpad c:\windows\system32\drivers\ati2mpad.sys Kernel Driver Yes Manual Running OK Ignore No Yes c:\windows\system32\drivers\atmarpc.sys Kernel Driver No Manual Stopped OK Normal No No<br>audstub Audio Stub Driver c:\windows\svstem c:\windows\system32\drivers\audstub.sys Kernel Driver Yes Manual Running OK Normal No Yes b57w2k Broadcom NetXtreme Gigabit Ethernet c:\windows\system32\drivers\b57xp32.sys Kernel Driver Yes Manual Running OK Normal No Yes beep Beep c:\windows\system32\drivers\beep.sys Kernel Driver Yes System Running OK Normal No Yes

c:\windows\system32\drivers\adpu160m.sys

cbidf2k cbidf2k c:\windows\system32\drivers\cbidf2k.sys Kernel Driver No Disabled Stopped OK Normal No No cd20xrnt cd20xrnt Not Available Kernel Driver No Disabled Stopped OK Normal No No cdfs Cdfs c:\windows\system32\drivers\cdfs.sys File System Driver Yes Disabled Running OK Normal No Yes cdrom CD-ROM Driver c:\windows\system32\drivers\cdrom.sys Kernel Driver Yes System Running OK Normal No Yes<br>Changer Not Available Kernel Driver No System Stopped OK changer Changer Not Available Kernel Driver No Ignore No No clusdisk Cluster Disk Driver c:\windows\system32\drivers\clusdisk.sys Kernel Driver No Disabled Stopped OK Normal No No cmdide CmdIde Not Available Kernel Driver No Disabled Stopped OK Normal No No cpqarray Cpqarray Not Available Kernel Driver No Disabled Stopped OK Normal No No cpqarry<sup>2</sup> cpqarry<sup>2</sup> Not Available Kernel Driver No Stopped OK Normal No No cpqcissm cpqcissm Not Available Kernel Driver No Disabled Stopped OK Normal No No<br>m cpqfcalm Not Available Kernel Dri cpqfcalm cpqfcalm Not Available Kernel Driver No Stopped OK Normal No No crcdisk CRC Disk Filter Driver c:\windows\system32\drivers\crcdisk.sys Kernel Driver Yes Boot Running OK Normal No Yes dac960nt dac960nt Not Available Kernel Driver No Disabled Stopped OK Normal No No dellcerc dellcerc Not Available Kernel Driver No Disabled Stopped OK Normal No No dfsdriver DfsDriver c:\windows\system32\drivers\dfs.sys File System Driver Yes Boot Running OK Normal No Yes disk Disk Driver c:\windows\system32\drivers\disk.sys Kernel Driver Yes Boot Running OK dmboot dmboot c:\windows\system32\drivers\dmboot.sys Kernel Driver No Disabled Stopped OK Normal No No dmio Logical Disk Manager Driver c:\windows\system32\drivers\dmio.sys Kernel Driver Yes Boot Running OK Normal No Yes dmload dmload c:\windows\system32\drivers\dmload.sys Kernel Driver Yes Boot Running OK Normal No Yes dpti2o dpti2o Not Available Kernel Driver No Disabled Stopped OK Normal No No e100b Intel(R) PRO Adapter Driver c:\windows\system32\drivers\e100b325.sys Kernel Driver Yes Manual Running OK Normal No Yes fastfat Fastfat c:\windows\system32\drivers\fastfat.sys File System<br>Driver No Disabled Stopped OK Normal No No Stopped OK Normal No No fdc Floppy Disk Controller Driver c:\windows\system32\drivers\fdc.sys Kernel Driver Yes Manual Running OK Normal No Yes fips Fips c:\windows\system32\drivers\fips.sys Kernel Driver Yes System Running OK Normal No Yes flpydisk Floppy Disk Driver c:\windows\system32\drivers\flpydisk.sys Kernel Driver Yes Manual Running OK Normal No Yes ftdisk Volume Manager Driver c:\windows\system32\drivers\ftdisk.sys Kernel Driver Yes Boot Running OK Normal No Yes

gpc Generic Packet Classifier c:\windows\system32\drivers\msgpc.sys Kernel Driver Yes Manual Running OK Normal No Yes hpn hpn Not Available Kernel Driver No Disabled Stopped OK Normal No No hpt3xx hpt3xx Not Available Kernel Driver No Disabled Stopped OK Normal No No http HTTP c:\windows\system32\drivers\http.sys Kernel Driver No Manual Stopped OK i2omgmt i2omgmt Not Available Kernel Driver No System Stopped OK Normal No No i2omp i2omp Not Available Kernel Driver No Disabled Stopped OK Normal No No i8042prt i8042 Keyboard and PS/2 Mouse Port Driver c:\windows\system32\drivers\i8042prt.sys Kernel Driver Yes System Running OK Normal No Yes iirsp iirsp Not Available Kernel Driver No Disabled Stopped OK Normal No No imapi CD-Burning Filter Driver c:\windows\system32\drivers\imapi.sys Kernel Driver No System Stopped OK Normal No No intelide IntelIde Not Available Kernel Driver No Disabled Stopped OK Normal No No ipfilterdriver IP Traffic Filter Driver c:\windows\system32\drivers\ipfltdrv.sys Kernel Driver No Manual Stopped OK Normal No No ipinip IP in IP Tunnel Driver c:\windows\system32\drivers\ipinip.sys Kernel Driver No Manual Stopped OK Normal No No ipnat IP Network Address Translator c:\windows\system32\drivers\ipnat.sys Kernel Driver No Manual Stopped OK Normal No No ipsec IPSEC driver c:\windows\system32\drivers\ipsec.sys Kernel Driver System Running OK<br>ipsraidn Not ipsraidn ipsraidn Not Available Kernel Driver No Disabled Stopped OK Normal No No irenum IR Enumerator Service c:\windows\system32\drivers\irenum.sys<br>Kernel Driver No Manual StoppedOK Normal No Manual Stopped OK Normal No No isapnp PnP ISA/EISA Bus Driver c:\windows\system32\drivers\isapnp.sys Kernel Driver Yes Boot Running OK Critical No Yes kbdclass Keyboard Class Driver c:\windows\system32\drivers\kbdclass.sys Kernel Driver Yes System Running OK Normal No Yes ksecdd KSecDD c:\windows\system32\drivers\ksecdd.sys Kernel Driver Yes Boot Running OK Normal No Yes<br>lp6nds35 1p6nds35 Not Available Kernel Driv Not Available Kernel Driver No Disabled Stopped OK Normal No No mnmdd mnmdd c:\windows\system32\drivers\mnmdd.sys Kernel Driver Yes System Running OK Ignore No Yes modem Modem c:\windows\system32\drivers\modem.sys Kernel Driver No Manual Stopped OK Ignore No No mouclass Mouse Class Driver c:\windows\system32\drivers\mouclass.sys Kernel Driver Yes System Running OK Normal No Yes mountmgr Mount Point Manager c:\windows\system32\drivers\mountmgr.sys Kernel Driver Yes Boot Running OK Normal No Yes

mraid35x mraid35x Not Available Kernel Driver No Disabled Stopped OK Normal No No mrxdav WebDav Client Redirector c:\windows\system32\drivers\mrxdav.sys File System Driver No Manual Stopped OK Normal No No mrxsmb MRXSMB c:\windows\system32\drivers\mrxsmb.sys File System Driver Yes System Running OK Normal No Yes msfs Msfs c:\windows\system32\drivers\msfs.sys File System Driver System Running OK mup Mup c:\windows\system32\drivers\mup.sys File System Driver Yes Boot Running OK Normal No Yes<br>NDIS System Driver c:\windows\system32\driver ndis NDIS System Driver c:\windows\system32\drivers\ndis.sys Kernel<br>Driver Yes Boot Running OK Normal No Yes Driver Yes Boot Running OK Normal No Yes<br>
ndistapi Remote Access NDIS TAPI Driver Remote Access NDIS TAPI Driver c:\windows\system32\drivers\ndistapi.sys Kernel Driver Yes Manual Running OK Normal No Yes ndisuio NDIS Usermode I/O Protocol c:\windows\system32\drivers\ndisuio.sys Kernel Driver No Manual Stopped OK Normal No No ndiswan Remote Access NDIS WAN Driver c:\windows\system32\drivers\ndiswan.sys Kernel Driver Yes Manual Running OK Normal No Yes<br>
ndproxy NDIS Proxy c:\windows\system32\driver  $c:\windown\,$ system32\drivers\ndproxy.sys Kernel Driver Yes Manual Running OK Normal No Yes netbios NetBIOS Interface c:\windows\system32\drivers\netbios.sys<br>File System Driver Yes System Running OK Normal No System Running OK Yes netbt NetBios over Tcpip c:\windows\system32\drivers\netbt.sys Kernel<br>Driver Yes System Running OK Normal No Yes Driver Yes System Running OK Normal No Yes nfrd960 nfrd960 Not Available Kernel Driver No Disabled Stopped OK Normal No No npfs Npfs c:\windows\system32\drivers\npfs.sys File System Driver Yes System Running OK Normal No Yes<br>Ntfs c:\windows\system32\drivers\ntfs.sys File ntfs Ntfs c:\windows\system32\drivers\ntfs.sys File System Driver Yes Disabled Running OK Normal No Yes null Null c:\windows\system32\drivers\null.sys Kernel Driver Yes<br>System Running OK Normal No Yes System Running OK parport Parport c:\windows\system32\drivers\parport.sys Kernel Driver No Manual Stopped OK Ignore No No<br>partmgr Partition Manager c:\windows\system32\drive c:\windows\system32\drivers\partmgr.sys Kernel Driver Yes Boot Running OK Normal No Yes pci PCI Bus Driver c:\windows\system32\drivers\pci.sys Kernel Driver Yes Boot Running OK Critical No Yes pciide PCIIde c:\windows\system32\drivers\pciide.sys Kernel Driver<br>Yes Boot Running OK Normal No Yes Yes Boot Running OK Normal No Yes pcmcia Pcmcia c:\windows\system32\drivers\pcmcia.sys Kernel Driver No Disabled Stopped OK Normal No No pdcomp PDCOMP Not Available Kernel Driver No Manual Stopped OK Ignore No No pdframe PDFRAME Not Available Kernel Driver No Manual Stopped OK Ignore No No pdreli PDRELI Not Available Kernel Driver No Manual Stopped OK Ignore No No pdrframe PDRFRAME Not Available Kernel Driver No Manual Stopped OK Ignore No No perc<sup>2</sup> perc<sup>2</sup> Not Available Kernel Driver No Disabled Stopped OK Normal No No

perc2hib perc2hib Not Available Kernel Driver No Disabled Stopped OK Normal No No pptpminiport WAN Miniport (PPTP) c:\windows\system32\drivers\raspptp.sys Kernel Driver Yes Manual Running OK Normal No Yes processor Processor Driver c:\windows\system32\drivers\processr.sys Kernel Driver Yes Manual Running OK Normal No Yes ptilink Direct Parallel Link Driver c:\windows\system32\drivers\ptilink.sys Kernel Driver Yes Manual Running OK Normal No Yes ql1080 ql1080 Not Available Kernel Driver No Disabled Stopped OK Normal No No ql10wnt Ql10wnt Not Available Kernel Driver No Disabled Stopped OK Normal No No ql12160 ql12160 Not Available Kernel Driver No Disabled Stopped OK Normal No No ql1240 ql1240 Not Available Kernel Driver No Disabled Stopped OK Normal No No ql1280 ql1280 Not Available Kernel Driver No Disabled Stopped OK Normal No No ql2100 ql2100 Not Available Kernel Driver No Disabled Stopped OK Normal No No ql2200 ql2200 Not Available Kernel Driver No Disabled Stopped OK Normal No No ql2300 ql2300 Not Available Kernel Driver No Disabled Stopped OK Normal No No racser racser c:\windows\system32\drivers\racser.sys Kernel Driver Yes Manual Running OK Ignore No Yes rasacd Remote Access Auto Connection Driver c:\windows\system32\drivers\rasacd.sys Kernel Driver Yes System Running OK Normal No Yes rasl2tp WAN Miniport (L2TP) c:\windows\system32\drivers\rasl2tp.sys<br>Kernel Driver Yes Manual Running OK Normal No Kernel Driver Yes Manual Running OK Normal No Yes raspppoe Remote Access PPPOE Driver c:\windows\system32\drivers\raspppoe.sys Kernel Driver Yes Manual Running OK Normal No Yes raspti Direct Parallel c:\windows\system32\drivers\raspti.sys<br>Kernel Driver Yes Manual Running OK Normal No Manual Running OK Normal No Yes rdbss Rdbss c:\windows\system32\drivers\rdbss.sys File System Driver Yes System Running OK Normal No Yes rdpcdd RDPCDD c:\windows\system32\drivers\rdpcdd.sys Kernel Driver Yes System Running OK Ignore No Yes rdpdr Terminal Server Device Redirector Driver c:\windows\system32\drivers\rdpdr.sys Kernel Driver Yes Manual Running OK Normal No Yes rdpwd RDPWD c:\windows\system32\drivers\rdpwd.sys Kernel Driver Yes Manual Running OK Ignore No Yes redbook Digital CD Audio Playback Filter Driver c:\windows\system32\drivers\redbook.sys Kernel Driver Yes System Running OK Normal No Yes secdrv Secdrv c:\windows\system32\drivers\secdrv.sys Kernel Driver No Manual Stopped OK Normal No No serenum Serenum Filter Driver c:\windows\system32\drivers\serenum.sys Kernel Driver Yes Manual Running OK Normal No Yes

serial Serial port driver c:\windows\system32\drivers\serial.sys Kernel Driver Yes System Running OK Ignore No Yes sfloppy Sfloppy c:\windows\system32\drivers\sfloppy.sys Kernel Driver No System Stopped OK Ignore No No simbad Simbad Not Available Kernel Driver No Disabled Stopped OK Normal No No sparrow Sparrow Not Available Kernel Driver No Disabled Stopped OK Normal No srv Srv c:\windows\system32\drivers\srv.sys File System Driver Yes Manual Running OK Normal No Yes swenum Software Bus Driver c:\windows\system32\drivers\swenum.sys Kernel Driver Yes Manual Running OK Normal No Yes symc810 symc810 Not Available Kernel Driver No Disabled Stopped OK Normal No No symc8xx symc8xx Not Available Kernel Driver No Disabled Stopped OK Normal No No symmpi symmpi Not Available Kernel Driver No Disabled Normal No sym\_hi sym\_hi Not Available Kernel Driver No Disabled Normal No sym\_u<sup>3</sup> sym\_u<sup>3</sup> Not Available Kernel Driver No Disabled Normal No No tcpip TCP/IP Protocol Driver c:\windows\system32\drivers\tcpip.sys Kernel<br>Driver Yes System Running OK Normal No Yes Driver Yes System Running OK tdpipe TDPIPE c:\windows\system32\drivers\tdpipe.sys Kernel Driver No Manual Stopped OK Ignore No No tdtcp TDTCP c:\windows\system32\drivers\tdtcp.sys Kernel Driver Yes Manual Running OK Ignore No Yes termdd Terminal Device Driver c:\windows\system32\drivers\termdd.sys Kernel Driver Yes System Running OK Normal No Yes toside TosIde Not Available Kernel Driver No Disabled Stopped OK Normal No No udfs Udfs c:\windows\system32\drivers\udfs.sys File System Driver<br>No Disabled Stopped OK Normal No No No Disabled Stopped OK Normal No No ultra ultra Not Available Kernel Driver No Disabled Stopped OK Normal No No update Microcode Update Driver c:\windows\system32\drivers\update.sys Kernel Driver Yes Manual Running OK Normal No Yes usbhub USB2 Enabled Hub c:\windows\system32\drivers\usbhub.sys Kernel Driver Yes Manual Running OK Normal No Yes usbohci Microsoft USB Open Host Controller Miniport Driver c:\windows\system32\drivers\usbohci.sys Kernel Driver Yes<br>Manual RunningOK Normal No Yes Manual Running OK Normal No Yes vgasave VGA Display Controller. c:\windows\system32\drivers\vga.sys Kernel Driver Yes System Running OK Ignore No Yes viaide ViaIde Not Available Kernel Driver No Disabled Stopped OK Normal No No volsnap Storage volumes c:\windows\system32\drivers\volsnap.sys Kernel Driver Yes Boot Running OK Normal No Yes wanarp Remote Access IP ARP Driver c:\windows\system32\drivers\wanarp.sys Kernel Driver Yes Manual Running OK Normal No Yes

wdica WDICA Not Available Kernel Driver No Manual Stopped OK Ignore No No wlbs Network Load Balancing c:\windows\system32\drivers\wlbs.sys Kernel Driver No Manual Stopped OK Normal No No [Signed Drivers] Device Name Signed Device Class Driver Version Driver Date Manufacturer INF Name Not Available Not Available Not Available Not Available Not Available Not Available Not Available Not Available HTREE\ROOT\0 ACPI Multiprocessor PC No COMPUTER 5.2.3790.0 10/1/2002 (Standard computers) hal.inf Not Available ROOT\ACPI\_HAL\0000 Microsoft ACPI-Compliant System No SYSTEM 5.2.3790.0 10/1/2002 Microsoft acpi.inf Not Available ACPI\_HAL\PNP0C08\0 Processor No PROCESSOR 5.2.3790.0 10/1/2002 (Standard processor types) cpu.inf Not Available  $ACPI\GENUINEINTEL - X86 FAMILY 15 MODEL_2\0$ <br>or No PROCESSOR 5.2.3790.0 Processor No PROCESSOR 5.2.3790.0 10/1/2002 (Standard processor types) cpu.inf Not Available  $ACPI\GENUINEINTEL - X86_FAMILY_15_MODE_2\1$ <br>or No PROCESSOR 5.2.3790.0 Processor No PROCESSOR 5.2.3790.0 10/1/2002 (Standard processor types) cpu.inf Not Available ACPI\GENUINEINTEL -\_X86\_FAMILY\_15\_MODEL\_2\\_2<br>or No PROCESSOR 5.2.3790.0 Processor No PROCESSOR 5.2.3790.0 10/1/2002 (Standard processor types) cpu.inf Not Available ACPI\GENUINEINTEL - X86\_FAMILY\_15\_MODEL\_2\\_3<br>PCI bus No SYSTEM  $5.2.3790.0$   $10/\overline{1}/2002$ SYSTEM  $5.\overline{2}.\overline{3}790.0$   $\overline{10}/\overline{1}/2002$  (Standard system devices) machine.inf Not Available ACPI\PNP0A03\1 ServerWorks (RCC) CMIC LE Processor to PCI Bridge(\*) No SYSTEM 5.2.3790.0 10/1/2002 ServerWorks (RCC) machine.inf Not Available PCI\VEN\_1166&DEV\_0014&SUBSYS\_00000000&REV\_32\3&13C0B0C5&0&00 ServerWorks (RCC) CMIC\_LE Processor to PCI Bridge(\*) No SYSTEM<br>5.2.3790.0 10/1/2002 ServerWorks (RCC) machine 5.2.3790.0 10/1/2002 ServerWorks (RCC) machine.inf Not Available PCI\VEN\_1166&DEV\_0014&SUBSYS\_00000000&REV\_00\3&13C0B0C5&0&01 ServerWorks (RCC) CMIC LE Processor to PCI Bridge(\*) No SYSTEM 5.2.3790.0 10/1/2002 ServerWorks (RCC) machine.inf Not Available PCI\VEN\_1166&DEV\_0014&SUBSYS\_00000000&REV\_00\3&13C0B0C5&0&02 PCI Function 0 No BELLSERIALDEVICE 3.0.0.11/23/2003 DELL COMPUTER oem2.inf Not Available PCI\VEN\_1028&DEV\_000C&SUBSYS\_000C1028&REV\_00\3&13C0B0C5&0&20 RAC Virtual UART Port No DELLSERIALDEVICE 3.0.0.1 1/23/2003 DELL oem1.inf Not Available PCI\VEN\_1028&DEV\_0008&SUBSYS\_00081028&REV\_00\3&13C0B0C5&0&21 PCI Function 2 No BELLSERIALDEVICE 3.0.0.11/23/2003 DELL COMPUTER oem3.inf Not Available PCI\VEN\_1028&DEV\_000D&SUBSYS\_000D1028&REV\_00\3&13C0B0C5&0&22

RAGE XL PCI Family (Microsoft Corporation) No 8/8/2001 ATI Technologies Inc. atiixpad.inf Not Available PCI\VEN\_1002&DEV\_4752&SUBSYS\_01211028&REV\_27\3&13C0B0C5&0&70 Default Monitor No MONITOR 5.1.2001.0 6/6/2001 (Standard monitor types) monitor.inf Not Available DISPLAY\DEFAULT\_MONITOR\4&2664298A&0&80000000&00&0E<br>orks Champion CSB5 - SouthBridge 5 No SYSTEM 5.2.3790.0 ServerWorks Champion CSB5 - SouthBridge 5 No SYSTEM 5.2.3790.0<br>10/1/2002 ServerWorks (RCC) machine.inf Not Available  $10/1/2002$  ServerWorks (RCC) PCI\VEN\_1166&DEV\_0201&SUBSYS\_00000000&REV\_93\3&13C0B0C5&0&78 Direct memory access controller No SYSTEM 5.2.3790.0 10/1/2002 (Standard system devices) machine.inf Not Available ACPI\PNP0200\4&25F73A82&0 Numeric data processor No SYSTEM 5.2.3790.0 10/1/2002 (Standard system devices) machine.inf Not Available ACPI\PNP0C04\4&25F73A82&0 Programmable interrupt controller No SYSTEM 5.2.3790.0 10/1/2002 (Standard system devices) machine.inf Not ACPI\PNP0000\4&25F73A82&0 System speaker No SYSTEM 5.2.3790.0 10/1/2002 (Standard system devices) machine.inf Not Available ACPI\PNP0800\4&25F73A82&0 System timer No SYSTEM 5.2.3790.0 10/1/2002 (Standard system devices) machine.inf Not Available ACPI\PNP0100\4&25F73A82&0 Standard floppy disk controller Mo FDC 5.2.3790.0 10/1/2002 (Standard floppy disk controllers) fdc.inf Not Available ACPI\PNP0700\4&25F73A82&0 Floppy disk drive No FLOPPYDISK 5.2.3790.0 10/1/2002 (Standard floppy disk drives) flpydisk.inf Not Available FDC\GENERIC\_FLOPPY\_DRIVE\5&1AE2F47D&0&0 Standard 101/102-Key or Microsoft Natural PS/2 Keyboard No (Standard keyboards) keyboard.inf Not Available ACPI\PNP0303\4&25F73A82&0 PS/2 Compatible Mouse No MOUSE 5.2.3790.0 10/1/2002 Not Available ACPI\PNP0F13\4&25F73A82&0 Communications Port No PORTS 5.2.3790.0 10/1/2002 (Standard port types) msports.inf Not Available ACPI\PNP0501\1 Communications Port No PORTS 5.2.3790.0 10/1/2002 (Standard port types) msports.inf Not Available ACPI\PNP0501\2 System CMOS/real time clock No SYSTEM 5.2.3790.0 10/1/2002 (Standard system devices) machine.inf Not Available ACPI\PNP0B00\4&25F73A82&0 System board No SYSTEM 5.2.3790.0 10/1/2002 (Standard system devices) machine.inf Not Available ACPI\PNP0C01\2 CSB5 IDE Controller No HDC 5.2.3790.0 10/1/2002 ServerWorks mshdc.inf Not Available PCI\VEN\_1166&DEV\_0212&SUBSYS\_02121166&REV\_93\3&13C0B0C5&0&79 Primary IDE Channel No HDC 5.2.3790.0 10/1/2002 (Standard IDE ATA/ATAPI controllers) mshdc.inf Mot Available PCIIDE\IDECHANNEL\4&10A8249&0&0 CD-ROM Drive No CDROM 5.2.3790.0 10/1/2002 (Standard CD-ROM drives) cdrom.inf Not Available IDE\CDROMTEAC\_CD-

 $224E$  K.9A  $\setminus$ 5&3125DC91&0&0.0.0.0

DISPLAY 5.10.2600.6014 Secondary IDE Channel No HDC 5.2.3790.0 10/1/2002 (Standard IDE ATA/ATAPI controllers) mshdc.inf Mot Available PCIIDE\IDECHANNEL\4&10A8249&0&1 ServerWorks (RCC) PCI to USB Open Host Controller No USB 5.2.3790.0 10/1/2002 ServerWorks (RCC) usbport.inf Not Available PCI\VEN\_1166&DEV\_0220&SUBSYS\_02201166&REV\_05\3&13C0B0C5&0&7A USB Root Hub No USB 5.2.3790.0 10/1/2002 (Standard USB Host Controller) usbport.inf Not Available USB\ROOT\_HUB\4&1A0F8909&0 Serverworks Champion CSB5 - SouthBridge 5 LPC Mo SYSTEM<br>5.2.3790.0 10/1/2002 ServerWorks (RCC) machine.inf 5.2.3790.0 10/1/2002 ServerWorks (RCC) Not Available PCI\VEN\_1166&DEV\_0225&SUBSYS\_00000000&REV\_00\3&13C0B0C5&0&7B ISAPNP Read Data Port No SYSTEM 5.2.3790.0 10/1/2002 (Standard system devices) machine.inf Not Available ISAPNP\READDATAPORT\0 ServerWorks Grand Champion CIOB X2 - I/O Bridge 133 Mhz No SYSTEM 5.2.3790.0 10/1/2002 ServerWorks (RCC) machine.inf Not Available PCI\VEN\_1166&DEV\_0101&SUBSYS\_00000000&REV\_05\3&13C0B0C5&0&80 ServerWorks Grand Champion CIOB\_X2 - I/O Bridge 133 Mhz No SYSTEM<br>5.2.3790.0 10/1/2002 ServerWorks (RCC) machine.inf ServerWorks (RCC) Not Available PCI\VEN\_1166&DEV\_0101&SUBSYS\_00000000&REV\_05\3&13C0B0C5&0&82 ServerWorks Grand Champion CIOB\_X2 - I/O Bridge 133 Mhz No SYSTEM<br>5.2.3790.0 10/1/2002 ServerWorks (RCC) machine.inf ServerWorks (RCC) Not Available PCI\VEN\_1166&DEV\_0101&SUBSYS\_00000000&REV\_05\3&13C0B0C5&0&88 ServerWorks Grand Champion CIOB\_X2 - I/O Bridge 133 Mhz No SYSTEM<br>5.2.3790.0 10/1/2002 ServerWorks (RCC) machine.inf ServerWorks (RCC) machine.inf Not Available PCI\VEN\_1166&DEV\_0101&SUBSYS\_00000000&REV\_05\3&13C0B0C5&0&8A PCI bus No SYSTEM 5.2.3790.0 10/1/2002 (Standard system devices) machine.inf Not Available ACPI\PNP0A03\5 PCI standard PCI-to-PCI bridge No SYSTEM 5.2.3790.0  $10/1/2002$  (Standard system devices) machine.inf Available PCI\VEN\_8086&DEV\_0309&SUBSYS\_00000000&REV\_01\3&474B838&0&40 Adaptec AIC-7899 Ultra160 PCI SCSI Card No SCSIADAPTER<br>5.2.3790.0 10/1/2002 Adaptec pnpscsi.inf Not 5.2.3790.0 10/1/2002 Adaptec pnpscsi.inf Not Available PCI\VEN\_9005&DEV\_00CF&SUBSYS\_01211028&REV\_01\4&22300438&0&3040 Disk drive No DISKDRIVE 5.2.3790.0 10/1/2002 (Standard disk drives) disk.inf Not Available SCSI\DISK&VEN\_FUJITSU&PROD\_MAN3184MC&REV\_5508\5&1F5E3F1F&0&000 PE 1x5 Backplane No SYSTEM 5.2.3790.0 10/1/2002 Dell scsidev.inf Not Available SCSI\PROCESSOR&VEN\_PE/PV&PROD\_1X5\_SCSI\_BP&REV\_1.1\5&1F5E3F1F&0&060

> Adaptec AIC-7899 Ultra160 PCI SCSI Card No SCSIADAPTER 5.2.3790.0 10/1/2002 Adaptec pnpscsi.inf Not Available

PCI\VEN\_9005&DEV\_00CF&SUBSYS\_01211028&REV\_01\4&22300438&0&3140

PCI bus No SYSTEM 5.2.3790.0 10/1/2002 (Standard system devices) machine.inf Not Available ACPI\PNP0A03\4  $machine.inf$  Not Available ACPI\PNP0A03\4 Broadcom NetXtreme Gigabit Ethernet No NET 2.91.0.0 10/1/2002 Broadcom netb57xp.inf Not Available PCI\VEN\_14E4&DEV\_16A7&SUBSYS\_01211028&REV\_02\3&172E68DD&0&30

Broadcom NetXtreme Gigabit Ethernet No NET 2.91.0.0 10/1/2002 Broadcom netb57xp.inf Not Available PCI\VEN\_14E4&DEV\_16A7&SUBSYS\_01211028&REV\_02\3&172E68DD&0&40

PCI bus No SYSTEM 5.2.3790.0 10/1/2002 (Standard system devices) machine.inf Not Available ACPI\PNP0A03\3 PCI bus No SYSTEM 5.2.3790.0 10/1/2002 (Standard system devices) machine.inf Not Available ACPI\PNP0A03\2 Intel(R) PRO/100+ Server Adapter (PILA8470B) No NET 6.6.8.1 10/1/2002 Intel net557.inf Not Available

PCI\VEN\_8086&DEV\_1229&SUBSYS\_100C8086&REV\_08\3&1070020&0&40<br>ACPI Fixed Feature Button No SYSTEM 5.2.3790.0 10/1/2002 No 5.2.3790.0

(Standard system devices) machine.inf Not Available ACPI\FIXEDBUTTON\2&DABA3FF&0

Logical Disk Manager No SYSTEM 5.2.3790.0 10/1/2002 machine.inf Not Available ROOT\DMIO\0000

Volume Manager No SYSTEM 5.2.3790.0 10/1/2002 (Standard system devices) machine.inf Not Available ROOT\FTDISK\0000

Generic volume No VOLUME 5.2.3790.0 10/1/2002 Microsoft volume.inf Not Available

STORAGE\VOLUME\1&30A96598&0&SIGNATURE5580557OFFSET7E00LENGTH43CF44 C00 AFD Networking Support Environment Not Available LEGACYDRIVER Not

Available Not Available Not Available Not Available Not Available ROOT\LEGACY\_AFD\0000

Beep Not Available LEGACYDRIVER Not Available Not Available Not Available Not Available Not Available ROOT\LEGACY\_BEEP\0000 CRC Disk Filter Driver Not Available LEGACYDRIVER Not Available Not Available Not Available Not Available Not Available ROOT\LEGACY\_CRCDISK\0000

dmboot Not Available LEGACYDRIVER Not Available Not Available Not Available Not Available Not Available ROOT\LEGACY\_DMBOOT\0000

dmload Not Available LEGACYDRIVER Not Available Not Available Not Available Not Available Not Available ROOT\LEGACY\_DMLOAD\0000

Fips Not Available LEGACYDRIVER Not Available Not Available Not<br>Available Not Available Not Available ROOT\LEGACY FIPS\0000 Available Not Available Not Available ROOT\LEGACY\_FIPS\0000 Generic Packet Classifier Not Available LEGACYDRIVER Not Available

Not Available Not Available Not Available Not Available ROOT\LEGACY\_GPC\0000

HTTP Not Available LEGACYDRIVER Not Available Not Available Not Available Not Available Not Available ROOT\LEGACY\_HTTP\0000

IPSEC driver Not Available LEGACYDRIVER Not Available Not Available Not Available Not Available Not Available ROOT\LEGACY\_IPSEC\0000

ksecdd Not Available LEGACYDRIVER Not Available Not Available Not Available Not Available Not Available ROOT\LEGACY\_KSECDD\0000

mnmdd Not Available LEGACYDRIVER Not Available Not Available Not Available Mot Available Not Available ROOT\LEGACY\_MNMDD\0000<br>mountmgr Mot Available LEGACYDRIVER Not Available Not Ava Not Available LEGACYDRIVER Not Available Not Available Not Available Not Available Not Available ROOT\LEGACY\_MOUNTMGR\0000 NDIS System Driver – Not Available LEGACYDRIVER Not Available Not<br>Available – Not Available Not Available Not Available Available Not Available Not Available Not Available ROOT\LEGACY\_NDIS\0000<br>Remote Access NDIS TAPI Driver Not Available LEGACYDRIVER Not Available Not Available Not Available Not Available Not Available ROOT\LEGACY\_NDISTAPI\0000<br>NDIS Usermode I/O Protocol Not Not Available LEGACYDRIVER Not Available Not Available Not Available Not Available Not Available ROOT\LEGACY\_NDISUIO\0000 NDProxy Not Available LEGACYDRIVER Not Available Not Available Not Available Not Available Not Available ROOT\LEGACY\_NDPROXY\0000 NetBios over Tcpip Not Available LEGACYDRIVER Not Available Not Available Not Available Not Available Not Available ROOT\LEGACY\_NETBT\0000 Null Not Available LEGACYDRIVER Not Available Not Available Not Available Mot Available Not Available ROOT\LEGACY\_NULL\0000<br>Partition Manager Mot Available LEGACYDRIVER Not Available Partition Manager Mot Available LEGACYDRIVER Not Available Not<br>Available Not Available Not Available Not Available Available Not Available Not Available Not Available ROOT\LEGACY\_PARTMGR\0000 Remote Access Auto Connection Driver Not Available LEGACYDRIVER Not Available Not Available Not Available Not Available Not Available ROOT\LEGACY\_RASACD\0000 RDPCDD Not Available LEGACYDRIVER Not Available Not Available Not Available Not Available Not Available ROOT\LEGACY\_RDPCDD\0000 RDPWD Not Available LEGACYDRIVER Not Available Not Available Not Available Not Available Not Available ROOT\LEGACY\_RDPWD\0000 TCP/IP Protocol Driver Not Available LEGACYDRIVER Not Available Not Available Not Available Not Available Not Available ROOT\LEGACY\_TCPIP\0000 TDTCP Not Available LEGACYDRIVER Not Available Not Available Not Available Mot Available Not Available ROOT\LEGACY\_TDTCP\0000<br>VGA Display Controller. Mot Available LEGACYDRIVER Not Ava Not Available LEGACYDRIVER Not Available Not Available Not Available Not Available Not Available ROOT\LEGACY\_VGASAVE\0000 volsnap Not Available LEGACYDRIVER Not Available Not Available Not Not Available Not Available ROOT\LEGACY VOLSNAP\0000 Remote Access IP ARP Driver Not Available LEGACYDRIVER Not Available Not Available Not Available Not Available Not Available ROOT\LEGACY\_WANARP\0000<br>Audio Codecs No MEDIA 5 MEDIA 5.2.3790.0 10/1/2002 (Standard system devices) wave.inf Not Available ROOT\MEDIA\MS MMACM Legacy Audio Drivers No MEDIA 5.2.3790.0 10/1/2002 (Standard system devices) wave.inf Not Available ROOT\MEDIA\MS\_MMDRV Media Control Devices No MEDIA 5.2.3790.0 10/1/2002 (Standard system devices) wave.inf Not Available ROOT\MEDIA\MS\_MMMCI

Legacy Video Capture Devices No MEDIA 5.2.3790.0 10/1/2002 (Standard system devices) wave.inf Not Available ROOT\MEDIA\MS\_MMVCD

Video Codecs No MEDIA 5.2.3790.0 10/1/2002 (Standard system devices) wave.inf Not Available ROOT\MEDIA\MS MMVID WAN Miniport (L2TP) No NET 5.2.3790.0 10/1/2002 Microsoft netrasa.inf Not Available ROOT\MS\_L2TPMINIPORT\0000 WAN Miniport (IP) No NET 5.2.3790.0 10/1/2002 Microsoft netrasa.inf Not Available ROOT\MS\_NDISWANIP\0000<br>iport (PPPOE) No NET WAN Miniport (PPPOE) No NET 5.2.3790.0 10/1/2002 Microsoft netrasa.inf Not Available ROOT\MS\_PPPOEMINIPORT\0000<br>iport (PPTP) No NET WAN Miniport (PPTP) No NET 5.2.3790.0 10/1/2002 Microsoft netrasa.inf Not Available ROOT\MS\_PPTPMINIPORT\0000<br>Parallel No NET Direct Parallel No NET 5.2.3790.0 10/1/2002 Microsoft netrasa.inf Not Available ROOT\MS\_PTIMINIPORT\0000 Terminal Server Device Redirector No SYSTEM 5.2.3790.0 10/1/2002 (Standard system devices) machine.inf Not Available ROOT\RDPDR\0000 Terminal Server Keyboard Driver No SYSTEM 5.2.3790.0<br>10/1/2002 (Standard system devices) machine.inf (Standard system devices) machine.inf Not Available ROOT\RDP\_KBD\0000 Terminal Server Mouse Driver No SYSTEM 5.2.3790.0 10/1/2002 (Standard system devices) machine.inf Not Available ROOT\RDP\_MOU\0000 Plug and Play Software Device Enumerator No SYSTEM 5.2.3790.0<br>10/1/2002 (Standard system devices) machine.inf Not (Standard system devices) machine.inf Not Available ROOT\SYSTEM\0000 Microcode Update Device No SYSTEM 5.2.3790.0 10/1/2002<br>(Standard system devices) machine.inf Not Available machine.inf Not Available ROOT\SYSTEM\0001 [Environment Variables] Variable Value User Name ClusterLog  $C:\WINDOWS\Cluster\cluster.log$  <SYSTEM> ComSpec %SystemRoot%\system32\cmd.exe <SYSTEM> NUMBER\_OF\_PROCESSORS 4 <SYSTEM><br>OS Windows NT <SYSTEM>  $W$ indows NT Path C:\oracle\orcl0414\bin;%SystemRoot%\system32;%SystemRoot%;%SystemR oot%\System32\Wbem <SYSTEM> PATHEXT .COM;.EXE;.BAT;.CMD;.VBS;.VBE;.JS;.JSE;.WSF;.WSH <SYSTEM> PROCESSOR\_ARCHITECTURE x86 <SYSTEM> PROCESSOR\_IDENTIFIER x86 Family <sup>15</sup> Model <sup>2</sup> Stepping 9, GenuineIntel  $<sub>SYSTEM></sub>$ </sub> PROCESSOR\_LEVEL 15 <SYSTEM><br>PROCESSOR\_REVISION 0209 <SYSTEM> PROCESSOR\_REVISION 0209 <SYSTEM><br>TEMP %SvstemRoot%\TEMP <SYSTEM> %SystemRoot%\TEMP TMP %SystemRoot%\TEMP <SYSTEM> windir %SystemRoot% <SYSTEM> TEMP %USERPROFILE%\Local Settings\Temp NT AUTHORITY\SYSTEM TMP %USERPROFILE%\Local Settings\Temp NT AUTHORITY\SYSTEM TEMP %USERPROFILE%\Local Settings\Temp NT AUTHORITY\LOCAL SERVICE TMP %USERPROFILE%\Local Settings\Temp NT AUTHORITY\LOCAL SERVICE LOCAL (DESCRIPTION=(ADDRESS=(PROTOCOL=tcp)(HOST=192.158.91.158)(PORT=152 1))(CONNECT\_DATA=(SID=TPCC))) CMPCL01\Administrator<br>ORACLE HOME C:\ORACLE\ORCL0414 CMPCL01\Admini ORACLE\_HOME C:\ORACLE\ORCL0414 CMPCL01\Administrator<br>ORACLE SID TPCC CMPCL01\Administrator ORACLE\_SID TPCC CMPCL01\Administrator<br>TEMP \$USERPROFILE\$\Local Settings\Temp TEMP %USERPROFILE%\Local Settings\Temp CMPCL01\Administrator  $\texttt{\$USERPROFILE\$ \texttt{Local} \hspace{0.1cm} Settings\,}$ [Print Jobs] Document Size Owner Notify Status Time Submitted Start Time Until Time Elapsed Time Pages Printed Job ID Priority Parameters Driver Print Processor Host Print Queue Data Type Name [Network Connections] Local Name Remote Name Type Status User Name [Running Tasks] Name Path Process ID Priority Min Working Set Max Working Set Start Time Version Size File Date system idle process Not Available 0 0 Not Available Not Available Not Available Not Available Not Available Not Available system Not Available <sup>4</sup> 8 0 1413120 Not Available Not Available Not Available Not Available smss.exe Not Available <sup>424</sup> <sup>11</sup> 204800 1413120 9/30/2003 5:41 PM Not Available Not Available Not Available csrss.exe Not Available 620 13 Not Available Not Available 9/30/2003 5:41 PM Not Available Not Available Not Available winlogon.exe c:\windows\system32\winlogon.exe 644 13 204800<br>14131209/30/2003 5:41 PM 5.2.3790.0 (srv03 rtm.030324-2048) 5.2.3790.0 (srv03\_rtm.030324-2048)<br>3/25/2003 11:00 AM 536.50 KB (549,376 bytes) services.exe c:\windows\system32\services.exe 688 9 204800<br>14131209/30/2003 5:41 PM 5.2.3790.0 (srv03 rtm.030324-2048) 5.2.3790.0 (srv03\_rtm.030324-2048)<br>3/25/2003 11:00 AM 102.00 KB (104,448 bytes)<br>1sass.exe c:\windows\svstem3  $c:\windown\sys\emph{s}$  ass.exe 700 9 204800 1413120 9/30/2003 5:41 PM 5.2.3790.0 (srv03\_rtm.030324-2048)<br>13.00 KB (13.312 bytes) 3/25/2003 11:00 AM 13.00 KB (13,312 bytes) svchost.exe c:\windows\system32\svchost.exe 912 8 204800<br>14131209/30/2003 5:41 PM 5.2.3790.0 (srv03 rtm.030324-2048) 5.2.3790.0 (srv03\_rtm.030324-2048)<br>3/25/2003 11:00 AM  $13.00$  KB  $(13,312)$  bytes)<br>sychost.exe c:\windows\system svchost.exe c:\windows\system32\svchost.exe <sup>960</sup> <sup>8</sup> <sup>204800</sup> 1413120 9/30/2003 5:41 PM 5.2.3790.0 (srv03\_rtm.030324-2048)<br>13.00 KB (13.312 bytes) 3/25/2003 11:00 AM 13.00 KB (13,312 bytes) mnmsrvc.exe c:\windows\system32\mnmsrvc.exe 1044 8 204800<br>14131209/30/2003 5:41 PM 4.4.4000 32.00 KB (32.768 1413120 9/30/2003 5:41 PM bytes) 7/16/2003 3:50 PM rundll32.exe c:\windows\system32\rundll32.exe <sup>1084</sup> <sup>8</sup> <sup>204800</sup> 1413120 9/30/2003 5:41 PM 5.2.3790.0 (srv03\_rtm.030324-2048)<br>32.00 KB (32.768 bytes) 3/25/2003 11:00 AM 32.00 KB (32,768 bytes) svchost.exe Not Available 1116 8 Not Available Not Available 9/30/2003 5:41 PM Not Available Not Available Not Available

svchost.exe c:\windows\system32\svchost.exe 1200 8 204800 1413120 9/30/2003 5:41 PM 5.2.3790.0 (srv03\_rtm.030324-2048)<br>13.00 KB (13,312 bytes) 3/25/2003 11:00 AM 13.00 KB (13,312 bytes) explorer.exe c:\windows\explorer.exe <sup>1508</sup> <sup>8</sup> <sup>204800</sup> <sup>1413120</sup> 9/30/2003 5:42 PM 6.00.3790.0 (srv03\_rtm.030324-2048) 1,008.50 KB (1,032,704 bytes) 3/25/2003 11:00 AM rhostsvr.exe c:\rhost\rhostsvr.exe 1632 8 204800 1413120 9/30/2003 5:42 PM Not Available 54.50 KB (55,808 bytes) 7/16/2003 4:49 PM svchost.exe c:\windows\system32\svchost.exe 1732 8 204800 1413120 9/30/2003 5:42 PM 5.2.3790.0 (srv03\_rtm.030324-2048)<br>13.00 KB (13.312 bytes) 3/25/2003 11:00 AM 13.00 KB (13,312 bytes) msinfo32.exe c:\program files\common files\microsoft shared\msinfo\msinfo32.exe 980 8 204800 1413120 9/30/2003 5:43 PM 5.2.3790.0 (srv03\_rtm.030324-2048) 40.50 KB (41,472 bytes) 7/16/2003 3:50 PM wmiprvse.exe Not Available 1080 8 Not Available Not Available 9/30/2003 5:43 PM Not Available Not Available Not Available wmiprvse.exe Not Available 1356 8 Not Available Not Available 9/30/2003 5:43 PM Not Available Not Available Not Available

### [Loaded Modules]

Name Version Size File Date Manufacturer Path winlogon 5.2.3790.0 (srv03\_rtm.030324-2048) 536.50 KB (549,376<br>bytes) 3/25/2003 11:00 AM Microsoft Corporation bytes)  $3/25/2003$  11:00 AM c:\windows\system32\winlogon.exe ntdll 5.2.3790.0 (srv03\_rtm.030324-2048) 722.50 KB (739,840 bytes) Microsoft Corporation c:\windows\system32\ntdll.dll kernel32 5.2.3790.0 (srv03\_rtm.030324-2048) 965.00 KB (988,160<br>bytes) 3/25/2003 11:00 AM Microsoft Corporation bytes)  $3/25/2003$   $11:00$  AM c:\windows\system32\kernel32.dll msvcrt 7.0.3790.0 (srv03\_rtm.030324-2048) 319.50 KB (327,168 bytes)<br>3/25/2003 11:00 AM Microsoft Corporation Microsoft Corporation c:\windows\system32\msvcrt.dll advapi32 5.2.3790.0 (srv03\_rtm.030324-2048) 559.50 KB (572,928<br>bytes) 3/25/2003 11:00 AM Microsoft Corporation bytes)  $3/25/2003$  11:00 AM c:\windows\system32\advapi32.dll rpcrt4 5.2.3790.59 (srv03\_gdr.030614-1004) 642.50 KB (657,920 bytes) 7/5/2003 1:03 PM Microsoft Corporation c:\windows\system32\rpcrt4.dll user32 5.2.3790.0 (srv03 rtm.030324-2048) 562.00 KB (575,488 bytes)  $3/25/2003$  11:00 AM Microsoft Corporation c:\windows\system32\user32.dll gdi32 5.2.3790.0 (srv03\_rtm.030324-2048) 263.00 KB (269,312 bytes) Microsoft Corporation c:\windows\system32\gdi32.dll userenv 5.2.3790.0 (srv03\_rtm.030324-2048) 732.50 KB (750,080 bytes)<br>3/25/2003 11:00 AM Microsoft Corporation Microsoft Corporation c:\windows\system32\userenv.dll nddeapi 5.2.3790.0 (srv03\_rtm.030324-2048) 16.00 KB (16,384 bytes) 3/25/2003 11:00 AM Microsoft Corporation Microsoft Corporation c:\windows\system32\nddeapi.dll crypt32 5.131.3790.0 (srv03\_rtm.030324-2048) 598.00 KB (612,352 bytes)  $3/25/2003$  11:00 AM  $^{-}$  Microsoft Corporation

c:\windows\system32\crypt32.dll

msasn1 5.2.3790.0 (srv03\_rtm.030324-2048) 58.00 KB (59,392 bytes) Microsoft Corporation c:\windows\system32\msasn1.dll secur32 5.2.3790.0 (srv03\_rtm.030324-2048) 63.00 KB (64,512 bytes)<br>3/25/2003 11:00 AM Microsoft Corporation Microsoft Corporation c:\windows\system32\secur32.dll winsta 5.2.3790.0 (srv03\_rtm.030324-2048) 51.00 KB (52,224 bytes)<br>3/25/2003 11:00 AM Microsoft Corporation Microsoft Corporation c:\windows\system32\winsta.dll netapi32 5.2.3790.0 (srv03\_rtm.030324-2048) 317.00 KB (324,608<br>bytes) 3/25/2003 11:00 AM Microsoft Corporation  $b$ vtes)  $3/25/2003$  11:00 AM c:\windows\system32\netapi32.dll profmap 5.2.3790.0 (srv03\_rtm.030324-2048) 22.00 KB (22,528 bytes) Microsoft Corporation c:\windows\system32\profmap.dll regapi 5.2.3790.0 (srv03\_rtm.030324-2048) 48.50 KB (49,664 bytes)<br>3/25/2003 11:00 AM Microsoft Corporation Microsoft Corporation c:\windows\system32\regapi.dll ws2\_32 5.2.3790.0 (srv03\_rtm.030324-2048) 87.50 KB (89,600 bytes)<br>3/25/2003 11:00 AM Microsoft Corporation Microsoft Corporation c:\windows\system32\ws2\_32.dll ws2help 5.2.3790.0 (srv03\_rtm.030324-2048) 19.50 KB (19,968 bytes)<br>3/25/2003 11:00 AM Microsoft Corporation Microsoft Corporation c:\windows\system32\ws2help.dll psapi 5.2.3790.0 (srv03\_rtm.030324-2048) 21.50 KB (22,016 bytes) Microsoft Corporation c:\windows\system32\psapi.dll version 5.2.3790.0 (srv03\_rtm.030324-2048) 17.00 KB (17,408 bytes) 3/25/2003 11:00 AM Microsoft Corporation c:\windows\system32\version.dll setupapi 5.2.3790.0 (srv03\_rtm.030324-2048) 1,014.50 KB (1,038,848 bytes) 3/25/2003 11:00 AM Microsoft Corporation c:\windows\system32\setupapi.dll msgina 5.2.3790.0 (srv03\_rtm.030324-2048) 1.14 MB (1,191,936 bytes) 3/25/2003 11:00 AM Microsoft Corporation Microsoft Corporation c:\windows\system32\msgina.dll shsvcs 6.00.3790.0 (srv03\_rtm.030324-2048) 121.50 KB (124,416 bytes) 3/25/2003 11:00 AM Microsoft Corporation c:\windows\system32\shsvcs.dll shlwapi 6.00.3790.0 (srv03 rtm.030324-2048) 281.00 KB (287,744 bytes) 3/25/2003 11:00 AM Microsoft Corporation c:\windows\system32\shlwapi.dll sfc 5.2.3790.0 (srv03\_rtm.030324-2048) 4.50 KB (4,608 bytes) Microsoft Corporation c:\windows\system32\sfc.dll sfc\_os 5.2.3790.0 (srv03\_rtm.030324-2048) 133.00 KB (136,192 bytes) Microsoft Corporation c:\windows\system32\sfc\_os.dll wintrust 5.131.3790.0 ( $\frac{1}{2}$  1003\_rtm.030324-2048) 161.50 KB (165,376 bytes) 3/25/2003 11:00 AM Microsoft Corporation bytes)  $3/25/2003$  11:00 AM c:\windows\system32\wintrust.dll ole32 5.2.3790.68 (srv03\_gdr.030614-1004) 1.13 MB (1,182,720 bytes) Microsoft Corporation c:\windows\system32\ole32.dll imagehlp 5.2.3790.0 (srv03\_rtm.030324-2048) 142.50 KB (145,920 bytes) 3/25/2003 11:00 AM Microsoft Corporation c:\windows\system32\imagehlp.dll

comctl32 6.0 (srv03\_rtm.030324-2048) 907.00 KB (928,768 bytes) Microsoft Corporation

c:\windows\winsxs\x86\_microsoft.windows.commoncontrols\_6595b64144ccf1df\_6.0.100.0\_x-ww\_8417450b\comctl32.dll<br>winscard 5.2.3790.0 (srv03 rtm.030324-2048) 98.50 KB ( 5.2.3790.0 (srv03\_rtm.030324-2048) 98.50 KB (100,864<br>03 11:00 AM Microsoft Corporation bytes)  $3/25/2003$   $11:00$  AM c:\windows\system32\winscard.dll wtsapi32 5.2.3790.0 (srv03\_rtm.030324-2048) 17.50 KB (17,920<br>bytes) 3/25/2003 11:00 AM Microsoft Corporation bytes)  $3/25/2003$  11:00 AM c:\windows\system32\wtsapi32.dll sxs 5.2.3790.0 (srv03\_rtm.030324-2048) 733.00 KB (750,592 bytes) Microsoft Corporation c:\windows\system32\sxs.dll wldap32 5.2.3790.0 (srv03\_rtm.030324-2048) 158.00 KB (161,792 bytes) 3/25/2003 11:00 AM Microsoft Corporation Microsoft Corporation c:\windows\system32\wldap32.dll rsaenh 5.2.3790.0 (srv03\_rtm.030324-2048) 176.83 KB (181,072 bytes) Microsoft Corporation c:\windows\system32\rsaenh.dll cscdll 5.2.3790.0 (srv03\_rtm.030324-2048) 99.00 KB (101,376 bytes) Microsoft Corporation c:\windows\system32\cscdll.dll wlnotify 5.2.3790.0 (srv03\_rtm.030324-2048) 87.50 KB (89,600<br>bytes) 3/25/2003 11:00 AM Microsoft Corporation bytes)  $3/25/2003$  11:00 AM c:\windows\system32\wlnotify.dll winmm  $5.2.3790.0$  ( $srv03$ \_rtm.030324-2048) 166.00 KB (169,984 bytes)  $3/25/2003$  11:00 AM Microsoft Corporation Microsoft Corporation c:\windows\system32\winmm.dll winspool 5.2.3790.0 (srv03\_rtm.030324-2048) 140.00 KB (143,360<br>bytes) 3/25/2003 11:00 AM Microsoft Corporation bytes)  $3/25/2003$  11:00 AM c:\windows\system32\winspool.drv mpr 5.2.3790.0 (srv03\_rtm.030324-2048) 56.00 KB (57,344 bytes)<br>3/25/2003 11:00 AM Microsoft Corporation Microsoft Corporation c:\windows\system32\mpr.dll shell32 6.00.3790.0 (srv03\_rtm.030324-2048) 7.79 MB (8,166,400 bytes)<br>3/25/2003 11:00 AM Microsoft Corporation Microsoft Corporation c:\windows\system32\shell32.dll comctl32 5.82 (srv03\_rtm.030324-2048) 561.00 KB (574,464 bytes) Microsoft Corporation c:\windows\winsxs\x86\_microsoft.windows.commoncontrols 6595b64144ccf1df 5.82.0.0 x-ww 8a69ba05\comctl32.dll uxtheme  $\overline{6.00.3790.0}$  (srv03 rtm.030324-2048) 196.00 KB (200,704 bytes)  $3/25/2003$  11:00 AM Microsoft Corporation c:\windows\system32\uxtheme.dll samlib 5.2.3790.0 (srv03\_rtm.030324-2048) 49.00 KB (50,176 bytes)<br>3/25/2003 11:00 AM Microsoft Corporation Microsoft Corporation c:\windows\system32\samlib.dll clbcatq 2001.12.4720.0 (srv03\_rtm.030324-2048) 481.00 KB (492,544<br>bytes) 7/16/2003 3:47 PM Microsoft Corporation bytes)  $7/16/2003$  3:47 PM c:\windows\system32\clbcatq.dll oleaut32 5.2.3790.0 486.00 KB (497,664 bytes) 3/25/2003 11:00 AM Microsoft Corporation c:\windows\system32\oleaut32.dll comres 2001.12.4720.0 (srv03\_rtm.030324-2048) 778.00 KB (796,672 bytes)  $3/25/2003$  11:00 AM Microsoft Corporation c:\windows\system32\comres.dll cscui 5.2.3790.0 (srv03\_rtm.030324-2048) 305.00 KB (312,320 bytes) Microsoft Corporation c:\windows\system32\cscui.dll

ntmarta 5.2.3790.0 (srv03\_rtm.030324-2048) 114.00 KB (116,736 bytes)<br>3/25/2003 11:00 AM Microsoft Corporation Microsoft Corporation c:\windows\system32\ntmarta.dll services 5.2.3790.0 (srv03\_rtm.030324-2048) 102.00 KB (104,448<br>bytes) 3/25/2003 11:00 AM Microsoft Corporation  $b$ vtes)  $3/25/2003$   $11:00$  AM c:\windows\system32\services.exe scesrv 5.2.3790.0 (srv03\_rtm.030324-2048) 316.50 KB (324,096 bytes) Microsoft Corporation c:\windows\system32\scesrv.dll authz 5.2.3790.0 (srv03\_rtm.030324-2048) 67.00 KB (68,608 bytes) Microsoft Corporation c:\windows\system32\authz.dll umpnpmqr 5.2.3790.0 (srv03 rtm.030324-2048) 121.50 KB (124,416 bytes) 3/25/2003 11:00 AM Microsoft Corporation c:\windows\system32\umpnpmgr.dll ncobjapi 5.2.3790.0 (srv03\_rtm.030324-2048) 34.50 KB (35,328<br>bytes) 3/25/2003 11:00 AM Microsoft Corporation  $b$ vtes)  $3/25/2003$  11:00 AM c:\windows\system32\ncobjapi.dll msvcp60 6.05.2144.0 388.00 KB (397,312 bytes) 3/25/2003 11:00 AM Microsoft Corporation c:\windows\system32\msvcp60.dll eventlog 5.2.3790.0 (srv03\_rtm.030324-2048) 60.50 KB (61,952<br>bytes) 3/25/2003 11:00 AM Microsoft Corporation bytes)  $3/25/2003$  11:00 AM c:\windows\system32\eventlog.dll lsass 5.2.3790.0 (srv03\_rtm.030324-2048) 13.00 KB (13,312 bytes) Microsoft Corporation c:\windows\system32\lsass.exe lsasrv 5.2.3790.0 (srv03\_rtm.030324-2048) 780.50 KB (799,232 bytes) Microsoft Corporation c:\windows\system32\lsasrv.dll samsrv 5.2.3790.0 (srv03\_rtm.030324-2048) 452.00 KB (462,848 bytes) 3/25/2003 11:00 AM Microsoft Corporation Microsoft Corporation c:\windows\system32\samsrv.dll cryptdll 5.2.3790.0 (srv03\_rtm.030324-2048) 34.00 KB (34,816 bytes)  $3/25/2003$   $11:00$  AM c:\windows\system32\cryptdll.dll dnsapi 5.2.3790.0 (srv03\_rtm.030324-2048) 147.50 KB (151,040 bytes) 3/25/2003 11:00 AM Microsoft Corporation Microsoft Corporation c:\windows\system32\dnsapi.dll ntdsapi 5.2.3790.0 (srv03\_rtm.030324-2048) 76.00 KB (77,824 bytes)<br>3/25/2003 11:00 AM Microsoft Corporation Microsoft Corporation c:\windows\system32\ntdsapi.dll msprivs 5.2.3790.0 (srv03\_rtm.030324-2048) 46.50 KB (47,616 bytes) 3/25/2003 11:00 AM Microsoft Corporation Microsoft Corporation c:\windows\system32\msprivs.dll kerberos 5.2.3790.0 (srv03\_rtm.030324-2048) 332.50 KB (340,480<br>bytes) 3/25/2003 11:00 AM Microsoft Corporation bytes)  $3/25/2003$  11:00 AM c:\windows\system32\kerberos.dll msv1\_0 5.2.3790.0 (srv03\_rtm.030324-2048) 127.00 KB (130,048 bytes) Microsoft Corporation c:\windows\system32\msv1\_0.dll netlogon 5.2.3790.0 (srv03\_rtm.030324-2048) 409.00 KB (418,816<br>bytes) 3/25/2003 11:00 AM Microsoft Corporation  $b$ vtes)  $3/25/2003$  11:00 AM c:\windows\system32\netlogon.dll w32time 5.2.3790.0 (srv03\_rtm.030324-2048) 216.00 KB (221,184 bytes) 3/25/2003 11:00 AM Microsoft Corporation Microsoft Corporation c:\windows\system32\w32time.dll iphlpapi 5.2.3790.0 (srv03\_rtm.030324-2048) 82.50 KB (84,480<br>bytes) 3/25/2003 11:00 AM Microsoft Corporation bytes)  $3/25/2003$  11:00 AM

c:\windows\system32\iphlpapi.dll

schannel 5.2.3790.0 (srv03\_rtm.030324-2048) 149.50 KB (153,088<br>bytes) 3/25/2003 11:00 AM Microsoft Corporation bytes)  $3/25/2003$   $11:00$  AM c:\windows\system32\schannel.dll wdigest 5.2.3790.0 (srv03\_rtm.030324-2048) 61.00 KB (62,464 bytes)<br>3/25/2003 11:00 AM Microsoft Corporation Microsoft Corporation c:\windows\system32\wdigest.dll rassfm 5.2.3790.0 (srv03\_rtm.030324-2048) 20.50 KB (20,992 bytes) Microsoft Corporation c:\windows\system32\rassfm.dll kdcsvc 5.2.3790.0 (srv03\_rtm.030324-2048) 221.00 KB (226,304 bytes) Microsoft Corporation c:\windows\system32\kdcsvc.dll ntdsa 5.2.3790.0 (srv03\_rtm.030324-2048) 1.45 MB (1,520,640 bytes)<br>3/25/2003 11:00 AM Microsoft Corporation Microsoft Corporation c:\windows\system32\ntdsa.dll ntdsatq 5.2.3790.0 (srv03\_rtm.030324-2048) 32.00 KB (32,768 bytes)<br>3/25/2003 11:00 AM Microsoft Corporation Microsoft Corporation c:\windows\system32\ntdsatq.dll mswsock 5.2.3790.0 (srv03\_rtm.030324-2048) 254.00 KB (260,096 bytes) Microsoft Corporation c:\windows\system32\mswsock.dll esent 5.2.3790.0 (srv03\_rtm.030324-2048) 1.01 MB (1,056,256 bytes)<br>3/25/2003 11:00 AM Microsoft Corporation Microsoft Corporation c:\windows\system32\esent.dll scecli 5.2.3790.0 (srv03\_rtm.030324-2048) 179.50 KB (183,808 bytes) 3/25/2003 11:00 AM Microsoft Corporation Microsoft Corporation c:\windows\system32\scecli.dll pstorsvc 5.2.3790.0 (srv03\_rtm.030324-2048) 24.00 KB (24,576 bytes)  $3/25/2003$   $11:00$  AM c:\windows\system32\pstorsvc.dll psbase 5.2.3790.0 (srv03\_rtm.030324-2048) 81.00 KB (82,944 bytes) 3/25/2003 11:00 AM Microsoft Corporation c:\windows\system32\psbase.dll dssenh 5.2.3790.0 (srv03\_rtm.030324-2048) 131.33 KB (134,480 bytes) 3/25/2003 11:00 AM Microsoft Corporation Microsoft Corporation c:\windows\system32\dssenh.dll wshtcpip 5.2.3790.0 (srv03\_rtm.030324-2048) 18.00 KB (18,432<br>bytes) 3/25/2003 11:00 AM Microsoft Corporation bytes)  $3/25/2003$  11:00 AM c:\windows\system32\wshtcpip.dll svchost 5.2.3790.0 (srv03\_rtm.030324-2048) 13.00 KB (13,312 bytes) 3/25/2003 11:00 AM Microsoft Corporation Microsoft Corporation c:\windows\system32\svchost.exe rpcss 5.2.3790.68 (srv03\_gdr.030614-1004) 212.00 KB (217,088 bytes) 7/5/2003 1:03 PM Microsoft Corporation c:\windows\system32\rpcss.dll wkssvc 5.2.3790.0 (srv03\_rtm.030324-2048) 125.00 KB (128,000 bytes)<br>3/25/2003 11:00 AM Microsoft Corporation Microsoft Corporation c:\windows\system32\wkssvc.dll dmserver 5.2.3790.0 (srv03\_rtm.030324-2048) 24.00 KB (24,576<br>bytes) 3/25/2003 11:00 AM Microsoft Corporation  $b$ vtes)  $3/25/2003$  11:00 AM c:\windows\system32\dmserver.dll es 2001.12.4720.0 (srv03\_rtm.030324-2048) 221.50 KB (226,816<br>bytes) 3/25/2003 11:00 AM Microsoft Corporation bytes)  $3/25/2003$  11:00 AM c:\windows\system32\es.dll srvsvc 5.2.3790.0 (srv03\_rtm.030324-2048) 89.00 KB (91,136 bytes)<br>3/25/2003 11:00 AM Microsoft Corporation Microsoft Corporation c:\windows\system32\srvsvc.dll

wiarpc 5.2.3790.0 (srv03\_rtm.030324-2048) 30.00 KB (30,720 bytes)<br>3/25/2003 11:00 AM Microsoft Corporation Microsoft Corporation c:\windows\system32\wiarpc.dll seclogon 5.2.3790.0 (srv03\_rtm.030324-2048) 16.50 KB (16,896<br>bytes) 3/25/2003 11:00 AM Microsoft Corporation  $b$ vtes)  $3/25/2003$  11:00 AM c:\windows\system32\seclogon.dll sens 5.2.3790.0 (srv03\_rtm.030324-2048) 35.50 KB (36,352 bytes)<br>3/25/2003 11:00 AM Microsoft Corporation Microsoft Corporation c:\windows\system32\sens.dll wmisvc 5.2.3790.0 (srv03\_rtm.030324-2048) 131.00 KB (134,144 bytes)<br>7/16/2003 3:46 PM Microsoft Corporation Microsoft Corporation c:\windows\system32\wbem\wmisvc.dll vssapi 5.2.3790.0 (srv03\_rtm.030324-2048) 528.00 KB (540,672 bytes) 3/25/2003 11:00 AM Microsoft Corporation Microsoft Corporation c:\windows\system32\vssapi.dll atl 3.05.2283 83.00 KB (84,992 bytes) 3/25/2003 11:00 AM Microsoft Corporation c:\windows\system32\atl.dll comsvcs 2001.12.4720.0 (srv03\_rtm.030324-2048) 1.14 MB (1,199,616<br>bytes) 7/16/2003 3:47 PM Microsoft Corporation bytes)  $7/16/2003$  3:47 PM c:\windows\system32\comsvcs.dll wbemcore 5.2.3790.0 (srv03\_rtm.030324-2048) 457.00 KB (467,968<br>bytes) 7/16/2003 3:46 PM Microsoft Corporation bytes)  $7/16/2003$  3:46 PM c:\windows\system32\wbem\wbemcore.dll esscli 5.2.3790.0 (srv03\_rtm.030324-2048) 235.50 KB (241,152 bytes)<br>7/16/2003 3:46 PM Microsoft Corporation Microsoft Corporation c:\windows\system32\wbem\esscli.dll wbemcomn 5.2.3790.0 (srv03\_rtm.030324-2048) 211.50 KB (216,576<br>bytes) 3/25/2003 11:00 AM Microsoft Corporation bytes)  $3/25/2003$  11:00 AM c:\windows\system32\wbem\wbemcomn.dll fastprox 5.2.3790.0 (srv03\_rtm.030324-2048) 443.00 KB (453,632 bytes)  $7/16/2003$  3:46 PM c:\windows\system32\wbem\fastprox.dll wbemsvc 5.2.3790.0 (srv03\_rtm.030324-2048) 42.50 KB (43,520 bytes)<br>7/16/2003 3:46 PM Microsoft Corporation Microsoft Corporation c:\windows\system32\wbem\wbemsvc.dll wmiutils 5.2.3790.0 (srv03\_rtm.030324-2048) 90.50 KB (92,672<br>bytes) 7/16/2003 3:46 PM Microsoft Corporation bytes)  $7/16/2003$  3:46 PM c:\windows\system32\wbem\wmiutils.dll repdrvfs 5.2.3790.0 (srv03\_rtm.030324-2048) 165.00 KB (168,960 bytes) 7/16/2003 3:46 PM Microsoft Corporation c:\windows\system32\wbem\repdrvfs.dll<br>wmiprvsd 5.2.3790.0 (srv03 rtm.030324-2 5.2.3790.0 (srv03 rtm.030324-2048) 405.50 KB (415,232 bytes) 7/16/2003 3:46 PM Microsoft Corporation c:\windows\system32\wbem\wmiprvsd.dll wbemess 5.2.3790.0 (srv03\_rtm.030324-2048) 256.50 KB (262,656 bytes)  $7/16/2003$  3:46 PM Microsoft Corporation c:\windows\system32\wbem\wbemess.dll actxprxy 6.00.3790.0 (srv03\_rtm.030324-2048) 95.00 KB (97,280 bytes)  $3/25/2003$  11:00 AM c:\windows\system32\actxprxy.dll netman 5.2.3790.0 (srv03\_rtm.030324-2048) 209.00 KB (214,016 bytes)<br>3/25/2003 11:00 AM Microsoft Corporation Microsoft Corporation c:\windows\system32\netman.dll mprapi 5.2.3790.0 (srv03\_rtm.030324-2048) 81.00 KB (82,944 bytes)<br>3/25/2003 11:00 AM Microsoft Corporation Microsoft Corporation c:\windows\system32\mprapi.dll activeds 5.2.3790.0 (srv03\_rtm.030324-2048) 189.00 KB (193,536  $b$ vtes)  $3/25/2003$  11:00 AM c:\windows\system32\activeds.dll

adsldpc 5.2.3790.0 (srv03\_rtm.030324-2048) 142.50 KB (145,920 bytes) 3/25/2003 11:00 AM Microsoft Corporation Microsoft Corporation c:\windows\system32\adsldpc.dll credui 5.2.3790.0 (srv03\_rtm.030324-2048) 159.00 KB (162,816 bytes) Microsoft Corporation c:\windows\system32\credui.dll rtutils 5.2.3790.0 (srv03\_rtm.030324-2048) 32.00 KB (32,768 bytes) Microsoft Corporation c:\windows\system32\rtutils.dll rasapi32 5.2.3790.0 (srv03\_rtm.030324-2048) 227.50 KB (232,960  $b$ vtes)  $3/25/2003$  11:00 AM c:\windows\system32\rasapi32.dll rasman 5.2.3790.0 (srv03\_rtm.030324-2048) 56.50 KB (57,856 bytes) Microsoft Corporation c:\windows\system32\rasman.dll tapi32 5.2.3790.0 (srv03\_rtm.030324-2048) 175.00 KB (179,200 bytes) 3/25/2003 11:00 AM Microsoft Corporation Microsoft Corporation c:\windows\system32\tapi32.dll wzcsvc 5.2.3790.0 (srv03\_rtm.030324-2048) 272.50 KB (279,040 bytes)<br>3/25/2003 4:15 AM Microsoft Corporation Microsoft Corporation c:\windows\system32\wzcsvc.dll wmi 5.2.3790.0 (srv03\_rtm.030324-2048) 6.50 KB (6,656 bytes)<br>3/25/2003 11:00 AM Microsoft Corporation Microsoft Corporation c:\windows\system32\wmi.dll dhcpcsvc 5.2.3790.0 (srv03\_rtm.030324-2048) 101.50 KB (103,936<br>bytes) 3/25/2003 11:00 AM Microsoft Corporation bytes)  $3/25/2003$   $11:00$  AM c:\windows\system32\dhcpcsvc.dll wzcsapi 5.2.3790.0 (srv03\_rtm.030324-2048) 24.50 KB (25,088 bytes) 3/25/2003 4:15 AM Microsoft Corporation Microsoft Corporation c:\windows\system32\wzcsapi.dll netshell 5.2.3790.0 (srv03\_rtm.030324-2048) 1.67 MB (1,747,456<br>bytes) 3/25/2003 11:00 AM Microsoft Corporation bytes)  $3/25/2003$  11:00 AM c:\windows\system32\netshell.dll clusapi 5.2.3790.0 (srv03\_rtm.030324-2048) 56.00 KB (57,344 bytes) Microsoft Corporation c:\windows\system32\clusapi.dll netcfgx 5.2.3790.0 (srv03\_rtm.030324-2048) 726.00 KB (743,424 bytes)<br>3/25/2003 11:00 AM Microsoft Corporation Microsoft Corporation c:\windows\system32\netcfgx.dll winipsec 5.2.3790.0 (srv03\_rtm.030324-2048) 34.50 KB (35,328<br>bytes) 3/25/2003 11:00 AM Microsoft Corporation bytes)  $3/25/2003$  11:00 AM c:\windows\system32\winipsec.dll hnetcfg 5.2.3790.0 (srv03\_rtm.030324-2048) 243.50 KB (249,344 bytes)<br>3/25/2003 11:00 AM Microsoft Corporation Microsoft Corporation c:\windows\system32\hnetcfg.dll wininet  $6.00.3790.0$  (srv03\_rtm.030324-2048) 609.00 KB (623,616 bytes)<br> $3/25/2003$  11:00 AM Microsoft Corporation Microsoft Corporation c:\windows\system32\wininet.dll wbemprox 5.2.3790.0 (srv03\_rtm.030324-2048) 17.50 KB (17,920<br>bytes) 7/16/2003 3:46 PM Microsoft Corporation bytes)  $7/16/2003$  3:46 PM c:\windows\system32\wbem\wbemprox.dll rasmans 5.2.3790.0 (srv03\_rtm.030324-2048) 163.50 KB (167,424 bytes) 3/25/2003 11:00 AM Microsoft Corporation Microsoft Corporation c:\windows\system32\rasmans.dll rastapi 5.2.3790.0 (srv03\_rtm.030324-2048) 57.00 KB (58,368 bytes) Microsoft Corporation c:\windows\system32\rastapi.dll

rasppp 5.2.3790.0 (srv03\_rtm.030324-2048) 195.00 KB (199,680 bytes) Microsoft Corporation c:\windows\system32\rasppp.dll ntlsapi 5.2.3790.0 (srv03\_rtm.030324-2048) 8.00 KB (8,192 bytes) Microsoft Corporation c:\windows\system32\ntlsapi.dll raschap 5.2.3790.0 (srv03\_rtm.030324-2048) 106.00 KB (108,544 bytes) Microsoft Corporation c:\windows\system32\raschap.dll rastls 5.2.3790.0 (srv03\_rtm.030324-2048) 155.00 KB (158,720 bytes) Microsoft Corporation c:\windows\system32\rastls.dll cryptui 5.131.3790.0 (srv03\_rtm.030324-2048) 473.50 KB (484,864 bytes)  $3/25/2003$  11:00 AM Microsoft Corporation c:\windows\system32\cryptui.dll ipbootp 5.2.3790.0 (srv03\_rtm.030324-2048) 34.50 KB (35,328 bytes) Microsoft Corporation c:\windows\system32\ipbootp.dll rasdlg 5.2.3790.0 (srv03\_rtm.030324-2048) 642.00 KB (657,408 bytes) Microsoft Corporation c:\windows\system32\rasdlg.dll rasadhlp 5.2.3790.0 (srv03\_rtm.030324-2048) 6.50 KB (6,656 bytes) Microsoft Corporation c:\windows\system32\rasadhlp.dll ncprov 5.2.3790.0 (srv03\_rtm.030324-2048) 43.00 KB (44,032 bytes) Microsoft Corporation c:\windows\system32\wbem\ncprov.dll wbemcons 5.2.3790.0 (srv03\_rtm.030324-2048) 69.00 KB (70,656<br>bytes) 7/16/2003 3:46 PM Microsoft Corporation bytes) 7/16/2003 3:46 PM c:\windows\system32\wbem\wbemcons.dll mnmsrvc 4.4.4000 32.00 KB (32,768 bytes) 7/16/2003 3:50 PM Microsoft Corporation c:\windows\system32\mnmsrvc.exe nmcom 4.4.4000 72.00 KB (73,728 bytes) 7/16/2003 3:50 PM Microsoft Corporation c:\program files\netmeeting\nmcom.dll wsock32 5.2.3790.0 (srv03\_rtm.030324-2048) 22.00 KB (22,528 bytes)<br>3/25/2003 11:00 AM Microsoft Corporation Microsoft Corporation c:\windows\system32\wsock32.dll mst120 4.4.4000 248.00 KB (253,952 bytes) 7/16/2003 3:50 PM Microsoft Corporation c:\program files\netmeeting\mst120.dll nmas 4.4.4000 216.00 KB (221,184 bytes) 7/16/2003 3:50 PM Microsoft Corporation c:\program files\netmeeting\nmas.dll  $4.4.4000$  28.00 KB (28,672 bytes)  $7/16/2003$  3:50 PM nmasnt 4.4.4000 28.00 KB (28,672 bytes) Microsoft Corporation c:\program files\netmeeting\nmasnt.dll h323cc 4.4.4000 52.00 KB (53,248 bytes) 7/16/2003 3:50 PM Microsoft Corporation c:\program files\netmeeting\h323cc.dll callcont 4.4.4000 356.00 KB (364,544 bytes) 7/16/2003 3:50 PM Microsoft Corporation c:\program files\netmeeting\callcont.dll nac 4.4.4000 208.00 KB (212,992 bytes) 7/16/2003 3:50 PM Microsoft Corporation c:\program files\netmeeting\nac.dll msacm32 5.2.3790.0 (srv03\_rtm.030324-2048) 67.50 KB (69,120 bytes)<br>3/25/2003 11:00 AM Microsoft Corporation Microsoft Corporation c:\windows\system32\msacm32.dll msvfw32 5.2.3790.0 (srv03\_rtm.030324-2048) 112.50 KB (115,200 bytes) Microsoft Corporation c:\windows\system32\msvfw32.dll

dcap32 4.4.4000 40.00 KB (40,960 bytes) 7/16/2003 3:50 PM Microsoft Corporation c:\program files\netmeeting\dcap32.dll winrnr 5.2.3790.0 (srv03\_rtm.030324-2048) 15.00 KB (15,360 bytes)<br>3/25/2003 11:00 AM Microsoft Corporation Microsoft Corporation c:\windows\system32\winrnr.dll rundll32 5.2.3790.0 (srv03\_rtm.030324-2048) 32.00 KB (32,768  $b$ vtes)  $3/25/2003$  11:00 AM c:\windows\system32\rundll32.exe msconf 4.4.4000 68.00 KB (69,632 bytes) 7/16/2003 3:50 PM Microsoft Corporation c:\windows\system32\msconf.dll termsrv 5.2.3790.0 (srv03\_rtm.030324-2048) 216.50 KB (221,696 bytes) 7/16/2003 3:47 PM Microsoft Corporation Microsoft Corporation c:\windows\system32\termsrv.dll icaapi 5.2.3790.0 (srv03\_rtm.030324-2048) 10.50 KB (10,752 bytes) Microsoft Corporation c:\windows\system32\icaapi.dll mstlsapi 5.2.3790.0 (srv03\_rtm.030324-2048) 104.50 KB (107,008<br>bytes) 3/25/2003 11:00 AM Microsoft Corporation bytes)  $3/25/2003$  11:00 AM c:\windows\system32\mstlsapi.dll rdpwsx 5.2.3790.0 (srv03\_rtm.030324-2048) 80.13 KB (82,056 bytes) Microsoft Corporation c:\windows\system32\rdpwsx.dll explorer 6.00.3790.0 (srv03\_rtm.030324-2048) 1,008.50 KB<br>(1,032,704 bytes) 3/25/2003 11:00 AM Microsoft Corporati  $3/25/2003$  11:00 AM Microsoft Corporation c:\windows\explorer.exe browseui 6.00.3790.0 (srv03\_rtm.030324-2048) 1.01 MB (1,057,280 bytes)  $3/25/2003$  11:00 AM c:\windows\system32\browseui.dll shdocvw 6.00.3790.0 (srv03 rtm.030324-2048) 1.33 MB (1,393,664 bytes)  $3/25/2003$  11:00 AM Microsoft Corporation c:\windows\system32\shdocvw.dll apphelp 5.2.3790.0 (srv03\_rtm.030324-2048) 122.00 KB (124,928 bytes) 3/25/2003 11:00 AM Microsoft Corporation Microsoft Corporation c:\windows\system32\apphelp.dll themeui 6.00.3790.0 (srv03\_rtm.030324-2048) 360.50 KB (369,152 bytes)  $3/25/2003$  11:00 AM Microsoft Corporation c:\windows\system32\themeui.dll msimg32 5.2.3790.0 (srv03\_rtm.030324-2048) 4.50 KB (4,608 bytes) 3/25/2003 11:00 AM Microsoft Corporation c:\windows\system32\msimg32.dll urlmon 6.00.3790.0 (srv03 rtm.030324-2048) 501.50 KB (513,536 bytes) 3/25/2003 11:00 AM Microsoft Corporation c:\windows\system32\urlmon.dll linkinfo 5.2.3790.0 (srv03\_rtm.030324-2048) 16.50 KB (16,896 bytes) 3/25/2003 11:00 AM Microsoft Corporation c:\windows\system32\linkinfo.dll ntshrui 6.00.3790.0 (srv03\_rtm.030324-2048) 136.00 KB (139,264 bytes) 3/25/2003 11:00 AM Microsoft Corporation Microsoft Corporation c:\windows\system32\ntshrui.dll webcheck 6.00.3790.0 (srv03\_rtm.030324-2048) 261.50 KB (267,776<br>bytes) 3/25/2003 11:00 AM Microsoft Corporation bytes)  $3/25/2003$   $11:00$  AM c:\windows\system32\webcheck.dll stobject 5.2.3790.0 (srv03\_rtm.030324-2048) 117.50 KB (120,320<br>bytes) 3/25/2003 11:00 AM Microsoft Corporation bytes)  $3/25/2003$   $11:00$  AM c:\windows\system32\stobject.dll batmeter 6.00.3790.0 (srv03\_rtm.030324-2048) 28.50 KB (29,184<br>bytes) 3/25/2003 11:00 AM Microsoft Corporation bytes)  $3/25/2003$   $11:00$  AM c:\windows\system32\batmeter.dll

powrpro<sup>f</sup> 6.00.3790.0 (srv03\_rtm.030324-2048) 14.50 KB (14,848  $b$ vtes)  $3/25/2003$  11:00 AM c:\windows\system32\powrprof.dll printui 5.2.3790.0 (srv03\_rtm.030324-2048) 536.50 KB (549,376 bytes)<br>3/25/2003 11:00 AM Microsoft Corporation Microsoft Corporation c:\windows\system32\printui.dll cfgmgr32 5.2.3790.0 (srv03\_rtm.030324-2048) 17.50 KB (17,920 bytes)  $3/25/2003$  11:00 AM c:\windows\system32\cfgmgr32.dll browselc 6.00.3790.0 (srv03\_rtm.030324-2048) 62.00 KB (63,488  $b$ vtes)  $3/25/2003$  11:00 AM c:\windows\system32\browselc.dll drprov 5.2.3790.0 (srv03\_rtm.030324-2048) 12.50 KB (12,800 bytes) 3/25/2003 11:00 AM Microsoft Corporation Microsoft Corporation c:\windows\system32\drprov.dll ntlanman 5.2.3790.0 (srv03\_rtm.030324-2048) 41.00 KB (41,984<br>bytes) 3/25/2003 11:00 AM Microsoft Corporation  $b$ vtes)  $3/25/2003$  11:00 AM c:\windows\system32\ntlanman.dll netui0 5.2.3790.0 (srv03\_rtm.030324-2048) 75.50 KB (77,312 bytes)<br>3/25/2003 11:00 AM Microsoft Corporation Microsoft Corporation c:\windows\system32\netui0.dll netui1 5.2.3790.0 (srv03\_rtm.030324-2048) 184.00 KB (188,416 bytes)<br>3/25/2003 11:00 AM Microsoft Corporation Microsoft Corporation c:\windows\system32\netui1.dll davclnt  $5.2.3790.0$  ( $srv03$ \_rtm.030324-2048) 23.50 KB (24,064 bytes)  $3/25/2003$  11:00 AM Microsoft Corporation Microsoft Corporation c:\windows\system32\davclnt.dll rhostsvr Not Available 54.50 KB (55,808 bytes) 7/16/2003 4:49 PM Not Available c:\rhost\rhostsvr.exe tapisrv 5.2.3790.0 (srv03\_rtm.030324-2048) 238.50 KB (244,224 bytes) 3/25/2003 11:00 AM Microsoft Corporation Microsoft Corporation c:\windows\system32\tapisrv.dll unimdm 5.2.3790.0 (srv03\_rtm.030324-2048) 190.50 KB (195,072 bytes)<br>3/25/2003 11:00 AM Microsoft Corporation Microsoft Corporation c:\windows\system32\unimdm.tsp uniplat 5.2.3790.0 (srv03\_rtm.030324-2048) 15.00 KB (15,360 bytes)<br>3/25/2003 11:00 AM Microsoft Corporation Microsoft Corporation c:\windows\system32\uniplat.dll kmddsp 5.2.3790.0 (srv03\_rtm.030324-2048) 34.00 KB (34,816 bytes) 3/25/2003 11:00 AM Microsoft Corporation c:\windows\system32\kmddsp.tsp ndptsp 5.2.3790.0 (srv03\_rtm.030324-2048) 54.50 KB (55,808 bytes) 3/25/2003 11:00 AM Microsoft Corporation c:\windows\system32\ndptsp.tsp ipconf 5.2.3790.0 (srv03\_rtm.030324-2048) 16.50 KB (16,896 bytes) 3/25/2003 11:00 AM Microsoft Corporation c:\windows\system32\ipconf.tsp h323 5.2.3790.0 (srv03\_rtm.030324-2048) 250.00 KB (256,000 bytes)<br>3/25/2003 11:00 AM Microsoft Corporation Microsoft Corporation c:\windows\system32\h323.tsp hidphone 5.2.3790.0 (srv03\_rtm.030324-2048) 28.00 KB (28,672<br>bytes) 3/25/2003 11:00 AM Microsoft Corporation bytes)  $3/25/2003$  11:00 AM c:\windows\system32\hidphone.tsp hid 5.2.3790.0 (srv03\_rtm.030324-2048) 17.50 KB (17,920 bytes) 3/24/2003 5:48 PM Microsoft Corporation c:\windows\system32\hid.dll msinfo32 5.2.3790.0 (srv03\_rtm.030324-2048) 40.50 KB (41,472<br>bytes) 7/16/2003 3:50 PM Microsoft Corporation c:\program Microsoft Corporation c:\program

files\common files\microsoft shared\msinfo\msinfo32.exe

mfc42u 6.05.3014.0 960.00 KB (983,040 bytes) 3/25/2003 11:00 AM Microsoft Corporation c:\windows\system32\mfc42u.dll msinfo 5.2.3790.0 (srv03\_rtm.030324-2048) 358.50 KB (367,104 bytes) 7/16/2003 3:50 PM Microsoft Corporation c:\windows\pchealth\helpctr\binaries\msinfo.dll comdlg32 6.00.3790.0 (srv03\_rtm.030324-2048) 261.00 KB (267,264<br>bytes) 3/25/2003 11:00 AM Microsoft Corporation bytes)  $3/25/2003$  11:00 AM c:\windows\system32\comdlg32.dll<br>riched32 5.2.3790.0 (srv03 rtm.030 2 5.2.3790.0 (srv03\_rtm.030324-2048) 3.50 KB (3,584 bytes)<br>3/25/2003 11:00 AM Microsoft Corporation Microsoft Corporation c:\windows\system32\riched32.dll<br>riched20 5.31.23.1218 406.00 KB riched20 5.31.23.1218 406.00 KB (415,744 bytes) 3/25/2003 11:00 AM Microsoft Corporation c:\windows\system32\riched20.dll

#### [Services]

Display Name Name State Start Mode Service Type Path Error Control Start Name Tag ID Alerter Alerter Stopped Disabled Share Process c:\windows\system32\svchost.exe -k localservice Normal NT AUTHORITY\LocalService 0 Application Layer Gateway Service ALG Stopped Manual Own Process c:\windows\system32\alg.exe Normal NT AUTHORITY\LocalService 0 Application Management AppMgmt Stopped Manual Share Process c:\windows\system32\svchost.exe -k netsvcs Normal LocalSystem 0 Windows Audio AudioSrv Stopped Disabled Share Process c:\windows\system32\svchost.exe -k netsvcs Normal LocalSystem  $\Omega$ Background Intelligent Transfer Service BITS Stopped Manual Share Process c:\windows\system32\svchost.exe -k netsvcs Normal LocalSystem  $\Omega$ Computer Browser Browser Stopped Manual Share Process c:\windows\system32\svchost.exe -k netsvcs Normal LocalSystem 0 Indexing Service CiSvc Stopped Disabled Share Process c:\windows\system32\cisvc.exe Normal LocalSystem <sup>0</sup> ClipBook ClipSrv Stopped Disabled Own Process c:\windows\system32\clipsrv.exe Normal LocalSystem <sup>0</sup> COM+ System Application COMSysApp Stopped Manual Own Process c:\windows\system32\dllhost.exe /processid:{02d4b3f1-fd88-11d1- Normal LocalSystem 0<br>9 ScryptSvc Stopped Manual Share Process Cryptographic Services CryptSvc c:\windows\system32\svchost.exe -k netsvcs Normal LocalSystem  $\cap$ Distributed File System Dfs Stopped Disabled Own Process c:\windows\system32\dfssvc.exe Normal LocalSystem <sup>0</sup> DHCP Client Dhcp Stopped Disabled Share Process c:\windows\system32\svchost.exe -k networkservice Normal NT AUTHORITY\NetworkService 0 Logical Disk Manager Administrative Service dmadmin Stopped Manual Share Process c:\windows\system32\dmadmin.exe /com Normal LocalSystem <sup>0</sup>

Logical Disk Manager dmserver Running Auto Share Process c:\windows\system32\svchost.exe -k netsvcs Normal LocalSystem  $\Omega$ DNS Client Dnscache Stopped Manual Share Process c:\windows\system32\svchost.exe -k networkservice Normal NT AUTHORITY\NetworkService 0 Error Reporting Service ERSvc Stopped Disabled Share Process c:\windows\system32\svchost.exe -k winerr Ignore LocalSystem  $\Omega$ Event Log Eventlog Running Auto Share Process c:\windows\system32\services.exe Normal LocalSystem <sup>0</sup> COM+ Event System EventSystem Running Manual Share Process c:\windows\system32\svchost.exe -k netsvcs Normal LocalSystem 0 Help and Support helpsvc Stopped Manual Share Process c:\windows\system32\svchost.exe -k netsvcs Normal LocalSystem 0 Human Interface Device Access HidServ Stopped Disabled Share Process c:\windows\system32\svchost.exe -k netsvcs Normal LocalSystem  $\Omega$ HTTP SSL HTTPFilter Stopped Manual Share Process c:\windows\system32\lsass.exe Normal LocalSystem <sup>0</sup> IIS Admin Service IISADMIN Stopped Manual Share Process c:\windows\system32\inetsrv\inetinfo.exe Normal LocalSystem  $\Omega$ IMAPI CD-Burning COM Service ImapiService Stopped Disabled Own Process c:\windows\system32\imapi.exe Normal LocalSystem <sup>0</sup> Intersite Messaging IsmServ Stopped Disabled Own Process c:\windows\system32\ismserv.exe Normal LocalSystem <sup>0</sup> Kerberos Key Distribution Center kdc Stopped Disabled Share Process c:\windows\system32\lsass.exe Normal LocalSystem<br>Server lanmanserver Running Auto Share Process Server lanmanserver Running Auto c:\windows\system32\svchost.exe -k netsvcs Normal LocalSystem 0 Workstation lanmanworkstation Running Auto Share Process c:\windows\system32\svchost.exe -k netsvcs Normal LocalSystem  $\cap$ License Logging LicenseService Stopped Disabled Own Process c:\windows\system32\llssrv.exe Normal NT AUTHORITY\NetworkService 0 TCP/IP NetBIOS Helper LmHosts Stopped Disabled Share Process c:\windows\system32\svchost.exe -k localservice Normal NT AUTHORITY\LocalService 0 Messenger Messenger Stopped Disabled Share Process c:\windows\system32\svchost.exe -k netsvcs Normal LocalSystem 0 NetMeeting Remote Desktop Sharing mnmsrvc Running Auto Own Process c:\windows\system32\mnmsrvc.exe Normal LocalSystem <sup>0</sup> Distributed Transaction Coordinator MSDTC Stopped Manual Own Process c:\windows\system32\msdtc.exe Normal NT AUTHORITY\NetworkService  $\Omega$ Windows Installer MSIServer Stopped Manual Share Process c:\windows\system32\msiexec.exe /v Normal LocalSystem <sup>0</sup>

Network DDE NetDDE Stopped Disabled Share Process c:\windows\system32\netdde.exe Normal LocalSystem <sup>0</sup> Network DDE DSDM NetDDEdsdm Stopped Disabled Share Process c:\windows\system32\netdde.exe Normal LocalSystem <sup>0</sup> Net Logon Netlogon Stopped Manual Share Process c:\windows\system32\lsass.exe Normal LocalSystem <sup>0</sup> Network Connections Netman Running Manual Share Process c:\windows\system32\svchost.exe -k netsvcs Normal LocalSystem 0 Network Location Awareness (NLA) Nla Running Manual Share Process c:\windows\system32\svchost.exe -k netsvcs Normal LocalSystem 0 File Replication NtFrs Stopped Manual Own Process c:\windows\system32\ntfrs.exe Ignore LocalSystem <sup>0</sup> NT LM Security Support Provider MtLmSsp Stopped Manual Share Process c:\windows\system32\lsass.exe Normal LocalSystem <sup>0</sup> Removable Storage NtmsSvc Stopped Manual Share Process c:\windows\system32\svchost.exe -k netsvcs Normal LocalSystem 0 Plug and Play PlugPlay Running Auto Share Process<br>
c:\windows\system32\services.exe Normal LocalSystem c:\windows\system32\services.exe Normal LocalSystem <sup>0</sup> IPSEC Services PolicyAgent Stopped Disabled Share Process c:\windows\system32\lsass.exe Normal LocalSystem <sup>0</sup> Protected Storage ProtectedStorage Running Auto Share Process c:\windows\system32\lsass.exe Normal LocalSystem <sup>0</sup> Remote Access Auto Connection Manager RasAuto Stopped Manual Share Process c:\windows\system32\svchost.exe -k netsvcs Normal LocalSystem  $\Omega$ Remote Access Connection Manager RasMan Running Manual Share Process c:\windows\system32\svchost.exe -k netsvcs Normal LocalSystem  $\Omega$ Remote Desktop Help Session Manager RDSessMgr Stopped Manual Own Process c:\windows\system32\sessmqr.exe Normal LocalSystem 0 Routing and Remote Access RemoteAccess Stopped Disabled Share Process c:\windows\system32\svchost.exe -k netsvcs Normal LocalSystem  $\Omega$ Remote Registry RemoteRegistry Running Auto Share Process c:\windows\system32\svchost.exe -k regsvc Normal NT AUTHORITY\LocalService 0 Remote Procedure Call (RPC) Locator RpcLocator Stopped Manual Own Process c:\windows\system32\locator.exe Normal NT AUTHORITY\NetworkService 0 Remote Procedure Call (RPC) RpcSs Running Auto Share Process c:\windows\system32\svchost -k rpcss Normal LocalSystem <sup>0</sup> Resultant Set of Policy Provider RSoPProv Stopped Manual Share<br>Process c:\windows\system32\rsopprov.exe Normal LocalSystem 0 Process c:\windows\system32\rsopprov.exe Normal LocalSystem <sup>0</sup> Special Administration Console Helper sacsvr Stopped Manual Share Process c:\windows\system32\svchost.exe -k netsvcs Normal LocalSystem  $\cap$ Security Accounts Manager SamSs Running Auto Share Process c:\windows\system32\lsass.exe Normal LocalSystem <sup>0</sup> Smart Card SCardSvr Stopped Manual Share Process c:\windows\system32\scardsvr.exe Ignore NT AUTHORITY\LocalService 0 Task Scheduler Schedule Stopped Manual Share Process c:\windows\system32\svchost.exe -k netsvcs Normal LocalSystem  $\Omega$ Secondary Logon seclogon Running Auto Share Process c:\windows\system32\svchost.exe -k netsvcs Ignore LocalSystem  $\cap$ System Event Notification SENS Running Auto Share Process c:\windows\system32\svchost.exe -k netsvcs Normal LocalSystem 0 Internet Connection Firewall (ICF) / Internet Connection Sharing (ICS) SharedAccess Stopped Disabled Share Process c:\windows\system32\svchost.exe -k netsvcs Normal LocalSystem 0 Shell Hardware Detection ShellHWDetection Running Auto Share Process c:\windows\system32\svchost.exe -k netsvcs Ignore LocalSystem 0 Print Spooler Spooler Stopped Manual Own Process c:\windows\system32\spoolsv.exe Normal LocalSystem <sup>0</sup> Windows Image Acquisition (WIA) stisvc Stopped Disabled Share Process c:\windows\system32\svchost.exe -k imqsvc Normal NT AUTHORITY\LocalService 0 Microsoft Software Shadow Copy Provider swprv Stopped Manual Own Process c:\windows\system32\svchost.exe -k swprv Normal LocalSystem 0 Performance Logs and Alerts SysmonLog Stopped Manual Own Process c:\windows\system32\smlogsvc.exe Normal NT Authority\NetworkService <sup>0</sup> Telephony TapiSrv Running Manual Share Process c:\windows\system32\svchost.exe -k tapisrv Normal LocalSystem  $\cap$ Terminal Services TermService Running Manual Share Process c:\windows\system32\svchost.exe -k termsvcs Normal LocalSystem 0 Themes Themes Stopped Disabled Share Process c:\windows\system32\svchost.exe -k netsvcs Normal LocalSystem 0 Telnet TlntSvr Stopped Disabled Own Process c:\windows\system32\tlntsvr.exe Normal NT AUTHORITY\LocalService 0 Distributed Link Tracking Server TrkSvr Stopped Disabled Share Process c:\windows\system32\svchost.exe -k netsvcs Normal LocalSystem 0 Distributed Link Tracking Client TrkWks Stopped Disabled Share Process c:\windows\system32\svchost.exe -k netsvcs Normal LocalSystem  $\Omega$ Terminal Services Session Directory Tssdis Stopped Disabled Own Process c:\windows\system32\tssdis.exe Mormal LocalSystem 0 Upload Manager uploadmgr Stopped Manual Share Process c:\windows\system32\svchost.exe -k netsvcs Normal LocalSystem  $\cap$ Uninterruptible Power Supply UPS Stopped Manual Own Process c:\windows\system32\ups.exe Normal NT AUTHORITY\LocalService

Virtual Disk Service vds Stopped Manual Own Process c:\windows\system32\vds.exe Normal LocalSystem <sup>0</sup> Volume Shadow Copy VSS Stopped Manual Own Process c:\windows\system32\vssvc.exe Normal LocalSystem <sup>0</sup> Windows Time W32Time Stopped Disabled Share Process c:\windows\system32\svchost.exe -k netsvcs Normal LocalSystem 0 World Wide Web Publishing Service W3SVC Stopped Manual Share Process c:\windows\system32\svchost.exe -k iissvcs Normal LocalSystem  $\Omega$ WebClient WebClient Stopped Disabled Share Process c:\windows\system32\sychost.exe -k localservice AUTHORITY\LocalService 0 WinHTTP Web Proxy Auto-Discovery Service WinHttpAutoProxySvc Stopped Manual Share Process c:\windows\system32\svchost.exe -k localservice Normal NT AUTHORITY\LocalService 0 Windows Management Instrumentation winmgmt Running Auto Share Process c:\windows\system32\svchost.exe -k netsvcs Ignore LocalSystem 0 Portable Media Serial Number Service WmdmPmSN Stopped Manual Share Process c:\windows\system32\svchost.exe -k netsvcs Normal LocalSystem 0 Windows Management Instrumentation Driver Extensions Wmi Stopped Manual Share Process c:\windows\system32\svchost.exe -k netsvcs Normal LocalSystem 0<br>WMI Performance Adapter WmiApSrv Stopped Manual Own Process c:\windows\system32\wbem\wmiapsrv.exe Normal LocalSystem <sup>0</sup> Automatic Updates wuauserv Stopped Disabled Share Process c:\windows\system32\svchost.exe -k netsvcs Normal LocalSystem  $\Omega$ Wireless Configuration WZCSVC Stopped Disabled Share Process c:\windows\system32\svchost.exe -k netsvcs Normal LocalSystem  $\cap$ [Program Groups] Group Name Name User Name Accessories Default User:Accessories Default User Accessories\Accessibility Default User:Accessories\Accessibility Default User Accessories\Entertainment Default User:Accessories\Entertainment Default User Startup Default User:Startup Default User Accessories All Users:Accessories All Users Accessories\Accessibility All Users:Accessories\Accessibility All Users Accessories\Communications All Users:Accessories\Communications All IIcare Accessories\Entertainment All Users:Accessories\Entertainment All Users Accessories\System Tools All Users:Accessories\System Tools All IIgare Administrative Tools All Users:Administrative Tools All Users Startup All Users:Startup All Users Accessories NT AUTHORITY\SYSTEM:Accessories NT AUTHORITY\SYSTEM

Accessories\Accessibility NT AUTHORITY\SYSTEM:Accessories\Accessibility NT AUTHORITY\SYSTEM Accessories\Entertainment NT AUTHORITY\SYSTEM:Accessories\Entertainment NT AUTHORITY\SYSTEM Startup NT AUTHORITY\SYSTEM: Startup NT AUTHORITY\SYSTEM Accessories CMPCL01\Administrator:Accessories CMPCL01\Administrator Accessories\Accessibility CMPCL01\Administrator:Accessories\Accessibility CMPCL01\Administrator Accessories\Entertainment CMPCL01\Administrator:Accessories\Entertainment CMPCL01\Administrator Administrative Tools CMPCL01\Administrator:Administrative Tools CMPCL01\Administrator Startup CMPCL01\Administrator:Startup CMPCL01\Administrator [Startup Programs] Program Command User Name Location desktop desktop.ini NT AUTHORITY\SYSTEM Startup desktop desktop.ini CMPCL01\Administrator Startup<br>desktop desktop.ini .DEFAULT Startup desktop desktop.ini .DEFAULT<br>desktop desktop.ini All Users desktop desktop.ini All Users Common Startup rhostsvr.exe c:\rhost\rhostsvr.exe -d\rhost -crhosthdlr.exe All Users Common Startup ShutdownEventCheck %systemroot%\system32\dumprep <sup>0</sup> -s All Users HKLM\SOFTWARE\Microsoft\Windows\CurrentVersion\Run [OLE Registration] Object Local Server Sound (OLE2) sndrec32.exe Media Clip mplay32.exe<br>Video Clip mplay32.exe mplay32.exe /avi MIDI Sequence mplay32.exe /mid Sound Not Available Media Clip Not Available WordPad Document "%programfiles%\windows nt\accessories\wordpad.exe" Windows Media Services DRM Storage object Not Available DDSContainerCtl Class Not Available Bitmap Image mspaint.exe [Windows Error Reporting] Time Type Details [Internet Settings] [Internet Explorer] [ Following are sub-categories of this main category ] [Summary] Item Value

```
Version 6.0.3790.0
```
Build 63790 Application Path C:\Program Files\Internet Explorer Language English (United States) Active Printer Not Available Cipher Strength 128-bit<br>Content Advisor Disabled Content Advisor IEAK Install No [File Versions] File Version Size Date Path Company actxprxy.dll 6.0.3790.0 <sup>95</sup> KB 3/25/2003 12:00:00 PM C:\WINDOWS\system32 Microsoft Corporation advpack.dll 6.0.3790.0 <sup>94</sup> KB 3/25/2003 12:00:00 PM C:\WINDOWS\system32 Microsoft Corporation asctrls.ocx 6.0.3790.0 90 KB 3/25/2003 12:00:00 PM C:\WINDOWS\system32 Microsoft Corporation browselc.dll 6.0.3790.0 62 KB 3/25/2003 12:00:00 PM C:\WINDOWS\system32 Microsoft Corporation browseui.dll 6.0.3790.0 1,033 KB 3/25/2003 12:00:00 PM C:\WINDOWS\system32 Microsoft Corporation<br>cdfview.dll 6.0.3790.0 144 KB 3/25/2003 12:0 144 KB 3/25/2003 12:00:00 PM C:\WINDOWS\system32 Microsoft Corporation comctl32.dll 5.82.3790.0 561 KB 3/25/2003 12:00:00 PM C:\WINDOWS\system32 Microsoft Corporation dxtrans.dll 6.3.3790.0 198 KB 3/25/2003 12:00:00 PM C:\WINDOWS\system32 Microsoft Corporation<br>dxtmsft.dll 6.3.3790.0 344 KB 3/25/2003 12:0 344 KB 3/25/2003 12:00:00 PM C:\WINDOWS\system32 Microsoft Corporation iecont.dll <File Missing> Not Available Not Available Not Available Not Available iecontlc.dll <File Missing> Not Available Not Available Not Available Not Available iedkcs32.dll 16.0.3790.0 300 KB 3/25/2003 12:00:00 PM C:\WINDOWS\system32 Microsoft Corporation<br>dll 6.0.3790.0 230 KB 3/25/2003 12:00:00 PM  $i$ epeers.dll  $6.0.\overline{3790.0}$ C:\WINDOWS\system32 Microsoft Corporation iesetup.dll 6.0.3790.0 59 KB 3/25/2003 12:00:00 PM<br>C:\WINDOWS\system32 Microsoft Corporation Microsoft Corporation ieuinit.inf Not Available 20 KB 3/25/2003 12:00:00 PM C:\WINDOWS\system32 Not Available iexplore.exe 6.0.3790.0 <sup>90</sup> KB 3/25/2003 12:00:00 PM C:\Program Files\Internet Explorer Microsoft Corporation imgutil.dll 5.2.3790.0 35 KB 3/25/2003 12:00:00 PM<br>C:\WINDOWS\system32 Microsoft Corporation C:\WINDOWS\system32 inetcpl.cpl 6.0.3790.0 303 KB 3/25/2003 12:00:00 PM<br>C:\WINDOWS\system32 Microsoft Corporation Microsoft Corporation inetcplc.dll 6.0.3790.0 <sup>109</sup> KB 3/25/2003 12:00:00 PM C:\WINDOWS\system32 Microsoft Corporation inseng.dll 6.0.3790.0 72 KB 3/25/2003 12:00:00 PM<br>C:\WINDOWS\svstem32 Microsoft Corporation C:\WINDOWS\system32 mlang.dll 6.0.3790.0 <sup>570</sup> KB 3/25/2003 12:00:00 PM C:\WINDOWS\system32 Microsoft Corporation msencode.dll 2002.10.4.0 <sup>112</sup> KB 3/25/2003 12:00:00 PM  $C:\WINDOWS\system32$  Not Available<br>xe  $6.0.3790.0$  26 KB  $3/25/2$ mshta.exe 6.0.3790.0 26 KB 3/25/2003 12:00:00 PM C:\WINDOWS\system32 Microsoft Corporation

mshtml.dll 6.0.3790.0 2,848 KB 3/25/2003 12:00:00 PM C:\WINDOWS\system32 Microsoft Corporation<br>mshtml.tlb 6.0.3790.0 1,319 KB 3/25/20 6.0.3790.0 1,319 KB 3/25/2003 12:00:00 PM C:\WINDOWS\system32 Microsoft Corporation mshtmled.dll 6.0.3790.0 <sup>444</sup> KB 3/25/2003 12:00:00 PM C:\WINDOWS\system32 Microsoft Corporation<br>mshtmler.dll 6.0.3790.0 55 KB 3/25/2003 12:0 55 KB 3/25/2003 12:00:00 PM C:\WINDOWS\system32 Microsoft Corporation<br>msident.dll 6.0.3790.0 47 KB 3/25/2003 12:0 47 KB 3/25/2003 12:00:00 PM C:\WINDOWS\system32 Microsoft Corporation msidntld.dll 6.0.3790.0 15 KB 3/25/2003 12:00:00 PM C:\WINDOWS\system32 Microsoft Corporation msieftp.dll 6.0.3790.0 <sup>230</sup> KB 3/25/2003 12:00:00 PM C:\WINDOWS\system32 Microsoft Corporation msrating.dll 6.0.3790.0 <sup>132</sup> KB 3/25/2003 12:00:00 PM C:\WINDOWS\system32 Microsoft Corporation mstime.dll 6.0.3790.0 491 KB 3/25/2003 12:00:00 PM C:\WINDOWS\system32 Microsoft Corporation<br>0.ccache.dll 6.0.3790.0 89 KB 3/25/2003 12:0 occache.dll 6.0.3790.0 89 KB 3/25/2003 12:00:00 PM C:\WINDOWS\system32 Microsoft Corporation proctexe.ocx 6.3.3790.0 <sup>78</sup> KB 3/25/2003 12:00:00 PM C:\WINDOWS\system32 Intel Corporation<br>sendmail.dll 6.0.3790.0 52 KB 3/25/2003 52 KB  $3/25/2003$  12:00:00 PM C:\WINDOWS\system32 Microsoft Corporation shdoclc.dll 6.0.3790.0 589 KB 3/25/2003 12:00:00 PM C:\WINDOWS\system32 Microsoft Corporation shdocvw.dll 6.0.3790.0 1,361 KB 3/25/2003 12:00:00 PM C:\WINDOWS\system32 Microsoft Corporation<br>shfolder.dll 6.0.3790.0 23 KB 3/25/2003 12:0 r.dll 6.0.3790.0 23 KB 3/25/2003 12:00:00 PM<br>C:\WINDOWS\system32 Microsoft Corporation Microsoft Corporation shlwapi.dll 6.0.3790.0 <sup>281</sup> KB 3/25/2003 12:00:00 PM Microsoft Corporation tdc.ocx 1.3.0.3130 <sup>58</sup> KB 3/25/2003 12:00:00 PM C:\WINDOWS\system32 Microsoft Corporation url.dll 6.0.3790.0 <sup>36</sup> KB 3/25/2003 12:00:00 PM C:\WINDOWS\system32 Microsoft Corporation<br>urlmon.dll 6.0.3790.0 502 KB 3/25/2003 12:00:00 PM C:\WINDOWS\system32 Microsoft Corporation webcheck.dll 6.0.3790.0 262 KB 3/25/2003 12:00:00 PM C:\WINDOWS\system32 Microsoft Corporation wininet.dll 6.0.3790.0 609 KB 3/25/2003 12:00:00 PM C:\WINDOWS\system32 Microsoft Corporation [Connectivity] Item Value Connection Preference Never dial LAN Settings

AutoConfigProxy Not Available<br>AutoProxyDetectMode Disabled AutoProxyDetectMode AutoConfigURL Proxy Disabled ProxyServer ProxyOverride

[Cache]

[ Following are sub-categories of this main category ] [Summary] Item Value Page Refresh Type Automatic Temporary Internet Files Folder C:\Documents and Settings\LocalService\Local Settings\Temporary Internet Files Total Disk Space Not Available Available Disk Space Not Available Maximum Cache Size Not Available Available Cache Size Not Available [List of Objects] Program File Status CodeBase No cached object information available [Content] [ Following are sub-categories of this main category ] [Summary] Item Value Content Advisor Disabled [Personal Certificates] Issued To Issued By Validity Signature Algorithm No personal certificate information available [Other People Certificates] Issued To Issued By Validity Signature Algorithm No other people certificate information available [Publishers] Name No publisher information available [Security] Zone Security Level<br>My Computer Custom My Computer Local intranet Medium-low Trusted sites Medium Internet High Restricted sites High **Hyperthreading Information** Hyper-Threading Technology is available. Logical Processors Per Package: <sup>2</sup> OS Affinity ID: 0x00000001, APIC ID: 0 PHY ID: 0, LOG ID: 0 OS Affinity ID: 0x00000002, APIC ID: 6 PHY ID: 3, LOG ID: 0 OS Affinity ID: 0x00000004, APIC ID: <sup>1</sup> PHY ID: 0, LOG ID: <sup>1</sup> OS Affinity ID: 0x00000008, APIC ID: <sup>7</sup> PHY ID: 3, LOG ID: <sup>1</sup> Processors with Hyper-Threading Technology enabled was detected. **Windows 2003 IP Configuration Information** (Common to 8 clients excep<sup>t</sup> for Host Name, Physical Address, and IP Address) Windows IP Configuration Host Name............: cmpcl01 Primary Dns Suffix .......: Node Type............: Unknown IP Routing Enabled. . . . . . . . : No WINS Proxy Enabled. . . . . . . . : No Ethernet adapter Admin: Connection-specific DNS Suffix . : Description...........: Intel(R) PRO/100+ Server Adapter (PILA8470B) Physical Address..........00-D0-B7-3C-DD-DF DHCP Enabled. . . . . . . . . . . : No IP Address............: 192.158.2.1 Subnet Mask . . . . . . . . . . . 255.255.255.0 Default Gateway . . . . . . . . . : NetBIOS over Tcpip........: Disabled Ethernet adapter DBMS: Connection-specific DNS Suffix . : Description...........: Broadcom NetXtreme Gigabit Ethernet Physical Address.........: 00-06-5B-FE-80-97

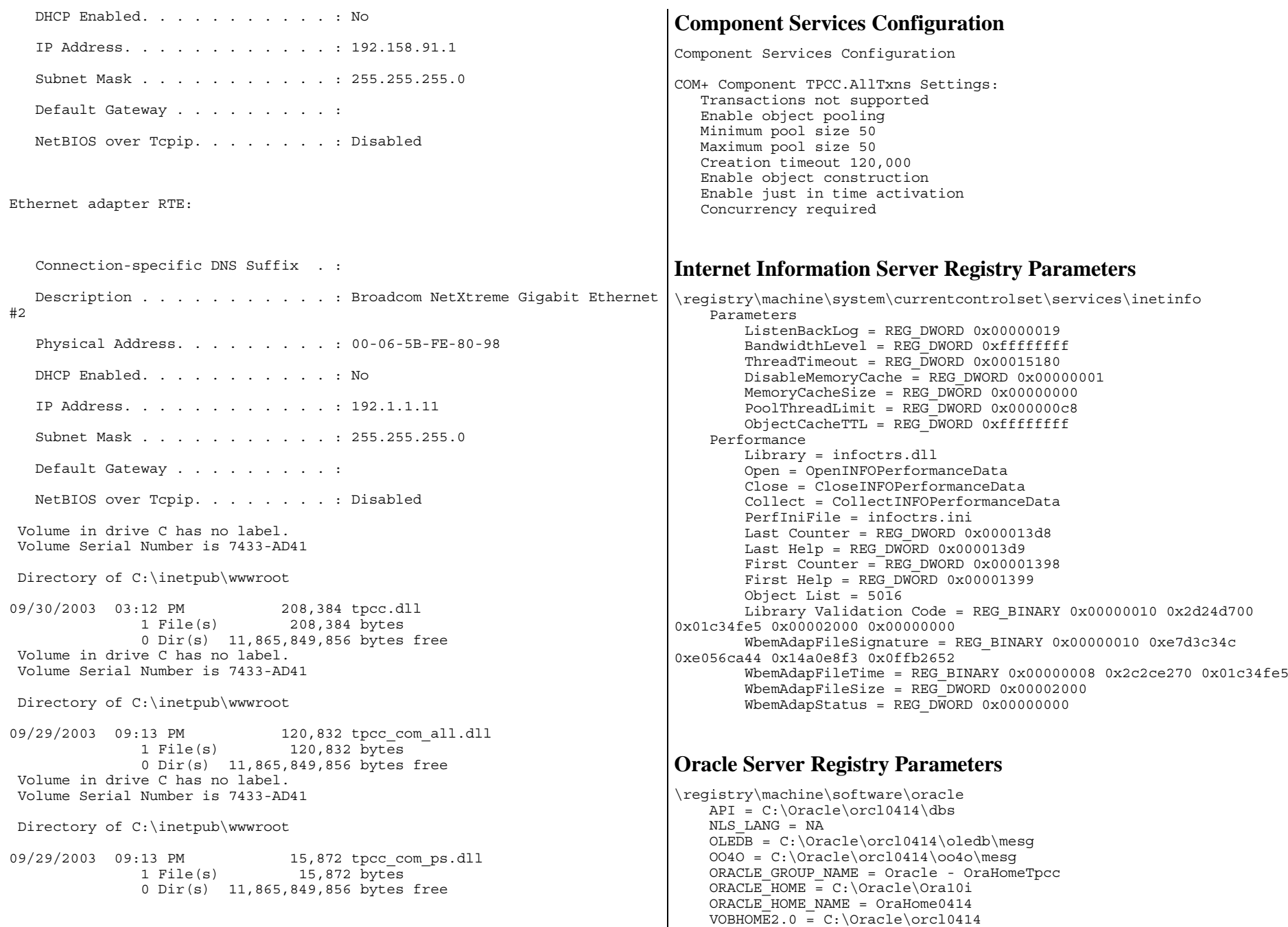

```
inst loc = C:\Per{\or} Files\Oracle\Inventory
HOMETPCC
    ID = 0MSHELP TOOLS = C:\O{Oracle\Orc10414\MSHELP}ORACLEBASE = C:\O{</math>ORACLE BUNDLE NAME = Enterprise
    ORACLE<sup>-</sup>GROUP<sup>-</sup>NAME = Oracle - OraHome0414ORACLE HOME = C:\Omega\geq CORACLE_HOME_KEY = Software\ORACLE\HOMETPCC
    ORACLE<sup>-</sup>HOME<sup>-</sup>NAME = OraHome0414ORACLE SID = TPCC
    ORAMTS<sup>CONN</sup> POOL TIMEOUT = 120
    ORAMTS CP TRACE DIR = C:\Oracle\Orcl0414\oramts\Trace
    ORAMTS<sup>-</sup>CP<sup>-</sup>TRACE<sup>-</sup>LEVEL = 0ORAMTS<sup>NET</sup> CACHE MAXFREE = 5
    ORAMTS_NET_CACHE_TIMEOUT = 120000
    ORAMTSOSCREDS MATCH LEVEL = OS AUTH LOGIN
    ORAMTS_SESS_TXNTIMETOLIVE = 120
    ORA_TPCC_AUTOSTART = REG_EXPAND_SZ FALSE
    ORA<sup>-</sup>TPCC<sup>-</sup>SHUTDOWN = REG EXPAND SZ TRUEORA<sup>-</sup>TPCC<sup>-</sup>SHUTDOWNTYPE = <math>REG</math> EXPAND SZ iORA_TPCC_SHUTDOWN_TIMEOUT = REG_EXPAND_SZ 30
    SOLPATH = C:\O{2}SQLPLUS = C:\O{</math>
```
## **Start World Wide Web Server Registry Parameters**

```
\registry\machine\system\currentcontrolset\services\w3svc
    Tvpe = REG_DWORD 0x00000020Start = REG DWORD 0x00000003ErrorControl = REG_DWORD 0x00000001ImagePath = REG_EXPAND_SZ %SystemRoot%\System32\svchost.exe -k iissvcs
    DisplayName = World Wide Web Publishing Service
    DependOnService = REG_MULTI_SZ "IISADMIN"
    DependOnGroup = REG MULTI S\overline{Z}ObjectName = LocalSystem
    Description = Provides Web connectivity and administration through the
Internet Information Services snap-in.
    FailureActions = REG BINARY 0x0000002c 0x00015180 0x000000010x00000000 0x00000003 0x00700061 0x00000001 0x00000001 0x00000001
0x00000001 0x00000001 0x00000001
   ASP
       NOTE = This is for backward compatibility only.
       Parameters
    Parameters
       MajorVersion = REG_DWORD 0x00000005
       MinorVersion = REG DWORD 0x00000000
        Instant = C:\WINT\System32\in\text{sr}AccessDeniedMessage = Error: Access is Denied.
       ServiceDll = REG_EXPAND_SZ
C:\WINDOWS\system32\inetsrv\iisw3adm.dll
        CertMapList = C:\WINNT\System32\inetsrv\iiscrmap.dll
        Filter DLLs =
        LogFileDirectory = C:\WINNT\System32\LogFiles
       AcceptExOutStanding = REG_DWORD 0x00000028
        ADCLaunch
            AdvancedDataFactory
```

```
RDSServer.DataFactory
       Script Map
       Virtual Roots
            / = c:\line\t{}/Scripts = c:\inetpub\scripts, .204
            /IISHelp = c:\winnt\help\iishelp,,201
            /IISAdmin = C:\WINNT\System32\inetsrv\iisadmin,,201
            /IISSamples = c:\inetpub\iissamples,,201
            /MSADC = c:\preccurlyeq: 1 \le \complement files\common files\system\msadc,,205
            /Printers = C:\WINNT\web\printers,,201
    Performance
       Library = w3ctrs.dll
        Open = OpenW3PerformanceData
        Close = CloseW3PerformanceData
        Collect = CollectW3PerformanceData
        PerfIniFile = w3ctrs.ini
       Last Counter = REG_DWORD 0x000008e6
       Last Help = REG DWORD 0x000008e7First Counter = REG DWORD 0x00000844
       First Help = REG DWORD 0x00000845Object List = 5082 5256
        Library Validation Code = REG_BINARY 0x00000010 0xc18a727c
0x01c026d2 0x00003d10 0x00000000
        WbemAdapFileSignature = REG BINARY 0x00000010 0x2c6ce339
0xf559beb4 0xd5c47c17 0x1af7dc2f
        WbemAdapFileTime = REG BINARY 0x00000008 0x964e6000 0x01bf40aa
        WbemAdapFileSize = REG_DWORD 0x00003d10
        WbemAdapStatus = REG DWORD 0x00000000
    Security [17 1]
        Security = REG_BINARY 0x000000b8 0x80140001 0x000000a0 0x000000ac
0x00000014 0x00000030 0x001c0002 0x00000001 0x00148002 0x000f01ff
0x00000101 0x01000000 0x00000000 0x00700002 0x00000004 0x00180000
0x000201fd 0x00000101 0x05000000 \
                   0x00000012 0x006f0074 0x001c0000 0x000f01ff 0x00000201
0x05000000 0x00000020 0x00000220 0x00730072 0x00180000 0x0002018d
0x00000101 0x05000000 0x0000000b 0x00000220 0x001c0000 0x000201fd
0x00000201 0x05000000 0x00000020 \
                   0x00000223 0x00730072 0x00000101 0x05000000 0x00000012
0x00000101 0x05000000 0x00000012
    Enum
        0 = Root\LEGACY W3SVC\0000Count = REG DWO \times 000000001NextInstance = REG_DWORD 0x00000001
```
## **TPCC Application Settings**

```
\registry\machine\software\unisys
   TPCC
       MAXTERMS = 60000
       DELIVERYTHREADS = 25
       SERVERNAME = TPCC
       DATABASE = tpcc
```
# *Appendix D - RTE Code*

## **Admin Environment**

if '%1'=='' goto usage if '%2'=='' goto usage if '%3'=='' goto usage :paramok set WEBCHECKWIDS=1 set WEBDIAGLEVEL=4 set WEBEVENTLOG=0 set WEBEVENTHOST= set WEBCHECKLEVEL=2 c:\webdriver\webadmin.exe -cweb%1.cfg -m%2 -d%3 -s160 if %ERRORLEVEL% NEQ 0 pause goto end :usage @ECHO You must supply the following parameters: @ECHO "webnnn.cmd <cfq file suffix> <min driver #> <max driver #>" pause

:end

### **Profiles used for Performance Run**

### **Driver Environment**

if '%1'=='' goto usage

:paramok

set WEBDRIVERNO=%1 set WEBADMBASEPORT=4300 set WEBDIAGLEVEL=2 set WEBEVENTLOG=1 set WEBEVENTHOST= set WEBLOGLEVEL=1 set WEBSINGLETRAN=0 set WEBTPCCAUDIT=0 set WEBRTFUDGETM=110 set WEBNEWORDERPROB=4488

set WEBPAYMENTPROB=4303 set WEBORDERSTATUSPROB=403

```
set WEBDELIVERYPROB=403
```

```
set WEBSTOCKLEVELPROB=403
set WEBTTNEWORDER=12030
set WEBTTPAYMENT=12030
set WEBTTDELIVERY=5060
set WEBTTORDERSTATUS=10070
set WEBTTSTOCKLEVEL=5060
c:\webdriver\webdriver.exe
goto end
:usage
@ECHO You must supply the following parameters:
@ECHO "webdriver.cmd <driver number>"
pause
:end
exit
```
### **WebAdmin.cfg**

```
//
// Common Driver Configuration
//
INITBASEPORT 4300
INITSYNCMAX 4
INITPAUSE 1
INITRSCALE 2000
INITTSCALE 1000
INITRWID 1,23500
INITFIXEDWID 1
INITCCLAST 85
INITCCID 208
INITCITEMID 208
//
//Configuration Driver 1
//
1 INITIPADDR 192.158.2.101
1 INITIISADDR 192.1.1.11
1 INITIISPORT 80
1 INITBROWSERS 980
1 INITMYWID 1,98
//
//Configuration Driver 2
//
2 INITIPADDR 192.158.2.101
2 INITIISADDR 192.1.1.11
2 INITIISPORT 80
2 INITBROWSERS 980
2 INITMYWID 99,196
//
```

```
//Configuration Driver 3
//
3 INITIPADDR 192.158.2.101
3 INITIISADDR 192.1.1.11
3 INITIISPORT 80
3 INITBROWSERS 980
3 INITMYWID 197,294
//
//Configuration Driver 4
//
4 INITIPADDR 192.158.2.101
4 INITIISADDR 192.1.1.11
4 INITIISPORT 80
4 INITBROWSERS 980
4 INITMYWID 295,392
//
//Configuration Driver 5
//
5 INITIPADDR 192.158.2.101
5 INITIISADDR 192.1.1.11
5 INITIISPORT 80
5 INITBROWSERS 980
5 INITMYWID 393,490
//
//Configuration Driver 6
//
6 INITIPADDR 192.158.2.101
6 INITIISADDR 192.1.1.11
6 INITIISPORT 80
6 INITBROWSERS 980
6 INITMYWID 491,588
//
//Configuration Driver 7
//
7 INITIPADDR 192.158.2.101
7 INITIISADDR 192.1.1.11
7 INITIISPORT 80
7 INITBROWSERS 980
7 INITMYWID 589,686
//
//Configuration Driver 8
//
8 INITIPADDR 192.158.2.101
8 INITIISADDR 192.1.1.11
8 INITIISPORT 80
8 INITBROWSERS 980
8 INITMYWID 687,784
//
//Configuration Driver 9
//
9 INITIPADDR 192.158.2.101
9 INITIISADDR 192.1.1.11
9 INITIISPORT 80
9 INITBROWSERS 980
9 INITMYWID 785,882
//
//Configuration Driver 10
//
10 INITIPADDR 192.158.2.101
```

```
10 INITIISADDR 192.1.1.11
10 INITIISPORT 80
10 INITBROWSERS 980
10 INITMYWID 883,980
//
//Configuration Driver 11
//
11 INITIPADDR 192.158.2.101
11 INITIISADDR 192.1.1.11
11 INITIISPORT 80
11 INITBROWSERS 980
11 INITMYWID 981,1078
//
//Configuration Driver 12
//
12 INITIPADDR 192.158.2.101
12 INITIISADDR 192.1.1.11
12 INITIISPORT 80
12 INITBROWSERS 970
12 INITMYWID 1079,1175
//
//Configuration Driver 13
//
13 INITIPADDR 192.158.2.101
13 INITIISADDR 192.1.1.11
13 INITIISPORT 80
13 INITBROWSERS 980
13 INITMYWID 1176,1273
//
//Configuration Driver 14
//
14 INITIPADDR 192.158.2.101
14 INITIISADDR 192.1.1.11
14 INITIISPORT 80
14 INITBROWSERS 980
14 INITMYWID 1274,1371
//
//Configuration Driver 15
//
15 INITIPADDR 192.158.2.101
15 INITIISADDR 192.1.1.11
15 INITIISPORT 80
15 INITBROWSERS 980
15 INITMYWID 1372,1469
//
//Configuration Driver 16
//
16 INITIPADDR 192.158.2.101
16 INITIISADDR 192.1.1.11
16 INITIISPORT 80
16 INITBROWSERS 980
16 INITMYWID 1470,1567
//
//Configuration Driver 17
//
17 INITIPADDR 192.158.2.101
17 INITIISADDR 192.1.1.11
17 INITIISPORT 80
17 INITBROWSERS 980
```

```
17 INITMYWID 1568,1665
//
//Configuration Driver 18
//
18 INITIPADDR 192.158.2.101
18 INITIISADDR 192.1.1.11
18 INITIISPORT 80
18 INITBROWSERS 980
18 INITMYWID 1666,1763
//
//Configuration Driver 19
//
19 INITIPADDR 192.158.2.101
19 INITIISADDR 192.1.1.11
19 INITIISPORT 80
19 INITBROWSERS 980
19 INITMYWID 1764,1861
//
//Configuration Driver 20
//
20 INITIPADDR 192.158.2.101
20 INITIISADDR 192.1.1.11
20 INITIISPORT 80
20 INITBROWSERS 980
20 INITMYWID 1862,1959
//
//Configuration Driver 21
//
21 INITIPADDR 192.158.2.101
21 INITIISADDR 192.1.1.11
21 INITIISPORT 80
21 INITBROWSERS 980
21 INITMYWID 1960,2057
//
//Configuration Driver 22
//
22 INITIPADDR 192.158.2.101
22 INITIISADDR 192.1.1.11
22 INITIISPORT 80
22 INITBROWSERS 980
22 INITMYWID 2058,2155
//
//Configuration Driver 23
//
23 INITIPADDR 192.158.2.101
23 INITIISADDR 192.1.1.11
23 INITIISPORT 80
23 INITBROWSERS 980
23 INITMYWID 2156,2253
//
//Configuration Driver 24
//
24 INITIPADDR 192.158.2.101
24 INITIISADDR 192.1.1.11
24 INITIISPORT 80
24 INITBROWSERS 970
24 INITMYWID 2254,2350
//
//Configuration Driver 25
```

```
//
25 INITIPADDR 192.158.2.101
25 INITIISADDR 192.1.1.11
25 INITIISPORT 80
25 INITBROWSERS 980
25 INITMYWID 2351,2448
//
//Configuration Driver 26
//
26 INITIPADDR 192.158.2.101
26 INITIISADDR 192.1.1.11
26 INITIISPORT 80
26 INITBROWSERS 980
26 INITMYWID 2449,2546
//
//Configuration Driver 27
//
27 INITIPADDR 192.158.2.101
27 INITIISADDR 192.1.1.11
27 INITIISPORT 80
27 INITBROWSERS 980
27 INITMYWID 2547,2644
//
//Configuration Driver 28
//
28 INITIPADDR 192.158.2.101
28 INITIISADDR 192.1.1.11
28 INITIISPORT 80
28 INITBROWSERS 980
28 INITMYWID 2645,2742
//
//Configuration Driver 29
//
29 INITIPADDR 192.158.2.101
29 INITIISADDR 192.1.1.11
29 INITIISPORT 80
29 INITBROWSERS 980
29 INITMYWID 2743,2840
//
//Configuration Driver 30
//
30 INITIPADDR 192.158.2.101
30 INITIISADDR 192.1.1.11
30 INITIISPORT 80
30 INITBROWSERS 980
30 INITMYWID 2841,2938
//
//Configuration Driver 31
//
31 INITIPADDR 192.158.2.102
31 INITIISADDR 192.2.1.11
31 INITIISPORT 80
31 INITBROWSERS 980
31 INITMYWID 2939,3036
//
//Configuration Driver 32
//
32 INITIPADDR 192.158.2.102
32 INITIISADDR 192.2.1.11
```

```
32 INITIISPORT 80
32 INITBROWSERS 980
32 INITMYWID 3037,3134
//
//Configuration Driver 33
//
33 INITIPADDR 192.158.2.102
33 INITIISADDR 192.2.1.11
33 INITIISPORT 80
33 INITBROWSERS 980
33 INITMYWID 3135,3232
//
//Configuration Driver 34
//
34 INITIPADDR 192.158.2.102
34 INITIISADDR 192.2.1.11
34 INITIISPORT 80
34 INITBROWSERS 980
34 INITMYWID 3233,3330
//
//Configuration Driver 35
//
35 INITIPADDR 192.158.2.102
35 INITIISADDR 192.2.1.11
35 INITIISPORT 80
35 INITBROWSERS 980
35 INITMYWID 3331,3428
//
//Configuration Driver 36
//
36 INITIPADDR 192.158.2.102
36 INITIISADDR 192.2.1.11
36 INITIISPORT 80
36 INITBROWSERS 970
36 INITMYWID 3429,3525
//
//Configuration Driver 37
//
37 INITIPADDR 192.158.2.102
37 INITIISADDR 192.2.1.11
37 INITIISPORT 80
37 INITBROWSERS 980
37 INITMYWID 3526,3623
//
//Configuration Driver 38
//
38 INITIPADDR 192.158.2.102
38 INITIISADDR 192.2.1.11
38 INITIISPORT 80
38 INITBROWSERS 980
38 INITMYWID 3624,3721
//
//Configuration Driver 39
//
39 INITIPADDR 192.158.2.102
39 INITIISADDR 192.2.1.11
39 INITIISPORT 80
39 INITBROWSERS 980
39 INITMYWID 3722,3819
```

```
//
//Configuration Driver 40
//
40 INITIPADDR 192.158.2.102
40 INITIISADDR 192.2.1.11
40 INITIISPORT 80
40 INITBROWSERS 980
40 INITMYWID 3820,3917
//
//Configuration Driver 41
//
41 INITIPADDR 192.158.2.102
41 INITIISADDR 192.2.1.11
41 INITIISPORT 80
41 INITBROWSERS 980
41 INITMYWID 3918,4015
//
//Configuration Driver 42
//
42 INITIPADDR 192.158.2.102
42 INITIISADDR 192.2.1.11
42 INITIISPORT 80
42 INITBROWSERS 980
42 INITMYWID 4016,4113
//
//Configuration Driver 43
//
43 INITIPADDR 192.158.2.102
43 INITIISADDR 192.2.1.11
43 INITIISPORT 80
43 INITBROWSERS 980
43 INITMYWID 4114,4211
//
//Configuration Driver 44
//
44 INITIPADDR 192.158.2.102
44 INITIISADDR 192.2.1.11
44 INITIISPORT 80
44 INITBROWSERS 980
44 INITMYWID 4212,4309
//
//Configuration Driver 45
//
45 INITIPADDR 192.158.2.102
45 INITIISADDR 192.2.1.11
45 INITIISPORT 80
45 INITBROWSERS 980
45 INITMYWID 4310,4407
//
//Configuration Driver 46
//
46 INITIPADDR 192.158.2.102
46 INITIISADDR 192.2.1.11
46 INITIISPORT 80
46 INITBROWSERS 980
46 INITMYWID 4408,4505
//
//Configuration Driver 47
//
```

```
47 INITIPADDR 192.158.2.102
47 INITIISADDR 192.2.1.11
47 INITIISPORT 80
47 INITBROWSERS 980
47 INITMYWID 4506,4603
//
//Configuration Driver 48
//
48 INITIPADDR 192.158.2.102
48 INITIISADDR 192.2.1.11
48 INITIISPORT 80
48 INITBROWSERS 970
48 INITMYWID 4604,4700
//
//Configuration Driver 49
//
49 INITIPADDR 192.158.2.102
49 INITIISADDR 192.2.1.11
49 INITIISPORT 80
49 INITBROWSERS 980
49 INITMYWID 4701,4798
//
//Configuration Driver 50
//
50 INITIPADDR 192.158.2.102
50 INITIISADDR 192.2.1.11
50 INITIISPORT 80
50 INITBROWSERS 980
50 INITMYWID 4799,4896
//
//Configuration Driver 51
//
51 INITIPADDR 192.158.2.102
51 INITIISADDR 192.2.1.11
51 INITIISPORT 80
51 INITBROWSERS 980
51 INITMYWID 4897,4994
//
//Configuration Driver 52
//
52 INITIPADDR 192.158.2.102
52 INITIISADDR 192.2.1.11
52 INITIISPORT 80
52 INITBROWSERS 980
52 INITMYWID 4995,5092
//
//Configuration Driver 53
//
53 INITIPADDR 192.158.2.102
53 INITIISADDR 192.2.1.11
53 INITIISPORT 80
53 INITBROWSERS 980
53 INITMYWID 5093,5190
//
//Configuration Driver 54
//
54 INITIPADDR 192.158.2.102
54 INITIISADDR 192.2.1.11
54 INITIISPORT 80
```

```
54 INITBROWSERS 980
54 INITMYWID 5191,5288
//
//Configuration Driver 55
//
55 INITIPADDR 192.158.2.102
55 INITIISADDR 192.2.1.11
55 INITIISPORT 80
55 INITBROWSERS 980
55 INITMYWID 5289,5386
//
//Configuration Driver 56
//
56 INITIPADDR 192.158.2.102
56 INITIISADDR 192.2.1.11
56 INITIISPORT 80
56 INITBROWSERS 980
56 INITMYWID 5387,5484
//
//Configuration Driver 57
//
57 INITIPADDR 192.158.2.102
57 INITIISADDR 192.2.1.11
57 INITIISPORT 80
57 INITBROWSERS 980
57 INITMYWID 5485,5582
//
//Configuration Driver 58
//
58 INITIPADDR 192.158.2.102
58 INITIISADDR 192.2.1.11
58 INITIISPORT 80
58 INITBROWSERS 980
58 INITMYWID 5583,5680
//
//Configuration Driver 59
//
59 INITIPADDR 192.158.2.102
59 INITIISADDR 192.2.1.11
59 INITIISPORT 80
59 INITBROWSERS 980
59 INITMYWID 5681,5778
//
//Configuration Driver 60
//
60 INITIPADDR 192.158.2.102
60 INITIISADDR 192.2.1.11
60 INITIISPORT 80
60 INITBROWSERS 970
60 INITMYWID 5779,5875
//
//Configuration Driver 61
//
61 INITIPADDR 192.158.2.103
61 INITIISADDR 192.3.1.11
61 INITIISPORT 80
61 INITBROWSERS 980
61 INITMYWID 5876,5973
//
```

```
//Configuration Driver 62
//
62 INITIPADDR 192.158.2.103
62 INITIISADDR 192.3.1.11
62 INITIISPORT 80
62 INITBROWSERS 980
62 INITMYWID 5974,6071
//
//Configuration Driver 63
//
63 INITIPADDR 192.158.2.103
63 INITIISADDR 192.3.1.11
63 INITIISPORT 80
63 INITBROWSERS 980
63 INITMYWID 6072,6169
//
//Configuration Driver 64
//
64 INITIPADDR 192.158.2.103
64 INITIISADDR 192.3.1.11
64 INITIISPORT 80
64 INITBROWSERS 980
64 INITMYWID 6170,6267
//
//Configuration Driver 65
//
65 INITIPADDR 192.158.2.103
65 INITIISADDR 192.3.1.11
65 INITIISPORT 80
65 INITBROWSERS 980
65 INITMYWID 6268,6365
//
//Configuration Driver 66
//
66 INITIPADDR 192.158.2.103
66 INITIISADDR 192.3.1.11
66 INITIISPORT 80
66 INITBROWSERS 980
66 INITMYWID 6366,6463
//
//Configuration Driver 67
//
67 INITIPADDR 192.158.2.103
67 INITIISADDR 192.3.1.11
67 INITIISPORT 80
67 INITBROWSERS 980
67 INITMYWID 6464,6561
//
//Configuration Driver 68
//
68 INITIPADDR 192.158.2.103
68 INITIISADDR 192.3.1.11
68 INITIISPORT 80
68 INITBROWSERS 980
68 INITMYWID 6562,6659
//
//Configuration Driver 69
//
69 INITIPADDR 192.158.2.103
```

```
69 INITIISADDR 192.3.1.11
69 INITIISPORT 80
69 INITBROWSERS 980
69 INITMYWID 6660,6757
//
//Configuration Driver 70
//
70 INITIPADDR 192.158.2.103
70 INITIISADDR 192.3.1.11
70 INITIISPORT 80
70 INITBROWSERS 980
70 INITMYWID 6758,6855
//
//Configuration Driver 71
//
71 INITIPADDR 192.158.2.103
71 INITIISADDR 192.3.1.11
71 INITIISPORT 80
71 INITBROWSERS 980
71 INITMYWID 6856,6953
//
//Configuration Driver 72
//
72 INITIPADDR 192.158.2.103
72 INITIISADDR 192.3.1.11
72 INITIISPORT 80
72 INITBROWSERS 970
72 INITMYWID 6954,7050
//
//Configuration Driver 73
//
73 INITIPADDR 192.158.2.103
73 INITIISADDR 192.3.1.11
73 INITIISPORT 80
73 INITBROWSERS 980
73 INITMYWID 7051,7148
//
//Configuration Driver 74
//
74 INITIPADDR 192.158.2.103
74 INITIISADDR 192.3.1.11
74 INITIISPORT 80
74 INITBROWSERS 980
74 INITMYWID 7149,7246
//
//Configuration Driver 75
//
75 INITIPADDR 192.158.2.103
75 INITIISADDR 192.3.1.11
75 INITIISPORT 80
75 INITBROWSERS 980
75 INITMYWID 7247,7344
//
//Configuration Driver 76
//
76 INITIPADDR 192.158.2.103
76 INITIISADDR 192.3.1.11
76 INITIISPORT 80
76 INITBROWSERS 980
```
```
76 INITMYWID 7345,7442
//
//Configuration Driver 77
//
77 INITIPADDR 192.158.2.103
77 INITIISADDR 192.3.1.11
77 INITIISPORT 80
77 INITBROWSERS 980
77 INITMYWID 7443,7540
//
//Configuration Driver 78
//
78 INITIPADDR 192.158.2.103
78 INITIISADDR 192.3.1.11
78 INITIISPORT 80
78 INITBROWSERS 980
78 INITMYWID 7541,7638
//
//Configuration Driver 79
//
79 INITIPADDR 192.158.2.103
79 INITIISADDR 192.3.1.11
79 INITIISPORT 80
79 INITBROWSERS 980
79 INITMYWID 7639,7736
//
//Configuration Driver 80
//
80 INITIPADDR 192.158.2.103
80 INITIISADDR 192.3.1.11
80 INITIISPORT 80
80 INITBROWSERS 980
80 INITMYWID 7737,7834
//
//Configuration Driver 81
//
81 INITIPADDR 192.158.2.103
81 INITIISADDR 192.3.1.11
81 INITIISPORT 80
81 INITBROWSERS 980
81 INITMYWID 7835,7932
//
//Configuration Driver 82
//
82 INITIPADDR 192.158.2.103
82 INITIISADDR 192.3.1.11
82 INITIISPORT 80
82 INITBROWSERS 980
82 INITMYWID 7933,8030
//
//Configuration Driver 83
//
83 INITIPADDR 192.158.2.103
83 INITIISADDR 192.3.1.11
83 INITIISPORT 80
83 INITBROWSERS 980
83 INITMYWID 8031,8128
//
//Configuration Driver 84
```

```
//
84 INITIPADDR 192.158.2.103
84 INITIISADDR 192.3.1.11
84 INITIISPORT 80
84 INITBROWSERS 970
84 INITMYWID 8129,8225
//
//Configuration Driver 85
//
85 INITIPADDR 192.158.2.103
85 INITIISADDR 192.3.1.11
85 INITIISPORT 80
85 INITBROWSERS 980
85 INITMYWID 8226,8323
//
//Configuration Driver 86
//
86 INITIPADDR 192.158.2.103
86 INITIISADDR 192.3.1.11
86 INITIISPORT 80
86 INITBROWSERS 980
86 INITMYWID 8324,8421
//
//Configuration Driver 87
//
87 INITIPADDR 192.158.2.103
87 INITIISADDR 192.3.1.11
87 INITIISPORT 80
87 INITBROWSERS 980
87 INITMYWID 8422,8519
//
//Configuration Driver 88
//
88 INITIPADDR 192.158.2.103
88 INITIISADDR 192.3.1.11
88 INITIISPORT 80
88 INITBROWSERS 980
88 INITMYWID 8520,8617
//
//Configuration Driver 89
//
89 INITIPADDR 192.158.2.103
89 INITIISADDR 192.3.1.11
89 INITIISPORT 80
89 INITBROWSERS 980
89 INITMYWID 8618,8715
//
//Configuration Driver 90
//
90 INITIPADDR 192.158.2.103
90 INITIISADDR 192.3.1.11
90 INITIISPORT 80
90 INITBROWSERS 980
90 INITMYWID 8716,8813
//
//Configuration Driver 91
//
91 INITIPADDR 192.158.2.104
91 INITIISADDR 192.4.1.11
```

```
91 INITIISPORT 80
91 INITBROWSERS 980
91 INITMYWID 8814,8911
//
//Configuration Driver 92
//
92 INITIPADDR 192.158.2.104
92 INITIISADDR 192.4.1.11
92 INITIISPORT 80
92 INITBROWSERS 980
92 INITMYWID 8912,9009
//
//Configuration Driver 93
//
93 INITIPADDR 192.158.2.104
93 INITIISADDR 192.4.1.11
93 INITIISPORT 80
93 INITBROWSERS 980
93 INITMYWID 9010,9107
//
//Configuration Driver 94
//
94 INITIPADDR 192.158.2.104
94 INITIISADDR 192.4.1.11
94 INITIISPORT 80
94 INITBROWSERS 980
94 INITMYWID 9108,9205
//
//Configuration Driver 95
//
95 INITIPADDR 192.158.2.104
95 INITIISADDR 192.4.1.11
95 INITIISPORT 80
95 INITBROWSERS 980
95 INITMYWID 9206,9303
//
//Configuration Driver 96
//
96 INITIPADDR 192.158.2.104
96 INITIISADDR 192.4.1.11
96 INITIISPORT 80
96 INITBROWSERS 970
96 INITMYWID 9304,9400
//
//Configuration Driver 97
//
97 INITIPADDR 192.158.2.104
97 INITIISADDR 192.4.1.11
97 INITIISPORT 80
97 INITBROWSERS 980
97 INITMYWID 9401,9498
//
//Configuration Driver 98
//
98 INITIPADDR 192.158.2.104
98 INITIISADDR 192.4.1.11
98 INITIISPORT 80
98 INITBROWSERS 980
98 INITMYWID 9499,9596
```

```
//
//Configuration Driver 99
//
99 INITIPADDR 192.158.2.104
99 INITIISADDR 192.4.1.11
99 INITIISPORT 80
99 INITBROWSERS 980
99 INITMYWID 9597,9694
//
//Configuration Driver 100
//
100 INITIPADDR 192.158.2.104
100 INITIISADDR 192.4.1.11
100 INITIISPORT 80
100 INITBROWSERS 980
100 INITMYWID 9695,9792
//
//Configuration Driver 101
//
101 INITIPADDR 192.158.2.104
101 INITIISADDR 192.4.1.11
101 INITIISPORT 80
101 INITBROWSERS 980
101 INITMYWID 9793,9890
//
//Configuration Driver 102
//
102 INITIPADDR 192.158.2.104
102 INITIISADDR 192.4.1.11
102 INITIISPORT 80
102 INITBROWSERS 980
102 INITMYWID 9891,9988
//
//Configuration Driver 103
//
103 INITIPADDR 192.158.2.104
103 INITIISADDR 192.4.1.11
103 INITIISPORT 80
103 INITBROWSERS 980
103 INITMYWID 9989,10086
//
//Configuration Driver 104
//
104 INITIPADDR 192.158.2.104
104 INITIISADDR 192.4.1.11
104 INITIISPORT 80
104 INITBROWSERS 980
104 INITMYWID 10087,10184
//
//Configuration Driver 105
//
105 INITIPADDR 192.158.2.104
105 INITIISADDR 192.4.1.11
105 INITIISPORT 80
105 INITBROWSERS 980
105 INITMYWID 10185,10282
//
//Configuration Driver 106
//
```

```
106 INITIPADDR 192.158.2.104
106 INITIISADDR 192.4.1.11
106 INITIISPORT 80
106 INITBROWSERS 980
106 INITMYWID 10283,10380
//
//Configuration Driver 107
//
107 INITIPADDR 192.158.2.104
107 INITIISADDR 192.4.1.11
107 INITIISPORT 80
107 INITBROWSERS 980
107 INITMYWID 10381,10478
//
//Configuration Driver 108
//
108 INITIPADDR 192.158.2.104
108 INITIISADDR 192.4.1.11
108 INITIISPORT 80
108 INITBROWSERS 970
108 INITMYWID 10479,10575
//
//Configuration Driver 109
//
109 INITIPADDR 192.158.2.104
109 INITIISADDR 192.4.1.11
109 INITIISPORT 80
109 INITBROWSERS 980
109 INITMYWID 10576,10673
//
//Configuration Driver 110
//
110 INITIPADDR 192.158.2.104
110 INITIISADDR 192.4.1.11
110 INITIISPORT 80
110 INITBROWSERS 980
110 INITMYWID 10674,10771
//
//Configuration Driver 111
//
111 INITIPADDR 192.158.2.104
111 INITIISADDR 192.4.1.11
111 INITIISPORT 80
111 INITBROWSERS 980
111 INITMYWID 10772,10869
//
//Configuration Driver 112
//
112 INITIPADDR 192.158.2.104
112 INITIISADDR 192.4.1.11
112 INITIISPORT 80
112 INITBROWSERS 980
112 INITMYWID 10870,10967
//
//Configuration Driver 113
//
113 INITIPADDR 192.158.2.104
113 INITIISADDR 192.4.1.11
113 INITIISPORT 80
```

```
4500 5287-100 TPC-C Full Disclosure Report D-9
                                                                 117 INITBROWSERS 980
                                                                 117 INITMYWID 11360,11457
                                                                 //
                                                                 //Configuration Driver 118
                                                                 //
                                                                 118 INITIPADDR 192.158.2.104
                                                                 118 INITIISADDR 192.4.1.11
                                                                 118 INITIISPORT 80
                                                                 118 INITBROWSERS 980
                                                                 118 INITMYWID 11458,11555
                                                                 //
                                                                 //Configuration Driver 119
                                                                 //
                                                                 119 INITIPADDR 192.158.2.104
                                                                 119 INITIISADDR 192.4.1.11
                                                                 119 INITIISPORT 80
                                                                 119 INITBROWSERS 980
                                                                 119 INITMYWID 11556,11653
                                                                 //
                                                                 //Configuration Driver 120
                                                                 //
                                                                 120 INITIPADDR 192.158.2.104
                                                                 120 INITIISADDR 192.4.1.11
                                                                 120 INITIISPORT 80
                                                                 120 INITBROWSERS 970
                                                                 120 INITMYWID 11654,11750
                                                                 //
```
 INITBROWSERS 980 INITMYWID 10968,11065

 INITIISPORT 80 INITBROWSERS 980 INITMYWID 11066,11163

 INITIISPORT 80 INITBROWSERS 980 INITMYWID 11164,11261

 INITIISPORT 80 INITBROWSERS 980 INITMYWID 11262,11359

INITIISPORT 80

//Configuration Driver <sup>114</sup>

//Configuration Driver <sup>115</sup>

//Configuration Driver <sup>116</sup>

//Configuration Driver <sup>117</sup>

 INITIPADDR 192.158.2.104 INITIISADDR 192.4.1.11

 INITIPADDR 192.158.2.104 INITIISADDR 192.4.1.11

 INITIPADDR 192.158.2.104 INITIISADDR 192.4.1.11

 INITIPADDR 192.158.2.104 INITIISADDR 192.4.1.11

//

//

//

//

//

//

//

```
//Configuration Driver 121
//
121 INITIPADDR 192.158.2.105
121 INITIISADDR 192.5.1.11
121 INITIISPORT 80
121 INITBROWSERS 980
121 INITMYWID 11751,11848
//
//Configuration Driver 122
//
122 INITIPADDR 192.158.2.105
122 INITIISADDR 192.5.1.11
122 INITIISPORT 80
122 INITBROWSERS 980
122 INITMYWID 11849,11946
//
//Configuration Driver 123
//
123 INITIPADDR 192.158.2.105
123 INITIISADDR 192.5.1.11
123 INITIISPORT 80
123 INITBROWSERS 980
123 INITMYWID 11947,12044
//
//Configuration Driver 124
//
124 INITIPADDR 192.158.2.105
124 INITIISADDR 192.5.1.11
124 INITIISPORT 80
124 INITBROWSERS 980
124 INITMYWID 12045,12142
//
//Configuration Driver 125
//
125 INITIPADDR 192.158.2.105
125 INITIISADDR 192.5.1.11
125 INITIISPORT 80
125 INITBROWSERS 980
125 INITMYWID 12143,12240
//
//Configuration Driver 126
//
126 INITIPADDR 192.158.2.105
126 INITIISADDR 192.5.1.11
126 INITIISPORT 80
126 INITBROWSERS 980
126 INITMYWID 12241,12338
//
//Configuration Driver 127
//
127 INITIPADDR 192.158.2.105
127 INITIISADDR 192.5.1.11
127 INITIISPORT 80
127 INITBROWSERS 980
127 INITMYWID 12339,12436
//
//Configuration Driver 128
//
128 INITIPADDR 192.158.2.105
```

```
128 INITIISADDR 192.5.1.11
128 INITIISPORT 80
128 INITBROWSERS 980
128 INITMYWID 12437,12534
//
//Configuration Driver 129
//
129 INITIPADDR 192.158.2.105
129 INITIISADDR 192.5.1.11
129 INITIISPORT 80
129 INITBROWSERS 980
129 INITMYWID 12535,12632
//
//Configuration Driver 130
//
130 INITIPADDR 192.158.2.105
130 INITIISADDR 192.5.1.11
130 INITIISPORT 80
130 INITBROWSERS 980
130 INITMYWID 12633,12730
//
//Configuration Driver 131
//
131 INITIPADDR 192.158.2.105
131 INITIISADDR 192.5.1.11
131 INITIISPORT 80
131 INITBROWSERS 980
131 INITMYWID 12731,12828
//
//Configuration Driver 132
//
132 INITIPADDR 192.158.2.105
132 INITIISADDR 192.5.1.11
132 INITIISPORT 80
132 INITBROWSERS 970
132 INITMYWID 12829,12925
//
//Configuration Driver 133
//
133 INITIPADDR 192.158.2.105
133 INITIISADDR 192.5.1.11
133 INITIISPORT 80
133 INITBROWSERS 980
133 INITMYWID 12926,13023
//
//Configuration Driver 134
//
134 INITIPADDR 192.158.2.105
134 INITIISADDR 192.5.1.11
134 INITIISPORT 80
134 INITBROWSERS 980
134 INITMYWID 13024,13121
//
//Configuration Driver 135
//
135 INITIPADDR 192.158.2.105
135 INITIISADDR 192.5.1.11
135 INITIISPORT 80
135 INITBROWSERS 980
```

```
135 INITMYWID 13122,13219
//
//Configuration Driver 136
//
136 INITIPADDR 192.158.2.105
136 INITIISADDR 192.5.1.11
136 INITIISPORT 80
136 INITBROWSERS 980
136 INITMYWID 13220,13317
//
//Configuration Driver 137
//
137 INITIPADDR 192.158.2.105
137 INITIISADDR 192.5.1.11
137 INITIISPORT 80
137 INITBROWSERS 980
137 INITMYWID 13318,13415
//
//Configuration Driver 138
//
138 INITIPADDR 192.158.2.105
138 INITIISADDR 192.5.1.11
138 INITIISPORT 80
138 INITBROWSERS 980
138 INITMYWID 13416,13513
//
//Configuration Driver 139
//
139 INITIPADDR 192.158.2.105
139 INITIISADDR 192.5.1.11
139 INITIISPORT 80
139 INITBROWSERS 980
139 INITMYWID 13514,13611
//
//Configuration Driver 140
//
140 INITIPADDR 192.158.2.105
140 INITIISADDR 192.5.1.11
140 INITIISPORT 80
140 INITBROWSERS 980
140 INITMYWID 13612,13709
//
//Configuration Driver 141
//
141 INITIPADDR 192.158.2.105
141 INITIISADDR 192.5.1.11
141 INITIISPORT 80
141 INITBROWSERS 980
141 INITMYWID 13710,13807
//
//Configuration Driver 142
//
142 INITIPADDR 192.158.2.105
142 INITIISADDR 192.5.1.11
142 INITIISPORT 80
142 INITBROWSERS 980
142 INITMYWID 13808,13905
//
//Configuration Driver 143
```
//

//

//

//

//

//

//

//

//

//

//

//

//

//

 INITIPADDR 192.158.2.105 INITIISADDR 192.5.1.11

//Configuration Driver <sup>144</sup>

 INITIPADDR 192.158.2.105 INITIISADDR 192.5.1.11

//Configuration Driver <sup>145</sup>

//Configuration Driver <sup>146</sup>

//Configuration Driver <sup>147</sup>

//Configuration Driver <sup>148</sup>

//Configuration Driver <sup>149</sup>

//Configuration Driver <sup>150</sup>

 INITIPADDR 192.158.2.105 INITIISADDR 192.5.1.11 INITIISPORT 80 INITBROWSERS 980 INITMYWID 14493,14590

 INITIPADDR 192.158.2.105 INITIISADDR 192.5.1.11

 INITIPADDR 192.158.2.105 INITIISADDR 192.5.1.11

 INITIPADDR 192.158.2.105 INITIISADDR 192.5.1.11

 INITIPADDR 192.158.2.105 INITIISADDR 192.5.1.11

 INITIISPORT 80 INITBROWSERS 980 INITMYWID 13906,14003

 INITIISPORT 80 INITBROWSERS 970 INITMYWID 14004,14100

 INITIISPORT 80 INITBROWSERS 980 INITMYWID 14101,14198

 INITIISPORT 80 INITBROWSERS 980 INITMYWID 14199,14296

 INITIISPORT 80 INITBROWSERS 980 INITMYWID 14297,14394

 INITIISPORT 80 INITBROWSERS 980 INITMYWID 14395,14492

```
150 INITIISPORT 80
150 INITBROWSERS 980
150 INITMYWID 14591,14688
//
//Configuration Driver 151
//
151 INITIPADDR 192.158.2.106
151 INITIISADDR 192.6.1.11
151 INITIISPORT 80
151 INITBROWSERS 980
151 INITMYWID 14689,14786
//
//Configuration Driver 152
//
152 INITIPADDR 192.158.2.106
152 INITIISADDR 192.6.1.11
152 INITIISPORT 80
152 INITBROWSERS 980
152 INITMYWID 14787,14884
//
//Configuration Driver 153
//
153 INITIPADDR 192.158.2.106
153 INITIISADDR 192.6.1.11
153 INITIISPORT 80
153 INITBROWSERS 980
153 INITMYWID 14885,14982
//
//Configuration Driver 154
//
154 INITIPADDR 192.158.2.106
154 INITIISADDR 192.6.1.11
154 INITIISPORT 80
154 INITBROWSERS 980
154 INITMYWID 14983,15080
//
//Configuration Driver 155
//
155 INITIPADDR 192.158.2.106
155 INITIISADDR 192.6.1.11
155 INITIISPORT 80
155 INITBROWSERS 980
155 INITMYWID 15081,15178
//
//Configuration Driver 156
//
156 INITIPADDR 192.158.2.106
156 INITIISADDR 192.6.1.11
156 INITIISPORT 80
156 INITBROWSERS 970
156 INITMYWID 15179,15275
//
//Configuration Driver 157
//
157 INITIPADDR 192.158.2.106
157 INITIISADDR 192.6.1.11
157 INITIISPORT 80
157 INITBROWSERS 980
157 INITMYWID 15276,15373
```

```
//
//Configuration Driver 158
//
158 INITIPADDR 192.158.2.106
158 INITIISADDR 192.6.1.11
158 INITIISPORT 80
158 INITBROWSERS 980
158 INITMYWID 15374,15471
//
//Configuration Driver 159
//
159 INITIPADDR 192.158.2.106
159 INITIISADDR 192.6.1.11
159 INITIISPORT 80
159 INITBROWSERS 980
159 INITMYWID 15472,15569
//
//Configuration Driver 160
//
160 INITIPADDR 192.158.2.106
160 INITIISADDR 192.6.1.11
160 INITIISPORT 80
160 INITBROWSERS 980
160 INITMYWID 15570,15667
//
//Configuration Driver 161
//
161 INITIPADDR 192.158.2.106
161 INITIISADDR 192.6.1.11
161 INITIISPORT 80
161 INITBROWSERS 980
161 INITMYWID 15668,15765
//
//Configuration Driver 162
//
162 INITIPADDR 192.158.2.106
162 INITIISADDR 192.6.1.11
162 INITIISPORT 80
162 INITBROWSERS 980
162 INITMYWID 15766,15863
//
//Configuration Driver 163
//
163 INITIPADDR 192.158.2.106
163 INITIISADDR 192.6.1.11
163 INITIISPORT 80
163 INITBROWSERS 980
163 INITMYWID 15864,15961
//
//Configuration Driver 164
//
164 INITIPADDR 192.158.2.106
164 INITIISADDR 192.6.1.11
164 INITIISPORT 80
164 INITBROWSERS 980
164 INITMYWID 15962,16059
//
//Configuration Driver 165
//
```

```
165 INITIPADDR 192.158.2.106
165 INITIISADDR 192.6.1.11
165 INITIISPORT 80
165 INITBROWSERS 980
165 INITMYWID 16060,16157
//
//Configuration Driver 166
//
166 INITIPADDR 192.158.2.106
166 INITIISADDR 192.6.1.11
166 INITIISPORT 80
166 INITBROWSERS 980
166 INITMYWID 16158,16255
//
//Configuration Driver 167
//
167 INITIPADDR 192.158.2.106
167 INITIISADDR 192.6.1.11
167 INITIISPORT 80
167 INITBROWSERS 980
167 INITMYWID 16256,16353
//
//Configuration Driver 168
//
168 INITIPADDR 192.158.2.106
168 INITIISADDR 192.6.1.11
168 INITIISPORT 80
168 INITBROWSERS 970
168 INITMYWID 16354,16450
//
//Configuration Driver 169
//
169 INITIPADDR 192.158.2.106
169 INITIISADDR 192.6.1.11
169 INITIISPORT 80
169 INITBROWSERS 980
169 INITMYWID 16451,16548
//
//Configuration Driver 170
//
170 INITIPADDR 192.158.2.106
170 INITIISADDR 192.6.1.11
170 INITIISPORT 80
170 INITBROWSERS 980
170 INITMYWID 16549,16646
//
//Configuration Driver 171
//
171 INITIPADDR 192.158.2.106
171 INITIISADDR 192.6.1.11
171 INITIISPORT 80
171 INITBROWSERS 980
171 INITMYWID 16647,16744
//
//Configuration Driver 172
//
172 INITIPADDR 192.158.2.106
172 INITIISADDR 192.6.1.11
172 INITIISPORT 80
```
 INITBROWSERS 980 INITMYWID 16745,16842

 INITIISPORT 80 INITBROWSERS 980 INITMYWID 16843,16940

 INITIISPORT 80 INITBROWSERS 980 INITMYWID 16941,17038

 INITIISPORT 80 INITBROWSERS 980 INITMYWID 17039,17136

 INITIISPORT 80 INITBROWSERS 980 INITMYWID 17137,17234

 INITIISPORT 80 INITBROWSERS 980 INITMYWID 17235,17332

 INITIISPORT 80 INITBROWSERS 980 INITMYWID 17333,17430

 INITIISPORT 80 INITBROWSERS 980 INITMYWID 17431,17528

//Configuration Driver <sup>173</sup>

//Configuration Driver <sup>174</sup>

 INITIPADDR 192.158.2.106 INITIISADDR 192.6.1.11

//Configuration Driver <sup>175</sup>

//Configuration Driver <sup>176</sup>

//Configuration Driver <sup>177</sup>

//Configuration Driver <sup>178</sup>

//Configuration Driver <sup>179</sup>

 INITIPADDR 192.158.2.106 INITIISADDR 192.6.1.11

 INITIPADDR 192.158.2.106 INITIISADDR 192.6.1.11

 INITIPADDR 192.158.2.106 INITIISADDR 192.6.1.11

 INITIPADDR 192.158.2.106 INITIISADDR 192.6.1.11

 INITIPADDR 192.158.2.106 INITIISADDR 192.6.1.11

 INITIPADDR 192.158.2.106 INITIISADDR 192.6.1.11

//

//

//

//

//

//

//

//

//

//

//

//

//

```
//Configuration Driver 180
//
180 INITIPADDR 192.158.2.106
180 INITIISADDR 192.6.1.11
180 INITIISPORT 80
180 INITBROWSERS 970
180 INITMYWID 17529,17625
//
//Configuration Driver 181
//
181 INITIPADDR 192.158.2.107
181 INITIISADDR 192.7.1.11
181 INITIISPORT 80
181 INITBROWSERS 980
181 INITMYWID 17626,17723
//
//Configuration Driver 182
//
182 INITIPADDR 192.158.2.107
182 INITIISADDR 192.7.1.11
182 INITIISPORT 80
182 INITBROWSERS 980
182 INITMYWID 17724,17821
//
//Configuration Driver 183
//
183 INITIPADDR 192.158.2.107
183 INITIISADDR 192.7.1.11
183 INITIISPORT 80
183 INITBROWSERS 980
183 INITMYWID 17822,17919
//
//Configuration Driver 184
//
184 INITIPADDR 192.158.2.107
184 INITIISADDR 192.7.1.11
184 INITIISPORT 80
184 INITBROWSERS 980
184 INITMYWID 17920,18017
//
//Configuration Driver 185
//
185 INITIPADDR 192.158.2.107
185 INITIISADDR 192.7.1.11
185 INITIISPORT 80
185 INITBROWSERS 980
185 INITMYWID 18018,18115
//
//Configuration Driver 186
//
186 INITIPADDR 192.158.2.107
186 INITIISADDR 192.7.1.11
186 INITIISPORT 80
186 INITBROWSERS 980
186 INITMYWID 18116,18213
//
//Configuration Driver 187
//
187 INITIPADDR 192.158.2.107
```
INITIISADDR 192.7.1.11

//Configuration Driver <sup>188</sup>

//Configuration Driver <sup>189</sup>

//Configuration Driver <sup>190</sup>

//Configuration Driver <sup>191</sup>

 INITIPADDR 192.158.2.107 INITIISADDR 192.7.1.11

//Configuration Driver <sup>192</sup>

//Configuration Driver <sup>193</sup>

 INITIPADDR 192.158.2.107 INITIISADDR 192.7.1.11

 INITIPADDR 192.158.2.107 INITIISADDR 192.7.1.11

 INITIPADDR 192.158.2.107 INITIISADDR 192.7.1.11

 INITIPADDR 192.158.2.107 INITIISADDR 192.7.1.11

 INITIPADDR 192.158.2.107 INITIISADDR 192.7.1.11

 INITIISPORT 80 INITBROWSERS 980 INITMYWID 18214,18311

 INITIISPORT 80 INITBROWSERS 980 INITMYWID 18312,18409

 INITIISPORT 80 INITBROWSERS 980 INITMYWID 18410,18507

 INITIISPORT 80 INITBROWSERS 980 INITMYWID 18508,18605

 INITIISPORT 80 INITBROWSERS 980 INITMYWID 18606,18703

 INITIISPORT 80 INITBROWSERS 970 INITMYWID 18704,18800

INITIISPORT 80

//

//

//

//

//

//

//

//

//

//

//

```
194 INITMYWID 18899,18996
//
//Configuration Driver 195
//
195 INITIPADDR 192.158.2.107
195 INITIISADDR 192.7.1.11
195 INITIISPORT 80
195 INITBROWSERS 980
195 INITMYWID 18997,19094
//
//Configuration Driver 196
//
196 INITIPADDR 192.158.2.107
196 INITIISADDR 192.7.1.11
196 INITIISPORT 80
196 INITBROWSERS 980
196 INITMYWID 19095,19192
//
//Configuration Driver 197
//
197 INITIPADDR 192.158.2.107
197 INITIISADDR 192.7.1.11
197 INITIISPORT 80
197 INITBROWSERS 980
197 INITMYWID 19193,19290
//
//Configuration Driver 198
//
198 INITIPADDR 192.158.2.107
198 INITIISADDR 192.7.1.11
198 INITIISPORT 80
198 INITBROWSERS 980
198 INITMYWID 19291,19388
//
//Configuration Driver 199
//
199 INITIPADDR 192.158.2.107
199 INITIISADDR 192.7.1.11
199 INITIISPORT 80
199 INITBROWSERS 980
199 INITMYWID 19389,19486
//
//Configuration Driver 200
//
200 INITIPADDR 192.158.2.107
200 INITIISADDR 192.7.1.11
200 INITIISPORT 80
200 INITBROWSERS 980
200 INITMYWID 19487,19584
//
//Configuration Driver 201
//
201 INITIPADDR 192.158.2.107
201 INITIISADDR 192.7.1.11
201 INITIISPORT 80
201 INITBROWSERS 980
201 INITMYWID 19585,19682
//
//Configuration Driver 202
```

```
//
202 INITIPADDR 192.158.2.107
202 INITIISADDR 192.7.1.11
202 INITIISPORT 80
202 INITBROWSERS 980
202 INITMYWID 19683,19780
//
//Configuration Driver 203
//
203 INITIPADDR 192.158.2.107
203 INITIISADDR 192.7.1.11
203 INITIISPORT 80
203 INITBROWSERS 980
203 INITMYWID 19781,19878
//
//Configuration Driver 204
//
204 INITIPADDR 192.158.2.107
204 INITIISADDR 192.7.1.11
204 INITIISPORT 80
204 INITBROWSERS 970
204 INITMYWID 19879,19975
//
//Configuration Driver 205
//
205 INITIPADDR 192.158.2.107
205 INITIISADDR 192.7.1.11
205 INITIISPORT 80
205 INITBROWSERS 980
205 INITMYWID 19976,20073
//
//Configuration Driver 206
//
206 INITIPADDR 192.158.2.107
206 INITIISADDR 192.7.1.11
206 INITIISPORT 80
206 INITBROWSERS 980
206 INITMYWID 20074,20171
//
//Configuration Driver 207
//
207 INITIPADDR 192.158.2.107
207 INITIISADDR 192.7.1.11
207 INITIISPORT 80
207 INITBROWSERS 980
207 INITMYWID 20172,20269
//
//Configuration Driver 208
//
208 INITIPADDR 192.158.2.107
208 INITIISADDR 192.7.1.11
208 INITIISPORT 80
208 INITBROWSERS 980
208 INITMYWID 20270,20367
//
//Configuration Driver 209
//
209 INITIPADDR 192.158.2.107
209 INITIISADDR 192.7.1.11
```

```
209 INITIISPORT 80
209 INITBROWSERS 980
209 INITMYWID 20368,20465
//
//Configuration Driver 210
//
210 INITIPADDR 192.158.2.107
210 INITIISADDR 192.7.1.11
210 INITIISPORT 80
210 INITBROWSERS 980
210 INITMYWID 20466,20563
//
//Configuration Driver 211
//
211 INITIPADDR 192.158.2.108
211 INITIISADDR 192.8.1.11
211 INITIISPORT 80
211 INITBROWSERS 980
211 INITMYWID 20564,20661
//
//Configuration Driver 212
//
212 INITIPADDR 192.158.2.108
212 INITIISADDR 192.8.1.11
212 INITIISPORT 80
212 INITBROWSERS 980
212 INITMYWID 20662,20759
//
//Configuration Driver 213
//
213 INITIPADDR 192.158.2.108
213 INITIISADDR 192.8.1.11
213 INITIISPORT 80
213 INITBROWSERS 980
213 INITMYWID 20760,20857
//
//Configuration Driver 214
//
214 INITIPADDR 192.158.2.108
214 INITIISADDR 192.8.1.11
214 INITIISPORT 80
214 INITBROWSERS 980
214 INITMYWID 20858,20955
//
//Configuration Driver 215
//
215 INITIPADDR 192.158.2.108
215 INITIISADDR 192.8.1.11
215 INITIISPORT 80
215 INITBROWSERS 980
215 INITMYWID 20956,21053
//
//Configuration Driver 216
//
216 INITIPADDR 192.158.2.108
216 INITIISADDR 192.8.1.11
216 INITIISPORT 80
216 INITBROWSERS 970
216 INITMYWID 21054,21150
```

```
//
//Configuration Driver 217
//
217 INITIPADDR 192.158.2.108
217 INITIISADDR 192.8.1.11
217 INITIISPORT 80
217 INITBROWSERS 980
217 INITMYWID 21151,21248
//
//Configuration Driver 218
//
218 INITIPADDR 192.158.2.108
218 INITIISADDR 192.8.1.11
218 INITIISPORT 80
218 INITBROWSERS 980
218 INITMYWID 21249,21346
//
//Configuration Driver 219
//
219 INITIPADDR 192.158.2.108
219 INITIISADDR 192.8.1.11
219 INITIISPORT 80
219 INITBROWSERS 980
219 INITMYWID 21347,21444
//
//Configuration Driver 220
//
220 INITIPADDR 192.158.2.108
220 INITIISADDR 192.8.1.11
220 INITIISPORT 80
220 INITBROWSERS 980
220 INITMYWID 21445,21542
//
//Configuration Driver 221
//
221 INITIPADDR 192.158.2.108
221 INITIISADDR 192.8.1.11
221 INITIISPORT 80
221 INITBROWSERS 980
221 INITMYWID 21543,21640
//
//Configuration Driver 222
//
222 INITIPADDR 192.158.2.108
222 INITIISADDR 192.8.1.11
222 INITIISPORT 80
222 INITBROWSERS 980
222 INITMYWID 21641,21738
//
//Configuration Driver 223
//
223 INITIPADDR 192.158.2.108
223 INITIISADDR 192.8.1.11
223 INITIISPORT 80
223 INITBROWSERS 980
223 INITMYWID 21739,21836
//
//Configuration Driver 224
//
```

```
224 INITIPADDR 192.158.2.108
224 INITIISADDR 192.8.1.11
224 INITIISPORT 80
224 INITBROWSERS 980
224 INITMYWID 21837,21934
//
//Configuration Driver 225
//
225 INITIPADDR 192.158.2.108
225 INITIISADDR 192.8.1.11
225 INITIISPORT 80
225 INITBROWSERS 980
225 INITMYWID 21935,22032
//
//Configuration Driver 226
//
226 INITIPADDR 192.158.2.108
226 INITIISADDR 192.8.1.11
226 INITIISPORT 80
226 INITBROWSERS 980
226 INITMYWID 22033,22130
//
//Configuration Driver 227
//
227 INITIPADDR 192.158.2.108
227 INITIISADDR 192.8.1.11
227 INITIISPORT 80
227 INITBROWSERS 980
227 INITMYWID 22131,22228
//
//Configuration Driver 228
//
228 INITIPADDR 192.158.2.108
228 INITIISADDR 192.8.1.11
228 INITIISPORT 80
228 INITBROWSERS 970
228 INITMYWID 22229,22325
//
//Configuration Driver 229
//
229 INITIPADDR 192.158.2.108
229 INITIISADDR 192.8.1.11
229 INITIISPORT 80
229 INITBROWSERS 980
229 INITMYWID 22326,22423
//
//Configuration Driver 230
//
230 INITIPADDR 192.158.2.108
230 INITIISADDR 192.8.1.11
230 INITIISPORT 80
230 INITBROWSERS 980
230 INITMYWID 22424,22521
//
//Configuration Driver 231
//
231 INITIPADDR 192.158.2.108
231 INITIISADDR 192.8.1.11
231 INITIISPORT 80
```
 INITBROWSERS 980 INITMYWID 22522,22619

 INITIISPORT 80 INITBROWSERS 980 INITMYWID 22620,22717

 INITIISPORT 80 INITBROWSERS 980 INITMYWID 22718,22815

 INITIISPORT 80 INITBROWSERS 980 INITMYWID 22816,22913

 INITIISPORT 80 INITBROWSERS 980 INITMYWID 22914,23011

 INITIISPORT 80 INITBROWSERS 980 INITMYWID 23012,23109

 INITIISPORT 80 INITBROWSERS 980 INITMYWID 23110,23207

 INITIISPORT 80 INITBROWSERS 980 INITMYWID 23208,23305

//Configuration Driver <sup>232</sup>

//Configuration Driver <sup>233</sup>

//Configuration Driver <sup>234</sup>

 INITIPADDR 192.158.2.108 INITIISADDR 192.8.1.11

//Configuration Driver <sup>235</sup>

//Configuration Driver <sup>236</sup>

//Configuration Driver <sup>237</sup>

//Configuration Driver <sup>238</sup>

 INITIPADDR 192.158.2.108 INITIISADDR 192.8.1.11

 INITIPADDR 192.158.2.108 INITIISADDR 192.8.1.11

 INITIPADDR 192.158.2.108 INITIISADDR 192.8.1.11

 INITIPADDR 192.158.2.108 INITIISADDR 192.8.1.11

 INITIPADDR 192.158.2.108 INITIISADDR 192.8.1.11

 INITIPADDR 192.158.2.108 INITIISADDR 192.8.1.11

//

//

//

//

//

//

//

//

//

//

//

//

//

```
//Configuration Driver 239
//
239 INITIPADDR 192.158.2.108
239 INITIISADDR 192.8.1.11
239 INITIISPORT 80
239 INITBROWSERS 980
239 INITMYWID 23306,23403
//
//Configuration Driver 240
//
240 INITIPADDR 192.158.2.108
240 INITIISADDR 192.8.1.11
240 INITIISPORT 80
240 INITBROWSERS 970
240 INITMYWID 23404,23500
```
### **RTE IP Configuration Information**

```
C:\n\times\text{if 'isconfig'} == '' qoto usageC:\rhost>c:
C:\rhost>cd \webdriver
C:\webdriver>call ipconfig /all
Windows IP Configuration
  Host Name............: RTE1
  Primary Dns Suffix .......:
  Node Type............: Unknown
  IP Routing Enabled. . . . . . . . : No
  WINS Proxy Enabled. . . . . . . . : No
Ethernet adapter Admin:
  Connection-specific DNS Suffix . :
  Description...........: Intel 8255x-based PCI Ethernet
Adapter (10/100)
  Physical Address.........: 00-06-5B-39-9A-82
  DHCP Enabled. . . . . . . . . . . : No
  IP Address............: 192.158.2.101
  Subnet Mask . . . . . . . . . . . 255.255.255.0
  IP Address............: 192.168.93.1
  Subnet Mask . . . . . . . . . . . 255.255.255.0
  Default Gateway.........:
  NetBIOS over Tcpip........: Disabled
Ethernet adapter Client:
  Connection-specific DNS Suffix . :
  Description...........: Broadcom NetXtreme Gigabit Ethernet
  Physical Address.........: 00-06-5B-39-9A-83
  DHCP Enabled. . . . . . . . . . . : No
  IP Address............: 192.1.1.2
```
Subnet Mask . . . . . . . . . . . 255.255.255.0

Default Gateway . . . . . . . . . :

NetBIOS over Tcpip........: Disabled C:\webdriver>goto end  $C:\n\times\text{if 'isconfig'} == '' qoto usage$ C:\rhost>c: C:\rhost>cd \webdriver C:\webdriver>call ipconfig /all Windows IP Configuration Host Name............: RTE2 Primary Dns Suffix .......: Node Type............: Unknown IP Routing Enabled. . . . . . . . : No WINS Proxy Enabled. . . . . . . . : No Ethernet adapter Admin: Connection-specific DNS Suffix . : Description...........: Intel 8255x-based PCI Ethernet Adapter (10/100) Physical Address. . . . . . . . . 00-06-5B-39-9B-EF DHCP Enabled. . . . . . . . . . . : No IP Address............: 192.158.2.102 Subnet Mask...........: 255.255.255.0 IP Address............: 192.168.93.2 Subnet Mask . . . . . . . . . . . 255.255.255.0 Default Gateway . . . . . . . . . : NetBIOS over Tcpip........: Disabled Ethernet adapter Client: Connection-specific DNS Suffix . : Description...........: Broadcom NetXtreme Gigabit Ethernet Physical Address.........: 00-06-5B-39-9B-F0 DHCP Enabled. . . . . . . . . . . : No IP Address............: 192.1.1.22 Subnet Mask...........: 255.255.255.0 IP Address............: 192.2.1.2 Subnet Mask . . . . . . . . . . . 255.255.255.0 Default Gateway . . . . . . . . . : NetBIOS over Tcpip........: Disabled C:\webdriver>goto end  $C:\n *chost* if 'isconfig' == '' qoto usage$ C:\rhost>c: C:\rhost>cd \webdriver C:\webdriver>call ipconfig /all Windows IP Configuration Host Name . . . . . . . . . . . . RTE3

Primary Dns Suffix . . . . . . . : Node Type............: Unknown IP Routing Enabled. . . . . . . . : No WINS Proxy Enabled. . . . . . . . : No

Ethernet adapter Admin:

Connection-specific DNS Suffix . : Description...........: Intel 8255x-based PCI Ethernet Adapter (10/100) Physical Address.........: 00-06-5B-39-9C-DB DHCP Enabled. . . . . . . . . . . : No IP Address............: 192.158.2.103 Subnet Mask . . . . . . . . . . . 255.255.255.0 IP Address............: 192.168.93.3 Subnet Mask . . . . . . . . . . . 255.255.255.0 Default Gateway . . . . . . . . . : NetBIOS over Tcpip........: Disabled Ethernet adapter Client: Connection-specific DNS Suffix . : Description...........: Broadcom NetXtreme Gigabit Ethernet Physical Address.........: 00-06-5B-39-9C-DC DHCP Enabled. . . . . . . . . . . : No IP Address............: 192.2.1.23 Subnet Mask . . . . . . . . . . . 255.255.255.0 IP Address............: 192.3.1.2 Subnet Mask . . . . . . . . . . . 255.255.255.0 Default Gateway.........: NetBIOS over Tcpip........: Disabled C:\webdriver>goto end  $C:\n\times\text{if 'isconfig'} == '' qoto usage$ C:\rhost>c: C:\rhost>cd \webdriver C:\webdriver>call ipconfig /all Windows IP Configuration Host Name............: RTE4 Primary Dns Suffix .......: Node Type............: Unknown IP Routing Enabled. . . . . . . . : No WINS Proxy Enabled. . . . . . . . : No Ethernet adapter Admin: Connection-specific DNS Suffix . : Description...........: Intel 8255x-based PCI Ethernet Adapter (10/100) Physical Address. . . . . . . . . 00-06-5B-39-9E-FD DHCP Enabled. . . . . . . . . . . : No IP Address............: 192.158.2.104 Subnet Mask . . . . . . . . . . . 255.255.255.0 IP Address............: 192.168.93.4 Subnet Mask . . . . . . . . . . . 255.255.255.0 Default Gateway . . . . . . . . . : NetBIOS over Tcpip........: Disabled Ethernet adapter Client: Connection-specific DNS Suffix . : Description...........: Broadcom NetXtreme Gigabit Ethernet Physical Address.........: 00-06-5B-39-9E-FE DHCP Enabled. . . . . . . . . . . : No IP Address............: 192.2.1.24 Subnet Mask . . . . . . . . . . . 255.255.255.0 IP Address............: 192.4.1.2 Subnet Mask . . . . . . . . . . . 255.255.255.0 Default Gateway . . . . . . . . . : NetBIOS over Tcpip........: Disabled C:\webdriver>goto end C:\rhost>if 'ipconfig' == '' goto usage C:\rhost>c: C:\rhost>cd \webdriver C:\webdriver>call ipconfig /all Windows IP Configuration Host Name............: RTE5 Primary Dns Suffix .......: Node Type............: Unknown IP Routing Enabled. . . . . . . . : No WINS Proxy Enabled. . . . . . . . : No Ethernet adapter Admin: Connection-specific DNS Suffix . : Description...........: Intel 8255x-based PCI Ethernet Adapter (10/100) Physical Address.........: 00-06-5B-39-9C-D7 DHCP Enabled. . . . . . . . . . . : No IP Address............: 192.158.2.105 Subnet Mask . . . . . . . . . . . 255.255.255.0 IP Address............: 192.168.93.5 Subnet Mask . . . . . . . . . . . 255.255.255.0 Default Gateway . . . . . . . . . : NetBIOS over Tcpip........: Disabled Ethernet adapter Client: Connection-specific DNS Suffix . : Description...........: Broadcom NetXtreme Gigabit Ethernet Physical Address.........: 00-06-5B-39-9C-D8 DHCP Enabled. . . . . . . . . . . : No IP Address............: 192.3.1.25 Subnet Mask . . . . . . . . . . . 255.255.255.0 IP Address............: 192.5.1.2 Subnet Mask . . . . . . . . . . . 255.255.255.0 Default Gateway . . . . . . . . . : NetBIOS over Tcpip........: Disabled C:\webdriver>goto end C:\rhost>if 'ipconfig' == '' goto usage C:\rhost>c:

C:\rhost>cd \webdriver C:\webdriver>call ipconfig /all Windows IP Configuration Host Name............: RTE6 Primary Dns Suffix .......: Node Type............: Unknown IP Routing Enabled. . . . . . . . : No WINS Proxy Enabled. . . . . . . . : No Ethernet adapter Admin: Connection-specific DNS Suffix . : Description...........: Intel 8255x-based PCI Ethernet Adapter (10/100) Physical Address.........: 00-06-5B-39-96-6D DHCP Enabled. . . . . . . . . . . : No IP Address............: 192.158.2.106 Subnet Mask...........: 255.255.255.0 IP Address............: 192.168.93.6 Subnet Mask . . . . . . . . . . . 255.255.255.0 Default Gateway.........: NetBIOS over Tcpip........: Disabled Ethernet adapter Client: Connection-specific DNS Suffix . : Description...........: Broadcom NetXtreme Gigabit Ethernet Physical Address.........: 00-06-5B-39-96-6E DHCP Enabled. . . . . . . . . . . : No IP Address............: 192.3.1.26 Subnet Mask . . . . . . . . . . . 255.255.255.0 IP Address............: 192.6.1.2 Subnet Mask . . . . . . . . . . . 255.255.255.0 Default Gateway . . . . . . . . . : NetBIOS over Tcpip........: Disabled C:\webdriver>goto end  $C:\n\times\text{if 'isconfig'} == '' qoto usage$ C:\rhost>c: C:\rhost>cd \webdriver C:\webdriver>call ipconfig /all Windows IP Configuration Host Name............: RTE7 Primary Dns Suffix . . . . . . . : Node Type............: Unknown IP Routing Enabled. . . . . . . . : No WINS Proxy Enabled. . . . . . . . : No Ethernet adapter Admin: Connection-specific DNS Suffix . : Description...........: Intel 8255x-based PCI Ethernet Adapter (10/100) Physical Address.........: 00-06-5B-39-9E-DA DHCP Enabled. . . . . . . . . . . : No IP Address............: 192.158.2.107 Subnet Mask . . . . . . . . . . . 255.255.255.0 IP Address............: 192.168.93.7 Subnet Mask . . . . . . . . . . . 255.255.255.0 Default Gateway.........: NetBIOS over Tcpip........: Disabled Ethernet adapter Client: Connection-specific DNS Suffix . : Description...........: Broadcom NetXtreme Gigabit Ethernet Physical Address.........: 00-06-5B-39-9E-DB DHCP Enabled. . . . . . . . . . . : No IP Address............: 192.4.1.27 Subnet Mask . . . . . . . . . . . 255.255.255.0 IP Address............: 192.7.1.2 Subnet Mask...........: 255.255.255.0 Default Gateway.........: NetBIOS over Tcpip........: Disabled C:\webdriver>goto end C:\rhost>if 'ipconfig' == '' goto usage C:\rhost>c: C:\rhost>cd \webdriver C:\webdriver>call ipconfig /all Windows IP Configuration Host Name............: RTE8 Primary Dns Suffix .......: Node Type............: Unknown IP Routing Enabled. . . . . . . . : No WINS Proxy Enabled. . . . . . . . : No Ethernet adapter Admin: Connection-specific DNS Suffix . : Description...........: Intel 8255x-based PCI Ethernet Adapter (10/100) Physical Address...........00-06-5B-39-1E-64 DHCP Enabled. . . . . . . . . . . : No IP Address............: 192.158.2.108 Subnet Mask . . . . . . . . . . . 255.255.255.0 IP Address............: 192.168.93.8 Subnet Mask . . . . . . . . . . . 255.255.255.0 Default Gateway . . . . . . . . . : NetBIOS over Tcpip........: Disabled Ethernet adapter Client: Connection-specific DNS Suffix . : Description...........: Broadcom NetXtreme Gigabit Ethernet

```
Physical Address.........: 00-06-5B-39-1E-65
   DHCP Enabled. . . . . . . . . . . : No
   IP Address............: 192.4.1.28
   Subnet Mask . . . . . . . . . . . 255.255.255.0
   IP Address............: 192.8.1.2
   Subnet Mask . . . . . . . . . . . 255.255.255.0
  Default Gateway . . . . . . . . . :
  NetBIOS over Tcpip........: Disabled
C:\webdriver>goto end
Volume in drive \\rte1\c$ has no label.
Volume Serial Number is EC05-D30B
Directory of \\rte1\c$\webdriver
10/01/2003 06:23p 107,008 webdriver.exe
              1 File(s) 107,008 bytes
              0 Dir(s) 12,651,225,088 bytes free
Volume in drive \\rte2\c$ has no label.
Volume Serial Number is EC05-D30B
Directory of \\rte2\c$\webdriver
10/01/2003 06:23p 107,008 webdriver.exe 199001/2003 199001
                            107,008 bytes
              0 Dir(s) 12,638,539,776 bytes free
Volume in drive \\rte3\c$ has no label.
Volume Serial Number is EC05-D30B
Directory of \\rte3\c$\webdriver
10/01/2003 06:23p 107,008 webdriver.exe 1 File(s) 107,008 bytes
                             107,008 bytes
              0 Dir(s) 12,656,398,336 bytes free
Volume in drive \\rte4\c$ has no label.
Volume Serial Number is EC05-D30B
Directory of \\rte4\c$\webdriver
10/01/2003 06:23p 107,008 webdriver.exe 1 File(s) 107,008 bytes
                             107,008 bytes
              0 Dir(s) 12,658,450,432 bytes free
Volume in drive \\rte5\c$ has no label.
Volume Serial Number is EC05-D30B
Directory of \\rte5\c$\webdriver
10/01/2003 06:23p 107,008 webdriver.exe 199001/2003 199001
                             107,008 bytes
              0 Dir(s) 12,658,515,968 bytes free
 Volume in drive \\rte6\c$ has no label.
Volume Serial Number is EC05-D30B
Directory of \\rte6\c$\webdriver
10/01/2003 06:23p 107,008 webdriver.exe
              1 File(s) 107,008 bytes
              0 Dir(s) 12,659,081,216 bytes free
Volume in drive \\rte7\c$ has no label.
Volume Serial Number is EC05-D30B
Directory of \\rte7\c$\webdriver
                   107,008 webdriver.exe
```

```
1 File(s) 107,008 bytes
               0 Dir(s) 12,661,415,936 bytes free
Volume in drive \\rte8\c$ has no label.
Volume Serial Number is EC05-D30B
Directory of \\rte8\c$\webdriver
10/01/2003 06:23p 107,008 webdriver.exe 1 File(s) 107,008 bytes
                                107,008 bytes
               0 Dir(s) 12,660,166,656 bytes free
Volume in drive Y is NAS4
Volume Serial Number is 6C16-6083
Directory of Y:\TPCC\ORATPCC\TPCC Audit\300k<br>06/04/2003 03:00p 70.144 rapic.exe
06/04/2003 03:00p1 File(s) 70,144 bytes
               0 Dir(s) 39,601,278,976 bytes free
```
### **Start RTE Cmd**

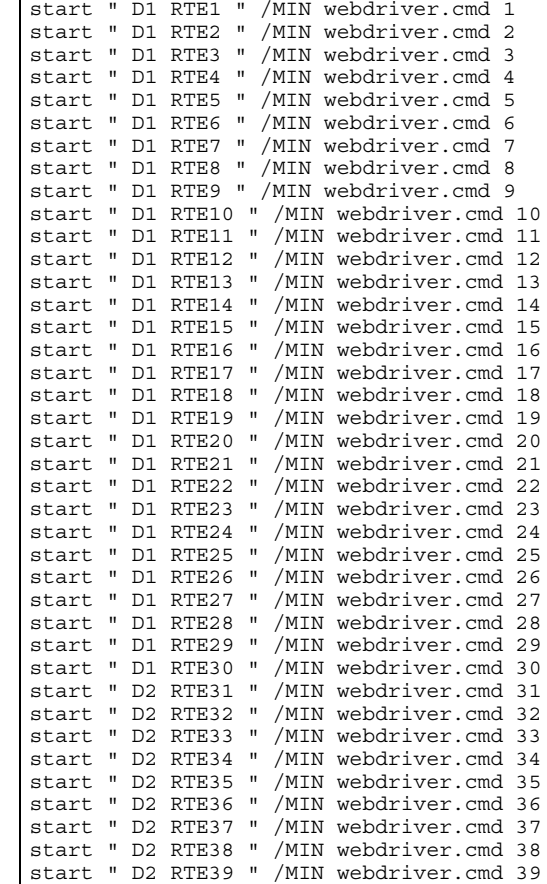

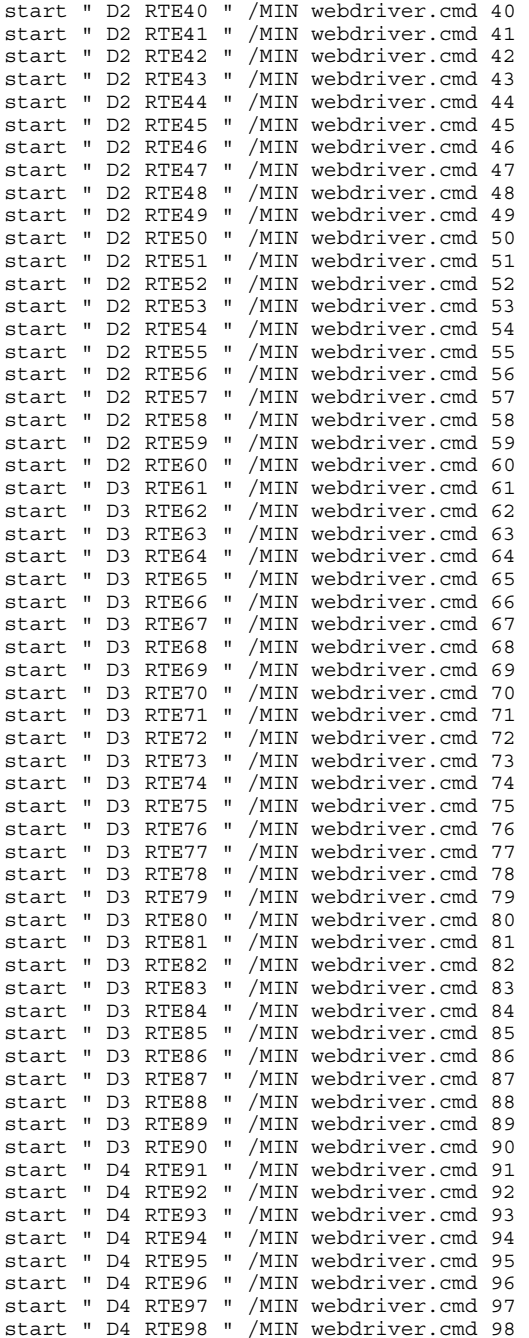

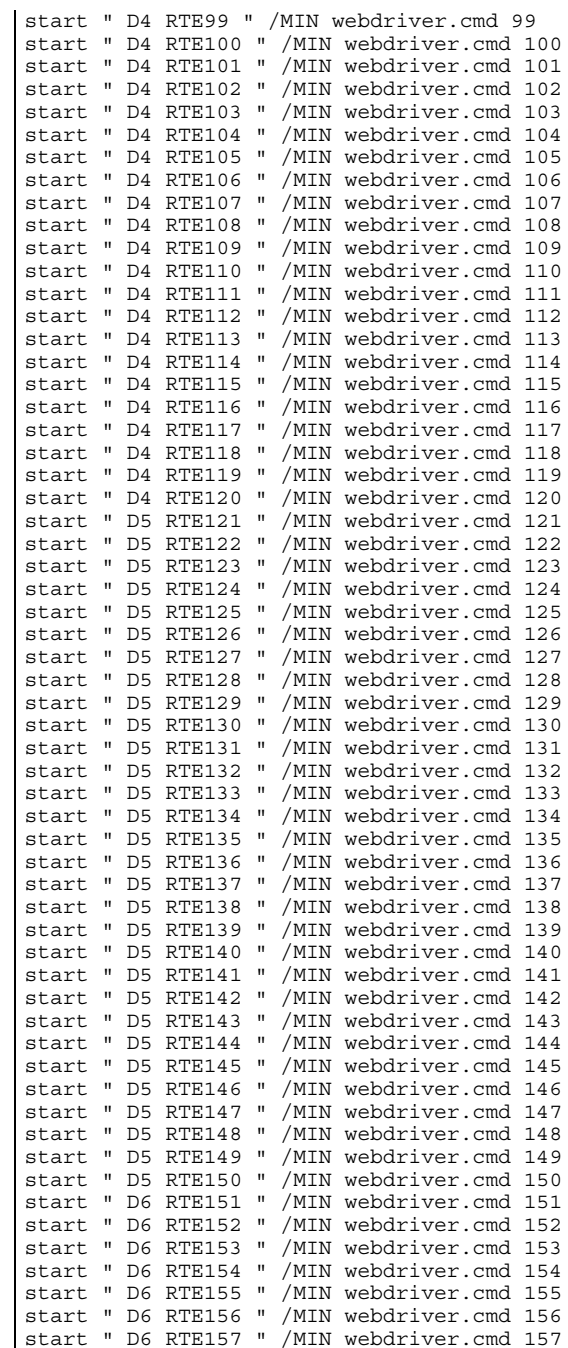

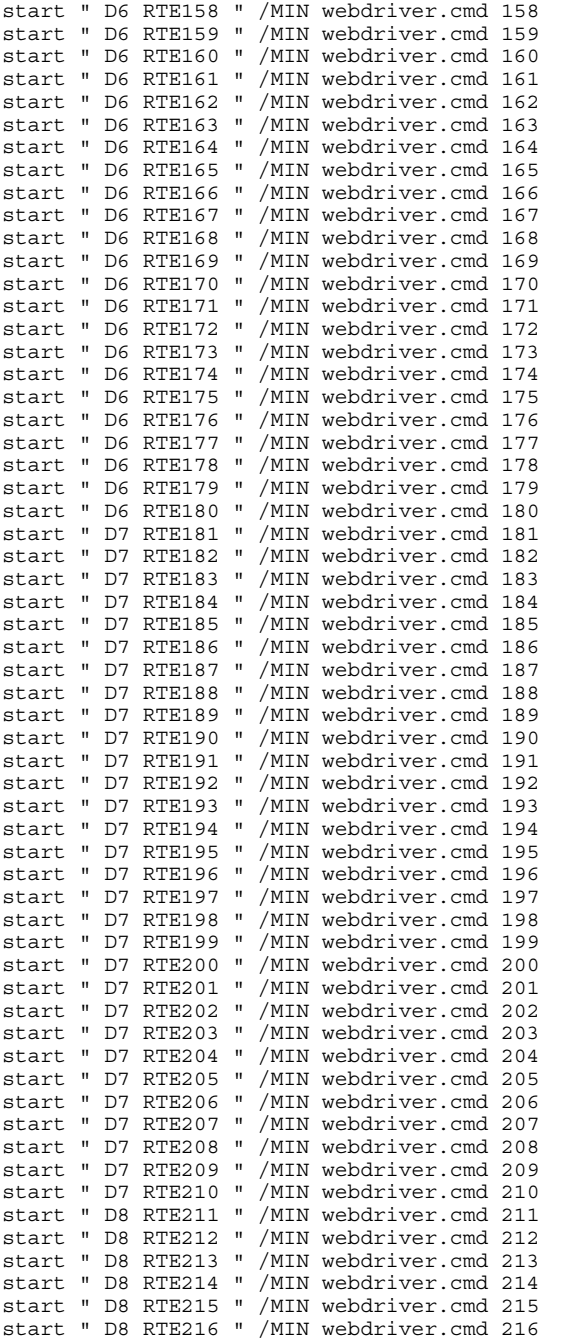

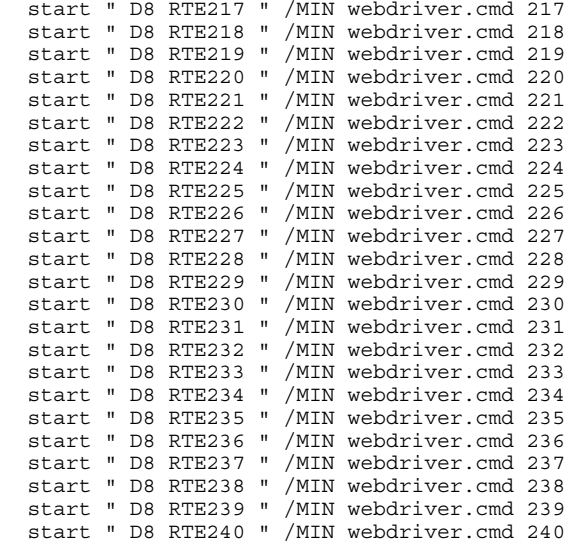

## *Appendix E - Disk Storage*

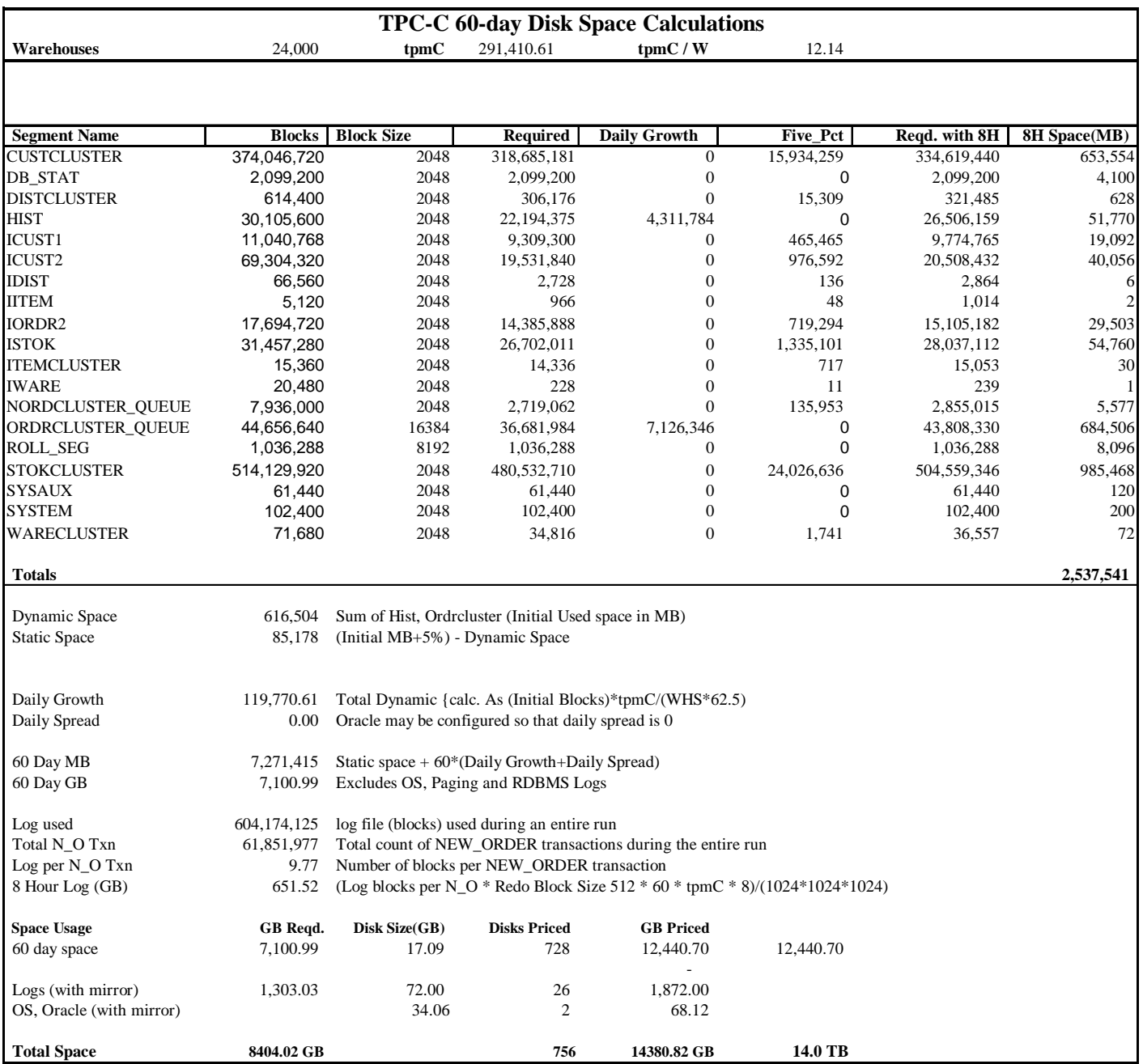

## *Appendix F - Third-Party Price Quotations*

Microsoft Corporation One Microsoft Way Redmond, WA 98052-6399 Tel 425 882 8080 Fax 425 936 7329  $F$   $\frac{1}{1}$   $\frac{1}{1}$   $\frac{1}{2}$   $\frac{1}{2$ 

January 14, 2004

Unisys Corporation Glenn Weeks MS237 25725 Jeronimo Road Mission Viejo, CA 92691

Mr. Weeks:

Here is the information you requested regarding pricing for several Microsoft products to be used in conjunction with your TPC-C benchmark testing.

All pricing shown is in US Dollars (\$).

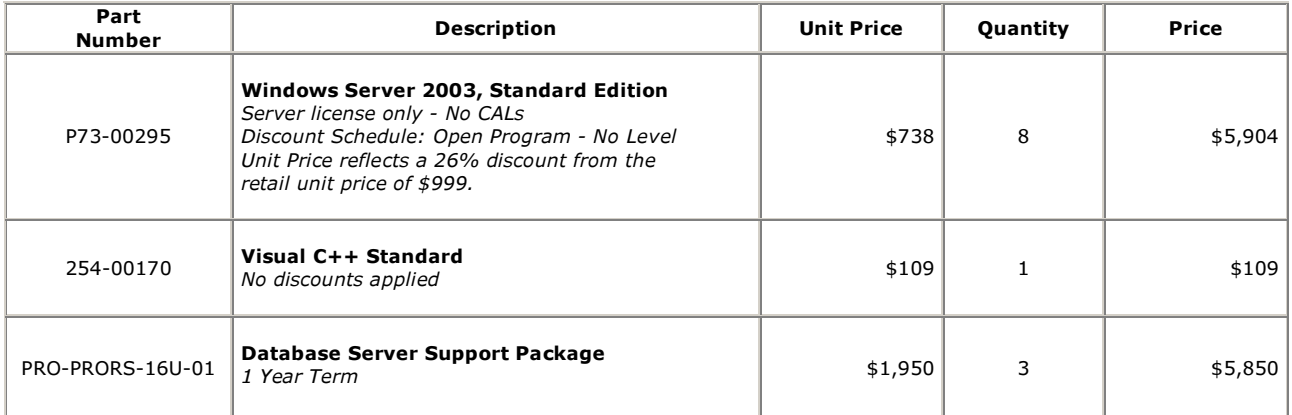

All products are currently orderable through Microsoft's normal distribution channels.

This quote is valid for the next 90 days.

If we can be of any further assistance, please contact Jamie Reding at (425) 703-0510 or jamiere@microsoft.com.

Reference ID: PCglwe0414019030 Please include this Reference ID in any correspondence regarding this price quote.

## -----Original Message----- From: Mary Beth Pierantoni [mailto:mary.beth.pierantoni@oracle.com] Sent: Thursday, January 22, 2004 11:31 AM To: Weeks, Glenn O Subject: Oracle 10 Pricing

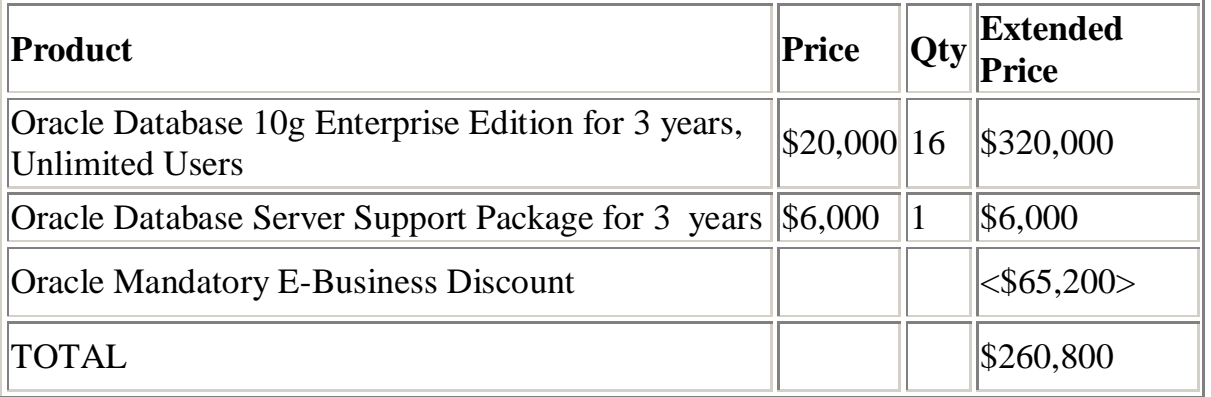

Oracle Pricing Contact: MaryBeth Pierantoni, mary.beth.pierantoni@oracle.com, 916- 315-5081

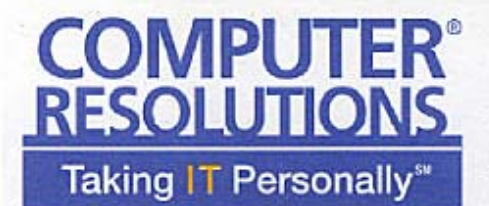

Phone: 800-848-7185 Fax: 203-384-0473 **35 Benham Avenue** Bridgeport, CT 06605 www.cri1.com

SALES QUOTE

SQ-16872

Jan 15,2004

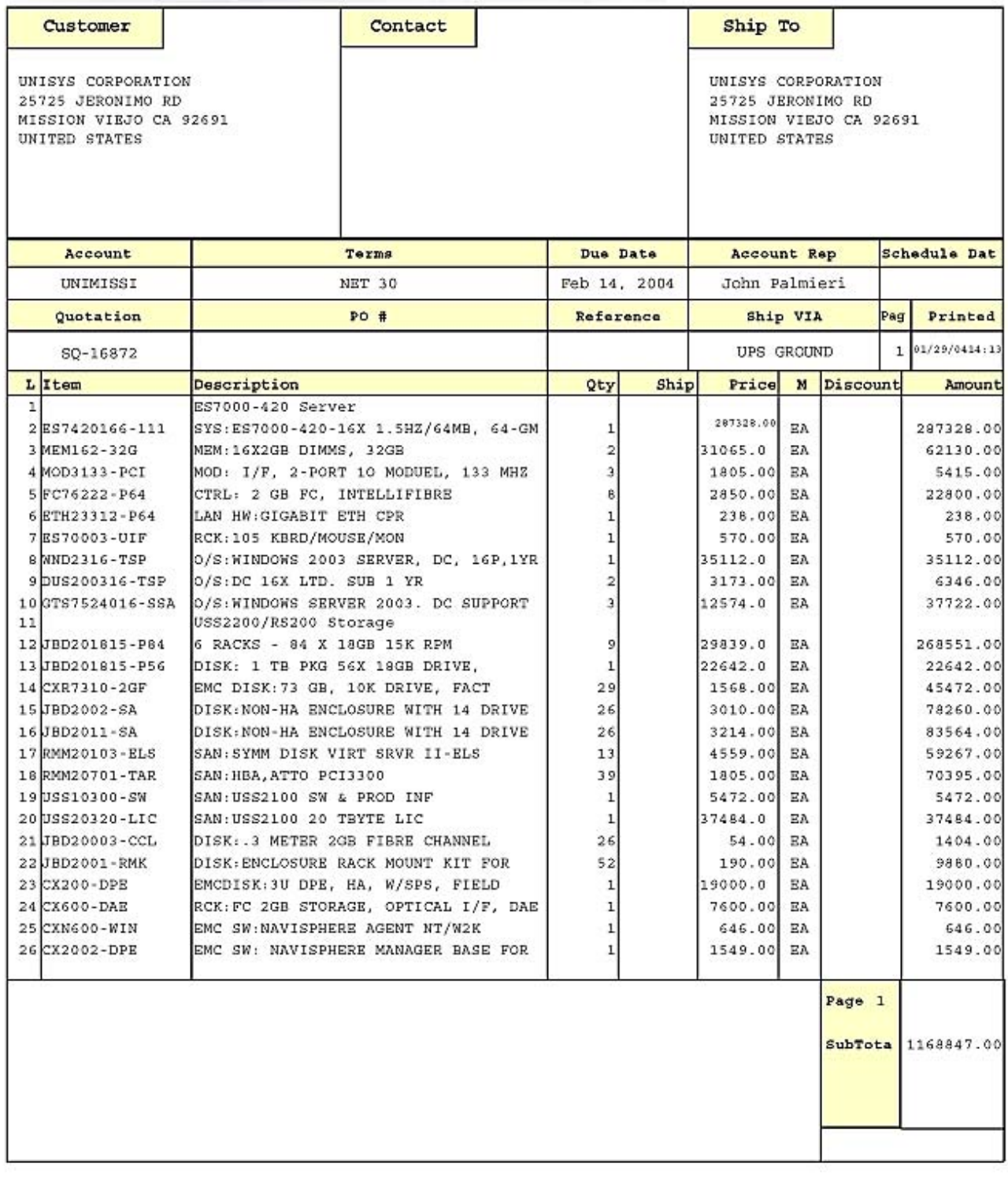

# **COMPUTER®**<br>RESOLUTIONS Taking IT Personally<sup>54</sup>

Phone: 800-848-7185 Fax: 203-384-0473 **35 Benham Avenue** Bridgeport, CT 06605 www.cri1.com

**SALES QUOTE** 

SQ-16872

Jan 15,2004

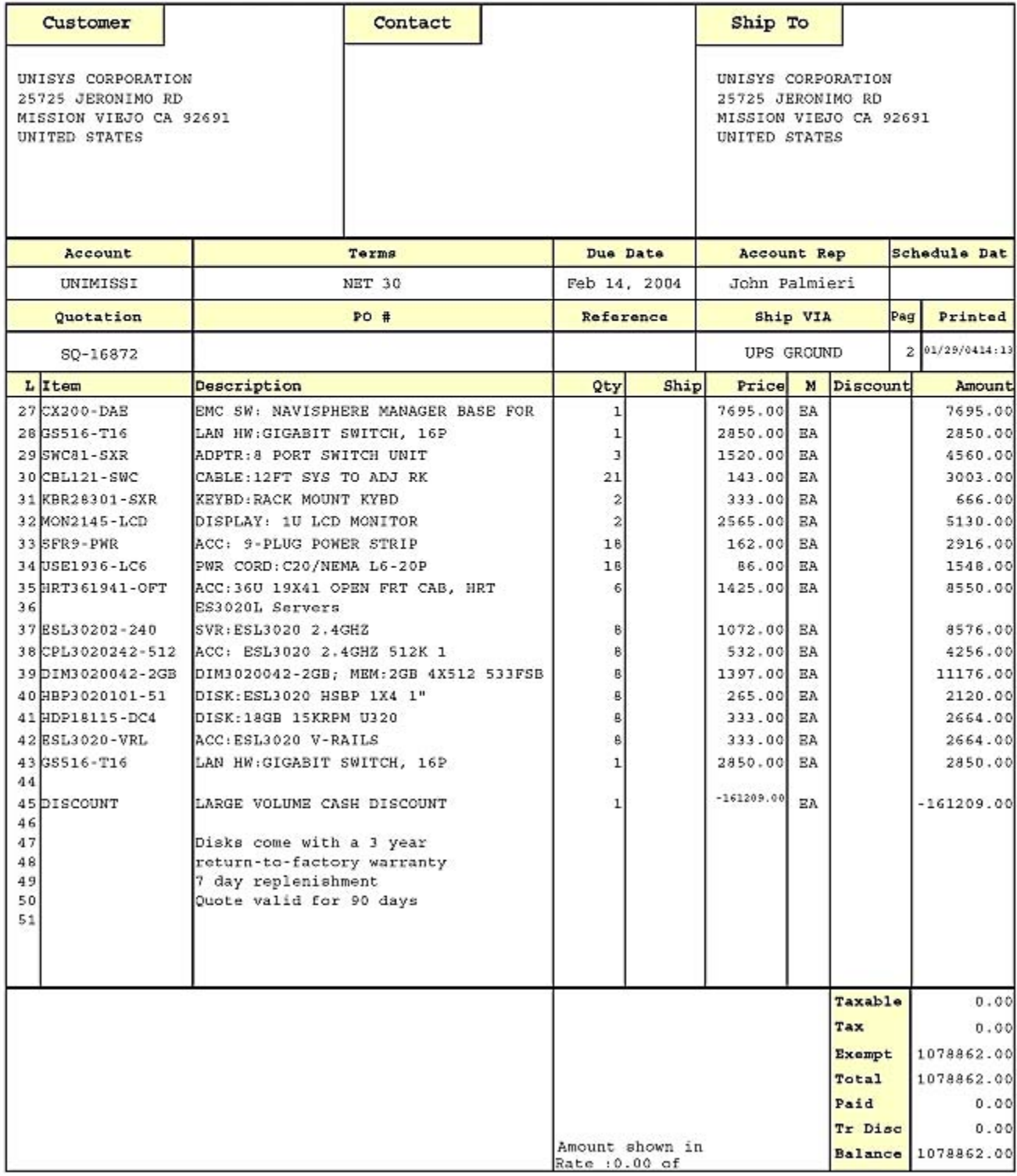

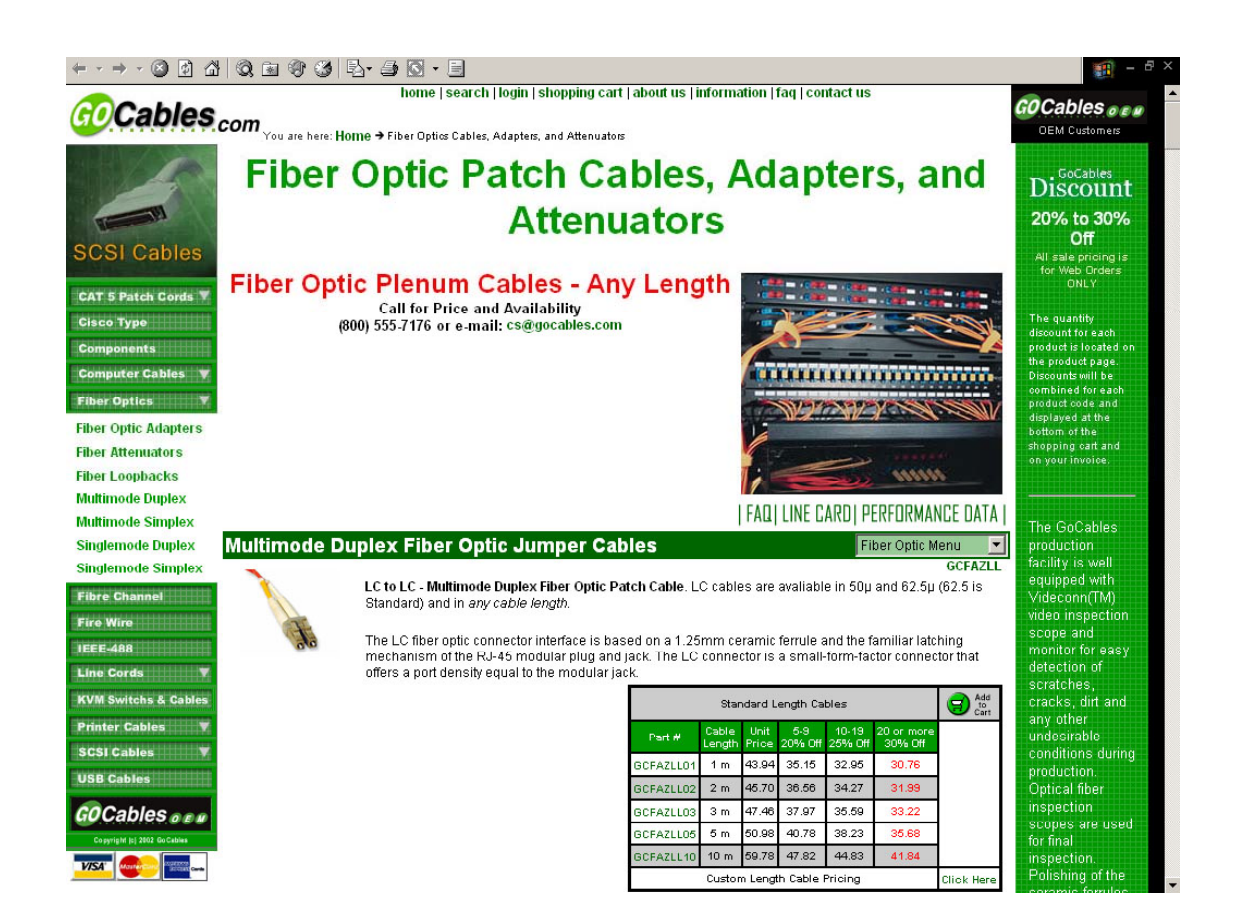

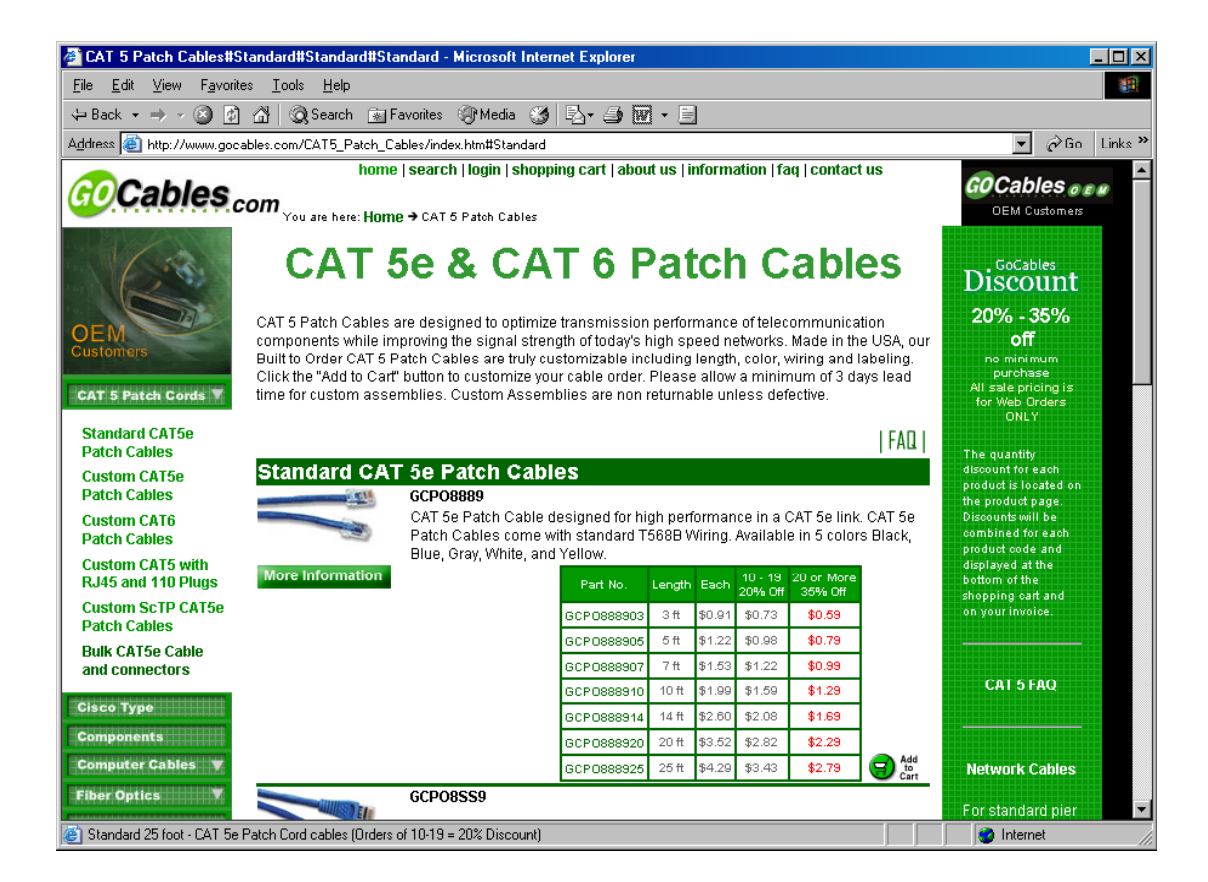